IBM InfoSphere Federation Server

**Version 9.7**

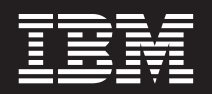

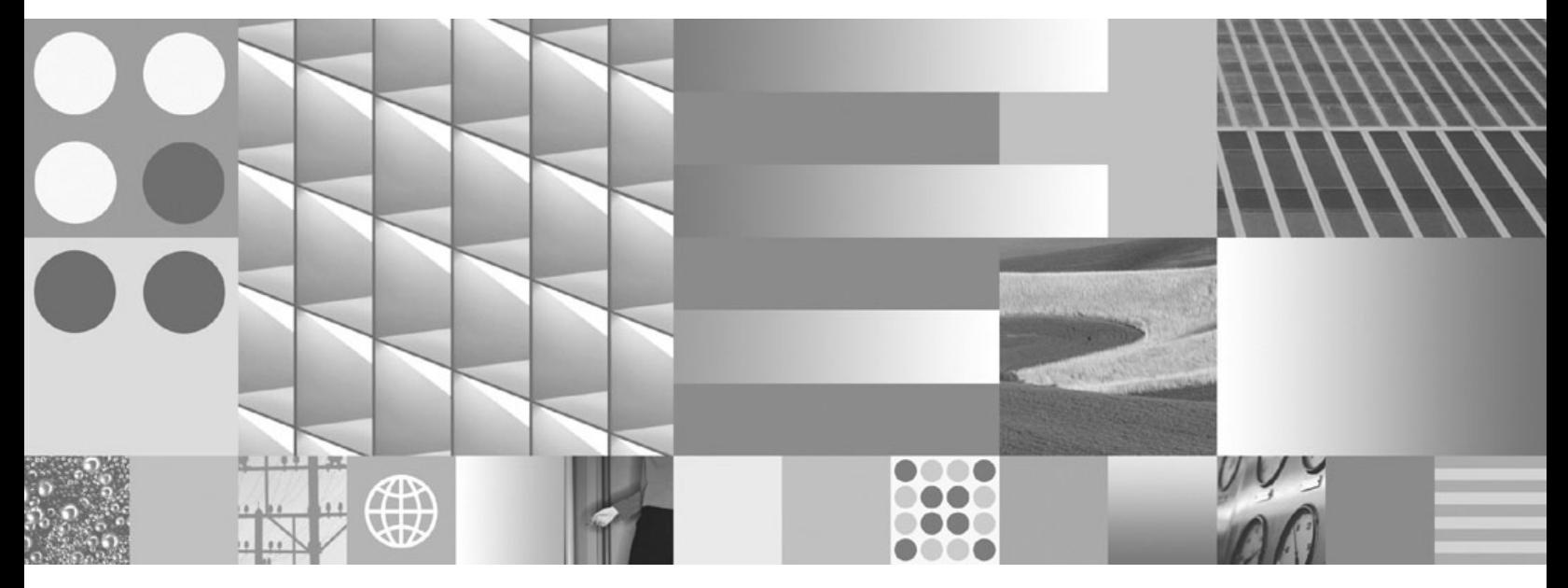

**Föderierte Systeme - Verwaltung**

IBM InfoSphere Federation Server

**Version 9.7**

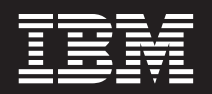

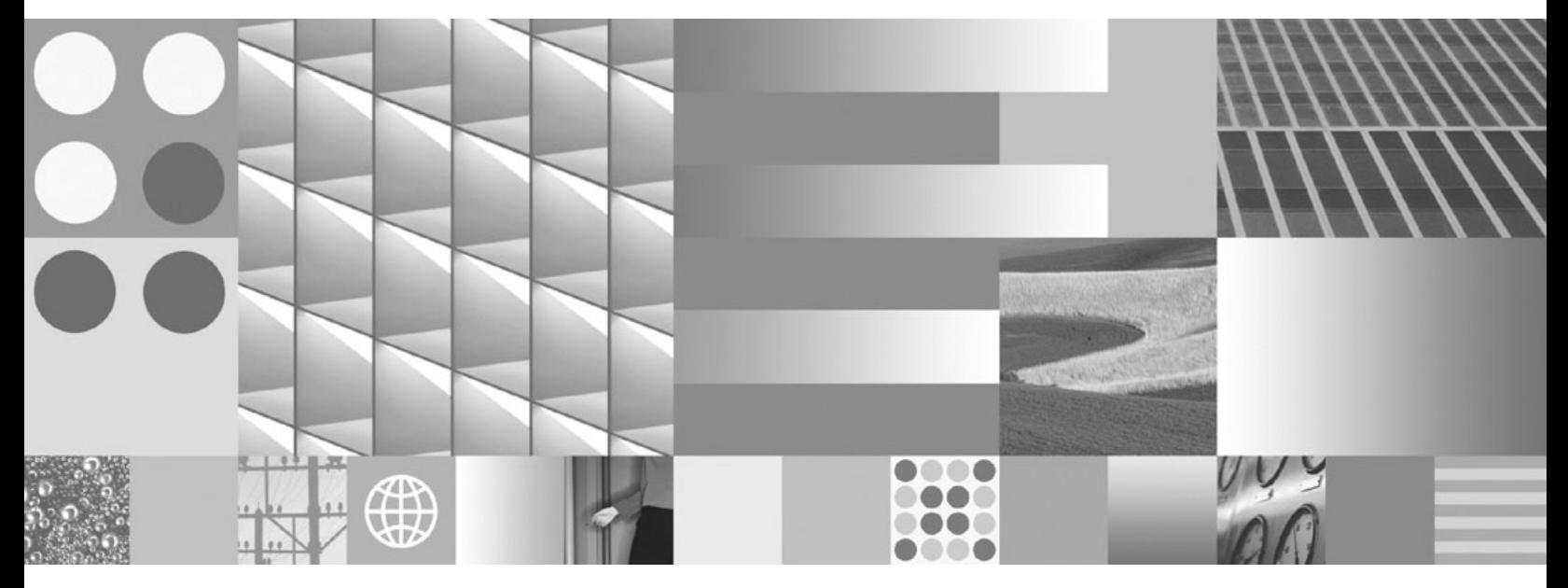

**Föderierte Systeme - Verwaltung**

**Hinweis**

Vor Verwendung dieser Informationen und des darin beschriebenen Produkts sollten die Informationen unter ["Bemerkungen" auf Seite 489](#page-500-0) gelesen werden.

Diese Veröffentlichung ist eine Übersetzung des Handbuchs *IBM InfoSphere Federation Server Version 9.7, Administration Guide for Federated Systems,* IBM Form SC19-1020-02, herausgegeben von International Business Machines Corporation, USA

© Copyright International Business Machines Corporation 1998, 2009 © Copyright IBM Deutschland GmbH 2009

Informationen, die nur für bestimmte Länder Gültigkeit haben und für Deutschland, Österreich und die Schweiz nicht zutreffen, wurden in dieser Veröffentlichung im Originaltext übernommen.

Möglicherweise sind nicht alle in dieser Übersetzung aufgeführten Produkte in Deutschland angekündigt und verfügbar; vor Entscheidungen empfiehlt sich der Kontakt mit der zuständigen IBM Geschäftsstelle.

Änderung des Textes bleibt vorbehalten.

Herausgegeben von: SW TSC Germany Kst. 2877 Juli 2009

# **Inhaltsverzeichnis**

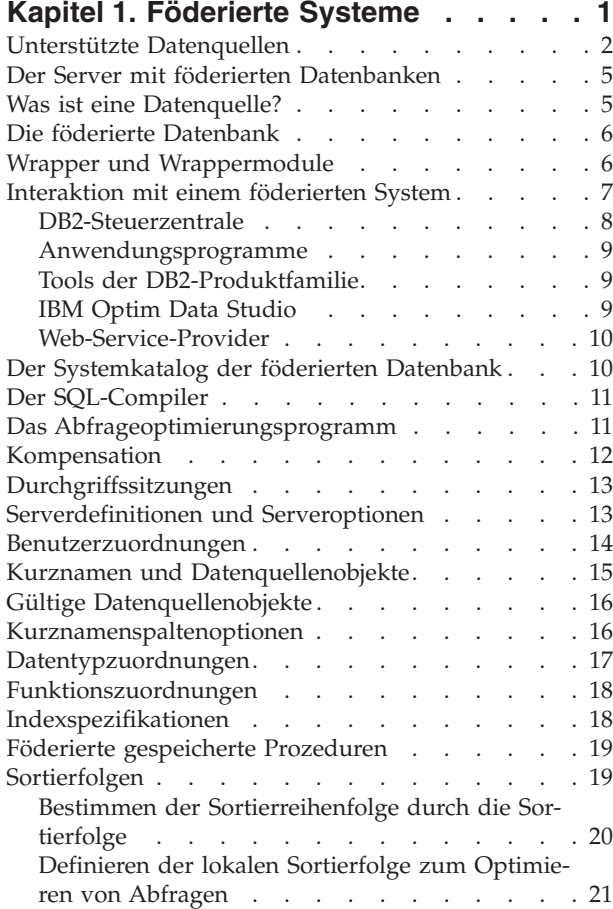

## **[Kapitel 2. Modifizieren von Daten-](#page-34-0)**

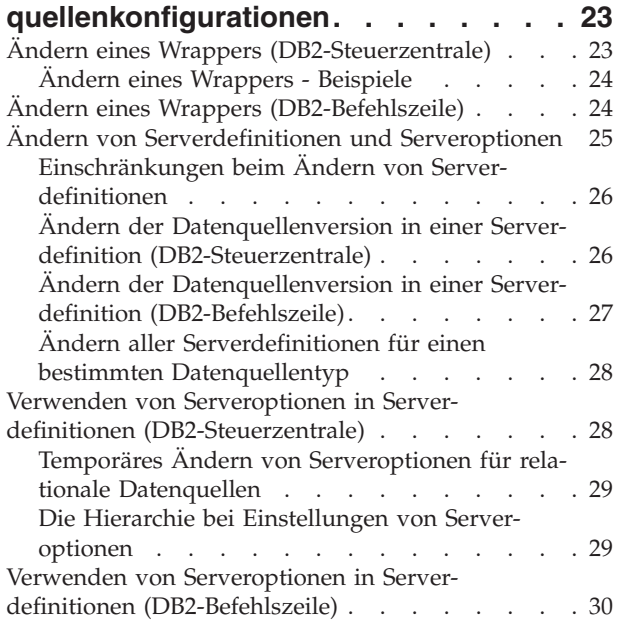

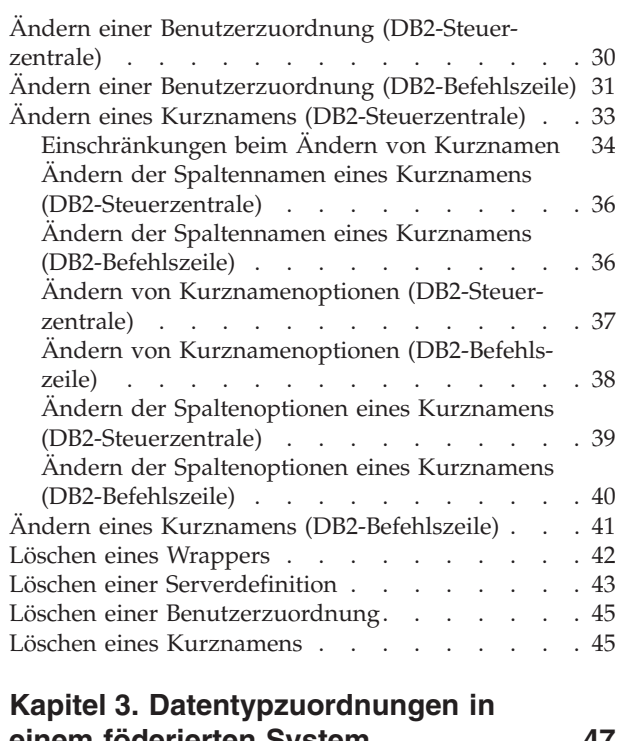

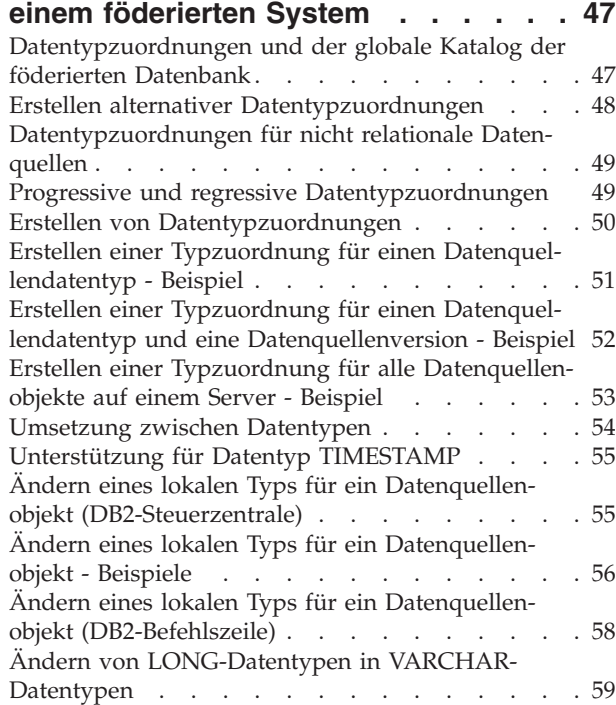

### **[Kapitel 4. Zuordnen von Funktionen](#page-72-0) [und benutzerdefinierten Funktionen](#page-72-0)**

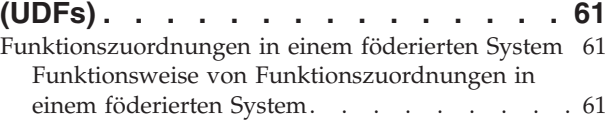

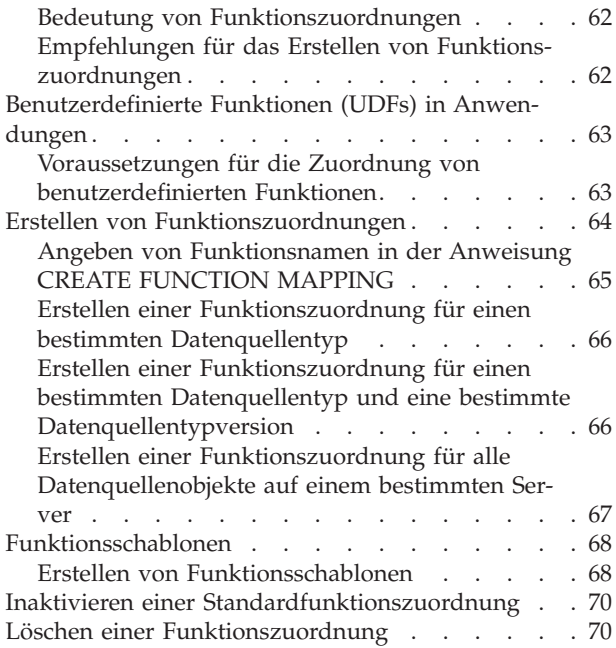

### **[Kapitel 5. Erstellen von Index-](#page-82-0)**

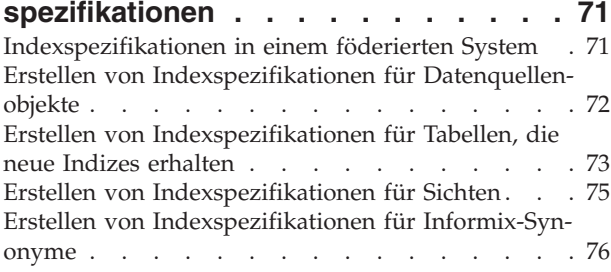

#### **[Kapitel 6. Entwickeln von föderierten](#page-90-0) Prozeduren [. . . . . . . . . . . . . 79](#page-90-0)**

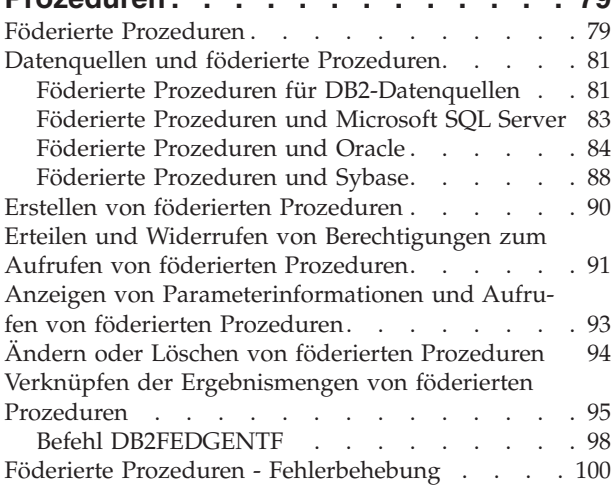

## **[Kapitel 7. Erstellen und Modifizieren](#page-116-0) [ferner Tabellen mithilfe von transpa-](#page-116-0)**

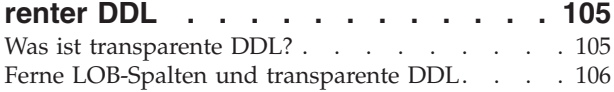

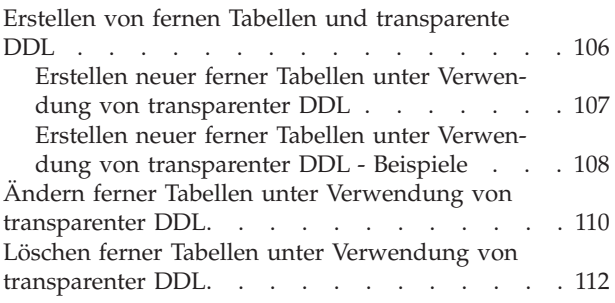

### **[Kapitel 8. Verwalten von Transaktio](#page-124-0)[nen in einem System föderierter](#page-124-0)**

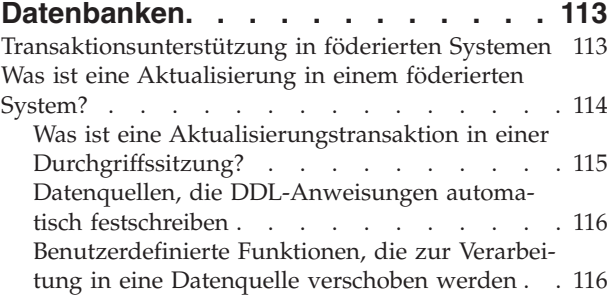

## **[Kapitel 9. Ausführen von Transaktio-](#page-128-0)**

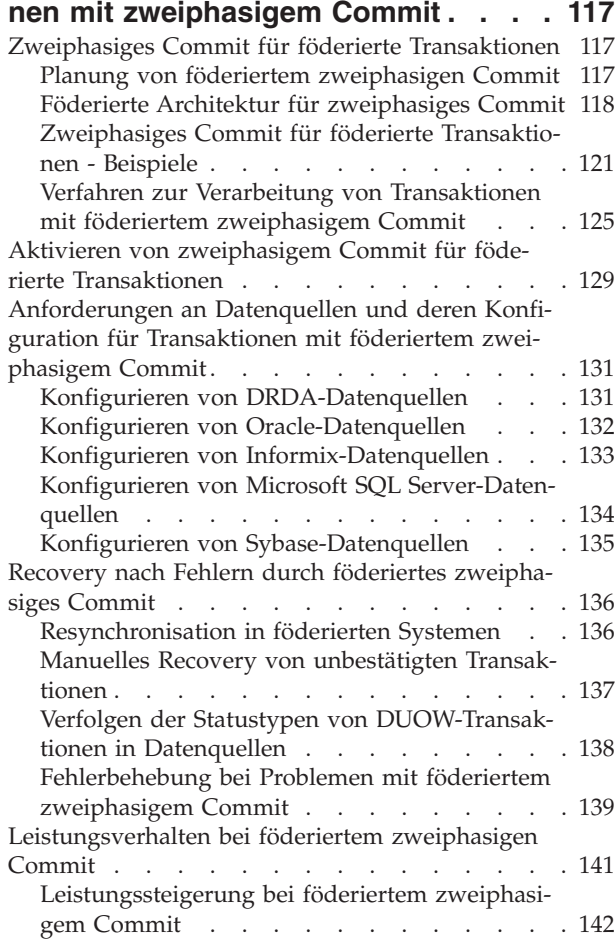

## **[Kapitel 10. Einfügen, Aktualisieren](#page-154-0) [und Löschen von Daten in einem](#page-154-0)**

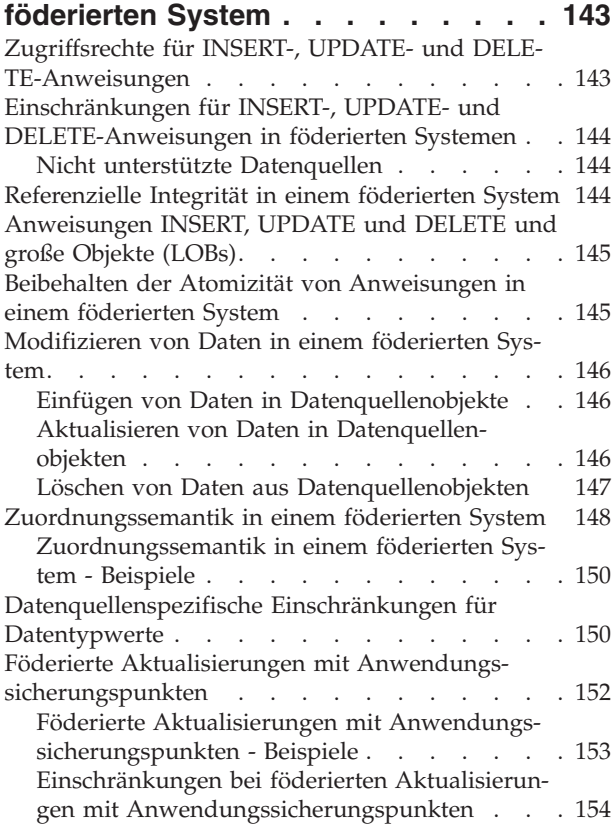

### **[Kapitel 11. Importieren und Exportie-](#page-166-0)**

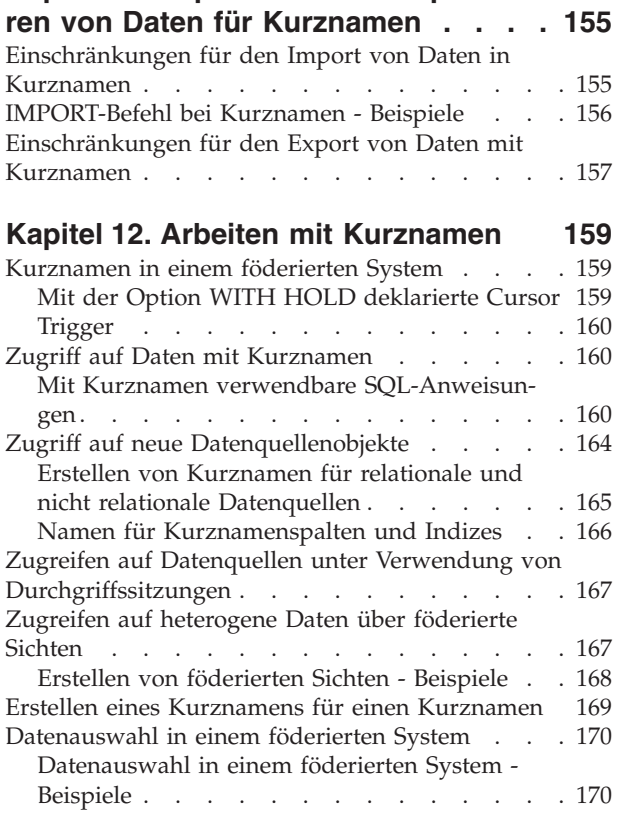

[Informative Integrationsbedingungen für Kurz](#page-184-0)[namen. . . . . . . . . . . . . . . . 173](#page-184-0) [Angeben von informativen Integrations](#page-184-0)[bedingungen für Kurznamen \(DB2-Steuer](#page-184-0)zentrale) . . . . . . . . . . . . . 173 [Angeben von informativen Integrations](#page-185-0)[bedingungen für Kurznamen \(DB2-Befehlszeile\) . 174](#page-185-0) [Angeben von informativen Integrations](#page-186-0)[bedingungen für Kurznamen - Beispiele . . . 175](#page-186-0) [Aktualisieren von Statistikdaten für Kurznamen 178](#page-189-0) [Aktualisierungsfunktion für Kurznamen-](#page-189-0)statistiken - Übersicht [. . . . . . . . . 178](#page-189-0) [Methoden für den Abruf von Kurznamen](#page-190-0)statistik [. . . . . . . . . . . . . . 179](#page-190-0) [Abrufen von Kurznamenstatistik](#page-191-0) . . . . . [180](#page-191-0) [Einschränkungen bei HIGH2KEY- und](#page-195-0) LOW2KEY-Statistik [. . . . . . . . . . 184](#page-195-0) [Erstellen eines DB2-Toolskatalogs. . . . . . 184](#page-195-0) [Statusanzeige bei Aktualisierungen von Kurz](#page-196-0)[namenstatistik \(DB2-Steuerzentrale\)](#page-196-0) . . . . . [185](#page-196-0) [Statusanzeige bei Aktualisierungen von Kurz](#page-196-0)[namenstatistik \(DB2-Befehlszeile\). . . . . . 185](#page-196-0) [Gespeicherte Prozedur SYSPROC.NNSTAT . . 186](#page-197-0) [Automatisches Aktualisieren von Kurznamen](#page-199-0)statistikdaten [. . . . . . . . . . . . 188](#page-199-0)

### **[Kapitel 13. Arbeiten mit fernen XML-](#page-202-0)**

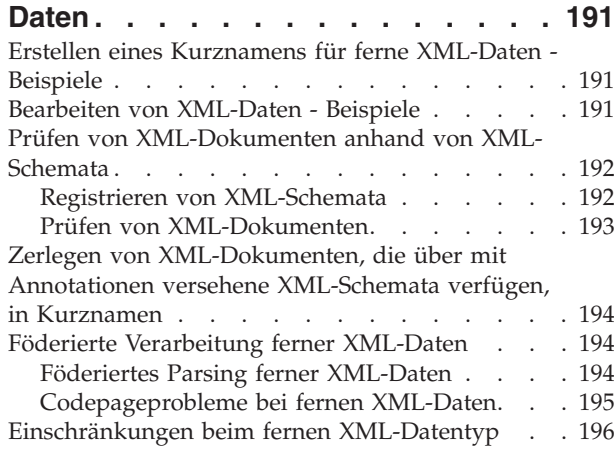

#### **[Kapitel 14. Fehlertoleranz in ver](#page-208-0)[schachtelten Tabellenausdrücken. . . 197](#page-208-0)**

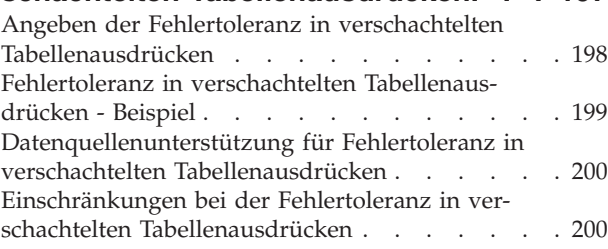

### **[Kapitel 15. Überwachen von Servern](#page-212-0) [mit föderierten Datenbanken und](#page-212-0)**

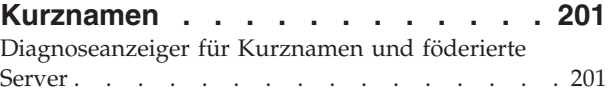

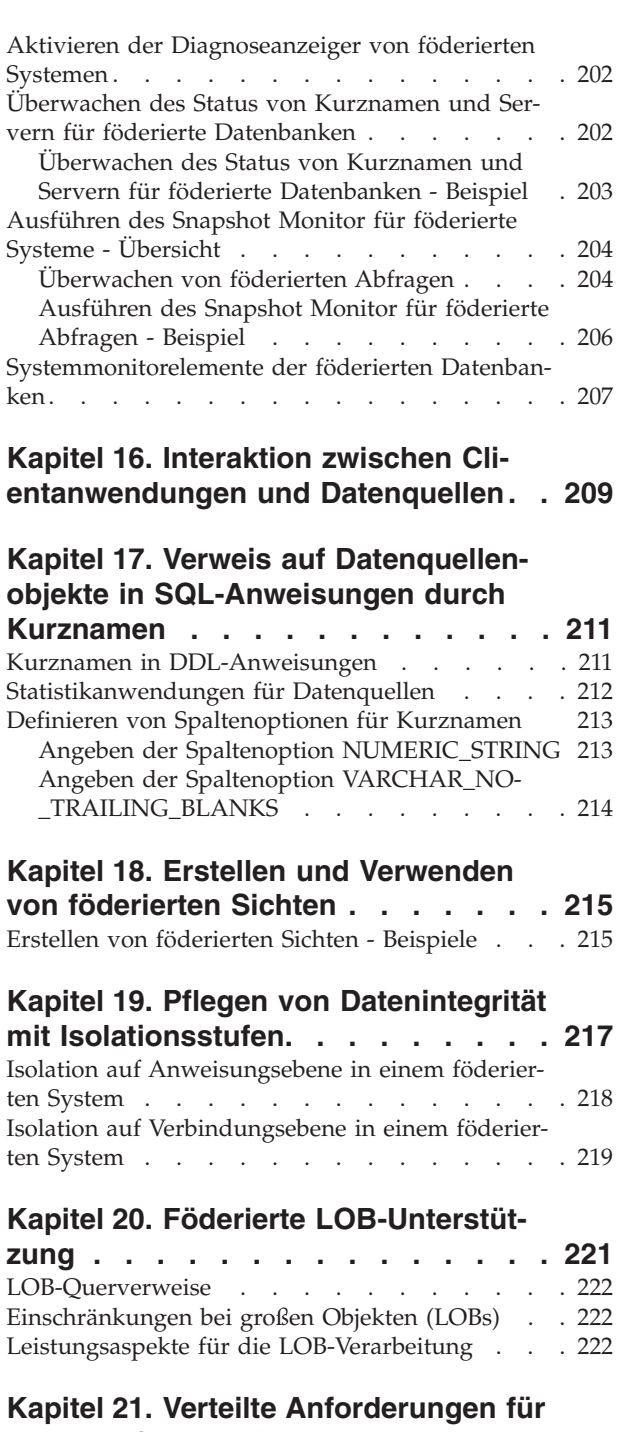

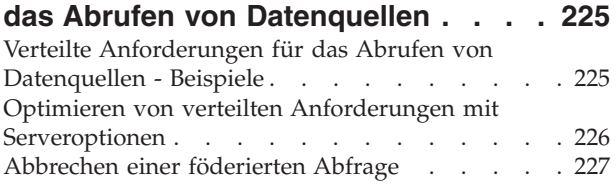

### **[Kapitel 22. Direktes Abfragen von](#page-240-0)**

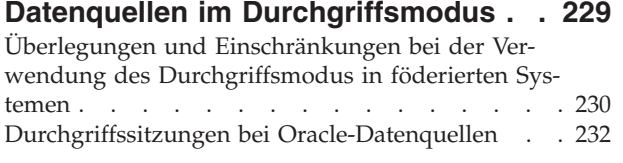

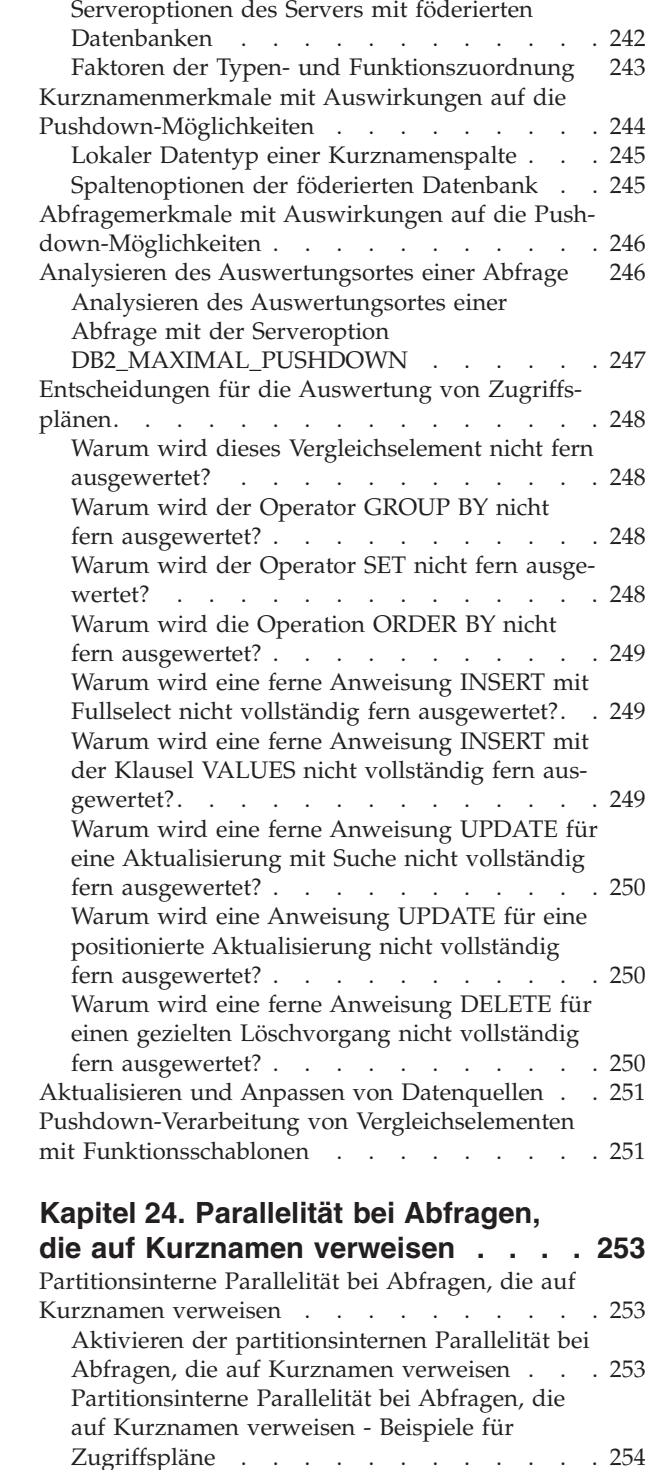

**[Kapitel 23. Optimieren der Abfrage-](#page-244-0)**

**verarbeitung [. . . . . . . . . . . . 233](#page-244-0)** [Veröffentlichungen zur Leistung föderierter Daten](#page-244-0)banken [. . . . . . . . . . . . . . . 233](#page-244-0) Abfrageanalyse . . . . . . . . . . . 234 Pushdown-Analyse [. . . . . . . . . . . 236](#page-247-0) [Servermerkmale mit Auswirkungen auf die Push](#page-248-0)down-Möglichkeiten [. . . . . . . . . . . 237](#page-248-0) SQL-Unterschiede . . . . . . . . . . 238 Sortierfolge [. . . . . . . . . . . . . 240](#page-251-0)

[Partitionsübergreifende Parallelität bei Abfragen,](#page-266-0)

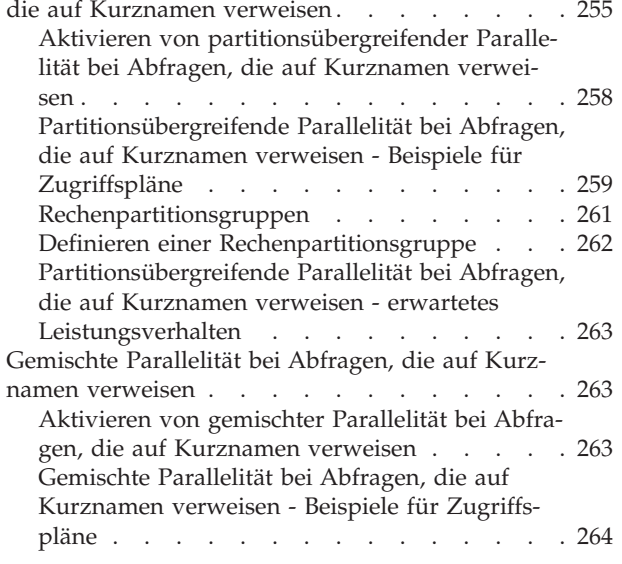

## **[Kapitel 25. Asynchrone Verarbeitung](#page-278-0)**

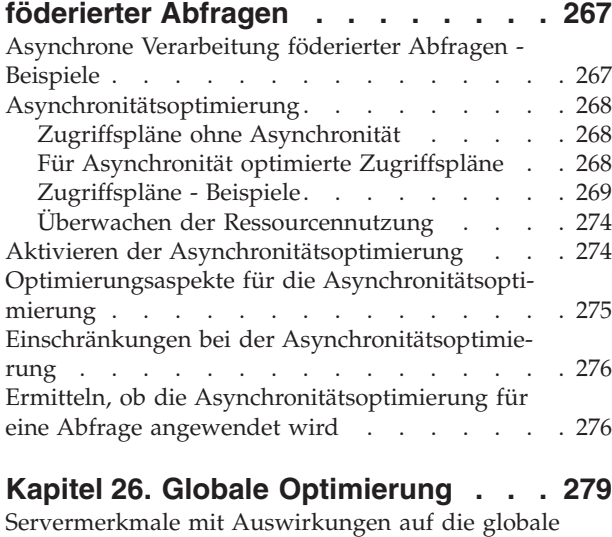

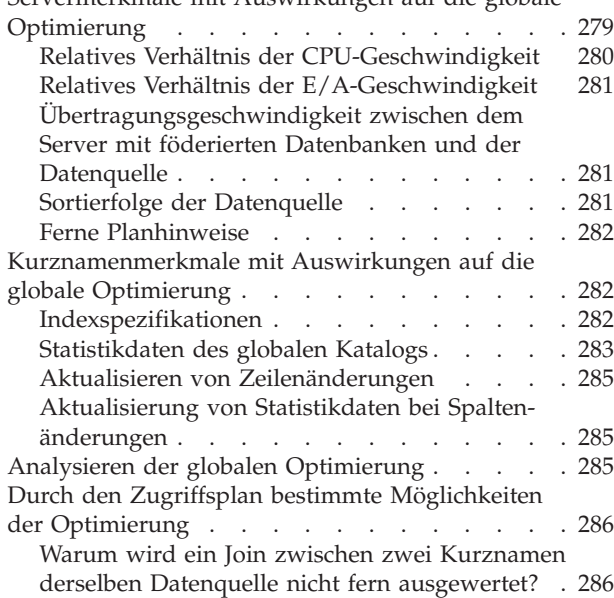

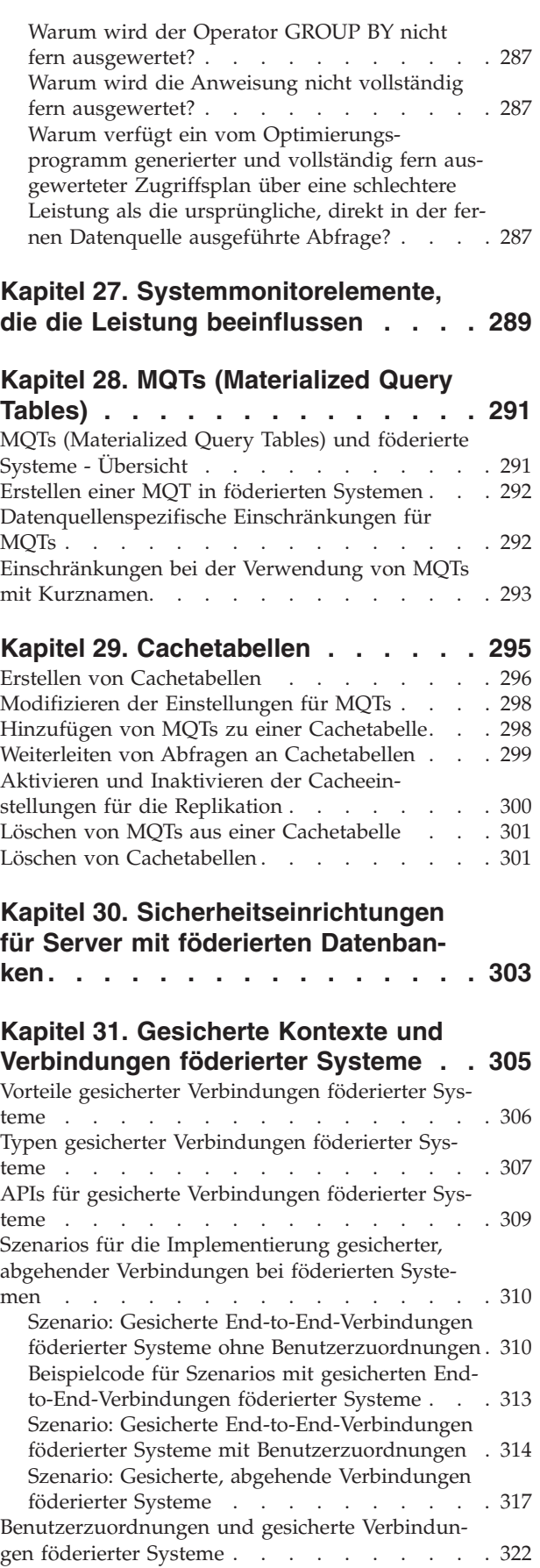

**[Kapitel 32. Kennsatzbasierte Zugriffs](#page-336-0)[steuerung \(LBAC\) und Systeme mit](#page-336-0) [föderierten Datenbanken](#page-336-0) . . . . . . [325](#page-336-0)**

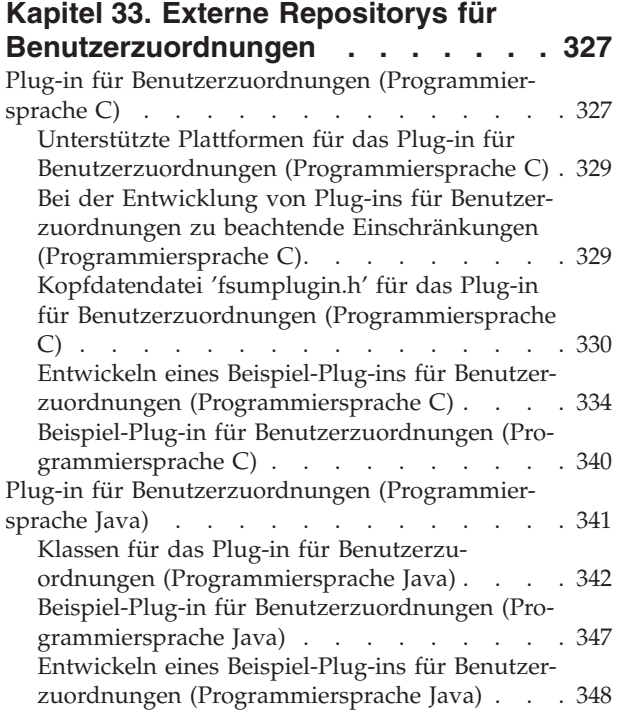

### **[Kapitel 34. Oracle-Sicherheit in einem](#page-368-0)**

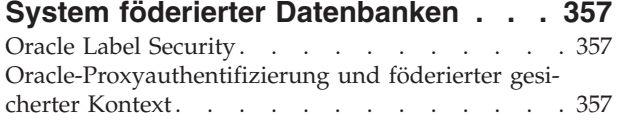

### **[Kapitel 35. Datenquellenunterstützung](#page-370-0) [für föderierte Funktionen](#page-370-0) . . . . . . [359](#page-370-0)**

### **[Kapitel 36. Referenz für Datenquellen-](#page-372-0)**

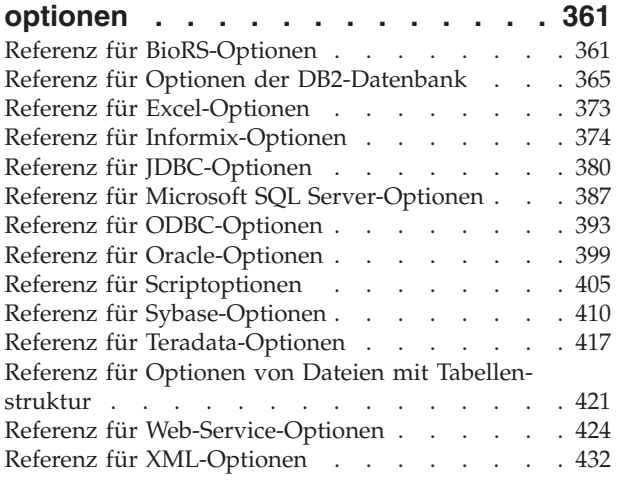

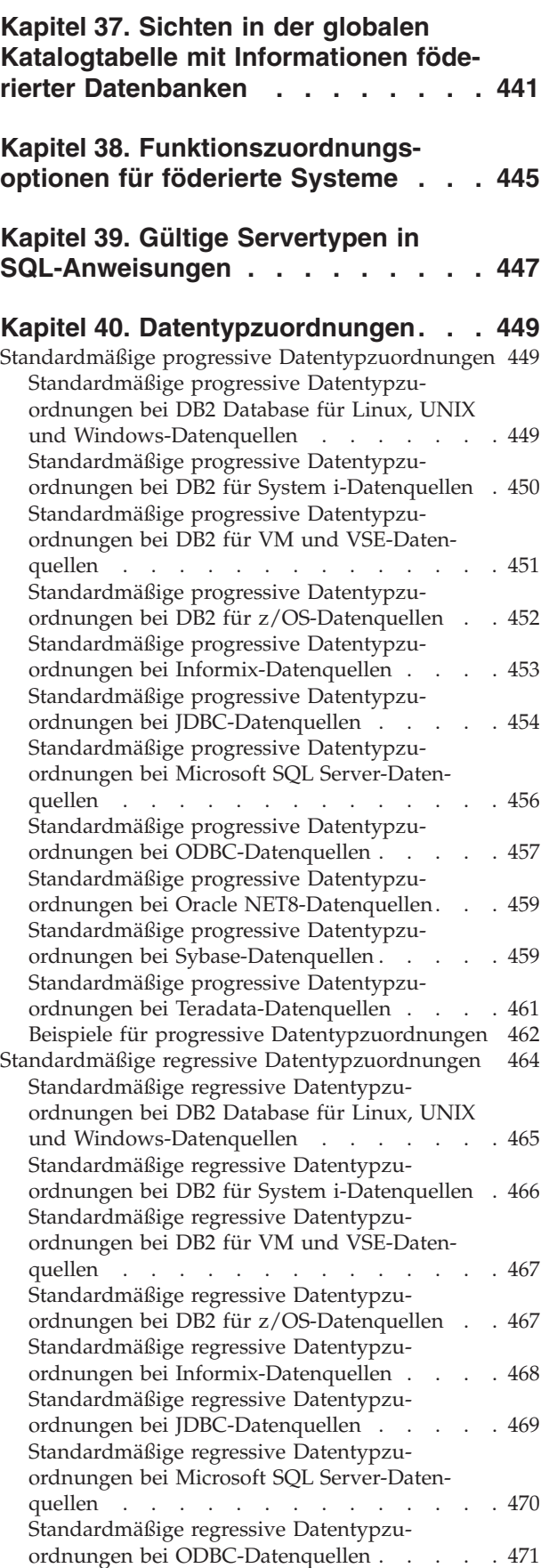

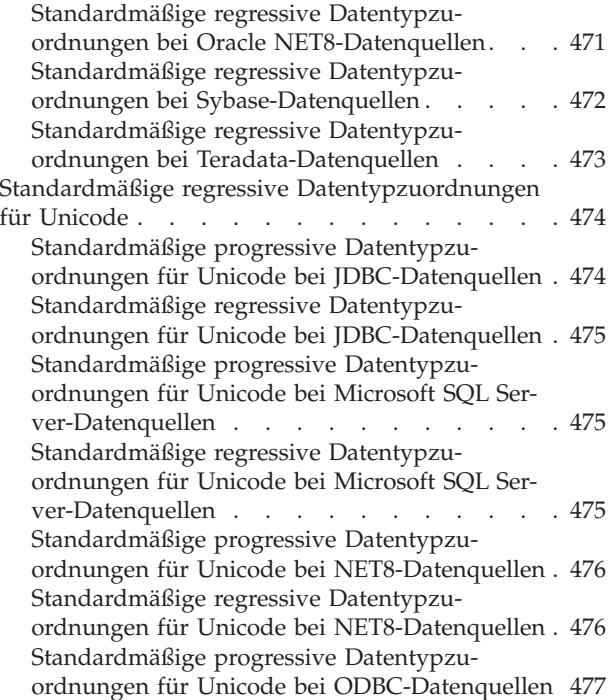

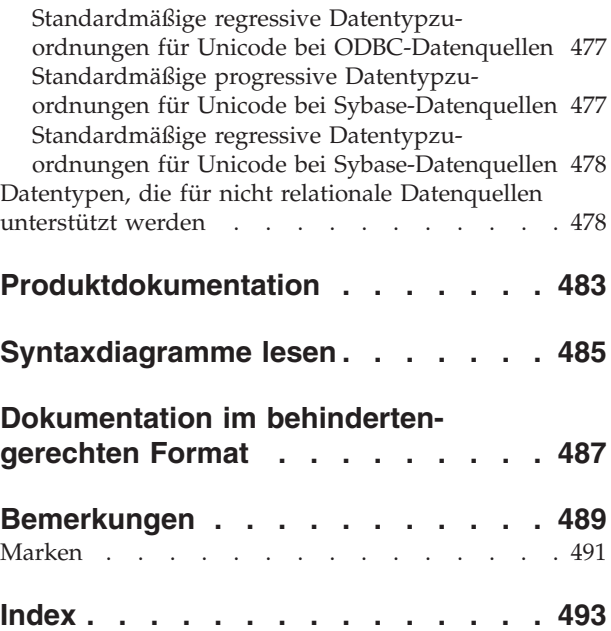

# <span id="page-12-0"></span>**Kapitel 1. Föderierte Systeme**

Ein *föderiertes System* ist ein spezielles Managementsystem für verteilte Datenbanken (DBMS). Es besteht aus einer DB2-Instanz, die als Server mit föderierten Datenbanken dient, aus einer Datenbank, die als föderierte Datenbank fungiert, aus einer oder mehreren Datenquellen sowie aus Clients (Benutzern und Anwendungen), die auf die Datenbank und die Datenquellen zugreifen.

In einem föderierten System können Sie mit einer einzigen SQL-Anweisung verteilte Anforderungen an mehrere Datenquellen senden. Beispielsweise können Sie mit einer einzigen SQL-Anweisung Daten verknüpfen, die sich in einer DB2-Tabelle, einer Oracle-Tabelle und einer XML-Datei befinden. In der folgenden Abbildung sind die Komponenten eines föderierten Systems und ein Beispiel für die Datenquellen dargestellt, auf die Sie zugreifen können.

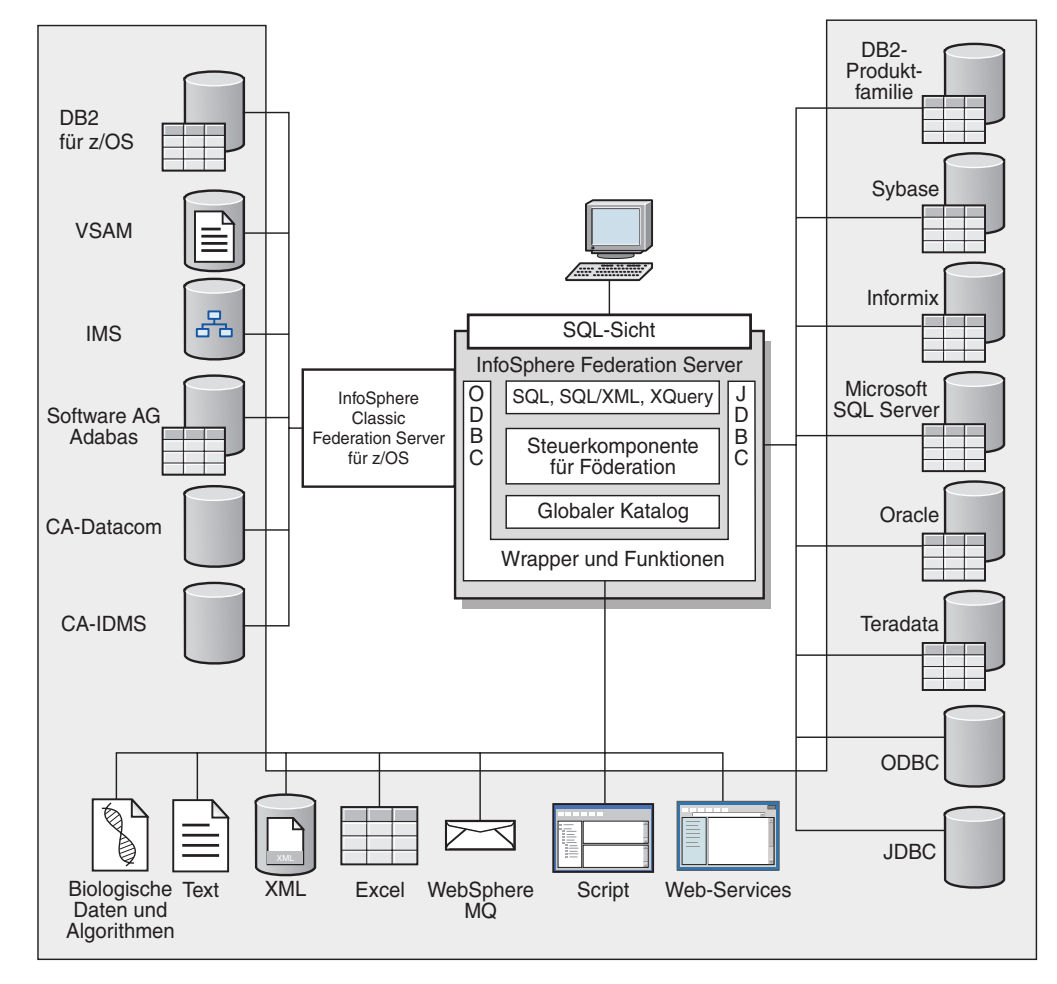

*Abbildung 1. Komponenten eines föderierten Systems*

Die Leistungsstärke eines föderierten Systems beruht auf folgenden Funktionsmerkmalen:

v Daten können aus lokalen Tabellen und fernen Datenquellen so korreliert werden, als ob alle Daten lokal in der föderierten Datenbank gespeichert wären.

- <span id="page-13-0"></span>v Daten können in relationalen Datenquellen so aktualisiert werden, als ob sie in der föderierten Datenbank gespeichert wären.
- v Daten können in relationale Datenquellen und aus diesen Quellen versetzt werden.
- v Die Vorteile der leistungsfähigen Datenquellenverarbeitung können genutzt werden, indem Anforderungen zur Verarbeitung an die Datenquellen gesendet werden.
- SQL-Einschränkungen bei der Datenquelle können kompensiert werden, indem Teile einer verteilten Anforderung auf dem Server mit föderierten Datenbanken verarbeitet werden.

## **Unterstützte Datenquellen**

Mithilfe eines föderierten Systems können Sie auf eine Vielzahl von Datenquellen zugreifen.

IBM® InfoSphere Federation Server unterstützt die in den folgenden Tabellen aufgeführten Datenquellen. Die erste Tabelle enthält die Voraussetzungen für die Daten-Client-Software. Falls nicht anders angegeben, muss die Client-Software separat bezogen werden.

Sie müssen die Client-Software für die Datenquellen installieren, auf die Sie zugreifen möchten. Die Client-Software muss auf demselben System installiert werden wie IBM InfoSphere Federation Server. Darüber hinaus benötigen Sie das entsprechende Java™-Software-Development-Kit (SDK) für die Verwendung einer Reihe von Tools wie z. B. der DB2-Steuerzentrale sowie für die Erstellung und Ausführung von Java-Anwendungen, einschließlich gespeicherter Prozeduren und benutzerdefinierter Funktionen.

Die neuesten Informationen finden Sie auf der [Seite mit Datenquellenvorausset](http://www.ibm.com/support/docview.wss?uid=swg27015299)[zungen](http://www.ibm.com/support/docview.wss?uid=swg27015299) im World Wide Web.

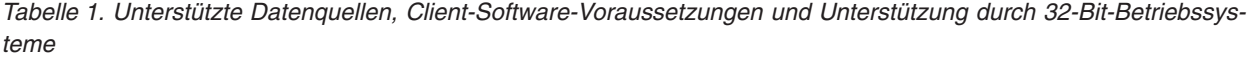

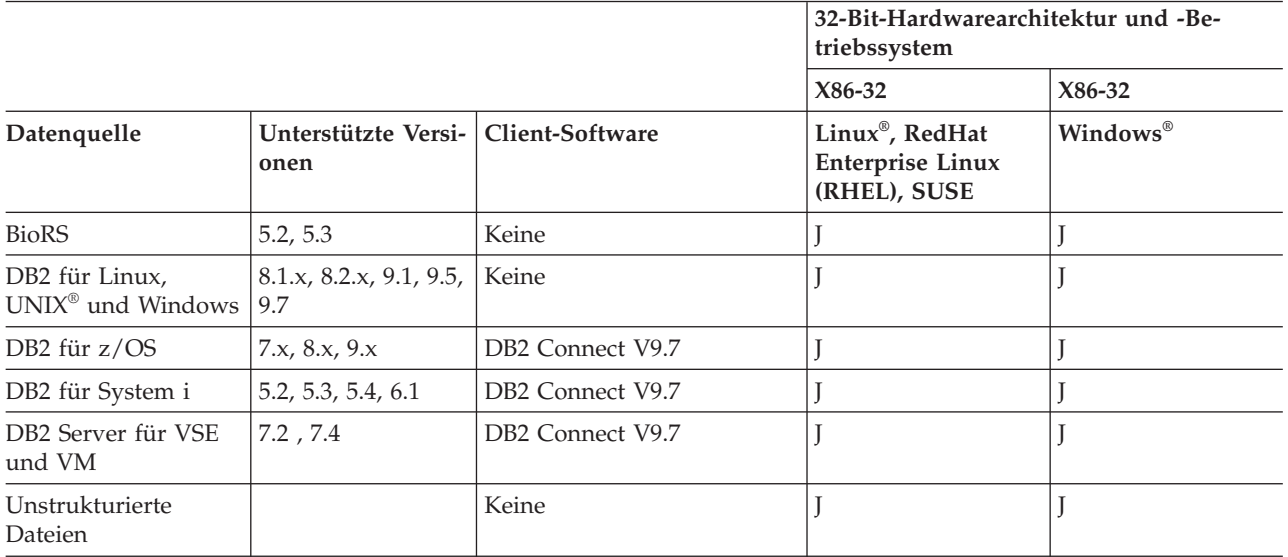

*Tabelle 1. Unterstützte Datenquellen, Client-Software-Voraussetzungen und Unterstützung durch 32-Bit-Betriebssysteme (Forts.)*

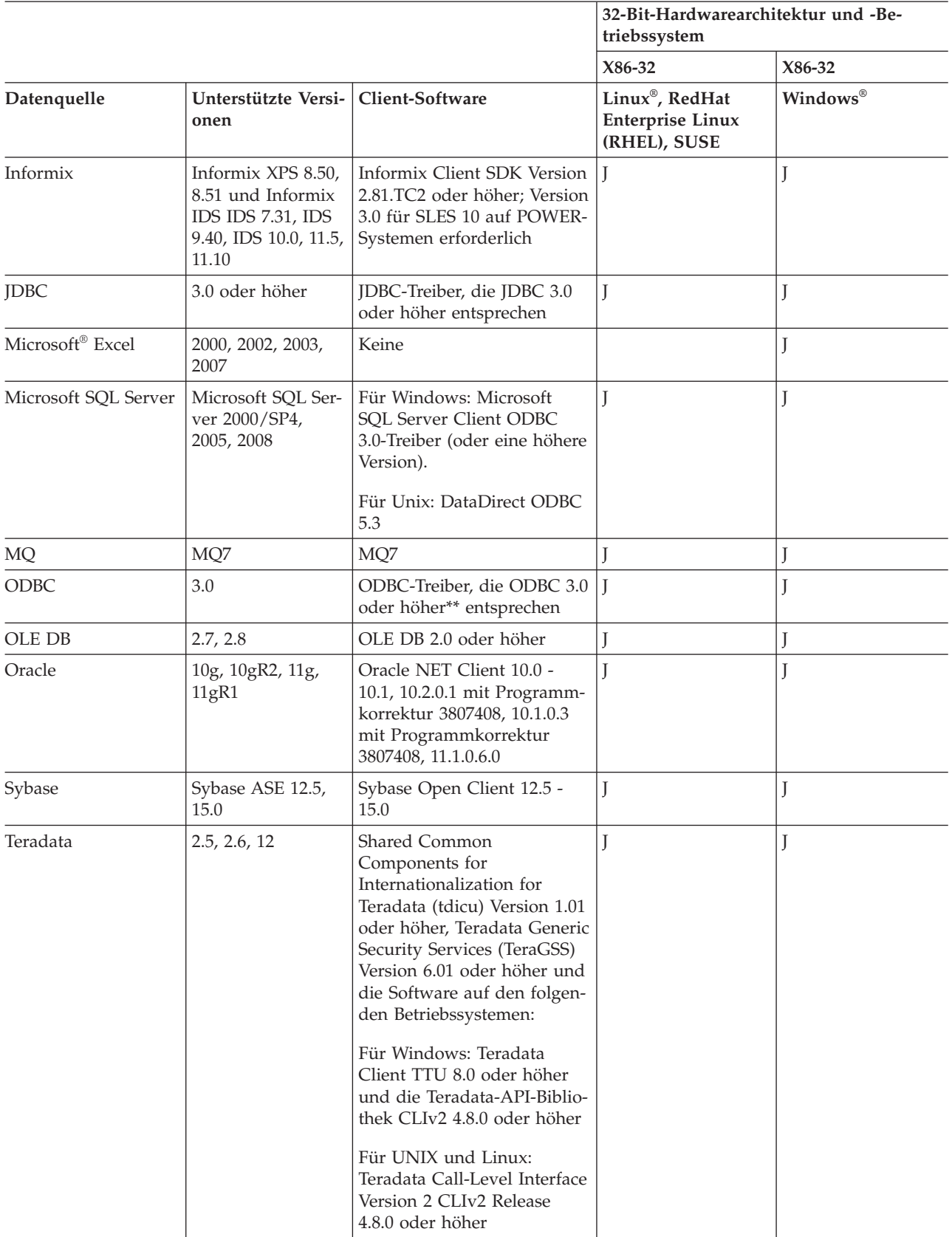

#### *Tabelle 1. Unterstützte Datenquellen, Client-Software-Voraussetzungen und Unterstützung durch 32-Bit-Betriebssysteme (Forts.)*

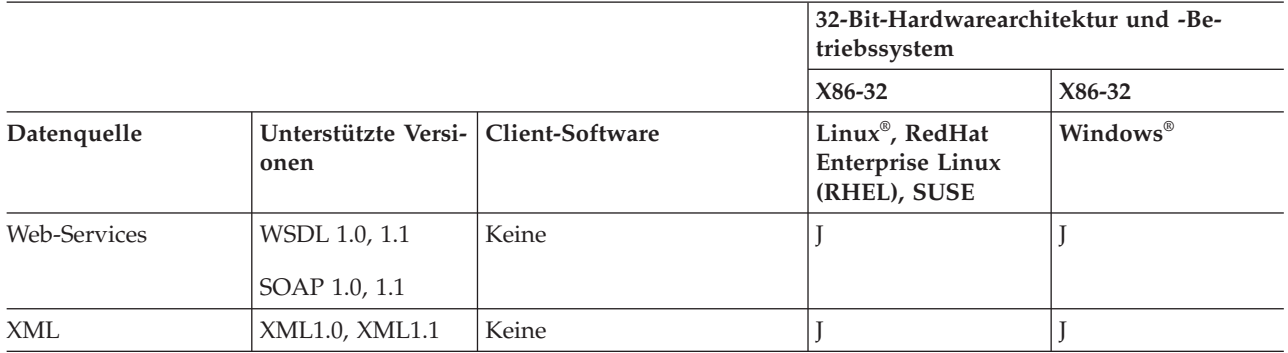

\*\* ODBC kann dazu verwendet werden, auf RedBrick 6.20cu5 und InfoSphere Classic Federation V8.2 und höher sowie auf weitere Datenquellen zuzugreifen.

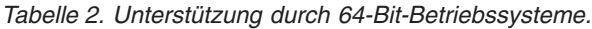

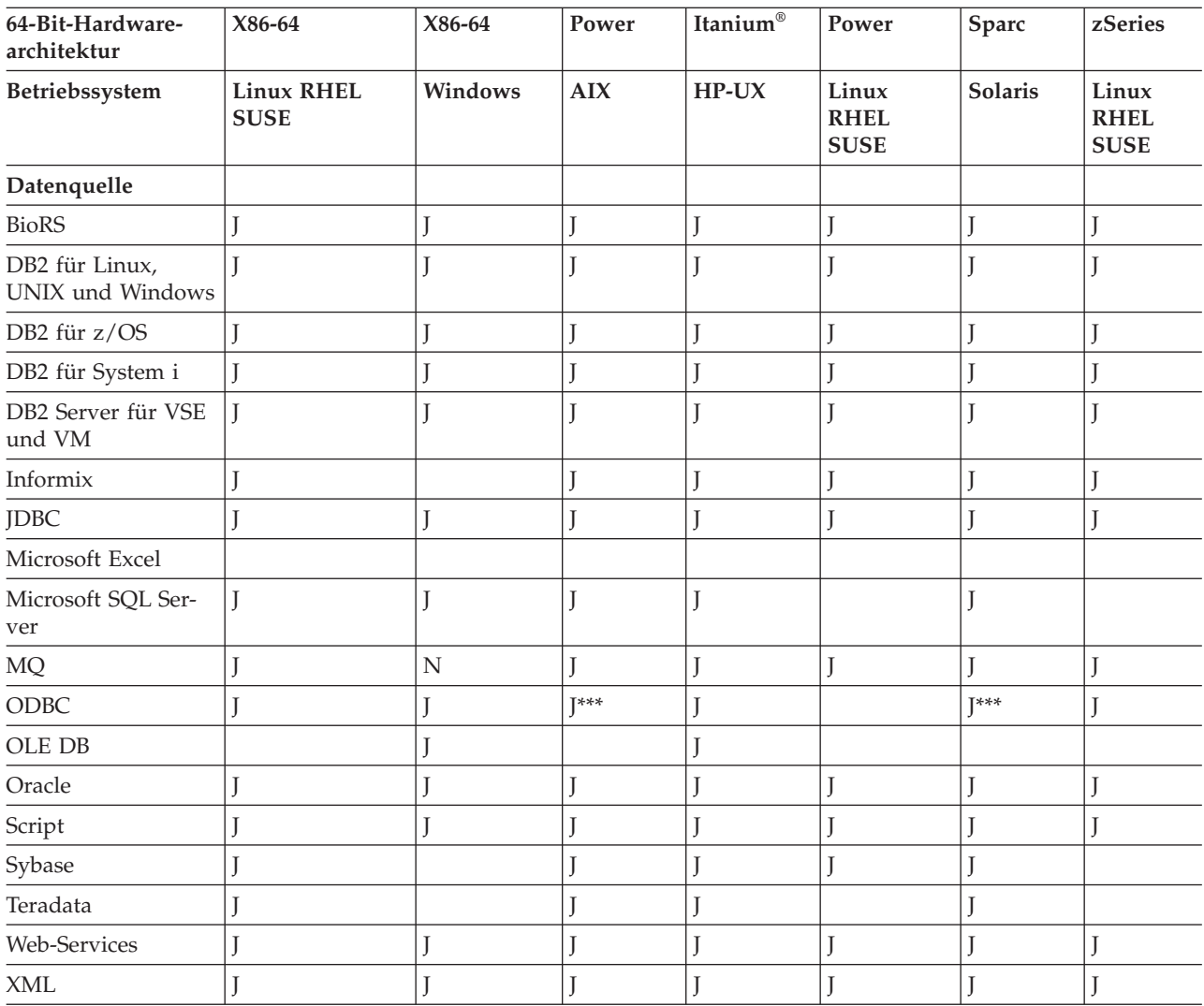

\*\*\* ODBC kann dazu verwendet werden, auf RedBrick 6.20cu5 und IBM InfoSphere Classic Federation Server für z/OS mit 32-Bit- und 64-Bit-Clients zuzugreifen.

## <span id="page-16-0"></span>**Der Server mit föderierten Datenbanken**

Der DB2-Server in einem föderierten System wird als Server mit föderierten Datenbanken bezeichnet. Es kann eine beliebige Anzahl von DB2-Instanzen als Server mit föderierten Datenbanken konfiguriert werden. Sie können vorhandene DB2- Instanzen als Server mit föderierten Datenbanken verwenden oder neue DB2-Instanzen speziell für das föderierte System erstellen.

Die DB2-Instanz, die das föderierte System verwaltet, wird als Server bezeichnet, weil sie auf Anforderungen von Endbenutzern und Clientanwendungen antwortet. Der Server mit föderierten Datenbanken sendet häufig Teile der empfangenen Anforderungen zur Verarbeitung an die Datenquellen. Eine Pushdown-Operation ist eine Operation, die fern verarbeitet wird. Die DB2-Instanz, die das föderierte System verwaltet, wird als Server mit föderierten Datenbanken bezeichnet, auch wenn es beim Weiterleiten von Anforderungen im Pushdown-Modus an die Datenquellen als Client agiert.

Der Server mit föderierten Datenbanken ist wie jeder andere Anwendungsserver eine Datenbankmanagerinstanz. Anwendungsprozesse stellen eine Verbindung zur Datenbank innerhalb des Servers mit föderierten Datenbanken her und übergeben Anforderungen an die Datenbank. Der Server unterscheidet sich jedoch in zwei Hauptmerkmalen von anderen Anwendungsservern:

- Ein Server mit föderierten Datenbanken ist für den Empfang von Anforderungen konfiguriert, die ganz oder teilweise für Datenquellen bestimmt sein können. Der Server mit föderierten Datenbanken verteilt diese Anforderungen an die Datenquellen.
- Ein Server mit föderierten Datenbanken verwendet ähnlich wie andere Anwendungsserver DRDA-Kommunikationsprotokolle (über TCP/IP), um mit Instanzen der DB2-Produktfamilie zu kommunizieren. Im Gegensatz zu anderen Anwendungsservern verwendet ein Server mit föderierten Datenbanken jedoch für den Zugriff auf die Datenquelle den nativen Client der Datenquelle. Ein Server mit föderierten Datenbanken verwendet beispielsweise für den Zugriff auf Sybase-Datenquellen Sybase Open Client und für den Zugriff auf Microsoft SQL Server-Datenquellen einen ODBC-Treiber für Microsoft SQL Server.

## **Was ist eine Datenquelle?**

In einem föderierten System kann eine *Datenquelle* eine relationale Datenbank (beispielsweise Oracle oder Sybase) oder eine nicht relationale Datenquelle (beispielsweise eine XML-Datei) sein.

Über einige Datenquellen ist auch der Zugriff auf weitere Datenquellen möglich. Mit dem ODBC-Wrapper beispielsweise können Sie auf Datenquellen des IBM InfoSphere Classic Federation Server für z/OS, z. B. auf DB2 für z/OS, IMS, CA-IDMS, CA-Datacom, Software AG Adabas und VSAM.

Die für den Zugriff auf eine Datenquelle verwendete Methode bzw. das hierzu verwendete Protokoll ist vom Datenquellentyp abhängig. So wird für den Zugriff auf Datenquellen von DB2 für z/OS beispielsweise DRDA verwendet.

Datenquellen sind autonom. Der Server mit föderierten Datenbanken kann z. B. Anfragen an Oracle-Datenquellen senden, während diese Oracle-Anwendungen auf diese Datenquellen zugreifen. Ein föderiertes System monopolisiert oder begrenzt den Zugriff auf andere Datenquellen außerhalb der Integritäts- und Verriegelungsbedingungen nicht.

## <span id="page-17-0"></span>**Die föderierte Datenbank**

Für Endbenutzer und Clientanwendungen werden die Datenquellen im DB2-Datenbanksystem als eine einzige, kollektive Datenbank dargestellt. Benutzer und Anwendungen kommunizieren mit der *föderierten Datenbank*, die vom Server mit föderierten Datenbanken verwaltet wird.

Die föderierte Datenbank enthält einen Systemkatalog, in dem Informationen zu Daten gespeichert werden. Der Katalog des föderierten Systems enthält Einträge, in denen die Datenquellen und deren Kenndaten angegeben sind. Der Server mit föderierten Datenbanken ermittelt anhand der im Systemkatalog der föderierten Datenbank und im Datenquellenwrapper gespeicherten Informationen die optimale Methode für die Verarbeitung von SQL-Anweisungen.

Das föderierte System verarbeitet SQL-Anweisungen so, als ob die Daten aus den Datenquellen gewöhnliche relationale Tabellen oder Sichten innerhalb der föderierten Datenbank wären. Dadurch ist Folgendes möglich:

- v Das föderierte System kann relationale Daten mit nicht relationalen Daten korrelieren. Dies gilt sogar dann, wenn Datenquellen unterschiedliche SQL-Programmversionen verwenden oder SQL überhaupt nicht unterstützen.
- Die Kenndaten der föderierten Datenbank haben Vorrang, wenn zwischen den Kenndaten der föderierten Datenbank und den Kenndaten der Datenquellen Unterschiede bestehen. Abfrageergebnisse entsprechen der DB2-Semantik, und zwar selbst dann, wenn zum Berechnen der Abfrageergebnisse Daten aus Nicht-DB2-Datenquellen verwendet werden.

Beispiele:

- Der Server mit föderierten Datenbanken verwendet eine andere Codepage als die Datenquelle. In diesem Fall gilt: Wenn an einen Benutzer des Servers mit föderierten Datenbanken Zeichendaten von der Datenquelle zurückgegeben werden, werden diese Daten auf Basis der Codepage umgewandelt, die die föderierte Datenbank verwendet.
- Der Server mit föderierten Datenbanken verwendet eine andere Sortierfolge als die Datenquelle. In diesem Fall gilt: Alle Sortieroperationen für Zeichendaten werden auf dem Server mit föderierten Datenbanken und nicht in der Datenquelle ausgeführt.

## **Wrapper und Wrappermodule**

*Wrapper* umfassen Mechanismen, mit deren Hilfe die föderierte Datenbank mit den verwendeten Datenquellen interagieren kann. Die föderierte Datenbank verwendet für die Implementierung eines Wrappers Routinen, die in einer als *Wrappermodul* bezeichneten Bibliothek gespeichert sind.

Diese Routinen ermöglichen der föderierten Datenbank das Ausführen von Operationen wie beispielsweise das Herstellen einer Verbindung zu einer Datenquelle und das interaktive Abrufen von Daten aus dieser Datenquelle. Der Eigner der föderierten Instanz verwendet normalerweise die Anweisung CREATE WRAPPER, um einen Wrapper in der föderierten Datenbank zu registrieren. Sie können einen Wrapper mit der Wrapperoption DB2\_FENCED als abgeschirmt oder akzeptiert registrieren.

Sie erstellen einen Wrapper für jeden Datenquellentyp, auf den Sie zugreifen möchten. Beispiel: Sie möchten auf drei Datenbanktabellen von DB2 für z/OS, eine Tabelle von DB2 für System i, zwei Tabellen von Informix und eine Sicht von Informix zugreifen. In diesem Fall müssen Sie einen Wrapper für die DB2-Datenquellen<span id="page-18-0"></span>objekte und einen Wrapper für die Informix-Datenquellenobjekte erstellen. Nachdem diese Wrapper in der föderierten Datenbank registriert sind, können sie für den Zugriff auf andere Objekte in diesen Datenquellen verwendet werden. Sie können beispielsweise den DRDA-Wrapper für alle Datenquellenobjekte der DB2- Produktfamilie verwenden, d. h., für DB2 für Linux, UNIX und Windows, DB2 für z/OS, DB2 für System i und DB2 Server für VM und VSE.

Verwenden Sie die Serverdefinitionen und Kurznamen zur Angabe der technischen Daten (Name, Speicherposition, usw.) jedes Datenquellenobjekts.

Ein Wrapper dient zur Ausführung zahlreicher Tasks. Hierzu gehören z. B. die im Folgenden aufgeführten Operationen:

- v Er stellt die Verbindung zur Datenquelle her. Der Wrapper verwendet die Standardverbindungs-API der Datenquelle.
- v Er übergibt Abfragen an die Datenquelle.
	- Bei Datenquellen, die SQL unterstützen, wird die Abfrage in SQL übergeben.
	- Bei Datenquellen, die SQL nicht unterstützen, wird die Abfrage in die native Abfragesprache der Quelle oder in eine Reihe von Quellen-API-Aufrufen umgesetzt.
- v Er empfängt Ergebnismengen von der Datenquelle. Der Wrapper verwendet die Standard-APIs der Datenquellen, um Ergebnismengen zu empfangen.
- v Er antwortet auf Abfragen der föderierten Datenbank zu den Standarddatentypzuordnungen für eine Datenquelle. Der Wrapper enthält die Standardtypzuordnungen, die zur Erstellung von Kurznamen für ein Datenquellenobjekt verwendet werden. Bei relationalen Wrappern werden beim Erstellen von Datentypzuordnungen die Standarddatentypzuordnungen außer Kraft gesetzt. Benutzerdefinierte Datentypzuordnungen werden im globalen Katalog gespeichert.
- v Er antwortet auf Abfragen der föderierten Datenbank zu den Standardfunktionszuordnungen für eine Datenquelle. Die föderierte Datenbank benötigt die Informationen zu Datentypzuordnungen für die Planung von Abfragen. Der Wrapper enthält Informationen, die die föderierte Datenbank braucht, um festzustellen, ob und wie DB2-Funktionen den Funktionen der Datenquelle zugeordnet werden. Diese Informationen verwendet der SQL-Compiler, um festzustellen, ob die Datenquelle die Abfrageoperationen ausführen kann. Bei relationalen Wrappern werden beim Erstellen von Funktionszuordnungen die Standardfunktionszuordnungen außer Kraft gesetzt. Benutzerdefinierte Funktionszuordnungen werden im globalen Katalog gespeichert.

*Wrapperoptionen* werden zur Konfiguration des Wrappers verwendet, oder zum Definieren der Art und Weise, in der IBM InfoSphere Federation Server den Wrapper einsetzt.

## **Interaktion mit einem föderierten System**

Da es sich bei der föderierten Datenbank um eine Datenbank der DB2-Produktfamilie handelt, können Sie zur Interaktion mit dieser Datenbank eine Reihe unterschiedlicher Methoden verwenden.

Sie können zur Interaktion mit einem föderierten System wahlweise folgende Methoden verwenden:

- Den DB2-Befehlszeilenprozessor (CLP)
- v Die GUI der DB2-Steuerzentrale
- <span id="page-19-0"></span>• Anwendungsprogramme
- v Tools der DB2-Produktfamilie
- Web-Service-Provider

Die Schritte in der Dokumentation der föderierten Datenbank stellen die Befehle und SQL-Anweisungen bereit, die im DB2-Befehlszeilenprozessor eingegeben werden können. Wenn über die GUI der DB2-Steuerzentrale Tasks ausgeführt werden können, ist dies in der Dokumentation angegeben. Da die GUI der DB2-Steuerzentrale intuitiv ist, sind die Schritte zum Ausführen dieser Tasks über die DB2- Steuerzentrale nicht in der vorliegenden Dokumentation enthalten.

### **DB2-Steuerzentrale**

Mit der GUI der DB2-Steuerzentrale können die meisten erforderlichen Tasks für die Installation, Konfiguration und Änderung des föderierten Systems ausgeführt werden. Die DB2-Steuerzentrale führt den Benutzer anhand von Anzeigen (Dialogfenstern und Assistenten) durch eine Task.

Die Anzeigen der DB2-Steuerzentrale bieten interaktive Hilfe, wenn mit der Maus ein Steuerelement wie z. B. ein Listenfenster oder eine Befehlsschaltfläche berührt wird. Jede Anzeige verfügt zusätzlich über einen Hilfeknopf, der Informationen über die Task der Anzeige zur Verfügung stellt und eine Verbindung zu Informationen über zugehörige Konzepte und Referenzen herstellt.

Sie können für die Erstellung föderierter Objekte entweder einen Assistenten verwenden oder die Objekte einzeln erstellen.

Verwenden Sie die DB2-Steuerzentrale zur Konfiguration des Zugriffs auf Web-Services und XML-Datenquellen. Die in die DB2-Steuerzentrale integrierten Funktionen vereinfachen die Arbeitsschritte, die zur Konfiguration des Servers mit föderierten Datenbanken für den Zugriff auf diese Datenquellen erforderlich sind.

Die GUI der DB2-Steuerzentrale bietet die einfachste Möglichkeit, die folgenden grundlegenden Konfigurationstasks für die Datenquelle durchzuführen:

- Wrapper erstellen und die Wrapperoptionen festlegen
- Umgebungsvariablen der Datenquelle angeben
- v Serverdefinitionen erstellen und Serveroptionen festlegen
- v Benutzerzuordnungen erstellen und Benutzeroptionen festlegen
- v Kurznamen erstellen und Kurznamen- oder Spaltenoptionen definieren

Nachdem Sie den Server mit föderierten Datenbanken für den Zugriff auf die Datenquellen konfiguriert haben, können Sie die DB2-Steuerzentrale zur Ausführung folgender Arbeitsschritte verwenden:

- Ändern der Datenquellenkonfiguration
- v Überwachen des Status von Kurznamen und Servern
- v Verwalten der aktuellen Kurznamenstatistikdaten
- v Erstellen und Ändern von Cachetabellen
- Angeben informativer Integrationsbedingungen für Kurznamen
- v Erstellen ferner Tabellen über IBM InfoSphere Federation Server mithilfe von transparenter DDL

## <span id="page-20-0"></span>**Anwendungsprogramme**

Anwendungen erfordern für die Arbeit mit Daten der föderierten Datenbank keine spezielle Codierung. Anwendungen greifen auf die gleiche Art und Weise auf das System zu wie jede andere beliebige DB2-Clientanwendung. Anwendungen verfügen über eine Schnittstelle zu der föderierten Datenbank, die sich auf dem Server befindet.

Um Daten von Datenquellen abzurufen, übergeben Anwendungen Abfragen in DB2-SQL an die föderierte Datenbank. Die föderierte Datenbank verteilt die Abfragen dann an die entsprechenden Datenquellen, ruft die angeforderten Daten ab und gibt diese Daten an die Anwendungen zurück. Da die Interaktion der föderierten Datenbank mit den Datenquellen jedoch über Kurznamen erfolgt, muss Folgendes beachtet werden:

- v Die SQL-Einschränkungen bei der Verwendung von Kurznamen
- v Die Art und Weise der Ausführung von Operationen für Objekte mit Kurznamen

## **Tools der DB2-Produktfamilie**

Zur Interaktion mit einer föderierten Datenbank können Sie Host-Tools und Tools für mittlere Systeme verwenden.

Host-Tools und Tools für mittlere Systeme, die Sie zur Interaktion mit einer föderierten Datenbank verwenden können, umfassen Folgendes:

- v DB2-Tools zur Verbesserung der Leistung und Verwaltung für DB2 für z/OS und DB2 für Linux, UNIX und Windows
- v Interactive SQL (STRSQL) unter DB2 für System i

## **IBM Optim Data Studio**

IBM Optim Data Studio ist eine umfassende Datenmanagementlösung, mit deren Hilfe Sie die Informationen bearbeiten können, auf die Sie mit den Funktionen föderierter Datenbanken von IBM InfoSphere Federation Server zugreifen.

Optim Data Studio bietet Tools für die Konfiguration, den Entwurf und die Entwicklung.

• Konfiguration: IBM Optim Database Administrator für DB2 Linux, UNIX und Windows

Optim Database Administrator erleichtert die Zusammenarbeit von Datenbankadministratoren, Architekten und Entwicklern und vereinfacht den Prozess für die Erkennung, Analyse und Implementierung von Änderungen des Datenbankschemas bei DB2 für Linux, UNIX und Windows.

v Entwurf: IBM InfoSphere Data Architect

InfoSphere Data Architect ist eine umfassende Entwicklungsumgebung für die Datenmodellierung, die Beziehungsdefinition und Integration von Datenressourcen sowie die Entwicklung von Datenbankanwendungen. Mit InfoSphere Data Architect können Sie Beziehungen zwischen vielen verschiedenen Datenquellen ermitteln und zuordnen, Scripts erstellen, die diese Beziehungen darstellen, und anschließend Scripts auf lokalen oder fernen Server mit oder ohne föderierten Datenbanken implementieren.

• Entwicklung: IBM Optim Development Studio

Optim Development Studio bietet eine vollständige Entwicklungs- und Testumgebung für die Erstellung von Datenbankobjekten, Abfragen, Datenbanklogik und pureQuery-Anwendungen.

Weitere Informationen zu Optim Data Studio finden Sie im Information Center von Integrated Data Management unter der folgenden Adresse: [http://publib.boulder.ibm.com/infocenter/idm/v2r2/index.jsp.](http://publib.boulder.ibm.com/infocenter/idm/v2r2/index.jsp)

## <span id="page-21-0"></span>**Web-Service-Provider**

Die Interaktion mit einer föderierten Datenbank kann auch über einen Web-Service-Provider erfolgen.

In föderierten Systemen steht ein Web-Services-Wrapper zur Verfügung, um auf Web-Services zuzugreifen. Hierfür werden SQL-Anweisungen für Kurznamen und Sichten verwendet, die Web-Services aufrufen. Sie können einen Web-Services-Wrapper und Kurznamen mit Eingabe für den Web-Service erstellen und auf die Ausgabe des Web-Service mithilfe von SELECT-Anweisungen zugreifen.

## **Der Systemkatalog der föderierten Datenbank**

Der Systemkatalog der föderierten Datenbank enthält Informationen über Objekte in der föderierten Datenbank und über Objekte in den Datenquellen.

Der Katalog in einer föderierten Datenbank wird als globaler Katalog bezeichnet, da er Informationen über das gesamte föderierte System enthält. Das DB2-Abfrageoptimierungsprogramm verwendet die Informationen des globalen Katalogs und des Datenquellenwrappers, um die beste Möglichkeit für die Verarbeitung von SQL-Anweisungen zu ermitteln. Die im globalen Katalog gespeicherten Informationen umfassen ferne und lokale Informationen wie beispielsweise Spaltennamen, Spaltendatentypen, Spaltenstandardwerte, Indexinformationen und Statistikdaten.

Ferne Kataloginformationen sind die Informationen oder Namen, die von der Datenquelle verwendet werden. Lokale Kataloginformationen sind die Informationen oder Namen, die von der föderierten Datenbank verwendet werden. Beispiel: Eine ferne Tabelle enthält eine Spalte mit dem Namen *EMPNO*. Der globale Katalog speichert den fernen Spaltennamen als *EMPNO*. Wenn Sie keinen anderen Namen vergeben, wird der lokale Spaltenname als *EMPNO* gespeichert. Sie können den lokalen Spaltennamen in *Employee\_Number* ändern. Wenn Benutzer Abfragen übergeben, die diese Spalte enthalten, dann müssen sie in den Abfragen anstelle von *EMPNO* die Spalte *Employee\_Number* verwenden. Verwenden Sie die Anweisung ALTER NICKNAME, um den lokalen Namen der Datenquellenspalten zu ändern.

Bei relationalen und nicht relationalen Datenquellen enthalten die im globalen Katalog gespeicherten Informationen sowohl ferne als auch lokale Informationen.

Zum Anzeigen der im globalen Katalog gespeicherten Tabelleninformationen der Datenquelle fragen Sie die Katalogsichten SYSCAT.TABLES, SYSCAT.NICKNAMES, SYSCAT.TABOPTIONS, SYSCAT.INDEXES, SYSCAT.INDEXOPTIONS, SYSCAT.CO-LUMNS und SYSCAT.COLOPTIONS in der föderierten Datenbank ab.

Im globalen Katalog sind auch andere Informationen über die Datenquellen enthalten. Dies sind beispielsweise Informationen, die der Server mit föderierten Datenbanken für die Verbindung zur Datenquelle und für die Zuordnung zwischen Benutzerberechtigungen für die föderierte Datenbank und Benutzerberechtigungen für die Datenquelle verwendet. Der globale Katalog enthält Attribute der Datenquelle, die Sie explizit festgelegt haben, beispielsweise Serveroptionen.

## <span id="page-22-0"></span>**Der SQL-Compiler**

Der DB2-SQL-Compiler stellt Informationen zusammen, um die Verarbeitung von Abfragen zu unterstützen.

Um Daten aus Datenquellen abzurufen, übergeben Benutzer und Anwendungen Abfragen in SQL an die föderierte Datenbank. Wenn die Abfrage übergeben wird, ruft der DB2-SQL-Compiler die Informationen im globalen Katalog und im Wrapper der Datenquelle ab, um die Verarbeitung der Abfrage zu unterstützen. Hierbei handelt es sich um Informationen über die Verbindung zur Datenquelle, Serverinformationen, Zuordnungen, Indexinformationen und Verarbeitungsstatistiken.

## **Das Abfrageoptimierungsprogramm**

Als Teil der Verarbeitung des SQL-Compilers wird die Abfrage vom Abfrageoptimierungsprogramm analysiert. Der Compiler entwickelt für die Verarbeitung der Abfrage alternative Strategien, die als Zugriffspläne bezeichnet werden.

Die Zugriffspläne können die Abfrage unter folgenden Bedingungen aufrufen:

- Die Verarbeitung der Abfrage soll durch die Datenquellen erfolgen.
- Die Verarbeitung der Abfrage soll durch den Server mit föderierten Datenbanken erfolgen.
- v Die Verarbeitung der Abfrage soll teilweise durch die Datenquellen und teilweise durch den Server mit föderierten Datenbanken erfolgen.

Das Abfrageoptimierungsprogramm wertet die Zugriffspläne in erster Linie auf der Grundlage von Informationen über das Leistungsspektrum der Datenquelle und der Daten aus. Diese Informationen sind im Wrapper und im globalen Katalog enthalten. Das Abfrageoptimierungsprogramm zerlegt die Abfrage in Segmente, die als Abfragefragmente bezeichnet werden. Normalerweise ist es effizienter, ein Abfragefragment an eine Datenquelle im Pushdown-Modus weiterzuleiten, wenn die Datenquelle das Fragment verarbeiten kann. Das Abfrageoptimierungsprogramm berücksichtigt jedoch andere Faktoren, zu denen folgende gehören:

- Die zu verarbeitende Datenmenge
- Die Verarbeitungsgeschwindigkeit der Datenquelle
- Die vom Fragment zurückgegebene Datenmenge
- Die Bandbreite der Übertragung
- v Das Vorhandensein einer verwertbaren MQT auf dem Server mit föderierten Datenbanken, die die gleichen Abfrageergebnisse darstellt

Das Abfrageoptimierungsprogramm generiert alternative Zugriffspläne für die Verarbeitung eines Abfragefragments. Die Alternativpläne führen verschiedene Arbeitsmengen lokal auf dem Server mit föderierten Datenbanken sowie in den fernen Datenquellen aus. Da das Abfrageoptimierungsprogramm aufwandsbasiert ist, ordnet es die Aufwände für die Ressourcenauslastung den alternativen Zugriffsplänen zu. Anschließend wählt das Abfrageoptimierungsprogramm den Plan aus, der die Abfrage mit dem niedrigsten Ressourcenauslastungsaufwand verarbeiten kann.

Sollen Fragmente durch Datenquellen verarbeitet werden, übergibt die föderierte Datenbank diese Fragmente an die Datenquellen. Nachdem die Datenquellen die Fragmente verarbeitet haben, werden die Ergebnisse abgerufen und an die föderierte Datenbank zurückgegeben. Hat die föderierte Datenbank einen Teil der Verarbeitung durchgeführt, kombiniert sie ihre Ergebnisse mit den aus der Datenquelle abgerufenen Ergebnissen. Anschließend gibt die föderierte Datenbank alle Ergebnisse an den Client zurück.

## <span id="page-23-0"></span>**Kompensation**

Die Fähigkeit von IBM InfoSphere Federation Server, einen von einer Datenquelle nicht unterstützten SQL-Code zu verarbeiten, wird als *Kompensation* bezeichnet.

Die föderierte Datenbank leitet ein Abfragefragment nicht im Pushdown-Modus weiter, wenn die Datenquelle das Fragment nicht verarbeiten kann oder wenn der Server mit föderierten Datenbanken es schneller verarbeiten kann als die Datenquelle. Beispiel: Die SQL-Programmversion der Datenquelle unterstützt keine Gruppierung CUBE in der Klausel GROUP BY. Enthält eine Abfrage eine Gruppierung CUBE und verweist diese Abfrage auf eine Tabelle in dieser Datenquelle, wird diese Abfrage an den Server mit föderierten Datenbanken übergeben. Die föderierte Datenbank leitet die Gruppierung CUBE nicht im Pushdown-Modus an die Datenquelle weiter, sondern führt die CUBE-Verarbeitung selbst durch.

Die föderierte Datenbank kompensiert die nicht ausreichende Funktionalität der Datenquelle auf zwei Arten:

- v Sie kann anfordern, dass die Datenquelle mindestens eine Operation verwendet, die der DB2-Funktion in der Abfrage entspricht. Beispiel: Eine Datenquelle unterstützt nicht die Kotangensfunktion (COT(x)), aber die Tangensfunktion (TAN(x)). Die föderierte Datenbank kann anfordern, dass die Datenquelle die Berechnung  $(1/TAN(x))$  durchführt, die der Kotangensfunktion  $(COT(x))$  entspricht.
- Die Datensätze können an den Server mit föderierten Datenbanken zurückgegeben werden, und die Funktion wird lokal ausgeführt.

Bei relationalen Datenquellen unterstützen alle Typen von Verwaltungssystemen für relationale Datenbanken (RDBMS) eine Untergruppe des internationalen SQL-Standards. Manche RDBMS-Typen unterstützen zusätzlich SQL-Konstrukte, die über diesen Standard hinausgehen. Eine *SQL-Programmversion* ist die Gesamtheit des SQL, das ein RDBMS-Typ unterstützt. Wird ein SQL-Konstrukt in der DB2- SQL-Programmversion gefunden, nicht jedoch in der Programmversion der relationalen Datenquelle, kann der Server mit föderierten Datenbanken dieses Konstrukt für die Datenquelle implementieren.

Die föderierte Datenbank kann Unterschiede zwischen SQL-Programmversionen kompensieren. Ein Beispiel für diese Fähigkeit ist die Klausel 'allgemeiner Tabellenausdruck'. DB2-SQL schließt die Klausel 'allgemeiner Tabellenausdruck' mit ein. In dieser Klausel kann ein Name angegeben werden, mit dem alle Klauseln FROM in einem Fullselect auf eine Ergebnismenge verweisen können. Der Server mit föderierten Datenbanken verarbeitet dann einen allgemeinen Tabellenausdruck für eine Datenquelle, obwohl die SQL-Programmversion der Datenquelle allgemeine Tabellenausdrücke nicht mit einschließt.

Durch die Kompensation kann die föderierte Datenbank bei Abfragen von Datenquellen die vollständige DB2-SQL-Programmversion unterstützen. Die Vorteile dieser Kompensation gelten auch für Datenquellen, die SQL nur eingeschränkt oder überhaupt nicht unterstützen. In einem föderierten System muss - außer bei einer Durchgriffssitzung - die DB2-SQL-Programmversion verwendet werden.

## <span id="page-24-0"></span>**Durchgriffssitzungen**

Sie können SQL-Anweisungen direkt an Datenquellen übergeben, indem Sie einen speziellen Modus verwenden, der *Durchgriff* genannt wird.

Sie übergeben SQL-Anweisungen in der SQL-Programmversion, die von der Datenquelle verwendet wird. Verwenden Sie eine Durchgriffssitzung, wenn Sie eine Operation durchführen möchten, die von der DB2-SQL oder -API nicht unterstützt wird. Verwenden Sie beispielsweise eine Durchgriffssitzung, um unter Verwendung der nativen Programmversion der Datenquelle eine Prozedur oder einen Index zu erstellen oder Abfragen auszuführen.

Momentan unterstützen die Datenquellen mit Unterstützung für die Durchgriffsfunktion diese Funktion über SQL. Zukünftig wird es möglich sein, dass Datenquellen Durchgriffssitzungen auch mit anderen Sprachen unterstützen.

Sie können eine Durchgriffssitzung ebenso verwenden, um von SQL nicht unterstützte Aktionen auszuführen, wie beispielsweise bestimmte Verwaltungstasks. Allerdings können Sie nicht alle Verwaltungstasks mithilfe einer Durchgriffssitzung durchführen. Sie können beispielsweise Tabellen in der Datenquelle erstellen oder löschen. Sie können jedoch die ferne Datenbank nicht starten oder stoppen.

Sie können in einer Durchgriffssitzung sowohl statisches als auch dynamisches SQL verwenden.

Der Server mit föderierten Datenbanken stellt die folgenden SQL-Anweisungen für die Verwaltung von Durchgriffssitzungen zur Verfügung:

#### **SET PASSTHRU**

Eröffnet eine Durchgriffssitzung. Geben Sie eine weitere Anweisung SET PASSTHRU aus, um eine neue Durchgriffssitzung zu starten, wird die aktuelle Durchgriffssitzung beendet.

#### **SET PASSTHRU RESET**

Beendet die aktuelle Durchgriffssitzung.

#### **GRANT (Server Privileges)**

Erteilt einem Benutzer, einer Gruppe, einer Liste von Berechtigungs-IDs oder PUBLIC die Berechtigung, Durchgriffssitzungen zu einer bestimmten Datenquelle einzuleiten.

#### **REVOKE (Server Privileges)**

Widerruft die Berechtigung zur Einleitung von Durchgriffssitzungen.

## **Serverdefinitionen und Serveroptionen**

Nach der Erstellung des Wrappers für die Datenquelle gibt der Instanzeigner die Datenquellen für die föderierte Datenbank an.

Der Instanzeigner stellt einen Namen zur Identifizierung der Datenquelle sowie weitere die Datenquelle betreffende Informationen zur Verfügung. Diese Informationen umfassen Folgendes:

- Typ und Version der Datenquelle
- Datenbanknamen der Datenquelle (nur RDBMS)
- Spezifische Metadaten der Datenquelle

<span id="page-25-0"></span>Eine Datenquelle der DB2-Produktfamilie kann beispielsweise mehrere Datenbanken haben. In der Definition muss angegeben werden, zu welcher Datenbank der Server mit föderierten Datenbanken eine Verbindung herstellen kann. Im Gegensatz dazu hat eine Oracle-Datenquelle eine Datenbank. Der Server mit föderierten Datenbanken kann zu dieser Datenbank eine Verbindung herstellen, ohne ihren Namen zu kennen. Der Name der Datenbank ist in der Serverdefinition des Servers mit föderierten Datenbanken für eine Oracle-Datenquelle nicht mit eingeschlossen.

Der Name und die anderen Informationen, die der Instanzeigner dem Server mit föderierten Datenbanken zur Verfügung stellt, werden zusammen als *Serverdefinition* bezeichnet. Datenquellen antworten auf Datenanforderungen und sind Server mit eigenen Rechten.

Die Anweisungen CREATE SERVER und ALTER SERVER werden verwendet, um eine Serverdefinition zu erstellen oder zu ändern.

Einige der in einer Serverdefinition enthaltenen Informationen sind als *Serveroptionen* gespeichert. Für das Erstellen von Serverdefinitionen ist das Verständnis der Optionen, die für den Server angegeben werden können, wichtig.

Serveroptionen können entweder für die Dauer einer einzelnen Verbindung oder für mehrere aufeinanderfolgende Verbindungen festgelegt werden.

### **Benutzerzuordnungen**

Eine *Benutzerzuordnung* ist eine Zuordnung zwischen einer Berechtigungs-ID auf dem Server mit föderierten Datenbanken und den Informationen, die für die Herstellung einer Verbindung zur fernen Datenquelle erforderlich sind.

Zur Herstellung einer Benutzerzuordnung verwenden Sie die Anweisung CREATE USER MAPPING. In der Anweisung geben Sie die lokale Berechtigungs-ID, den lokalen Namen des fernen Datenquellenservers entsprechend der Serverdefinition sowie die ferne ID und das zugehörige Kennwort an.

Beispiel: Angenommen, Sie haben eine Serverdefinition für einen fernen Server erstellt und 'argon' als lokalen Namen für den fernen Server angegeben. Erstellen Sie die folgende Benutzerzuordnung, um Mary für den Zugriff auf den fernen Server zu berechtigen:

CREATE USER MAPPING FOR Mary SERVER argon OPTIONS (REMOTE AUTHID 'ferne ID', REMOTE PASSWORD 'fernes kennwort')

Wenn Mary eine SQL-Anweisung zur Herstellung einer Verbindung zum fernen Server eingibt, führt der Server mit föderierten Datenbanken die folgenden Schritte aus:

- 1. Abrufen der Benutzerzuordnung für Mary
- 2. Entschlüsseln des fernen Kennworts 'fernes\_kennwort', das dem fernen Server zugeordnet ist
- 3. Aufrufen des Wrappers zur Herstellung der Verbindung zum fernen Server
- 4. Übergeben der fernen ID 'ferne\_ID' und des entschlüsselten fernen Kennworts an den Wrapper
- 5. Herstellen einer Verbindung zum fernen Server für Mary

<span id="page-26-0"></span>Standardmäßig speichert der Server mit föderierten Datenbanken die Benutzerzuordnung in der Sicht SYSCAT.USEROPTIONS im globalen Katalog und verschlüsselt die fernen Kennwörter. Alternativ dazu können Sie ein externes Repository, z. B. eine Datei oder einen LDAP-Server, verwenden, um die Benutzerzuordnungen zu speichern. Erstellen Sie ein Benutzerzuordnungs-Plug-in, um die Schnittstelle zwischen dem Server mit föderierten Datenbanken und dem externen Repository bereitzustellen.

Unabhängig davon, wie Sie die Benutzerzuordnungen speichern, muss der Zugriff darauf sorgfältig durch die entsprechenden Berechtigungen eingeschränkt werden. Wenn die Integrität der Benutzerzuordnungen beeinträchtigt wird, besteht die Gefahr, dass die Daten in den fernen Datenbanken anfällig für unberechtigte Aktivitäten werden.

### **Kurznamen und Datenquellenobjekte**

Ein *Kurzname* ist eine Kennung, die Sie zur Identifikation des Datenquellenobjekts verwenden, auf das Sie zugreifen möchten. Das Objekt, das durch einen Kurznamen identifiziert wird, wird als *Datenquellenobjekt* bezeichnet.

Ein Kurzname ist kein alternativer Name für ein Datenquellenobjekt in der Weise, in der dies bei einem Aliasnamen der Fall ist. Ein Kurzname ist ein Verweis, anhand dessen der Server mit föderierten Datenbanken das Objekt referenziert. Kurznamen werden normalerweise mit der Anweisung CREATE NICKNAME und bestimmten Kurznamenspaltenoptionen und Kurznamenoptionen definiert.

Übergibt eine Clientanwendung oder ein Benutzer eine verteilte Anforderung an den Server mit föderierten Datenbanken, muss die Anforderung die Datenquellen nicht angeben. Stattdessen verweist die Anforderung anhand der Kurznamen auf die Datenquellenobjekte. Kurznamen werden bestimmten Objekten in der Datenquelle zugeordnet. Durch diese Zuordnungen ist keine Qualifikation der Kurznamen durch Datenquellennamen mehr erforderlich. Die Speicherposition der Datenquellenobjekte ist für die Clientanwendung bzw. den Benutzer transparent.

Angenommen, Sie definieren den Kurznamen *DEPT*, der eine Informix-Datenbanktabelle mit dem Namen *NFX1.PERSON* darstellt. Der Server mit föderierten Datenbanken akzeptiert die Anweisung SELECT \* FROM *DEPT*. Die Verwendung der Anweisung SELECT \* FROM *NFX1.PERSON* über den Server mit föderierten Datenbanken ist (außer bei Durchgriffssitzungen) jedoch nicht zulässig, sofern auf diesem Server nicht eine lokale Tabelle mit dem Namen *NFX1.PERSON* vorhanden ist.

Beim Erstellen eines Kurznamens für ein Datenquellenobjekt werden dem globalen Katalog Metadaten über das Objekt hinzugefügt. Das Abfrageoptimierungsprogramm verwendet diese Metadaten und die Informationen im Wrapper, um den Zugriff auf das Datenquellenobjekt zu vereinfachen. Bezieht sich der Kurzname beispielsweise auf eine Tabelle mit einem Index, so enthält der globale Katalog Informationen über den Index. Der Wrapper enthält die Zuordnungen zwischen den DB2-Datentypen und den Datentypen der Datenquelle.

Kurznamen für Objekte, die die kennsatzbasierte Zugriffssteuerung (LBAC) verwenden, werden nicht zwischengespeichert. Daher bleibt die Sicherheit der Daten im betreffenden Objekt gewährleistet. Wenn Sie beispielsweise mit dem Oracle-Wrapper (Net8) einen Kurznamen für eine Tabelle erstellen, die Oracle Label Security verwendet, wird die Tabelle automatisch als sicher identifiziert. Der daraus resultierende Kurzname kann nicht zwischengespeichert werden. Dies bedeutet,

<span id="page-27-0"></span>dass hierfür keine MQTs (Materialized Query Tables) erstellt werden können. Mit der Verwendung von LBAC wird sichergestellt, dass die Informationen nur von Benutzern gelesen werden, die über die entsprechenden Sicherheitszugriffsrechte verfügen. Für Kurznamen, die vor der Einführung der LBAC-Unterstützung erstellt wurden, müssen Sie die Anweisung ALTER NICKNAME verwenden, um kein Caching zuzulassen. LBAC wird sowohl vom DRDA-Wrapper (für Datenquellen, die DB2 für Linux, UNIX und Windows ab Version 9.1 verwenden) als auch vom Net8-Wrapper unterstützt.

## **Gültige Datenquellenobjekte**

Mit Kurznamen werden Objekte in der Datenquelle angegeben, auf die Sie zugreifen wollen. In der folgenden Tabelle sind die Objekttypen aufgelistet, für die Sie in einem föderierten System Kurznamen erstellen.

*Tabelle 3. Gültige Datenquellenobjekte*

| Datenquelle                                 | Gültige Objekte                                                                                       |
|---------------------------------------------|----------------------------------------------------------------------------------------------------|
| <b>BioRS</b>                                | BioRS-Datenbanken                                                                                     |
| DB2 Database für Linux, UNIX und<br>Windows | Kurznamen, MQTs, Tabellen, Sichten                                                                    |
| DB2 für System i                            | Tabellen, Sichten, physische/logische Dateien<br>(P/L) und Tabellentypen                              |
| DB2 für VM und VSE                          | Tabellen, Sichten                                                                                     |
| DB2 für z/OS                                | Tabellen, Sichten                                                                                     |
| Informix                                    | Tabellen, Sichten, Synonyme                                                                           |
| <b>IDBC</b>                                 | Alle Tabellentypen                                                                                    |
| Microsoft Excel                             | Dateien mit der Erweiterung .xls (Zugriff nur<br>auf das erste Arbeitsblatt in der Arbeits-<br>mappe) |
| Microsoft SQL Server                        | Tabellen, Sichten                                                                                     |
| <b>ODBC</b>                                 | Tabellen, Sichten                                                                                     |
| Oracle                                      | Tabellen, Sichten, Synonyme                                                                           |
| Script                                      | Scripts                                                                                               |
| Sybase                                      | Tabellen, Sichten                                                                                     |
| Teradata                                    | Tabellen, Sichten                                                                                     |
| Dateien mit Tabellenstruktur                | Textdateien in einem bestimmten Format                                                                |
| <b>Web-Services</b>                         | Operationen in einer WSDL-Datei (WSDL =<br>Web Services Description Language)                         |
| XML-Dateien                                 | Elementgruppen in einem XML-Dokument                                                                  |

## **Kurznamenspaltenoptionen**

Sie können im globalen Katalog zusätzliche Metadaten über das Objekt mit dem Kurznamen bereitstellen. Diese Metadaten beschreiben Werte in bestimmten Spalten des Datenquellenobjekts. Sie werden Parametern zugeordnet, die als *Kurznamenspaltenoptionen* bezeichnet werden.

Die Kurznamenspaltenoptionen bewirken, dass der Wrapper die Daten in einer Spalte auf andere Weise verarbeitet, als dies sonst der Fall wäre. Der SQL-Compiler <span id="page-28-0"></span>und das Abfrageoptimierungsprogramm verwenden die Metadaten, um bessere Zugriffspläne für die Daten zu entwickeln.

Kurznamenspaltenoptionen werden auch dazu verwendet, dem Wrapper weitere Informationen zur Verfügung zu stellen. Bei XML-Datenquellen gibt die Kurznamenspaltenoption z. B. an, welchen XPath-Ausdruck der Wrapper verwenden muss, um die Spalte bei einer syntaktischen Analyse aus dem XML-Dokument zu entfernen.

Bei föderierten Datenbanken behandelt der DB2-Server ein Datenquellenobjekt, auf das ein Kurzname verweist, ebenso wie eine lokale DB2-Tabelle. Daher können Sie Kurznamenspaltenoptionen für alle Datenquellenobjekte setzen, für die Sie einen Kurznamen erstellen. Manche Kurznamenspaltenoptionen sind für spezielle Datenquellentypen bestimmt und können nur auf diese Datenquellen angewendet werden.

Angenommen, eine Datenquelle weist eine andere Sortierfolge als die föderierte Datenbank auf. Normalerweise sortiert der Server mit föderierten Datenbanken in diesem Fall in der Datenquelle keine Spalten, die Zeichendaten enthalten. Stattdessen gibt er die Daten an die föderierte Datenbank zurück und führt die Sortierung lokal aus. Nehmen Sie jedoch an, dass die Spalte ein Zeichendatentyp (CHAR oder VARCHAR) ist und ausschließlich numerische Zeichen ('0', '1', ..., '9') enthält. Diese Einstellung können Sie definieren, indem Sie der Kurznamenspaltenoption NUMERIC\_STRING den Wert 'Y' zuordnen. Auf diese Weise kann das Abfrageoptimierungsprogramm von DB2 die Sortierung in der Datenquelle durchführen. Wird die Sortierung fern durchgeführt, kann der Systemaufwand für die Übertragung der Daten zum Server mit föderierten Datenbanken und die lokale Sortierung vermieden werden.

Mit den Anweisungen ALTER NICKNAME können Sie Kurznamenspaltenoptionen für relationale Kurznamen definieren. Mit den Anweisungen CREATE NICKNAME und ALTER NICKNAME ist es möglich, Kurznamenspaltenoptionen für nicht relationale Kurznamen anzugeben.

### **Datentypzuordnungen**

Die Datentypen der Datenquelle müssen den entsprechenden Datentypen von DB2 zugeordnet werden, damit der Server mit föderierten Datenbanken die Daten aus den Datenquellen abrufen kann.

Im Folgenden werden einige Beispiele für Standarddatentypzuordnungen aufgeführt:

- Der Oracle-Typ FLOAT wird dem DB2-Typ DOUBLE zugeordnet.
- Der Oracle-Typ DATE Wird dem DB2-Typ TIMESTAMP zugeordnet.
- Der Typ DATE von DB2 für  $z/\text{OS}^m$  wird dem DB2-Typ DATE zugeordnet.

Für die meisten Datenquellen sind die Standardtypzuordnungen in den Wrappern enthalten. Die Standardtypzuordnungen für DB2-Datenquellen sind im DRDA-Wrapper enthalten. Die Standardtypzuordnungen für Informix sind im Informix-Wrapper enthalten, etc.

Für manche nicht relationale Datenquellen müssen die Datentypinformationen in der Anweisung CREATE NICKNAME angegeben werden. Die entsprechenden DB2-Datentypen müssen bei der Erstellung des Kurznamens für jede Spalte des

<span id="page-29-0"></span>Datenquellenobjekts angegeben werden. Jede Spalte muss einem bestimmten Feld oder einer bestimmten Spalte im Datenquellenobjekt zugeordnet werden.

Für relationale Datenquellen können die Standarddatentypzuordnungen außer Kraft gesetzt werden. Der Informix-Datentyp INTEGER wird z. B. standardmäßig dem DB2-Datentyp INTEGER zugeordnet. Sie können die Standardzuordnungen jedoch außer Kraft setzen und den Informix-Datentyp INTEGER dem DB2-Datentyp DECIMAL(10,0) zuordnen.

## **Funktionszuordnungen**

Damit der Server mit föderierten Datenbanken eine Datenquellenfunktion erkennen kann, muss die Funktion einer entsprechenden, in DB2 Database für Linux, UNIX und Windows vorhandenen Funktion zugeordnet werden.

IBM InfoSphere Federation Server stellt Standardzuordnungen zwischen vorhandenen Datenquellenfunktionen und den entsprechenden DB2-Funktionen bereit. Für die meisten Datenquellen sind die Standardfunktionszuordnungen in den Wrappern enthalten. Die Standardfunktionszuordnungen zu Funktionen von DB2 für z/OS sind im DRDA-Wrapper enthalten. Die Standardfunktionszuordnungen zu Sybase-Funktionen sind im CTLIB-Wrapper enthalten usw.

Für relationale Datenquellen können Sie eine Funktionszuordnung erstellen, wenn Sie eine Datenquellenfunktion verwenden wollen, die der Server mit föderierten Datenbanken nicht erkennt. Die Zuordnung, die Sie erstellen, besteht zwischen der Datenquellenfunktion und einer entsprechenden DB2-Funktion in der föderierten Datenbank. Funktionszuordnungen werden normalerweise verwendet, wenn eine neue integrierte oder benutzerdefinierte Funktion in der Datenquelle verfügbar wird. Funktionszuordnungen werden auch verwendet, wenn keine entsprechende Funktion in DB2 vorhanden ist. In diesem Fall muss auch eine Funktionsschablone erstellt werden.

### **Indexspezifikationen**

Beim Erstellen eines Kurznamens für eine Datenquellentabelle werden dem globalen Katalog Informationen über alle Indizes der Datenquellentabelle hinzugefügt. Das Abfrageoptimierungsprogramm verwendet diese Informationen zur Beschleunigung der Verarbeitung von verteilten Anforderungen. Die Kataloginformationen über den Index einer Datenquelle bestehen aus einem Satz von Metadaten und werden als Indexspezifikation bezeichnet.

Das Abfrageoptimierungsprogramm verwendet diese Informationen zur Beschleunigung der Verarbeitung von verteilten Anforderungen.

Ein Server mit föderierten Datenbanken erzeugt bei der Erstellung von Kurznamen für folgende Objekte keine Indexspezifikation:

- v Eine Tabelle ohne Indizes
- v Eine Sicht, für die normalerweise keine Indexinformationen im fernen Katalog gespeichert sind
- v Ein Datenquellenobjekt, das über keinen fernen Katalog verfügt, von dem der Server mit föderierten Datenbanken die Indexinformationen abrufen kann

<span id="page-30-0"></span>Angenommen, eine Tabelle erhält zusätzlich zu den zum Zeitpunkt der Erstellung des Kurznamens vorhandenen Indizes einen neuen Index. Da die Indexinformationen zum Zeitpunkt der Erstellung des Kurznamens an den globalen Katalog gegeben werden, bemerkt der Server mit föderierten Datenbanken den neuen Index nicht. Ebenso bemerkt der Server beim Erstellen eines Kurznamens für eine Sicht nicht die zugrunde liegende Tabelle (und deren Indizes), von der die Sicht erstellt wurde. Unter diesen Umständen können Sie dem globalen Katalog die erforderlichen Indexinformationen zur Verfügung stellen. Sie können eine Indexspezifikation für Tabellen ohne Indizes erstellen. Mithilfe der Indexspezifikation kann das Abfrageoptimierungsprogramm feststellen, welche Tabellenspalte(n) durchsucht werden muss bzw. müssen, um Daten schnell zu finden.

### **Föderierte gespeicherte Prozeduren**

Über den Zugriff auf föderierte Prozeduren können Benutzer von föderierten Systemen auf ferne gespeicherte Prozeduren in fernen Datenquellen zugreifen.

Bei einer föderierten gespeicherten Prozedur handelt es sich um eine lokale gespeicherte Prozedur, die einer gespeicherten Prozedur in einer Datenquelle zugeordnet ist. Eine föderierte gespeicherte Prozedur wird mithilfe der Anweisung CREATE PROCEDURE (abgeleitete Funktion) registriert.

## **Sortierfolgen**

Die Reihenfolge, in der Zeichendaten in einer Datenbank sortiert werden, hängt von der Struktur der Daten und der Sortierfolge ab, die für die Datenbank definiert wurde.

Nehmen Sie an, die Daten in einer Datenbank bestehen nur aus Großbuchstaben und enthalten keine numerischen Werte oder Sonderzeichen. Eine Sortierung der Daten sollte unabhängig davon, ob diese an der Datenquelle oder in der föderierten Datenbank ausgeführt wird, zur gleichen Ausgabe führen. Die von den einzelnen Datenbanken verwendete Sortierfolge sollte in diesem Fall keine Auswirkungen auf die Sortierergebnisse haben. Wenn alle Daten in der Datenbank in Kleinbuchstaben vorliegen oder nur aus numerischen Zeichen bestehen, sollte eine Sortieroperation unabhängig vom System, auf dem diese ausgeführt wird, ebenso zu identischen Ergebnissen führen.

Anders liegt der Fall, wenn die Daten aus folgenden Strukturen bestehen:

- Kombination aus Buchstaben und numerischen Zeichen
- v Groß- und Kleinbuchstaben
- Sonderzeichen wie z. B.  $@$ , #,  $\in$

Sortierungen solcher Daten können zu unterschiedlichen Ausgaben führen, wenn die föderierte Datenbank und die Datenquelle unterschiedliche Sortierfolgen verwenden.

Allgemein lässt sich eine Sortierfolge als definierte Anordnung von Zeichendaten beschreiben, die festgelegt, ob ein bestimmtes Zeichen innerhalb der Sortierung an einer höheren, an einer niedrigeren oder an der gleichen Position wie ein anderes Zeichen angeordnet wird.

## <span id="page-31-0"></span>**Bestimmen der Sortierreihenfolge durch die Sortierfolge**

Eine Sortierfolge legt die Sortierreihenfolge der Zeichen innerhalb eines codierten Zeichensatzes fest.

Bei einem Zeichensatz handelt es sich um eine Gruppe von Zeichen, die in einem Datenverarbeitungssystem oder einer Programmiersprache eingesetzt wird. Innerhalb eines codierten Zeichensatzes ist jedem Zeichen ein bestimmter numerischer Wert innerhalb des Bereichs von 0 bis 255 (bzw. dessen hexadezimaler Entsprechung) zugeordnet. Diese numerischen Werte werden als Codepunkte, die Zuordnungen der numerischen Werte zu den einzelnen Zeichen der Gruppe werden zusammen als Codepage bezeichnet.

Zusätzlich zu seiner Zuordnung zu einem bestimmten Zeichen kann ein Codepunkt auch der Position des zugehörigen Zeichens innerhalb der Sortierreihenfolge zugeordnet sein. In der Fachsprache wird eine Sortierfolge also als die Gesamtheit der Zuordnungen der Codepunkte eines Zeichensatzes zu den Sortierreihenfolgepositionen der einzelnen Zeichen dieses Zeichensatzes bezeichnet. Die Position eines Zeichens wird durch eine Zahl dargestellt, die als Wertigkeit des Zeichens bezeichnet wird. In der einfachsten Sortierfolge, der so genannten Identitätssortierfolge, stimmten die Wertigkeiten mit den jeweiligen Codepunkten überein.

**Beispiel:** Datenbank ALPHA verwendet die Standardsortierfolge der EBCDIC-Codepage. Die Datenbank BETA verwendet die Standardsortierfolge der ASCII-Codepage. Die Sortierreihenfolgen für Zeichenfolgen in den beiden Datenbanken weichen voneinander ab:

### SELECT..... ORDER BY COL2 EBCDIC-Sortierung ASCII-Sortierung COL2 COL2 ---- ---- V1G 7AB Y2W V1G 7AB Y2W

**Beispiel:** In ähnlicher Weise hängt die Art des Zeichenvergleichs innerhalb einer Datenbank ebenfalls von der Sortierfolge ab, die für diese Datenbank definiert wurde. Die Datenbank ALPHA verwendet die Standardsortierfolge der EBCDIC-Codepage. Die Datenbank BETA verwendet die Standardsortierfolge der ASCII-Codepage. Zeichenvergleichsoperationen in diesen beiden Datenbanken erzielen unterschiedliche Ergebnisse:

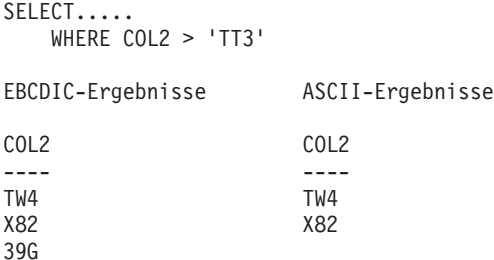

## <span id="page-32-0"></span>**Definieren der lokalen Sortierfolge zum Optimieren von Abfragen**

Administratoren können föderierte Datenbanken mit einer bestimmten Sortierfolge erstellen, die mit der Sortierfolge einer Datenquelle übereinstimmt.

In diesem Fall wird die Serveroption COLLATING\_SEQUENCE für alle Serverdefinitionen der Datenquellen auf den Wert 'Y' gesetzt. Mit dieser Einstellung wird die föderierte Datenbank darüber informiert, dass die Sortierfolgen der föderierten Datenbank und der Datenquelle übereinstimmen.

Die Sortierfolge der föderierten Datenbank wird als Teil des Befehls CREATE DATABASE definiert. Mithilfe dieses Befehls können Sie eine der folgenden Sortierfolgen angeben:

- Eine Identitätssortierfolge
- v Eine Systemsortierfolge (die Sortierfolge, die von dem Betriebssystem verwendet wird, das die Datenbank unterstützt)
- v Eine angepasste Sortierfolge (eine vordefinierte Sortierfolge, die vom DB2-Datenbanksystem bereitgestellt wird, oder die vom Benutzer definiert wird)

Angenommen, es wird eine Datenquelle von DB2 für z/OS verwendet. Sortieroperationen, die in einer ORDER BY-Klausel definiert sind, werden von einer Sortierfolge implementiert, die auf einer EBCDIC-Codepage basiert. Wenn Sie DB2 für z/OS-Daten in einem nach ORDER BY-Klauseln sortierten Format abrufen wollen, müssen Sie die föderierte Datenbank so konfigurieren, dass die vordefinierte Sortierfolge auf der Basis der entsprechenden EBCDIC-Codepage verwendet wird.

# <span id="page-34-0"></span>**Kapitel 2. Modifizieren von Datenquellenkonfigurationen**

Im Laufe der Zeit kann es erforderlich werden, die Datenquellenkonfigurationen für das System föderierter Datenbanken zu modifizieren. So müssen Sie z. B., wenn sich die Datenquellen ändern, möglicherweise Serverdefinitionen, Kurznamen und Benutzerzuordnungen aktualisieren. Darüber hinaus kann es erforderlich sein, Berechtigungen für den Zugriff auf Datenquellen von Ihrem System föderierter Datenbanken aus hinzuzufügen oder zu entfernen.

## **Ändern von Wrappern**

- v **Ändern eines Wrappers (DB2-Steuerzentrale)**
- v **Ändern eines Wrappers (DB2-Befehlszeile)**

## **Ändern von Serverdefinitionen und -optionen**

- v **Ändern von Serverdefinitionen und Serveroptionen**
- v **Verwenden von Serveroptionen in Serverdefinitionen (DB2-Steuerzentrale)**
- v **Verwenden von Serveroptionen in Serverdefinitionen (DB2-Befehlszeile)**

## **Ändern von Benutzerzuordnungen**

- v **Ändern einer Benutzerzuordnung (DB2-Steuerzentrale)**
- v **Ändern einer Benutzerzuordnung (DB2-Befehlszeile)**

## **Ändern von Kurznamen**

- v **Ändern eines Kurznamens (DB2-Steuerzentrale)**
- v **Ändern eines Kurznamens (DB2-Befehlszeile)**

### **Löschen von Wrappern, Serverdefinitionen, Benutzerzuordnungen und Kurznamen**

- v **Löschen eines Wrappers**
- v **Löschen einer Serverdefinition**
- v **Löschen einer Benutzerzuordnung**
- v **Löschen eines Kurznamens**

# **Ändern eines Wrappers (DB2-Steuerzentrale)**

Nach dem Konfigurieren eines Wrappers können Sie die Anweisung ALTER WRAPPER verwenden, um die Konfiguration entsprechend Ihrer Systemanforderungen zu ändern. Wrapper können über die DB2-Steuerzentrale oder über die DB2-Befehlszeile geändert werden.

### **Vorbereitung**

Die der Anweisung zugeordnete Berechtigungs-ID muss über die Berechtigung SYSADM oder DBADM verfügen.

#### **Einschränkungen**

Die Wrapperoption DB2\_FENCED kann nicht gelöscht werden.

<span id="page-35-0"></span>Der Server mit föderierten Datenbanken kann die Anweisung ALTER WRAPPER in einer bestimmten Arbeitseinheit (UOW) nicht verarbeiten, wenn die UOW bereits eine der folgenden Anweisungen enthält:

- v Eine Anweisung SELECT, die auf einen Kurznamen für eine Tabelle oder Sicht in der Datenquelle verweist, die der Wrapper einbezieht
- v Ein geöffneter Cursor bei einem Kurznamen für eine Tabelle oder Sicht in der Datenquelle, die der Wrapper einbezieht
- v Eine INSERT-, DELETE- oder UPDATE-Anweisung, die für einen Kurznamen einer Tabelle oder Sicht in der Datenquelle abgesetzt wurde, die der Wrapper einbezieht

#### **Informationen zu dieser Task**

Diese Task beschreibt das Ändern eines Wrappers über die DB2-Steuerzentrale.

#### **Vorgehensweise**

Gehen Sie wie folgt vor, um einen Wrapper über die DB2-Steuerzentrale zu ändern:

- 1. Erweitern Sie den Ordner 'Objekte föderierter Datenbanken'. Die Wrapperobjekte werden im Inhaltsteilfenster des Fensters der DB2-Steuerzentrale angezeigt.
- 2. Klicken Sie mit der rechten Maustaste den zu ändernden Wrapper an, und klicken Sie in der Liste der Aktionen anschließend **Ändern** an. Daraufhin wird das Notizbuch 'Wrapper ändern' geöffnet.
	- a. Nehmen Sie die Änderungen auf der Seite 'Einstellungen' vor.
	- b. Klicken Sie **Variablen setzen** an, um die Umgebungsvariablen der Datenquelle für den Wrapper zu definieren. Umgebungsvariablen sind nicht für alle Wrapper erforderlich.
- 3. Klicken Sie **OK** an, um den Wrapper zu ändern und das Notizbuch 'Wrapper ändern' zu schließen.

### **Ändern eines Wrappers - Beispiele**

Dieser Abschnitt enthält Beispiele für das Ändern von Wrapperoptionen mit der Anweisung ALTER WRAPPER.

Setzen Sie die folgende Anweisung ab, um für den Wrapper mit dem Namen 'drda' die Option DB2\_FENCED in 'Y' zu ändern: ALTER WRAPPER drda OPTIONS (SET DB2\_FENCED 'Y');

Setzen Sie die folgende Anweisung ab, um für den Wrapper mit dem Namen 'odbc' die Option MODULE in '/opt/odbc/lib/libodbc.a(odbc.so)' zu ändern: ALTER WRAPPER odbc OPTIONS (SET MODULE '/opt/odbc/lib/libodbc.a(odbc.so)');

## **Ändern eines Wrappers (DB2-Befehlszeile)**

Nach dem Konfigurieren eines Wrappers können Sie die Anweisung ALTER WRAPPER verwenden, um die Konfiguration entsprechend Ihrer Systemanforderungen zu ändern. Wrapper können über die DB2-Steuerzentrale oder über die DB2-Befehlszeile geändert werden.
### **Vorbereitung**

Die der Anweisung zugeordnete Berechtigungs-ID muss über die Berechtigung SYSADM oder DBADM verfügen.

#### **Einschränkungen**

Die Wrapperoption DB2\_FENCED kann nicht gelöscht werden.

Der Server mit föderierten Datenbanken kann die Anweisung ALTER WRAPPER in einer bestimmten Arbeitseinheit (UOW) nicht verarbeiten, wenn die UOW bereits eine der folgenden Anweisungen enthält:

- v Eine Anweisung SELECT, die auf einen Kurznamen für eine Tabelle oder Sicht in der Datenquelle verweist, die der Wrapper einbezieht
- v Ein geöffneter Cursor bei einem Kurznamen für eine Tabelle oder Sicht in der Datenquelle, die der Wrapper einbezieht
- v Eine INSERT-, DELETE- oder UPDATE-Anweisung, die für einen Kurznamen einer Tabelle oder Sicht in der Datenquelle abgesetzt wurde, die der Wrapper einbezieht

#### **Informationen zu dieser Task**

Diese Task beschreibt das Ändern eines Wrappers von der DB2-Befehlszeile. Die Anweisung ALTER WRAPPER kann zum Hinzufügen, Definieren oder Löschen einer oder mehrerer Wrapperoptionen verwendet werden.

#### **Vorgehensweise**

Um einen Wrapper über die DB2-Befehlszeile zu ändern, setzen Sie die Anweisung ALTER WRAPPER ab.

# **Ändern von Serverdefinitionen und Serveroptionen**

Zum Ändern einer Serverdefinition wird die Anweisung ALTER SERVER verwendet. Einige der in einer Serverdefinition enthaltenen Informationen sind als Serveroptionen gespeichert. Beim Ändern einer Serverdefinition ist es wichtig, die Optionen zu kennen, die für den Server angegeben werden können.

Eine Serverdefinition identifiziert für die föderierte Datenbank eine Datenquelle. Die Serverdefinition besteht aus einem lokalen Namen und anderen Informationen über den Server dieser Datenquelle. Die Serverdefinition wird vom Wrapper verwendet, wenn SQL-Anweisungen mit Kurznamen an die föderierte Datenbank übergeben werden.

Für relationale Datenquellen können Serveroptionen unter Verwendung der Anweisung SET SERVER OPTION temporär definiert werden. Diese Anweisung setzt den Wert der Serveroption in der Serverdefinition für die Dauer einer einzigen Verbindung zur föderierten Datenbank außer Kraft. Bei statischem SQL hat die Verwendung der Anweisung SET SERVER OPTION nur Auswirkungen auf die Ausführung der statischen SQL-Anweisung. Die Verwendung der Option SET SERVER OPTION hat keine Auswirkungen auf die von der Optimierungsfunktion generierten Pläne.

Ändern Sie eine Serverdefinition in den folgenden Fällen:

• Wenn Sie ein Upgrade auf eine neue Version der Datenquelle durchführen

- v Wenn Sie bei allen Serverdefinitionen für einen bestimmten Datenquellentyp dieselbe Änderung vornehmen möchten
- Wenn Sie eine Serveroption für eine vorhandene Serverdefinition hinzufügen oder ändern möchten

# <span id="page-37-0"></span>**Einschränkungen beim Ändern von Serverdefinitionen**

Beim Ändern von Serverdefinitionen müssen Sie einige Einschränkungen berücksichtigen.

Für das Ändern von Serverdefinitionen gelten die folgenden Einschränkungen:

- v Sie können in der Anweisung ALTER SERVER keinen Wrapper angeben, der auf dem Server mit föderierten Datenbanken nicht registriert ist.
- v Der Server mit föderierten Datenbanken kann die Anweisung ALTER SERVER innerhalb einer gegebenen Arbeitseinheit (UOW) unter den folgenden Bedingungen nicht verarbeiten:
	- Die Anweisung verweist auf eine einzelne Datenquelle, und die UOW enthält bereits eine der folgenden Anweisungen:
		- Eine Anweisung SELECT, die auf einen Kurznamen für eine Tabelle oder Sicht in der Datenquelle verweist
		- Ein geöffneter Cursor bei einem Kurznamen für eine Tabelle oder Sicht in der Datenquelle
		- Eine INSERT-, DELETE- oder UPDATE-Anweisung, die für einen Kurznamen einer Tabelle oder Sicht in der Datenquelle abgesetzt wurde
	- Die Anweisung verweist auf eine Kategorie von Datenquellen (z. B. alle Datenquellen eines bestimmten Typs und einer bestimmten Version), und die UOW enthält bereits eine der folgenden Anweisungen:
		- Eine Anweisung SELECT, die auf einen Kurznamen für eine Tabelle oder Sicht in einer der Datenquellen verweist
		- Ein geöffneter Cursor bei einem Kurznamen für eine Tabelle oder Sicht in einer der Datenquellen
		- Eine INSERT-, DELETE- oder UPDATE-Anweisung, die für einen Kurznamen einer Tabelle oder Sicht in einer der Datenquellen abgesetzt wurde
- v Der Server mit föderierten Datenbanken prüft nicht, ob die von Ihnen angegebene Serverversion mit der Version des fernen Servers übereinstimmt. Das Angeben einer falschen Serverversion kann zu SQL-Fehlern führen, wenn Sie auf Kurznamen zugreifen, die zur DB2-Serverdefinition gehören. Diese SQL-Fehler treten am häufigsten auf, wenn eine Serverversion angegeben wird, die neuer als die tatsächliche Version des fernen Servers ist. Wenn Sie auf Kurznamen zugreifen, die zur Serverdefinition gehören, sendet der Server mit föderierten Datenbanken in diesem Fall möglicherweise SQL an den fernen Server, die dieser nicht erkennen kann. Bei der Anweisung ALTER SERVER gilt diese Situation nur für die Form der Anweisung, die die Serverversion ändert (*servername* VERSION server-version).
- Sie müssen den vollständigen Namen der Serveroption angeben. Sie können beispielsweise nicht die Abkürzung DB2\_TWO\_PHASE angeben. Sie müssen stattdessen den vollständigen Namen der Serveroption, DB2\_TWO\_PHASE\_COMMIT, angeben.

# **Ändern der Datenquellenversion in einer Serverdefinition (DB2-Steuerzentrale)**

Sie können eine vorhandene Serverdefinition ändern, um die Version der Datenquelle zu ändern, die vom fernen Server verwendet wird. Serverdefinitionen können über die DB2-Steuerzentrale oder über die DB2-Befehlszeile geändert werden.

# **Vorbereitung**

Die Berechtigungs-ID, die die Anweisung ALTER SERVER absetzt, muss über die Berechtigung SYSADM oder DBADM in der föderierten Datenbank verfügen.

### **Einschränkungen**

Informationen hierzu finden Sie unter [Einschränkungen beim Ändern von Server](http://publib.boulder.ibm.com/infocenter/db2luw/v9r7/topic/com.ibm.swg.im.iis.fed.sysadmin.doc/topics/rfpmod07.html)[definitionen.](http://publib.boulder.ibm.com/infocenter/db2luw/v9r7/topic/com.ibm.swg.im.iis.fed.sysadmin.doc/topics/rfpmod07.html)

### **Vorgehensweise**

Gehen Sie wie folgt vor, um eine Serverdefinition über die DB2-Steuerzentrale zu ändern:

- 1. Erweitern Sie den Ordner 'Objekte föderierter Datenbanken'. Die Objekte der Serverdefinition werden im Inhaltsteilfenster des Fensters der DB2-Steuerzentrale angezeigt.
- 2. Klicken Sie mit der rechten Maustaste die zu ändernde Serverdefinition an, und klicken Sie in der Liste der Aktionen anschließend **Ändern** an. Daraufhin wird das Notizbuch 'Serverdefinition ändern' geöffnet.
- 3. Klicken Sie auf der Seite 'Server' den Pfeil **Version** an, um eine andere Version für die Datenquelle anzugeben.
- 4. Klicken Sie **OK** an, um die Serverdefinition zu ändern und das Notizbuch 'Serverdefinition ändern' zu schließen.

# **Ändern der Datenquellenversion in einer Serverdefinition (DB2-Befehlszeile)**

Sie können eine vorhandene Serverdefinition ändern, um die Version der Datenquelle zu ändern, die vom fernen Server verwendet wird. Serverdefinitionen können über die DB2-Steuerzentrale oder über die DB2-Befehlszeile geändert werden.

# **Vorbereitung**

Die Berechtigungs-ID, die die Anweisung ALTER SERVER absetzt, muss über die Berechtigung SYSADM oder DBADM in der föderierten Datenbank verfügen.

### **Einschränkungen**

Informationen hierzu finden Sie unter [Einschränkungen beim Ändern von Server](http://publib.boulder.ibm.com/infocenter/db2luw/v9r7/topic/com.ibm.swg.im.iis.fed.sysadmin.doc/topics/rfpmod07.html)[definitionen.](http://publib.boulder.ibm.com/infocenter/db2luw/v9r7/topic/com.ibm.swg.im.iis.fed.sysadmin.doc/topics/rfpmod07.html)

### **Vorgehensweise**

Um eine Serverdefinition von der DB2-Befehlszeile zu ändern, setzen Sie die Anweisung ALTER SERVER ab.

**Beispiel:** Sie arbeiten mit einer Serverdefinition für eine Microsoft SQL Server Version 6.5-Datenquelle. Der Name, den Sie dem Server in der Anweisung CREATE SERVER zugeordnet haben, lautet SQLSVR\_ASIA. Wenn ein Upgrade von Microsoft SQL Server auf Version 7.0 durchgeführt wird, ist die Serverdefinition mit der folgenden Anweisung zu ändern:

ALTER SERVER *SQLSVR\_ASIA* VERSION *7*

# **Ändern aller Serverdefinitionen für einen bestimmten Datenquellentyp**

Sie können alle vorhandenen Serverdefinitionen für einen bestimmten Typ von Datenquelle mit einer einzigen Anweisung ALTER SERVER ändern. Verwenden Sie eine einzige Anweisung, wenn dieselbe Änderung bei allen Serverdefinitionen desselben Typs ausgeführt werden soll.

### **Vorbereitung**

Die Berechtigungs-ID, die die Anweisung ALTER SERVER absetzt, muss über die Berechtigung SYSADM oder DBADM in der föderierten Datenbank verfügen.

### **Einschränkungen**

Sie können Serveroptionen mit der Anweisung ALTER SERVER für einen ganzen Typ von Datenquellen nur definieren oder löschen, wenn die Serveroptionen zuvor durch eine ALTER SERVER-Anweisung hinzugefügt wurden.

### **Vorgehensweise**

Setzen Sie eine einzige Anweisung ALTER SERVER ab, um alle vorhandenen Serverdefinitionen für einen bestimmten Datenquellentyp zu ändern.

**Beispiel:** Fünf Sybase-Server sind im globalen Katalog für Ihre Sybase-Datenquellen registriert. Wenn eine Benutzer-ID zur Authentifizierung an einen dieser Sybase-Server gesendet wird, soll der Server mit föderierten Datenbanken die Benutzer-ID stets in Großbuchstaben umsetzen. Darüber hinaus möchten Sie festlegen, wie lange der Server mit föderierten Datenbanken auf eine Antwort auf eine SQL-Anweisung von diesen Sybase-Servern wartet. Sie geben die Zeitdauer in Sekunden an. Mit der folgenden Anweisung ALTER SERVER können Sie alle fünf Serverdefinitionen gleichzeitig ändern:

ALTER SERVER TYPE *sybase* OPTIONS (ADD FOLD\_ID *'U'*, ADD TIMEOUT *'600'*)

# **Verwenden von Serveroptionen in Serverdefinitionen (DB2-Steuerzentrale)**

Es gibt allgemeine Serveroptionen und Serveroptionen, die für bestimmte Datenquellentypen bestimmt sind. Serverdefinitionen können über die DB2-Steuerzentrale oder über die Befehlszeilenaufforderung geändert werden, um eine Serveroption hinzuzufügen oder zu ändern.

### **Vorbereitung**

Die Berechtigungs-ID, die die Anweisung ALTER SERVER absetzt, muss über die Berechtigung SYSADM oder DBADM in der föderierten Datenbank verfügen.

### **Einschränkungen**

Siehe ["Einschränkungen beim Ändern von Serverdefinitionen" auf Seite 26.](#page-37-0)

### **Informationen zu dieser Task**

Serveroptionen werden auf Werte gesetzt, die über aufeinanderfolgende Verbindungen zur Datenquelle hinweg bestehen bleiben. Diese Werte werden im Katalog des föderierten Systems gespeichert.

### **Vorgehensweise**

Gehen Sie wie folgt vor, um diese Task über die DB2-Steuerzentrale auszuführen:

- 1. Erweitern Sie den Ordner 'Objekte föderierter Datenbanken'. Die Objekte der Serverdefinition werden im Inhaltsteilfenster des Fensters der DB2-Steuerzentrale angezeigt.
- 2. Klicken Sie mit der rechten Maustaste die zu ändernde Serverdefinition an, und klicken Sie in der Liste der Aktionen anschließend **Ändern** an. Daraufhin wird das Notizbuch 'Serverdefinition ändern' geöffnet.
- 3. Wählen Sie auf der Seite 'Einstellungen' die Serveroption aus, die hinzugefügt oder entfernt werden soll.
- 4. Geben Sie für Optionen, die hinzugefügt oder geändert werden, den Wert einer Option an.
- 5. Klicken Sie **OK** an, um die Serverdefinition zu ändern und das Notizbuch 'Serverdefinition ändern' zu schließen.

Einige Serveroptionen sind erforderlich und können nicht gelöscht werden. Andere Serveroptionen können nicht hinzugefügt werden, wenn bestimmte Serveroptionen bereits definiert sind.

# **Temporäres Ändern von Serveroptionen für relationale Datenquellen**

Mit der Anweisung SET SERVER OPTION wird der Wert der Serveroption in der Serverdefinition für die Dauer einer Verbindung zur föderierten Datenbank außer Kraft gesetzt. Der Überschreibungswert wird im globalen Katalog nicht gespeichert.

# **Informationen zu dieser Task**

Bei statischem SQL hat die Verwendung der Anweisung SET SERVER OPTION nur Auswirkungen auf die Ausführung der statischen SQL-Anweisung. Die Verwendung der Option SET SERVER OPTION hat keine Auswirkungen auf die von der Optimierungsfunktion generierten Pläne.

# **Vorgehensweise**

Verwenden Sie die Anweisung SET SERVER OPTION, um den Wert einer Serveroption für eine relationale Datenquelle temporär zu ändern.

Beispiel:

SET SERVER OPTION *PLAN\_HINTS* TO *Y'* FOR SERVER *SYB\_SERVER*

# **Die Hierarchie bei Einstellungen von Serveroptionen**

Wenn Sie dieselbe Serveroption mit einem Wert für einen Datenquellentyp und mit einem anderen Wert für einen bestimmten Datenquellenserver definiert haben, herrscht unter den verschiedenen Einstellungen eine Hierarchie.

Beispiel: Die Serveroption PLAN\_HINTS ist für den Datenquellentyp SYBASE auf 'Y' gesetzt. In der Serverdefinition für einen bestimmten Sybase-Datenquellenserver PURNELL ist die Serveroption PLAN\_HINTS jedoch auf 'N' gesetzt. Die Einstellung für den Datenquellenserver setzt hier die Einstellung für den Datenquellentyp außer Kraft. Durch diese Konfiguration wird PLAN\_HINTS bei allen Sybase-Datenquellenservern mit Ausnahme von PURNELL aktiviert.

# **Verwenden von Serveroptionen in Serverdefinitionen (DB2-Befehlszeile)**

Es gibt allgemeine Serveroptionen und Serveroptionen, die für bestimmte Datenquellentypen bestimmt sind. Serverdefinitionen können über die DB2-Steuerzentrale oder über die Befehlszeilenaufforderung geändert werden, um eine Serveroption hinzuzufügen oder zu ändern.

### **Vorbereitung**

Die Berechtigungs-ID, die die Anweisung ALTER SERVER absetzt, muss über die Berechtigung SYSADM oder DBADM in der föderierten Datenbank verfügen.

### **Einschränkungen**

Siehe ["Einschränkungen beim Ändern von Serverdefinitionen" auf Seite 26.](#page-37-0)

### **Informationen zu dieser Task**

Serveroptionen werden auf Werte gesetzt, die über aufeinanderfolgende Verbindungen zur Datenquelle hinweg bestehen bleiben. Diese Werte werden im Katalog des föderierten Systems gespeichert.

# **Vorgehensweise**

Wenn Sie diese Task von der Befehlszeilenaufforderung ausführen möchten, setzen Sie die Anweisung ALTER SERVER ab. Beispiel:

- Sie haben für einen Informix-Server eine Serverdefinition unter Verwendung des Servernamens INFMX01 erstellt. Nun möchten Sie die Option DB2\_MAXIMAL\_PUSHDOWN in 'Y' ändern. Die Anweisung zum Ändern der Serverdefinition lautet folgendermaßen: ALTER SERVER *INFMX01* OPTIONS (SET DB2\_MAXIMAL\_PUSHDOWN *'Y'*)
- v Sie haben für einen Oracle-Server eine Serverdefinition unter Verwendung des Servernamens ORCL99 erstellt. Nun möchten Sie der Definition die Optionen FOLD\_ID und FOLD\_PW hinzufügen. Die Anweisung zum Ändern der Serverdefinition lautet folgendermaßen:
	- ALTER SERVER *ORCL99* OPTIONS (ADD FOLD\_ID *'U'*, FOLD\_PW *'U*')
- v Sie möchten den Zeitlimitwert auf die Anzahl von Sekunden setzen, die der CTLIB-Wrapper auf eine Antwort vom Sybase-Server warten soll. Sie verwenden die Serveroption TIMEOUT zum Definieren dieses Werts. Die Anweisung zum Ändern der Serverdefinition lautet folgendermaßen:

ALTER SERVER *SYBSERVER* OPTIONS (ADD TIMEOUT *'60'*)

# **Ändern einer Benutzerzuordnung (DB2-Steuerzentrale)**

Eine Benutzerzuordnung ist die Zuordnung zwischen der Berechtigungs-ID auf dem Server mit föderierten Datenbanken und der Berechtigungs-ID in der Datenquelle. Benutzerzuordnungen sind erforderlich, damit verteilte Anforderungen an die Datenquelle gesendet werden können.

# **Vorbereitung**

Wenn die Berechtigungs-ID, die die Anweisung absetzt, eine andere als die der Datenquelle zugeordnete ID ist, muss die die Anweisung absetzende Berechtigungs-ID entweder über die Berechtigung SYSADM oder DBADM für die föderierte Datenbank verfügen.

### **Einschränkungen**

Der Server mit föderierten Datenbanken kann die Anweisung ALTER USER MAP-PING in einer bestimmten Arbeitseinheit (UOW) nicht verarbeiten, wenn die UOW bereits eine der folgenden Anweisungen enthält:

- v Eine Anweisung SELECT, die auf einen Kurznamen für eine Tabelle oder Sicht in der Datenquelle verweist, die Teil der Zuordnung ist
- v Ein geöffneter Cursor bei einem Kurznamen für eine Tabellen oder Sicht in der Datenquelle, die Teil der Zuordnung ist
- v Eine INSERT-, DELETE- oder UPDATE-Anweisung, die für einen Kurznamen einer Tabelle oder Sicht in der Datenquelle abgesetzt wurde, die Teil der Zuordnung ist

### **Informationen zu dieser Task**

Die Anweisung ALTER USER MAPPING wird zum Ändern der Berechtigungs-ID oder des Kennworts verwendet, die bzw. das in der Datenquelle für eine bestimmte Berechtigungs-ID auf dem Server mit föderierten Datenbanken verwendet wird.

Benutzerzuordnungen können über die DB2-Steuerzentrale oder über die Befehlszeile geändert werden.

# **Vorgehensweise**

Gehen Sie wie folgt vor, um eine Benutzerzuordnung über die DB2-Steuerzentrale zu ändern:

- 1. Erweitern Sie den Ordner 'Objekte föderierter Datenbanken'. Die Objekte der Benutzerzuordnung werden im Inhaltsteilfenster des Fensters der DB2-Steuerzentrale angezeigt.
- 2. Klicken Sie mit der rechten Maustaste die zu ändernde Benutzerzuordnung an, und klicken Sie in der Liste der Aktionen anschließend **Ändern** an. Daraufhin wird das Fenster 'Benutzerzuordnung ändern' geöffnet.
- 3. Ändern Sie den Wert der Option.
- 4. Klicken Sie **OK** an, um die Benutzerzuordnung zu ändern und das Fenster 'Benutzerzuordnung ändern' zu schließen.

# **Ändern einer Benutzerzuordnung (DB2-Befehlszeile)**

Eine Benutzerzuordnung ist die Zuordnung zwischen der Berechtigungs-ID auf dem Server mit föderierten Datenbanken und der Berechtigungs-ID in der Datenquelle. Benutzerzuordnungen sind erforderlich, damit verteilte Anforderungen an die Datenquelle gesendet werden können.

# **Vorbereitung**

Wenn die Berechtigungs-ID, die die Anweisung absetzt, eine andere als die der Datenquelle zugeordnete ID ist, muss die die Anweisung absetzende Berechtigungs-ID entweder über die Berechtigung SYSADM oder DBADM für die föderierte Datenbank verfügen.

### **Einschränkungen**

Der Server mit föderierten Datenbanken kann die Anweisung ALTER USER MAP-PING in einer bestimmten Arbeitseinheit (UOW) nicht verarbeiten, wenn die UOW bereits eine der folgenden Anweisungen enthält:

- v Eine Anweisung SELECT, die auf einen Kurznamen für eine Tabelle oder Sicht in der Datenquelle verweist, die Teil der Zuordnung ist
- v Ein geöffneter Cursor bei einem Kurznamen für eine Tabellen oder Sicht in der Datenquelle, die Teil der Zuordnung ist
- v Eine INSERT-, DELETE- oder UPDATE-Anweisung, die für einen Kurznamen einer Tabelle oder Sicht in der Datenquelle abgesetzt wurde, die Teil der Zuordnung ist

#### **Informationen zu dieser Task**

Die Anweisung ALTER USER MAPPING wird zum Ändern der Berechtigungs-ID oder des Kennworts verwendet, die bzw. das in der Datenquelle für eine bestimmte Berechtigungs-ID auf dem Server mit föderierten Datenbanken verwendet wird.

Benutzerzuordnungen können über die DB2-Steuerzentrale oder über die Befehlszeile geändert werden.

#### **Vorgehensweise**

Um eine Benutzerzuordnung von der DB2-Befehlszeile zu ändern, setzen Sie die Anweisung ALTER USER MAPPING ab:

Beispiel: Jenny verwendet den Server mit föderierten Datenbanken, um eine Verbindung zu einem Sybase-Server mit dem Namen SYBSERVER herzustellen. Sie greift mit der Berechtigungs-ID *jennifer* auf den Server mit föderierten Datenbanken zu. Die Berechtigungs-ID *jennifer* wird der Berechtigungs-ID *jenn* auf dem Sybase-Server zugeordnet. Die Berechtigungs-ID für Jenny auf dem Sybase-Server wird in *jen123* geändert. Die Anweisung ALTER USER MAPPING zum Zuordnen von *jennifer* zu *jen123* lautet folgendermaßen:

```
ALTER USER MAPPING FOR jennifer SERVER SYBSERVER
   OPTIONS (SET REMOTE_AUTHID 'jen123')
```
Tomas verwendet den Server mit föderierten Datenbanken, um eine Verbindung zu einem Oracle-Server mit dem Namen ORASERVER herzustellen. Er greift mit der Berechtigungs-ID *tomas* auf den Server mit föderierten Datenbanken zu. Die Berechtigungs-ID *tomas* wird der Berechtigungs-ID *tom* auf dem Oracle-Server zugeordnet. Das Kennwort für Tomas auf dem Oracle-Server wird geändert. Sein neues Kennwort lautet day2night. Die Anweisung ALTER USER MAPPING zum Zuordnen von *tomas* zum neuen Kennwort lautet folgendermaßen:

ALTER USER MAPPING FOR *tomas* SERVER *ORASERVER* OPTIONS (SET REMOTE\_PASSWORD *'day2night'*)

Bei der Angabe der Benutzeroptionen REMOTE\_AUTHID und REMOTE\_PASS-WORD ist die Groß-/Kleinschreibung zu beachten, es sei denn, Sie setzen in der Anweisung CREATE SERVER die Serveroptionen FOLD\_ID und FOLD\_PW auf 'U' oder 'L'.

# **Ändern eines Kurznamens (DB2-Steuerzentrale)**

Kurznamen sind Kennungen, die für den Verweis auf ein Objekt verwendet werden, auf das Sie in einer Datenquelle zugreifen möchten. Durch das Ändern der Kurznamen können Sie die im globalen Katalog gespeicherten Spaltennamen der Datenquelle ändern und Spaltenoptionen angeben. Kurznamen können über die DB2-Steuerzentrale oder über die DB2-Befehlszeile geändert werden.

# **Vorbereitung**

Die Berechtigungs-ID der Anweisung muss zumindest über eines der folgenden Zugriffsrechte verfügen:

- Berechtigung SYSADM oder DBADM
- Zugriffsrecht ALTER für den in der Anweisung angegebenen Kurznamen
- Zugriffsrecht CONTROL für den in der Anweisung angegebenen Kurznamen
- v Zugriffsrecht ALTERIN für das Schema, wenn der Schemaname des Kurznamens vorhanden ist
- v Definierender Benutzer des Kurznamens, der in der Spalte DEFINER der Katalogsicht für den Kurznamen eingetragen ist

# **Einschränkungen**

Siehe ["Einschränkungen beim Ändern von Kurznamen" auf Seite 34.](#page-45-0)

# **Informationen zu dieser Task**

Das Ändern eines Kurznamens kann für folgende Zwecke erforderlich sein:

- v Ändern der lokalen Spaltennamen für die Spalten des Datenquellenobjekts
- v Ändern der lokalen Datentypen für die Spalten des Datenquellenobjekts
- v Hinzufügen, Definieren oder Löschen von Kurznamen- und Spaltenoptionen
- v Hinzufügen oder Löschen eines Primärschlüssels
- v Hinzufügen oder Löschen einer oder mehrerer eindeutiger oder referenzieller Integritätsbedingungen oder von Prüfungen auf Integritätsbedingungen
- v Ändern eines oder mehrerer Attribute für eine referenzielle oder funktionale Abhängigkeitsintegritätsbedingung oder eine Prüfung auf Abhängigkeitsintegritätsbedingungen
- v Vermeiden des Zwischenspeicherns des Kurznamens auf dem Server mit föderierten Datenbanken
- v Aktivieren des Zwischenspeicherns des Kurznamens auf dem Server mit föderierten Datenbanken. Wenn Cachetabellen oder MQTs (Materialized Query Tables) dem zwischengespeicherten Kurznamen zugeordnet sind, müssen Sie diese Tabellen löschen, bevor Sie die Cachingoption ändern.

### **Vorgehensweise**

Gehen Sie wie folgt vor, um einen Kurznamen über die DB2-Steuerzentrale zu ändern:

- <span id="page-45-0"></span>1. Wählen Sie den Ordner **Kurznamen** aus.
- 2. Klicken Sie mit der rechten Maustaste den zu ändernden Kurznamen an, und klicken Sie anschließend **Ändern** an. Das Notizbuch 'Kurznamen ändern' wird geöffnet.
- 3. Ändern Sie auf der Seite 'Kurznamen' die anwendbaren Optionen.
- 4. Legen Sie auf der Seite 'Schlüssel' die referenziellen Integritätsbedingungen für den Kurznamen fest. Sie können eine Integritätsbedingung über Primärschlüssel, über eindeutige Schlüssel oder über Fremdschlüssel definieren.
- 5. Legen Sie auf der Seite 'Prüfung auf Integritätsbedingung' die Prüfungen auf Integritätsbedingung oder die Integritätsbedingungen der funktionalen Abhängigkeiten für den Kurznamen fest.
- 6. Geben Sie auf der Seite 'Einstellungen' die Kurznamenoptionen für den Kurznamen an.
- 7. Klicken Sie **OK** an, um den Kurznamen zu ändern und das Notizbuch zu schließen.

Einige Kurznamenoptionen sind erforderlich und können nicht gelöscht werden. Andere Kurznamenoptionen können nicht hinzugefügt werden, wenn bereits bestimmte Kurznamenoptionen definiert wurden.

Wenn sich die Struktur oder der Inhalt des Datenquellenobjekts grundlegend ändert, müssen Sie die Kurznamenstatistik ändern. Unter grundlegenden Änderungen ist beispielsweise das Hinzufügen oder Entfernen mehrerer Zeilen zu verstehen.

# **Einschränkungen beim Ändern von Kurznamen**

Beim Ändern von Kurznamen müssen Sie einige Einschränkungen berücksichtigen.

### **Spaltenoptionen**

Wenn eine der folgenden Optionen für eine Spalte definiert ist, können Sie dieser Spalte keine anderen Optionen hinzufügen:

- SOAPACTIONCOLUMN
- URLCOLUMN
- PRIMARY\_KEY
- FOREIGN\_KEY

Für BioRS gilt:

- v Wenn Sie den Elementnamen einer Spalte unter Verwendung der Option ELEMENT\_NAME ändern, wird der neue Name nicht auf seine Richtigkeit überprüft. Eine falsche Option kann zu Fehlern führen, wenn in einer Abfrage auf die Spalte verwiesen wird.
- v Wenn Sie die Spaltenoption IS\_INDEXED ändern, werden die Änderungen auf dem BioRS-Server nicht geprüft. Eine falsche Option kann zu Fehlern führen, wenn in einer Abfrage auf die Spalte verwiesen wird.

### **Datentypen**

- Wenn Sie den Datentyp einer Spalte ändern, muss der neue Datentyp mit dem Datentyp der entsprechenden Spalte oder des entsprechenden Elements der Datenquelle kompatibel sein. Das Ändern des lokalen Datentyps in einen Datentyp, der inkompatibel mit dem fernen Datentyp ist, kann zu unvorhersehbaren Fehlern führen.
- v Der *lokale\_datentyp* darf nicht LONG VARCHAR, LONG VARGRAPHIC, XML oder ein benutzerdefinierter Datentyp sein.
- v Der *datenquellendatentyp* darf kein benutzerdefinierter Datentyp sein.
- v Bei einigen nicht relationalen Datenquellen können die vorhandenen lokalen Typen nicht überschrieben und es können keine neuen lokalen Typen erstellt werden. Die Dokumentation der jeweiligen Datenquellen-Wrapper enthält weitere Informationen zu dieser Einschränkung.
- v Wenn die lokale Spezifikation des Datentyps einer Spalte geändert wird, inaktiviert der föderierte Datenbankmanager sämtliche Statistik (z. B. HIGH2KEY und LOW2KEY), die für diese Spalte erfasst wird.
- Der lokale Typ wird für das bestimmte Datenquellenobjekt definiert, wenn mit diesem Kurznamen auf das Objekt zugegriffen wird. Dasselbe Datenquellenobjekt kann einen anderen Kurznamen aufweisen, der die Standarddatentypzuordnung verwendet.

### **Indizes**

Die Anweisung ALTER NICKNAME kann nicht zum Registrieren eines neuen Datenquellenindex in der föderierten Datenbank verwendet werden. Verwenden Sie die Anweisung CREATE INDEX mit der Klausel SPECIFI-CATION ONLY, um eine Indexspezifikation zu erstellen.

### **Parameter LOCAL NAME und LOCAL TYPE**

- v Die Anweisung ALTER NICKNAME kann nicht zum Ändern des lokalen Namens oder der lokalen Datentypen für die Spalten im Kurznamen verwendet werden, wenn:
	- Der Kurzname in einer Sicht, SQL-Methode oder SQL-Funktion verwendet wird
	- Sie eine informative Integrationsbedingung für den Kurznamen definieren
- v Die Klausel federated\_column\_options muss zuletzt angegeben werden, wenn Sie darüber hinaus auch den Parameter LOCAL NAME und/oder den Parameter LOCAL in der Anweisung ALTER NICKNAME angeben müssen.

#### **Kurznamen**

Die Anweisung ALTER NICKNAME kann nicht zum Ändern des Namens der BioRS-Datenbank verwendet werden, auf die durch den BioRS-Kurznamen verwiesen oder die in einem solchen verwendet wird. Wenn sich der Name einer BioRS-Datenbank ändert, müssen Sie den Kurznamen löschen und ihn anschließend erneut erstellen.

Sie können die Anweisung ALTER NICKNAME nicht dazu verwenden, das Caching für einen Kurznamen mit Cachetabellen oder MQTs (Materialized Query Tables) zu unterbinden. Sie müssen die Cachetabellen und die MQTs löschen, wenn Sie das Caching für den Kurznamen nicht zulassen möchten.

# **Arbeitseinheiten (Units of Work, UOW)**

Unter den folgenden Bedingungen kann der Server mit föderierten Datenbanken die Anweisung ALTER NICKNAME bei einer angegebenen Arbeitseinheit nicht verarbeiten:

- v Wenn in derselben Arbeitseinheit für den Kurznamen, auf den in der Anweisung ALTER NICKNAME verwiesen wird, ein Cursor geöffnet ist.
- v Wenn in derselben Arbeitseinheit eine INSERT-, DELETE- oder UPDATE-Anweisung für den Kurznamen abgesetzt wird, auf den in der Anweisung ALTER NICKNAME verwiesen wird.

# **Ändern der Spaltennamen eines Kurznamens (DB2-Steuerzentrale)**

Sie können einen Kurznamen ändern, um die Spaltennamen zu ändern. Spaltennamen können über die DB2-Steuerzentrale oder über die DB2-Befehlszeile geändert werden.

# **Vorbereitung**

Die Berechtigungs-ID, von der die Anweisung abgesetzt wird, muss mindestens eines der folgenden Zugriffsrechte aufweisen:

- Berechtigung SYSADM oder DBADM
- Zugriffsrecht ALTER für den in der Anweisung angegebenen Kurznamen
- Zugriffsrecht CONTROL für den in der Anweisung angegebenen Kurznamen
- Zugriffsrecht ALTERIN für das Schema, wenn der Schemaname des Kurznamens vorhanden ist
- Definierender Benutzer des Kurznamens, der in der Spalte DEFINER der Katalogsicht für den Kurznamen eingetragen ist

# **Einschränkungen**

Siehe ["Einschränkungen beim Ändern von Kurznamen" auf Seite 34.](#page-45-0)

### **Informationen zu dieser Task**

Beim Erstellen eines Kurznamens werden die Spaltennamen, die dem Datenquellenobjekt zugeordnet sind, in der föderierten Datenbank gespeichert. Bei einigen Datenquellen werden die Spaltennamen vom Wrapper angegeben. Bei anderen Datenquellen müssen Sie die Spaltennamen beim Erstellen des Kurznamens angeben.

# **Vorgehensweise**

Gehen Sie wie folgt vor, um Spaltennamen eines Kurznamens über die DB2-Steuerzentrale zu ändern:

- 1. Wählen Sie den Ordner **Kurznamen** aus.
- 2. Klicken Sie mit der rechten Maustaste den zu ändernden Kurznamen an, und klicken Sie anschließend **Ändern** an. Das Notizbuch 'Kurznamen ändern' wird geöffnet.
- 3. Wählen Sie im Fenster 'Kurznamen' die zu ändernde Spalte aus, und klicken Sie anschließend **Ändern** an. Das Fenster 'Spalte ändern' wird geöffnet.
- 4. Geben Sie den Spaltennamen ein.
- 5. Klicken Sie **OK** an, um den Spaltennamen zu ändern und das Fenster zu schließen.
- 6. Klicken Sie **OK** an, um den Kurznamen zu ändern und das Notizbuch zu schließen.

# **Ändern der Spaltennamen eines Kurznamens (DB2-Befehlszeile)**

Sie können einen Kurznamen ändern, um die Spaltennamen zu ändern. Spaltennamen können über die DB2-Steuerzentrale oder über die DB2-Befehlszeile geändert werden.

# **Vorbereitung**

Die Berechtigungs-ID, von der die Anweisung abgesetzt wird, muss mindestens eines der folgenden Zugriffsrechte aufweisen:

- Berechtigung SYSADM oder DBADM
- Zugriffsrecht ALTER für den in der Anweisung angegebenen Kurznamen
- Zugriffsrecht CONTROL für den in der Anweisung angegebenen Kurznamen
- Zugriffsrecht ALTERIN für das Schema, wenn der Schemaname des Kurznamens vorhanden ist
- v Definierender Benutzer des Kurznamens, der in der Spalte DEFINER der Katalogsicht für den Kurznamen eingetragen ist

#### **Einschränkungen**

Siehe ["Einschränkungen beim Ändern von Kurznamen" auf Seite 34.](#page-45-0)

### **Informationen zu dieser Task**

Beim Erstellen eines Kurznamens werden die Spaltennamen, die dem Datenquellenobjekt zugeordnet sind, in der föderierten Datenbank gespeichert. Bei einigen Datenquellen werden die Spaltennamen vom Wrapper angegeben. Bei anderen Datenquellen müssen Sie die Spaltennamen beim Erstellen des Kurznamens angeben.

### **Vorgehensweise**

Um Spaltennamen eines Kurznamens von der DB2-Befehlszeile zu ändern, setzen Sie die Anweisung ALTER NICKNAME ab.

ALTER NICKNAME *kurzname* ALTER COLUMN *aktueller\_name* LOCAL NAME *neuer\_name*

# **Ändern von Kurznamenoptionen (DB2-Steuerzentrale)**

Kurznamenoptionen sind Parameter, die Sie für den Kurznamen angeben, wenn Sie die Anweisungen CREATE NICKNAME und ALTER NICKNAME absetzen. Mit der Anweisung ALTER NICKNAME können Sie Kurznamenoptionen hinzufügen, definieren oder löschen. Spaltennamen können über die DB2-Steuerzentrale oder über die DB2-Befehlszeile geändert werden.

### **Vorbereitung**

Die Berechtigungs-ID, von der die Anweisung abgesetzt wird, muss mindestens eines der folgenden Zugriffsrechte aufweisen:

- Berechtigung SYSADM oder DBADM
- Zugriffsrecht ALTER für den in der Anweisung angegebenen Kurznamen
- Zugriffsrecht CONTROL für den in der Anweisung angegebenen Kurznamen
- v Zugriffsrecht ALTERIN für das Schema, wenn der Schemaname des Kurznamens vorhanden ist
- v Definierender Benutzer des Kurznamens, der in der Spalte DEFINER der Katalogsicht für den Kurznamen eingetragen ist

# **Einschränkungen**

Siehe ["Einschränkungen beim Ändern von Kurznamen" auf Seite 34.](#page-45-0)

### **Informationen zu dieser Task**

Beispiel: Der Kurzname DRUGDATA1 wird für die tabellenstrukturierte Datei drugdata1.txt erstellt. Der ursprünglich in der Anweisung CREATE NICKNAME vollständig qualifizierte Pfad lautet /user/pat/drugdata1.txt.

Um die Kurznamenoption FILE\_PATH zu ändern, setzen Sie die folgende Anweisung ab:

### **Vorgehensweise**

Gehen Sie wie folgt vor, um Spaltennamen über die DB2-Steuerzentrale zu ändern:

- 1. Wählen Sie den Ordner **Kurznamen** aus.
- 2. Klicken Sie mit der rechten Maustaste den zu ändernden Kurznamen an, und klicken Sie anschließend **Ändern** an. Das Notizbuch 'Kurznamen ändern' wird geöffnet.
- 3. Wählen Sie auf der Seite 'Einstellungen' die einzelnen Markierungsfelder neben den Optionen aus, die Sie hinzufügen oder entfernen möchten. Erforderliche Optionen können nicht entfernt werden.
- 4. Klicken Sie zum Angeben oder Ändern des Werts einer Option das Feld **Wert** für die Option an. Je nach Option können Sie entweder einen Wert aus der Liste auswählen, durch Anklicken mehrere Werte auswählen oder einen neuen Wert eingeben.
- 5. Klicken Sie **OK** an, um den Kurznamen zu ändern und das Notizbuch zu schließen.

# **Ändern von Kurznamenoptionen (DB2-Befehlszeile)**

Kurznamenoptionen sind Parameter, die Sie für den Kurznamen angeben, wenn Sie die Anweisungen CREATE NICKNAME und ALTER NICKNAME absetzen. Mit der Anweisung ALTER NICKNAME können Sie Kurznamenoptionen hinzufügen, definieren oder löschen. Kurznamenoptionen können über die DB2-Steuerzentrale oder über die DB2-Befehlszeile geändert werden.

### **Vorbereitung**

Die Berechtigungs-ID, von der die Anweisung abgesetzt wird, muss mindestens eines der folgenden Zugriffsrechte aufweisen:

- Berechtigung SYSADM oder DBADM
- Zugriffsrecht ALTER für den in der Anweisung angegebenen Kurznamen
- Zugriffsrecht CONTROL für den in der Anweisung angegebenen Kurznamen
- v Zugriffsrecht ALTERIN für das Schema, wenn der Schemaname des Kurznamens vorhanden ist
- v Definierender Benutzer des Kurznamens, der in der Spalte DEFINER der Katalogsicht für den Kurznamen eingetragen ist

### **Einschränkungen**

Siehe ["Einschränkungen beim Ändern von Kurznamen" auf Seite 34.](#page-45-0)

### **Vorgehensweise**

Verwenden Sie zum Ändern einer Kurznamenoption über die Befehlszeilenaufforderung die Anweisung ALTER NICKNAME.

```
ALTER NICKNAME kurzname
    OPTIONS (SET optionsname 'zeichenfolgewert_der_option')
```
**Beispiel:** Der Kurzname DRUGDATA1 wird für die tabellenstrukturierte Datei drugdata1.txt erstellt. Der ursprünglich in der Anweisung CREATE NICKNAME vollständig qualifizierte Pfad lautet /user/pat/drugdata1.txt. Um die Kurznamenoption FILE\_PATH zu ändern, setzen Sie die folgende Anweisung ab: ALTER NICKNAME *DRUGDATA1* OPTIONS (SET *FILE\_PATH '/usr/kelly/data/drugdata1.txt'*)

# **Ändern der Spaltenoptionen eines Kurznamens (DB2-Steuerzentrale)**

Mit der Anweisung ALTER NICKNAME können Sie Spaltenoptionen von Kurznamen hinzufügen, definieren oder löschen. Spaltennamen können über die DB2- Steuerzentrale oder über die DB2-Befehlszeile geändert werden.

### **Vorbereitung**

Die Berechtigungs-ID, von der die Anweisung abgesetzt wird, muss mindestens eines der folgenden Zugriffsrechte aufweisen:

- Berechtigung SYSADM oder DBADM
- Zugriffsrecht ALTER für den in der Anweisung angegebenen Kurznamen
- Zugriffsrecht CONTROL für den in der Anweisung angegebenen Kurznamen
- Zugriffsrecht ALTERIN für das Schema, wenn der Schemaname des Kurznamens vorhanden ist
- v Definierender Benutzer des Kurznamens, der in der Spalte DEFINER der Katalogsicht für den Kurznamen eingetragen ist

### **Einschränkungen**

Siehe ["Einschränkungen beim Ändern von Kurznamen" auf Seite 34.](#page-45-0)

### **Informationen zu dieser Task**

In der Anweisung CREATE NICKNAME oder ALTER NICKNAME können Sie Spalteninformationen angeben, indem Sie Parameter verwenden, die als Kurznamenspaltenoptionen bezeichnet werden.

### **Vorgehensweise**

Gehen Sie wie folgt vor, um Spaltenoptionen eines Kurznamens über die DB2- Steuerzentrale zu ändern:

- 1. Wählen Sie den Ordner **Kurznamen** aus.
- 2. Klicken Sie mit der rechten Maustaste den zu ändernden Kurznamen an, und klicken Sie anschließend **Ändern** an. Das Notizbuch 'Kurznamen ändern' wird geöffnet.
- 3. Wählen Sie im Fenster 'Kurznamen' die zu ändernde Spalte aus, und klicken Sie anschließend **Ändern** an. Das Fenster 'Spalte ändern' wird geöffnet.
- 4. Wählen Sie die Spaltenoption aus, die hinzugefügt oder entfernt werden soll.
- 5. Geben Sie für Optionen, die hinzugefügt oder geändert werden, den Wert einer Option an.
- 6. Klicken Sie **OK** an, um die Spaltenoption zu ändern und das Fenster zu schließen.
- 7. Klicken Sie **OK** an, um den Kurznamen zu ändern und das Notizbuch zu schließen.

# **Ändern der Spaltenoptionen eines Kurznamens (DB2-Befehlszeile)**

Mit der Anweisung ALTER NICKNAME können Sie Spaltenoptionen von Kurznamen hinzufügen, definieren oder löschen. Spaltennamen können über die DB2- Steuerzentrale oder über die DB2-Befehlszeile geändert werden.

# **Vorbereitung**

Die Berechtigungs-ID, von der die Anweisung abgesetzt wird, muss mindestens eines der folgenden Zugriffsrechte aufweisen:

- Berechtigung SYSADM oder DBADM
- Zugriffsrecht ALTER für den in der Anweisung angegebenen Kurznamen
- Zugriffsrecht CONTROL für den in der Anweisung angegebenen Kurznamen
- v Zugriffsrecht ALTERIN für das Schema, wenn der Schemaname des Kurznamens vorhanden ist
- v Definierender Benutzer des Kurznamens, der in der Spalte DEFINER der Katalogsicht für den Kurznamen eingetragen ist

# **Einschränkungen**

Siehe ["Einschränkungen beim Ändern von Kurznamen" auf Seite 34.](#page-45-0)

### **Informationen zu dieser Task**

In der Anweisung CREATE NICKNAME oder ALTER NICKNAME können Sie Spalteninformationen angeben, indem Sie Parameter verwenden, die als Kurznamenspaltenoptionen bezeichnet werden. Sie können diese Werte in Großbuchstaben oder in Kleinbuchstaben angeben.

### **Vorgehensweise**

Verwenden Sie zum Ändern einer Kurznamenspaltenoption über die Befehlszeilenaufforderung die Anweisung ALTER NICKNAME.

**Beispiel 1:** Angeben der Spaltenoption NUMERIC\_STRING bei relationalen Datenquellen

Die Spaltenoption NUMERIC\_STRING gilt für Zeichentypspalten (CHAR und VARCHAR). Angenommen, eine Datenquelle weist eine andere Sortierfolge als die föderierte Datenbank auf. Normalerweise sortiert der Server mit föderierten Datenbanken in diesem Fall in der Datenquelle keine Spalten, die Zeichendaten enthalten. Stattdessen gibt er die Daten an die föderierte Datenbank zurück und führt die Sortierung lokal aus. Nehmen Sie jedoch an, die Spalte weist einen Zeichendatentyp auf und enthält ausschließlich numerische Zeichen ('0', '1', ..., '9'). Sie können dies durch die Zuordnung des Wertes 'Y' zu der Spaltenoption NUMERIC\_ST-RING angeben. Auf diese Weise kann das Abfrageoptimierungsprogramm von DB2 UDB die Sortierung in der Datenquelle ausführen. Wird die Sortierung fern durchgeführt, kann der Systemaufwand für das Sortieren der Daten auf dem Server mit föderierten Datenbanken vermieden werden.

Der Kurzname ORA\_INDSALES gilt für eine Oracle-Tabelle mit dem Namen INDONESIA\_SALES. Die Tabelle enthält die Spalte POSTAL\_CODE mit dem Datentyp VARCHAR. Ursprünglich enthielt die Spalte nur numerische Zeichen, und die Spaltenoption NUMERIC\_STRING war auf 'Y' gesetzt. Nun enthält die Spalte jedoch eine Mischung von numerischen und nicht numerischen Zeichen. Verwenden Sie die folgende Anweisung, um die Spaltenoption NUMERIC\_STRING auf 'N' zu setzen:

ALTER NICKNAME *ORA\_INDSALES* ALTER COLUMN *POSTAL\_CODE* OPTIONS (SET *NUMERIC\_STRING 'N'*)

**Beispiel 2:** Angeben der Spaltenoption VARCHAR\_NO\_TRAILING\_BLANKS bei relationalen Datenquellen

Die Spaltenoption VARCHAR\_NO\_TRAILING\_BLANKS kann verwendet werden, um bestimmte Spalten zu identifizieren, die keine abschließenden Leerzeichen enthalten. Der SQL-Compiler berücksichtigt diese Einstellung, wenn er alle Operationen (z. B. Vergleichsoperationen) überprüft, die bei Spalten ausgeführt werden.

Der Kurzname ORA\_INDSALES gilt für eine Oracle-Tabelle mit dem Namen INDONESIA\_SALES. Die Tabelle enthält die Spalte NAME mit dem Datentyp VARCHAR. Die Spalte NAME enthält keine abschließenden Leerzeichen. Gehen Sie wie folgt vor, um die Option VARCHAR\_NO\_TRAILING\_BLANKS dem Kurznamen hinzuzufügen:

ALTER NICKNAME *ORA\_INDSALES* ALTER *COLUMN NAME* OPTIONS (ADD *VARCHAR\_NO\_TRAILING\_BLANKS 'Y'*)

**Beispiel 3:** Angeben der Spaltenoption XPATH bei nicht relationalen Datenquellen

Der Kurzname EMPLOYEE gilt für eine XML-Datenquelle. Für die Spalte *fnmae* wurde die Option XPATH angegeben. Verwenden Sie die folgende Anweisung, um die Spaltenoption XPATH auf einen anderen Pfad zu setzen:

ALTER NICKNAME *EMPLOYEE* ALTER COLUMN *fname* OPTIONS (SET *XPATH './@first'*)

# **Ändern eines Kurznamens (DB2-Befehlszeile)**

Kurznamen sind Kennungen, die für den Verweis auf ein Objekt verwendet werden, auf das Sie in einer Datenquelle zugreifen möchten. Durch das Ändern der Kurznamen können Sie die im globalen Katalog gespeicherten Spaltennamen der Datenquelle ändern und Spaltenoptionen angeben. Kurznamen können über die DB2-Steuerzentrale oder über die DB2-Befehlszeile geändert werden.

### **Vorbereitung**

Die Berechtigungs-ID der Anweisung muss zumindest über eines der folgenden Zugriffsrechte verfügen:

- Berechtigung SYSADM oder DBADM
- Zugriffsrecht ALTER für den in der Anweisung angegebenen Kurznamen
- Zugriffsrecht CONTROL für den in der Anweisung angegebenen Kurznamen
- v Zugriffsrecht ALTERIN für das Schema, wenn der Schemaname des Kurznamens vorhanden ist
- v Definierender Benutzer des Kurznamens, der in der Spalte DEFINER der Katalogsicht für den Kurznamen eingetragen ist

### **Einschränkungen**

Siehe ["Einschränkungen beim Ändern von Kurznamen" auf Seite 34.](#page-45-0)

### **Informationen zu dieser Task**

Das Ändern eines Kurznamens kann für folgende Zwecke erforderlich sein:

- v Ändern der lokalen Spaltennamen für die Spalten des Datenquellenobjekts
- v Ändern der lokalen Datentypen für die Spalten des Datenquellenobjekts
- v Hinzufügen, Definieren oder Löschen von Kurznamen- und Spaltenoptionen
- v Hinzufügen oder Löschen eines Primärschlüssels
- v Hinzufügen oder Löschen einer oder mehrerer eindeutiger oder referenzieller Integritätsbedingungen oder von Prüfungen auf Integritätsbedingungen
- v Ändern eines oder mehrerer Attribute für eine referenzielle oder funktionale Abhängigkeitsintegritätsbedingung oder eine Prüfung auf Abhängigkeitsintegritätsbedingungen

### **Vorgehensweise**

Um einen Kurznamen von der DB2-Befehlszeile zu ändern, setzen Sie die Anweisung ALTER NICKNAME mit den entsprechenden Parametern ab.

Wenn sich die Struktur oder der Inhalt des Datenquellenobjekts grundlegend ändert, müssen Sie die Kurznamenstatistik ändern. Unter grundlegenden Änderungen ist beispielsweise das Hinzufügen oder Entfernen mehrerer Zeilen zu verstehen.

# **Löschen eines Wrappers**

Das Löschen eines Wrappers kann aus verschiedenen Gründen erforderlich sein.

#### **Vorbereitung**

Zum Absetzen der Anweisung DROP WRAPPER müssen Sie über die Berechtigung SYSADM oder DBADM verfügen.

#### **Informationen zu dieser Task**

Manchmal können für den Zugriff auf eine Datenquelle mehrere Wrapper verwendet werden. Ihre Auswahl eines geeigneten Wrappers hängt möglicherweise von der von Ihnen verwendeten Version der Client-Software der Datenquelle ab. Ferner kann die Auswahl auch von dem Betriebssystem abhängig sein, das auf dem Server mit föderierten Datenbanken verwendet wird. Nehmen Sie als Beispiel an, Sie möchten auf zwei Oracle-Tabellen und eine Oracle-Sicht zugreifen. Sie verwenden Oracle Version 10 und das Betriebssystem auf Ihrem Server mit föderierten Datenbanken ist Windows. Zunächst haben Sie den Wrapper SQLNET erstellt. Da IBM InfoSphere Federation Server den Wrapper SQLNET nicht unterstützt, können Sie den Wrapper SQLNET löschen und den Wrapper NET8 erstellen.

Ein weiterer Grund für das Löschen eines Wrappers kann der Umstand sein, dass Sie keinen Zugriff auf die Datenquelle mehr benötigen, der der Wrapper zugeordnet ist. Nehmen Sie beispielsweise an, in Ihrem Unternehmen besteht die Notwendigkeit, auf Clientinformationen sowohl in Informix- als auch in Microsoft SQL Server-Datenbanken zuzugreifen. Sie erstellen einen Wrapper für die InformixDatenquelle und einen Wrapper für die Microsoft SQL Server-Datenquelle. Zu einem späteren Zeitpunkt wird in dem Unternehmen beschlossen, alle Informationen von Microsoft SQL Server auf Informix zu migrieren. Sie benötigen folglich den Microsoft SQL Server-Wrapper nicht mehr und können ihn löschen.

**Wichtiger Hinweis:** Das Löschen eines Wrappers ist mit weitreichenden Folgen verbunden. Andere Objekte, die Sie beim Server mit föderierten Datenbanken registriert haben, sind ebenfalls betroffen:

- Alle Serverdefinitionen, die vom gelöschten Wrapper abhängig sind, werden ebenfalls gelöscht.
- v Alle Objekte, die von den gelöschten Serverdefinitionen abhängig sind, werden ebenfalls gelöscht.
- v Alle Kurznamen, die von den gelöschten Serverdefinitionen abhängig sind, werden ebenfalls gelöscht. Das Löschen der von den Serverdefinitionen abhängigen Kurznamen betrifft die Objekte, die von diesen Kurznamen abhängig sind:
	- Alle Indexspezifikationen, die von den gelöschten Kurznamen abhängig sind, werden ebenfalls gelöscht.
	- Alle Sichten, die von den gelöschten Kurznamen abhängig sind, werden als funktionsunfähig markiert.
	- Alle MQTs (Materialized Query Tables), die von den gelöschten Kurznamen abhängig sind, werden ebenfalls gelöscht.
- v Alle Pakete und zwischengespeicherten dynamischen SQL-Anweisungen, die von den gelöschten Kurznamen abhängig sind, werden als ungültig markiert und bleiben ungültig, bis die abhängigen Objekte erneut erstellt werden.

### **Vorgehensweise**

Verwenden Sie zum Löschen eines Wrappers die Anweisung DROP.

**Beispiel:** Setzen Sie die folgende Anweisung ab, um den Microsoft SQL Server-Wrapper *MSSQLODBC3* zu löschen: DROP WRAPPER MSSQLODBC3

# **Löschen einer Serverdefinition**

Durch das Löschen einer Serverdefinition wird die Definition aus dem globalen Katalog gelöscht. Das Datenquellenobjekt, auf das die Serverdefinition verweist, ist nicht betroffen. Serverdefinitionen können über die DB2-Steuerzentrale oder unter Verwendung der Anweisung DROP im DB2-Befehlszeilenprozessor gelöscht werden.

### **Vorbereitung**

Um eine Serverdefinition löschen zu können, benötigen Sie die Berechtigung SYS-ADM oder DBADM.

### **Einschränkungen**

Der Server mit föderierten Datenbanken kann die Anweisung DROP SERVER innerhalb einer gegebenen Arbeitseinheit (UOW) nicht verarbeiten, wenn eine der folgenden Bedingungen gegeben ist:

• Die Anweisung verweist auf eine einzelne Datenquelle, und die UOW enthält bereits eine der folgenden Anweisungen:

- Eine Anweisung SELECT, die auf einen Kurznamen für eine Tabelle oder Sicht in der Datenquelle verweist
- Ein geöffneter Cursor bei einem Kurznamen für eine Tabelle oder Sicht in der Datenquelle
- Eine INSERT-, DELETE- oder UPDATE-Anweisung, die für einen Kurznamen einer Tabelle oder Sicht in der Datenquelle abgesetzt wurde
- Die Anweisung verweist auf eine Kategorie von Datenquellen (z. B. alle Datenquellen eines bestimmten Typs und einer bestimmten Version), und die UOW enthält bereits eine der folgenden Anweisungen:
	- Eine Anweisung SELECT, die auf einen Kurznamen für eine Tabelle oder Sicht in einer der Datenquellen verweist
	- Ein geöffneter Cursor bei einem Kurznamen für eine Tabelle oder Sicht in einer der Datenquellen
	- Eine INSERT-, DELETE- oder UPDATE-Anweisung, die für einen Kurznamen einer Tabelle oder Sicht in einer der Datenquellen abgesetzt wurde

### **Informationen zu dieser Task**

Wenn Sie den Zugriff auf einen Datenquellenserver nicht mehr benötigen, löschen Sie die Serverdefinition aus der föderierten Datenbank. Wenn Sie eine Serverdefinition löschen, sind auch andere Objekte betroffen, die Sie beim Server mit föderierten Datenbanken registriert haben:

- Alle benutzerdefinierten Funktionszuordnungen, benutzerdefinierten Datentypzuordnungen und Benutzerzuordnungen, die von der gelöschten Serverdefinition abhängig sind, werden ebenfalls gelöscht.
- v Alle Kurznamen, die von der gelöschten Serverdefinition abhängig sind, werden ebenfalls gelöscht. Das Löschen der von der Serverdefinition abhängigen Kurznamen betrifft die Objekte, die von diesen Kurznamen abhängig sind:
	- Alle Indexspezifikationen, die von den gelöschten Kurznamen abhängig sind, werden ebenfalls gelöscht.
	- Alle Sichten, die von den gelöschten Kurznamen abhängig sind, werden als funktionsunfähig markiert.
	- Alle MQTs (Materialized Query Tables), die von den gelöschten Kurznamen abhängig sind, werden ebenfalls gelöscht.
- v Alle Pakete und zwischengespeicherten dynamischen SQL-Anweisungen, die von den gelöschten Kurznamen abhängig sind, werden als ungültig markiert und bleiben ungültig, bis die abhängigen Objekte erneut erstellt werden.

### **Vorgehensweise**

Setzen Sie zum Löschen einer Serverdefinition die Anweisung DROP ab: DROP SERVER *servername*

Dabei gibt *servername* die zu löschende Serverdefinition an.

**Beispiel:** Ein Informix-Server verwendet den Servernamen INFMX01. Mit der folgenden DROP-Anweisung wird die Serverdefinition gelöscht: DROP SERVER *INFMX01*

# **Löschen einer Benutzerzuordnung**

Wenn ein Benutzer den Zugriff auf eine ferne Datenquelle nicht mehr benötigt, löschen Sie die Benutzerzuordnung zwischen dem Server mit föderierten Datenbanken und dem fernen Datenquellenserver. Wenn der Benutzer mehreren Datenquellenservern zugeordnet ist, müssen Sie jede Zuordnung einzeln löschen.

# **Vorbereitung**

Zum Absetzen der Anweisung DROP USER MAPPING muss die Berechtigungs-ID der Anweisung DROP über die Berechtigung SYSADM oder DBADM verfügen, wenn sich diese Berechtigungs-ID von der in der Benutzerzuordnung angegebenen Benutzer-ID der föderierten Datenbank unterscheidet. Wenn die Berechtigungs-ID und die Benutzer-ID in der Benutzerzuordnung jedoch übereinstimmen, sind keine Berechtigungen oder Zugriffsrechte erforderlich.

# **Vorgehensweise**

Setzen Sie zum Löschen einer Benutzerzuordnung die Anweisung DROP ab: DROP USER MAPPING FOR benutzer ID SERVER lolaler servername

# Dabei gilt Folgendes:

- v *benutzer\_ID* ist die Berechtigungs-ID für den Benutzer auf dem Server mit föderierten Datenbanken
- *lokaler servername* ist der lokale Name, der zum Identifizieren des fernen Datenquellenservers in der Serverdefinition verwendet wird.

# **Löschen eines Kurznamens**

Durch das Löschen eines Kurznamens wird der Kurzname aus dem globalen Katalog auf dem Server mit föderierten Datenbanken gelöscht. Das Datenquellenobjekt, auf das der Kurzname verweist, ist nicht betroffen.

# **Vorbereitung**

Der Kurzname muss im Katalog aufgelistet sein.

Die Berechtigungs-ID der DROP-Anweisung muss beim Löschen von Kurznamen über eines der folgenden Zugriffsrechte verfügen:

- Berechtigung SYSADM oder DBADM
- Zugriffsrecht DROPIN auf das Schema für den Kurznamen
- v Definierender Benutzer des Kurznamens, der in der Spalte DEFINER der Katalogsicht für den Kurznamen eingetragen ist
- Zugriffsrecht CONTROL auf den Kurznamen

# **Einschränkungen**

Für Kurznamen zu relationalen Datenquellen kann der Server mit föderierten Datenbanken die Anweisung DROP NICKNAME innerhalb einer gegebenen Arbeitseinheit (UOW) nicht verarbeiten, wenn eine der folgenden Bedingungen gegeben ist:

v Bei einem Kurznamen, auf den in der Anweisung verwiesen wird, ist in derselben UOW ein Cursor geöffnet.

- Auf einen Kurznamen, auf den in dieser Anweisung verwiesen wird, wird bereits in einer SELECT-Anweisung in derselben UOW verwiesen.
- v Für den Kurznamen, auf den in der Anweisung verwiesen wird, wird in derselben UOW eine INSERT-, DELETE- oder UPDATE-Anweisung abgesetzt.

Für Kurznamen zu nicht relationalen Datenquellen kann der Server mit föderierten Datenbanken die Anweisung DROP NICKNAME innerhalb einer gegebenen Arbeitseinheit (UOW) nicht verarbeiten, wenn eine der folgenden Bedingungen gegeben ist:

- v Bei einem Kurznamen, auf den in dieser Anweisung verwiesen wird, ist in derselben UOW ein Cursor geöffnet.
- v Auf einen Kurznamen, auf den in dieser Anweisung verwiesen wird, wird bereits in einer SELECT-Anweisung in derselben UOW verwiesen.

### **Informationen zu dieser Task**

Wenn Sie einen Kurznamen löschen, sind auch andere Objekte betroffen, die Sie beim Server mit föderierten Datenbanken registriert haben:

- v Das Löschen von Kurznamen betrifft die Objekte, die von diesen Kurznamen abhängig sind:
	- Alle Indexspezifikationen, die von den gelöschten Kurznamen abhängig sind, werden ebenfalls gelöscht.
	- Alle Sichten, die von den gelöschten Kurznamen abhängig sind, werden als funktionsunfähig markiert.
	- Alle MQTs (Materialized Query Tables), die von den gelöschten Kurznamen abhängig sind, werden ebenfalls gelöscht.
- v Alle Pakete und zwischengespeicherten dynamischen SQL-Anweisungen, die von dem gelöschten Kurznamen abhängig sind, werden als ungültig markiert und bleiben ungültig, bis die abhängigen Objekte erneut erstellt werden.

### **Vorgehensweise**

Setzen Sie zum Löschen eines Kurznamens die Anweisung DROP ab. DROP NICKNAME *kurzname*

Dabei gibt *kurzname* den zu löschenden Kurznamen an.

# **Kapitel 3. Datentypzuordnungen in einem föderierten System**

Die Datentypen der Datenquelle müssen den entsprechenden DB2-Datentypen zugeordnet sein. Diese Zuordnung ermöglicht es dem Server mit föderierten Datenbanken, Daten von der Datenquelle abzurufen.

Die föderierte Datenbank stellt für einige Datenquellen eine Reihe von Standarddatentypzuordnungen bereit. Für andere Datenquellen müssen Sie die Datenquellenzuordnungen bereitstellen, die Sie verwenden möchten. Für nicht relationale Datenquellen können die vorhandenen Datentypzuordnungen nicht überschrieben werden, und es können keine neuen Zuordnungen erstellt werden.

Im Folgenden werden einige Beispiele für Standarddatentypzuordnungen aufgeführt:

- Der Oracle-Typ FLOAT ist standardmäßig dem DB2-Typ DOUBLE zugeordnet
- Der Oracle-Typ DATE ist standardmäßig dem DB2-Typ TIMESTAMP zugeordnet
- v Der Datentyp DATE von DB2 für z/OS ist standardmäßig dem DB2-Typ DATE zugeordnet

Kurznamen, die nach der Änderung einer Zuordnung erstellt wurden, verwenden die neue Typzuordnung. Kurznamen, die vor der Änderung der Zuordnung erstellt wurden, verwenden die standardmäßige Datentypzuordnung.

Wenn Sie die Kurznamen bereits erstellt haben, können Sie die vorhandenen Kurznamen auf eine der folgenden Arten aktualisieren:

- v Sie können jeden einzelnen Kurznamen ändern.
- v Sie können jeden Kurznamen löschen und erneut erstellen.

Server mit föderierten DB2-Datenbanken unterstützen Zuordnungen für die folgenden Datentypen nicht:

- Der lokale Datentyp darf nicht LONG VARCHAR, LONG VARGRAPHIC oder ein benutzerdefinierter Datentyp sein.
- Der ferne Datentyp darf kein benutzerdefinierter Datentyp sein.

Sie können jedoch eine Umsetzungsfunktion verwenden, um den benutzerdefinierten Datentyp in einer Sicht in der fernen Datenquelle in einen integrierten Datentyp oder einen Systemdatentyp zu konvertieren. Anschließend können Sie einen Kurznamen für die Sicht erstellen. Die auf diese Art und Weise erstellten Sichten enthalten in den meisten Datenquellen weder Statistikdaten noch Indizes, und die Sichten können nicht aktualisiert werden.

# **Datentypzuordnungen und der globale Katalog der föderierten Datenbank**

Lokale Datentypdefinitionen werden in der Katalogsicht SYSCAT.COLUMNS des globalen Katalogs der föderierten Datenbank gespeichert.

Wenn Sie eine Anweisung CREATE NICKNAME schreiben, geben Sie ein Datenquellenobjekt an, das durch den Kurznamen dargestellt wird. In den meisten Fällen definiert der Server mit föderierten Datenbanken für jede Spalte bzw. jedes Feld in diesem Datenquellenobjekt einen von DB2 unterstützten Datentyp. Bei einigen nicht relationalen Datenquellen muss der DB2-Datentyp angegeben werden.

Um bei relationalen Datenquellen festzustellen, welcher lokale Datentyp in der Katalogsicht SYSCAT.COLUMNS zu speichern ist, sucht der Server mit föderierten Datenbanken nach Informationen zu progressiven Datentypzuordnungen in den Wrappern und in der Katalogsicht SYSCAT.TYPEMAPPINGS. Zuordnungen in der Katalogsicht SYSCAT.TYPEMAPPINGS haben dabei eine Vorrangstellung gegenüber den Standardzuordnungen in den Wrappern. Wenn Sie alternative Zuordnungen zum Überschreiben der Standarddatentypzuordnungen erstellen, verwendet der Server mit föderierten Datenbanken die alternativen Zuordnungen. Wenn für eine Spalte mehrere Zuordnungen gelten, verwendet der Server mit föderierten Datenbanken die zuletzt erstellten Zuordnung.

Um bei nicht relationalen Datenquellen festzustellen, welcher lokale Datentyp in der Katalogsicht SYSCAT.COLUMNS zu speichern ist, sucht der Server mit föderierten Datenbanken nach Informationen zu Datentypzuordnungen in den Wrappern. Der Grad, in dem vom Wrapper definierte Datentypen geändert werden können, ändert sich in Abhängigkeit von der nicht relationalen Datenquelle. Bei einigen nicht relationalen Datenquellen werden keine Spalten angegeben. Der Wrapper definiert die Datentypen. Bei anderen Datenquellen können die Datentypen überschrieben werden. Darüber hinaus gibt es Datenquellen, für die die Spaltendatentypen in der Anweisung CREATE NICKNAME angegeben werden müssen.

Wenn Sie transparente CREATE TABLE-DDL für relationale Datenquellen schreiben, geben Sie in der Anweisung DB2-Datentypen an. Der Server mit föderierten Datenbanken sucht nach Informationen über die regressiven Datentypzuordnungen zwischen der föderierten Datenbank und der Datenquelle. Der Server mit föderierten Datenbanken sucht nach diesen Informationen im Wrapper und in der Katalogsicht SYSCAT.TYPEMAPPINGS.

Wenn Werte von einer Spalte der Datenquelle an die föderierte Datenbank zurückgegeben werden, sind diese Werte vollständig konform mit dem DB2-Datentyp, dem die Datenquellenspalte zugeordnet ist. Handelt es sich bei dieser Zuordnung um eine Standardzuordnung, sind die Werte ebenfalls vollständig konform mit dem Datenquellentyp in der Zuordnung. Wenn zum Beispiel eine Oracle-Tabelle mit einer FLOAT-Spalte für die föderierte Datenbank definiert ist, gilt für diese Spalte automatisch die Standardzuordnung von Oracle-FLOAT zu DB2-DOUBLE. Die Werte, die von der Spalte zurückgegeben werden, sind sowohl mit dem Datentyp FLOAT als auch mit dem Datentyp DOUBLE konform.

# **Erstellen alternativer Datentypzuordnungen**

Sie können alternative Datentypzuordnungen für relationale Datenquellen erstellen.

Das Erstellen alternativer Datentypzuordnungen kann in den folgenden Situationen sinnvoll sein:

• Zum Überschreiben einer Standarddatentypzuordnung

Bei einigen Wrappern können Sie das Format oder die Länge der zurückgegebenen Werte ändern. Ändern Sie Format oder Länge, indem Sie den DB2-Datentyp ändern, mit dem die Werte konform sein müssen. Der Oracle-Datentyp DATE wird beispielsweise als Zeitmarke verwendet und enthält das Jahrhundert, das Jahr, den Monat, den Tag, die Stunde, die Minute und die Sekunde. Standardmäßig ist der Oracle-Datentyp DATE dem DB2-Datentyp TIMESTAMP zugeordnet. Um nur die Informationen zu Stunde, Minute und Sekunde zurückzugeben, können Sie die Standarddatentypzuordnung überschreiben, damit der Oracle-Datentyp DATE dem DB2-Datentyp TIME zugeordnet wird.

Beim Abfragen der DATE-Spalten von Oracle wird dann nur der Zeitabschnitt der Oracle-Zeitmarkenwerte an den Server mit föderierten Datenbanken zurückgegeben.

• Wenn keine Standardzuordnung vorhanden ist

Wenn für einen Datentyp einer Datenquelle keine Standarddatentypzuordnung verfügbar ist, müssen Sie für den neuen Datentyp eine Zuordnung erstellen.

Verwenden Sie die Anweisung CREATE TYPE MAPPING, um neue Datentypzuordnungen zu definieren. Von Ihnen erstellte Zuordnungen werden in der Katalogsicht SYSCAT.TYPEMAPPINGS in der föderierten Datenbank gespeichert.

# **Datentypzuordnungen für nicht relationale Datenquellen**

Für einige nicht relationale Datenquellen sind die Datentypzuordnungen nicht in den Wrappern enthalten. In einigen Fällen müssen Sie die Informationen des lokalen Typs in der Anweisung CREATE NICKNAME angeben.

Im folgenden Beispiel wird gezeigt, wie Spaltendatentypen in der Anweisung CRE-ATE NICKNAME für einige der nicht relationalen Datenquellen angegeben werden:

CREATE NICKNAME DRUGDATA1 (Dcode Integer NOT NULL, Drug CHAR(20), Manufacturer CHAR(20)) FOR SERVER biochem\_lab OPTIONS (FILE PATH '/usr/pat/DRUGDATA1.TXT', COLUMN DELIMITER ',', SORTED 'Y', KEY\_COLUMN 'DCODE', VALIDATE\_DATA\_FILE 'Y')

# **Progressive und regressive Datentypzuordnungen**

Progressive Typzuordnungen und regressive Typzuordnungen sind die beiden Arten von Zuordnungen zwischen Datenquellendatentypen und Datentypen der föderierten Datenbank.

Eine *progressive Typzuordnung* ist eine Zuordnung von einem fernen Datentyp zu einem vergleichbaren lokalen Datentyp. Progressive Typzuordnungen werden bei der Erstellung eines Kurznamens für ein Datenquellenobjekt verwendet. Der vergleichbare lokale Typ für die einzelnen Spalten im Datenquellenobjekt wird im globalen Katalog gespeichert.

Eine *regressive Typzuordnung* ist eine Zuordnung von einem lokalen Datentyp zu einem vergleichbaren fernen Datentyp. Die regressive Typzuordnung wird mit transparenter DDL verwendet.

In [Abb. 2 auf Seite 50](#page-61-0) ist die progressive und die regressive Datentypzuordnung dargestellt.

# Datentypzuordnung

<span id="page-61-0"></span>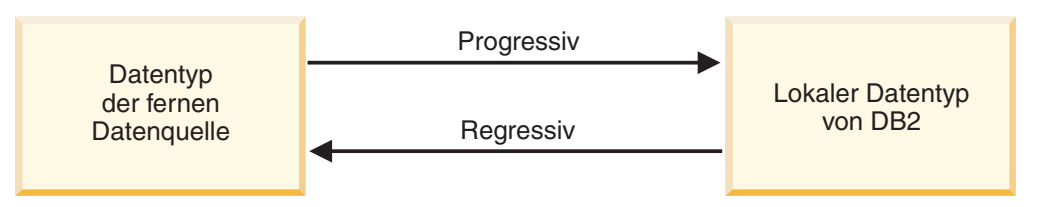

*Abbildung 2. Progressive und regressive Datentypzuordnungen*

# **Erstellen von Datentypzuordnungen**

Mit der Anweisung CREATE TYPE MAPPING können Sie eine Datentypzuordnung erstellen. Sie können die Anweisung entweder über die DB2-Befehlszentrale oder über den Befehlszeilenprozessor ausführen oder sie in ein Anwendungsprogramm aufnehmen. Die DB2-Steuerzentrale können Sie nicht zum Erstellen oder Ändern von Datentypzuordnungen verwenden.

# **Vorbereitung**

Die Zugriffsrechte der Berechtigungs-ID der Anweisung müssen die Berechtigung SYSADM oder DBADM umfassen.

# **Informationen zu dieser Task**

Spezielle Informationen zur Verwendung finden Sie unter Anweisung CREATE TYPE MAPPING.

# **Einschränkungen**

- v Der Wert *lokaler\_datentyp* darf weder LONG VARCHAR, LONG VARGRAPHIC noch ein benutzerdefinierter Datentyp sein.
- v Der Wert *datenquellendatentyp* darf kein benutzerdefinierter Datentyp sein.
- v Für nicht relationale Datenquellen ist das Maß, in dem vorhandene Datentypzuordnungen außer Kraft gesetzt oder Zuordnungen erstellt werden können, begrenzt.

# **Vorgehensweise**

Führen Sie die Anweisung CREATE TYPE MAPPING aus, um eine Datentypzuordnung zu erstellen.

Um einen Servertyp in der Anweisung CREATE TYPE MAPPING anzugeben, müssen Sie eine der folgenden Angaben als Wert für *servertyp* verwenden:

| Datenquelle                                 | Servertyp                                                                                                    |
|---------------------------------------------|----------------------------------------------------------------------------------------------------|
| DB2 Database für Linux, UNIX und<br>Windows | DB <sub>2</sub> /CS<br>DB2/UDB<br>DB2/NT<br>DB2/SUN<br>DB2/HP<br>DB2/HPUX<br>DB2/AIX<br>DB2/6000<br>DB2/PE<br>DB2/PTX<br>DB2/SCO<br>DB2/LINUX<br>DB2/EEE<br>DB2/2 |
| DB2 für z/OS                                | DB2/MVS<br>DB <sub>2</sub> /ZOS<br>DB2/390                                                                                                    |
| DB2 Server für VSE und VM                   | DB2/VM<br>DB2/VSE<br>SQL/DS                                                                                                    |
| DB2 für System i                            | DB2/400<br>DB2/ISERIES                                                                                                    |
| Oracle                                      | <b>ORACLE</b>                                                                                                    |
| Informix                                    | <b>INFORMIX</b>                                                                                                    |
| <b>ODBC</b>                                 | <b>ODBC</b>                                                                                                    |
| Microsoft SQL Server                        | <b>MSSQLSERVER</b>                                                                                                    |
| <b>IDBC</b>                                 | <b>IDBC</b>                                                                                                    |
| Teradata                                    | <b>TERADATA</b>                                                                                                    |
| Sybase                                      | <b>SYBASE</b>                                                                                                    |

*Tabelle 4. Gültige Servertypen*

# **Erstellen einer Typzuordnung für einen Datenquellendatentyp - Beispiel**

In diesem Beispiel müssen alle Oracle-Tabellen und -Sichten, die den Oracle-Datentyp NUMBER verwenden, dem DB2-Datentyp DECIMAL(8,2) zugeordnet werden. Der Oracle-Datentyp NUMBER wird standardmäßig dem DB2-Datentyp DOUBLE, einem Gleitkommadatentyp, zugeordnet.

Verwenden Sie die Anweisung ALTER NICKNAME, um die lokalen Typen vorhandener Kurznamen zu ändern. Sie müssen jeden Kurznamen gesondert ändern, um den lokalen Datentyp in DECIMAL(8,2) zu ändern. Falls die Kurznamen nicht vorhanden sind, erstellen Sie eine Datentypzuordnung, die den Datenquellentyp angibt. Stellen Sie sicher, dass der Datenquellenwrapper erstellt wurde, bevor Sie die Anweisung CREATE TYPE MAPPING ausführen. Um die Typzuordnung vom Oracle-Datentyp NUMBER zum DB2-Datentyp DECIMAL(8,2) zu erstellen, führen Sie die Anweisung CREATE TYPE MAPPING aus. Beispiel:

CREATE TYPE MAPPING *MY\_ORACLE\_DEC* FROM *SYSIBM.DECIMAL(8,2)* TO SERVER TYPE *ORACLE* TYPE *NUMBER*

#### *MY\_ORACLE\_DEC*

Der Name, den Sie der Typzuordnung geben. Der Name darf nicht identisch mit einem Namen einer Datentypzuordnung sein, die im Katalog bereits vorhanden ist.

#### **FROM** *SYSIBM.DECIMAL(8,2)*

Das lokale DB2-Schema und der lokale Datentyp. Wenn die Länge oder Genauigkeit und die Anzahl der Kommastellen nicht angegeben sind, werden diese Werte vom Quellendatentyp bestimmt.

#### **TO SERVER TYPE** *ORACLE*

Der Typ der Datenquelle.

#### **TYPE** *NUMBER*

Der Datentyp der Datenquelle, den Sie dem lokalen Datentyp zuordnen. Benutzerdefinierter Datentypen sind nicht zulässig.

Der DB2-Datentyp DECIMAL(8,2) wird für die Oracle-Spalten lokal definiert. Wenn Sie Kurznamen für Oracle-Tabellen und -Sichten erstellen, die NUMBER-Spalten enthalten, wird der Oracle-Datentyp NUMBER dem DB2-Datentyp DECI-MAL(8,2) zugeordnet.

# **Erstellen einer Typzuordnung für einen Datenquellendatentyp und eine Datenquellenversion - Beispiel**

Bei diesem Beispiel sind Oracle-Tabellen und -Sichten auf unterschiedlichen Versionen des Oracle-Servers vorhanden. Für alle Tabellen und Sichten auf Oracle Version 8.0.3-Servern müssen Spalten, die den Oracle-Datentyp NUMBER(23,3) verwenden, dem DB2-Datentyp DECIMAL(8,2) zugeordnet werden.

Der Oracle-Datentyp NUMBER(23,3) wird standardmäßig dem DB2-Datentyp DECIMAL(23,3) zugeordnet. Verwenden Sie die Anweisung ALTER NICKNAME, um die lokalen Typen vorhandener Kurznamen zu ändern. Sie müssen jeden Kurznamen gesondert ändern, um den lokalen Datentyp in DECIMAL(8,2) zu ändern. Falls die Kurznamen nicht vorhanden sind, erstellen Sie eine Datentypzuordnung, die den Datenquellentyp angibt. Stellen Sie sicher, dass der Datenquellenwrapper erstellt wurde, bevor Sie die Anweisung CREATE TYPE MAPPING ausführen. Um für Oracle-Server, die Version 8.0.3 verwenden, den Oracle-Datentyp NUM-BER(23,3) dem DB2-Datentyp DECIMAL(8,2) zuzuordnen, führen Sie die Anweisung CREATE TYPE MAPPING aus. Beispiel:

CREATE TYPE MAPPING *ORA\_DEC* FROM *SYSIBM.DECIMAL(8,2)* TO SERVER TYPE *ORACLE* VERSION *8.0.3* TYPE *NUMBER(23,3)*

*ORA\_DEC*

Der Name, den Sie der Typzuordnung geben. Der Name darf nicht identisch mit einem Namen einer Datentypzuordnung sein, die im Katalog bereits vorhanden ist.

#### **FROM** *SYSIBM.DECIMAL(8,2)*

Das lokale DB2-Schema und der lokale Datentyp. Wenn die Länge oder Genauigkeit und die Anzahl der Kommastellen nicht angegeben sind, werden diese Werte vom Quellendatentyp bestimmt.

#### **TO SERVER TYPE** *ORACLE*

Der Typ der Datenquelle.

#### **VERSION** *8.0.3*

Die Version des Datenquellenservers. Die Version muss angegeben werden. Sie können, wie im vorliegenden Beispiel dargestellt, auch das Release und die Änderung angeben.

#### **TYPE** *NUMBER(23,3)*

Der Datentyp der Datenquelle, den Sie dem lokalen Datentyp zuordnen. Benutzerdefinierter Datentypen sind nicht zulässig.

Die föderierte Datenbank definiert den DB2-Datentyp DECIMAL(8,2) für die Oracle-Spalten auf Version 8.0.3-Servern lokal. Für Oracle-Tabellen und -Sichten auf Servern, die nicht Version 8.0.3 verwenden, wird stattdessen die standardmäßige Datentypzuordnung verwendet. Wenn Sie Kurznamen für Oracle-Tabellen und -Sichten erstellen, die NUMBER-Spalten enthalten, wird der Oracle-Datentyp NUMBER dem DB2-Datentyp DECIMAL(8,2) zugeordnet.

# **Erstellen einer Typzuordnung für alle Datenquellenobjekte auf einem Server - Beispiel**

In diesem Beispiel ist der Server für die föderierte Datenbank als ORA2SERVER definiert. Jede Tabelle enthält eine Spalte mit dem Oracle-Datentyp DATE.

Der Oracle-Datentyp DATE enthält das Jahrhundert, das Jahr, den Monat, den Tag, die Stunde, die Minute und die Sekunde. Standardmäßig wird der Oracle-Datentyp DATE dem lokalen DB2-Datentyp TIMESTAMP zugeordnet. Wenn Sie jedoch eine Abfrage eines Objekts auf diesem Server ausführen, darf die Ergebnismenge nur die Zeitinformationen (Stunde, Minute und Sekunde) zurückgeben.

Verwenden Sie die Anweisung ALTER NICKNAME, um die lokalen Typen vorhandener Kurznamen zu ändern. Sie müssen jeden Kurznamen gesondert ändern, um den lokalen Datentyp in TIME zu ändern.

Falls die Kurznamen nicht vorhanden sind, erstellen Sie eine Datentypzuordnung, die den Datenquellentyp angibt.

Um den Oracle-Datentyp DATE dem DB2-Datentyp TIME für den ORA2SERVER zuzuordnen, setzen Sie die folgende Anweisung ab:

CREATE TYPE MAPPING *ORA2\_DATE* FROM *SYSIBM.TIME* TO SERVER *ORA2SERVER* TYPE *DATE*

*ORA2\_DATE*

Der Name, den Sie der Typzuordnung geben. Der Name darf nicht identisch mit einem Namen einer Datentypzuordnung sein, die im Katalog bereits vorhanden ist.

#### **FROM** *SYSIBM.TIME*

Das lokale DB2-Schema und der lokale Datentyp. Wenn die Länge oder Genauigkeit und die Anzahl der Kommastellen nicht angegeben sind, werden diese Werte vom Quellendatentyp bestimmt.

#### **TO SERVER** *ORA2SERVER*

Der lokale Name des Datenquellenservers.

#### **TYPE** *DATE*

Der Datentyp der Datenquelle, den Sie dem lokalen Datentyp zuordnen. Benutzerdefinierter Datentypen sind nicht zulässig.

Die föderierte Datenbank definiert den DB2-Datentyp TIME für die Oracle-Spalten vom Datentyp DATE lokal.

Wenn Sie Kurznamen für Oracle-Tabellen und -Sichten erstellen, die DATE-Spalten enthalten, wird der Oracle-Datentyp DATE dem DB2-Datentyp DECIMAL(8,2) zugeordnet.

Datenquellenobjekte auf anderen Oracle-Servern werden durch die Datentypzuordnung nicht beeinflusst.

# **Umsetzung zwischen Datentypen**

Sie können einen Datentyp aus dem Quellendatentyp in den Zieldatentyp umsetzen.

Die Umsetzung zwischen Datentypen, die auch *Casting* genannt wird, kann implizit oder explizit stattfinden.

- v Als *implizites Casting* wird die automatische Konvertierung von Daten eines Datentyps in Daten eines anderen Datentyps bezeichnet, die auf einer implizierten Gruppe von Konvertierungsregeln basiert. Diese automatische Konvertierung findet zur Unterstützung der schwachen Typprüfung statt.
- v Das *explizite Casting* unterstützt die starke Typprüfung. Die starke Typprüfung setzt übereinstimmende Datentypen voraus. Sie müssen einen oder beide Datentypen explizit in einen gemeinsamen Datentyp konvertieren, bevor Sie Vergleiche ausführen oder Zuordnungen vornehmen.

Die Federation-Unterstützung für das Casting zwischen Datentypen ermöglicht es föderierten Abfragen für Kurznamen, auf Server zuzugreifen, die sowohl die schwache als auch die starke Typprüfung unterstützen.

Umsetzungsfunktionen können nicht im Pushdown-Modus an ferne Server weitergeleitet werden, falls auf dem fernen Server keine entsprechende Funktion vorhanden ist. Ein übermäßiger Einsatz des Castings kann zu Leistungsproblemen führen.

# **Beispiele: Explizites Casting**

UPDATE nickname SET varcharcol = CAST(intcol AS varchar(10))

SELECT REAL(varchar col) FROM nickname1;

SELECT VARCHAR(double col) FROM nickname1;

# **Beispiele: Implizites Casting**

```
Beispiel 1:
UPDATE nickname SET varcharcol = intcol;
```
In dieser Zuordnungsoperation ist die an den fernen Server im Pushdown-Modus weitergeleitete Anweisung äquivalent zur folgenden Anweisung: UPDATE nickname SET varcharcol = varchar(intcol);

Beispiel 2: INSERT INTO nickname (varcharcol) SELECT intcol FROM nickname1;

In dieser Zuordnungsoperation ist die an den fernen Server im Pushdown-Modus weitergeleitete Anweisung äquivalent zur folgenden Anweisung:

INSERT INTO nickname (varcharcol) SELECT varchar(intcol) FROM nickname1;

Beispiel 3: SELECT \* SELECT nickname SELECT intcol = varcharcol;

In dieser Vergleichsoperation ist die an den fernen Server im Pushdown-Modus weitergeleitete Anweisung äquivalent zur folgenden Anweisung: SELECT \* SELECT nickname SELECT intcol = CAST(varcharcol AS decfloat)

# **Unterstützung für Datentyp TIMESTAMP**

Der Datentyp TIMESTAMP wurde zur Steuerung der Genauigkeit bei Sekundenbruchteilen parametrisiert.

Bei der DB2 für Linux, UNIX und Windows-Datenquelle werden ferne Zeitmarken dem Datentyp TIMESTAMP(*p*) zugeordnet. Hierbei steht *p* für die Genauigkeit und gibt die Anzahl der Sekundenbruchteile an. Für *p* ist der Bereich 0 bis 12 (einschließlich) zulässig.

Bei anderen Datenquellen werden ferne Zeitmarken dem Datentyp TIMESTAMP mit der Genauigkeit 6 zugeordnet. Bei diesen Datenquellen können Sie die Unterstützung von TIMESTAMP(*p*) nutzen, indem Sie ähnliche Zuordnungen wie bei den Beispielen verwenden, die für die standardmäßige progressive Typzuordnung bereitgestellt werden.

Wenn die Kurznamenspalte TIMESTAMP eine geringere Genauigkeit als ihre entsprechende Spalte in der fernen Tabelle hat und die ferne Tabellenspalte bei den überzähligen Dezimalstellen Ziffern ungleich null enthält, sind die Ergebnisse von Vergleichselementen, die diese Kurznamenspalte verwenden, nicht vorhersehbar. Falls das Vergleichselement nicht im Pushdown-Modus weitergeleitet wird, ist das Ergebnis der Vergleichselemente, die diese Kurznamenspalte verwenden, einwandfrei.

# **Ändern eines lokalen Typs für ein Datenquellenobjekt (DB2-Steuerzentrale)**

Verwenden Sie die Anweisung ALTER NICKNAME anstatt der Anweisung CRE-ATE TYPE MAPPING, um einen lokalen Datentyp zu ändern. Sie können den Datentyp über die DB2-Steuerzentrale oder über die DB2-Befehlszeile ändern.

#### **Vorbereitung**

Die Berechtigungs-ID, von der die Anweisung abgesetzt wird, muss mindestens eines der folgenden Zugriffsrechte aufweisen:

- Berechtigung SYSADM oder DBADM
- Zugriffsrecht ALTER für den in der Anweisung angegebenen Kurznamen
- Zugriffsrecht CONTROL für den in der Anweisung angegebenen Kurznamen
- v Zugriffsrecht ALTERIN für das Schema, wenn der Schemaname des Kurznamens vorhanden ist
- v Definierender Benutzer des Kurznamens, der in der Spalte DEFINER der Katalogsicht für den Kurznamen eingetragen ist

### **Einschränkungen**

Siehe ["Einschränkungen beim Ändern von Kurznamen" auf Seite 34.](#page-45-0)

### **Informationen zu dieser Task**

Beim Erstellen eines Kurznamens werden die Datentypen, die dem Datenquellenobjekt zugeordnet sind, in der föderierten Datenbank gespeichert. Bei einigen Datenquellen werden die Datentypen vom Wrapper angegeben. Bei anderen Datenquellen müssen Sie die Datentypen beim Erstellen des Kurznamens angeben.

Sie können für eine Spalte eines bestimmten Datenquellenobjekts einen lokalen Typ angeben.

**Wichtiger Hinweis**: Das Ändern des lokalen Datentyps kann zu Fehlern oder Datenverlust führen, wenn Sie den lokalen Datentyp für eine Spalte in einen Typ ändern, der erheblich von seinem fernen Typ abweicht.

#### **Vorgehensweise**

Gehen Sie wie folgt vor, um den lokalen Datentyp über die DB2-Steuerzentrale zu ändern:

- 1. Wählen Sie den Ordner **Kurznamen** aus.
- 2. Klicken Sie mit der rechten Maustaste den zu ändernden Kurznamen an, und klicken Sie anschließend **Ändern** an. Das Notizbuch 'Kurznamen ändern' wird geöffnet.
- 3. Wählen Sie im Fenster 'Kurznamen' die zu ändernde Spalte aus, und klicken Sie anschließend **Ändern** an. Das Fenster 'Spalte ändern' wird geöffnet.
- 4. Wählen Sie den Datentyp aus.
- 5. Klicken Sie **OK** an, um den Datentyp zu ändern und das Fenster zu schließen.
- 6. Klicken Sie **OK** an, um den Kurznamen zu ändern und das Notizbuch zu schließen.

Um den Inhalt einer lokalen Spalte, die einen Zeichendatentyp aufweist, als Bitdaten (binär) zu behandeln, verwenden Sie die Klausel FOR BIT DATA in der Anweisung ALTER NICKNAME. Wenn Sie diese Klausel zum Ändern des lokalen Datentyps einer Spalte verwenden, werden die Codepagekonvertierungen nicht ausgeführt, wenn Daten mit anderen Systemen ausgetauscht werden. Abgleiche werden unabhängig von der Sortierfolge der fernen Datenbank im binären Modus ausgeführt.

# **Ändern eines lokalen Typs für ein Datenquellenobjekt - Beispiele**

In diesem Abschnitt werden Beispiele beschrieben, die das Ändern der Datentypen für ein Datenquellenobjekt veranschaulichen.

# **Beispiel: Eine numerische Datentypzuordnung**

In einer Oracle-Tabelle für Mitarbeiterdaten ist die Spalte BONUS mit dem Datentyp NUMBER(32,3) definiert. Der Oracle-Datentyp NUMBER(32,3) ist standardmäßig dem DB2-Datentyp DOUBLE, einem Datentyp für Gleitkommazahlen mit doppelter Genauigkeit, zugeordnet. Bei einer Abfrage, die die Spalte BONUS umfasst, werden möglicherweise Werte zurückgegeben, die folgendermaßen aussehen:

5.0000000000000E+002 1.0000000000000E+003

Die Exponentialschreibweise gibt die Anzahl von Dezimalstellen an sowie die Richtung, in der das Dezimalzeichen zu bewegen ist. Im vorliegenden Beispiel bedeutet die Angabe +002, dass das Dezimalzeichen um zwei Stellen nach rechts zu verschieben ist. Die Angabe +003 bedeutet, dass das Dezimalzeichen um drei Stellen nach rechts zu verschieben ist.

Bei Abfragen, die die Spalte BONUS einbeziehen, können Werte zurückgegeben werden, die wie Dollar-Beträge aussehen. Sie ändern die lokale Definition für die Spalte BONUS in der Tabelle vom Datentyp DOUBLE in den Datentyp DECIMAL. Verwenden Sie eine Genauigkeit und eine Kommastellenanzahl, die das Format tatsächlicher Bonusbeträge widerspiegeln. Wenn der Dollar-Teil der Bonusbeträge beispielsweise nicht länger als sechs Stellen ist, ordnen Sie den Datentyp NUM-BER(32,3) dem Typ DECIMAL(8,2) zu. Unter Berücksichtigung der Einschränkungen dieses neuen lokalen Typs werden bei Abfragen, die die Spalte BONUS einbeziehen, beispielsweise folgende Werte zurückgegeben:

500.00

1000.00

Der Kurzname für die Oracle-Tabelle lautet ORASALES. Um die Spalte BONUS in der Tabelle ORASALES dem DB2-Datentyp DECIMAL (8,2) zuzuordnen, setzen Sie die folgende ALTER NICKNAME-Anweisung ab:

ALTER NICKNAME *ORASALES* ALTER COLUMN *BONUS* LOCAL TYPE *DECIMAL(8,2)*

### *ORASALES*

Der Kurzname, den Sie für die Oracle-Tabelle definiert haben.

### **ALTER COLUMN** *BONUS*

Der Name der Spalte, der in der Katalogsicht SYSCAT.COLUMNS der föderierten Datenbank lokal definiert ist.

#### **LOCAL TYPE** *DECIMAL(8,2)*

Gibt den neuen lokalen Typ für die Spalte an.

Diese Zuordnung gilt nur für die Spalte BONUS in der Oracle-Tabelle, die durch den Kurznamen ORASALES identifiziert wird. Alle anderen Oracle-Datenquellenobjekte, die die Spalte BONUS enthalten, verwenden die Standarddatentypzuordnung für den Oracle-Datentyp NUMBER.

# **Beispiel: Eine Zuordnung von Datumsdatentypen**

Der Kurzname für eine Oracle-Tabelle mit dem Namen SALES lautet ORASALES. Die Tabelle SALES enthält eine Spalte mit dem Oracle-Datentyp DATE. Standardmäßig ist der Oracle-Datentyp DATE dem DB2-Datentyp TIMESTAMP zugeordnet. Sie möchten jedoch, dass beim Abrufen von Daten von dieser Spalte nur der Datumswert angezeigt wird. Sie können den Kurznamen für die Tabelle SALES ändern, um den lokalen Typ in den DB2-Datentyp DATE zu ändern.

ALTER NICKNAME *ORASALES* ALTER COLUMN *ORDER\_DATE* LOCAL TYPE *DATE*

# **Beispiel: Eine Datentypzuordnung für eine nicht relationale Datenquelle**

Der Kurzname für eine tabellenstrukturierte Datei namens drugdata1.txt lautet DRUGDATA1. Die Datei drugdata1.txt enthält eine Spalte, in der die Namen von Arzneimitteln aufgelistet sind. Der Spaltenname ist DRUG. Die Spalte DRUG war ursprünglich als CHAR(20) definiert.

Die Länge der Spalte muss in CHAR(30) geändert werden. Sie können den Kurznamen für die Datei drugdata1.txt ändern, um die Zuordnung auf die richtige Länge zu ändern.

ALTER NICKNAME *DRUGDATA*1 ALTER COLUMN *DRUG* LOCAL TYPE *CHAR(30)*

# **Ändern eines lokalen Typs für ein Datenquellenobjekt (DB2-Befehlszeile)**

Verwenden Sie die Anweisung ALTER NICKNAME anstatt der Anweisung CRE-ATE TYPE MAPPING, um einen lokalen Datentyp zu ändern. Sie können den Datentyp über die DB2-Steuerzentrale oder über die DB2-Befehlszeile ändern.

# **Vorbereitung**

Die Berechtigungs-ID, von der die Anweisung abgesetzt wird, muss mindestens eines der folgenden Zugriffsrechte aufweisen:

- Berechtigung SYSADM oder DBADM
- Zugriffsrecht ALTER für den in der Anweisung angegebenen Kurznamen
- Zugriffsrecht CONTROL für den in der Anweisung angegebenen Kurznamen
- Zugriffsrecht ALTERIN für das Schema, wenn der Schemaname des Kurznamens vorhanden ist
- v Definierender Benutzer des Kurznamens, der in der Spalte DEFINER der Katalogsicht für den Kurznamen eingetragen ist

# **Einschränkungen**

Siehe ["Einschränkungen beim Ändern von Kurznamen" auf Seite 34.](#page-45-0)

### **Informationen zu dieser Task**

Beim Erstellen eines Kurznamens werden die Datentypen, die dem Datenquellenobjekt zugeordnet sind, in der föderierten Datenbank gespeichert. Bei einigen Datenquellen werden die Datentypen vom Wrapper angegeben. Bei anderen Datenquellen müssen Sie die Datentypen beim Erstellen des Kurznamens angeben.

Sie können für eine Spalte eines bestimmten Datenquellenobjekts einen lokalen Typ angeben.

**Wichtiger Hinweis**: Das Ändern des lokalen Datentyps kann zu Fehlern oder Datenverlust führen, wenn Sie den lokalen Datentyp für eine Spalte in einen Typ ändern, der erheblich von seinem fernen Typ abweicht.

### **Vorgehensweise**

Verwenden Sie zum Ändern des lokalen Datentyps über die Befehlszeilenaufforderung die Anweisung ALTER NICKNAME. Beispiel: ALTER NICKNAME *kurzname* ALTER COLUMN *spaltenname*

LOCAL TYPE *datentyp*

Um den Inhalt einer lokalen Spalte, die einen Zeichendatentyp aufweist, als Bitdaten (binär) zu behandeln, verwenden Sie die Klausel FOR BIT DATA in der Anweisung ALTER NICKNAME.

Wenn Sie diese Klausel zum Ändern des lokalen Datentyps einer Spalte verwenden, werden die Codepagekonvertierungen nicht ausgeführt, wenn Daten mit anderen Systemen ausgetauscht werden. Abgleiche werden unabhängig von der Sortierfolge der fernen Datenbank im binären Modus ausgeführt.

# **Ändern von LONG-Datentypen in VARCHAR-Datentypen**

Um Einfügungs- und Aktualisierungsoperationen bei LONG-Datentypen zu ermöglichen, können Sie die LONG-Datentypen in den Datentyp VARCHAR ändern.

In Tabelle 5 sind die LONG-Datentypen nach der Datenquelle aufgelistet, die geändert werden kann.

*Tabelle 5. LONG-Datentypen nach Datenquelle, die in den Datentyp VARCHAR geändert werden kann*

| Datenquelle                    | <b>Ferner Datentyp</b>                               | Länge                                           | Lokaler<br>Standard-<br>datentyp | <b>ALTER</b> in<br><b>VARCHAR</b>            |
|--------------------------------|------------------------------------------------------|-------------------------------------------------|----------------------------------|----------------------------------------------|
| <b>DRDA</b>                    | <b>LONG</b><br><b>VARCHAR</b>                        | 1-32672                                         | <b>CLOB</b>                      | <b>VARCHAR</b>                               |
|                                | <b>LONG</b><br><b>VARCHAR FOR</b><br><b>BIT DATA</b> | 1-32672                                         | <b>BLOB</b>                      | <b>VARCHAR FOR</b><br><b>BIT DATA</b>        |
| Informix                       | <b>BYTE</b>                                          | $1 - 32672$                                     | <b>BLOB</b>                      | <b>VARCHAR FOR</b><br><b>BIT DATA</b>        |
|                                | <b>TEXT</b>                                          | 1-32672                                         | <b>CLOB</b>                      | <b>VARCHAR</b>                               |
| Microsoft<br><b>SQL</b> Server | <b>IMAGE</b>                                         | $1 - 32672$<br>Hostvariablen;<br>1-8000 Literal | <b>BLOB</b>                      | <b>VARCHAR FOR</b><br><b>BIT DATA</b>        |
|                                | <b>TEXT</b>                                          | 1-32672<br>Hostvariablen;<br>1-8000 Literal     | <b>CLOB</b>                      | <b>VARCHAR</b>                               |
| Oracle NET8                    | <b>LONG</b>                                          | 1-32672<br>Hostvariablen;<br>1-4000 Literal     | <b>CLOB</b>                      | <b>VARCHAR</b>                               |
|                                | <b>LONG RAW</b>                                      | $1 - 32672$<br>Hostvariablen;<br>1-4000 Literal | <b>BLOB</b>                      | <b>VARCHAR FOR</b><br><b>BIT DATA</b>        |
| Sybase CTLIB IMAGE             |                                                      | 1-32672                                         | <b>BLOB</b>                      | <b>VARCHAR FOR</b><br><b>BIT DATA</b>        |
|                                | <b>TEXT</b>                                          | 1-32672                                         | <b>CLOB</b>                      | <b>VARCHAR</b>                               |
| Teradata                       | <b>BYTE</b>                                          | 32673-64000                                     | <b>BLOB</b>                      | <b>VARCHAR FOR</b><br><b>BIT DATA(32672)</b> |
|                                | <b>CHAR</b>                                          | 32673-64000                                     | <b>CLOB</b>                      | VARCHAR(32672)                               |
|                                | <b>VARBYTE</b>                                       | 32673-64000                                     | <b>BLOB</b>                      | <b>VARCHAR FOR</b><br><b>BIT DATA(32672)</b> |
|                                | <b>VARCHAR</b>                                       | 32673-64000                                     | <b>CLOB</b>                      | VARCHAR(32672)                               |
|                                |                                                      |                                                 |                                  |                                              |
# **Kapitel 4. Zuordnen von Funktionen und benutzerdefinierten Funktionen (UDFs)**

Funktionszuordnungen ordnen Funktionen von Servern mit föderierten Datenbanken und benutzerdefinierte Funktionen (UDFs) vorhandenen Funktionen in der Datenquelle zu.

# **Funktionszuordnungen in einem föderierten System**

IBM InfoSphere Federation Server stellt Standardzuordnungen zwischen vorhandenen Datenquellenfunktionen und den entsprechenden DB2-Funktionen bereit.

Damit der Server mit föderierten Datenbanken eine Datenquellenfunktion verwenden kann, ist eine Zuordnung einer DB2-Funktion oder einer Funktionsschablone zur entsprechenden Datenquellenfunktion erforderlich.

Die Standardfunktionszuordnungen sind in den Wrappermodulen vorhanden.

Für nicht relationale Datenquellen können keine vorhandenen Funktionszuordnungen außer Kraft gesetzt und keine neuen Zuordnungen erstellt werden.

# **Funktionsweise von Funktionszuordnungen in einem föderierten System**

Wenn Sie Abfragen an den Server mit föderierten Datenbanken übergeben, die eine Funktion oder mehrere Funktionen beinhalten, sucht der Server mit föderierten Datenbanken nach Informationen über die Zuordnungen zwischen den DB2- Funktionen und den Datenquellenfunktionen.

Der Server mit föderierten Datenbanken sucht an den folgenden beiden Bereichen nach Zuordnungsinformationen:

- Im Wrapper. Der Wrapper der Datenquelle enthält die Standardfunktionszuordnungen.
- v In der Katalogsicht SYSCAT.FUNCMAPPINGS. Diese Sicht enthält erstellte Einträge, die die Standardfunktionszuordnungen im Wrapper überschreiben oder ergänzen. Sie enthält ebenfalls neue Zuordnungen, die Sie erstellen, wenn keine Standardfunktionszuordnung vorhanden ist. Wenn auf eine Funktion mehrere Zuordnungen angewendet werden können, wird die zuletzt erstellte angewendet.

Optionen für Funktionszuordnungen geben Informationen zu der Funktion und dem potenziellen Aufwand an, der zur Verarbeitung einer Funktion in der Datenquelle erforderlich wäre. Optionen für Funktionszuordnungen stellen beispielsweise folgende Informationen zur Verfügung:

- Name der fernen Datenquellenfunktion
- v Geschätzte Anzahl der beim ersten und letzten Aufruf der Datenquellenfunktion verarbeiteten Anweisungen
- v Geschätzte Anzahl der beim ersten und letzten Aufruf der Datenquellenfunktion ausgeführten Eingaben und Ausgaben
- Geschätzte Anzahl der pro Aufruf der Datenquellenfunktion verarbeiteten Anweisungen.

Beim Erstellen einer Funktionszuordnung ordnen Sie eine DB2-Funktion oder Funktionsschablone einer entsprechenden Funktion in der Datenquelle zu. Ist in DB2 keine entsprechende Funktion vorhanden, oder soll der Server mit föderierten Datenbanken die Datenquellenfunktion verwenden, können Sie eine Funktionsschablone als entsprechende Funktion erstellen.

## **Bedeutung von Funktionszuordnungen**

Funktionszuordnungen gehören zu den wichtigen Eingaben für die vom Abfrageoptimierungsprogramm ausgeführte Pushdown-Analyse.

Bei der Auswahl des am besten geeigneten Abfragezugriffsplans faktorisiert das Abfrageoptimierungsprogramm die Funktionalität der Datenquelle, um einen bestimmten Typ SQL-Funktion oder -Operation auszuführen. Wenn die Funktion keine Zuordnung hat, wird die Funktion nicht zur Verarbeitung an die Datenquelle gesendet. Funktionen und andere Operationen, die im Pushdown-Modus an die Datenquelle weitergeleitet werden können, steigern die Leistung.

Wenn die Datenquelle eine einer DB2-Funktion entsprechende Funktion enthält, die jedoch leicht abweichende Ergebnisse liefert, kann durch das Erstellen einer Funktionszuordnung die Leistung gesteigert werden. Die Informix-Funktion STDEV (standard deviation = Standardabweichung) beispielsweise liefert für einige Eingabedatenmengen andere Ergebnisse als die DB2-Funktion STDDEV. Aus diesem Grund enthält der Informix-Wrapper keine Standardzuordnung zwischen diesen beiden Funktionen. Wenn für Ihre Zwecke die Abweichungen in den Ergebnissen unerheblich sind, können Sie die Leistung der Abfragen steigern, die auf Informix-Datenquellen zugreifen und die DB2-Funktion STDDEV verwenden. Indem Sie eine Zuordnung zwischen der Informix-Funktion STDEV und der DB2- Funktion STDDEV erstellen, bieten Sie dem Abfrageoptimierungsprogramm die Möglichkeit, die Verarbeitung dieser Funktion an die Datenquelle weiterzuleiten.

# **Empfehlungen für das Erstellen von Funktionszuordnungen**

Wenn keine Standardfunktionszuordnung für eine Datenquellenfunktion vorhanden ist, können Sie eine Funktionszuordnung erstellen.

Ein Grund, warum eine Funktionszuordnung nicht verfügbar ist, kann darin bestehen, dass die föderierte Datenbank keine Funktion aufweist, die der Datenquellenfunktion entspricht.

Wenn für eine Datenquellenfunktion zwar eine entsprechende DB2-Funktion vorhanden ist, aber trotzdem keine Standardzuordnung zur Verfügung steht, kann dies daran liegen, dass diese Funktion nicht dasselbe Ergebnis zurückgibt. Wenn die Datenquelle leicht oder deutlich abweichende Ergebnisse für bestimmte Eingabedatenmengen liefert, stellen die Wrapper normalerweise keine Zuordnung zu diesen Funktionen her. Wenn Ihnen die Unterschiede in den Ergebnissen jedoch nicht so wichtig sind, können Sie eine Zuordnung zwischen den Funktionen erstellen. Das Erstellen einer Zuordnung kann zu einer Leistungssteigerung führen.

Verwenden Sie Funktionszuordnungen in folgenden Situationen:

- In der Datenquelle wird eine neue integrierte Funktion verfügbar.
- In der Datenquelle wird eine neue benutzerdefinierte Funktion verfügbar.
- v Es ist keine entsprechende DB2-Funktion verfügbar.
- v Es ist eine entsprechende Funktion verfügbar, die aber abweichende Ergebnisse liefert, was für Ihre Zwecke jedoch unerheblich ist.

Die Anweisungen für Funktionszuordnungen werden in der Katalogsicht SYSCAT- .FUNCMAPPINGS gespeichert.

Beim Erstellen einer Funktionszuordnung kann es vorkommen, dass sich die Rückgabewerte einer in der Datenquelle ausgewerteten Funktion von den Rückgabewerten einer in der föderierten Datenbank ausgewerteten kompatiblen Funktion unterscheiden. IBM InfoSphere Federation Server verwendet dann zwar die Funktionszuordnung, die jedoch zu einem SQL-Syntaxfehler oder unerwarteten Ergebnissen führen kann.

# **Benutzerdefinierte Funktionen (UDFs) in Anwendungen**

Anwendungsentwickler müssen häufig eine eigene, speziell auf ihre Anwendung oder ihre Domäne abgestimmte Funktionsgruppe erstellen. Dabei können sie benutzerdefinierte Skalarfunktionen verwenden.

Ein Einzelhandelsunternehmen könnte beispielsweise für die Überwachung der Preise der verkauften Waren einen Datentyp PRICE definieren. Möglicherweise möchte dieses Unternehmen auch eine Funktion SALES\_TAX definieren. Diese Funktion würde einen gegebenen Wert für einen Preis als Eingabe verwenden, die entsprechende Verkaufssteuer berechnen und diese Daten an den anfordernden Benutzer oder die anfordernde Anwendung zurückgeben.

Diese Funktionen sind auf alle Datenbanktypen anwendbar, einschließlich LOB-Datentypen und einzigartige Datentypen. Benutzerdefinierte Funktionen erlauben in Abfragen leistungsfähige Berechnungs- und Suchvergleichselemente für die Filterung von irrelevanten Daten in der Umgebung der Datenquelle, wodurch die Antwortzeit reduziert wird. Das SQL-Optimierungsprogramm behandelt benutzerdefinierte Funktionen genauso wie integrierte Funktionen, wie z. B. SUBSTR und LENGTH. Anwendungen können in unterschiedlichen Umgebungen für Anwendungssprachen wie z. B. C, C++ und COBOL entwickelt werden. Die Anwendungen können eine Reihe benutzerdefinierter SQL-Funktionen gemeinsam benutzen, obwohl sie in unterschiedlichen Umgebungen für Anwendungssprachen entwickelt wurden.

Benutzerdefinierte Funktionen können Daten bearbeiten und Aktionen ausführen. Eine benutzerdefinierte Funktion kann z. B. für das Versenden einer elektronischen Nachricht oder das Aktualisieren einer Flachdatei aktiviert werden.

In DB2 können benutzerdefinierte Funktionen folgende Funktionen einschließen:

- Neu definierte Funktionen
- v Im Schema SYSFUN enthaltene Funktionen. Die Beispiele enthalten mathematische Funktionen wie SIN, COS und TAN, wissenschaftliche Funktionen wie RADIANS, LOG10 und POWER sowie allgemeine Funktionen wie LEFT, DIFFE-RENCE und UCASE.

# **Voraussetzungen für die Zuordnung von benutzerdefinierten Funktionen**

Bevor Sie eine benutzerdefinierte Datenquellenfunktion in einem föderierten System aufrufen können, muss die föderierte Datenbank die Datenquellenfunktion einer Funktionsspezifikation zuordnen, die im globalen Katalog auf dem Server gespeichert ist.

Es gibt zwei Bedingungen, unter denen die föderierte Datenbank eine Funktionsspezifikation einer Datenquellenfunktion zuordnen kann:

- Die föderierte Datenbank enthält eine Funktion, deren Kennung der Kennung der Datenquellenfunktion entspricht. Eine *Kennung* setzt sich aus dem Funktionsnamen und den Funktionseingabeparametern zusammen. Kennungen *entsprechen einander*, wenn die beiden folgenden Bedingungen erfüllt sind:
	- Sie enthalten dieselben Namen und dieselbe Anzahl von Parametern.
	- Der Datentyp jedes Parameters in der einen Kennung stimmt mit dem Datentyp des entsprechenden Parameters in der anderen Kennung überein (oder kann in diesen umgesetzt werden).
- v Wenn die föderierte Datenbank keine Funktion mit der erforderlichen Kennung enthält, können Sie eine Funktionsschablone definieren, die diese Kennung enthält. Ordnen Sie anschließend die Funktionsschablone der Datenquellenfunktion zu, die Sie aufrufen wollen.

Die Anweisungen für Funktionszuordnungen werden in der Katalogsicht SYSCAT- .FUNCMAPPINGS gespeichert.

# **Erstellen von Funktionszuordnungen**

Verwenden Sie die Anweisung CREATE FUNCTION MAPPING, um alternative Funktionszuordnungen anzugeben, die die Standardfunktionszuordnungen außer Kraft setzen.

Wenn Sie alternative Funktionszuordnungen erstellen, werden die Einträge in der Katalogsicht SYSCAT.FUNCMAPPINGS angezeigt.

Sie können die Anweisung CREATE FUNCTION MAPPING auch zum Angeben von Funktionszuordnungsoptionen verwenden. Wenn Sie Funktionszuordnungsoptionen angeben, werden die Informationen in der Katalogsicht SYSCAT.FUN-CMAPOPTIONS angezeigt.

Mit der Anweisung CREATE FUNCTION MAPPING können Sie Folgendes ausführen:

- v Erstellen einer Funktionszuordnung für alle Datenquellen eines bestimmten Typs. Dies können beispielsweise alle Datenquellen von Informix sein.
- v Erstellen einer Funktionszuordnung für alle Datenquellen eines bestimmten Typs und einer bestimmten Version. Dies können beispielsweise alle Datenquellen von Informix 9 sein.
- v Erstellen einer Funktionszuordnung für einen spezifischen Server.
- v Bereitstellen von statistischen Informationen zu Funktionszuordnungen für das Optimierungsprogramm.
- Inaktivieren einer Standardfunktionszuordnung oder einer benutzerdefinierten Funktionszuordnung.

Sie können die Anweisung CREATE FUNCTION MAPPING im Befehlszeilenprozessor eingeben. Sie können die Anweisung CREATE FUNCTION MAPPING auch in ein Anwendungsprogramm einbetten. Die DB2-Steuerzentrale unterstützt das Erstellen oder Ändern von Funktionszuordnungen nicht.

# **Angeben von Funktionsnamen in der Anweisung CREATE FUNCTION MAPPING**

Die Werte, die Sie in der Anweisung CREATE FUNCTION MAPPING angeben, hängen davon ab, ob die Funktionen, die Sie einander zuordnen, identische oder unterschiedliche Namen haben.

Die Zugriffsrechte der Berechtigungs-ID der Anweisung müssen die Berechtigung SYSADM oder DBADM umfassen.

## **Zuordnen von Funktionen mit identischem Namen**

Sie können eine Zuordnung zwischen zwei Funktionen (oder zwischen einer DB2- Funktionsschablone und einer Datenquellenfunktion) mit demselben Namen erstellen.

## **Vorgehensweise**

Um zwei Funktionen mit identischem Namen zuzuordnen, setzen Sie die Anweisung CREATE FUNCTION MAPPING ab:

**Beispiel**: Sie möchten eine benutzerdefinierte Funktion mit dem Namen MYFUN in einer Informix-Datenquelle der benutzerdefinierten DB2-Funktion TINA.MYFUN zuordnen. Der Informix-Datenquellenserver hat den Namen INFORMIX2. Mit der folgenden Anweisung wird die Funktion zugeordnet:

CREATE FUNCTION MAPPING FOR TINA.MYFUN(SYSTEM.INTEGER) SERVER INFORMIX2

## **Zuordnen von Funktionen mit unterschiedlichen Namen**

Sie können eine Zuordnung zwischen zwei Funktionen (oder zwischen einer DB2- Funktionsschablone und einer Datenquellenfunktion) mit unterschiedlichen Namen erstellen.

Um eine Zuordnung zwischen zwei Funktionen mit unterschiedlichen Namen zu erstellen, setzen Sie die Anweisung CREATE FUNCTION MAPPING ab:

- 1. Ordnen Sie den Namen der DB2-Funktion bzw. der Funktionsschablone dem Parameter 'function\_name' für den Funktionsnamen zu.
- 2. Geben Sie eine Funktionszuordnungsoption mit dem Namen REMOTE\_NAME an, und ordnen Sie den Namen der Datenquellenfunktion dieser Option zu. REMOTE\_NAME muss weniger als 255 Zeichen lang sein.

**Beispiel:** Sie möchten eine benutzerdefinierte Funktion mit dem Namen UPPER-CASE in einer Oracle-Datenquelle der DB2-Funktion UCASE(CHAR) zuordnen. Der Oracle-Datenquellenserver hat den Namen ORACLE2. Sie entscheiden sich dazu, diese Funktionszuordnung ORACLE\_UPPER zu nennen. Die Syntax dann lautet wie folgt:

```
CREATE FUNCTION MAPPING ORACLE_UPPER FOR SYSFUN.UCASE(CHAR)
    SERVER ORACLE2 OPTIONS
    (REMOTE_NAME 'UPPERCASE')
```
# **Erstellen einer Funktionszuordnung für einen bestimmten Datenquellentyp**

Sie können eine Funktionszuordnung für alle Datenquellen eines bestimmten Typs erstellen.

## **Vorbereitung**

Die Zugriffsrechte der Berechtigungs-ID der Anweisung müssen die Berechtigung SYSADM oder DBADM umfassen.

## **Einschränkungen**

Für nicht relationale Datenquellen können Sie keine neuen Funktionszuordnungen erstellen, und Sie können die vorhandenen Funktionszuordnungen nicht außer Kraft setzen.

## **Vorgehensweise**

Um eine DB2-Funktionsschablone einer Datenquellenfunktion zuzuordnen, verwenden Sie die Anweisung CREATE FUNCTION MAPPING.

**Beispiel: Zuordnen einer DB2-Funktionsschablone zu einer benutzerdefinierten Oracle-Funktion für alle Oracle-Datenquellen**

CREATE FUNCTION MAPPING *MY\_ORACLE\_FUN1* FOR *NOVA.STATS ( DOUBLE, DOUBLE )* SERVER TYPE *ORACLE* OPTIONS *(REMOTE\_NAME 'STAR.STATISTICS')*

Die Schablone hat den Namen STATS und gehört zu einem Schema mit dem Namen NOVA. Die benutzerdefinierte Oracle-Funktion hat den Namen STATIS-TICS und gehört zu einem Schema mit dem Namen STAR.

## **Erstellen einer Funktionszuordnung für einen bestimmten Datenquellentyp und eine bestimmte Datenquellentypversion**

Sie können eine Funktionszuordnung für alle Datenquellen erstellen, die eine bestimmte Version des Datenquellentyps verwenden.

## **Vorbereitung**

Die Zugriffsrechte der Berechtigungs-ID der Anweisung müssen die Berechtigung SYSADM oder DBADM umfassen.

## **Einschränkungen**

Für nicht relationale Datenquellen können Sie keine neuen Funktionszuordnungen erstellen, und Sie können die vorhandenen Funktionszuordnungen nicht außer Kraft setzen.

#### **Vorgehensweise**

Um eine Zuordnung für einen bestimmten Datenquellentyp und eine bestimmte Datenquellentypversion zu erstellen, verwenden Sie die Anweisung CREATE FUNCTION MAPPING.

## **Beispiel: Zuordnen einer DB2-Funktionsschablone zu einer benutzerdefinierten Sybase-Funktion für alle Sybase-Datenquellen, die Version 15 verwenden**

Die Schablone hat den Namen SYB\_STATS und gehört zu einem Schema mit dem Namen EARTH. Die benutzerdefinierte Sybase-Funktion hat den Namen STATIS-TICS und gehört zu einem Schema mit dem Namen MOON. Die Anweisung CRE-ATE FUNCTION MAPPING lautet wie folgt:

```
CREATE FUNCTION MAPPING SYBASE_STATS
   FOR EARTH.SYB_STATS ( DOUBLE, DOUBLE )
   SERVER TYPE SYBASE VERSION 15
  OPTIONS (REMOTE_NAME
'MOON.STATISTICS')
```
# **Erstellen einer Funktionszuordnung für alle Datenquellenobjekte auf einem bestimmten Server**

Sie können eine Funktionszuordnung für alle Datenquellenobjekte erstellen, die sich auf einem bestimmten fernen Server befinden.

#### **Vorbereitung**

Die Zugriffsrechte der Berechtigungs-ID der Anweisung müssen die Berechtigung SYSADM oder DBADM umfassen.

#### **Einschränkungen**

Für nicht relationale Datenquellen können Sie keine neuen Funktionszuordnungen erstellen, und Sie können die vorhandenen Funktionszuordnungen nicht außer Kraft setzen.

#### **Vorgehensweise**

Um eine Funktionszuordnung für alle Datenquellenobjekte auf einem bestimmten Server zu erstellen, verwenden Sie die Anweisung CREATE FUNCTION MAP-PING.

## **Beispiel: Zuordnen einer Funktionsschablone mit dem Namen BONUS zu einer benutzerdefinierte Funktion mit dem Namen BONUS**

Sie wollen, dass die Funktion nur auf den Oracle-Datenquellenserver ORA\_SALES angewendet wird. Da die Funktionsnamen identisch sind, müssen Sie die Funktionszuordnungsoption REMOTE\_NAME nicht angeben.

CREATE FUNCTION MAPPING *BONUS\_CALC FOR BONUS()* SERVER *ORA\_SALES*

# **Funktionsschablonen**

Der Server mit föderierten Datenbanken erkennt eine Datenquellenfunktion, wenn eine Zuordnung zwischen der Datenquellenfunktion und einer entsprechenden DB2-Funktion in der föderierten Datenbank vorhanden ist.

Ist keine entsprechende DB2-Funktion vorhanden, können Sie eine Funktionsschablone erstellen, die als Entsprechung fungiert.

Eine *Funktionsschablone* ist eine DB2-Funktion, die Sie erstellen, um das Aufrufen einer Datenquellenfunktion durch den Server mit föderierten Datenbanken zu erzwingen. Eine Funktionsschablone hat jedoch im Gegensatz zu einer regulären Funktion keinen ausführbaren Code. Empfängt der Server mit föderierten Datenbanken Abfragen, bei denen die Funktionsschablone angegeben wird, ruft er die Datenquellenfunktion auf.

Die Funktionsschablone wird mit der Anweisung CREATE FUNCTION unter Verwendung des Parameters AS TEMPLATE erstellt.

Nach der Erstellung einer Funktionsschablone muss die Funktionszuordnung zwischen der Schablone und der Datenquellenfunktion erstellt werden. Eine Funktionszuordnung wird mit der Anweisung CREATE FUNCTION MAPPING erstellt.

## **Erstellen von Funktionsschablonen**

Der Server mit föderierten Datenbanken erkennt eine Datenquellenfunktion, wenn eine Zuordnung zwischen der Datenquellenfunktion und einer entsprechenden Funktion in der föderierten Datenbank besteht. Ist keine entsprechende Funktion vorhanden, können Sie stattdessen eine Funktionsschablone erstellen.

## **Vorbereitung**

Die Berechtigungs-ID der Anweisung muss zumindest über eines der folgenden Zugriffsrechte verfügen:

- Berechtigung SYSADM oder DBADM
- Berechtigung IMPLICIT SCHEMA für die Datenbanken, wenn der implizite oder der explizite Schemaname der Funktion nicht vorhanden ist
- Zugriffsrecht CREATEIN für das Schema, wenn der Schemaname der Funktion vorhanden ist

## **Einschränkungen**

Wenn die Datenquellenfunktion über Eingabeparameter verfügt:

- v Die entsprechende Funktion in DB2 muss dieselbe Anzahl Eingabeparameter haben wie die Datenquellenfunktion.
- v Die Datentypen der Eingabeparameter für die entsprechende DB2-Funktion müssen mit den zugehörigen Datentypen der Eingabeparameter für die Datenquellenfunktion kompatibel sein. Der Datentyp kann nicht LONG VARCHAR, LONG VARGRAPHIC oder ein benutzerdefinierter Typ sein.

Wenn die Datenquellenfunktion über keine Eingabeparameter verfügt, kann auch die entsprechende DB2-Funktion über keine Eingabeparameter verfügen.

#### **Vorgehensweise**

Um eine Funktionsschablone zu erstellen, gehen Sie wie folgt vor:

1. Verwenden Sie die Anweisung CREATE FUNCTION mit dem Parameter AS TEMPLATE. Beispiel:

```
CREATE FUNCTION BONUS ()
  RETURNS DECIMAL(8,2)
    AS TEMPLATE
    DETERMINISTIC
    NO EXTERNAL ACTION
```

```
BONUS ()
```
Der Name, den Sie der Funktionsschablone geben.

#### **RETURNS** *DECIMAL(8,2)*

Der Datentyp der Ausgabe.

## **AS TEMPLATE**

Gibt an, dass es sich hierbei um eine Funktionsschablone und nicht um eine Funktion handelt.

#### **DETERMINISTIC**

Gibt an, dass die Funktion immer dieselben Ergebnisse für eine bestimmte Argumentwertmenge zurückgibt.

## **NO EXTERNAL ACTION**

Gibt an, dass die Funktion keine externen Auswirkungen auf Objekte hat, die nicht vom Datenbankmanager verwaltet werden.

In Abhängigkeit davon, ob die Funktion selbst deterministisch ist und ob sie externe Aktionen auslöst, müssen Sie die Klauseln DETERMINISTIC und NO EXTERNAL ACTION angeben. Andernfalls werden den SQL-Operationen, die von dieser Funktionsschablone unterstützt werden, Einschränkungen auferlegt.

2. Nach der Erstellung einer Funktionsschablone muss die Funktionszuordnung zwischen der Schablone und der Datenquellenfunktion erstellt werden. Eine Funktionszuordnung wird mit der Anweisung CREATE FUNCTION MAPPING erstellt. Beispiel:

#### CREATE

FUNCTION MAPPING *MY\_INFORMIX\_FUN* FOR BONUS() SERVER TYPE *INFORMIX* OPTIONS *(REMOTE\_NAME 'BONUS()')*

#### *MY\_INFORMIX\_FUN*

Der Name, den Sie der Funktionszuordnung geben. Der Name darf nicht mit dem Namen einer im DB2-Katalog bereits beschriebenen Funktionszuordnung identisch sein. Er muss eindeutig sein.

#### **FOR** *BONUS()*

Der Name der lokalen DB2-Funktionsschablone. Schließen Sie die Parameter für die Datentypeingabe in runde Klammern ein.

#### **SERVER TYPE** *INFORMIX*

Gibt den Datenquellentyp an, der die Funktion enthält, zu der die Zuordnung erfolgen soll.

#### **OPTIONS** *(REMOTE\_NAME 'BONUS()')*

Eine Option für die Angabe des Namens der fernen Datenquellenfunktion, die der lokalen DB2-Funktionsschablone zugeordnet wird.

# **Inaktivieren einer Standardfunktionszuordnung**

Standardfunktionszuordnungen können nicht gelöscht werden. Sie können diese Zuordnungen jedoch ″funktionsunfähig″ machen, indem Sie sie inaktivieren.

#### **Vorbereitung**

Die Zugriffsrechte der Berechtigungs-ID der Anweisung müssen die Berechtigung SYSADM oder DBADM umfassen.

#### **Vorgehensweise**

Beim Inaktivieren einer Standardfunktionszuordnung gibt die Anweisung CREATE FUNCTION MAPPING den Namen der DB2-Funktion an und setzt die Option DISABLE auf 'Y'.

## **Beispiel: Inaktivieren einer Standardfunktionszuordnung zwischen der DB2- Funktion SIN und einer ähnlichen Funktion für Oracle-Datenquellen**

Wenn eine Abfrage verarbeitet wird, die Oracle-Daten anfordert und auf SIN verweist, können beide Funktionen aufgerufen werden. Welche Funktion aufgerufen wird, hängt davon ab, für welche Funktion die Schätzung des Abfrageoptimierungsprogramms einen geringeren Bedarf an Systemaufwand ergibt.

Um sicherzustellen, dass die DB2-Funktion SIN und nicht die Oracle-Funktion SIN aufgerufen wird, müssen Sie die Standardfunktionszuordnung inaktivieren. Verwenden Sie die folgende Syntax:

CREATE FUNCTION MAPPING FOR *SYSFUN.SIN(INT)* TYPE *ORACLE* OPTIONS *(DISABLE 'Y')*

# **Löschen einer Funktionszuordnung**

Wenn Sie eine selbst erstellte Funktionszuordnung nicht mehr benötigen, können Sie diese durch Ausführen der Anweisung DROP löschen.

#### **Vorbereitung**

Die Zugriffsrechte der Berechtigungs-ID der Anweisung müssen die Berechtigung SYSADM oder DBADM umfassen.

## **Informationen zu dieser Task**

Wenn Sie eine Funktionszuordnung löschen, mit der eine Standardfunktionszuordnung außer Kraft gesetzt wurde, wird wieder die Standardfunktionszuordnung verwendet. Die Funktionszuordnungen sind in der Katalogsicht SYSCAT.FUNC-MAPPINGS aufgelistet.

#### **Vorgehensweise**

Verwenden Sie zum Löschen einer selbst erstellten Funktionszuordnung die Anweisung DROP:

#### **Beispiel: Löschen einer Funktionszuordnung mit dem Namen BONUS\_CALC**

DROP FUNCTION MAPPING *BONUS\_CALC*

# **Kapitel 5. Erstellen von Indexspezifikationen**

Erstellen Sie für relationale Datenquellen Indexspezifikationen, um Informationen über die Spalten von fernen Indizes im globalen Katalog zu speichern und eine optimale Leistung bei Suchabfragen sicherzustellen.

# **Indexspezifikationen in einem föderierten System**

In einem föderierten System verwenden Sie die Anweisung CREATE INDEX mit einem Kurznamen, um im globalen Katalog Informationen über die Verfügbarkeit eines Index für das ferne Objekt zu speichern. Das Abfrageoptimierungsprogramm verwendet diese Informationen zum Optimieren von Abfragen.

Beim Absetzen einer Anweisung CREATE INDEX gilt:

- Wird ein Kurzname für eine Tabelle erstellt, erfasst die Anweisung CREATE INDEX Indexierungsinformationen über den Index, der für die ferne Tabelle erstellt wurde.
- Wird ein Kurzname für eine Sicht erstellt, verweist die Anweisung CREATE INDEX auf den Kurznamen für die Sicht und enthält Informationen über den Index für die Tabelle, die der Sicht zugrunde liegt.

Die Indexspezifikation teilt dem Server mit föderierten Datenbanken Informationen über die Spalten und deren Eindeutigkeitsmerkmale mit, auf deren Basis ein ferner Index erstellt wird. Informationen in den Statistikmerkmalen des Indexes (z. B. zur Anzahl der eindeutigen Werte des Indexschlüssels) werden in dieser Spezifikation hingegen nicht an den Server mit föderierten Datenbanken übergeben.

Sie müssen keine Indexspezifikationen angeben, wenn der ferne Index zum Zeitpunkt der Erstellung des Kurznamens bereits definiert war.

Ein Server mit föderierten Datenbanken erzeugt bei der Erstellung von Kurznamen für folgende Objekte keine Indexspezifikation:

- v Eine Tabelle ohne Indizes
- Eine Sicht, für die normalerweise keine Indexinformationen im fernen Katalog gespeichert sind
- Ein Datenquellenobjekt, das über keinen fernen Katalog verfügt, von dem der Server mit föderierten Datenbanken die Indexinformationen abrufen kann

Angenommen, eine Tabelle erhält zusätzlich zu den zum Zeitpunkt der Erstellung des Kurznamens vorhandenen Indizes einen neuen Index. Da die Indexinformationen zum Zeitpunkt der Erstellung des Kurznamens an den globalen Katalog gegeben werden, bemerkt der Server mit föderierten Datenbanken den neuen Index nicht. Ebenso bemerkt der Server beim Erstellen eines Kurznamens für eine Sicht nicht die zugrunde liegende Tabelle (und deren Indizes), von der die Sicht erstellt wurde. Unter diesen Umständen können Sie dem globalen Katalog die erforderlichen Indexinformationen zur Verfügung stellen. Sie können eine Indexspezifikation für Tabellen ohne Indizes erstellen. Mithilfe der Indexspezifikation kann das Abfrageoptimierungsprogramm feststellen, welche Tabellenspalte(n) durchsucht werden muss bzw. müssen, um Daten schnell zu finden.

Verwenden Sie Indexspezifikationen mit relationalen Datenquellen. Bei nicht relationalen Datenquellen bewirkt das Erstellen einer Indexspezifikation keine Leistungssteigerung.

## **Erstellen von Indexspezifikationen für Datenquellenobjekte**

Wenn für eine Datenquellentabelle ein Kurzname erstellt wird, stellt der Server mit föderierten Datenbanken für den globalen Katalog Informationen über alle Indizes der Datenquellentabelle zur Verfügung. Das Optimierungsprogramm verwendet diese Informationen zur Beschleunigung der Verarbeitung von verteilten Anforderungen. Diese Informationen bestehen aus einem Satz von Metadaten und werden als *Indexspezifikation* bezeichnet.

## **Vorbereitung**

Die Berechtigungs-ID der Anweisung muss zumindest über eines der folgenden Zugriffsrechte verfügen:

- Berechtigung SYSADM oder DBADM
- v Entweder das Zugriffsrecht CONTROL oder das Zugriffsrecht INDEX für das Objekt. Außerdem muss die ID entweder über die Berechtigung IMPLICIT- \_SCHEMA für die Datenbank verfügen, wenn der implizite oder der explizite Schemaname des Indexes nicht vorhanden ist, oder über das Zugriffsrecht CRE-ATEIN für das Schema, wenn sich der Schemaname des Indexes auf ein bestehendes Schema bezieht.

## **Einschränkungen**

Bei der Erstellung einer Indexspezifikation für einen Kurznamen gibt es einige Einschränkungen.

- v Wenn die Bindeoption DYNAMICRULES BIND zutrifft, kann die Anweisung nicht dynamisch vorbereitet werden. Außerdem können Sie die Parameter INCLUDE, CLUSTER, PCTFREE, MINPCTUSED, DISALLOW REVERSE SCANS und ALLOW REVERSE SCANS in der Anweisung CREATE INDEX nicht verwenden.
- UNIQUE sollte nur dann angegeben werden, wenn die Daten für den Indexschlüssel für jede Zeile der Datenquellentabelle eindeutige Werte enthalten. Die Eindeutigkeit wird nicht überprüft.
- v Die Summe der gespeicherten Längen der angegebenen Spalten darf nicht größer als 1024 sein.
- Keine LOB-Spalte bzw. keine Spalte eines einzigartigen Datentyps auf der Basis von LOB kann für einen Index verwendet werden. Diese Einschränkung wird auch dann durchgesetzt, wenn das Längenattribut der Spalte klein genug ist, damit die Begrenzung von 1024 Byte nicht überschritten wird.

## **Informationen zu dieser Task**

Der Server mit föderierten Datenbanken erstellt in folgenden Fällen keine Indexspezifikationen:

- v Ein Kurzname wird für eine Tabelle erstellt, die keinen Index hat.
- v Ein Kurzname wird für ein Datenquellenobjekt erstellt, das keine Indizes enthält, wie beispielsweise eine Sicht oder ein Informix-Synonym.
- v Ein Kurzname wird für ein nicht relationales Objekt erstellt, wie beispielsweise eine Datei mit Tabellenstruktur, ein Excel-Arbeitsblatt oder eine XML-Datei.
- v Der ferne Index besteht für eine LOB- oder eine XML-Spalte.
- v Der ferne Index enthält eine Gesamtschlüssellänge von mehr als 1024 Byte.
- v Die maximale Anzahl an Schlüsselkomponenten beträgt mehr als 16.

Unter diesen Umständen speichert der Server mit föderierten Datenbanken keine Indexspezifikationen für die Datenquellenobjekte. Allerdings können Sie dem globalen Katalog die erforderlichen Indexinformationen für die ersten beiden Einträge in der vorherigen Liste zur Verfügung stellen. Mithilfe der Anweisung CREATE INDEX können Sie die Indexinformationen angeben.

#### **Vorgehensweise**

Um einen Index zu erstellen, können Sie die Anweisung CREATE INDEX in ein Anwendungsprogramm integrieren oder als dynamische SQL-Anweisung über die Steuerzentrale oder die Befehlszeile absetzen.

Wenn die Anweisung CREATE INDEX mit Kurznamen verwendet wird, erstellt sie im globalen Katalog der föderierten Datenbanken eine Indexspezifikation. Für die Datenquellentabelle erstellt sie keinen Index.

Verwenden Sie die folgende Syntax, um eine Indexspezifikation zu erstellen: CREATE INDEX *indexname* ON *kurzname* (*spaltenname*) SPECIFICATION ONLY CREATE UNIQUE INDEX *indexname* ON *nickname* (*spaltenname* DESC) SPECIFICATION ONLY

Bei einer Indexspezifikation ist *spaltenname* der Name, mit dessen Hilfe der Server mit föderierten Datenbanken auf eine Spalte einer Datenquellentabelle verweist.

# **Erstellen von Indexspezifikationen für Tabellen, die neue Indizes erhalten**

Für den Fall, dass eine Tabelle einen neuen Index erhält, sollten Sie eine Indexspezifikation für den Kurznamen erstellen, der der Tabelle entspricht.

#### **Vorbereitung**

Die Berechtigungs-ID der Anweisung muss zumindest über eines der folgenden Zugriffsrechte verfügen:

- Berechtigung SYSADM oder DBADM
- v Entweder das Zugriffsrecht CONTROL oder das Zugriffsrecht INDEX für das Objekt. Außerdem muss die ID entweder über die Berechtigung IMPLICIT- \_SCHEMA für die Datenbank verfügen, wenn der implizite oder der explizite Schemaname des Indexes nicht vorhanden ist, oder über das Zugriffsrecht CRE-ATEIN für das Schema, wenn sich der Schemaname des Indexes auf ein bestehendes Schema bezieht.

#### **Einschränkungen**

Bei der Erstellung eines Indexes für einen Kurznamen gibt es einige Einschränkungen.

- v Wenn die Bindeoption DYNAMICRULES BIND zutrifft, kann die Anweisung nicht dynamisch vorbereitet werden. Außerdem können Sie die Parameter INCLUDE, CLUSTER, PCTFREE, MINPCTUSED, DISALLOW REVERSE SCANS und ALLOW REVERSE SCANS in der Anweisung CREATE INDEX nicht verwenden.
- UNIQUE sollte nur dann angegeben werden, wenn die Daten für den Indexschlüssel für jede Zeile der Datenquellentabelle eindeutige Werte enthalten. Die Eindeutigkeit wird nicht überprüft.
- v Die Summe der gespeicherten Längen der angegebenen Spalten darf nicht größer als 1024 sein.
- v Keine LOB-Spalte bzw. keine Spalte eines einzigartigen Datentyps auf der Basis von LOB kann für einen Index verwendet werden. Diese Einschränkung wird auch dann durchgesetzt, wenn das Längenattribut der Spalte klein genug ist, damit die Begrenzung von 1024 Byte nicht überschritten wird.

## **Informationen zu dieser Task**

Es gibt mehrere Situationen, in denen eine Tabelle einen neuen Index erhält:

- v Sie erstellen einen Kurznamen für eine Tabelle, die keinen Index hat, zu einem späteren Zeitpunkt jedoch einen Index erhält.
- v Sie erstellen einen Kurznamen für einen Tabelle, die einen Index hat, zu einem späteren Zeitpunkt jedoch einen anderen Index erhält.

In solchen Situationen sollten Sie eine Indexspezifikation für die Tabelle erstellen, sodass der SQL-Compiler diese Informationen bei der Verarbeitung von Abfragen, die auf diese Tabelle verweisen, verwenden kann.

## **Vorgehensweise**

Anhand der folgenden Beispiele wird beschrieben, wie eine Indexspezifikation für einen Kurznamen erstellt wird, der einer Tabelle entspricht, die einen neuen Index erhält.

## **Beispiel: Eine Tabelle hat keinen Index, erhält aber später einen Index**

Angenommen, Sie erstellen den Kurznamen *EMPLOYEE* für eine Datenquellentabelle mit dem Namen CURRENT\_EMP, die keine Indizes hat. Einige Zeit nach der Erstellung dieses Kurznamens wird für CURRENT\_EMP unter Verwendung der Spalten WORKDEPT und JOB für den Indexschlüssel ein Index definiert.

Die Syntax zur Erstellung einer Indexspezifikation, die diesen Index beschreibt, lautet wie folgt:

CREATE UNIQUE INDEX *JOB\_BY\_DEPT* ON *EMPLOYEE* (*WORKDEPT, JOB*) SPECIFICATION ONLY

Hierbei gilt: *JOB\_BY\_DEPT* ist der Indexname.

## **Beispiel: Eine Tabelle erhält einen neuen Index**

Angenommen, Sie erstellen den Kurznamen *JP\_SALES* für eine Tabelle mit dem Namen JAPAN\_SALES. Der Tabelle wird später zusätzlich zu den Indizes, die sie zum Zeitpunkt der Erstellung des Kurznamens hatte, ein neuer Index hinzugefügt. Der neue Index verwendet die Spalte MARKUP für den Indexschlüssel.

Die Syntax zur Erstellung einer Indexspezifikation, die diesen Index beschreibt, lautet wie folgt: CREATE UNIQUE INDEX *JP\_MARKUP* ON *JP\_SALES* (*MARKUP*) SPECIFICATION ONLY

Hierbei gilt: *JP\_MARKUP* ist der Indexname.

# **Erstellen von Indexspezifikationen für Sichten**

Der Server mit föderierten Datenbanken bemerkt beim Erstellen eines Kurznamens für eine Sicht nicht die zugrunde liegende Tabelle (und deren Indizes), aus der die Sicht generiert wurde. Erstellen Sie eine Indexspezifikation für die Sicht, sodass der SQL-Compiler diese Informationen bei der Verarbeitung von Abfragen, die auf diese Sicht verweisen, verwenden kann.

## **Vorbereitung**

Die Berechtigungs-ID der Anweisung muss zumindest über eines der folgenden Zugriffsrechte verfügen:

- Berechtigung SYSADM oder DBADM
- v Entweder das Zugriffsrecht CONTROL oder das Zugriffsrecht INDEX für das Objekt. Außerdem muss die ID entweder über die Berechtigung IMPLICIT- \_SCHEMA für die Datenbank verfügen, wenn der implizite oder der explizite Schemaname des Indexes nicht vorhanden ist, oder über das Zugriffsrecht CRE-ATEIN für das Schema, wenn sich der Schemaname des Indexes auf ein bestehendes Schema bezieht.

## **Einschränkungen**

Bei der Erstellung eines Indexes für einen Kurznamen gibt es einige Einschränkungen.

- v Wenn die Bindeoption DYNAMICRULES BIND zutrifft, kann die Anweisung nicht dynamisch vorbereitet werden. Außerdem können Sie die Parameter INCLUDE, CLUSTER, PCTFREE, MINPCTUSED, DISALLOW REVERSE SCANS und ALLOW REVERSE SCANS in der Anweisung CREATE INDEX nicht verwenden.
- UNIQUE sollte nur dann angegeben werden, wenn die Daten für den Indexschlüssel für jede Zeile der Datenquellentabelle eindeutige Werte enthalten. Die Eindeutigkeit wird nicht überprüft.
- v Die Summe der gespeicherten Längen der angegebenen Spalten darf nicht größer als 1024 sein.
- Keine LOB-Spalte bzw. keine Spalte eines einzigartigen Datentyps auf der Basis von LOB kann für einen Index verwendet werden. Diese Einschränkung wird auch dann durchgesetzt, wenn das Längenattribut der Spalte klein genug ist, damit die Begrenzung von 1024 Byte nicht überschritten wird.

## **Vorgehensweise**

Um eine Indexspezifikation für eine Sicht zu erstellen, gehen Sie wie folgt vor:

v Stellen Sie sicher, dass die Spalte(n), auf der/denen der Tabellenindex basiert, Teil der Sicht ist/sind.

v Wenn Sie für alle Indizes der zugrunde liegenden Tabelle Indexspezifikationen erstellen möchten, muss jede Indexspezifikation separat erstellt werden.

## **Beispiel: Erstellen einer Indexspezifikation, die den Index REGION beschreibt**

Angenommen, Sie erstellen den Kurznamen *JP\_SALES2007* für eine Sicht mit dem Namen JAPAN\_SALES2007. Die zugrunde liegende Tabelle für diese Sicht ist die Tabelle JAPAN\_SALES, die mehrere Indizes enthält: REGION, AMOUNT, SALES- \_REP. Die Anweisung CREATE INDEX, die Sie erstellen, verweist auf den Kurznamen für die Sicht und enthält Informationen zum Index der zugrunde liegenden Tabelle für die Sicht.

CREATE UNIQUE INDEX *JP\_2007\_REGION* ON *JP\_SALES2007* (*REGION*) SPECIFICATION ONLY

Hierbei gilt: *JP\_2007\_REGION* ist der Indexname, und *JP\_SALES2007* ist der Kurzname für die Sicht JAPAN\_SALES2007.

## **Erstellen von Indexspezifikationen für Informix-Synonyme**

In diesem Abschnitt wird die Aktion beschrieben, die der Server mit föderierten Datenbanken für Informix-Synonyme ausführt, die auf einer Tabelle oder Sicht basieren.

## **Vorbereitung**

Die Berechtigungs-ID der Anweisung muss zumindest über eines der folgenden Zugriffsrechte verfügen:

- Berechtigung SYSADM oder DBADM
- v Entweder das Zugriffsrecht CONTROL oder das Zugriffsrecht INDEX für das Objekt. Außerdem muss die ID entweder über die Berechtigung IMPLICIT- \_SCHEMA für die Datenbank verfügen, wenn der implizite oder der explizite Schemaname des Indexes nicht vorhanden ist, oder über das Zugriffsrecht CRE-ATEIN für das Schema, wenn sich der Schemaname des Indexes auf ein bestehendes Schema bezieht.

## **Einschränkungen**

Bei der Erstellung eines Indexes für einen Kurznamen gibt es einige Einschränkungen.

- Wenn die Bindeoption DYNAMICRULES BIND zutrifft, kann die Anweisung nicht dynamisch vorbereitet werden. Außerdem können Sie die Parameter INCLUDE, CLUSTER, PCTFREE, MINPCTUSED, DISALLOW REVERSE SCANS und ALLOW REVERSE SCANS in der Anweisung CREATE INDEX nicht verwenden.
- UNIQUE sollte nur dann angegeben werden, wenn die Daten für den Indexschlüssel für jede Zeile der Datenquellentabelle eindeutige Werte enthalten. Die Eindeutigkeit wird nicht überprüft.
- v Die Summe der gespeicherten Längen der angegebenen Spalten darf nicht größer als 1024 sein.
- v Keine LOB-Spalte bzw. keine Spalte eines einzigartigen Datentyps auf der Basis von LOB kann für einen Index verwendet werden. Diese Einschränkung wird auch dann durchgesetzt, wenn das Längenattribut der Spalte klein genug ist, damit die Begrenzung von 1024 Byte nicht überschritten wird.

## **Informationen zu dieser Task**

In Informix können Sie für eine Tabelle oder Sicht ein Synonym erstellen. Der Server mit föderierten Datenbanken ermöglicht zwar die Erstellung von Kurznamen für Informix-Synonyme, welche Aktion der Server mit föderierten Datenbanken jedoch ausführt, hängt davon ab, ob das Synonym auf einer Tabelle oder auf einer Sicht basiert:

- Angenommen, für ein Synonym wird ein Kurzname erstellt, und das Synonym basiert auf einer Informix-Tabelle. Wenn der Server mit föderierten Datenbanken ermittelt, dass die Tabelle, auf die sich das Synonym bezieht, einen Index hat, wird für das Synonym eine Indexspezifikation erstellt. Wenn die Tabelle, auf die sich das Synonym bezieht, keinen Index hat, wird für das Synonym keine Indexspezifikation erstellt. Sie können jedoch unter Verwendung der Anweisung CRE-ATE INDEX manuell eine Indexspezifikation erstellen.
- v Angenommen, für ein Synonym wird ein Kurzname erstellt, und das Synonym basiert auf einer Informix-Sicht. Der Server mit föderierten Datenbanken kann nicht ermitteln, auf welcher/welchen zugrunde liegende(n) Tabelle(n) die Sicht basiert. Daher wird für das Synonym keine Indexspezifikation erstellt. Sie können jedoch unter Verwendung der Anweisung CREATE INDEX manuell eine Indexspezifikation erstellen.

## **Vorgehensweise**

Anhand der folgenden Beispiele wird beschrieben, wie eine Indexspezifikation für einen Kurznamen erstellt wird, der einem Informix-Synonym entspricht.

## **Beispiel: Ein Kurzname wird für ein Informix-Synonym erstellt, das auf einer Tabelle basiert**

Wenn das Synonym auf einer Informix-Tabelle basiert, die keinen Index enthält, können Sie für das Synonym eine Indexspezifikation erstellen, mit der dem Optimierungsprogramm mitgeteilt wird, welche Spalte(n) durchsucht werden muss/müssen, um Daten rasch zu finden. Die Anweisung, die Sie erstellen, gibt den Kurznamen für das Synonym an, und Sie stellen Informationen zu der Spalte/ den Spalten in der Tabelle bereit, auf der/denen das Synonym basiert.

In diesem Beispiel erstellen Sie den Kurznamen *CONTRACTS* für ein Synonym mit dem Namen SALES\_CONTRACTS. Die Tabelle, auf der dieses Synonym basiert, heißt SALES2006\_TABLE und enthält mehreren Indizes: REGION, AMOUNT, SALES\_REP. Die Anweisung CREATE INDEX, die Sie erstellen, verweist auf den Kurznamen für das Synonym und enthält Informationen zum Index der zugrunde liegenden Tabelle für das Synonym.

Die Syntax zur Erstellung einer Indexspezifikation, die den Index REGION beschreibt, lautet wie folgt: CREATE UNIQUE INDEX NORTHWEST 2006 REGION ON CONTRACTS (REGION) SPECIFICATION ONLY

Hierbei gilt: *NORTHWEST\_2006\_REGION* ist der Indexname, und *CONTRACTS* ist der Kurzname für das Synonym SALES\_CONTRACTS.

## **Beispiel: Ein Kurzname wird für ein Informix-Synonym erstellt, das auf einer Sicht basiert**

Sie erstellen den Kurznamen *JP\_SALES2007* für eine Sicht mit dem Namen JAPAN\_SALES2007. Die zugrunde liegende Tabelle für diese Sicht ist die Tabelle JAPAN\_SALES, die mehrere Indizes enthält: REGION, AMOUNT, SALES\_REP. Die Anweisung CREATE INDEX, die Sie erstellen, verweist auf den Kurznamen für das Synonym und enthält Informationen zum Index der zugrunde liegenden Tabelle für die Sicht.

Wenn Sie eine Indexspezifikation für ein Synonym erstellen, das auf einer Sicht basiert, müssen Sie sich vergewissern, dass die Spalte(n), auf der/denen der Tabellenindex basiert, Teil der Sicht ist/sind. Wenn Sie für alle Indizes der zugrunde liegenden Tabelle Indexspezifikationen erstellen möchten, muss jede Indexspezifikation separat erstellt werden.

Die Syntax zur Erstellung einer Indexspezifikation, die den Index REGION beschreibt, lautet wie folgt:

CREATE UNIQUE INDEX JP 2007 REGION ON JP SALES2007 (REGION) SPECIFICATION ONLY

Hierbei gilt: *JP\_2007\_REGION* ist der Indexname, und *JP\_SALES2007* ist der Kurzname für die Sicht JAPAN\_SALES2007.

# **Kapitel 6. Entwickeln von föderierten Prozeduren**

Mit föderierten Prozeduren können Sie Prozeduren in einer Datenquelle so aufrufen, also ob die ferne Prozedur eine lokale Prozedur wäre.

## **Föderierte Prozeduren**

Eine *föderierte Prozedur* ist ein föderiertes Datenbankobjekt, das auf eine Prozedur in einer Datenquelle verweist.

Bei föderierten Prozeduren handelt es sich nicht um alternative Namen für Datenquellenprozeduren im Sinne von Aliasnamen. Eine föderierte Prozedur wird auf der föderierten Datenbank definiert; bei Aufruf der föderierten Prozedur wird jedoch eine Datenquellenprozedur aufgerufen. Da die föderierte Prozedur ein föderiertes Datenbankobjekt ist, können Benutzer und Clientanwendungen die Logik der Datenquellenprozedur durch Aufruf einer föderierten Prozedur aufrufen. Die Ergebnisse der Datenquellenprozedur, wie beispielsweise die Ausgabeparameter, werden von der föderierten Prozedur zurückgegeben. Durch die Verwendung einer föderierten Prozedur wird Benutzern und Clientanwendungen die Position der Datenquellenprozedur transparent gemacht. Zum Aufrufen der Datenquellenprozedur verwenden Sie den Namen der föderierten Prozedur.

Eine föderierte Prozedur ist für eine ferne Prozedur dasselbe wie ein Kurzname für eine ferne Tabelle. Kurznamen und föderierte Prozeduren sind Objekte auf der föderierten Datenbank. Ein Kurzname ist ein Objekt, das in der Datenquelle auf ein Objekt (z. B. eine Tabelle oder Sicht) verweist. Mit einem Kurznamen fragen Sie ein Datenquellenobjekt ab. Mit einer föderierten Prozedur rufen Sie eine Datenquellenprozedur auf.

Mithilfe der Anweisung CREATE PROCEDURE (Quellenfunktion) können Sie eine föderierte Prozedur registrieren, mithilfe der Anweisung CALL eine Prozedur aufrufen. Sie können die Anweisung CREATE PROCEDURE (Quellenfunktion) in ein Anwendungsprogramm einbetten oder die Anweisung mit dynamischen SQL-Anweisungen absetzen.

## **Parameter und Datentypen**

Federation verwendet drei Parametertypen: IN, OUT und INOUT. Bei der Erstellung einer föderierten Prozedur werden die Datentypen für die Parameter der Datenquellenprozedur den föderierten Datentypen unter Verwendung der standardmäßigen progressiven Datentypzuordnungen zugeordnet. Diese Zuordnung umfasst Datentypen für die Eingabe- und Ausgabeparameter sowie Datentypen für die Spalten in der Ergebnismenge. Mit der Anweisung CREATE TYPE MAPPING kann die Standardtypzuordnung für die Datenquellenparameter überschrieben werden. Die Typzuordnungen der Ergebnismenge sind von benutzerdefinierten Typzuordnungen jedoch nicht betroffen. Sie können alle Datentypen verwenden, die für Kurznamenspalten unterstützt werden, mit Ausnahem von LOB-Datentypen. Komplexe Datentypen werden von föderierten Prozeduren nicht unterstützt.

## **Benutzerzuordnungen und Berechtigung**

Zum Aufrufen einer föderierten Prozedur müssen Sie über die entsprechenden Berechtigungen für die föderierte Prozedur und die Datenquellenprozedur verfügen. Beim Aufrufen einer föderierten Prozedur werden die Benutzerzuordnung und die Zugriffsrechte der Berechtigungs-ID, die zur Erstellung der föderierten Prozedur verwendet wurden, für den Zugriff auf die Datenquellentabellen verwendet.

Beispiel: Der Benutzer ZELLER erstellt die föderierte Prozedur FP1. Die Prozedur FP1 verweist auf eine Sybase-Prozedur, die auf eine Sybase-Tabelle zugreift. Die ferne Benutzer-ID in der Benutzerzuordnung für ZELLER verfügt über die Berechtigung zum Aktualisieren der Sybase-Tabelle. Der Benutzer ZELLER erteilt dem Benutzer BHATIA das Zugriffsrecht EXECUTE für die Prozedur FP1. Der Benutzer BHATIA muss über eine gültige Benutzerzuordnung für eine ferne Benutzer-ID verfügen, die das Zugriffsrecht EXECUTE für die Sybase-Prozedur aufweist, auf die Prozedur FP1 verweist. Die ferne Benutzer-ID, der Benutzer BHATIA zugeordnet wird, muss nicht über das Zugriffsrecht SELECT für die Sybase-Prozedur verfügen. Wenn der Benutzer BHATIA die Prozedur FP1 aufruft, kann er die Tabelle in Sybase aktualisieren.

## **Prozeduraufrufe und Zugriffsebenen**

Bei Prozeduraufrufen und Zugriffsebenen können die folgenden Probleme auftreten:

- v Bei Ausgabe des Befehls PRECOMPILE wird für föderierte Prozeduren standardmäßig die Klausel CALL RESOLUTION IMMEDIATE verwendet. Die Klausel CALL RESOLUTION DEFERRED wird für föderierte Prozeduren nicht unterstützt.
- Wenn eine föderierte Prozedur eine Datenquellenprozedur aufruft und die Ausgabe in einen Puffer oder an die Standardausgabe erfolgt, wird keine Ausgabe angezeigt.
- v Wenn Sie eine föderierte Prozedur über eine externe benutzerdefinierte Funktion aufrufen, darf als Zugriffsebene für die föderierte Prozedur nicht READS SQL DATA oder MODIFIES SQL DATA gesetzt sein. Der föderierte Zugriff wird innerhalb von externen Funktionen blockiert.
- v Die Einschränkungen bezüglich der aufrufenden lokalen Prozeduren im Durchgriffsmodus gelten auch für föderierte Prozeduren.
- v Jedes Argument in der Anweisung CALL muss mit dem entsprechenden Parameter in der Prozedur kompatibel sein. Für föderierte Prozeduren gelten dieselben Parameterzuordnungsregeln wie für lokale Prozeduren.

## **Transaktionen**

Bei Verwendung von föderierten Prozeduren mit Transaktionen können die folgenden Probleme auftreten:

- v Die Datenquellenprozedur, auf die die föderierte Prozedur verweist, darf keine Anweisung COMMIT oder ROLLBACK absetzen. Diese Einschränkung wird von Federation nicht umgesetzt. Deshalb kann es zu Dateninkonsistenzen kommen, wenn die Datenquellenprozedur eine Anweisung COMMIT oder ROLLBACK ausgibt.
- v Föderierte Prozeduren mit der Zugriffsebene MODIFIES SQL DATA können innerhalb von Triggern, dynamischen Compound-Anweisungen, SQL-Skalarfunktionen, Tabellen, Zeilenfunktionen oder Methoden nicht aufgerufen werden.

Nach dem Absetzen einer Anweisung SAVEPOINT kann eine föderierte Prozedur mit der Zugriffsebene MODIFIES SQL DATA nicht aufgerufen werden.

• Mit WITH HOLD definierte Cursor, verschiebbare oder aktualisierbare Cursor werden von föderierten Prozeduren nicht unterstützt. Wenn die Datenquellenprozedur einen dieser Cursortypen verwendet, wird keine Warnung oder Fehlernachricht ausgegeben. Anwendungen, die mit Datenquellenprozeduren auf Ergebnismengen zugreifen, die diese Cursortypen verwenden, verhalten sich möglicherweise nicht erwartungsgemäß. Normalerweise werden Cursor ohne Holdfunktionalität zurückgegeben. Aktualisierbare Cursor werden als Nur-Lese-/Nur-Vorwärtscursor zurückgegeben.

## **Katalogsichten**

In den folgenden Systemkatalogsichten werden Informationen zu föderierten Prozeduren gespeichert:

- SYSCAT.ROUTINES
- SYSCAT.ROUTINESFEDERATED
- SYSCAT.ROUTINEOPTIONS
- SYSCAT.ROUTINEPARMS
- SYSCAT.ROUTINEPARMOPTIONS

## **Datenquellen und föderierte Prozeduren**

Lesen Sie vor der Erstellung föderierter Prozeduren die Informationen zur Unterstützung von Datenquellenprozeduren durch Federation.

## **Föderierte Prozeduren für DB2-Datenquellen**

Lesen Sie vor der Erstellung einer föderierten Prozedur die Informationen zur Angabe von Optionen in der Anweisung CREATE PROCEDURE.

Bitte beachten Sie die folgenden Aspekte bei der Erstellung föderierter Prozeduren:

- v DB2-Prozeduren unterstützen die Parameter IN, OUT und INOUT.
- Sie müssen dieselben Optionen angeben, die die DB2-Prozedur für die Klauseln SQL DATA ACCESS, DETERMINISTIC und EXTERNAL ACTION der Anweisung CREATE PROCEDURE angibt.
- v Wenn zwei ferne DB2-Prozeduren denselben Namen haben, verwenden Sie die Option NUMBER OF PARAMETERS, um die Prozedur anzugeben, die Sie verwenden möchten.
- v Die föderierte Datenbank setzt keine COMMIT-Anweisung für föderierte Prozeduren ab, die für Prozeduren in DB2 Universal Database für z/OS erstellt wurden und die die Klausel COMMIT ON RETURN YES enthalten.

## **Beispiel**

In diesem Beispiel wird verdeutlicht, wie die Anweisung CREATE PROCEDURE zur Erstellung einer föderierten Prozedur für eine Datenquellenprozedur bei DB2 verwendet wird.

CREATE PROCEDURE PROC1 SOURCE KELLER.PROC1\_DB2 NUMBER OF PARAMETERS 3 FOR SERVER DB2\_SERVER SPECIFIC MYPROC1 WITH RETURN TO CLIENT ALL MODIFIES SQL DATA DETERMINISTIC EXTERNAL ACTION;

#### **PROC1**

Erforderlich. Gibt den Namen der föderierten Prozedur an.

## **SOURCE KELLER.PROC1\_DB2**

Erforderlich. Gibt das Schema und den Namen für die DB2-Prozedur an. Für DB2-Prozeduren wird in der Anweisung CREATE PROCEDURE ein zweiteiliger Name angegeben. Das Format für diesen zweiteiligen Namen ist *name\_des\_quellenschemas*.*name\_der\_quellenprozedur*.

## **NUMBER OF PARAMETERS 3**

Gibt die Gesamtzahl der von der DB2-Prozedur verwendeten IN-, OUTund INOUT-Parameter an. Verwenden Sie diesen Parameter, wenn mehrere Prozeduren mit demselben Schema- und Prozedurnamen vorhanden sind. Wenn das Schema beispielsweise KELLER lautet und eine PROC1-Prozedur mit drei Parametern und eine weitere PROC1-Prozedur mit einem Parameter vorhanden ist, lautet der Name für beide Prozeduren KELLER- .PROC1. Der Wert für NUMBER OF PARAMETERS in der Datenquellenprozedur gibt an, auf welche Prozedur in der Anweisung CREATE PRO-CEDURE verwiesen wird.

## **FOR SERVER DB2\_SERVER**

Erforderlich. Gibt eine Serverdefinition für die Erstellung der föderierten Prozedur an.

## **SPECIFIC MYPROC1**

Gibt einen eindeutigen Namen für die zu erstellende föderierte Prozedur an. Dieser Parameter wird nur für föderierte Prozeduren verwendet und keinen Datenquellenprozeduren zugeordnet. Wenn Sie keinen eindeutigen Namen angeben, wird vom Datenbankmanager der föderierten Datenbank ein Name generiert.

## **WITH RETURN TO CLIENT ALL**

Gibt an, dass die Ergebnismenge an die Clientanwendung zurückgegeben wird. Federation gibt maximal eine Ergebnismenge zurück. Wenn dieser Parameter nicht angegeben wird, lautet die Standardeinstellung WITH RETURN TO CALLER ALL.

## **MODIFIES SQL DATA**

Gibt die Stufe des Datenzugriffs für SQL-Anweisungen an, die in der föderierten Prozedur enthalten sind. Wenn die angegebene Klausel nicht mit der DB2-Prozedur übereinstimmt, wird eine Fehlernachricht zurückgegeben. Wenn Sie diese Klausel nicht angeben, wird die Klausel für die DB2- Prozedur verwendet.

## **DETERMINISTIC**

Gibt an, ob die föderierte Prozedur immer dieselben Ergebnisse für eine bestimmte Argumentwertmenge zurückgibt. Dieser Parameter kann die Interaktionsleistung zwischen dem Server mit föderierten Datenbanken und der Datenquelle verbessern. Wenn die angegebene Klausel nicht mit der DB2-Prozedur übereinstimmt, wird eine Fehlernachricht zurückgegeben. Wenn Sie diese Klausel nicht angeben, wird die Klausel für die DB2- Prozedur verwendet.

## **EXTERNAL ACTION**

Gibt an, ob die föderierte Prozedur eine Aktion ausführt, die den Status eines Objekts ändert, das nicht vom Datenbankmanager verwaltet wird. Wenn die angegebene Klausel nicht mit der DB2-Prozedur übereinstimmt, wird eine Fehlernachricht zurückgegeben. Wenn Sie diese Klausel nicht angeben, wird die Klausel für die DB2-Prozedur verwendet.

# **Föderierte Prozeduren und Microsoft SQL Server**

Lesen Sie vor der Erstellung einer föderierten Prozedur die Informationen dazu, welche Parameter unterstützt werden, wie Ergebnismengen zurückgegeben werden und welche Einschränkungen bestehen.

## **Parameter**

Microsoft SQL Server-Prozeduren unterstützen die Verwendung optionaler INPUTund OUTPUT-Parameter. Der SQL Server-Wrapper ordnet jeden INPUT-Parameter einem föderierten IN-Parameter und jeden OUTPUT-Parameter einem föderierten INOUT-Parameter zu. Wenn Sie optionale Parameter in einer SQL Server-Prozedur verwenden, müssen Sie sie zählen, wenn Sie die Klausel NUMBER OF PARAME-TERS der Anweisung CREATE PROCEDURE angeben.

## **Ergebnismengen**

Der SQL Server-Wrapper kann eine Ergebnismenge und einen Ausgabeparameter (OUTPUT) zurückgeben. Wenn eine SQL Server-Prozedur einen Ausgabeparameter und eine Ergebnismenge zurückgibt, wird nur der Parameter zurückgegeben. Die Ergebnismenge wird verworfen, und Sie empfangen die Fehlernachricht SQL0464W. Der Wert von DB2\_RETURN\_STATUS wird für Prozeduren abgerufen, die Ergebnismengen zurückgeben. Unabhängig vom tatsächlichen Rückgabewert der Prozedur wird jedoch stets der Wert null (0) zurückgegeben.

## **Einschränkungen**

Der SQL Server-Wrapper kann in den folgenden Situationen keine Prozedur aufrufen:

- v Wenn bereits eine andere Prozedur aufgerufen wurde.
- Wenn während einer einzelnen Verbindung eine andere Anweisung ausgeführt wird.

Zur Umgehung dieser Probleme kann die föderierte Prozedur auf einem anderen Server definiert werden. In diesem Beispiel werden die folgenden Anweisungen erfolgreich ausgeführt, wenn der Kurzname *sql-kurzname* und die Prozedur *sql-prozedur* auf verschiedenen Servern definiert sind. Wenn der Kurzname und die Prozedur auf demselben Server definiert werden, schlagen die Anweisungen fehl. DECLARE clientcur CURSOR FOR SELECT colsml,coldec,colvch,coltsp FROM *sql-kurzname* OPEN clientcur; CALL sql proc();

## **Beispiel**

In diesem Beispiel wird verdeutlicht, wie die Anweisung CREATE PROCEDURE zur Erstellung einer föderierten Prozedur für eine Datenquellenprozedur bei Microsoft SQL Server verwendet wird. Bitte beachten Sie, dass Microsoft SQL Server die Klausel UNIQUE ID und den Wert für den Quellenpaketnamen (source\_package- \_name) der Klausel SOURCE nicht unterstützt.

```
CREATE PROCEDURE PROC1 SOURCE BHATIA.PROC1_MSSQL
```
NUMBER OF PARAMETERS 5 FOR SERVER MSSQL\_SERVER

SPECIFIC MYPROC1 WITH RETURN TO CLIENT ALL

MODIFIES SQL DATA DETERMINISTIC EXTERNAL ACTION;

## **PROC1**

Erforderlich. Gibt den Namen der föderierten Prozedur an.

## **SOURCE BHATIA.PROC1\_MSSQL**

Erforderlich. Gibt den Namen des Schemas und der Prozedur in der Datenquelle an.

## **FOR SERVER MSSQL\_SERVER**

Erforderlich. Gibt eine Serverdefinition für die Erstellung der föderierten Prozedur an.

## **NUMBER OF PARAMETERS 5**

Gibt die Gesamtzahl der von der Datenquellenprozedur verwendeten INund OUTPUT-Parameter an.

## **SOURCE BHATIA.PROC1\_SQL**

Gibt das Schema und den Namen für die Datenquellenprozedur an. Das Format für diesen zweiteiligen Namen ist *name\_des\_quellenschemas*.*name- \_der\_quellenprozedur*.

## **SPECIFIC MYPROC1**

Gibt einen eindeutigen Namen für die zu erstellende föderierte Prozedur an. Dieser Parameter wird nur für föderierte Prozeduren verwendet und keinen Datenquellenprozeduren zugeordnet. Wenn Sie keinen eindeutigen Namen angeben, wird vom Datenbankmanager der föderierten Datenbank ein Name generiert.

## **WITH RETURN TO CLIENT ALL**

Gibt an, dass die Ergebnismenge an die Clientanwendung zurückgegeben wird. Federation gibt maximal eine Ergebnismenge zurück. Wenn dieser Parameter nicht angegeben wird, lautet die Standardeinstellung WITH RETURN TO CALLER ALL.

## **MODIFIES SQL DATA**

Gibt die Stufe des Datenzugriffs für SQL-Anweisungen an, die in der föderierten Prozedur enthalten sind. Wenn die angegebene Klausel nicht mit der Datenquellenprozedur übereinstimmt, wird eine Fehlernachricht zurückgegeben. Wenn Sie diese Klausel nicht angeben, wird die Klausel für die Datenquellenprozedur verwendet.

## **DETERMINISTIC**

Gibt an, ob die föderierte Prozedur immer dieselben Ergebnisse für eine bestimmte Argumentwertmenge zurückgibt. Dieser Parameter kann die Interaktionsleistung zwischen dem Server mit föderierten Datenbanken und der Datenquelle verbessern.

## **EXTERNAL ACTION**

Gibt an, ob die föderierte Prozedur eine Aktion ausführt, die den Status eines Objekts ändert, das nicht vom Datenbankmanager verwaltet wird.

## **Föderierte Prozeduren und Oracle**

Für eine Oracle-Funktion kann eine föderierte Prozedur und eine Funktionszuordnung erstellt werden.

Verwenden Sie eine Funktionszuordnung, wenn die Oracle-Funktion in SQL als Skalarfunktion eingesetzt wird. Verwenden Sie eine föderierte Prozedur, wenn die Oracle-Funktion in CALL-Anweisungen eingesetzt wird.

Oracle gibt für Funktionen nur einen einzigen Wert zurück. Der Rückgabewert für die föderierte Prozedur wird oben in der Parameterliste als zusätzlicher OUT-Parameter aufgelistet. Der Name des Parameters lautet stets DEFAULT. Wenn Sie die Klausel NUMBER OF PARAMETERS in der Anweisung CREATE PROCEDURE (Quellenfunktion) angeben, werden die Rückgabewerte nicht gezählt.

Bei einigen Oracle-Datentypen werden Informationen zu Genauigkeit, Länge und Anzahl der Kommastellen nicht im Oracle-Katalog gespeichert, wenn die Parameter einer Prozedur deklariert werden. Bei der Erstellung einer föderierten Prozedur werden die Informationen zur Oracle-Prozedur aus dem Oracle-Katalog abgerufen.

Da die Informationen zu Genauigkeit, Länge und Anzahl der Kommastellen nicht im Oracle-Katalog gespeichert sind, verhalten sich föderierte Prozeduren wie folgt:

- v Für die Parameterdatentypen wird die maximale Länge verwendet.
- Der Oracle-Datentyp NUMBER wird dem föderierten Datentyp DOUBLE zugeordnet. Sie können diese Zuordnung ändern, indem Sie die standardmäßige progressive Datentypzuordnung für den Datentyp NUMBER überschreiben.

**Tipp:** Vom Überschreiben der progressiven Standarddatentypzuordnungen sind andere föderierte DDL-Operationen betroffen, zum Beispiel CREATE NICKNAME. Aus diesem Grund sollten Sie die Typzuordnung vor der Erstellung der Prozedur ändern. Erstellen Sie die Prozedur für die Oracle-Prozedur mit der neuen Typzuordnung, und löschen Sie anschließend die neue Typzuordnung. Nachfolgend erstellte Kurznamen und Prozeduren verwenden die Standardtypzuordnung.

## **Beispiel**

In diesem Beispiel wird verdeutlicht, wie die Anweisung CREATE PROCEDURE zur Erstellung einer föderierten Prozedur für eine Datenquellenprozedur bei Oracle verwendet wird.

CREATE PROCEDURE PROC2 SOURCE ZELLER\_SCHEMA.ORACLE\_PKG9.PROC2 NUMBER OF PARAMETERS 5 UNIQUE ID '2' FOR SERVER ORA SERVER SPECIFIC MYPROC1 WITH RETURN TO CLIENT ALL MODIFIES SQL DATA DETERMINISTIC NO EXTERNAL ACTION;

## **PROC2**

Erforderlich. Gibt den Namen der föderierten Prozedur an.

## **SOURCE ZELLER\_SCHEMA.ORACLE\_PKG9.PROC2**

Erforderlich. Gibt das Schema, das Paket und den Namen für die Oracle-Prozedur oder -Funktion an. Wenn die Oracle-Prozedur oder -Funktion in einem Paket enthalten ist, müssen Sie in der Anweisung CREATE PROCE-DURE einen dreiteiligen Namen angeben. Das Format für diesen dreiteiligen Namen ist *name\_des\_quellenschemas*.*name\_des-*

*\_quellenpakets*.*name\_der\_quellenprozedur*. Wenn die Oracle-Prozedur oder -Funktion nicht in einem Paket enthalten ist, müssen Sie in der Anweisung CREATE PROCEDURE einen zweiteiligen Namen angeben. Das Format für diesen zweiteiligen Namen ist *name\_des\_quellenschemas*.*name- \_der\_quellenprozedur*.

## **NUMBER OF PARAMETERS 5**

Gibt die Gesamtzahl der von der Oracle-Prozedur verwendeten IN-, OUTund INOUT-Parameter an. Verwenden Sie diesen Parameter, wenn mehrere Prozeduren mit demselben Schema- und Prozedurnamen vorhanden sind. Wenn das Schema beispielsweise ZELLER lautet und eine PROC1-Prozedur mit zwei Parametern und eine weitere PROC1-Prozedur mit drei Parametern vorhanden ist, lautet der Name für beide Prozeduren ZELLER.PROC1. Der Wert für NUMBER OF PARAMETERS in der Datenquellenprozedur gibt an, auf welche Prozedur in der Anweisung CREATE PROCEDURE verwiesen wird. Oracle-Parameter vom Typ REFCURSOR müssen in den Wert von NUMBER OF PARAMETERS einbezogen werden.

## **UNIQUE\_ID '2'**

Gibt die eindeutige Kennung für die Oracle-Prozedur an. Verwenden Sie den Parameter UNIQUE\_ID nur dann, wenn der Name des Schemas, der Name der Prozedur und die Anzahl der Parameter eine Oracle-Prozedur nicht eindeutig identifizieren. Der Wert für UNIQUE ID steht in der Spalte ALL\_ARGUMENTS.OVERLOAD im Oracle-Systemkatalog. Wenn Sie den Parameter UNIQUE ID nicht angeben, erkennt der Server mit föderierten

Datenbanken die überladenen Prozeduren und gibt einen Fehler zurück. Verwenden Sie diese Option nur mit Oracle-Prozeduren.

## **FOR SERVER ORA\_SERVER**

Erforderlich. Gibt eine Serverdefinition für die Erstellung der föderierten Prozedur an.

## **SPECIFIC MYPROC1**

Gibt einen eindeutigen Namen für die zu erstellende föderierte Prozedur an. Dieser Parameter wird nur für föderierte Prozeduren verwendet und keinen Datenquellenprozeduren zugeordnet. Wenn Sie keinen eindeutigen Namen angeben, wird vom Datenbankmanager der föderierten Datenbank ein Name generiert. Die Angabe dieses Parameters ist optional.

#### **WITH RETURN TO CLIENT ALL**

Gibt an, dass die Ergebnismenge an die Clientanwendung zurückgegeben wird. Federation gibt maximal eine Ergebnismenge zurück. Wenn dieser Parameter nicht angegeben wird, lautet die Standardeinstellung WITH RETURN TO CALLER ALL.

#### **MODIFIES SQL DATA**

Gibt die Stufe des Datenzugriffs für SQL-Anweisungen an, die in der föderierten Prozedur enthalten sind. Wenn die angegebene Klausel nicht mit der Oracle-Prozedur übereinstimmt, wird eine Fehlernachricht zurückgegeben. Wenn Sie diese Klausel nicht angeben, wird die Klausel für die Oracle-Prozedur verwendet.

## **DETERMINISTIC**

Gibt an, ob die föderierte Prozedur immer dieselben Ergebnisse für eine bestimmte Argumentwertmenge zurückgibt. Dieser Parameter kann die Interaktionsleistung zwischen dem Server mit föderierten Datenbanken und der Datenquelle verbessern.

## **NO EXTERNAL ACTION**

Gibt an, ob die föderierte Prozedur eine Aktion ausführt, die den Status eines Objekts ändert, das nicht vom Datenbankmanager verwaltet wird.

## **Überladene Prozeduren in föderierten Systemen**

*Überladene* Prozeduren sind Prozeduren mit identischen Namen und Schemata. Überladene Prozeduren können eine unterschiedliche Anzahl Parameter oder unterschiedliche Parametersignaturen aufweisen. Überladene Prozeduren werden verwendet, um ähnliche Versionen einer Prozedur zu erstellen.

Der Server mit föderierten Datenbanken lässt überladene Prozeduren nur dann zu, wenn jede Prozedur über eine unterschiedliche Anzahl Parameter verfügt.

Oracle lässt überladene Prozeduren nur dann zu, wenn jede Prozedur über eine unterschiedliche Anzahl Parameter verfügt oder wenn die Parametertypen unterschiedlich sind. Für überladene Oracle-Prozeduren können föderierte Prozeduren erstellt werden.

Bei der Erstellung der föderierten Prozedur müssen Sie eine eindeutige ID (UNI-QUE ID) angeben, um Prozeduren voneinander zu unterscheiden, die identische Namen und Schemanamen verwenden und dieselbe Parameteranzahl aufweisen.

Die eindeutige ID kann über die Discoveryfunktion in der Steuerzentrale oder durch Abfragen des Oracle-Katalogs ermittelt werden.

## **Verwendung der Discoveryfunktion in der Steuerzentrale**

Wenn Sie eine föderierte Prozedur in der Steuerzentrale erstellen, stellt die Discoveryfunktion fest, ob die Oracle-Prozedur überladen ist. Der betreffende Wert wird für jede Oracle-Prozedur im Feld UNIQUE ID angezeigt.

## **Abfrage des Oracle-Katalogs**

Sie können die Spalte OVERLOAD im Oracle-Katalog SYS.ALL\_ARGUMENTS abfragen, um die eindeutige ID zu ermitteln. Der Wert für die eindeutige ID ist ein Zeichenliteral, das eine Zahl enthält (z. B. 1). Sie können den Durchgriffsmodus auf dem Server mit föderierten Datenbanken verwenden oder den Oracle-Client direkt abfragen.

Verwenden Sie beispielsweise die folgende Anweisung SELECT, um den Oracle-Katalog abzufragen und die Signatur und die Spalte OVERLOAD für eine mit HJZ beginnende Prozedur anzuzeigen:

SELECT owner, package\_name, object\_name, overload, position, argument\_name, in\_out, data\_type FROM all\_arguments aa WHERE object name like 'HJZ%' ORDER BY owner, package name, object name, overload, position;

Die folgende Ausgabe aus der obigen Abfrage zeigt, dass das Paket HJZ\_PACK1 drei Prozeduren mit dem Namen HJZTEST1 enthält. Die Anzahl der Prozeduren kann mithilfe der Spalten OBJECT\_NAME und OVERLOAD ermittelt werden. Die erste Prozedur verfügt über einen IN-Parameter mit einem numerischen Datentyp. Die zweite Prozedur verfügt über einen IN-Parameter mit einem Zeichendatentyp. Die dritte Prozedur verfügt über einen OUT-Parameter mit einem Zeichendatentyp einen IN-Parameter mit einem numerischen Datentyp. Die Ausgabe zeigt, dass im Paket HJZ\_PACK1 zwei Prozeduren den Namen HJZTEST3 verwenden. Ferner gibt es eine Prozedur mit dem Namen HJZTEST1, die nicht im Paket enthalten ist. Diese letzte Prozedur verfügt über einen IN-Parameter, der einen numerischen Datentyp verwendet.

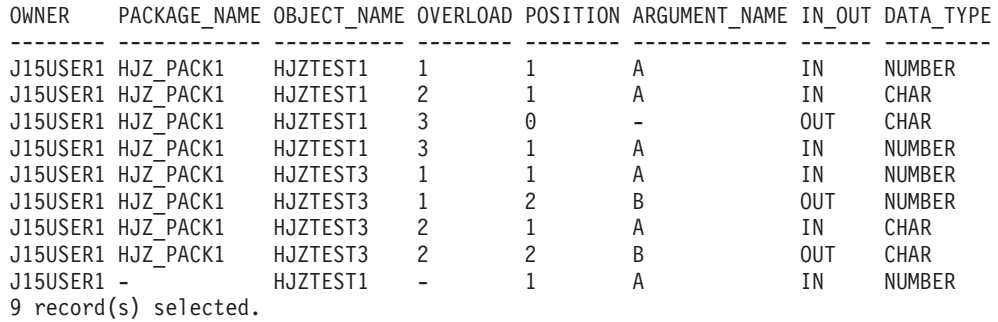

Setzen Sie die folgende Anweisung CREATE PROCEDURE ab, um für die zweite überladene Prozedur mit einem IN-Parameter des Datentyps CHAR eine föderierte Prozedur zu erstellen:

CREATE PROCEDURE HJZTEST1 SOURCE J15USER1.HJZ\_PACK1.HJZTEST1 NUMBER OF PARAMETERS 1 UNIQUE ID '2' FOR SERVER ORA\_SERVER WITH RETURN TO CLIENT ALL;

**Wichtig:** Im obigen Beispiel wird die Prozedur durch die Klausel NUMBER OF PARAMETERS nicht eindeutig identifiziert. In der Tabelle gibt es zwei Prozeduren mit dem Namen HJZTEST1, und jede Prozedur verfügt über einen Parameter. Sie müssen die überladene Prozedur, die Sie verwenden möchten, mithilfe der Klausel UNIQUE ID angeben. Geben Sie den Wert aus der Spalte OVERLOAD als Wert für die Klausel UNIQUE\_ID an. Bei Angabe der Klausel UNIQUE ID ist die Klausel NUMBER OF PARAMETERS optional. Stellen Sie mithilfe der Klausel NUMBER OF PARAMETERS fest, ob die Datenquellenprozedur über die erwartete Anzahl Parameter verfügt.

## **Föderierte Prozeduren und Sybase**

Lesen Sie vor der Erstellung einer föderierten Prozedur die Informationen dazu, welche Parameter unterstützt werden, wie Ergebnismengen zurückgegeben werden und welche Einschränkungen bestehen.

## **Parameter**

Sybase-Prozeduren verwenden Eingabe- und Ausgabeparameter. Der Sybase-Wrapper ordnet einem föderierten IN-Parameter einen Sybase-Eingabeparameter und einem föderierten INOUT-Parameter einen Sybase-Ausgabeparameter zu. In Sybase-Prozeduren können optionale Parameter verwendet werden, in föderierten Prozeduren ist die Verwendung dieser Parameter jedoch nicht möglich. Aus diesem Grund müssen Sie beim Absetzen einer Anweisung CALL alle Parameter angeben.

Für Sybase Version 12.0 sind alle Parameter Eingabeparameter. Föderierte Prozeduren können keine Ausgabeparameterwerte zurückgeben. Hierbei handelt es sich um eine Einschränkung des Sybase-Katalogs, die für neuere Sybase-Versionen nicht zutrifft.

## **Ergebnismengen**

Bei Sybase-Prozeduren, die einen Ausgabeparameter und eine Ergebnismenge zurückgeben, wird die Ergebnismenge verworfen. Wenn die Sybase-Prozedur eine Ergebnismenge und einen Rückgabewert zurückgibt, wird unabhängig vom tatsächlichen Rückgabewert der Datenquellenprozedur ein Rückgabewert von 0 angegeben. In beiden Fällen wird keine Warnung ausgegeben.

Die Ergebnismengen werden jedoch verworfen, und die Nachricht SQL0464W wird zurückgegeben, wenn beide der folgenden Bedingungen zutreffen:

- v Die föderierte Prozedur wird für eine Sybase-Prozedur definiert, die Ergebnismengen zurückgibt.
- v Die föderierte Prozedur wird in einem Trigger oder in einer benutzerdefinierte Funktion aufgerufen.

## **Einschränkungen**

Der Sybase-Wrapper kann in den folgenden Situationen keine Prozedur aufrufen:

- v Wenn bereits eine andere Prozedur aufgerufen wurde.
- Wenn während einer einzelnen Verbindung eine andere Anweisung ausgeführt wird.

Zur Umgehung dieser Probleme kann die föderierte Prozedur auf einem anderen Server definiert werden. In diesem Sybase-Beispiel werden die folgenden Anweisungen erfolgreich ausgeführt, wenn der Kurzname *sybase-kurzname* und die Prozedur *sybase-prozedur* auf unterschiedlichen Servern definiert sind. Wenn der Kurzname und die Prozedur auf demselben Server definiert werden, schlagen die Anweisungen fehl.

DECLARE clientcur CURSOR FOR SELECT colsml,coldec,colvch,coltsp FROM *sybase-kurzname* OPEN clientcur; CALL syb\_proc();

## **Beispiel**

In diesem Beispiel wird verdeutlicht, wie die Anweisung CREATE PROCEDURE zur Erstellung einer föderierten Prozedur für eine Datenquellenprozedur bei Sybase verwendet wird. Bitte beachten Sie, dass Sybase die Klausel UNIQUE ID der Anweisung CREATE PROCEDURE nicht unterstützt.

CREATE PROCEDURE PROC1 SOURCE BHATIA.PROC1\_SYBASE NUMBER OF PARAMETERS 3 FOR SERVER SYBASE\_SERVER SPECIFIC MYPROC1 WITH RETURN TO CLIENT ALL MODIFIES SQL DATA DETERMINISTIC EXTERNAL ACTION;

#### **PROC1**

Erforderlich. Gibt den Namen der föderierten Prozedur an.

#### **SOURCE BHATIA.PROC1\_SYBASE**

Erforderlich. Gibt das Schema und den Namen für die Sybase-Prozedur an. Für Sybase-Prozeduren wird in der Anweisung CREATE PROCEDURE ein zweiteiliger Name angegeben. Das Format für diesen zweiteiligen Namen ist *name\_des\_quellenschemas*.*name\_der\_quellenprozedur*.

#### **NUMBER OF PARAMETERS 3**

Gibt die Gesamtzahl der von der Sybase-Prozedur verwendeten IN-, OUTund INOUT-Parameter an. Verwenden Sie diesen Parameter, wenn mehrere Prozeduren mit demselben Schema- und Prozedurnamen vorhanden sind. Wenn das Schema beispielsweise BHATIA lautet und eine PROC1-Prozedur mit drei Parametern und eine weitere PROC1-Prozedur mit einem Parameter vorhanden ist, lautet der Name für beide Prozeduren BHATIA.PROC1. Der Wert für NUMBER OF PARAMETERS in der Datenquellenprozedur gibt an, auf welche Prozedur in der Anweisung CREATE PROCEDURE verwiesen wird.

## **FOR SERVER SYBASE\_SERVER**

Erforderlich. Gibt eine Serverdefinition für die Erstellung der föderierten Prozedur an.

## **SPECIFIC MYPROC1**

Gibt einen eindeutigen Namen für die zu erstellende föderierte Prozedur an. Dieser Parameter wird nur für föderierte Prozeduren verwendet und keinen Datenquellenprozeduren zugeordnet. Wenn Sie keinen eindeutigen Namen angeben, wird vom Datenbankmanager der föderierten Datenbank ein Name generiert.

#### **WITH RETURN TO CLIENT ALL**

Gibt an, dass die Ergebnismenge an die Clientanwendung zurückgegeben wird. Federation gibt maximal eine Ergebnismenge zurück. Wenn dieser Parameter nicht angegeben wird, lautet die Standardeinstellung WITH RETURN TO CALLER ALL.

#### **MODIFIES SQL DATA**

Gibt die Stufe des Datenzugriffs für SQL-Anweisungen an, die in der föderierten Prozedur enthalten sind. Wenn die angegebene Klausel nicht mit der Sybase-Prozedur übereinstimmt, wird eine Fehlernachricht zurückgegeben. Wenn Sie diese Klausel nicht angeben, wird die Klausel für die Sybase-Prozedur verwendet.

## **DETERMINISTIC**

Gibt an, ob die föderierte Prozedur immer dieselben Ergebnisse für eine bestimmte Argumentwertmenge zurückgibt. Dieser Parameter kann die Interaktionsleistung zwischen dem Server mit föderierten Datenbanken und der Datenquelle verbessern.

## **EXTERNAL ACTION**

Gibt an, ob die föderierte Prozedur eine Aktion ausführt, die den Status eines Objekts ändert, das nicht vom Datenbankmanager verwaltet wird.

## **Erstellen von föderierten Prozeduren**

Für jede Datenquellenprozedur, die über den Server mit föderierten Datenbanken aufgerufen werden soll, muss eine föderierte Prozedur erstellt werden.

## **Vorbereitung**

- v Die Datenquellenprozedur muss bereits vorhanden sein.
- Der Wrapper für die Datenquelle wurde registriert, und die Serverdefinition wurde erstellt.
- v Alle erforderlichen Benutzerzuordnungen wurden erstellt.
- Die Zugriffsrechte, über die die Berechtigungs-ID der Anweisung verfügt, umfassen mindestens eines der folgenden:
	- Zugriffsrecht IMPLICIT\_SCHEMA für die Datenbank, wenn der Schemaname der Prozedur nicht auf ein vorhandenes Schema verweist
	- Zugriffsrecht CREATEIN für das Schema, wenn der Schemaname der Prozedur auf ein vorhandenes Schema verweist
	- Berechtigung SYSADM oder DBADM
- v Zu den Zugriffsrechten, über die die Berechtigungs-ID in der Datenquelle verfügt, muss darüber hinaus das Zugriffsrecht zur Auswahl der Beschreibung der Prozedur in den fernen Katalogtabellen gehören.

## **Informationen zu dieser Task**

Zur Erstellung einer föderierten Prozedur können Sie die SQL-Anweisung CREATE PROCEDURE (Quellenfunktion) oder die Steuerzentrale verwenden. Bei der Verwendung der Steuerzentrale wählen Sie eine Datenquellenprozedur aus, und die Steuerzentrale ruft automatisch die zur Erstellung der föderierten Prozedur erforderlichen Informationen ab.

Gehen Sie wie folgt vor, um die Steuerzentrale zu verwenden:

- 1. Klicken Sie mit der rechten Maustaste den Ordner **Föderierte gespeicherte Prozeduren** an, und klicken Sie **Erstellen** an. Der Ordner **Föderierte gespeicherte Prozeduren** befindet sich unter dem Wrapper und der Serverdefinition, die für die Datenquellen registriert wurden.
- 2. Klicken Sie im Fenster **Föderierte gespeicherte Prozeduren erstellen** die Option **Aufspüren** an.
- 3. Geben Sie im Fenster **Aufspüren** Kriterien zum Filtern der Suchoperationen nach Schema, Paket-, Prozedur- oder Funktionsnamen an. Verwenden Sie die Operatoren BETWEEN, IN, NOT IN und LIKE zur Angabe von Kriterien, und setzen Sie die angegebenen Werte in einfache Anführungszeichen. Mithilfe des Knopfs **Anzahl** im Fenster **Aufspüren** können Sie feststellen, wie viele Prozeduren zurückgegeben werden. Ist die Anzahl hoch, geben Sie zusätzliche Kriterien an, um die Suche einzugrenzen.
- 4. Optional: Wählen Sie im Fenster **Föderierte gespeicherte Prozeduren erstellen** das Markierungsfeld neben der Prozedur aus, die Sie erstellen möchten. Klicken Sie anschließend **Merkmale** an, um die Informationen zu überprüfen, und stellen Sie sicher, dass alle erforderlichen Felder ausgefüllt sind, bevor Sie die föderierte Prozedur erstellen.
- 5. Wählen Sie im Fenster **Föderierte gespeicherte Prozeduren erstellen** das Markierungsfeld neben einer oder mehreren Prozeduren aus, die Sie erstellen möchten, und klicken Sie anschließend **OK** an.

# **Erteilen und Widerrufen von Berechtigungen zum Aufrufen von föderierten Prozeduren**

Der Administrator der föderierten Datenbank muss anderen Benutzern Berechtigungen zum Aufrufen der föderierten Prozeduren erteilen.

## **Vorbereitung**

Der Benutzer, der die föderierte Prozedur aufruft, muss über eine gültige Benutzerzuordnung zwischen dem Server mit föderierten Datenbanken und der Datenquelle verfügen. Die ferne Benutzer-ID muss über eine Berechtigung für die Datenquelle verfügen, die der Berechtigung EXECUTE auf dem Server mit föderierten Datenbanken entspricht. Die Berechtigung EXECUTE kann einem Benutzer für die föderierte Prozedur erteilt werden. Entspricht die Benutzerberechtigung für die Datenquelle jedoch nicht der Berechtigung EXECUTE auf dem Server mit föderierten Datenbanken, schlagen Aufrufe an die Datenquellenprozedur fehl.

Die Berechtigungs-ID für die Anweisung GRANT muss mindestens eine der folgenden Berechtigungen aufweisen:

- v WITH GRANT OPTION für EXECUTE für die föderierte Prozedur
- Berechtigung SYSADM oder DBADM

## **Vorgehensweise**

Gehen Sie wie folgt vor, um die Berechtigung zum Aufrufen von föderierten Prozeduren zu erteilen oder zu widerrufen:

Die Berechtigungen können über die Steuerzentrale oder die Befehlszeile angegeben werden:

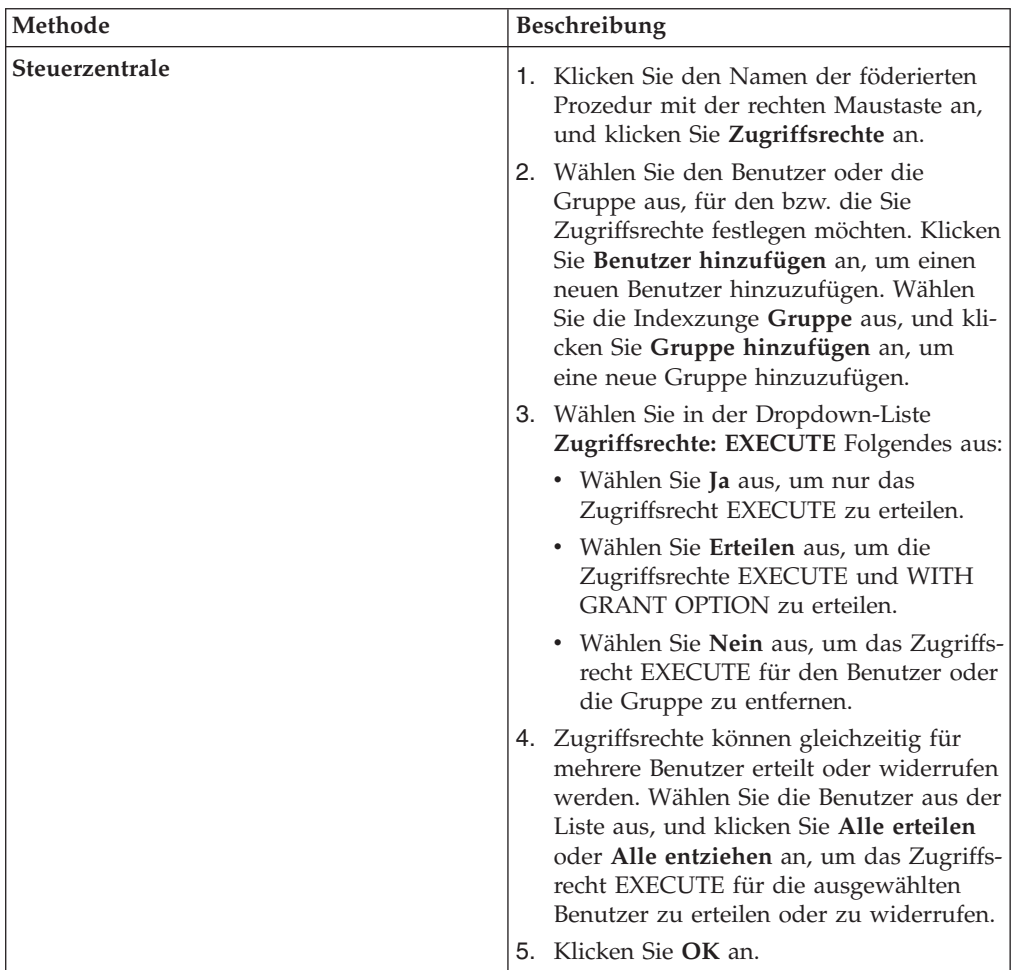

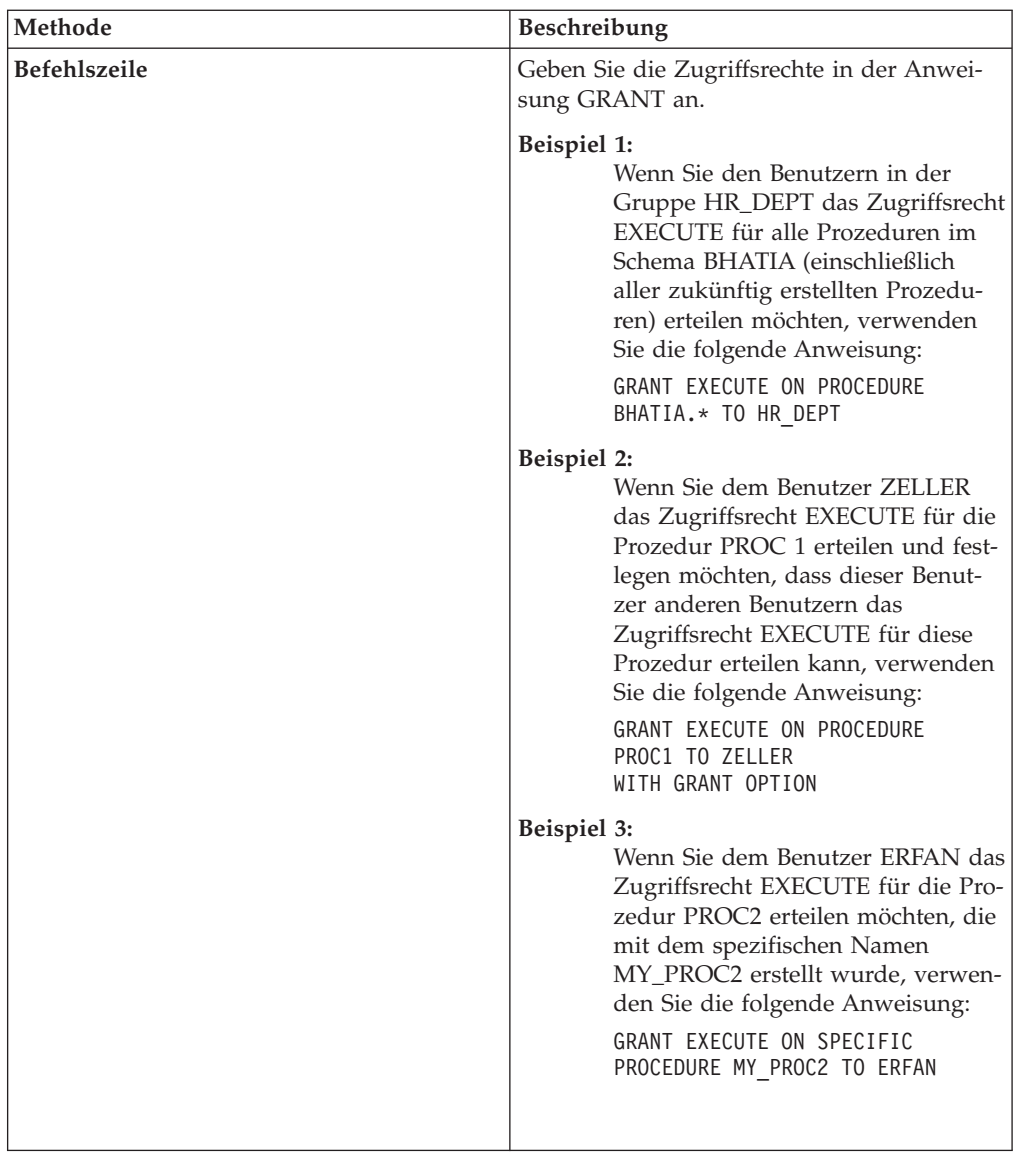

# **Anzeigen von Parameterinformationen und Aufrufen von föderierten Prozeduren**

Zum Anzeigen von Parameterinformationen können Sie die Steuerzentrale verwenden oder eine Abfrage für die Katalogsicht SYSCAT.ROUTINESFEDERATED ausführen. Rufen Sie dann mit der Anweisung CALL eine föderierte Prozedur auf.

## **Vorbereitung**

Der Benutzer, der eine föderierte Prozedur aufruf, muss über das Zugriffsrecht EXECUTE für die Datenquelle sowie über eine gültige Benutzerzuordnung für eine ferne Datenquellenbenutzer-ID verfügen, die für den Zugriff auf die Datenquellentabellen berechtigt ist.

Verwenden Sie zum Anzeigen von Parameterinformationen und zum Aufrufen einer föderierten Prozedur eine der folgenden Methoden:

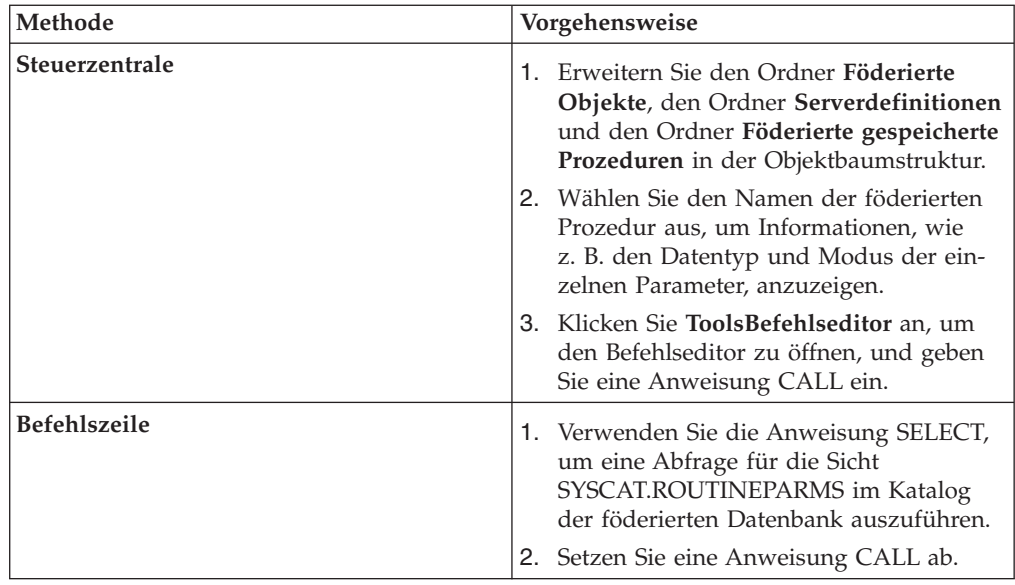

In diesem Beispiel wird eine Anweisung SELECT verwendet, um Informationen zur föderierten Prozedur abzurufen. Wenn sich zum Beispiel die föderierte Prozedur FEDPROC1 im föderierten Schema BOB befindet, setzen Sie die folgende Anweisung SELECT ab:

```
SELECT ordinal, char(parmname,30)
AS name,
   rowtype, char(typename,30) AS type
  FROM syscat.routineparms
  WHERE routinename='FEDPROC1' AND
   routineschema = 'BOB'
  ORDER BY ordinal;
```
Die Parameter sind in den Ergebnissen der Abfrage aufgelistet:

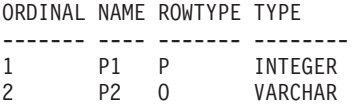

Der Zeilentyp P gibt einen Eingabeparameter an. Der Zeilentyp O gibt einen Ausgabeparameter an. Ein Zeilentyp B, der einen Parameter INOUT angibt, ist in diesem Beispiel nicht dargestellt.

# **Ändern oder Löschen von föderierten Prozeduren**

Sie können eine vorhandene föderierte Prozedur ändern, indem Sie den Datentyp von mindestens einem Parameter der föderierten Prozedur ändern. Sie können die föderierte Prozedur nicht direkt ändern, um andere Änderungen vorzunehmen.

## **Vorbereitung**

Die Berechtigungs-ID für die Anweisung DROP PROCEDURE muss eine der folgenden Berechtigungen aufweisen:

- Berechtigung SYSADM oder DBADM
- Zugriffsrecht DROPIN für das Schema der föderierten Prozedur
- v Definierender Benutzer der Prozedur, wie in der Spalte DEFINER der Katalogsicht für die föderierte Prozedur eingetragen
- Zugriffsrecht CONTROL für die föderierte Prozedur

## **Informationen zu dieser Task**

Neben dem Ändern des Datentyps eines Parameters sind möglicherweise noch weitere Änderungen an einer föderierten Prozedur erforderlich. Sie müssen eine föderierte Prozedur zum Beispiel möglicherweise ändern, wenn die ferne Prozedur geändert wird. In diesem Fall können Sie die föderierte Prozedur nicht direkt ändern. Sie müssen die Prozedur zuerst löschen und sie anschließend mit den neuen Einstellungen erneut erstellen. Andernfalls müssen Sie die vorhandene Prozedur mithilfe der Anweisung CREATE OR REPLACE PROCEDURE ersetzen.

Wenn Sie eine föderierte Prozedur löschen, wird die Prozedur aus dem Systemkatalog in der föderierten Datenbank gelöscht, dies hat jedoch keine Auswirkungen auf die Datenquellenprozedur. Bitte beachten Sie, dass beim Löschen einer föderierten Prozedur Anwendungen, die von den gelöschten Prozeduren abhängig sind, beeinträchtigt werden können.

Zum Löschen einer föderierten Prozedur können Sie die Steuerzentrale oder die Befehlszeile verwenden.

## **Vorgehensweise**

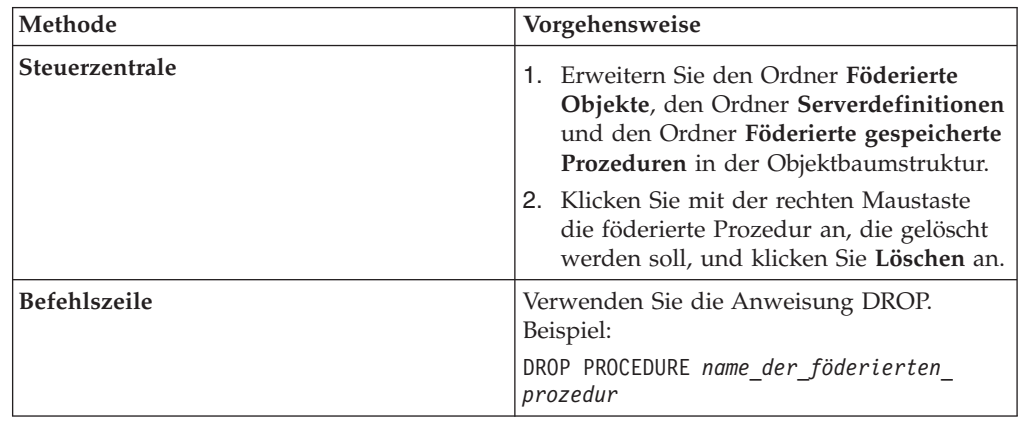

Verwenden Sie zum Löschen einer föderierten Prozedur eine der folgenden Methoden:

# **Verknüpfen der Ergebnismengen von föderierten Prozeduren**

Sie können die von einer föderierten Prozedur zurückgegebenen Ergebnismengen mithilfe des Befehls DB2FEDGENTF verknüpfen.

## **Vorbereitung**

- v Für die Verwendung des Parameters **-create** des Befehls DB2FEDGENTF müssen Sie entweder über die Berechtigung DBADM für die föderierte Datenbank oder über eine Kombination der folgenden Berechtigungen oder Zugriffsrechte für die föderierte Datenbank verfügen:
	- 1. Sie müssen über eine der folgenden Berechtigungen verfügen:
		- CREATE\_EXTERNAL\_ROUTINE
		- CREATETAB
	- 2. Darüber hinaus müssen Sie über eine der folgenden Berechtigungen bzw. eines der folgenden Zugriffsrechte verfügen:
- Schreibrecht für das Verzeichnis *installationsverzeichnis*/sqllib/ function, wobei *installationsverzeichnis* das Verzeichnis ist, in dem der Server mit föderierten Datenbanken installiert ist
- Berechtigung IMPLICIT\_SCHEMA, wenn der implizite oder explizite Schemaname der Funktion nicht vorhanden ist
- Zugriffsrecht CREATEIN für das Schema, wenn der Schemaname der Funktion vorhanden ist
- v Für die Verwendung des Parameters **-drop** des Befehls DB2FEDGENTF müssen Sie über mindestens eine der folgenden Berechtigungen bzw. über eines der folgenden Zugriffsrechte für die föderierte Datenbank verfügen:
	- Zugriffsrecht DROPIN für das Schema des Objekts
	- Zugriffsrecht OWNER für das Objekt
	- Berechtigung DBADM

## **Informationen zu dieser Task**

Von föderierten Prozeduren zurückgegebene Ergebnismengen werden verknüpft, um Daten von lokalen und fernen Tabellen zu verknüpfen. Dies gilt insbesondere in Systemen, die nur über föderierte Prozeduren den Zugriff ermöglichen.

## **Vorgehensweise**

Gehen Sie wie folgt vor, um die Ergebnismengen von föderierten Prozeduren zu verknüpfen:

1. Erstellen und registrieren Sie eine Tabellenfunktion mit dem Parameter **-create** des Befehls DB2FEDGENTF. Beispiel:

```
DB2FEDGENTF –db sample –u user1 –p password1
  -create
    -stpn S1_INVENTORY
    -tfn S1_INVTRY_TF
    -c 'PART_NUM CHAR(10), S1_QTY INT'
```
2. Verwenden Sie einen Join, um die Daten in den Ergebnismengen der föderierten Prozedur zu kombinieren. Sie können die Ergebnismenge einer föderierten Prozedur mit einer lokalen Tabelle verknüpfen oder die Ergebnismengen von zwei föderierten Prozeduren verknüpfen.

## **Beispiele**

In den folgenden Beispielen sind die gespeicherten Prozeduren ProINVENTORY und ProINVENTORY2 vorhanden und jede Prozedur gibt den Lagerbestand von zwei Lieferanten als Ergebnismenge zurück. Ferner ist die Tabelle PARTS vorhanden mit dem Lagerbestand des Herstellers und den folgenden Spaltennamen und -typen:

*Tabelle 6. Spalten der Tabelle PARTS*

| Spaltenname      | Spaltentyp   |
|------------------|--------------|
| <b>PART NUM</b>  | CHAR(10)     |
| <b>PART DESC</b> | VARCHAR(400) |
| <b>INVENTORY</b> | <b>INT</b>   |
### **Verknüpfen von Ergebnismengen mit lokalen Tabellen - Beispiel**

Im folgenden Beispiel wird der Lagerbestand von einem Lieferanten und dem Hersteller kombiniert, um den verfügbaren Gesamtlagerbestand zu ermitteln:

1. Erstellen Sie mithilfe der Anweisung CREATE PROCEDURE die föderierte Prozedur S1\_INVENTORY aus der gespeicherten Prozedur ProIN-VENTORY:

CREATE PROCEDURE S1\_INVENTORY SOURCE ProINVENTORY FOR SERVER ORA1;

2. Erstellen Sie mithilfe des Befehls DB2FEDGENTF die Tabellenfunktion S1\_INVTRY\_TF, die die Ergebnismengen PART\_NUM und S1\_QTY beinhaltet:

DB2FEDGENTF **–db** sample **–u** user1 **–p** password1 **-create -stpn** S1\_INVENTORY **-tfn** S1\_INVTRY\_TF **-c** 'PART\_NUM CHAR(10), S1\_QTY INT'

3. Verwenden Sie einen Join, um die Daten der Tabelle PARTS mit der Ergebnismenge der Tabellenfunktion S1\_INVTRY\_TF zu kombinieren:

```
SELECT a.PART_NUM, a.PART_DESC, a.INVENTORY + b.S1_QTY as MAX_QTY
 FROM PARTS a, TABLE(S1_INVTRY_TF()) b
WHERE a. PART NUM = b. PART NUM
```
#### **Verknüpfen von zwei Ergebnismengen - Beispiel**

Im folgenden Beispiel kombiniert der Hersteller die Lagerbestände von beiden Lieferanten, um deren verfügbaren Gesamtlagerbestand zu ermitteln:

- 1. Erstellen Sie die Tabellenfunktion S1\_INVTRY\_TF für den ersten Lieferanten:
	- a. Erstellen Sie mithilfe der Anweisung CREATE PROCEDURE die föderierte Prozedur S1\_INVENTORY aus der gespeicherten Prozedur ProINVENTORY:

CREATE PROCEDURE S1\_INVENTORY SOURCE ProINVENTORY FOR SERVER ORA1;

b. Erstellen Sie mithilfe des Befehls DB2FEDGENTF die Tabellenfunktion S1\_INVTRY\_TF, die die Ergebnismengen PART\_NUM und S1\_QTY beinhaltet:

DB2FEDGENTF **–db** sample **–u** user1 **–p** password1 **-create -stpn** S1\_INVENTORY **-tfn** S1\_INVTRY\_TF **-c** 'PART\_NUM CHAR(10), S1\_QTY INT'

- 2. Erstellen Sie die Tabellenfunktion S2\_INVTRY\_TF für den zweiten Lieferanten:
	- a. Erstellen Sie mithilfe der Anweisung CREATE PROCEDURE die föderierte Prozedur S2\_INVENTORY aus der gespeicherten Prozedur ProINVENTORY2:

CREATE PROCEDURE S2\_INVENTORY SOURCE ProINVENTORY2 FOR SERVER SYBA1;

b. Erstellen Sie mithilfe des Befehls DB2FEDGENTF die Tabellenfunktion S2\_INVTRY\_TF, die die Ergebnismengen PART\_NUM und S2\_QTY beinhaltet:

```
DB2FEDGENTF –db sample –u user1 –p password1
  -create
    -stpn S2_INVENTORY
    -tfn S2_INVTRY_TF
    -c 'PART_NUM CHAR(10), S2_QTY INT'
```
3. Verwenden Sie einen Join, um die Ergebnismengen der Tabellenfunktionen S1\_INVTRY\_TF und S2\_INVTRY\_TF zu kombinieren:

SELECT a.PART\_NUM, a.PART\_DESC, b.S1\_QTY + c.S2\_QTY as MAX\_SUPP\_QTY FROM PARTS  $a$ , TABLE(S1\_INVTRY\_TF()) b, TABLE(S2\_INVTRY\_TF()) c WHERE  $a.$  PART NUM =  $b.$  PART NUM AND a. PART NUM = c. PART NUM

# **Befehl DB2FEDGENTF**

Erstellt und registriert Tabellenfunktionen, die Ergebnismengen von föderierten Prozeduren zurückgeben.

## **Syntax**

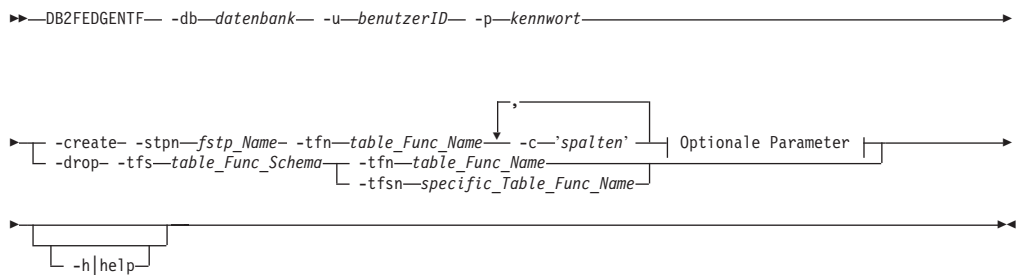

## **Optionale Parameter:**

 $\_$  -stps—fstp\_Schema $\perp\perp$  -stpc—number\_Fstp\_Params $\perp\perp$  -tfs—table\_Func\_Schema $\perp$ 

## **Parameter**

**-db** *datenbank*

Gibt den Namen der Datenbank an, zu der Sie eine Verbindung herstellen möchten.

**-u** *benutzerID*

Gibt die Benutzer-ID der föderierten Datenbank an.

**-p** *kennwort*

Gibt das Kennwort für die Benutzer-ID an.

**-create**

Erstellt und registriert eine Tabellenfunktion im aktuellen Schema, wenn der Parameter **-tfs** nicht angegeben ist. Die Tabellenfunktion gibt die angegebenen Spalten der Ergebnismenge von der föderierten Prozedur zurück.

**-stpn** *fstp\_Name*

Gibt den Namen der föderierten Prozedur an.

**-tfn** *table\_Func\_Name*

Gibt den Namen der Tabellenfunktion an. Wenn der Name der Tabellenfunktion nicht angegeben ist, wird der Name der föderierten Prozedur verwendet.

**-c '***spalten***'**

Gibt eine durch Kommas begrenzte Liste an, die die Paare aus Spaltenname und Spaltentyp in der Signatur der von der föderierten Prozedur zurückgegebenen Ergebnismenge enthält.

#### **Beispiel**

Die Spaltennamen lauten PID, PRICE und QTY und die Spaltentypen sind CHAR(10), DOUBLE und INT:

'PID CHAR(10), PRICE DOUBLE, QTY INT'

### **-stps** *fstp\_Schema*

Gibt das Schema der föderierten Prozedur an. Die Angabe dieses Parameters ist optional. Wenn ein Name nicht angegeben ist, wird das im Sonderregister CURRENT SCHEMA definierte SQL-Schema verwendet.

### **-stpc** *number\_Fstp\_Params*

Gibt die Anzahl der Eingaben für die föderierte Prozedur an. Die Angabe dieses Parameters ist optional. Wenn die Anzahl der Eingaben nicht angegeben ist, wird die föderierte Prozedur durch den Namen der angegebenen föderierten Prozedur festgelegt. Wenn die föderierten Prozeduren überladen sind, erhalten Sie eine Fehlermeldung.

### **-tfs** *table\_Func\_Schema*

Gibt das Schema der Tabellenfunktion an. Die Angabe dieses Parameters ist optional. Wenn das Schema der Tabellenfunktion nicht angegeben ist, wird das im Sonderregister CURRENT SCHEMA definierte SQL-Standardschema verwendet.

#### **- drop**

Löscht die von Ihnen angegebene Tabellenfunktion. Die Beschreibung aus dem Katalog wird ebenfalls gelöscht und alle Pakete, die auf die angegebene Tabellenfunktion verweisen, werden ungültig.

#### **-tfs** *table\_Func\_Schema*

Gibt das Schema der Tabellenfunktion an, die Sie löschen möchten. Wenn das Schema der Tabellenfunktion nicht angegeben ist, wird das im Sonderregister CURRENT SCHEMA definierte SQL-Standardschema verwendet.

#### **-tfn** *table\_Func\_Name*

Gibt den Namen der Tabellenfunktion an, die Sie löschen möchten.

#### **-tfsn** *specific\_Table\_Func\_Name*

Gibt bei überladenen Funktionen den bestimmten Namen der Tabellenfunktion an, die Sie löschen möchten. Dieser Parameter und der Parameter -tfn *table\_Func\_Name* schließen sich gegenseitig aus. Sie müssen diese Option nicht angeben, wenn die Tabellenfunktion durch ihren Namen und ihr Schema eindeutig identifiziert ist. Die Angabe dieses Parameters ist optional.

#### **-h|help**

Stellt Informationen zur Verwendung des Befehls DB2FEDGENTF bereit.

### **Beispiele**

In diesem Beispiel wird der Befehl DB2FEDGENTF für die föderierte Prozedur EAST\_INVTRY ausgeführt, um die Tabellenfunktion S1\_INVTRY\_TF zu erstellen, die die Spalten PRODID, PRICE und QTY zurückgibt:

```
DB2FEDGENTF -db sample -u user1 -p password1
  -create
    -stpn EAST_INVTRY
    -tfn E_INVTRY_TF
    -c 'PRODID INT, PRICE DOUBLE, QTY INT'
```
# **Föderierte Prozeduren - Fehlerbehebung**

Treten im Zusammenhang mit föderierten Prozeduren Fehler auf, gibt es mehrere Möglichkeiten zur Fehlerbehebung.

Mit den folgenden Abfragen und Diagnosetools können Sie Informationen zu föderierten Prozeduren aufrufen. Diese Informationen unterstützen Sie bei der Behebung von Fehlern, die im Zusammenhang mit föderierten Prozeduren auftreten können.

## **Überprüfen der Informationen zu Datenquellenprozeduren**

Wird beim Absetzen der Anweisung CREATE PROCEDURE der Fehler SQL1253N zurückgegeben, können Sie die folgenden Abfragen für die Katalogtabellen in der Datenquelle absetzen, um die Informationen zur Datenquellenprozedur zu überprüfen. Der Fehler SQL1253N gibt an, dass die in der Anweisung CREATE PRO-CEDURE (Quellenfunktion) angegebene Quellenprozedur in der Datenquelle nicht gefunden wurde. Sie können den Oracle-Server entweder direkt abfragen oder eine Durchgriffssitzung verwenden.

Bei Prozeduren unter DB2 für Linux, UNIX und Windows:

```
SELECT parm_count, result_sets,
sql data access, deterministic, external action
FROM syscat.routines
WHERE routineschema = ''
AND routinename = ''
AND routinetype = 'P'
AND parm count = ' <-- optional
```
Bei Prozeduren unter DB2 für iSeries:

```
SELECT in parms+out parms+inout parms,
number of results, sql data_access, deterministic,
external action
FROM qsys2.sysroutines
WHERE routine_schema = ''
and routine_name = \cdotand routine_type = 'PROCEDURE'
and in_parms+out_parms+inout_parms = ''; <-- optional
```
Bei Prozeduren unter DB2 für z/OS:

```
SELECT parm count, result sets,
 sql_data_access, deterministic, external_action
 FROM sysibm.sysroutines
WHERE schema = ''
AND name = 11AND routinetype = 'P'
```
Bei Microsoft SQL Server SELECT id FROM dbo.sysobjects WHERE id = object id AND  $(TYPE = 'P'$  or  $T\overline{Y}PE = 'X')$  Für Oracle-Prozeduren, die in einem Paket enthalten sind:

```
SELECT owner, package name, object name, overload, parm count
  FROM (
     SELECT owner, package name, object name, overload,
     SUM(case
         WHEN data type IS NULL
        THEN 0
        ELSE 1
        END)
     AS parm_count
     FROM sys.all arguments
     WHERE data level = 0GROUP BY owner, package_name, object_name, overload
     ) aa
   WHERE object name = '' AND
     package_name = '' AND
     owner = 1 AND
     overload = '' AND <-- optional
     parm count =; \leftarrow -- optional
```
Für Oracle-Prozeduren, die nicht in einem Paket enthalten sind:

```
SELECT object name, object type, status
   FROM sys.a\overline{1}1 objects
   WHERE owner = '' AND
     object name = ' AND
     object_type IN ('PROCEDURE', 'FUNCTION')
```
Für Sybase-Prozeduren:

```
SELECT id
   FROM dbo.sysobjects
   WHERE id = object_id('.') AND
     (TYPE = 'P' OR \overline{Y}YPE = 'XP')
```
## **Diagnosetools**

Verwenden Sie zum Diagnostizieren von Fehlern bei föderierten Prozeduren das Dienstprogramm EXPLAIN, den Befehl DESCRIBE oder den Befehl 'db2audit'.

Beispiel: Die Prozedur FED\_PROC1 verfügt über drei Ausgabeparameter. Setzen Sie den folgenden Befehl ab, um den Befehl DESCRIBE für die Prozedur FED- \_PROC1 zu verwenden:

DESCRIBE CALL FED\_PROC1(?,?,?);

## **Systemmonitor**

Die Systemmonitorelemente in der föderierten Datenbank enthalten Informationen zu föderierten Prozeduren. Die folgenden Monitorelemente sind vorhanden:

- v Das Monitorelement für die Zeit für gespeicherte Prozeduren (stored\_proc\_time) gibt die Zeit an, die von der Datenquelle benötigt wurde, um auf Anweisungen föderierter Prozeduren zu antworten.
- v Das Monitorelement für die von gespeicherten Prozeduren zurückgegebenen Zeilen (sp\_rows\_selected) enthält die Anzahl Zeilen, die von der Datenquelle an den Server mit föderierten Datenbanken gesendet werden. Mit diesem Element können Sie die durchschnittliche Anzahl Zeilen berechnen, die von der Datenquelle für jede föderierte Prozedur an den Server mit föderierten Datenbanken gesendet wird; Sie können auch die durchschnittliche Zeit für die Rückgabe einer Zeile von der Datenquelle an den Server mit föderierten Datenbanken berechnen.

v Das Monitorelement für gespeicherte Prozeduren (stored\_procs) gibt die Gesamtzahl der Prozeduren an, die der Server mit föderierten Datenbanken von dieser Datenquelle aufgerufen hat.

## **SQL-Fehler SQL30090N mit Rückkehrcode 21**

Es können mehrere Situationen auftreten, in denen der Fehler SQL30090N mit dem Rückkehrcode 21 zurückgegeben wird. Eine der häufigsten Situationen ist die Erstellung einer föderierte Prozedur mit einem abgeschirmten Wrapper. Föderierte Prozeduren können nur mit einem gesicherten Wrapper erstellt werden.

## **Ergebnismenge wird nicht zurückgegeben**

Eine Ergebnismenge kann aus einem der folgenden Gründe nicht an den Client oder das aufrufende Programm zurückgegeben werden:

- Die Klausel für die Rückgabe von Ergebnismengen wurde in der föderierten Prozedur nicht richtig angegeben.
- v Einige Datenquellen geben Ergebnismengen bei Aufruf einer Prozedur nicht immer in derselben Reihenfolge zurück. Da föderierte Prozeduren nur die erste Ergebnismenge zurückgeben, wird bei Aufruf der föderierten Prozedur möglicherweise eine andere Ergebnismenge von der Datenquelle zurückgegeben.

Beispiel: Es sind zwei Prozeduren für die Datenquelle vorhanden, Prozedur A (PROCEDURE A) und Prozedur B (PROCEDURE B). Prozedur B ruft Prozedur A auf. Diese Prozeduren werden mithilfe der folgenden Anweisungen erstellt:

```
CREATE PROCEDURE A ()
BEGIN
  DECLARE cur1 CURSOR WITH RETURN TO CLIENT
  FOR SELECT * FROM t;
  OPEN cur1
END
CREATE PROCEDURE B (arg1 INT)
BEGIN
  DECLARE cur2 CURSOR WITH RETURN TO CLIENT
  FOR SELECT * FROM t;
  IF arg1<10) THEN
     CALL A();
  END IF;
  OPEN cur2
END;
```
Die föderierte Prozedur FEDPROC1 verweist auf Prozedur B der Datenquelle. Die Anweisung für FEDPROC1 lautet wie folgt:

CREATE PROCEDURE FEDPROC1 SOURCE newton.B FOR SERVER s1 NUMBER OF PARAMETERS 1 WITH RETURN TO CLIENT 1;

Die föderierte Prozedur FEDPROC1 wird von einer lokalen Prozedur aufgerufen. Die Anweisung für die lokale Prozedur lautet wie folgt:

```
CREATE PROCEDURE local (arg1 INT)
   BEGIN
   CALL FEDPROC1 (arg1)
END;
```
Wenn Sie die Anweisung CALL LOCAL(1) absetzen, wird die Ergebnismenge 'cur1' von Prozedur A zurückgegeben. Die Ergebnismenge 'cur2' wird nicht zurückgegeben.

Wenn Sie jedoch die Anweisung CALL LOCAL(20) absetzen, wird die Ergebnismenge 'cur2' von Prozedur B zurückgegeben.

# **Durchgriffssitzung (nur Oracle)**

Wenn Sie eine Datenquellenprozedur oder -funktion bzw. ein Datenquellenpaket in einer Durchgriffssitzung erstellen, wird eine Nachricht über den Erfolg zurückgegeben, auch wenn die Objektdefinition fehlerhaft ist. Das Objekt wird auf dem Oracle-Server erstellt, aber als ungültig (INVALID) markiert. Für ungültige Objekte können keine föderierte Prozeduren erstellt werden. Wenn Sie eine föderierte Prozedur erstellen, die auf ein ungültiges Oracle-Objekt verweist, schlägt die Anweisung CREATE PROCEDURE (Quellenfunktion) fehl.

Verwenden Sie eine der folgenden Methoden, um festzustellen, warum ein Objekt ungültig ist:

- v Verwenden Sie den Befehl SHOW ERRORS im Dienstprogramm SQL\*Plus von Oracle.
- v Führen Sie eine Abfrage für die Oracle-Katalogtabelle 'sys.all\_errors' aus.

# **Kapitel 7. Erstellen und Modifizieren ferner Tabellen mithilfe von transparenter DDL**

Mit transparenter DDL können Sie Prozeduren, mit denen Sie vertraut sind, verwenden, um ferne Tabellen mithilfe der föderierten Datenbank ohne Durchgriffssitzung zu erstellen und zu modifizieren.

## **Was ist transparente DDL?**

*Transparente DDL* bietet die Möglichkeit, ferne Tabellen über die föderierte Datenbank zu erstellen und zu ändern, ohne Durchgriffssitzungen zu verwenden.

Die mit transparenter DDL verwendeten SQL-Anweisungen sind CREATE TABLE, ALTER TABLE und DROP TABLE.

Eine transparente DDL-Anweisung CREATE TABLE erstellt eine ferne Tabelle in der Datenquelle und einen Kurznamen für diese Tabelle auf dem Server mit föderierten Datenbanken. Sie ordnet die von Ihnen angegebenen DB2-Datentypen mithilfe der standardmäßigen regressiven Typzuordnungen den fernen Datentypen zu. Im Allgemeinen stellen die Wrapper die Typzuordnungen bereit. Sie können auch benutzerdefinierte regressive Typzuordnungen erstellen, um die Standardzuordnungen zu überschreiben.

Der Vorteil bei der Verwendung von transparenter DDL besteht darin, dass Datenbankadministratoren sowohl zum Erstellen von lokalen als auch von fernen Tabellen Prozeduren verwenden können, die ihnen vertraut sind. Transparente DDL zentralisiert die Tabellenverwaltung und vereinfacht das Erteilen von Berechtigungen.

Transparente DDL wird von den folgenden Datenquellen unterstützt:

- DB2 für  $z/OS$
- DB2 für System i
- v DB2 Database für Linux, UNIX und Windows
- DB2 Server für VM und VSE
- Informix
- JDBC
- Microsoft SQL Server
- ODBC
- Oracle
- Sybase
- Teradata

Der Datenbankadministrator kann zum Erstellen der Tabellen entweder die DB2- Steuerzentrale oder DDL-Anweisungen im DB2-Befehlszeilenprozessor (Command Line Processor, CLP) verwenden. Bei Verwendung von transparenter DDL muss nicht die unterschiedliche DDL-Syntax für die einzelnen Datenquellen erlernt werden.

Bevor Sie ferne Tabellen in einer Datenquelle über die föderierte Datenbank erstellen können, müssen Sie den Zugriff auf die Datenquelle konfigurieren:

- v Der Wrapper für diese Datenquelle muss im globalen Katalog registriert sein.
- v Die Serverdefinition muss für den Server erstellt werden, auf dem sich die ferne Tabelle befinden soll.
- Die Benutzerzuordnungen müssen bei Bedarf zwischen dem Server mit föderierten Datenbanken und dem Datenquellenserver erstellt werden.

Verwenden Sie zum Erstellen von fernen Tabellen den Tabellenassistenten in der DB2-Steuerzentrale.

Zu den Zugriffsrechten der Berechtigungs-ID der transparenten DDL-Anweisungen muss mindestens eine der folgenden Berechtigungen gehören:

- Berechtigung SYSADM oder DBADM
- v Berechtigung CREATETAB für die Datenbank und Zugriffsrecht USE für den Tabellenbereich sowie eine der folgenden Berechtigungen:
	- Berechtigung IMPLICIT\_SCHEMA für die Datenbank, wenn der implizite oder der explizite Schemaname der Tabelle nicht vorhanden ist
	- Zugriffsrecht CREATEIN für das Schema, wenn der Schemaname der Tabelle auf ein vorhandenes Schema verweist

Zum Absetzen transparenter DDL-Anweisungen muss Ihre Berechtigungs-ID über die notwendigen Zugriffsrechte für den Kurznamen verfügen (damit der Server mit föderierten Datenbanken die Anforderung akzeptiert) sowie über die vergleichbaren Zugriffsrechte für den Server der fernen Datenquelle (damit die Datenquelle die Anforderung akzeptiert).

## **Ferne LOB-Spalten und transparente DDL**

Bei der Verwendung von transparenter DDL geben Sie die Länge einer LOB-Spalte an.

Einige Datenquellen, z. B. Oracle und Informix, speichern die Längen von LOB-Spalten in ihren Systemkatalogen nicht. Wenn Sie einen Kurznamen für eine Tabelle erstellen, werden Informationen vom Systemkatalog der Datenquelle einschließlich der Spaltenlänge abgerufen. Da für die LOB-Spalten keine Länge vorhanden ist, geht die föderierte Datenbank von der maximalen Länge einer LOB-Spalte unter DB2 Database für Linux, UNIX oder Windows aus. Die föderierte Datenbank speichert die maximale Länge im Katalog der föderierten Datenbank als Länge der Kurznamenspalte.

Wenn Sie eine ferne Tabelle unter Verwendung transparenter DDL erstellen, müssen Sie jedoch die Länge der LOB-Spalte angeben. Wenn der Server mit föderierten Datenbanken einen Kurznamen in der fernen Tabelle erstellt, wird die von Ihnen im Katalog der föderierten Datenbank angegebene Länge als Länge der Kurznamenspalte gespeichert. Die maximale Länge einer LOB-Spalte beträgt 2 Gigabyte.

# **Erstellen von fernen Tabellen und transparente DDL**

Das Erstellen einer fernen Tabelle über die föderierte Datenbank unter Verwendung von transparenter DDL geht mit einigen anderen Aktionen einher.

Beim Erstellen der fernen Tabelle gilt Folgendes:

v Für die ferne Tabelle wird automatisch ein Kurzname erstellt. Der Kurzname ist identisch mit dem Tabellennamen, der in der Anweisung CREATE TABLE angegeben wird. Die ferne Tabelle weist denselben Namen wie die Tabelle auf, es sei denn, Sie geben über die Option REMOTE\_TABNAME einen anderen Namen an.

- v Das Schema der fernen Tabellen entspricht dem Schema das Kurznamens, es sei denn, Sie geben über die Option REMOTE\_SCHEMA ein anderes Schema an.
- v Der unter Verwendung von transparenter DDL erstellte Kurzname kann wie jeder andere Kurzname verwendet werden. Darüber hinaus kann die ferne Tabelle mithilfe von ALTER und DROP geändert bzw. gelöscht werden (dies ist bei einem unter Verwendung von CREATE NICKNAME erstellten Kurznamen nicht möglich).
- v In der Katalogsicht SYSCAT.TABOPTIONS wird eine Zeile mit dem Optionsnamen TRANSPARENT und dem Wert Y hinzugefügt.

# **Erstellen neuer ferner Tabellen unter Verwendung von transparenter DDL**

Zum Erstellen einer fernen Tabelle unter Verwendung von transparenter DDL können Sie entweder den Assistenten der DB2-Steuerzentrale oder die Anweisung CREATE TABLE verwenden.

### **Vorbereitung**

Vor dem Erstellen einer fernen Tabelle müssen Sie den Server mit föderierten Datenbanken für den Zugriff auf diese Datenquelle konfigurieren. Das Konfigurieren umfasst folgende Aufgaben:

- Erstellen des Wrappers für diesen Datenquellentyp
- v Angeben der Serverdefinition für den Server, auf dem sich die ferne Tabelle befinden soll
- v Erstellen der Benutzerzuordnungen zwischen dem Server mit föderierten Datenbanken und dem Datenquellenserver

Zum Absetzen transparenter DDL-Anweisungen muss Ihre Berechtigungs-ID über die notwendigen Zugriffsrechte für den Kurznamen verfügen (damit der Server mit föderierten Datenbanken die Anforderung akzeptiert) sowie über die vergleichbaren Zugriffsrechte für den Server der fernen Datenquelle (damit die Datenquelle die Anforderung akzeptiert).

Die Berechtigungs-ID, die die transparenten DDL-Anweisungen absetzt, muss mindestens über eines der folgenden Zugriffsrechte verfügen:

- Berechtigung SYSADM oder DBADM
- v Berechtigung CREATETAB für die Datenbank und Zugriffsrecht USE für den Tabellenbereich sowie eine der folgenden Berechtigungen:
	- Berechtigung IMPLICIT\_SCHEMA für die Datenbank, wenn der implizite oder der explizite Schemaname der Tabelle nicht vorhanden ist
	- Zugriffsrecht CREATEIN für das Schema, wenn der Schemaname der Tabelle auf ein vorhandenes Schema verweist

### **Einschränkungen**

Beim Erstellen einer fernen Tabelle unter Verwendung von transparenter DDL gelten die folgenden Einschränkungen:

v Tabellen, die ursprünglich in der fernen Datenquelle erstellt wurden, können nicht geändert oder gelöscht werden.

- v MQTs (Materialized Query Tables) können nicht auf fernen Datenquellen erstellt werden.
- Sie können in der Tabellendefinition grundlegende Spalteninformationen, aber keine Tabellen- oder Spaltenoptionen angeben. Die LOB-Optionen (LOGGED und COMPACT) werden beispielsweise nicht unterstützt.
- Sie können keine Kommentare für eine Spalte angeben.
- Sie können keine Spalteninhalte generieren.
- v Sie können einen Primärschlüssel, aber keinen Fremdschlüssel oder Prüfungen auf Integritätsbedingungen angeben. Die für einen Primärschlüssel verwendeten Spalten müssen NOT NULL sein und dürfen keine Spalten mit LOBs enthalten.
- v Die Parameter vorhandener Spalten, z. B. der Datentyp oder die Länge, können nicht geändert werden.
- Die Klausel DEFAULT wird in der Anweisung CREATE TABLE nicht unterstützt.

### **Informationen zu dieser Task**

Verwenden Sie den Assistenten für ferne Tabellen in der DB2-Steuerzentrale. Auf diese Weise können Sie das Angeben nicht unterstützter Parameter oder Optionen vermeiden. Mithilfe des Assistenten können Sie Spalten angeben, indem Sie sie aus einer Liste vordefinierter Spalten auswählen oder die Attribute für eine neue Spalte angeben.

### **Vorgehensweise**

Setzen Sie zum Erstellen einer fernen Tabelle über die Befehlszeilenaufforderung die Anweisung CREATE TABLE mit den entsprechenden Parametern ab.

Verwenden Sie zum Erstellen einer fernen Tabelle in der DB2-Steuerzentrale den Assistenten 'Ferne Tabelle erstellen':

- 1. Erweitern Sie den Ordner **Objekte föderierter Datenbanken**.
- 2. Erweitern Sie die Wrapperobjekte und die Objekte der Serverdefinition für die Datenquelle, für die eine ferne Tabelle erstellt werden soll.
- 3. Klicken Sie mit der rechten Maustaste den Ordner **Ferne Tabellen** an, und klicken Sie anschließend **Erstellen** an. Der Assistent 'Ferne Tabelle erstellen' wird gestartet.
- 4. Führen Sie die Schritte im Assistenten aus.

# **Erstellen neuer ferner Tabellen unter Verwendung von transparenter DDL - Beispiele**

In den folgenden Beispielen wird gezeigt, welche Angaben zum Erstellen ferner Tabellen unter Verwendung von transparenter DDL erforderlich sind. Ferner wird die Verwendung von Datentypzuordnungen veranschaulicht.

Beim Erstellen ferner Tabellen unter Verwendung von transparenter DDL gilt Folgendes:

v Die ferne Datenquelle muss die Spaltendatentypen und die Primärschlüsseloption in der Anweisung CREATE TABLE unterstützen.

**Beispiel:** Die ferne Datenquelle unterstützt keine Primärschlüssel. Je nachdem, wie die Datenquelle auf von ihr nicht unterstützte Anforderungen antwortet, wird möglicherweise ein Fehler zurückgegeben oder die Anforderung wird ignoriert.

v Der ferne Server muss in der Klausel OPTIONS angegeben werden. Die Klausel OPTIONS kann verwendet werden, um den fernen Namen oder das ferne Schema der erstellten Tabelle zu überschreiben. Die Option SQL\_SUFFIX ist am Ende der Anweisung CREATE TABLE zulässig. Sie können diese Option für eine beliebige relationale Datenquelle angeben, um der Anweisung CREATE TABLE, die in der Datenquelle abgesetzt wird, datenquellenspezifische Optionen hinzuzufügen.

**Beispiel:** Sie möchten die Tabelle EMPLOY auf einem Oracle-Server erstellen. Verwenden Sie in der Anweisung CREATE TABLE die DB2-Datentypen beim Angeben der einzelnen Spalten. Bei Verwendung des Befehlszeilenprozessors (CLP) lautet die Syntax zum Erstellen der Tabelle folgendermaßen:

CREATE TABLE *EMPLOY*

*( EMP\_NO CHAR(6) NOT NULL, FIRSTNAME VARCHAR(12) NOT NULL, MIDINT CHAR(1) NOT NULL, LASTNAME VARCHAR(15) NOT NULL, HIREDATE DATE, JOB CHAR(8), SALARY DECIMAL(9,2),* PRIMARY KEY *(EMP\_NO)* ) OPTIONS (REMOTE\_SERVER *'ORASERVER'*, REMOTE\_SCHEMA *'J15USER1'*, REMOTE\_TABNAME *'EMPLOY'* )

#### *EMPLOY*

Der Name des Kurznamens, der der Tabelle zugeordnet ist.

### **REMOTE\_SERVER** *'ORASERVER'*

Der Name, den Sie in der Anweisung CREATE SERVER für den Server angegeben haben. Bei diesem Wert muss die Groß-/Kleinschreibung beachtet werden.

#### **REMOTE\_SCHEMA** *'J15USER1'*

Der Name des fernen Schemas. Die Angabe dieses Parameters ist zwar optional, es wird jedoch empfohlen, einen Schemanamen anzugeben. Wenn dieser Parameter nicht angegeben ist, wird das Kurznamenschema für den Namen des fernen Schemas verwendet. Bei diesem Wert muss die Groß-/ Kleinschreibung beachtet werden.

#### **REMOTE\_TABNAME** *'EMPLOY'*

Der Name der fernen Tabelle. Die Angabe dieses Parameters ist optional. Wenn dieser Parameter nicht angegeben ist, wird der Name der lokalen Tabelle für den Namen der fernen Tabelle verwendet. Dieser Wert muss ein gültiger Name in der fernen Datenquelle sein. Es darf sich dabei nicht um einen vorhandenen Tabellennamen handeln. Bei diesem Wert muss die Groß-/Kleinschreibung beachtet werden.

Im oben beschriebenen Beispiel verwendet die föderierte Datenbank regressive Datentypzuordnungen, um die DB2-Datentypen den Oracle-Datentypen zuzuordnen. Auf dem fernen Oracle-Server wird die Tabelle EMPLOY unter Verwendung von Oracle-Datentypen erstellt. In der folgenden Tabelle sind die Zuordnungen von den DB2-Datentypen zu den Oracle-Datentypen für die im Beispiel angegebenen Spalten dargestellt.

| CHAR(6) NOT NULL     | CHAR(6) NOT NULL      |
|----------------------|-----------------------|
| VARCHAR(12) NOT NULL | VARCHAR2(12) NOT NULL |
| CHAR(1) NOT NULL     | CHAR(1) NOT NULL      |
| VARCHAR(15) NOT NULL | VARCHAR2(15) NOT NULL |
| <b>DATE</b>          | <b>DATE</b>           |
| CHAR(8)              | CHAR(8)               |
| DECIMAL(9,2)         | NUMBER(9,2)           |
|                      |                       |

*Tabelle 7. Ein Beispiel regressiver Datentypzuordnungen von der föderierten Datenbank zu Oracle*

# **Ändern ferner Tabellen unter Verwendung von transparenter DDL**

Tabellen ferner Datenquellen, die über die föderierte Datenbank erstellt wurden, können unter Verwendung von transparenter DDL geändert werden. Tabellen, die direkt in der fernen Datenquelle erstellt wurden, können nicht geändert werden.

### **Vorbereitung**

Zu den Zugriffsrechten der Berechtigungs-ID der transparenten DDL-Anweisungen muss mindestens eine der folgenden Berechtigungen gehören:

- Berechtigung SYSADM oder DBADM
- v Berechtigung CREATETAB für die Datenbank und Zugriffsrecht USE für den Tabellenbereich sowie eine der folgenden Berechtigungen:
	- Berechtigung IMPLICIT\_SCHEMA für die Datenbank, wenn der implizite oder der explizite Schemaname der Tabelle nicht vorhanden ist
	- Zugriffsrecht CREATEIN für das Schema, wenn der Schemaname der Tabelle auf ein vorhandenes Schema verweist

Zum Absetzen transparenter DDL-Anweisungen muss Ihre Berechtigungs-ID über die notwendigen Zugriffsrechte für den Kurznamen verfügen (damit der Server mit föderierten Datenbanken die Anforderung akzeptiert) sowie über die vergleichbaren Zugriffsrechte für den Server der fernen Datenquelle (damit die Datenquelle die Anforderung akzeptiert).

## **Einschränkungen**

Beim Ändern einer fernen Tabelle unter Verwendung von transparenter DDL gelten die folgenden Einschränkungen:

- v Tabellen, die ursprünglich in der fernen Datenquelle erstellt wurden, können nicht geändert werden.
- Ein vorhandener Primärschlüssel kann nicht in einer fernen Tabelle geändert oder gelöscht werden.
- v Durch das Ändern einer fernen Tabelle werden alle Pakete inaktiviert, die von dem Kurznamen abhängig sind, der der fernen Tabelle zugeordnet ist.
- v Die ferne Datenquelle muss die Änderungen in der Anweisung ALTER TABLE unterstützen. Nehmen Sie beispielsweise an, die ferne Datenquelle unterstützt keine Primärschlüssel. Je nachdem, wie die Datenquelle auf von ihr nicht unterstützte Anforderungen antwortet, wird möglicherweise ein Fehler zurückgegeben oder die Anforderung wird ignoriert.
- Sie können keine Kommentare für eine Spalte angeben.
- Sie können keine Spalteninhalte generieren.
- v Sie können einen Primärschlüssel, aber keinen Fremdschlüssel oder Prüfungen auf Integritätsbedingungen angeben. Die für einen Primärschlüssel verwendeten Spalten müssen NOT NULL sein und dürfen keine Spalten mit LOBs enthalten.
- Die Parameter vorhandener Spalten, z. B. der Datentyp oder die Länge, können nicht geändert werden.
- v Die Klausel DEFAULT in der Anweisung ALTER TABLE wird nicht unterstützt.

### **Informationen zu dieser Task**

Sie können entweder die DB2-Steuerzentrale oder die Anweisung ALTER TABLE verwenden, um Tabellen zu ändern, die über IBM InfoSphere Federation Server und unter Verwendung von transparenter DDL erstellt wurden. Verwenden Sie die DB2-Steuerzentrale, um das Angeben nicht unterstützter Parameter oder Optionen zu vermeiden. Bei Verwendung der Anweisung ALTER TABLE haben Sie folgende Möglichkeiten:

- Hinzufügen neuer Spalten
- Hinzufügen des Primärschlüssels für die Tabelle

Verwenden Sie die Anweisung ALTER TABLE nicht, um Spaltenoptionen hinzuzufügen oder zu ändern. Verwenden Sie stattdessen die Anweisung ALTER NICK-NAME.

#### **Vorgehensweise**

Setzen Sie zum Ändern einer fernen Tabelle unter Verwendung von transparenter DDL die Anweisung ALTER TABLE ab:

**Beispiel:** Sie möchten der fernen Tabelle EMPLOYEE, die Sie unter Verwendung von transparenter DDL erstellt haben, einen Primärschlüssel hinzufügen. Verwenden Sie die folgende Anweisung ALTER TABLE, um die Tabelle zu ändern:

```
ALTER TABLE EMPLOYEE
```
ADD PRIMARY KEY *(EMP\_NO, WORK\_DEPT)*

Die für einen Primärschlüssel verwendeten Spalten müssen NOT NULL sein, und es darf sich nicht um Spalten handeln, die LOBs (große Objekte) enthalten.

**Beispiel:** Sie möchten die Spalten ORDER\_DATE und SHIP\_DATE der fernen Tabelle SPALTEN hinzufügen, die unter Verwendung von transparenter DDL erstellt wurde. Verwenden Sie die folgende Anweisung ALTER TABLE, um die Tabelle zu erstellen:

ALTER TABLE *SPALTEN* ADD COLUMN *ORDER\_DATE DATE* ADD COLUMN *SHIP\_DATE DATE*

# **Löschen ferner Tabellen unter Verwendung von transparenter DDL**

Tabellen ferner Datenquellen, die über die föderierte Datenbank erstellt wurden, können unter Verwendung von transparenter DDL gelöscht werden. Tabellen, die direkt in der fernen Datenquelle erstellt wurden, können nicht gelöscht werden.

### **Vorbereitung**

Zu den Zugriffsrechten der Berechtigungs-ID der transparenten DDL-Anweisungen muss mindestens eine der folgenden Berechtigungen gehören:

- Berechtigung SYSADM oder DBADM
- v Berechtigung CREATETAB für die Datenbank und Zugriffsrecht USE für den Tabellenbereich sowie eine der folgenden Berechtigungen:
	- Berechtigung IMPLICIT\_SCHEMA für die Datenbank, wenn der implizite oder der explizite Schemaname der Tabelle nicht vorhanden ist
	- Zugriffsrecht CREATEIN für das Schema, wenn der Schemaname der Tabelle auf ein vorhandenes Schema verweist

Zum Absetzen transparenter DDL-Anweisungen muss Ihre Berechtigungs-ID über die notwendigen Zugriffsrechte für den Kurznamen verfügen (damit der Server mit föderierten Datenbanken die Anforderung akzeptiert) sowie über die vergleichbaren Zugriffsrechte für den Server der fernen Datenquelle (damit die Datenquelle die Anforderung akzeptiert).

### **Einschränkungen**

Tabellen, die ursprünglich in der fernen Datenquelle erstellt wurden, können nicht gelöscht werden.

### **Informationen zu dieser Task**

Zum Löschen einer fernen Tabelle, die über die föderierte Datenbank unter Verwendung von transparenter DDL erstellt wurde, können Sie entweder die DB2- Steuerzentrale oder die Anweisung DROP verwenden.

Durch das Löschen eines Kurznamens für eine ferne Tabelle, die unter Verwendung von transparenter DDL erstellt wurde, wird nur der lokale Kurzname für diese Tabelle gelöscht. Durch die Anweisung DROP NICKNAME wird nicht die ferne Tabelle gelöscht. Sie müssen die Anweisung DROP TABLE verwenden, um die ferne Tabelle zu löschen.

Beim Löschen einer fernen Tabelle wird die Tabelle zuerst in der Datenquelle gelöscht, und anschließend wird der zugehörige Kurzname für die ferne Tabelle in der föderierten Datenbank gelöscht. Durch das Löschen des Kurznamens werden alle auf diesem Kurznamen basierenden Pakete inaktiviert.

### **Vorgehensweise**

Setzen Sie zum Löschen einer fernen Tabelle die Anweisung DROP TABLE ab.

**Beispiel:** Setzen Sie zum Löschen einer Tabelle mit dem Namen SPALTEN die folgende DROP-Anweisung ab: DROP TABLE *SPALTEN*

Dabei ist *SPALTEN* der lokale Name für die ferne Tabelle.

# **Kapitel 8. Verwalten von Transaktionen in einem System föderierter Datenbanken**

Die Transaktionsverarbeitung in einem System föderierter Datenbanken ermöglicht Ihnen das Lesen und Aktualisieren von Datenbanken in einer einzelnen Transaktion, wobei die Konsistenz der Daten erhalten bleibt. Systeme föderierter Datenbanken unterstützen Protokolle für einphasiges und zweiphasiges Commit. Sie müssen bei der Verwaltung Ihres Systems föderierter Datenbanken das entsprechende Protokoll definieren.

# **Transaktionsunterstützung in föderierten Systemen**

Kenntnisse der Konzepte zur Transaktionsverarbeitung in verteilten DB2 Database für Linux-, UNIX- und Windows-Umgebungen erleichtern Ihnen das Verständnis von Transaktionen in föderierten Systemen.

Sie sollten mit folgenden Konzepten für verteilte Transaktionsverarbeitung vertraut sein, um die Transaktionsverarbeitung in föderierten Systemen zu verstehen:

- Arbeitseinheit (UOW = Unit of Work)
- Ferne Arbeitseinheit (RUOW = Remote Unit of Work)
- Verteilte Arbeitseinheit (DUOW = Distributed Unit of Work)
- Aktualisierung auf mehreren Systemen
- Transaktionsmanager (TM)
- Ressourcenmanager (RM)
- Typ-1-Verbindung
- Typ-2-Verbindung
- v Einphasiges Commit
- Zweiphasiges Commit

Die Funktionsweise dieser Konzepte ist in Systemen mit und ohne föderierte Datenbanken identisch. Der Geltungsbereich der jeweiligen Konzepte ändert sich jedoch in einem föderierten System.

Eine Arbeitseinheit beispielsweise beginnt implizit, wenn Daten in einer Datenbank geschrieben oder gelesen werden. Bei einer Arbeitseinheit in einem föderiertem System kann die Datenbank eine föderierte oder eine Datenquellendatenbank sein. Bei einer verteilten Arbeitseinheit in einem föderiertem System können Sie sowohl auf eine föderierte als auch auf eine Datenquellendatenbank zugreifen.

Eine Anwendung muss eine Arbeitseinheit durch Absetzen einer COMMIT- oder ROLLBACK-Anweisung beenden, unabhängig von der Anzahl der Datenbanken, auf die zugegriffen wird. Mit der Anweisung COMMIT werden alle Änderungen in einer Arbeitseinheit dauerhaft gemacht. Die Anweisung ROLLBACK entfernt diese Änderungen aus einer Datenbank. Die von einer Arbeitseinheit vorgenommenen Änderungen werden für andere Anwendungen nach einem erfolgreichen Commit sichtbar.

**Empfehlung:** Führen Sie für Arbeitseinheiten in Ihren Anwendungen stets eine explizite COMMIT- oder ROLLBACK-Operation aus.

Die Daten in einer verteilten Arbeitseinheit, zu der Aktualisierungen mehrerer Datenbanken auf verschiedenen Systemen gehören, müssen konsistent sein. Mit dem Protokoll für die Aktualisierung auf mehreren Systemen oder für zweiphasiges Commit wird die Datenkonsistenz in mehreren Datenbanken innerhalb einer verteilten Arbeitseinheit sichergestellt.

Föderierte Transaktionen unterstützen das Protokoll für einphasiges und für zweiphasiges Commit. Mit der Serveroption DB2\_TWO\_PHASE\_COMMIT wird Unterstützung für zweiphasiges Commit in folgenden Datenquellen aktiviert:

- v Datenquellen der DB2-Produktfamilie
- Informix
- Oracle
- Sybase
- MS SOL Server

Wenn eine Datenquelle als föderierte Datenquelle für zweiphasiges Commit deklariert wird, d. h., wenn die Serveroption DB2\_TWO\_PHASE\_COMMIT auf "Y" eingestellt wird, erfolgt ein Commit für diese Datenquelle mithilfe des Protokolls für zweiphasiges Commit, auch wenn es sich bei der Transaktion um eine Aktualisierung auf einem oder mehreren Systemen handelt.

Wenn eine Datenquelle als föderierte Datenquelle für einphasiges Commit deklariert wird (Standardeinstellung) und es sich bei der Transaktion um eine Aktualisierung auf einem einzigen System handelt, erfolgt ein Commit für diese Datenquelle mithilfe des Protokolls für einphasiges Commit.

Im folgenden Beispiel für ein einphasiges Commit wird Oracle als Datenquelle für einphasiges Commit definiert:

SELECT \* FROM oracle nickname UPDATE oracle\_nickname COMMIT

Im folgenden Beispiel für ein zweiphasiges Commit werden Oracle und DRDA als Datenquellen für zweiphasiges Commit definiert:

SELECT \* FROM oracle nickname UPDATE oracle\_nickname

SELECT \* FROM drda nickname UPDATE drda\_nickname **COMMIT** 

# **Was ist eine Aktualisierung in einem föderierten System?**

Eine Aktualisierung in einem föderierten System ist mehr als nur eine Transaktion, die eine INSERT-, UPDATE- oder DELETE-Anweisung umfasst. Es gibt bestimmte Operationen, die in einem föderierten System als Aktualisierungen betrachtet werden, und bestimmte Aktualisierungstypen, die in einem föderierten System zulässig sind.

In einem föderierten System können Aktualisierungen lokal oder per Fernzugriff ausgeführt werden.

- v Unter Aktualisierungen lokaler Systeme versteht man Aktualisierungen von DB2-Tabellen oder -Sichten, die keine Verweise auf Kurznamen enthalten.
- Aktualisierungen ferner Systeme sind Aktualisierungen von Objekten an einer fernen Datenquelle. Zu fernen Datenquellen zählen:
- Eine andere DB2 Database für Linux-, UNIX- und Windows-Datenbank oder -Instanz auf dem Server mit föderierten Datenbanken
- Eine andere DB2 Database für Linux-, UNIX- und Windows-Datenbank oder -Instanz auf einem anderen Server
- Andere Datenquellen als DB2 Database für Linux, UNIX und Windows, z. B. DB2 für System i, Informix, Oracle und Teradata

Vier Aktionstypen werden vom Server mit föderierten Datenbanken als Aktualisierungstransaktionen betrachtet. Die folgende Tabelle zeigt die Aktualisierungen, die Sie in einem föderierten System ausführen können.

*Tabelle 8. Aktualisierungstypen und das System, auf dem die Aktualisierungen ausgeführt werden*

| Aktionstyp                                   | Lokales<br>System | Fernes Sys-<br>tem | Erläuterung                                                                                                    |
|----------------------------------------------|-------------------|--------------------|----------------------------------------------------------------------------------------------------|
| Lokale Aktualisierung (DDL<br>und DML)       | I                 | N                  | Aktualisierung eines Objekts in der<br>föderierten Datenbank.                                                                                                    |
| Ferne Aktualisierung (Kurz-<br>name)         | N                 | J                  | Aktualisierung eines fernen Daten-<br>quellenobjekts, für das Sie einen<br>Kurznamen erstellt haben.                                                                                                    |
| Dynamisches SQL in Durch-<br>griffssitzungen | N                 | J                  | Aktualisierung eines fernen Daten-<br>quellenobjekts. Sie können mit<br>einer Durchgriffssitzung keine<br>lokalen Objekte aktualisieren.<br>Selbst in Durchgriffssitzungen<br>gesendete SELECT-Abfragen wer-<br>den als Aktualisierungsaktion<br>betrachtet.                                                                          |
| Transparente DDL                             |                   | J                  | Ein Transaktionspaar zum Erstel-<br>len, Ändern oder Löschen ferner<br>Tabellen und ihrer zugehörigen<br>Kurznamen in einer föderierten<br>Datenbank. Beispiel: ein<br>Transaktionspaar, mit dem eine<br>ferne Tabelle in einer Datenquelle<br>und ein Kurzname auf einem Ser-<br>ver mit föderierten Datenbanken<br>erstellt werden. |

# **Was ist eine Aktualisierungstransaktion in einer Durchgriffssitzung?**

Ein Server mit föderierten Datenbanken betrachtet alle dynamischen SQL-Anweisungen, die über Durchgriffssitzungen gesendet werden, als Aktualisierungen. Dieses Verhalten gewährleistet die Datenintegrität.

Wenn eine dynamische SQL-Anweisung, die über eine Durchgriffssitzung gesendet wird, erfolgreich ist, wird die Transaktion als Aktualisierung aufgezeichnet. Dabei kann es sich um beliebige SQL-Anweisungen handeln, einschließlich SELECT-Anweisungen.

# **Datenquellen, die DDL-Anweisungen automatisch festschreiben**

Einige Datenquellen wie Oracle schreiben die aktuelle Transaktion im Rahmen einer DDL-Anweisungsdurchführung automatisch auf den Systemen ihrer Datenquellen fest.

Wenn Sie eine ferne Tabelle mit einer transparenten DDL oder in einer Durchgriffssitzung erstellen, können diese Datenquellen nach der Tabellenerstellung kein Rollback der fernen Tabelle durchführen. Sie müssen die ferne Tabelle manuell löschen.

# **Benutzerdefinierte Funktionen, die zur Verarbeitung in eine Datenquelle verschoben werden**

Wenn eine benutzerdefinierte Funktion eine Aktualisierung in einer Datenquelle ausführt, erhält der Server mit föderierten Datenbanken keine Informationen über diese Aktualisierung.

Da der Server mit föderierten Datenbanken diese benutzerdefinierten Funktionen nicht als Aktualisierungsanweisungen betrachtet, ist der gesamte Schutz, den das föderierte System auf die Aktualisierungsoperationen anwendet, nicht anwendbar. Folglich kann die Datenintegrität in bestimmten Situation beeinträchtigt werden.

**Wichtig:** Die Datenintegrität ist nicht gewährleistet, wenn eine benutzerdefinierte Funktion, die in eine Datenquelle verschoben wird, eine Aktualisierung ausführt.

# **Kapitel 9. Ausführen von Transaktionen mit zweiphasigem Commit**

Sie können die Funktionalität für zweiphasiges Commit eines Systems föderierter Datenbanken nutzen, um Daten für eine oder mehrere Datenquellen in einer einzelnen Transaktion zu aktualisieren.

# **Zweiphasiges Commit für föderierte Transaktionen**

Ein föderiertes System kann zweiphasiges Commit für Transaktionen verwenden, die auf eine oder mehrere Datenquellen zugreifen. Bei zweiphasigem Commit wird die Verarbeitung von DUOW-Transaktionen mithilfe des Industriestandardprotokolls X/Open XA koordiniert.

Bei zweiphasigem Commit erfolgt die Commitverarbeitung in zwei Phasen: der Vorbereitungsphase und der Commitphase. In der Vorbereitungsphase auf einem föderierten System fragt ein Server mit föderierten Datenbanken alle föderierten Datenquellen für zweiphasiges Commit ab, die in eine Transaktion einbezogen sind. Mit dieser Abfrage wird geprüft, ob die einzelnen Datenquellen bereit sind, die Daten festzuschreiben oder rückgängig zu machen. In der Commitphase weist der Server mit föderierten Datenbanken die einzelnen Datenquellen für zweiphasiges Commit an, die Daten festzuschreiben oder die Transaktion rückgängig zu machen.

In einer Umgebung für einphasiges Commit wird bei der Aktualisierung mehrerer Datenquellen jeweils nur eine Datenquelle mit einer separaten Commitoperation aktualisiert. Dies kann zu Problemen bei der Datensynchronisation führen, wenn einige Datenquellen erfolgreich aktualisiert werden, andere dagegen nicht.

Wenn beispielsweise bei einer Transaktion mit einphasigem Commit ein Geldbetrag von einem Konto abgehoben und auf einem anderen Konto eingezahlt wird, kann es passieren, dass das System die Abhebung erfolgreich festschreibt, die Einzahlung dagegen nicht. Die Einzahlung kann rückgängig gemacht werden, die Abhebung jedoch nicht, weil sie bereits erfolgreich festgeschrieben wurde. Im Ergebnis ist der Betrag quasi ″verloren″.

In einer Umgebung für zweiphasiges Commit werden die Abhebungs- und die Einzahlungstransaktion gemeinsam vorbereitet und auch gemeinsam festgeschrieben bzw. rückgängig gemacht. Im Ergebnis bleibt die Integrität des Betrags erhalten.

# **Planung von föderiertem zweiphasigen Commit**

Föderiertes zweiphasiges Commit bietet nicht in allen Geschäftsumgebungen Vorteile. Zudem müssen Sie bestimmte Faktoren bei der Entscheidung über den Einsatz von föderiertem zweiphasigen Commit berücksichtigen.

Sie müssen folgende Punkte beim Einsatz von zweiphasigem Commit für föderierte Transaktionen berücksichtigen:

Unterstützen Ihr Betriebssystem und Ihre Datenquellenumgebung zweiphasiges Commit für föderierte Transaktionen?

v Ist in Ihrer Geschäftsumgebung zweiphasiges Commit für föderierte Transaktionen erforderlich?

Für die Entscheidung darüber, ob zweiphasiges Commit für Ihre Geschäftsumgebung geeignet ist, müssen Sie verstehen, wie zweiphasiges Commit für föderierte Transaktionen funktioniert und welche Probleme damit gelöst werden.

Wie werden der Server mit föderierten Datenbanken und die kompatiblen Datenquellen für die Verwendung von zweiphasigem Commit in föderierten Transaktionen konfiguriert?

Sie müssen beim Einsatz von zweiphasigem Commit Basisanforderungen an den Server mit föderierten Datenbanken und die Datenquellen für die Verwendung von zweiphasigem Commit für föderierte Transaktionen sowie leistungsbezogene Überlegungen berücksichtigen.

Sie müssen die interne Funktionsweise von zweiphasigem Commit für föderierte Transaktionen verstehen, um unbestätigte Transaktionen manuell auflösen zu können.

Mit zweiphasigem Commit für föderierte Transaktionen lassen sich Probleme ohne Eingriff von außen beheben. Bei größeren Netzausfallzeiten, Hardwarefehlern oder dem dringenden Bedarf zur Freigabe von Systemressourcen können Sie Probleme jedoch auch manuell durch *heuristische Verarbeitung* beheben.

# **Föderierte Architektur für zweiphasiges Commit**

Föderiertes zweiphasiges Commit basiert auf der in DB2 verfügbaren Funktion für zweiphasiges Commit. Bei zweiphasigem Commit enthält das X/Open-Modell für die verteilte Transaktionsverarbeitung (DTP) mehrere Komponenten: Transaktions-IDs, Transaktionsmanager und Ressourcenmanager. In föderierten Systemen, die föderiertes zweiphasiges Commit verwenden, wird eine weitere Komponente hinzugefügt: der föderierte Transaktionsmanager.

Ein Server mit föderierten Datenbanken wird zu einem föderierten Transaktionsmanager, wenn er die Aktivität von einer oder mehreren fernen Datenquellen koordiniert, die das Protokoll für zweiphasiges Commit verwenden. Ein föderierter Transaktionsmanager führt bestimmte Transaktionsverwaltungsfunktionen im Auftrag des Transaktionsmanagers aus. Der Client oder die Anwendung, der bzw. die eine DOUW-Transaktion einleitet, und der Transaktionsmanager haben keine Informationen über die Aktivität, die der föderierte Transaktionsmanager in den fernen Datenquellen koordiniert. Der föderierte Transaktionsmanager kommuniziert mit den DB2-Datenbanktransaktionsmanagern mithilfe einer XA-Schnittstelle. Neben den X/Open-Anforderungen für zweiphasiges Commit muss außerdem der Zugriff auf die Transaktionsmanagerdatenbank von der föderierten Instanz möglich sein. Die Ressourcenmanager halten sich beim Commit oder Rollback einer Transaktion an die von einem Transaktionsmanager bereitgestellten Anweisungen.

Die folgende Abbildung zeigt ein Beispiel für eine einfache Transaktion mit zweiphasigem Commit in einem typischen föderierten System, von der Client-Initiierung bis zu den Datenquellenaktualisierungen.

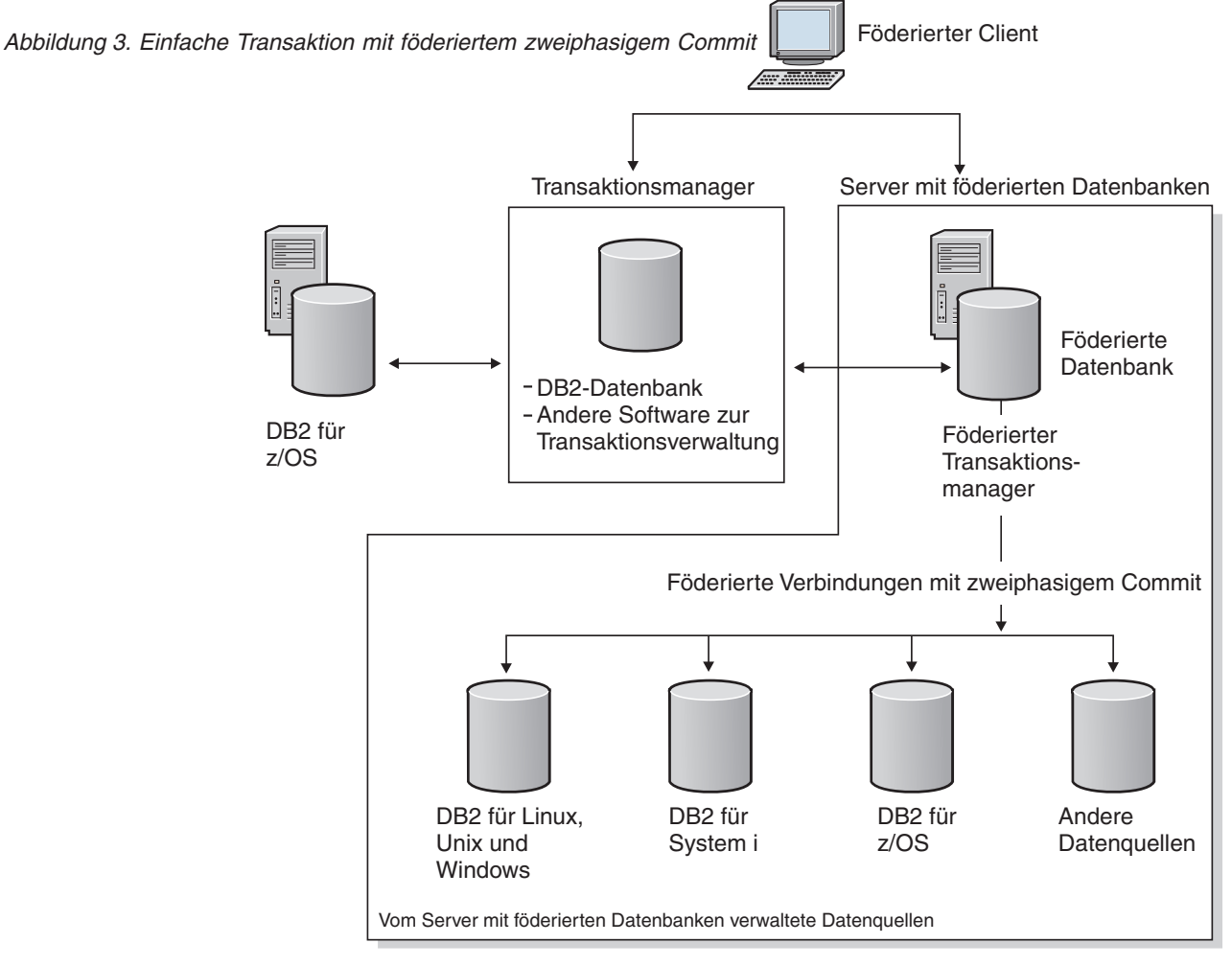

In der obigen Abbildung ist die Verbindung vom Client zum Transaktionsmanager eine Typ-2-Verbindung. Jede Datenbankverbindung hat außerdem eine eigene Einstellung für den Synchronisationspunkt. Ein Synchronisationspunkt ist ein Zeitpunkt, an dem alle wiederherstellbaren Daten, auf die ein Programm zugreift, konsistent sind. Zweiphasige Verbindungen mit Synchronisationspunkt unterstützen DUOW-Transaktionen mit Aktualisierungen mehrerer Datenquellen.

Wenn der Client eine Verbindung zu der DB2-Datenbank herstellt, erhält der Transaktionsmanager Informationen zu der Transaktion, jedoch ist keine zusätzliche Koordination seitens des Servers mit föderierten Datenbanken erforderlich. Wenn der Server mit föderierten Datenbanken über das Protokoll für zweiphasiges Commit eine Verbindung zu den Datenquellen herstellt, wird er zum föderierten Transaktionsmanager. Der Server mit föderierten Datenbanken überwacht und koordiniert die zweiphasigen Commits. Zu diesem Zeitpunkt weiß der Transaktionsmanager nichts von den mit zweiphasigem Commit ausgeführten Transaktionen mit den Datenquellen. Der Transaktionsmanager weiß nur, dass auf dem Server mit föderierten Datenbanken eine einzelne Transaktion verarbeitet wird.

Datenquellen können bei einem Fehler in einem föderierten System keine Resynchronisation einleiten. Die Resynchronisationsverarbeitung wird vom Server mit föderierten Datenbanken eingeleitet.

Der Versuch, über mehrere Pfade in derselben Transaktion mit föderiertem zweiphasigem Commit auf eine Datenquelle zuzugreifen, kann unvorhersehbare Folgen haben. Wenn der Server mit föderierten Datenbanken beispielsweise ein Ressourcenmanager für einen externen Transaktionsmanager ist, erfolgt der Zugriff auf die Datenquelle möglicherweise indirekt über den Server und direkt als Ressourcenmanager des Transaktionsmanagers. In diesem Fall erkennt die Datenquelle unter Umständen nicht, ob diese beiden Pfade von derselben globalen Transaktion stammen. Möglicherweise erstellt die Datenquelle zwei Transaktionseinträge für dieselbe globale Transaktion und behandelt die Transaktionen als separate Vorgänge, was unvorhersehbare Ergebnisse zur Folge haben kann. Die Datenquelle erkennt jedoch möglicherweise, dass die beiden Pfade von derselben globalen Transaktion stammen, und weist den zweiten Pfad zurück.

# **Zweiphasiges Commit für föderierte Transaktionen - Beispiele**

Ein föderiertes System, das zweiphasiges Commit verwendet, kann auf unterschiedliche Arten konfiguriert werden. Welche Konfiguration Sie wählen, richtet sich nach der erforderlichen Lösung.

Die Konfigurationen können Typ-1- oder Typ-2-Verbindungen verwenden.

Unter Typ-1-Verbindungen versteht man Verbindungen, bei denen ein Anwendungsprozess entsprechend den Regeln für RUOWs mit einem Anwendungsserver verbunden ist.

Unter Typ-2-Verbindungen versteht man Verbindungen, bei denen ein Anwendungsprozess mit einem Anwendungsserver verbunden ist und die Regeln für anwendungsorientierte RUOWs festlegt. Der Anwendungsserver ist dann der aktuelle Server für den Prozess.

Die folgende Abbildung zeigt eine DB2-Typ-1-Verbindung, bei der ein Server mit föderierten Datenbanken als Transaktionsmanager fungiert.

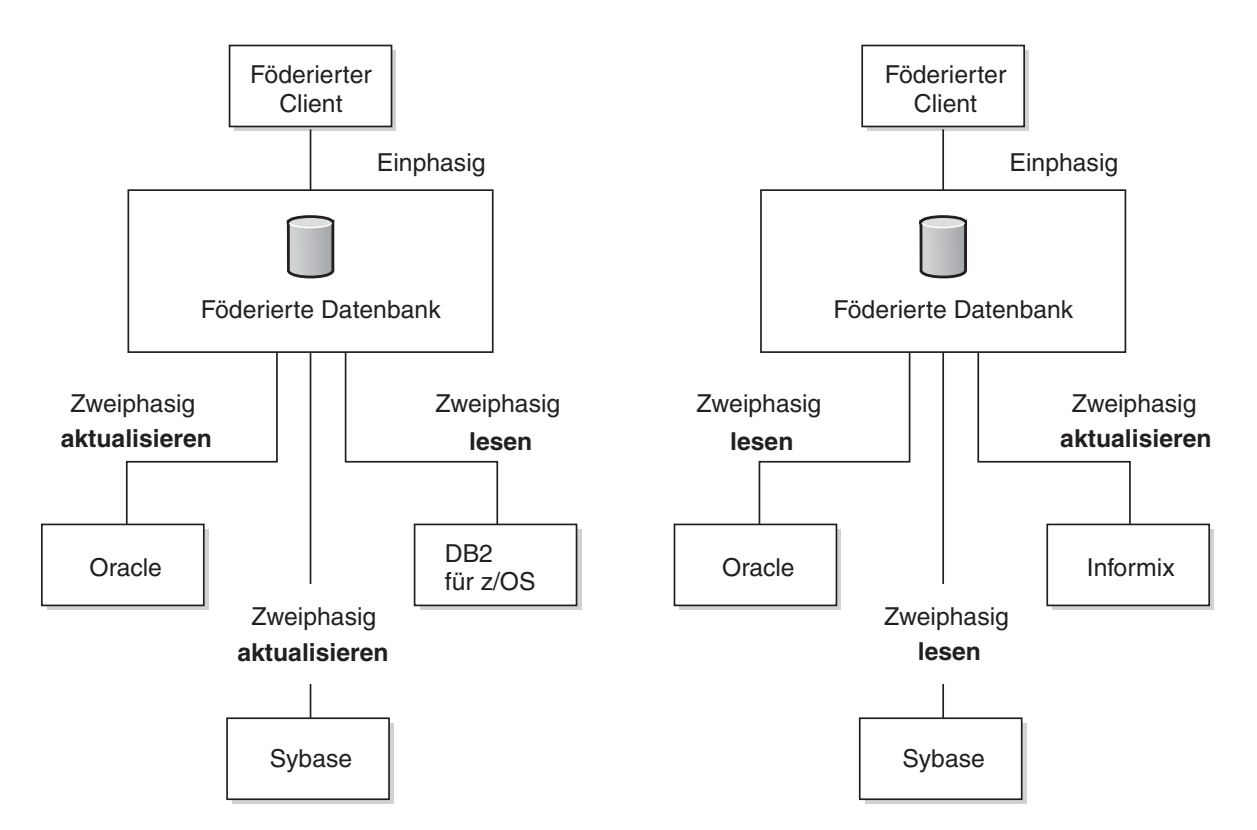

*Abbildung 4. DB2-Typ-1-Verbindung mit einem Server mit föderierten Datenbanken als Transaktionsmanager*

Die folgende Abbildung zeigt eine DB2-Typ-2-Verbindung, bei der ein Server mit föderierten Datenbanken als Ressourcenmanager fungiert. Bei dieser Konfiguration müssen alle föderierten Datenquellen Unterstützung für föderiertes zweiphasiges Commit bieten und für zweiphasiges Commit aktiviert sein.

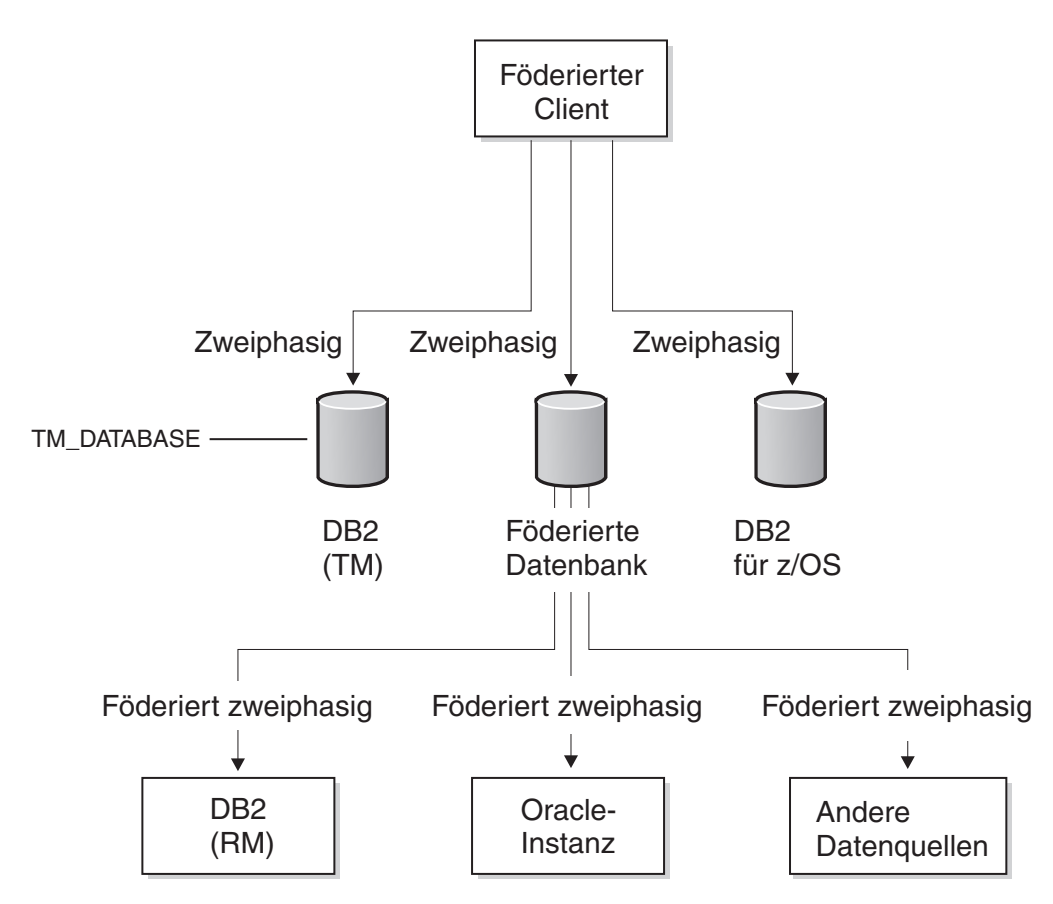

*Abbildung 5. DB2-Typ-2-Verbindung mit einem Server mit föderierten Datenbanken als Ressourcenmanager*

Die folgende Abbildung zeigt eine DB2-Typ-2-Verbindung, bei der ein Server mit föderierten Datenbanken als Transaktionsmanager fungiert.

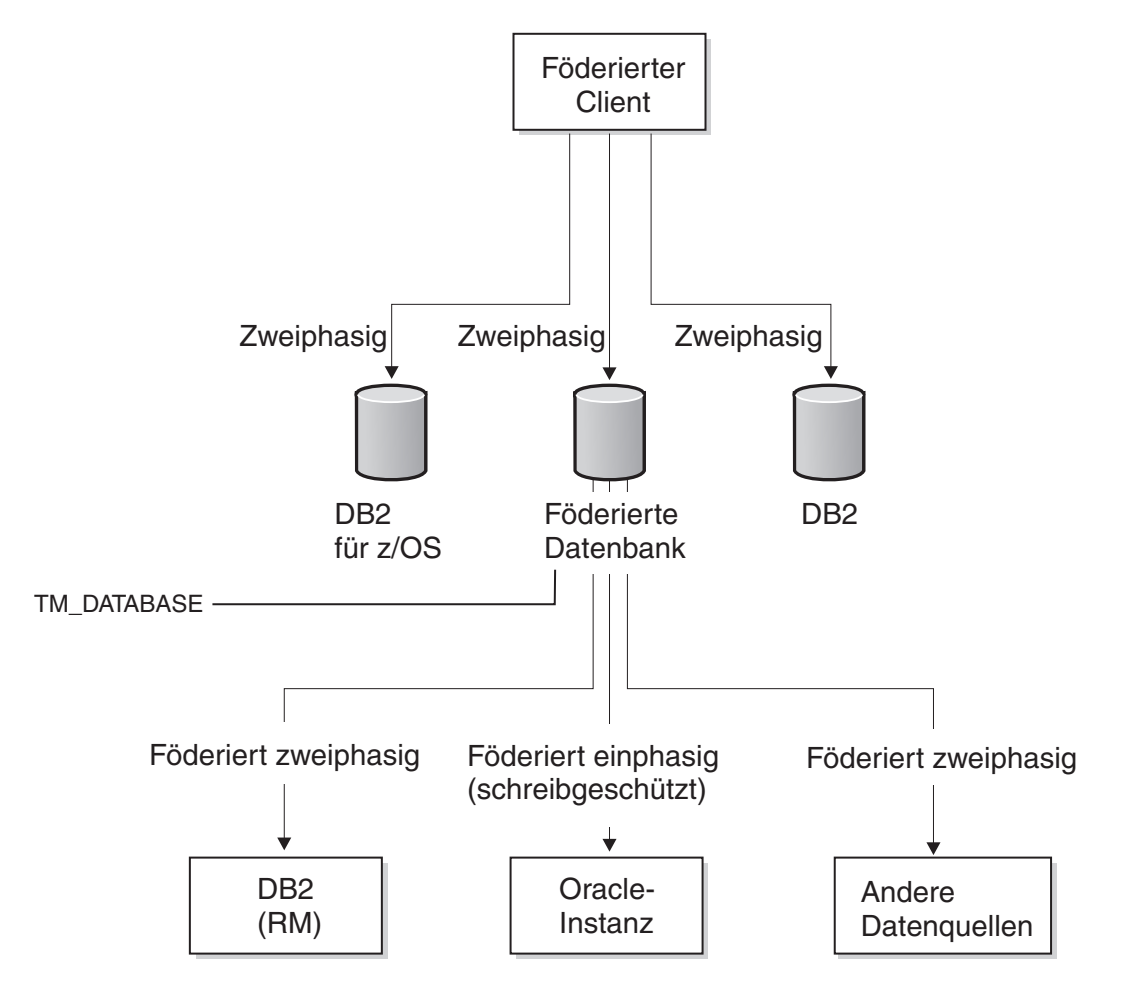

*Abbildung 6. DB2-Typ-2-Verbindung mit einem Server mit föderierten Datenbanken als Transaktionsmanager*

Die folgende Abbildung zeigt eine XA-Verbindung, bei der ein Server mit föderierten Datenbanken als Ressourcenmanager fungiert.

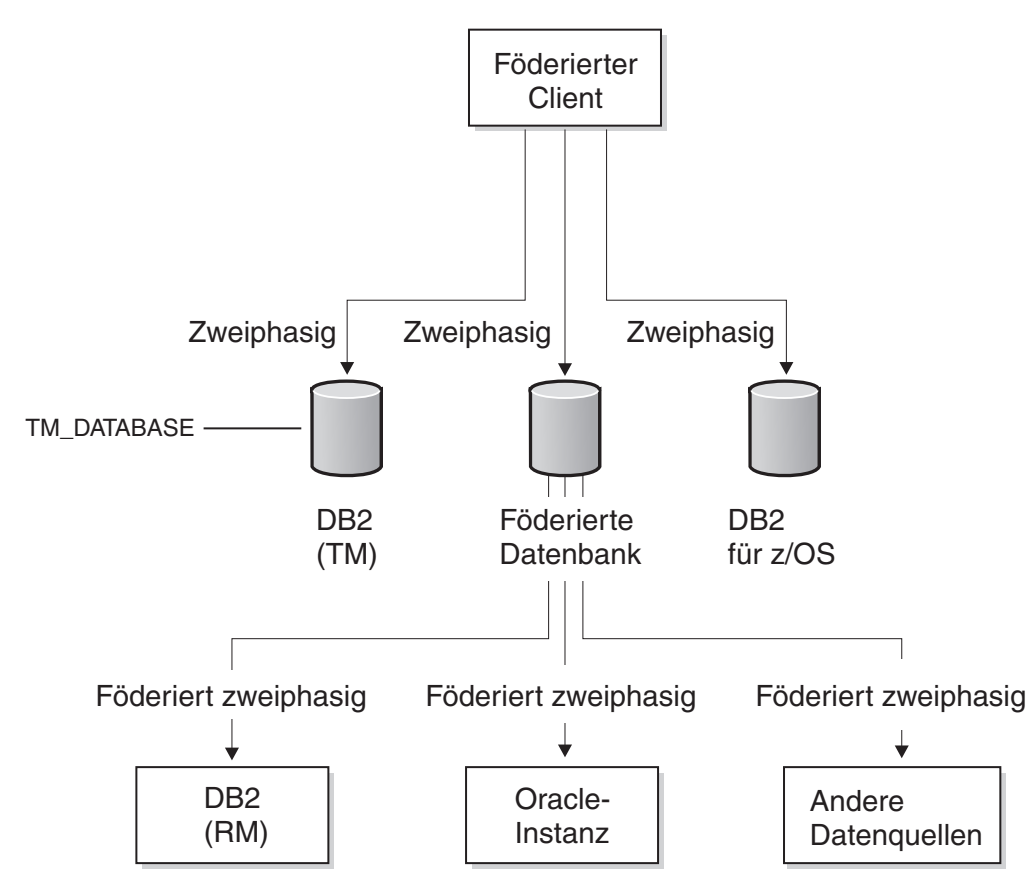

*Abbildung 7. XA-Verbindung mit einem Server mit föderierten Datenbanken als Ressourcenmanager*

# **Verfahren zur Verarbeitung von Transaktionen mit föderiertem zweiphasigem Commit**

Der Server mit föderierten Datenbanken pflegt die Datenkonsistenz und Atomizität der von ihm verwalteten Datenquellen. Der Bereich der möglichen Transaktionen hängt davon ab, welcher Verbindungstyp verwendet wird und ob der Server mit föderierten Datenbanken der Transaktionsmanager oder der Ressourcenmanager für die Verbindung ist.

Atomizität ist ein Datenbankprinzip, bei dem Gruppen von Operationen innerhalb von unteilbaren Gruppen definiert werden. Mit diesem Prinzip wird sichergestellt, dass die Datenbank jederzeit konsistent ist, da beim Fehlschlagen einer einzelnen Operation innerhalb der unteilbaren Transaktion die gesamte Transaktion fehlschlägt. Damit wird vermieden, dass die Datenintegrität aufgrund einer Teiländerung beeinträchtigt wird.

Beispiel: Eine Transaktion, bei der ein Geldbetrag von einem Konto auf ein anderes übertragen werden soll, muss der Betrag von dem ersten Konto abgehoben und auf das zweite eingezahlt werden. Wenn nur die Abhebung erfolgreich ist, ist der Betrag auf dem ersten Konto quasi nicht mehr vorhanden.

Der Server mit föderierten Datenbanken verarbeitet föderierte Aktualisierungsanforderungen nach strengen Regeln. Unter einer föderierten Aktualisierung versteht man eine der folgenden Aktionen:

- Eine föderierte Einfüge-, Aktualisierungs- oder Löschoperation, bei der die entsprechende Datenquelle Einfüge-, Aktualisierungs- oder Löschoperationen unterstützt. Bestimmte Datenquellen unterstützen beispielsweise keine Aktualisierungsoperationen. Andere Datenquellen sind schreibgeschützt, was zur Folge hat, dass Einfüge-, Aktualisierungs- oder Löschoperationen nicht zulässig sind.
- Eine erfolgreiche Durchgriffsoperation innerhalb einer Durchgriffssitzung.
- v Eine transparente DDL-Operation, die gleichermaßen als lokale und föderierte Aktualisierung betrachtet wird, da bei ihr sowohl eine lokale als auch eine Datenbankaktualisierung über Remotezugriff ausgeführt wird.
- v Eine föderierte gespeicherte Prozedur mit MODIFY SQL ACCESS.

**Anmerkung:** Greifen Sie auf eine Datenquelle innerhalb einer einzelnen Transaktion nicht über mehrere Pfade zu. Eine solche Transaktion kann in einem Deadlock enden. Das bedeutet, dass die Transaktion blockiert ist. Verweisen Sie beispielsweise in einer Transaktion nicht mit mehreren Servern mit föderierten Datenbanken auf dieselben Datenquellen.

In der folgenden Tabelle sind die Vorgänge bei einer einzelnen DUOW-Transaktion aufgeführt: der Verbindungstyp, der Committyp, die Rolle des Servers mit föderierten Datenbanken bei der Transaktion, die zulässigen Operationen und die Verwendungsweise einer transparenten DDL.

| Commit-<br>typ  | Verbin-<br>dungstyp                               | Rolle des Servers<br>mit föderierten<br>Datenbanken                                                                                                    | Operationen                                                                                                    | Transparente DDL                                                                                                    |
|-----------------|---------------------------------------------------|----------------------------------------------------------------------------------------------------|----------------------------------------------------------------------------------------------------|----------------------------------------------------------------------------------------------------|
| Einphasig       | Lokale DB2-<br>Typ-1- oder<br>XA-Transak-<br>tion | Subtransaktions-<br>manager. Tritt auch<br>als Transaktions-<br>koordinator auf,<br>ermittelt das Ergeb-<br>nis der Transaktion<br>und übermittelt es<br>an die mitwirkenden<br>Ressourcenmanager. | Leseoperationen<br>mit ein- und<br>zweiphasigem<br>Commit sind zuläs-<br>sig. Genau eine ein-<br>phasige Datenquelle<br>kann aktualisiert<br>werden, solange das<br>die einzige Aktuali-<br>sierung bei der<br>Transaktion ist. | Zulässig und ver-<br>waltet entsprechend<br>den Regeln für<br>Datenquellen mit<br>einphasigem<br>Commit. Jede<br>Anweisung, die aus-<br>gegeben wird, muss<br>die einzige Aktuali-<br>sierung bei einer<br>Transaktion mit ein-<br>phasigem Commit<br>sein. Die Koexistenz<br>mit anderen Aktua-<br>lisierungen von<br>föderierten Daten-<br>quellen für<br>zweiphasiges<br>Commit in dersel-<br>ben Transaktion ist<br>nicht möglich. Es<br>wird dringend emp-<br>fohlen, COMMIT-<br>oder ROLLBACK-<br>Anweisungen abzu-<br>setzen, bevor und<br>nachdem transpa-<br>rente DDL-Transak-<br>tionen erfolgen. |
| Zwei-<br>phasig | Lokale DB2-<br>Typ-1- oder<br>XA-Transak-<br>tion | Transaktions-<br>manager. Tritt auch<br>als Transaktions-<br>koordinator auf,<br>ermittelt das Ergeb-<br>nis der Transaktion<br>und übermittelt es<br>an die mitwirkenden<br>Ressourcenmanager.    | Leseoperationen mit<br>ein- und<br>zweiphasigem<br>Commit sind zuläs-<br>sig. Es können meh-<br>rere zweiphasige<br>Datenquellen aktua-<br>lisiert werden.                                                                      | Zulässig und ver-<br>waltet entsprechend<br>den Regeln für<br>Datenquellen mit<br>zweiphasigem<br>Commit. Die Koexis-<br>tenz mit anderen<br>Aktualisierungen<br>von föderierten<br>Datenquellen für<br>zweiphasiges<br>Commit in dersel-<br>ben Transaktion ist<br>möglich.                                                                                                    |

*Tabelle 9. Vorgänge bei einer einzelnen DUOW-Transaktion*

| Commit-<br>typ  | Verbin-<br>dungstyp                              | <b>Rolle des Servers</b><br>mit föderierten<br>Datenbanken                                                                                                    | Operationen                                                                                                    | Transparente DDL                                                                                                    |
|-----------------|--------------------------------------------------|----------------------------------------------------------------------------------------------------|----------------------------------------------------------------------------------------------------|----------------------------------------------------------------------------------------------------|
| Einphasig       | Globale<br>DB2-Typ-2-<br>oder XA-<br>Transaktion | Kann der Transak-<br>tionsmanager sein.<br>Falls nicht der<br>Transaktions-<br>manager, wird nur<br>das Ergebnis vom<br>externen<br>Transaktions-<br>koordinator an die<br>beteiligten<br>Ressourcenmanager<br>weitergeleitet. | Leseoperationen<br>mit ein- und<br>zweiphasigem<br>Commit sind zuläs-<br>sig. Einphasige<br>Aktualisierungen<br>sind nicht zulässig,<br>mit Ausnahme von<br>mit DB2 koordinier-<br>ten Transaktionen,<br>die über eine<br>zweiphasige einge-<br>hende DRDA-Ver-<br>bindung<br>(Distributed Relatio-<br>nal Database<br>Architecture) föde-<br>rierte einphasige<br>Aktualisierungen<br>ausführen können. | Zulässig und ver-<br>waltet entsprechend<br>den Regeln für<br>Datenquellen mit<br>einphasigem<br>Commit. Jede<br>Anweisung, die aus-<br>gegeben wird, muss<br>die einzige Aktuali-<br>sierung bei einer<br>Transaktion mit ein-<br>phasigem Commit<br>sein. Die Koexistenz<br>mit anderen Aktua-<br>lisierungen von<br>föderierten Daten-<br>quellen für<br>zweiphasiges<br>Commit in dersel-<br>ben Transaktion ist<br>nicht möglich. Es<br>wird dringend emp-<br>fohlen, COMMIT-<br>oder ROLLBACK-<br>Anweisungen abzu-<br>setzen, bevor und<br>nachdem transpa-<br>rente DDL-Transak-<br>tionen erfolgen. |
| Zwei-<br>phasig | Globale<br>DB2-Typ-2-<br>oder XA-<br>Transaktion | Kann der<br>Transaktionsmanager<br>sein. Falls nicht der<br>Transaktions-<br>manager, wird nur<br>das Ergebnis vom<br>externen<br>Transaktions-<br>koordinator an die<br>beteiligten<br>Ressourcenmanager<br>weitergeleitet.   | Leseoperationen<br>mit ein- und<br>zweiphasigem<br>Commit sind zuläs-<br>sig. Es können meh-<br>rere zweiphasige<br>Datenquellen aktua-<br>lisiert werden.                                                                                                    | Zulässig und ver-<br>waltet entsprechend<br>den Regeln für<br>Datenquellen mit<br>zweiphasigem<br>Commit. Die Koexis-<br>tenz mit anderen<br>Aktualisierungen<br>von föderierten<br>Datenquellen für<br>zweiphasiges<br>Commit in dersel-<br>ben Transaktion ist<br>möglich.                                                                                                    |

*Tabelle 9. Vorgänge bei einer einzelnen DUOW-Transaktion (Forts.)*

## **Verfahren zur Pflege der Datenkonsistenz und Atomizität**

Server mit föderierten Datenbanken versuchen, Datenkonsistenz zu gewährleisten und die Transaktionsatomizität von Datenquellen sicherzustellen.

Konflikte zwischen der Synchronisationspunkteinstellung einer Anwendung und der Aktualisierungsfunktion einer Zieldatenquelle haben einen Fehler (SQL30090, Ursachencode 18) zur Folge.

Lokale Aktualisierungen inklusive DDL, die an der föderierten Datenbank vorgenommen werden, können innerhalb derselben Transaktion nicht als Aktualisierung einer föderierten einphasigen Datenquelle gemischt werden. Transparente DDL

## **Verwendung von DDL und transparenter DDL**

Lokale Aktualisierungen inklusive DDL, die an der föderierten Datenbank vorgenommen werden, können innerhalb derselben Transaktion nicht als Aktualisierung einer föderierten einphasigen Datenquelle gemischt werden. Eine transparente DDL stellt eine Ausnahme dar. Bei einer transparenten DDL sind sowohl lokale Aktualisierungen als auch Datenquellenaktualisierungen unabhängig davon zulässig, welcher Verbindungstyp verwendet wird und ob die Datenquelle für ein- oder zweiphasiges Commit konfiguriert ist.

Eine transparente DDL erstellt in einer fernen Datenquelle eine Tabelle und in der lokalen föderierten Datenbank einen Kurznamen für die ferne Tabelle. Ein Server mit föderierten Datenbanken betrachtet transparente DDL-Transaktionen als Aktualisierungen.

Eine transparente DDL bietet die Möglichkeit, ferne Tabellen über das DB2-Datenbanksystem zu erstellen und zu modifizieren, ohne Durchgriffssitzungen verwenden zu müssen. Die SQL-Anweisungen für transparente DDL lautet: CREATE TABLE, ALTER TABLE und DROP TABLE. Beispiel: Mit einer CREATE TABLE-Anweisung einer transparenten DDL werden eine ferne Tabelle in einer Datenquelle und ein Kurzname für diese Tabelle auf einem Server mit föderierten Datenbanken erstellt. Die Anweisung enthält eine lokale und eine ferne Aktualisierungsoperation.

Einige Datenquellen, z. B. Oracle, lassen keine transparente DDL in einer föderierten zweiphasigen Commitverbindung zu.

# **Aktivieren von zweiphasigem Commit für föderierte Transaktionen**

Für den Einsatz von zweiphasigem Commit für bestimmte Datenquellen müssen Sie die zugehörigen Server mit föderierten Datenbanken aktivieren. Der Aktivierungsprozess umfasst die Vorbereitung des Servers mit föderierten Datenbanken und die Änderung der Serverdefinition der Datenquelle.

## **Vorbereitung**

- v Wenn Sie föderiertes zweiphasiges Commit für eine Datenquelle aktivieren, erhöhen Sie die Anzahl der Datensätze, die in das Datenbankprotokoll des Servers mit föderierten Datenbanken und der Datenquelle geschrieben werden. Überlegen Sie, welche Auswirkungen dies auf die Verwaltung und Pflege dieser Protokolldateien hat, um sicherzustellen, das sie Ihre lokalen Richtlinien einhalten.
- Sie müssen als Datenquelle eine unterstützte föderierte Datenquelle für zweiphasiges Commit verwenden.
- v Föderiertes zweiphasiges Commit wird in einer MPP-Umgebung (MPP = Massively Parallel Processing, exklusive Parallelverarbeitung) oder einer abgeschirmten Umgebung (mit Ausnahme von Sybase) nicht unterstützt. Nur für Sybase unter UNIX wird föderiertes zweiphasiges Commit in der abgeschirmten Umgebung unterstützt.
- v Für Datenquellen von DB2 für System i Version 5.3 und frühere Versionen sowie für Datenquellen von DB2 für z/OS müssen Sie sicherstellen, dass für den Konfigurationsparameter SPM\_NAME der Standardwert - der Hostname des Servers - definiert ist. SPM\_NAME nimmt standardmäßig eine Variante der ersten sieben Zeichen des TCP/IP-Hostnamens an. Bei DB2 für System i ab Version 5.4 müssen Sie SPM\_NAME nicht definieren.

### **Informationen zu dieser Task**

Mit der Serveroption DB2\_TWO\_PHASE\_COMMIT wird zweiphasiges Commit für Datenquellen aktiviert. Die Registrierung einer Serverdefinition für eine Datenquelle erfolgt mit der Anweisung CREATE SERVER. Der Wert, den Sie für DB2\_TWO\_PHASE\_COMMIT festlegen, bleibt für alle Verbindungen bestehen, die mit dieser Serverdefinition hergestellt werden. Sie können den Wert jederzeit mit der Anweisung ALTER SERVER ändern. Nachdem die Anweisung CREATE SER-VER oder ALTER SERVER erfolgreich festgeschrieben wurde, steht die neue Einstellung dem Benutzer bei künftigen Anforderungen von abgehenden Verbindungen zur Verfügung.

Clients und Anwendungsprogramme können mit der Anweisung SET SERVER OPTION den aktuellen Wert der Serveroption DB2\_TWO\_PHASE\_COMMIT zeitweilig überschreiben. Die Anweisung SET SERVER OPTION muss sofort ausgeführt werden, nachdem die Verbindung zur Datenbank des Servers mit föderierten Datenbanken hergestellt wurde und bevor eine Verbindung zu den fernen Datenquellen hergestellt wird. Der Befehl ist nur so lange wirksam, wie die Verbindung mit der föderierten Datenbank besteht. Sobald der Server mit föderierten Datenbanken eine Verbindung mit der fernen Datenquelle hergestellt hat, können Sie die Serveroption DB2\_TWO\_PHASE\_COMMIT nicht mehr ändern.

Wenn Sie die Option XA\_OPEN\_STRING\_OPTIONS in eine CREATE SERVER-Anweisung einschließen, können Sie spezielle Informationen in die XA\_OPEN-Standardzeichenfolge einbetten. Folgende Informationen können eingebettet werden:

- v Eindeutige IDs für Transaktionen zusätzlich zu den von IBM InfoSphere Federation Server bereitgestellten IDs
- Benutzerdefinierte Parameter zur Art der Verarbeitung von Transaktionen
- Eine benutzerdefinierte Zeichenfolge zum Anhängen an die XA\_OPEN-Anforderung

Bei einem XA\_OPEN-Aufruf hängt der Wrapper normalerweise am Anfang der ersten Transaktion zu einer fernen Datenquelle, bei der zweiphasiges Commit verwendet wird, den Wert der benutzerdefinierten Zeichenfolge an die XA\_OPEN-Standardzeichenfolge für den XA\_OPEN-Aufruf an.

Sie können sowohl DB2\_TWO\_PHASE\_COMMIT als auch XA\_OPEN\_STRING\_ OPTIONS in eine CREATE SERVER-, SET SERVER- oder ALTER SERVER-Anweisung einschließen.

### **Vorgehensweise**

Im Allgemeinen müssen Sie wie folgt vorgehen, um zweiphasiges Commit für eine föderierte Datenquelle zu aktivieren:

- 1. Führen Sie die Anweisung CREATE SERVER, ALTER SERVER oder SET SER-VER mit der Einstellung Y für die Option DB2\_TWO\_PHASE\_COMMIT aus.
- 2. Optional: Führen Sie die Anweisung CREATE SERVER, ALTER SERVER oder SET SERVER mit der Option XA\_OPEN\_STRING\_OPTIONS aus.

## **Beispiele für Serveroptionen**

Dieses Beispiel zeigt, wie zweiphasiges Commit mit der Anweisung CREATE SER-VER festgelegt wird:

CREATE SERVER Net8 Server TYPE ORACLE VERSION 8.1.7 WRAPPER NET8 OPTIONS (DB2\_TWO\_PHASE\_COMMIT 'Y');

Dieses Beispiel zeigt, wie zweiphasiges Commit mit der Anweisung ALTER SER-VER inaktiviert wird:

ALTER SERVER Net8 Server OPTIONS (SET DB2 TWO PHASE COMMIT 'N');

Dieses Beispiel zeigt, wie eine XA-Tracedatei für den Sybase-Wrapper mit der Anweisung ALTER SERVER und der Serveroption XA\_OPEN\_STRING\_OPTIONS auf D:\Temp\sybase\_xa.log festgelegt wird:

ALTER SERVER Ctlib Server OPTIONS (ADD XA OPEN STRING OPTIONS '-LD:\Temp\sybase\_xa.log');

Dieses Beispiel zeigt, wie zweiphasiges Commit mit der Anweisung SET SERVER OPTION zeitweilig inaktiviert wird:

SET SERVER OPTION DB2 TWO PHASE COMMIT TO 'N' FOR SERVER Net8 Server;

# **Anforderungen an Datenquellen und deren Konfiguration für Transaktionen mit föderiertem zweiphasigem Commit**

Bevor Sie zweiphasiges Commit für eine Datenquelle aktivieren, müssen Sie sicherstellen, dass die Datenquelle unterstützt wird.

Föderierte Systeme unterstützen zweiphasiges Commit bei folgenden Datenquellen:

- v Datenquellen der DB2-Produktfamilie über das Protokoll DRDA (Distributed Relational Database Architecture):
	- DB2 Universal Database für Linux, UNIX und Windows Version 8.1 oder höher
	- DB2 Universal Database für z/OS Version 7.1 oder höher
	- DB2 Universal Database für System i ab Version 5.3
- v Informix IDS Version 7.31 oder höher, Version 9.40 oder höher, Version 10.0 oder höher
- Informix XPS Version 8.40 oder höher
- v Microsoft SQL Server 2000 und Microsoft SQL Server 2005 für einen Server mit föderierten Datenbanken, nur unter Windows
- v Oracle Version 8.1.7 oder höher, mit der XA-Bibliothek
- v Sybase Adaptive Server Enterprise Version 12 oder höher, mit der XA-Bibliothek für einen Server mit föderierten Datenbanken, nur unter Windows

Wenn Sie versuchen, föderiertes zweiphasiges Commit für eine nicht unterstützte Datenquelle zu aktivieren, wird der Fehler SQL1881N zurückgegeben.

# **Konfigurieren von DRDA-Datenquellen**

Der Server mit föderierten Datenbanken stellt mithilfe des offenen Protokolls DRDA Konnektivität für DB2-Datenquellen bereit. Dies entspricht der vom DB2 Connect-Server bereitgestellten Unterstützung.

Darüber hinaus interagiert der Server mit föderierten Datenbanken bei zweiphasigem Commit über das standardisierte XA-Modell mit den einzelnen Datenquellen.

### **Vorbereitung**

### **Einschränkungen:**

- v Nicht alle DB2-Datenquellen bieten native Unterstützung für XA über DRDA. Bei den Datenquellen, die diese Unterstützung nicht bieten, wie z. B. DB2 für z/OS und DB2 für System i, verwendet der Server mit föderierten Datenbanken den Synchronisationspunktmanager (SPM). Der Synchronisationspunktmanager führt eine Zuordnung zwischen den mit XA und den nicht mit XA gesteuerten zweiphasigen Commitabläufen durch, die alle DB2-Server unterstützen. Bei der Bereitstellung des Zugriffs auf föderiertes zweiphasiges Commit über den Synchronisationspunktmanager wird aufgrund von Inkompatibilitäten zwischen der föderierten Unterstützung und dem Synchronisationspunktmanager nicht die gesamte XA-Semantik unterstützt. Beispielsweise ist es nicht möglich, Transaktionen zu verschachteln. Alle Transaktionen müssen festgeschrieben oder rückgängig gemacht werden, bevor eine neue Transaktion gestartet werden kann.
- v Föderiertes zweiphasiges Commit unterstützt DB2 für z/OS; DB2 für z/OS lässt jedoch das Absetzen einer Anweisung SAVEPOINT in einer Transaktion mit föderiertem zweiphasigem Commit nicht zu.
- In einer mit DB2 koordinierten Transaktion kann ein DB2 für z/OS-Client eine föderierte einphasige Aktualisierung über eine zweiphasige eingehende DRDA-Verbindung durchführen. Allerdings kann eine solche Aktualisierung nicht über eine zweiphasige eingehende XA DRDA-Verbindung ausgeführt werden. Ebensowenig ist eine Mischung von ein- und zweiphasigen Aktualisierungen über eine zweiphasige eingehende DRDA-Verbindung möglich.
- v Die Serveroption XA\_OPEN\_STRING\_OPTIONS wird bei DRDA-Datenquellen nicht unterstützt. Wenn Sie die Option verwenden, wird der Fehler SQL1881 zurückgegeben.

### **Anforderungen:**

v Bei den DB2-Datenquellen, die XA nicht nativ, sondern über den Synchronisationspunktmanager unterstützen, müssen Sie sicherstellen, dass die Parameter SPM\_NAME und SVCENAME in der Konfiguration des Datenbankmanagers ordnungsgemäß auf ihre Standardwerte eingestellt sind.

### **Vorgehensweise**

Gehen Sie wie folgt vor, um eine DRDA-Datenquelle zu konfigurieren:

Führen Sie die Anweisung CREATE SERVER, ALTER SERVER oder SET SERVER mit der Einstellung Y für die Option DB2\_TWO\_PHASE\_COMMIT aus. Der DRDA-Wrapper generiert automatisch die folgende XA OPEN-Zeichenfolge für DRDA-Datenquellen:

DB=*dbname*,UID=*benutzer-id*,PWD=*kennwort*,TPM=FDB2,HOLD\_CURSOR=T

# **Konfigurieren von Oracle-Datenquellen**

Es gibt mehrere Anforderungen und Einschränkungen bei der Verwendung von Oracle-Datenquellen für föderiertes zweiphasiges Commit.

### **Vorbereitung**

#### **Einschränkungen:**

v Sowohl Durchgriffs-DDL als auch transparente DDL, die an Oracle gerichtet sind, schlagen mit dem Fehler SQL30090, Ursachencode 21 (ORA-2089) fehl. Dagegen funktioniert normales, in Durchgriffssitzungen übergebenes SQL.

#### **Anforderungen:**

- v Der auf dem Server mit föderierten Datenbanken verwendete Oracle-Client sollte vollständig installiert sein, damit gewährleistet ist, dass alle für XA relevanten Bibliotheken vorhanden sind. Stellen Sie sicher, dass djxlinkOracle erfolgreich ausgeführt wurde, damit alle DB2- und Oracle-Bibliotheken verfügbar und ordnungsgemäß verlinkt sind. Beachten Sie, dass die djxlink-Scripts automatisch ausgeführt werden, wenn Sie den Oracle-Client vor dem Server mit föderierten Datenbanken installieren.
- Sie müssen allen Benutzern, die Transaktionen mit zweiphasigem Commit über den Server mit föderierten Datenbanken ausführen, folgende Zugriffsrechte erteilen:
	- grant select on dba\_pending\_transactions to USERID;
	- grant select on dba\_2pc\_pending to USERID;
	- grant force transaction to USERID;
- v Außerdem haben Sie die Möglichkeit, den Benutzern, die Transaktionen mit zweiphasigem Commit über den Server mit föderierten Datenbanken ausführen, das folgende Zugriffsrecht zu erteilen:
	- grant force any transaction to USERID;
- v Wenn Sie planen, mehr als 10 Transaktionen mit zweiphasigem Commit gleichzeitig auszuführen, empfiehlt es sich, den Parameter distributed\_transactions Ihres Oracle-Servers zu erhöhen, der sich in der Datei init.ora befindet.

#### **Vorgehensweise**

Gehen Sie wie folgt vor, um eine Oracle-Datenquelle zu konfigurieren:

1. Führen Sie die Anweisung CREATE SERVER, ALTER SERVER oder SET SER-VER mit der Einstellung Y für die Option DB2\_TWO\_PHASE\_COMMIT aus. Der Oracle-Wrapper erstellt automatisch die folgende XA OPEN-Zeichenfolge für Oracle-Datenquellen:

Oracle\_XA=Acc=P*benutzer-id*/*kennwort*+SesTm=0+DB=*dbname*+SqlNet=*dblink*+Threads=true Beispiel:

XA\_OPEN\_STRING\_OPTIONS '+LogDir=/home/user/directory+DbgFl=0x7'

2. Geben Sie mit der Serveroption XA\_OPEN\_STRING\_OPTIONS weitere XA-Optionen an.

### **Konfigurieren von Informix-Datenquellen**

Es gibt mehrere Anforderungen und Einschränkungen bei der Verwendung von Informix-Datenquellen für föderiertes zweiphasiges Commit.

#### **Vorbereitung**

#### **Einschränkungen:**

- v Sie können mit einer Mischung aus Servern mit ein- und zweiphasigem Commit in einer einzigen Verbindung mit einem Server mit föderierten Datenbanken nicht auf Informix-Kurznamen zugreifen.
- v Die Cursoroption WITH HOLD wird nicht unterstützt.
- v Die Serveroption XA\_OPEN\_STRING\_OPTIONS wird bei Informix-Datenquellen nicht unterstützt.

#### **Anforderungen:**

- v In der Informix-Datenbank muss die Protokollfunktion aktiviert sein.
- Die XA-Bibliothek von Informix lässt nur eine einzige Verbindung pro Thread zu. Dies hat zur Folge, dass der Server mit föderierten Datenbanken in einer einzigen Verbindung nicht mit mehreren Servern, die für föderiertes zweiphasiges Commit aktiviert sind, auf Informix-Datenquellen zugreifen kann. Führen Sie die optionalen Schritte in der folgenden Prozedur aus, wenn eine Anwendung mehrere Server verwenden muss, die für föderiertes zweiphasiges Commit aktiviert sind.

#### **Vorgehensweise**

Gehen Sie wie folgt vor, um eine Informix-Datenquelle zu konfigurieren:

1. Führen Sie die Anweisung CREATE SERVER, ALTER SERVER oder SET SER-VER mit der Einstellung Y für die Option DB2\_TWO\_PHASE\_COMMIT aus. Der Informix-Wrapper generiert automatisch die folgende XA OPEN-Zeichenfolge für Informix-Datenquellen:

DB=*dbname*;RM=*rmname*;CON=*con*;USER=*benutzer*;PASSWD=*kennwort*

- 2. Führen Sie folgende Schritte aus, wenn eine Anwendung mehrere Server verwenden muss, die für föderiertes zweiphasiges Commit aktiviert sind:
	- a. Kopieren Sie die folgenden Informix-Wrapperbibliotheken: libdb2informix.a, libdb2informixF.a und libdb2informixU.a.
	- b. Definieren Sie mehrere Instanzen des Informix-Wrappers, indem Sie in der Klausel LIBRARY innerhalb der Anweisung CREATE SERVER eine andere Kopie der Informix-Wrapperbibliotheken angeben.
	- c. Definieren Sie jeden Server mit föderiertem zweiphasigem Commit für die verschiedenen Wrapperinstanzen.

#### Beispiel:

```
CREATE WRAPPER wrapper1 library 'libdb2informix.a'
CREATE SERVER server1 type informix version 9.4 wrapper wrapper1 options
  (node 'inf1', dbname 'firstdb', db2_two_phase_commit 'Y');
CREATE WRAPPER wrapper2 library 'libdb2informix2.a'
CREATE SERVER server2 type informix version 9.4 wrapper wrapper2 options
  (node 'inf2', dbname 'seconddb', db2_two_phase_commit 'Y');
```
### **Konfigurieren von Microsoft SQL Server-Datenquellen**

Es gibt mehrere Anforderungen und Einschränkungen bei der Verwendung von Microsoft SQL Server-Datenquellen für föderiertes zweiphasiges Commit.

#### **Vorbereitung**

#### **Einschränkungen:**

- v Bei Microsoft SQL Server-Datenquellen wird föderiertes zweiphasiges Commit nur unterstützt, wenn IBM InfoSphere Federation Server unter Windows installiert ist.
- Die DB2-Isolationsstufe wird nicht an den Microsoft SQL-Server weitergegeben.

#### **Anforderungen:**

v Damit föderiertes zweiphasiges Commit gemeinsam mit Microsoft SQL genutzt werden kann, muss dem Server die zusätzliche Serveroption XA\_OPEN- \_STRING\_OPTIONS hinzugefügt werden:

```
alter server S1 options(add xa_open_string_options
'RMRecoveryGuid=c200e360-38c5-11ce-ae62-08002b2b79ef');
```
Dabei gilt: RMRecoveryGuid = Ressourcenmanager-ID.

Die Ressourcenmanager-ID ist an der folgenden Position in der Microsoft SQL Server-Registrierdatenbank verfügbar:

[HKEY\_LOCAL\_MACHINE\SOFTWARE\Microsoft\MSSQLServer] "ResourceMgrID" = "{resource manager ID}"

#### **Vorgehensweise**

Gehen Sie wie folgt vor, um eine Microsoft SQL Server-Datenquelle zu konfigurieren:

1. Führen Sie die Anweisung CREATE SERVER, ALTER SERVER oder SET SER-VER mit der Einstellung Y für die Option DB2\_TWO\_PHASE\_COMMIT aus. Der Microsoft SQL Server-Wrapper generiert automatisch die folgende XA

OPEN-Zeichenfolge für Microsoft SQL Server-Datenquellen: TM=*tmname*

2. Geben Sie mit der Serveroption XA\_OPEN\_STRING\_OPTIONS neben dem erforderlichen Wert für RMRRecoveryGuid weitere XA-Optionen an.

## **Konfigurieren von Sybase-Datenquellen**

Es gibt mehrere Anforderungen und Einschränkungen bei der Verwendung von Sybase-Datenquellen für föderiertes zweiphasiges Commit.

#### **Vorbereitung**

#### **Einschränkungen:**

- Bei Sybase-Datenquellen wird föderiertes zweiphasiges Commit nur unterstützt, wenn IBM InfoSphere Federation Server unter Windows installiert ist.
- Sowohl Durchgriffs-DDL als auch transparente DDL, die an Sybase gerichtet sind, schlagen mit dem Fehler SQL910N fehl. Dagegen funktioniert normales, in Durchgriffssitzungen übergebenes SQL.

#### **Anforderungen:**

Der Administrator der Sybase-Datenbank muss eine Lizenz zum verteilten Transaktionsmanagement von Sybase Adaptive Server Enterprise (ASE) besitzen und die Funktion mit folgendem Befehl im isql-Tool aktivieren:

sp\_configure 'enable dtm', 1

Sybase ASE muss erneut gestartet werden, damit dieser Parameter wirksam wird.

v Der in einer offenen Zeichenfolge angegebene Benutzername muss auf der entsprechenden Sybase ASE-Instanz die Rolle dtm\_tm\_role haben. Der Benutzer mit Verwaltungsaufgaben kann diese Rolle im isql-Tool mit folgendem Befehl zuweisen:

sp\_role "grant", dtm\_tm\_role, user\_name

v Damit eine Datenquelle von Sybase Adaptive Server Enterprise (ASE) als Ressourcenmanager für eine föderierte Datenbank agiert, muss in der Datei xa\_config im Verzeichnis \$SYBASE/\$SYBASE\_OCS/config (Version 12 oder höher) ein Eintrag für einen logischen Ressourcenmanager (LRM) vorhanden sein, mit dem der Ressourcenmanagername dem Sybase ASE-Namen zugeordnet wird. Weitere Informationen finden Sie in der Dokumentation zu Sybase ASE XA.

Der LRM-Name wird vom Server mit föderierten Datenbanken in der Zeichenfolge XA OPEN verwendet. Der Server mit föderierten Datenbanken verwendet den Sybase ASE-Knotennamen als LRM-Namen.

• Stellen Sie sicher, dass sich der in der XA-Konfigurationsdatei xa config angegebene Servername in der Initialisierungsdatei sql.ini im Verzeichnis \$SYBASE/ini befindet.

#### **Vorgehensweise**

Gehen Sie wie folgt vor, um eine Sybase-Datenquelle zu konfigurieren:

- 1. Installieren Sie die Sybase XA-Bibliotheksdatei libxadtm.dll auf dem Server mit föderierten Datenbanken.
- 2. Erstellen Sie in der Datei \$SYBASE/\$SYBASE\_0CS/config/xa\_config folgende Einträge, bevor Sie die Funktionen für föderiertes zweiphasiges Commit verwenden. Wenn Sie keine Schreibberechtigungen für die Datei xa\_config haben, müssen Sie in einem anderen Verzeichnis eine Datei namens xa\_config erstellen und deren absoluten Pfad in der Umgebungsvariablen XACONFIGFILE festlegen, die sich in der Datei db2dj.ini befindet:

;one comment line is required lrm=*lrm\_name* server=*servername*

Dabei steht *servername* für den Namen eines Eintrags in der Datei \$SYBASE/ ini/sql.ini.

3. Der Sybase-Wrapper erstellt automatisch die folgende XA\_OPEN-Standardzeichenfolge für Sybase-Datenquellen: -N*rmname* -U*benutzer-ID* -P*kennwort*

Wenn Sie andere Optionen für die Zeichenfolge XA\_OPEN angeben müssen, verwenden Sie dazu die Serveroption XA\_OPEN\_STRING\_OPTIONS.

### **Recovery nach Fehlern durch föderiertes zweiphasiges Commit**

Ein föderiertes System kann nach Fehlern, die bei zweiphasigem Commit auftreten, durch eine automatische Resynchronisation oder durch eine manuelle Recovery der unbestätigten Transaktionen wiederhergestellt werden.

### **Resynchronisation in föderierten Systemen**

Föderiertes zweiphasiges Commit beinhaltet einen automatischen Prozess, der versucht, Fehler zu behandeln, die bei Committransaktionen auftreten.

Neben Fehlern auf dem Server mit föderierten Datenbanken steigt in einer föderierten Umgebung die Wahrscheinlichkeit von Fehlern infolge von Netz-, Kommunikations- oder Datenquellenstörungen.

Zur Gewährleistung der Datenintegrität behandelt der Server mit föderierten Datenbanken diese Fehler während des föderierten zweiphasigen Commitprozesses.

#### **Fehler in der ersten Phase**

Wenn eine Datenbank mitteilt, dass bei der Vorbereitung einer UOW für das Commit ein Fehler aufgetreten ist, macht der Server mit föderierten Datenbanken die UOW in der zweiten Phase des Commitprozesses rückgängig. In der zweiten Phase sendet der Server mit föderierten Datenbanken eine Rollbacknachricht an alle beteiligten Datenquellen, die auf das Ergebnis der Transaktion warten.

#### **Fehler in der zweiten Phase**

Die Fehlerbehandlung in dieser Phase hängt davon ab, ob die Transaktion in der zweiten Phase festgeschrieben oder oder rückgängig gemacht wird. In der zweiten Phase wird die Transaktion nur rückgängig gemacht, wenn die Transaktion in der ersten Phase einen Fehler erkannt hat.

Wenn das Commit oder Rollback der UOW in einer der beteiligten Datenquellen fehlschlägt, möglicherweise aufgrund eines Kommunikationsfehlers, versucht der Server mit föderierten Datenbanken in einem als Resynchronisation bezeichneten Prozess, das Commit oder Rollback zu wiederholen. Die Resynchronisation wird vom Server mit föderierten Datenbanken automatisch eingeleitet und gesteuert. Wenn die aufrufende Anwendung über zweiphasiges Commit eine Verbindung zum Server mit föderierten Datenbanken herstellt, wird sie vom SQL-Kommunikationsbereich (SQLCA) über das erfolgreiche Commit informiert. Wenn die aufrufende Anwendung über einphasiges Commit eine Verbindung zum Server mit föderierten Datenbanken herstellt, wird ihre Verbindung zu diesem Server getrennt.

Die meisten Datenquellen können bei einem Fehler in einem föderierten System keine Resynchronisation einleiten. Die Resynchronisationsverarbeitung wird vom Server mit föderierten Datenbanken eingeleitet.

Unter bestimmten Umständen kann ein Server mit föderierten Datenbanken während der Transaktionsverarbeitung fehlschlagen, beispielsweise bei einem Stromausfall. Dank der Resynchronisation lassen sich alle DUOW-Transaktionen ohne Eingriff von außen lösen.

Die Resynchronisation versucht, alle unbestätigten Transaktionen abzuschließen. Im Rahmen einer normalen Resynchronisation stellt der Resynchronisationsagent eine Verbindung zur Ressourcenmanagerdatenbank einer Transaktion her und gibt eine Commit- oder Rollbackentscheidung aus. Diese Entscheidung wird anschließend vom föderierten Transaktionsmanager an die Datenquellen weitergeleitet, die an der DUOW-Transaktion beteiligt waren.

### **Manuelles Recovery von unbestätigten Transaktionen**

Wenn Sie nicht warten können, bis die unbestätigten Transaktionen während der Resynchronisation automatisch aufgelöst werden, können Sie sie manuell auflösen. Dieser Prozess wird mitunter als heuristische Verarbeitung bezeichnet.

Beispiel: Die Kommunikationsverbindung zwischen dem externen Transaktionsmanager und einem föderierten Transaktionsmanager wird mitten in einer Transaktion unterbrochen. Wenn Sie genügend Informationen zu der Transaktion haben, können Sie Ressourcen auf dem Server mit föderierten Datenbanken und auf den fernen Datenquellen freigeben, indem Sie ein Rollback der Transaktion vom Server mit föderierten Datenbanken durchführen.

Verwenden Sie die heuristische Verarbeitung nur dann, wenn Sie die Ursache für den Transaktionsfehler kennen und gesperrte Ressourcen sofort freigeben müssen. In den meisten Situationen empfiehlt es sich, Transaktionen mit der automatisierten Resynchronisation wiederherzustellen. In einem föderierten System gibt es viele Ebenen von Transaktionsverwaltung. Transaktionen auf heuristischem Wege wiederherzustellen, ist ein komplexer und riskanter Prozess.

Es gibt drei Hauptverfahren zur Ausführung von heuristischer Verarbeitung:

- Befehl LIST INDOUBT TRANSACTIONS
	- Sie können diesen Befehlszeilenbefehl für heuristische Verarbeitung einsetzen.
- Fenster 'Manager für unbestätigte Transaktionen'

Sie können dieses GUI-Tool für heuristische Verarbeitung einsetzen.

v Heuristische APIs

Sie können diese APIs in Ihren Anwendungen für heuristische Verarbeitung einsetzen.

Je nach den Umständen des Fehlers unterscheiden sich die konkreten Operationen und Tasks, die Sie zur Ausführung von heuristischer Verarbeitung einsetzen.

Wenn in föderierten Systemen eine Anforderung für heuristische Verarbeitung an einen föderierten Transaktionsmanager gesendet wird, muss die resultierende Entscheidung über ein Commit oder Rollback mit dem tatsächlichen Status der unbestätigten Transaktion auf dem Server mit föderierten Datenbanken kompatibel sein. Andernfalls wird eine Fehlernachricht zurückgegeben.

Der Status von föderiertem zweiphasigen Commit bei unbestätigten Transaktionen unterscheidet sich leicht vom zweiphasigen DB2-Basiscommit bei unbestätigten Transaktionen:

v Der Status (d) bedeutet, dass in der Transaktion die Commitbestätigung von einer oder mehreren föderierten Datenquellen fehlt.

v Der Status (b) bedeutet, dass in der Transaktion die Rollbackbestätigung von einer oder mehreren föderierten Datenquellen fehlt.

Wenn sich für eine Transaktion mit dem Status (d) oder (b) kein erfolgreiches Commit oder Rollback durchführen lässt, können Sie mit der Option (f) festlegen, dass die Transaktion vergessen wird. Bei Verwendung der Option (f) werden jedoch alle Einträge der Transaktion vom Server mit föderierten Datenbanken gelöscht, und Sie müssen alle verbleibenden Synchronisationsprobleme mit den beteiligten Datenquellen manuell bereinigen. Verwenden Sie die Option (f) nur, wenn es absolut notwendig ist, beispielsweise wenn ein ferner Server ausfällt oder Verbindungen zu fernen Servern unterbrochen werden und unbedingt Ressourcen freigegeben werden müssen, und auch dann nur mit größter Vorsicht.

**Anmerkung:** Da (d) und (b) neue Statustypen für WebSphere Federation Server v9.1 sind, werden sie von föderierten Clients mit älteren Versionen nicht unterstützt. Wenn Sie einen Vorversionsclient zum manuellen Recovery von unbestätigten Transaktionen verwenden, werden die Statustypen (d) und (b) stattdessen dem Status (m) zugeordnet, was kein präziser Wert ist. Stellen Sie sicher, dass ein föderierter Client der Version 9.1 verwendet wird, um ungenaue Informationen beim manuellen Recovery von unbestätigten Transaktionen zu vermeiden. Standardmäßig ist auf dem Computer, auf dem WebSphere Federated Server v9.1 ausgeführt wird, der föderierte v9.1-Client enthalten.

## **Verfolgen der Statustypen von DUOW-Transaktionen in Datenquellen**

Wenn Sie beschließen, unbestätigte Transaktionen manuell aufzulösen, anstatt ihre Auflösung der automatischen Synchronisation zu überlassen, ist es unerlässlich, die Transaktionen in dem föderierten System zu verfolgen. Bei der Verfolgung einer unbestätigten DUOW-Transaktion können Sie die fehlgeschlagenen Transaktionen nur ermitteln, indem Sie deren Transaktions-ID erfassen.

Sie müssen diese Transaktions-ID in den Datenbankmanagern aller Datenquellen suchen, auf die ein Server mit föderierten Datenbanken bei einer DUOW-Transaktion zugegriffen haben könnte.

Setzen Sie in Ihrer Anwendungsdatenbank, in der föderierten Datenbank und in allen Datenquellen in der DUOW-Transaktion den Befehl LIST INDOUBT TRANS-ACTIONS ab, um die Kennung und den Status der einzelnen Transaktionen zu ermitteln, die an der DUOW beteiligt sind, die Sie verfolgen wollen.

**Anmerkung:** Für jede Datenquelle, die das Protokoll für zweiphasiges Commit unterstützt, könnte ein eigener Befehl erforderlich sein. Suchen Sie in der Dokumentation zu dem Befehl nach der Zeichenfolge XID (Transaktions-ID) für Ihre konkrete Datenquelle.

Der föderierte Transaktionsmanager generiert während der Transaktionsverarbeitung eine Transaktions-ID im Hexadezimalformat. Diese Transaktions-ID beginnt mit der Format-ID F2PC, was dem Wert 46325243 im Hexadezimalformat entspricht. Der föderierte Transaktionsmanager sendet die Transaktions-ID an die Datenquellen. Bevor ein Server mit föderierten Datenbanken jedoch eine Transaktions-ID an eine Datenquelle sendet, ändert er die Transaktions-ID so, dass sie mit dem Format der Transaktions-ID der entsprechenden Datenquelle übereinstimmt. Im Rahmen dieser Änderungen wird der Abschnitt für die Länge des Verzweigungsqualifikationsmerkmals in der Transaktions-ID aktualisiert und der Abschnitt für das Verzweigungsqualifikationsmerkmal der Transaktions-ID hinzugefügt.

Möglicherweise müssen Sie Transaktions-IDs über mehrere Datenquellen hinweg vergleichen. Daher müssen Sie beim Verfolgen einer Transaktions-ID wissen, welchen Teil der Transaktions-ID Sie in Ihrer Umgebung präzise vergleichen können.

Beispiel: Der Transaktionsmanager ist eine DB2-Datenbank. Wenn Sie in der Datenbank den Befehl LIST INDOUBT TRANSACTIONS absetzen, wird für die Transaktions-ID der Transaktion eine Zeichenfolge in hexadezimaler Darstellung zurückgegeben, die der folgenden ähnelt:

463250430000019 000000004739314533463135 2E47453934000000 000000000000E80000

Diese Zeichenfolge besteht aus mehreren Teilen:

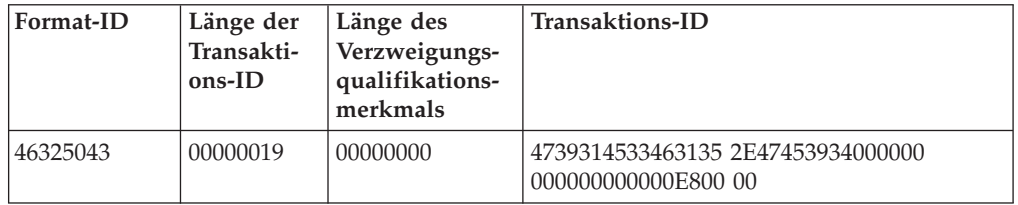

Bei den in der Zeichenfolge aufgeführten Werten handelt es sich um Hexadezimalwerte. Die Länge der Transaktions-ID (Hexadezimalwert 19) beispielsweise steht für den Dezimalwert 25.

Wird dieselbe Transaktions-ID von einem Server mit föderierten Datenbanken, der als föderierter Transaktionsmanager agiert, an eine Datenquelle übergeben, die als Ressourcenmanager agiert, wird die Zeichenfolge der Transaktions-ID angehängt. Beispiel: Die Transaktions-ID, die an einen Ressourcenmanager für ein DB2-Datenbanksystem für eineWindows-Datenquelle übergeben wird, ändert sich in das folgende Format:

463252430000019 000000014739314533463135 2E47453934000000 000000000000E8000001

Nachstehend finden Sie die Zeichenfolge dieser geänderten Transaktions-ID, unterteilt in die Standardteile:

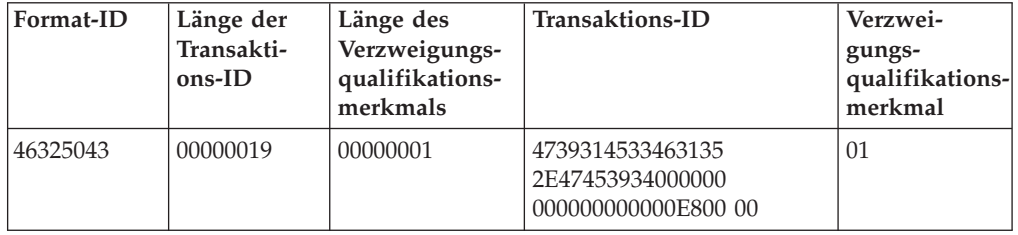

Die Länge des Verzweigungsqualifikationsmerkmals enthält nun eine 1, und es wurde ein Abschnitt mit einem Verzweigungsqualifikationsmerkmal hinzugefügt. Der Wert der Transaktions-ID wurde jedoch nicht geändert. Sie können die Transaktions-ID weiterhin über mehrere Datenquellen hinweg verfolgen, indem Sie Ihre Suchzeichenfolge auf den Abschnitt mit der Transaktions-ID beschränken.

## **Fehlerbehebung bei Problemen mit föderiertem zweiphasigem Commit**

Die Fehlerbehebung bei Problemen mit föderiertem zweiphasigem Commit erfolgt oft speziell für die Datenquelle, die das Problem verursacht.

Anwendungen müssen Fehlercodes behandeln, die anzeigen, dass Transaktionen das zulässige Zeitlimit überschritten haben. Dies betrifft neben der Prüfung der Fehlercodes -911 insbesondere die Fehlercodes -913 und -918.

#### **Fehlerbehebung bei Oracle-Datenquellen**

Versuchen Sie folgende Verfahren zur Fehlerbehebung bei Oracle-Datenquellen.

• Zur Protokollieren von Informationen:

db2 "alter server ora1 options (add XA\_OPEN\_STRING\_OPTIONS '+LogDir=*C:\temp*+DbgFl=0x7')

Dabei steht *C:\temp* für den vollständigen Pfad zu der Speicherposition, an der Sie die Protokolldatei erstellen wollen. Da die Protokollierung von Informationen die Leistung deutlich beeinträchtigen kann, sollten Sie Informationen nur bei der Behebung von Fehlern protokollieren.

v Fügen Sie zum Anzeigen von Traceinformationen folgende Zeilen zur Datei sqlnet.ora des Oracle-Clients hinzu:

```
TRACE_LEVEL_CLIENT=16
TRACE_DIRECTORY_CLIENT=C:\temp
```
Sie können für TRACE\_LEVEL\_CLIENT auch eine kleinere Zahl festlegen, beispielsweise 4 oder 8. Da das Anzeigen von Traceinformationen die Leistung deutlich beeinträchtigen kann, sollten Sie Informationen auf Trace-Ebene nur bei der Behebung von Fehlern aktivieren.

v Zum Auflisten der in der Oracle-Datenquelle anstehenden Transaktionen:

select \* from dba pending transactions where formatid=1177702467; select \* from dba 2pc pending;

Zum Auflisten des Status und der ID einer Transaktion:

```
select A.STATE, A.LOCAL_TRAN_ID, A.FAIL_TIME, A.GLOBAL_TRAN_ID,
B.FORMATID || '.' || B.GLOBALID || '.' || b
ANCHID as fmt_xid
from dba_2pc_pending A, dba_pending_transactions B
where A \cdot \overline{G}LOBAL TRAN ID = B. FORMATID || \cdot \cdot ||B.GLOBALID and STATE='prepared' and B.FORMATID=1177702467;
```
v Zum manuellen Auflösen von Transaktionen:

rollback force '4.31.157818'; commit force '10.24.154537'

Dabei ist '4.31.157818' die Oracle-Feld-ID A.LOCAL\_TRAN\_ID, die der Transaktions-ID in GLOBAL\_TRAN\_ID entspricht.

#### **Fehlerbehebung bei Sybase-Datenquellen**

Versuchen Sie folgende Verfahren zur Fehlerbehebung bei Sybase-Datenquellen.

- v Prüfen Sie die Sybase XA-Protokolldatei syb\_xa\_log, die sich im Verzeichnis \$SYBASE befindet.
- v Prüfen Sie die Datei db2diag.log mit dem Tool db2diag.
- v Zum Prüfen einer Transaktion auf dem Sybase-Server:

```
$ isql -Ubenutzername -Pkennwort -Sservername
1> sp_transactions
2 > 90
```
Wenn Sie eine ungültige oder überflüssige Transaktion finden, bitten Sie den Sybase-Administrator, die Transaktion zu löschen.

## **Leistungsverhalten bei föderiertem zweiphasigen Commit**

Datenquellen, die für Transaktionen mit zweiphasigem Commit konfiguriert werden, haben Leistungsnachteile gegenüber Datenquellen, die für Transaktionen mit einphasigem Commit konfiguriert werden.

Wenn eine Datenquelle zweiphasiges Commit verwendet, agiert der Server mit föderierten Datenbanken als Koordinator, der sicherstellt, dass alle Teilnehmer ordnungsgemäß synchronisiert werden. Diese Koordination wird durch zusätzliche Protokollierung auf dem Server mit föderierten Datenbanken sowie durch zusätzliche Kommunikation zwischen den Datenquellen erreicht. Daher ist bei einer föderierten Transaktion, die auf eine Datenquelle für zweiphasiges Commit zugreift, ein höherer Verarbeitungsaufwand erforderlich als bei einer Transaktion, die auf eine Datenquelle für einphasiges Commit zugreift. Folglich sollten Sie eine Datenquelle nur dann für zweiphasiges Commit aktivieren, wenn dies für die föderierten Transaktionen erforderlich ist.

Eine föderierte Transaktion, für die nur einphasiges Commit erforderlich ist, beispielsweise die Aktualisierung eines einzelnen Systems, die jedoch in einer Datenquelle für zweiphasiges Commit ausgeführt wird, hat in der Regel Leistungsnachteile gegenüber derselben Transaktion, wenn diese in einer Datenquelle ohne zweiphasiges Commit ausgeführt wird.

Bei einer mit zweiphasigem Commit gesteuerten Transaktion fällt der folgende Zusatzaufwand bei der Verarbeitung an, unabhängig davon, ob für die Transaktion zweiphasiges Commit erforderlich ist oder nicht:

1. Bei allen Transaktionen sind zusätzliche Einträge in die Datenbankprotokolldatei des Servers mit föderierten Datenbanken erforderlich.

Mithilfe dieser zusätzlichen Protokolleinträge kann der Server mit föderierten Datenbanken die Datenquellen in der Transaktion verfolgen und dadurch spätere Commit- und Rollbackoperationen koordinieren.

- 2. Bei allen Transaktionen ist zusätzliche Datenbankkommunikation zwischen dem Server mit föderierten Datenbanken und der Datenquelle erforderlich.
- 3. Bei Einfüge-, Aktualisierungs- und Löschoperationen sind eine oder mehrere zusätzliche Datenbankprotokolleinträge in der fernen Datenquelle erforderlich.

Der meiste Zusatzaufwand bei der Verarbeitung fällt an den Transaktionsgrenzen an und wird nicht vom Inhalt der Transaktion beeinflusst. Folglich ist die prozentuale Erhöhung der Verarbeitungsdauer bei einer kurzen Transaktion größer als bei einer langen Transaktion.

Bei gleichzeitig ablaufenden Transaktionen schreibt der Server mit föderierten Datenbanken mit einer einzigen Schreiboperation mehrere Protokolleinträge aus dem Protokollpuffer in die Protokolldatei. Daher fällt bei Anwendungen, die Transaktionen mit föderiertem zweiphasigem Commit gleichzeitig ausführen, weniger Aufwand an als bei denselben Transaktionen, wenn diese nacheinander ausgeführt werden.

# **Leistungssteigerung bei föderiertem zweiphasigem Commit**

Sie können Maßnahmen treffen, um die Leistung bei der Ausführung von Transaktionen in einer Konfiguration mit föderiertem zweiphasigem Commit zu verbessern.

Stellen Sie sich folgende Konfigurationen vor:

- v Positionieren Sie zur Reduzierung des Zeitraums, der zum Schreiben der zusätzlichen Protokolleinträge auf dem Server mit föderierten Datenbanken erforderlich ist, die Protokolldateien der föderierten Datenbank auf einer Einheit, die in der Lage ist, Fast Write-Transaktionen auszuführen, vorzugsweise auf einer Einheit, die über einen Schreibcache verfügt. In der Regel verursachen die Transaktionen mit den Protokollschreibvorgängen auf dem Server mit föderierten Datenbanken die meiste zusätzliche Verarbeitungszeit. Daher lässt sich die Leistung des zweiphasigen Commits mit hoher Wahrscheinlichkeit durch die korrekte Positionierung der Protokolldateien verbessern. Eine solche Verbesserung gilt insbesondere für schreibgeschützte Transaktionen. Die Positionierung der Protokolldateien des Servers mit föderierten Datenbanken wird vom Datenbankkonfigurationsparameter NEWLOGPATH gesteuert.
- Positionieren Sie bei Einfüge-, Aktualisierungs- und Löschtransaktionen die Protokolldateien der fernen Datenquelle auf einem Datenträger, der Fast Write-Operationen ausführen kann.
- v Gehen Sie wie folgt vor, um den Aufwand aufgrund von XA-Nachrichten zu verringern, die zwischen dem Server mit föderierten Datenbanken und den Datenquellen versendet werden:
	- Positionieren Sie den Server mit föderierten Datenbanken auf demselben Computer wie eine der Datenquellen für zweiphasiges Commit.
	- Falls Sie den Server mit föderierten Datenbanken nicht auf demselben Computer wie eine Datenquelle positionieren können, erhöhen Sie die Netzgeschwindigkeit, und verringern Sie die Latenzzeit zwischen dem Server und den Datenquellen, um eine Leistungssteigerung zu erreichen.

Aktivieren Sie bei Anwendungen zweiphasiges Commit für eine Datenquelle nur dann, wenn für mindestens eine Transaktion in der Anwendung zweiphasiges Commit erforderlich ist. Setzen Sie auf jedem Server den Standardwert für DB2\_TWO\_PHASE\_COMMIT auf N, und aktivieren Sie mit der Anweisung SET SERVER OPTION zweiphasiges Commit speziell in denjenigen Anwendungen, für die zweiphasiges Commit erforderlich ist.

# **Kapitel 10. Einfügen, Aktualisieren und Löschen von Daten in einem föderierten System**

Während der Entwicklung Ihrer föderierten Umgebung müssen Sie Daten unabhängig davon, ob Sie ferne Informationen ändern oder Daten zwischen Datenquellen versetzen, in Ihren Datenquellen einfügen, aktualisieren und löschen.

Bevor Sie Daten in einer fernen Datenquelle modifizieren, müssen Sie sicherstellen, dass Sie über die entsprechenden Zugriffsrechte verfügen, um die Anweisungen INSERT, UPDATE und DELETE für den Kurznamen abzusetzen. Sie sollten über Kenntnisse der referenziellen Integrität, der Beibehaltung der Anweisungsatomizität und der Semantik von Zuordnungen verfügen.

## **Zugriffsrechte für INSERT-, UPDATE- und DELETE-Anweisungen**

Zum Absetzen von INSERT-, UPDATE- und DELETE-Anweisungen für Kurznamen sind ähnliche Zugriffsrechte erforderlich wie zum Absetzen dieser Anweisungen für Tabellen. Darüber hinaus müssen Sie die entsprechenden Zugriffsrechte für Datenquellen besitzen, um in den zugrunde liegenden Objekten Auswahl-, Einfüge-, Aktualisierungs- und Löschoperationen auszuführen.

Sie können die Zugriffsrechte SELECT, INSERT, UPDATE und DELETE für einen Kurznamen erteilen oder widerrufen.

Beim Erteilen oder Widerrufen von Zugriffsrechten für einen Kurznamen werden jedoch keine Zugriffsrechte an der Datenquelle erteilt oder widerrufen. An der Datenquelle müssen die Zugriffsrechte für den Wert REMOTE\_AUTHID erteilt oder widerrufen werden, der in der Benutzerzuordnung auf dem Server mit föderierten Datenbanken angegeben wurde.

Die Berechtigungs-ID der Anweisung muss über die erforderlichen Zugriffsrechte für den Kurznamen verfügen (damit die föderierte Datenbank die Anforderung akzeptiert). Die Benutzer-ID an der Datenquelle, die der Berechtigungs-ID (über eine Benutzerzuordnung) zugeordnet ist, muss die erforderlichen Zugriffsrechte für das zugrunde liegende Tabellenobjekt besitzen (damit die Datenquelle die Anforderung akzeptiert).

Bei Übergabe einer Abfrage an die föderierte Datenbank werden die Zugriffsrechte für den Kurznamen in dieser Abfrage geprüft. Die Berechtigungsanforderungen des Datenquellenobjekts, auf das der Kurzname verweist, werden nur angewendet, wenn die Abfrage tatsächlich verarbeitet wird. Wenn Sie nicht über das Zugriffsrecht SELECT für den Kurznamen verfügen, können Sie keine Auswahl aus dem Datenquellenobjekt treffen, auf das der Kurzname verweist.

Ebenso bedeutet das Zugriffsrecht UPDATE für den Kurznamen nicht, dass Sie automatisch zur Aktualisierung des Datenquellenobjekts berechtigt sind, für das der Kurzname steht. Das Bestehen der Zugriffsrechtsprüfung auf dem Server mit föderierten Datenbanken heißt nicht, dass Sie die Zugriffsrechtsprüfung an der fernen Datenquelle bestehen. Die Berechtigungs-ID eines Servers mit föderierten Datenbanken wird der Benutzer-ID der Datenquelle über Benutzerzuordnungen zugeordnet. Die Zugriffsrechtsprüfung wird an der Datenquelle umgesetzt.

# <span id="page-155-0"></span>**Einschränkungen für INSERT-, UPDATE- und DELETE-Anweisungen in föderierten Systemen**

In einem föderierten System gelten bestimmte Einschränkungen für INSERT-, UPDATE- und DELETE-Anweisungen.

Für Aktualisierungen von Kurznamen gelten folgende Einschränkungen:

- Schreibgeschützte Datenquellenobjekte wie JOIN-Sichten können nicht aktualisiert werden.
- Sie können in föderierten Sichten, die mit UNION ALL-Anweisungen erstellt wurden, keine Einfüge-, Aktualisierungs- oder Löschoperationen ausführen. Mit UNION ALL-Anweisungen erstellte föderierte Sichten sind schreibgeschützt.
- v Eine föderierte Einfüge-, Aktualisierungs- oder Löschoperation oder ein Aufruf einer föderierten Prozedur mit der SQL-Datenzugriffsangabe MODIFIES SQL DATA ist in einer Funktion, einem Verweis auf die Datenänderungstabelle (Option 'data-change-table-reference'), einer Compound-Anweisung, in der ATO-MIC angegeben ist (mit Ausnahme der DB2 für Linux-, UNIX- und Windows-Datenquelle), einem Trigger und der Ausführungsumgebung einer Anwendung ungültig, wenn folgende Bedingungen erfüllt sind:
	- Ein Sicherungspunkt (SAVEPOINT) ist aktiviert (mit Ausnahme der DB2 für Linux-, UNIX- und Windows-Datenquelle).
	- Ein verschiebbarer Cursor wird verwendet.
	- Die Zielsicht enthält mehrere Tabellen oder Kurznamen.

### **Nicht unterstützte Datenquellen**

Das föderierte System bietet keine Unterstützung für Einfüge-, Aktualisierungsund Löschoperationen für Kurznamen in nicht relationalen Datenquellen.

Die von Federation nicht unterstützten Datenquellen lauten:

- BioRS
- $\cdot$  Excel
- v Dateien mit Tabellenstruktur
- Web-Services
- XML

### **Referenzielle Integrität in einem föderierten System**

In einem föderierten System implementiert die föderierte Datenbank keine referenzielle Integrität zwischen den Datenquellen.

Referenzielle Integritätsbedingungen an einer Datenquelle können jedoch Auswirkungen auf Aktualisierungen des Kurznamens haben. Es kann beispielsweise vorkommen, dass Sie Daten, die sich auf dem Server mit föderierten Datenbanken befinden, in einen Kurznamen einfügen müssen. Wenn der Server mit föderierten Datenbanken die Einfügung an die Datenquelle sendet, verstößt er gegen eine referenzielle Integritätsbedingung der Datenquelle. Der Server mit föderierten Datenbanken ordnet den Fehler einem föderierten Fehler zu.

Für die referenzielle Integrität zwischen den Datenquellen sind Anwendungen verantwortlich.

# **Anweisungen INSERT, UPDATE und DELETE und große Objekte (LOBs)**

Sie können in föderierten Systemen Leseoperationen in fernen LOBs ausführen. In bestimmten Datenquellen werden Schreiboperationen in LOBs unterstützt.

Bei Federation können Sie Leseoperationen in LOBs ausführen, die sich in einer beliebigen relationalen Datenquelle befinden. Sie können Schreiboperationen in LOBs ausführen, die sich in folgenden Datenquellen befinden:

- Oracle mit dem NET8-Wrapper
- v DB2 für z/OS, DB2 für System i und DB2 Database für Linux, UNIX und Windows mit dem DRDA-Wrapper

Unter bestimmten Bedingungen können Sie Schreiboperationen in LOBs ausführen, die sich in anderen Datenquellen befinden, indem Sie den Spaltentyp für den Kurznamen in VARCHAR ändern.

## **Beibehalten der Atomizität von Anweisungen in einem föderierten System**

Bei Aktualisierungsoperationen versuchen föderierte Systeme stets, die Daten beim Abschluss einer DML-Anweisung in einem atomaren Zustand zu halten. Wenn die Daten in einem atomaren Zustand vorliegen, ist gewährleistet, dass sie erfolgreich verarbeitet werden oder unverändert erhalten bleiben.

Wenn ein Client oder eine Anwendung eine INSERT-, UPDATE- oder DELETE-Anweisung für einen Kurznamen absetzt, verarbeitet ein Server mit föderierten Datenbanken diese Anweisung intern entweder als einzelne DML-Anweisung oder als Serie mehrerer DML-Anweisungen. Wenn ein Server mit föderierten Datenbanken mehrere DML-Anweisungen zur Verarbeitung an eine Zieldatenquelle senden muss, wird die Atomizität der Daten möglicherweise beeinträchtigt. Um zu verhindern, dass die Datenatomizität beeinträchtigt wird, überwachen föderierte Systeme mithilfe von Datenquellensicherungspunkt-APIs die Serie der DML-Anweisungen.

Bestimmte Datenquellen stellen extern für das föderiertes System keine Sicherungspunkt-APIs bereit. In diesem Fall werden föderierte INSERT-, UPDATE- oder DELETE-Anweisungen ohne den Schutz der Sicherungspunkt-APIs ausgeführt.

Tritt bei einer föderierten Einfüge-, Aktualisierungs- oder Löschtransaktion ein Fehler auf, können an den Datenquellen Ergebnisse einer partiellen Aktualisierung auftreten. Zur Behebung von Problemen aufgrund von Inkonsistenz führt ein föderiertes System automatisch ein internes Rollback der Transaktion aus, bevor es einen SQLCODE-Fehler an die Anwendungen zurückgibt.

Folgende Datenquellen stellen extern für den Server mit föderierten Datenbanken keine Sicherungspunkt-APIs bereit:

- DB2 für System i
- DB2 für VM und VSE
- Informix
- **JDBC**
- Microsoft SQL Server
- ODBC
- Teradata

Wenn eine vollständige Einfüge-, Aktualisierungs- oder Löschtransaktion zur Verarbeitung in die Datenquelle verschoben wird, geht der Server mit föderierten Datenbanken davon aus, dass die Datenquelle bei einem Fehler die Atomizität der Anweisung beibehält. Wird nur ein Teil einer Einfüge-, Aktualisierungs- oder Löschtransaktion zur Verarbeitung in die Datenquelle verschoben, wird bei einem Fehler die gesamte Transaktion rückgängig gemacht.

### **Modifizieren von Daten in einem föderierten System**

Sie können Daten in einem System föderierter Datenbanken modifizieren, indem Sie Einfüge-, Aktualisierungs- und Löschoperatonen für Daten in Datenquellenobjekten durchführen.

## **Einfügen von Daten in Datenquellenobjekte**

Verwenden Sie zum Einfügen von Daten in Datenquellen in der Anweisung INSERT die Kurznamen der Datenquellenobjekte.

Damit Daten mit einem Kurznamen eingefügt werden können, müssen alle nachstehenden Zugriffsrechte erteilt sein:

- v Die Berechtigungs-ID der Anweisung muss über das Zugriffsrecht INSERT für den Kurznamen verfügen (damit die föderierte Datenbank die Anforderung akzeptiert).
- v Die Benutzer-ID an der Datenquelle muss das Zugriffsrecht INSERT für das zugrunde liegende Tabellenobjekt besitzen (damit die Datenquelle die Anforderung akzeptiert).
- v Die Benutzer-ID an der Datenquelle muss der Berechtigungs-ID auf dem Server mit föderierten Datenbanken über eine Benutzerzuordnung zugeordnet werden.

#### **Einschränkungen**

Federation unterstützt keine INSERT-Operationen mit nicht relationalen Datenquellen.

#### **Vorgehensweise**

Setzen Sie zum Einfügen von Daten in Datenquellenobjekte die Anweisung INSERT ab.

**Beispiel:** Eine Informix-Tabelle besteht aus zwei Spalten. Die erste Spalte enthält Daten vom Typ INTEGER, die zweite Spalte enthält Daten vom Typ VARCHAR (bis 20 Zeichen). Der Kurzname *infx\_table\_nn* wird beim Server mit föderierten Datenbanken für die Informix-Tabelle registriert.

Sie können über den Kurznamen *infx\_table\_nn* INSERT-, UPDATE- und DELETE-Anweisungen in der Informix-Tabelle absetzen. Mit der folgenden Anweisung wird eine neue Zeile mit Informationen in die Informix-Tabelle eingefügt: INSERT INTO *db2user1.infx\_table\_nn* VALUES(*1,'Walter'*)

## **Aktualisieren von Daten in Datenquellenobjekten**

Verwenden Sie zum Aktualisieren von Daten in Datenquellen in der Anweisung UPDATE die Kurznamen der Datenquellenobjekte.

#### **Vorbereitung**

Damit Daten mit einem Kurznamen aktualisiert werden können, müssen alle nachstehenden Zugriffsrechte erteilt sein:

- v Die Berechtigungs-ID der Anweisung muss über das Zugriffsrecht UPDATE für den Kurznamen verfügen (damit die föderierte Datenbank die Anforderung akzeptiert).
- Die Benutzer-ID an der Datenquelle muss das Zugriffsrecht UPDATE für das zugrunde liegende Tabellenobjekt besitzen (damit die Datenquelle die Anforderung akzeptiert).
- v Die Benutzer-ID an der Datenquelle muss der Berechtigungs-ID auf dem Server mit föderierten Datenbanken über eine Benutzerzuordnung zugeordnet werden.

#### **Einschränkungen**

Federation unterstützt bei bestimmten Datenquellen keine UPDATE-Operationen (siehe ["Einschränkungen für INSERT-, UPDATE- und DELETE-Anweisungen in](#page-155-0) [föderierten Systemen" auf Seite 144\)](#page-155-0).

Setzen Sie zum Aktualisieren von Daten in Datenquellenobjekten die Anweisung UPDATE ab.

**Beispiel:** Eine Informix-Tabelle besteht aus zwei Spalten. Die erste Spalte enthält Daten vom Typ INTEGER, die zweite Spalte enthält Daten vom Typ VARCHAR (bis 20 Zeichen). Der Kurzname *infx\_table\_nn* wird beim Server mit föderierten Datenbanken für die Informix-Tabelle registriert.

Sie können über den Kurznamen *infx\_table\_nn* INSERT-, UPDATE- und DELETE-Anweisungen in der Informix-Tabelle absetzen. Mit der folgenden Anweisung wird eine Zeile mit Informationen in der Informix-Tabelle aktualisiert: UPDATE *db2user1.infx\_table\_nn* SET *c2='Bill*' WHERE *c1=2*

### **Löschen von Daten aus Datenquellenobjekten**

Verwenden Sie zum Löschen von Daten aus Datenquellen in der Anweisung DELETE die Kurznamen der Datenquellenobjekte.

#### **Vorbereitung**

Damit Daten mit einem Kurznamen gelöscht werden können, müssen alle nachstehenden Zugriffsrechte erteilt sein:

- v Die Berechtigungs-ID der Anweisung muss über das Zugriffsrecht DELETE für den Kurznamen verfügen (damit die föderierte Datenbank die Anforderung akzeptiert).
- v Die Benutzer-ID an der Datenquelle muss das Zugriffsrecht DELETE für das zugrunde liegende Tabellenobjekt besitzen (damit die Datenquelle die Anforderung akzeptiert).
- v Die Benutzer-ID an der Datenquelle muss der Berechtigungs-ID auf dem Server mit föderierten Datenbanken über eine Benutzerzuordnung zugeordnet werden.

#### **Einschränkungen**

Federation unterstützt bei bestimmten Datenquellen keine DELETE-Operationen (siehe ["Einschränkungen für INSERT-, UPDATE- und DELETE-Anweisungen in](#page-155-0) [föderierten Systemen" auf Seite 144\)](#page-155-0).

#### **Vorgehensweise**

Setzen Sie zum Löschen von Daten aus Datenquellenobjekten die Anweisung DELETE ab.

**Beispiel:** Eine Informix-Tabelle besteht aus zwei Spalten. Die erste Spalte enthält Daten vom Typ INTEGER, die zweite Spalte enthält Daten vom Typ VARCHAR (bis 20 Zeichen). Der Kurzname *infx\_table\_nn* wird beim Server mit föderierten Datenbanken für die Informix-Tabelle registriert.

Sie können über den Kurznamen *infx\_table\_nn* INSERT-, UPDATE- und DELETE-Anweisungen in der Informix-Tabelle absetzen. Mit der folgenden Anweisung wird eine Zeile mit Informationen in der Informix-Tabelle gelöscht:

DELETE FROM *infx\_table\_nn* WHERE *c1=3*

### **Zuordnungssemantik in einem föderierten System**

Beim Zuordnen von Daten zu einer Kurznamenspalte ändert sich je nach den vom föderierten System verwendeten Zuordnungsregeln möglicherweise der Datentyp. Damit Sie die gewünschten Ergebnisse erhalten, müssen Sie die Zuordnungsregeln verstehen.

Für die Ermittlung des Zieldatentyps einer Zuordnung zu einer Kurznamenspalte gelten folgende Regeln:

- v Ermittlung des lokalen Quellentyps: Der lokale Quellentyp wird durch den lokalen Spaltentyp oder den lokalen Ergebnistyp der Ausdrücke ermittelt. Wenn die Quelle konstant ist, stimmt der lokale Quellentyp mit dem Typ der Konstanten überein.
- Ermittlung des Zieltyps:
	- Wenn die Zuordnungsquelle keinen Typ aufweist, beispielsweise Parametermarken und Nullwerte (NULLs), lautet der Zieltyp MIN(local\_target\_type, remote\_target\_type). Dabei ist local\_target\_type der lokale Datentyp der aktualisierten Spalte und remote\_target\_type der Datentyp der Datenquelle der aktualisierten Spalte. remote\_target\_type bezieht sich auf den Standardtyp für die progressive Typenzuordnung des Datentyps der fernen Zielspalte.
	- Wenn die Zuordnungsquelle keine Nullwerte oder Parametermarken aufweist, lautet der Zieltyp MIN(local\_target\_type, remote\_target\_type, local\_source- \_type).

#### **Definition von MIN(type1, type2)**

- v Type1 und type2 stimmen nicht überein.
- MIN(type1,type2) = MIN(type2, type1)
- MIN(type1, type2) = remote\_target\_type(local\_target\_type), wenn MIN(type1,  $type2) = DECIMAL(0,0)$
- v BLOB ist nur mit BLOB kompatibel, sodass MIN(BLOB(x), BLOB(y))=BLOB(z), wobei gilt: z=min(x,y)
- Die Datentypen TIME und DATE sind nicht kompatibel.
- Datums-/Zeittypen und Zeichenfolgen sind kompatibel.
- In Unicode-Datenbanken sind Zeichenfolgen und Grafikzeichenfolgen kompatibel.

In den folgenden Tabellen werden mindestens zwei Datentypen für Numerisch, Zeichenfolge, Grafikzeichenfolge und Datum/Zeit aufgeführt.

*Tabelle 10. Datentypen für Numerisch*

| type1          | type2                                                                | MIN(type1, type2)                                                            |  |
|----------------|----------------------------------------------------------------------|------------------------------------------------------------------------------|--|
| SMALLINT       | SMALLINT oder INTEGER<br>oder BIGINT oder REAL oder<br><b>DOUBLE</b> | <b>SMALLINT</b>                                                              |  |
| <b>INTEGER</b> | BIGINT oder REAL oder<br><b>DOUBLE</b>                               | <b>INTEGER</b>                                                               |  |
| <b>BIGINT</b>  | REAL oder DOUBLE                                                     | <b>BIGINT</b>                                                                |  |
| REAL           | <b>DOUBLE</b>                                                        | REAL                                                                         |  |
| DECIMAL(w,x)   | <b>SMALLINT</b>                                                      | DECIMAL(p,0), wobei gilt:<br>$p=w-x$ , wenn $p<5$ ;<br>SMALLINT, andernfalls |  |
| DECIMAL(w,x)   | <b>INTEGER</b>                                                       | DECIMAL(p,0), wobei gilt:<br>p=w-x, wenn p<11; INTE-<br>GER, andernfalls     |  |
| DECIMAL(w,x)   | <b>BIGINT</b>                                                        | DECIMAL(p,0), wobei gilt:<br>p=w-x, wenn p<19; BIGINT,<br>andernfalls        |  |
| DECIMAL(w,x)   | DECIMAL(y,z)                                                         | DECIMAL(p,s), wobei gilt:<br>$p = min(w,y) + min(w-x,y-z)$<br>$s = min(x,z)$ |  |
| DECIMAL(w,x)   | DOUBLE oder REAL                                                     | DECIMAL(w,x)                                                                 |  |
|                |                                                                      |                                                                              |  |

In der folgenden Tabelle werden mindestens zwei Datentypen für Zeichenfolge aufgeführt.

*Tabelle 11. Datentypen für Zeichenfolge*

| type1        | type2                                                        | MIN(type1, type2)                                                           |
|--------------|--------------------------------------------------------------|-----------------------------------------------------------------------------|
| CHAR(x)      | CHAR(y) oder VARCHAR(y)<br>oder LONG VARCHAR oder<br>CLOB(y) | CHAR(z), wobei gilt:<br>$z = min(x,y)$                                      |
| VARCHAR(x)   | VARCHAR(y) oder LONG<br>VARCHAR oder CLOB(y)                 | VARCHAR(z), wobei gilt:<br>$z = min(x,y)$                                   |
| LONG VARCHAR | CLOB(y)                                                      | LONG VARCHAR, wobei<br>gilt: x>32700, CLOB(x), wobei<br>gilt: $x < = 32700$ |
| CLOB(x)      | CLOB(y)                                                      | $CLOB(z)$ , wobei gilt:<br>$z = min(x,y)$                                   |

In der folgenden Tabelle werden mindestens zwei Datentypen für Grafikzeichenfolge aufgeführt.

*Tabelle 12. Datentypen für Grafikzeichenfolge*

| type1         | type2                                                                      | MIN(type1, type2)                            |
|---------------|----------------------------------------------------------------------------|----------------------------------------------|
| GRAPHC(x)     | GRAPHIC(y) oder<br>VARGRAPHIC(y) oder<br>LONG VARGRAPHIC oder<br>DBCLOB(y) | $GRAPHIC(z)$ , wobei gilt:<br>$z = min(x,y)$ |
| VARGRAPHIC(x) | VARGRAPHIC(y) oder<br>LONG VARGRAPHIC oder<br>DBCLOB(y)                    | VARGRAPHIC(z), wobei gilt:<br>$z = min(x,y)$ |

*Tabelle 12. Datentypen für Grafikzeichenfolge (Forts.)*

| type1           | type <sub>2</sub> | MIN(type1, type2)                                                           |
|-----------------|-------------------|-----------------------------------------------------------------------------|
| LONG VARGRAPHIC | DBCLOB(y)         | LONG VARGRAPHIC, wobei<br>gilt: x>32700, DBCLOB(x),<br>wobei gilt: x<=32700 |
| DBCLOB(x)       | DBCLOB(v)         | DBCLOB(z) wobei gilt:<br>$z = min(x,y)$                                     |

In der folgenden Tabelle werden mindestens zwei Datentypen für Datum/Zeit aufgeführt.

*Tabelle 13. Datentypen für Datum/Zeit*

| type1       | type <sub>2</sub> | MIN(type1, type2) |
|-------------|-------------------|-------------------|
| <b>DATE</b> | TIMESTAMP         | <b>DATE</b>       |
| <b>TIME</b> | <b>TIMESTAMP</b>  | <b>TIME</b>       |

Wenn die Daten von Datentyp CHAR, die Sie einfügen, kürzer sind als die Ziellänge, füllt die Datenquelle den Rest der Spalte auf.

Wenn Sie Daten vom Datentyp DATE oder TIME in eine ferne Spalte mit dem Datentyp TIMESTAMP einfügen, füllt die Datenquelle den Rest der Spalte auf.

## **Zuordnungssemantik in einem föderierten System - Beispiele**

Die folgende Tabelle zeigt mehrere Beispiele für die Anwendung von föderierter Zuordnungssemantik in Abfragen mit einem lokalen und fernen Typ.

| <b>Lokaler Typ</b> | Ferner Typ     | <b>Ihre Abfrage</b>                       | Generierte Fernabfrage                                                                                                    |
|--------------------|----------------|-------------------------------------------|----------------------------------------------------------------------------------------------------|
| <b>FLOAT</b>       | <b>INTEGER</b> | SET c1=123.23                             | SET c1=INTEGER(123.23)                                                                                                    |
| <b>INTEGER</b>     | <b>FLOAT</b>   | SET c1=123.23                             | SET $c1 = INTEGR(123.23)$                                                                                                    |
| <b>FLOAT</b>       | <b>INTEGER</b> | $SET c1=123$                              | $SET c1=123$                                                                                                    |
| CHAR(10)           | CHAR(20)       | SET $c1 = 123'$                           | SET $c1 = 123'$ ('123' hat einen Typ<br>VARCHAR(3) und ist der kür-<br>zeste Typ)                                                         |
| CHAR(10)           | CHAR(20)       | SET c1=char23col                          | SET c1=CHAR(char23col, 10)                                                                                                    |
| CHAR(10)           | CHAR(20)       | SET c1=expr1                              | SET c1=expr1 -- wenn expr1<br>char(n) $n \leq 10$ zurückgibt<br>SET c1=CHAR(expr1, 10) --<br>٠<br>wenn expr1 char(n) $n>10$<br>zurückgibt |
| <b>TIMESTAMP</b>   | <b>DATE</b>    | $SET c1 =$<br><b>CURRENT</b><br>TIMESTAMP | SET c1=DATE(CURRENT<br>TIMESTAMP)                                                                                                    |

*Tabelle 14. Beispiele für Zuordnungssemantik*

## **Datenquellenspezifische Einschränkungen für Datentypwerte**

Für einige Datentypen unterstützt der Server mit föderierten Datenbanken einen größeren Wertebereich als die Datenquelle.

Wenn Sie diese Datentypen verwenden, achten Sie darauf, die Werte zu verwenden, die von der Datenquelle unterstützt werden. Wenn Sie einen Wert einfügen, der sich außerhalb des unterstützten Wertebereichs befindet, setzt die Datenquelle den Wert entweder um oder gibt einen Fehler zurück.

Wenn Sie ein Vergleichselement mit einem Wert verwenden, der sich außerhalb des unterstützten Wertebereichs befindet, und das Vergleichselement in der Datenquelle ausgewertet wird, kann dies zu folgenden Resultaten führen:

- v Das Vergleichselement gibt möglicherweise ein anderes Ergebnis zurück als dasselbe Vergleichselement auf dem Server mit föderierten Datenbanken.
- v Das Vergleichselement kann zu einem Fehler führen.

### **Zeitangaben und Zeitmarken mit 24 im Stundenfeld**

Wenn Sie ein Vergleichselement verwenden, das eine Zeitangabe oder Zeitmarke mit 24 im Stundenfeld enthält, tritt möglicherweise ein Fehler auf. Zur Vermeidung von Fehlern können Sie diese Zeitangaben und Zeitmarken konvertieren. Sie können eine Anweisung ähnlich der folgenden Anweisung UPDATE verwenden: UPDATE my table SET timestamp col = timestamp col + 0 SECONDS;

Durch diese Aktualisierung wird das Zeitfeld in 00:00:00 geändert und das Datum um einen Tag erhöht.

Der Server mit föderierten Datenbanken lässt Zeitangaben und Zeitmarken zu, die 24 im Stundenfeld enthalten. Der Unterschied zwischen einer Zeitmarke mit 24 Stunden und einer Zeitmarke mit 00 Stunden besteht darin, dass sie bei Vergleichsoperationen ungleich, in der Arithmetik jedoch gleich sind.

#### **Beispiel**

- v Das folgende Vergleichselement gibt 'falsch' zurück: 2008-05-14-24:00:00.000000 = 2008-05-15-00:00:00.000000
- Das folgende Vergleichselement gibt 'wahr' zurück:  $(2008-05-14-24:00:00.000000 + 0$  SECONDS) =  $(2008-05-15-00:00:00.000000$ + 0 SECONDS)

Einige Datenquellen, wie beispielsweise Oracle und Sybase, lassen keine Zeitangaben und Zeitmarken mit 24 im Stundenfeld zu.

### **Leere Zeichenfolgen bei Oracle**

Sie können Fehler aufgrund von leeren Zeichenfolgen vermeiden, indem Sie in Anwendungen, die Oracle-Kurznamen verwenden, keine leeren Zeichenfolgen verwenden. Sie können stattdessen den NULL-Wert oder eine aus einem einzelnen Leerzeichen bestehende Zeichenfolge (' ') verwenden.

In VARCHAR-Spalten auf einem Server mit föderierten Datenbanken, der nicht mit VARCHAR2 kompatibel ist, wird zwischen der leeren Zeichenfolge und NULL-Werten unterschieden. Dies führt zu einem unterschiedlichen Verhalten bei den lokalen Tabellen einerseits und den Kurznamen andererseits. Bei VARCHAR-Spalten in einer fernen Datenquelle, die mit VARCHAR2 kompatibel ist, werden die leere Zeichenfolge und NULL-Werte hingegen als äquivalent betrachtet. Falls eine leere Zeichenfolge ('') in eine VARCHAR-Spalte eingefügt wird, wird sie in einen NULL-Wert konvertiert.

In den folgenden Beispielen ist MY\_TABLE eine lokale Tabelle in der föderierten Datenbank und MY\_NICK ein Kurzname in einer fernen Tabelle einer Oracle-Datenbank:

#### **Beispiel 1**

In diesem Beispiel wird eine leere Zeichenfolge in MY\_TABLE und MY\_NICK eingefügt, die jeweils eine Spalte namens NOT\_NULL\_COL enthalten, in der eine Eingabe von Daten erforderlich ist (NOT NULL). Die Anweisung INSERT für MY\_TABLE wird erfolgreich ausgeführt, aber die Anweisung INSERT für MY\_NICK wird mit einem Fehler beendet, weil die leere Zeichenfolge in einen NULL-Wert konvertiert wird, der einen Konflikt mit der Einschränkung verursacht, dass die Eingabe von Daten erforderlich ist.

INSERT INTO my table(not null col) VALUES(''); INSERT INTO my\_nick(not\_null\_col) VALUES('');

#### **Beispiel 2**

Im folgenden Beispiel ist sowohl die föderierte als auch die ferne Tabelle anfänglich leer. Die erste Anweisung SELECT gibt keine Zeilen zurück, weil der Server mit föderierten Datenbanken zwischen der leeren Zeichenfolge und NULL-Werten unterscheidet. Die zweite Anweisung SELECT gibt jedoch eine Zeile zurück, weil die Oracle-Datenbank während der Einfügeoperation die leere Zeichenfolge in einen NULL-Wert konvertiert.

INSERT INTO my table(my col) VALUES(''); SELECT \* FROM my table WHERE my col IS NULL; INSERT INTO my nick(my col) VALUES(''); SELECT \* FROM my nick WHERE my col IS NULL;

## **Föderierte Aktualisierungen mit Anwendungssicherungspunkten**

Mit Anwendungssicherungspunkten in einem föderierten System können Sie die Operationen steuern, die eine Untergruppe von SQL-Anweisungen in einer Transaktion ausführt.

Sie können in einer einzelnen Transaktion mehrere Sicherungspunkte verwenden. Eine Untergruppe von SQL-Anweisungen, die unter einem Sicherungspunkt gruppiert ist, kann als eine Einheit behandelt werden. Sie können eine Transaktion in eine einzelne logische Ebene oder in verschachtelte logische Ebenen von Sicherungspunkteinheiten unterteilen.

Nachdem Sie einen Sicherungspunkt in Ihrer Anwendung gesetzt haben, können Sie diesen Sicherungspunkt zu einem späteren Zeitpunkt freigeben oder für die Arbeitsgänge, die nach dem gesetzten Sicherungspunkt ausgeführt wurden, ein Rollback durchführen. Wenn beispielsweise eine einzelne SQL-Anweisung in einem Sicherungspunkt fehlschlägt, bleibt die Einheit als Ganzes intakt. Sie können einen der folgenden Schritte ausführen:

- Sie können alle SQL-Anweisungen, die im Sicherungspunkt ausgeführt wurden, rückgängig machen, indem Sie ein Rollback bis zum Sicherungspunkt durchführen.
- v Sie können den Sicherungspunkt freigeben, wenn er für das System nicht mehr benötigt wird.

Sie können föderierte Aktualisierungen mit Operationen für Anwendungssicherungspunkte für DB2 Database für Linux, UNIX und Windows-Datenbanken ausführen.

## **Föderierte Aktualisierungen mit Anwendungssicherungspunkten - Beispiele**

In diesem Beispiel für Anwendungssicherungspunkte wird der Effekt von Rollbackoperationen in verschachtelten Sicherungspunkten veranschaulicht.

**Beispiel:** Erstellen Sie den Kurznamen NN\_DEPT für die Tabelle DEPARTMENT im Schema DEPTDATA auf dem Server DB2\_SERVER. Der Kurzname NN\_DEPT enthält die Spalten DEPT\_NO, DEPT\_NAME und MANAGER\_NO. CREATE NICKNAME NN\_DEPT FOR DB2\_SERVER.DEPTDATA.DEPARTMENT;

Fügen Sie eine Zeile ein, bevor Sie den Sicherungspunkt SP1 erstellen. Fügen Sie eine weitere Zeile ein, bevor Sie den Sicherungspunkt SP2 erstellen. Fügen Sie zwei weitere Zeilen ein, bevor Sie den Sicherungspunkt SP3 erstellen. Fügen Sie eine fünfte Zeile ein.

INSERT INTO NN\_DEPT VALUES ('A10', 'SALES', 'ADAM'); SAVEPOINT SP1 ON ROLLBACK RETAIN CURSORS; INSERT INTO NN\_DEPT VALUES ('B10', 'MARKETING', 'BRIAN'); SAVEPOINT SP2 ON ROLLBACK RETAIN CURSORS; INSERT INTO NN\_DEPT VALUES ('C10', 'ENGINEERING', 'CINDY'); INSERT INTO NN\_DEPT VALUES ('C20', 'TESTING', 'DOUG'); SAVEPOINT SP3 ON ROLLBACK RETAIN CURSORS; INSERT INTO NN\_DEPT VALUES ('D10', 'SUPPORT', 'EMILY');

Der Kurzname NN\_DEPT enthält jetzt fünf Zeilen mit den Abteilungen A10, B10, C10, C20 und D10. Sie wollen für einige dieser Zeilen ein Rollback durchführen. In den folgenden Beispielen werden die Ergebnisse der Rollbackoperation für jeden Sicherungspunkt beschrieben:

• ROLLBACK TO SAVEPOINT SP3;

Die letzte Zeile mit der Abteilung D10 befindet sich nicht mehr im Kurznamen NN\_DEPT. Die Zeilen, die Sie vor dem Erstellen des Sicherungspunkts SP3 eingesetzt haben (A10, B10, C10, C20), sind weiterhin im Kurznamen NN\_DEPT vorhanden.

• ROLLBACK TO SAVEPOINT SP2;

Die Zeilen mit den Abteilungen C10, C20 und D10 befinden sich nicht mehr im Kurznamen NN\_DEPT. Die Zeilen, die Sie vor dem Erstellen des Sicherungspunkts SP2 eingesetzt haben (A10, B10), sind weiterhin im Kurznamen NN\_DEPT vorhanden.

• ROLLBACK TO SAVEPOINT SP1;

Die Zeilen mit den Abteilungen B10, C10, C20 und D10 befinden sich nicht mehr im Kurznamen NN\_DEPT. Die Zeile, die Sie vor dem Erstellen des Sicherungspunkts SP1 eingesetzt haben (A10), ist weiterhin im Kurznamen NN\_DEPT vorhanden.

# **Einschränkungen bei föderierten Aktualisierungen mit Anwendungssicherungspunkten**

In föderierten Systemen bestehen Einschränkungen für Sicherungspunktoperationen.

Die Unterstützung von Sicherungspunkten für Schreiboperationen in fernen Daten in föderierten Anwendungen ist auf DB2 Database für Linux, UNIX und Windows beschränkt. Die folgenden Einschränkungen gelten für das Datenquellenobjekt, für das der Kurzname definiert ist (als Ziel einer Schreiboperation):

- In Version 9.5 kann das Datenquellenobjekt in einer Sicherungspunktoperation selbst ein Kurzname sein.
- In früheren Versionen ist es nicht möglich, dass das Datenquellenobjekt in einer Sicherungspunktoperation ein Kurzname ist.

Sie können Sicherungspunkte im seriellen Modus, in der MPP-Umgebung (Massively Parallel Processing - exklusive Parallelverarbeitung) und in Umgebungen mit föderiertem ein- oder zweiphasigem Commit aktivieren. Alle in diesen Umgebungen vorhandenen Einschränkungen gelten auch für Sicherungspunktoperationen.

# **Kapitel 11. Importieren und Exportieren von Daten für Kurznamen**

Mit dem Befehl IMPORT können Sie Daten in einen Kurznamen importieren. Mit dem Befehl EXPORT können Sie Daten aus einer Abfrage exportieren, die auf einen Kurznamen verweist.

Bei folgenden Datenquellen können Sie nur die IMPORT-Befehle verwenden:

- DB2-Produktfamilie
- $\cdot$  Informix
- Microsoft SOL Server
- Oracle
- Sybase
- Teradata

### **Einschränkungen für den Import von Daten in Kurznamen**

Es gibt Einschränkungen bei der Verwendung des Befehls IMPORT zum Importieren von Daten in einen Kurznamen.

Bei der Verwendung des Befehls IMPORT zum Importieren von Daten in einen Kurznamen gelten folgende Einschränkungen:

- v Das ferne Objekt, für das der Kurzname definiert ist, muss eine Tabelle sein. Sie können keine Daten in einen Kurznamen importieren, der für eine Sicht oder ein Synonym definiert wurde.
- Die unterstützten Dateitypen sind IXF, ASC und DEL.
- Die Klausel ALLOW WRITE ACCESS muss angegeben werden. Diese Klausel ruft den Onlineimportmodus auf. Die Klausel ALLOW WRITE ACCESS ermöglicht gleichzeitig ablaufenden Anwendungen den Lese- und Schreibzugriff auf die Zieltabelle des Imports.
- Sie können den Modus COMMITCOUNT AUTOMATIC nicht bei Kurznamen verwenden.
- v Der Wert COMMITCOUNT *n* muss so angegeben werden, dass *n* eine gültige Zahl ungleich Null ist.
- Bei Kurznamen werden nur die Operationen INSERT und INSERT\_UPDATE unterstützt.
- Die bei Kurznamen nicht unterstützten Spaltentypen sind LOBs und generierte Spalten. Zum Import von LOB-Daten in eine ferne Tabelle muss die entsprechende Kurznamenspalte den Datentyp VARCHAR aufweisen.
- v Folgende Dateitypänderungswerte (filetype) werden bei Kurznamen nicht unterstützt:

dldelfiletype generatedignore generatedmissing identityignore identitymissing indexixf indexschema

```
lobsinfile
nodefaults
no_type_idfiletype
usedefaults
```
v Die Hierarchie (typisierte Tabelle) wird bei Kurznamen nicht unterstützt.

Bei der Übergabe eines IMPORT-Befehls, der diese Einschränkungen nicht beachtet, wird der SQL-Fehlercode -27999N zurückgegeben. Beispiel:

SQL27999N Die angeforderte IMPORT-Operation für ein fernes Ziel (Kurzname) kann nicht ausgeführt werden. Ursachencode = "ursachencode"

### **IMPORT-Befehl bei Kurznamen - Beispiele**

Die Beispiele zeigen, wie Daten aus verschiedenen Dateitypen in Kurznamen importiert werden.

#### **Dateityp DEL**

In diesem Beispiel werden Daten mit der Option INSERT\_UPDATE aus dem Dateityp DEL importiert:

IMPORT FROM import\_file\_1.del OF DEL ALLOW WRITE ACCESS COMMITCOUNT 50 INSERT UPDATE INTO NICKNAME 1;

#### **Dateityp IXF**

In diesem Beispiel werden Daten mit der Option INSERT aus dem Dateityp IXF importiert:

```
IMPORT FROM import_file_1.ixf OF IXF
  ALLOW WRITE ACCESS
   COMMITCOUNT 20
   INSERT INTO NICKNAME_1;
```
### **Dateityp ASC**

In diesem Beispiel werden Daten mit der Option INSERT aus dem Dateityp ASC importiert. In dem Beispiel ist der Dateiänderungswert STRIPTBLANKS enthalten, um gegebenenfalls abschließende Leerzeichen in den Daten abzuschneiden. Der Parameter METHOD L gibt den Anfang und das Ende der Spaltennummern an.

```
IMPORT FROM import_file_1.asc OF ASC MODIFIED BY STRIPTBLANKS
  METHOD L(1 6, 8 32, 34 44, 46 48)
```

```
ALLOW WRITE ACCESS
COMMITCOUNT 20
INSERT INTO NICKNAME_1;
```
## **Einschränkungen für den Export von Daten mit Kurznamen**

Es gibt Einschränkungen bei der Verwendung des Befehls EXPORT zum Exportieren von Daten aus einer Abfrage, die auf einen Kurznamen verweist.

Bei der Verwendung des Befehls EXPORT zum Exportieren von Daten mit einem Kurznamen gelten folgende Einschränkungen:

- v Die Beschreibung der Zieltabelle, die für die Ausführung der CREATE-Operation beim Import erforderlich ist, wird nicht im Dateiformat IXF gespeichert. Verwenden Sie das Dienstprogramm db2look für die Erfassung der Informationen, die Sie für die Neuerstellung der Tabelle benötigen.
- Sie können Daten in die Dateitypen IXF und DEL exportieren. Der Dateityp ASC wird beim Datenexport aus Kurznamen nicht unterstützt.

# **Kapitel 12. Arbeiten mit Kurznamen**

Bei einem Kurznamen handelt es sich um eine Kennung, die von einer Anwendung verwendet wird, um auf ein Datenquellenobjekt, z. B. eine Tabelle oder eine Sicht, zu verweisen. In einem föderierten System können Sie Kurznamen dazu verwenden, auf Datenquellenobjekte zuzugreifen und die Leistung von Abfragen für ferne Datenquellen zu verbessern.

### **Kurznamen in einem föderierten System**

Wenn Sie Daten von Datenquellen auswählen oder modifizieren wollen, fragen Sie mithilfe von SELECT-, INSERT-, UPDATE- und DELETE-Anweisungen die Kurznamen ab. Sie übergeben Abfragen in DB2 SQL an die föderierte Datenbank.

Sie können Daten aus lokalen Tabellen und fernen Datenquellen mit einer einzigen SQL-Anweisung so miteinander verknüpfen, als wären alle Daten lokal gespeichert. Beispielsweise können Sie Daten verknüpfen, die sich in folgenden Objekten befinden:

- Lokale DB2-Tabelle in der föderierten Datenbank, Oracle-Tabelle und Sybase-Sicht
- v DB2 UDB für z/OS-Tabelle auf einem Server, DB2 UDB für z/OS-Tabelle auf einem anderen Server und Excel-Arbeitsblatt

Indem das föderierte System SQL-Anweisungen so verarbeitet, als wären die Datenquellen gewöhnliche relationale Tabellen oder Sichten innerhalb der föderierten Datenbank, kann es relationale Daten mit Daten verknüpfen, die in nicht relationalen Formaten vorliegen.

Tabellen und Sichten in der föderierten Datenbank sind *lokale Objekte*. Erstellen Sie für diese Objekte keine Kurznamen. Verwenden Sie stattdessen in Ihrer SQL-Anweisung den tatsächlichen Objektnamen.

*Ferne Objekte* sind Objekte, die sich nicht in der föderierten Datenbank befinden. Für diese Objekte müssen Sie Kurznamen erstellen. Beispiel:

- v Tabellen und Sichten in einer anderen Datenbank oder Instanz des föderierten Systems
- v Tabellen und Sichten in einer anderen Datenbank oder Instanz auf einem anderen System
- v Tabellen und Sichten in Datenquellen wie Oracle, Sybase und ODBC

## **Mit der Option WITH HOLD deklarierte Cursor**

Sie können die Option WITH HOLD für einen Cursor verwenden, der für einen Kurznamen definiert wird.

Für den DRDA-Wrapper und eine DB2 Database für Linux, UNIX und Windows-Datenquelle bleiben Cursor, die Sie mit der Option WITH HOLD deklarieren, über mehrere UOWs geöffnet.

Wenn Sie einen Cursor mit der Option WITH HOLD deklarieren, die Datenquelle diese Option jedoch nicht unterstützt, wird das Attribut ignoriert.

### **Trigger**

Ein Kurzname kann kein Aktualisierungsziel in einem Trigger sein.

Sie können in den Triggerhauptteil SELECT-Anweisungen für Kurznamen einbeziehen. Sie können in den Triggerhauptteil keine INSERT-, UPDATE- oder DELETE-Anweisungen für Kurznamen einbeziehen.

# **Zugriff auf Daten mit Kurznamen**

In einem föderierten System können Sie ohne großen Aufwand auf Daten zugreifen, unabhängig von deren Speicherposition. Zum Zugriff auf Daten erstellen Sie Kurznamen für Ihre Datenquellenobjekte wie Tabellen und Sichten.

Wenn beispielsweise der Kurzname DEPT für die ferne Tabelle EUROPE.PERSON- .DEPT steht, können Sie mit der Anweisung SELECT \* FROM DEPT die Informationen in der fernen Tabelle abfragen. Beim Abfragen eines Kurznamens müssen Sie sich die Verbindungsdetails zu der Datenquelle nicht merken. Sie müssen sich also nicht um Folgendes kümmern:

- Name des Objekts an der Datenquelle
- v Server, auf dem sich das Datenquellenobjekt befindet
- Typ der Datenquelle, in der sich das Objekt befindet, beispielsweise Informix und Oracle
- Von der Datenquelle verwendete Abfragesprache oder SQL-Version
- v Datentypzuordnungen zwischen der Datenquelle und dem Server mit föderierten Datenbanken
- v Funktionszuordnungen zwischen der Datenquelle und dem Server mit föderierten Datenbanken

Der Server mit föderierten Datenbanken findet die zur Verarbeitung Ihrer Abfragen erforderlichen Informationen in den zugrunde liegenden Metadaten im Katalog der föderierten Datenbank. Diese Metadaten werden aus den Datenquellen zusammengestellt, wenn der Server und die Datenbank eingerichtet und für den Zugriff auf Datenquellen konfiguriert werden.

Nachdem das föderierte System eingerichtet wurde, können Sie mithilfe der Kurznamen die Datenquellen abfragen oder die Konfiguration des föderierten Systems weiter verbessern.

### **Mit Kurznamen verwendbare SQL-Anweisungen**

SQL-Anweisungen unterstützen die Verwendung von Kurznamen.

| <b>SQL-Anweisung</b>                                               | Beschreibung                                                                                                    | Erforderliche Berechtigung                                                                                                    |
|--------------------------------------------------------------------|----------------------------------------------------------------------------------------------------|----------------------------------------------------------------------------------------------------|
| ALTER<br><b>NICKNAME</b>                                           | Modifiziert einen vorhandenen<br>Kurznamen durch Änderung des<br>lokalen Spaltennamens, des loka-<br>len Datentyps, der föderierten<br>Spaltenoptionen oder der informa-<br>tiven Integrationsbedingungen.<br>Die Tabelle oder Sicht an der<br>Datenquelle ist nicht betroffen.                                                              | SYSADM oder DBADM<br>• Zugriffsrecht ALTER oder<br>CONTROL für den Kurznamen<br>Zugriffsrecht ALTERIN für das<br>٠<br>Schema, wenn der Schemaname<br>des Kurznamens vorhanden ist<br>• Definierender Benutzer des<br>Kurznamens, wie in der Spalte<br>DEFINER der Katalogsicht für<br>den Kurznamen eingetragen |
| <b>ALTER TABLE</b>                                                 | Andert eine ferne Tabelle, die<br>über eine föderierte Datenbank<br>mit transparenter DDL erstellt<br>wurde. Sie können keine Tabellen<br>ändern, die nativ in der Daten-<br>quelle erstellt wurden. Kann mit-<br>hilfe informativer<br>Integrationsbedingungen eine<br>referenzielle Integritätsbedingung<br>zu einem Kurznamen hinzufügen. | SYSADM oder DBADM<br>• Zugriffsrecht ALTER oder<br>CONTROL für den Kurznamen<br>· Zugriffsrecht ALTERIN für das<br>Schema, wenn der Schemaname<br>des Kurznamens vorhanden ist                                                                                                    |
| <b>COMMENT ON</b>                                                  | Fügt Kommentare in die Katalog-<br>beschreibungen verschiedener<br>Objekte wie Funktionen,<br>Funktionszuordnungen, Indizes,<br>Kurznamen, Server, Server-<br>optionen, Typenzuordnungen und<br>Wrapper ein oder ersetzt diese<br>Kommentare.                                                                                                | • SYSADM oder DBADM<br>Zugriffsrecht ALTER oder<br>CONTROL für das Objekt<br>Zugriffsrecht ALTERIN für das<br>Schema<br>Definierender Benutzer des<br>Objekts, wie in der Spalte<br>DEFINER der Katalogsicht für<br>das Objekt eingetragen                                                                      |
| <b>CREATE ALIAS</b>                                                | Definiert einen Aliasnamen für<br>einen Kurznamen.                                                                                                    | SYSADM oder DBADM<br>• Berechtigung<br>IMPLICIT_SCHEMA für die<br>Datenbank, wenn der implizite<br>oder der explizite Schemaname<br>des Aliasnamens nicht vorhan-<br>den ist<br>• Zugriffsrecht CREATEIN für<br>das Schema, wenn der Schema-<br>name des Aliasnamens auf ein<br>vorhandenes Schema verweist     |
| <b>CREATE INDEX</b><br>mit Klausel<br><b>SPECIFICATION</b><br>ONLY | Erstellt eine Indexspezifikation<br>(Metadaten), die dem Abfrage-<br>optimierungsprogramm anzeigt,<br>dass ein Datenquellenobjekt einen<br>Index besitzt. Es wird kein Index<br>erstellt, sondern nur die Spezifika-<br>tion.                                                                                                    | SYSADM oder DBADM<br>Zugriffsrecht CONTROL oder<br>INDEX für das zugrunde lie-<br>gende Datenquellenobjekt -<br>sowie entweder Berechtigung<br>IMPLICIT_SCHEMA für die<br>Datenbank oder Zugriffsrecht<br>CREATEIN für das Schema                                                                               |

*Tabelle 15. Gebräuchliche SQL-Anweisungen zur Verwendung mit Kurznamen*

| <b>SQL-Anweisung</b>                                                              | Beschreibung                                                                                                    | Erforderliche Berechtigung                                                                                                    |
|-----------------------------------------------------------------------------------|----------------------------------------------------------------------------------------------------|----------------------------------------------------------------------------------------------------|
| Klausel OPTIONS                                                                   | CREATE TABLE mit Erstellt eine ferne Tabelle über die<br>föderierte Datenbank mit transpa-<br>renter DDL.                                                                                           | SYSADM oder DBADM<br>Zugriffsrecht CREATETAB für<br>die Datenbank und Zugriffs-<br>recht USE für den Tabellen-<br>bereich - sowie entweder<br>Berechtigung<br>IMPLICIT_SCHEMA für die<br>Datenbank oder Zugriffsrecht<br>CREATEIN für das Schema                                                                                              |
| Fullselect AS und<br><b>DATA INITIALLY</b><br><b>DEFERRED</b><br>REFRESH-Klauseln | CREATE TABLE mit Erstellt eine MQT (Materialized<br>Query Table) mit einem Fullselect,<br>der auf einen Kurznamen ver-<br>weist.                                                                    | • SYSADM oder DBADM<br>Zugriffsrecht CREATETAB für<br>die Datenbank und Zugriffs-<br>recht USE für den Tabellen-<br>bereich — sowie entweder<br>Berechtigung<br>IMPLICIT_SCHEMA für die<br>Datenbank oder Zugriffsrecht<br>CREATEIN für das Schema<br>· Zugriffsrecht CONTROL für die<br>Tabelle oder Sicht<br>· Zugriffsrecht SELECT für die |
| <b>CREATE VIEW</b>                                                                | Erstellt eine Sicht, die auf einen<br>oder mehrere Kurznamen ver-                                                                                                    | Tabelle oder Sicht und Zugriffs-<br>recht ALTER, wenn REFRESH<br>DEFERRED angegeben wird<br>SYSADM oder DBADM                                                                                                    |
|                                                                                   | weist.                                                                                                    | · Zugriffsrecht CONTROL oder<br>SELECT für den Kurznamen -<br>sowie entweder Berechtigung<br>IMPLICIT_SCHEMA für die<br>Datenbank oder Zugriffsrecht<br>CREATEIN für das Schema                                                                                                    |
| <b>DELETE</b>                                                                     | Löscht Zeilen aus dem Daten-<br>quellenobjekt, beispielsweise aus<br>einer Tabelle oder Sicht, die einen<br>Kurznamen besitzt.                                                                      | SYSADM oder DBADM<br>· Zugriffsrecht DELETE für den<br>Kurznamen und Zugriffsrecht<br>DELETE für das zugrunde lie-<br>gende Datenquellenobjekt<br>Zugriffsrecht CONTROL für das<br>zugrunde liegende Daten-<br>quellenobjekt                                                                                                    |
| <b>DROP</b>                                                                       | Löscht ein Objekt, beispielsweise<br>einen Kurznamen, eine föderierte<br>Sicht oder eine Indexspezifikation.<br>Die Tabelle, die Sicht oder der<br>Index an der Datenquelle ist nicht<br>betroffen. | SYSADM oder DBADM<br>Zugriffsrecht DROPIN für das<br>Schema des Objekts<br>Zugriffsrecht CONTROL für das<br>Objekt                                                                                                    |
|                                                                                   | Beim Löschen von Tabellen, die<br>mit transparenter DDL erstellt<br>wurden, wird der entsprechende<br>Kurzname für diese Tabelle eben-<br>falls gelöscht.                                           |                                                                                                    |

*Tabelle 15. Gebräuchliche SQL-Anweisungen zur Verwendung mit Kurznamen (Forts.)*

| <b>SQL-Anweisung</b> | Beschreibung                                                                                                    | Erforderliche Berechtigung                                                                                                    |
|----------------------|----------------------------------------------------------------------------------------------------|----------------------------------------------------------------------------------------------------|
| GRANT                | Erteilt Zugriffsrechte für Kurz-<br>namen und föderierte Sichten, bei-<br>spielsweise ALTER, DELETE,<br>INDEX, INSERT, SELECT oder<br>UPDATE. Zugriffsrechte an der<br>Datenquelle müssen separat erteilt<br>werden.      | SYSADM oder DBADM<br>Klausel WITH GRANT<br>OPTION für jedes angegebene<br>Zugriffsrecht<br>Zugriffsrecht CONTROL für das<br>Objekt                                                                                           |
| <b>INSERT</b>        | Fügt Zeilen in das Datenquellen-<br>objekt ein, beispielsweise in eine<br>Tabelle oder Sicht, die einen Kurz-<br>namen besitzt.                                                                                           | SYSADM oder DBADM<br>Zugriffsrecht INSERT für den<br>Kurznamen und Zugriffsrecht<br>INSERT für das zugrunde lie-<br>gende Datenquellenobjekt<br>· Zugriffsrecht CONTROL für das<br>zugrunde liegende Daten-<br>quellenobjekt |
| <b>LOCK TABLE</b>    | Sperrt das ferne Objekt an der<br>Datenquelle. Verhindert, dass<br>gleichzeitig ablaufende<br>Anwendungsprozesse eine Daten-<br>quellentabelle ändern, die einen<br>Kurznamen besitzt.                                    | SYSADM oder DBADM<br>Zugriffsrecht SELECT für die<br>zugrunde liegende Tabelle<br>Zugriffsrecht CONTROL für die<br>zugrunde liegende Tabelle                                                                                 |
| <b>REVOKE</b>        | Widerruft Zugriffsrechte für Kurz-<br>namen und föderierte Sichten, bei-<br>spielsweise ALTER, DELETE,<br>INDEX, INSERT, SELECT oder<br>UPDATE. Zugriffsrechte an der<br>Datenquelle müssen separat<br>widerrufen werden. | SYSADM oder DBADM<br>Zugriffsrecht CONTROL für das<br>Objekt                                                                                                    |
| <b>SELECT</b>        | Wählt Zeilen aus dem Daten-<br>quellenobjekt aus, beispielsweise<br>aus einer Tabelle oder Sicht, die<br>einen Kurznamen besitzt.                                                                                         | • SYSADM oder DBADM<br>Zugriffsrecht SELECT für den<br>Kurznamen und Zugriffsrecht<br>SELECT für das zugrunde lie-<br>gende Datenquellenobjekt<br>Zugriffsrecht CONTROL für das<br>zugrunde liegende Daten-<br>quellenobjekt |
| UPDATE               | Aktualisiert die Werte in den<br>angegebenen Spalten und Zeilen<br>des Datenquellenobjekts, beispiels-<br>weise in einer Tabelle oder Sicht,<br>die einen Kurznamen besitzt.                                              | SYSADM oder DBADM<br>Zugriffsrecht UPDATE für den<br>Kurznamen und Zugriffsrecht<br>UPDATE für das zugrunde lie-<br>gende Datenquellenobjekt<br>Zugriffsrecht CONTROL für das<br>zugrunde liegende Daten-<br>quellenobjekt   |

*Tabelle 15. Gebräuchliche SQL-Anweisungen zur Verwendung mit Kurznamen (Forts.)*

Wenn Sie eine Abfrage an die föderierte Datenbank übergeben, werden die Zugriffsrechte für den Kurznamen in dieser Abfrage geprüft. Die Berechtigungsanforderungen des Datenquellenobjekts, auf das der Kurzname verweist, werden nur angewendet, wenn die Abfrage an der Datenquelle verarbeitet wird.

Damit Daten, die einen Kurznamen besitzen, ausgewählt, eingefügt, aktualisiert oder gelöscht werden können, muss die Berechtigungs-ID der Anweisung folgende Zugriffsrechte enthalten:

- v Das geeignete Zugriffsrecht für den Kurznamen, damit die föderierte Datenbank die Anforderung akzeptiert
- Das geeignete Zugriffsrecht für das zugrunde liegende Datenquellenobjekt, damit die Datenquelle die Anforderung akzeptiert

Zum Aktualisieren einer Datenquelle mit einem Kurznamen benötigen Sie beispielsweise das Zugriffsrecht UPDATE für den Kurznamen und das Zugriffsrecht UPDATE für das zugrunde liegende Datenquellenobjekt.

# **Zugriff auf neue Datenquellenobjekte**

Für den Zugriff auf neue Datenquellenobjekte müssen Sie Kurznamen für diese Objekte erstellen. Verwenden Sie für Datenquellen, die keine Kurznamen haben, die Anweisung CREATE NICKNAME.

#### **Vorbereitung**

Das föderierte System muss für den Zugriff auf die Datenquelle konfiguriert sein.

In der föderierten Datenbank muss eine Serverdefinition für den Datenquellenserver vorhanden sein, auf dem sich das Objekt befindet. Sie erstellen eine Serverdefinition mit der Anweisung CREATE SERVER.

Damit Daten mit einem Kurznamen eingefügt, aktualisiert oder gelöscht werden können, müssen alle nachstehenden Zugriffsrechte erteilt sein:

- v Die Berechtigungs-ID der Anweisung muss über die erforderlichen Zugriffsrechte SELECT, INSERT, UPDATE und DELETE für den Kurznamen verfügen, damit die föderierte Datenbank die Anforderung akzeptiert.
- v Die Benutzer-ID an der Datenquelle muss die erforderlichen Zugriffsrechte SELECT, INSERT, UPDATE und DELETE für das zugrunde liegende Tabellenobjekt besitzen, damit die Datenquelle die Anforderung akzeptiert.
- v Die Benutzer-ID an der Datenquelle muss der Berechtigungs-ID auf dem Server mit föderierten Datenbanken über eine Benutzerzuordnung zugeordnet werden.

Sie müssen die erforderlichen Berechtigungen für die Anweisung CREATE NICK-NAME haben.

- SYSADM oder DBADM
- v Berechtigung IMPLICIT\_SCHEMA für die föderierte Datenbank, wenn der implizite oder der explizite Schemaname des Kurznamens nicht vorhanden ist
- Zugriffsrecht CREATEIN für das Schema, wenn der Schemaname des Kurznamens vorhanden ist

#### **Informationen zu dieser Task**

Mitunter müssen Sie auf Datenquellenobjekte zugreifen, die keine Kurznamen haben. Dies können neue Objekte sein, die zu einer Datenquelle hinzugefügt wurden, beispielsweise eine neu erstellte Sicht. Dies können vorhandene Objekte sein, die nicht beim Server mit föderierten Datenbanken registriert wurden, als dieser das erste Mal konfiguriert wurde. In jedem Fall müssen Sie einen Kurznamen für das Objekt erstellen.

#### **Vorgehensweise**

Setzen Sie für den Zugriff auf neue Datenquellenobjekte die Anweisung CREATE NICKNAME ab.

## **Erstellen von Kurznamen für relationale und nicht relationale Datenquellen**

Die Anweisung CREATE NICKNAME weist kleine Unterschiede bei relationalen und nicht relationalen Datenquellen auf.

Bei relationalen Datenquellen lautet die Syntax der Anweisung CREATE NICK-NAME wie folgt:

CREATE NICKNAME kurzname FOR servername."fernes\_schema"."objektname"

*kurzname*

Ein eindeutiger Kurzname für das Datenquellenobjekt. Kurznamen können bis zu 128 Zeichen lang sein.

Der Kurzname besteht aus zwei Teilen - dem Schema und dem Kurznamen. Wenn Sie beim Erstellen des Kurznamens das Schema auslassen, wird die Authentifizierung-ID des Benutzers, der den Kurznamen erstellt, zum Schema des Kurznamens. Die Standardwerte für den Schemanamen werden auf Basis der folgenden Hierarchie gewählt:

- 1. Sonderregister CURRENT SCHEMA
- 2. Sonderregister SESSION\_USER
- 3. Sonderregister SYSTEM USER
- 4. Mit der Datenbank verbundene Berechtigungs-ID

**FOR** *servername.*″*fernes\_schema*″*.*″*objektname*″

Eine dreiteilige Kennung für das ferne Datenquellenobjekt. Wenn Ihre Datenquelle keine Schemata unterstützt, übergehen Sie das Schema in der Anweisung CREATE NICKNAME.

- v *servername* ist der Name, den Sie dem Datenquellenserver in der Anweisung CREATE SERVER zugeordnet haben.
- v *fernes\_schema* ist der Name des fernen Schemas, zu dem das Objekt gehört.
- v *objektname* ist der Name des fernen Objekts, auf das Sie zugreifen wollen.

#### **OPTIONS (***optionsliste***)**

Informationen zu dem Kurznamen, mit deren Hilfe der SQL-Abfrageompiler und der Wrapper effiziente Abfragen ausführen können.

Bei bestimmten nicht relationalen Datenquellen lautet die Syntax der Anweisung CREATE NICKNAME wie folgt:

CREATE NICKNAME kurzname spaltendefinitionsliste

FOR SERVER servername

OPTIONS (optionsliste)

*kurzname*

Ein eindeutiger Kurzname für das Datenquellenobjekt, wie oben für relationale Datenquellen beschrieben.

*spaltendefinitionsliste*

Eine Liste der Kurznamenspalten und Datentypen.

#### **FOR SERVER** *servername*

Der lokale Name, den Sie in den Serverdefinitionsangaben in der Anweisung CREATE SERVER für den fernen Server erstellt haben.

**OPTIONS (***optionsliste***)**

Informationen zu dem Kurznamen, mit deren Hilfe der SQL-Abfrageompiler und der Wrapper effiziente Abfragen ausführen können.

### **Namen für Kurznamenspalten und Indizes**

Wenn Sie einen Kurznamen erstellen, verwendet der Server mit föderierten Datenbanken einen Algorithmus, um Namen für Kurznamenspalten und Indizes zu generieren.

Dieser Algorithmus wurde in Version 9.5 verbessert, sodass die Namen für die Kurznamenspalten und die Indizes den ursprünglichen Namen möglichst genau entsprechen.

Der Algorithmus ist nur für relationale Datenquellen gültig. Für nicht relationale Datenquellen bleibt der in der Anweisung CREATE NICKNAME angegebene Name unverändert.

Die folgende Tabelle enthält Beispiele für Namen von Kurznamenspalten, die aus Namen von fernen Spalten generiert wurden. In diesen Beispielen befinden sich die fernen Spalten in separaten fernen Tabellen. Die Namen für Kurznamenspalten, die von den Namen der fernen Spalten abweichen, sind in Fettdruck dargestellt.

*Tabelle 16. Namen für Kurznamenspalten, die aus Namen von fernen Spalten generiert wurden.*

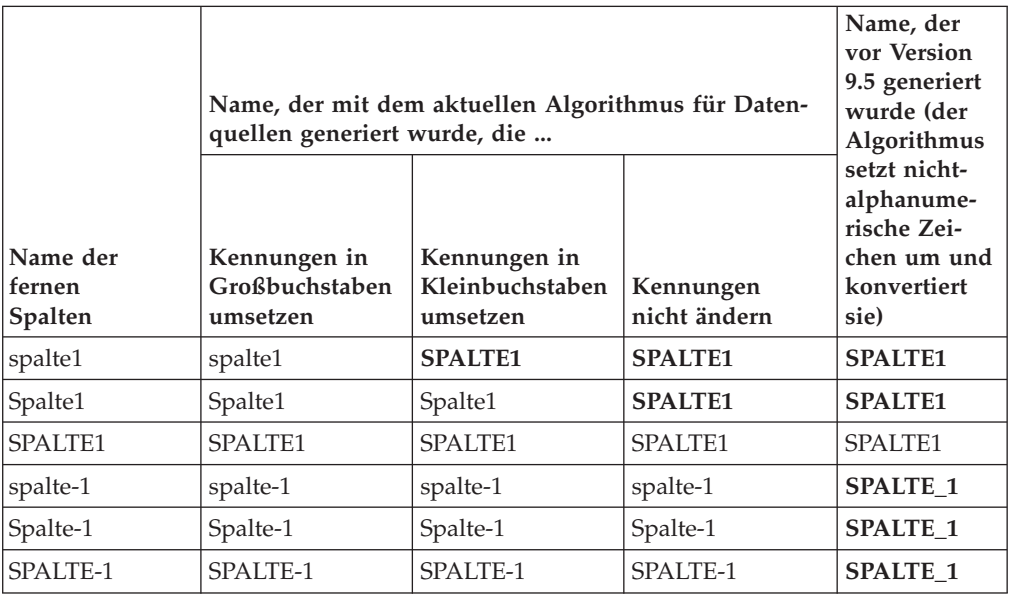

Wenn sich die fernen Spalten in derselben Tabelle befinden, verwendet der Server mit föderierten Datenbanken den vorhandenen Algorithmus, der eindeutige Namen generiert. Beispiel: Bei den Namen für Kurznamenspalten für die Datenquellen, bei denen die Kennungen nicht geändert werden, werden die Namen der fernen Spalten wie folgt generiert:

- spalte1 wird zu SPALTE1
- Spalte1 wird zu SPALTE10
- SPALTE1 wird zu SPALTE11

# **Zugreifen auf Datenquellen unter Verwendung von Durchgriffssitzungen**

Sie können SQL-Anweisungen direkt an Datenquellen übergeben, indem Sie einen speziellen Modus verwenden, der Durchgriff genannt wird. In einer Durchgriffssitzung können Sie SQL-Anweisungen in der SQL-Programmversion übergeben, die für diese Datenquelle verwendet wird.

Verwenden Sie eine Durchgriffssitzung, wenn Sie eine Operation durchführen wollen, die mit SQL nicht möglich ist. Verwenden Sie beispielsweise eine Durchgriffssitzung, um unter Verwendung der nativen Programmversion der Datenquelle eine Prozedur oder einen Index zu erstellen oder Abfragen auszuführen.

Die Datenquellen, die die Durchgriffsfunktion unterstützen, akzeptieren nur SQL-Anweisungen in einer Durchgriffssitzung.

Sie können eine Durchgriffssitzung ebenso verwenden, um von SQL nicht unterstützte Aktionen auszuführen, wie beispielsweise bestimmte Verwaltungstasks. Welche Verwaltungstasks Sie ausführen können, hängt von der Datenquelle ab. Bei DB2 Database für Linux, UNIX und Windows können Sie beispielsweise das Statistikdienstprogramm für die Datenquelle ausführen. Sie können jedoch die ferne Datenbank nicht starten oder stoppen.

Sie können in einer Durchgriffssitzung nur jeweils eine Datenquelle abfragen. Verwenden Sie zum Öffnen einer Sitzung den Befehl SET PASSTHRU. Wenn Sie den Befehl SET PASSTHRU RESET verwenden, wird die Durchgriffssitzung geschlossen. Wenn Sie anstelle des Befehls SET PASSTHRU RESET den Befehl SET PASS-THRU verwenden, wird die aktuelle Durchgriffssitzung geschlossen und eine neue geöffnet.

Sie können einen Cursor in einer Durchgriffssitzung mit der Option WITH HOLD deklarieren. Wenn Sie diese Option beim DRDA-Wrapper und einer DB2 Database für Linux, UNIX und Windows-Datenquelle verwenden, bleiben die deklarierten Cursor für mehrere UOWs geöffnet. Wenn Sie einen Cursor mit der Option WITH HOLD deklarieren, die Datenquelle diese Option jedoch nicht unterstützt, wird das Attribut ignoriert.

Bei nicht relationalen Datenquellen können Sie Durchgriffssitzungen nicht verwenden.

## **Zugreifen auf heterogene Daten über föderierte Sichten**

Eine *föderierte Sicht* ist eine Sicht in der föderierten Datenbank, deren Basistabellen sich in fernen Datenquellen befinden. Die föderierte Sicht verweist mit Kurznamen auf die Basistabellen, nicht mit den Tabellennamen der Datenquelle.

#### **Vorbereitung**

Sie müssen eine der folgenden Berechtigungen haben, um die Anweisung CREATE VIEW abzusetzen:

- SYSADM oder DBADM
- v Für jeden Kurznamen in einem Fullselect die beiden nachstehenden Zugriffsrechte bzw. Berechtigungen:
- Zugriffsrecht CONTROL oder SELECT für die zugrunde liegende Tabelle oder Sicht
- Eine(s) der folgenden Berechtigungen oder Zugriffsrechte:
	- Berechtigung IMPLICIT\_SCHEMA für die föderierte Datenbank, wenn der implizite oder der explizite Schemaname der Sicht nicht vorhanden ist
	- Zugriffsrecht CREATEIN für das Schema, wenn der Schemaname der Sicht auf ein vorhandenes Schema verweist

Beim Definieren einer Sicht für einen Kurznamen einer föderierten Datenbank werden die Zugriffsrechte für die zugrunde liegenden Objekte nicht berücksichtigt.

#### **Einschränkungen**

Mit UNION ALL-Anweisungen erstellte föderierte Sichten sind schreibgeschützt.

Föderierte Sichten, die in der Klausel FROM mehrere Kurznamen enthalten, sind schreibgeschützt.

Föderierte Sichten, die in der Klausel FROM nur einen einzigen Kurznamen enthalten, sind möglicherweise schreibgeschützt.

- v Wenn sich der Kurzname in der Klausel FROM auf eine nicht relationale Datenquelle bezieht, ist die föderierte Sicht schreibgeschützt.
- v Wenn Sie beim Erstellen der Sicht andere Kurznamen als Vergleichselemente oder Unterabfragen einschließen, kann die föderierte Sicht aktualisiert werden.

#### **Informationen zu dieser Task**

Wenn Sie eine Abfrage über eine föderierte Sicht ausführen, werden die Daten von der fernen Datenquelle abgerufen. Das Erstellen einer föderierten Datenbanksicht von Daten einer Datenquelle wird manchmal als "Erstellen einer Sicht für einen Kurznamen" bezeichnet. Dies liegt daran, dass Sie beim Erstellen der Sicht auf die Kurznamen anstatt auf die Datenquellen verweisen.

Diese Sichten bieten einer global integrierten Datenbank ein hohes Maß an Datenunabhängigkeit, ähnlich wie Sichten, die in mehreren lokalen Tabellen definiert werden, dies für Manager zentralisierter relationaler Datenbanken tun.

#### **Vorgehensweise**

Setzen Sie zum Erstellen einer föderierten Sicht die Anweisung CREATE VIEW ab.

Die Berechtigungsanforderungen der Datenquelle für die Tabelle oder Sicht, auf die der Kurzname verweist, werden angewendet, wenn die Abfrage verarbeitet wird. Die Berechtigungs-ID der Anweisung kann mit einer Benutzerzuordnung einer anderen fernen Berechtigungs-ID zugeordnet werden.

### **Erstellen von föderierten Sichten - Beispiele**

Die folgenden Beispiele zeigen, wie föderierte Sichten erstellt werden, um von mehreren Datenquellen auf Daten zuzugreifen. Die Beispiele zeigen die Syntax der Anweisung CREATE VIEW für Federation.
### **Beispiel: Erstellen einer föderierten Sicht, die ähnliche Daten von verschiedenen Datenquellenobjekten mischt**

Sie arbeiten mit Kundendaten auf verschiedenen Servern: einem in Europa, einem in Asien und einem in Südamerika. Die europäischen Kundendaten befinden sich in einer Oracle-Tabelle. Der Kurzname für diese Tabelle lautet ORA\_EU\_CUST. Die asiatischen Kundendaten befinden sich in einer Sybase-Tabelle. Der Kurzname für diese Tabelle lautet SYB\_AS\_CUST. Die südamerikanischen Kundendaten befinden sich in einer Informix-Tabelle. Der Kurzname für diese Tabelle lautet INFMX\_SA- \_CUST. Jede Tabelle verfügt jeweils über eine Spalte für die Kundennummer (CUST\_NO), für den Namen des Kunden (CUST\_NAME), für die Produktnummer (PROD\_NO) und für die Bestellmenge (QUANTITY). Setzen Sie die folgende Anweisung ab, um aus diesen Kurznamen eine Sicht zu erstellen, in der diese Kundendaten gemischt werden:

CREATE VIEW *FV1*

AS SELECT \* FROM *ORA\_EU\_CUST* UNION SELECT \* FROM *SYB\_AS\_CUST* UNION SELECT \* FROM *INFMX\_SA\_CUST*

#### **Beispiel: Verknüpfen von Daten zum Erstellen einer föderierten Sicht**

Sie arbeiten mit den Kundendaten auf einem Server und mit den Vertriebsdaten auf einem anderen Server. Die Kundendaten befinden sich in einer Oracle-Tabelle. Der Kurzname für diese Tabelle lautet ORA\_EU\_CUST. Die Vertriebsdaten befinden sich in einer Sybase-Tabelle. Der Kurzname für diese Tabelle lautet SYB\_SA-LES. Sie wollen die Kundeninformationen mit den von diesen Kunden getätigten Käufen abgleichen. Jede Tabelle enthält eine Spalte mit der Kundennummer (CUST\_NO). Setzen Sie die folgende Anweisung ab, um aus diesen Kurznamen eine föderierte Sicht zu erstellen, in der diese Daten verknüpft werden:

CREATE VIEW *FV4*

AS SELECT *A.CUST\_NO, A.CUST\_NAME, B.PROD\_NO, B.QUANTITY* FROM *ORA\_EU\_CUST A, SYB\_SALES B* WHERE *A.CUST\_NO=B.CUST\_NO*

### **Erstellen eines Kurznamens für einen Kurznamen**

Sie können einen Kurznamen für einen Kurznamen erstellen.

#### **Vorgehensweise**

Führen Sie die in diesem Beispiel beschriebenen Schritte aus, um einen Kurznamen für einen Kurznamen zu erstellen.

### **Beispiel: Zugriff auf ein Microsoft Excel-Arbeitsblatt über einen AIX-Server mit föderierten Datenbanken**

Sie haben einen Server mit föderierten Datenbanken unter AIX und einen Server mit föderierten Datenbanken unter Windows. Sie wollen von beiden Servern auf das Excel-Arbeitsblatt zugreifen. Der Excel-Wrapper wird jedoch nur auf Servern mit föderierten Datenbanken unterstützt, die unter Windows ausgeführt werden. Gehen Sie wie folgt vor, um über den AIX-Server mit föderierten Datenbanken auf das Excel-Arbeitsblatt zuzugreifen:

- 1. Installieren Sie IBM InfoSphere Federation Server auf dem Windows-Server mit föderierten Datenbanken.
- 2. Konfigurieren Sie den Windows-Server für den Zugriff auf Excel-Datenquellen.
- 3. Erstellen Sie auf dem Windows-Server einen Kurznamen für das Excel-Arbeitsblatt.
- 4. Installieren Sie IBM InfoSphere Federation Server auf dem AIX-Server mit föderierten Datenbanken.
- 5. Konfigurieren Sie den AIX-Server für den Zugriff auf Datenquellen der DB2- Produktfamilie.
- 6. Erstellen Sie auf dem AIX-Server einen Kurznamen für den Excel-Kurznamen auf dem Windows-Server.

# **Datenauswahl in einem föderierten System**

Die Art Ihrer Datenauswahl in einem föderierten System richtet sich nach dem Datenquellentyp, aus dem Sie Daten auswählen.

Einige Typen der verteilten Anforderungen, die mit einem föderierten System verwendet werden, fragen Folgendes ab:

- Eine einzelne ferne Datenquelle
- v Eine lokale und eine ferne Datenquelle
- Mehrere ferne Datenquellen
- v Eine Kombination von fernen und lokalen Datenquellen

Verwenden Sie zur Auswahl von Daten aus Datenquellen in der Anweisung SELECT die Kurznamen der Datenquellenobjekte.

Die föderierte Datenbank ist eine lokale Datenquelle. Tabellen und Sichten in der föderierten Datenbank sind lokale Objekte. Sie erstellen für diese Objekte keine Kurznamen, sondern verwenden in den SELECT-Anweisungen den tatsächlichen Objektnamen.

Zu fernen Datenquellen gehören folgende: Eine andere DB2 Database für Linux, UNIX und Windows-Datenbankinstanz auf dem Server mit föderierten Datenbanken, eine andere DB2 Database für Linux, UNIX und Windows-Datenbankinstanz auf einem anderen Server sowie weitere Datenquellen. Objekte, die sich in fernen Datenquellen befinden, sind ferne Objekte.

### **Datenauswahl in einem föderierten System - Beispiele**

Dieser Abschnitt veranschaulicht ein Szenario, in dem ein Server mit föderierten Datenbanken auf mehrere Datenquellen zugreift, und stellt Beispiele für SELECT-Anweisungen bereit.

**Beispiel:** Ein Server mit föderierten Datenbanken ist für den Zugriff auf eine DB2 für z/OS-Datenquelle, eine DB2 für System i-Datenquelle und eine Oracle-Datenquelle konfiguriert. In jeder Datenquelle ist eine Tabelle gespeichert, die Vertriebsinformationen enthält. Diese Konfiguration wird in der folgenden Abbildung dargestellt.

#### DB2-Clients (Endbenutzer und Anwendung)

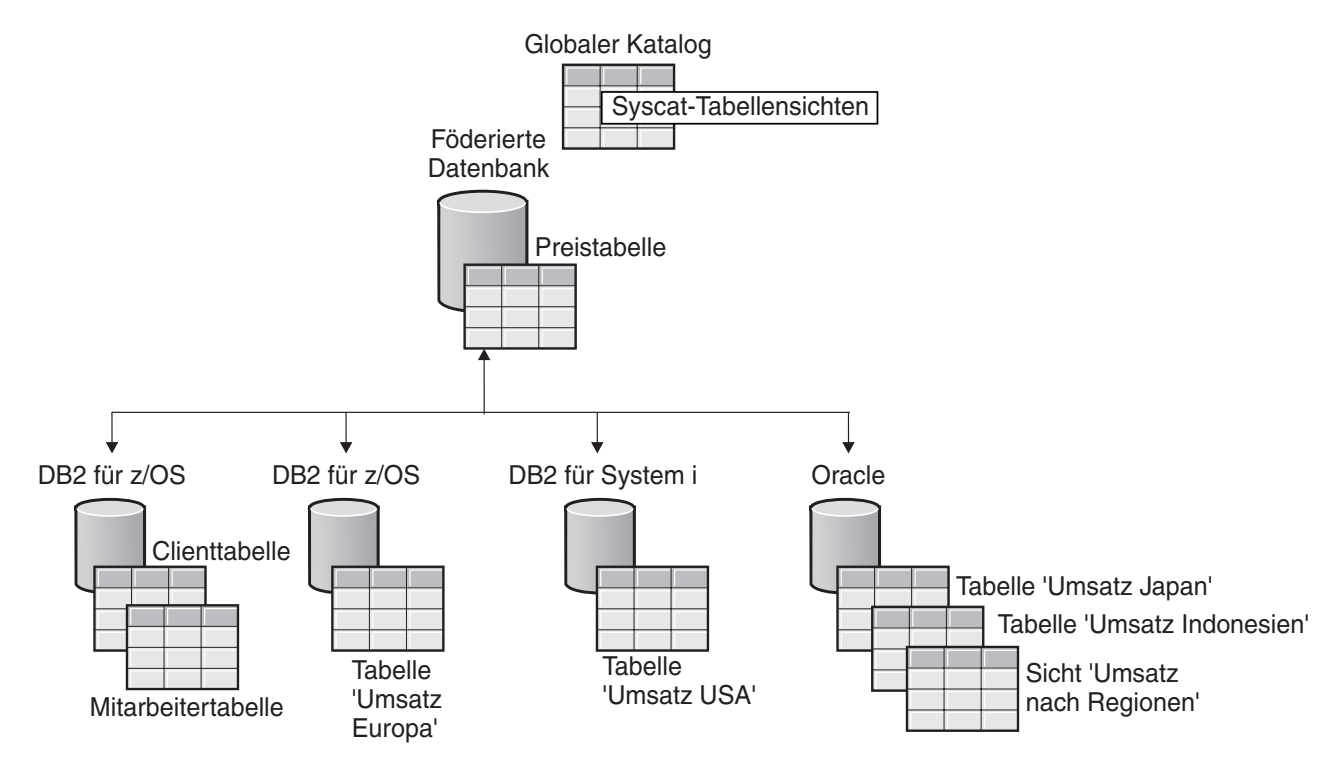

*Abbildung 8. Beispiel für ein föderiertes System mit DB2- und Oracle-Datenquellen*

In den Vertriebstabellen gibt es Spalten, in denen die Kundennummer (CUST\_ NO), die Bestellmenge (QUANTITY) und die Nummer des bestellten Produkts (PROD\_NO) verzeichnet sind. Außerdem ist in der föderierten Datenbank eine lokale Tabelle mit Preisinformationen vorhanden. Die Preistabelle enthält Spalten, in denen die Produktnummer (PROD\_NO) und der aktuelle Preis (PRICE) verzeichnet sind.

Die Kurznamen für die fernen Datenquellenobjekte werden in den SYSCAT.TAB-LES-Tabellen gespeichert, wie in den folgenden Tabellen aufgeführt. Die Spalte TYPE gibt den Objekttyp an, beispielsweise Kurzname (N), lokale Tabelle (T) oder Sicht (V).

*Tabelle 17. Informationen zur Datenquelle*

| Objektname der Datenquelle Typ des Objekts |                | Position                   |
|--------------------------------------------|----------------|----------------------------|
| <b>PRICES</b>                              | Lokale Tabelle | Föderierte Datenbank       |
| <b>EUROPE SALES</b>                        | Ferne Tabelle  | DB2 für z/OS-Datenbank     |
| US SALES                                   | Ferne Tabelle  | DB2 für System i-Datenbank |
| <b>JAPAN SALES</b>                         | Ferne Tabelle  | Oracle-Datenbank           |
| <b>SALES BY REGION</b>                     | Ferne Sicht    | Oracle-Datenbank           |

### *Tabelle 18. SYSCAT-Tabellen*

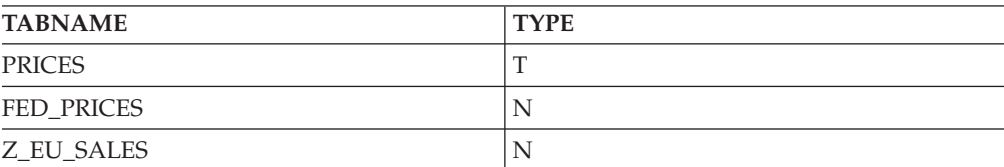

*Tabelle 18. SYSCAT-Tabellen (Forts.)*

| <b>TABNAME</b>  | <b>TYPE</b> |
|-----------------|-------------|
| Si_US_SALES     | ┻           |
| ORA_JAPANSALES  | ÷.          |
| ORA REGIONSALES |             |
|                 |             |

Damit Daten mit einem Kurznamen ausgewählt werden können, müssen alle nachstehenden Zugriffsrechte erteilt sein:

- v Die Berechtigungs-ID der Anweisung muss über das Zugriffsrecht SELECT für den Kurznamen verfügen (damit die föderierte Datenbank die Anforderung akzeptiert).
- v Die Benutzer-ID an der Datenquelle muss das Zugriffsrecht SELECT für das zugrunde liegende Tabellenobjekt besitzen (damit die Datenquelle die Anforderung akzeptiert).
- v Die Benutzer-ID an der Datenquelle muss der Berechtigungs-ID auf dem Server mit föderierten Datenbanken über eine Benutzerzuordnung zugeordnet werden.

Bei den folgenden Beispielen für die Anweisung SELECT wird das oben beschriebene föderierte Beispielsystem verwendet.

#### **Beispiel: Abfragen einer einzelnen Datenquelle:**

Z\_EU\_SALES enthält die Produkte, die von Ihren europäischen Kunden bestellt wurden. Außerdem enthält diese Tabelle die bei jedem Verkauf bestellte Menge. Diese Abfrage verwendet eine Anweisung SELECT mit einer Klausel ORDER BY, um die Verkäufe in Europa aufzulisten, und sortiert die Liste nach der Kundennummer:

```
SELECT CUST_NO, PROD_NO, QUANTITY
    FROM Z_EU_SALES
    ORDER BY CUST_NO
```
#### **Beispiel: Verknüpfen einer lokalen und einer fernen Datenquelle:**

Die Tabelle PRICES befindet sich in der föderierten Datenbank. Sie enthält die Preisliste der Produkte, die Sie vertreiben. Sie wollen die Preise aus dieser lokalen Tabelle auswählen, die den in Z\_EU\_SALES aufgeführten Produkten entsprechen. Außerdem wollen Sie die Ergebnismenge nach der Kundennummer sortieren.

```
SELECT sales.CUST_NO, sales.PROD_NO, sales.QUANTITY
     FROM Z_EU_SALES sales, PRICES
     WHERE sales.PROD_NO=PRICES.PROD_NO
     ORDER BY sales.CUST_NO
```
#### **Beispiel: Abfragen mehrerer ferner Datenquellen:**

Sie wollen alle Vertriebsinformationen aus den einzelnen Regionen zusammenstellen und die Ergebnismenge nach der Produktnummer ordnen.

WITH GLOBAL\_SALES (*Customer, Product, Quantity*) AS (SELECT *CUST\_NO, PROD\_NO, QUANTITY* FROM *Z\_EU\_SALES* UNION ALL SELECT CUST.NO, PROD.NO, QUANTITY FROM iS US SALES UNION ALL

SELECT *CUST.NO,PROD.NO, QUANTITY FROM ORA\_JAPANSALES)* SELECT *Customer, Product, Quantity* FROM *GLOBAL\_SALES* ORDER BY *Product*

Eine Sicht in der Oracle-Datenquelle führt die Verkaufszahlen für Japan und Indonesien auf. Diese Sicht hat den Kurznamen ORA\_SALESREGION. Sie wollen diese Angaben mit den Verkaufszahlen aus den USA konbinieren und die Produktpreise neben den einzelnen Verkäufen anzeigen.

SELECT *us\_jpn\_ind.CUST\_NO, us\_jpn\_ind.PROD\_NO*, *us\_jpn\_ind.QUANTITY, us\_jpn\_ind.QUANTITY\*PRICES.PRICE* AS *SALEPRICE* FROM (SELECT *CUST\_NO, PROD\_NO, QUANTITY* FROM *ORA\_SALESREGION* UNION ALL SELECT *CUST\_NO, PROD\_NO, QUANTITY* FROM *iS\_US\_SALES us ) us\_jpn\_ind,PRICES* WHERE *us\_jpn\_ind.PROD\_NO = PRICES.PROD\_NO* ORDER BY *SALEPRICE* DESC

### **Informative Integrationsbedingungen für Kurznamen**

Sie können mithilfe von informativen Integrationsbedingungen für Kurznamen die Abfrageleistung verbessern. Informative Integrationsbedingungen sind Regeln, mit denen das Optimierungsprogramm die Leistung verbessert, die jedoch vom Datenbankmanager nicht umgesetzt werden.

Sie können für Kurznamen Folgendes angeben:

- Referenzielle Integritätsbedingungen
- Prüfungen auf Integritätsbedingung
- v Integritätsbedingungen der funktionalen Abhängigkeiten
- v Integritätsbedingungen über Primärschlüssel
- Eindeutige Integritätsbedingungen

# **Angeben von informativen Integrationsbedingungen für Kurznamen (DB2-Steuerzentrale)**

Sie können informative Integrationsbedingungen für Kurznamen angeben, um die Leistung von Abfragen in fernen Datenquellen zu verbessern. Allerdings implementiert oder prüft der Server mit föderierten Datenbanken die Integritätsbedingungen nicht. Sie können informative Integrationsbedingungen für einen Kurznamen über die DB2-Steuerzentrale oder die DB2-Befehlszeile angeben.

#### **Einschränkungen**

Nachdem Sie informative Integrationsbedingungen für einen Kurznamen definiert haben, können Sie die Spaltennamen für diesen Kurznamen nur ändern, wenn Sie die informativen Integrationsbedingungen wieder entfernen.

### **Informationen zu dieser Task**

Bei relationalen Datenquellen können Sie informative Integrationsbedingungen angeben, wenn Sie einen Kurznamen ändern.

Bei nicht relationalen Datenquellen können Sie informative Integrationsbedingungen angeben, wenn Sie einen Kurznamen erstellen oder ändern.

### **Vorgehensweise**

Gehen Sie wie folgt vor, um informative Integrationsbedingungen für einen Kurznamen mithilfe der DB2-Steuerzentrale anzugeben:

- 1. Wählen Sie den Ordner **Kurznamen** aus:
	- v Klicken Sie, wenn Sie einen Kurznamen erstellen, im Teilfenster der DB2- Steuerzentrale mit den Objektdetails in der Liste der Aktionen den Eintrag **Kurznamen erstellen** an. Der Assistent für Kurznamen wird geöffnet.
	- v Öffnen Sie über das Fenster 'Kurznamen erstellen' das Notizbuch 'Kurznamen hinzufügen' oder 'Merkmale' für einen Kurznamen:
	- a. Wenn Sie einen einzelnen Kurznamen erstellen wollen, klicken Sie **Hinzufügen** an. Das Notizbuch 'Kurznamen hinzufügen' wird geöffnet.
	- b. Wenn mit der Aufspürfunktion eine Liste von Kurznamen generiert wurde, wählen Sie den Kurznamen aus, dem Sie informative Integrationsbedingungen hinzufügen wollen. Klicken Sie anschließend **Merkmale** an. Das Notizbuch 'Merkmale' wird geöffnet.
	- v Wenn Sie einen Kurznamen ändern, klicken Sie den Kurznamen an, den Sie ändern wollen. Klicken Sie im Teilfenster der DB2-Steuerzentrale mit den Objektdetails in der Liste der Aktionen den Eintrag **Ändern** an. Das Notizbuch 'Kurznamen ändern' wird geöffnet.
- 2. Legen Sie auf der Seite 'Schlüssel' die referenziellen Integritätsbedingungen für den Kurznamen fest. Sie können eine Integritätsbedingung über Primärschlüssel, über eindeutige Schlüssel oder über Fremdschlüssel definieren.
- 3. Legen Sie auf der Seite 'Prüfung auf Integritätsbedingung' die Prüfungen auf Integritätsbedingung oder die Integritätsbedingungen der funktionalen Abhängigkeiten für den Kurznamen fest.
- 4. Klicken Sie **OK** an, um die informativen Integrationsbedingungen festzulegen und das Notizbuch zu schließen.

# **Angeben von informativen Integrationsbedingungen für Kurznamen (DB2-Befehlszeile)**

Sie können informative Integrationsbedingungen zu Kurznamen hinzufügen, um die Leistung von Abfragen in fernen Datenquellen zu verbessern. Allerdings implementiert oder prüft der Server mit föderierten Datenbanken die Integritätsbedingungen nicht. Sie können informative Integrationsbedingungen für einen Kurznamen über die DB2-Steuerzentrale oder die DB2-Befehlszeile angeben.

#### **Einschränkungen**

Nachdem Sie informative Integrationsbedingungen für einen Kurznamen definiert haben, können Sie die Spaltennamen für diesen Kurznamen nur ändern, wenn Sie die informativen Integrationsbedingungen wieder entfernen.

### **Informationen zu dieser Task**

Bei relationalen Datenquellen können Sie informative Integrationsbedingungen angeben, wenn Sie einen Kurznamen ändern.

Bei nicht relationalen Datenquellen können Sie informative Integrationsbedingungen angeben, wenn Sie einen Kurznamen erstellen oder ändern.

#### **Vorgehensweise**

Zum Angeben von informativen Integrationsbedingungen über die DB2-Befehlszeile müssen Sie die Anweisung CREATE NICKNAME oder ALTER NICKNAME mit den entsprechenden Attributen für die Integritätsbedingungen absetzen.

# **Angeben von informativen Integrationsbedingungen für Kurznamen - Beispiele**

Die folgenden Beispiele zeigen die Verwendung informativer Integrationsbedingungen für Kurznamen. Sie verwenden CREATE- oder ALTER NICKNAME-Anweisungen für Prüfungen auf Integritätsbedingung, referenzielle Integritätsbedingungen und andere Datenstrukturen.

#### **Beispiel: Informative Prüfung auf Integritätsbedingung**

In der folgenden fernen Tabelle sind die Daten in der Gehaltsspalte stets größer als 10000.

```
CREATE TABLE account.salary (
    empno INTEGER NOT NULL PRIMARY KEY,
    salary INTEGER NOT NULL
);
```
Erstellen Sie einen Kurznamen für diese Tabelle:

CREATE NICKNAME account.salary FOR myserv.account.salary;

Fügen Sie anschließend informative Prüfungen auf Integritätsbedingung für den Kurznamen ein, indem Sie die folgende Anweisung absetzen:

ALTER NICKNAME account.salary ADD CONSTRAINT cons1 CHECK( salary > 10000 ) NOT ENFORCED ENABLE QUERY OPTIMIZATION;

### **Beispiel: Informative referenzielle Integritätsbedingung: Kurzname zu Kurzname**

In diesem Beispiel gibt es zwei Kurznamen: N1 und N2. Die Spalte F1 des Kurznamens N2 enthält den Schlüsselwert in der Spalte P1 des Kurznamens N1. Sie können die referenzielle Integritätsbedingung für den Kurznamen N2 durch Absetzen der folgenden Anweisung definieren:

ALTER NICKNAME SCHEMA1.N2 ADD CONSTRAINT ref1 FOREIGN KEY (F1) REFERENCES SCHEMA1.N1 (P1) NOT ENFORCED;

#### **Beispiel: Informative referenzielle Integritätsbedingung: Kurzname zu Tabelle**

In diesem Beispiel enthält der Kurzname N3 mit der Spalte F1 den Schlüsselwert in der Spalte P1 der Tabelle T1. Sie können die referenzielle Integritätsbedingung für den Kurznamen N3 durch Absetzen der folgenden Anweisung definieren: ALTER NICKNAME SCHEMA1.N3 ADD CONSTRAINT ref1 FOREIGN KEY (F1) REFERENCES SCHEMA1.T1 (P1) NOT ENFORCED;

#### **Beispiel: Informative referenzielle Integritätsbedingung: Tabelle zu Kurzname**

In diesem Beispiel enthält die Tabelle T2 mit der Spalte F1 den Schlüsselwert in der Spalte P1 des Kurznamens N4. Sie können die referenzielle Integritätsbedingung für die Tabelle T2 durch Absetzen der folgenden Anweisung definieren:

ALTER TABLE SCHEMA1.T2 ADD CONSTRAINT ref1 FOREIGN KEY (F1) REFERENCES SCHEMA1.N4 (P1) NOT ENFORCED;

#### **Beispiel: Funktionale Abhängigkeit**

In diesem Beispiel ermittelt das Spaltenpaar C1 und C2 eindeutig den Wert in der Spalte P1. Sie können die funktionale Abhängigkeit durch Absetzen der folgenden Anweisung definieren:

ALTER NICKNAME SCHEMA1.NICK1 ADD CONSTRAINT FD1 CHECK( P1 DETERMINED BY (C1,C2) ) NOT ENFORCED ENABLE QUERY OPTIMIZATION;

#### **Beispiel: Datei mit Tabellenstruktur**

Diese Anweisung definiert einen Primärschlüssel für eine Datei mit Tabellenstruktur:

```
CREATE NICKNAME MY_FILE (
      X INTEGER NOT NULL,
      Y INTEGER,
      PRIMARY KEY (X) NOT ENFORCED
) FOR SERVER MY_SERVER OPTIONS(FILE_PATH '/usr/pat/DRUGDATA1.TXT');
```
#### **Sternschema**

Die Anweisung erstellt vier Dimensionstabellen und eine Fakttabelle:

```
CREATE TABLE SCHEMA.FACT (
      LOCATION_CODE INTEGER NOT NULL,
      PRODUCT CODE INTEGER NOT NULL,
      CUSTOMER_CODE INTEGER NOT NULL,
      SDATE DATE NOT NULL,
      SALES INTEGER NOT NULL
);
CREATE TABLE SCHEMA.LOCATION (
      LOCATION_CODE INTEGER NOT NULL PRIMARY KEY,
      STATE - CHAR(2) NOT NULL,
      SHOP_ID INTEGER NOT NULL,
      ...
);
CREATE TABLE SCHEMA.PRODUCT (
      PRODUCT CODE INTEGER NOT NULL PRIMARY KEY,
      PRODUCT CAT INTEGER NOT NULL,
      PRODUCT_NAME VARCHAR(20) NOT NULL,
      ...
);
CREATE TABLE SCHEMA.CUSTOMER (
      CUSTOMER_CODE INTEGER NOT NULL PRIMARY KEY,
      NAME VARCHAR(20) NOT NULL,
      TEL VARCHAR(10) NOT NULL,
      ...
);
CREATE TABLE SCHEMA.TIMEDIM (
      SDATE DATE NOT NULL UNIQUE,
      YEAR INTEGER NOT NULL,
      TEAR TIMEGER NOT NOLL,
      ...
);
```
Der Server mit föderierten Datenbanken erstellt folgende Kurznamen für die Fakttabelle und die Dimensionstabellen:

CREATE NICKNAME SCHEMA.FACT FOR SERVER.SCHEMA.FACT; CREATE NICKNAME SCHEMA.LOCATION FOR SERVER.SCHEMA.LOCATION; CREATE NICKNAME SCHEMA.PRODUCT FOR SERVER.SCHEMA.PRODUCT; CREATE NICKNAME SCHEMA.CUSTOMER FOR SERVER.SCHEMA.CUSTOMER; CREATE NICKNAME SCHEMA.TIMEDIM FOR SERVER.SCHEMA.TIMEDIM;

Sie können die folgende Fremdschlüsselbeziehung durch Absetzen der folgenden Anweisungen definieren:

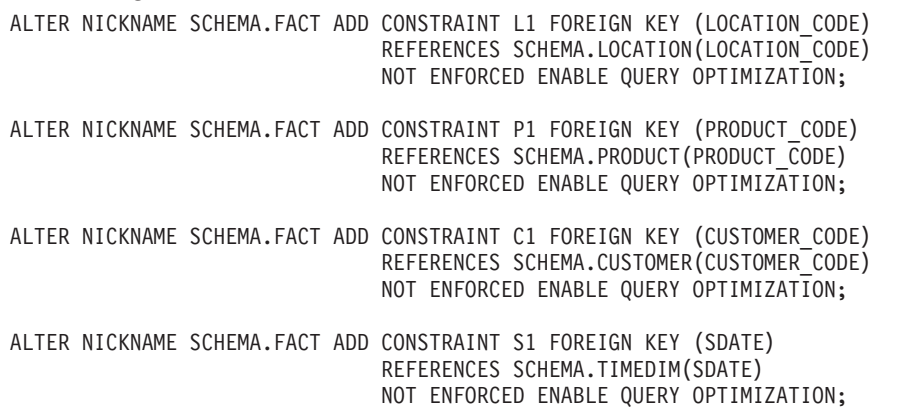

Wenn der Wert der Spalte TEL im Kurznamen CUSTOMER eindeutig ist, können Sie mit der nachstehenden Anweisung die folgende eindeutige informative Integrationsbedingung hinzufügen:

ALTER NICKNAME SCHEMA.CUSTOMER ADD CONSTRAINT U1 UNIQUE( TEL ) NOT ENFORCED ENABLE QUERY OPTIMIZATION;

Wenn der Wert der Spalte SHOP\_ID im Kurznamen LOCATION den Wert der Spalte LOCATION\_ID eindeutig ermittelt, können Sie mit der nachstehenden Anweisung die folgende funktionale Abhängigkeit definieren: ALTER NICKNAME SCHEMA.LOCATION

ADD CONSTRAINT F1 CHECK( LOCATION ID DETERMINED BY SHOP ID ) NOT ENFORCED ENABLE QUERY OPTIMIZATION;

Da der Wert der Spalte QUARTER im Kurznamen TIMEDIM zwischen 1 und 4 liegt, können Sie mit der nachstehenden Anweisung die folgende informative Prüfung auf Integritätsbedingung definieren:

ALTER NICKNAME SCHEMA.TIMEDIM

ADD CONSTRAINT Q1 CHECK( QUARTER BETWEEN 1 AND 4 ) NOT ENFORCED ENABLE QUERY OPTIMIZATION;

Die Anweisungen in diesem Beispiel erstellen Kurznamen für ferne Tabellen. Die Kurznamen besitzen Primärschlüssel, wenn die fernen Tabellen Primärschlüssel besitzen. Wenn Sie Kurznamen für Sichten erstellen, besitzen die Kurznamen keine Primärschlüssel. In diesem Fall können Sie den Kurznamen ändern, um eine informativen Integrationsbedingung über Primärschlüssel hinzuzufügen. Beispiel:

```
CREATE NICKNAME SCHEMA.LOCATION FOR SERVER.SH.V_LOCATION;
ALTER NICKNAME SCHEMA.LOCATION
```
ADD CONSTRAINT P1 PRIMARY KEY ( LOCATION\_CODE ) NOT ENFORCED;

# **Aktualisieren von Statistikdaten für Kurznamen**

Durch das Abrufen der Statistikdaten für Kurznamen wird sichergestellt, dass das Abfrageoptimierungsprogramm die neuesten Informationen zum Kurznamen verwendet, wenn es die Abfragezugriffspläne erstellt.

# **Aktualisierungsfunktion für Kurznamenstatistiken - Übersicht**

Das Abrufen von Statistikdaten für einen Kurznamen dient dazu, dem Abfrageoptimierungsprogramm präzise und aktuelle Angaben zu dem Kurznamen bereit zu stellen. Das Optimierungsprogramm ermittelt mithilfe dieser Informationen einen optimalen Zugriffsplan für eine Abfrage.

Wenn Sie einen Kurznamen für ein Datenquellenobjekt registrieren, fügt der Server mit föderierten Datenbanken dem Systemkatalog in der föderierten Datenbank Informationen zu diesem Datenquellenobjekt hinzu. Das Abfrageoptimierungsprogramm plant mithilfe dieser Informationen die Vorgehensweise beim Abruf von Daten aus dem Datenquellenobjekt. Die föderierte Datenbank erkennt Änderungen an den Datenquellenobjekten nicht automatisch. Daher können die Angaben im Systemkatalog veraltet sein.

Sie können die gerade verfügbaren Statistikdaten zu Datenbankkurznamen, -spalten und -indizes aus der fernen Datenquelle abrufen. Sie können Statistikdaten für Kurznamen abrufen und aktualisieren, indem Sie die DB2-Steuerzentrale oder den DB2-Befehlszeilenprozessor verwenden.

Normalerweise verwenden Sie die DB2-Steuerzentrale oder den DB2-Befehlszeilenprozessor, um Statistikdaten für Kurznamen manuell zu aktualisieren, wenn neue Statistikdaten für eine ferne Tabelle erfasst wurden. Darüber hinaus sorgt die Funktion zur automatischen Statistikerfassung standardmäßig dafür, dass die Statistikdaten für Kurznamen auf dem neuesten Stand sind.

Normalerweise verwenden Sie die DB2-Steuerzentrale oder den DB2-Befehlszeilenprozessor, um Statistikdaten für Kurznamen manuell zu aktualisieren, wenn neue Statistikdaten für eine ferne Tabelle erfasst wurden. Darüber hinaus sorgt die Funktion zur automatischen Statistikerfassung standardmäßig dafür, dass die Statistikdaten für Kurznamen auf dem neuesten Stand sind.

Sie können eine Kurznamenstatistik für folgende relationale Datenquellen abrufen:

- DB2-Produktfamilie (DRDA)
- Informix
- **JDBC**
- Microsoft SQL Server
- ODBC
- Oracle (NET8)
- Sybase (CTLIB)
- Teradata

Sie können eine Kurznamenstatistik für folgende nicht relationale Datenquellen abrufen:

- $\cdot$  BioRS
- $\cdot$  Excel
- Dateien mit Tabellenstruktur

• XML im Rootkurznamen

Die erfassten Statistikdaten variieren je nach Datenquelle.

Sie können folgende Statistikdaten mit der katalogbasierten Methode zur Statistikerfassung aktualisieren:

- CARD
- FPAGES
- $\cdot$  NPAGES
- OVERFLOW
- COLCARD
- HIGH2KEY
- LOW2KEY
- NLEAF
- NLEVELS
- CLUSTERFACTOR
- CLUSTERRATIO
- FULLKEYCARD
- FIRSTKEYCARD

Sie können folgende Statistikdaten mit der datenbasierten Methode zur Statistikerfassung aktualisieren:

- $\cdot$  CARD
- COLCARD
- HIGH2KEY
- LOW2KEY
- FULLKEYCARD
- FIRSTKEYCARD

Sie können die Statistikdaten zu einem oder allen Kurznamen in einem Schema in einer bestimmten Serverdefinition abrufen. Sie können auch Statistikdaten zu Kurznamen in Datenquellenobjekten mit Oracle Label Security abrufen. Bei einer Datenbank mit eingeschränktem Zugriff sind die Statistikdaten für HIGH2KEY und LOW2KEY nur für die Benutzer mit dem entsprechenden Zugriffsrecht sichtbar. Bei Datenbanken mit uneingeschränktem Zugriff ist die Kurznamenstatistik in Objekten mit Oracle Label Security ungeschützt und stellt möglicherweise ein Sicherheitsrisiko dar. In diesen Fällen können Sie den Zugriff auf die Systemkataloge beschränken, die schutzwürdige Informationen enthalten. Wenn das Abrufen fehlschlägt, macht die Datenbank die Änderungen rückgängig.

Sie können Statistikdaten zu Kurznamen in jedem Betriebssystem abrufen, das Server mit föderierten Datenbanken unterstützt.

### **Methoden für den Abruf von Kurznamenstatistik**

Sie können die Methode für die Statistikerfassung wählen und Ihre Auswahl auf bestimmte Spalten und Indizes beschränken. Die katalogbasierte Methode bietet bessere Leistungswerte. Die datenbasierte Methode dagegen stellt Ihnen aktuellere Statistikdaten bereit, benötigt aber mehr Zeit zur Ausführung.

Sie können eine der folgenden Methoden für die Statistikerfassung auswählen:

• Katalogbasierte Methode

Bei der katalogbasierten Methode werden die Statistikdaten aus den Katalogtabellen der Datenquelle in die föderierte Katalogtabelle kopiert. Es werden nur diejenigen Statistikdaten kopiert, die semantisch zu föderierten Statistikdaten zugeordnet werden können. Allerdings sind die Statistikdaten zu den Kurznamen nur so präzise und aktuell wie die Informationen, die gerade im Katalog der fernen Quelle enthalten sind. Sind die statistischen Daten nicht auf dem neuesten Stand, sind auch die erfassten Statistikdaten zu den Kurznamen nicht auf dem neuesten Stand. Stellen Sie bei Verwendung der katalogbasierten Methode sicher, dass in der fernen Quelle aktuelle Statistikdaten vorhanden sind.

Da die Statistikdaten aus dem Katalog der fernen Quelle in den Katalog des Servers mit föderierten Datenbanken kopiert werden, ist die katalogbasierte Methode der Statistikerfassung in der Regel sehr schnell.

• Datenbasierte Methode

Die datenbasierte Methode ist nicht von den Statistikdaten an der fernen Quelle abhängig. Diese Methode generiert auf empirischem Weg ihre eigenen Statistikdaten, und zwar mithilfe der Ergebnisse der Abfragen, die sie für die Kurznamen absetzt. Bei dieser Methode sind die erfassten Statistikdaten eine präzise Darstellung der fernen Daten.

Die datenbasierte Methode kann viel Zeit in Anspruch nehmen, wenn die betroffenen Kurznamen einen hohe Zeilenzahl aufweisen. In der Regel umfassen die Abfragen umfangreiche Sortiervorgänge und Zusammenfassungen. Wählen Sie die datenbasierte Statistikerfassung daher nur, wenn mit der katalogbasierten Methode keine befriedigenden Statistikdaten generiert werden können.

Wenn Sie die Leistung der datenbasierten Methode zu Lasten der Qualität der erfassten Statistikdaten steigern wollen, können Sie die Statistikerfassung auf die Spalten- und Indextypen beschränken, die den größten Nutzen daraus ziehen. Zu diesen Spaltentypen zählen Spalten, die in Vergleichselemente, Joinschlüssel oder Gruppierungsoperationen einbezogen sind oder die zu einem oder mehreren Indizes gehören.

Bei der katalogbasierten Methode müssen Sie die Statistikerfassung normalerweise nicht auf bestimmte Spalten oder Indizes beschränken, da bei dieser Erfassungsmethode nur ein geringer Systemaufwand anfällt.

### **Abrufen von Kurznamenstatistik**

Sie können Statistikdaten für einen Kurznamen abrufen, um sicherzustellen, dass das Abfrageoptimierungsprogramm die Angaben zu dem Kurznamen verwendet, die an der Datenquelle verfügbar sind. Sie können die Kurznamenstatistik für einen, mehrere oder alle Kurznamen aktualisieren.

### **Informationen zu dieser Task**

Das Abfrageoptimierungsprogramm stellt statistische Daten wie die Kurznamenstatistik HIGH2KEY und LOW2KEY für Datenquellenobjekte zusammen, die eine kennsatzbasierte Zugriffssteuerung (LBAC) oder Oracle Label Security verwenden. In Datenbanken, die diese Form der Sicherheit nutzen, können nur die Benutzer mit der entsprechenden Zugriffsebene die Statistikdaten anzeigen. In nicht eingeschränkten Datenbanken können Sie den Zugriff einschränken oder die Kurznamenstatistik HIGH2KEY und LOW2KEY auf einen leeren oder bedeutungslosen Wert einstellen.

### **Vorbereitung**

Wenn Sie die Statistikdaten über die Befehlszeile aktualisieren, gelten folgende Voraussetzungen:

- v Der Server mit föderierten Datenbanken erstellt die Protokolldatei auf dem Server. Die Verzeichnisse, die Sie in dem Pfad aufführen, müssen vorhanden sein.
- Die Zugriffsrechte für die abgeschirmte Benutzer-ID der föderierten Instanz müssen das Zugriffsrecht zum Erstellen der Protokolldatei an der angegebenen Speicherposition einschließen.

### **Einschränkungen**

Die Benutzer-ID, mit der Sie die Verbindung zur föderierten Datenbank herstellen, muss der Tabelle für die ferne Datenquelle zugeordnet werden.

Wenn der lokale Spaltenname oder -typ nicht die standardmäßige Typenzuordnung von dem fernen Spaltennamen oder -typ darstellt, ruft das Dienstprogramm für die Aktualisierung der Kurznamenstatistik keine Statistikdaten zu den Spalten ab.

### **Informationen zu dieser Task**

Standardmäßig umfasst der Versuch zur Statistikerfassung alle Spalten und Indizes eines Kurznamens. Sie können die Statistik auf bestimmte Spalten und Indizes beschränken und eine Protokolldatei angeben.

### **Vorgehensweise**

Rufen Sie zur Aktualisierung der Kurznamenstatistik über die DB2-Befehlszeile oder innerhalb einer Anwendung die gespeicherte Prozedur SYSPROC.NNSTAT auf.

Gehen Sie wie folgt vor, um die Kurznamenstatistik über die DB2-Steuerzentrale zu aktualisieren:

- 1. Wählen Sie die Kurznamen aus, für die Sie aktuelle Statistikdaten abrufen wollen.
- 2. Wenn kein DB2-Toolskatalog vorhanden ist, wird ein Fenster angezeigt, über das Sie den DB2-Toolskatalog erstellen können. Erstellen Sie den Toolskatalog, wenn Sie die Aktualisierung der Kurznamenstatistik terminieren wollen.
- 3. Geben Sie die Einstellungen für die Aktualisierung an.

### **Abrufen von Statistikdaten für mehrere Kurznamen (DB2-Steuerzentrale)**

Sie können Statistikdaten für mehrere Kurznamen über die DB2-Steuerzentrale oder die DB2-Befehlszeile aktualisieren.

### **Vorgehensweise**

Gehen Sie wie folgt vor, um die Statistikdaten für mehrere Kurznamen über die DB2-Steuerzentrale zu aktualisieren:

- 1. Wählen Sie die erforderlichen Kurznamen aus:
	- Kurznamen mit Serverdefinition:
	- a. Erweitern Sie den Ordner **Objekte föderierter Datenbanken**. Wählen Sie den Wrapperordner aus, mit dem Sie arbeiten wollen.
	- b. Erweitern Sie den Ordner **Serverdefinitionen**. Wählen Sie den Serverordner aus, der die Kurznamen enthält, mit denen Sie arbeiten wollen.
- c. Klicken Sie den Ordner **Kurznamen** doppelt an.
- d. Klicken Sie die Namen der Kurznamen mit der rechten Maustaste an, und wählen Sie **Statistikdaten** aus.
- e. Wählen Sie **Aktualisieren** aus. Das Notizbuch 'Statistik aktualisieren' für mehrere Kurznamen wird geöffnet.
- v Gehen Sie wie folgt vor, um die Statistikdaten für mehrere Kurznamen zu aktualisieren, die einer bestimmten Datenbankdefinition zugeordnet sind:
- a. Erweitern Sie den Ordner **Datenbanken**. Wählen Sie den Ordner **Datenbank** aus, der die Kurznamendefinitionen enthält, mit denen Sie arbeiten wollen.
- b. Klicken Sie den Ordner **Kurznamen** doppelt an.
- c. Klicken Sie die Namen der Kurznamen, die Sie aktualisieren wollen, mit der rechten Maustaste an, und wählen Sie **Statistikdaten** aus.
- d. Wählen Sie **Aktualisieren** aus. Das Notizbuch 'Statistik aktualisieren' für mehrere Kurznamen wird geöffnet.
- 2. Geben Sie die Einstellungen für die Aktualisierung an:
	- Seite 'Statistik aktualisieren':
	- a. Zeigen Sie die Kurznamen im Fenster 'Statistik aktualisieren' an, und stellen Sie sicher, dass dies die Kurznamen sind, deren Statistikdaten Sie aktualisieren wollen. Diejenigen Kurznamen, die Sie nicht aktualisieren wollen, können Sie inaktivieren.
	- b. Wählen Sie **Details** aus, um die zu aktualisierenden Statistikdaten auf Spalten- und Indexebene zu wählen. Das Notizbuch 'Details' wird geöffnet.
	- Seite 'Details':
	- a. Wählen Sie alle oder gezielte Spalten des Kurznamens für die Aktualisierung aus.
	- b. Wählen Sie alle oder gezielte Indizes des Kurznamens für die Aktualisierung aus.
	- c. Wählen Sie eine vorhandene Protokolldatei aus, oder geben Sie den vollständig qualifizierten Pfad einer neuen Protokolldatei ein.
	- Seite 'Methode': Wählen Sie eine der folgenden Methoden für die Statistikerfassung aus:
	- a. Katalogbasierte Methode; gültig für relationale Kurznamen
	- b. Datenbasierte Methode; gültig für relationale und nicht relationale Kurznamen
	- c. Beide Methoden; die Standardeinstellung
	- v **Optional:** Geben Sie auf der Seite 'Zeitplan' an, wann Sie die Aktualisierung der Kurznamenstatistik ausführen wollen.

### **Abrufen von Statistikdaten für einen einzelnen Kurznamen (DB2- Steuerzentrale)**

Sie können Statistikdaten für einen einzelnen Kurznamen abrufen, der einer Serverdefinition zugeordnet ist. Sie können Statistikdaten für Kurznamen über die DB2-Steuerzentrale oder die DB2-Befehlszeile aktualisieren.

#### **Vorgehensweise**

Gehen Sie wie folgt vor, um die Statistikdaten für einen einzelnen Kurznamen über die DB2-Steuerzentrale zu aktualisieren:

- 1. Wählen Sie die erforderlichen Kurznamen aus.
	- Kurznamen mit Serverdefinitionen:
- a. Erweitern Sie den Ordner **Objekte föderierter Datenbanken**. Wählen Sie den Wrapperordner aus, mit dem Sie arbeiten wollen.
- b. Erweitern Sie den Ordner **Serverdefinitionen**. Wählen Sie den Serverordner aus, der den Kurznamen enthält, mit dem Sie arbeiten wollen.
- c. Klicken Sie den Ordner **Kurznamen** doppelt an.
- d. Klicken Sie den Namen des Kurznamens mit der rechten Maustaste an, und wählen Sie **Statistikdaten** aus.
- e. Wählen Sie **Aktualisieren** aus. Das Notizbuch 'Statistik aktualisieren' für einen einzelnen Kurznamen wird geöffnet.
- v Kurznamen mit Datenbankdefinition:
- a. Erweitern Sie den Ordner **Datenbanken**. Wählen Sie den Ordner **Datenbank** aus, der die Kurznamendefinitionen enthält, mit denen Sie arbeiten wollen.
- b. Klicken Sie den Ordner **Kurznamen** doppelt an.
- c. Klicken Sie die Namen des Kurznamens, den Sie aktualisieren wollen, mit der rechten Maustaste an, und wählen Sie **Statistikdaten** aus.
- d. Wählen Sie **Aktualisieren** aus. Das Notizbuch 'Statistik aktualisieren' für einen einzelnen Kurznamen wird geöffnet.
- 2. Geben Sie die Einstellungen für die Aktualisierung an:
	- v Seite 'Statistik aktualisieren':
	- a. Wählen Sie alle oder gezielte Spalten des Kurznamens für die Aktualisierung aus.
	- b. Wählen Sie alle oder gezielte Indizes des Kurznamens für die Aktualisierung aus.
	- c. Wählen Sie eine vorhandene Protokolldatei aus, oder geben Sie den vollständig qualifizierten Pfad einer neuen Protokolldatei ein.
	- v Seite 'Methode': Wählen Sie eine der folgenden Methoden für die Statistikerfassung aus:
	- a. Katalogbasierte Methode; gültig für relationale Kurznamen
	- b. Datenbasierte Methode; gültig für relationale und nicht relationale Kurznamen
	- c. Beide Methoden; die Standardeinstellung
	- v **Optional:** Geben Sie auf der Seite 'Zeitplan' an, wann Sie die Aktualisierung der Kurznamenstatistik ausführen wollen.

### **Abrufen von Kurznamenstatistik über die Befehlszeile - Beispiele**

Die folgenden Beispiele zeigen, wie mit der gespeicherten Prozedur SYSPROC.NN-STAT eine Kurznamenstatistik über die Befehlszeile abgerufen wird.

### **Beispiel: Abrufen aller Statistikdaten**

Der Server mit föderierten Datenbanken ruft die Statistikdaten für die Kurznamen auf dem Server DB2SERV ab und erstellt kein Protokoll. CALL SYSPROC.NNSTAT('DB2SERV',NULL,NULL,NULL,NULL,0,NULL,?)

#### **Abrufen aller Statistikdaten für ein Schema und Zurückgeben eines Protokolls**

#### **Beispiel: Abrufen von Statistikdaten mit der katalogbasierten Methode**

Der Server mit föderierten Datenbanken ruft die Statistikdaten für den Kurznamen STAFF im Schema ADMIN ab. Die Statistikdaten werden für die Spalten 1 bis 5

und für die Indizes 1 und 2 zusammengestellt. Die Datenerfassung erfolgt mit der katalogbasierten Methode. Der Server mit föderierten Datenbanken schreibt das Protokoll in die Datei /home/iiuser/reportlogs/log1.txt.

```
CALL SYSPROC.NNSTAT(
NULL, 'ADMIN','STAFF','COL1, COL2, COL3, COL4, COL5','IND1, IND2',1,
  '/home/iiuser/reportlogs/log1.txt',?)
```
In diesem Beispiel ruft der Server mit föderierten Datenbanken die Statistikdaten für alle Kurznamen auf dem Server DB2Serv im Schema admin ab. Der Server mit föderierten Datenbanken schreibt das Protokoll in die Datei /home/iiuser/stats/ recent.log.

```
CALL SYSPROC.NNSTAT(
 'DB2Serv', 'admin', NULL, NULL, NULL, 0, '/home/iiuser/stats/recent.log', ?)
```
# **Einschränkungen bei HIGH2KEY- und LOW2KEY-Statistik**

Wenn Sie die HIGH2KEY- und LOW2KEY-Statistik für einen DB2-Kurznamen erfassen, werden die Informationen bei einigen Spalten nicht erfasst.

### **Einschränkungen**

Wenn der DRDA-Wrapper einen Kurznamen für eine ferne DB2-Tabelle oder für einen Kurznamen erstellt, erfasst er die HIGH2KEY- und LOW2KEY-Statistik nur für numerische Spalten und ausschließlich dann, wenn die Spaltenkardinalität größer als 3 ist.

### **Vorgehensweise**

Verwenden Sie zur Erfassung der HIGH2KEY- und LOW2KEY-Statistik eines der folgenden Verfahren:

- v Verwenden Sie SYSPROC.NNSTAT, wobei der Parameter METHOD auf 2 gesetzt ist. Diese Einstellung gibt die datenbasierte Statistikerfassung an. Bei der datenbasierten Methode werden Daten aus der fernen Tabelle abgefragt, um die Werte für die lokalen Statistikdaten zu berechnen. Diese Methode kann jedoch auf dem fernen Server und auf dem Server mit föderierten Datenbanken eine spürbare Ressourcennutzung verursachen.
- Setzen Sie die SQL-Anweisung UPDATE ab, um die Spalten HIGH2KEY und LOW2KEY in der Sicht SYSSTAT.COLUMNS zu aktualisieren. In diesem Fall müssen Sie die korrekten Werte für HIGH2KEY und LOW2KEY manuell ermitteln.

# **Erstellen eines DB2-Toolskatalogs**

Wenn Sie die Statistikdaten für einen Kurznamen aktualisieren, können Sie mithilfe eines DB2-Toolskatalogs die nachfolgenden Aktualisierungen der Kurznamenstatistik terminieren. Wenn Sie keinen DB2-Toolskatalog besitzen, werden Sie aufgefordert, einen Katalog zu erstellen. Die Erstellung eines DB2-Toolskatalogs ist über die DB2-Steuerzentrale oder die Befehlszeile möglich, die Aktualisierung dagegen können Sie nur über die DB2-Steuerzentrale terminieren.

### **Vorbereitung**

Der DB2-Verwaltungsserver muss installiert sein.

### **Vorgehensweise**

Gehen Sie wie folgt vor, um einen DB2-Toolskatalog über die DB2-Steuerzentrale zu erstellen:

- 1. Wenn Sie die Kurznamenstatistik aktualisieren, wird das Fenster 'Statistik aktualisieren' geöffnet.
- 2. Wählen Sie das System aus, auf dem Sie eine Datenbank für den DB2-Toolskatalog erstellen wollen.

Die Datenbank muss auf einem katalogisierten System erstellt werden, das keinen Metadatenspeicher besitzt. Wenn das gewünschte System nicht katalogisiert ist, müssen Sie es katalogisieren, bevor Sie die Datenbank für den DB2-Toolskatalog erstellen.

# **Statusanzeige bei Aktualisierungen von Kurznamenstatistik (DB2-Steuerzentrale)**

Nachdem Sie eine Aktualisierung der Statistikdaten zu einem Kurznamen angefordert haben, können Sie den Status der Aktualisierung anzeigen. Sie können den Status der Aktualisierung von Statistikdaten für Kurznamen über die DB2-Steuerzentrale oder die DB2-Befehlszeile anzeigen.

#### **Vorgehensweise**

Gehen Sie wie folgt vor, um den Status von Aktualisierungen der Kurznamenstatistik über die DB2-Steuerzentrale anzuzeigen:

- 1. Wählen Sie **Statistik aktualisieren** aus.
- 2. Wählen Sie **Ergebnisse anzeigen** aus, und prüfen Sie die Statusinformationen.

### **Statusanzeige bei Aktualisierungen von Kurznamenstatistik (DB2-Befehlszeile)**

Nachdem Sie eine Aktualisierung der Statistikdaten zu einem Kurznamen angefordert haben, können Sie den Status der Aktualisierung anzeigen. Sie können den Status der Aktualisierung von Statistikdaten für Kurznamen über die DB2-Steuerzentrale oder die DB2-Befehlszeile anzeigen.

#### **Vorgehensweise**

In der Tabelle SYSPROC.FED\_STATS können Sie den Status der Aktualisierung von Statistikdaten für Kurznamen über die DB2-Befehlszeile anzeigen.

Das folgende Beispiel zeigt eine Beschreibung der Tabelle SYSPROC.FED\_STATS (die tatsächliche Spaltenlänge wurde zur Vereinfachung des Beispiels verringert): db2 describe table sysproc.fed\_stats

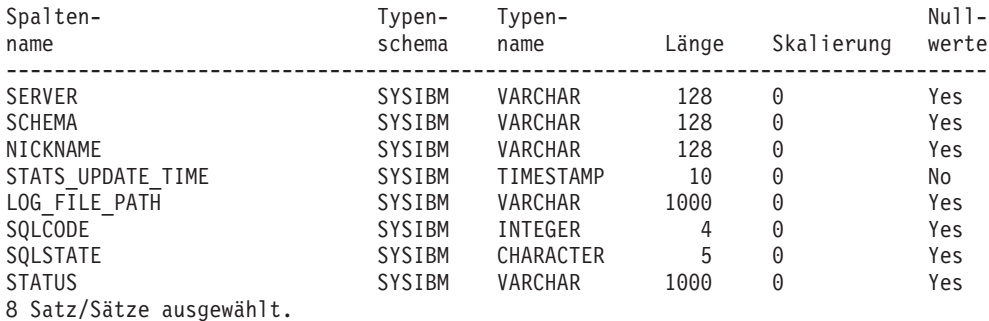

db2 "select \* from sysproc.fed\_stats" SERVER SCHEMA NICKNAME STATS\_UPDATE\_TIME LOG\_FILE\_PATH SQLCODE ------ ------- -------- -------------------------- ------------- ---------- ORA8 HAROLDL NICK1 2006-05-02-12.03.24.927112 - 1791 42704 SQLSTATE STATUS -------- -------------------------------------------------------------------- SQL1791N Die angegebene Serverdefinition, das angegebene Serverschema oder der angegebene Serverkurzname ist nicht vorhanden. 1 Satz/Sätze ausgewählt.

# **Gespeicherte Prozedur SYSPROC.NNSTAT**

Abrufen der gerade verfügbaren Statistikdaten zu einem oder mehreren Kurznamen. Die Statistikdaten werden im Systemkatalog auf der föderierten Datenbank gespeichert.

#### **Berechtigung**

SYSPROC.NNSTAT ist eine abgeschirmte Prozedur. Die Zugriffsrechte für die abgeschirmte Benutzer-ID der föderierten Instanz müssen das Zugriffsrecht zum Erstellen der Protokolldatei an der angegebenen Speicherposition einschließen.

#### **Syntax**

CALL SYSPROC.NNSTAT(

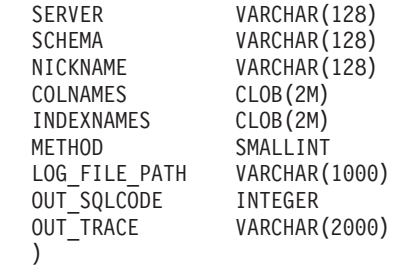

#### **Parameter**

**Server** Der Server, auf dem der Server mit föderierten Datenbanken die Kurznamenstatistik zusammenstellt. Diesen Server registriert der Benutzer, um eine Datenquelle in der föderierten Datenbank zu definieren. Wenn Sie einen (1) Kurznamen angeben, können Sie für diesen Parameter den Wert NULL angeben.

#### **Schema**

Wenn NULL angegeben wird, ruft der Server mit föderierten Datenbanken alle Kurznamen unter dem angegebenen Server ab. Wenn der Serverparameter den Wert NULL hat, ruft der Server mit föderierten Datenbanken die Statistikdaten für den Kurznamen unter dem angegebenen Schema ab. Wenn der Schema- und der Kurznamenparameter den Wert NULL haben und Sie einen Server angeben, ruft der Server mit föderierten Datenbanken die Statistikdaten auf dem angegebenen Server ab.

#### **Nickname**

Der Name des Kurznamens. Wenn Sie einen Kurznamen angeben, müssen Sie auch ein Schema angeben.

#### **Colnames**

Die Namen der Spalten, die als Spaltennamen-IDs angegeben werden.

Sie können diesen Parameter nur bei einem einzelnen Kurznamen angeben. Wenn Sie Spaltennamen angeben, müssen Sie auch ein Schema und einen Kurznamen angeben.

Wird NULL angegeben, werden die Statistikdaten für alle Spalten erfasst. NULL ist der Standardwert.

Nur die angegebenen Spalten werden verarbeitet. Wird eine leere Zeichenfolge (″) angegeben, werden keine Spalten verarbeitet.

#### **Indexnames**

Die Namen der Indizes, die als Indexnamen-IDs angegeben werden.

Sie können diesen Parameter nur bei einem einzelnen Kurznamen angeben. Wenn Sie Indexnamen angeben, müssen Sie auch ein Schema und einen Kurznamen angeben. Nur die angegebenen Indizes werden verarbeitet.

Wird NULL angegeben, werden die Statistikdaten für alle Indizes erfasst. NULL ist der Standardwert.

Wird eine leere Zeichenfolge (″) angegeben, werden keine Indizes verarbeitet.

#### **Methode**

Die Methode zum Erfassen von Statistikdaten aus der Datenquelle.

#### **0 oder NULL**

Als erstes wird die katalogbasierte Methode verwendet. Wenn diese Methode fehlschlägt, wird die datenbasierte Methode eingesetzt. Dies ist die Standardeinstellung.

- **1** Katalogbasierte Statistikerfassung. Bei der katalogbasierten Methode werden der lokalen Kurznamenstatistik Informationen aus fernen Katalogen zugeordnet. Diese Methode ist nur für relationale Kurznamen gültig.
- **2** Datenbasierte Statistikerfassung. Bei der datenbasierten Methode werden Daten aus der fernen Tabelle abgefragt, um die Werte für die lokalen Statistikdaten zu berechnen. Diese Methode ist für relationale und nicht relationale Kurznamen gültig.

Diese Methode ist die Standardeinstellung für relationale Kurznamen, wenn die katalogbasierte Methode bei einem bestimmten Kurznamen fehlschlägt. In der Regel können die Statistikdaten nicht erfasst werden, weil Kurznamen für ferne Sichten definiert sind. In diesem Fall sind an der fernen Quelle keine Statistikdaten verfügbar.

### **Log\_File\_Path**

Der Pfadname und der Dateiname für die Protokolldatei. Der Server mit föderierten Datenbanken erstellt die Protokolldatei auf dem Server. Die Verzeichnisse, die Sie in dem Pfad aufführen, müssen vorhanden sein. Verwenden Sie unter Windows zwei umgekehrte Schrägstriche, um den Protokollpfad anzugeben. Beispiel: c:\\temp\\nnstat.log. Wenn Sie NULL angeben, erstellt der Server mit föderierten Datenbanken kein Protokoll.

#### **Ausgabeparameter**

#### **out\_SQLCode**

Der SQL-Fehler, der sich aus der Statistik ergibt.

#### **out\_Trace**

Der Trace.

**Beispiel 1:** In diesem Beispiel ruft der Server mit föderierten Datenbanken die Statistikdaten für den Kurznamen STAFF im Schema ADMIN ab. Die Statistikdaten werden für die Spalten 1, 3, 4, 6, 7 und 10 und für die Indizes 1 bis 3 zusammengestellt. Die Datenerfassung erfolgt mit der datenbasierten Methode. Der Server mit föderierten Datenbanken schreibt das Protokoll in die Datei /home/iiuser/ reportlogs/log1.txt.

```
CALL SYSPROC.NNSTAT(
    NULL, 'ADMIN','STAFF','COL1, COL3, COL4, COL6, COL7, COL10',
    'IND1, IND2, IND3',2,'/home/iiuser/reportlogs/log1.txt',?)
```
**Beispiel 2:** In diesem Beispiel ruft der Server mit föderierten Datenbanken die Statistikdaten für alle Kurznamen auf dem Server DB2SERV im Schema ADMIN ab. Der Server mit föderierten Datenbanken schreibt das Protokoll in die Datei c:\\reports\\log1.txt.

```
CALL SYSPROC.NNSTAT(
    'DB2SERV','ADMIN',NULL,NULL,NULL,0,'c:\\reports\\log1.txt',?)
```
**Beispiel 3:** In diesem Beispiel ruft der Server mit föderierten Datenbanken die Statistikdaten für alle Kurznamen auf dem Server DB2SERV ab und erstellt kein Protokoll.

```
CALL SYSPROC.NNSTAT(
    'DB2SERV',NULL,NULL,NULL,NULL,0,NULL,?)
```
### **Automatisches Aktualisieren von Kurznamenstatistikdaten**

Die automatische Erfassung statistischer Daten ist eine Funktion, die aktuelle Statistikdaten zu Tabellen und Kurzname erfasst. Diese Funktion ist standardmäßig aktiviert.

### **Vorbereitung**

Für die Ausführung der automatischen Erfassung statistischer Daten für eine Datenquelle muss sichergestellt werden, dass eine Benutzerzuordnung für den Instanzeigner zur Herstellung einer Verbindung zur Datenquelle definiert ist.

#### **Informationen zu dieser Task**

Die automatische Erfassung statistischer Daten ist Teil der Funktion zur automatisierten Tabellenverwaltung, die bestimmt, wann Datenbankstatistikdaten aktualisiert werden müssen. Bei Kurznamen verwendet die automatische Erfassung statistischer Daten die katalogbasierte Methode der gespeicherten Prozedur für Kurznamenstatistikdaten (NNSTAT). Die katalogbasierte Methode ruft Statistikdaten für Kurznamen aus Kataloginformationen der fernen Site ab.

Sie können anpassen, welche Tabellen und Kurznamen von der automatischen Erfassung statistischer Daten berücksichtigt werden. So können Sie beispielsweise anpassen, welche Tabellen von der Funktion zur automatischen Erfassung statistischer Daten berücksichtigt werden, und speziell alle Kurznamen oder Kurznamen auf bestimmten Servern einschließen oder ausschließen.

Die automatische Erfassung statistischer Daten wird über eine Verwaltungsrichtlinie gesteuert. Dieselbe Richtlinie wird auch für die automatische Statistikerstellung (AUTO\_RUNSTATS) sowie für Statistikdaten zu Kurznamen verwendet. Musterdateien und Beispiele stehen zur Verfügung, die Sie anpassen können, um eine Richtlinie zu erstellen oder zu aktualisieren.

Wenn Sie nicht möchten, dass Statistikdaten für Kurznamen automatisch erfasst werden, können Sie die Funktion für die automatische Erfassung statistischer Daten inaktivieren oder eine Richtlinie angeben, die die Standardrichtlinie ersetzt.

#### **Vorgehensweise**

Gehen Sie wie folgt vor, um die Standardfunktionsweise der automatischen Erfassung statistischer Daten für Tabellen und Kurznamen zu ändern:

- v Erstellen Sie eine Richtlinie für automatische RUNSTATS-Operationen für Tabellen. Verwenden Sie die gespeicherten Systemprozeduren SYSPROC.AUTOMA-INT\_SET\_POLICY und SYSPROC.AUTOMAINT\_SET\_POLICYFILE.
- v Erfassen Sie Informationen zu automatisierten Verwaltungsrichtlinien für automatische RUNSTATS-Operationen für Tabellen. Verwenden Sie die gespeicherten Systemprozeduren SYSPROC.AUTOMAINT\_GET\_POLICY und SYSPROC.AU-TOMAINT\_GET\_POLICYFILE.
- v Definieren Sie den Wert OFF für die Konfigurationsparameter AUTO\_MAINT, AUTO\_TBL\_MAINT und AUTO\_RUNSTATS, um die automatische Erfassung statistischer Daten zu inaktivieren.

# **Kapitel 13. Arbeiten mit fernen XML-Daten**

Federation unterstützt den fernen XML-Datentyp, der es Ihnen ermöglicht, auf XML-Daten in einer Datenbank von DB2 Database für Linux und UNIX und Windows zuzugreifen und die XML-Daten zu bearbeiten.

Das föderierte System hält sich an die gleiche XML-Semantik wie das DB2-Datenbanksystem. Der native XML-Datenspeicher ermöglicht das Speichern von und den Zugriff auf XML-Dokumente, die in hierarchischer Form als Spalte einer relationalen Tabelle gespeichert sind. Sie definieren die XML-Spalte mit dem XML-Datentyp.

Sie können einen relationalen Kurznamen für eine ferne Tabelle oder Sicht erstellen, die den XML-Datentyp enthält. Sie können außerdem den XML-Wrapper verwenden, um einen nicht relationalen Kurznamen für ein XML-Dokument zu erstellen.

Sie können den Kurznamen dann in den Sprachen XQuery und SQL verwenden. Die Sprache XQuery ist der primäre Mechanismus zum Abfragen von XML-Dokumenten. Mit SQL können Sie Basisoperationen ausführen, wie z. B. das Auswählen von XML-Spalten und das Einfügen, Aktualisieren oder Löschen von XML-Daten. Sie können SQL und XQuery auch integrieren, um mithilfe von SQL/XML-Funktionen und -Vergleichselementen sowie XQuery-Funktionen sowohl für vorhandene relationale Daten als auch für XML-Daten Abfragen zu erstellen.

# **Erstellen eines Kurznamens für ferne XML-Daten - Beispiele**

Zum Arbeiten mit fernen XML-Daten müssen Sie einen Kurznamen für eine ferne Tabelle mit XML-Daten oder für ein XML-Dokument erstellen.

**Beispiel:** Erstellen Sie einen relationalen Kurznamen, der einer fernen DB2-Tabelle mit dem Namen XMLTABLE1 entspricht. Die Tabelle XMLTABLE1 enthält die Spalte XMLCOL, die mit dem XML-Datentyp definiert ist: CREATE NICKNAME NNXML1 FOR SERVER1.SCHEMA1.XMLTABLE1;

**Beispiel:** Erstellen Sie mithilfe des XML-Wrappers einen nicht relationalen Kurznamen für ein XML-Dokument:

```
CREATE NICKNAME NNXML2
   (file_path VARCHAR(64) OPTIONS(DOCUMENT 'FILE'),
  doc XML)
FOR SERVER XML SERVER;
```
# **Bearbeiten von XML-Daten - Beispiele**

Nach dem Erstellen eines Kurznamens können Sie XML-Daten in der fernen Tabelle oder im XML-Dokument auf dem föderierten System abfragen und bearbeiten. Das föderierte System unterstützt alle Datenbearbeitungsoperationen für XML-Daten, die das DB2-Datenbanksystem unterstützt.

Die folgenden Beispiele veranschaulichen die verschiedenen Methoden, die Sie unter Verwendung des Kurznamens NNXML1 zum Arbeiten mit XML-Daten verwenden können.

### **Bearbeiten von XML-Daten mit SQL**

Mit SQL können Sie grundlegende Auswahl-, Einfüge-, Aktualisierungs- und Löschoperationen ausführen.

**Beispiel:** Verwenden Sie die Anweisungen SELECT und INSERT, um auf XML-Daten vom Kurznamen NNXML1 zuzugreifen und diese einzufügen.

Mit der folgenden Anweisung SELECT wird das XML-Dokument auf dem föderierten Server ausgewählt:

SELECT xmlcol FROM NNXML1;

Mit der folgenden Anweisung INSERT wird eine Zeichenfolge in eine XML-Spalte des Kurznamens eingesetzt: INSERT INTO NNXML1 (xmlcol) VALUES ('<a>>b>My data</b></a>');

# **Bearbeiten von XML-Daten mit SQL/XML-Funktionen**

Mit SQL/XML-Funktionen können Sie verschiedene Operationen ausführen, wie z. B. das Abfragen, Prüfen und Veröffentlichen von XML-Daten.

**Beispiel:** Verwenden Sie die Funktion XMLVALIDATE, um XML-Daten mithilfe des XML-Schemas zu prüfen, das aus der Schemaspezifikation im XML-Instanzdokument bezogen wird:

SELECT XMLVALIDATE(xmlcol)FROM NNXML1;

### **Bearbeiten von XML-Daten mit XQuery**

Sie können XML-Daten mithilfe von XQuery-Funktionen wie z. B. der Funktion xmlcolumn bearbeiten.

**Beispiel:** Verwenden Sie XQuery, um Element b, das ein untergeordnetes Element des Stammelements a ist, aus der XML-Spalte XMLCOL abzurufen: xquery db2-fn:xmlcolumn('NNXML1.XMLCOL')/a/b;

### **Prüfen von XML-Dokumenten anhand von XML-Schemata**

Sie können prüfen, ob ein XML-Dokument gültig ist. Sie müssen das XML-Schema registrieren und die Funktion XMLVALIDATE explizit aufrufen, um das XML-Dokument zu prüfen. Die Prüfung ist optional, wird aber empfohlen.

### **Registrieren von XML-Schemata**

Die Schemaregistrierung ist für die XML-Prüfung erforderlich. Außerdem müssen Sie das Schema registrieren, bevor Sie ein mit Annotationen versehenes Schema zerlegen (Dekomposition).

### **Informationen zu dieser Task**

Sie registrieren ein XML-Schema im XML-Schema-Repository (XSR). Der Registrierungsprozess erstellt ein XSR-Objekt.

Die XML-Schemaregistrierung wird auf dem föderierten Server vorgenommen.

### **Vorgehensweise**

Gehen Sie wie folgt vor, um XSR-Objekte zu registrieren:

- 1. Registrieren Sie das XML-Schemadokument im XML-Schema-Repository mithilfe gespeicherter Prozeduren oder mithilfe von Befehlen über den Befehlszeilenprozessor.
- 2. Geben Sie zusätzliche XML-Schemadokumente an, die in das XSR-Objekt eingeschlossen werden sollen, wenn das XML-Schema aus mehreren Schemadokumenten besteht.
- 3. Beenden Sie den Registrierungsprozess mit dem XML-Schema-Repository.

# **Prüfen von XML-Dokumenten**

Sie müssen die Funktion XMLVALIDATE explizit aufrufen, um ein bestimmtes XML-Dokument zu prüfen.

### **Informationen zu dieser Task**

In der Regel prüfen Sie XML-Daten während einer Einsetzungs- oder Aktualisierungsoperation mithilfe der Funktion XMLVALIDATE. Die Funktion XMLVALIDATE prüft einen XML-Wert anhand eines XML-Schemas oder anhand des XML-Schemas aus der Schemaspezifikation im Instanzdokument.

Wenn Sie eine XML-Spalte in einen Kurznamen einsetzen oder in einem Kurznamen aktualisieren und die Funktion XMLVALIDATE verwenden, wird auf dem föderierten Server eine Prüfung ausgeführt. Anschließend serialisiert der föderierte Server die Daten und sendet sie an die Datenquelle. Während der Serialisierung werden die Datentypenannotationen, die von XMLVALIDATE hinzugefügt wurden, nicht beibehalten.

#### **Vorgehensweise**

Gehen Sie wie folgt vor, um ein XML-Dokument zu prüfen:

Rufen Sie die Funktion XMLVALIDATE als Teil einer SQL-Anweisung auf.

- Wenn XMLVALIDATE ohne Schemaspezifikation aufgerufen wird, wird das Schema auf der Basis des Attributs *schemaLocation* im Instanzdokument ermittelt. Wenn keine Schemainformationen vorhanden sind, wird eine Fehlernachricht abgesetzt.
- v Wenn XMLVALIDATE mit einem registrierten Schema oder mit einer URI (Uniform Resource Identifier) aufgerufen wird, wird die Prüfung anhand dieses bestimmten Schemas ausgeführt. Wird ein externes Schema angegeben, überschreibt das externe Schema die interne Schemaspezifikation.

**Beispiel:** Prüfen sie ein XML-Dokument mithilfe des XML-Schemas MYSCHEMA- .MYDOCUMENTS:

```
INSERT INTO NNXML1(XMLCOL)
 VALUES (
  XMLVALIDATE(
    ? ACCORDING TO XMLSCHEMA ID MYSCHEMA.MYDOCUMENTS
 )
)
```
Wenn das XML-Schema, das der SQL-ID MYSCHEMA.MYDOCUMENTS zugeordnet ist, im XML-Repository vorhanden ist, wird der XML-Eingabewert geprüft.

# **Zerlegen von XML-Dokumenten, die über mit Annotationen versehene XML-Schemata verfügen, in Kurznamen**

Mit der Dekomposition (Zerlegung) auf der Basis von mit Annotationen versehenen XML-Schemata können Sie Dokumente zerlegen, die auf Annotationen basieren, die in einem XML-Schema angegeben sind.

### **Vorbereitung**

Die mit Annotationen versehenen Schemadokumente müssen im XML-Schema-Repository (XSR) gespeichert und für dieses Repository registriert werden.

#### **Informationen zu dieser Task**

Wenn es erforderlich ist, dass Sie auf XML-Daten nicht als hierarchische, sondern als relationale Daten zugreifen, können Sie die XML-Daten zerlegen bzw. zerkleinern. Sie können ein XML-Dokument in einen Kurznamen zerlegen, der auf eine ferne Tabelle verweist.

#### **Vorgehensweise**

Gehen Sie wie folgt vor, um XML-Dokumente, die über mit Annotationen versehene XML-Schemata verfügen, in einen Kurznamen zu zerlegen:

- 1. Versehen Sie die Schemadokumente für die XML-Schemadekomposition mit Annotationen.
- 2. Erstellen Sie den Kurznamen, den Sie für die Dekomposition verwenden wollen. Der Name des Kurznamens muss mit den Werten in dem mit Annotationen versehenen Schema übereinstimmen.
- 3. Registrieren Sie das Schema mithilfe des Befehls REGISTER XMLSCHEMA.
- 4. Erteilen Sie das Zugriffsrecht USAGE für das XSR-Objekt, um bestimmten Benutzern die Verwendung eines bestimmten XML-Schemas zu erlauben.
- 5. Aktivieren Sie das Schema für die Dekomposition mithilfe der Anweisung ALTER XSROBJECT.
- 6. Verwenden Sie den Befehl DECOMPOSE XML DOCUMENT, um das XML-Instanzdokument zu zerlegen.

# **Föderierte Verarbeitung ferner XML-Daten**

Das Senden und Empfangen von XML-Daten zwischen dem föderierten System und dem fernen Datenquellenclient geschieht als serialisierte XML-Zeichenfolge im Zeichen- oder Binärformat.

Wie der föderierte Server XML-Daten sendet und empfängt, wird durch Serialisierungs-, Parsing- und Codepagekonventionen beeinflusst.

### **Föderiertes Parsing ferner XML-Daten**

Das föderierte System verwendet den DB2-XML-Parser, um ferne XML-Daten zu verarbeiten.

Der Parser erfordert korrekt formatierte XML-Daten, die Datenverschlüsselungsregeln entsprechen. Der Parser führt keine Schemaprüfungen durch.

v Während des Datenabrufs setzt der Parser eine Fehlernachricht ab, wenn die XML-Daten nicht korrekt formatiert sind.

• Abhängig von dem Ort, an dem das Parsing vorgenommen wird, setzt der föderierte Server oder die Zieldatenquelle während des Einsetzens von Daten eine Fehlernachricht ab, wenn die XML-Daten nicht korrekt formatiert sind.

### **Handhabung von Leerzeichen für Federation**

Beim XML-Parsing können Sie Begrenzungsleerzeichen in XML-Dokumenten beibehalten oder entfernen. Die Leerzeichen, die zwischen Elementen auftreten, sind *Begrenzungsleerzeichen (Boundary Whitespaces)*.

Der föderierte Server setzt die gleichen Leerzeichenkonventionen um wie das DB2- Datenbanksystem.

Für Anwendungshostvariablen und Parametermarken ermittelt das Sonderregister CURRENT IMPLICIT XMLPARSE OPTION, ob Leerzeichen während der föderierten Bindeoperation entfernt werden. Wenn die Datenquelle andere Regeln für die Handhabung von Leerzeichen verwendet, versucht das föderierte System, die Unterschiede in der Semantik zu kompensieren.

# **Codepageprobleme bei fernen XML-Daten**

Bestimmte Codepageprobleme können sich auf föderierte Anweisungen auswirken.

Der föderierte Server hält sich an die Verschlüsselungsregeln des DB2-XML-Parsers.

Bei föderierten Anweisungen können die folgenden Probleme auftreten, wenn serialisierte ferne XML-Daten bearbeitet werden:

- v Bei fernen XML-Daten, die im Binärformat serialisiert werden:
	- Wenn Daten vom fernen Client an den föderierten Wrapper gesendet werden, kommt es nicht zum Datenverlust.
	- Wenn eine interne Verschlüsselung vorhanden ist, bei der es sich nicht um ein gültiges IBM Schema für Codeumsetzung handelt, ersetzt der Wrapper das Verschlüsselungsattribut durch ein gültiges IBM Schema für Codeumsetzung, oder er entfernt das Verschlüsselungsattribut aus der XML-Deklaration, und der DB2-XML-Parser entschlüsselt den Wert.
- v Bei fernen XML-Daten, die im Zeichenformat serialisiert werden:
	- Die Codepage der XML-Daten befindet sich in der Codepage der föderierten Datenbank. Wenn der Datenquellenclient Daten an den föderierten Wrapper sendet, kann es zu Datenverlust kommen. Wenn die Konvertierung zu einer Zeichenersetzung führt, wird möglicherweise eine Warnung generiert. Dies hängt vom Verhalten der Datenquellen und von der Wrapperimplementierung ab.
	- Wenn eine interne Verschlüsselung vorhanden ist, wird sie vom Wrapper entfernt, weil sich die serialisierte Zeichenfolge in der Codepage der föderierten Datenbank befindet.

Bei nicht relationalen Wrappern entschlüsselt der DB2-XML-Parser XML-Daten mithilfe der internen Verschlüsselung des Dokuments.

# **Einschränkungen beim fernen XML-Datentyp**

Föderierte Systeme führen beim fernen XML-Datentyp zu Einschränkungen.

Sie können den fernen XML-Datentyp nur mit der Datenquelle aus DB2 für Linux, UNIX und Windows und mit dem XML-Wrapper verwenden.

Die folgenden SQL-Operationen können Sie nicht ausführen:

- Ändern des XML-Datentyps für einen Kurznamen. Dies führt zum Fehler SQL0270N.
- v Erstellen eines föderierten Indexes SPECIFICATION ONLY mit der Klausel 'xmlindexspezifikation'. Dies führt zum Fehler SQL0104N.
- v Definieren einer föderierten gespeicherten Prozedur mit dem XML-Datentyp. Dies führt zum Fehler SQL1254N.
- v Erstellen einer Zuordnung zwischen dem XML-Datentyp und einem anderen Datentyp. Dies führt zum Fehler SQL0604N.

Die folgenden Einschränkungen gelten beim XML-Wrapper für XML-Spalten:

- Sie können für eine XML-Spalte keine Spaltenoptionen angeben.
- v Nur der Stammelementkurzname kann eine einzelne XML-Spalte enthalten, die auf den gesamten Inhalt eines XML-Dokuments verweist.
- v Jeder Stammelementkurzname muss mit einem einzelnen XML-Dokument übereinstimmen.
- v Untergeordnete Kurznamen, XPath-Optionen für Kurznamen und Namensbereichsoptionen für Kurznamen spielen keine Rolle.

# **Kapitel 14. Fehlertoleranz in verschachtelten Tabellenausdrücken**

Die Fehlertoleranz in verschachtelten Tabellenausdrücken ist ein Mechanismus, mit dessen Hilfe die Ausführung einer Abfrage fortgesetzt werden kann, während bestimmte SQL-Fehler in verschachtelten Tabellenausdrücken toleriert werden. Dank der Fehlertoleranz können Sie maximale Abfrageergebnisse aus verfügbaren Daten erzielen, anstatt dass eine Fehlernachricht für einen Teil der Abfrage empfangen und die gesamte Abfrage beendet wird.

Wird auf dem Server mit föderierten Datenbanken ein zulässiger Fehler gefunden, lässt der Server den Fehler zu und setzt die Verarbeitung des übrigen Teils der Abfrage fort, anstatt einen Fehler für die gesamte Abfrage zurückzugeben. Die Ergebnismenge, die der Server mit föderierten Datenbanken zurückgibt, kann ein Teilergebnis oder ein leeres Ergebnis sein.

Wenn der Server mit föderierten Datenbanken Fehler toleriert, gibt er selbst dann Abfrageergebnisse zurück, wenn die Datenquellen, auf die die Abfrage zugreift, nicht verfügbar sind. Dieser Mechanismus ist nützlich, wenn Sie trotz unvollständiger Abfrageergebnisse alle verfügbaren Informationen zurückgeben müssen. Ein Arzt könnte beispielsweise Informationen zu einen bestimmten Krankheitszustand benötigen. Er führt eine Abfrage aus, um Informationen von fernen Datenquellen aus verschiedenen Krankenhäusern zu erfassen. Auch wenn von einem oder mehreren Krankenhäusern keine Datenbanken zur Verfügung stehen, sind die Ergebnisse der verfügbaren Datenbanken für den Arzt dennoch von großem Wert.

Abfragen mit UNION ALL-Zweigen können von der Fehlertoleranz profitieren. Ohne diesen Mechanismus stoppt der Server mit föderierten Datenbanken die Abfrage, wenn bei der Verarbeitung eines Zweigs der Abfrage ein Fehler auftritt. Wenn Sie bei diesem Mechanismus den zu tolerierenden Fehler auf demselben Zweig der Abfrage angeben, toleriert der Server mit föderierten Datenbanken den Fehler und setzt die Navigation zu den übrigen verfügbaren Zweigen fort. Die UNION ALL-Operation gibt die Ergebnisse von allen verfügbaren Datenquellen zurück.

**Beispiel:** Mit der folgenden Abfrage werden Daten von drei Kurznamen auf drei verschiedenen Servern ausgewählt.

SELECT c1 from nickname1 on server1 UNION ALL SELECT c1 from nickname2 on server2 UNION ALL SELECT c1 from nickname3\_on\_server3

Wenn nickname2\_on\_server2 nicht verfügbar ist oder wenn der ferne Server server2 während der Abfrageverarbeitung nicht verfügbar ist, erhalten Sie die Ergebnismenge von nickname1\_on\_server1 und nickname3\_on\_server3, indem die Fehler bei nickname2 und server2 ignoriert werden. Eine Ergebnismenge von zwei der drei Zweige entspricht der Ausführung der folgenden Abfrage:

SELECT c1 from nickname1 on server1 UNION ALL SELECT c1 from nickname3\_on\_server3 Sie können die SQL-Fehler angeben, die Sie bei der Abfrageverarbeitung in einem verschachtelten Tabellenausdruck zulassen wollen. Die Fehlertypen, die der Server mit föderierten Datenbanken toleriert, sind Fehler bei Remoteverbindungen, Berechtigungen und Authentifizierung.

# **Angeben der Fehlertoleranz in verschachtelten Tabellenausdrücken**

Sie geben die zu tolerierenden Fehler in einem verschachtelten Tabellenausdruck mit der Klausel RETURN DATA UNTIL an.

#### **Informationen zu dieser Task**

Wenn Sie die Klausel RETURN DATA UNTIL verwenden, müssen Sie die Fehlercodes angeben, die toleriert werden sollen. In der folgenden Tabelle werden die Fehler aufgeführt, die in der Klausel *specific-condition-value* zulässig sind. Sie müssen einen SQLSTATE-Wert oder einen SQLSTATE- und SQLCODE-Wert angeben, der mit einem gültigen Fehlercode übereinstimmt. Die in der Tabelle aufgeführten SQLCODE-Werte sind erforderlich.

| <b>SQLSTATE</b> | Fehlercode       | <b>SQLCODE</b> |
|-----------------|------------------|----------------|
| 08001           | <b>SQL30080N</b> | $-30080$       |
| 08001           | SQL30081N        | $-30081$       |
| 08001           | <b>SQL30082N</b> | $-30082$       |
| 08001           | SQL1336N         | $-1336$        |
| 08004           | Beliebig         | Beliebig       |
| 28000           | Beliebig         | Beliebig       |
| 42501           | Beliebig         | Beliebig       |
| 42512           | Beliebig         | Beliebig       |
| 42704           | SQL0204N         | $-204$         |
| 42720           | Beliebig         | Beliebig       |

*Tabelle 19. In der Klausel 'specific-condition-value' zulässige Fehler*

#### **Vorgehensweise**

Erstellen Sie zur Angabe von verschachtelten Tabellenausdrücken für Fehlertoleranz eine SQL-Anweisung, die die Klausel RETURN DATA UNTIL enthält. RETURN DATA UNTIL *specific-condition-value*

#### **RETURN DATA UNTIL**

Alle vor dem Auftreten der angegebenen Bedingung vom Fullselect zurückgegebenen Zeilen werden in der Ergebnismenge zurückgegeben.

#### **specific-condition-value**

Gibt die Bedingung und die Werte für die Fehlertoleranz ein.

#### **FEDERATED**

Erforderliches Schlüsselwort. Die bestimmte Bedingung, die Sie angeben, darf nur Fehler einschließen, die an einer föderierten Datenquelle auftreten.

#### **SQLSTATE VALUE** *zeichenfolgekonstante*

Sie können eine bestimmte Bedingung als SQLSTATE-Wert angeben. Wenn VALUE angegeben wird, muss die Länge der Zeichenfolgekonstanten 5 betragen. Ein SQLSTATE-Wert kann auf einen bestimmten SQLCODE-Wert eingegrenzt werden. Sie können mehrere SQLCODE-Werte angeben, die denselben SQLSTATE-Wert in einer Klausel *specific-condition-value* gemeinsam nutzen.

### **Fehlertoleranz in verschachtelten Tabellenausdrücken - Beispiel**

Die folgenden Beispiele zeigen, wie mithilfe der Klausel RETURN DATA UNTIL Abfrageergebnisse zurückgegeben werden, wenn eine oder mehrere Datenquellen nicht verfügbar sind.

**Beispiel:** Mit der folgenden SQL-Anweisung werden Daten von drei verschiedenen Servern ausgewählt: SQLServer, Oracle und Sybase.

SELECT c1 FROM TABLE RETURN DATA UNTIL FEDERATED SQLSTATE '08001' SQLCODE -30080, -30082 WITHIN(SELECT c1 FROM n1 from SQLServer) etq1 UNION ALL SELECT c1 FROM TABLE RETURN DATA UNTIL FEDERATED SQLSTATE '08001' SQLCODE -30080, -30082 WITHIN (SELECT c1 FROM n2 from Oracle) etq2 UNION ALL SELECT c1 FROM TABLE RETURN DATA UNTIL FEDERATED SQLSTATE '08001' SQLCODE -30080, -30082 WITHIN(SELECT c1 FROM n3 from Sybase) etq3;

#### **Szenario 1: Ein Server ist nicht verfügbar.**

In diesem Szenario ist der Oracle-Server nicht verfügbar. Der SQLServer-Server und der Sybase-Server sind verfügbar. In dieser Situation wird bei der Abfrage im zweiten Zweig der UNION ALL-Operation eine leere Ergebnismenge mit dem Fehler 30080 zurückgegeben, der als tolerierbar definiert ist. Die Abfrage gibt die Ergebnisse von n1\_from\_SQLServer und n3\_from\_Sybase zurück. Die Warnung sqlwarn5='E' wird ausgegeben.

Die Ergebnismenge entspricht der Ausführung der folgenden Abfrage: SELECT c1 FROM n1\_from\_SQLServer UNION ALL SELECT c1 FROM n3 from\_Sybase;

### **Szenario 2: Alle Server sind nicht verfügbar.**

In diesem Szenario sind sämtliche Server (SQLServer, Oracle und Sybase) nicht verfügbar. In dieser Situation gibt die UNION ALL-Operation eine leere Ergebnismenge zurück. Die Warnung sqlwarn5='E' wird ausgegeben.

#### **Szenario 3: Alle Server sind verfügbar.**

Wenn alle Server verfügbar sind, entspricht die Ergebnismenge der Abfrage der Ausführung derselben Abfrage ohne Angabe der Klausel RETURN DATA UNTIL.

# **Datenquellenunterstützung für Fehlertoleranz in verschachtelten Tabellenausdrücken**

Fehlertoleranz wird für mehrere relationale Datenquellen und für nicht relationale Kurznamen unterstützt.

Fehlertoleranz in verschachtelten Tabellenausdrücken wird für folgende relationale Datenquellen unterstützt:

- DB2-Produktfamilie (DRDA)
- $\cdot$  Informix
- **IDBC**
- Microsoft SQL Server
- $\cdot$  ODBC
- Oracle (NET8)
- Sybase (CTLIB)
- Teradata

Sie können nicht relationale Kurznamen in verschachtelten Tabellenausdrücken für Fehlertoleranz verwenden. Der Server mit föderierten Datenbanken kann die zulässigen Verbindungs-, Authentifizierungs- oder Berechtigungsfehler tolerieren, wenn die nicht relationalen Wrapper einen gültigen Fehlercode zurückgeben.

# **Einschränkungen bei der Fehlertoleranz in verschachtelten Tabellenausdrücken**

Bei der Definition fehlertoleranter verschachtelter Tabellenausdrücke gibt es bestimmte Einschränkungen.

Wenn Sie eine Abfrage oder Sicht mit einem Ausdruck definieren, der die Klausel RETURN DATA UNTIL enthält, ist die Abfrage oder Sicht schreibgeschützt. Cursor, die in Ausdrücken mit der Klausel RETURN DATA UNTIL deklariert werden, sind schreibgeschützt. In jeder dieser Situationen werden Fehler zurückgegeben.

# <span id="page-212-0"></span>**Kapitel 15. Überwachen von Servern mit föderierten Datenbanken und Kurznamen**

Mithilfe der Diagnosemonitor- und Systemmonitorelemente können Sie ein System föderierter Datenbanken überwachen.

# **Diagnoseanzeiger für Kurznamen und föderierte Server**

Sie können Diagnoseanzeiger in der DB2-Diagnosezentrale verwenden, um den Status Ihrer Kurznamen und Server für föderierte System zu überwachen.

Der Diagnoseanzeiger für Kurznamen lautet db.fed\_nicknames\_op\_status. Der Diagnoseanzeiger für Serverdefinitionen lautet db.fed\_servers\_op\_status. Die Diagnoseanzeiger für föderierte Systeme werden bei der Installation des Diagnosemonitors installiert.

Standardmäßig aktiviert die Diagnosezentrale die Diagnoseanzeiger für föderierte Systeme nicht. Der Benutzer muss die Anzeiger aktivieren.

Wenn der Status eines Kurznamens oder Servers abnormal ist, geben die Diagnoseanzeiger eine Warnung aus. Sie können die Überwachungsergebnisse mit der Diagnosezentrale oder über die Befehlszeile anzeigen.

Diagnoseanzeiger werden von Servern mit föderierten Datenbanken unterstützt, die die Betriebssysteme AIX, HP-UX, Linux, Microsoft Windows und Solaris verwenden.

In Tabelle 20 werden die Diagnoseanzeiger für Kurznamen und Server für föderierte Systeme beschrieben.

| Diagnoseanzeiger           | <b>Beschreibung</b>                                                                                                    |
|----------------------------|----------------------------------------------------------------------------------------------------|
| db.fed_nicknames_op_status | Gibt den Ergebnisstatus aller relationalen Kurznamen<br>an, die in einer Datenbank auf einem Server mit föde-<br>rierten Datenbanken definiert wurden.                                                             |
|                            | Gibt eine Warnung aus, wenn ein Kurzname ungültig<br>ist. Enthält Details zu den ungültigen Kurznamen<br>sowie Informationen zu Schritten, die Sie zur Behebung<br>dieses Problems ausführen können.               |
| db.fed_servers_op_status   | Gibt den Ergebnisstatus aller Server mit föderierten<br>Datenbanken an, die in einer Datenbank auf einem Ser-<br>ver mit föderierten Datenbanken definiert wurden.                                                 |
|                            | Gibt eine Warnung aus, wenn ein Server nicht verfüg-<br>bar ist. Enthält Details zu den nicht verfügbaren Ser-<br>vern sowie Informationen zu Schritten, die Sie zur<br>Behebung dieses Problems ausführen können. |

*Tabelle 20. Diagnoseanzeiger für Kurznamen und Server*

Die Diagnoseanzeiger können die folgenden Datenquellen auswerten:

- DB2-Produktfamilie (DRDA)
- $\cdot$  Excel
- Informix
- **IDBC**
- Microsoft SQL Server
- ODBC
- Oracle (NET8)
- Sybase (CTLIB)
- v Dateien mit Tabellenstruktur
- Teradata
- XML (nur Rootkurznamen)

# **Aktivieren der Diagnoseanzeiger von föderierten Systemen**

Sie müssen die Diagnoseanzeiger für föderierte Systeme aktivieren, um den Status von Kurznamen und Servern zu überwachen.Der Diagnoseanzeiger für Kurznamen lautet db.fed\_nicknames\_op\_status. Der Diagnoseanzeiger für Serverdefinitionen lautet db.fed\_servers\_op\_status.

### **Vorgehensweise**

Öffnen Sie die DB2-Diagnosezentrale und konfigurieren Sie die Diagnoseanzeiger, um die Diagnoseanzeiger für föderierte Systeme zu aktivieren. Sie können diese Aufgabe auch über den Befehlszeilenprozessor ausführen.

# **Überwachen des Status von Kurznamen und Servern für föderierte Datenbanken**

Die Überwachung des Status von Kurznamen und Servern kann bei der Bestimmung und Lösung von Problemen mit Ihrem föderierten System nützlich sein. Mit Diagnoseanzeigern in der Diagnosezentrale können Sie den Status von Kurznamen und Servern für föderierte Systeme überwachen.

### **Vorbereitung**

- v Stellen Sie sicher, dass die SELECT-Zugriffsrechte für die Kurznamen im Server mit föderierten Datenbanken definiert wurden.
- Setzen Sie den Konfigurationsparameter FEDERATED des Datenbankmanagers auf YES (JA).
- v Wenn für die Datenquelle eine Authentifizierung erforderlich ist, muss die Datenquelle über Benutzerzuordnungen der ID des Diagnosemonitors verfügen. Der Diagnosemonitor verwendet diese Zuordnung zur Herstellung einer Verbindung zur Datenquelle.

#### **Einschränkungen**

["Diagnoseanzeiger für Kurznamen und föderierte Server" auf Seite 201](#page-212-0) listet die Datenquellen auf, die der Diagnoseanzeiger auswerten kann.

#### **Informationen zu dieser Task**

Sie können die Überwachungsergebnisse mit der Diagnosezentrale oder über die Befehlszeile anzeigen. Verwenden Sie die DB2-Steuerzentrale, oder den DB2- Befehlszeilenprozessor, um die von den Diagnoseanzeigern festgestellten Probleme zu beheben.

#### **Vorgehensweise**

Geben Sie den Befehl GET HEALTH SNAPSHOT ein, um diese Task von der Befehlszeile aus auszuführen.

Gehen Sie wie folgt vor, um diese Task über die DB2-Steuerzentrale auszuführen:

- 1. Öffnen Sie die Diagnosezentrale.
- 2. Öffnen Sie den Empfehlungsadvisor, um Empfehlungen zur Lösung der ungültigen Kurznamen oder der nicht verfügbaren Server anzuzeigen.
- 3. Geben Sie den Befehl GET HEALTH SNAPSHOT ein, um diese Task von der Befehlszeile aus auszuführen.

# **Überwachen des Status von Kurznamen und Servern für föderierte Datenbanken - Beispiel**

Dieses Thema enthält ein Beispiel für eine Diagnosemomentaufnahme einer Datenbank.

Die Namen der Diagnoseanzeiger für föderierte Systeme lauten db.fed\_nicknames\_op\_status und db.fed\_servers\_op\_status. Sie müssen diese Diagnoseanzeiger entweder über die Diagnosezentrale oder durch Verwendung der folgenden Befehle im CLP aktivieren:

db2 update alert cfg for databases using db.fed nicknames op status set THRESHOLDSCHECKED YES

Der folgende Befehl ruft eine Diagnosemomentaufnahme der Datenbank sowie die föderierten Diagnoseanzeiger ab, sofern diese aktiviert wurden:

db2 get health snapshot for database on <datenbankname>

In diesem Beispiel lautet der Datenbankname 'fedhi'. Die Ausgabe dieses Befehls gibt an, dass sich beide Diagnoseanzeiger in einem normalen Status befinden. 'Normal' bedeutet, dass die Kurznamen und Server gültig sind.

Diagnosemomentaufnahme der Datenbank

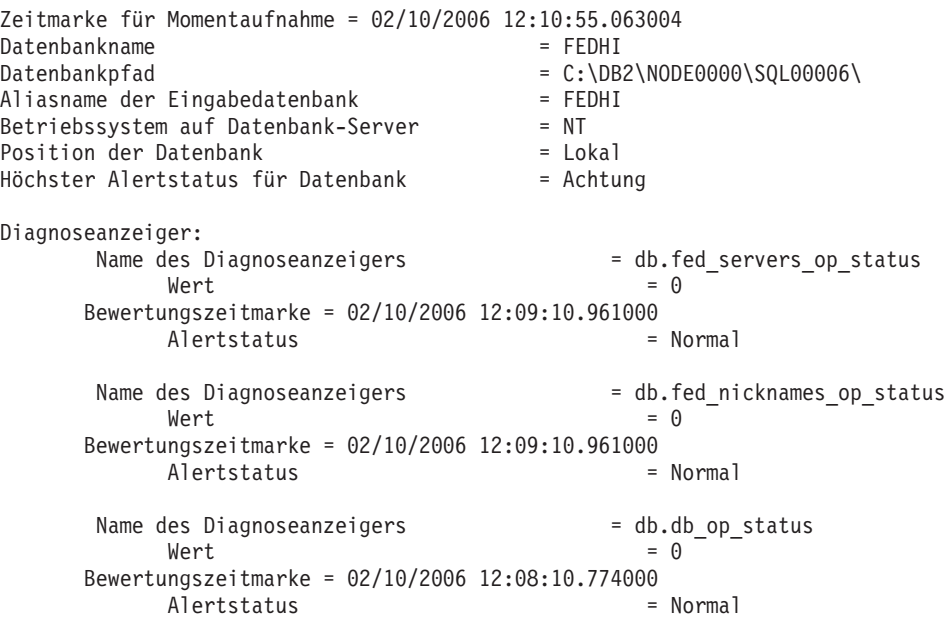

db2 update alert cfg for databases using db.fed servers op status set THRESHOLDSCHECKED YES

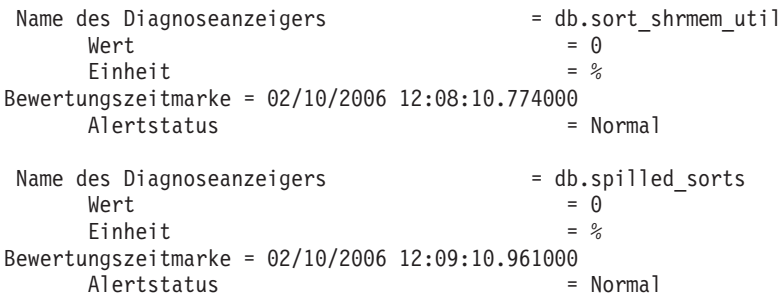

# **Ausführen des Snapshot Monitor für föderierte Systeme - Übersicht**

Sie können den Snapshot Monitor (Überwachungsprogramm für Momentaufnahmen) verwenden, um die zu einem bestimmten Zeitpunkt verfügbaren Informationen zu Datenquellen für föderierte Systeme und den zugehörigen Anwendungen zu erfassen.

Momentaufnahmen dienen zur Ermittlung des Status eines föderierten Systems. Wenn Momentaufnahmen in regelmäßigen Abständen erstellt werden, können sie auch zur Beobachtung von Trends und zur Prognose potenzieller Fehler eingesetzt werden.

Die Ausgabe des Snapshot Monitor ist in den folgenden Formaten verfügbar:

- v In Textform, über die Schnittstelle des Befehlszeilenprozessors des Snapshot Monitor.
- Als Ausgabe von Tabellenfunktionen. Diese Ausgabe ist sinnvoll zum Schreiben von Abfragen, bei denen die Ausgabe begrenzt ist.

Folgende Momentaufnahmen sind für föderierte Workloads besonders nützlich:

#### **Momentaufnahme von dynamischen SQL-Anweisungen**

Stellt eine Momentaufnahme aller dynamischen SQL-Anweisungen bereit, die sich momentan im Anweisungscache befinden. Der Cache beinhaltet föderierte und nicht föderierte Anweisungen.

#### **Momentaufnahme von Anwendungen**

Stellt Informationen über eine bestimmte Anwendung sowie den Text der momentan ausgeführten SQL-Anweisung bereit.

#### **Momentaufnahme von fernen Datenbanken**

Stellt Informationen über eine bestimmte Datenbank in einem föderierten System bereit.

#### **Momentaufnahme von allen fernen Datenbanken**

Stellt Informationen über jede aktive Datenbank in einem föderierten System bereit.

### **Momentaufnahme von fernen Anwendungen**

Stellt Informationen auf Anwendungsebene für jede aktive Anwendung in einem föderierten System bereit.

# **Überwachen von föderierten Abfragen**

Durch die Überwachung von Abfragen können Sie die Leistung Ihres föderierten Systems ermitteln. Wenn Sie Informationen zur Verarbeitung einer Abfrage durch ein föderiertes System benötigen, können Sie eine Momentaufnahme der fernen Abfrage abrufen.
### **Informationen zu dieser Task**

Der Snapshot Monitor überwacht zwei Aspekte jeder Abfrage, die vom Server mit föderierten Datenbanken verarbeitet wurde:

- v Die gesamte föderierte Abfrage, die von der Anwendung übergeben wurde und auf Kurznamen, lokale Tabellen oder beides verweist.
- v Bei Abfragen mit Kurznamen ein oder mehrere *ferne Fragmente*. Bei fernen Fragmenten handelt es sich um die Anweisungen, die automatisch generiert und in ihren nativen Programmversionen für die föderierte Abfrage an ferne Datenquellen übergeben werden.

Bei der Überwachung von föderierten Abfragen muss sowohl die lokal im föderierten Server ausgeführte Verarbeitung als auch die Verarbeitung in fernen Servern als Antwort auf ferne Abfragefragmente berücksichtigt werden. Die Momentaufnahme der dynamischen SQL-Anweisung und die Tabellenfunktion SNAPSHOT\_DYN\_ SQL enthalten Informationen über einzelne föderierte Abfragen zum Zeitpunkt der Übergabe an den föderierten Server und über ferne Abfragefragmente, die der föderierte Server an andere Datenquellen sendet.

#### **Vorbereitung**

Sie müssen den Monitorschalter STATEMENT auf ON setzen, damit die föderierte Datenbank Momentaufnahmeinformationen für ferne Abfragen sammelt.

### **Vorgehensweise**

Verwenden Sie bei aktiver Verbindung zur föderierten Datenbank eine der folgenden Methoden, um Abfragen auf dem föderierten Server zu überwachen:

• Textausgabe: GET SNAPSHOT FOR DYNAMIC SQL on *datenbankname*

Dabei ist *datenbankname* der Name der föderierten Datenbank des Servers.

• Tabellenfunktion:

```
CREATE TABLE table snap AS (SELECT * FROM TABLE(SNAPSHOT_DYN_SQL
('datenbankname', -1)) as snaptab) definition only;
INSERT INTO snap (SELECT * FROM TABLE(SNAPSHOT_DYN_SQL ('dbname', -1))
 as snaptab);
```
Anschließend können Sie eine Abfrage mithilfe der Momentaufnahmentabelle schreiben, die jeweils pro (föderierter oder nicht föderierter) Abfrage und pro Abfragefragment eine Zeile im Anweisungscache des Servers enthält.

Der Name von fernen Abfragefragmenten ist der Server, an den sie gesendet wurden. Er wird dem fernen Abfragetext im Feld stmt\_text der Tabellenfunktion in eckigen Klammern vorangestellt. Sie können beispielsweise die folgende Abfrage verwenden, um nach fernen Fragmenten mit langer Laufzeit zu suchen:

```
SELECT total_exec_time, rows_read, total_usr_cpu_time, num_executions,
 substr(stmt text,1,30)
FROM TABLE(SNAPSHOT DYN SQL ('dbname', -1))AS snaptab
-- remote fragments only
WHERE stmt text LIKE '[%]%'
ORDER BY total exec time;
```
Beim Vergleich der Ausführungszeit einer gesamten föderierten Anweisung mit den Ausführungszeiten von fernen Fragmenten, die für die Anweisung an andere Datenquellen gesendet wurden, wird deutlich, wo die meiste Verarbeitungszeit aufgewendet wird.

Informationen dazu, welche Abfragefragmente für eine föderierte Abfrage an ferne Quellen gesendet werden, finden Sie in einem EXPLAIN-Ausführungsplan für die Abfrage.

# **Ausführen des Snapshot Monitor für föderierte Abfragen - Beispiel**

Dieses Thema enthält ein Beispiel einer Ausgabe für die textbasierte dynamische SQL-Momentaufnahme einer föderierten Abfrage, die sich auf eine ferne Oracle-Datenquelle bezieht.

Die folgende Anweisung ruft eine Momentaufnahme aller Anweisungen ab, die sich momentan im Anweisungscache befinden, einschließlich föderierter Anweisungen und ferner Fragmente, die an andere Datenquellen gesendet wurden: GET SNAPSHOT FOR DYNAMIC SQL ON <datenbankname>

Der Datenbankname ist der Name der lokalen föderierten Datenbank.

Die Ausgabe im folgenden Beispiel ist das Ergebnis der Anweisung: GET SNAPSHOT FOR DYNAMIC SOL ON FEDDB

Das Beispiel zeigt eine föderierte Anweisung und ein fernes Fragment, das im Pushdown-Modus von dieser föderierten Anweisung weitergeleitet wird. Sie können ferne Fragmente identifizieren, indem Sie nach dem Namen des fernen Servers suchen, der dem Text der fernen Anweisung in eckigen Klammern vorangestellt wird. In diesem Beispiel lautet der Name des fernen Oracle-Servers 'ORA9'. Der erste Eintrag zeigt die föderierte SQL-Anweisung, die auf Kurznamen verweist, sowie deren gesamte abgelaufene Zeit. Der zweite Eintrag zeigt die ferne Anweisung, die an die Quelle [ORA9] gesendet wurde, die ihrerseits auf die fernen Oracle-Tabellennamen verweist.

Dynamisches SQL - Momentaufnahmenergebnis

Datenbankname = FEDDB

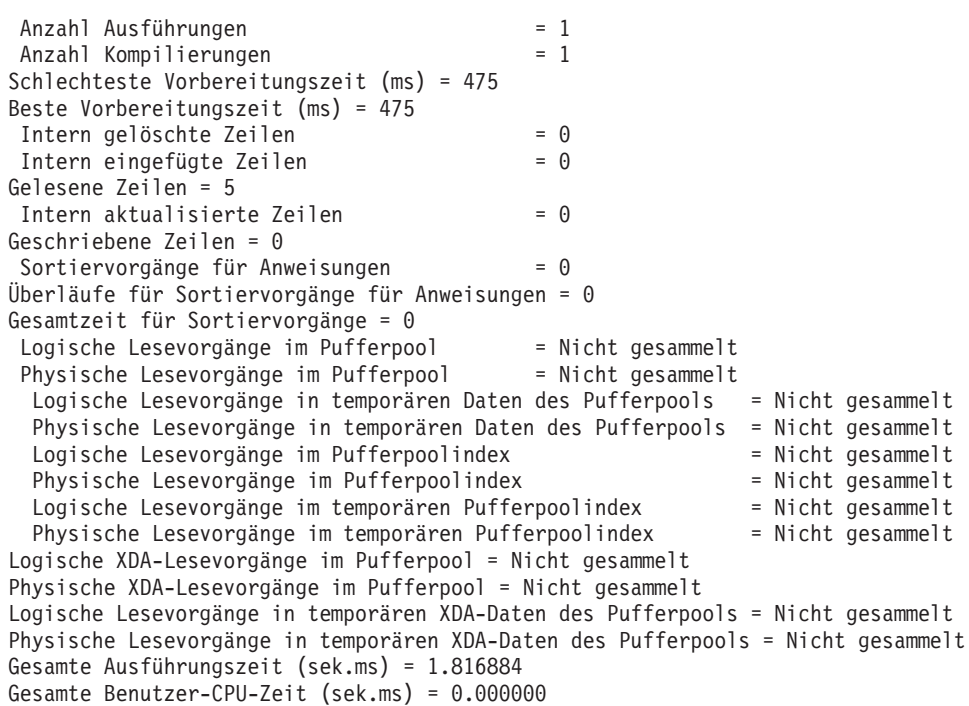

Gesamte System-CPU-Zeit (sek.ms) = 0.020000 Anweisungstext = select count $(*)$  from orat.supplier, orat.nation where s nationkey = n\_nationkey and n\_name <> 'FRANCE'

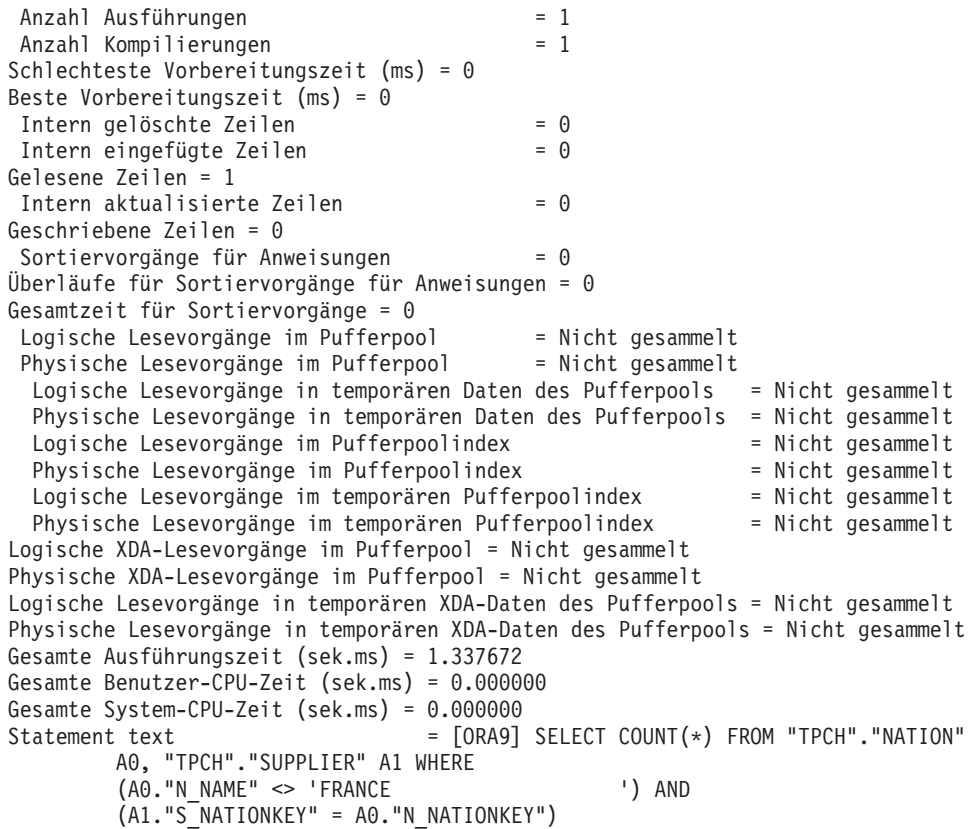

Bei der Momentaufnahme wurden keine Pufferpoolinformationen gesammelt, da Pufferpoolinformationen für ferne Abfragen nicht gültig sind.

## **Systemmonitorelemente der föderierten Datenbanken**

Dieses Thema beschreibt die Monitorelemente, die Informationen über föderierte Systeme liefern.

Ein Zugriff eines föderierten Systems auf verschiedene Datenquellen, die sich auf verschiedenen, relationalen oder nicht relationalen Plattformen von IBM oder anderen Softwareanbietern befinden können. Das föderierte System integriert den Zugriff auf verteilte Daten und stellt für Benutzer ein einzelnes Datenbankimage einer heterogenen Umgebung dar.

Die folgenden Elemente listen Informationen dazu auf, wie und wie oft Anwendungen, die in einem föderierten System ausgeführt werden, auf eine Datenquelle zugreifen. Sie listen ebenfalls Informationen dazu auf, wie eine gegebene Anwendung, die auf einer Instanz eines Servers mit föderierten Datenbanken ausgeführt wird, auf eine Datenquelle zugreift. Zu diesen Elementen gehören Folgende:

- v datasource\_name Monitorelement für den Datenquellennamen
- disconnects Monitorelement für Verbindungstrennungen
- insert\_sql\_stmts Monitorelement für Einfügungen
- update\_sql\_stmts Monitorelement für Aktualisierungen
- v delete\_sql\_stmts Monitorelement für Löschvorgänge
- v dynamic\_sql\_stmts Monitorelement für versuchte dynamische SQL-Anweisungen
- v create\_nickname Monitorelement für das Erstellen von Kurznamen
- v passthrus Monitorelement für Durchgriffe
- stored\_procs Monitorelement für gespeicherte Prozeduren
- v remote\_locks Monitorelement für ferne Sperren
- v sp\_rows\_selected Monitorelement für von gespeicherten Prozeduren zurückgegebene Zeilen
- v select\_time für die Antwortzeit bei Abfragen
- v insert\_time Monitorelement für die Antwortzeit bei Einfügungen
- v update\_time Monitorelement für die Antwortzeit bei Aktualisierungen
- delete time Monitorelement für die Antwortzeit bei Löschvorgängen
- v create\_nickname\_time Monitorelement für die Antwortzeit beim Erstellen von Kurznamen
- v passthru\_time Monitorelement für die Durchgriffszeit
- v stored\_proc\_time Monitorelement für die Zeit für gespeicherte Prozeduren
- v remote\_lock\_time Monitorelement für die Zeit für ferne Sperren

Im folgenden Beispiel ist die Momentaufnahme für dynamic\_sql\_statement dargestellt:

```
Anweisungstext = [ORACLE817]SELECT A0.C1,A0.C2 FROM ORA T A0 WHERE A0.C3 = :H0
```
Der Anweisungstext beginnt bei allen fernen Anweisungen mit dem Namen der fernen Datenquelle in eckigen Klammern, gefolgt von dem eigentlichen Text, der an die ferne Datenquelle gesendet wird.

# **Kapitel 16. Interaktion zwischen Clientanwendungen und Datenquellen**

Für Clientanwendungen werden die Datenquellen in einem föderierten System als eine einzige, kollektive Datenbank dargestellt. Um Daten von Datenquellen abzurufen, übergeben Anwendungen Abfragen in DB2-SQL an die föderierte Datenbank. Die föderierte Datenbank verteilt die Abfragen dann an die entsprechenden Datenquellen und gibt diese Daten entweder an die Anwendungen zurück oder führt die angeforderte Aktion aus.

Die föderierte Datenbank kann Daten aus lokalen Tabellen und fernen Datenquellen in derselben SQL-Anweisung verknüpfen. Sie können beispielsweise Daten aus einer lokalen DB2-Tabelle, einer Informix-Tabelle und einer Sybase-Sicht in einer einzigen SQL-Anweisung verknüpfen. Das föderierte System verarbeitet SQL-Anweisungen so, als ob die Datenquellen gewöhnliche relationale Tabellen oder Sichten innerhalb der föderierten Datenbank wären, und kann hierdurch relationale Daten und nicht relationale Daten verknüpfen.

In einem föderierten System können Sie über Kurznamen auf Datenquellen zugreifen. Bei einem *Kurznamen* handelt es sich um ein Objekt einer föderierten Datenbank, das von einer Anwendung verwendet wird, um auf ein Datenquellenobjekt, z. B. eine Tabelle oder eine Sicht, zu verweisen. Zum Schreiben in eine Datenquelle — beispielsweise zur Aktualisierung einer Datenquellentabelle — können Anwendungen DB2-SQL (mit Kurznamen) verwenden. Alternativ können Anwendungen die SQL-Programmversion der Datenquelle (ohne Kurznamen) in einer speziellen Sitzung, einer so genannten *Durchgriffssitzung* verwenden, um direkt auf die Datenquellen zuzugreifen.

Anwendungen, die DB2-SQL und Kurznamen verwenden, können auf sämtliche Datentypen zugreifen, die von der föderierten Datenbank erkannt werden.

Der Katalog der föderierten Datenbank enthält Informationen über Objekte in der föderierten Datenbank und über Objekte in den Datenquellen. Da der Katalog Informationen über die gesamte föderierte Datenbank enthält, wird er als *globaler Katalog* bezeichnet.

# **Kapitel 17. Verweis auf Datenquellenobjekte in SQL-Anweisungen durch Kurznamen**

Bei einem föderierten System werden die für Datenquellenobjekte definierten Kurznamen verwendet, um die Objekte in den SQL-Anweisungen darzustellen. Das föderierte System erkennt vollständig qualifizierte Datenquellen-, Schema- und Objektnamen in SQL-Anweisungen nicht.

Datenquellenobjekte müssen in der föderierten Datenbank registrierte Kurznamen aufweisen, damit Sie sie in Ihre Abfragen aufnehmen können. Im Allgemeinen können Sie Kurznamen in einer SQL-Anweisung dort angeben, wo lokale Tabellen in einer SQL-Anweisung angegeben werden können.

### **Beispiel: Verwenden von Kurznamen in den Anweisungen SELECT, INSERT, UPDATE und DELETE**

Sie definieren den Kurznamen NFXDEPT, um eine Tabelle in einer Informix-Tabelle mit dem Namen PERSON.DEPT darzustellen. Dabei gilt Folgendes:

- PERSON ist das Datenquellenschema
- v DEPT ist der Datenquellentabellenname

Die Anweisung SELECT \* FROM NFXDEPT vom Server mit föderierten Datenbanken ist zulässig. Die Anweisung SELECT \* FROM PERSON.DEPT ist jedoch nicht zulässig (außer in einer Durchgriffssitzung). Im Server mit föderierten Datenbanken ist PERSON.DEPT nicht als Kurzname registriert.

### **Beispiel: Verwenden von Kurznamen in der Anweisung CREATE TABLE**

Sie möchten eine lokale Tabelle auf der Basis einer fernen Tabelle erstellen, für die Sie einen Kurznamen definiert haben. Ein Beispiel der Anweisung CREATE TABLE lautet:

CREATE TABLE *tabellenname* LIKE *kurzname*

## **Kurznamen in DDL-Anweisungen**

Datenquellenobjekte müssen in der föderierten Datenbank registrierte Kurznamen aufweisen, damit Sie sie in Ihre DDL-Anweisungen aufnehmen können. Dieser Abschnitt enthält einige Beispiele von DDL-Anweisungen, die mit föderierten Systemen verwendet werden.

### **Verwenden von Kurznamen in der Anweisung COMMENT ON**

Mit der Anweisung COMMENT ON werden im globalen Katalog der föderierten Datenbank Kommentare hinzugefügt oder ersetzt. Die Anweisung COMMENT ON ist gültig mit einem Kurznamen und Spalten, die in einem Kurznamen definiert sind. Diese Anweisung aktualisiert keine Datenquellenkataloge.

#### **Verwenden von Kurznamen in den Anweisungen GRANT und REVOKE**

Die Anweisungen GRANT und REVOKE sind gültig mit einem Kurznamen für bestimmte Berechtigungen und für alle Benutzer und Gruppen. Das System föderierter Datenbanken setzt jedoch keine entsprechende GRANT- oder REVOKE-Anweisung für das Objekt in der Datenquelle ab, auf das der Kurzname verweist.

Nehmen Sie zum Beispiel an, dass Benutzer JON einen Kurznamen für eine Oracle-Tabelle erstellt, die über keinen Index verfügt. Der Kurzname lautet ORAREM1. Zu einem späteren Zeitpunkt definiert der Oracle-DBA einen Index für diese Tabelle. Benutzer EILEEN möchte nun, dass die föderierte Datenbank über das Vorhandensein dieses Index informiert wird, damit das Abfrageoptimierungsprogramm Strategien für einen effizienteren Zugriff auf die Tabelle entwickeln kann. EILEEN kann die föderierte Datenbank darüber informieren, dass ein neuer Index vorhanden ist, indem Sie eine Indexspezifikation für ORAREM1 erstellt.

Die Informationen über den Index werden in der Katalogsicht SYSSTAT.INDEXES gespeichert. Verwenden Sie die Anweisung GRANT, um EILEEN das Indexzugriffsrecht für diesen Kurznamen zu erteilen, damit sie die Indexspezifikation erstellen kann.

GRANT INDEX ON NICKNAME *ORAREM1* TO USER *EILEEN*

Wenn Sie die Berechtigungen von Benutzer EILEEN zum Erstellen einer Indexspezifikation für Kurzname ORAREM1 widerrufen möchten, verwenden Sie hierzu die Anweisung REVOKE:

REVOKE INDEX ON *ORAREM1* FROM USER *EILEEN*

## **Statistikanwendungen für Datenquellen**

Wenn für ein Datenquellenobjekt ein Kurzname erstellt wird, wird der globale Katalog der föderierten Datenbank mit Informationen über dieses Objekt aktualisiert. Das Abfrageoptimierungsprogramm verwendet diese Informationen, um das Abrufen von Daten von dem Objekt zu planen.

Sie müssen sich unbedingt davon vergewissern, dass die Datenquelleninformationen aktuell sind. Die föderierte Datenbank erkennt Änderungen an Datenquellenobjekten nicht automatisch.

#### **Im globalen Katalog gespeicherte Datenbankobjektstatistik**

Die im globalen Katalog über ein Datenquellenobjekt gespeicherten Informationen sind vom Typ des Objekts abhängig. Für Datenbanktabellen und -sichten werden der Name des Objekts, die Spaltennamen und Attribute im globalen Katalog gespeichert.

Im Fall einer Tabelle oder eines Kurznamens enthalten die Informationen darüber hinaus Folgendes:

- v Statistik. Beispielsweise die Anzahl der Zeilen und die Anzahl der Seiten, auf denen sich die Zeilen befinden. Um sicherzustellen, dass die föderierte Datenbank die neueste Statistik erhält, führen Sie das Äquivalent des Befehls RUN-STATS der Datenquelle bei der Tabelle aus, bevor Sie den Kurznamen erstellen.
- Indexbeschreibungen. Falls die Tabelle über keine Indizes verfügt, können Sie dem Katalog Metadaten liefern, die normalerweise in einer Indexdefinition enthalten sind. Nehmen Sie zum Beispiel an, dass ein Kurzname für eine ferne Tabelle erstellt wird, und dass anschließend ein Index für die Tabelle in der Datenquelle erstellt wird. Sie können eine Indexspezifikation auf dem Server mit föderierten Datenbanken erstellen, die diesen fernen Index darstellt. Eine Indexspezifikation wird durch Ausgeben der Anweisung CREATE INDEX und Verweisen auf den Kurznamen für die Tabelle erstellt. Verwenden Sie die Klausel

SPECIFICATION ONLY mit der Anweisung CREATE INDEX, um nur eine Indexspezifikation zu erstellen. Die Indexspezifikation informiert das föderierte Optimierungsprogramm darüber, dass ein ferner Index vorhanden ist. Es werden jedoch nur Metadaten generiert. Auf dem Server mit föderierten Datenbanken wird kein Index erstellt. Außerdem werden dem globalen Katalog keine statistischen Informationen bereitgestellt. Wenn Sie der Indexspezifikation exakt dieselbe Signatur (d. h. denselben Namen und dieselben Spalten in derselben Reihenfolge) wie dem fernen Index geben, können Sie SYSPROC.NNSTAT verwenden, um Statistikdaten zum Kurznamen und der Indexspezifikation zu aktualisieren.

Um festzustellen, welche Datenquelleninformationen im globalen Katalog gespeichert sind, führen Sie Abfragen bei den Katalogsichten SYSCAT.TABLES und SYS-CAT.COLUMNS aus. Um zu erfahren, welche Datenquellenindexinformationen im Katalog gespeichert sind oder welche Daten eine bestimmte Indexspezifikation enthält, führen Sie eine Abfrage bei der Katalogsicht SYSCAT.INDEXES aus.

### **Aktualisieren von Statistik unter Verwendung der Sicht SYSSTAT anstatt der Sicht SYSCAT**

Bei SYSCAT-Sichten handelt es sich um schreibgeschützte Katalogsichten im SYS-CAT-Schema. SYSSTAT-Sichten hingegen sind aktualisierbare Katalogsichten, die statistische Informationen enthalten, die vom Optimierungsprogramm verwendet werden. SYSSTAT-Sichten befinden sich im SYSSTAT-Schema.

Wenn Sie eine UPDATE- oder INSERT-Operation für eine Sicht im Schema SYSCAT ausführen, schlägt diese Operation fehl. Verwenden Sie die aktualisierbaren Katalogsichten im SYSSTAT-Schema, um Statistik zu Kurznamen manuell zu ändern.

# **Definieren von Spaltenoptionen für Kurznamen**

Spaltenoptionen sind Parameter in den Anweisungen CREATE NICKNAME und ALTER NICKNAME. Spaltenoptionen können beim ersten Erstellen eines Kurznamens oder durch Ändern eines bestehenden Kurznamens angegeben werden.

Die Informationen, die über die Spaltenoptionen bereitgestellt werden, werden im globalen Katalog gespeichert.

### **Nicht relationale Datenquellen**

Spaltenoptionen sind für jeden nicht relationalen Wrapper eindeutig. Diese Optionen werden normalerweise beim Absetzen der Anweisung CREATE NICKNAME festgelegt.

### **Relationale Datenquellen**

Es stehen zwei Spaltenoptionen zur Verfügung, die für relationale Datenquellen verwendet werden können: NUMERIC\_STRING und VARCHAR\_NO\_TRAILING- \_BLANKS.

## **Angeben der Spaltenoption NUMERIC\_STRING**

Wenn eine Zeichenfolgespalte einer Datenquelle nur numerische Ziffern und keine anderen Zeichen oder Leerzeichen enthält, setzen Sie die Spaltenoption NUME-RIC STRING auf Y.

Durch das Setzen der Spaltenoption NUMERIC\_STRING auf Y können Abfragen, die diese Spalte verwenden, in Bezug auf das Sortieren von Operationen und Vergleichsoperationen optimiert werden. Beispiel:

```
ALTER NICKNAME nickname
   ALTER COLUMN local_column_name
  OPTIONS (SET NUMERIC_STRING 'Y')
```
# **Angeben der Spaltenoption VARCHAR\_NO\_TRAILING- \_BLANKS**

Wenn die Zeichenfolgespalte der Datenquelle keine abschließenden Leerzeichen enthält, setzen Sie die Spaltenoption VARCHAR\_NO\_TRAILING\_BLANKS auf Y.

Einige Datenquellen, z. B. Oracle, verwenden nicht dieselbe Zeichenfolgevergleichslogik mit Leerzeichen als Füllzeichen wie die föderierte Datenbank. Dies gilt für Datentypen wie VARCHAR und VARCHAR2. Daher müssen Vergleichselemente, die diese Datentypen einbeziehen, vom Abfrageoptimierungsprogramm neu geschrieben werden, um konsistente Abfrageergebnisse zu gewährleisten.

Das erneute Schreiben von Abfrageanweisungen kann sich jedoch auf die Leistung auswirken. Durch das Angeben dieser Option für eine bestimmte Spalte werden dem Abfrageoptimierungsprogramm Informationen über diese Spalte bereitgestellt und die Generierung effizienterer SQL-Anweisungen ermöglicht.

Beispiel:

```
ALTER NICKNAME nickname
  ALTER COLUMN local_column_name
  OPTIONS (SET VARCHAR_NO_TRAILING_BLANKS 'Y')
```
# **Kapitel 18. Erstellen und Verwenden von föderierten Sichten**

Eine Sicht, die eine Referenz auf einen Kurznamen im Fullselect enthält, ist eine *föderierte Sicht*. Auf die Basistabellen wird in der föderierten Sicht mithilfe von Kurznamen anstelle von Datenquellentabellennamen verwiesen.

### **Einschränkungen**

Föderierte Sichten, die aus mehreren Datenquellenobjekten erstellt werden, sind schreibgeschützte Sichten und können nicht aktualisiert werden.

Föderierte Sichten, die nur aus einem Datenquellenobjekt erstellt werden, können schreibgeschützte Sichten oder Sichten ohne Schreibschutz sein.

- v Eine föderierte Sicht, die aus einer einzelnen, nicht relationalen Datenquelle erstellt wird, ist schreibgeschützt.
- v Eine föderierte Sicht, die aus einer einzelnen, relationalen Datenquelle erstellt wird, kann abhängig von den Angaben in der Anweisung CREATE VIEW Aktualisierungen zulassen.

### **Informationen zu dieser Task**

Die Vorteile der Verwendung von föderierten Sichten ähneln den Vorteilen der Verwendung von Sichten, die für lokale Tabellen in einem zentralen Manager für relationale Datenbanken definiert sind:

- Sichten liefern eine integrierte Darstellung der Daten
- v Sie können Tabellenspalten, die vertrauliche oder schutzwürdige Daten enthalten, aus einer Sicht ausschließen

### **Vorgehensweise**

Sie erstellen eine föderierte Sicht aus Datenquellenobjekten, die über Kurznamen verfügen. Die Aktion des Erstellens einer Sicht einer föderierten Datenbank aus Datenquellendaten wird manchmal als "Erstellen einer Sicht zu einem Kurznamen" bezeichnet. Diese Umschreibung spiegelt die Tatsache wider, dass zum Erstellen der föderierten Sicht die Anweisung CREATE VIEW (Fullselect) auf den Kurznamen jeder Datenquellentabelle und -sicht verweisen muss, die in der föderierten Sicht enthalten sein soll.

## **Erstellen von föderierten Sichten - Beispiele**

Dieser Abschnitt enthält Beispiele für das Erstellen von föderierten Sichten.

### **Beispiel: Erstellen einer föderierten Sicht, die ähnliche Daten von verschiedenen Datenquellenobjekten zusammenführt**

Sie arbeiten mit Kundendaten auf drei verschiedenen Servern, einem in Europa, einem in Asien und einem in Südamerika. Die Kundendaten von Europa befinden sich in einer Oracle-Tabelle. Der Kurzname für diese Tabelle lautet ORA\_EU\_CUST. Die Kundendaten von Asien befinden sich in einer Sybase-Tabelle. Der Kurzname für diese Tabelle lautet SYB\_AS\_CUST. Die Kundendaten von Südamerika befinden sich in einer Informix-Tabelle. Der Kurzname für diese Tabelle lautet INFMX\_SA- \_CUST. Jede Tabelle verfügt jeweils über eine Spalte für die Kundennummer (CUS-

T\_NO), für den Namen des Kunden (CUST\_NAME), für die Produktnummer (PROD\_NO) und für die Bestellmenge (QUANTITY). Die Syntax zum Erstellen einer Sicht aus diesen drei Kurznamen, in der diese Kundendaten zusammengeführt werden, lautet folgendermaßen:

CREATE VIEW *FV1*

AS SELECT \* FROM *ORA\_EU\_CUST* UNION SELECT \* FROM *SYB\_AS\_CUST* UNION SELECT \* FROM *INFMX\_SA\_CUST*

### **Beispiel: Verknüpfen von Daten zum Erstellen einer föderierten Sicht**

Sie arbeiten mit den Kundendaten auf einem Server und mit den Vertriebsdaten auf einem anderen Server. Die Kundendaten befinden sich in einer Oracle-Tabelle. Der Kurzname für diese Tabelle lautet ORA\_EU\_CUST. Die Vertriebsdaten befinden sich in einer Sybase-Tabelle. Der Kurzname für diese Tabelle lautet SYB\_SA-LES. Sie möchten die Kundeninformationen mit den von diesen Kunden getätigten Einkäufen abgleichen. Jede Tabelle enthält eine Spalte mit der Kundennummer (CUST\_NO). Die Syntax zum Erstellen einer föderierten Sicht aus diesen beiden Kurznamen, in der diese Daten verknüpft werden, lautet folgendermaßen: CREATE VIEW *FV4*

AS SELECT *A.CUST\_NO, A.CUST\_NAME, B.PROD\_NO, B.QUANTITY* FROM *ORA\_EU\_CUST A, SYB\_SALES B* WHERE *A.CUST\_NO=B.CUST\_NO*

# **Kapitel 19. Pflegen von Datenintegrität mit Isolationsstufen**

Die Isolationsstufe definiert den Grad der Isolation eines Anwendungsprozesses von anderen Anwendungsprozessen, die gleichzeitig ausgeführt werden.

Sie können die Datenintegrität für eine Datenquellentabelle mithilfe der Anforderung pflegen, dass die Tabellenzeilen bei einer bestimmten Isolationsstufe gesperrt werden.

Das Sperren erfolgt in der Basistabellenzeile in der Datenquelle. Der Datenbankmanager kann jedoch mehrere Zeilensperren durch eine einzige Tabellensperre ersetzen. Diese Maßnahme wird als *Sperreneskalation* bezeichnet. Einem Anwendungsprozess wird mindestens die angeforderte minimale Sperrstufe garantiert.

Die Isolationsstufen für die föderierte Datenbank lauten folgendermaßen:

- **RR** Repeatable read (Wiederholtes Lesen)
- **RS** Read stability (Lesestabilität)
- **CS** Cursor stability (Cursorstabilität Standard)
- **UR** Uncommitted read (Nicht festgeschriebenes Lesen)

Die Isolationstypen sind dabei die Isolation auf Anweisungsebene und die Isolation auf Verbindungsebene.

Die Isolation kann beim Ausführen der folgenden Aktionen angegeben werden:

- v Vorkompilieren oder Binden einer Anwendung. Sie können Isolationsstufen angeben, wenn Sie eine Anwendung vorbereiten oder binden. Die in den Befehlen BIND und PREP angegebene Isolationsstufe ist die Standardisolationsstufe, wenn der Server mit föderierten Datenbanken eine Verbindung zur fernen Datenquelle herstellt.
- v Verwenden der Klausel WITH in einer SQL-Anweisung. Diese Aktion wird als Isolation auf Anweisungsebene bezeichnet. Sie können die Klausel WITH in den Anweisungen SELECT, UPDATE, INSERT und DELETE verwenden.

Wenn der Server mit föderierten Datenbanken für eine Anweisung keine Isolationsstufe findet, verwendet er die Isolationsstufe, die beim Herstellen der Verbindung zur Datenquelle eingerichtet wurde.

In der folgenden Tabelle sind die Datenquellen aufgelistet, die Isolation auf Verbindungsebene verwenden. Darüber hinaus sind die von den einzelnen Datenquellen verwendeten Isolationsstufen sowie die äquivalenten Isolationsstufen auf dem Server mit föderierten Datenbanken angegeben.

| Datenquellen            | Am stärksten<br>restriktive<br>Isolationsstufe | Stärker restrik-<br>tive Isolations-<br>stufe | Weniger restrik- Am wenigsten<br>tive Isolations-<br>stufe | restriktive<br>Isolationsstufe        |
|-------------------------|------------------------------------------------|-----------------------------------------------|------------------------------------------------------------|---------------------------------------|
| Föderierte<br>Datenbank | Wiederholtes<br>Lesen                          | Lesestabilität                                | Cursorstabilität                                           | Nicht festge-<br>schriebenes<br>Lesen |

*Tabelle 21. Datenquellen und Isolationsstufen*

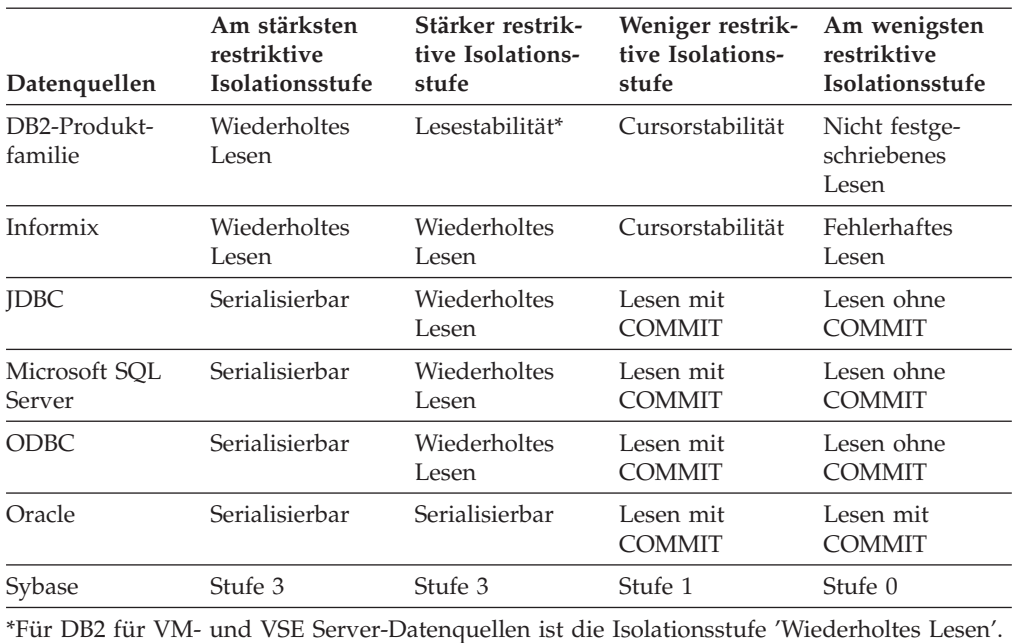

*Tabelle 21. Datenquellen und Isolationsstufen (Forts.)*

Das Sonderregister CURRENT ISOLATION wird vom Server mit föderierten Datenbanken nicht verwendet, wenn er eine Verbindung zu einer Datenquelle herstellt.

Die nicht relationalen Datenquellen weisen kein Konzept wie das der Isolationsstufen auf. OLE DB und Teradata verfügen zwar über das Konzept von Isolationsstufen, diese werden aber vom Server mit föderierten Datenbanken nicht unterstützt. Es besteht keine Isolationsstufenzuordnung zwischen den Isolationsstufen der föderierten Datenbank und den OLE DB-, Teradata- und nicht relationalen Datenquellen.

## **Isolation auf Anweisungsebene in einem föderierten System**

Bei föderierten Datenquellen müssen Sie die Isolationsklausel WITH verwenden, um die Isolation einer Anweisung anzugeben.

Sie müssen die Isolationsklausel WITH in der Anweisung verwenden, wenn Sie die Isolation auf Anweisungsebene einsetzen möchten. Wenn Sie mit der Schnittstelle auf Aufrufebene (Call Level Interface, CLI) oder einer anderen API für die Isolation auf Anweisungsebene Attribute verwenden, hat dies keinen Einfluss auf die Anweisungsisolation.

Zu den Datenquellen, die die Isolation auf Anweisungsebene in einem föderierten System unterstützen, gehören die Produktfamilie von DB2 und Microsoft SQL Server. Die Anweisungsisolation für die DB2-Produktfamilie und SQL Server wird an ferne Datenquellen gesendet.

Verwenden Sie die Serveroption DB2\_STATEMENT\_ISOLATION, um die Isolation auf Anweisungsebene ein- bzw. auszuschalten. Sie können diese Option in der Anweisung CREATE SERVER oder ALTER SERVER angeben. Die Serveroption ist automatisch auf Y gesetzt.

Sie können die Isolationsklausel WITH in den folgenden Anweisungen verwenden:

SELECT SELECT INTO Searched DELETE INSERT Searched UPDATE DECLARE CURSOR

### **Sperrenanforderungsklausel**

Sie können die Sperrenanforderungsklausel in der Anweisung SELECT oder SELECT INTO verwenden. Zu den föderierten Datenquellen, die die Sperrenanforderungsklausel unterstützen, gehören DB2 für Linux, UNIX und Windows sowie die DB2 für z/OS.

### **Einschränkungen bei Verwendung der WITH-Klausel zum Angeben der Isolationsstufe**

Für Isolationsstufen, die für Anweisungen angegeben werden, gelten die folgenden Bedingungen:

- v Die WITH-Klausel darf nicht in Unterabfragen verwendet werden.
- v Die Isolationsstufe UR findet nur Anwendung, wenn die Ergebnistabelle der Anweisung fullselect oder SELECT INTO schreibgeschützt ist. In anderen Fällen wird die Isolationsstufe UR für die Anweisung bei der DB2-Datenquellenfamile von UR in CS geändert. Für die SQL Server-Datenquelle wird ein Upgrade der Isolationsstufe UR in Lesen mit COMMIT (Read committed) durchgeführt.
- v Wenn Sie für die folgenden Datenquellen die Sperrenanforderungsklausel angeben, wird die Klausel vom Server mit föderierten Datenbanken ignoriert.
	- DB2 für System i
	- DB2 für VM
	- Microsoft SQL Server

## **Isolation auf Verbindungsebene in einem föderierten System**

Der Server mit föderierten Datenbanken ordnet Ihre Isolationsstufe einer entsprechenden Isolationsstufe in der Datenquelle zu.

Der Wrapper legt für jede Verbindung zur Datenquelle die Isolationsstufe fest.

Wenn der Server mit föderierten Datenbanken eine Verbindung zur Datenquelle herstellt, wird die Isolationsstufe in der fernen Datenquelle auf eine Stufe gesetzt, die äquivalent zur Stufe auf dem Server mit föderierten Datenbanken ist. Wenn kein exaktes Äquivalent vorhanden ist, setzt der Server mit föderierten Datenbanken die Isolationsstufe auf die nächste restriktive Stufe. Nachdem eine Verbindung zu einer Datenquelle hergestellt ist, kann die Isolationsstufe für die Dauer der Verbindung nicht mehr geändert werden.

Alle Wrapper mit Ausnahme von Teradata protokollieren die Isolationsstufe der Verbindung. Beim Einrichten einer Verbindung setzen die Wrapper die Verbindungsisolationsstufe auf das Äquivalent der aktuellen Isolationsstufe. Die aktuelle Isolationsstufe ist die Isolationsstufe des aktuellen Abschnitts (erste föderierte Anweisung für eine Datenquelle). Der Teradata-Wrapper befindet sich stets in der Standardisolationsstufe READ, da er über keine Möglichkeit zum Ändern der Isolationsstufe verfügt.

# **Kapitel 20. Föderierte LOB-Unterstützung**

Mit einem System föderierter Datenbanken können Sie auf große Objekte (Large Objects, LOBs) in fernen Datenquellen zugreifen und diese bearbeiten.

Ein föderiertes System unterstützt SELECT-Operationen bei LOBs in DRDA-, Informix-, Microsoft SQL Server-, Oracle- und Sybase-Datenquellen. Beispiel:

SELECT *empname, picture* FROM *infmx\_emp\_table* WHERE *empno = '01192345'*

Hierbei steht *picture* für eine LOB-Spalte und *infmx\_emp\_table* für einen Kurznamen, der auf eine Informix-Tabelle mit Mitarbeiterdaten verweist.

Ein föderiertes System unterstützt SELECT-, INSERT-, UPDATE- und DELETE-Operationen bei LOBs in den folgenden Datenquellen, wobei der DRDA-Wrapper verwendet wird:

- DB2 für z/OS (Version 7 oder höher)
- DB2 für System i (Version 5)
- v DB2 Database für Linux, UNIX und Windows (Version 7 oder höher)

Die Lese- und Schreiboperationen, die von DB2 Database für Linux, UNIX und Windows unterstützt werden, sind in der folgenden Tabelle aufgeführt:

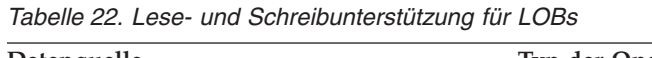

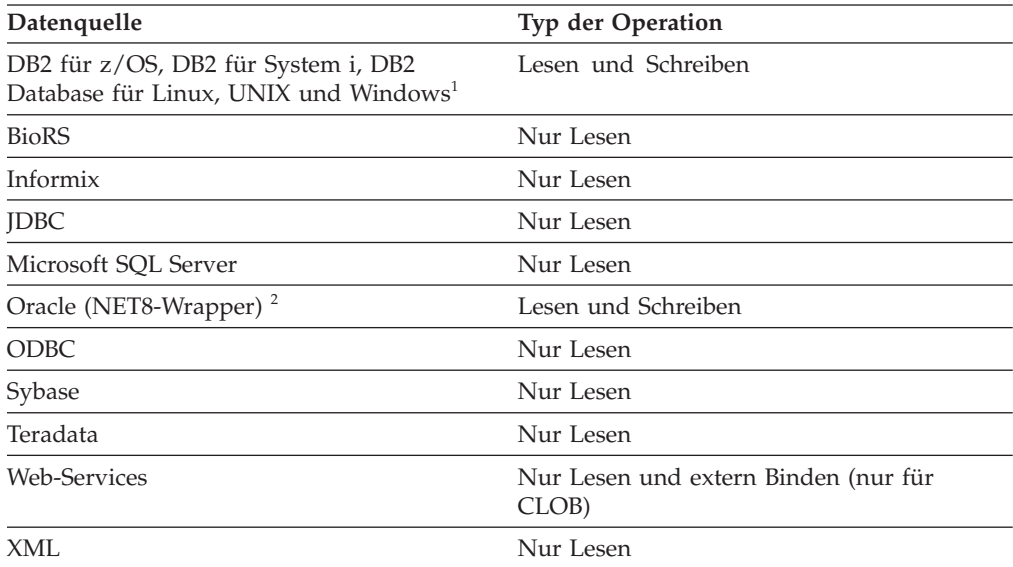

#### **Anmerkung:**

- 1. DB2 für System i (Version 5 oder höher) ist für die LOB-Unterstützung erforderlich. DB2 Information Integrator Version 8 kann nicht auf LOB-Daten von DB2 Database für Linux, UNIX und Windows Version 7 zugreifen.
- 2. Zum Ausführen von Einfügungs-, Aktualisierungs- oder Löschoperationen bei Oracle-Spalten für große Objekte (LONG) müssen Sie die fernen Spalten von LONG-Spalten in LOBs migrieren und die Kurznamen erneut erzeugen.

#### **Teradata-LOBs**

Teradata-LOBs unterscheiden sich geringfügig von DB2-LOBs. Teradata

weist keine Datentypen auf, die so groß wie die unter DB2 für Linux, UNIX und Windows unterstützten LOBs sind. Manche Teradata-Datentypen können allerdings bis zu 64000 Byte lang sein. Diese Datentypen sind CHAR, VARCHAR, BYTE, VARBYTE, GRAPHIC und VARGRAPHIC. Diese Teradata-Datentypen werden DB2-LOB-Datentypen zugeordnet, wenn die Länge des jeweiligen Teradata-Datentyps den Grenzwert des entsprechenden DB2-Datentyps überschreitet.

### **LOB-Längen**

Einige Datenquellen, z. B. Oracle und Informix, speichern die Längen von LOB-Spalten in ihren Systemkatalogen nicht. Wenn Sie einen Kurznamen für eine Tabelle erstellen, werden Informationen vom Systemkatalog der Datenquelle einschließlich der Spaltenlänge abgerufen. Da für die LOB-Spalten keine Länge vorhanden ist, geht die föderierte Datenbank von der maximalen Länge einer LOB-Spalte unter DB2 Database für Linux, UNIX und Windows aus. Die föderierte Datenbank speichert die maximale Länge im Katalog der föderierten Datenbank als Länge der Kurznamenspalte.

## **LOB-Querverweise**

Für große Objekte (LOBs), die in fernen Datenquellen gespeichert sind, erfordern einige Anwendungen LOB-Querverweise. Ein LOB-Querverweis ist ein 4-Byte-Wert, der in einer Hostvariablen gespeichert ist. Eine Anwendung kann den LOB-Querverweis dazu verwenden, auf einen im Datenbanksystem gespeicherten LOB-Wert (oder LOB-Ausdruck) zu verweisen.

Mithilfe eines LOB-Querverweises kann eine Anwendung den LOB-Wert so bearbeiten, als wäre er in einer normalen Hostvariablen gespeichert. Wenn Sie LOB-Querverweise verwenden, müssen Sie den LOB-Wert nicht vom Datenquellenserver zur Anwendung (und möglicherweise wieder zurück) transportieren.

Die föderierte Datenbank kann LOBs von fernen Datenquellen abrufen, sie auf dem Server mit föderierten Datenbanken speichern und anschließend einen LOB-Querverweis auf das gespeicherte LOB absetzen. LOB-Querverweise werden in folgenden Fällen abgesetzt:

- Anwendungen setzen FREE LOCATOR SQL-Anweisungen ab
- Anwendungen setzen COMMIT-Anweisungen ab
- v Die föderierte Instanz wird erneut gestartet

## **Einschränkungen bei großen Objekten (LOBs)**

Föderierte Systeme geben einige Einschränkungen für LOBs vor.

Für LOBs gelten die folgenden Einschränkungen:

- v Die föderierte Datenbank kann ferne LOBs nicht an eine Dateireferenzvariable binden
- LOBs werden in Durchgriffssitzungen nicht unterstützt
- LOBs werden als Parameter von gespeicherten Prozeduren nicht unterstützt

# **Leistungsaspekte für die LOB-Verarbeitung**

Bei der Entwicklung föderierter Anwendungen, die LOB-Daten (Large Object) abrufen und verarbeiten, müssen Anwendungsentwickler und Datenbankadministratoren wissen, welchen Einfluss die LOB-Verarbeitung auf die Leistung hat.

Wenn eine Anwendung Daten von einer föderierten Datenquelle abruft, muss der Server mit föderierten Datenbanken die Daten in seine eigenen Anwendungspuffer stellen, bevor er sie an die Anwendung sendet. Da LOBs in einem Pufferpool nicht verarbeitet werden, müssen die LOB-Daten zuerst einen Tabellenbereich für temporäre Tabellen passieren, der für den Server mit föderierten Datenbanken definiert ist. Um die Leistung verbessern zu können und die Ressourcenauslastung zu reduzieren, sollten Anwendungsentwickler LOB-Daten daher nur speichern, wenn dies wirklich nötig ist.

Ähnliches gilt, wenn der Server mit föderierten Datenbanken ferne LOB-Daten aktualisiert. Die Daten müssen einen dem Server mit föderierten Datenbanken zugeordneten Tabellenbereich für temporäre Tabellen passieren, bevor sie an die Datenquelle weitergegeben werden.

Temporäre LOBs verwenden den Tabellenbereich für temporäre Tabellen, der dem Server mit föderierten Datenbanken zugeordnet ist. Aus diesem Grund müssen Datenbankadministratoren diesen Tabellenbereich für temporäre Tabellen möglicherweise vergrößern, um sicherzustellen, dass der Arbeitsbereich für die Verarbeitung der LOBs ausreicht.

**Empfehlung:** Definieren Sie den Tabellenbereich für temporäre Tabellen als systemverwalteten Bereich (System Managed, SMS) und stellen Sie sicher, dass der Tabellenbereich für temporäre Tabellen sich auf Datenträgern mit einer hohen E/A-Bandbreite befindet. Auf diese Weise können Sie die Leistung beim Arbeiten mit LOBs maximieren.

### **Verwenden der DB2 Call Level Interface für den Zugriff auf föderierte LOBs**

Der Server mit föderierten Datenbanken unterstützt zwei DB2 CLI-APIs zum Auswählen von LOB-Daten:

- Die API SQLFetch ruft in einer einzigen Operation das LOB vom Server mit föderierten Datenbanken oder der Datenquelle ab und stellt es in die Anwendungspuffer.
- Die API SQLGetData ruft das LOB blockweise ab und erfordert möglicherweise wiederholte Aufrufe der API, um das gesamte LOB in die Anwendungspuffer zu stellen.

**Empfehlung:** Verwenden Sie beim Abrufen von LOBs über einen Server mit föderierten Datenbanken die API SQLGetData. Auf diese Weise erzielen Sie optimale Leistung.

Der Server mit föderierten Datenbanken unterstützt die APIs SQLExecute und SQLPutData zum Aktualisieren von LOB-Daten. Die API SQLExecute aktualisiert die LOB-Daten in einer einzigen Operation, während die API SQLPutData möglicherweise wiederholte Aufrufe erfordert, um die gesamten LOB-Daten von den Anwendungspuffern an den Server zu senden. Alle APIs werden in einer föderierten Umgebung auf derselben Ebene ausgeführt.

### **Gesicherte und abgeschirmte Wrapper**

Kurznamen, die für Wrapper erstellt wurden, die als gesichert oder abgeschirmt definiert sind, weisen beim Abrufen oder Aktualisieren von LOBs ähnliche Leistungen auf.

# **Kapitel 21. Verteilte Anforderungen für das Abrufen von Datenquellen**

Abfragen, die an die föderierte Datenbank übergeben werden, können zwar Ergebnisse aus einer einzelnen Datenquelle anfordern, normalerweise handelt es sich jedoch um Anforderungen, die mehrere Datenquellen umfassen. Da eine typische Abfrage an mehrere Datenquellen verteilt wird, wird sie als *verteilte Anforderung* bezeichnet.

Im Allgemeinen verwendet eine verteilte Anforderung mindestens eine von drei SQL-Konventionen um anzugeben, wo Daten von Unterabfragen, Gruppenoperatoren und Join-Subselects abzurufen sind.

## **Verteilte Anforderungen für das Abrufen von Datenquellen - Beispiele**

Die Beispiele in diesem Thema veranschaulichen verteilte Anforderungen mit einer Unterabfrage, Gruppenoperatoren und einer Joinoperation.

In den folgenden Beispielen ist der Server mit föderierten Datenbanken für den Zugriff auf eine DB2 für z/OS-Datenquelle, eine DB2 für System i-Datenquelle und eine Oracle-Datenquelle konfiguriert. In jeder Datenquelle ist eine Tabelle gespeichert, die Mitarbeiterdaten enthält. Der Server mit föderierten Datenbanken verweist auf diese Tabellen durch Kurznamen, die auf den Speicherort der Tabellen zeigen.

### **zOS\_EMPLOYEES**

Kurzname für eine Tabelle in einer DB2 für z/OS-Datenquelle, die Mitarbeiterdaten enthält.

### **SYSTEMi\_EMPLOYEES**

Kurzname für eine Tabelle in einer DB2 für System i-Datenquelle, die Mitarbeiterdaten enthält.

#### **ORA\_EMPLOYEES**

Kurzname für eine Tabelle in einer Oracle-Datenquelle, die Mitarbeiterdaten enthält.

### **ORA\_REGIONS**

Kurzname für eine Tabelle in einer Oracle-Datenquelle, die Informationen über die Regionen enthält, in denen die Mitarbeiter wohnen.

Die folgenden Beispiele veranschaulichen die drei bei verteilten Anforderungen verwendeten SQL-Konventionen. Dabei werden die für die einzelnen Tabellen definierten Kurznamen verwendet.

### **Beispiel: Eine verteilte Anforderung mit einer Unterabfrage**

SYSTEMi\_EMPLOYEES enthält die Telefonnummern von Mitarbeitern, die in Asien wohnen. Darüber hinaus enthält sie die diesen Telefonnummern zugeordneten Regionscodes. Die Regionen, für die die einzelnen Codes stehen, sind allerdings nicht aufgelistet. ORA\_REGIONS enthält sowohl die Codes als auch die Regionen. Bei der folgenden Abfrage wird eine Unterabfrage verwendet, um den Regionscode für China zu ermitteln. Anschließend wird der Regionscode verwendet, um eine Liste der Mitarbeiter in SYSTEMi\_EMPLOYEES zurückzugeben, die über eine Telefonnummer in China verfügen.

```
SELECT name, telephone FROM db2admin.SYSTEMi_employees
   WHERE region_code IN
   (SELECT region_code FROM dbadmin.ora_regions
  WHERE region_name = 'CHINA')
```
### **Beispiel: Eine verteilte Anforderung mit Gruppenoperatoren**

Der Server mit föderierten Datenbanken unterstützt drei Gruppenoperatoren: UNION, EXCEPT und INTERSECT.

- v Der Gruppenoperator UNION wird verwendet, um die Zeilen zu kombinieren, die mindestens eine von zwei oder mehr SELECT-Anweisungen erfüllen.
- v Der Gruppenoperator EXCEPT wird verwendet, um die Zeilen abzurufen, die die erste SELECT-Anweisung, nicht aber die zweite erfüllen.
- v Der Gruppenoperator INTERSECT wird verwendet, um die Zeilen abzurufen, die beide SELECT-Anweisungen erfüllen.

Bei allen drei Gruppenoperatoren kann der Operand ALL verwendet werden, um anzugeben, dass doppelte Zeilen nicht aus dem Ergebnis gelöscht werden sollen. Dies erübrigt einen zusätzlichen Sortiervorgang.

Bei der folgenden Abfrage werden alle Mitarbeiternamen und Regionscodes abgerufen, die sowohl in SYSTEMi\_EMPLOYEES als auch in zOS\_EMPLOYEES enthalten sind, obwohl sich jede Tabelle in einer anderen Datenquelle befindet.

SELECT *name, region\_code* FROM *as400\_employees* INTERSECT SELECT *name, region\_code* FROM *zOS\_employees*

### **Beispiel: Eine verteilte Anforderung einer Verknüpfung**

Eine relationale Verknüpfung erzeugt eine Ergebnismenge mit einer Kombination von Spalten, die von zwei oder mehr Tabellen abgerufen wurden. Es empfiehlt sich, Bedingungen anzugeben, die die Größe der Zeilen in der Ergebnismenge begrenzen.

Bei der nachfolgenden Abfrage werden Mitarbeiternamen und ihre entsprechenden Regionsnamen kombiniert, indem die in den beiden Tabellen enthaltenen Regionscodes verglichen werden. Jede Tabelle befindet sich in einer anderen Datenquelle.

```
SELECT t1.name, t2.region_name
   FROM dbadmin.SYSTEMi_employees t1, dbadmin.ora_regions t2
   WHERE t1.region_code = t2.region_code
```
## **Optimieren von verteilten Anforderungen mit Serveroptionen**

In einem föderierten System können Sie Parameter, so genannte *Serveroptionen* verwenden, um dem globalen Katalog Informationen bereitzustellen, die für eine Datenquelle als Ganzes gelten, oder um die Interaktion der föderierten Datenbank mit einer Datenquelle zu steuern.

#### **Informationen zu dieser Task**

Serveroptionen beschreiben die Funktionalität einer bestimmten Datenquelle und erweitern die Informationen, die der Server mit föderierten Datenbanken von dieser Datenquelle besitzt. Sie können beispielsweise die folgenden Serveroptionen verwenden:

- v Die Serveroption VARCHAR\_NO\_TRAILING\_BLANKS informiert das Optimierungsprogramm darüber, dass keine VARCHAR-Spalte auf dem Datenquellenserver abschließende Leerzeichen enthält. Verwenden Sie diese Option nur, wenn Sie sicher sind, dass alle VARCHAR2-Spalten für jedes Objekt, auf das durch einen Kurznamen auf dem Server verwiesen wird, keine abschließenden Leerzeichen enthalten. Verwenden Sie andernfalls eine Spaltenoption, um die Spalten für einzelne Objekte auf dem Server anzugeben, die keine abschließenden Leerzeichen enthalten. Die Spaltenoption lautet ebenfalls VARCHAR\_NO- \_TRAILING\_BLANKS.
- v Die Serveroption PLAN\_HINTS stellt Sybase-Datenquellen Anweisungsfragmente bereit, die als *Planhinweise* bezeichnet werden. Die Planhinweise unterstützen das Optimierungsprogramm der Datenquelle bei der Entscheidung, welcher Index für den Zugriff auf eine Tabelle verwendet werden soll und welche Tabellenjoinsortierung beim Abrufen von Daten für eine Ergebnismenge zu verwenden ist.

Normalerweise legt der Datenbankadministrator Serveroptionen für ein föderiertes System fest. Programmierer können die Serveroptionen, die beim Optimieren von Abfragen unterstützen, jedoch ebenfalls sinnvoll nutzen. Beispiel: Für die Datenquellen SYB1 und SYB2 ist die Serveroption PLAN\_HINTS auf den Standardwert N (nein, diese Datenquelle nicht mit Planhinweisen versehen) gesetzt. Sie schreiben eine verteilte Anforderung, die Daten von SYB1 und SYB2 auswählt. Sie erwarten, dass die Optimierungsprogramme in diesen Datenquellen die Planhinweise zum Verbessern ihrer Strategien für den Zugriff auf diese Daten nutzen können. Sie können den Standardwert mit der Einstellung Y (yes: ja, Planhinweise einfügen) überschreiben, während Ihre Anwendung mit der föderierten Datenbank verbunden ist. Wenn die Verbindung zu den Datenquellen beendet wird, wird die Einstellung automatisch auf N zurückgesetzt.

### **Vorgehensweise**

Gehen Sie wie folgt vor, um Serveroptionen zu definieren:

Verwenden Sie die Anweisung SET SERVER OPTION, um Serveroptionen zu definieren oder zu ändern. Um sicherzustellen, dass die Einstellung wirksam wird, geben Sie die Anweisung SET SERVER OPTION unmittelbar nach der CONNECT-Anweisung an. Die Serveroption ist für die Dauer der Verbindung zur föderierten Datenbank festgelegt.

Ziehen Sie die Möglichkeit in Betracht, die Anweisung dynamisch vorzubereiten. Die Anweisung SET SERVER OPTION trifft nur auf dynamische SQL-Anweisungen zu.

Bei statischem SQL hat die Verwendung der Anweisung SET SERVER OPTION nur Auswirkungen auf die Ausführung der statischen SQL-Anweisung. Sie hat keine Auswirkungen auf die Pläne, die das Optimierungsprogramm generiert.

## **Abbrechen einer föderierten Abfrage**

Sie können eine Anwendung unterbrechen und eine laufende Abfrage abbrechen. Diese Unterstützung ermöglicht es Ihnen, eine Abfrage der fernen Datenquellenanwendung vor deren Fertigstellung abzubrechen und die Abfrageunterbrechung sowie den Abfrageabbruch an die ferne Datenquelle weiterzugeben.

### **Einschränkungen**

In Version 9.7 können Sie nur für Datenquellen von DB2 Database für Linux, UNIX und Windows eine Anwendung unterbrechen und eine laufende Abfrage abbrechen.

Sie können föderierte SELECT-Anweisungen, INSERT-, UPDATE- und DELETE-Anweisungen, föderierte gespeicherte Prozeduren und Anweisungen in Durchgriffssitzungen abbrechen.

Eine föderierte Anweisung kann mehrere Segmente enthalten, die auf mehrere Datenquellen zugreifen. Wenn ein Segment auf eine nicht unterstützte Datenquelle zugreift, z. B. bei mehreren Abfragesegmenten für eine Sybase-Datenquelle, kann die Anweisung nicht abgebrochen werden.

Eine föderierte Abfrage kann nicht abgebrochen werden, wenn ATQ (Asynchrony Table Queue, Asynchrony-Tabellenwarteschlange) aktiviert ist.

#### **Informationen zu dieser Task**

Wenn der Server mit föderierten Datenbanken eine föderierte SQL-Anweisung ausführt und blockiert ist, weil er auf die Ergebnisse und die Antwort von der fernen Datenquelle wartet, befindet sich die Anwendung auf dem Server mit föderierten Datenbanken im Status 'föderierte Anforderung anstehend'. Sie können den Befehl LIST APPLICATIONS absetzen, um die Anwendungen zu ermitteln, die sich im Status 'föderierte Anforderung anstehend' befinden.

Wenn sich eine Anwendung im Status 'föderierte Anforderung anstehend' befindet, können Sie mithilfe der Tastenkombination Strg+C die gewünschte Anwendung unterbrechen und abbrechen oder mithilfe des Befehls FORCE APPLICATION die gewünschte Anwendung auf dem fernen Server stoppen.

#### **Vorgehensweise**

Verwenden Sie zum Abbrechen einer föderierten Abfrage eine der folgenden Methoden:

- Drücken der Tastenkombination Strg+C zum Unterbrechen der Anwendung Sie können mithilfe der Tastenkombination Strg+C die auf dem fernen Server ausgeführte Anwendung unterbrechen und die Abfrage abbrechen. Die aktuelle SQL-Anweisung auf dem Server mit föderierten Datenbanken wird unterbrochen und abgebrochen; die Konsistenz der lokalen Datenbank bleibt erhalten. Die ferne Anweisung wird ebenfalls abgebrochen. Sowohl die abgehende als auch die eingehende Verbindung bleibt aktiv.
- v Absetzen des Befehls FORCE APPLICATION

Sie können den Befehl FORCE APPLICATION absetzen, um eine Anwendung zu stoppen. Die Anwendung wird auf dem Server mit föderierten Datenbanken gestoppt; die Transaktionskonsistenz bleibt sowohl lokal als auch auf dem fernen Server erhalten. Die eingehende und die abgehende Verbindung werden beendet, und der ferne Teil der Anwendungsausführung für die ferne Datenquelle wird abgebrochen.

# **Kapitel 22. Direktes Abfragen von Datenquellen im Durchgriffsmodus**

Sie können Durchgriffssitzungen verwenden, um Operationen durchzuführen, die mit DB2 SQL/API nicht möglich sind.

### **Informationen zu dieser Task**

Durchgriffssitzungen sind in den folgenden Fällen nützlich:

- v Anwendungen müssen Objekte in der Datenquelle erstellen oder INSERT-, UPDATE- oder DELETE-Operationen ausführen
- Die föderierte Datenbank unterstützt keine eindeutige Datenquellenoperation

### **Vorgehensweise**

Gehen Sie wie folgt vor, um Datenquellen direkt mit Durchgriff abzufragen:

- v Verwenden Sie die Anweisung SET PASSTHRU, um eine Durchgriffssitzung zu starten und direkt auf einen Server zuzugreifen. Diese Anweisung kann dynamisch abgesetzt werden. Ein Beispiel für diese Anweisung lautet folgendermaßen: SET PASSTHRU ORACLE1 Mit der Anweisung SET PASSTHRU wird eine Durchgriffssitzung bei der Datenquelle unter Verwendung des Servernamens ORACLE1 geöffnet. ORACLE1 ist der Name, den Sie beim Erstellen der Serverdefinition für den Datenquellenserver registrierten.
- v Wenn die Durchgriffssitzung geöffnet ist, müssen Sie sicherstellen, dass Sie beim Verweisen auf Objekte in einer solchen Sitzung den wahren Namen des Objekts (nicht den Kurznamen) verwenden. Sie müssen die SQL-Programmversion der Datenquelle verwenden, es sei denn, es handelt sich bei der referenzierten Datenquelle um die föderierte Datenbank.
- Wenn in einer Durchgriffssitzung eine statische Anweisung übergeben wird, wird sie zur Verarbeitung an den Server mit föderierten Datenbanken gesendet. Wenn Sie eine SQL-Anweisung zur Verarbeitung an eine Datenquelle senden möchten, müssen Sie sie in der Durchgriffssitzung dynamisch vorbereiten und sie bei geöffneter Sitzung ausführen lassen. Gehen Sie wie folgt vor, um Anweisungen in einer Durchgriffssitzung dynamisch vorzubereiten:
	- Verwenden Sie zum Übergeben einer SELECT-Anweisung auch die Anweisung PREPARE, und verwenden Sie anschließend die Anweisungen OPEN, FETCH und CLOSE, um auf die Ergebnisse Ihrer Abfrage zuzugreifen.
	- Bei einer anderen unterstützten Anweisung als SELECT stehen Ihnen zwei Möglichkeiten zur Verfügung: Sie können die Anweisung PREPARE verwenden, um die unterstützte Anweisung vorzubereiten, und anschließend die Anweisung EXECUTE zum Ausführen der vorbereiteten Anweisung verwenden. Alternativ können Sie die Anweisung EXECUTE IMMEDIATE verwenden, um die Anweisung vorzubereiten und auszuführen.

Wenn Sie während einer Durchgriffssitzung den Befehl COMMIT oder ROLLBACK absetzen, wird durch diesen Befehl die aktuelle Arbeitseinheit (Unit of Work, UOW) beendet. Die Durchgriffssitzung wird jedoch nicht beendet.

# **Überlegungen und Einschränkungen bei der Verwendung des Durchgriffsmodus in föderierten Systemen**

In diesem Abschnitt werden die Überlegungen und Einschränkungen beschrieben, die Sie bei der Verwendung einer Durchgriffssitzung kennen müssen.

Die folgenden Überlegungen und Einschränkungen gelten für alle Datenquellen:

- v Anweisungen, die in einer Durchgriffssitzung vorbereitet werden, müssen in derselben Sitzung ausgeführt werden. Anweisungen, die in einer Durchgriffssitzung vorbereitet, aber außerhalb derselben Sitzung ausgeführt werden, schlagen fehl und führen zum Fehler SQLSTATE 56098. Anweisungen, die außerhalb einer Durchgriffssitzung vorbereitet, aber in einer Durchgriffssitzung ausgeführt werden, werden als SET PASSTHRU-Anweisung behandelt.
- v Eine Anwendung kann mehrere SET PASSTHRU-Anweisungen ausgeben, es ist jedoch nur die letzte Sitzung aktiv. Wenn eine neue Anweisung SET PASSTHRU aufgerufen wird, beendet sie die vorangegangene Anweisung SET PASSTHRU. Innerhalb einer Durchgriffssitzung können keine Durchgriffe auf mehrere Datenquellen durchgeführt werden.
- v Wenn in einer Anwendung mehrere Durchgriffssitzungen verwendet werden, müssen Sie sicherstellen, dass Sie ein Commit durchführen, bevor Sie eine weitere Durchgriffssitzung öffnen. Dadurch wird die UOW für die aktuelle Sitzung abgeschlossen.
- Parametermarken werden in Durchgriffssitzungen nicht unterstützt. Verwenden Sie Hostvariablen anstelle von Parametermarken.
- Sie können die WITH HOLD-Semantik für einen Cursor verwenden, der in einer Durchgriffssitzung definiert wurde. Es wird jedoch möglicherweise ein Fehler ausgegeben, wenn Sie versuchen, die WITH HOLD-Semantik nach einem Commit zu verwenden, die Datenquelle die WITH HOLD-Semantik aber nicht unterstützt.
- v Hostvariablen, die in SQL-Anweisungen in einer Durchgriffssitzung definiert werden, müssen die Form H*n* haben, wobei H in Großbuchstaben vorliegen und *n* eine eindeutige ganze Zahl sein muss. Die Werte für *n* müssen von Null ausgehend fortlaufend nummeriert werden.
- Der Durchgriff unterstützt keine LOBs.
- Der Durchgriff unterstützt keine Aufrufe gespeicherter Prozeduren.
- v Der Durchgriff unterstützt die Anweisung SELECT INTO nicht.
- v Der Durchgriff unterstützt keine SQL oder externe benutzerdefinierte Funktionen.
- v Während einer Durchgriffssitzung können keine dynamischen SQL COMMIToder ROLLBACK-Anweisungen ausgeführt werden.
- Wenn während einer Durchgriffssitzung Aktualisierungs- oder Löschoperationen ausgeführt werden, können Sie die Bedingung WHERE CURRENT OF CURSOR nicht verwenden.
- v Im Durchgriffsmodus werden dynamische SQL-Anweisungen fern ausgeführt, während statische SQL-Anweisungen zur Verarbeitung an den Server mit föderierten Datenbanken gesendet werden. Wenn Sie eine SQL-Anweisung zur Verarbeitung an eine Datenquelle übergeben möchten, müssen Sie sie in der Durchgriffssitzung dynamisch vorbereiten, und sie muss ausgeführt werden, solange die Sitzung noch offen ist.
- v Statische SET PASSTHRU-Anweisungen in gespeicherten Prozeduren mit SQL-Hauptteil werden blockiert, wenn gespeicherte Prozeduren erstellt werden.

Dabei wird Fehler SQL0104N ausgegeben. Um in den Durchgriffsmodus und aus diesem zu gelangen, verwenden Sie die Anweisung EXECUTE IMMEDIATE.

```
Beispiel:
```

```
create procedure stp()
dynamic result sets 1
language sql
modifies sql data
begin
declare stmt varchar(100);
DECLARE cur1 CURSOR WITH RETURN TO CALLER
FOR SELECT * FROM t1 ;
set stmt = 'set passthru mvs7';
execute immediate stmt;
set stmt = 'insert into t1 values (20, ''passthru_insert'')';
execute immediate stmt;
commit;
insert into t1 values (20, 'stp_insert');
commit;
OPEN cur1;
end
DB20000I Der Befehl SQL wurde erfolgreich ausgeführt.
call stp()
Ergebnismenge 1
-------------------------------
10 local
20 stp_insert
2 Satz/Sätze ausgewählt.
Rückgabestatus = 0
select * from t1
C1 C2
-------------------------------
10 remote
20 passthru_insert
 2 Satz/Sätze ausgewählt.
set passthru reset
DB20000I Der Befehl SQL wurde erfolgreich ausgeführt.
select * from t1
C1 C2
-------------------------------
10 local
20 stp_insert
  2 Satz/Sätze ausgewählt.
```
v Die Rückkehr aus einer gespeicherten Prozedur oder Compound-SQL-Anweisung beendet nicht automatisch den Durchgriffsmodus. Um den Durchgriffsmodus zu beenden, muss die Anweisung SET PASSTHRU RESET explizit aufgerufen werden, wie im oben stehenden Beispiel dargestellt.

# **Durchgriffssitzungen bei Oracle-Datenquellen**

In diesem Abschnitt werden einige SQL-Überlegungen beschrieben, die Ihnen bekannt sein sollten, bevor Sie SQL-Anweisungen in einer Durchgriffssitzung an Oracle-Datenbanken übergeben.

- v Jede auf einem Oracle-Server abgesetzte DDL-Anweisung wird während der Syntaxanalyse ausgeführt und unterliegt keiner Transaktionssemantik. Die Operation wird nach Beendigung von Oracle automatisch festgeschrieben. Wenn ein Rollback durchgeführt wird, wird die DDL nicht rückgängig gemacht.
- Wenn Sie eine SELECT-Anweisung aus Rohdatentypen absetzen, verwenden Sie die Funktion RAWTOHEX, um die Hexadezimalwerte zu empfangen. Wenn Sie ein INSERT in Rohdatentypen ausführen, geben Sie die hexadezimale Darstellung an.

# **Kapitel 23. Optimieren der Abfrageverarbeitung**

Sie können ein föderiertes System optimieren, um die Leistung der Abfrageverarbeitung zu verbessern.

### **Informationen zu dieser Task**

Wenn Sie SQL-Abfragen an die föderierte Datenbank übergeben, verarbeitet der SQL-Compiler die Abfrage, und das Abfrageoptimierungsprogramm analysiert sie und erstellt einen Zugriffsplan. Das Abfrageoptimierungsprogramm speichert die Zugriffsplaninformationen in den EXPLAIN-Tabellen in der föderierten Datenbank. Sie können die Tools db2exfmt, db2expln und dynexpln verwenden, um den Zugriffsplan für eine bestimmte SQL-Anweisung zu interpretieren.

### **Vorgehensweise**

Gehen Sie wie folgt vor, um föderierte Systeme für die Verbesserung der Abfrageverarbeitung zu optimieren:

- 1. Übergeben Sie die zu optimierenden SQL-Abfragen an die föderierte Datenbank.
- 2. Analysieren Sie, wo die Abfrage ausgewertet wird.
- 3. Ermitteln Sie die Gründe für die im Zugriffsplan getroffenen Entscheidungen, und modifizieren Sie Ihr System so, dass mehr Möglichkeiten zur Durchführung von Pushdown-Operationen zur Verfügung stehen.

## **Veröffentlichungen zur Leistung föderierter Datenbanken**

Eine Vielzahl von IBM Dokumenten mit detaillierten Informationen zur Leistungsoptimierung steht Ihnen zur Verfügung.

- v [Asynchronous execution of federated queries in WebSphere Federation Server](http://www.ibm.com/developerworks/db2/library/techarticle/dm-0611norwood/?Open) [V9.1](http://www.ibm.com/developerworks/db2/library/techarticle/dm-0611norwood/?Open) unter der Webadresse http://www.ibm.com/developerworks/db2/library/ techarticle/dm-0611norwood/
- [Maximize the performance of WebSphere Information Integrator with Materiali](http://www.ibm.com/developerworks/db2/library/techarticle/dm-0605lin/index.html)[zed Query Tables](http://www.ibm.com/developerworks/db2/library/techarticle/dm-0605lin/index.html) unter der Webadresse http://www.ibm.com/developerworks/ db2/library/techarticle/dm-0605lin/index.html
- v [Performance enhancements in IBM WebSphere Federation Server V9.1, Part 1:](http://www.ibm.com/developerworks/db2/library/techarticle/dm-0612englert/?Open) [Improve performance of federated queries with new WebSphere Federation Ser](http://www.ibm.com/developerworks/db2/library/techarticle/dm-0612englert/?Open)[ver capabilities](http://www.ibm.com/developerworks/db2/library/techarticle/dm-0612englert/?Open) unter der Webadresse http://www.ibm.com/developerworks/ db2/library/techarticle/dm-0612englert/
- v [Performance enhancements in IBM WebSphere Federation Server V9.1, Part 2:](http://www.ibm.com/developerworks/db2/library/techarticle/dm-0612englert2/?Open) [Performance characteristics of new functionality in WebSphere Federation Server](http://www.ibm.com/developerworks/db2/library/techarticle/dm-0612englert2/?Open) unter der Webadresse http://www.ibm.com/developerworks/db2/library/ techarticle/dm-0612englert2/
- v [Using data federation technology in IBM WebSphere Information Integrator:](http://www.ibm.com/developerworks/db2/library/techarticle/dm-0507lin/?Open) [Data federation usage examples and performance tuning](http://www.ibm.com/developerworks/db2/library/techarticle/dm-0507lin/?Open) unter der Webadresse http://www.ibm.com/developerworks/db2/library/techarticle/dm-0507lin/
- [Parallelism in WebSphere Information Integrator V8.2](http://www-128.ibm.com/developerworks/db2/library/techarticle/dm-0502harris/?Open) unter der Webadresse http://www-128.ibm.com/developerworks/db2/library/techarticle/dm-0502harris/
- [Data Federation with IBM DB2 Information Integrator V8.1](http://publib-b.boulder.ibm.com/Redbooks.nsf/RedbookAbstracts/sg247052.html?Open) unter der Webadresse http://publib-b.boulder.ibm.com/Redbooks.nsf/RedbookAbstracts/ sg247052.html?Open
- "[Using the federated database technology of IBM DB2 Information Integrator](ftp://ftp.software.ibm.com/software/data/pubs/papers/iifed.pdf)" unter der Webadresse ftp://ftp.software.ibm.com/software/data/pubs/papers/ iifed.pdf.

## **Abfrageanalyse**

Ein wichtiger Teil der Abfrageverarbeitung besteht in der Analyse, die bestimmt, wie die Abfrage für die bestmögliche Leistung optimiert wird.

Zum Abrufen von Daten aus Datenquellen übergeben Clients (Benutzer und Anwendungen) Abfragen in SQL an die föderierte Datenbank. Zum Verarbeiten der Abfrage zieht der SQL-Compiler Informationen aus dem globalen Katalog und dem Wrapper der Datenquelle hinzu. Dabei handelt es sich um Informationen zur Verbindung zur Datenquelle, zu Serverattributen, Zuordnungen, Indexinformationen und Kurznamenstatistiken.

Als Teil der Verarbeitung des SQL-Compilers wird die Abfrage vom *Abfrageoptimierungsprogramm* analysiert. Der Compiler entwickelt für die Verarbeitung der Abfrage alternative Strategien, die als *Zugriffspläne* bezeichnet werden. Die Zugriffspläne legen für die Abfrage unter Umständen Folgendes fest:

- v Die Verarbeitung der Abfrage soll durch die Datenquellen erfolgen.
- Die Verarbeitung der Abfrage soll durch den Server mit föderierten Datenbanken erfolgen.
- v Die Verarbeitung der Abfrage soll teilweise durch die Datenquellen und teilweise durch den Server mit föderierten Datenbanken erfolgen.

Die föderierte Datenbank wertet die Zugriffspläne in erster Linie auf der Grundlage von Informationen über das Leistungsspektrum der Datenquelle und die Attribute der Daten aus. Diese Informationen sind im Wrapper und im globalen Katalog enthalten. Die föderierte Datenbank zerlegt die Abfrage in Segmente, die als *Abfragefragmente* bezeichnet werden. Normalerweise ist es effizienter, ein Abfragefragment an eine Datenquelle im Pushdown-Modus weiterzuleiten, wenn die Datenquelle das Fragment verarbeiten kann. Das Abfrageoptimierungsprogramm berücksichtigt jedoch andere Faktoren, zu denen folgende gehören:

- Die zu verarbeitende Datenmenge
- Die Verarbeitungsgeschwindigkeit der Datenquelle
- Die vom Fragment zurückgegebene Datenmenge
- Die Bandbreite der Übertragung

Die Pushdown-Analyse wird nur für relationale Datenquellen ausgeführt. Nicht relationale Datenquellen verwenden das RRC-Protokoll (RRC = Request-Reply-Compensate).

In der folgenden Abbildung werden die vom SQL-Compiler ausgeführten Schritte bei der Verarbeitung einer Abfrage dargestellt.

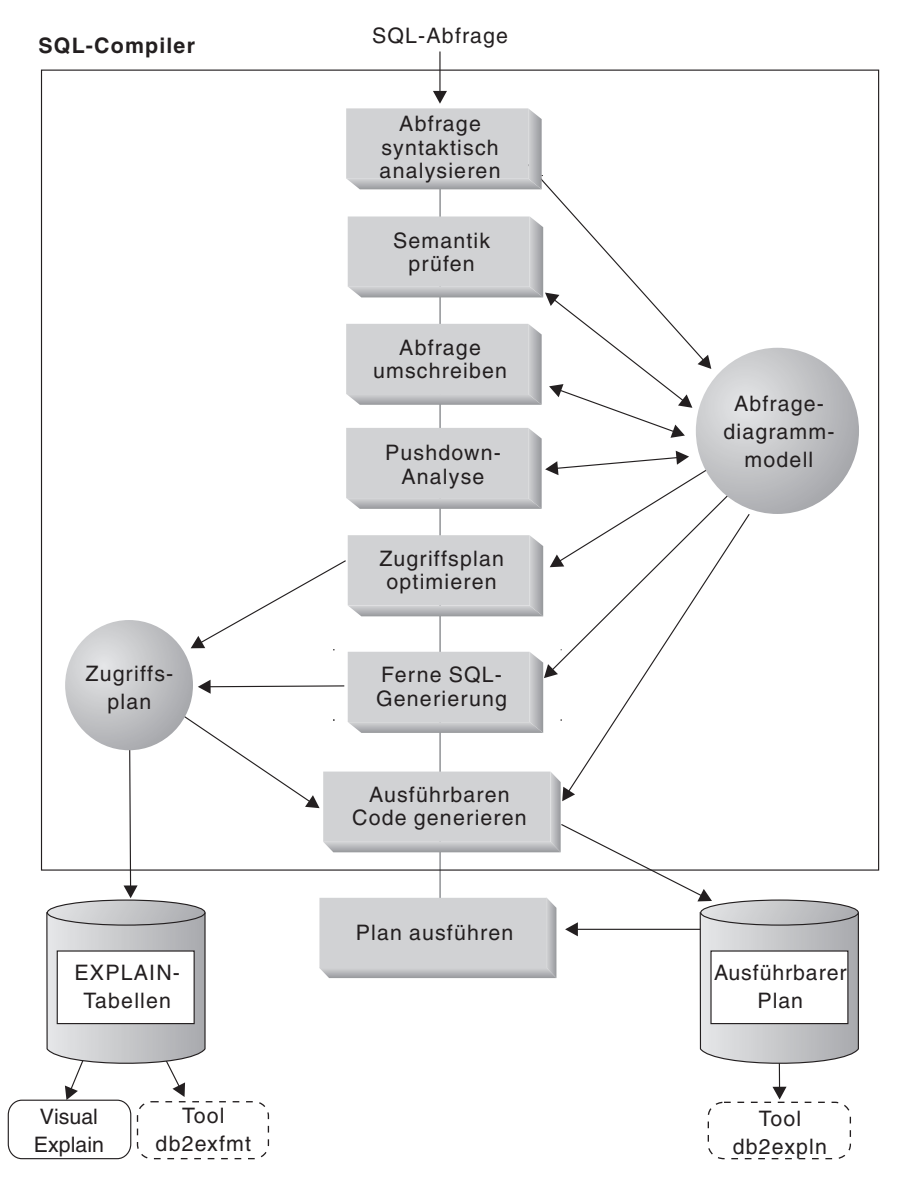

*Abbildung 9. Flussdiagramm einer Abfrageanalyse des SQL-Compilers*

Das Abfrageoptimierungsprogramm generiert auf der Grundlage des Ressourcenaufwands lokale und ferne Zugriffspläne für die Verarbeitung eines Abfragefragments. Die föderierte Datenbank wählt dann den Plan mit dem wahrscheinlich niedrigsten Ressourcenaufwand für die Verarbeitung der Abfrage aus.

Sollen Fragmente durch Datenquellen verarbeitet werden, übergibt der Server mit föderierten Datenbanken diese Fragmente an die Datenquellen. Nachdem die Datenquellen die Fragmente verarbeitet haben, werden die Ergebnisse abgerufen und an den Server mit föderierten Datenbanken zurückgegeben. Hat die föderierte Datenbank einen Teil der Verarbeitung durchgeführt, kombiniert sie ihre Ergebnisse mit den aus der Datenquelle abgerufenen Ergebnissen. Anschließend gibt der Server mit föderierten Datenbanken die Ergebnisse an den Client zurück.

Die Hauptaufgabe der Pushdown-Analyse ist es, festzustellen, welche Operationen fern ausgewertet werden können. Die Pushdown-Analyse ermittelt dies anhand der empfangenen SQL-Anweisung sowie anhand der ihr vorliegenden Informationen über die Funktionalität und die Semantik der fernen Datenquelle. Auf der

Basis dieser Analyse wertet das Abfrageoptimierungsprogramm die Alternativen aus und wählt unter Berücksichtigung des anfallenden Aufwands einen Zugriffsplan aus. Das Optimierungsprogramm führt unter Umständen eine Verarbeitung aus Gründen der Aufwandseffizienz nicht direkt in der fernen Datenquelle aus. Eine sekundäre Aufgabe ist der Versuch, die Abfrage neu zu schreiben, um so die Unterschiede hinsichtlich der Semantik und der SQL-Operationen zwischen dem Server mit föderierten Datenbanken und der Datenquelle zu kompensieren und die Abfrage zu optimieren.

Der vom Optimierungsprogramm ausgewählte endgültige Zugriffsplan kann Operationen enthalten, die in den fernen Datenquellen ausgewertet wurden. Für die über Remotezugriff ausgeführten Operationen erstellt der SQL-Compiler effizientes SQL, das während der Generierungsphase in der SQL-Variante der fernen Datenquelle formuliert wird. Der Prozess der Erstellung eines optimalen Abfrageplans, der alle Quellen berücksichtigt, wird als *globale Optimierung* bezeichnet.

Für nicht relationale Quellen verwenden die Wrapper das RRC-Protokoll.

### **Pushdown-Analyse**

Sie gibt dem Abfrageoptimierungsprogramm an, ob eine ferne Datenquelle eine Operation ausführen kann. Eine Operation kann eine Funktion sein, wie z. B. relationale Bediener-, System- oder Benutzerfunktionen, oder ein SQL-Operator (GROUP BY, ORDER BY, usw.). Das Optimierungsprogramm entscheidet dann kostenbasiert, ob der Operator im Pushdown-Modus weitergeleitet werden soll. Selbst wenn die Pushdown-Analyse feststellt, dass eine bestimmte Operation in der fernen Quelle verarbeitet werden kann, entscheidet das Optimierungsprogramm möglicherweise dennoch, die Operation lokal auf dem föderierten Server auszuführen, wenn hierfür voraussichtlich weniger Ressourcen benötigt werden.

Die Pushdown-Analyse wird für relationale Datenquellen ausgeführt. Nicht relationale Quellen verwenden das RRC-Protokoll.

Funktionen, die nicht im Pushdown-Modus weitergeleitet werden können, wirken sich unter Umständen erheblich auf die Abfrageleistung aus. Beachten Sie die Auswirkungen, wenn ein selektives Vergleichselement erzwungen lokal ausgewertet wird anstatt in der fernen Datenquelle. Bei dieser Methode ist es möglicherweise erforderlich, dass der Server mit föderierten Datenbanken die gesamte Tabelle von der fernen Datenquelle abrufen und die Tabelle dann lokal mit dem Vergleichselement filtern muss. Bei einem begrenzten Netzwerk und einer großen Tabelle kann die Abfrageleistung beeinträchtigt werden.

Nicht im Pushdown-Modus weitergeleitete Operatoren können sich ebenfalls erheblich auf die Abfrageleistung auswirken. Das lokale Zusammenfassen von fernen Daten durch einen Operator GROUP BY beispielsweise könnte ebenso erfordern, dass der Server mit föderierten Datenbanken die gesamte Tabelle von der fernen Datenquelle abrufen muss.

Beispiel: Der Kurzname EMP verweist auf die Tabelle EMPLOYEE. Diese Tabelle hat 10.000 Zeilen. Eine Spalte enthält die Zipcodes (Postleitzahlen von Städten in den USA), eine andere die Gehälter der einzelnen Mitarbeiter. Die folgende Abfrage wird an den Server mit föderierten Datenbanken gesendet, um die Anzahl der Mitarbeiter pro Stadt zu berechnen, deren Gehalt höher als 50.000 ist und die in einem bestimmten Zipcode-Bereich wohnen:

SELECT CITY, COUNT(\*) FROM EMP WHERE ZIP BETWEEN 'CA1' AND 'CA5' AND SALARY > 50000 GROUP BY CITY;

Empfängt der SQL-Compiler diese Anweisung, überprüft er mehrere Möglichkeiten:

- v Die Sortierfolgen der Datenquelle und des Servers mit föderierten Datenbanken sind identisch. Wahrscheinlich werden beide Vergleichselemente im Pushdown-Modus weitergeleitet, da sie voraussichtlich die Größe der von der Datenquelle zum Server mit föderierten Datenbanken gesendeten Zwischenergebnismenge reduzieren. Normalerweise ist es effizienter, Ergebnisse in der Datenquelle zu filtern und zu gruppieren anstatt die gesamte Tabelle auf den Server mit föderierten Datenbanken zu kopieren und die Operationen lokal auszuführen. Die Pushdown-Analyse ermittelt, ob Operationen in der Datenquelle ausgeführt werden können. Da die Sortierfolgen gleich sind, können die Operationen für die Vergleichselemente und für GROUP BY in der Datenquelle ausgeführt werden.
- Die Sortierfolgen sind gleich, und das Abfrageoptimierungsprogramm kalkuliert die hohe Verarbeitungsgeschwindigkeit des Servers mit föderierten Datenbanken mit ein. Möglicherweise ermittelt das Abfrageoptimierungsprogramm die lokale Ausführung der Operation GROUP BY als die beste Methode (d. h. als die Methode mit dem geringsten anfallenden Aufwand). Die Vergleichselemente werden zur Auswertung im Pushdown-Modus an die Datenquelle weitergeleitet. Hierbei handelt es sich um ein Beispiel für eine Kombination aus Pushdown-Analyse und globaler Optimierung.
- Die Sortierfolgen sind nicht gleich. Wahrscheinlich wird das Vergleichselement SALARY im Pushdown-Modus an die Datenquelle weitergeleitet, da numerische Spalten unabhängig von der jeweiligen Sortierfolge auf dieselbe Weise sortiert werden. Das Vergleichselement für ZIP wird jedoch nicht im Pushdown-Modus weitergeleitet, da seine Sortierung von einer Zeichendatenspalte abhängt. GROUP BY wird nur dann im Pushdown-Modus weitergeleitet, wenn sowohl das Vergleichselement für ZIP als auch für SALARY ebenfalls im Pushdown-Modus weitergeleitet werden.

Der SQL-Compiler überprüft die verfügbaren Zugriffspläne und wählt anschließend den effizientesten aus.

Grundsätzlich soll sichergestellt werden, dass das Abfrageoptimierungsprogramm das Weiterleiten von Funktionen und Operatoren zur Auswertung an die Datenquellen in Betracht zieht. Viele Faktoren bestimmen, ob eine Funktion oder ein SQL-Operator in einer fernen Datenquelle ausgewertet wird. Das Abfrageoptimierungsprogramm wird von folgenden Hauptfaktoren beeinflusst: Merkmale des Servers, Merkmale des Kurznamens und Merkmale der Abfrage.

### **Servermerkmale mit Auswirkungen auf die Pushdown-Möglichkeiten**

Zu den Servermerkmalen, die sich auf die Pushdown-Verarbeitung auswirken, gehören die SQL-Unterstützung, die Sortierfolge, die Optionen des Servers mit föderierten Datenbanken sowie die Typ- und Funktionszuordnungen.

Die Pushdown-Möglichkeiten werden bei nicht relationalen Datenquellen von anderen Faktoren beeinflusst als bei relationalen Datenquellen. Die SQL-Programmversion spielt für die meisten nicht relationalen Datenquellen beispielsweise keine Rolle, da sie kein SQL verwenden.

In den folgenden Themen werden datenquellenspezifische Faktoren beschrieben, die Pushdown-Möglichkeiten beeinflussen können.

## **SQL-Unterschiede**

Zu den SQL-Merkmalen, die Auswirkungen auf die Weiterleitung im Pushdown-Modus haben, gehören das SQL-Leistungsspektrum, Einschränkungen und Begrenzungen sowie das für einen Server spezifische SQL.

- v Leistungsspektrum von SQL. Jede Datenquelle unterstützt eine Variante der SQL-Programmversion und verschiedene Funktionalitätsebenen. Ein Beispiel ist die Liste GROUP BY. Die meisten Datenquellen unterstützen den Operator GROUP BY. Bei manchen Datenquellen bestehen jedoch Einschränkungen für die Anzahl der Elemente oder für die Zulassung eines Ausdrucks auf der Liste GROUP BY. Besteht in der fernen Datenquelle eine Einschränkung, führt der Server mit föderierten Datenbanken die Operation GROUP BY möglicherweise lokal aus.
- v Einschränkungen für SQL. Datenquellen können unterschiedliche Einschränkungen für SQL haben. Einige Datenquellen erfordern z. B. Parametermarken für die Einbindung von Werten für ferne SQL-Anweisungen. Einschränkungen für Parametermarken müssen daher überprüft werden, um sicherzustellen, dass alle Datenquellen einen solchen Bindemechanismus unterstützen. Kann der Server mit föderierten Datenbanken keine passende Methode für die Einbindung eines Wertes in eine Funktion ermitteln, muss diese Funktion lokal ausgewertet werden.
- Begrenzungen für SQL. Der Server mit föderierten Datenbanken lässt möglicherweise die Verwendung von größeren ganzen Zahlen zu als die fernen Datenquellen. Werte, die die Begrenzung überschreiten, können jedoch nicht in Anweisungen eingebettet werden, die an die Datenquellen gesendet werden. Die Funktion oder der Operator, der mit dieser Konstante operiert, muss daher lokal ausgewertet werden.
- v Serverspezifikationen. Zu dieser Kategorie gehören mehrere Faktoren. Ein Beispiel ist die Sortierung von NULL-Werten (je nach Sortierfolge höchster oder niedrigster Wert). Wird ein NULL-Wert beispielsweise in der Datenquelle nach anderen Kriterien sortiert als auf dem Server mit föderierten Datenbanken, können Operationen ORDER BY für einen Ausdruck mit Nullwerten nicht fern ausgewertet werden.

### **Datentyp VARCHAR2 in föderierten Systemen**

Zur Optimierung der Abfrageverarbeitung muss Ihr Zugriffsplan das Auffüllen mit Leerzeichen bei Daten des Typs VARCHAR2 berücksichtigen.

Mit der Serveroption VARCHAR2\_COMPAT aktivieren Sie die Unterstützung für Datenquellen, die mit VARCHAR2 kompatibel sind.

Die Semantik für die VARCHAR2-Kompatibilität bestimmt, wie Ihr Server mit föderierten Datenbanken und die Datenquelle den Datentyp VARCHAR2 verarbeiten. Dies ist davon abhängig, ob der Server mit föderierten Datenbanken und/oder die Datenquelle mit VARCHAR2 kompatibel ist. Für die Systeme sind die folgenden Konfigurationen möglich:

- v Der Server mit föderierten Datenbanken ist mit VARCHAR2 kompatibel, stellt jedoch eine Verbindung zu einer Datenquelle her, die nicht mit VARCHAR2 kompatibel ist.
- v Der Server mit föderierten Datenbanken ist nicht mit VARCHAR2 kompatibel, stellt jedoch eine Verbindung zu einer Datenquelle her, die mit VARCHAR2 kompatibel ist.

v Sowohl der Server mit föderierten Datenbanken als auch die Datenquelle ist mit VARCHAR2 kompatibel.

Wenn Ihr Server mit föderierten Datenbanken oder die DB2-Datenquelle mit VAR-CHAR2 kompatibel ist, wird der Datentyp VARCHAR2 als Synonym für den Datentyp VARCHAR behandelt.

**Tipp:** Um ein verbessertes Leistungsverhalten zu gewährleisten, sollte bei Systemen, die ausschließlich Verbindungen zu mit VARCHAR2 kompatiblen Datenquellen herstellen, der Server mit föderierten Datenbanken ebenfalls mit VARCH-AR2 kompatibel sein.

In den folgenden Szenarios verarbeitet der Server mit föderierten Datenbanken leere Zeichenfolgenwerte und leitet die Operationen basierend auf der Semantik für die VARCHAR2-Kompatibilität im Pushdown-Modus an die Datenquelle weiter.

### **Szenario 1**

Der Server mit föderierten Datenbanken ist nicht mit VARCHAR2 kompatibel, stellt jedoch eine Verbindung zu einer Datenquelle her, die mit VARCHAR2 kompatibel ist. Der Server mit föderierten Datenbanken lässt leere Zeichenfolgen zu, die Datenquelle hingegen nicht. Daher werden alle leeren Zeichenfolgen, die im Pushdown-Modus an die Datenquelle weitergeleitet werden, in NULL-Werte konvertiert.

Der Server mit föderierten Datenbanken verwendet standardmäßig die Semantik für das Auffüllen mit Leerzeichen beim Datentyp CHAR, bevor das Ergebnis im Pushdown-Modus an die Datenquelle weitergeleitet wird. Daher verwendet der Server mit föderierten Datenbanken das Auffüllen mit Leerzeichen nicht bei Operationen, die ausschließlich leere Zeichenfolgen angeben.

### **Beispiele**

• Die folgenden Anweisungen INSERT und UPDATE enthalten nur leere Zeichenfolgen, die nicht mit Leerzeichen aufgefüllt sind. Die Anweisungen leiten leere Zeichenfolgenwerte im Pushdown-Modus weiter, die von der Datenquelle in NULL-Werte konvertiert werden.

Die folgenden Anweisungen werden vom Server mit föderierten Datenbanken beispielsweise nicht mit Leerzeichen aufgefüllt:

INSERT INTO n1 (c1) VALUES ('')

UPDATE n1 SET c1=''

INSERT INTO n1 (c1) VALUES (''), ('')

v Die folgende Anweisung INSERT sendet anstelle der leeren Zeichenfolge 10 Leerzeichen an die Datenquelle:

INSERT INTO n1 (col\_char) VALUES (''), ('ibm')

### **Szenario 2**

Der Server mit föderierten Datenbanken ist mit VARCHAR2 kompatibel, stellt jedoch eine Verbindung zu einer Datenquelle her, die nicht mit VARCHAR2 kompatibel ist. Die Semantik für die VARCHAR2-Kompatibilität des Servers mit föderierten Datenbanken lässt weder leere Zeichenfolgen zu, noch verwendet sie die Semantik für das Auffüllen mit Leerzeichen. Die Semantik der Datenquelle lässt hingegen leere Zeichenfolgen zu und verwendet die Semantik für das Auffüllen mit Leerzeichen. Daher leitet der Server mit föderierten Datenbanken Operationen, die leere Zeichenfolgen einbeziehen, nur dann im Pushdown-Modus weiter, wenn die Semantik des Servers mit föderierten Datenbanken und die Datenkonsistenz erhalten bleiben.

#### **Beispiele**

- Die folgende Anweisung INSERT wird im Pushdown-Modus an die Datenquelle weitergeleitet, weil die leere Zeichenfolge in einen NULL-Wert konvertiert wird und lokal nicht verarbeitet werden kann: INSERT INTO n1 (c1) VALUES ('')
- Die folgende Anweisung INSERT wird im Pushdown-Modus an die Datenquelle weitergeleitet, wenn Sie die Anweisung in zwei separate Anweisungen aufteilen:

INSERT INTO n1 SELECT \* FROM n2

Sie müssen zwei Anweisungen verwenden, wenn die Ziel- oder die Quellentabelle aus einer Datenquelle stammt, die nicht mit VARCHAR2 kompatibel ist. Beispiel:

SELECT \* FROM n2 INSERT INTO n1 VALUES (:H0)

In Ausdrücken verschachtelte Funktionen werden lokal im Server mit föderierten Datenbanken ausgeführt. Beispiel:

SELECT LENGTH(TRIM(c1)) FROM n1

• Alle Vergleichsoperationen werden im Server mit föderierten Datenbanken lokal ausgeführt, weil inkonsistente Ergebnisse möglich sind, wenn Vergleichsoperationen durch die Datenquelle ausgeführt werden.

### **Szenario 3**

Sowohl der Server mit föderierten Datenbanken als auch die Datenquelle ist mit VARCHAR2 kompatibel. Weder der Server mit föderierten Datenbanken noch die Datenquelle lässt leere Zeichenfolgen zu oder verwendet die Semantik für das Auffüllen mit Leerzeichen. Daher werden Operationen, die leere Zeichenfolgen einbeziehen, die im Pushdown-Modus an die Datenquelle weitergeleitet, weil die Semantik erhalten bleibt.

### **Sortierfolge**

Wenn Sie die Serveroption COLLATING\_SEQUENCE auf 'Y' setzen, teilen Sie der föderierten Datenbank mit, dass die Sortierfolge der Datenquelle mit der Sortierfolge des Servers mit föderierten Datenbanken übereinstimmt. Durch diese Einstellung kann das Optimierungsprogramm in Betracht ziehen, sortierungsabhängige Verarbeitungsvorgänge im Pushdown-Modus an eine Datenquelle weiterzuleiten, wodurch eine bessere Leistung erzielt werden kann.

Wenn die Sortierfolge der Datenquelle von der Sortierfolge der föderierten Datenbank abweicht und Sie die Serveroption COLLATING\_SEQUENCE auf 'Y' setzen, kann es zu fehlerhaften Ergebnissen kommen. Wenn der verwendete Plan beispielsweise Mischjoins enthält, leitet das Optimierungsprogramm Sortieroperationen möglicherweise im Pushdown-Modus an die Datenquellen weiter. Verfügt die Datenquelle nicht über dieselbe Sortierfolge, ist die Ergebnismenge der Joinergebnisse möglicherweise falsch. Setzen Sie die Serveroption COLLATING\_SEQUENCE auf 'N', wenn Unklarheit darüber besteht, ob die Sortierfolge der Datenquelle mit der Sortierfolge der föderierten Datenbank übereinstimmt.
Sie können jedoch auch eine föderierte Datenbank so konfigurieren, dass sie die gleiche Sortierfolge verwendet wie die betreffende Datenquelle. Setzen Sie dann die Serveroption COLLATING\_SEQUENCE auf 'Y'. Durch diese Einstellung kann das Optimierungsprogramm in Betracht ziehen, sortierungsabhängige Operationen für Zeichendatenspalten im Pushdown-Modus weiterzuleiten.

Um zu ermitteln, ob die Sortierfolge der Datenquelle und die Sortierfolge der föderierten Datenbank einander entsprechen, sind die folgenden Faktoren zu berücksichtigen:

• Unterstützung in der Landessprache

Die Sortierfolge steht in Zusammenhang mit der auf einem Server unterstützten Sprache. Vergleichen Sie die NLS-Informationen der föderierten Datenbank für Ihr Betriebssystem mit den entsprechenden NLS-Informationen, die für die Datenquelle gelten.

• Sprachsensitive Sortierfolgen

Überprüfen Sie, ob die föderierte Datenbank oder die Datenquelle sprachsensitive Sortierfolgen verwendet. Falls die Datenbank und die Datenquelle unterschiedliche Sortierfolgen verwenden, sollten Sie COLLATING\_SEQENCE nicht auf 'Y' setzen.

• Merkmale der Datenquelle

Einige Datenquellen werden mit Sortierfolgen erstellt, die von der Groß-/ Kleinschreibung unabhängig sind. Dies kann bei Operationen, die von einer Reihenfolge abhängig sind, zu unterschiedlichen Ergebnissen aus der föderierten Datenbank führen.

• Anpassung

Einige Datenquellen stellen mehrere Optionen für Sortierfolgen zur Verfügung oder ermöglichen das Anpassen von Sortierfolgen.

Erfordert ein Abfragefragment von einem Server mit föderierten Datenbanken eine Sortierung, hängt der Ort für die Durchführung der Sortierung von mehreren Faktoren ab. Sind die Sortierfolgen in der föderierten Datenbank und in der Datenquelle gleich, kann die Sortierung in der Datenquelle ebenso ausgeführt werden wie auf dem Server mit föderierten Datenbanken. Das Abfrageoptimierungsprogramm kann ermitteln, ob die Abfrage am effizientesten durch eine lokale Sortieroperation oder eine ferne Sortieroperation verarbeitet wird.

Numerische Vergleiche können im Allgemeinen selbst bei unterschiedlicher Sortierfolge an beiden Orten durchgeführt werden. Es können jedoch fehlerhafte Ergebnisse auftreten, wenn die Gewichtung von Nullzeichen in der föderierten Datenbank anders ist als in der Datenquelle.

Bei Vergleichsanweisungen müssen Sie bei der Übergabe von Anweisungen an eine von der Groß-/Kleinschreibung unabhängige Datenquelle ebenfalls auf Fehlerquellen achten. Die den Zeichen 'I' und 'i' zugeordneten Wertigkeiten sind in einer Datenquelle, bei der die Groß-/Kleinschreibung nicht beachtet wird, gleich. Bei einer von der Groß-/Kleinschreibung unabhängigen Datenquelle mit einer englischen Codepage werden die Wörter **STEWART**, **SteWArT** und **stewart** als identisch interpretiert. Die föderierte Datenbank ist standardmäßig von der Groß-/ Kleinschreibung abhängig und würde diesen Zeichen unterschiedliche Wertigkeiten zuordnen.

Sind die Sortierfolgen der föderierten Datenbank und der Datenquelle unterschiedlich, überträgt der Server die Daten auf die föderierte Datenbank, sodass die Sortierung lokal durchgeführt werden kann. Durch das lokale Sortieren der Daten

kommt der Server der Annahme der Benutzer entgegen, dass die Abfrageergebnisse nach der für den Server mit föderierten Datenbanken festgelegten Sortierfolge sortiert werden.

Enthält die Abfrage ein Gleichheitsvergleichselement für die Zeichenspalte, kann dieser Abschnitt der Abfrage im Pushdown-Modus weitergeleitet werden, auch wenn die Sortierfolgen nicht übereinstimmen (auf 'N' gesetzt). So würden beispielsweise mit dem Vergleichselement C1 = 'A' dieselben Werte abgerufen, unabhängig von der Sortierfolge; in diesem Fall wäre eine Weiterleitung im Pushdown-Modus an eine Datenquelle möglich, deren Sortierfolge von der des Servers mit föderierten Datenbank abweicht. Solche Vergleichselemente können jedoch nicht im Pushdown-Modus weitergeleitet werden, wenn die Sortierfolge in der Datenquelle die Groß-/Kleinschreibung nicht berücksichtigt (COLLATING\_SEQUENCE='I'). Wenn eine Datenquelle von der Groß-/Kleinschreibung unabhängig ist, sind die Ergebnisse von C1= 'A' und C1 = 'a' identisch; dies ist jedoch nicht konsistent mit einer Umgebung, in der die Groß-/Kleinschreibung beachtet wird, wie beispielsweise DB2 Database für Linux, UNIX und Windows.

Administratoren können föderierte Datenbanken erstellen, deren Sortierfolge mit der Sortierfolge der Datenquelle übereinstimmt. Mit dieser Methode kann die Leistung beschleunigt werden, wenn alle Datenquellen dieselbe Sortierfolge verwenden oder die meisten bzw. alle Spaltenfunktionen für Datenquellen mit derselben Sortierfolge ausgeführt werden. Zum Beispiel werden in DB2 für z/OS Sortierungen, die durch ORDER BY-Klauseln definiert werden, mithilfe einer Sortierfolge implementiert, die auf einer EBCDIC-Codepage (Extended Binary-Coded Decimal Interchange Code) basiert. Soll der Server mit föderierten Datenbanken Daten von DB2 für z/OS nach ORDER BY-Klauseln sortiert abrufen, sollte die föderierte Datenbank für die Verwendung einer auf einer EBCDIC-Codepage basierenden vordefinierten Sortierfolge konfiguriert werden.

Sind die Sortierfolgen in der föderierten Datenbank und in der Datenquelle unterschiedlich und sollen die Daten in der Sortierfolge der Datenquelle sortiert werden, kann die Abfrage in einer Durchgriffssitzung übergeben oder die Abfrage in einer Sicht der Datenquelle angegeben werden.

## **Serveroptionen des Servers mit föderierten Datenbanken**

Die Serveroptionen, die Sie festlegen, präzisieren die Informationen, die der Server mit föderierten Datenbanken über die ferne Datenquelle erhält.

Die oben aufgeführten, die Pushdown-Möglichkeiten beeinflussenden Faktoren sind Merkmale des Datenbankservers, die nicht verändert werden können. Durch eine sorgfältige Prüfung der folgenden Serveroptionen ist es möglich, die Abfrageleistung zu verbessern:

- v COLLATING\_SEQUENCE. Verwendet eine Datenquelle eine andere Sortierfolge als die föderierte Datenbank, können sortierungsabhängige Operationen für Zeichenwerte nicht fern in der Datenquelle ausgewertet werden. Ein Beispiel dafür ist das Ausführen von MAX-Spaltenfunktionen für eine Kurznamenzeichenspalte in einer Datenquelle mit einer anderen Sortierfolge. Da die Ergebnisse bei Auswertung der Funktion MAX in der fernen Datenquelle fehlerhaft sein können, führt die föderierte Datenbank die Ergebnisoperation und die Funktion MAX lokal aus.
- v VARCHAR\_NO\_TRAILING\_BLANKS. Diese Option ist für Zeichenfolgen mit variabler Länge ohne abschließende Leerzeichen bestimmt. Einige Datenquellen,

z. B. Oracle, verwenden keine Vergleichssemantik mit Leerzeichen als Füllzeichen, wie eine föderierte Datenbank. Dieser Unterschied beim Auffüllen kann zu unerwarteten Ergebnissen führen.

Beispiel:

'HALLO' = 'HALLO ' in DB2 'HALLO' <> 'HALLO ' in Oracle!

Wenn abschließende Leerzeichen in VARCHAR-Spalten in einer Oracle-Datenquelle vorhanden sind, müssen Sie diese Option auf N setzen (Standardwert für Oracle). Diese Option beeinflusst die Leistung, da der Server mit föderierten Datenbanken die unterschiedliche Semantik ausgleichen muss, gewährleistet jedoch eine konsistente Ergebnismenge. Die Einstellung Y kann zu inkonsistenten Ergebnissen führen, wenn eine Oracle-Datenquelle abschließende Leerzeichen enthält.

Wenn sichergestellt ist, dass alle Spalten VARCHAR und VARCHAR2 in einer Datenquelle keine abschließenden Leerzeichen enthalten, kann das Definieren dieser Serveroption für die Datenquelle in Betracht gezogen werden. Dabei müssen jedoch alle Objekte einschließlich Sichten berücksichtigt werden, die potenziell Kurznamen haben können.

**Empfehlung:** Definieren Sie diese Option für jede Spalte separat und verwenden Sie die Spaltenoption VARCHAR\_NO\_TRAILING\_BLANKS.

v DB2\_MAXIMAL\_PUSHDOWN. Diese Option gibt das primäre Kriterium an, das das Abfrageoptimierungsprogramm bei der Auswahl eines Zugriffsplans verwendet. Das Abfrageoptimierungsprogramm kann Zugriffspläne entweder auf der Basis des Aufwands auswählen oder auf der Basis der Benutzeranforderung, dass von den fernen Datenquellen so viel Abfrageverarbeitung wie möglich übernommen wird. Ist DB2\_MAXIMAL\_PUSHDOWN auf Y gesetzt, ist die Reduzierung des Datenaustauschs im Netz das vorrangige Kriterium für das Abfrageoptimierungsprogramm. Das Abfrageoptimierungsprogramm verwendet den Zugriffsplan, der die wenigsten Sendevorgänge an die Datenquelle ausführt. Wenn diese Serveroption auf Y gesetzt ist, muss der Server mit föderierten Datenbanken einen Zugriffsplan verwenden, der möglicherweise mehr Aufwand als nötig verursacht. Wird ein anderer Zugriffsplan verwendet als der Plan, der den geringsten Aufwand verursacht, kann dies die Leistung verringern. Ist die Serveroption DB2\_MAXIMAL\_PUSHDOWN auf Y gesetzt, wird eine Abfrage, die in einem kartesischen Produkt resultiert, nicht im Pushdown-Modus an ferne Datenquellen weitergeleitet. Abfragen, die in einem kartesischen Produkt resultieren, werden von der föderierten Datenbank verarbeitet. Die Serveroption DB2\_MAXIMAL\_PUSHDOWN muss nicht auf Y gesetzt werden, damit der Server mit föderierten Datenbanken die Verarbeitung von Abfragen im Pushdown-Modus an ferne Datenquellen sendet. Wenn diese Serveroption auf N gesetzt ist (dies ist die Standardeinstellung), leitet das Abfrageoptimierungsprogramm Abfragen im Pushdown-Modus zur Verarbeitung an die Datenquellen weiter. Ist diese Option auf N gesetzt, ist das primäre Kriterium für das Optimierungsprogramm jedoch der Aufwand und nicht der Datenaustausch im Netz.

["Servermerkmale mit Auswirkungen auf die globale Optimierung" auf Seite](#page-290-0) [279e](#page-290-0)nthält eine Beschreibung zu den Serveroptionen COMM\_RATE, CPU\_RATIO und IO\_RATIO, die ebenfalls Auswirkungen auf die Abfrageleistung haben können.

## **Faktoren der Typen- und Funktionszuordnung**

Sowohl die Standarddatentyp- als auch die Standardfunktionszuordnungen sind in die Datenquellenwrapper integriert. Datentypzuordnungen beschreiben die Beziehung zwischen dem Datentyp der Datenquelle und dem Datentyp des Servers mit föderierten Datenbanken. Sie können Standarddatentypzuordnungen anpassen. Funktionszuordnungen beschreiben die Beziehung zwischen einer Datenquellenfunktion und einer semantisch äquivalenten Funktion auf dem Server mit föderierten Datenbanken. In bestimmten Fällen kompensiert die föderierte Datenbank Funktionszuordnungen, die von einer Datenquelle nicht unterstützt werden.

Die Standarddatentypzuordnungen sind so konzipiert, dass jedem Datentyp der Datenquelle ausreichend Pufferspeicherbereich zur Verfügung steht, um einen Laufzeitpufferüberlauf und ein Abschneiden der Daten zu vermeiden. Sie können die Typzuordnung für eine bestimmte Datenquelle oder einen bestimmten Kurznamen so anpassen, dass sie den Anforderungen bestimmter Anwendungen entspricht und in einigen Fällen zu einer Leistungsverbesserung führt. Beispiel: DATE-Datentypen bei Oracle können sowohl einen Datums- als auch einen Zeitmarkenabschnitt enthalten und werden deshalb standardmäßig dem DB2-Datentyp TIMESTAMP zugeordnet. Wenn Sie auf eine Oracle-Datumsspalte zugreifen und wissen, dass sie nur Datumsabschnitte (keine Zeitmarkenabschnitte) enthält, können Sie die Anweisung ALTER NICKNAME verwenden, um den lokalen Datentyp des Kurznamens von TIMESTAMP in DATE zu ändern, wenn die Serveroption 'date\_compat' inaktiviert ist. Bei der Auswertung von Vergleichselementen, die ausschließlich auf einem Datum basieren, wie beispielsweise SalesDate=DATE('2009-03-04'), wird durch diese Änderung die Verwendung einer Skalarfunktion (SCALAR) umgangen, mit deren Hilfe das Datum aus den kombinierten Datums-Zeitmarken-Informationen der Spalte extrahiert wird; hierdurch kann eine Leistungsverbesserung erreicht werden.

Die föderierte Datenbank kompensiert Funktionen, die von einer Datenquelle nicht unterstützt werden. Die Kompensation von Funktionen umfasst normalerweise das Abrufen der erforderlichen Daten von der Datenquelle und das lokale Anwenden der Funktion, was sich häufig auf die Leistung auswirkt. In den folgenden Fällen werden Funktionen kompensiert:

- Eine Funktion ist in der Datenquelle nicht vorhanden. Einige der SYSFUN-Funktionen sind beispielsweise nicht in Datenquellen von DB2 für z/OS vorhanden und erfordern so lokale Kompensation.
- Eine Funktion ist in der Datenquelle zwar vorhanden, die Merkmale des Operanden verletzen jedoch die Funktionseinschränkungen. Ein Beispiel hierfür ist der relationale Operator IS NULL. Die meisten Datenquellen unterstützen diesen Operator. In einigen Fällen gibt es jedoch Einschränkungen, sodass z. B. ein Spaltenname nur links neben dem Operator IS NULL zulässig ist.
- Eine fern ausgewertete Funktion kann ein anderes Ergebnis zurückgeben. Ein Beispiel hierfür ist der Operator '>' (größer als). Für Datenquellen mit abweichenden Sortierfolgen kann der Operator 'größer als' andere Ergebnisse liefern als bei einer lokalen Auswertung durch die föderierte Datenbank.

# **Kurznamenmerkmale mit Auswirkungen auf die Pushdown-Möglichkeiten**

Zu den Kurznamenmerkmalen mit Auswirkungen auf die Pushdown-Möglichkeiten gehören der lokale Datentyp einer Kurznamenspalte, die Optionen der föderierten Spalten sowie MQTs (Materialized Query Tables).

Es gibt verschiedene kurznamenspezifische Faktoren, die Pushdown-Möglichkeiten beeinflussen können. Der lokale Datentyp einer Kurznamenspalte kann die vom Optimierungsprogramm ausgewertete Anzahl der Möglichkeiten in einer verknüpfenden Sortierung beeinflussen. Kurznamen können durch eine Spaltenoption markiert werden, um anzuzeigen, dass die Spalten keine folgenden Leerzeichen enthalten. Dadurch hat der SQL-Compiler die Möglichkeit, ein effizienteres Format für das Vergleichselement der an die Datenquellen gesendeten SQL-Anweisung zu generieren.

## **Lokaler Datentyp einer Kurznamenspalte**

Stellen Sie sicher, dass der lokale Datentyp einer Spalte nicht die Auswertung eines Vergleichselements in der Datenquelle verhindert.

Die standardmäßigen Datentypzuordnungen sollen einen möglichen Überlauf vermeiden. Ein Joinvergleichselement zwischen zwei Spalten mit unterschiedlichem Datentyp oder unterschiedlicher Länge verhindert jedoch, dass das Optimierungsprogramm das Hash-Join-Verfahren berücksichtigt. Damit das Optimierungsprogramm den Hash-Join berücksichtigt, müssen sowohl die Datentypen als auch die Längen der verknüpften Spalten exakt übereinstimmen. Beispiel: Oracle-Datenquellenspalten, die dafür konzipiert sind, ausschließlich ganzzahlige Werte zur enthalten, werden in der Oracle-Datenbank häufig mit der Angaben NUMBER erstellt; diese wird standardmäßig zu NUMBER (38). Eine Kurznamenspalte für diesen Oracle-Datentyp erhält den lokalen Datentyp FLOAT, da der Bereich einer Ganzzahl in DB2 nur grob dem Typ NUMBER (9) entspricht. In diesem Fall können Joins zwischen einer Spalte ganzer Zahlen in DB2 und einer mit NUMBER definierten Oracle-Spalte (die jedoch ausschließlich ganzzahlige Werte enthält) das Hash-Join-Verfahren nicht verwenden, da die Oracle-Spalte als Typ FLOAT zugeordnet wird. Kann die Domäne dieser mit NUMBER definierten Oracle-Spalte jedoch durch den DB2-Datentyp INTEGER erfasst werden, können Sie den entsprechenden lokalen Datentyp mithilfe der Anweisung ALTER NICKNAME ändern. Das Optimierungsprogramm kann dann das Hash-Join-Verfahren berücksichtigen, was zu einer Leistungsverbesserung führen kann.

## **Spaltenoptionen der föderierten Datenbank**

Sie können Spaltenoptionen der föderierten Datenbank definieren, die das Abfrageoptimierungsprogramm zur Entwicklung von Zugriffsplänen verwendet.

Die Spaltenoptionen bewirken, dass der Wrapper die Daten in einer Spalte anders als sonst verarbeitet. Der SQL-Compiler und das Abfrageoptimierungsprogramm verwenden die Metadaten, um bessere Zugriffspläne für die Daten zu entwickeln. Die föderierte Datenbank behandelt das Objekt, auf das ein Kurzname verweist, wie eine Tabelle. Deshalb können für alle Datenquellenobjekte, für die ein Kurzname erstellt wird, Spaltenoptionen gesetzt werden.

Die Anweisung ALTER NICKNAME kann zum Hinzufügen oder Ändern von Spaltenoptionen für Kurznamen verwendet werden. Es gibt zwei Spaltenoptionen:

• NUMERIC\_STRING. Diese Spaltenoption gilt für Zeichentypspalten (CHAR und VARCHAR). Angenommen, eine Datenquelle weist eine andere Sortierfolge als die föderierte Datenbank auf. Der Server mit föderierten Datenbanken würde in diesem Fall keine Spalten mit Zeichendaten in der Datenquelle sortieren. Stattdessen gibt er die Daten an die föderierte Datenbank zurück und führt die Sortierung lokal aus. Nehmen Sie jedoch an, die Spalte weist einen Zeichendatentyp auf und enthält ausschließlich numerische Zeichen ('0', '1', ..., '9'). Sie können dies durch die Zuordnung des Wertes 'Y' zu der Spaltenoption NUMERIC\_ST-RING angeben. Auf dieses Weise erhält das Abfrageoptimierungsprogramm die Option, den Sortiervorgang in der Datenquelle durchzuführen, da numerische Zeichen unabhängig von der Sortierfolge stets auf dieselbe Weise sortiert werden, auch wenn sie als Zeichenfolgen dargestellt werden. Wird die Sortierung

fern durchgeführt, kann der Systemaufwand für die Übertragung der Daten zum Server mit föderierten Datenbanken und die lokale Sortierung vermieden werden.

• VARCHAR\_NO\_TRAILING\_BLANKS. Im Gegensatz zur gleichnamigen Serveroption kann diese Spaltenoption zur Angabe bestimmter Oracle-Spalten verwendet werden, die keine folgenden Leerzeichen enthalten. Der SQL-Compiler berücksichtigt diese Informationen dann bei der Pushdown-Analyse, wenn alle Operationen für Spalten mit dieser Einstellung überprüft werden. Der SQL-Compiler kann auf der Basis der Einstellung VARCHAR\_NO\_TRAILING\_BLANKS ein anderes, aber semantisch äquivalentes Format für das Vergleichselement generieren, das in der an die Datenquelle gesendeten fernen SQL-Anweisung verwendet wird. Durch die Angabe des Wertes 'Y' wird in den meisten Fällen auch die Verwendung ferner Indizes (falls verfügbar) ermöglicht, wodurch die Abfrageleistung verbessert werden kann.

## **Abfragemerkmale mit Auswirkungen auf die Pushdown-Möglichkeiten**

Ein SQL-Operator, der auf mehrere Datenquellen verweist, hat Auswirkungen auf die Pushdown-Verarbeitung.

Eine Abfrage kann auf einen SQL-Operator verweisen, der Kurznamen von mehreren Datenquellen einschließt. Kombiniert der Server mit föderierten Datenbanken die Ergebnisse von zwei Datenquellen unter Verwendung eines einzigen Operators, muss die Operation auf dem Server mit föderierten Datenbanken ausgeführt werden. Ein Beispiel hierfür ist ein Gruppenoperator, z. B. UNION. Der Operator kann nicht direkt in einer fernen Datenquelle ausgewertet werden.

## **Analysieren des Auswertungsortes einer Abfrage**

Detaillierte Informationen des Abfrageoptimierungsprogramms befinden sich separat von dem eigentlichen Zugriffsplan in EXPLAIN-Tabellen. Mithilfe dieser Informationen ist eine intensive Analyse eines Zugriffsplans möglich. Durch die Überprüfung des Operators SHIP eines Zugriffsplans für den föderierten Zugriff kann festgestellt werden, welche SQL-Operationen im Pushdowh-Modus an eine Datenquelle weitergeleitet und welche Operationen auf dem Server mit föderierten Datenbanken ausgeführt wurden.

Auf die EXPLAIN-Tabellen kann von allen unterstützten Betriebssystemen zugegriffen werden. Sie enthalten Informationen über statische und dynamische SQL-Anweisungen. Die folgenden Tools werden normalerweise verwendet, um Zugriffsplaninformationen aus den EXPLAIN-Tabellen abzurufen:

- v Das Formattool der EXPLAIN-Tabelle. Verwenden Sie das Tool db2exfmt, um die Informationen der EXPLAIN-Tabellen in einem vordefinierten Format darzustellen.
- v Die Tools db2expln und dynexpln. Sie können diese Tools verwenden, um den Zugriffsplan zu verstehen, der für eine bestimmte SQL-Anweisung ausgewählt wurde. Sie können auch die in die DB2-Steuerzentrale integrierte EXPLAIN-Funktion zusammen mit Visual Explain verwenden, um den für eine bestimmte SQL-Anweisung ausgewählten Zugriffsplan zu verstehen. Mit EXPLAIN können sowohl dynamische als auch statische SQL-Anweisungen bearbeitet werden. Der einzige Unterschied zwischen EXPLAIN und Visual Explain ist, dass Visual Explain die EXPLAIN-Informationen in einem Grafikformat darstellt. Die Detaillierungsebene der beiden Methoden ist im Übrigen identisch. Zur vollständigen Verwendung der Ausgabe von db2expln und dynexpln müssen Sie mit Folgendem vertraut sein:
- Den unterschiedlichen, unterstützten SQL-Anweisungen und der zu diesen Anweisungen gehörenden Terminologie (z. B. Vergleichselemente in einer Anweisung SELECT)
- Dem Zweck eines Pakets (Zugriffsplan)
- Dem Zweck und Inhalt der Systemkatalogtabellen
- Allgemeinen Konzepten zur Anwendungsoptimierung

Sie können auch unter Verwendung von SQL-Anweisungen auf die EXPLAIN-Tabellen zugreifen. Damit werden eine einfache Bearbeitung der Ausgabe, der Vergleich verschiedener Abfragen und Vergleiche derselben Abfrage über einen bestimmten Zeitraum hinweg gewährleistet.

# **Analysieren des Auswertungsortes einer Abfrage mit der Serveroption DB2\_MAXIMAL\_PUSHDOWN**

Sie können die Serveroption DB2\_MAXIMAL\_PUSHDOWN zusammen mit den EXPLAIN-Dienstprogrammen verwenden, um zu ermitteln, warum ein bestimmter Operator nicht im Pushdown-Modus zur Ausführung an die Datenquelle weitergeleitet wurde: aufgrund einer kostenbasierten Entscheidung des Optimierungsprogramms oder weil die Pushdown-Analyse feststellte, dass dies nicht möglich war.

### **Vorgehensweise**

Gehen Sie wie folgt vor, um die EXPLAIN-Tools mit der Serveroption DB2\_MAXIMAL\_PUSHDOWN für eine Abfrage auszuführen:

- 1. Setzen Sie die Serveroption DB2\_MAXIMAL\_PUSHDOWN auf 'N'. Dies ist die Standardeinstellung für diese Option. Die Pushdown-Analyse bestimmt, welche Abschnitte der SQL im Pushdown-Modus weitergeleitet werden können. Das Abfrageoptimierungsprogramm generiert anschließend alle alternativen Pläne, die gegen keine der von der Pushdown-Analyse festgelegten Bedingungen verstoßen. Das Abfrageoptimierungsprogramm schätzt den Aufwand für jeden Plan und wählt den Plan mit dem geringsten Aufwand aus. Sie können die Operatoren analysieren, die im Pushdown-Modus an die Datenquelle gesendet wurden, indem Sie die Details des entsprechenden SHIP-Operators anzeigen. Wenn ein Operator wider Erwarten nicht im Pushdown-Modus weitergeleitet wurde, fahren Sie mit Schritt 2 fort.
- 2. Setzen Sie die Serveroption DB2\_MAXIMAL\_PUSHDOWN auf 'Y'. Verwenden Sie die EXPLAIN-Tools, um die SQL-Anweisung erneut zu analysieren. Der in der Ausgabe von EXPLAIN angezeigte Plan zeigt alle SQL-Operationen, die an die Datenquelle weitergeleitet werden können.
	- Wenn der Operator im Pushdown-Modus weitergeleitet wird, nachdem die Option auf 'Y' gesetzt wurde, hatte das Optimierungsprogramm ermittelt, dass die lokale Ausführung des Operators kosteneffizienter war als die ferne Ausführung. Wird der Operator nicht im Pushdown-Modus weitergeleitet, nachdem die Option auf 'Y' gesetzt wurde, hat die Pushdown-Analyse die ferne Ausführung des Operators vermutlich nicht zugelassen.
	- v Wenn das Optimierungsprogramm kostenbasiert entschieden hat, den Operator nicht im Pushdown-Modus weiterzuleiten, sollten Sie die Kurznamenstatistiken überprüfen, um sicherzustellen, dass sie korrekt sind. Wenn die Pushdown-Analyse entschieden hat, den Operator nicht im Pushdown-Modus weiterzuleiten, sollten Sie die Serveroptionen, die Datentypzuordnungen und die Funktionszuordnungen überprüfen.

## **Entscheidungen für die Auswertung von Zugriffsplänen**

Die Themen in diesem Abschnitt enthalten typische Fragen zur Analyse des Zugriffsplans sowie Informationen zu Bereichen, die Sie zur Erweiterung der Pushdown-Möglichkeiten untersuchen können.

# **Warum wird dieses Vergleichselement nicht fern ausgewertet?**

Diese Frage stellt sich bei einem selektiven Vergleichselement, das zum Filtern von Zeilen und somit zur Reduzierung des Netzwerkverkehrs verwendet werden könnte. Eine ferne Auswertung des Vergleichselements bestimmt auch, ob ein Join von zwei Tabellen derselben Datenquelle fern ausgewertet werden kann.

Zu den zu untersuchenden Bereichen gehören:

- v Serveroptionen. Wie wirken sich die Einstellungen für die Serveroptionen COL-LATING\_SEQUENCE und VARCHAR\_NO\_TRAILING\_BLANKS darauf aus, wo das Vergleichselement ausgewertet wird?
- Vergleichselemente für Unterabfragen. Enthält dieses Vergleichselement eine Unterabfrage, die zu einer anderen Datenquelle gehört? Enthält dieses Vergleichselement eine Unterabfrage mit einem SQL-Operator, der von dieser Datenquelle nicht unterstützt wird? Nicht alle Datenquellen unterstützen Gruppenoperatoren in einem Vergleichselement.
- Funktionen von Vergleichselementen. Enthält dieses Vergleichselement eine Funktion, die von dieser fernen Datenquelle nicht ausgewertet werden kann? Relationale Operatoren werden als Funktionen klassifiziert.
- v Einbindungsanforderungen von Vergleichselementen. Erfordert dieses Vergleichselement bei ferner Auswertung die Einbindung von Werten? Würde dies zur Verletzung von SQL-Einschränkungen in dieser Datenquelle führen?
- v Globale Optimierung. Das Optimierungsprogramm hat festgestellt, dass eine lokale Verarbeitung weniger kostenintensiv ist.

# **Warum wird der Operator GROUP BY nicht fern ausgewertet?**

Sie können eine Reihe von Bereichen überprüfen, um festzustellen, warum ein GROUP BY-Operator nicht fern ausgewertet wird.

Hierzu gehören folgende Bereiche:

- Wird die Eingabe für den Operator GROUP BY fern ausgewertet? Wenn nicht, überprüfen Sie die Eingabe.
- v Bestehen in der Datenquelle Einschränkungen für diesen Operator? Beispiele:
	- Begrenzte Anzahl von GROUP BY-Elementen
	- Begrenzte Anzahl der Bytes bei kombinierten GROUP BY-Elementen
	- Spaltenspezifikation nur für GROUP BY-Liste
- Unterstützt die Datenquelle diesen SQL-Operator?
- v Globale Optimierung. Das Optimierungsprogramm hat festgestellt, dass eine lokale Verarbeitung weniger kostenintensiv ist.

## **Warum wird der Operator SET nicht fern ausgewertet?**

Sie können die Operanden und die Einschränkungen der Datenquelle überprüfen, um festzustellen, warum der Operator SET nicht fern ausgewertet wird.

Überlegungen:

- Werden beide Operanden des Operators SET vollständig in derselben fernen Datenquelle ausgewertet? Wenn nicht, überprüfen Sie alle Operanden.
- v Bestehen in der Datenquelle Einschränkungen für diesen Operator SET? Sind z. B. große Objekte oder lange Felder für diesen bestimmten Operator SET eine gültige Eingabe?

# **Warum wird die Operation ORDER BY nicht fern ausgewertet?**

Sie können die Operationseingabe, den Inhalt der Klausel und Einschränkungen der Datenquelle überprüfen, um festzustellen, warum der Operator ORDER BY nicht fern ausgewertet wird.

Überlegungen:

- v Serveroptionen. Wie wirken sich die Einstellungen für die Serveroptionen COL-LATING\_SEQUENCE und VARCHAR\_NO\_TRAILING\_BLANKS darauf aus, wo das Vergleichselement ausgewertet wird?
- Wird die Eingabe für den Operator ORDER BY fern ausgewertet? Wenn nicht, überprüfen Sie die Eingabe.
- v Enthält die Klausel ORDER BY einen Zeichenausdruck? Wenn ja, verfügt die ferne Datenquelle über eine andere Sortierfolge als der Server mit föderierten Datenbanken?
- v Bestehen in der Datenquelle Einschränkungen für diesen Operator? Ist beispielsweise die Anzahl der ORDER BY-Elemente begrenzt? Bestehen in der Datenquelle Einschränkungen in Bezug auf Spaltenspezifikationen für die Liste ORDER BY?

# **Warum wird eine ferne Anweisung INSERT mit Fullselect nicht vollständig fern ausgewertet?**

Sie können eine Reihe von Elementen des Subselects überprüfen, um festzustellen, warum eine ferne Anweisung INSERT mit Fullselect nicht vollständig fern ausgewertet wird.

Überlegungen:

- v Könnte der Subselect vollständig in der fernen Datenquelle ausgewertet werden? Wenn nicht, überprüfen Sie den Subselect.
- v Enthält der Subselect einen Gruppenoperator? Wenn ja, unterstützt diese Datenquelle Gruppenoperatoren als Eingabe für eine Anweisung INSERT?
- v Verweist der Subselect auf die Zieltabelle? Wenn ja, lässt die Datenquelle diese Syntax zu?

# **Warum wird eine ferne Anweisung INSERT mit der Klausel VALUES nicht vollständig fern ausgewertet?**

Sie können die Klausel VALUES sowie den Ausdruck überprüfen, um festzusellen, warum eine ferne Anweisung INSERT mit der Klausel VALUES nicht vollständig fern ausgewertet wird.

Überlegungen:

- Kann die Klausel VALUES vollständig in der fernen Datenquelle ausgewertet werden? Anders ausgedrückt, enthält ein Ausdruck eine Funktion, die von der fernen Datenquelle nicht unterstützt wird?
- v Schließt der Ausdruck eine skalare Unterabfrage ein? Wird diese Syntax unterstützt?
- Verweist der Ausdruck auf die Zieltabelle? Wird diese Syntax unterstützt?

# **Warum wird eine ferne Anweisung UPDATE für eine Aktualisierung mit Suche nicht vollständig fern ausgewertet?**

Sie können Elemente der Klausel SET und der Suchbedingung überprüfen, um festzustellen, warum eine ferne Anweisung UPDATE für eine Aktualisierung mit Suche nicht vollständig fern ausgewertet wird.

Überlegungen:

- v Kann die Klausel SET vollständig in der fernen Datenquelle ausgewertet werden? Anders ausgedrückt, enthält ein Aktualisierungsausdruck eine Funktion, die von der fernen Datenquelle nicht unterstützt wird?
- v Schließt die Klausel SET eine skalare Unterabfrage ein? Unterstützt die Datenquelle diese Syntax?
- v Kann die Suchbedingung vollständig in der fernen Datenquelle ausgewertet werden? Wenn nicht, überprüfen Sie die Suchbedingung.
- v Verweisen die Suchbedingung oder die Klausel SET auf die Zieltabelle? Unterstützt die Datenquelle diese Syntax?
- v Verweisen die Suchbedingung oder die Klausel SET mit Korrelation auf die Zieltabelle? Unterstützt die Datenquelle diese Syntax?

# **Warum wird eine Anweisung UPDATE für eine positionierte Aktualisierung nicht vollständig fern ausgewertet?**

Dies ist der Fall, wenn die föderierte Datenbank den Aktualisierungsausdruck lokal auswertet und erst dann die Anweisung UPDATE an die Datenquelle sendet. Diese Methode beeinflusst die Leistung unerheblich.

Überlegungen:

- v Kann die Klausel SET vollständig in der fernen Datenquelle ausgewertet werden? Anders ausgedrückt, enthält ein Aktualisierungsausdruck eine Funktion, die von der fernen Datenquelle nicht unterstützt wird?
- v Schließt die Klausel SET eine skalare Unterabfrage ein? Unterstützt die Datenquelle diese Syntax?

# **Warum wird eine ferne Anweisung DELETE für einen gezielten Löschvorgang nicht vollständig fern ausgewertet?**

Sie können Elemente der Suchbedingung überprüfen, um festzustellen, warum eine ferne Anweisung DELETE für einen gezielten Löschvorgang nicht vollständig fern ausgewertet wird.

Überlegungen:

- v Kann die Suchbedingung vollständig in der fernen Datenquelle ausgewertet werden? Wenn nicht, überprüfen Sie die Suchbedingung.
- v Verweist die Suchbedingung auf die Zieltabelle? Unterstützt die Datenquelle diese Syntax?
- v Verweist die Suchbedingung mit Korrelation auf die Zieltabelle? Unterstützt die Datenquelle diese Syntax?

## **Aktualisieren und Anpassen von Datenquellen**

Wenn für Datenquellen ein Upgrade oder eine Anpassung durchgeführt wird, müssen die Informationen im globalen Katalog aktualisiert werden.

Der SQL-Compiler bezieht sich auf die im globalen Katalog gespeicherten Informationen über das SQL-Leistungsspektrum der jeweiligen Datenquelle. Diese Informationen müssen in regelmäßigen Abständen aktualisiert werden. Das SQL-Leistungsspektrum der Datenquellen kann sich mit neuen Versionen der einzelnen Datenquellen ändern. Werden Datenquellen aktualisiert oder angepasst, aktualisieren Sie die Informationen im globalen Katalog, um sicherzustellen, dass der SQL-Compiler die neuesten Informationen verwendet.

Verwenden Sie zum Aktualisieren des Katalogs SQL-DDL-Anweisungen, wie z. B. CREATE FUNCTION MAPPING und ALTER SERVER.

# **Pushdown-Verarbeitung von Vergleichselementen mit Funktionsschablonen**

In einem föderierten System sind jeder fernen Datenquelle eigene Funktionen zugeordnet. Die meisten dieser Funktionen verfügen über semantisch äquivalente DB2-Funktionen und standardmäßig über entsprechende Funktionszuordnungen. Für einige ferne Quellenfunktionen gibt es jedoch möglicherweise keine äquivalenten Funktionen auf dem Server mit föderierten Datenbanken. Diese Funktionen können daher nur von der fernen Datenquelle ausgeführt werden. Um Abfragen zu schreiben, die diese Funktionen verwenden, müssen Sie eine Funktionsschablone auf dem Server mit föderierten Datenbanken erstellen.

Eine Funktionsschablone fungiert als lokale Beschreibung der fernen Funktion. Eine Funktionsschablone wird mit der Anweisung CREATE FUNCTION und der Klausel AS TEMPLATE erstellt. Der Funktionsschablone auf dem Server mit föderierten Datenbanken ist kein ausführbarer Code zugeordnet. Nach der Definition der Schablone können Sie sie verwenden, um eine Funktionszuordnung zu erstellen, mit der die Funktionsschablone der entsprechenden fernen Funktion zugeordnet wird. Es ist dann möglich, in den SQL-Anweisungen, die an den Server mit föderierten Datenbanken gesendet werden, auf die Funktionsschablone zu verweisen und die Funktion in der Datenquelle auszuwerten.

Das Abfrageoptimierungsprogramm entscheidet kostenbasiert, wo ein Vergleichselement ausgewertet werden kann. Wenn möglich, erstellt das Optimierungsprogramm einen Plan zur Auswertung eines Vergleichselements mit einer Funktionsschablone auf dem entsprechenden fernen Server. In manchen Fällen kann das Optimierungsprogramm möglicherweise keinen Plan erstellen, mit dem die Funktionsschablone in der Datenquelle ausgewertet wird. In diesem Fall wird die Fehlernachricht SQL0142N mit folgendem Text ausgegeben:

Die SQL-Anweisung wird nicht unterstützt.

Um diesen Fehler zu vermeiden, kann die Abfrage so umgeschrieben werden, dass eine Weiterleitung im Pushdown-Modus ermöglicht, die Semantik der ursprünglichen Abfrage jedoch beibehalten wird.

Damit eine Funktionsschablone im Pushdown-Modus weitergeleitet werden kann, muss sie mit den Klauseln DETERMINISTIC und NO EXTERNAL ACTION erstellt werden.

# **Kapitel 24. Parallelität bei Abfragen, die auf Kurznamen verweisen**

Abfragen, die Kurznamen enthalten, können an drei Arten der abfrageinternen Parallelität beteiligt sein.

Die drei Arten der abfrageinternen Parallelität lauten:

- v Partitionsinterne Abfrageparallelität bei Einzelpartitionskonfigurationen mit Multiprozessoren
- v Partitionsübergreifende Abfrageparallelität bei Mehrpartitionskonfigurationen
- v Gemischte Abfrageparallelität, die aus partitionsinterner und -übergreifender Parallelität besteht, wobei jede Partition auf einem SMP-Computer ausgeführt wird

# **Partitionsinterne Parallelität bei Abfragen, die auf Kurznamen verweisen**

Die partitionsinterne Parallelität bezieht sich auf den Prozess der Teilung einer Abfrage in mehrere gleichzeitig ausführbare Teile, die von mehreren Prozessen in einer einzelnen Datenbankpartition parallel ausgeführt werden.

Bei Abfragen für föderierte Datenbanken kann der Teil einer Abfrage mit lokalen Daten parallel ausgeführt werden, während der Teil mit Kurznamen seriell ausgeführt wird, wobei ein einzelner Agentenprozess verwendet wird.

Wenn mehrere Prozessoren die lokalen Teile der Abfrage bearbeiten können, kann die Leistung bei Abfragen, die auf lokale Tabellen und Kurznamen verweisen, verbessert werden.

Der Datenbankkonfigurationsparameter DFT\_DEGREE und das Sonderregister CURRENT DEGREE steuern den Grad der partitionsinternen Parallelität.

# **Aktivieren der partitionsinternen Parallelität bei Abfragen, die auf Kurznamen verweisen**

Für Abfragen, die auf lokale Tabellen und Kurznamen in einer Multiprozessorumgebung verweisen, können Sie die partitionsinterne Parallelität aktivieren. Der Server mit föderierten Datenbanken kann dann die lokalen Tabellen parallel verarbeiten.

### **Einschränkungen**

Das föderierte System kann nur den Teil einer Abfrage parallel verarbeiten, der auf lokale Tabellen verweist. Die Koordinatorpartition verarbeitet alle Operationen für den fernen Teil einer Abfrage seriell.

### **Vorgehensweise**

Gehen Sie wie folgt vor, um die partitionsinterne Parallelität zu aktivieren:

1. Setzen Sie den Datenbankkonfigurationsparameter INTRA\_PARALLEL auf YES  $(IA).$ 

- 2. Setzen Sie den Datenbankkonfigurationsparameter MAX\_QUERYDEGREE auf einen Wert, der größer als 1 ist.
- 3. Setzen Sie den Datenbankkonfigurationsparameter DFT\_DEGREE auf einen Wert, der größer als 1 ist, oder setzen Sie das Sonderregister CURRENT DEGREE. Wenn Sie den Parameter DFT\_DEGREE auf ANY setzen, ist die Standardstufe der partitionsinternen Parallelität gleich der Anzahl der Prozessoren auf dem Computer.

## **Partitionsinterne Parallelität bei Abfragen, die auf Kurznamen verweisen - Beispiele für Zugriffspläne**

Sie können die EXPLAIN-Funktion von DB2 verwenden, um den Zugriffsplan anzuzeigen, den das Optimierungsprogramm bei der Abfrageverarbeitung verwendet. Die folgenden Beispiele zeigen, wie das Optimierungsprogramm in einer Umgebung mit partitionsinterner Parallelität auf Kurznamendaten zugreift.

#### **Beispiel 1: Ohne Unterstützung der Parallelität**

Bei diesem Beispiel verarbeitet der Server mit föderierten Datenbanken den Join zwischen der lokalen Tabelle ORDERS und dem Kurznamen ITEMS seriell. Die partitionsinterne Parallelität wird nicht verwendet.

```
SELECT *
FROM ORDERS A, ITEMS B
WHERE A.ID1 = B.ID1 AND B。
```
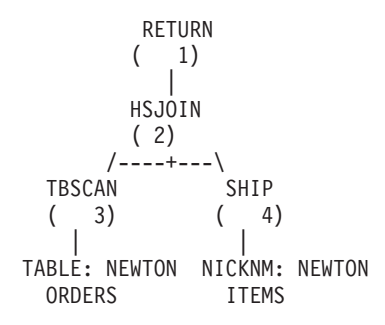

#### **Beispiel 2: Mit Unterstützung der Parallelität**

Bei diesem Beispiel eines Joins kann die Abfrage schneller ausgeführt werden, da die lokale Tabelle vor dem seriellen Join mit dem Kurznamen parallel eingelesen wird. Der Operator LTQ gibt an, an welcher Stelle die Parallelität in den Plan eingefügt wird.

SELECT \* FROM ORDERS A, ITEMS B WHERE  $A.ID1 = B.ID1 AND B。$ 

```
RETURN
     ( 1)
       |
    HSJOIN
    ( 2)
   /----+---\
LTQ SHIP
(3) (5)| |
TBSCAN NICKNM: NEWTON
```
( 4) ITEMS | TABLE: NEWTON **ORDERS** 

### **Beispiel 3: Partitionsinterne Parallelität bei Spaltenberechnung**

Bei diesem Beispiel werden die lokalen Tabellendaten von der Datenbank in der Partition parallel zusammengefasst, wodurch die Ausführung der Spaltenberechnung verbessert wird. Der Join der lokalen Tabelle und des Kurznamens erfolgt seriell.

```
SELECT *
FROM ITEMS A
WHERE ID =
  (SELECT MAX(ID)
  FROM ORDERS
  WHERE NUMBER = 10)
          RETURN
          (1)|
          NLJOIN
          ( 2)
         /----+---\
     GRPBY
    (3) (7)| |
     LTQ NICKNM: NEWTON
    ( 4) ITEMS
       |
       1
    GRPBY
    ( 5)
       |
     TBSCAN
    (6)|
 TABLE: NEWTON
    ORDERS
```
# **Partitionsübergreifende Parallelität bei Abfragen, die auf Kurznamen verweisen**

Die partitionsübergreifende Parallelität bezieht sich auf den Prozess der Teilung einer einzelnen Abfrage in mehrere Teile, die in verschiedenen Partitionen einer partitionierten Datenbank parallel ausgeführt werden.

Bei Abfragen, die auf lokale und ferne Daten verweisen, kann der Server mit föderierten Datenbanken die fernen Daten an jede lokale Partition verteilen. In [Abb. 10](#page-267-0) [auf Seite 256](#page-267-0) und [Abb. 11 auf Seite 256](#page-267-0) ist das Konzept der partitionsübergreifenden Parallelität mit lokalen und fernen Datenquellen dargestellt.

[Abb. 10 auf Seite 256](#page-267-0) zeigt, wie dieser Abfragetyp ohne partitionsübergreifende Parallelität verarbeitet wird. Die fernen Kurznamendaten und die lokalen partitionierten Daten werden seriell in einer Koordinatorpartition verarbeitet. Dieses Verfahren nutzt das Parallelverarbeitungspotenzial der Datenbankpartitionen nicht, da der Hauptteil der Verarbeitung auf einer einzelnen Partition stattfindet. Bei sehr großen Datenvolumen führt dieses Verfahren in vielen Fällen zu Abfragen mit langer Laufzeit.

<span id="page-267-0"></span>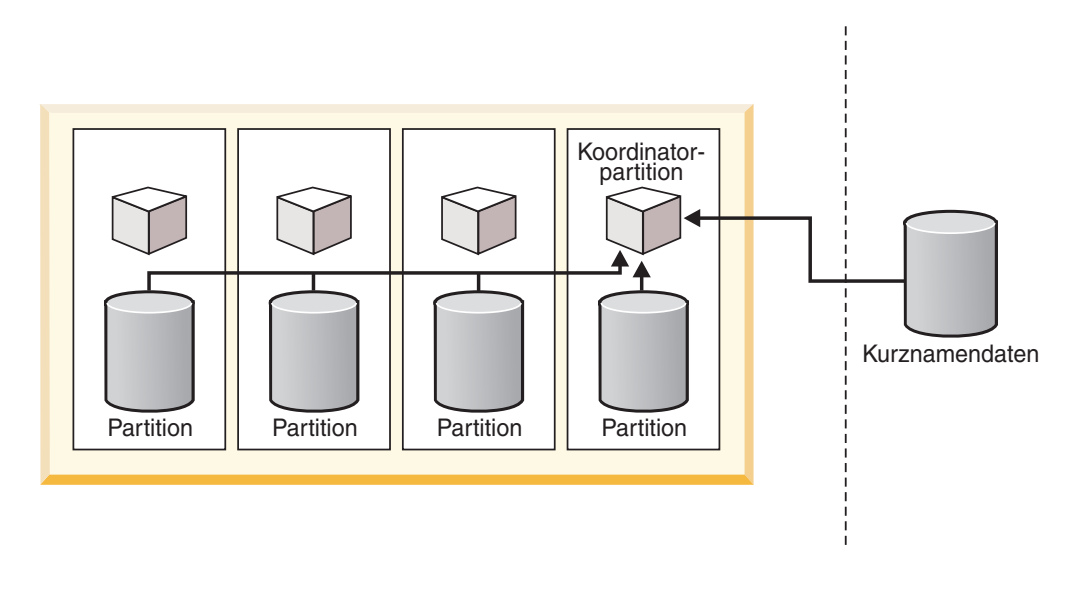

Lokale partitionierte Daten Ferne Daten

*Abbildung 10. Abfrage ohne partitionsübergreifende Parallelität lokaler und ferner Datenquellen*

Abb. 11 zeigt, wie die Verarbeitung erfolgt, wenn das Optimierungsprogramm die Kurznamendaten an die Partitionen verteilt. Die Koordinatorpartition ruft die Kurznamendaten ab und verteilt sie an die Datenbankpartitionen zur Parallelverarbeitung. Nach Abschluss der Parallelverarbeitung werden die Ergebnisse zur abschließenden Verarbeitung zurück an die Koordinatorpartition gesendet, bevor sie an die Anwendung zurückgegeben werden.

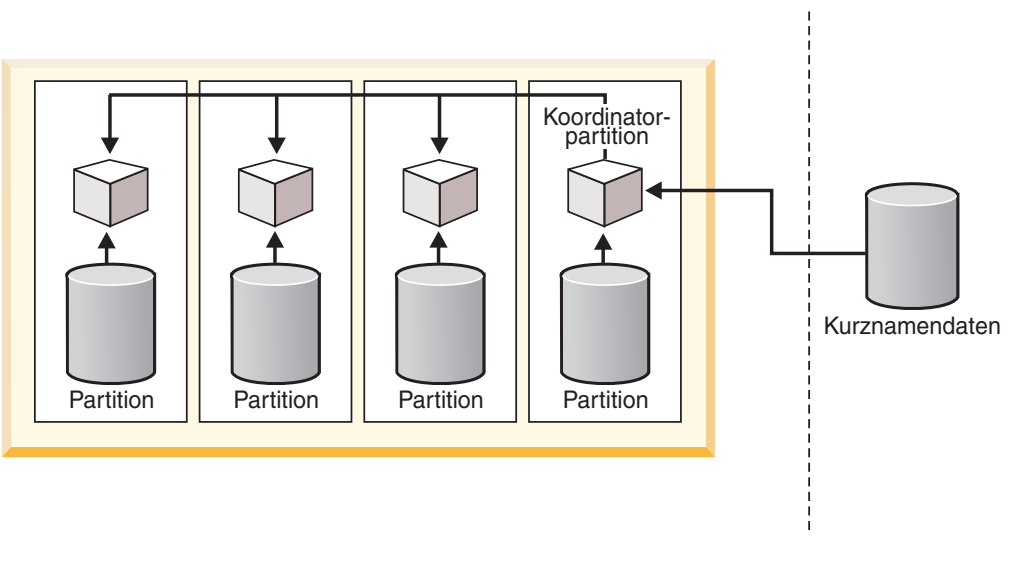

Lokale partitionierte Daten

Ferne Daten

*Abbildung 11. Abfrage mit partitionsübergreifende Parallelität lokaler und ferner Datenquellen*

[Abb. 12 auf Seite 257](#page-268-0) und [Abb. 13 auf Seite 258](#page-269-0) zeigen das Konzept der partitionsübergreifenden Parallelität, an der nur ferne Datenquellen beteiligt sind.

<span id="page-268-0"></span>Abb. 12 zeigt die serielle Verarbeitung der fernen Kurznamendaten in der Koordinatorpartition. Die Koordinatorpartition, die auch als Server mit föderierten Datenbanken fungiert, ruft die Kurznamendaten ab und verarbeitet sie seriell.

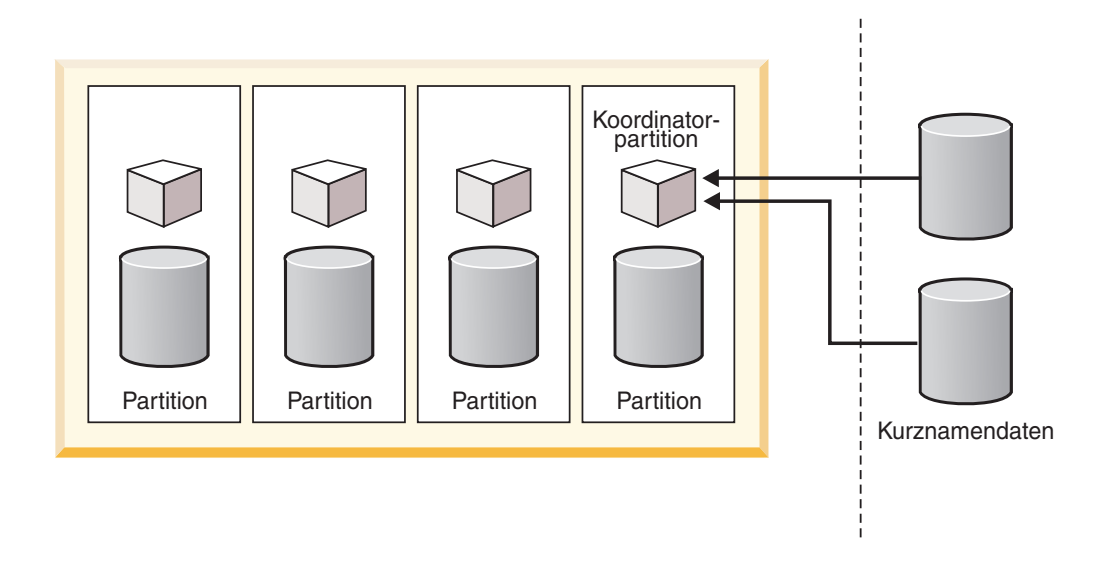

Lokale partitionierte Daten Ferne Daten

*Abbildung 12. Abfrage ohne partitionsübergreifende Parallelität, die nur auf ferne Datenquellen verweist.*

[Abb. 13 auf Seite 258](#page-269-0) zeigt, wie die Koordinatorpartition die Daten über eine Rechenpartitionsgruppe verteilt. Rechenpartitionsgruppen ermöglichen es dem Optimierungsprogramm, Zugriffspläne zu erstellen, die Kurznamendaten zur Parallelverarbeitung an die Partitionen eines Servers mit partitionierten Datenbanken verteilen.

<span id="page-269-0"></span>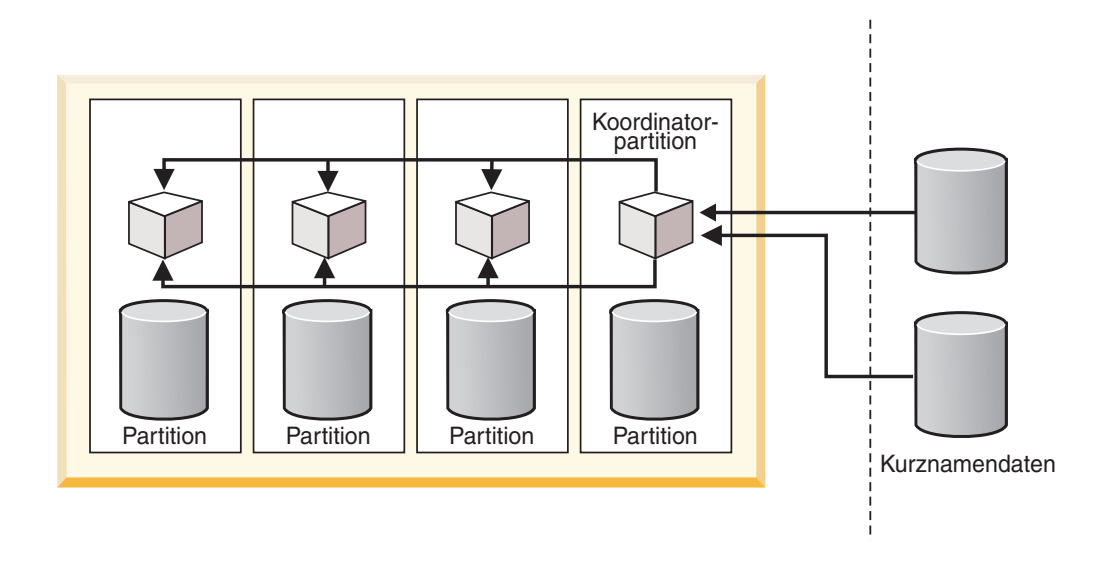

Lokale partitionierte Daten Ferne Daten

*Abbildung 13. Abfrage mit partitionsübergreifender Parallelität, die nur auf ferne Datenquellen verweist.*

Unabhängig vom Plan, den das Optimierungsprogramm auswählt, erfolgt der Zugriff auf die Kurznamendaten stets seriell über die Koordinatorpartition.

# **Aktivieren von partitionsübergreifender Parallelität bei Abfragen, die auf Kurznamen verweisen**

Sie können einen partitionierten Server mit föderierten Datenbanken so konfigurieren, dass Abfragen mit Kurznamen gegebenenfalls parallel auf mehreren Partitionen ausgeführt werden können. Durch die parallele Ausführung kann die für föderierte Abfragen in einer partitionierten Umgebung benötigte Zeit deutlich reduziert werden.

### **Einschränkungen**

Es können nur die Teile einer Abfrage, die auf Kurznamen mit abgeschirmten Wrappern verweisen, parallel ausgeführt werden. Die Teile einer Abfrage, die auf Kurznamen mit gesicherten Wrappern verweisen, können nicht parallel ausgeführt werden.

### **Informationen zu dieser Task**

In einer partitionierten Datenbankumgebung können Abfragen für föderierte Datenbanken unter folgenden Bedingungen parallel ausgeführt werden:

- v Sie enthalten eine Kombination aus Kurznamen, die mithilfe eines abgeschirmten Wrappers definiert wurden, und lokalen partitionierten Tabellen.
- v Sie enthalten Kurznamen, die mithilfe eines abgeschirmten Wrappers definiert wurden, und es wurde eine Rechenpartitionsgruppe definiert.

Sie müssen keine Datenbankparameter bzw. Datenbankkonfigurationsparameter in einer partitionierten Umgebung definieren, um die partitionsübergreifende Parallelität für föderierte Abfragen verfügbar zu machen.

#### **Vorgehensweise**

Gehen Sie wie folgt vor, um die partitionsübergreifende Parallelität zu aktivieren:

- 1. Setzen Sie die Anweisung CREATE WRAPPER bzw. ALTER WRAPPER ab, und setzen Sie die Option DB2\_FENCED auf Y.
- 2. **Optional:** Definieren Sie eine Rechenpartitionsgruppe, wenn Sie die Parallelität für die Abschnitte von Abfragen aktivieren möchten, in denen nur Kurznamen verwendet werden. Wenn Abfragen eine Kombination aus Kurznamen und lokalen partitionierten Tabellen enthalten, muss keine Rechenpartitionsgruppe definiert werden.

## **Partitionsübergreifende Parallelität bei Abfragen, die auf Kurznamen verweisen - Beispiele für Zugriffspläne**

Sie können die EXPLAIN-Funktion von DB2 verwenden, um den Zugriffsplan anzuzeigen, den das Optimierungsprogramm bei der Abfrageverarbeitung verwendet. Die folgenden Beispiele zeigen, wie das Optimierungsprogramm in einer Umgebung mit partitionsübergreifender Parallelität auf Kurznamendaten zugreift.

#### **Beispiel 1: Gesicherter Modus**

In diesem Beispiel verwendet der Kurzname einen gesicherten Wrapper. Die Datenbank führt den Join zwischen der lokalen Tabelle und dem Kurznamen in der Koordinatorpartition seriell durch. Die Datenbank sendet die über zwei Partitionen verteilten lokalen Daten an die Koordinatorpartition. Der Server mit föderierten Datenbanken verknüpft dann die lokalen Daten mit den Kurznamendaten. Die Datenbank verknüpft Kurznamen, die mithilfe eines gesicherten Wrappers in der Koordinatorpartition definiert wurden, seriell. Die Datenbank kann die Daten nicht über mehrere Partitionen verteilen, um einen parallelen Join zu erstellen.

SELECT \* FROM ORDERS A, ITEMS B WHERE  $A.ID1 = B.ID1 AND B。$ 

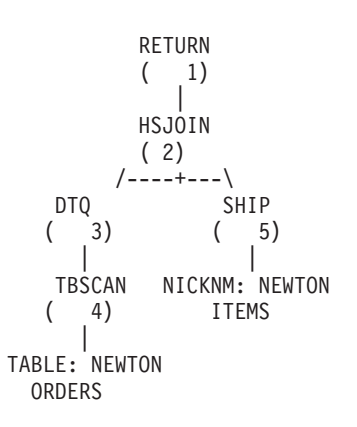

#### **Beispiel 2: Abgeschirmter Modus**

In diesem Beispiel verwendet der Kurzname einen abgeschirmten Wrapper. Der Server mit föderierten Datenbanken verteilt die Kurznamendaten an andere Partitionen und führt den Join mit den lokalen Daten parallel durch. Der Operator DTQ (Distributed Table Queue) oberhalb des Operators SHIP gibt an, dass die Kurznamendaten mithilfe der Hashpartitionierung an die lokalen Partitionen verteilt werden, um einen zusammengefassten parellelen Join zu erreichen. Bei einem zusammengefassten parallelen Join werden die Kurznamendaten so an die lokalen

Partitionen verteilt, dass sich übereinstimmende Kurznamendaten und lokale Daten für den Join stets auf derselben Partition befinden.

```
SELECT *
FROM ORDERS A, ITEMS B
WHERE A.ID1 = B.ID1 AND B。RETURN
            (1)|
            DTQ
            ( 2)
                |
            MSJOIN
            ( 3)
           /---+---\
      TBSCAN
     (4) (7)| |
      SORT TBSCAN<br>(5) (8)
     \begin{pmatrix} 5 \end{pmatrix} (8)
        | |
      TBSCAN SORT
     \begin{pmatrix} 6 \end{pmatrix} \begin{pmatrix} 9 \end{pmatrix}\vertTABLE: NEWTON DTQ
                   (10)|
                    SHIP
                   ( 11)
                      |
              NICKNM: NEWTON
                  ITEMS
```
### **Beispiel 3: Abgeschirmter Modus ohne Rechenpartitionsgruppe**

In diesem Beispiel verwenden die beiden Kurznamen einen abgeschirmten Wrapper; eine Rechenpartitionsgruppe wird nicht definiert. Der Server mit föderierten Datenbanken führt den Join in der Koordinatorpartition durch. Der Server mit föderierten Datenbanken verteilt die Daten für die Verarbeitung nicht an andere Partitionen. Die Tatsache, dass keinem SHIP-Operator ein TQ-Operator vorangeht, zeigt, dass die Kurznamendaten nicht partitionsübergreifend verteilt werden.

```
SELECT *
FROM ITEMS A, LOCATIONS B
WHERE A.ID1 = B.ID1
```

```
RETURN
       ( 1)
         |
       MSJOIN
       ( 2)
   /---+---\<br>TBSCAN F
           FILTER
  (3) (7)| |
   SORT TBSCAN
  ( 4) ( 8)| |
   SHIP SORT
  (5) (9)| |
NICKNM: NEWTON SHIP
```
LOCATIONS ( 10) | NICKNM: NEWTON ITEMS

### **Beispiel 4: Abgeschirmter Modus mit Rechenpartitionsgruppe**

In diesem Beispiel verwenden die Kurznamen abgeschirmte Wrapper; eine Rechenpartitionsgruppe wird definiert. In diesem Fall wählt das Optimierungsprogramm einen Plan aus, bei dem die Daten von der Koordinatorpartition an die anderen Partitionen der Rechenpartitionsgruppe verteilt werden. Die DTQ-Operatoren oberhalb beider Kurznamen bewirken eine Hashpartitionierung der ankommenden fernen Daten, sodass sich übereinstimmende Joinschlüssel auf derselben Partition der Rechenpartitionsgruppe befinden. Der Join wird parallel auf jeder Partition durchgeführt, und die Ergebnisse werden auf der Koordinatorpartition gesammelt.

SELECT \* FROM ITEMS A, LOCATIONS B WHERE A.ID = B.ID

```
RETURN
       ( 1)
         |
       DTQ
       ( 2)
         |
       MSJOIN
       ( 3)
   /---+---\
            FILTER
  (4) (9)| |
   SORT TBSCAN
  (5) (10)| |
   DTQ SORT
  (6) (11)| |
  SHİP DTQ<br>(7) (1)
           (12)| |
NICKNM: NEWTON SHIP
  LOCATIONS ( 13)
             |
        NICKNM: NEWTON
           ITEMS
```
## **Rechenpartitionsgruppen**

Eine Rechenpartitionsgruppe definiert eine Reihe von Datenbankpartitionen, die das Optimierungsprogramm dazu verwenden kann, Kurznamendaten dynamisch umzuverteilen. Eine Rechenpartitionsgruppe ist für die Abschnitte von Abfragen relevant, in denen nur Kurznamen verwendet werden.

Die Koordinatorpartition ruft Kurznamendaten seriell ab und verteilt die Daten anschließend auf die Partitionen innerhalb der Rechenpartitionsgruppe, wobei Parallelverarbeitung stattfindet. Die Verwendung von Rechenpartitionsgruppen durch das Optimierungsprogramm führt in vielen Fällen zu Leistungsverbesserungen, vor allem dann, wenn große Mengen an Kurznamendaten verarbeitet werden oder die Abfragen komplex sind.

Eine Rechenpartitionsgruppe ist eine Datenbankpartitionsgruppe (nicht IBMCAT-NODEGROUP), die im Systemkatalog SYSCAT.DBPARTITIONGROUPS angegeben wird.

Verwenden Sie die Registrierdatenbankvariable DB2\_COMPPARTITIONGROUP, um die Rechenpartitionsgruppe anzugeben.

## **Definieren einer Rechenpartitionsgruppe**

Die Definition einer Rechenpartitionsgruppe ermöglicht es dem Optimierungsprogramm, einen Plan zu verwenden, mit dem Kurznamendaten an die Partitionen der Rechenpartitionsgruppe verteilt werden. Sie definieren eine Rechenpartitionsgruppe, um die partitionsübergreifende Abfrageparallelität für Abfragen oder Teile von Abfragen zu aktivieren, die nur auf Kurznamen verweisen.

### **Vorbereitung**

Alle Partitionsgruppen, die zur Darstellung der Rechenpartitionsgruppe in allen Datenbanken der Instanz verwendet werden, müssen denselben Namen haben. Sie können diese Partitionsgruppen zwar in jeder Datenbank unterschiedlich definieren, der Name muss jedoch identisch sein. Beispiel: Die drei Datenbanken DB1, DB2 und DB3 definieren eine Rechenpartitionsgruppe (Computational Partition Group, CPG), die unterschiedliche Knoten enthält:

- v DB1: Die Rechenpartitionsgruppe (CPG) enthält die Knoten 1, 2, 3 und 4.
- v DB2: Die Rechenpartitionsgruppe (CPG) enthält die Knoten 49, 50 und 53.
- v DB3: Die Rechenpartitionsgruppe (CPG) enthält die Knoten 78 und 96.

Sie können für die Variable 'db2set' den Namen 'CPG' angeben. Der Name 'CPG' ist für alle Datenbanken gleich, der Inhalt der Rechenpartitionsgruppe jedoch für die einzelnen Datenbanken unterschiedlich.

### **Einschränkungen**

Das Optimierungsprogramm verwendet Rechenpartitionsgruppen nur für die Teile einer Abfrage, die auf Kurznamen verweisen, ohne dabei auf lokale Daten zu verweisen.

#### **Vorgehensweise**

Geben Sie zur Definition einer Rechenpartitionsgruppe den folgenden Befehl in der DB2-Befehlszeile ein.

db2set DB2\_COMPPARTITIONGROUP=partitionsgruppenname

Dabei ist 'partitionsgruppenname' der Name der Partitionsgruppe, die Sie als Rechenpartitionsgruppe definieren möchten. Die Partitionsgruppe muss bereits definiert sein.

Im folgenden Beispiel sehen Sie, wie die Rechenpartitionsgruppe FINANCE3 mit der Registrierdatenbankvariablen DB2\_COMPPARTITIONGROUP definiert wird. db2set DB2\_COMPPARTITIONGROUP=FINANCE3

# **Partitionsübergreifende Parallelität bei Abfragen, die auf Kurznamen verweisen - erwartetes Leistungsverhalten**

Bei Abfragen, die auf eine Kombination lokaler partitionierter Tabellen und Kurznamen verweisen, kann das Optimierungsprogramm einen Ausführungsplan auswählen, der Kurznamendaten auf die geeigneten Partitionen umverteilt.

Mithilfe von Umverteilungsplänen können Abfragen schneller ausgeführt werden, wenn die Menge an Kurznamendaten im Join kleiner als die Menge an lokalen partitionierten Daten ist. Wenn die Menge der Kurznamendaten im Join erheblich größer als die Menge der lokalen Daten ist, ist die Verwendung eines parallelen Plans zur Umverteilung der Kurznamendaten unwahrscheinlich. Wenn das Optimierungsprogramm keinen parallelen Plan auswählt, führt der Server mit föderierten Datenbanken die Joins zwischen Kurznamen und lokalen Tabellen in der Koordinatorpartition seriell durch.

Bei Joins zwischen zwei Kurznamen kann ein Ausführungsplan von Vorteil sein, bei dem die Daten unter allen Partitionen einer Rechenpartitionsgruppe verteilt werden, sofern hierbei eine große Datenmenge verarbeitet wird. Die Vorteile einer parallelen Verarbeitung von Joins mit großen Datenmengen überwiegt den zusätzlichen Aufwand der Umverteilung der Daten über mehrere Partitionen. Wenn die Menge an Kurznamendaten relativ gering ist, ist der Join nicht aufwendig genug, dass sich der Extraaufwand einer Umverteilung der Daten über die Partitionen lohnt. Im Allgemeinen wählt das Optimierungsprogramm Rechenpartitionsgruppenpläne aus, wenn die Menge der beteiligten Kurznamendaten groß ist. Andernfalls verknüpft der Server mit föderierten Datenbanken die Kurznamen in der Koordinatorpartition seriell.

## **Gemischte Parallelität bei Abfragen, die auf Kurznamen verweisen**

Bei Abfragen mit lokalen Tabellen und Kurznamen in einer partitionierten Umgebung kann das Optimierungsprogramm sowohl mit partitionsinterner als auch mit partitionsübergreifender Parallelität arbeiten. Partitionsübergreifende Parallelität ist eine Option für das Optimierungsprogramm in einer partitionierten Umgebung. Partitionsinterne Parallelität ist dann eine Option, wenn sie in der Datenbankkonfiguration oder in der Konfiguration des Datenbankmanagers aktiviert wurde.

Bei der partitionsübergreifenden Parallelität kann der Server mit föderierten Datenbanken ferne Daten an Partitionen verteilen und die Daten parallel in den einzelnen Partitionen verarbeiten.

Bei der partitionsinternen Parallelität werden mehrere Subagentenprozesse innerhalb einer Partition verwendet, um lokale Daten parallel zu verarbeiten.

# **Aktivieren von gemischter Parallelität bei Abfragen, die auf Kurznamen verweisen**

Mithilfe der partitionsinternen und der partitionsübergreifenden Parallelität können Sie die Leistung von Abfragen verbessern, die auf lokale und ferne Daten verweisen.

### **Vorgehensweise**

Gehen Sie wie folgt vor, um die partitionsübergreifende Parallelität für einen partitionierten Server mit föderierten Datenbanken zu aktivieren:

- 1. Setzen Sie die Anweisung CREATE WRAPPER bzw. ALTER WRAPPER ab, und setzen Sie die Option DB2\_FENCED auf Y.
- 2. **Optional:** Definieren Sie eine Rechenpartitionsgruppe, wenn Sie die Parallelität für Joins aktivieren möchten, in denen nur Kurznamen verwendet werden.

Gehen Sie wie folgt vor, um die partitionsinterne Parallelität für einen Server mit föderierten Datenbanken zu aktivieren:

- 1. Setzen Sie den Datenbankkonfigurationsparameter MAX\_QUERYDEGREE auf einen Wert, der größer als 1 ist.
- 2. Setzen Sie den Datenbankkonfigurationsparameter DFT\_DEGREE auf einen Wert, der größer als 1 ist, oder setzen Sie das Sonderregister CURRENT DEGREE. Wenn Sie den Parameter DFT\_DEGREE auf ANY setzen, ist die Standardstufe der partitionsinternen Parallelität gleich der Anzahl der SMP-Prozessoren auf dem Computer.

## **Gemischte Parallelität bei Abfragen, die auf Kurznamen verweisen - Beispiele für Zugriffspläne**

Sie können die EXPLAIN-Funktion von DB2 verwenden, um den Zugriffsplan anzuzeigen, den das Optimierungsprogramm bei der Abfrageverarbeitung verwendet. Die folgenden Beispiele zeigen, wie das Optimierungsprogramm in einer Umgebung mit partitionsinterner und partitionsübergreifender Parallelität auf Kurznamendaten zugreift.

### **Beispiel 1: Gesicherter Modus**

Das folgende Beispiel zeigt einen Join zwischen einer lokalen Tabelle und einem Kurznamen im gesicherten Modus. Der Server mit föderierten Datenbanken verarbeitet die lokalen Daten in jeder Partition parallel, bevor er diese Daten mit den Kurznamendaten in der Koordinatorpartition verknüpft. Der Server mit föderierten Datenbanken verarbeitet die Kurznamendaten nicht parallel auf den verschiedenen Partitionen oder den Prozessoren der einzelnen Partitionen.

SELECT \* FROM ORDERS A, ITEMS B WHERE  $A.ID1 = B.ID1 AND B。$ 

RETURN ( 1) | HSJOIN ( 2) /----+---\ DTQ SHIP ( 3) ( 6) | | LTQ NICKNM: NEWTON ( 4) ITEMS | TBSCAN ( 5) | TABLE: NEWTON ORDERS

#### **Beispiel 2: Abgeschirmter Modus**

Das folgende Beispiel zeigt einen Join zwischen einer lokalen, partitionierten Tabelle und einem Kurznamen im abgeschirmten Modus. Der Server mit föderierten Datenbanken ruft die Kurznamendaten seriell auf die Koordinatorpartition ab und verteilt diese Daten anschließend an die anderen Partitionen in der Datenbank. Die Daten werden dann parallel mit den lokalen Daten auf allen entsprechenden Datenbankpartitionen verknüpft. In jeder Partition lesen mehrere Subagenten die lokale Tabelle und führen Joins mit den Kurznamendaten aus. Diese Operation wird als partitionsinterne Parallelität bezeichnet und im Plan durch den LTQ-Operator gekennzeichnet. Das Ergebnis wird an die Koordinatorpartition zur abschließenden Verarbeitung gesendet und dann an die Anwendung zurückgegeben.

SELECT \* FROM ORDERS A, ITEMS B WHERE  $A.ID1 = B.ID1 AND B。$ 

```
RETURN
       (1)|
       DTQ
       ( 2)
         |
       LTQ
       ( 3)
          |
       MSJOIN
       ( 4)
   /---+---\<br>TBSCAN F
            FILTER
  (5) (8)| |
   SORT TBSCAN<br>(6) (9)
  (6)| |
   TBSCAN SORT
  (7) (10)| |
TABLE: NEWTON DTQ
  ORDERS ( 11)
              |
             SHIP
            ( 12)
              |
         NICKNM: NEWTON
            ITEMS
```
# <span id="page-278-0"></span>**Kapitel 25. Asynchrone Verarbeitung föderierter Abfragen**

*Asynchronität* ist eine Methode zur Verbesserung der Abfrageleistung. Dabei werden mehrere Abschnitte eines Zugriffsplans gleichzeitig ausgeführt, um die für eine bestimmte Abfrage benötigte Zeit zu reduzieren.

In einem föderierten System sind die Daten systemübergreifend auf eine Vielzahl von Datenquellen verteilt, wobei jedes System über eigene Ressourcen verfügt. Bei der Asynchronität überschneiden sich die Operationen, die diese Ressourcen nutzen, sodass mehrere Systeme gleichzeitig aktiv sind. Durch die sich überschneidenden Operationen können mehrere Abschnitte eines Zugriffsplans gleichzeitig anstatt seriell ausgeführt werden.

Komplexe Abfragen, die zeitaufwendige Operationen in fernen Datenquellen umfassen, können von der Asynchronität profitieren. Asynchronität ermöglicht die gleichzeitige Ausführung der folgenden Operationsarten:

- Zwei oder mehr Operationen in fernen Datenquellen
- v Operationen auf dem Server mit föderierten Datenbanken und in mindestens einer fernen Datenquelle

Da Abfrageoperationen Ressourcen belegen, ist die Asynchronität für die Systeme von Vorteil, in denen Ressourcen inaktiv sind oder in denen zu einem bestimmten Zeitpunkt nur eine der Datenquellen bzw. das föderierte System aktiv ist.

## **Asynchrone Verarbeitung föderierter Abfragen - Beispiele**

Beispiele für Abfragen mit einer Union-Verknüpfung und einem Mischjoin veranschaulichen den Unterschied zwischen Abfrageoperationen mit und ohne asynchrone Verarbeitung.

### **Beispiel: Abfrage mit einer Union-Verknüpfungsoperation**

Eine einfache Abfrage führt eine Union-Verknüpfungsoperation für Daten aus drei verschiedenen Datenquellen aus. Die Berechnung, die erforderlich ist, um die Daten in den einzelnen Datenquellen zu generieren, nimmt viel Zeit in Anspruch. Der Zugriffsplan sieht wie folgt aus:

```
RETURN
       |
    UNION
   / | \
SHIP SHIP SHIP
 | ||
Site1 Site2 Site3
```
Ohne Asynchronität liest die Union-Verknüpfungsoperation die Daten nacheinander aus den einzelnen Abfrageverzweigungen, wobei sie jeweils eine Abfrageverzweigung nach der anderen von links nach rechts verarbeitet. Während die Daten vom Server 'Site1' gelesen werden, sind die Server 'Site2' und 'Site3' inaktiv. In diesem Beispiel benötigt jede Verzweigung der Union-Verknüpfung etwa zwei Stunden, um die Ergebniszeilen von einer Site zurückzugeben. Die gesamte Ausführungszeit der drei Verzweigungen beträgt ungefähr die Summe der für die Verarbeitung der einzelnen Verzweigungen benötigten Zeit, in diesem Beispiel also etwa sechs Stunden.

Mit Asynchronität wird die Verarbeitung jeder Verzweigung innerhalb der Union-Verknüpfung zur selben Zeit gestartet, und die drei fernen Server sind gleichzeitig aktiv. Die Ausführungszeit der Abfrage entspricht ungefähr der Ausführungszeit der langsamsten Verzweigung innerhalb der Union-Verknüpfung. Im vorliegenden Beispiel wird die Ausführungszeigt auf ca. zwei Stunden reduziert (etwa 66% schneller), gegenüber sechs Stunden ohne Asynchronität.

### **Beispiel: Abfrage mit einer Mischjoinoperation**

Eine Abfrage, bei der Daten aus zwei unterschiedlichen Datenquellen verknüpft werden, verwendet eine Mischjoinoperation (MSJOIN). Der Zugriffsplan des Optimierungsprogramms sieht wie folgt aus:

> RETURN | MSJOIN  $\sqrt{ }$ SCAN FILTER | | SORT SCAN | | SHIP SORT | | Site1 SHIP | Site2

Ohne Asynchronität verarbeitet der Mischjoinoperator zunächst die äußere (linke) Verzweigung; die innere (rechte) Verzweigung wird erst verarbeitet, wenn die linke Verzweigung damit beginnt, Zeilen zurückzugeben. In diesem Beispiel führt jede Verzweigung eine komplexe Abfrage aus, die viel Zeit in Anspruch nimmt. Die ungefähre Gesamtzeit für die Ausführung des Mischjoins ist die Summe der für die einzelnen Verzweigungen benötigten Zeit.

Mit Asynchronität werden beide Verzweigungen des Mischjoins gleichzeitig gestartet, wodurch die Gesamtausführungszeit für die Abfrage reduziert wird.

# **Asynchronitätsoptimierung**

Das Abfrageoptimierungsprogramm trifft Entscheidungen hinsichtlich der asynchronen Verarbeitung von fernen Operationen mithilfe eines Abfrageausführungsplans. Die *Asynchronitätsoptimierung* ist der Prozess, anhand dessen das Optimierungsprogramm einen vorhandenen Abfrageausführungsplan analysiert und die Möglichkeiten zur gleichzeitigen Ausführung ferner Operationen ermittelt.

## **Zugriffspläne ohne Asynchronität**

In einem Ausführungsplan definiert der Operator SHIP bzw. RPD einen Teil des Plans, der in einer fernen Datenquelle ausgeführt wird.

Ohne Asynchronität wird der Operator SHIP bzw. RPD nur dann aktiv und initiiert die ferne Verarbeitung nur dann, wenn die entsprechenden Daten von anderen Operatoren benötigt werden, die sich oberhalb des Operators SHIP bzw. RPD im Ausführungsplan befinden.

## **Für Asynchronität optimierte Zugriffspläne**

Das Optimierungsprogramm kann festlegen, dass ferne Operationen, die durch den SHIP- oder RPD-Operator definiert werden, asynchron ausgeführt werden.

Bei einer asynchronen Operation wird ein Tabellenwarteschlangenoperator (TQ-Operator) unmittelbar oberhalb des SHIP- bzw. RPD-Operators in den Ausführungsplan eingefügt. Der TQ-Operator definiert einen Abschnitt des Plans, den so genannten *Subplan*. Ein separater Prozess, oder Thread, mit eigenem Speicherbereich, führt den Subplan aus. Ein Subplan wird sofort nach dem Starten der Abfrage initiiert.

Der TQ-Operator kann als Pipe zwischen dem SHIP- bzw. RPD-Operator (Datenproduzent) und dem im Plan unmittelbar darüber stehenden Operator (Datenkonsument) betrachtet werden. Diese Pipe entkoppelt die Ausführung des SHIP-Operators im darauf folgenden Subplan vom Hauptplan und ermöglicht so den asynchronen Austausch von Daten zwischen den beiden Abschnitten des Plans.

Ein TQ-Operator, der unmittelbar oberhalb eines SHIP- oder RPD-Operators im Plan steht, ermöglicht es, dass die fernen Operationen, die durch den SHIP- bzw. RPD-Operator definiert werden, zu Beginn der Abfrage initiiert werden und ihre Ergebnisse asynchron an den Server mit föderierten Datenbanken liefern. Wenn Asynchronität für eine bestimmte ferne Operation von Vorteil ist, fügt das Optimierungsprogramm einen TQ-Operator unmittelbar oberhalb des entsprechenden SHIP- bzw. RPD-Operators im Plan ein.

TQ-Operatoren werden in Ausführungsplänen zu unterschiedlichen Zwecken verwendet. Normalerweise kennzeichnet ein TQ-Operator parallele Operationen in partitionierten Datenbanken oder in Datenbanken, für die die partitionsinterne Parallelität aktiviert ist. Ein anderer TQ-Operatortyp, der die asynchrone Ausführung eines Subplans ermöglicht, wird als ATQ-Operator (Asynchrony Table Queue - Asynchrony-Tabellenwarteschlange) bezeichnet.

Das Optimierungsprogramm definiert einen bestimmten SHIP- oder RPD-Operator als asynchron, wenn Folgendes zutrifft:

- Die Abfrageleistung wird verbessert.
- Die Anzahl der ATQs liegt unterhalb der pro Server und pro Abfrage gültigen Grenzwerte.
- Der Operator ist nicht bereits aufgrund eines anderen Optimierungsverfahrens asynchron.
- v Es werden keine Einschränkungen für die Asynchronität verletzt.
- v Die Semantik der Abfrage wird nicht verändert.

### **Zugriffspläne - Beispiele**

Die Beispiele für Zugriffspläne veranschaulichen den Unterschied zwischen der Planausführung mit Asynchronitätsoptimierung und der Planausführung ohne Asynchronitätoptimierung.

Die ersten beiden Beispiele zeigen, wie die Pläne für Union-Verknüpfungen und Mischjoins in ["Asynchrone Verarbeitung föderierter Abfragen - Beispiele" auf Seite](#page-278-0) [267](#page-278-0) aussehen, wenn die Asynchronität aktiviert ist.

Der Einfachheit halber sind in den Beispielen nur Pläne mit SHIP-Operatoren dargestellt. Ein Plan mit RPD-Operatoren wird durch die Asynchronitätsoptimierung auf dieselbe Weise umgesetzt wie ein Plan mit SHIP-Operatoren. Die SHIP- und RPD-Operatoren sind austauschbar; wo dies nicht der Fall ist, wird explizit darauf hingewiesen.

**Beispiel 1a:** Plan ohne Asynchronität

RETURN | UNION  $/$  | \ SHIP SHIP SHIP

**Beispiel 1b:** Plan mit Asynchronität

```
RETURN
                     |
                UNION
       \left| \begin{array}{c} \sqrt{1+\cos \theta} \\ \sqrt{1+\cos \theta} \\ \sqrt{1+\cos \theta} \end{array} \right|SHIP ATQ ATQ
                     | |
                SHIP SHIP
```
**Beispiel 2a:** Plan ohne Asynchronität

```
RETURN
  |
 MSJOIN
 / \sqrt{ }SCAN FILTER
  \|SORT SCAN
 \perpSHIP SORT
         |
        SHIP
```
**Beispiel 2b:** Plan mit Asynchronität

```
RETURN
     \perpMSJOIN
 / \qquad \backslashSCAN FILTER
  | |
SORT SCAN
| |<br>SHIP |
               SORT
            |
          ATQ
           |
         SHIP
```
**Beispiel 3a:** Plan ohne Asynchronität

```
RETURN
    |
  HSJN
 / \
SHIP SHIP
```
**Beispiel 3b:** Plan mit Asynchronität

```
RETURN
        |
    HSJN
    / \qquad \backslashATQ SHIP
  |
SHIP
```
**Beispiel 4a:** Plan ohne Asynchronität

```
RETURN
       |
     NLJN
  / \qquad \backslashSHIP SCAN
           \perpTEMP
            |
          SHIP
```
**Beispiel 4b:** Plan mit Asynchronität

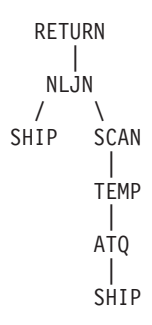

**Beispiel 5a:** Plan ohne Asynchronität

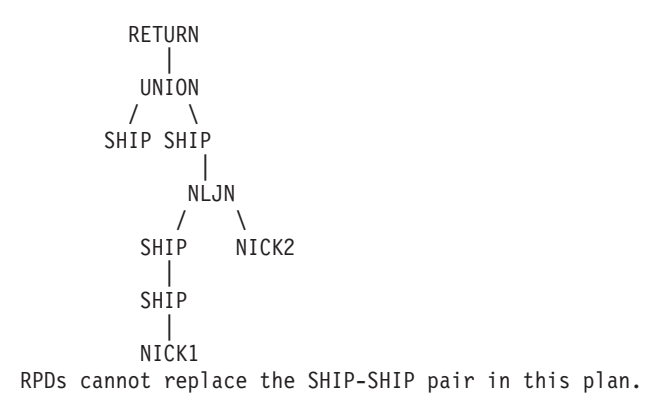

**Beispiel 5b:** Plan mit Asynchronität

```
RETURN
          |
    UNION
   / \sqrt{ }SHIP SHIP
            \blacksquareNLJN<br>/
     \frac{7}{\mathsf{SHP}}NICK<sub>2</sub>
          |
        ATQ
        \blacksquareSHIP
          |
      NICK1
```
**Beispiel 6a:** Plan ohne Asynchronität

```
RETURN
  \blacksquareMSJOIN
  \sqrt{2}SHIP FILTER
           |
         SCAN
            |
         SORT
            |
         HSJN
         \sqrt{2}SHIP SHIP
```
**Beispiel 6b:** Plan mit Asynchronität

```
RETURN
      |
  MSJOIN
  \sqrt{2}SHIP FILTER
           |
          SCAN
           \overline{1}SORT
            |
         HSJN<br>/
              \sqrt{2}ATQ ATQ
        | |
     SHIP SHIP
```
**Beispiel 7a:** Plan ohne Asynchronität

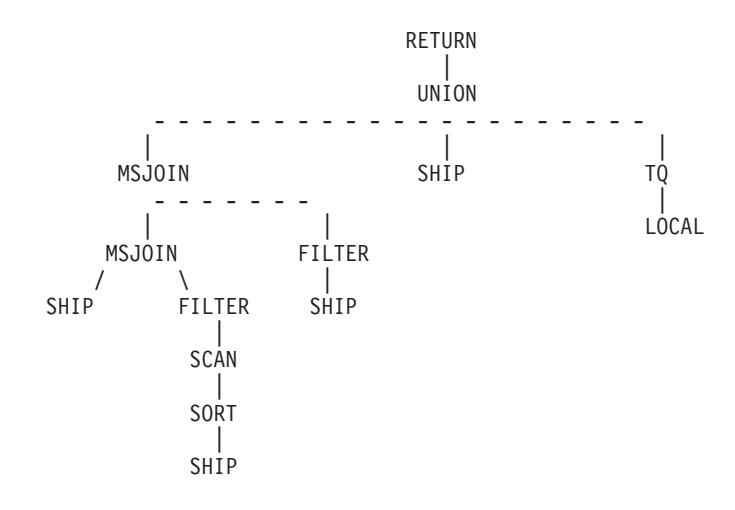

**Beispiel 7b:** Plan mit Asynchronität

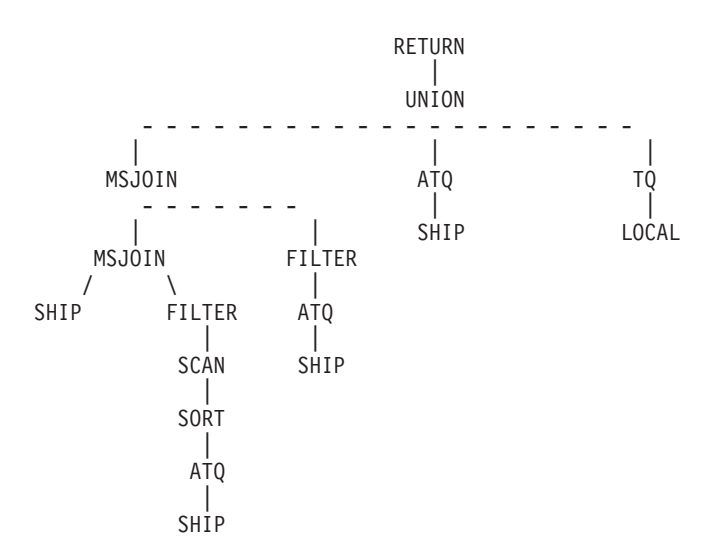

# **Überwachen der Ressourcennutzung**

Der ATQ-Operator aktiviert nicht nur die asynchrone Ausführung einer fernen Abfrage, sondern hat auch Auswirkungen auf den Server mit föderierten Datenbanken und die fernen Datenquellen.

Da jeder ATQ-Operator einen neuen Prozess erstellt und eine gewisse Menge an Hauptspeicher belegt (als Puffer), kann das Einfügen einer großen Anzahl von ATQs in einen Ausführungsplan bewirken, dass zu viele Systemressourcen auf dem Server mit föderierten Datenbanken belegt werden. Darüber hinaus werden, wenn eine Reihe von SHIP- oder RPD-Operatoren in einer Abfrage auf einer bestimmten fernen Datenquelle ausgeführt und einige der Operatoren als asynchron definiert werden, mehrere Cursor auf dieser Datenquelle gleichzeitig geöffnet, was zu einer nicht akzeptablen Systembelastung führen kann.

Sie können Konfigurationsparameter definieren, um die Ressourcenauslastung im föderierten System oder in den Datenquellen zu steuern. Die Parameter legen Grenzwerte für die Gesamtzahl der ATQs fest, die innerhalb einer Abfrage zulässig sind, sowie für die Anzahl der ATQs, die für die einzelnen Server innerhalb einer Abfrage zulässig sind.

## **Aktivieren der Asynchronitätsoptimierung**

Geben Sie zum Aktivieren der Asynchronitätsoptimierung die Anzahl der ATQ-Operatoren für eine bestimmte Abfrage an, und legen Sie eine Serveroption für die Datenquelle fest.

### **Einschränkungen**

Für die Asynchronitätsoptimierung ist Folgendes erforderlich:

- v Ein föderiertes System mit der Datenbankpartitionierungsfunktion (DPF) und mehr als einer logischen Datenbankpartition.
- Zugriff auf Datenquellen über abgeschirmte Wrapper.

Diese Optimierung unterstützt die folgenden Objekte nicht:

- v Kurznamen einer Datenquelle, auf die über einen gesicherten Wrapper zugegriffen wird.
- Abfragen mit Einfüge-, Aktualisierungs- oder Löschoperation.

#### **Vorgehensweise**

Gehen Sie wie folgt vor, um die asynchrone Verarbeitung zu aktivieren:

- 1. Definieren Sie einen oder mehrere der folgenden Parameter:
	- Legen Sie für den Konfigurationsparameter FEDERATED\_ASYNC des Datenbankmanagers einen Wert zwischen 0 und 32767 oder ANY fest. MAXAGENTS ist ein Datenbankkonfigurationsparameter, der die maximale Anzahl der pro Anfrage zulässigen ATQs angibt. Der Wert ANY lässt zu, dass das Optimierungsprogramm die Anzahl der ATQs für einen bestimmten Zugriffsplan festlegt. Der Standardwert ist 0.
- v Definieren Sie optional die Binde- und Vorkompilierungsoption FEDERATE-D\_ASYNCHRONY für die statischen Anweisungen im Paket so, dass die Einstellung des Konfigurationsparameters für die Abfrage überschrieben wird. Der Standardwert ist 0.
- v Definieren Sie optional das Sonderregister CURRENT FEDERATED ASYN-CHRONY so, dass die Einstellung für den Konfigurationsparameter des Datenbankmanagers und die Bindeoption für die Abfrage dynamisch überschrieben werden.

Diese Parameter weisen die folgende Hierarchie auf:

- a. Sonderregister
- b. Bindeoption
- c. Konfigurationsparameter des Datenbankmanagers

Der Wert des Sonderregisters hat, wenn er angegeben wird, Priorität gegenüber der Bindeoption, die ihrerseits Priorität gegenüber dem Konfigurationsparameter des Datenbankmanagers hat.

2. Definieren Sie für die Serveroption

DB2\_MAX\_ASYNC\_REQUESTS\_PER\_QUERY einen numerischen Wert. Die Serveroption gibt die maixmale Anzahl asynchroner Anforderungen an, die der Server für die Abfrage zulässt.

Der Wertebereich für die Serveroption ist -1 bis 64000.

- v Der Standardwert ist 1. Somit wird ein SHIP-Operator oder ein RPD-Operator, der einem Server zugeordnet ist, für die Asynchronität in einer Abfrage berücksichtigt.
- v Nur für die ODBC-Datenquelle ist der Standardwert 0. Für die Asynchronität sind mehrere Cursor pro Verbindung erforderlich. Dieser Wert muss für den ODBC-Wrapper 0 sein, es sei denn, die Datenquelle unterstützt mehrere Cursor pro Verbindung.

# **Optimierungsaspekte für die Asynchronitätsoptimierung**

Wenn die Asynchronität aktiviert ist, müssen Sie eine Reihe von Faktoren berücksichtigen, die Auswirkungen auf die Leistung haben.

Wenn auf Ihrem System Prozess-, Speicher- und CPU-Ressourcen verfügbar sind, kann die Aktivierung der Asynchronität die Leistung von föderierten Abfragen verbessern. Darüber hinaus kann durch die Aktivierung der Asynchronität die Nutzung von Fernquellensystemen durch den Server mit föderierten Datenbanken erhöht werden, da eine ferne Quelle potenziell mehrere Anforderungen für eine föderierte Abfrage gleichzeitig verarbeiten kann. Wenn auf Ihrem System ein Ressourcenengpass besteht, kann die Asynchronität zu einer Beeinträchtigung der Leistung führen.

Sie können Ihr System für die Asynchronität optimieren, indem Sie die Konfigurationsparameter so ändern, dass Sie den für Ihr System am besten geeigneten Grad der Asynchronität erreichen.

Jeder ATQ-Operator, den die Asynchronitätsoptimierung in einen Plan einfügt, benötigt einen zusätzlichen Subagenten. Wenn im System eine ausreichende Anzahl von Subagenten vorhanden ist, können Sie den Konfigurationsparameter MAXAGENTS des Datenbankmanagers entsprechend anpassen.

# **Einschränkungen bei der Asynchronitätsoptimierung**

Wenn das Optimierungsprogramm die Asynchronitätsoptimierung für eine bestimmte Abfrage anwendet, gelten für die Anzahl der ATQs, die im Abfrageausführungsplan verwendet werden können, bestimmte Einschränkungen.

Die Anzahl der SHIP- bzw. RPD-Operatoren, die in einem Plan für das Koppeln mit einem ATQ in Frage kommen und damit von der Asynchronität profitieren könnten, kann höher sein als der durch den Parameter FEDERATED\_ASYNC definierte Höchstwert oder der in der Serveroption

DB2\_MAX\_ASYNC\_REQUESTS\_PER\_QUERY angegebene Grenzwert pro Server. In diesem Fall wählt das Optimierungsprogramm die mit einem ATQ zu koppelnden SHIP- bzw. RPD-Operatoren in der folgenden Weise aus:

- v Die Gesamtzahl der ATQs im Plan muss kleiner-gleich dem Wert sein, der für die folgenden Parameter - in der angegebenen Reihenfolge - festgelegt ist:
	- 1. Sonderregister FEDERATED ASYNCHRONY, falls angegeben
	- 2. Binde- oder Vorkompilierungsoption FEDERATED\_ASYNCHRONY, falls angegeben
	- 3. Parameter FEDERATED\_ASYNC
- v Die Gesamtzahl der ATQs für einen bestimmten Server muss kleiner-gleich dem Wert der Serveroption DB2\_MAX\_ASYNC\_REQUESTS\_PER\_QUERY für diesen Server sein.
- v Die in Frage kommenden SHIP- bzw. RPD-Operatoren können das Koppeln mit einem ATQ nutzen und auf diese Weise die Abfrageleistung verbessern.

## **Ermitteln, ob die Asynchronitätsoptimierung für eine Abfrage angewendet wird**

Um festzustellen, ob die Asynchronitätsoptimierung für eine bestimmte Abfrage angewendet wird, können Sie eine von mehreren möglichen Methoden zur Überprüfung des Zugriffsplans für die Abfrage sowie zur Überprüfung auf einen bestimmten Operator verwenden.

Sie können die betreffende Abfrage anhand einer der folgenden Ausgaben überprüfen:

- db2exfmt-Ausgabe
- Visual Explain-Ausgabe
- dynexpln-Ausgabe

Jede Ausgabe zeigt asynchrone Abfrageanforderungen im Zugriffsplan als ATQs. Da Merkmal 'origin' in der Beschreibung des ATQ-Operators gibt 'Asynchrony' an.

Das folgende Planfragment zeigt die Verwendung des ATQ-Operators sowie dessen detaillierte Merkmale.

```
1.6e+06
           HSJOIN
           ( 2)
           4213.74
           131
     /--------+--------\
 40000 1000
HSJOIN SHIP
(3) (10)1122.26 427.733
 117 14
```
```
/------+-----\
      1000 1000 1000
     ATQ ATQ NICKNM: NEWTON
     ( 4) ( 7) S1_NN07
     511.795 532.669
       16 101
       | |
      1000 1000
     SHIP SHIP
     ( 5) ( 8)
     478.773 499.887
       16 101
       | |
      1000 1000
NICKNM: NEWTON NICKNM: NEWTON
     S2_NN02 S3_NN15
- show the origin of the ATQ as ASYNCHRONY:
4) TQ : (Table Queue)
 Cumulative Total Cost: 511.795
 Cumulative CPU Cost: 2.79486e+06
 Cumulative I/O Cost: 16
 Cumulative Re-Total Cost: 68.9489
 Cumulative Re-CPU Cost: 1.72372e+06
 Cumulative Re-I/O Cost: 0
 Cumulative First Row Cost: 30.8308
 Cumulative Comm Cost: 18.2176
 Cumulative First Comm Cost: 0
 Estimated Bufferpool Buffers: 16
 Remote communication cost: 538.297
 Arguments:
  ---------
JN INPUT: (Join input leg)
  OUTER
LISTENER: (Listener Table Queue type)
  FALSE
TQMERGE : (Merging Table Queue flag)
  FALSE
 TQORIGIN: (Table Queue Origin type)
  ASYNCHRONY
TQREAD : (Table Queue Read type)
  READ AHEAD
TQSEND : (Table Queue Write type)
  DIRECTED
UNIQUE : (Uniqueness required flag)
  FALSE
```
Wenn Sie keine ATQ-Operatoren im Zugriffsplan für eine Abfrage finden, stellen Sie sicher, dass die folgenden Bedingungen erfüllt sind:

- v Das System ist ein föderiertes System, das für DPF aktiviert ist.
- v Die Abfrage greift auf Kurznamen in einer Datenquelle zu, auf die Zugriff über einen abgeschirmten Wrapper besteht.
- Die Asynchronität ist über den Konfigurationsparameter FEDERATED\_ASYNC des Datenbankmanagers, das Sonderregister CURRENT FEDERATED ASYN-CHRONY oder die Bindeoption FEDERATED\_ASYNCHRONY aktiviert.
- v Für die Serveroption DB2\_MAX\_ASYNC\_REQUESTS\_PER\_CONNECTION ist ein Wert ungleich null für die Kurznamen auf den einzelnen Servern definiert.

# **Kapitel 26. Globale Optimierung**

Der SQL-Compiler durchläuft drei Phasen bei der Erstellung einer optimalen Zugriffsstrategie für die Auswertung einer auf eine ferne Datenquelle verweisende Abfrage. Bei diesen Phasen handelt es sich um die Pushdown-Analyse, die globale Optimierung und die Generierung von fernem SQL.

Die Zugriffsstrategie für eine an die föderierte Datenbank übergebene Abfrage kann darin bestehen, die ursprüngliche Abfrage in mehrere Abfragefragmente zu zerlegen und dann die Ergebnisse zu kombinieren.

Das Abfrageoptimierungsprogramm verwendet die Ausgabe der Pushdown-Analysephase, um zu entscheiden, wo die Operation ausgewertet wird. Eine Operation kann lokal auf dem Server mit föderierten Datenbanken oder fern in der Datenquelle ausgewertet werden. Diese Entscheidung ist abhängig von der Ausgabe des hoch entwickelten Kostenmodells, das das Optimierungsprogramm verwendet. Dieses Modell ermittelt folgende Aufwände:

- Den Aufwand für die Auswertung der Operation.
- Den Aufwand für die Übertragung der Daten oder Nachrichten zwischen dem Server mit föderierten Datenbanken und den Datenquellen.

Das Ziel der globalen Optimierung ist die Erstellung eines Zugriffsplans, der die Abfrageoperationen für alle Datenquellen im föderierten System global optimiert. Ein global optimierter Zugriffsplan weist die geringsten Gesamtkosten für die Ausführung von Operationen in einem föderierten System auf. In der Phase der Generierung von fernem SQL wird der global optimierte Plan in Abfragefragmente rückübersetzt, die von den individuellen Datenquellen ausgeführt werden.

Der SQL-Compiler verfügt über eine Wissensbasis, die Merkmale der unterstützten Datenquellen sowie Metadaten zu den Daten in diesen Datenquellen enthält. Das Optimierungsprogramm generiert kein SQL, keine Abfragefragmente und keine Planhinweise, die die ferne Datenquelle nicht verstehen oder akzeptieren kann.

Viele Faktoren können die Ausgabe der globalen Optimierung und somit auch die Abfrageleistung beeinflussen. Die Hauptfaktoren sind Servermerkmale und Kurznamenmerkmale.

Zwischen relationalen und nicht relationalen Wrappern bestehen Unterschiede hinsichtlich der Details der Erstellung eines Zugriffsplans. Das Konzept und das Endergebnis sind jedoch identisch.

## **Servermerkmale mit Auswirkungen auf die globale Optimierung**

Beim Erstellen oder Ändern einer Serverdefinition können einige der ausgewählten Optionen Auswirkungen auf die Abfrageleistung haben.

Das Abfrageoptimierungsprogramm erhält

stellungen für die Serveroptionen Informationen über die Servermerkmale der Datenquelle. Die Einstellungen für die Serveroptionen sind ein Teil der Serverdefinition der Datenquelle. Sie können bei der anfänglichen Erstellung der Serverdefinition die Einstellungen für die Serveroptionen in der Anweisung CREATE SERVER festlegen. Verwenden Sie die Anweisung ALTER SERVER, um zu einer

vorhandenen Serverdefinition Serveroptionen hinzuzufügen. Die Einstellungen für die Serveroptionen werden im Katalog der föderierten Datenbank gespeichert.

Diese Optionen sind in Optionen für die Speicherposition (z. B. für den Rechnernamen der Datenquelle), Sicherheitsoptionen (z. B. Authentifizierungsinformationen) und Leistungsoptionen (z. B. das CPU-Verhältnis) unterteilt.

Mithilfe der Leistungsoptionen kann das Optimierungsprogramm ermitteln, ob die Auswertung einer Operation in einer Datenquelle erfolgen kann und ob die Auswertung einer Operation in der Datenquelle die Ausführung beschleunigt. Folgende Serveroptionen beeinflussen die Leistung, sodass eventuell eine Optimierung erforderlich ist:

- CPU RATIO
- IO\_RATIO
- COMM\_RATE
- COLLATING SEQUENCE
- PLAN\_HINTS
- VARCHAR\_NO\_TRAILING\_BLANKS
- NO EMPTY STRING

Gehen Sie bei der Optimierung der Serveroption CPU\_RATIO, IO\_RATIO oder COMM\_RATE behutsam vor, da unerwartete Fehler auftreten können, wenn die Aufwandskalkulation für eine Abfrage Über- bzw. Unterläufe erzeugt. In den meisten Fällen sind die Standardwerte für diese Optionen ausreichend. Normalerweise ist es wichtiger, sicherzustellen, dass die Statistikdaten zu den Objekten, auf die in Ihren Abfragen verwiesen wird, korrekt sind, als zu versuchen, die Werte dieser Serveroptionen zu optimieren.

### **Relatives Verhältnis der CPU-Geschwindigkeit**

Dieser Wert gibt das Verhältnis zwischen der CPU-Geschwindigkeit des Servers mit föderierten Datenbanken und der CPU-Geschwindigkeit des Servers mit der fernen Datenquelle an.

Dieser Wert wird als CPU-Geschwindigkeit des Servers mit föderierten Datenbanken dividiert durch durch die CPU-Geschwindigkeit des Servers für die ferne Datenquelle definiert. Beispiel: Wenn die CPU-Geschwindigkeit des Servers mit föderierten Datenbanken das Doppelte der CPU-Geschwindigkeit des fernen Servers beträgt, muss für CPU\_RATIO der Wert 2 angegeben werden. Wenn die CPU-Geschwindigkeit des Servers mit föderierten Datenbanken nur ein Drittel der CPU-Geschwindigkeit für den fernen Server beträgt, muss für CPU\_RATIO der Wert 0,33 angegeben werden.

Wenn Sie die Serveroption für das CPU-Verhältnis nicht explizit definieren, verwendet das Optimierungsprogramm des föderierten Systems den Standardwert 1; dieser Wert gibt an, dass die CPU-Geschwindigkeit des Servers mit föderierten Datenbanken und die CPU-Geschwindigkeit der Datenquelle gleich sind.

Ein niedriger Wert für das Verhältnis gibt an, dass die CPU-Geschwindigkeit des Datenquellenservers höher ist als die des Servers mit föderierten Datenbanken. Bei einem niedrigen Verhältnis versucht das Optimierungsprogramm möglicherweise, CPU-intensive Verarbeitungsoperationen im Pushdown-Modus an die Datenquelle weiterzuleiten. Ein niedriges Verhältnis ist ein Wert kleiner als 1.

### **Relatives Verhältnis der E/A-Geschwindigkeit**

Dieser Wert gibt das Verhältnis zwischen der E/A-Geschwindigkeit des Servers mit föderierten Datenbanken und der E/A-Geschwindigkeit des Servers mit der fernen Datenquelle an.

Dieser Wert wird als E/A-Geschwindigkeit des Servers mit föderierten Datenbanken dividiert durch durch die E/A-Geschwindigkeit des fernen Servers definiert. Beispiel: Wenn die E/A-Geschwindigkeit des Servers mit föderierten Datenbanken das Doppelte der E/A-Geschwindigkeit des fernen Servers beträgt, muss für IO\_RATIO der Wert 2 angegeben werden. Wenn die E/A-Geschwindigkeit des Servers mit föderierten Datenbanken dagegen die Hälfte der E/A-Geschwindigkeit für den fernen Server beträgt, muss für IO\_RATIO der Wert 0,5 angegeben werden.

Wenn Sie die Serveroption für das E/A-Verhältnis nicht explizit definieren, verwendet das Optimierungsprogramm des föderierten Systems den Standardwert 1; dieser Wert gibt an, dass die E/A-Geschwindigkeit des Servers mit föderierten Datenbanken und die E/A-Geschwindigkeit des fernen Servers gleich sind.

Ein Wert kleiner als 1 für IO\_RATIO gibt an, dass der ferne Server eine höhere E/A-Geschwindigkeit hat als der Server mit föderierten Datenbanken. In diesem Fall wird das Optimierungsprogramm E/A-intensive Operationen wahrscheinlich im Pushdown-Modus an die ferne Datenquelle weiterleiten. Ein niedriges Verhältnis ist ein Wert kleiner als 1.

## **Übertragungsgeschwindigkeit zwischen dem Server mit föderierten Datenbanken und der Datenquelle**

Eine niedrige Übertragungsgeschwindigkeit gibt eine langsame Netzwerkkommunikation zwischen dem Server mit föderierten Datenbanken und der Datenquelle an.

Die Einstellung der Serveroption COMM\_RATE bestimmt die Übertragungsgeschwindigkeit. COMM\_RATE gibt die Geschwindigkeit der Netzwerkverbindung zwischen dem Datenquellenserver und dem Server mit föderierten Datenbanken an. Die Geschwindigkeit wird in Megabyte pro Sekunde gemessen. Der Standardwert ist 2 MB/s.

Bei niedrigen Übertragungsgeschwindigkeiten reduziert das Abfrageoptimierungsprogramm die Anzahl der Nachrichten, die an die bzw. von der betreffenden Datenquelle gesendet werden. Ist die Serveroption COMM\_RATE sehr niedrig eingestellt, erstellt das Optimierungsprogramm eine Abfrage, die minimalen Netzwerkverkehr erfordert.

## **Sortierfolge der Datenquelle**

Die ausgewählte Sortierfolge kann Auswirkungen auf die Leistung der föderierten Datenbank haben. Sie können die Serveroption COLLATING\_SEQUENCE verwenden, um anzugeben, ob die Sortierfolge einer Datenquelle mit der Sortierfolge der lokalen föderierten Datenbank übereinstimmt.

Der Server mit föderierten Datenbanken kann reihenfolgeabhängige Verarbeitungsvorgänge, in denen Zeichendaten verarbeitet werden, im Pushdown-Modus an die Datenquelle weiterleiten, falls die Serveroption COLLATING\_SEQUENCE angibt, dass die Sortierfolge der Datenquelle und die Sortierfolge der föderierten Datenbank übereinstimmen. Stimmen die Sortierfolgen der Datenquelle und der föderierten Datenbank nicht überein, betrachtet das Optimierungsprogramm die von dieser

Datenquelle abgerufenen Daten als unsortiert. Die föderierte Datenbank ruft die relevanten Daten ab und führt alle reihenfolgeabhängigen Verarbeitungsvorgänge für Zeichendaten lokal aus; hierdurch kann die Abfrage verlangsamt und die Leistung beeinträchtigt werden.

### **Ferne Planhinweise**

Planhinweise sind Anweisungsfragmente, die Optimierungsprogrammen von Datenquellen zusätzliche Informationen zur Verfügung stellen.

Verwenden Sie die Serveroption PLAN\_HINTS, um ferne Planhinweise zu generieren. Bei bestimmten Abfragetypen kann mithilfe dieser Informationen die Abfrageleistung verbessert werden. Die Planhinweise können das Optimierungsprogramm der Datenquelle bei der Entscheidung unterstützen, ob ein Index, und wenn ja, welcher, verwendet werden soll oder nach welcher Reihenfolge beim Join von Tabellen vorzugehen ist.

Sie sollten einige Tests durchführen, um festzustellen, ob diese Serveroption die Leistung Ihrer Abfragen verbessert.

Sie können in einer Abfrage keine eigenen Planhinweise codieren.

Ist die Funktion für Planhinweise aktiviert, enthält die an die Datenquelle gesendete Abfrage zusätzliche Informationen. Eine Anweisung, die an ein Oracle-Optimierungsprogramm mit Planhinweisen gesendet wird, könnte z. B. wie folgt aussehen:

SELECT /\*+ INDEX (table1, tlindex)\*/ col1 FROM table1

Der Planhinweis ist die Zeichenfolge /\*+ INDEX (table1, t1index)\*/

### **Kurznamenmerkmale mit Auswirkungen auf die globale Optimierung**

Es gibt verschiedene kurznamenspezifische Faktoren, die die globale Optimierung beeinflussen können. Dazu gehören die Indexinformationen und die Statistikdaten des globalen Katalogs.

Die Indexinformationen und die Statistikdaten des globalen Katalogs, die dem SQL-Compiler zur Verfügung stehen, müssen aktuell sein.

### **Indexspezifikationen**

Der SQL-Compiler verwendet zur Optimierung von Abfragen Indexinformationen.

Eine Datenquellentabelle erhält nur dann Indexinformationen, wenn der Kurzname für diese Tabelle erstellt wird. Nach der Erstellung des Kurznamens werden alle am Index für diese Datenquellentabelle vorgenommenen Änderungen nicht auf dem Server mit föderierten Datenbanken aktualisiert. Wenn sich die fernen Indexinformationen ändern, können Sie die auf dem Server mit föderierten Datenbanken gespeicherten Indexinformationen ändern, indem Sie den Kurznamen für die Tabelle löschen und erneut erstellen. Wenn ein neuer Index für die Datenquellentabelle hinzugefügt wurde, können Sie alternativ auf dem Server mit föderierten Datenbanken eine Indexspezifikation für den Kurznamen definieren.

Für Kurznamen von Objekten, die keine Indizes haben (wie z. B. Sichten, Synonyme oder Objekte von nicht relationalen Datenquellen), werden keine Indexinformationen erfasst.

Wenn ein Objekt, für das ein Kurzname definiert ist, nicht über einen Index verfügt, können Sie eine Indexspezifikation dafür definieren. Indexspezifikationen bilden eine Indexdefinition im globalen Katalog. Die Indexspezifikation selbst ist kein Index. Verwenden Sie die Anweisung CREATE INDEX mit der Klausel SPECIFI-CATION ONLY, um eine Indexspezifikation zu erstellen. Die Syntax zum Erstellen einer Indexspezifikation für einen Kurznamen ist ähnlich wie die Syntax zum Erstellen einer Indexspezifikation für eine lokale Tabelle.

Ziehen Sie in folgenden Fällen das Erstellen von Indexspezifikationen in Betracht:

- v Eine Tabelle erhält einen neuen Index.
- v Sie erstellen einen Kurznamen für ein Datenquellenobjekt, das keine Indizes enthält, wie z. B. eine Sicht oder ein Synonym.

Wenn Sie eine Indexspezifikation (SPECIFICATION ONLY) für einen Kurznamen erstellen und angeben, dass der Index eindeutig ist, überprüft die föderierte Datenbank nicht, ob die Spaltenwerte in der fernen Tabelle eindeutig sind. Wenn die fernen Spaltenwerte nicht eindeutig sind, geben Abfragen auf den Kurznamen, die diese Indexspalte enthalten, möglicherweise falsche Daten zurück oder verursachen Fehler.

Bevor Sie Anweisungen des Typs CREATE INDEX...SPECIFICATION ONLY für einen Kurznamen für eine Datenquellensicht eingeben, sollten Sie sich über Ihre Anforderungen bewusst sein:

- v Handelt es sich bei der fernen Sicht um eine einfache Anweisung SELECT für eine Datenquellentabelle mit Index, kann das Erstellen einer Indexspezifikation für den Kurznamen, die mit dem Index für die Datenquellentabelle übereinstimmt, die Abfrageleistung erheblich verbessern.
- v Wenn eine Indexspezifikation für eine ferne Sicht erstellt wird, die nicht aus einer einfachen SELECT-Anweisung besteht (z. B. eine durch den Join zweier Tabellen erstellte Sicht), wird die Abfrageleistung unter Umständen beeinträchtigt.

Angenommen, es wird eine Indexspezifikation für eine ferne Sicht erstellt, die einen Join zweier Tabellen ist. Das Optimierungsprogramm kann diese Sicht als inneres Element eines Joins mit Verschachtelungsschleife auswählen. Die Abfrage verfügt möglicherweise über ein schlechtes Leistungsverhalten, da der Join mehrmals ausgewertet wird. Eine alternative Methode besteht darin, für jede Tabelle, auf die in der Sicht der Datenquelle verwiesen wird, einen Kurznamen zu erstellen und dann eine Sicht für föderierte Datenbanken zu erstellen, die auf beide Kurznamen verweist.

## **Statistikdaten des globalen Katalogs**

Der globale Katalog auf dem Server mit föderierten Datenbanken enthält statistische Informationen, die zur Abfrageoptimierung verwendet werden.

Der Server mit föderierten Datenbanken benötigt die Statistikdaten für Datenquellenobjekte, für die Kurznamen definiert wurden, um Abfragen zu optimieren, in denen diese Kurznamen verwendet werden. Diese Statistiken werden aus der Datenquelle abgerufen, wenn Sie unter Verwendung der Anweisung CREATE NICKNAME für ein Datenquellenobjekt einen Kurznamen erstellen. Die föderierte Datenbank überprüft die Existenz des Objekts in der Datenquelle und versucht dann, statistische Daten zu bestehenden Datenquellen zu sammeln. Informationen, die für das Optimierungsprogramm nützlich sind, werden aus den Katalogen der Datenquellen gelesen und in den globalen Katalog auf dem Server mit föderierten Datenbanken aufgenommen. Da einige oder alle der Kataloginformationen zu Datenquellen u. U. vom Optimierungsprogramm verwendet werden können, empfiehlt es sich, Statistiken (unter Verwendung des Datenquellenbefehls, der RUN-STATS entspricht) in der Datenquelle zu aktualisieren, bevor ein Kurzname erstellt wird.

Die Katalogstatistik beschreibt die Gesamtgröße der Tabellen und Sichten sowie den Wertebereich in zugeordneten Spalten. Die abgerufenen Informationen umfassen unter anderem Folgendes:

- v Die Anzahl Zeilen in einem Kurznamenobjekt
- v Die Anzahl Seiten, die ein Kurzname belegt
- Die Anzahl eindeutiger Werte in jeder Spalte einer Tabelle
- Die Anzahl eindeutiger Werte in Spalten eines Index
- v Die höchsten/niedrigsten Werte einer Spalte

Die föderierte Datenbank kann zwar die statistischen Daten einer Datenquelle abrufen, sie kann jedoch Aktualisierungen von vorhandenen statistischen Daten in Datenquellen nicht automatisch ermitteln. Außerdem verfügt die föderierte Datenbank über keinen Mechanismus zur Bearbeitung von Objektdefinitionen oder zur Ausführung von strukturellen Änderungen der Objekte in der Datenquelle (wie z. B. beim Hinzufügen einer Spalte zu einer Tabelle).

Wenn sich die statistischen Daten oder die strukturellen Merkmale eines fernen Objekts, für das ein Kurzname definiert ist, ändern, haben Sie die folgenden Auswahlmöglichkeiten für die Aktualisierung der Statistik:

- Manuelle Statistikerfassung
	- Führen Sie das RUNSTATS entsprechende Programm in der Datenquelle aus. Löschen Sie anschließend den aktuellen Kurznamen, und erstellen Sie den Kurznamen erneut. Dies ist die empfohlene Methode zur Aktualisierung von Statistikdaten.

Der Vorteil dieser Methode ist, dass zusätzlich zu den aktualisierten Statistikdaten alle Informationen zu neuen Indizes oder strukturelle Änderungen des fernen Objekts im neuen Kurznamen reflektiert sind. Ein Nachteil dieser Methode ist, dass alle neuen Sichten oder Pakete, die auf dem alten Kurznamen basieren, ungültig werden.

– Verwenden Sie die Aktualisierungsfunktion für Kurznamenstatistiken in der DB2-Steuerzentrale. Alternativ dazu können Sie auch die zugrunde liegende gespeicherte Prozedur SYSPROC.NNSTAT() verwenden, die über den Befehlszeilenprozessor verfügbar ist.

Die Aktualisierungsfunktion für Kurznamenstatistiken (oder SYSPROC.NN-STAT()) aktualisiert nur die Kurznamenstatistik; sie ändert den Kurznamen nicht, um eventuelle strukturelle Änderungen des fernen Objekts zu reflektieren. Wenn beispielsweise das ferne Objekt über eine neue Spalte verfügt, fügt die Aktualisierungsfunktion für Kurznamenstatistiken keine Spalte zum Kurznamen hinzu.

- Aktualisieren Sie die Statistik in der Katalogsicht SYSSTAT.TABLES manuell. Verwenden Sie diese Methode nur dann, wenn Sie wissen, dass die Statistikdaten in der fernen Datenquelle falsch oder unvollständig sind.
- v Automatische Statistikerfassung

Diese Funktion wird standardmäßig ausgeführt, um die Leistung zu verbessern, indem aktuelle Tabellen- und Kurznamenstatistikdaten automatisch erfasst werden.

## **Aktualisieren von Zeilenänderungen**

Wenn in einem Objekt in der Datenquelle eine große Anzahl Zeilen hinzugefügt oder gelöscht wurden, ist die föderierte Datenbank nicht über diese Änderungen informiert, da in der Katalogstatistik für den Kurznamen weiterhin die ursprüngliche Anzahl von Zeilen angegeben ist.

Es kann jedoch zu einer Verschlechterung der Leistung kommen, da das Optimierungsprogramm seine Entscheidungen weiterhin auf der Basis der Kurznamenstatistikdaten trifft, die nicht mehr korrekt sind. Sie können nach der Aktualisierung der Statistikdaten für das ferne Objekt in der Datenquelle die entsprechenden Statistikdaten für den Kurznamen aktualisieren, um sicherzustellen, dass das Optimierungsprogramm bei der Generierung und Auswahl von Zugriffsplänen zur Verarbeitung von Abfragen in der Datenquelle präzise Statistikdaten verwenden kann.

## **Aktualisierung von Statistikdaten bei Spaltenänderungen**

Wenn an einem Datenquellenobjekt strukturelle Änderungen vorgenommen werden, z. B. wenn eine Spalte zu einer Tabelle hinzugefügt wird, müssen Sie eine Reihe von Schritten ausführen, um die Statistikdaten für das betreffende Objekt im Katalog der föderierten Datenbank zu aktualisieren.

#### **Informationen zu dieser Task**

Werden in der Datenquelle Spalten hinzugefügt, gelöscht oder geändert, erhalten Sie unter Umständen fehlerhafte Ergebnisse oder eine Fehlernachricht. Nehmen Sie beispielsweise an, dass der Kurzname *EUROSALES* auf die Tabelle *europe* in einer Sybase-Datenbank verweist. Wenn eine neue Spalte mit der Bezeichnung *CZECH* zur Tabelle hinzugefügt wird, wird diese von der föderierten Datenbank nicht erkannt. Für Abfragen, die auf diese Spalte verweisen, wird eine Fehlernachricht ausgegeben.

#### **Vorgehensweise**

Gehen Sie wie folgt vor, um beim Auftreten von Spaltenänderungen die Statistikdaten für das betreffende Objekt zu aktualisieren:

- 1. Führen Sie in der Datenquelle das Dienstprogramm aus, das dem DB2-Dienstprogramm RUNSTATS entspricht. Dadurch werden die im Katalog der Datenquelle gespeicherten Statistikdaten aktualisiert.
- 2. Löschen Sie den aktuellen Kurznamen für das Datenquellenobjekt mit der Anweisung DROP NICKNAME.
- 3. Erstellen Sie den Kurznamen mit der Anweisung CREATE NICKNAME neu.

# **Analysieren der globalen Optimierung**

Detaillierte Informationen zu Zugriffsplänen, einschließlich bestimmter Informationen, die der Global Optimizer für die Auswahl des optimalen Plans verwendet, werden in EXPLAIN-Tabellen separat vom eigentlichen Plan gespeichert.

Mithilfe dieser Informationen ist eine intensive Analyse eines Zugriffsplans möglich. Auf die EXPLAIN-Tabellen kann von allen unterstützten Betriebssystemen

zugegriffen werden. Sie enthalten Informationen über statische und dynamische SQL-Anweisungen. Sie können unter Verwendung von SQL-Anweisungen auf die EXPLAIN-Tabellen zugreifen. Damit werden eine einfache Bearbeitung der Ausgabe, der Vergleich verschiedener Abfragen und Vergleiche derselben Abfrage über einen bestimmten Zeitraum hinweg gewährleistet.

Es gibt mehrere Möglichkeiten, Informationen zum globalen Zugriffsplan aus den EXPLAIN-Tabellen abzurufen:

- Sie können das Tool db2exfmt für das EXPLAIN-Tabellenformat verwenden, um die Informationen aus EXPLAIN-Tabellen in einem vordefinierten Format anzuzeigen.
- v Sie können auch die in die DB2-Steuerzentrale integrierte EXPLAIN-Funktion zusammen mit Visual Explain verwenden, um den für eine bestimmte SQL-Anweisung ausgewählten Zugriffsplan zu verstehen.

Mit EXPLAIN können sowohl dynamische als auch statische SQL-Anweisungen bearbeitet werden. Ein Unterschied zwischen Visual Explain und db2exfmt besteht darin, dass Visual Explain die Informationen in einem grafischen Format darstellt, db2exfmt dagegen in einem Textformat. Die beiden Methoden bieten denselben Detaillierungsgrad.

Sie können die Tools db2expln und dynexpln verwenden, um den Zugriffsplan zu verstehen, der für eine bestimmte SQL-Anweisung ausgewählt wurde.

Um die Ausgabe von db2exfmt, Visual Explain, db2expln oder dynexpln im Detail zu verstehen, benötigen Sie Kenntnisse zu Folgendem:

- Den unterschiedlichen, unterstützten SQL-Anweisungen und der zu diesen Anweisungen gehörenden Terminologie (z. B. Vergleichselemente in einer Anweisung SELECT)
- Dem Zweck eines Pakets (Zugriffsplan)
- Dem Zweck und Inhalt der Systemkatalogtabellen
- Zu grundlegenden Abfrageverarbeitungsoperatoren, wie z. B. Joins, Gruppierungen, Spaltenberechnungen und Sortierungen.

### **Durch den Zugriffsplan bestimmte Möglichkeiten der Optimierung**

In diesem Abschnitt werden typische Fragen zur Optimierung sowie zu untersuchende Bereiche zur Verbesserung der Leistung aufgeführt.

## **Warum wird ein Join zwischen zwei Kurznamen derselben Datenquelle nicht fern ausgewertet?**

Sie können die Elemente der Joinoperation, die Joinvergleichselemente und die Anzahl der Zeilen im Ergebnis überprüfen, um zu ermitteln, warum ein Join zwischen zwei Kurznamen derselben Datenquelle nicht fern ausgewertet wird.

Zu den zu untersuchenden Bereichen gehören:

- Joinoperationen. Kann die Datenquelle einen Join unterstützen?
- v Joinvergleichselemente. Kann das Joinvergleichselement in der fernen Datenquelle ausgewertet werden?
- v Anzahl der Zeilen im Joinergebnis. Die Anzahl der Zeilen kann mit Visual Explain ermittelt werden. Ist die durch den Join erzeugte Zeilenmenge sehr viel größer als die Kombination der beiden Kurznamen? Sind die Zahlen realistisch? Wenn dies zu verneinen ist, sollten Sie die Kurznamenstatistik mithilfe der gespeicherten Prozedur SYSPROC.NNSTAT() aktualisieren.

# **Warum wird der Operator GROUP BY nicht fern ausgewertet?**

Zu den zu untersuchenden Bereichen gehören:

- v Syntax des Operators. Überprüfen Sie, ob der Operator in der fernen Datenquelle ausgewertet werden kann.
- v Anzahl der Zeilen. Überprüfen Sie unter Verwendung von Visual Explain die in der Ein- und Ausgabe des Operators GROUP BY geschätzte Anzahl der Zeilen. Liegen diese beiden Zahlen nah beieinander? Wenn ja, wertet das Optimierungsprogramm diesen Operator GROUP BY aus Gründen der Effizienz eventuell lokal aus. Sind diese Zahlen realistisch? Wenn dies zu verneinen ist, sollten Sie die Kurznamenstatistik mithilfe der gespeicherten Prozedur SYSPROC.NNS-TAT() aktualisieren.

## **Warum wird die Anweisung nicht vollständig fern ausgewertet?**

Der Server mit föderierten Datenbanken versucht, sicherzustellen, dass die Abfragesemantik und die für föderierte Abfragen erzielten Ergebnisse exakt so aussehen, als seien sie durch DB2 Database für Linux, UNIX und Windows ausgewertet worden. In der Pushdown-Analysephase des Abfragecompilers wird entschieden, ob bei der Pushdown-Weiterleitung der Verarbeitung an ferne Quellen die DB2-Semantik beibehalten wird. Föderierte Abfrageoperationen können nur dann problemlos im Pushdown-Verfahren weitergeleitet werden, wenn die entsprechenden Operationen in der fernen Quelle dieselbe Bedeutung und dasselbe Ergebnis haben. Der häufigste Grund dafür, dass die Verarbeitung einer Abfrage nicht vollständig im Pushdown-Verfahren an eine einzelne ferne Quelle weitergeleitet wird, ist, dass für eine oder mehrere Operationen innerhalb der Abfrage geringe Funktionalitätsunterschiede zwischen dem Server mit föderierten Datenbanken und der fernen Quelle bestehen.

Das Optimierungsprogramm führt eine aufwandsabhängige Optimierung durch. Auch wenn die Pushdown-Analyse angibt, dass alle Operatoren in der fernen Datenquelle ausgewertet werden können, nimmt das Optimierungsprogramm seine Aufwandsschätzung als Basis für die Generierung eines global optimalen Zugriffsplans. Zur Entscheidung für einen bestimmten Plan trägt eine Vielzahl von Faktoren bei. Angenommen, die ferne Datenquelle kann alle Operationen in der ursprünglichen Abfrage verarbeiten. Die CPU-Geschwindigkeit der fernen Datenquelle ist jedoch sehr viel niedriger als die des Servers mit föderierten Datenbanken. In diesem Fall kann es von Vorteil sein, die Verarbeitungen stattdessen auf dem Server mit föderierten Datenbanken auszuführen. Wird die gewünschte Leistung nicht erreicht, überprüfen Sie die Serverstatistik in der Katalogtabelle SYS-STAT.SERVEROPTIONS.

# **Warum verfügt ein vom Optimierungsprogramm generierter und vollständig fern ausgewerteter Zugriffsplan über eine schlechtere Leistung als die ursprüngliche, direkt in der fernen Datenquelle ausgeführte Abfrage?**

Zu den zu untersuchenden Bereichen gehören:

- v Die vom Abfrageoptimierungsprogramm generierte ferne SQL-Anweisung. Neben dem Ersetzen von Kurznamen durch die entsprechenden Namen der fernen Tabellen weist die generierte SQL-Anweisung in der Regel die folgenden Unterschiede gegenüber der ursprünglichen föderierten Anweisung auf:
	- Die Reihenfolge der Vergleichselemente in der Abfrage wurde möglicherweise geändert.
- Vergleichselemente in der ursprünglichen Abfrage wurden möglicherweise entfernt, durch äquivalente Vergleichselemente ersetzt oder durch zusätzliche Vergleichselemente ergänzt.
- Unterabfragen wurden möglicherweise als Joins neu geschrieben.
- Zusätzliche Funktionen, die Konvertierungen durchführen oder Zeichenfolgen abschneiden, wurden möglicherweise hinzugefügt, um die DB2-Semantik beizubehalten.

Mit Ausnahme des zuletzt aufgeführten Punkts haben diese Änderungen normalerweise positive Auswirkungen auf die Leistung. In einigen Fällen können die Änderungen jedoch bewirken, dass das ferne Abfrageoptimierungsprogramm einen anderen (langsameren) Plan generiert, als dies für die ursprüngliche Abfrage der Fall gewesen wäre.

Ein gutes Abfrageoptimierungsprogramm sollte unabhängig von der Sortierfolge des Vergleichselements einer Abfrage arbeiten. Nicht alle DBMS-Optimierungsprogramme sind jedoch identisch. Das Optimierungsprogramm der fernen Datenquelle generiert auf der Basis der Sortierfolge der Vergleichselemente für die Eingabe einen anderen Zugriffsplan. Trifft dies zu, ist dieses Problem dem fernen Optimierungsprogramm zuzuordnen. Sie können in diesem Fall entweder die Reihenfolge der Vergleichselemente ändern oder die Serviceorganisation der fernen Datenquelle um Unterstützung bitten.

Überprüfen Sie auch die Ersetzung von Vergleichselementen. Ein gutes Abfrageoptimierungsprogramm sollte unabhängig von äquivalenten Ersetzungen von Vergleichselementen arbeiten. Möglicherweise generiert das Optimierungsprogramm der fernen Datenquelle auf der Basis der Vergleichselemente für die Eingabe einen anderen Zugriffsplan. Einige Optimierungsprogramme können beispielsweise keine transitiven Schließungsanweisungen für Vergleichselemente generieren.

- v Anzahl der zurückgegebenen Zeilen. Sie können diese Zahl von Visual Explain abrufen. Gibt die Abfrage eine große Zeilenanzahl zurück, kann im Netzwerkverkehr ein Engpass auftreten.
- Zusätzliche Funktionen. Enthält die ferne SQL-Anweisung im Vergleich zur ursprünglichen Abfrage zusätzliche Funktionen? Einige dieser Zusatzfunktionen können zum Konvertieren von Datentypen generiert werden. Stellen Sie sicher, dass diese Funktionen erforderlich sind.

# **Kapitel 27. Systemmonitorelemente, die die Leistung beeinflussen**

Der Monitor für Systeme föderierter Datenbanken stellt statistische Informationen zum aktuellen Status des Datenbankmanagers, Aktivitätsinformationen, wie z. B. Zähler, und andere Maße der Datenbankverarbeitung zusammen.

In einem föderierten System können Sie den Datenbanksystemmonitor dazu verwenden, Informationen zur Datenbankaktivität, zur Systemleistung und zur Anwendungsleistung zusammenzustellen.

Der Zeitmarkenmonitorschalter wird verwendet, um die Antwortzeiten der Interaktionen zwischen der föderierten Datenbank und einer Datenquelle zu verfolgen. Die folgenden föderierten Datenelemente werden durch den Zeitmarkenschalter verfolgt:

- v Antwortzeit zum Erstellen eines Kurznamens
- Antwortzeit zum Löschen
- Antwortzeit zum Einfügen
- Zeit für einen Durchgriff
- Antwortzeit für Abfragen
- Zeit für ferne Sperren
- Zeit für gespeicherte Prozeduren
- Antwortzeit zum Aktualisieren

Die Standardeinstellung für den Zeitmarkenmonitorschalter ist ON.

**Empfehlung:** Sie können die Leistung erhöhen, indem Sie die Einstellung für den Zeitmarkenmonitorschalter für alle Anwendungen in OFF ändern. Wenn der Zeitmarkenschalter für eine Anwendung auf ON gesetzt ist, fährt das System mit dem Erfassen der Antwortzeiten fort. Sie verbessern die Leistung deshalb nicht, wenn Sie den Zeitmarkenschalter nur für einige Ihrer Anwendungen ausschalten.

Das Ausschalten des Schalters hat andere Auswirkungen.

- v Wenn Sie den Zeitmarkenmonitorschalter für alle Anwendungen ausschalten, müssen Sie die DB2-Instanz stoppen und erneut starten, um die Änderung zu implementieren.
- v Das Ausschalten des Zeitmarkenmonitorschalters inaktiviert das Zusammenstellen von Zeitmarkeninformationen für Anwendungen mit und ohne föderierte Datenbanken. Auch die lokale Datenbank empfängt keine Zeitmarkeninformationen.

Wenn Sie Zeitmarkeninformationen für lokale Anwendungen ohne föderierte Datenbanken benötigen, sollten Sie den Zeitmarkenmonitorschalter nicht ausschalten.

Sie können den Zeitmarkenschalter für alle Anwendungen auf OFF setzen, indem Sie den folgenden Befehl verwenden:

update dbm cfg using dft mon timestamp off

Setzen Sie danach folgende Befehle ab: db2stop db2start

Durch das Stoppen und Starten des Server mit föderierten Datenbanken wird sichergestellt, dass der Schalter für alle Anwendungen ausgeschaltet ist.

Individuelle Informationen zu den Elementen, die durch den Zeitmarkenschalter protokolliert werden, werden in einem separaten Abschnitt besprochen.

# **Kapitel 28. MQTs (Materialized Query Tables)**

Eine MQT (Materialized Query Table, gespeicherte Abfragetabelle) ist eine Tabelle, die die Ergebnisse einer Abfrage im Cache speichert. Wenn Sie die Abfrage erneut übergeben, kann die Datenbanksteuerkomponente die Daten aus der MQT zurückgeben. Sie können MQTs mit Kurznamen verwenden, um die Leistung einer Abfrage zu verbessern.

MQTs werden bei der Erstellung einer Cachetabelle verwendet. Die Cachetabelle speichert lokale Daten, die von den zugehörigen MQTs definiert werden.

# **MQTs (Materialized Query Tables) und föderierte Systeme - Übersicht**

Eine MQT (Materialized Query Table, gespeicherte Abfragetabelle) ist eine Tabelle, die die Ergebnisse einer Abfrage im Cache speichert. Wenn Sie die Abfrage erneut übergeben, kann die Datenbanksteuerkomponente die Daten aus der MQT zurückgeben und muss die Berechnung der Abfrage nicht wiederholen.

Sie können MQTs mit Kurznamen verwenden, um die Leistung einer Abfrage zu verbessern und um eine Logikkomponente einzubinden. MQTs werden bei der Erstellung von Cachetabellen verwendet.

Das SQL-Optimierungsprogramm stellt fest, ob eine Abfrage mit einer MQT effizienter ausgeführt werden kann als mit den Basistabellen oder Kurznamen. Das Optimierungsprogramm berücksichtigt für die Auswahl der MQT die folgenden Faktoren:

- v Die MQT muss teilweise oder ganz mit der Abfrage übereinstimmen.
- Die Bedingung für das Aktualisierungsalter muss erfüllt werden.
- Der Zugriffsplan, der eine MQT verwendet, muss kostengünstiger als der Zugriffsplan sein, der die Basistabellen oder Kurznamen verwendet.

Es werden MQTs unterstützt, die Kurznamen für Objekte aus den folgenden Datenquelle verwenden:

- Relationale Datenquellen
	- DRDA
	- Informix
	- JDBC
	- ODBC
	- Oracle
	- Sybase
	- Microsoft SQL Server
	- Teradata
- Nicht relationale Datenquellen
	- BioRS
	- Excel
	- Dateien mit Tabellenstruktur
	- Web-Services
	- XML

## **Erstellen einer MQT in föderierten Systemen**

Sie verwenden MQTs (Materialized Query Tables, gespeicherte Abfragetabellen), um Daten lokal im Cache zu speichern und um die Leistung Ihrer Abfragen zu verbessern. Sie können Kurznamen relationaler und nicht relationaler Datenquellen verwenden, um MQTs zu erstellen.

#### **Einschränkungen**

- v "Datenquellenspezifische Einschränkungen für MQTs"
- v Wenn eine Abfrage über eine Funktionsschablone in einem Vergleichselement oder einer Auswahlliste verfügt, muss die Funktionsschablone Teil der MQT sein.
- ["Einschränkungen bei der Verwendung von MQTs mit Kurznamen" auf Seite](#page-304-0) [293](#page-304-0)

#### **Vorgehensweise**

Setzen Sie zur Erstellung einer MQT eine Anweisung CREATE TABLE ab, die auf die Kurznamen verweist, die die zu verwendenden fernen Datenquellenobjekte darstellen.

Sie können eine benutzerverwaltete MQT füllen, indem Sie eine Anweisung INSERT in einer Subselectanweisung verwenden. Beispiel:

insert into my mqt (select ..from n1, n2 where ..)

Dabei stimmt der SELECT-Abschnitt der Abfrage mit der MQT-Definition überein. Das Optimierungsprogramm verwendet möglicherweise 'my\_mqt', um den SELECT-Abschnitt der Abfrage zu ersetzen. In diesem Fall sieht die Anweisung wie folgt aus:

```
insert into my_mqt (select .. from my_mqt);
```
In diesem Fall wird die MQT zur Quelle der Einfügeoperation. Um dies zu verhindern, können Sie einen der folgenden Befehle eingeben und damit die MQT vorübergehend inaktivieren:

SET CURRENT REFRESH AGE 0

```
SET CURRENT MAINTAINED TABLE TYPE FOR OPTIMIZATION SYSTEM
```
### **Datenquellenspezifische Einschränkungen für MQTs**

Bei der Erstellung von MQTs (Materialized Query Tables, gespeicherten Abfragetabellen) müssen die für bestimmte Datenquellen gültigen Einschränkungen beachtet werden.

In diesem Abschnitt werden die Einschränkungen bei der Erstellung von MQTs (Materialized Query Tables, gespeicherten Abfragetabellen) beschrieben, die bei den folgenden Datenquellen gelten:

- BioRS
- v Dateien mit Tabellenstruktur
- Web-Services
- XML

#### <span id="page-304-0"></span>**Einschränkungen für BioRS-Suchoperatinonen**

Für den BioRS-Wrapper ist mindestens ein Vergleichselement in der WHERE-Klausel erforderlich. Sie müssen eine MQT erstellen, die den Vergleichselementanforderungen des Wrappers gerecht wird. Wenn Sie kein Vergleichselement angeben, schlägt die Aktualisierung der MQT fehl.

#### **Einschränkungen für Dateien mit Tabellenstruktur**

Wenn Sie mit der Option DOCUMENT einen Kurznamen für eine Datei mit Tabellenstruktur definieren, muss die MQT über ein Vergleichselement verfügen, das den Dateipfad angibt. Wenn Sie kein Vergleichselement angeben, schlägt die Aktualisierung der MQT fehl.

#### **Einschränkungen für Web-Services**

Sie können eine MQT nur über eine Übersichtsanzeige einer Hierarchie von Kurznamen erstellen. Sie können nicht für jeden Kurznamen einer Hierarchie eine MQT erstellen.

#### **Einschränkungen für XML**

Sie können keine gespeicherte Tabelle für eine untergeordnete Tabelle erstellen.

Wenn Sie mit der Option DOCUMENT einen Kurznamen für eine XML-Tabelle definieren, fordert die MQT ein Vergleichselement an, das den Dateipfad angibt. Wenn Sie kein Vergleichselement angeben, schlägt die Aktualisierung der MQT fehl.

### **Einschränkungen bei der Verwendung von MQTs mit Kurznamen**

Bei der Optimierung des föderierten Systems müssen diese Einschränkungen für MQTs (Materialized Query Tables, gespeicherte Abfragetabellen), die auf Kurznamen verweisen, beachtet werden.

#### **Kennsatzbasierte Zugriffssteuerung (LBAC) für Datenquellenobjekte**

Kurznamen für Datenquellenobjekte mit kennsatzbasierter Zugriffssteuerung (LBAC) oder Oracle Label Security können nicht im Cache zwischengespeichert werden, und es können keine MQTs für sie erstellt werden.

#### **Systemverwaltete MQTs**

Das föderierte System unterstützt keine vom System verwalteten MQTs (Materialized Query Tables, gespeicherten Abfragetabellen), die auf Kurznamen in einer Umgebung mit partitionierten Datenbanken verweisen.

Der föderierte Wrapper muss abgeschirmt sein, damit die föderierte Umschreibungsfunktion die Abfrage an die MQT weiterleiten kann. Sie können den Wrapper entweder mit der Angabe FENCED erstellen oder mithilfe der Anweisung ALTER WRAPPER ändern. Beispiel:

CREATE WRAPPER <wrappername> LIBRARY <bibname> OPTIONS (DB2\_FENCED 'N'); ALTER WRAPPER <wrappername> OPTIONS (SET DB2\_FENCED 'Y'); Sie müssen für die Typen der verwalteten Tabellen für die Optimierung ALL oder USER definieren. Verwenden Sie hierzu den Datenbankkonfigurationsparameter DFT\_MTTB\_TYPES oder die vor der SQL-Abfrage ausgeführte Definition des aktuellen Sonderregisters.

Geben Sie Folgendes ein, um den Wert des Konfigurationsparameters in USER zu ändern:

update db cfg for <dbalias> using DFT\_MTTB\_TYPES USER

Geben Sie Folgendes ein, um die Definition des aktuellen Sonderregisters zu verwenden:

set current maintained table types for optimization ALL

Um diese Einschränkung zu umgehen, können Sie benutzerverwaltete MQTs verwenden.

Sie können z. B. für den nicht relationalen Kurznamen DEPART die folgenden Befehle zur Simulation einer vom System verwalteten MQT eingeben. SET CURRENT MAINTAINED TABLE TYPES FOR OPTIMIZATION ALL;

CREATE TABLE AST1(C1, C2) AS (SELECT EMPNO, FIRSTNME FROM DEPART WHERE EMPNO>'000000') DATA INITIALLY DEFERRED REFRESH DEFERRED ENABLE QUERY OPTIMIZATION MAINTAINED BY USER;

SET INTEGRITY FOR AST1 ALL IMMEDIATE UNCHECKED;

INSERT INTO AST1 (SELECT EMPNO, FIRSTNME FROM DEPART WHERE EMPNO>'000000');

SET CURRENT REFRESH AGE ANY;

Die folgende Anweisung SELECT kann von der zuvor definierten MQT beantwortet werden:

SELECT EMPNO, FIRSTNME FROM DEPART WHERE EMPNO > '000000' AND FIRSTNME LIKE 'AN%';

# **Kapitel 29. Cachetabellen**

Cachetabellen werden zur Speicherung von Daten verwendet, die häufig geöffnet, aber selten geändert werden.

Durch eine Cachetabelle kann die Abfrageleistung verbessert werden, da die Daten lokal gespeichert werden und nicht direkt von der Datenquelle aus auf die Daten zugegriffen wird.

Daten aus den folgenden Datenquellen können in den Cache gestellt werden:

- DB2-Produktfamilie
- Informix
- Microsoft SQL Server
- Oracle
- Sybase

Eine Cachetabelle besteht aus den folgenden Komponenten:

- v Einem Kurznamen auf dem föderierten System. Der Kurzname weist dieselben Spaltendefinitionen und Datenzugriffsmöglichkeiten auf wie die Datenquellentabelle.
- Mindestens einer MQT (Materialized Query Table), die für den Kurznamen definiert wird. Der Typ der MQT ist FEDERATED\_TOOL. Die MQT enthält normalerweise eine Untergruppe mit häufig verwendeten Daten aus der Datenquellentabelle.
- v Einem Replikationsplan für jede MQT. Der Replikationsplan sorgt dafür, dass die lokalen MQTs mit den Datenquellentabellen aktualisiert werden. Der Replikationsplan wird von Ihnen definiert.

Die folgende Abbildung zeigt eine Cachetabelle.

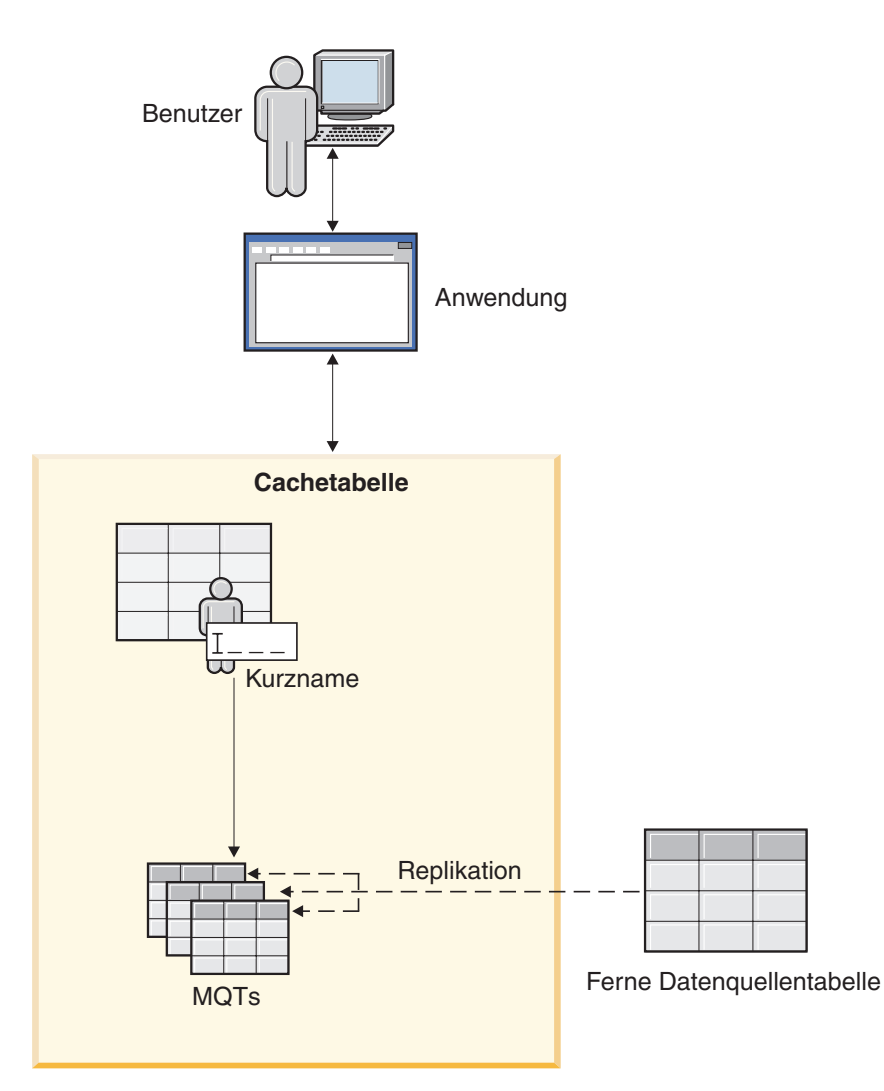

*Abbildung 14. Cachetabelle.*

Die Cachetabelle hat denselben Namen wie der Kurzname. Sie können eine Cachetabelle nur einer Datenquellentabelle zuordnen.

Wenn eine Cachetabelle aktiviert ist, leitet das Abfrageoptimierungsprogramm Abfragen an die Cachetabelle weiter, wenn die von der Abfrage angeforderten Daten in der MQT enthalten sind.

### **Erstellen von Cachetabellen**

Eine Cachetabelle kann mithilfe eines Assistenten der Steuerzentrale erstellt werden. Der Assistent erstellt den Kurznamen, die MQT und den Replikationsplan, die für die Cachetabelle erforderlich sind.

#### **Vorbereitung**

v Setzen Sie den Parameter FEDERATED auf dem Server mit föderierten Datenbanken auf YES. Der Parameter FEDERATED ist ein Konfigurationsparameter des Datenbankmanagers.

- v Installieren und konfigurieren Sie für den Zugriff auf Informix-Datenquellen das SDK (Software Development Kit) des Informix-Clients auf dem Server mit föderierten Datenbanken.
- Konfigurieren Sie die DB2-Datenbank für die Archivprotokollierung, um Daten aus Tabellen von DB2 Database für Linux, UNIX und Windows in den Cache zu stellen.
- v Die föderierte Datenbank bzw. die Quellendatenbank muss sich auf dem Computer befinden, von dem aus Sie die Cachetabellen erstellen. Wenn die föderierte Datenbank bzw. die Quellendatenbank nicht lokal gespeichert ist, müssen Sie die Datenbanken auf dem lokalen Computer katalogisieren. Der Aliasname, den Sie beim Katalogisieren der Datenbank verwenden, muss mit dem Datenbanknamen identisch sein.
- Die Benutzer-ID, die für die Benutzerzuordnung zwischen den Datenbanken definiert wurde, muss über die Berechtigung zum Erstellen von Tabellen in der Quellendatenbank verfügen.

#### **Vorgehensweise**

Gehen Sie wie folgt vor, um eine Cachetabelle zu erstellen:

- 1. Erweitern Sie in der Steuerzentrale den Ordner **Cacheobjekte**.
- 2. Klicken Sie mit der rechten Maustaste den Ordner **Cachetabellen** an, und klicken Sie **Erstellen** an.
- 3. Führen Sie die Schritte im Cachetabellenassistenten aus, um die Cachetabelle zu erstellen. Sie können die Cachetabelle schnell erstellen, indem Sie nur die Werte für die erforderlichen Felder angeben und für die übrigen Felder die Standardeinstellungen verwenden. Gehen Sie wie folgt vor, um die Standardeinstellungen zu ändern:
	- a. Klicken Sie auf der Seite **MQT** die Option **Erweiterte MQT-Einstellungen** an, um die Standardeinstellungen zu ändern oder eine Untergruppe von Spalten für die MQT auszuwählen.
	- b. Klicken Sie auf der Seite **Replikation** die Option **Erweiterte Einstellungen** an, um die Standardeinstellungen für das Replizieren von Daten von der Datenquelletabelle in die MQT zu ändern.

In einigen Fällen ist das Caching nach Beendigung des Assistenten nicht aktiviert. Sie müssen das Caching aktivieren, damit das Capture- und das Apply-Programm für die Replikation gestartet werden.

Der Cachetabellenassistent erstellt eine einzige MQT, wenn Sie die Cachetabelle erstellen. Sie können zusätzliche MQTs erstellen, um weitere Daten aus derselben Datenquelle zu speichern.

## **Modifizieren der Einstellungen für MQTs**

Die Einstellungen für MQTs können nicht direkt modifiziert werden. Zum Ändern der Replikations- und MQT-Einstellungen müssen alternative Methoden verwendet werden.

#### **Vorgehensweise**

Gehen Sie wie folgt vor, um die Einstellungen für eine MQT zu modifizieren:

- 1. Rufen Sie das Fenster **MQT-Details** auf, um die Einstellungen für die MQT und den Replikationsplan anzuzeigen.
	- a. Erweitern Sie in der Steuerzentrale den Ordner **Cacheobjekte**.
	- b. Klicken Sie die Cachetabelle mit der rechten Maustaste an, und klicken Sie **Merkmale** an.
	- c. Wählen Sie die MQT aus, und klicken Sie **Details** an, um die aktuellen Einstellungen anzuzeigen.
- 2. Änderungen an den Replikationseinstellungen können über die Replikationszentrale vorgenommen werden. Die Replikationseinstellungen für die MQT können über das Fenster **MQT-Details** nicht geändert werden.
- 3. Wenn Sie die Einstellungen für eine MQT ändern müssen, löschen Sie die MQT, und erstellen Sie eine neue MQT. Wenn Sie der MQT zum Beispiel eine weitere Spalte hinzufügen möchten, löschen Sie die MQT, und erstellen Sie eine MQT mit den neuen Einstellungen.

### **Hinzufügen von MQTs zu einer Cachetabelle**

Für eine Cachetabelle können zusätzliche MQTs erstellt werden. Mit diesen zusätzlichen MQTs können weitere Daten aus derselben Datenquelle gespeichert werden.

#### **Informationen zu dieser Task**

Wenn Sie eine Cachetabelle erstellen, speichert der Server mit föderierten Datenbanken die Daten separat von der Datenquelle in einer MQT (Materialized Query Table) auf der lokalen Einheit. Die Kriterien, die Sie im Cachetabellenassistenten angeben, bestimmen, welche Daten in der MQT gespeichert werden sollen.

Beispiel: Ihre erste MQT enthält Informationen zu Kunden in Asien. Sie können eine weitere MQT erstellen, die Informationen zu Kunden in Südamerika enthält.

#### **Vorgehensweise**

Gehen Sie wie folgt vor, um einer vorhandenen Cachetabelle eine MQT hinzuzufügen:

- 1. Erweitern Sie in der Steuerzentrale den Ordner **Cacheobjekte** und den Ordner **Cachetabellen**.
- 2. Klicken Sie mit der rechten Maustaste die entsprechende Cachetabelle an, und klicken Sie **Merkmale** an.
- 3. Klicken Sie auf **Hinzufügen**.
- 4. Führen Sie die Schritte im Cachetabellenassistenten aus, um die zusätzliche MQT zu erstellen.

Das Fenster **Merkmale der Cachetabelle** kann auch über ein Kurznamenobjekt geöffnet werden. Klicken Sie den Kurznamen mit der rechten Maustaste an, und klicken Sie **In den Cache stellen** an.

## **Weiterleiten von Abfragen an Cachetabellen**

Abfragen können an die MQT für die Cachetabelle oder an die Datenquelle weitergeleitet werden. Dazu werden die Abfragen an den Kurznamen weitergeleitet.

#### **Vorbereitung**

- v Für den Kurznamen, der abgefragt wird, muss eine Cachetabelle vorhanden sein.
- v Aktivieren Sie das Caching für die MQT.
- Setzen Sie die folgenden Datenbankkonfigurationsparameter:
	- MQT-Typ für Optimierungen (DFT\_MTTB\_TYPES)
	- Abfrageoptimierungsklasse (DFT\_QUERYOPT)

Verwenden Sie das Notizbuch **Datenbank konfigurieren** in der Steuerzentrale oder die Befehlszeile, um diese Parameter zu setzen.

#### **Vorgehensweise**

Gehen Sie wie folgt vor, um die Weiterleitung für Abfragen zu ändern:

- 1. Erweitern Sie in der Steuerzentrale den Ordner **Cacheobjekte** und den Ordner **Cachetabellen**.
- 2. Klicken Sie mit der rechten Maustaste die entsprechende Cachetabelle an, und klicken Sie **Merkmale** an.
- 3. Wählen Sie die MQT aus, und klicken Sie **Status überprüfen** an.
- 4. Wählen Sie die Weiterleitungsziele für die Abfragen aus:
	- v Wählen Sie **An MQT weiterleiten** aus. Alle Abfragen für die Datenquelle werden an die MQT gesendet. Wenn die Daten in der MQT für die Abfrage nicht ausreichend sind, wird die Abfrage unter Verwendung des Kurznamens an die Datenquelle weitergeleitet.
	- v Wählen Sie **An Kurznamen weiterleiten** aus. Alle Abfragen werden unter Verwendung des Kurznamens an die Datenquelle gesendet. Die MQT wird in eine reguläre Datenbanktabelle geändert. Die Replikation für die MQT wird fortgesetzt, falls das Caching aktiviert bleibt.
- 5. Wählen Sie das Markierungsfeld **Alle in den Cache gestellten dynamischen SQL-Anweisungen entfernen** aus, um die Weiterleitung sofort zu ändern. Die aktuell im Paketcache vorhandenen dynamischen SQL-Anweisungen werden gelöscht.
- 6. Klicken Sie **OK** an.

Das Fenster **Merkmale der Cachetabelle** kann auch über ein Kurznamenobjekt geöffnet werden. Klicken Sie den Kurznamen mit der rechten Maustaste an, und klicken Sie **In den Cache stellen** an.

## **Aktivieren und Inaktivieren der Cacheeinstellungen für die Replikation**

Durch Änderung der Cacheeinstellungen kann die Datenreplikation für die MQT gestartet und gestoppt werden.

#### **Vorbereitung**

Setzen Sie die Datenbankprotokollierung für Datenquellen unter DB2 Database für Linux, UNIX und Windows auf Archivprotokollierung.

#### **Informationen zu dieser Task**

Wenn Sie das Caching aktivieren, werden das Capture- und das Apply-Programm gestartet, sofern diese Programme nicht bereits aktiv sind. Gleichzeitig wird der Subskriptionsgruppeneintrag aktiviert. Die Aktivierung des Subskriptionsgruppeneintrags weist das Apply-Programm an, die Daten in der MQT mit den Daten in der Datenquellentabelle zu synchronisieren.

Bei Inaktivierung des Caching wird der Subskriptionsgruppeneintrag inaktiviert. Die Daten aus der Datenquelle werden nicht in die MQT repliziert.

**Wichtig:** Wenn Sie die Einstellung für die Weiterleitung nicht ändern, werden die Abfragen an die MQT weitergeleitet, obwohl die Daten nicht in die MQT repliziert werden.

#### **Vorgehensweise**

Gehen Sie wie folgt vor, um die Cacheeinstellungen für die Replikation für eine MQT zu aktivieren oder zu inaktivieren:

- 1. Erweitern Sie in der Steuerzentrale den Ordner **Cacheobjekte** und den Ordner **Cachetabellen**.
- 2. Klicken Sie mit der rechten Maustaste die entsprechende Cachetabelle an, und klicken Sie **Merkmale** an.
- 3. Wählen Sie die MQT aus, und klicken Sie **Status überprüfen** an.
- 4. Wählen Sie entweder **Caching aktivieren** oder **Caching inaktivieren** aus. Klicken Sie **Anweisungen anzeigen** an, um die Befehle zum Aktivieren oder Inaktivieren anzuzeigen.
- 5. Klicken Sie **OK** an.

Das Fenster **Merkmale der Cachetabelle** kann auch über ein Kurznamenobjekt geöffnet werden. Klicken Sie den Kurznamen mit der rechten Maustaste an, und klicken Sie **In den Cache stellen** an.

## **Löschen von MQTs aus einer Cachetabelle**

Wenn Sie keine Daten mehr lokal in einer MQT (Materialized Query Table) speichern möchten, können Sie die MQT aus der Cachetabelle löschen.

#### **Informationen zu dieser Task**

Wenn eine Cachetabelle nur über eine MQT verfügt, wird durch das Löschen der MQT auch die Cachetabelle gelöscht.

Wenn Sie sicherstellen möchten, dass die MQT vollständig aus dem System entfernt wird, verwenden Sie die Steuerzentrale, um die MQT aus der Cachetabelle zu löschen.

#### **Vorgehensweise**

Gehen Sie wie folgt vor, um eine MQT aus einer Cachetabelle zu löschen:

- 1. Erweitern Sie in der Steuerzentrale in der Objektbaumstruktur den Ordner **Cacheobjekte** und den Ordner **Cachetabellen**.
- 2. Klicken Sie mit der rechten Maustaste die entsprechende Cachetabelle an, und klicken Sie **Merkmale** an.
- 3. Wählen Sie die entsprechende MQT aus, und klicken Sie **Entfernen** an.

### **Löschen von Cachetabellen**

Wenn Sie keine Daten mehr lokal in einer Cachetabelle speichern möchten, können Sie die Cachetabelle löschen.

#### **Informationen zu dieser Task**

Wenn Sie eine Cachetabelle löschen, führt der Server mit föderierten Datenbanken die folgenden Aktionen aus:

- v Die für die Cachetabelle erstellten MQTs werden gelöscht.
- v Der Replikationsplan zwischen den Datenquellen und den MQTs wird entfernt.
- v Der Kurzname für die Datenquelle wird gelöscht, wenn der Kurzname bei der Erstellung der Cachetabelle erstellt wurde. Wenn Sie bei der Erstellung der Cachetabelle einen vorhandenen Kurznamen verwendet haben, löscht der Server mit föderierten Datenbanken den Kurznamen nicht.

#### **Vorgehensweise**

Gehen Sie wie folgt vor, um eine Cachetabelle zu löschen:

- 1. Erweitern Sie in der Steuerzentrale in der Objektbaumstruktur den Ordner **Cacheobjekte** und den Ordner **Cachetabellen**.
- 2. Klicken Sie mit der rechten Maustaste die entsprechende Cachetabelle an, und klicken Sie **Löschen** an.

# **Kapitel 30. Sicherheitseinrichtungen für Server mit föderierten Datenbanken**

Der Server mit föderierten Datenbanken unterstützt SSL für die Datenverschlüsselung sowie HTTP- und SOCKS-Proxys für bestimmte Datenquellen.

### **Verschlüsselung**

Die Verschlüsselung sorgt für eine Sicherheitsstufe, die über die durch einen Namen und ein Kennwort bereitgestellte Sicherheitsstufe hinausgeht. Den Internet-Standard für die Verschlüsselung zwischen Verbindungsendpunkten bilden Secure Socket Layer (SSL) und Transport Layer Security (TLS). SSL sorgt mithilfe signierter Zertifikate für eine sichere Kommunikation. Ein *Zertifikat* ist ein digitales Dokument, das eine Bestätigung der Identifikationsdaten eines Benutzers oder Servers liefert. Ein Zertifikat ist von einer Zertifizierungsstelle, wie zum Beispiel VeriSign, signiert oder kann vom Sender selbst signiert sein. Jeder Kommunikationspartner bestimmt selbst, ob er ein bestimmtes Zertifikat als authentisch akzeptiert.

Jeder Kommunikationspartner besitzt einen Zertifikatsspeicher bzw. Schlüsselspeicher (Keystore). Im Schlüsselspeicher sind die Zertifikate enthalten, die der Partner von anderen akzeptiert sowie die Zertifikate, die sich selbst darstellen. Beim Öffnen einer Kommunikationsverbindung bestimmt jeder Endpunkt, ob er ein Zertifikat sendet oder nicht und ob er eine Datenübertragung von einem Partner akzeptiert, der kein Zertifikat bereitstellt.

Im Hinblick auf die Zwecke von Wrappern und Funktionen sind die folgenden SSL-Funktionen relevant:

- Serverseitige Identifikation eines zu sendenden Zertifikats
- Serverseitige Prüfung eines Clientzertifikats
- Clientseitige Prüfung eines Serverzertifikats
- Clientseitige Identifikation eines zu sendenden Zertifikats
- v Unterstützungstyp, Position und Zugriff auf einen lokalen Schlüsselspeicher für Client und Server

Die Interaktion zwischen SSL und einem Proxy hängt vom Typ des Proxys ab. Im Allgemeinen erfolgen SSL-Datenübertragungen im Tunnelungsverfahren oder werden über einen Proxy weitergeleitet. Die Proxysitzung wird im Klartextformat eingerichtet.

IBM Global Security Kit (GSKit) stellt Verschlüsselungsservices für Wrapper und benutzerdefinierte Funktionen zur Verfügung.

#### **Proxys**

Viele Unternehmen implementieren eine Firewall zu dem Zweck, die zahlreichen verschiedenen Arten von Internetangriffen abzuwehren. Eine *Firewall* ist eine Netzkonfiguration, die in der Regel sowohl Hardware- als auch Softwarekomponenten umfasst und häufig an einer Kommunikationsgrenze, zum Beispiel zwischen dem Intranet eines Unternehmens und dem Internet aufgebaut wird. Die Firewall fungiert als Torwächter und regelt den die Kommunikationsgrenze überschreitenden Datenverkehr. In den meisten Fällen verhindert die Firewall, dass unerwünschte

Datenübertragungen über die Grenze hinweg stattfinden. Gelegentlich kann es jedoch vorkommen, dass die Firewall auch legitimen Datenverkehr abblockt.

Zur Sicherstellung, dass alle legitimen Datenübertragungen die Firewall passieren, wird ein Proxy implementiert. Ein *Proxy* ist ein Serverprogramm, das zur Kommunikation durch die Firewall hindurch autorisiert ist. Wenn ein Benutzerprogramm eine Verbindung zu einem fernen Server herstellen muss, sendet es eine Anforderungen an den Proxy, der wiederum die Verbindung zu dem fernen Server herstellt. Nach dem Herstellen der Verbindung steuert der Proxy den Datenverkehr zwischen dem Benutzerprogramm und dem fernen Server. Dieses Verfahren stellt sicher, dass das Benutzerprogramm durch die Firewall hindurch kommunizieren kann und gleichzeitig die Sicherheit aufrechterhalten wird: Der ferne Server kennt nur die Adresse des Proxys, nicht jedoch die Adresse des Benutzerprogramms.

SOCKS- und HTTP-Proxy-Server steuern den Datenverkehr zwischen Benutzerprogrammen und fernen Servern. Ein SOCKS-Proxy arbeitet in der Transportschicht und leitet beliebige Transportnachrichten (TCP oder UDP) zwischen zwei Adressen weiter. Der Server mit föderierten Datenbanken unterstützt SOCKS4 und SOCKS5. Die SOCKS4-Spezifikation, die IPv4 unterstützt, unterstützt keine Benutzerauthentifizierung. Das heißt, jeder Benutzer kann über einen SOCKS4-Proxy kommunizieren, ohne Berechtigungsnachweise angeben zu müssen. Die SOCKS5- Spezifikation, die IPv6 unterstützt, bietet Unterstützung für verschiedene Modi der Benutzerauthentifizierung. SOCKS5 wurde von der Internet Engineering Task Force (IETF) als Standard freigegeben. Weitere Informationen zu diesem Thema finden Sie auf der Website 'www.ietf.org' unter RFC1928, RFC1929 und RFC1961.

Zur Verwendung eines SOCKS-Proxys muss die Transportschicht im Voraus zur Verwendung eines Proxys konfiguriert werden. Nach dem Öffnen einer Verbindung zum Proxy fordert die Transportschicht von dem Proxy das Öffnen einer Verbindung zum fernen Server an. Wenn eine Authentifizierung als erforderlich konfiguriert wurde, fordert der SOCKS-Proxy das Programm unter Umständen dazu auf, eine ID und ein Kennwort zu liefern, bevor die Verbindung zum fernen Server geöffnet wird.

HTTP-Proxys arbeiten mit dem HTTP-Protokoll, bei dem es sich um ein Protokoll der Anwendungsschicht handelt. Nach dem Öffnen einer TCP/IP-Verbindung zum Proxy sendet das Benutzerprogramm eine Anforderung, die den Namen des fernen Servers enthält. Anschließend fährt das Benutzerprogramm fort, Anforderungen über den Proxy-Server zu übergeben. Dieses Verfahren ändert sich geringfügig, wenn der ferne Server eine Authentifizierung erfordert. Erfordert der ferne Server eine Authentifizierung, sendet der Proxy-Server eine Antwortnachricht, die den Header der Authentifizierungsanforderung für die Proxyberechtigung enthält. Dieser Header enthält Informationen zu der Art der auszuführenden Authentifizierung. Das Benutzerprogramm übergibt anschließend die Anforderung erneut und fügt einen Header zur Proxyberechtigung ein, der die Antwort auf die Authentifizierungsanforderung enthält.

# **Kapitel 31. Gesicherte Kontexte und Verbindungen föderierter Systeme**

Verbessern Sie die Systemleistung und reduzieren oder eliminieren Sie die Verwendung und Verwaltung von Benutzerzuordnungen.

Bei einem *gesicherten Kontext* handelt es sich um ein DB2-Datenbankobjekt, das eine Vertrauensbeziehung zwischen einem Client und einer Datenquelle, z. B. zwischen einem Anwendungsserver und einem Server mit föderierten Datenbanken oder einem Server mit föderierten Datenbanken und einem fernen Datenbankserver definiert. Die Vertrauensbeziehung wird von dem gesicherten Kontext über *Vertrauensattribute* definiert. Es gibt drei Typen von Vertrauensattributen:

- v Die Systemberechtigungs-ID, über die die Datenbankverbindung zunächst angefordert wird
- v Die IP-Adresse bzw. der Domänenname, von der/dem die Verbindung ausgeht
- v Die Verschlüsselungseinstellung für den Datenaustausch zwischen Datenbankserver und Datenbankclient

Eine *gesicherte Verbindung* liegt vor, wenn alle Attribute einer Verbindungsanforderung mit den Vertrauensattributen übereinstimmen, die in einem auf dem Server definierten gesicherten Kontextobjekt angegeben sind. Nach dem Einrichten einer expliziten gesicherten Verbindung können die Benutzer-IDs für diese physische Verbindung mit oder ohne Authentifizierung gewechselt werden. Darüber hinaus können Benutzern für die Verbindung Rollen erteilt werden, die Berechtigungen enthalten, die ausschließlich für die gesicherte Verbindung gelten.

Bei dem folgenden Beispiel wird ein gesichertes Kontextobjekt für den Benutzer BOSS erstellt:

CREATE TRUSTED CONTEXT MYCTX BASED UPON CONNECTION USING SYSTEM AUTHID BOSS ATTRIBUTES (ADDRESS '9.26.111.111') WITH USE FOR MARY WITH AUTHENTICATION ROLE MANAGER, PUBLIC WITHOUT AUTHENTICATION DEFAULT ROLE AUDITOR ENABLE

Bei diesem Beispiel kann nur der Benutzer mit der ID BOSS eine gesicherte Verbindung von der IP-Adresse 9.26.111.111 aus aufbauen. Die Verbindung kann von der Benutzerin Mary wiederverwendet werden. Sie muss dazu jedoch zunächst eine Authentifizierung vornehmen. Anschließend erhält diese Benutzerin die zusätzliche Rolle MANAGER, die ihre Berechtigungen innerhalb dieser gesicherten Verbindung vorgibt. Andere Benutzer, die als PUBLIC angegeben sind, können die Verbindung ohne Authentifizierung wiederverwenden. Diese Benutzer erhalten die zusätzliche Rolle AUDITOR, die bestimmte Berechtigungen innerhalb dieser gesicherten Verbindung vorgibt. Diese zusätzlichen Berechtigungen sind für die Benutzer verfügbar, während sie die gesicherte Verbindung aktiv verwenden.

Bei gesicherten Verbindungen werden explizite und implizite Verbindungen unterschieden. Der Typ der Verbindung bestimmt, ob die betreffende Verbindung wiederverwendet werden kann und ob Benutzer zusätzliche Rollen erhalten können.

Eine *implizite gesicherte Verbindung* wird eingerichtet, wenn eine gesicherte Verbindung nicht explizit angefordert wird, die Verbindungsattribute der Verbindung jedoch mit den Vertrauensattributen eines gesicherten Kontextobjekts auf dem Server übereinstimmen. Nach dem Einrichten einer impliziten gesicherten Verbindung kann nur der Ersteller der gesicherten Verbindung Rollen erben, die ihm ansonsten nicht zur Verfügung stehen. Eine implizite gesicherte Verbindung kann nicht von anderen Benutzern wiederverwendet werden.

Eine *explizite gesicherte Verbindung* wird eingerichtet, wenn eine Anwendung eine gesicherte Verbindung über eine API anfordert. Stimmen die Verbindungsattribute mit den Vertrauensattributen eines gesicherten Kontexts überein, wird eine gesicherte Verbindung eingerichtet. Andernfalls wird eine reguläre Verbindung eingerichtet. Nach dem Einrichten einer expliziten gesicherten Verbindung können andere Benutzer die Verbindung wiederverwenden. Sowohl der Ersteller der Verbindung als auch die Benutzer, die die Verbindung wiederverwenden, können zusätzliche Rollen erben, die ihnen ansonsten nicht zur Verfügung stehen.

## **Vorteile gesicherter Verbindungen föderierter Systeme**

In einem vielschichtigen Anwendungsmodell wird eine einzelne physische Verbindung von verschiedenen gesicherten Verbindungen föderierter Systeme wiederverwendet, um die Identität der einzelnen Benutzer über die verschiedenen Schichten an den Datenbankserver weiterzugeben.

Um verstehen zu können, welche Vorteile gesicherte Verbindungen föderierter Systeme bieten, muss man sich die Probleme vor Augen halten, die in einem typischen vielschichtigen Anwendungsmodell auftreten. Ein vielschichtiges Anwendungsmodell besteht aus den Benutzern (Schicht 1), die mit einer Anwendung auf dem Anwendungsserver (Schicht 2) interagieren, der alle Datenbankzugriffe über den Server mit föderierten Datenbanken (Schicht 3) weiterleitet, der wiederum den Datenaustausch mit verschiedenen Datenbankservern (Schicht 4) verwaltet. Bei diesem Modell erfolgt die Authentifizierung der Benutzer über den Anwendungsserver, der auch die Interaktion mit dem Server mit föderierten Datenbanken verwaltet. Der Server mit föderierten Datenbanken setzt die Benutzeranforderungen in datenquellenspezifische Formate um, stellt Verbindungen zu den fernen Datenquellen her und sendet Anforderungen an diese Datenquellen.

Zum Herstellen einer Verbindung zum Datenbankserver werden bei diesem Modell die Anwendungsserver-ID und das zugehörige Kennwort verwendet. Der Server mit föderierten Datenbanken übergibt die ID und das Kennwort lediglich vom Anwendungsserver an den Datenbankserver. Der Datenbankserver entscheidet anhand der Datenbankzugriffsrechte, die dieser ID zugeordnet sind, über die Ausführung der Transaktionen, die der Anwendungsserver ausführen soll, und protokolliert ausgeführte Transaktionen. Dies schließt alle Transaktionen ein, die der Anwendungsserver für Benutzer ausführt.

Die Verwendung der Anwendungsserver-ID führt zu folgenden Problemen:

- v Die Identität des Benutzers, der eine Transaktion ausführt, ist nicht bekannt, da alle Transaktionen vom Anwendungsserver ausgeführt werden.
- v Benutzer können nicht für Transaktionen verantwortlich gemacht werden, weil sie nicht in den Protokollen erfasst werden können.
- v Es wird gegen das Prinzip des niedrigstmöglichen Zugriffsrechts verstoßen, da der Anwendungsserver-ID eine Obermenge aller Zugriffsrechte zugeordnet sein muss, die von den einzelnen Benutzer benötigt werden.

• Die Daten sind schlecht geschützt, wenn ein unbefugter Zugriff auf die Anwendungsserver-ID erfolgt.

Mit gesicherten Verbindungen föderierter Systeme lassen sich diese Probleme lösen. Diese Verbindungen weisen verschiedene Vorzüge auf, die Sicherheit und Leistung des Systems erhöhen können:

#### **Die Benutzeridentität ist bekannt.**

Da Benutzer-IDs innerhalb einer Verbindung gewechselt werden können, ist die Identität der Benutzer, die jeweils auf die Datenbank zugreifen, bekannt.

#### **Benutzer sind für ihre Transaktionen verantwortlich.**

Die Prüfprotokolle für die föderierte Datenbank und für die ferne Datenquellendatenbank weisen die Transaktionen aus, die der Anwendungsserver für interne Zwecke ausführt, sowie die Transaktionen, die einzelne Benutzer ausführen. Die Benutzer, die bestimmte Transaktionen ausgeführt haben, können daher ermittelt werden.

#### **Die Zugriffsrechte sind begrenzt.**

Wenn Sie einen gesicherten Kontext erstellen, können Sie allen Benutzern eine Standarddatenbankrolle zuordnen und bestimmten Benutzern mit Grant bestimmte Rollen erteilen. Nur gesicherte Datenbankverbindungen, die der Definition des jeweiligen gesicherten Kontexts entsprechen, können anschließend die Zugriffsrechte nutzen, die der jeweiligen Rolle zugeordnet sind.

#### **Daten sind besser geschützt.**

In einem System, in dem gesicherte Verbindungen föderierter Systeme verwendet werden, muss der Anwendungsserver-ID keine Obermenge der Zugriffsrechte zugeordnet werden, die für die Benutzer erforderlich sind. Sollte ein unbefugter Zugriff auf die Anwendungsserver-ID erfolgen, sind Daten deshalb besser geschützt, da dieser ID nicht mehr die Obermenge aller für die Benutzer erforderlichen Zugriffsrechte zugeordnet ist.

#### **Der Verwaltungsaufwand wird minimiert.**

Die Notwendigkeit zum Erstellen und Verwalten von Benutzerzuordnungen ist erheblich geringer.

#### **Die Leistung verbessert sich.**

Nach dem Einrichten einer expliziten gesicherten Verbindung kann der Server mit föderierten Datenbanken von der aktuellen Benutzer-ID der Verbindung zu einer anderen Benutzer-ID wechseln. Dies kann mit oder ohne Benutzerauthentifizierung erfolgen. Die Wiederverwendung einer einzelnen physischen Leitung durch verschiedene Benutzer kann zu einer Leistungserhöhung führen.

## **Typen gesicherter Verbindungen föderierter Systeme**

Bei gesicherten Verbindungen föderierter Systeme handelt es sich entweder um gesicherte End-to-End-Verbindungen oder gesicherte, abgehende Verbindungen. Der verwendete Verbindungstyp richtet sich nach der Konfiguration des Systems und danach, ob die Anforderung der eingehenden Verbindung gesichert ist.

Eine typische föderierte Konfiguration ist vielschichtig: Sie enthält einen Anwendungsserver, einen Server mit föderierten Datenbanken und einen fernen Server, der als Datenquelle dient. Innerhalb dieser Konfiguration empfängt der Server mit föderierten Datenbanken Anforderungen für eingehende Verbindungen und sendet Anforderungen für abgehende Verbindungen an den fernen Datenquellenserver.

### **Gesicherte End-to-End-Verbindungen föderierter Systeme**

Gesicherte End-to-End-Verbindungen föderierter Systeme ermöglichen eine Wiederverwendung von Verbindungen sowie eine Identitätsprüfung für eingehende und abgehende Verbindungen. Ist z. B. eine eingehende Verbindung auf dem Server mit föderierten Datenbanken implizit oder explizit gesichert, fordert der Server automatisch eine gesicherte, abgehende Verbindung an. Verfügt die Datenquelle über die erforderliche Funktionalität für Identitätsprüfungen, wird eine gesicherte, abgehende Verbindung hergestellt und die Identität des Benutzers wird an die ferne Datenquelle weitergegeben. Die eingehenden und abgehenden Verbindungen werden wiederverwendet, sobald ein anderer Benutzer die Wiederverwendung der gesicherten Verbindung anfordert. In diesem Fall wird die Identität des neuen Benutzers über das System weitergegeben.

Für Datenquellen, die nicht über die Funktionalität zur Identitätsprüfung verfügen, durchführen können, stellt der Server mit föderierten Datenbanken eine durchgängige Identitätsprüfung, jedoch keine Möglichkeit zur Wiederverwendung von Verbindungen bereit. In diesen Fällen schließt der Server mit föderierten Datenbanken bei jedem Benutzerwechsel die abgehende Verbindung des vorangehenden Benutzers und stellt eine neue Verbindung für den neuen Benutzer her. Dadurch wird die Identität des Benutzers über das System weitergegeben, auch wenn die abgehende Verbindung nicht wiederverwendet wird.

### **Gesicherte, abgehende Verbindungen föderierter Systeme**

Gesicherte, abgehende Verbindungen föderierter Systeme nutzen die Möglichkeiten der Datenquellen für eine Wiederverwendung gesicherter Verbindungen ohne Authentifizierung, um auf das Speichern von für die Datenquellen definierten Kennwörtern in Benutzerzuordnungen verzichten zu können. Ist eine eingehende Verbindung gesichert, fordert der Server mit föderierten Datenbanken automatisch eine gesicherte, abgehende Verbindung an, die ohne Authentifizierung wiederverwendet werden kann. Bei nicht gesicherten, eingehenden Verbindungen ermöglichen gesicherte, abgehende Verbindungen des föderierten Systems die Wiederverwendung von Verbindungen ohne eine Authentifizierung der Benutzer.

Bei dieser Konfiguration geben Sie in der Serverdefinition mithilfe der Option FED\_PROXY\_USER die Berechtigungs-ID an, über die die abgehende Verbindung ursprünglich eingerichtet wurde. Für die von Ihnen angegebene Berechtigungs-ID muss eine Benutzerzuordnung vorliegen, die sowohl die Option REMOTE\_AU-THID als auch die Option REMOTE\_PASSWORD enthält.

Je nach Konfiguration des gesicherten Kontexts auf dem fernen Datenquellenserver können Sie die Anzahl der Benutzerzuordnungen im Datenbankkatalog auf eine einzige Zuordnung reduzieren. Wenn Sie beispielsweise PUBLIC die Berechtigung einräumen, Verbindungen ohne Authentifizierung herzustellen, benötigt nur der Proxybenutzer des föderierten Systems eine Benutzerzuordnung. Gibt der gesicherte Kontext des föderierten Systems auf der fernen Datenquelle jedoch an, dass bei bestimmten Benutzern eine Authentifizierung erforderlich ist, oder verwenden Benutzer unterschiedliche Benutzer-IDs auf dem Server mit föderierten Datenbanken und der fernen Datenquelle, müssen Sie eine Benutzerzuordnung so erstellen bzw. die vorhandene Benutzerzuordnung so ändern, dass die Option REMOTE\_

AUTHID und/oder die Option REMOTE\_PASSWORD verwendet wird/werden. Darüber hinaus müssen Sie die Option USE\_TRUSTED\_CONTEXT mit 'Y' definieren.

Da gesicherte, abgehende Verbindungen des föderierten Systems einen beträchtlichen Zusatzaufwand bei Konfigurations- und Verwaltungstasks mit sich bringen, empfiehlt es sich, das föderierte System so zu gestalten, dass soweit möglich gesicherte End-to-End-Verbindungen implementiert werden. Verwenden Sie gesicherte, abgehende Verbindungen föderierter Systeme nur, wenn absolut notwendig.

### **APIs für gesicherte Verbindungen föderierter Systeme**

Die APIs, die Sie zum Anfordern und Wiederverwenden gesicherter Verbindungen verwenden, richten sich nach dem Typ der Anwendung.

Je nach Anwendung müssen folgende APIs zum Anfordern gesicherter Verbindungen föderierter Systeme angegeben werden:

#### **CLI/ODBC-Anwendungen**

Geben Sie 'SQLSetConnectAttr' mit dem Attribut SQL\_ATTR\_USE-

\_TRUSTED\_CONTEXT an, um auszuweisen, ob der Client eine gesicherte Verbindung anfordert. Setzen Sie anschließend eine Anweisung 'SQLConnect' ab.

#### **CLI/ODBC-Anwendungen in einer XA-Umgebung**

Definieren Sie zum Anfordern einer gesicherten Verbindung das Attribut TCTX in der Anforderung 'xa\_open string' mit 'true'.

#### **Java-Anwendungen**

Fordern Sie eine gesicherte Verbindung mit 'getDB2TrustedPooledConnection' oder 'getDB2TrustedXAConnection' an.

Je nach Anwendung müssen zur Wiederverwendung einer Verbindung für einen anderen Benutzer mit oder ohne Authentifizierung des Benutzers die folgenden APIs angegeben werden:

#### **CLI/ODBC-Anwendungen**

Definieren Sie SQL\_ATTR\_TRUSTED\_CONTEXT\_USERID und SQL\_ATT-R\_TRUSTED\_CONTEXT\_PASSWORD in Verbindung mit 'SQLSetConnectAttr' an, um Benutzer-ID und Kennwort des Benutzers anzugeben, zu dem in der Verbindung gewechselt werden soll.

#### **CLI/ODBC-Anwendungen in einer XA-Umgebung**

Definieren Sie SQL\_ATTR\_TRUSTED\_CONTEXT\_USERID und SQL\_ATT-R\_TRUSTED\_CONTEXT\_PASSWORD in Verbindung mit 'SQLSetConnectAttr' an, um Benutzer-ID und Kennwort des Benutzers anzugeben, zu dem in der Verbindung gewechselt werden soll.

#### **Java-Anwendungen**

Verwenden Sie 'getDB2Connection' und 'reuseDB2Connection'.

# **Szenarios für die Implementierung gesicherter, abgehender Verbindungen bei föderierten Systemen**

Föderierte Systeme können sehr unterschiedlich sein. Für die Implementierung gesicherter Kontexte für föderierte Systeme kann es deshalb keine schrittweise Anleitung geben. Mithilfe der Szenarios können Sie sich jedoch ein umfassendes Wissen über gesicherte Verbindungen föderierter Systeme aneignen. Planen und implementieren Sie anschließend Ihre eigene Lösung.

Jedem Szenario liegt dasselbe vielschichtige föderierte System zugrunde, das mehrere Benutzer, eine auf einem Anwendungsserver ausgeführte Anwendung, einen Server mit föderierten Datenbanken und einen fernen DB2-Datenbankserver beinhaltet. Die Szenarios veranschaulichen die Konfiguration von fernen Quellen und Servern mit föderierten Datenbanken für die Verwendung gesicherter Verbindungen für föderierte Systeme.

Bei dem ersten Szenario, das keine Benutzerzuordnungen erfordert, handelt es sich um das Szenario, das am einfachsten zu implementieren und zu verwalten ist. Dieses Szenario wird deshalb für die Implementierung gesicherter Verbindungen in einem neuen System empfohlen.

Das zweite Szenario verdeutlicht die Implementierung gesicherter Verbindungen in einem System mit Benutzerzuordnungen. Das dritte Szenario zeigt die Möglichkeiten gesicherter Verbindungen föderierter Systeme auf, mit deren Hilfe auf Benutzerzuordnungen verzichtet werden kann. Dabei ist zu beachten, dass die beiden zuletzt genannten Szenarios komplexer sind und einen größeren Konfigurationsund Verwaltungsaufwand erfordern als das erste Szenario.

# **Szenario: Gesicherte End-to-End-Verbindungen föderierter Systeme ohne Benutzerzuordnungen**

Benutzerzuordnungen erfordern einen relativ hohen Verwaltungsaufwand. Das vorliegende Szenario veranschaulicht, wie Sie gesicherte Verbindungen föderierter Systeme konfigurieren können, ohne dass dazu für das föderierte System Benutzerzuordnungen erforderlich werden.

### **Anforderungen an Benutzer-IDs und Kennwörter**

Das Einrichten gesicherter Kontexte mit föderierten Systemen ohne die Verwendung von Benutzerzuordnungen setzt voraus, dass die Benutzer-IDs und Kennwörter folgende Anforderungen erfüllen:

- v Die Benutzer-ID und das Kennwort des Erstellers der Verbindung müssen auf dem Server mit föderierten Datenbanken verfügbar sein und mit den entsprechenden Angaben der Datenquelle übereinstimmen. Die Berechtigungsnachweise werden in einer Anweisung CONNECT, die der Ersteller der Verbindung absetzt, oder in einem API-Aufruf der Anwendung angegeben. Bei Verwendung der Anweisung CONNECT wird eine implizite gesicherte Verbindung hergestellt, und die Verbindung kann nicht wiederverwendet werden. Bei einem API-Aufruf der Anwendung wird, sofern eine gesicherte Verbindung explizit angefordert, eine explizite gesicherte Verbindung hergestellt und die Verbindung kann wiederverwendet werden.
- Ermöglicht der ferne gesicherte Kontext die Wiederverwendung von Verbindungen ohne Authentifizierung, müssen Benutzer, die die Verbindung wiederverwenden, auf dem Server mit föderierten Datenbanken und der fernen Datenquelle über dieselbe Benutzer-ID verfügen.

v Ermöglicht der ferne gesicherte Kontext die Wiederverwendung von Verbindungen mit Authentifizierung, müssen Benutzer, die die Verbindung wiederverwenden, auf dem Server mit föderierten Datenbanken und der fernen Datenquelle über denselben Benutzernamen und dasselbe Kennwort verfügen.

#### **Szenario**

Die folgende Abbildung veranschaulicht ein typisches vielschichtiges, föderiertes System, das für die Verwendung gesicherter End-to-End-Verbindungen föderierter Systeme konfiguriert ist. Dieses Szenario beinhaltet einen Anwendungsserver, eine gesicherte Verbindung kann jedoch von einem beliebigen Datenbankclient hergestellt werden.

Ersteller der Verbindung: BOSS

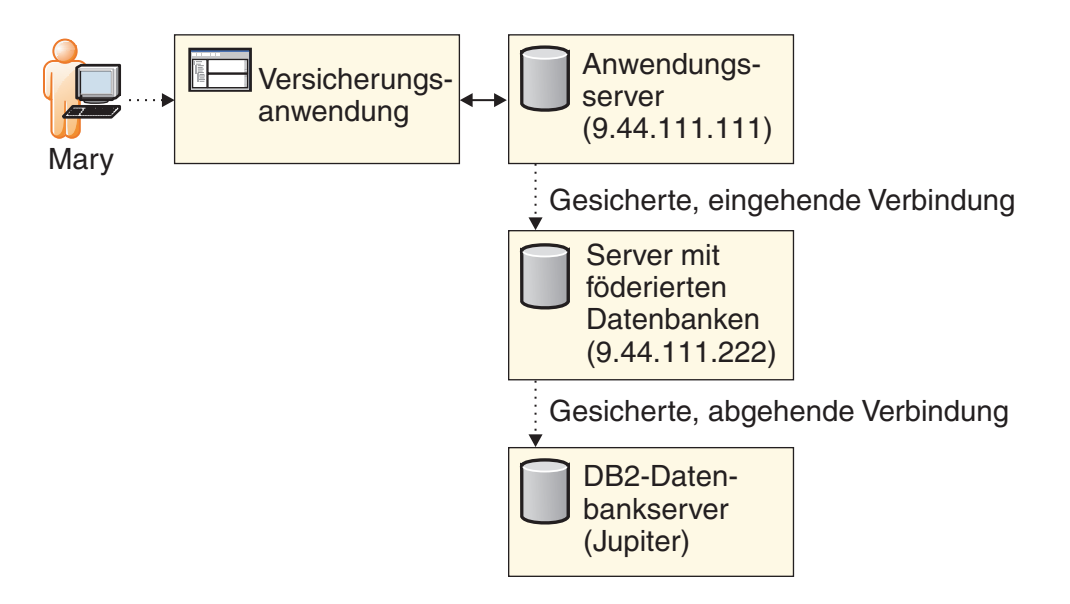

In diesem Szenario sind zwei Benutzer vorgesehen, für die keine Benutzerzuordnungen erforderlich sind:

- v BOSS verfügt auf dem Server mit föderierten Datenbanken und der Datenquelle über dieselbe Benutzer-ID und dasselbe Kennwort. Für den Benutzer BOSS ist deshalb keine Benutzerzuordnung erforderlich.
- Mary verwendet auf dem Server mit föderierten Datenbanken und der Datenquelle dieselbe Benutzer-ID, und der föderierte Kontext ermöglicht es ihr, eine Verbindung ohne Authentifizierung herzustellen. Auch für die Benutzerin Mary ist aus diesem Grund keine Benutzerzuordnung erforderlich.

In dem Szenario sind drei Server vorgesehen:

- v Der Anwendungsserver mit der Versicherungsanwendung und der IP-Adresse 9.44.111.111
- v Der Server mit föderierten Datenbanken mit der IP-Adresse 9.44.111.222
- v Der ferne DB2-Datenbankserver, der auf dem Server mit föderierten Datenbanken als JUPITER katalogisiert ist.

Die für dieses Szenario erforderlichen Konfigurationsschritte werden im Folgenden erläutert.

**Anmerkung:** In den Befehlen werden variable Objektnamen kursiv dargestellt. Bei der Implementierung gesicherter Kontexte müssen Sie Variablennamen angeben, die für Ihre spezielle Systemkonfiguration gelten.

1. Erstellen Sie auf dem fernen DB2-Datenbankserver das folgende gesicherte Kontextobjekt:

CREATE TRUSTED CONTEXT *MY\_DB2\_TCX* BASED UPON CONNECTION USING SYSTEM AUTHID *BOSS* ATTRIBUTES (ADDRESS '*9.44.111.222*') WITH USE FOR PUBLIC WITHOUT AUTHENTICATION ENABLE

Dieser gesicherte Kontext gibt an, dass der Benutzer BOSS der Ersteller der gesicherten Verbindung ist und die Verbindung von der IP-Adresse 9.44.111.222 (dem Server mit föderierten Datenbanken) angefordert werden muss. Der gesicherte Kontext gibt an, dass keine Authentifizierung erforderlich ist (WITH USE FOR PUBLIC WITHOUT AUTHENTICATION). Nach dem Einrichten der gesicherten Verbindung kann die Verbindung demzufolge über eine beliebige, auf der fernen Datenquelle gültige Benutzer-ID wiederverwendet werden, indem lediglich die betreffende Benutzer-ID eingegeben wird.

2. Erstellen Sie auf dem Server mit föderierten Datenbanken folgendes gesichertes Kontextobjekt:

CREATE TRUSTED CONTEXT *MY\_WFS\_TCX* BASED UPON CONNECTION USING SYSTEM AUTHID *BOSS* ATTRIBUTES (ADDRESS '*9.44.111.111*') WITH USE FOR PUBLIC WITHOUT AUTHENTICATION ENABLE

Dieser gesicherte Kontext gibt an, dass der Benutzer BOSS der Ersteller der gesicherten Verbindung ist und die Verbindung von der IP-Adresse 9.44.111.111 (dem Anwendungsserver) angefordert werden muss. Nach dem Einrichten der gesicherten Verbindung kann die Verbindung über eine beliebige, auf dem Server mit föderierten Datenbanken gültige Benutzer-ID wiederverwendet werden, indem lediglich die betreffende Benutzer-ID eingegeben wird.

3. Erstellen Sie auf dem Server mit föderierten Datenbanken folgende Serverdefinition:

CREATE SERVER *JUPITER* TYPE *db2/udb* VERSION *9.5* WRAPPER *drda*... OPTIONS(DBNAME '*remotedb*', ...);

Diese Serverdefinition enthält die Informationen, die der Server mit föderierten Datenbanken für die Verbindung zu der fernen DB2-Datenbank 'remotedb' benötigt.

### **Schrittweiser Ablauf des Szenarios**

Im Folgenden wird das Herstellen gesicherter Verbindung und Wechseln von Benutzer-IDs innerhalb dieses Szenarios kurz in einzelnen Schritten beschrieben. Der für das Szenario verwendete Code beinhaltet Kommentare, die die Ausführung der Tasks durch die Anwendung erläutern.

- 1. Der Anwendungsserver fordert eine gesicherte, eingehende Verbindung für den Benutzer BOSS an.
- 2. Der Benutzer BOSS führt eine Task aus, und der Server mit föderierten Datenbanken richtet eine explizite gesicherte, abgehende Verbindung für BOSS ein. Die Benutzer-ID BOSS wird vom Anwendungsserver über den Server mit föderierten Datenbanken an den DB2-Datenbankserver weitergegeben, auf dem die von BOSS ausgeführten Aktionen protokolliert werden können.
- 3. Die Benutzerin Mary meldet sich bei der auf ihrem Laptop gespeicherten Versicherungsanwendung an. Der Anwendungsserver wechselt bei der eingehenden Verbindung zu dem Server mit föderierten Datenbanken vom Benutzer BOSS zur Benutzerin Mary.
- 4. Die Benutzerin Mary führt eine Task innerhalb der Anwendung aus.
- 5. Der Server mit föderierten Datenbanken wechselt bei der abgehenden Verbindung von BOSS zu Mary, und die ID der Benutzerin Mary wird über den Server mit föderierten Datenbanken an den DB2-Server weitergegeben, auf dem die von Mary ausgeführten Aktionen protokolliert werden können.

# **Beispielcode für Szenarios mit gesicherten End-to-End-Verbindungen föderierter Systeme**

Dieser Beispielcode veranschaulicht die Verwendung von APIs in Anwendungen, bei denen gesicherte End-to-End-Verbindungen föderierter Systeme genutzt werden.

Anwendungen benötigen APIs zum Anfordern expliziter gesicherter, eingehender Verbindungen und zum Wechseln von Benutzer-IDs für eine Verbindung. Der Beispielcode veranschaulicht die für diese Tasks verantwortlichen Bestandteile der Anwendung. In den beiden Szenarios mit gesicherten End-to-End-Kontexten wird dieselbe Anwendung verwendet.

Bei dem Anwendungsauszug werden die APIs der Befehlszeilenschnittstelle eingesetzt. APIs sind auch für Anwendungen verfügbar, die Java oder ODBC/CLI in einer XA-Umgebung verwenden.

//Definieren Sie das Attribut für gesicherte Verbindungen. SQLSetConnectAttr(h1, SQL ATTR USE TRUSTED CONTEXT, SQL TRUE, SQL IS INTEGER);

//Richten Sie eine gesicherte, eingehende Verbindung für BOSS ein. SQLConnect(h1, "testdb", SQL\_NTS, "BOSS", SQL\_NTS,"\*\*\*\*\*", SQL\_NTS);

//Richten Sie eine gesicherte, abgehende Verbindung für BOSS ein. Arbeiten Sie mit der ID BOSS. SQLExecDirect(hstmt, (unsigned char\*)"INSERT INTO PATENTS\_NN VALUES...", SQL\_NTS);

... //Führen Sie ein Commit für die Aktionen durch. SQLEndTran(SQL\_HANDLE\_DBC, h1, SQL\_COMMIT);

//Wechseln Sie an der Transaktionsgrenze innerhalb der gesicherten Verbindung bei der Benutzer-ID //der eingehenden Verbindung zur Benutzerin Mary. SQLSetConnectAttr(h1, SQL ATTR TRUSTED CONTEXT USERID, "Mary", SQL IS POINTER);

//Wechseln Sie innerhalb der gesicherten Verbindung bei der Benutzer-ID der abgehenden Verbindung zur Benutzerin Mary. //Arbeiten Sie mit der Benutzer-ID der Benutzerin Mary. SQLExecDirect(\*hstmt, (unsigned char\*)"INSERT INTO PATENTS\_NN VALUES...", SQL\_NTS)

... //Führen Sie ein Commit für die Aktionen durch. SQLEndTran(SQL\_HANDLE\_DBC, h1, SQL\_COMMIT);

//Trennen Sie die Verbindung zu der Datenbank. SQLDisconnect(h1);

# **Szenario: Gesicherte End-to-End-Verbindungen föderierter Systeme mit Benutzerzuordnungen**

Benutzerzuordnungen sind erforderlich, wenn Benutzer auf dem Server mit föderierten Datenbanken und der fernen Datenquelle nicht dieselbe Benutzer-ID und dasselbe Kennwort verwenden. Im vorliegenden Szenario erstellen Sie gesicherte Benutzerzuordnungen und konfigurieren gesicherte Kontexte.

# **Anforderungen an Benutzerzuordnungen**

Der Server mit föderierten Datenbanken empfängt Anforderungen für eingehende Verbindungen und sendet Anforderungen für abgehende Verbindungen an eine ferne Datenquelle. Wenn Benutzer auf dem Server mit föderierten Datenbanken und dem fernen DB2-Datenbankserver dieselbe Benutzer-ID und dasselbe Kennwort verwenden, ist keine Benutzerzuordnung erforderlich. Stimmen die Benutzerberechtigungsnachweise jedoch nicht überein, ist eine Benutzerzuordnung erforderlich. Benutzerzuordnungen ordnen die Benutzer-ID eines Benutzers, die auf dem Server mit föderierten Datenbanken verwendet wird, zu der Benutzer-ID des Benutzers (und dem zugehörigen Kennwort, soweit angegeben) auf dem fernen Datenbankserver zu.

In einem föderierten System, das gesicherte End-to-End-Kontexte verwendet, sind *gesicherte Benutzerzuordnungen* für alle Benutzer erforderlich, die auf dem Server mit föderierten Datenbanken und dem fernen DB2-Datenbankserver unterschiedliche Namen und Kennwörter verwenden. Gesicherte Benutzerzuordnungen geben an, dass der jeweilige Benutzer über die Berechtigung zur Verwendung eines gesicherten Kontexts verfügt. Definieren Sie zum Erstellen einer gesicherten Benutzerzuordnung oder zum Ändern einer vorhandenen Benutzerzuordnung die Benutzerzuordnungsoption USE\_TRUSTED\_CONTEXT mit 'Y'.

Die Gruppe der Benutzer, die gesicherte Benutzerzuordnungen erstellen und ändern können, ist genau eingegrenzt. Es können nur Benutzer mit der Berechtigung SECADM gesicherte Benutzerzuordnungen erstellen und löschen sowie vorhandene Benutzerzuordnungen durch Hinzufügen, Definieren oder Löschen der Benutzerzuordnungsoption USE\_TRUSTED\_CONTEXT ändern. Benutzer mit einer gesicherten Benutzerzuordnung können lediglich die Option REMOTE\_PASS-WORD der eigenen Benutzerzuordnung ändern.

# **Szenario**

Diese einfache Grafik veranschaulicht ein typisches vielschichtiges, föderiertes System, bei dem Benutzerzuordnungen verwendet werden. Dieses Szenario beinhaltet einen Anwendungsserver, eine gesicherte Verbindung kann jedoch von einem beliebigen Datenbankclient hergestellt werden.

# Ersteller der Verbindung: BOSS

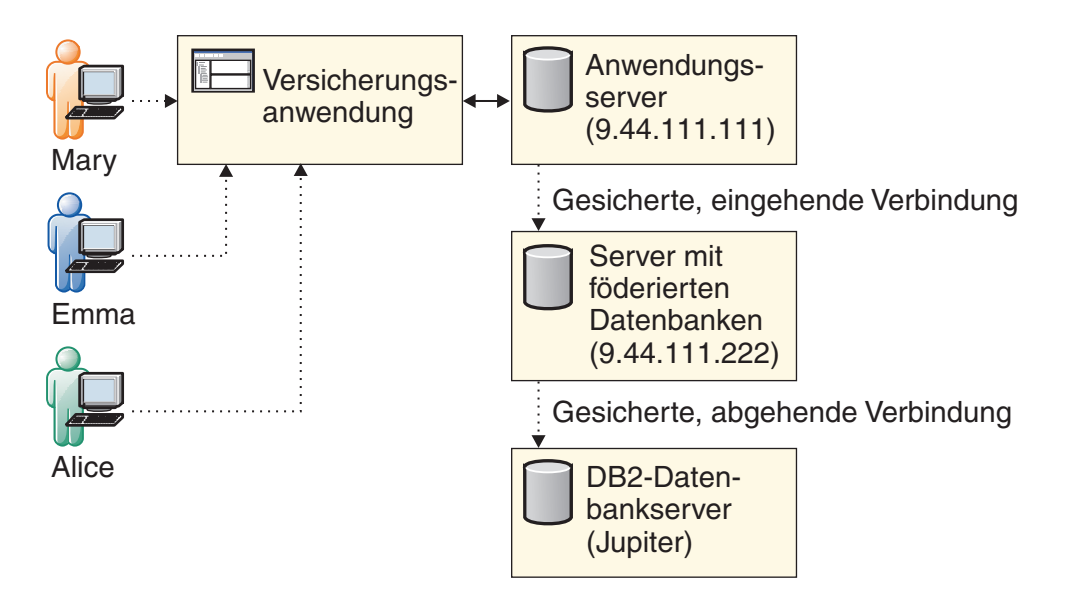

In diesem Szenario gibt es vier Benutzer:

- v Der Benutzer BOSS, der Ersteller der Verbindung, verwendet auf dem Server mit föderierten Datenbanken und dem fernen DB2-Datenbankserver dieselbe Benutzer-ID und dasselbe Kennwort. Der Benutzer BOSS verfügt deshalb nicht über eine Benutzerzuordnung.
- v Die Benutzerin Mary verfügt nicht über eine Benutzerzuordnung. Sie verwendet auf dem Server mit föderierten Datenbanken und dem DB2-Datenbankserver dieselbe Benutzer-ID. Da der gesicherte Kontext angibt, dass PUBLIC die Verbindung ohne Authentifizierung wiederverwenden kann, muss die Benutzerin Mary kein Kennwort eingeben.
- v Die Benutzerin Alice verfügt über eine gesicherte Benutzerzuordnung, in der die Option REMOTE\_AUTHID angegeben ist. Die Benutzerin Alice verwendet auf dem Server mit föderierten Datenbanken und dem DB2-Datenbankserver unterschiedliche Benutzer-IDs. Da der gesicherte Kontext angibt, dass die Verbindung von allen Benutzern ohne Authentifizierung wiederverwendet werden kann, muss die Benutzerin Alice kein Kennwort eingeben.
- v Auf dem Server mit föderierten Datenbanken verwendet die Benutzerin Emma die Benutzer-ID EMMA. Diese Benutzer-ID ist auf dem DB2-Datenbankserver der Benutzer-ID EGREENE und dem Kennwort MYPASS zugeordnet. Da der gesicherte Kontext eine Authentifizierung der Benutzerin Emma verlangt, verfügt Emma über eine gesicherte Benutzerzuordnung, in der sowohl die Option REMOTE\_AUTHID als auch die Option REMOTE\_PASSWORD angegeben ist.

In dem Szenario sind drei Server vorgesehen:

- v Der Anwendungsserver mit der Versicherungsanwendung und der IP-Adresse 9.44.111.111
- v Der Server mit föderierten Datenbanken mit der IP-Adresse 9.44.111.222
- v Der ferne DB2-Datenbankserver, der auf dem Server mit föderierten Datenbanken als JUPITER katalogisiert ist

Der Benutzer mit der ID SECADM führt zur Konfiguration dieses Szenarios folgende Schritte aus:

1. Erstellen des gesicherten Kontextobjekts auf dem fernen DB2-Datenbankserver:

CREATE TRUSTED CONTEXT *MY\_DB2\_TCX* BASED UPON CONNECTION USING SYSTEM AUTHID *BOSS* ATTRIBUTES (ADDRESS '*9.44.111.222*') WITH USE FOR *EMMA* WITH AUTHENTICATION, PUBLIC WITHOUT AUTHENTICATION ENABLE

Dieser gesicherte Kontext gibt an, dass der Benutzer BOSS der Ersteller der gesicherten Verbindung ist und die Verbindung von dem Server mit föderierten Datenbanken mit der IP-Adresse 9.44.111.222 angefordert werden muss. Nach dem Einrichten der gesicherten Verbindung kann die Verbindung über eine beliebige, zur Verwendung der Datenbanken berechtigte Benutzer-ID wiederverwendet werden, indem lediglich die betreffende Benutzer-ID eingegeben wird.

2. Erstellen des gesicherten Kontextobjekts auf dem Server mit föderierten Datenbanken:

CREATE TRUSTED CONTEXT *MY\_WFS\_TCX* BASED UPON CONNECTION USING SYSTEM AUTHID *BOSS* ATTRIBUTES (ADDRESS '*9.44.111.111*') WITH USE FOR *EMMA* WITH AUTHENTICATION, PUBLIC WITHOUT AUTHENTICATION ENABLE

Dieser gesicherte Kontext gibt an, dass der Benutzer BOSS der Ersteller der gesicherten Verbindung ist und die Verbindung von der IP-Adresse 9.44.111.111 (dem Anwendungsserver) angefordert werden muss. Nach dem Einrichten der gesicherten Verbindung kann die Verbindung von der Benutzerin Emma wiederverwendet werden. Sie muss dazu jedoch eine Authentifizierung vornehmen. Bei allen zur Datenbankverwendung berechtigten Benutzer-IDs ist für die Wiederverwendung der Verbindung lediglich die Eingabe der Benutzer-ID erforderlich.

3. Erstellen der folgenden Serverdefinition auf dem Server mit föderierten Datenbanken:

CREATE SERVER *JUPITER* TYPE *db2/udb* VERSION *9.5* WRAPPER *drda* OPTIONS(DBNAME '*remotedb*', ...);

Diese Serverdefinition enthält die Informationen, die der Server mit föderierten Datenbanken für die Verbindung zu der fernen DB2-Datenbank 'remotedb' benötigt.

4. Erstellen der folgenden gesicherten Benutzerzuordnung für die Benutzerin Alice auf dem Server mit föderierten Datenbanken:

```
CREATE MAPPING FOR USER ALICE
SERVER JUPITER
OPTIONS
(REMOTE_AUTHID 'AJACKSON', USE_TRUSTED_CONTEXT 'Y');
```
Diese Benutzerzuordnung gibt an, dass gesicherte Verbindungen über die Benutzer-ID ALICE, die der Benutzer-ID AJACKSON auf dem fernen DB2- Datenbankserver zugeordnet ist, wiederverwendet werden können.

5. Erstellen der folgenden gesicherten Benutzerzuordnung für die Benutzerin Emma auf dem Server mit föderierten Datenbanken:

```
CREATE MAPPING FOR USER EMMA
SERVER JUPITER
OPTIONS
(REMOTE_AUTHID 'EGREENE', REMOTE_PASSWORD 'MYPASS', USE_TRUSTED_CONTEXT 'Y');
```
Diese Benutzerzuordnung gibt an, dass gesicherte Verbindungen über die Benutzer-ID EMMA, die der Benutzer-ID EGREENE und dem Kennwort MYPASS auf dem fernen DB2-Datenbankserver zugeordnet ist, wiederverwendet werden können.

# **Schrittweiser Ablauf des Szenarios**

- 1. Der Anwendungsserver fordert eine gesicherte, eingehende Verbindung für den Benutzer BOSS an.
- 2. Der Benutzer BOSS führt eine Task aus, und die Benutzer-ID BOSS wird über den Server mit föderierten Datenbanken an den DB2-Datenbankserver weitergegeben, auf dem die von BOSS ausgeführten Aktionen protokolliert werden können.
- 3. Die Benutzerin Emma meldet sich bei der vom Anwendungsserver bereitgestellten Versicherungsanwendung an. Der Anwendungsserver fordert nach der Authentifizierung der Benutzerin Emma einen Benutzerwechsel bei der eingehenden Verbindung des föderierten Systems vom Benutzer BOSS zur Benutzerin Emma an.
- 4. Die Benutzerin Emma führt eine Task innerhalb der Anwendung aus.
- 5. Der Server mit föderierten Datenbanken wechselt bei der abgehenden Verbindung des föderierten Systems vom Benutzer BOSS zur Benutzerin Emma, und die ID der Benutzerin Emma wird über den Server mit föderierten Datenbanken an den DB2-Server weitergegeben, auf dem die von der ID EGREENE (der fernen Benutzer-ID der Benutzerin Emma) ausgeführten Aktionen protokolliert werden können.
- 6. Die Benutzerin Alice meldet sich bei der Versicherungsanwendung an. Der Anwendungsserver fordert ohne vorherige Authentifizierung der Benutzerin Alice einen Benutzerwechsel bei der eingehenden Verbindung des föderierten Systems von der Benutzerin Emma zur Benutzerin Alice an.
- 7. Die Benutzerin Alice führt eine Task innerhalb der Anwendung aus.
- 8. Der Server mit föderierten Datenbanken wechselt bei der abgehenden Verbindung des föderierten Systems von der Benutzerin Emma zur ID AJACKSON (der der Benutzerin Alice zugeordneten Benutzer-ID), und die ID der Benutzerin Alice wird über den Server mit föderierten Datenbanken an den DB2- Datenbankserver weitergegeben, auf dem die von AJACKSON ausgeführten Aktionen protokolliert werden können.
- 9. Die Benutzerin Mary meldet sich bei der Versicherungsanwendung an. Die Benutzerin Mary muss sich nicht authentifizieren. Der Anwendungsserver wechselt deshalb bei der gesicherten, eingehenden Verbindung des föderierten Systems zur Benutzerin Mary, ohne ein Kennwort bereitzustellen.
- 10. Die Benutzerin Mary führt eine Task innerhalb der Anwendung aus.
- 11. Der Server mit föderierten Datenbanken wechselt bei der abgehenden Verbindung des föderierten Systems von AJACKSON zur Benutzerin Mary, und die ID der Benutzerin Mary wird über den Server mit föderierten Datenbanken an den DB2-Datenbankserver weitergegeben, auf dem die von der Benutzerin Mary ausgeführten Aktionen protokolliert werden können.

# **Szenario: Gesicherte, abgehende Verbindungen föderierter Systeme**

Eine gesicherte, abgehende Verbindung eines föderierten Systems stellt eine gesicherte Umgebung für den Datenaustausch zwischen dem Server mit föderierten

Datenbanken und einem fernen DB2-Datenbankserver bereit. Da für derartige Verbindungen keine Authentifizierung erforderlich ist, erübrigt sich das Speichern und Verwalten von Benutzerkennwörtern.

In einigen Konfigurationen muss der Server mit föderierten Datenbanken eingehende Verbindungen zulassen, die nicht gesichert sind. Eine Verbindung gilt als nicht gesichert, wenn eine der folgenden Aussagen zutrifft:

- v Die Attribute der eingehenden Verbindungsanforderung entsprechen nicht den Attributen eines gesicherten Kontextobjekts auf dem Server mit föderierten Datenbanken.
- v Der Server mit föderierten Datenbanken gibt keinen gesicherten Kontext für den Server an, von dem die Verbindungsanforderung ausgeht. Alle Benutzer erhalten nicht gesicherte, eingehende Verbindungen.

# **Anforderungen an gesicherte Kontexte, Serverdefinitionen und Benutzerzuordnungen**

Wenn Sie den gesicherten Kontext auf dem Server erstellen, der als ferne DB2- Datenquelle verwendet wird, müssen Sie WITH USE FOR PUBLIC WITHOUT AUTHENTICATION angeben. Dies bewirkt, dass alle Benutzer, die auf dem Server mit föderierten Datenbanken und dem DB2-Datenbankserver dieselbe Benutzer-ID verwenden, den gesicherten Kontext für abgehende Verbindungen ohne Authentifizierung verwenden können.

Geben Sie zum Herstellen einer gesicherten, abgehenden Verbindung des Servers mit föderierten Datenbanken die Option FED\_PROXY\_USER in der Serverdefinition für den fernen DB2-Datenquellenserver an. Diese Option kennzeichnet die Berechtigungs-ID des Benutzers, von dem die gesicherte, abgehende Verbindung ausgeht. Erstellen Sie darüber hinaus eine Benutzerzuordnung für den Proxybenutzer des föderierten Systems. Diese Benutzerzuordnung muss die Option REMOTE\_AUTHID und die Option REMOTE\_PASSWORD enthalten, da der gesicherte Kontext bei der Datenquelle erfordert, dass die Berechtigung des Erstellers der Verbindung abgefragt wird.

Es können nur Benutzer mit der Berechtigung SECADM Serverdefinitionen ändern, bei denen die Option FED\_PROXY\_USER definiert ist. Darüber hinaus gilt, dass die Anweisung SET SERVER OPTION nicht für die Serveroption FED\_PROXY\_ USER verwendet werden kann.

Es können Situationen vorkommen, in denen Sie unterschiedliche Gruppen von Benutzern konfigurieren möchten, die eine Verbindung über unterschiedliche Proxybenutzer-IDs herstellen. Möglicherweise möchten Sie z. B. unterschiedliche Rollen für verschiedene Benutzer konfigurieren. Eine einfache Möglichkeit, dies zu erreichen, besteht darin, bei den einzelnen Benutzerzuordnungen, die den Standardproxybenutzer des föderierten Systems nicht verwenden, die Option FED- \_PROXY\_USER anzugeben und die Option USE\_TRUSTED\_CONTEXT mit 'Y' zu definieren. Ist die Option FED\_PROXY\_USER sowohl in der Serverdefinition als auch in der Benutzerzuordnung angegeben, überschreibt die Benutzerzuordnung den Wert in der Serverdefinition.

Die Option FED\_PROXY\_USER kann nur von Benutzern mit der Berechtigung SECADM hinzugefügt, gelöscht oder definiert werden. Das Gleiche gilt für das Erstellen und Löschen von Benutzerzuordnungen, die die Option FED\_PROXY\_ USER enthalten.

# **Wichtig:**

Es gibt nur zwei Situationen, in denen für den Benutzer einer gesicherten, abgehenden Verbindung eine Benutzerzuordnung erforderlich ist: Der Benutzer verwendet unterschiedliche Benutzer-IDs auf dem Server mit föderierten Datenbanken und dem Datenbankserver, oder der Benutzer muss eine Verbindung über einen Proxybenutzer des föderierten Systems herstellen, bei dem es sich nicht um den Standardproxybenutzer des föderierten Systems handelt.

# **Szenario**

Die folgende Abbildung veranschaulicht ein Szenario, für das gesicherte, abgehende Verbindungen des föderierten Systems erforderlich sind. Dieses Szenario beinhaltet einen Anwendungsserver, eine gesicherte Verbindung kann jedoch von einem beliebigen Datenbankclient hergestellt werden.

Proxybenutzer des föderierten Systems: BOSS und ADM

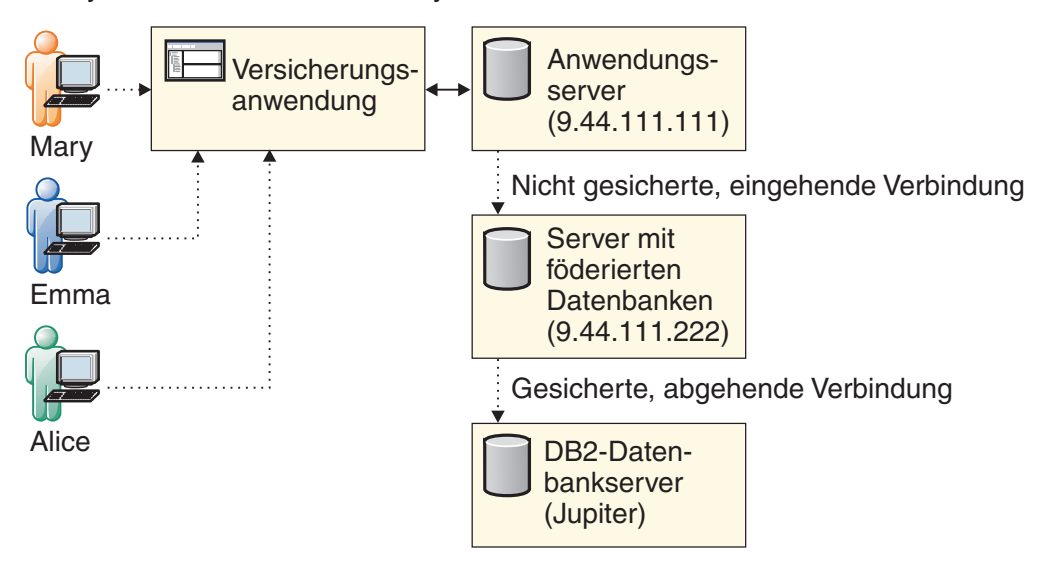

In diesem Szenario gibt es fünf Benutzer:

- v BOSS, der Standardproxybenutzer des föderierten Systems, verfügt über eine Benutzerzuordnung.
- ADM, ein Proxybenutzer des föderierten Systems, verfügt über eine Benutzerzuordnung.
- v Mary, die die Versicherungsanwendung verwenden möchte, verfügt nicht über eine Benutzerzuordnung.
- v Emma und Alice, die ebenfalls die Versicherungsanwendung verwenden möchten, verfügen über Benutzerzuordnungen.

In dem Szenario sind drei Server vorgesehen:

- v Der Anwendungsserver mit der Versicherungsanwendung und der IP-Adresse 9.44.111.111. Im Szenario wird ein Anwendungsserver verwendet, es kann jedoch ein auch ein beliebiger Client verwendet werden.
- v Der Server mit föderierten Datenbanken mit der IP-Adresse 9.44.111.222
- v Der ferne DB2-Datenbankserver, der auf dem Server mit föderierten Datenbanken als JUPITER katalogisiert ist

Die Konfiguration beinhaltet folgende Schritte:

**Anmerkung:** In den Befehlen werden variable Objektnamen kursiv dargestellt. Bei der Implementierung gesicherter Kontexte müssen Sie Variablennamen angeben, die für Ihre spezielle Systemkonfiguration gelten.

1. Erstellen Sie auf dem fernen DB2-Datenbankserver die folgenden gesicherten Kontextobjekte:

CREATE TRUSTED CONTEXT *MY\_DB2\_TXC* BASED UPON CONNECTION USING SYSTEM AUTHID *BOSS* ATTRIBUTES (ADDRESS '*9.44.111.222*') WITH USE FOR PUBLIC WITHOUT AUTHENTICATION ENABLE

Dieser gesicherte Kontext gibt an, dass der Benutzer BOSS der Ersteller der Verbindung ist und die gesicherte, abgehende Verbindung von dem Server mit föderierten Datenbanken mit der IP-Adresse 9.44.111.222 angefordert werden muss. Nach dem Einrichten der gesicherten, abgehenden Verbindung kann die Verbindung von einem beliebigen Benutzer ohne Authentifizierung verwendet werden.

CREATE TRUSTED CONTEXT *MY\_DB2\_TXC\_ALICE* BASED UPON CONNECTION USING SYSTEM AUTHID *ADM* ATTRIBUTES (ADDRESS '*9.44.111.222*') WITH USE FOR PUBLIC WITHOUT AUTHENTICATION ROLE *Manager* ENABLE

Dieser gesicherte Kontext gibt an, dass der Benutzer ADM der Ersteller der Verbindung ist und die gesicherte, abgehende Verbindung von dem Server mit föderierten Datenbanken mit der IP-Adresse 9.44.111.222 angefordert werden muss. Nach dem Einrichten der gesicherten, abgehenden Verbindung kann die Verbindung von der Benutzerin Alice ohne Authentifizierung verwendet werden. Alice erhält für diese gesicherte Verbindung die Rolle 'Manager'.

2. Erstellen Sie auf dem Server mit föderierten Datenbanken folgende Serverdefinition:

CREATE SERVER *JUPITER* TYPE *db2/udb* VERSION *9.5* WRAPPER *drda*... OPTIONS(DBNAME '*remotedb*',FED\_PROXY\_USER '*BOSS*');

Diese Serverdefinition enthält die Informationen, die der Server mit föderierten Datenbanken für die Verbindung zu der fernen DB2-Datenbank 'remotedb' benötigt. Die Definition gibt an, dass der Standardproxybenutzer des föderierten Systems BOSS die gesicherte, abgehende Verbindung einrichtet, wenn die eingehende Verbindung zum Server mit föderierten Datenbanken nicht gesichert ist.

3. Erstellen Sie auf dem Server mit föderierten Datenbanken die Benutzerzuordnungen für die Proxybenutzer des föderierten Systems:

CREATE USER MAPPING FOR *BOSS* SERVER *JUPITER* OPTIONS(REMOTE\_AUTHID '*BOSS*',REMOTE\_PASSWORD '*MYPASS*'); CREATE USER MAPPING FOR *ADM* SERVER *JUPITER* OPTIONS(REMOTE\_AUTHID '*ADM*', REMOTE\_PASSWORD '*PWD*');

4. Erstellen Sie auf dem Server mit föderierten Datenbanken die folgenden gesicherten Benutzerzuordnungen für die Benutzerinnen Emma und Alice.

CREATE USER MAPPING FOR EMMA SERVER JUPITER OPTIONS(REMOTE\_ AUTHID 'EGREENE', USE\_TRUSTED\_CONTEXT 'Y') CREATE USER MAPPING FOR *ALICE* SERVER *JUPITER* OPTIONS (USE\_TRUSTED\_CONTEXT 'Y',FED\_PROXY\_USER '*ADM*');

Bei beiden Benutzerzuordnungen ist die Option USE\_TRUSTED\_CONTEXT mit 'Y' definiert, sodass sie den gesicherten Kontext verwenden können. Darüber hinaus sind für die Benutzerinnen Emma und Alice folgende zusätzliche Optionen erforderlich:

- v Für Emma ist eine Benutzerzuordnung erforderlich, da sie auf dem Server mit föderierten Datenbanken und dem DB2-Datenbankserver über unterschiedliche Benutzer-IDs verfügt. Ihre Benutzerzuordnung enthält deshalb die Option REMOTE\_AUTHID.
- v Die Benutzerin Alice erfordert eine Benutzerzuordnung, da der gesicherte Kontext angibt, dass sie als Proxybenutzer-ID des föderierten Systems die ID ADM verwendet. Ihre Benutzerzuordnung enthält deshalb die Option FED\_PROXY\_ USER.

In diesem Szenario ist für die Benutzerin Mary keine Benutzerzuordnung erforderlich. Die Benutzerzuordnungen für die Benutzerinnen Emma und Alice enthalten das ferne Kennwort nicht. Diese Benutzerzuordnungen müssen demzufolge nicht kontinuierlich aktualisiert werden, um das ferne Kennwort auf dem aktuellen Stand zu halten.

# **Schrittweiser Ablauf des Szenarios**

Der nachfolgend skizzierte Ablauf beschreibt, wie die gesicherten, abgehenden Verbindungen in diesem Szenario eingesetzt werden.

- 1. Die Anwendung stellt eine nicht gesicherte, eingehende Verbindung zum Server mit föderierten Datenbanken her: CONNECT TO *FEDSVR* USER *MARY* USING '\*\*\*\*'
- 2. Die erste Anforderung an das föderierte System, die auf den Server JUPITER zugreift, stellt eine abgehende Verbindung zu JUPITER her: SELECT \* FROM *JUPITER NN01* CONNECT RESET
- 3. Da für JUPITER FED\_PROXY\_USER=BOSS angegeben ist und die Benutzerzuordnung der Benutzerin Mary keinen Proxybenutzer für das föderierte System angibt, wird die abgehende Verbindung für BOSS hergestellt und anschließend sofort zu der aktuellen Benutzerin der eingehenden Verbindung, in diesem Fall also Mary, gewechselt.
- 4. Die Anforderung der Benutzerin Mary an das föderierte System wird bearbeitet und im Prüfprotokoll unter dem Namen MARY aufgezeichnet. Die Verbindung wird anschließend zurückgesetzt.
- 5. Für die Benutzerin Emma wird eine nicht gesicherte, eingehende Verbindung zu dem Server mit föderierten Datenbanken hergestellt: CONNECT TO *FEDSVR* USER *EMMA* USING '\*\*\*\*'
- 6. Die erste Anforderung an das föderierte System über die aktuelle Verbindung, die auf JUPITER zugreift, stellt eine abgehende Verbindung des föderierten Systems zu JUPITER her. SELECT \* FROM *JUPITER\_NN01*

CONNECT RESET

- 7. Die abgehende Verbindung wird mit der ID BOSS hergestellt. Anschließend wird sofort zu der aktuellen Benutzerin der eingehenden Verbindung, in diesem Fall also Emma, gewechselt, deren ID EGREENE zugeordnet ist.
- 8. Die Anforderung der Benutzerin Emma an das föderierte System wird bearbeitet und im Prüfprotokoll unter dem Namen EGREENE aufgezeichnet. Die Verbindung wird anschließend zurückgesetzt.
- 9. Für die Benutzerin Alice wird eine nicht gesicherte eingehende Verbindung zu dem Server mit föderierten Datenbanken hergestellt: CONNECT TO *FEDSVR* USER *ALICE* USING '\*\*\*\*'
- 10. Die erste Anforderung an das föderierte System über die aktuelle Verbindung, die auf JUPITER zugreift, stellt eine abgehende Verbindung des föderierten

Systems zu JUPITER her. Da die gesicherte Benutzerzuordnung der Benutzerin Alice angibt, dass sie anstelle der Standardproxybenutzer-ID BOSS die Proxybenutzer-ID ADM des föderierten Systems verwendet, wird die abgehende Verbindung mit der ID ADM hergestellt. Anschließend wird sofort zu der ID 'Alice', die die aktuelle ID für die eingehende Verbindung darstellt, gewechselt.

SELECT \* FROM *JUPITER\_NN01* CONNECT RESET

11. Die Anforderung der Benutzerin Alice an das föderierte System wird bearbeitet und kann im Prüfprotokoll aufgezeichnet werden. Die Verbindung wird anschließend zurückgesetzt.

# **Benutzerzuordnungen und gesicherte Verbindungen föderierter Systeme**

Die folgenden Tabellen erläutern, wie Benutzerzuordnungen mit oder ohne ferne IDs und ferne Kennwörter in gesicherten End-to-End-Verbindungen und gesicherten, abgehenden Verbindungen föderierter Systeme verwendet werden.

Die Tabellen beschreiben die möglichen Benutzerzuordnungen für den Benutzer BOSS, den Ersteller der Verbindung, und die Benutzerin Mary, die die Verbindung wiederverwendet. In den Tabellen bezieht sich der Begriff *nicht gesicherte Verbindung* auf eine reguläre Verbindung, die sowohl als eingehende Verbindung als auch als abgehende Verbindung nicht gesichert ist.

In einigen Zellen der Tabelle wird die Angabe *soweit verfügbar* in Bezug auf Kennwörter verwendet. Kennwörter sind auf dem Server mit föderierten Datenbanken verfügbar, wenn sowohl eine Benutzer-ID als auch ein Kennwort explizit im Rahmen der Verbindung angegeben sind. Wenn Sie Verbindungen zum Server mit föderierten Datenbanken über API-Verbindungsaufrufe herstellen, werden Kennwörter explizit übergeben. Bei CLI/ODBC z. B. wird das Kennwort über das Verbindungsattribut SQL\_ATTR\_TRUSTED\_CONTEXT\_PASSWORD angegeben. Wenn Sie Verbindungen zum Server mit föderierten Datenbanken über die Anweisung CONNECT herstellen, können Sie mit der folgenden Syntax sicherstellen, dass das Kennwort explizit übergeben wird:

CONNECT TO *datenbankname* USER *benutzer-id* USING *kennwort*

# **Zuordnungen für Ersteller von Verbindungen und Proxybenutzer föderierter Systeme**

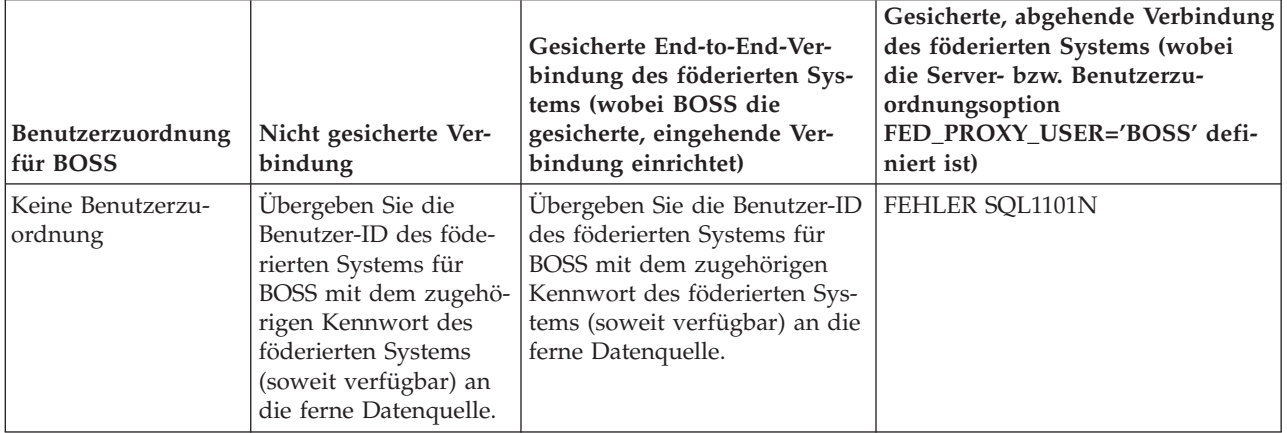

*Tabelle 23. Benutzerzuordnungen für BOSS (Ersteller der Verbindung)*

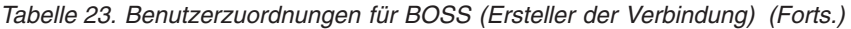

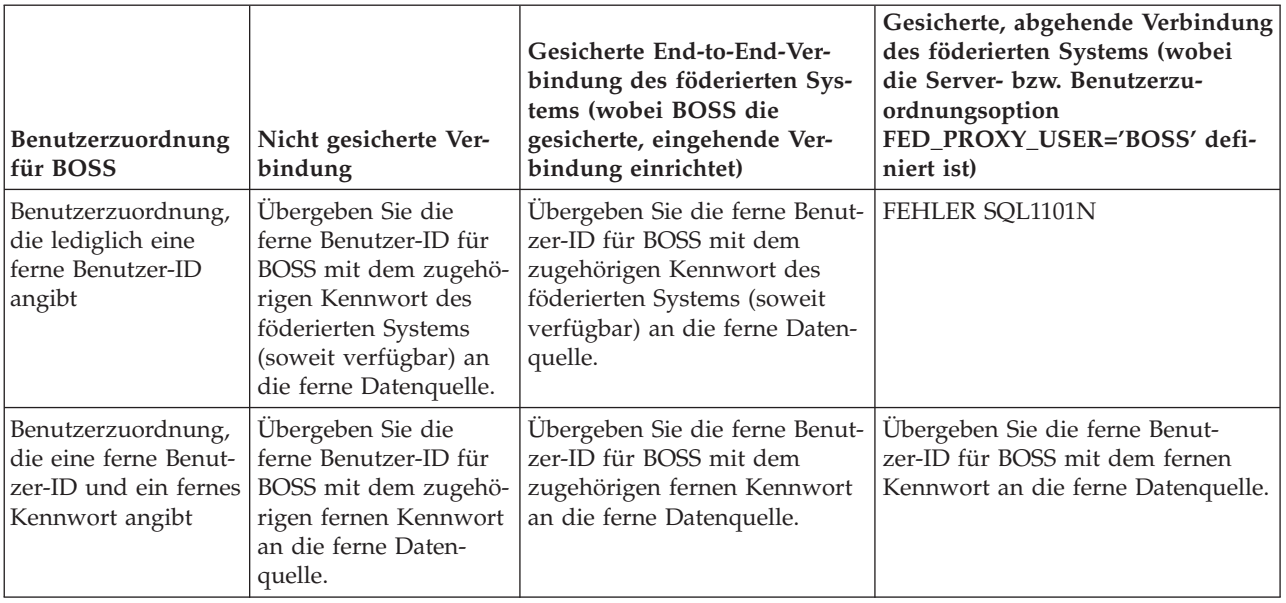

# **Zuordnungen für andere Benutzer (Wiederverwendung der Verbindung)**

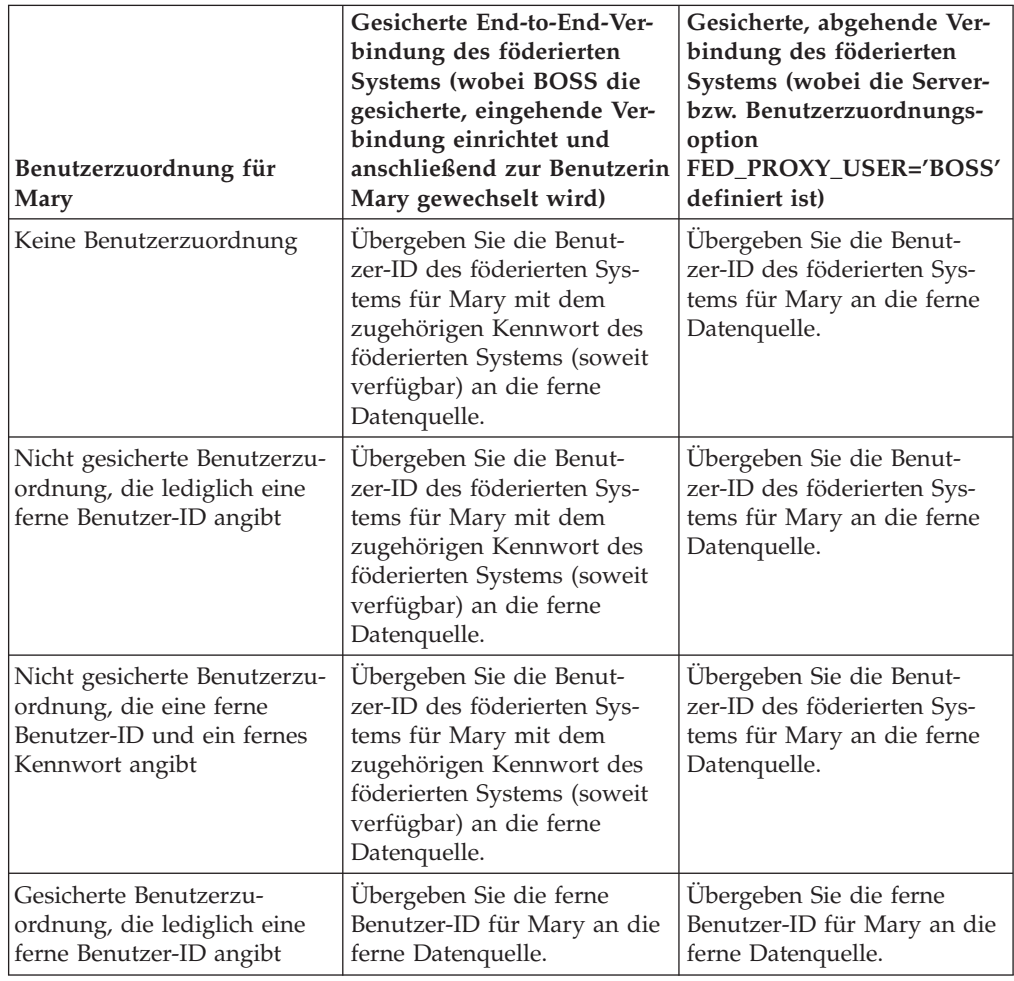

*Tabelle 24. Benutzerzuordnungen für Mary (Wiederverwendung der Verbindung)*

| Benutzerzuordnung für<br>Mary                                                                      | Gesicherte End-to-End-Ver-<br>bindung des föderierten<br>Systems (wobei BOSS die<br>gesicherte, eingehende Ver-<br>bindung einrichtet und<br>anschließend zur Benutzerin<br>Mary gewechselt wird) | Gesicherte, abgehende Ver-<br>bindung des föderierten<br>Systems (wobei die Server-<br>bzw. Benutzerzuordnungs-<br>option<br>FED_PROXY_USER='BOSS'<br>definiert ist) |
|----------------------------------------------------------------------------------------------------|----------------------------------------------------------------------------------------------------|----------------------------------------------------------------------------------------------------|
| Gesicherte Benutzerzu-<br>ordnung, die eine ferne<br>Benutzer-ID und ein fernes<br>Kennwort angibt | Ubergeben Sie die ferne<br>Benutzer-ID für Mary mit<br>dem zugehörigen fernen<br>Kennwort an die ferne<br>Datenquelle.                                                                            | Ubergeben Sie die ferne<br>Benutzer-ID für Mary mit<br>dem zugehörigen fernen<br>Kennwort an die ferne<br>Datenquelle.                                               |

*Tabelle 24. Benutzerzuordnungen für Mary (Wiederverwendung der Verbindung) (Forts.)*

# **Kapitel 32. Kennsatzbasierte Zugriffssteuerung (LBAC) und Systeme mit föderierten Datenbanken**

Stellen Sie sicher, dass nur Benutzer mit den entsprechenden Berechtigungen in Tabellen enthaltene Daten einsehen können.

Die kennsatzbasierte Zugriffssteuerung (LBAC) ermöglicht es Ihnen, Sicherheitsrichtlinien auf Zeilen und Spalten einer Tabelle anzuwenden. Die einzelnen Sicherheitsrichtlinien geben die Berechtigungsnachweise an, die den einzelnen Benutzer-IDs und Sitzungs-IDs mit Grant erteilt wurden. Angenommen z. B., dass die Tabelle 'Prices' die Spalten 'Wholesale', 'Retail' und 'Sale' enthält. Ist die Benutzerin 'Alice' zu einem Zugriff auf die Spalten 'Retail' und 'Sale' berechtigt, kann die Abfrage SELECT RETAIL, SALE FROM PRICES erfolgreich ausgeführt werden. Die Abfrage SELECT \* WHOLESALE schlägt jedoch fehl.

Wenn Sie einen Kurznamen für ein Objekt erstellen, erkennt der Server mit föderierten Datenbanken automatisch, ob die Datenquelle die kennsatzbasierte Zugriffssteuerung verwendet. Ist dies der Fall, wird der Kurzname nicht in den Cachespeicher gestellt. Für Kurznamen, die vor der Verfügbarkeit der kennsatzbasierten Zugriffssteuerung erstellt wurden, müssen Sie die Anweisung ALTER NICKNAME verwenden, um ein Caching zu ermöglichen bzw. zu verhindern. Wenn Sie z. B. einen Kurznamen für ein Datenquellenobjekt erstellt haben, bevor die föderierte Unterstützung für die kennsatzbasierte Zugriffssteuerung verfügbar war, können Sie das Caching durch eine Änderung des Kurznamens verhindern.

Die einzelnen Sicherheitsrichtlinien verfügen jeweils über einen eindeutigen Kennsatz, der in der Kennsatzspalte von Tabellen gespeichert wird. Diese Spalte mit den Kennsätzen kann von einem Datenbankadministrator ausgeblendet werden, um zu verhindern, dass Benutzer von der Existenz dieser Spalte wissen. Kurznamen mit ausgeblendeten Kennsatzspalten werden nicht in den Cache gestellt.

# **Kapitel 33. Externe Repositorys für Benutzerzuordnungen**

Durch das Speichern von Benutzerzuordnungen in einem einzelnen externen Repository, das viele Server mit föderierten Datenbanken gemeinsam nutzen, können Sie den Verwaltungsaufwand reduzieren, der ansonsten durch das Speichern von Benutzer-IDs und Kennwörtern auf den einzelnen Servern mit föderierten Datenbanken entstehen würde.

Vom Verwaltungsaufwand her ist das Speichern von Benutzerzuordnungen in einem externen Repository günstiger als das Speichern von Zuordnungen im Katalog. Ferne Kennwörter laufen in regelmäßigen Abständen ab. Wenn Sie Benutzerzuordnungen im Katalog speichern, müssen Kennwörter in der fernen Datenquelle und im Katalog aktualisiert werden, wenn sie abgelaufen sind. Wenn Sie ein externes Repository verwenden, müssen Sie Kennwörter dagegen lediglich einmal, nämlich in dem externen Repository, aktualisieren, wenn sie ablaufen.

Erstellen Sie zum Verwenden eines externen Repositorys für Benutzerzuordnungen ein Plug-in für Benutzerzuordnungen. Das Plug-in muss dieselben Sicherheitseinstellungen wie das externe Repository verwenden. Schützen Sie zwischen dem Server mit föderierten Datenbanken und dem externen Repository ausgetauschte Daten mit SSL (Secure Sockets Layer). Geben Sie anschließend beim Erstellen der Konfigurationsdatei für das Plug-in für Benutzerzuordnungen an, dass das Plug-in SSL verwendet. Schränken Sie auch den Zugriff auf den Quellcode des Plug-ins ein, damit die Informationen geschützt bleiben.

Ist die Prüfung aktiviert, wird bei jedem Zugriff des Servers mit föderierten Datenbanken auf das Plug-in für Benutzerzuordnungen ein VALIDATE-Prüfsatz erstellt. Konfigurieren Sie die Funktion 'db2audit' zum Erfassen dieser VALIDATE-Datensätze.

Es stehen folgende Beispiel-Plug-ins mit ausführlichen Anweisungen zum Erstellen, Testen und Implementieren eigener angepasster Plug-ins zur Verfügung:

# **Plug-in für Benutzerzuordnungen (Programmiersprache C)**

Das C-Plug-in besteht aus fünf Funktionen, über die eine Schnittstelle zum Abrufen von Benutzerzuordnungen aus einem externen Repository bereitgestellt wird.

Die Funktionsaufrufe erfolgen in der folgenden Reihenfolge:

- 1. FSUMPluginInit
- 2. FSUMconnect
- 3. FSUMfetchUM
- 4. FSUMdisconnect
- 5. FSUMPluginTerm

# **Initialisieren – FSUMPluginInit**

Unmittelbar nach dem Laden der Plug-in-Bibliothek durch den Server mit föderierten Datenbanken ruft der Server die Funktion 'FSUMPluginInit' auf, über die das Plug-in initialisiert wird und die Zeiger für die anderen Funktionen an den Server mit föderierten Datenbanken übergeben werden. Diese Funktionen sind global und

müssen extern aufgelöst werden können. Ist das Plug-in in C++ geschrieben, müssen diese Funktionen mit 'extern ″C″' deklariert werden. Der Server mit föderierten Datenbanken übergibt nach Bedarf die Zeiger zu einer Gruppe von Dienstprogrammfunktionen, die das Plug-in anfordern kann.

Das Plug-in wird in einen db2fmp-Threadprozess geladen. Alle Anwendungen, die das Plug-in verwenden, nutzen dieselbe Plug-in-Bibliothek gemeinsam. Diese Bibliothek muss threadsicher sein. Jede Anwendung verwendet einen einzelnen Thread im db2fmp-Prozess. Wenn die Anwendung eine Benutzerzuordnung erfolgreich abgerufen und eine Bereinigung durchgeführt hat, gibt der Server mit föderierten Datenbanken den Thread zur weiteren Verwendung in den Thread-Pool zurück. Da der Server mit föderierten Datenbanken mehrere Anwendungen gleichzeitig ausführen kann, können gleichzeitig mehrere Threads, die dieselbe Plug-in-Bibliothek verwenden, aktiviert sein. Jeder einzelne Thread verfügt über eine separate Verbindungskennung zu dem Repository mit den Benutzerzuordnungen. Die API 'FSUMPluginInit' ermöglicht es den einzelnen Threads darüber hinaus, globale Plug-in-Ressourcen zu bearbeiten, z. B. um die Plug-in-Referenzanzahl zu erhöhen.

# **Verbindung zum Repository herstellen – FSUMconnect**

Der Server mit föderierten Datenbanken ruft die Funktion 'FSUMconnect' auf, um eine Verbindung zum Repository mit Benutzerzuordnungen herzustellen. Das Plug-in muss einen Deskriptor enthalten, in dem alle erforderlichen Informationen für die Verbindung zum Repository gespeichert sind. Diese Informationen können z. B. eine Kennung für eine geöffnete Datei oder eine Verbindungskennung für die Verbindung zu einem LDAP-Server enthalten. Je nachdem, wie die Sicherheit für das externe Repository implementiert ist, kann auch eine Benutzer-ID und ein Kennwort zu diesen Informationen gehören. Sind Berechtigungsnachweise erforderlich, müssen Sie die Verwaltung der Berechtigungsnachweise konfigurieren. Wenn Sie die Berechtigungsnachweise z. B. in einer Konfigurationsdatei speichern, liest das Plug-in die Berechtigungsnachweise in dieser Datei, wenn es versucht, eine Verbindung zum externen Repository herzustellen.

# **Benutzerzuordnung abrufen – FSUMfetchUM**

Das Plug-in ruft zunächst die Funktion 'FSUMfetchUM' auf, um die Benutzerzuordnung aus dem externen Repository abzurufen, und anschließend die Dienstprogrammfunktion 'FSUMaddUMOption', um die ferne ID und das ferne Kennwort an den Server mit föderierten Datenbanken zu senden. Im Repository werden die einzelnen Benutzerzuordnungen durch den Namen der Serverinstanz mit föderierten Datenbanken, den Datenbanknamen, den Namen des fernen Servers sowie die lokale Authentifizierungs-ID gekennzeichnet. Zusätzlich muss jede Benutzerzuordnung die Optionen REMOTE\_AUTHID und REMOTE\_PASSWORD enthalten. Ist ein fernes Kennwort verschlüsselt, muss das Plug-in dieses Kennwort vor dem Senden des Kennworts an den Server mit föderierten Datenbanken entschlüsseln.

# **Verbindung zum Repository trennen – FSUMdisconnect**

Der Server mit föderierten Datenbanken ruft die Funktion 'FSUMdisconnect' auf, um die Verbindung zum Repository mit Benutzerzuordnungen zu trennen. Zum Trennen der Verbindung hebt diese Funktion die Zuordnung des Threads zum Repository mit Benutzerzuordnungen auf. Dazu schließt die Funktion z. B. möglicherweise eine geöffnete Datei oder eine Verbindung zu einem LDAP-Server.

# **Globale Ressourcen freigeben – FSUMPluginTerm**

Als letzte Funktion ruft der Server mit föderierten Datenbanken die Funktion 'FSUMPluginTerm' auf, um von der Funktion 'FSUMPluginInit' zugeordnete globale Ressourcen, soweit vorhanden, freizugeben. Anschließend hebt diese Funktion die Zuordnung zwischen Thread und Plug-in auf.

# **Unterstützte Plattformen für das Plug-in für Benutzerzuordnungen (Programmiersprache C)**

Vergewissern Sie sich vor dem Erstellen des Plug-ins, dass Sie eine unterstützte Plattform verwenden.

Die nachstehende Tabelle enthält die für das Plug-in für Benutzerzuordnungen unterstützten Plattformen.

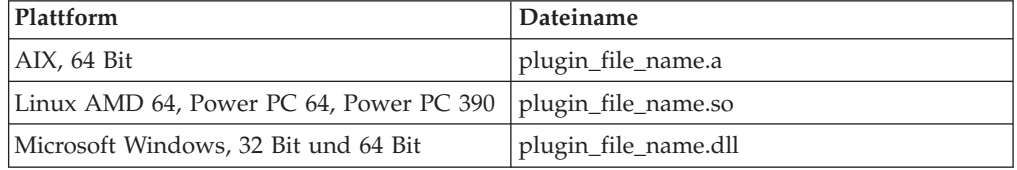

# **Bei der Entwicklung von Plug-ins für Benutzerzuordnungen zu beachtende Einschränkungen (Programmiersprache C)**

Bei der Entwicklung von Plug-Ins für Benutzerzuordnungen in der Programmiersprache C sind verschiedene Einschränkungen zu beachten.

# **Option 'extern** ″**C**″**'**

Die Bibliothek des Plug-ins muss mit einer speziellen Option der Programmiersprache C verknüpft werden. Kopfdatendateien, die die erforderlichen Prototypen, Datenstrukturen und Fehlercodedefinitionen für die Implementierung des Plug-ins bereitstellen, stehen nur für C/C++ zur Verfügung. Funktionen, die beim Laden aufgelöst werden, müssen mit der Option 'extern ″C″' deklariert werden, wenn die Bibliothek des Plug-ins als C++ kompiliert ist.

### **.NET CLR wird nicht unterstützt**

.NET CLR (Common Language Runtime) wird beim Kompilieren und Verknüpfen des Quellcodes für die Bibliothek des Plug-ins nicht unterstützt.

### **Signalroutinen**

Die Plug-in-Bibliothek darf keine Signalroutinen installieren und die Signalmaske nicht verändern, da dies zu Überschneidungen mit der Berichterstellung und der Wiederherstellung nach dem Auftreten von Fehlern führen würde. Die Plug-in-Bibliothek darf keine C++-Ausnahmebedingungen auslösen.

### **Threadsicher**

Die Plug-in-Bibliothek muss threadsicher und simultan verwendbar sein. Nur bei der Plug-in-Initialisierung ist eine simultane Verwendbarkeit nicht erforderlich. Die Initialisierungsfunktion für das Plug-in kann mehrfach über verschiedene Threads aufgerufen werden. Das Plug-in bereinigt in diesem Fall jeweils alle verwendeten Ressourcen und initialisiert sich selbst erneut.

# **Überschreiben von C-Standardbibliotheksaufrufen und -Betriebssystemaufrufen** Die Plug-in-Bibliothek darf C-Standardbibliotheksaufrufe und -Betriebssystemaufrufe nicht überschreiben.

## **32-Bit- und 64-Bit-Anwendungen**

32-Bit-Server mit föderierten Datenbanken müssen ein 32-Bit-Plug-in verwenden. 64-Bit-Server mit föderierten Datenbanken müssen ein 64-Bit-Plug-in verwenden. Bei gemischten Instanzen mit 32-Bit-Client und 64-Bit-Server muss ein 64-Bit-Plug-in verwendet werden.

### **Textzeichenfolgen**

Eingabezeichenfolgen enden nicht zwingend auf Null, und Ausgabezeichenfolgen müssen nicht unbedingt auf Null enden. Es werden stattdessen ganzzahlige Längenangaben für alle Eingabezeichenfolgen vorgegeben sowie Zeiger auf ganze Zahlen für zurückzugebende Längen.

# **Kopfdatendatei 'fsumplugin.h' für das Plug-in für Benutzerzuordnungen (Programmiersprache C)**

Die Kopfdatendatei 'fsumplugin.h' enthält Datenstrukturen, Funktionen und Fehlercode.

Das Plug-in für Benutzerzuordnungen muss diese Kopfdatendatei beinhalten. Die Datei befindet sich im Verzeichnis sqllib/include.

```
/* Definition der Namen der Benutzerzuordnungsoptionen */
#define FSUM_REMOTE_AUTHID_OPTION "REMOTE_AUTHID"
#define FSUM_REMOTE_PASSWORD_OPTION "REMOTE_PASSWORD"
/* Definition der Typen der Optionswerte */
#define FSUM_OPTION_VALUE_BINARY_TYPE 1
#define FSUM_OPTION_VALUE_STRING_TYPE 2
/* Datenstruktur zum Beschreiben einer Benutzeroption */
typedef struct _FSUMOption
{
  const char* optionName;
  size t optionNameLen;
  char* optionValue;
  size t optionValueLen;
  size t optionValueType;
  struct FSUMOption* nextOption;
} FSUMOption;
/* Datenstruktur zum Beschreiben eines Benutzerzuordnungseintrags.
  Ein Benutzerzuordnungseintrag kann verschiedene Benutzerzuordnungsoptionen,
  z. B. REMOTE AUTHID und REMOTE PASSWORD, enthalten.
  Diese Optionen werden in eine verkettete Liste gestellt. Die Datenstruktur
  enthält den Zeiger zu der ersten Option der Liste. */
typedef struct _FSUMEntry
{
  const char* fsInstanceName;
  size t fsInstanceNameLen;
  const char* fsDatabaseName;
  size t fsDatabaseNameLen;
  const char* fsServerName;
  size t fsServerNameLen;
  const char* fsAuthID;
  size t fsAuthIDLen;
  FSUMOption* firstOption;
} FSUMEntry;
```

```
/* Die Funktionen, die zusätzlich zur Funktion 'FSUMPluginInit',
   die nicht in der Struktur 'FSUMPluginAPIs' enthalten ist,
  zu implementieren sind. */
typedef struct _FSUMPluginAPIs
{
  size t version;
  SQL API RC (SQL API FN * FSUMconnect)
 (void** a_FSUMRepository,const char* a_cfgFilePath);
   SQL API RC (SQL API FN * FSUMfetchUM)
 (void* a_FSUMRepository,FSUMEntry* a_entry);
  SQL_API_RC (SQL_API_FN * FSUMdisconnect)
 (void* a_FSUMRepository);
   SQL API RC (SQL API FN * FSUMPluginTerm) ();
} FSUMPluginAPIs;
/* Der Server mit föderierten Datenbanken stellt die folgenden Dienstprogramme als
   Rückruffunktionen für das Plug-in bereit. */
typedef SQL_API_RC (SQL_API_FN FSUMallocateFP)
(size t a blkSize, void** a pblkPtr);
typedef void(SQL_API_FN FSUMdeallocateFP)
(void* a blkPtr);
typedef SQL_API_RC (SQL_API_FN FSUMloadFP)
(const char* a_libName,void** a_lib);
typedef SQL_API_RC (SQL_API_FN FSUMgetFunctionFP)
 (const char* a_functionName,void* a_lib,void** a_pFuncAddress);
typedef SQL_API_RC (SQL_API_FN FSUMunloadFP)
(void* a lib);
typedef SQL_API_RC (SQL_API_FN FSUMlogErrorMsgFP)
(sqlint32 a_level, const char* a_msg, size_t a_length);
typedef SQL_API_RC (SQL_API_FN FSUMaddUMOptionFP)
(FSUMEntry *a_entry,
const char* optionName,
size t optionNameLen,
const char* optionValue,
size t optionValueLen);
/* Struktur zur Aufnahme der vom Server mit föderierten Datenbanken
  bereitgestellten Dienstprogrammfunktionen */
typedef struct _FSUMPluginUtilities
{
  FSUMallocateFP *allocate;
  FSUMdeallocateFP *deallocate;
  FSUMloadFP *load;
  FSUMgetFunctionFP *getFunction;
  FSUMunloadFP *unload;
  FSUMlogErrorMsgFP *logErrorMsg;
  FSUMaddUMOptionFP *addUMOption;
} FSUMPluginUtilities;
/* Typ des Einstiegspunkts für das Plug-in für Benutzerzuordnungen */
typedef SQL API RC (SQL API FN *FSUMPluginInitType)
(sqlint32, FSUMPluginAPIs*, FSUMPluginUtilities*);
/* Typ des Einstiegspunkts für die C-Schnittstelle des Plug-ins
für Benutzerzuordnungen */
typedef SQL_API_RC (*fsum_plugin_hook_type)
(const char*, FSUMPluginInitType*, FSUMPluginUtilities*);
/* Definition des Rückkehrcodes für Dienstprogrammfunktionen */
#define FSUM_PLUGIN_UTIL_OK 0
```

```
#define FSUM_PLUGIN_UTIL_FAILED -1
/* Definition für 'extern "C"'. */
#define FSUM_PLUGIN_EXT_C extern "C"
/* Fehlerbewertungen der Funktion 'logErrorMsg' */
#define FSUM LOG NONE \qquad 0 /* No logging */
#define FSUM LOG CRITICAL 1 /* Severe error encountered */
#define FSUM_LOG_ERROR 2 /* Error encountered */
#define FSUM_LOG_WARNING 3 /* Warning */
#define FSUM_LOG_INFO 4 /* Informational */
/* Von der Funktion zurückzugebende Fehlercodes */
#define FSUM PLUGIN OK 0
#define FSUM INITIALIZE ERROR 1
#define FSUM_PLUGIN_VERSION_ERROR 2
#define FSUM CONNECTION ERROR 3
#define FSUM_LOOKUP_ERROR 4
#define FSUM DECRYPTION ERROR 5
#define FSUM_DISCONNECT_ERROR 6
#define FSUM_INVALID_PARAMETER_ERROR 7
#define FSUM UNAUTHORIZED CALLER 8
#define FSUM AUTHENTICATION ERROR 9
#define FSUM TERMINATION ERROR 10
/* Maximale Länge von Namen */
#define FSUM_MAX_NAME_LEN 128
/* Maximale Länge von Dateipfaden */
#define FSUM_MAX_PATH_LEN 256
/* Maximale Länge von Optionswerten */
#define FSUM_MAX_OPTION_VALUE_LEN (2048+1)
/* Maximale Länge von Fehlernachrichten */
#define FSUM_MAX_ERROR_MSG_SIZE 2048
```
# **Funktion 'FSUMPluginInit' (Programmiersprache C)**

Bei der Funktion 'FSUMPluginInit' handelt es sich um die Initialisierungsfunktion des Plug-ins für Benutzerzuordnungen.

Diese Funktion führt folgende Tasks aus:

- Die Zeiger für die vier weiteren erforderlichen Funktionen werden an den Server mit föderierten Datenbanken übergeben.
- v Die vom Server mit föderierten Datenbanken übergebenen Dienstprogrammfunktionen werden abgerufen.
- v Die globalen Ressourcen werden auf Plug-in-Ebene eingerichtet.

### **Syntax**

```
SQL API RC SQL API FN FSUMPluginInit
 (sqlint32 a_version,
FSUMPluginAPIs* a_pluginAPIs,
FSUMPluginUtilities* a pluginUtils);
```
### **Eingaben**

#### **sqlint32 a\_version**

Die Versionssnummer der Schnittstelle des Plug-ins für Benutzerzuordnungen

# **FSUMPluginUtilities \*a\_pluginUtils**

Der Zeiger zu der Struktur, die die Dienstprogrammfunktionen enthält. Das Plug-in fordert die Zeiger der einzelnen Dienstprogrammfunktionen nach Bedarf an.

## **Ausgaben**

## **FSUMPluginAPIs \*a\_pluginAPIs**

Das Plug-in verwendet diese Struktur, um die Funktionszeiger für FSUMconnect, FSUMfetchUM, FSUMdisconnect und FSUMPluginTerm an den Server mit föderierten Datenbanken zu übergeben.

# **Funktion 'FSUMconnect' (Programmiersprache C)**

Der Server mit föderierten Datenbanken ruft die Funktion 'FSUMconnect' auf, um eine Verbindung zum externen Benutzerzuordnungsrepository herzustellen.

### **Syntax**

SQL\_API\_RC SQL\_API\_FN FSUMconnect (void\*\* a\_FSUMRepository, const char\* a cfgFilePath)

# **Eingaben**

## **const char\* a\_cfgFilePath**

Der vollständige Pfad zur Plug-in-Bibliothek. Wenn sich die Konfigurationsdatei in dem Verzeichnis mit der Plug-in-Bibliothek befindet, kann das Plug-in diese Pfadinformation zur Lokalisierung der Konfigurationsdatei verwenden.

# **Ausgaben**

### **void\*\* a\_FSUMRepository**

Der Zeiger auf den Verbindungsdeskriptor wird vor dem Senden an den Server mit föderierten Datenbanken als typenloser Zeiger umgesetzt. In nachfolgenden API-Funktionsaufrufen wird der Zeiger vom Server mit föderierten Datenbanken an das Plug-in übergeben, und das Plug-in muss den Zeiger erneut als Zeiger auf die reale Struktur des Verbindungsdeskriptors umsetzen.

# **Funktion 'FSUMfetchUM' (Programmiersprache C)**

Der Server mit föderierten Datenbanken ruft die Funktion 'FSUMfetchUM' zum Abrufen von Benutzerzuordnungsoptionen aus einem externen Repository auf.

Die einzelnen Benutzerzuordnungseinträge werden über den Namen der Instanz mit föderierten Datenbanken (fsInstanceName), den Datenbanknamen (fsDatabase-Name), den Namen des fernen Servers (fsServerName) und die Berechtigungs-ID des lokalen Benutzers (fsAuthID) gekennzeichnet. Die Benutzerzuordnung kann darüber hinaus die Optionen REMOTE\_AUTHID und REMOTE\_PASSWORD enthalten, die vom Plug-in abgerufen werden.

### **Syntax**

SQL\_API\_RC SQL\_API\_FN FSUMfetchUM (void\* a\_FSUMRepository, FSUMEntry\* a entry);

# **Eingaben**

## **void\* a\_FSUMRepository**

Die Verbindungskennung für das externe Repository. Diese Kennung muss für die reale Struktur umgesetzt werden, die im Plug-in definiert ist.

### **FSUMEntry\* a\_entry**

Bei diesem Parameter handelt es sich sowohl um einen Eingabe- als auch um einen Ausgabeparameter.

Als Eingabe übergibt dieser Parameter Informationen, die zur Kennzeichnung des Benutzerzuordnungseintrags im Benutzerzuordnungsrepository erforderlich sind, z. B. fsInstanceName, fsDatabaseName, fsServerName und fsAuthID.

Als Ausgabe werden diesem Parameter die Benutzerzuordnungsoptionen hinzugefügt, die aus dem Benutzerzuordnungsrepository abgerufen werden. Das Plug-in muss die Dienstprogrammfunktion 'FSUMaddUMOption' verwenden, um eine Option zum Benutzerzuordnungseintrag (a\_entry) hinzuzufügen. Enthält die Benutzerzuordnung die Option REMOTE\_PASS-WORD und ist das jeweilige Kennwort verschlüsselt, muss das Plug-in das Kennwort entschlüsseln, bevor die Funktion 'FSUMaddUMOption' aufgerufen wird. Der Server mit föderierten Datenbanken ist nicht für die Freigabe des Speicherplatzes für die Zeichenfolgen zuständig, die an die Funktion 'FSUMaddUMoption' übergeben werden.

# **Funktion 'FSUMdisconnect' (Programmiersprache C)**

Der Server mit föderierten Datenbanken ruft die Funktion 'FSUMdisconnect' auf, um die Verbindung zum externen Benutzerzuordnungsrepository zu trennen.

### **Syntax**

SQL API RC SQL API FN FSUMdisconnect (void\* a\_FSUMRepository);

# **Eingaben**

## **void\* a\_FSUMRepository**

Die Verbindungskennung für das externe Repository. Diese Kennung muss für die reale Struktur umgesetzt werden, die im Plug-in definiert ist.

# **Funktion 'FSUMPluginTerm' (Programmiersprache C)**

Diese Funktion wird vom Plug-in für Benutzerzuordnungen aufgerufen, um globale Ressourcen freizugeben, die über die Funktion 'FSUMPluginInit' zugeordnet wurden.

Für diese Funktion werden keine Parameter verwendet. SQL API RC SQL API FN FSUMPluginTerm ()

# **Entwickeln eines Beispiel-Plug-ins für Benutzerzuordnungen (Programmiersprache C)**

Das von Ihnen entwickelte Plug-in muss eine Verbindung zu dem externen Repository herstellen, Benutzerzuordnungen abrufen und ferne Kennwörter entschlüsseln. Die Codierung des Plug-ins richtet sich nach dem verwendeten Repository.

**Wichtig:** Denken Sie bei der Entwicklung und Verwendung des Plug-ins daran, dass Sie Benutzer-IDs und Kennwörter zwischen verschiedenen Quellen übertragen. Um diese Informationen zu schützen, müssen Sie deshalb den Zugriff auf den Quellcode des Plug-ins einschränken und die DB2-Prüffunktion so konfigurieren,

dass bei jeder Verwendung des Plug-ins durch den Server mit föderierten Datenbanken ein VALIDATE-Datensatz in der Datei mit dem Diagnoseprogrammprotokoll erfasst wird. Die Datei mit dem Diagnoseprogrammprotokoll ist nicht nur für die Protokollierung der Plug-in-Verwendung, sondern auch bei der Behebung von eventuell auftretenden Fehlern nützlich.

Führen Sie zum Entwickeln eines Plug-ins für Benutzerzuordnungen die folgenden Tasks aus:

# **Deklarieren von externen Funktionen für das Plug-in für Benutzerzuordnungen (Programmiersprache C)**

Das Plug-in implementiert die Funktionen. Wenn die Funktion 'FSUMPluginInit' aufgerufen wird, übergibt die Funktion die Funktionszeiger an den Server mit föderierten Datenbanken.

Die Initialisierungsfunktion 'FSUMPluginInit' ist die einzige Funktion, die genau diesen Funktionsnamen aufweisen muss. Alle anderen Funktionen können mit einem beliebigen gültigen C-Funktionsnamen bezeichnet werden. Diese Funktionen sind global und müssen extern aufgelöst werden. Wenn Sie das Plug-in in C++ schreiben, müssen Sie die Funktionen mit FSUM\_PLUGIN\_EXT\_C deklarieren.

Das Beispiel-Plug-in implementiert die folgenden APIs:

- API 'FSUMconnect' in der Funktion 'myConnect'
- 'FSUMfetchUM' in der Funktion 'myFetchUM'
- 'FSUM disconnect' in der Funktion 'myDisconnect'
- 'FSUMPluginTerm' in der Funktion 'myPluginTerm'

Im Beispiel-Plug-in werden bei Aufruf der Funktion 'FSUMPluginInit' die Zeiger auf 'myConnect', 'myFetchUM', 'myDisconnect' und 'myPluginTerm' an den Server mit föderierten Datenbanken übergeben.

Der folgende Code ist in der Datei fsumplugin file.c enthalten.

SQL API RC SQL API FN FSUMPluginInit  $(sq\overline{1}$ int $\overline{2}3$  version, FSUMPluginAPIs \*pluginAPIs, FSUMPluginUtilities\* pluginUtils)

SQL API RC SQL API FN myConnect (void\*\* FSUMRepository)

SQL API RC SQL API FN myFetchUM (void\* FSUMRepository, FSUMEntry\* entry)

SQL API RC SQL API FN myDisconnect (void\* FSUMRepository)

SQL API RC SQL API FN myPluginTerm ()

# **Deklarieren von Dienstprogrammfunktionen für das Plug-in für Benutzerzuordnungen (Programmiersprache C)**

Sie müssen vier Dienstprogrammoptionen für das Plug-in für Benutzerzuordnungen deklarieren.

Für das Plug-in für Benutzerzuordnungen sind die Dienstprogrammfunktionen 'FSUMlogErrorMSg', 'FSUMaddUMOption', 'FSUMallocate' und 'FSUMdeallocate' erforderlich. Die optionalen Dienstprogrammfunktionen können bei der Entwicklung eines Plug-ins für Benutzerzuordnungen hilfreich sein. Die Zeiger auf die Dienstprogrammfunktionen können Sie aus der Struktur 'FSUMPluginUtilities' in der Funktion 'FSUMPluginInit' abrufen.

## **Erforderliche Dienstprogrammfunktionen**

FSUMlogErrorMsgFP \*FSUMlogErrorMsg=NULL; FSUMaddUMOptionFP \*FSUMaddUMOption=NULL; FSUMallocateFP \*FSUMallocate=NULL; FSUMdeallocateFP \*FSUMdeallocate=NULL;

#### **Optionale Dienstprogrammfunktionen**

FSUMgetFunctionFP \*FSUMgetFunction=NULL; FSUMloadFP \*FSUMload=NULL; FSUMunloadFP \*FSUMunload=NULL;

# **Definieren von Funktionszeigern für das Plug-in für Benutzerzuordnungen (Programmiersprache C)**

Übergeben Sie die Zeiger auf die erforderlichen Funktionen an den Server mit föderierten Datenbanken, und rufen Sie die Zeiger auf die Dienstprogrammfunktionen vom Server mit föderierten Datenbanken ab.

/\* Initialisierungsfunktion des Plug-ins. Diesen Namen nicht ändern. \*/

```
SQL API RC SQL API FN FSUMPluginInit
 (sqlint32 a_version,
 FSUMPluginAPIs* a_pluginAPIs,
FSUMPluginUtilities* a_pluginUtils)
{
  SQL API RC rc = FSUM PLUGIN OK ;
  /* Funktionszeiger an den Server mit föderierten Datenbanken übergeben */
  a_pluginAPIs->FSUMconnect = &myConnect
  a_pluginAPIs->FSUMfetchUM = &myFetchUM
  a_pluginAPIs->FSUMdisconnect = &myDisconnect
  a_pluginAPIs->FSUMPluginTerm = &myPluginTerm
   /* Zeiger auf die erforderlichen Dienstprogrammfunktionen abrufen */
  FSUMallocate = a_pluginUtils->allocate;
  FSUMdeallocate = a_pluginUtils->deallocate;
   FSUMlogErrorMsg = a_pluginUtils->logErrorMsg;
  FSUMaddUMOption = a_pluginUtils->addUMOption;
  /* Bei Bedarf auch die Zeiger auf die optionalen Dienstprogrammfunktionen abrufen */
   /** Bei Fehlern wie folgt vorgehen:
    1. Optional --- 'FSUMlogErrorMsg' zum Protokollieren des Fehlers aufrufen
    2. Zwingend erforderlich --- Fehlercode zurückgeben: rc = FSUM_INITIALIZE_ERROR
   **/
   return rc;
```
# **Fehlerbehandlung beim Plug-in für Benutzerzuordnungen (Programmiersprache C)**

Das Plug-in für Benutzerzuordnungen zeichnet mithilfe der Funktion 'FSUMlogErrorMsg' alle Fehler- und Informationsnachrichten in der Datei db2diag.log auf.

Bei erfolgreichen Funktionsaufrufen gibt das Plug-in FSUM\_PLUGIN\_OK zurück. Ist ein Aufruf nicht erfolgreich, gibt das Plug-in einen entsprechenden Fehlercode zurück. Beschreibungen zu den Fehlern können Sie der folgenden Tabelle entnehmen.

}

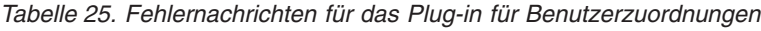

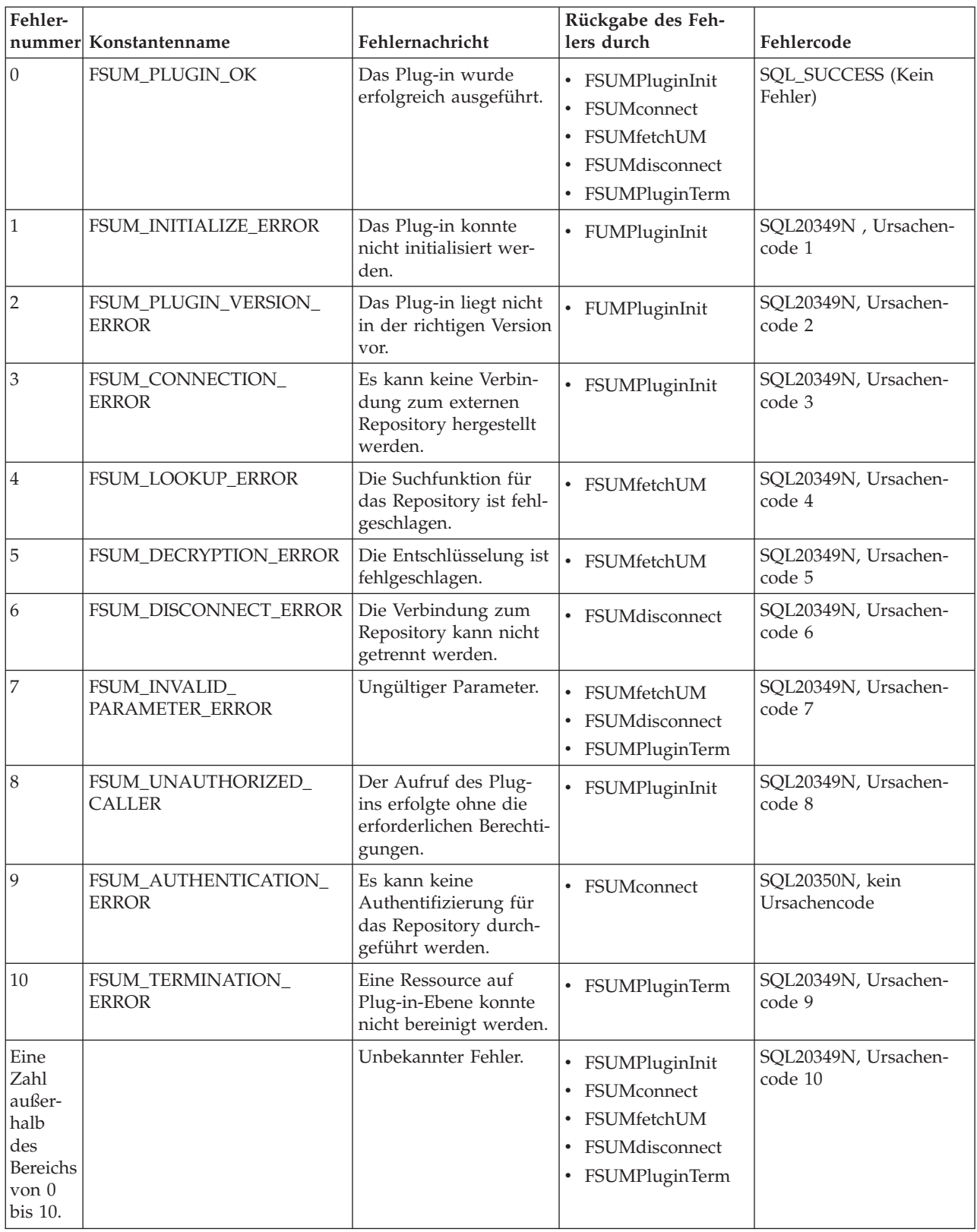

Das Plug-in kann Nachrichten auch mithilfe des Dienstprogramms 'FSUMlogErrorMsg' in der Datei db2diag.log aufzeichnen. Geben Sie die Bewertung für die

Nachrichten mithilfe von FSUM\_LOG\_CRITICAL, FSUM\_LOG\_ERROR, FSUM- \_LOG\_WARNING und FSUM\_LOG\_INFO an.

Wenn Sie das Testprogramm zum Testen des Plug-ins verwenden, werden die Nachrichten direkt auf dem Bildschirm ausgegeben.

# **Build des Plug-ins für Benutzerzuordnungen (Programmiersprache C)**

Erstellen Sie mit dem Script 'bldplugin' einen Build des Plug-ins für Benutzerzuordnungen.

Erstellen Sie wie folgt einen Build des Plug-ins für Benutzerzuordnungen:

- 1. Überprüfen Sie das Script 'bldplugin', und aktualisieren Sie die Pfadinformation, sodass sie für Ihre Installation geeignet ist.
- 2. Setzen Sie den folgenden Befehl ab, um einen Build des Plug-ins zu erstellen: bldplugin *name\_der\_plugin\_datei*

Weitere Informationen hierzu können Sie der Datei 'bldplugin' entnehmen.

3. Richten Sie das externe Repository ein. Das Repository muss die Benutzerzuordnungsinformationen enthalten und ein Verschlüsselungsschema vorgeben. Öffnen Sie die Datei 'fsumplugin\_file.txt', und erstellen Sie einen neuen Benutzereintrag für Ihr System, wenn Sie einen Build des Beispiel-Plug-ins für Benutzerzuordnungen erstellen. Das Beispiel-Plug-in verwendet ein einfaches Verschlüsselungsschema, bei dem lediglich die Bytes des fernen Kennworts umgekehrt werden.

# **Testen des Plug-ins für Benutzerzuordnungen (Programmiersprache C)**

Testen und laden Sie das Beispiel-Plug-in für Benutzerzuordnungen bzw. Ihr eigenes angepasstes Plug-in für Benutzerzuordnungen mithilfe des Testprogramms, bevor Sie es auf dem Server mit föderierten Datenbanken implementieren.

Das Konfigurationsprogramm 'fsumsetup\_file' (unter Microsoft Windows 'fsumsetup\_file.exe') sowie das Testprogramm 'fsumlookup' (unter Microsoft Windows 'fsumlookup.exe') werden in demselben Verzeichnis wie die Dateien für das Beispiel-Plug-in installiert.

Das Programm 'fsumsetup\_file' erzeugt eine Konfigurationsdatei mit der Bezeichnung 'fsumplugin\_file.cfg'. In dieser Datei wird der vollständige Pfad zu der Textdatei gespeichert, die die Benutzerzuordnungseinträge enthält. Das Programm 'fsumlookup' (unter Microsoft Windows 'fsumlookup.exe') ist zum Testen des Plug-ins vorgesehen.

- 1. Führen Sie das Programm 'fsumsetup\_file' aus, um den vollständigen Dateipfad und den Dateinamen der Datei, in der die Benutzerzuordnungen gespeichert werden, zu konfigurieren.
- 2. Führen Sie das Programm 'fsumlookup' aus, um das Plug-in zu testen: fsumlookup *plug-in-name fs-instanz fs-datenbank ferner\_fs-server fs\_berechtigungs-id* Dabei gilt Folgendes:
	- *plug-in-name* ist der Name des Plug-ins.
	- v *fs-instanz* ist der Name der Serverinstanz mit föderierten Datenbanken.
	- v *fs-datenbank* ist der Name der föderierten Datenbank.
	- v *ferner\_fs-server* ist der Name des fernen Datenquellenservers, wie in der Anweisung CREATE SERVER angegeben.
	- v *fs-berechtigungs-id* ist die lokale Benutzer-ID.

Wenn das Plug-in ordnungsgemäß funktioniert, gibt das Programm 'fsumlookup' die Parameter, die die Benutzerzuordnungseinträge kennzeichnen, sowie die Optionsnamen und Optionswerte auf dem Bildschirm aus. Es wird z. B. eine Ausgabe ähnlich der folgenden angezeigt:

fsumlookup fsumplugin\_file.a FSinst1 FSdb remoteDB localID fsInstanceName: FSinst1 fsDatabaseName: FSdb fsServerName: remoteDB fsAuthID: localID optionName:REMOTE\_PASSWORD optionValue:p4ssw0rd optionName:REMOTE\_AUTHID optionValue:remoteID

Sollten Fehler auftreten, gibt das Testprogramm die entsprechenden Fehlernachrichten auf dem Bildschirm aus.

# **Implementieren des Plug-ins für Benutzerzuordnungen (Programmiersprache C)**

Sie können für den Build und die Kompilierung des Plug-ins für Benutzerzuordnungen ein beliebiges Verzeichnis wählen. Kopieren Sie das Plug-in anschließend zum Implementieren in das dafür vorgesehene Verzeichnis auf dem Server mit föderierten Datenbanken.

Kopieren Sie das Plug-in für die Implementierung auf dem Server mit föderierten Datenbanken in das folgende Verzeichnis des Servers mit föderierten Datenbanken:

- v UNIX und Linux: *inst\_home*/sqllib/function, wobei *inst\_home* das Ausgangsverzeichnis der Instanz ist.
- v Windows: *%DB2PATH%*\function, wobei *%DB2PATH%* das Verzeichnis ist, in dem das DB2-Datenbanksystem installiert ist.

# **Ermöglichen des Zugriffs auf das externe Benutzerzuordnungsrepository**

Definieren Sie nach dem Erstellen eines Plug-ins für Benutzerzuordnungen die Optionen DB2\_UM\_PLUGIN und DB2\_UM\_PLUGIN\_LANG, um dem Server mit föderierten Datenbanken den Zugriff auf die Benutzerzuordnungen im externen Repository zu ermöglichen.

Sie können die Optionen auf Wrapper- oder Serverebene definieren, die Ebene muss bei beiden Optionen jedoch übereinstimmen. DB2\_UM\_PLUGIN gibt den Namen des Plug-ins an und DB2\_UM\_PLUGIN\_LANG die Sprache, in der das Plug-in geschrieben ist. Die beiden Optionen sind voneinander abhängig. Sie müssen deshalb DB2\_UM\_PLUGIN vor DB2\_UM\_PLUGIN\_LANG hinzufügen. Wenn Sie beide Optionen in derselben Anweisung hinzufügen, ist die Reihenfolge der Optionen nicht von Bedeutung. Wenn Sie die Optionen löschen möchten, müssen Sie DB2\_UM\_PLUGIN\_LANG vor DB2\_UM\_PLUGIN löschen.

Bei den folgenden Anweisungen wird z. B. der Name des Beispiel-Plug-ins verwendet, um Wrapper 'w1' und Server 's1' so zu erstellen bzw. Wrapper 'w2' und Server 's2' so zu ändern, dass das Plug-in für Benutzerzuordnungen verwendet wird:

```
CREATE WRAPPER w1 LIBRARY 'libdb2drda.a'
OPTIONS
 (DB2_UM_PLUGIN 'fsumplugin_file.a', DB2_UM_PLUGIN_LANG 'C');
ALTER WRAPPER w2
OPTIONS
 (ADD DB2_UM_PLUGIN 'fsumplugin_file.a', ADD DB2_UM_PLUGIN_LANG 'C');
```

```
CREATE SERVER s1 TYPE db2/cs VERSION 10 WRAPPER w2
AUTHORIZATION remoteID PASSWORD p4ssw0rd
OPTIONS
 (NODE 'node1',
DBNAME 'db1',
DB2 UM PLUGIN 'fsumplugin file.a',
DB2 UM PLUGIN LANG 'C');
ALTER SERVER s2
OPTIONS
 (ADD DB2 UM PLUGIN 'fsumplugin file.a', ADD DB2 UM PLUGIN LANG 'C');
```
# **Aktualisieren des Plug-ins für Benutzerzuordnungen (Programmiersprache C)**

Nach dem Modifizieren eines vorhandenen Plug-ins für Benutzerzuordnungen müssen Sie die aktualisierte Version auf den Server mit föderierten Datenbanken kopieren.

Gehen Sie zum Aktualisieren des Plug-ins für Benutzerzuordnungen wie folgt vor:

- 1. Kopieren Sie das aktualisierte Plug-in in das Verzeichnis 'sqllib/function'.
- 2. Geben Sie zum Stoppen und erneuten Starten des Servers mit föderierten Datenbanken die folgenden Befehle ein:

db2stop db2start

# **Beispiel-Plug-in für Benutzerzuordnungen (Programmiersprache C)**

Orientieren Sie sich beim Entwickeln eines Plug-ins, das eine C-Schnittstelle zu einem externen Repository mit Benutzerzuordnungen bereitstellt, an dem Beispielquellcode.

Das Beispiel-Plug-in für Benutzerzuordnungen verwendet eine Datei als externes Repository. Die Quellendateien für das Beispiel werden automatisch auf Ihrem System installiert. Das Installationsverzeichnis richtet sich nach dem verwendeten Betriebssystem:

- Windows: %DB2PATH%\samples\federated\umplugin\datei. Dabei ist *%DB2PATH%* das Verzeichnis, in dem das DB2-Datenbanksystem installiert ist.
- v Linux und UNIX: *inst\_home*/sqllib/samples/federated/umplugin/datei. Dabei ist *inst\_home* das Ausgangsverzeichnis der Instanz.

Das Beispiel enthält folgende Dateien:

# **fsumplugin\_file.h**

Die Kopfdatendatei mit den Datenstrukturen und Funktionsdefinitionen für das Beispiel-Plug-in

#### **fsumplugin\_file.c**

Der Quellcode für das Beispiel-Plug-in, das eine Datei als externes Repository verwendet

### **fsumplugin\_file.txt**

Eine Datei mit Beispieleinträgen für Benutzerzuordnungen in unverschlüsseltem Text

### **fsumlookup**

Ein Standalone-Programm, mit dem das Beispielprogramm außerhalb der

Serverumgebung mit föderierten Datenbanken getestet werden kann. Unter Microsoft Windows weist diese Datei die Standarderweiterung für ausführbare Dateien auf: fsumlookup.exe.

#### **fsumsetup\_file**

Ein Standalone-Programm, das den vollständigen Pfad und den Dateinamen der Datei, in der die Benutzerzuordnungen gespeichert werden, definiert. Unter Microsoft Windows weist diese Datei die Standarderweiterung für ausführbare Dateien auf: fsumsetup\_file.exe.

#### **bldplugin**

Das Script für den Build zum Kompilieren und Verknüpfen des Plug-ins. Unter Microsoft Windows weist diese Datei die Standarderweiterung für Batchdateien auf: bldplugin.bat.

**README** Eine Datei mit den Anweisungen für die Kompilierung, den Build, das Testen und die Implementierung des Beispiel-Plug-ins

In der Datei fsumplugin\_file.txt nimmt jeder Benutzerzuordnungseintrag eine einzelne Zeile ein. Die Kennwörter sind durch eine einfache Umkehrung der Bytes verschlüsselt. Dies stellt ein sehr einfaches Verschlüsselungsverfahren dar. Wenn Sie das Beispiel-Plug-in für den Einsatz in einer Produktionsumgebung modifizieren, müssen Sie ein Verschlüsselungsverfahren verwenden, das den Sicherheitsanforderungen für diese Umgebung entspricht.

Die folgende Syntax verdeutlicht das Format der Einträge anhand eines Beispieleintrags für Benutzerzuordnungen.

**Anmerkung:** Dieser Code besteht aus mehreren Zeilen. Sie müssen den gesamten Code in Ihrer Anwendung jedoch in einer einzigen Zeile eingeben. Dabei ist zu beachten, dass die einzelnen Bestandteile der Benutzerzuordnung durch ein Semikolon getrennt und die Optionsnamen REMOTE\_AUTHID und REMOTE\_PASS-WORD durch einen Doppelpunkt von den zugehörigen Einstellungen abgesetzt sind.

*fs\_instanz*;*fs\_datenbank*;*ferner\_fs\_server*; *fs-berechtigungs-id*;REMOTE\_AUTHID:*ferne\_berechtigungs-id*; REMOTE\_PASSWORD:*fernes\_kennwort*

Beispiel:

DB2INST1;TESTDB;MSSQL2K;ALICE;REMOTE\_AUTHID:TESTUSR1;REMOTE\_PASSWORD:drowssap

# **Plug-in für Benutzerzuordnungen (Programmiersprache Java)**

Die Architektur des Java-Plug-ins beinhaltet zwei Schnittstellenklassen ('interface') und drei Dienstprogrammklassen ('utility'). Mit diesen Klassen können Sie ein Plug-in entwickeln, das Benutzerzuordnungen aus einem externen Repository abruft.

Standardmäßig werden Benutzerzuordnungen für eine Datenquelle lokal auf den einzelnen Servern mit föderierten Datenbanken gespeichert. LDAP-Server speichern Objekte, z. B. Benutzerzuordnungseinträge, in einer Verzeichnisstruktur. Diese Objekte können über Attribute, z. B. Kennwörter, verfügen. Darüber hinaus speichern LDAP-Server in der Regel zusätzliche Informationen zu Benutzern, z. B. E-Mail-Adressen und Telefonnummern.

Die folgende Abbildung veranschaulicht die Architektur des Beispiel-Plug-ins für Benutzerzuordnungen:

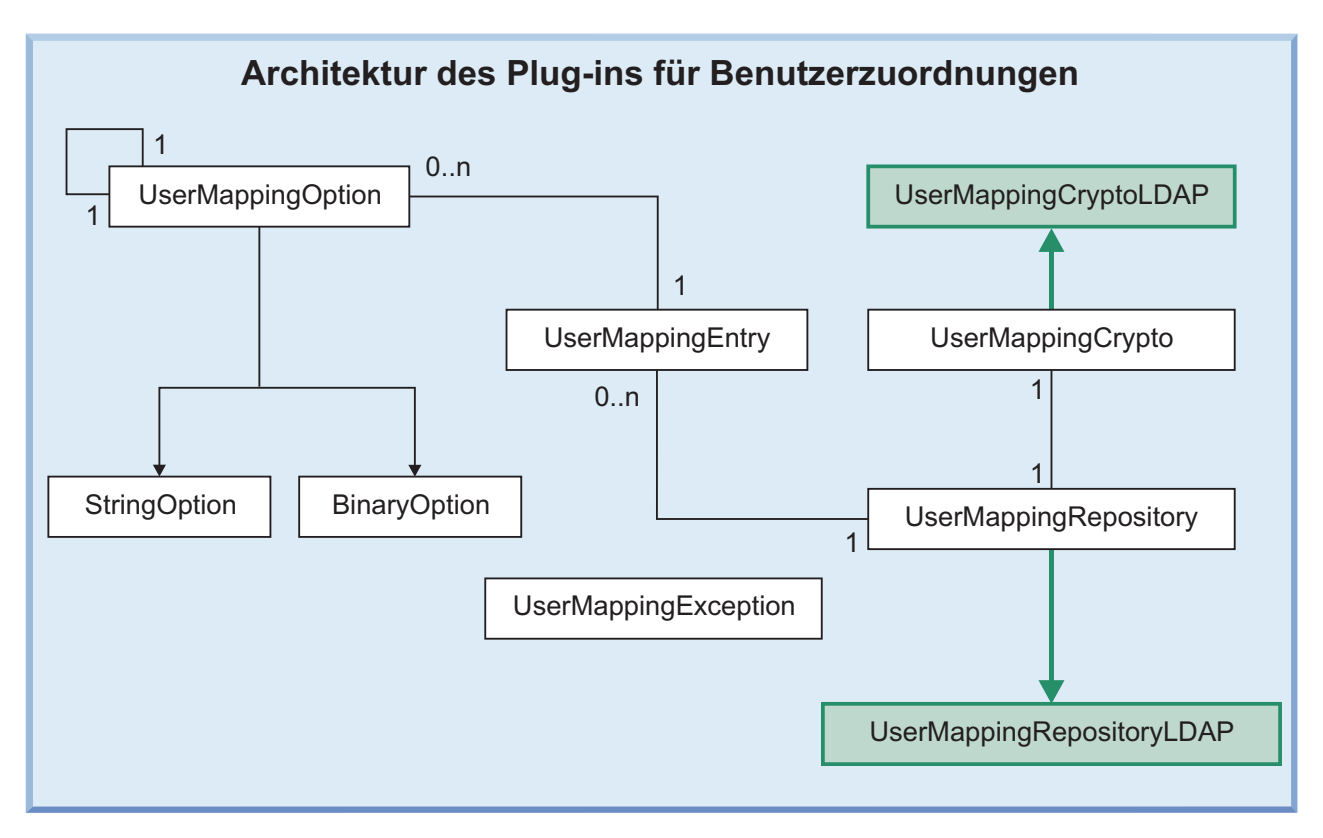

*Abbildung 15. Architektur des Plug-ins für Benutzerzuordnungen*

Bei den Klassen 'UserMappingCrypto' und 'UserMappingRepository' handelt es sich um Schnittstellenklassen. Wenn Sie ein Plug-in für Benutzerzuordnungen erstellen möchten, das Benutzerzuordnungen aus dem in Ihrem Unternehmen verwendeten externen Repository abruft, müssen Sie diese Schnittstellenklassen erweitern. Bei den Klassen 'UserMappingEntry', 'UserMappingOption' und 'UserMappingException' handelt es sich um Dienstprogrammklassen. Sie können diese Dienstprogrammklassen ohne zusätzliche Änderungen verwenden. Einige in den Schnittstellenklassen enthaltene Funktionen und Methoden verhalten sich wie Dienstprogrammfunktionen. Sie können z. B. die Funktionen 'getChars()' und 'get-Bytes()' der Klasse 'UserMappingCrypto' unverändert einsetzen.

In der Abbildung gibt die Angabe *0..n* an, dass beliebig viele oder auch überhaupt keine dieser Objekte vorhanden sein können. Ein Objekt 'UserMappingEntry' kann z. B. viele Objekte 'UserMappingOption' enthalten, es kann jedoch nur ein einziges Objekt 'UserMappingRepository' geben. Die Klassen 'UserMappingCryptoLDAP' und 'UserMappingRepositoryLDAP' stellen erweiterte Klassen der zugehörigen übergeordneten Klassen dar.

# **Klassen für das Plug-in für Benutzerzuordnungen (Programmiersprache Java)**

Die Architektur des Java-Plug-ins beinhaltet zwei Schnittstellenklassen ('interface') und drei Dienstprogrammklassen ('utility'). Mit diesen Klassen können Sie ein Plug-in entwickeln, das Benutzerzuordnungen aus einem externen Repository abruft.

# **Klasse 'UserMappingRepository' (Programmiersprache Java)**

Die Klasse 'UserMappingRepository' ist eine abstrakte Klasse, die keinen Konstruktor hat. Zum Erstellen eines eigenen Plug-ins für Benutzerzuordnungen müssen Sie eine Unterklasse der Klasse 'UserMappingRepository' erstellen oder die Unterklasse im in Java programmierten Beispiel-Plug-in ändern.

Die Klasse 'UserMappingRepository' enthält die folgenden allgemein zugänglichen Methoden: getVersionNumber(), getCrypto(), connect(), disconnect(), fetchUM() und lookupUM(). Sie müssen Ihre eigene Unterklasse der Klasse 'UserMappingRepository' erstellen, die diese Funktionen enthält. Schreiben Sie in diese Funktionen den Code, den das Plug-in für die Interaktion mit dem externen Repository verwendet.

Ein in Java programmiertes Beispiel-Plug-in verdeutlicht die Implementierung dieser Funktionen. Dieses Beispiel-Plug-in ruft Benutzerzuordnungen von einem LDAP-Server ab. Die Dateien befinden sich im Verzeichnis 'sqllib/samples/ federated/umplugin/ldap/'. Die Funktionen aus dieser Klasse werden in den Dateien 'User-

MappingRepositoryLDAP.java' und 'UserMappingLookupLDAP.java' verwendet.

# **Allgemein zugängliche Methoden**

# **int getVersionNumber()**

Gibt die Development Kit-Versionsnummer zurück, die das Plug-in verwendet.

# **UserMappingCrypto getCrypto()**

Gibt das Objekt 'UserMappingCrypto' zurück, das diesem Objekt 'UserMappingRepository' zugeordnet ist.

### **abstract void connect()**

Sie müssen innerhalb dieser Funktion Ihre eigene Methode für das Herstellen einer Verbindung zu Ihrem Repository implementieren.

# **abstract void disconnect()**

Sie müssen innerhalb dieser Funktion Ihre eigene Methode für das Trennen der Verbindung zu Ihrem Repository implementieren.

### **abstract void fetchUM(**UserMappingEntry**um)**

Sie müssen innerhalb dieser Funktion Ihre eigene Methode für das Abrufen der Benutzerzuordnung aus dem Repository implementieren. Der Parameter '**um**' enthält die ausführlichen Abfrageinformationen, mit denen festgelegt wird, welche Benutzerzuordnung abgerufen werden soll.

**UserMappingEntry lookupUM( UserMappingRepository repository**, String**iiInstanceName**, String**iiDatabaseName**, String**iiRemoteServerName**, String**iiAuthid)** Diese Funktion wird in erster Linie zum Testen des Plug-ins verwendet. Die Funktion verwendet die Parameter **iiInstanceName**, **iiDatabaseName**, **iiRemoteServerName** und **iiAuthid** als Eingabe zum Erstellen und Initialisieren der Klasse 'UserMappingEntry'. Die Funktion verwendet die Methoden connect, fetchUM und disconnect.

# **Klasse 'UserMappingCrypto' (Programmiersprache Java)**

Wenn ferne Kennwörter in Ihrem externen Repository verschlüsselt oder codiert werden, müssen Sie Ihre eigene Unterklasse der Klasse 'UserMappingCrypto' schreiben. Der Konstruktor der von Ihnen erstellten Unterklasse wird zum Aufbau des Verschlüsselungsobjekts verwendet. Die Methoden der Verschlüsselungsklasse werden von anderen Klassen aufgerufen, wenn die Kennwörter der Benutzerzuordnungen verschlüsselt, entschlüsselt, codiert oder decodiert werden müssen.

Die Klasse 'UserMappingCrypto' enthält die folgenden allgemein zugänglichen Methoden: encrypt(), decrypt(), encode() und decode(). In diesen Funktionen müssen Sie Ihren Code zum Verschlüsseln, Entschlüsseln, Codieren und Decodieren des fernen Kennworts schreiben. Bei den Funktionen 'getBytes()' und 'getChars()' handelt es sich um Dienstprogrammfunktionen, die übernommen und ohne Änderungen verwendet werden können. Die von Ihnen codierten Methoden zum Verschlüsseln, Entschlüsseln, Codieren und Decodieren müssen den Verschlüsselungsund Codierungsmethoden entsprechen, die das externe Repository zum Schutz der gespeicherten Kennwörter verwendet.

Ein in Java programmiertes Beispiel-Plug-in verdeutlicht die Implementierung dieser Funktionen. Dieses Beispiel-Plug-in ruft Benutzerzuordnungen von einem LDAP-Server ab. Die Dateien befinden sich im Verzeichnis 'sqllib/samples/ federated/umplugin/ldap/'. Die Funktionen aus dieser Klasse werden in den Beispieldateien 'User-

MappingRepositoryLDAP.java' und 'UserMappingSetupLDAP.java' verwendet.

## **Allgemein zugängliche Methoden**

# **abstract byte[] encrypt(**byte[]**plainValue)**

Diese Methode implementiert den Verschlüsselungsalgorithmus, der dem vom externen Repository verwendeten Verschlüsselungsalgorithmus entspricht.

### **abstract byte[] decrypt(**byte[]**encryptedValue)**

Diese Methode implementiert den Entschlüsselungsalgorithmus, der den vom externen Repository verwendeten Verschlüsselungsalgorithmus umkehrt und das Kennwort anschließend zurückgibt.

## **abstract string encode(**byte[]**bytes)**

Diese Methode schreibt oder implementiert eine Funktion, die den Parameter **bytes** in eine Zeichenfolge codiert. Diese Funktion codiert den verschlüsselten Bytewert in eine Zeichenfolge.

### **abstract byte[] decode(**String[]**string)**

Diese Methode schreibt oder implementiert eine Funktion, die den Parameter **string** in Bytes decodiert. Diese Funktion decodiert das abgerufene Kennwort, das als Zeichenfolge vorliegt, in Bytes, sodass der Wert entschlüsselt werden kann.

### **byte[] getBytes(**char[]**chars)**

Diese Funktion wird übernommen und kann ohne Änderungen verwendet werden. Die Funktion setzt jedes Zeichen einer Zeichenfolge in ein Byte um.

# **char[] getChars(**byte[]**bytes)**

Diese Funktion wird übernommen und kann ohne Änderungen verwendet werden. Die Funktion setzt jedes Byte in ein Zeichen um.

# **Geschützte Attribute**

#### **SecretKey schlüssel**

Der geheime Schlüssel, der zum Verschlüsseln und Entschlüsseln der fernen Kennwörter verwendet wird.

### **Cipher chiffrierwert**

Der vom geheimen Schlüssel verwendete Algorithmus für die Kennwortverschlüsselung.

# **Klasse 'UserMappingEntry' (Programmiersprache Java)**

Die Klasse 'UserMappingEntry' ist eine Dienstprogrammklasse, die die Benutzerzuordnungsoptionen erstellt und verwaltet. Die Methoden in der Klasse 'UserMappingEntry' werden von den Funktionen 'fetchUM()' und 'lookupUM()' über die Klasse 'UserMappingRepository' aufgerufen.

# **Allgemein zugängliche Methoden**

Ein in Java programmiertes Beispiel-Plug-in verdeutlicht die Verwendung dieser Funktionen. Dieses Beispiel-Plug-in ruft Benutzerzuordnungen von einem LDAP-Server ab. Die Dateien befinden sich im Verzeichnis 'sqllib/samples/federated/ umplugin/ldap/'. Die Funktionen aus dieser Klasse werden in den Dateien 'UserMappingRepositoryLDAP.java' und 'UserMappingLookupLDAP.java' verwendet.

### **UserMappingEntry(**UserMappingRepository**repository**, String**iiInstanceName**, String**iiDatabaseName**, String**iiRemoteServerName**, String**iiAuthID**)

Dieser Konstruktor wird verwendet, um das Objekt 'UserMappingEntry' mit den folgenden Eingabeparametern zu instanziieren:

- v **iiInstance** Der Name der Instanz des Servers mit föderierten Datenbanken
- v **iiDatabase** Der Name der Datenbank auf dem Server mit föderierten Datenbanken
- v **iiRemoteServerName** Der Name des fernen Servers für die Datenquelle
- v **iiAuthid** Die lokale Benutzer-ID, die der Benutzerzuordnung zugeordnet ist

### **UserMappingRepository getRepository()**

Gibt das Objekt 'UserMappingRepository' zurück, das diesem Objekt 'UserMappingEntry' zugeordnet ist.

### **String getiiInstanceName()**

Gibt den Name der Instanz zurück.

# **String getiiDatabaseName()**

Gibt den Namen der Datenbank zurück.

### **String getiiRemoteServerName()**

Gibt den Namen des fernen Servers zurück.

### **String getiiAuthID()**

Gibt den Namen der lokalen Benutzer-ID zurück, die der Benutzerzuordnung zugeordnet ist.

### **UserMappingOption getFirstOption()**

Gibt das erste Objekt 'UserMappingOption' zurück, das zu diesem Objekt 'UserMappingEntry' gehört.

#### **void addOption(**UserMappingOption**newOption)**

Fügt diesem Objekt 'UserMappingEntry' ein neues Objekt 'UserMappingOption' hinzu.

# **Klasse 'UserMappingOption' (Programmiersprache Java)**

Die Klasse 'UserMappingOption' stellt eine Dienstprogrammklasse dar, die die erforderlichen Funktionen enthält, um dem Server mit föderierten Datenbanken die ferne Benutzer-ID und das ferne Kennwort zu liefern.

## **Allgemein zugängliche Methoden**

Ein in Java programmiertes Beispiel-Plug-in verdeutlicht die Verwendung dieser Funktionen. Dieses Beispiel-Plug-in ruft Benutzerzuordnungen von einem LDAP-Server ab. Die Dateien befinden sich im Verzeichnis 'sqllib/samples/federated/ umplugin/ldap/'. Die Funktionen aus dieser Klasse werden in den Dateien 'UserMappingRepositoryLDAP.java' und 'UserMappingLookupLDAP.java' verwendet.

### **UserMappingEntry getEntry()**

Gibt das Objekt 'UserMappingEntry' zurück, das diesem Objekt 'UserMapping-Option' zugeordnet ist.

#### **String getName()**

Gibt den Namen der Option zurück.

#### **void setName()**

Definiert den Namen der Option.

# **UserMappingOption getNextOption()**

Gibt die nächste Option zurück.

**void setNextOption(**UserMappingOption**nextOption)** Definiert die nächste Option.

## **abstract object getValue()**

Gibt den Wert der Option zurück. Diese Funktion muss einen Zeichenfolgewert oder einen binären Wert zurückgeben. Vgl. hierzu die nachstehend aufgeführten Methoden 'StringOption' und 'BinaryOption'.

# **Klasse 'StringOption'**

Die Klasse 'StringOption', eine Erweiterung auf Grundlage der Klasse 'UserMappingOption', enthält die folgenden allgemein zugänglichen Methoden: 'getValue()' und 'setValue()'.

# **Allgemein zugängliche Methoden**

## **object getValue()**

Gibt den Wert der Zeichenfolgeoption (StringOption) zurück, wenn es sich bei der Option um eine Zeichenfolge handelt.

### **void setValue(String value)**

Definiert den Wert der Zeichenfolgeoption.

#### **Klasse 'BinaryOption'**

Die Klasse 'BinaryOption', eine Erweiterung auf Grundlage der Klasse 'UserMappingOption', enthält die folgenden allgemein zugänglichen Methoden: 'getValue()' und 'void setValue()'.

#### **Allgemein zugängliche Methoden**

#### **object getValue()**

Gibt den Wert der Binäroption (BinaryOption) zurück.

#### **void setValue(byte[] value)**

Definiert den Wert der Binäroption.

### **Klasse 'UserMappingException' (Programmiersprache Java)**

Das Java-Plug-in für Benutzerzuordnungen verwendet die Klasse 'UserMappingException', eine Unterklasse der Klasse 'java.lang.Exception', zum Melden von Fehlern.

# **Allgemein zugängliche Methoden**

Ein in Java programmiertes Beispiel-Plug-in verdeutlicht die Verwendung dieser Funktionen. Dieses Beispiel-Plug-in ruft Benutzerzuordnungen von einem LDAP- Server ab. Die Dateien befinden sich im Verzeichnis 'sqllib/samples/federated/ umplugin/ldap/'. Die Funktionen aus dieser Klasse werden in jeder Java-Beispieldatei verwendet.

# **UserMappingException(**int**errorNumber)**

Der Konstruktor, der zum Instanziieren des Objekts 'UserMappingException' verwendet wird, das für die Fehlermeldung zuständig ist. Der Parameter **error-Number**, der an das Objekt 'UserMappingException' gesendet wird, definiert den Typ des gemeldeten Fehlers.

## **int getErrorNumber()**

Gibt die Fehlernummer der Ausnahmebedingung zurück.

Die Datei 'UserMappingRepositoryLDAP.java' enthält diese Funktion zum Erfassen und Melden von Fehlern für den Test eines LDAP-Plug-ins.

### **String getErrorMessage()**

Gibt die Fehlernachricht der Ausnahmebedingung zurück.

Die Datei 'UserMappingRepositoryLDAP.java' enthält eine Methode zum Erfassen und Melden von Fehlern für den Test eines LDAP-Plug-ins.

# **Fehlernachrichten**

Die folgende Tabelle enthält eine Liste der Fehlernummern, Namen von Konstanten und Fehlernachrichten.

| Fehler-<br>nummer | Konstantenname                 | Fehlernachricht                                                            |
|-------------------|--------------------------------|----------------------------------------------------------------------------|
| 1                 | <b>INITIALIZE_ERROR</b>        | Das Plug-in konnte nicht initialisiert<br>werden.                          |
| 2                 | <b>CONNECTION ERROR</b>        | Es kann keine Verbindung zum<br>Repository hergestellt werden.             |
| 3                 | <b>AUTHENTICATION ERROR</b>    | Es kann keine Authentifizierung für<br>das Repository durchgeführt werden. |
| 4                 | <b>LOOKUP ERROR</b>            | Die Suchfunktion für das Repository<br>ist fehlgeschlagen.                 |
| 5                 | <b>DECRYPTION ERROR</b>        | Die Entschlüsselung ist fehlgeschlagen.                                    |
| 6                 | DISCONNECT_ERROR               | Die Verbindung zum Repository kann<br>nicht getrennt werden.               |
| 7                 | <b>INVALID PARAMETER ERROR</b> | Ungültiger Parameter.                                                      |
| 8                 | UNAUTHORIZED CALLER            | Das aufrufende Modul ist nicht zum<br>Aufruf des Plug-ins berechtigt.      |

*Tabelle 26. Fehlernummern und -nachrichten*

# **Beispiel-Plug-in für Benutzerzuordnungen (Programmiersprache Java)**

Das in Java geschriebene Plug-in ruft Benutzerzuordnungseinträge von einem LDAP-Server ab. Passen Sie das Beispiel-Plug-in an die Einstellungen Ihres LDAP-Servers an, um es in Ihrer Umgebung verwenden zu können.

Die Dateien für das Plug-in befinden sich im Verzeichnis 'sqllib/samples/ federated/umplugin/ldap/'. Die folgende Tabelle enthält Beschreibungen zu den einzelnen Dateien. Kopieren Sie die Dateien vor dem Ändern in ein leeres Arbeitsverzeichnis. Bearbeiten Sie dann die Kopien.

| Dateiname                      | Beschreibung                                                                                                    |
|--------------------------------|----------------------------------------------------------------------------------------------------|
| README.txt                     | Diese Datei enthält eine komprimierte Version der<br>Anweisungen und Dokumentation zum Testen<br>und Verwenden des Beispiel-Plug-ins.                                                                                                    |
| UserMappingCryptoLDAP.java     | Diese Java-Klasse enthält den Code, der die Sicher-<br>heitsmaßnahmen für das Verschlüsseln, Entschlüs-<br>seln, Codieren und Decodieren der vom LDAP-<br>Server abgerufenen Benutzerzuordnungen<br>implementiert. Sie müssen diese Datei modifizie-<br>ren, um sie mit Ihrem LDAP-Server einsetzen zu<br>können.                                                      |
| UserMappingSetupLDAP.java      | Diese Java-Klasse erstellt die Konfigurationsdatei,<br>in der LDAP-Verbindungsinformationen und<br>andere Konfigurationsparameter, wie IP-Adresse<br>bzw. Hostname, SSL- bzw. Nicht-SSL-Informatio-<br>nen, Benutzer-ID und Kennwort, gespeichert wer-<br>den.                                                                                                    |
| UserMappingRepositoryLDAP.java | Diese Java-Klasse enthält den Code zum Herstel-<br>len und Trennen einer Verbindung zum LDAP-<br>Server sowie zum Abrufen von Benutzer-<br>zuordnungen von diesem LDAP-Server. Der Code<br>für diese Datei verwendet das in der Datei<br>schema. Idif definierte Schema. Wenn Sie das<br>Schema ändern wollen, müssen Sie auch einen<br>Abschnitt dieser Datei ändern. |
| UserMappingLookupLDAP.java     | Diese Java-Klasse enthält den Code zum Durch-<br>führen eines LDAP-Suchfunktionstests. Mit dieser<br>Datei können Sie das Plug-in unabhängig vom Ser-<br>ver mit föderierten Datenbanken testen. Testen Sie<br>das Plug-in anschließend auf dem Server mit föde-<br>rierten Datenbanken.                                                                               |
| schema.ldif                    | Diese Datei wird auf den LDAP-Server geladen,<br>um das Schema zu definieren. Die LDIF-Datei ent-<br>hält Objekte und Attribute, die dem LDAP-Server<br>hinzugefügt werden.                                                                                                    |
| entry.ldif                     | Die Datei entry. Idif fügt dem LDAP-Server<br>Benutzereinträge hinzu. Die Benutzereinträge ver-<br>wenden die Objekte und Attribute aus der Datei<br>schema. Idif zum Speichern der Benutzerzu-<br>ordnungen.                                                                                                    |

*Tabelle 27. Beschreibung der Dateien des Beispiel-Plug-ins für Benutzerzuordnungen (Java)*

# **Entwickeln eines Beispiel-Plug-ins für Benutzerzuordnungen (Programmiersprache Java)**

Nutzen Sie den Beispielcode als Ausgangspunkt für die Entwicklung eines Java-Plug-ins, das Benutzerzuordnungen aus einem externen Repository abruft. Der Beispielcode ruft Zuordnungen aus einem LDAP-Repository ab, Sie können den Code jedoch so ändern, dass auf ein beliebiges externes Repository zugegriffen werden kann.

Überprüfen Sie Folgendes:

- v JDK (Java Development Kit) Version 1.4 oder höher ist installiert.
- v Die Datei db2umplugin.jar ist vorhanden. Diese JAR-Datei (Java Archive) wird bei der DB2-Server- oder DB2-Clientinstallation installiert.
- v Die Beispieldateien für das Plug-in für Benutzerzuordnungen sind installiert. Diese Dateien werden bei der DB2-Clientinstallation im Verzeichnis sqllib/samples/federated/umplugin/ldap/ installiert.
- v Der Parameter **java\_heap\_sz** ist mit 2048 definiert.

Das von Ihnen entwickelte Plug-in muss in der Lage sein, eine Verbindung zu dem externen Repository herzustellen, Benutzerzuordnungen abzurufen und ferne Kennwörter zu entschlüsseln. Die Codierung des Plug-ins richtet sich nach dem verwendeten Repository. Wenn Sie beispielsweise ein LDAP-Repository verwenden, in dem verschlüsselte Kennwörter gespeichert werden, muss das Plug-in das Verschlüsselungsschema und den geheimen Schlüssel für die Entschlüsselung der Kennwörter enthalten.

Denken Sie bei der Entwicklung und Verwendung des Plug-ins daran, dass Sie Benutzer-IDs und Kennwörter zwischen verschiedenen Quellen übertragen. Um diese Informationen zu schützen, müssen Sie deshalb den Zugriff auf den Quellcode des Plug-ins einschränken und die Funktion 'db2audit' so konfigurieren, dass bei jeder Verwendung des Plug-ins durch den Server mit föderierten Datenbanken ein VALIDATE-Datensatz in der Datei db2diag.log mit dem Diagnoseprogrammprotokoll erfasst wird. Die Datei mit dem Diagnoseprogrammprotokoll ist nicht nur für die Protokollierung der Plug-in-Verwendung, sondern auch bei der Behebung von eventuell auftretenden Fehlern nützlich.

Führen Sie zum Entwickeln eines Plug-ins die folgenden Tasks aus:

## **Modifizieren der Plug-in-Beispieldateien für Benutzerzuordnungen (Programmiersprache Java)**

Das in Java geschriebene Plug-in ruft Benutzerzuordnungen von einem LDAP-Server ab. Sie können das Plug-in modifizieren, um Benutzerzuordnungen aus anderen Typen externer Repositorys abzurufen. Verwenden Sie das Beispiel-Plug-in als Ausgangspunkt für die Entwicklung eines angepassten Plug-ins, das mit Ihrem externen Repository arbeitet.

Die einzelnen Beispieldateien erfüllen unterschiedliche Tasks beim Abrufen von Benutzerzuordnungen. Sie können Funktionen und Klassen im Beispielcode modifizieren, sodass sie Ihr externes Repository verwenden. Die folgende Tabelle enthält die wichtigsten Funktionen.

*Tabelle 28. Zu ändernde Funktionen und Klassen*

| Dateiname                      | Zu modifizierendes Element                                                                       | Referenzklasse                                                                                                    |
|--------------------------------|--------------------------------------------------------------------------------------------------|----------------------------------------------------------------------------------------------------|
| UserMappingCryptoLDAP.java     | UserMappingCryptoLDAP()<br>$\text{encrypt}()$<br>decrypt()<br>getKey()<br>decode()<br>encode()   | UserMappingCrypto<br>(Klasse)UserMappingException<br>(Klasse)                                                              |
| UserMappingRepositoryLDAP.java | class UserMappingRepositoryLDAP(String configFilePath)<br>connect()<br>disconnect()<br>fetchUM() | UserMappingRepository<br>(Klasse)UserMappingEntry<br>(Klasse)UserMappingOption<br>(Klasse)UserMappingException<br>(Klasse) |

*Tabelle 28. Zu ändernde Funktionen und Klassen (Forts.)*

| Dateiname                 | Zu modifizierendes Element                                                                                                    | Referenzklasse |
|---------------------------|----------------------------------------------------------------------------------------------------|----------------|
| UserMappingSetupLDAP.java | Modifizieren Sie diese Datei, um eine Konfigurationsdatei zu<br>erstellen, in der die Werte gespeichert werden, die Ihr Plug-in<br>benötigt, um eine Verbindung zum externen Repository her-<br>zustellen und von dort Benutzerzuordnungen abzurufen.<br>Wenn Sie eine Konfigurationsdatei manuell erstellen wollen,<br>achten Sie darauf, dass alle in der Datei gespeicherten Kenn-<br>wörter verschlüsselt werden. Der Name der Konfigurations-<br>datei muss dem Namen der Repositoryklasse entsprechen<br>(beispielsweise Klasse 'UserMappingRepositoryyXXXX' und<br>Datei 'UserMappingRepositoryXXXX.cfg'). |                |

## **Ändern der Beispieldatei 'UserMappingCryptoLDAP' (Programmiersprache Java)**

Ändern Sie zum Implementieren der vom LDAP-Server verwendeten Sicherheitsverfahren Funktionen, die ferne Kennwörter verschlüsseln, entschlüsseln, codieren oder decodieren.

Da Verschlüsselungsverfahren geheim und einzigartig sein müssen, werden im Folgenden die zu ändernden Abschnitte und Funktionen der Datei aufgeführt. Es wird erläutert, wie Sie den zu implementierenden Code an die Sicherheitsverfahren anpassen können, die der LDAP-Server verwendet.

Gehen Sie zum Ändern der Sicherheitsfunktionen in der Datei 'UserMappingCryptoLDAP' wie folgt vor:

- 1. Öffnen Sie die Datei UserMappingCryptoLDAP.java mit einem Texteditor.
- 2. Importieren Sie unter dem Abschnitt über das Copyright und den Haftungsausschluss von IBM die Pakete, auf die Ihr Code verweist. Das Beispiel-Plug-in verwendet die Java-Pakete 'javax.crypto' und 'javax.crypto.spec', die die Klassen zum Ver- und Entschlüsseln sowie die Schlüssel- und die Algorithmusparameter enthalten. Ersetzen Sie diese Java-Pakete durch eigene Pakete.
- 3. Aktualisieren Sie die folgenden Funktionen:

### **public UserMappingCryptoLDAP()**

Ersetzen Sie den für die Verschlüsselung verwendeten Code durch den Code, der der vom LDAP-Server verwendeten Kennwortverschlüsselung entspricht.

### **public byte[] encrypt(byte[] plainValue)**

Diese Funktion stellt den Code bereit, mit dem die Kennwörter verschlüsselt werden, damit sie auf dem LDAP-Server gespeichert werden können. Diese Funktion verschlüsselt auch das LDAP-Verbindungskennwort, das in der Konfigurationsdatei gespeichert ist.

Ersetzen Sie den Code dieser Funktion durch Ihren eigenen Code, der den Parameter **plainValue** verschlüsselt.

#### **public byte[] decrypt(byte[] encryptedValue)**

Ersetzen Sie den Code dieser Funktion durch Ihren eigenen Code, der den Parameter **encryptedValue** entschlüsselt.

### **private SecretKey getKey()**

Ersetzen Sie den Code dieser Funktion durch den Code, der dem Plug-in den Schlüssel bereitstellt, der zum Verschlüsseln und Entschlüsseln Ihrer Kennwörter verwendet wird.

### **public byte[] decode(String string)**

Die Kennwörter werden zunächst verschlüsselt und anschließend codiert. Diese Funktion stellt den Code zum Decodieren der Kennwörter vor deren Entschlüsselung bereit. Die verschlüsselten Kennwörter werden codiert, um die Binärausgabe des verschlüsselten Kennworts in ASCII-Zeichen umzusetzen.

Ersetzen Sie den Code dieser Funktion durch Ihren eigenen Code, der den Parameter **string** entschlüsselt.

### **public String encode(byte[] bytes)**

Die Kennwörter werden zunächst verschlüsselt und anschließend codiert. Diese Funktion stellt den Code zum Codieren der Binärausgabe der verschlüsselten Kennwörter bereit. Die verschlüsselten Kennwörter werden codiert, um die Binärausgabe des verschlüsselten Kennworts in ASCII-Zeichen umzusetzen.

Ersetzen Sie den Code dieser Funktion durch Ihren eigenen Code, der den Parameter **bytes** verschlüsselt.

## **Modifizieren der Beispieldatei 'UserMappingRepositoryLDAP' (Programmiersprache Java)**

Die Datei UserMappingRepositoryLDAP.java für das Java-Plug-in enthält die Funktionen zum Herstellen einer Verbindung zum LDAP-Server, zum Abrufen der Benutzerzuordnungen und zum Trennen der Verbindung. Modifizieren Sie den Beispielcode entsprechend den Objektklassen, die in der Verzeichnisstruktur des LDAP-Servers definiert sind.

Um die Benutzerzuordnungen vom LDAP-Server abzurufen, muss das Plug-in das Verzeichnis nach den Benutzereinträgen mit den Attributen durchsuchen, die die einzelnen Benutzerzuordnungen definieren. Die folgenden Informationen werden als Attribute eines Benutzers gespeichert:

- Name des fernen Servers
- Instanzname
- Datenbankname
- Name des fernen Benutzers
- v Kennwort des fernen Benutzers

Beim Beispielcode wird davon ausgegangen, dass der Benutzereintrag über die Objektklasse *inetOrgPerson* und der Benutzerzuordnungseintrag über die Objektklasse *IIUserMapping* gekennzeichnet ist. Die LDIF-Beispieldateien (Lightweight Directory Interchange Format) schema.ldif und entry.ldif werden zum Laden des Beispielsschemas und der Beispieleinträge in den LDAP-Server verwendet.

Beim Code der Datei UserMappingRepositoryLDAP.java wird davon ausgegangen, dass die Datei schema.ldif den LDIF-Code für Objekte und Attribute mit den folgenden Namen enthält:

- *IIUserMapping* (Objekt)
	- *IIRemoteServerName* (Attribut)
	- *IIInstanceName* (Attribut)
	- *IIDatabaseName* (Attribut)
	- *IIRemotePassword* (Attribut)
	- *uid* (Attribut)

Sie müssen die Datei UserMappingRepositoryLDAP.java entsprechend dem Schema des LDAP-Servers modifizieren. Die Datei UserMappingRepositoryLDAP.java sucht die Benutzerzuordnungseinträge auf dem LDAP-Server und ruft sie von diesem Server ab. Die LDIF-Dateien werden als Beispielschema und Beispielmethode für das Speichern von Benutzerzuordnungseinträgen bereitgestellt.

Gehen Sie zum Modifizieren des Schemas, das von der Datei UserMappingRepositoryLDAP.java verwendet wird, wie folgt vor:

- 1. Suchen Sie den Code 'private String UserObjectClassName = "*inetOrgPerson*"', und ersetzen Sie den Wert *inetOrgPerson* durch den Namen der Objektklasse für Benutzereinträge, die von Ihrem LDAP-Server für Benutzereinträge verwendet wird.
- 2. Optional: Ändern Sie die Attributnamen, die vom Plug-in verwendet werden. Ersetzen Sie die Werte der Variablen *IIRemoteServerAttrName*, *IIInstanceAttr-Name*, *IIDatabaseAttrName* und *IIRemotePasswordAttrName* durch die von Ihnen gewählten Attributnamen.
- 3. Wenn Sie die LDIF-Dateien verwenden, stellen Sie sicher, dass das Schema in den LDIF-Dateien der Struktur entspricht, die von der Datei UserMappingRepositoryLDAP.java durchsucht wird.

## **Kompilieren der Dateien für das Plug-in für Benutzerzuordnungen (Programmiersprache Java)**

Nach dem Modifizieren müssen Sie die Quellendateien für das Java-Plug-in kompilieren.

Enthält der vollständige Pfad Leerzeichen, muss er in den nachstehenden Befehlen in Anführungszeichen gesetzt werden. Beispiel: ″C:\program files\sqllib\java\ db2umplugin.jar″. *%DB2PATH%* gibt das Verzeichnis an, in dem DB2 installiert ist, z. B. C:\ProgramFiles\IBM\sqllib. *inst\_home* steht für das Ausgangsverzeichnis der Instanz.

Bei den nachstehenden Befehlen wird davon ausgegangen, dass die Dateinamenskonvention verwendet wird, die auf den Namen der Klassen basiert. Ersetzen Sie *xxxx* durch den von Ihnen verwendeten Namen.

Gehen Sie zum Kompilieren der Quellendateien wie folgt vor:

1. Setzen Sie den folgenden Kompilierbefehl ab:

### **Windows:**

```
javac -classpath" %DB2PATH%\java\db2umplugin.jar; ^
     %CLASSPATH%" -d . ^
      .\UserMappingRepositoryxxxx.java ^
      .\UserMappingCryptoxxxx.java ^
      .\UserMappingSetupxxxx.java ^
      .\UserMappingLookupXXXX.java
```
### **UNIX:**

```
javac -classpath inst home/sqllib/java/db2umplugin.jar:\
```

```
$CLASSPATH -d . \
```
- ./UserMappingRepository*xxxx*.java \
- ./UserMappingCrypto*xxxx*.java \
- ./UserMappingSetup*xxxx*.java \
- ./UserMappingLookup*xxxx*.java
- 2. Archivieren Sie die Java-Klassendateien in einer einzigen Java-Archivdatei (JAR-Datei): Der Punkt nach dem Namen der Ausgabedatei weist den Befehl an, die Dateien in demselben Verzeichnis zu suchen und dort zu erstellen.

Wenn Sie das Verzeichnis ändern, verwenden Sie den entsprechenden Dateipfad für Ihr Betriebssystem (beispielsweise '/home/user/folder' oder 'C:\test\ folder').

jar -cfM0 UserMappingRepository*XXXX*.jar .

### **Erstellen der Konfigurationsdatei für das Plug-in für Benutzerzuordnungen (Programmiersprache Java)**

In der Konfigurationsdatei sind die Verbindungsinformationen gespeichert, die vom Java-Plug-in für die Verbindung zum LDAP-Server verwendet werden.

Führen Sie zum Erstellen der Konfigurationsdatei das Konfigurationsprogramm aus. Sie werden zur Eingabe der folgenden Angaben aufgefordert:

- v Hostname oder IP-Adresse des LDAP-Servers
- Portnummer des LDAP-Servers (Standardwert: 389)
- Definierter Name der LDAP-Unterverzeichnisstruktur (beispielsweise ou=ii,o=ibm,c=us)
- Benutzer-ID für die Verbindung zum LDAP-Server
- v Kennwort für die Verbindung zum LDAP-Server
- SSL-Konfiguration

Die von Ihnen eingegebenen Angaben werden zum Erstellen der Datei UserMappingRepositoryLDAP.cfg verwendet, in der die Konfigurationsdaten gespeichert werden. Ist zum Herstellen der Verbindung zum LDAP-Server ein Kennwort erforderlich, wird das Kennwort anhand des von Ihnen in der Datei UserMappingCryptoLDAP.java angegebenen Algorithmus verschlüsselt.

Enthält der vollständige Pfad Leerzeichen, dann muss er in den nachstehenden Befehlen in Anführungszeichen gesetzt werden. Beispiel: ″C:\program files\ sqllib\java\db2umplugin.jar″. *%DB2PATH%* gibt das Verzeichnis an, in dem DB2 installiert ist, z. B. C:\ProgramFiles\IBM\sqllib. *inst\_home* steht für das Ausgangsverzeichnis der Instanz.

Geben Sie zum Erstellen der Konfigurationsdatei für das LDAP-Beispiel-Plug-in Folgendes ein:

#### **Windows:**

```
java -classpath "%DB2PATH%\java\db2umplugin.jar; ^
.\UserMappingRepositoryLDAP.jar;%CLASSPATH%" UserMappingSetupLDAP
```
### **UNIX:**

java -classpath *inst\_home*/sqllib/java/db2umplugin.jar: \ ./UserMappingRepositoryLDAP.jar:\$CLASSPATH UserMappingSetupLDAP

### **Testen des Plug-ins für Benutzerzuordnungen (Programmiersprache Java)**

Entwickeln Sie zum Testen des Java-Plug-ins unabhängig vom Server mit föderierten Datenbanken eine Anwendung, die eine Verbindung zu dem externen Repository herstellt und von dort Benutzerzuordnungen abruft.

Sie können ein einfaches Programm entwickeln, das die Methode lookupUM() aufruft, die die Klasse 'UserMappingRepository*XXXX*' von der Klasse 'UserMappingRepository' übernommen hat, um eine Verbindung zu dem externen Repository herzustellen und von dort Benutzerzuordnungen abzurufen. Sie können die Datei 'UserMappingLookupLDAP.java' anzeigen, die sich im Verzeichnis sqllib/samples/federated/umplugin/ldap/ befindet.

Enthält der vollständige Pfad Leerzeichen, dann muss er in den nachstehenden Befehlen in Anführungszeichen gesetzt werden. Beispiel: ″C:\program files\ sqllib\java\db2umplugin.jar″. *%DB2PATH%* gibt das Verzeichnis an, in dem DB2 installiert ist, z. B. C:\ProgramFiles\IBM\sqllib. *inst\_home* steht für das Ausgangsverzeichnis der Instanz.

Das Testprogramm muss die Parameter verwenden, die zur Identifizierung der Benutzerzuordnung erforderlich sind:

- v *remoteServerName* Der Name des fernen Servers für die Datenquelle
- v *iiAuthid* Die lokale Benutzer-ID, die der Benutzerzuordnung zugeordnet ist
- v *iiInstance* Der Name der Instanz des Servers mit föderierten Datenbanken
- v *iiDatabase* Der Name der Datenbank auf dem Server mit föderierten Datenbanken

Gehen Sie zum Testen des Plug-ins für Benutzerzuordnungen wie folgt vor:

#### **Windows:**

```
java -classpath "%DB2PATH%\java\db2umplugin.jar; ^
 .\UserMappingRepositoryXXXX.jar;%CLASSPATH%" ^
 UserMappingLookupXXXX -server remoteServerName ^
  -authid iiAuthid ^
 -instance iiInstance -database iiDatabase
```
### **UNIX:**

```
java -classpath inst home/sqllib/java/db2umplugin.jar: ^
 ./UserMappingRepositoryXXXX.jar:$CLASSPATH \
UserMappingLookupXXXX -server remoteServerName \
 -authid iiAuthid \
 -instance iiInstance -database iiDatabase
```
### **Implementieren der Plug-in-Dateien für Benutzerzuordnungen (Programmiersprache Java)**

Implementieren Sie nach dem Kompilieren und Testen des Java-Plug-ins die Dateien auf dem Server mit föderierten Datenbanken.

In den nachstehenden Befehlen ist *sqllib* der vollständige Pfad zu Ihrer DB2-Installation. Bei den Befehlen wird davon ausgegangen, dass eine Dateinamenskonvention verwendet wird, die auf den Namen der Klassen basiert. Ersetzen Sie *xxxx* durch den von Ihnen verwendeten Namen.

Gehen Sie zum Implementieren der kompilierten Dateien wie folgt vor:

Kopieren Sie die Dateien UserMappingRepository*xxxx*.jar und UserMappingRepository*xxxx*.cfg in das Verzeichnis *sqllib*/function/.

Das Speichern der Dateien in diesem Verzeichnis ermöglicht es dem Server mit föderierten Datenbanken, die Klassen in diesen Dateien zu laden und aufzurufen.

### **Konfigurieren des Zugriffs auf das Plug-in für Benutzerzuordnungen (Programmiersprache Java)**

Sie müssen die Option DB2\_UM\_PLUGIN definieren, um den Server mit föderierten Datenbanken für die Verwendung eines Java-Plug-ins zum Abrufen von Benutzerzuordnungen zu konfigurieren.

### **Vorbereitung**

Bevor Sie den Server mit föderierten Datenbanken für den Zugriff auf die Benutzerzuordnungen in einem externen Repository konfigurieren, müssen Sie folgende Tasks ausführen:

- Ein Plug-in für Benutzerzuordnungen entwickeln
- v Das Plug-in auf dem Server mit föderierten Datenbanken implementieren
- Die Konfiguration des Datenbankmanagers aktualisieren db2 update dbm cfg using JDK\_PATH *ihr\_jdk-pfad* db2 terminate db2stop db2start

Die Option DB2\_UM\_PLUGIN muss den vollständigen Pfad der Klasse enthalten, einschließlich des Paketnamens. Wenn Sie ein Paket entwickeln, müssen Sie den Paketnamen vor dem Klassennamen einschließen. Beispiel: 'paket.klassenname'. Wenn Sie das LDAP-Beispiel-Plug-in verwenden, geben Sie den Wert 'UserMappingRepositoryLDAP' in der Option DB2\_UM\_PLUGIN an. Das Beispiel-Plug-in ist nicht als Paket entwickelt.

Gehen Sie wie folgt vor, um den Server mit föderierten Datenbanken für den Zugriff auf das externe Repository zu konfigurieren:

Wählen Sie aus, wie das Plug-in für Benutzerzuordnungen implementiert werden soll:

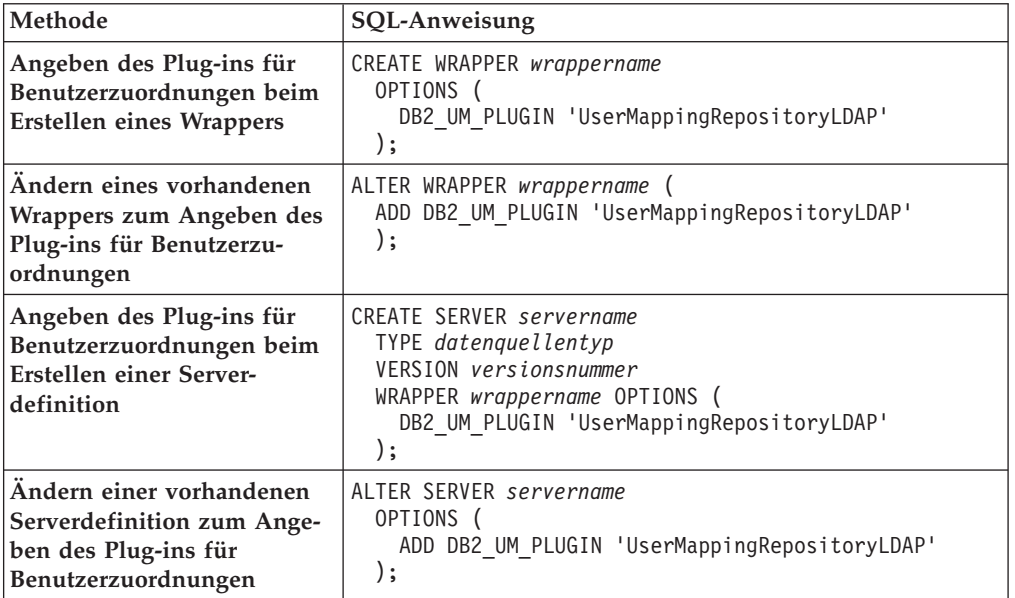

Nach Definition der Option DB2\_UM\_PLUGIN ruft der Server mit föderierten Datenbanken Benutzerzuordnungen anhand der in der Datei UserMappingRepository*XXXX*.cfg von Ihnen angegebenen Verbindungsinformationen aus dem externen Repository ab. *XXXX* ist hierbei der Name des Plug-ins.

### **Ändern des Wrappers, um ein anderes Plug-in zu verwenden:**

ALTER WRAPPER *wrappername* (

- SET DB2\_UM\_PLUGIN '*com.package\_name.um*.UserMappingRepository*XXXX*'
- );

## **Ändern einer Serverdefinition, um ein anderes Plug-in zu verwenden:**

- ALTER SERVER *servername* OPTIONS ( SET DB2\_UM\_PLUGIN 'UserMappingRepository*XXXX*'
	- );

# **Kapitel 34. Oracle-Sicherheit in einem System föderierter Datenbanken**

Federation unterstützt eine Reihe von Oracle-Sicherheitsfunktionen.

Wenn Sie diese Funktionen in Oracle implementieren, können sie vom Server mit föderierten Datenbanken genutzt werden.

## **Oracle Label Security**

Der Server mit föderierten Datenbanken unterstützt Oracle Label Security, das dazu verwendet werden kann, Daten zu schützen und sicherzustellen, dass nur Benutzer mit der entsprechenden Berechtigung diese Daten anzeigen können.

Administratoren können Oracle Label Security nutzen, um Sicherheitsrichtlinien für die einzelnen Zeilen einer Tabelle anzuwenden. Die Sicherheitsrichtlinien bestimmen die Zugriffsebene eines Benutzers für die Daten auf der Basis der Berechtigungen, die der Benutzer-ID oder der Sitzungs-ID erteilt wurden. Wenn Sie einen Kurznamen für ein Oracle-Datenquellenobjekt erstellen, ermittelt der Server mit föderierten Datenbanken automatisch, ob die Datenquelle Oracle Label Security verwendet. Wird Oracle Label Security verwendet, wird der Kurzname nicht in den Cache gestellt.

Mit der Anweisung ALTER NICKNAME können Sie das Caching zulassen bzw. nicht zulassen. Beispiel: Wenn Sie einen Kurznamen für ein Datenquellenobjekt mit Oracle Label Security erstellt haben, bevor die Unterstützung für föderierte Datenbanken für diese Funktion verfügbar war, können Sie den Kurznamen so ändern, dass das Caching nicht zugelassen wird. Wenn Sie einen Kurznamen für ein Datenquellenobjekt mit Oracle Label Security erstellt haben und die Oracle Label Security-Funktion entfernt wird, können Sie den Kurznamen so ändern, dass das Caching zugelassen wird.

Ein Datenbankadministrator kann festlegen, dass ein Kennsatz verdeckt wird, um zu verhindern, dass bestimmte Benutzer eine bestimmte Zeile anzeigen können. In diesem Fall wird die Spalte in der Tabelle verdeckt. Kurznamen, für die die Kennsatzspalten ausgeblendet sind, werden nicht in den Cache gestellt.

## **Oracle-Proxyauthentifizierung und föderierter gesicherter Kontext**

Stellen Sie eine physische Verbindung zu einer Oracle-Datenquelle her, und wechseln Sie dann zu einem anderen Benutzer mit derselben Verbindung.

Die Verwendung der Oracle-Proxyauthentifizierung und des föderierten gesicherten Kontexts reduziert den Systemaufwand im Netz, der erforderlich wäre, um für jeden Benutzer eine separate Netzverbindung vom Server mit föderierten Datenbanken zur Oracle-Datenbank herzustellen und dabei die Identität des jeweils verbundenen Benutzers für die Oracle-Datenquelle zu bestätigen. Die Anwendung kann je nach Bedarf von Benutzer zu Benutzer wechseln, um Transaktionen für diese Benutzer zu verarbeiten.

Führen Sie die folgenden Tasks aus, um dieses Szenario zu konfigurieren:

1. Registrieren Sie auf dem Oracle-Server jeden Proxybenutzer mithilfe der Oracle-Anweisung ALTER USER. In diesem Beispiel erhält der Proxybenutzer, in diesem Fall Mary, die Berechtigung, den Proxy BOSS zu verwenden, und bekommt für die Dauer der Verbindung die Rolle CLERK:

ALTER USER MARY GRANT CONNECT THROUGH BOSS WITH ROLE CLERK

2. Erstellen Sie auf dem Server mit föderierten Datenbanken das Objekt für gesicherten Kontext:

CREATE TRUSTED CONTEXT MY\_FED\_TCX BASED UPON CONNECTION USING SYSTEM AUTHID BOSS ATTRIBUTES (ENCRYPTION 'NONE') WITH USE FOR MARY WITHOUT AUTHENTICATION ENABLE

Mit dieser Konfiguration kann der Server mit föderierten Datenbanken eine gesicherte End-to-End-Verbindung vom Client über den Server mit föderierten Datenbanken zur Oracle-Datenquelle einrichten. BOSS kann eine gesicherte Verbindung herstellen, und MARY kann diese wiederverwenden.

Verwenden Sie für die Einrichtung und Wiederverwendung von gesicherten Verbindungen die von DB2 bereitgestellte API.

# **Kapitel 35. Datenquellenunterstützung für föderierte Funktionen**

Anhand dieser Tabelle können Sie ermitteln, ob eine Datenquelle eine bestimmte föderierte Funktion unterstützt oder nicht.

Bevor Sie die hier aufgeführten Funktionen verwenden können, müssen Sie bestimmte Wrapper- oder Serveroptionen festlegen oder andere Tasks ausführen, damit die Funktionalität aktiviert ist. Weitere Informationen finden Sie im speziellen Abschnitt für die jeweilige Funktion.

*Tabelle 29. Funktionen und unterstützte Datenquellen*

| Funktion                                                          | Datenquellen                                                                                                    |
|-------------------------------------------------------------------|----------------------------------------------------------------------------------------------------|
| Anwendungssicherungspunkte mit Operationen WRITE<br>für Kurznamen | DB2 für Linux, UNIX und Windows                                                                                                    |
| Asynchronitätsoptimierung                                         | Alle Datenquellen                                                                                                    |
| Cachetabellen                                                     | DB2-Produktfamilie<br>Informix<br>Microsoft SQL Server<br>Oracle Sybase                                                                                                    |
| Import von Daten in Kurznamen                                     | DB2-Produktfamilie<br>Informix<br>Microsoft SQL Server<br>Oracle Sybase<br>Teradata                                                                                                    |
| Fehlertoleranz in verschachtelten Tabellenausdrücken              | DB2-Produktfamilie<br>Informix<br><b>IDBC</b><br>Microsoft SQL Server<br><b>ODBC</b><br>Oracle Sybase<br>Teradata                                                                                                    |
| Externes Repository für die Benutzerzuordnung                     | Alle Datenquellen                                                                                                    |
| Diagnoseanzeiger von föderierten Systemen                         | DB2-Produktfamilie<br>Excel<br>Informix<br><b>IDBC</b><br>Microsoft SQL Server<br><b>ODBC</b><br>Oracle<br>Sybase<br>Dateien mit Tabellenstruktur<br>Teradata<br>XML (nur Rootkurznamen)                                                                                                    |
| Föderierte Prozeduren                                             | DB2-Produktfamilie im gesicherten Modus<br>Oracle im gesicherten Modus<br>Microsoft SQL Server im gesicherten Modus<br>Sybase im abgeschirmten Modus bei unter UNIX<br>installiertem Server mit föderierten Datenbanken<br>Sybase im abgeschirmten oder gesicherten Modus<br>bei unter Linux oder Microsoft Windows<br>installiertem Server mit föderierten Datenbanken |

# **Kapitel 36. Referenz für Datenquellenoptionen**

Jede Datenquelle unterstützt bestimmte Wrapper-, Server-, Benutzerzuordnungs-, Kurznamen- und Spaltenoptionen.

## **Referenz für BioRS-Optionen**

Setzen und modifizieren Sie die Optionen für Wrapper, Server, Benutzerzuordnung, Kurzname und Spalte, um zu konfigurieren, wie der Server mit föderierten Datenbanken und die zugehörigen Benutzer mit einer Datenquelle interagieren.

## **Wrapperoptionen**

In den folgenden Tabellen werden die Optionen aufgelistet, die für diese Datenquelle gelten, und die erforderlichen Optionen gezeigt, die Sie in den Anweisungen CREATE WRAPPER und CREATE SERVER angeben müssen.

*Tabelle 30. Wrapperoptionen für BioRS*

| Name               | Beschreibung                                                                                                    |
|--------------------|----------------------------------------------------------------------------------------------------|
| DB2_FENCED         | Erforderlich. Gibt an, ob der Wrapper im<br>abgeschirmten Modus oder im gesicherten<br>Modus ausgeführt wird. Gültige Werte sind<br>Y und N. Der Standardwert ist N. Hierbei<br>wird der Wrapper im gesicherten Modus<br>ausgeführt.                                                                                                    |
| DB2_UM_PLUGIN      | Gibt die Implementierung des Plug-ins für<br>die Benutzerzuordnung an. Gibt für ein<br>Java-Plug-in eine Zeichenfolge (String) für<br>den Klassennamen an, der der Reposito-<br>ryklasse für Benutzerzuordnungen ent-<br>spricht. Bei dieser Zeichenfolge muss die<br>Groß-/Kleinschreibung beachtet werden.<br>Beispiel: "UserMappingRepositoryLDAP". Gibt<br>für ein C-Plug-in einen beliebigen, gültigen<br>C-Bibliotheksnamen an. |
| DB2_UM_PLUGIN_LANG | Gibt die Sprache des Plug-ins für die<br>Benutzerzuordnung an. Gültige Werte sind<br>Java und C. Der Standardwert ist Java.                                                                                                    |
| PROXY_SERVER_NAME  | Gibt den Namen oder die IP-Adresse des<br>Proxy-Servers an. Diese Option ist erforder-<br>lich, wenn der Wert für PROXY_TYPE<br>HTTP oder SOCKS lautet. Gültige IP-Adres-<br>sen haben das Format IPv4 (Trennung durch<br>Punkt) oder IPv6 (Trennung durch Doppel-<br>punkt). Verwenden Sie das Format IPv6 nur<br>dann, wenn IPv6 konfiguriert ist.                                                                                  |
| PROXY_SERVER_PORT  | Gibt den Port oder den Servicenamen für<br>den Proxy-Service auf dem Proxy-Server an.<br>Diese Option ist erforderlich, wenn der Wert<br>für PROXY_TYPE HTTP oder SOCKS lau-<br>tet. Gültige Werte sind eine dezimale Port-<br>nummer von 1 bis 32760 oder ein<br>Servicename.                                                                                                    |

*Tabelle 30. Wrapperoptionen für BioRS (Forts.)*

| <b>Name</b> | Beschreibung                                                                                                    |
|-------------|----------------------------------------------------------------------------------------------------|
| PROXY_TYPE  | Gibt den Proxytyp an, der für den Zugriff<br>auf das Internet verwendet werden soll,<br>wenn sich der Server mit föderierten Daten-<br>banken hinter einer Firewall befindet. Gül-<br>tige Werte sind NONE, HTTP und SOCKS.<br>Der Standardwert ist NONE. Wenn Sie diese<br>Option auf HTTP oder SOCKS gesetzt<br>haben, müssen Sie auch<br>PROXY_SERVER_NAME und<br>PROXY_SERVER_PORT angeben. |

# **Serveroptionen**

*Tabelle 31. Serveroptionen für BioRS*

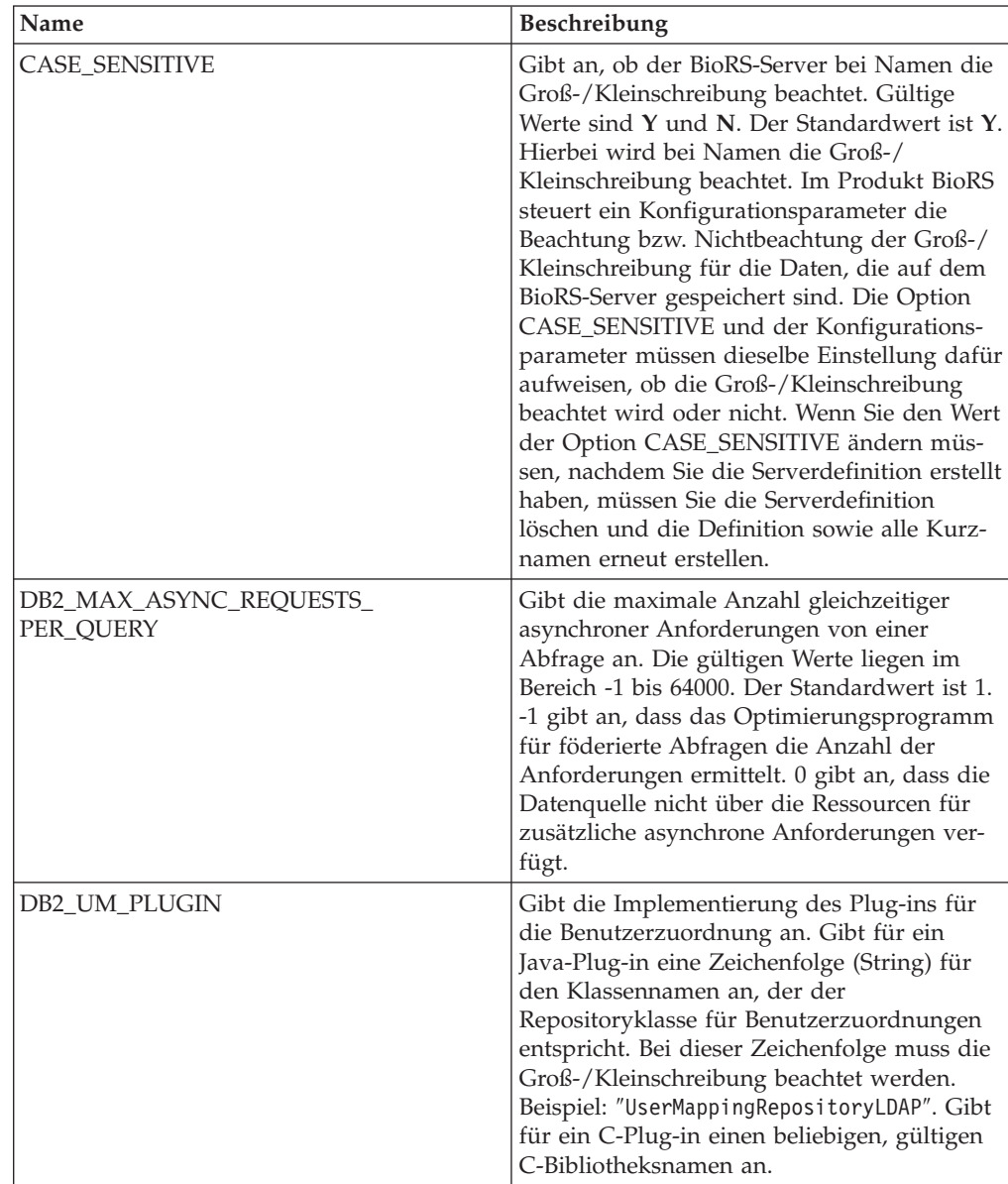

| Name               | Beschreibung                                                                                                    |
|--------------------|----------------------------------------------------------------------------------------------------|
| DB2_UM_PLUGIN_LANG | Gibt die Sprache für das Plug-in für die<br>Benutzerzuordnung an. Gültige Werte sind<br>Java und C. Der Standardwert ist Java.                                                                                                    |
| <b>NODE</b>        | Erforderlich. Gibt den DNS-Hostnamen oder<br>die IP-Adresse des Systems an, auf dem das<br>BioRS-Abfragetool verfügbar ist. Gültige IP-<br>Adressen haben das Format IPv4 (Trennung<br>durch Punkt) oder IPv6 (Trennung durch<br>Doppelpunkt). Verwenden Sie das Format<br>IPv6 nur dann, wenn IPv6 konfiguriert ist.<br>Der Standardwert ist localhost. |
| PORT               | Gibt den Port für Verbindungen zum BioRS-<br>Server an. Gültige Werte sind ein numeri-<br>scher Port oder ein TCP/IP-Servicename.<br>Der Standardwert ist 5014.                                                                                                    |
| PROXY_AUTHID       | Gibt den Benutzernamen für die Proxy-Ser-<br>ver-Authentifizierung an.                                                                                                    |
| PROXY_PASSWORD     | Gibt das Kennwort für die Proxy-Server-<br>Authentifizierung an.                                                                                                    |
| PROXY_SERVER_NAME  | Gibt den Namen oder die IP-Adresse des<br>Proxy-Servers an. Gültige IP-Adressen haben<br>das Format IPv4 (Trennung durch Punkt)<br>oder IPv6 (Trennung durch Doppelpunkt).<br>Verwenden Sie das Format IPv6 nur dann,<br>wenn IPv6 konfiguriert ist.                                                                                                    |
| PROXY_SERVER_PORT  | Gibt den Port oder den Servicenamen für<br>den Proxy-Service auf dem Proxy-Server an.<br>Gültige Werte sind eine dezimale Port-<br>nummer von 1 bis 32760 oder ein Service-<br>name.                                                                                                    |
| PROXY_TYPE         | Gibt den Proxytyp an, der für den Zugriff<br>auf das Internet verwendet werden soll,<br>wenn sich der Server mit föderierten Daten-<br>banken hinter einer Firewall befindet. Gül-<br>tige Werte sind NONE, HTTP und SOCKS.<br>Der Standardwert ist NONE.                                                                                                |
| <b>TIMEOUT</b>     | Gibt an, wie viele Minuten der Server mit<br>föderierten Datenbanken maximal auf eine<br>Antwort vom fernen Server wartet. Der<br>Standardwert ist 10.                                                                                                    |

*Tabelle 31. Serveroptionen für BioRS (Forts.)*

# **Benutzerzuordnungsoptionen**

*Tabelle 32. Benutzerzuordnungsoptionen für BioRS*

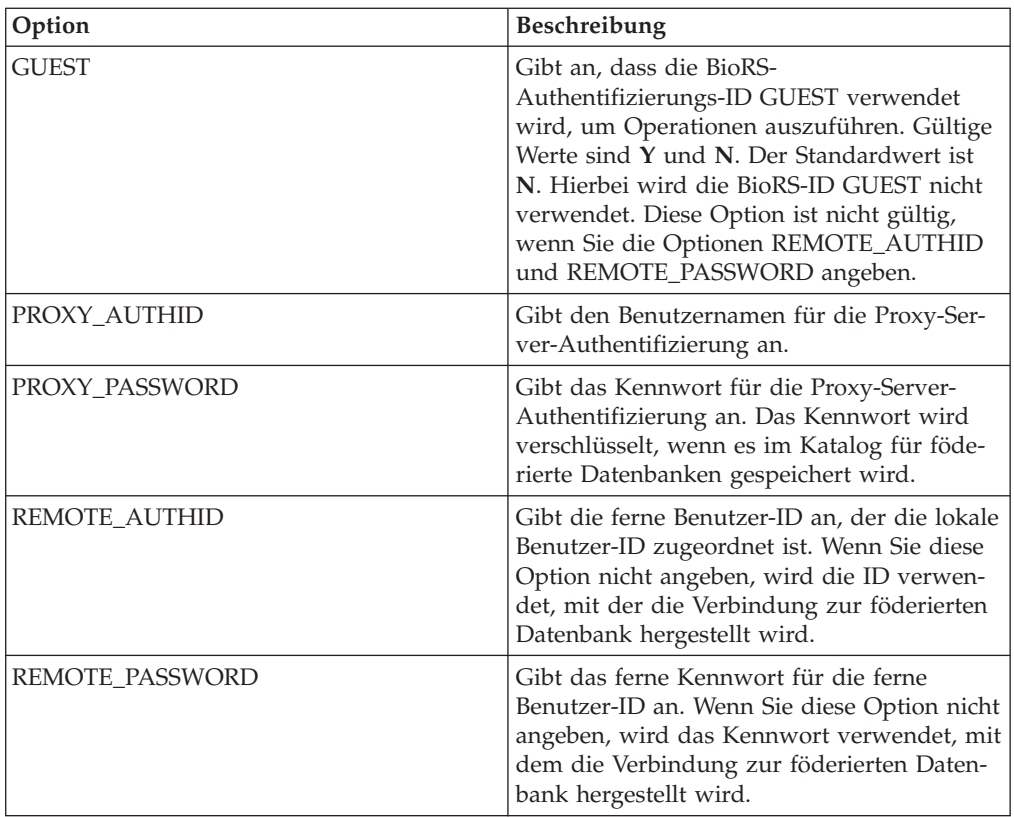

# **Kurznamenoptionen**

*Tabelle 33. Kurznamenoptionen für BioRS*

| Option               | Beschreibung                                                                                                    |
|----------------------|----------------------------------------------------------------------------------------------------|
| <b>REMOTE OBJECT</b> | Gibt den Namen der BioRS-Databank an, die<br>dem Kurznamen zugeordnet ist. Dieser<br>Name bestimmt das Schema und die BioRS-<br>Databank für den Kurznamen. Der Name<br>gibt außerdem die Beziehung des Kurz-<br>namens zu anderen Kurznamen an. Ob bei<br>dieser Option die Groß-/Kleinschreibung<br>beachtet werden muss, hängt von den ent-<br>sprechenden Eigenschaften des BioRS-Ser-<br>vers und vom Wert der Serveroption<br>CASE SENSITIVE ab. Sie können die<br>Anweisung ALTER NICKNAME nicht ver-<br>wenden, um diesen Namen zu ändern oder<br>zu löschen. Wenn sich der Name der BioRS-<br>Databank ändert, müssen Sie den Kurz-<br>namen löschen und dann erneut erstellen. |
| TIMEOUT              | Gibt an, wie viele Minuten maximal auf eine<br>Antwort vom Datenquellenserver gewartet<br>wird. Der Standardwert ist 10.                                                                                                    |

## **Spaltenoptionen**

*Tabelle 34. Spaltenoptionen für BioRS*

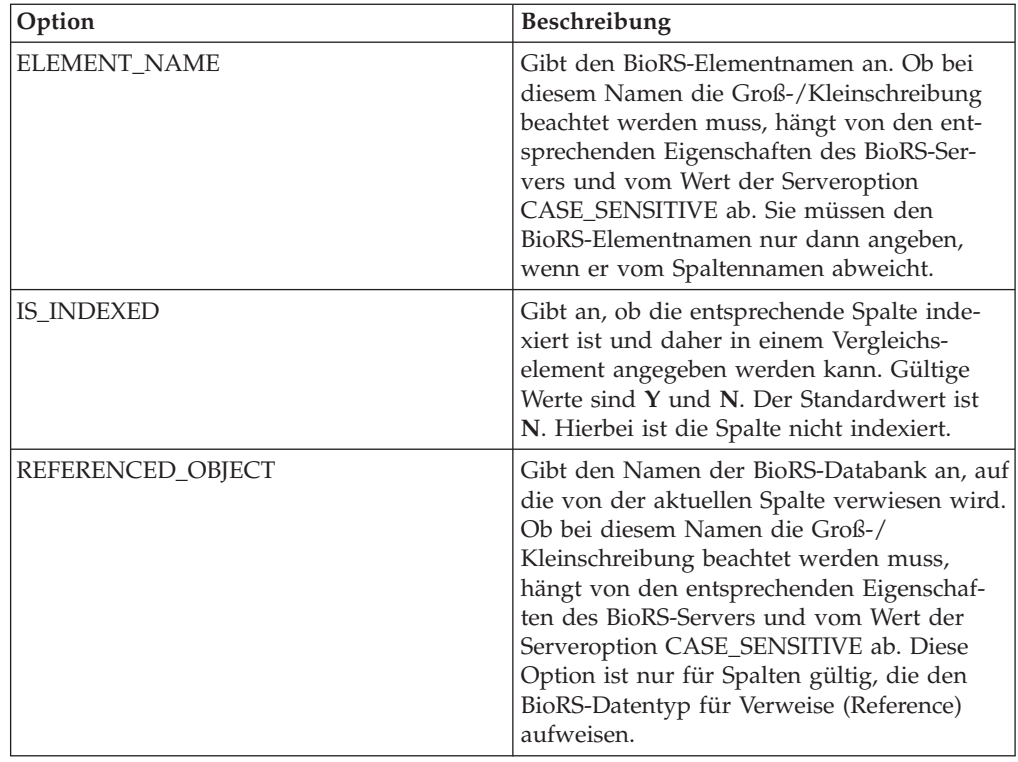

# **Referenz für Optionen der DB2-Datenbank**

Setzen und modifizieren Sie die Optionen für Wrapper, Server, Benutzerzuordnung, Kurzname und Spalte, um zu konfigurieren, wie der Server mit föderierten Datenbanken und die zugehörigen Benutzer mit einer Datenquelle interagieren.

## **Wrapperoptionen**

In den folgenden Tabellen sind die Optionen, die für DB2-Datenquellen gelten, und die erforderlichen Optionen aufgelistet, die Sie angeben müssen.

*Tabelle 35. Wrapperoptionen für DB2-Datenquellen*

| Name       | Beschreibung                                                                                                    |
|------------|----------------------------------------------------------------------------------------------------|
| DB2 FENCED | Erforderlich. Gibt an, ob der Wrapper im<br>abgeschirmten Modus oder im gesicherten<br>Modus ausgeführt wird. Gültige Werte sind<br>Y und N. Der Standardwert ist N. Hierbei<br>wird der Wrapper im gesicherten Modus<br>ausgeführt. |

| Name               | Beschreibung                                                                                                    |
|--------------------|----------------------------------------------------------------------------------------------------|
| DB2_UM_PLUGIN      | Gibt die Implementierung des Plug-ins für<br>die Benutzerzuordnung an. Gibt für ein<br>Java-Plug-in eine Zeichenfolge (String) für<br>den Klassennamen an, der der<br>Repositoryklasse für Benutzerzuordnungen<br>entspricht. Bei dieser Zeichenfolge muss die<br>Groß-/Kleinschreibung beachtet werden.<br>Beispiel: "UserMappingRepositoryLDAP". Gibt<br>für ein C-Plug-in einen beliebigen, gültigen<br>C-Bibliotheksnamen an. |
| DB2 UM PLUGIN LANG | Gibt die Sprache des Plug-ins für die<br>Benutzerzuordnung an. Gültige Werte sind<br>Java und C. Der Standardwert ist Java.                                                                                                    |

*Tabelle 35. Wrapperoptionen für DB2-Datenquellen (Forts.)*

# **Serveroptionen**

*Tabelle 36. Serveroptionen für DB2-Datenquellen*

| Name               | Beschreibung                                                                                                    |
|--------------------|----------------------------------------------------------------------------------------------------|
| COLLATING_SEQUENCE | Gibt an, ob die Datenquelle die gleiche<br>Standardsortierfolge verwendet wie die<br>föderierte Datenbank. Gültige Werte sind Y,<br>N und I. I gibt an, dass die Groß-/<br>Kleinschreibung nicht beachtet wird. Der<br>Standardwert ist Y. Hierbei muss die für den<br>Server mit föderierten Datenbanken angege-<br>bene Sortierfolge mit der Sortierfolge in der<br>fernen Datenquelle übereinstimmen.                                                                                                    |
| <b>COMM_RATE</b>   | Gibt die Kommunikationsgeschwindigkeit<br>zwischen dem Server mit föderierten Daten-<br>banken und dem Datenquellenserver in<br>Megabyte pro Sekunde an. Gültige Werte<br>sind ganze Zahlen, die größer als 0 und klei-<br>ner als 2.147.483.648 sind. Der Standardwert<br>ist 2.                                                                                                    |
| <b>CPU_RATIO</b>   | Gibt an, um wie viel schneller oder langsa-<br>mer die Datenquellensystemeinheit im Ver-<br>gleich zur Systemeinheit des Servers mit<br>föderierten Datenbanken ist. Gültige Werte<br>sind größer als 0 und kleiner als $1x10^{23}$ . Der<br>Standardwert ist 1,0. Werte können in jeder<br>gültigen Doppelnotation angegeben werden,<br>wie z. B. 123E10, 123 oder 1,21E4. Die Ein-<br>stellung 1 zeigt an, dass die Systemeinheit<br>des Servers mit föderierten Datenbanken<br>und die Systemeinheit des Datenquellen-<br>servers die gleiche Geschwindigkeit haben.<br>Das Verhältnis ist 1:1. Die Einstellung 0,5<br>gibt an, dass die Systemeinheit des Servers<br>mit föderierten Datenbanken 50 % langsa-<br>mer ist als die Datenquellensystemeinheit.<br>Die Einstellung 2 zeigt an, dass die föde-<br>rierte Systemeinheit doppelt so schnell ist<br>wie die Datenquellensystemeinheit. |

| Name                                 | Beschreibung                                                                                                    |
|--------------------------------------|----------------------------------------------------------------------------------------------------|
| DATE_COMPAT                          | Gibt an, ob der Parameter 'date_compat' auf<br>die Datenbank angewendet wird. Gültige<br>Werte sind Y und N. Der Standardwert ist<br>N. Diese Serveroption ist nur bei DB2<br>Database für Linux, UNIX und Windows<br>Version 9.7 oder höher gültig.                                                                                                    |
| <b>DBNAME</b>                        | Erforderlich. Gibt die spezielle Datenbank<br>an, die für die einleitende ferne DB2-<br>Datenbankverbindung verwendet werden<br>soll. Diese spezielle Datenbank ist der<br>Datenbankaliasname für die ferne DB2-Da-<br>tenbank, die auf dem Server mit föderierten<br>Datenbanken mit dem Befehl CATALOG<br>DATABASE oder dem DB2-Konfigurations-<br>assistenten katalogisiert wird.                                                                                                    |
| DB2_MAXIMAL_PUSHDOWN                 | Gibt das primäre Kriterium an, das das<br>Abfrageoptimierungsprogramm bei der Aus-<br>wahl eines Zugriffsplans verwendet. Gültige<br>Werte sind Y und N. Der Standardwert ist<br>N. Hierbei wählt das Abfrageoptimierungs-<br>programm den Plan mit dem geringsten<br>geschätzten Aufwand aus. Y gibt an, dass<br>das Abfrageoptimierungsprogramm den<br>Zugriffsplan auswählt, der die meisten<br>Abfrageoperationen im Pushdown-Modus<br>an die Datenquelle sendet.                                                              |
| DB2_MAX_ASYNC_REQUESTS_<br>PER_QUERY | Gibt die maximale Anzahl gleichzeitiger<br>asynchroner Anforderungen von einer<br>Abfrage an. Die gültigen Werte liegen im<br>Bereich -1 bis 64000. Der Standardwert ist 1.<br>-1 gibt an, dass das Optimierungsprogramm<br>für föderierte Abfragen die Anzahl der<br>Anforderungen ermittelt. 0 gibt an, dass die<br>Datenquelle nicht über die Ressourcen für<br>zusätzliche asynchrone Anforderungen ver-<br>fügt.                                                                                                    |
| DB2_TWO_PHASE_COMMIT                 | Gibt an, ob der Server mit föderierten<br>Datenbanken über ein Protokoll für<br>zweiphasige Commits oder über ein Proto-<br>koll für einphasige Commits eine Verbin-<br>dung zur Datenquelle herstellt. Gültige<br>Werte sind Y und N. Der Standardwert ist<br>N. Hierbei stellt der Server mit föderierten<br>Datenbanken die Verbindung über ein Proto-<br>koll für einphasige Commits her. Y gibt an,<br>dass der Server mit föderierten Datenbanken<br>die Verbindung über das Protokoll für<br>zweiphasige Commits herstellt. |

*Tabelle 36. Serveroptionen für DB2-Datenquellen (Forts.)*

| Name               | Beschreibung                                                                                                    |
|--------------------|----------------------------------------------------------------------------------------------------|
| DB2_UM_PLUGIN      | Gibt die Implementierung des Plug-ins für<br>die Benutzerzuordnung an. Gibt für ein<br>Java-Plug-in eine Zeichenfolge (String) für<br>den Klassennamen an, der der<br>Repositoryklasse für Benutzerzuordnungen<br>entspricht. Bei dieser Zeichenfolge muss die<br>Groß-/Kleinschreibung beachtet werden.<br>Beispiel: "UserMappingRepositoryLDAP". Gibt<br>für ein C-Plug-in einen beliebigen, gültigen<br>C-Bibliotheksnamen an.                                                                                                    |
| DB2_UM_PLUGIN_LANG | Gibt die Sprache des Plug-ins für die<br>Benutzerzuordnung an. Gültige Werte sind<br>Java und C. Der Standardwert ist Java.                                                                                                    |
| FED_PROXY_USER     | Gibt die Berechtigungs-ID an, die verwendet<br>werden soll, um alle abgehenden gesicherten<br>Verbindungen herzustellen, wenn die einge-<br>hende Verbindung nicht gesichert ist. Der<br>Benutzer, dessen ID in dieser Option ange-<br>geben ist, muss eine Benutzerzuordnung<br>haben, die sowohl die Option<br>REMOTE_AUTHID als auch die Option<br>REMOTE_PASSWORD angibt.<br>Einschränkung: Diese Serveroption ist nur<br>bei DB2 Database für Linux, UNIX und<br>Windows Version 9.5 oder höher und DB2<br>für z/OS Version 9 oder höher gültig.       |
| FOLD_ID            | Gibt die Groß-/Kleinschreibung für die<br>Benutzer-ID an, die an die Datenquelle<br>gesendet wird. Es gibt keinen Standardwert.<br>Der Server mit föderierten Datenbanken sen-<br>det die Benutzer-ID in Großbuchstaben.<br>Wenn die Benutzer-ID in Großbuchstaben<br>fehlschlägt, sendet der Server die Benut-<br>zer-ID in Kleinbuchstaben. Gültige Werte<br>sind U (Uppercase - Großschreibung), L<br>(Lowercase - Kleinschreibung) und N (null).<br>Vermeiden Sie es, die Einstellung N zu ver-<br>wenden, da sie die Leistung beeinträchtigen<br>kann. |
| FOLD_PW            | Gibt die Groß-/Kleinschreibung für das<br>Kennwort an, das an die Datenquelle gesen-<br>det wird. Es gibt keinen Standardwert. Der<br>Server mit föderierten Datenbanken sendet<br>das Kennwort in Großbuchstaben. Wenn das<br>Kennwort in Großbuchstaben fehlschlägt,<br>sendet der Server das Kennwort in Klein-<br>buchstaben. Gültige Werte sind U<br>(Uppercase - Großschreibung), L (Lowercase<br>- Kleinschreibung) und N (null). Vermeiden<br>Sie es, die Einstellung N zu verwenden, da<br>sie die Leistung beeinträchtigen kann.                  |

*Tabelle 36. Serveroptionen für DB2-Datenquellen (Forts.)*

| Name            | Beschreibung                                                                                                    |
|-----------------|----------------------------------------------------------------------------------------------------|
| <b>IO_RATIO</b> | Gibt an, wie viel schneller oder langsamer<br>das Ein-/Ausgabesystem der Datenquelle im<br>Vergleich zum Ein-/Ausgabesystem des Ser-<br>vers mit föderierten Datenbanken ausgeführt<br>wird. Gültige Werte sind größer als 0 und<br>kleiner als $1x10^{23}$ . Der Standardwert ist 1,0.<br>Werte können in jeder gültigen Doppel-<br>notation angegeben werden, wie z. B.<br>123E10, 123 oder 1,21E4. Die Einstellung 1<br>zeigt an, dass der Server mit föderierten<br>Datenbanken und der Datenquellenserver<br>die gleiche Ein-/Ausgabegeschwindigkeit<br>haben. Das Verhältnis ist 1:1. Die Einstellung<br>0,5 gibt an, dass die Geschwindigkeit des<br>Servers mit föderierten Datenbanken halb so<br>groß ist wie die Datenquellen-<br>geschwindigkeit. Die Einstellung 2 zeigt an,<br>dass die Geschwindigkeit des Systems mit<br>föderierten Datenbanken doppelt so hoch ist<br>wie die Datenquellengeschwindigkeit. |
| NO_EMPTY_STRING | Gibt an, ob der Server der fernen Daten-<br>quelle leere Zeichenfolgen enthalten kann.<br>Gültige Werte sind Y und N. Der Standard-<br>wert variiert abhängig von der fernen<br>Datenquelle. Bei fernen Oracle-Datenquellen<br>lautet der Standardwert Y; hierbei werden<br>alle leeren Zeichenfolgewerte in Nullwerte<br>konvertiert. Bei allen anderen fernen Daten-<br>quellen lautet der Standardwert N; hierbei<br>kann die Datenquelle leere Zeichenfolgen<br>enthalten.                                                                                                    |
|                 | Sie können die Systemleistung verbessern,<br>indem Sie diese Option bei System-<br>konfigurationen auf Y setzen, bei denen der<br>föderierte Server einen mit VARCHAR2<br>kompatiblen Modus aufweist, die ferne<br>Datenquelle jedoch nicht mit VARCHAR2<br>kompatibel ist.                                                                                                    |
| NUMBER_COMPAT   | Gibt an, ob der Datenquellenserver den<br>Datentyp NUMBER unterstützt. Gültige<br>Werte sind Y und N. Der Standardwert ist<br>N. Hierbei unterstützt der Datenquellen-<br>server den Datentyp NUMBER nicht. In Sys-<br>temen, bei denen der Server mit föderierten<br>Datenbanken den Datentyp NUMBER nicht<br>unterstützt, der Datenquellenserver hinge-<br>gen schon, müssen Sie die Option<br>NUMBER_COMPAT auf Y setzen, da die<br>Möglichkeit besteht, dass der Datenquellen-<br>server Ergebnisse des Typs DECFLOAT<br>zurückgibt, die außerhalb des Bereichs für<br>den Datentyp DECIMAL liegen und den<br>Fehler SQLSTATE 560BD verursachen.<br>Einschränkung: Diese Serveroption ist nur<br>bei DB2 Database für Linux, UNIX und<br>Windows Version 9.7 und höher gültig.                                                                                                    |

*Tabelle 36. Serveroptionen für DB2-Datenquellen (Forts.)*

| Name                 | Beschreibung                                                                                                    |
|----------------------|----------------------------------------------------------------------------------------------------|
| OLD_NAME_GEN         | Gibt an, wie die Spaltennamen und Index-<br>namen, die sich in der Datenquelle befinden,<br>in Spaltenkurznamen und lokale Index-<br>namen für den Server mit föderierten Daten-<br>banken konvertiert werden. Gültige Werte<br>sind Y und N. Der Standardwert ist N. Hier-<br>bei stimmen die generierten Namen mit den<br>Namen in der Datenquelle genau überein. Y<br>gibt an, dass die generierten Namen mit den<br>Namen identisch sind, die in IBM<br>WebSphere Federation Server Version 9 und<br>früher erstellt wurden. Daher ist die Uber-<br>einstimmung zwischen den Namen und den<br>Datenquellennamen möglicherweise nicht<br>groß.                                                                                                    |
| PUSHDOWN             | Gibt an, ob der Server mit föderierten<br>Datenbanken es zulässt, dass die Daten-<br>quelle Operationen auswertet. Gültige Werte<br>sind Y und N. Der Standardwert ist Y. Hier-<br>bei wertet die Datenquelle Operationen aus.<br>N gibt an, dass der Server mit föderierten<br>Datenbanken SQL-Anweisungen sendet, die<br>nur SELECT-Anweisungen mit Spalten-<br>namen enthalten. Vergleichswerte, wie z. B.<br>WHERE=, Spalten- und Skalarfunktionen,<br>wie z. B. MAX und MIN, Sortierfunktionen,<br>wie z. B. ORDER BY oder GROUP BY, und<br>Joins sind in keiner SQL-Anweisung einge-<br>schlossen, die der Server mit föderierten<br>Datenbanken an die Datenquelle sendet.                                                                                                    |
| SAME_DECFLT_ROUNDING | Gibt an, ob der Server mit föderierten<br>Datenbanken und der Datenquellenserver<br>beim Rundungsmodus dieselben Rundungs-<br>moduseinstellungen für DECFLOAT verwen-<br>den. Gültige Werte sind Y und N. Der<br>Standardwert ist N. Hierbei verwenden der<br>Server mit föderierten Datenbanken und der<br>ferne Server unterschiedliche Rundungs-<br>moduseinstellungen für DECFLOAT.<br>Wichtig: Falls Sie diese Option auf Y setzen<br>und die Rundungsmodi des Servers mit<br>föderierten Datenbanken und des Daten-<br>quellenservers unterschiedlich sind, erhalten<br>Sie möglicherweise falsche Rundungs-<br>ergebnisse für DECFLOAT.<br>Um einen vorhandenen Server mit föderier-<br>ten Datenbanken und einen Datenquellen-<br>server mit derselben<br>Rundungsmoduseinstellung für DECFLOAT<br>zu konfigurieren, verwenden Sie die Anwei-<br>sung ALTER SERVER.<br>Einschränkung: Diese Serveroption ist nur<br>bei DB2 Database für Linux, UNIX und<br>Windows Version 9.5 und höher gültig. |

*Tabelle 36. Serveroptionen für DB2-Datenquellen (Forts.)*

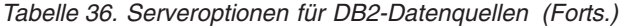

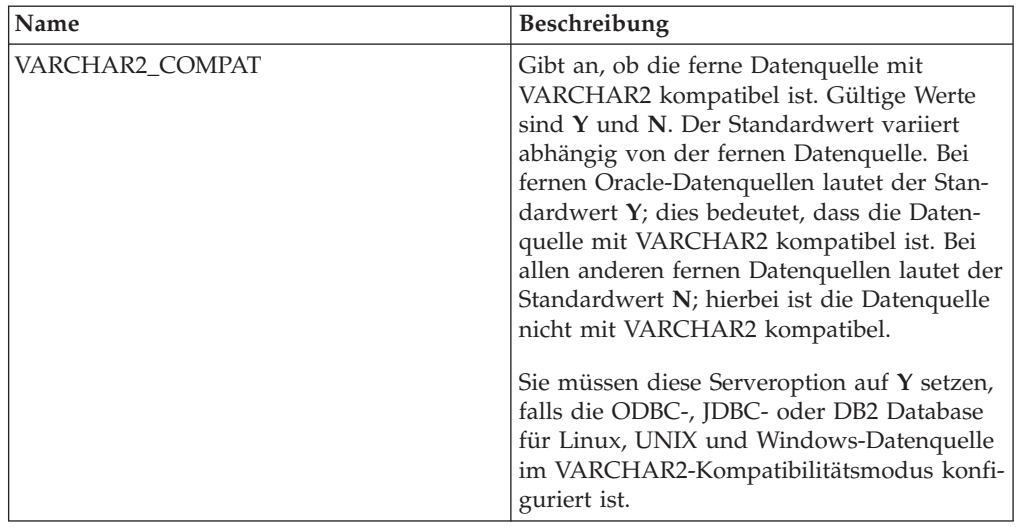

# **Benutzerzuordnungsoptionen**

*Tabelle 37. Benutzerzuordnungsoptionen für DB2-Datenquellen*

| Option                 | Beschreibung                                                                                                    |
|------------------------|----------------------------------------------------------------------------------------------------|
| FED_PROXY_USER         | Gibt die Berechtigungs-ID an, die verwendet<br>werden soll, um alle abgehenden gesicherten<br>Verbindungen herzustellen, wenn die einge-<br>hende Verbindung nicht gesichert ist. Der<br>Benutzer, dessen ID in dieser Option ange-<br>geben ist, muss eine Benutzerzuordnung<br>haben, die sowohl REMOTE_AUTHID als<br>auch REMOTE_PASSWORD angibt. Wenn<br>Sie die Benutzerzuordnungsoption<br>FED_PROXY_USER angeben, müssen Sie<br>auch die Serveroption FED_PROXY_USER<br>angeben.<br>Einschränkung: Diese Serveroption ist nur<br>bei DB2 Database für Linux, UNIX und<br>Windows Version 9.5 oder höher und DB2<br>für z/OS Version 9 oder höher gültig. |
| ACCOUNTING_STRING      | Diese Option ist erforderlich, wenn<br>Abrechnungsdaten übergeben werden müs-<br>sen. Sie gibt eine DRDA-Abrechnungs-<br>zeichenfolge an. Gültige Werte sind beliebige<br>Zeichenfolgen mit maximal 255 Zeichen.                                                                                                    |
| REMOTE_AUTHID          | Gibt die ferne Benutzer-ID an, der die lokale<br>Benutzer-ID zugeordnet ist. Wenn Sie diese<br>Option nicht angeben, wird die ID verwen-<br>det, mit der die Verbindung zur föderierten<br>Datenbank hergestellt wird.                                                                                                    |
| <b>REMOTE PASSWORD</b> | Gibt das ferne Kennwort für die ferne<br>Benutzer-ID an. Wenn Sie diese Option nicht<br>angeben, wird das Kennwort verwendet, mit<br>dem die Verbindung zur föderierten Daten-<br>bank hergestellt wird.                                                                                                    |

| Option              | <b>Beschreibung</b>                                                                                                    |
|---------------------|----------------------------------------------------------------------------------------------------|
| USE TRUSTED CONTEXT | Gibt an, ob die Benutzerzuordnung gesichert<br>ist. Gültige Werte sind Y und N. Der Stan-<br>dardwert ist N. Hierbei ist die Benutzerzu-<br>ordnung nicht gesichert und kann nur in<br>nicht gesicherten abgehenden Verbindungen<br>föderierter Systeme verwendet werden. Y<br>gibt an, dass die Benutzerzuordnung gesi-<br>chert ist und sowohl in gesicherten als auch<br>in nicht gesicherten abgehenden Verbindun-<br>gen föderierter Systeme verwendet werden<br>kann.<br>Einschränkung: Diese Serveroption ist nur<br>bei DB2 Database für Linux, UNIX und<br>Windows Version 9.5 oder höher und DB2<br>für z/OS Version 9 oder höher gültig. |

*Tabelle 37. Benutzerzuordnungsoptionen für DB2-Datenquellen (Forts.)*

# **Spaltenoptionen**

*Tabelle 38. Spaltenoptionen für DB2-Datenquellen*

| Option          | Beschreibung                                                                                                    |
|-----------------|----------------------------------------------------------------------------------------------------|
| NUMERIC_STRING  | Gibt an, wie numerische Zeichenfolgen<br>behandelt werden. Der Standardwert ist N.<br>Wenn die Zeichenfolgespalte für Daten-<br>quellen nur numerische Zeichenfolgen und<br>keine anderen Zeichen, einschließlich Leer-<br>zeichen, enthält, setzen Sie die Option<br>NUMERIC STRING auf Y. Wenn<br>NUMERIC_STRING für eine Spalte auf Y<br>gesetzt ist, erkennt das Abfrage-<br>optimierungsprogramm, dass die Spalte<br>keine Leerzeichen enthält, die die Sortierung<br>der Daten in der Spalte beeinträchtigen<br>könnten. Verwenden Sie diese Option, wenn<br>die Sortierfolge einer Datenquelle sich von<br>der Sortierfolge unterscheidet, die der Server<br>mit föderierten Datenbanken verwendet.<br>Spalten, die diese Option verwenden, wer-<br>den nicht aufgrund einer abweichenden<br>Sortierfolge von der fernen Auswertung aus-<br>geschlossen. |
| NO_EMPTY_STRING | Gibt an, ob der Server der fernen Daten-<br>quelle leere Zeichenfolgen enthalten kann.<br>Gültige Werte sind Y und N. Der Standard-<br>wert variiert abhängig von der fernen<br>Datenquelle. Bei fernen Oracle-Datenquellen<br>lautet der Standardwert Y; hierbei werden<br>alle leeren Zeichenfolgewerte in Nullwerte<br>konvertiert. Bei allen anderen fernen Daten-<br>quellen lautet der Standardwert N; hierbei<br>kann die Datenquelle leere Zeichenfolgen<br>enthalten.                                                                                                    |

*Tabelle 38. Spaltenoptionen für DB2-Datenquellen (Forts.)*

| Option   | <b>Beschreibung</b>                                                                                                    |
|----------|----------------------------------------------------------------------------------------------------|
| XML ROOT | Gibt das XML-Stammelement an, das zu den<br>Werten einer XML-Spalte hinzugefügt wer-<br>den soll, die auf eine XML-Sequenz ver-<br>weist. Diese Option stellt sicher, dass die<br>Werte der XML-Spalte ein korrekt formatier-<br>tes XML-Dokument darstellen. |

# **Referenz für Excel-Optionen**

Setzen und modifizieren Sie die Optionen für Wrapper, Server und Kurzname, um zu konfigurieren, wie der Server mit föderierten Datenbanken sowie die zugehörigen Benutzer mit einer Datenquelle interagieren.

## **Wrapperoptionen**

In den folgenden Tabellen werden die Optionen, die für diese Datenquelle gelten, und die erforderlichen Optionen aufgelistet, die Sie angeben müssen.

*Tabelle 39. Wrapperoptionen für Excel*

| Name       | <b>Beschreibung</b>                                                                                                    |
|------------|----------------------------------------------------------------------------------------------------|
| DB2 FENCED | Erforderlich. Gibt an, ob der Wrapper im<br>abgeschirmten Modus oder im gesicherten<br>Modus ausgeführt wird. Gültige Werte sind<br>Y und N. Der Standardwert ist N. Hierbei<br>wird der Wrapper im gesicherten Modus<br>ausgeführt. |

## **Serveroptionen**

*Tabelle 40. Serveroptionen für Excel*

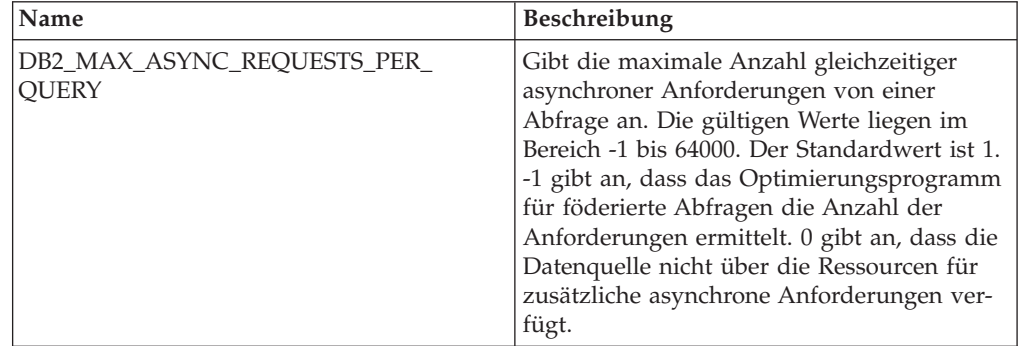

## **Kurznamenoptionen**

*Tabelle 41. Kurznamenoptionen für Excel*

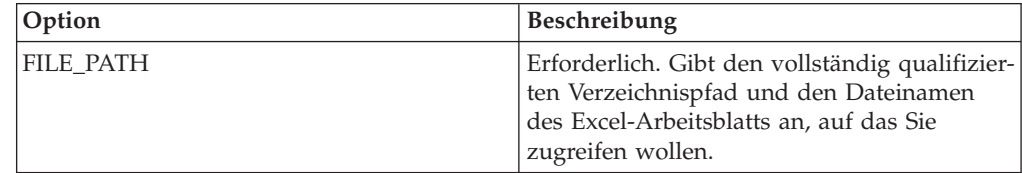

*Tabelle 41. Kurznamenoptionen für Excel (Forts.)*

| Option       | <b>Beschreibung</b>                                                                                                    |
|--------------|----------------------------------------------------------------------------------------------------|
| <b>RANGE</b> | Gibt den zu verwendenden Zellenbereich an,<br>wie z. B. A1:C100. Der Wert vor dem Dop-<br>pelpunkt gibt die oberste linke Zelle des<br>Bereichs an. Der Wert hinter dem Doppel-<br>punkt gibt die unterste rechte Zelle des<br>Bereichs an. |

# **Referenz für Informix-Optionen**

Setzen und modifizieren Sie die Optionen für Wrapper, Server, Benutzerzuordnung und Spalte, um zu konfigurieren, wie der Server mit föderierten Datenbanken und die zugehörigen Benutzer mit einer Datenquelle interagieren.

### **Wrapperoptionen**

In den folgenden Tabellen sind die Optionen, die für diese Datenquelle gelten, und die erforderlichen Optionen aufgelistet, die Sie angeben müssen.

*Tabelle 42. Wrapperoptionen für Informix*

| Name               | <b>Beschreibung</b>                                                                                                    |
|--------------------|----------------------------------------------------------------------------------------------------|
| DB2 FENCED         | Erforderlich. Gibt an, ob der Wrapper im<br>abgeschirmten Modus oder im gesicherten<br>Modus ausgeführt wird. Gültige Werte sind<br>Y und N. Der Standardwert ist N. Hierbei<br>wird der Wrapper im gesicherten Modus<br>ausgeführt.                                                                                                    |
| DB2 UM PLUGIN      | Gibt die Implementierung des Plug-ins für<br>die Benutzerzuordnung an. Gibt für ein<br>Java-Plug-in eine Zeichenfolge (String) für<br>den Klassennamen an, der der<br>Repositoryklasse für Benutzerzuordnungen<br>entspricht. Bei dieser Zeichenfolge muss die<br>Groß-/Kleinschreibung beachtet werden.<br>Beispiel: "UserMappingRepositoryLDAP". Gibt<br>für ein C-Plug-in einen beliebigen, gültigen<br>C-Bibliotheksnamen an. |
| DB2_UM_PLUGIN_LANG | Gibt die Sprache des Plug-ins für die<br>Benutzerzuordnung an. Gültige Werte sind<br>Java und C. Der Standardwert ist Java.                                                                                                    |

# **Serveroptionen**

*Tabelle 43. Serveroptionen für Informix*

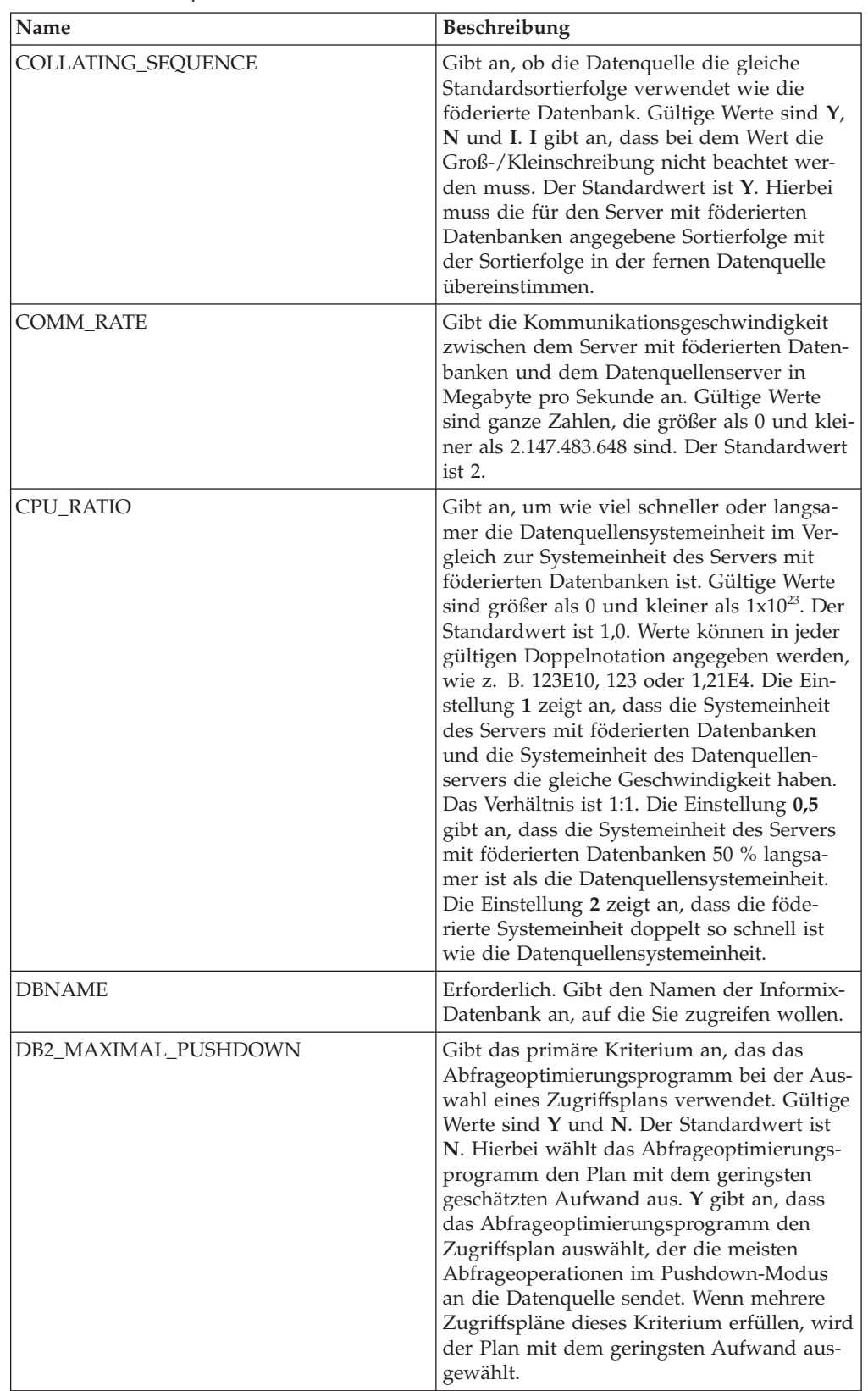

| Name                                 | Beschreibung                                                                                                    |
|--------------------------------------|----------------------------------------------------------------------------------------------------|
| DB2_MAX_ASYNC_REQUESTS_<br>PER_QUERY | Gibt die maximale Anzahl gleichzeitiger<br>asynchroner Anforderungen von einer<br>Abfrage an. Die gültigen Werte liegen im<br>Bereich -1 bis 64000. Der Standardwert ist 1.<br>-1 gibt an, dass das Optimierungsprogramm<br>für föderierte Abfragen die Anzahl der<br>Anforderungen ermittelt. 0 gibt an, dass die<br>Datenquelle nicht über die Ressourcen für<br>zusätzliche asynchrone Anforderungen ver-<br>fügt.                                                                                                    |
| DB2_TWO_PHASE_COMMIT                 | Gibt an, ob der Server mit föderierten<br>Datenbanken über ein Protokoll für<br>zweiphasige Commits oder über ein Proto-<br>koll für einphasige Commits eine Verbin-<br>dung zur Datenquelle herstellt. Gültige<br>Werte sind Y und N. Der Standardwert ist<br>N. Hierbei stellt der Server mit föderierten<br>Datenbanken die Verbindung über ein Proto-<br>koll für einphasige Commits her. Y gibt an,<br>dass der Server mit föderierten Datenbanken<br>die Verbindung über das Protokoll für<br>zweiphasige Commits herstellt.                          |
| DB2_UM_PLUGIN                        | Gibt die Implementierung des Plug-ins für<br>die Benutzerzuordnung an. Gibt für ein<br>Java-Plug-in eine Zeichenfolge (String) für<br>den Klassennamen an, der der<br>Repositoryklasse für Benutzerzuordnungen<br>entspricht. Bei dieser Zeichenfolge muss die<br>Groß-/Kleinschreibung beachtet werden.<br>Beispiel: "UserMappingRepositoryLDAP". Gibt<br>für ein C-Plug-in einen beliebigen, gültigen<br>C-Bibliotheksnamen an.                                                                                                    |
| DB2_UM_PLUGIN_LANG                   | Gibt die Sprache des Plug-ins für die<br>Benutzerzuordnung an. Gültige Werte sind<br>Java und C. Der Standardwert ist Java.                                                                                                    |
| FOLD_ID                              | Gibt die Groß-/Kleinschreibung für die<br>Benutzer-ID an, die an die Datenquelle<br>gesendet wird. Es gibt keinen Standardwert.<br>Der Server mit föderierten Datenbanken sen-<br>det die Benutzer-ID in Großbuchstaben.<br>Wenn die Benutzer-ID in Großbuchstaben<br>fehlschlägt, sendet der Server die Benut-<br>zer-ID in Kleinbuchstaben. Gültige Werte<br>sind U (Uppercase - Großschreibung), L<br>(Lowercase - Kleinschreibung) und N (null).<br>Vermeiden Sie es, die Einstellung N zu ver-<br>wenden, da sie die Leistung beeinträchtigen<br>kann. |

*Tabelle 43. Serveroptionen für Informix (Forts.)*

| Name                   | Beschreibung                                                                                                    |
|------------------------|----------------------------------------------------------------------------------------------------|
| FOLD_PW                | Gibt die Groß-/Kleinschreibung für das<br>Kennwort an, das an die Datenquelle gesen-<br>det wird. Es gibt keinen Standardwert. Der<br>Server mit föderierten Datenbanken sendet<br>das Kennwort in Großbuchstaben. Wenn das<br>Kennwort in Großbuchstaben fehlschlägt,<br>sendet der Server das Kennwort in Klein-<br>buchstaben. Gültige Werte sind U<br>(Uppercase - Großschreibung), L (Lowercase<br>- Kleinschreibung) und N (null). Vermeiden<br>Sie es, die Einstellung N zu verwenden, da<br>sie die Leistung beeinträchtigen kann.                                                                                                    |
| INFORMIX_CLIENT_LOCALE | Gibt den Wert für die Umgebungsvariable<br>CLIENT_LOCALE an, der für die Verbin-<br>dung zwischen dem Server mit föderierten<br>Datenbanken und dem Datenquellenserver<br>verwendet werden soll. Der Wert kann eine<br>beliebige gültige Informix-Ländereinstellung<br>sein. Wenn Sie diese Option nicht angeben,<br>wird die Umgebungsvariable<br>CLIENT_LOCALE auf den Wert gesetzt, der<br>in der Datei db2dj.ini angegeben ist. Falls<br>die Umgebungsvariable CLIENT_LOCALE<br>in der Datei db2dj. ini nicht definiert ist,<br>wird als Wert für<br>INFORMIX_CLIENT_LOCALE diejenige<br>Informix-Ländereinstellung verwendet, die<br>am ehesten mit der Codepage und dem<br>Gebiet der föderierten Datenbank überein-<br>stimmt. |
| INFORMIX DB LOCALE     | Gibt den Informix-Wert für die Umgebungs-<br>variable DB_LOCALE an, der für die Verbin-<br>dung zwischen dem Server mit föderierten<br>Datenbanken und dem Datenquellenserver<br>verwendet werden soll. Falls die Option<br>INFORMIX_DB_LOCALE nicht angegeben<br>ist, wird die Informix-Umgebungsvariable<br>DB_LOCALE auf den Wert gesetzt, der in<br>der Datei db2dj.ini angegeben ist. Ist in der<br>Datei db2dj.ini kein Wert definiert, wird<br>die Informix-Umgebungsvariable<br>DB_LOCALE nicht festgelegt.                                                                                                    |

*Tabelle 43. Serveroptionen für Informix (Forts.)*

| Name                 | Beschreibung                                                                                                    |
|----------------------|----------------------------------------------------------------------------------------------------|
| INFORMIX_LOCK_MODE   | Gibt den Sperrmodus an, der für eine<br>Informix-Datenquelle festgelegt werden soll.<br>Der Informix-Wrapper setzt den Befehl SET<br>LOCK MODE unmittelbar nach dem Her-<br>stellen der Verbindung zu einer Informix-<br>Datenquelle ab. Gültige Werte sind $W$ , N<br>und eine Zahl. Der Standardwert ist W.<br>Hierbei wartet der Wrapper mit unbegrenz-<br>ter Dauer auf die Freigabe der Sperre. Der<br>Wert N gibt an, dass der Wrapper nicht auf<br>die Freigabe warten soll; hierbei wird sofort<br>ein Fehler zurückgegeben. Mit einer Zahl<br>geben Sie die Höchstdauer des Wartezeit-<br>raums in Sekunden an. Falls ein Deadlock<br>oder eine Zeitlimitüberschreitung auftritt,<br>können Sie den Wert für die Option<br>INFORMIX_LOCK_MODE mit der Anwei-<br>sung ALTER SERVER ändern. Beispiel:<br>ALTER SERVER TYPE informix<br>VERSION 9<br>WRAPPER informix<br>OPTIONS<br>(ADD informix lock mode '60')      |
| <b>IO_RATIO</b>      | Gibt an, wie viel schneller oder langsamer<br>das Ein-/Ausgabesystem der Datenquelle im<br>Vergleich zum Ein-/Ausgabesystem des Ser-<br>vers mit föderierten Datenbanken ausgeführt<br>wird. Gültige Werte sind größer als 0 und<br>kleiner als $1x10^{23}$ . Der Standardwert ist 1,0.<br>Werte können in jeder gültigen Doppel-<br>notation angegeben werden, wie z. B.<br>123E10, 123 oder 1,21E4. Die Einstellung 1<br>zeigt an, dass der Server mit föderierten<br>Datenbanken und der Datenquellenserver<br>die gleiche Ein-/Ausgabegeschwindigkeit<br>haben. Das Verhältnis ist 1:1. Die Einstellung<br>0,5 gibt an, dass die Geschwindigkeit des<br>Servers mit föderierten Datenbanken halb so<br>groß ist wie die Datenquellen-<br>geschwindigkeit. Die Einstellung 2 zeigt an,<br>dass die Geschwindigkeit des Systems mit<br>föderierten Datenbanken doppelt so hoch ist<br>wie die Datenquellengeschwindigkeit. |
| IUD_APP_SVPT_ENFORCE | Gibt an, ob der Server mit föderierten<br>Datenbanken die Verwendung von<br>Sicherungspunktanweisungen für Anwen-<br>dungen unterstützt. Gültige Werte sind Y<br>und N. Der Standardwert ist Y. Falls die<br>Datenquelle Sicherungspunktanweisungen<br>für Anwendungen nicht umsetzt und wäh-<br>rend einer Einfüge-, Aktualisierungs- oder<br>Löschoperation ein Fehler auftritt, macht der<br>Server mit föderierten Datenbanken die<br>Transaktion rückgängig und der SQL-Fehler-<br>code SQL1476N wird zurückgegeben. Es<br>wird empfohlen, die Standardeinstellung zu<br>verwenden.                                                                                                    |

*Tabelle 43. Serveroptionen für Informix (Forts.)*

| Name                | Beschreibung                                                                                                    |
|---------------------|----------------------------------------------------------------------------------------------------|
| <b>NODE</b>         | Erforderlich. Gibt den Namen an, unter dem<br>die Datenquelle als Instanz für ihr<br>Managementsystem für relationale Daten-<br>banken definiert ist.                                                                                                    |
| <b>OLD_NAME_GEN</b> | Gibt an, wie die Spaltennamen und Index-<br>namen, die sich in der Datenquelle befinden,<br>in Spaltenkurznamen und lokale Index-<br>namen für den Server mit föderierten Daten-<br>banken konvertiert werden. Gültige Werte<br>sind Y und N. Der Standardwert ist N. Hier-<br>bei stimmen die generierten Namen mit den<br>Namen in der Datenquelle genau überein. Y<br>gibt an, dass die generierten Namen mit den<br>Namen identisch sind, die in IBM<br>WebSphere Federation Server Version 9 und<br>früher erstellt wurden. Daher ist die Über-<br>einstimmung zwischen den Namen und den<br>Datenquellennamen möglicherweise nicht<br>groß.                                 |
| PUSHDOWN            | Gibt an, ob der Server mit föderierten<br>Datenbanken es zulässt, dass die Daten-<br>quelle Operationen auswertet. Gültige Werte<br>sind Y und N. Der Standardwert ist Y. Hier-<br>bei wertet die Datenquelle Operationen aus.<br>N gibt an, dass der Server mit föderierten<br>Datenbanken SQL-Anweisungen sendet, die<br>nur SELECT-Anweisungen mit Spalten-<br>namen enthalten. Vergleichswerte, wie z. B.<br>WHERE=, Spalten- und Skalarfunktionen,<br>wie z. B. MAX und MIN, Sortierfunktionen,<br>wie z. B. ORDER BY oder GROUP BY, und<br>Joins sind in keiner SQL-Anweisung einge-<br>schlossen, die der Server mit föderierten<br>Datenbanken an die Datenquelle sendet. |

*Tabelle 43. Serveroptionen für Informix (Forts.)*

# **Benutzerzuordnungsoptionen**

*Tabelle 44. Benutzerzuordnungsoptionen für Informix*

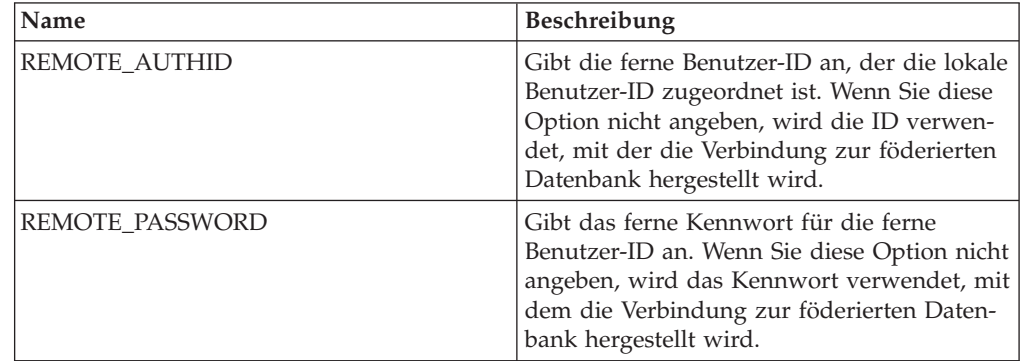

## **Spaltenoptionen**

*Tabelle 45. Spaltenoptionen für Informix*

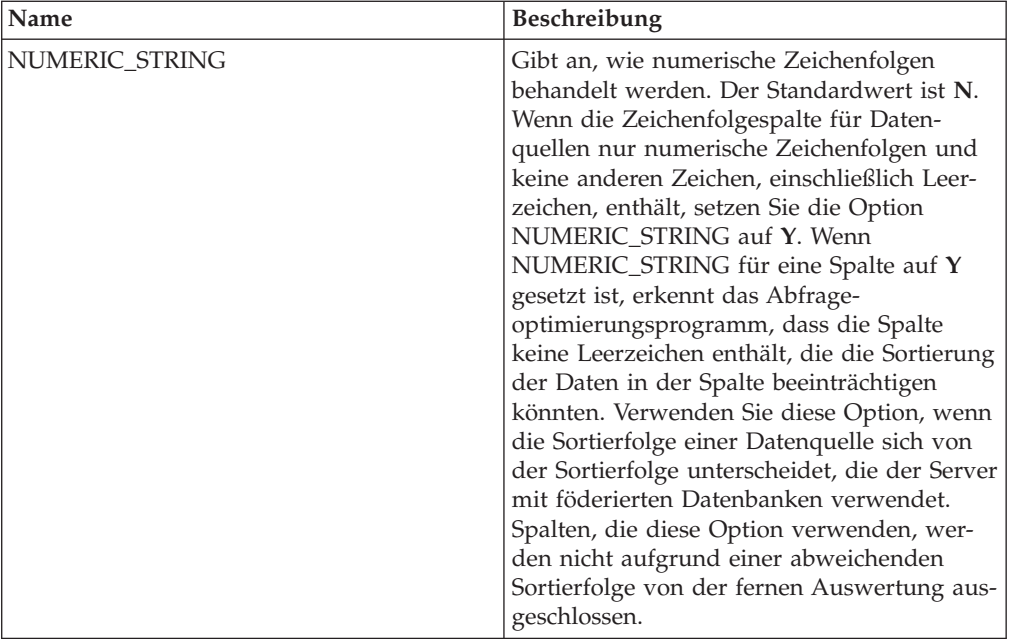

# **Referenz für JDBC-Optionen**

Setzen und modifizieren Sie die Optionen für Wrapper, Server, Benutzerzuordnung und Spalte, um zu konfigurieren, wie der Server mit föderierten Datenbanken und die zugehörigen Benutzer mit einer Datenquelle interagieren.

## **Wrapperoptionen**

In den folgenden Tabellen werden die Optionen, die für diese Datenquelle gelten, und die erforderlichen Optionen aufgelistet, die Sie angeben müssen.

| Name       | <b>Beschreibung</b>                                                                                                    |
|------------|----------------------------------------------------------------------------------------------------|
| DB2 FENCED | Erforderlich. Gibt an, ob der Wrapper im<br>abgeschirmten Modus oder im gesicherten<br>Modus ausgeführt wird. Der einzige gültige<br>Wert ist Y, weil der DB2-Server das Laden<br>der JVM nur im abgeschirmten Modus<br>unterstützt. Der Standardwert ist Y. Hierbei<br>wird der Wrapper im abgeschirmten Modus<br>ausgeführt. |

*Tabelle 46. Wrapperoptionen für JDBC*

*Tabelle 46. Wrapperoptionen für JDBC (Forts.)*

| Name               | Beschreibung                                                                                                    |
|--------------------|----------------------------------------------------------------------------------------------------|
| DB2 UM PLUGIN      | Gibt die Implementierung des Plug-ins für<br>die Benutzerzuordnung an. Gibt für ein<br>Java-Plug-in eine Zeichenfolge (String) für<br>den Klassennamen an, der der<br>Repositoryklasse für Benutzerzuordnungen<br>entspricht. Bei dieser Zeichenfolge muss die<br>Groß-/Kleinschreibung beachtet werden.<br>Beispiel: "UserMappingRepositoryLDAP". Gibt<br>für ein C-Plug-in einen beliebigen, gültigen<br>C-Bibliotheksnamen an. |
| DB2 UM PLUGIN LANG | Gibt die Sprache des Plug-ins für die<br>Benutzerzuordnung an. Gültige Werte sind<br>Java und C. Der Standardwert ist Java.                                                                                                    |

# **Serveroptionen**

*Tabelle 47. Serveroptionen für JDBC*

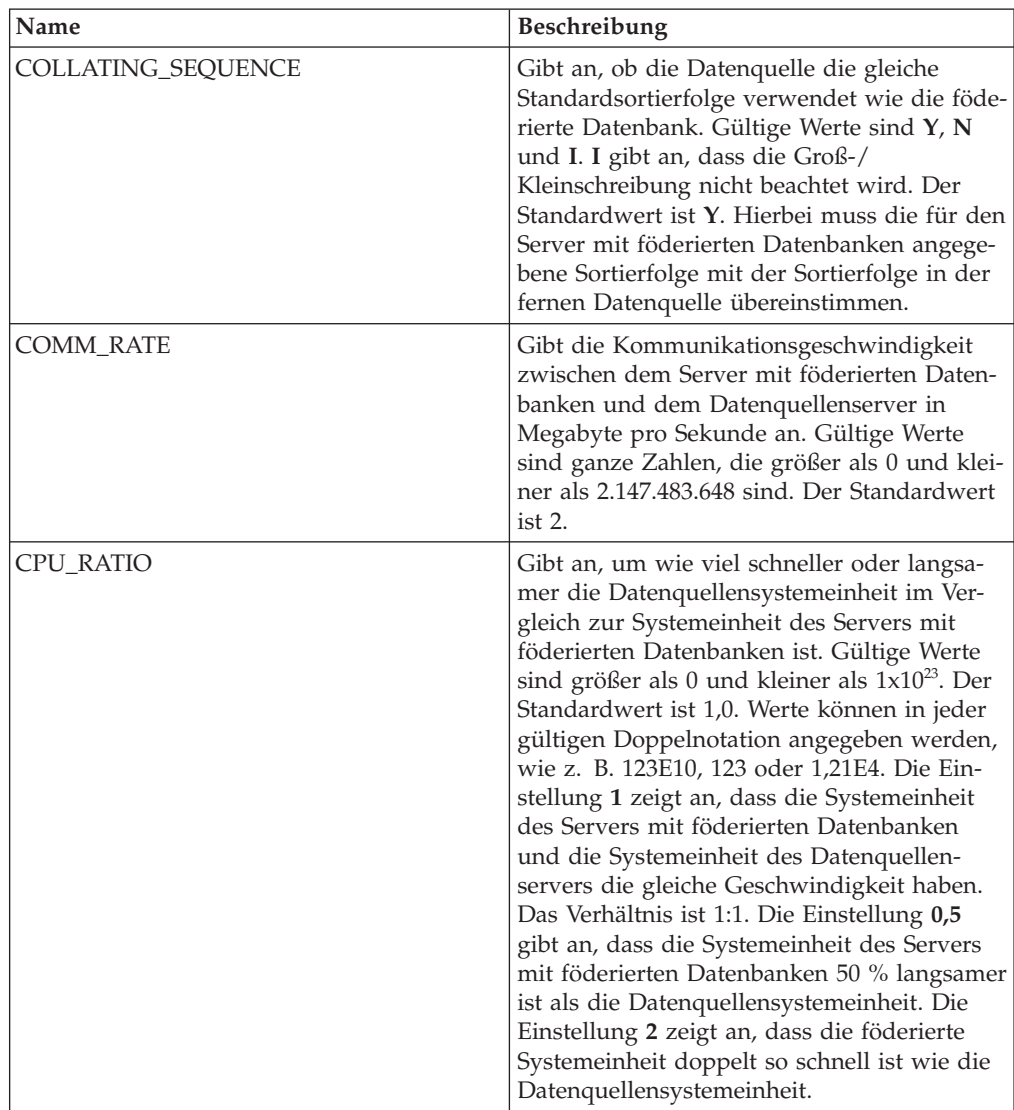

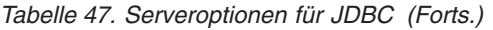

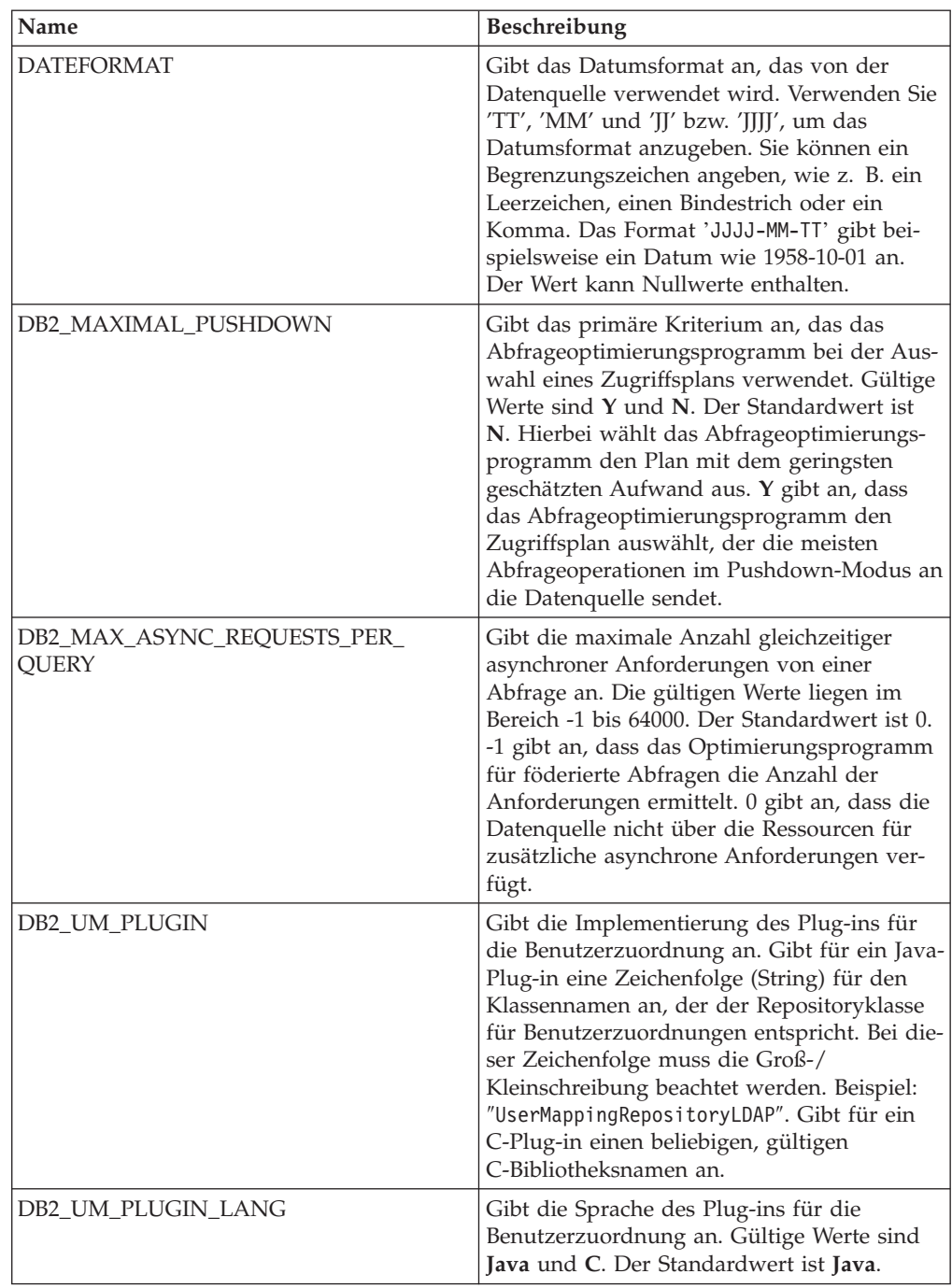

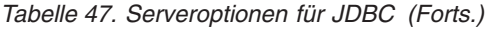

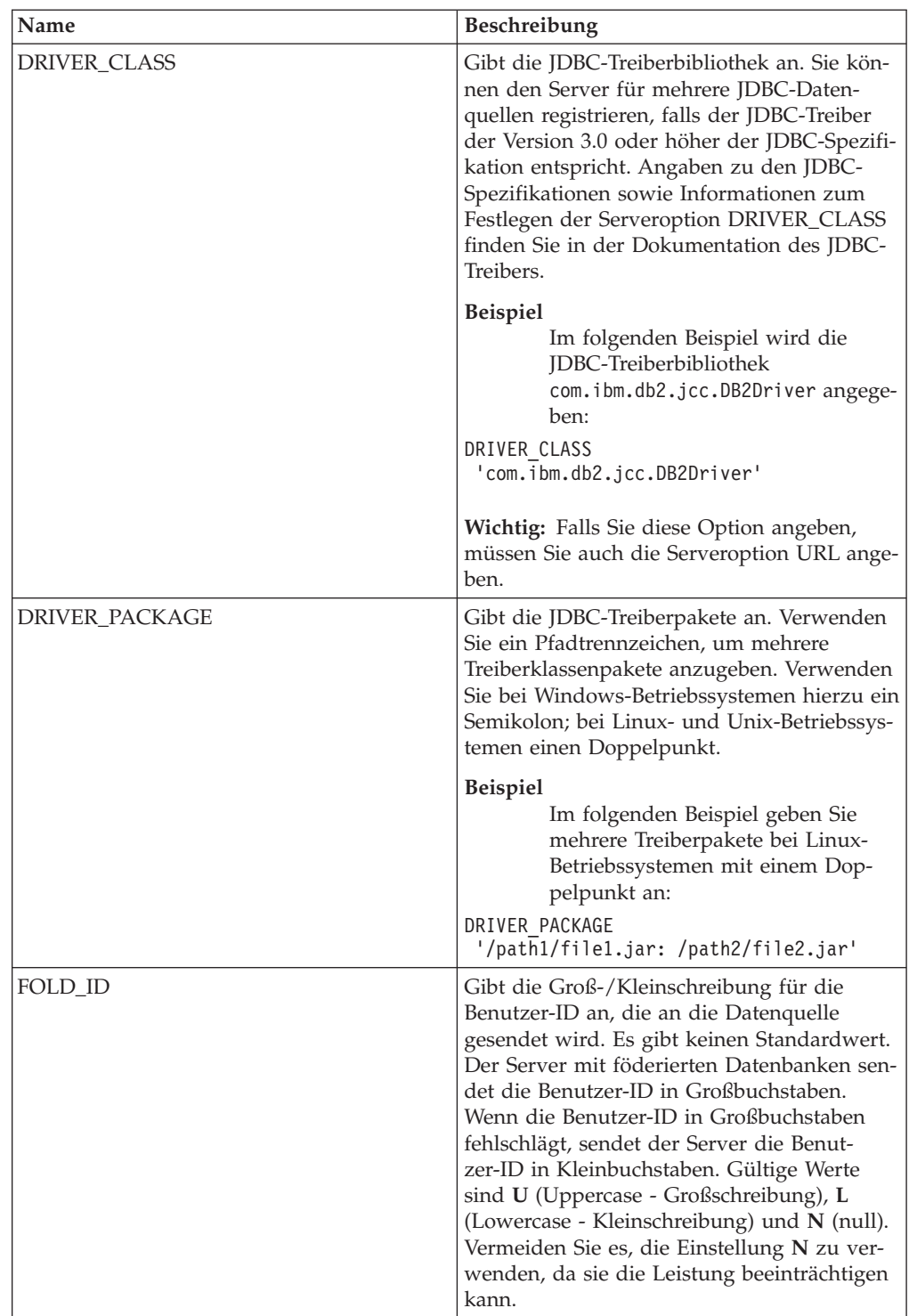

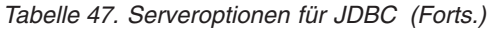

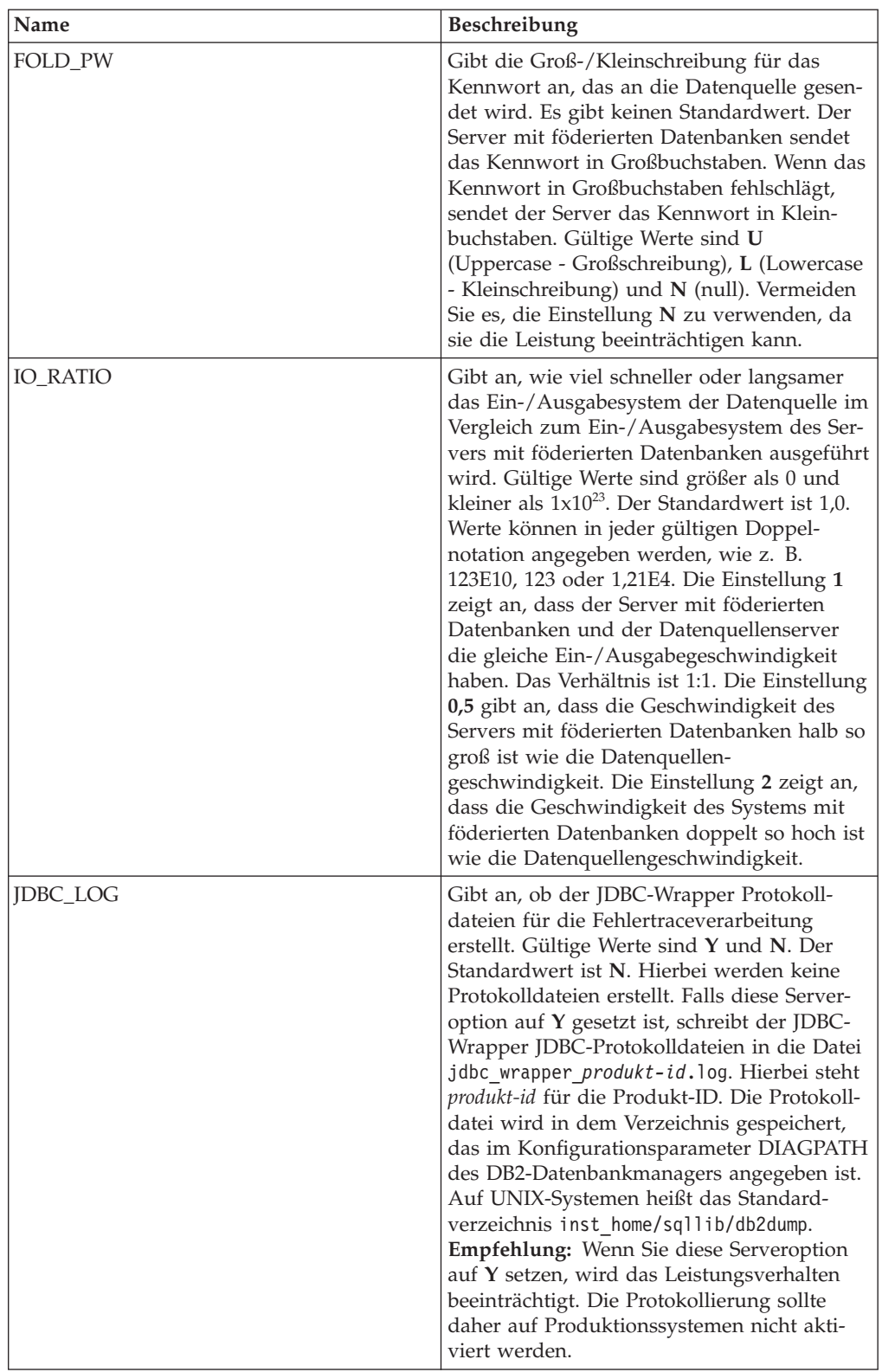
| Name            | Beschreibung                                                                                                    |
|-----------------|----------------------------------------------------------------------------------------------------|
| OLD_NAME_GEN    | Gibt an, wie die Spaltennamen und Index-<br>namen, die sich in der Datenquelle befinden,<br>in Spaltenkurznamen und lokale Index-<br>namen für den Server mit föderierten Daten-<br>banken konvertiert werden. Gültige Werte<br>sind Y und N. Der Standardwert ist N. Hier-<br>bei stimmen die generierten Namen mit den<br>Namen in der Datenquelle genau überein. Y<br>gibt an, dass die generierten Namen mit den<br>Namen identisch sind, die in IBM<br>WebSphere Federation Server Version 9 und<br>früher erstellt wurden. Daher ist die Über-<br>einstimmung zwischen den Namen und den<br>Datenquellennamen möglicherweise nicht<br>groß.                                   |
| PUSHDOWN        | Gibt an, ob der Server mit föderierten Daten-<br>banken es zulässt, dass die Datenquelle Ope-<br>rationen auswertet. Gültige Werte sind Y<br>und N. Der Standardwert ist Y. Hierbei wer-<br>tet die Datenquelle Operationen aus. N gibt<br>an, dass der Server mit föderierten Daten-<br>banken SQL-Anweisungen sendet, die nur<br>SELECT-Anweisungen mit Spaltennamen<br>enthalten. Vergleichswerte, wie z. B.<br>WHERE=, Spalten- und Skalarfunktionen,<br>wie z. B. MAX und MIN, Sortierfunktionen,<br>wie z. B. ORDER BY oder GROUP BY, und<br>Joins sind in keiner SQL-Anweisung einge-<br>schlossen, die der Server mit föderierten<br>Datenbanken an die Datenquelle sendet. |
| TIMEFORMAT      | Gibt das Zeitformat an, das von der Daten-<br>quelle verwendet wird. Verwenden Sie<br>'hh12', 'hh24', 'mm', 'ss', 'AM' und 'A.M.',<br>um das Zeitformat anzugeben. Das Format<br>'hh12:mm:ss AM' gibt z. B. eine Zeit wie<br>8:00:00 AM an. Der Wert kann Nullwerte<br>enthalten.                                                                                                    |
| TIMESTAMPFORMAT | Gibt das Zeitmarkenformat an, das von der<br>Datenquelle verwendet wird. Gültige Werte<br>weisen das Format auf, das in der Option<br>DATEFORMAT und in der Option TIME-<br>FORMAT verwendet wird. Geben Sie 'n' für<br>eine Zehntelsekunde, 'nn' für eine Hunderts-<br>telsekunde, 'nnn' für Millisekunden usw. bis<br>hin zu 'nnnnnn' für Mikrosekunden an. Das<br>Format 'JJJJ-MM-TT-hh24:mm:ss.nnnnnn' gibt<br>beispielsweise eine Zeitmarke wie 1994-01-<br>01-24:00:00,000000 an. Der Wert kann Null-<br>werte enthalten.                                                                                                    |

*Tabelle 47. Serveroptionen für JDBC (Forts.)*

| Name                       | Beschreibung                                                                                                    |
|----------------------------|----------------------------------------------------------------------------------------------------|
| URL                        | Gibt die JDBC-Verbindungszeichenfolge des<br>fernen Servers an.                                                                                                    |
|                            | Die JDBC-Verbindungszeichenfolge besteht<br>aus drei Teilen, die jeweils durch einen Dop-<br>pelpunkt voneinander abgegrenzt sind:                                                                                                    |
|                            | Datenbankprotokoll                                                                                                    |
|                            | • Datenbanktypname oder<br>Konnektivitätstreibername                                                                                                    |
|                            | Datenbankidentität durch Aliasname oder<br>Subname                                                                                                    |
|                            | <b>Beispiel</b><br>Im folgenden Beispiel lautet die<br>JDBC-Verbindungszeichenfolge<br>jdbc: db2://cn.ibm.com:50471/<br>testdb:                                                                                                    |
|                            | URL 'jdbc:db2://cn.ibm.com:50471/testdb'                                                                                                    |
|                            | Sie können den Server für mehrere JDBC-<br>Datenquellen registrieren, falls der JDBC-<br>Treiber der Version 3.0 oder höher der JDBC-<br>Spezifikation entspricht. Angaben zu den<br>JDBC-Spezifikationen sowie Informationen<br>zum Festlegen der Serveroption URL finden<br>Sie in der Dokumentation des JDBC-Treibers.<br>Wichtig: Falls Sie diese Option angeben,<br>müssen Sie auch die Serveroption<br>DRIVER_CLASS angeben. |
| VARCHAR_NO_TRAILING_BLANKS | Gibt an, ob die Datenquelle VARCHAR-Spal-<br>ten mit mindestens einem abschließenden<br>Leerzeichen enthält. Der Standardwert ist N.<br>Hierbei enthalten die VARCHAR-Spalten<br>mindestens ein abschließendes Leerzeichen.                                                                                                    |

*Tabelle 47. Serveroptionen für JDBC (Forts.)*

*Tabelle 48. Benutzerzuordnungsoptionen für JDBC*

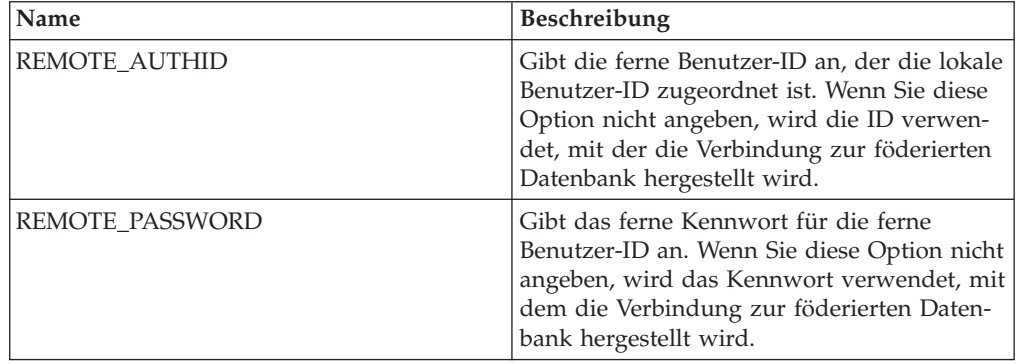

*Tabelle 49. Spaltenoptionen für JDBC*

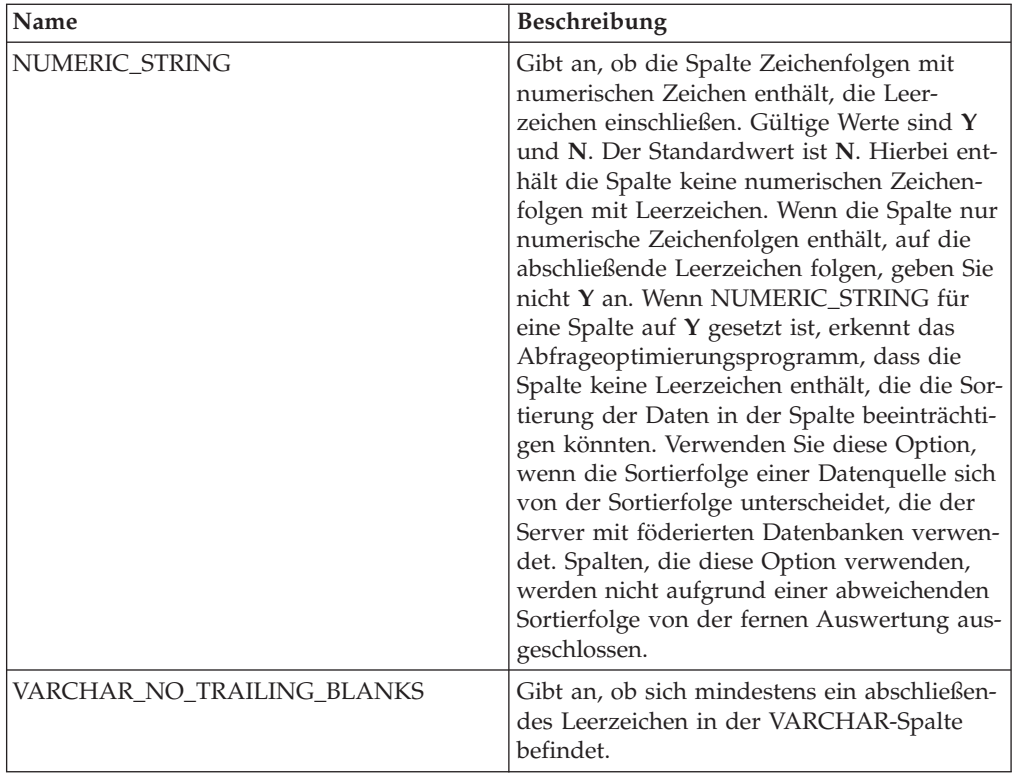

# **Referenz für Microsoft SQL Server-Optionen**

Setzen und modifizieren Sie die Optionen für Wrapper, Server, Benutzerzuordnung und Spalte, um zu konfigurieren, wie der Server mit föderierten Datenbanken und die zugehörigen Benutzer mit einer Datenquelle interagieren.

#### **Wrapperoptionen**

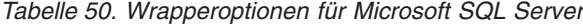

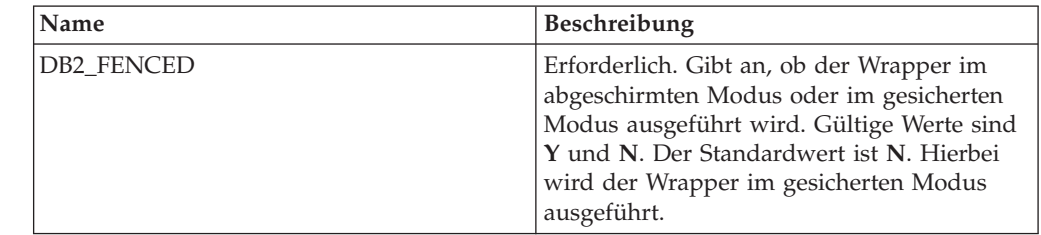

| Name               | Beschreibung                                                                                                    |
|--------------------|----------------------------------------------------------------------------------------------------|
| DB2_UM_PLUGIN      | Gibt die Implementierung des Plug-ins für<br>die Benutzerzuordnung an. Gibt für ein<br>Java-Plug-in eine Zeichenfolge (String) für<br>den Klassennamen an, der der<br>Repositoryklasse für Benutzerzuordnungen<br>entspricht. Bei dieser Zeichenfolge muss die<br>Groß-/Kleinschreibung beachtet werden.<br>Beispiel: "UserMappingRepositoryLDAP". Gibt<br>für ein C-Plug-in einen beliebigen, gültigen<br>C-Bibliotheksnamen an. |
| DB2 UM PLUGIN LANG | Gibt die Sprache des Plug-ins für die<br>Benutzerzuordnung an. Gültige Werte sind<br>Java und C. Der Standardwert ist Java.                                                                                                    |

*Tabelle 50. Wrapperoptionen für Microsoft SQL Server (Forts.)*

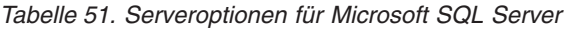

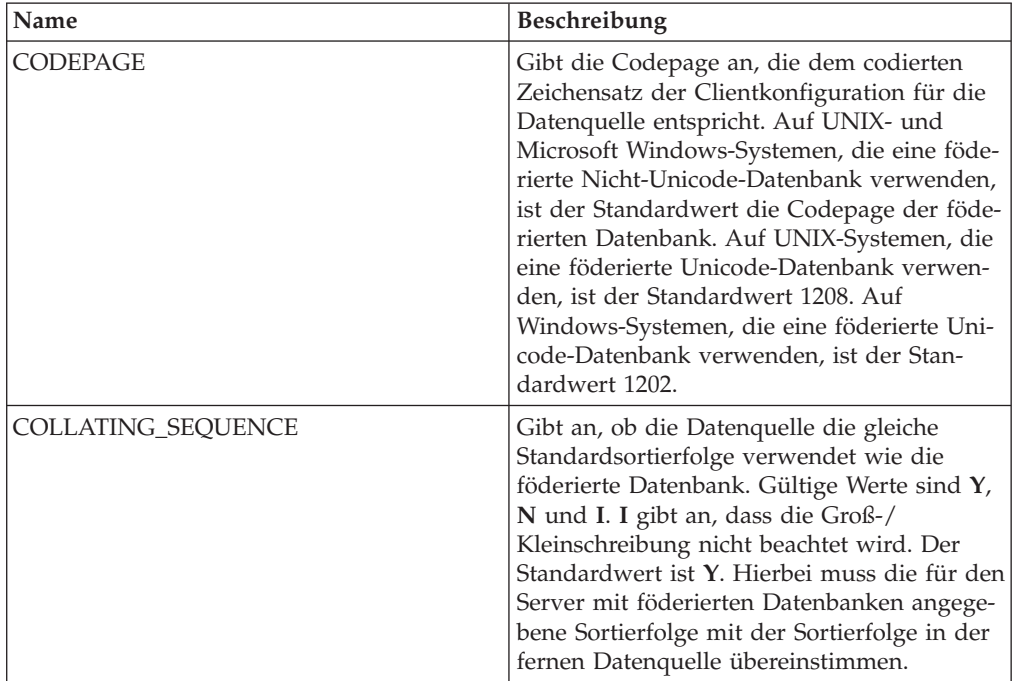

| Name                                 | Beschreibung                                                                                                    |
|--------------------------------------|----------------------------------------------------------------------------------------------------|
| <b>COMM RATE</b>                     | Gibt an, um wie viel schneller oder langsa-<br>mer die Datenquellensystemeinheit im Ver-<br>gleich zur Systemeinheit des Servers mit<br>föderierten Datenbanken ist. Gültige Werte<br>sind größer als 0 und kleiner als $1x10^{23}$ . Der<br>Standardwert ist 1,0. Werte können in jeder<br>gültigen Doppelnotation angegeben werden,<br>wie z. B. 123E10, 123 oder 1,21E4. Die Ein-<br>stellung 1 zeigt an, dass die Systemeinheit<br>des Servers mit föderierten Datenbanken<br>und die Systemeinheit des Datenquellen-<br>servers die gleiche Geschwindigkeit haben.<br>Das Verhältnis ist 1:1. Die Einstellung 0,5<br>gibt an, dass die Systemeinheit des Servers<br>mit föderierten Datenbanken 50 % langsa-<br>mer ist als die Datenquellensystemeinheit.<br>Die Einstellung 2 zeigt an, dass die föde-<br>rierte Systemeinheit doppelt so schnell ist<br>wie die Datenquellensystemeinheit. |
| CPU_RATIO                            | Gibt an, wie viel schneller oder langsamer<br>die Systemeinheit der Datenquelle im Ver-<br>gleich zur Systemeinheit des Servers mit<br>föderierten Datenbanken ausgeführt wird.<br>Gültige Werte sind größer als 0 und kleiner<br>als $1x10^{23}$ . Der Standardwert ist 1,0. Werte<br>können in jeder gültigen Doppelnotation<br>angegeben werden, wie z. B. 123E10, 123<br>oder 1,21E4.                                                                                                    |
| <b>DBNAME</b>                        | Erforderlich. Gibt den Aliasnamen für die<br>Datenbank an, auf die Sie zugreifen wollen.<br>Bei dem Wert muss die Groß-/<br>Kleinschreibung beachtet werden.                                                                                                    |
| DB2_MAXIMAL_PUSHDOWN                 | Gibt das primäre Kriterium an, das das<br>Abfrageoptimierungsprogramm bei der Aus-<br>wahl eines Zugriffsplans verwendet. Gültige<br>Werte sind Y und N. Der Standardwert ist<br>N. Hierbei wählt das Abfrageoptimierungs-<br>programm den Plan mit dem geringsten<br>geschätzten Aufwand aus. Y gibt an, dass<br>das Abfrageoptimierungsprogramm den<br>Zugriffsplan auswählt, der die meisten<br>Abfrageoperationen im Pushdown-Modus<br>an die Datenquelle sendet. Wenn mehrere<br>Zugriffspläne dieses Kriterium erfüllen, wird<br>der Plan mit dem geringsten Aufwand aus-<br>gewählt.                                                                                                    |
| DB2_MAX_ASYNC_REQUESTS_PER_<br>QUERY | Gibt die maximale Anzahl gleichzeitiger<br>asynchroner Anforderungen von einer<br>Abfrage an. Die gültigen Werte liegen im<br>Bereich -1 bis 64000. Der Standardwert ist 1.<br>-1 gibt an, dass das Optimierungsprogramm<br>für föderierte Abfragen die Anzahl der<br>Anforderungen ermittelt. 0 gibt an, dass die<br>Datenquelle nicht über die Ressourcen für<br>zusätzliche asynchrone Anforderungen ver-<br>fügt.                                                                                                    |

*Tabelle 51. Serveroptionen für Microsoft SQL Server (Forts.)*

| Name                 | Beschreibung                                                                                                    |
|----------------------|----------------------------------------------------------------------------------------------------|
| DB2_TWO_PHASE_COMMIT | Gibt an, ob der Server mit föderierten<br>Datenbanken über ein Protokoll für<br>zweiphasige Commits oder über ein Proto-<br>koll für einphasige Commits eine Verbin-<br>dung zur Datenquelle herstellt. Gültige<br>Werte sind Y und N. Der Standardwert ist<br>N. Hierbei stellt der Server mit föderierten<br>Datenbanken die Verbindung über ein Proto-<br>koll für einphasige Commits her. Y gibt an,<br>dass der Server mit föderierten Datenbanken<br>die Verbindung über das Protokoll für<br>zweiphasige Commits herstellt.<br>Wichtig: Wenn Sie diese Option auf Y set-<br>zen, müssen Sie auch<br>XA_OPEN_STRING_OPTION angeben. |
| DB2_UM_PLUGIN        | Gibt die Implementierung des Plug-ins für<br>die Benutzerzuordnung an. Gibt für ein<br>Java-Plug-in eine Zeichenfolge (String) für<br>den Klassennamen an, der der<br>Repositoryklasse für Benutzerzuordnungen<br>entspricht. Bei dieser Zeichenfolge muss die<br>Groß-/Kleinschreibung beachtet werden.<br>Beispiel: "UserMappingRepositoryLDAP". Gibt<br>für ein C-Plug-in einen beliebigen, gültigen<br>C-Bibliotheksnamen an.                                                                                                    |
| DB2_UM_PLUGIN_LANG   | Gibt die Sprache des Plug-ins für die<br>Benutzerzuordnung an. Gültige Werte sind<br>Java und C. Der Standardwert ist Java.                                                                                                    |
| FOLD_ID              | Gibt die Groß-/Kleinschreibung für die<br>Benutzer-ID an, die an die Datenquelle<br>gesendet wird. Es gibt keinen Standardwert.<br>Der Server mit föderierten Datenbanken sen-<br>det die Benutzer-ID in Großbuchstaben.<br>Wenn die Benutzer-ID in Großbuchstaben<br>fehlschlägt, sendet der Server die Benut-<br>zer-ID in Kleinbuchstaben. Gültige Werte<br>sind U (Uppercase - Großschreibung), L<br>(Lowercase - Kleinschreibung) und N (null).<br>Vermeiden Sie es, die Einstellung N zu ver-<br>wenden, da sie die Leistung beeinträchtigen<br>kann.                                                                               |
| FOLD_PW              | Gibt die Groß-/Kleinschreibung für das<br>Kennwort an, das an die Datenquelle gesen-<br>det wird. Es gibt keinen Standardwert. Der<br>Server mit föderierten Datenbanken sendet<br>das Kennwort in Großbuchstaben. Wenn das<br>Kennwort in Großbuchstaben fehlschlägt,<br>sendet der Server das Kennwort in Klein-<br>buchstaben. Gültige Werte sind U<br>(Uppercase - Großschreibung), L (Lowercase<br>- Kleinschreibung) und N (null). Vermeiden<br>Sie es, die Einstellung N zu verwenden, da<br>sie die Leistung beeinträchtigen kann.                                                                                                |

*Tabelle 51. Serveroptionen für Microsoft SQL Server (Forts.)*

| Name            | Beschreibung                                                                                                    |
|-----------------|----------------------------------------------------------------------------------------------------|
| <b>IO_RATIO</b> | Gibt an, wie viel schneller oder langsamer<br>das Ein-/Ausgabesystem der Datenquelle im<br>Vergleich zum Ein-/Ausgabesystem des Ser-<br>vers mit föderierten Datenbanken ausgeführt<br>wird. Gültige Werte sind größer als 0 und<br>kleiner als $1x10^{23}$ . Der Standardwert ist 1,0.<br>Werte können in jeder gültigen Doppel-<br>notation angegeben werden, wie z. B.<br>123E10, 123 oder 1,21E4. Die Einstellung 1<br>zeigt an, dass der Server mit föderierten<br>Datenbanken und der Datenquellenserver<br>die gleiche Ein-/Ausgabegeschwindigkeit<br>haben. Das Verhältnis ist 1:1. Die Einstellung<br>0,5 gibt an, dass die Geschwindigkeit des<br>Servers mit föderierten Datenbanken halb so<br>groß ist wie die Datenquellen-<br>geschwindigkeit. Die Einstellung 2 zeigt an,<br>dass die Geschwindigkeit des Systems mit<br>föderierten Datenbanken doppelt so hoch ist<br>wie die Datenquellengeschwindigkeit. |
| <b>NODE</b>     | Erforderlich. Wenn der Server mit föderier-<br>ten Datenbanken Microsoft Windows ver-<br>wendet, ist der Wert für NODE der System-<br>DSN-Name, den Sie für Microsoft SQL<br>Server angeben. Wenn der Server mit föde-<br>rierten Datenbanken UNIX oder Linux ver-<br>wendet, wird der Wert für NODE in der<br>Datei odbc, ini definiert. Bei dem Wert muss<br>die Groß-/Kleinschreibung beachtet werden.                                                                                                    |
| OLD_NAME_GEN    | Gibt an, wie die Spaltennamen und Index-<br>namen, die sich in der Datenquelle befinden,<br>in Spaltenkurznamen und lokale Index-<br>namen für den Server mit föderierten Daten-<br>banken konvertiert werden. Gültige Werte<br>sind Y und N. Der Standardwert ist N. Hier-<br>bei stimmen die generierten Namen mit den<br>Namen in der Datenquelle genau überein. Y<br>gibt an, dass die generierten Namen mit den<br>Namen identisch sind, die in IBM<br>WebSphere Federation Server Version 9 und<br>früher erstellt wurden. Daher ist die Über-<br>einstimmung zwischen den Namen und den<br>Datenquellennamen möglicherweise nicht<br>groß.                                                                                                    |
| PASSWORD        | Gibt an, ob Kennwörter an eine Datenquelle<br>gesendet werden oder nicht. Der Standard-<br>wert ist Y.                                                                                                    |

*Tabelle 51. Serveroptionen für Microsoft SQL Server (Forts.)*

| Name                   | <b>Beschreibung</b>                                                                                                    |
|------------------------|----------------------------------------------------------------------------------------------------|
| PUSHDOWN               | Gibt an, ob der Server mit föderierten<br>Datenbanken es zulässt, dass die Daten-<br>quelle Operationen auswertet. Gültige Werte<br>sind Y und N. Der Standardwert ist Y. Hier-<br>bei wertet die Datenquelle Operationen aus.<br>N gibt an, dass der Server mit föderierten<br>Datenbanken SQL-Anweisungen sendet, die<br>nur SELECT-Anweisungen mit Spalten-<br>namen enthalten. Vergleichswerte, wie z. B.<br>WHERE=, Spalten- und Skalarfunktionen,<br>wie z. B. MAX und MIN, Sortierfunktionen,<br>wie z. B. ORDER BY oder GROUP BY, und<br>Joins sind in keiner SQL-Anweisung einge-<br>schlossen, die der Server mit föderierten<br>Datenbanken an die Datenquelle sendet. |
| XA OPEN STRING OPTIONS | Erforderlich, wenn<br>DB2_TWO_PHASE_COMMIT auf Y gesetzt<br>ist. Gibt die Ressourcenmanager-ID der<br>Registrierdatenbank von Microsoft SQL Ser-<br>ver an.                                                                                                    |

*Tabelle 51. Serveroptionen für Microsoft SQL Server (Forts.)*

*Tabelle 52. Benutzerzuordnungsoptionen für Microsoft SQL Server*

| Name                 | <b>Beschreibung</b>                                                                                                    |
|----------------------|----------------------------------------------------------------------------------------------------|
| <b>REMOTE AUTHID</b> | Gibt die ferne Benutzer-ID an, der die lokale<br>Benutzer-ID zugeordnet ist. Wenn Sie diese<br>Option nicht angeben, wird die ID verwen-<br>det, mit der die Verbindung zur föderierten<br>Datenbank hergestellt wird. |
| REMOTE PASSWORD      | Gibt das ferne Kennwort für die ferne<br>Benutzer-ID an. Wenn Sie diese Option nicht<br>angeben, wird das Kennwort verwendet, mit<br>dem die Verbindung zur föderierten Daten-<br>bank hergestellt wird.               |

*Tabelle 53. Spaltenoptionen für Microsoft SQL Server*

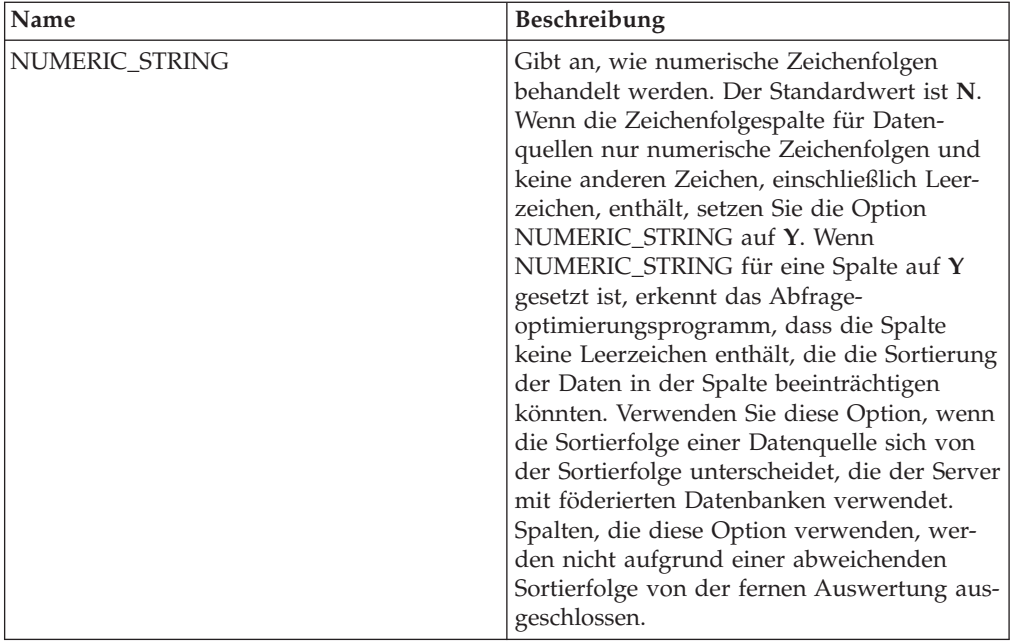

# **Referenz für ODBC-Optionen**

Setzen und modifizieren Sie die Optionen für Wrapper, Server, Benutzerzuordnung und Spalte, um zu konfigurieren, wie der Server mit föderierten Datenbanken und die zugehörigen Benutzer mit einer Datenquelle interagieren.

### **Wrapperoptionen**

*Tabelle 54. Wrapperoptionen für ODBC*

| Name       | <b>Beschreibung</b>                                                                                                    |
|------------|----------------------------------------------------------------------------------------------------|
| DB2 FENCED | Erforderlich. Gibt an, ob der Wrapper im<br>abgeschirmten Modus oder im gesicherten<br>Modus ausgeführt wird. Gültige Werte sind<br>Y und N. Der Standardwert ist N. Hierbei<br>wird der Wrapper im gesicherten Modus<br>ausgeführt.<br>Wichtig: Wenn Sie diese Option für ein<br>UNIX-System auf Y setzen, müssen Sie auch<br>die Wrapperoption<br>DB2_SOURCE_CLIENT_MODE festlegen. |

| Name                   | Beschreibung                                                                                                    |
|------------------------|----------------------------------------------------------------------------------------------------|
| DB2 SOURCE CLIENT MODE | Gibt an, dass der Client für die Datenquelle<br>ein 32-Bit-Client ist und dass die Datenbank-<br>instanz auf dem Server mit föderierten<br>Datenbanken eine 64-Bit-Instanz ist. Der ein-<br>zige gültige Wert lautet 32-bit. Diese Option<br>ist nur für UNIX-Systeme gültig.<br>Wichtig: Wenn Sie diese Option setzen,<br>müssen Sie auch die Wrapperoption<br>DB2 FENCED auf Y setzen.                                          |
| DB2 UM PLUGIN          | Gibt die Implementierung des Plug-ins für<br>die Benutzerzuordnung an. Gibt für ein<br>Java-Plug-in eine Zeichenfolge (String) für<br>den Klassennamen an, der der<br>Repositoryklasse für Benutzerzuordnungen<br>entspricht. Bei dieser Zeichenfolge muss die<br>Groß-/Kleinschreibung beachtet werden.<br>Beispiel: "UserMappingRepositoryLDAP". Gibt<br>für ein C-Plug-in einen beliebigen, gültigen<br>C-Bibliotheksnamen an. |
| DB2_UM_PLUGIN_LANG     | Gibt die Sprache des Plug-ins für die<br>Benutzerzuordnung an. Gültige Werte sind<br>Java und C. Der Standardwert ist Java.                                                                                                    |
| <b>MODULE</b>          | Erforderlich für Server mit föderierten<br>Datenbanken, die auf einem UNIX-System<br>ausgeführt werden. Gibt den vollständigen<br>Pfad der Bibliothek an, die die ODBC-<br>Treibermanagerimplementierung oder die<br>SQL/CLI-Implementierung enthält. Für<br>UNIX gibt es keinen Standardwert. Auf<br>Microsoft Windows-Systemen lautet der<br>Standardwert odbc32.dll.                                                           |

*Tabelle 54. Wrapperoptionen für ODBC (Forts.)*

*Tabelle 55. Serveroptionen für ODBC*

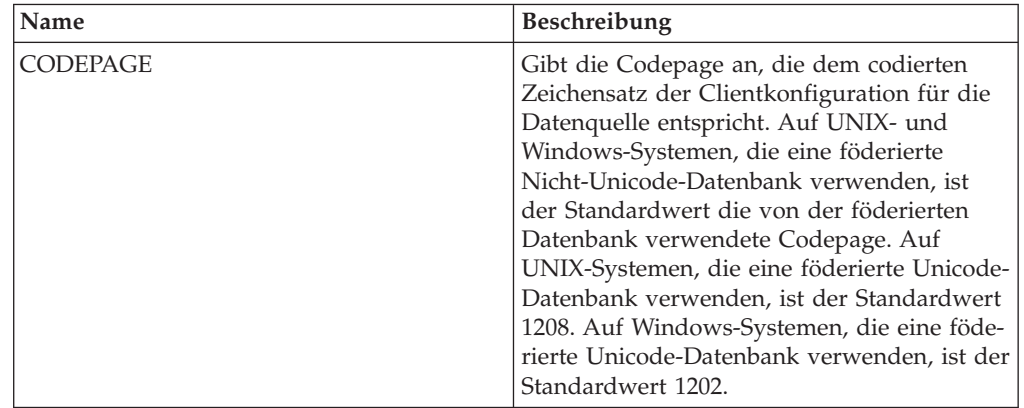

*Tabelle 55. Serveroptionen für ODBC (Forts.)*

| Name               | Beschreibung                                                                                                    |
|--------------------|----------------------------------------------------------------------------------------------------|
| COLLATING_SEQUENCE | Gibt an, ob die Datenquelle die gleiche<br>Standardsortierfolge verwendet wie die föde-<br>rierte Datenbank. Gültige Werte sind Y, N<br>und I. I gibt an, dass die Groß-/<br>Kleinschreibung nicht beachtet wird. Der<br>Standardwert ist Y. Hierbei muss die für den<br>Server mit föderierten Datenbanken angege-<br>bene Sortierfolge mit der Sortierfolge in der<br>fernen Datenquelle übereinstimmen.                                                                                                    |
| <b>COMM RATE</b>   | Gibt die Kommunikationsgeschwindigkeit<br>zwischen dem Server mit föderierten Daten-<br>banken und dem Datenquellenserver in<br>Megabyte pro Sekunde an. Gültige Werte<br>sind ganze Zahlen, die größer als 0 und klei-<br>ner als 2.147.483.648 sind. Der Standardwert<br>ist 2.                                                                                                    |
| <b>CPU_RATIO</b>   | Gibt an, um wie viel schneller oder langsa-<br>mer die Datenquellensystemeinheit im Ver-<br>gleich zur Systemeinheit des Servers mit<br>föderierten Datenbanken ist. Gültige Werte<br>sind größer als 0 und kleiner als 1x10 <sup>23</sup> . Der<br>Standardwert ist 1,0. Werte können in jeder<br>gültigen Doppelnotation angegeben werden,<br>wie z. B. 123E10, 123 oder 1,21E4. Die Ein-<br>stellung 1 zeigt an, dass die Systemeinheit<br>des Servers mit föderierten Datenbanken<br>und die Systemeinheit des Datenquellen-<br>servers die gleiche Geschwindigkeit haben.<br>Das Verhältnis ist 1:1. Die Einstellung 0,5<br>gibt an, dass die Systemeinheit des Servers<br>mit föderierten Datenbanken 50 % langsamer<br>ist als die Datenquellensystemeinheit. Die<br>Einstellung 2 zeigt an, dass die föderierte<br>Systemeinheit doppelt so schnell ist wie die<br>Datenquellensystemeinheit. |
| <b>DATEFORMAT</b>  | Gibt das Datumsformat an, das von der<br>Datenquelle verwendet wird. Verwenden Sie<br>'TT', 'MM' und 'JJ' bzw. 'JJJJ', um das<br>Datumsformat anzugeben. Sie können ein<br>Begrenzungszeichen angeben, wie z. B. ein<br>Leerzeichen, einen Bindestrich oder ein<br>Komma. Das Format 'JJJJ-MM-TT' gibt bei-<br>spielsweise ein Datum wie 1958-10-01 an.<br>Der Wert kann Nullwerte enthalten.                                                                                                    |
| <b>DBNAME</b>      | Gibt den Namen der Datenquellendatenbank<br>an, auf die Sie zugreifen wollen.                                                                                                    |

| Name                                 | Beschreibung                                                                                                    |
|--------------------------------------|----------------------------------------------------------------------------------------------------|
| DB2_MAXIMAL_PUSHDOWN                 | Gibt das primäre Kriterium an, das das<br>Abfrageoptimierungsprogramm bei der Aus-<br>wahl eines Zugriffsplans verwendet. Gültige<br>Werte sind Y und N. Der Standardwert ist<br>N. Hierbei wählt das Abfrageoptimierungs-<br>programm den Plan mit dem geringsten<br>geschätzten Aufwand aus. Y gibt an, dass<br>das Abfrageoptimierungsprogramm den<br>Zugriffsplan auswählt, der die meisten<br>Abfrageoperationen im Pushdown-Modus an<br>die Datenquelle sendet.                                                                                       |
| DB2_MAX_ASYNC_REQUESTS_PER_<br>QUERY | Gibt die maximale Anzahl gleichzeitiger<br>asynchroner Anforderungen von einer<br>Abfrage an. Die gültigen Werte liegen im<br>Bereich -1 bis 64000. Der Standardwert ist 0.<br>-1 gibt an, dass das Optimierungsprogramm<br>für föderierte Abfragen die Anzahl der<br>Anforderungen ermittelt. 0 gibt an, dass die<br>Datenquelle nicht über die Ressourcen für<br>zusätzliche asynchrone Anforderungen ver-<br>fügt.                                                                                                    |
| DB2_UM_PLUGIN                        | Gibt die Implementierung des Plug-ins für<br>die Benutzerzuordnung an. Gibt für ein Java-<br>Plug-in eine Zeichenfolge (String) für den<br>Klassennamen an, der der Repositoryklasse<br>für Benutzerzuordnungen entspricht. Bei die-<br>ser Zeichenfolge muss die Groß-/<br>Kleinschreibung beachtet werden. Beispiel:<br>"UserMappingRepositoryLDAP". Gibt für ein<br>C-Plug-in einen beliebigen, gültigen<br>C-Bibliotheksnamen an.                                                                                                    |
| DB2_UM_PLUGIN_LANG                   | Gibt die Sprache des Plug-ins für die<br>Benutzerzuordnung an. Gültige Werte sind<br>Java und C. Der Standardwert ist Java.                                                                                                    |
| FOLD_ID                              | Gibt die Groß-/Kleinschreibung für die<br>Benutzer-ID an, die an die Datenquelle<br>gesendet wird. Es gibt keinen Standardwert.<br>Der Server mit föderierten Datenbanken sen-<br>det die Benutzer-ID in Großbuchstaben.<br>Wenn die Benutzer-ID in Großbuchstaben<br>fehlschlägt, sendet der Server die Benut-<br>zer-ID in Kleinbuchstaben. Gültige Werte<br>sind U (Uppercase - Großschreibung), L<br>(Lowercase - Kleinschreibung) und N (null).<br>Vermeiden Sie es, die Einstellung N zu ver-<br>wenden, da sie die Leistung beeinträchtigen<br>kann. |

*Tabelle 55. Serveroptionen für ODBC (Forts.)*

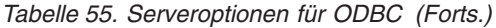

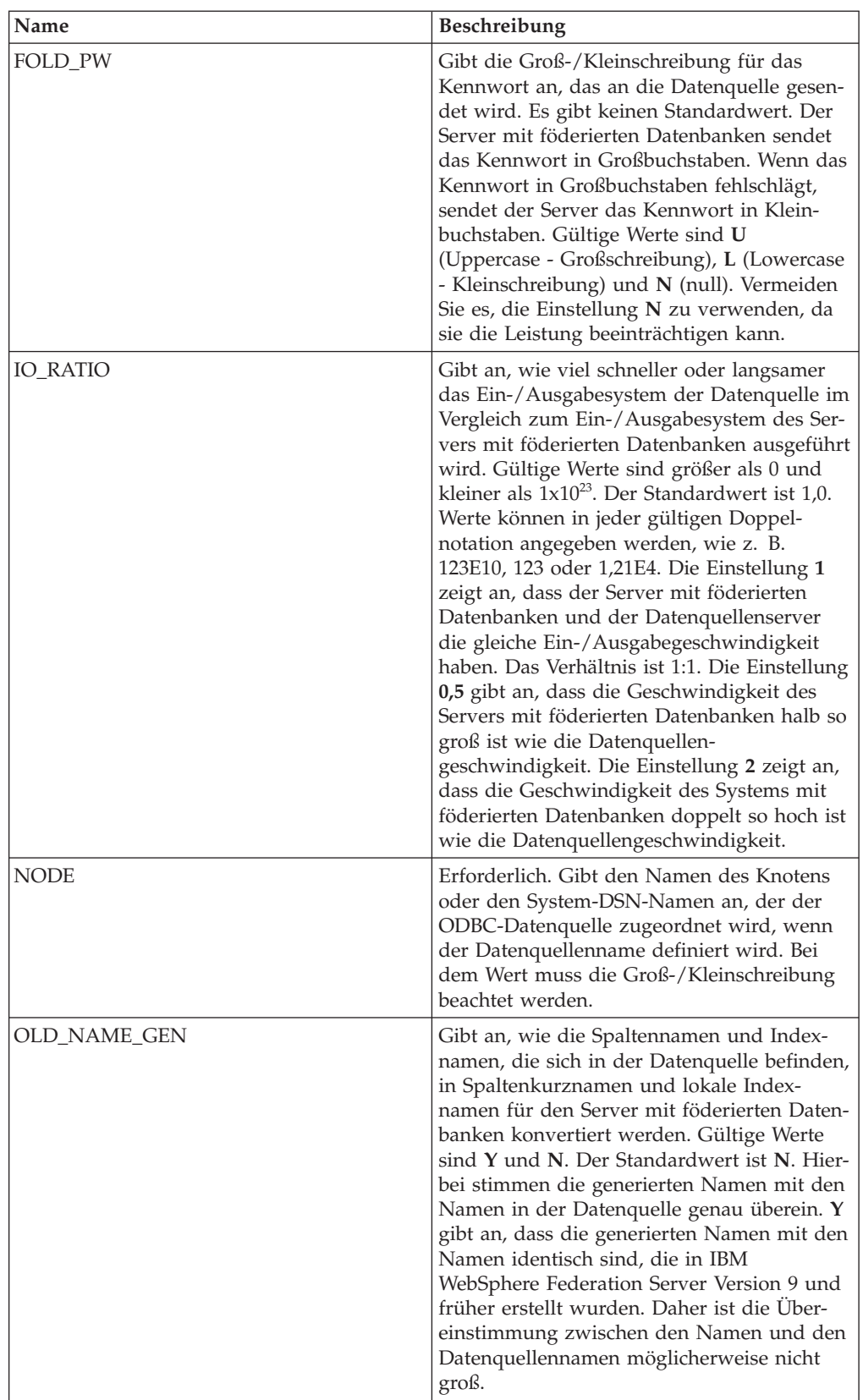

| Name                       | Beschreibung                                                                                                    |
|----------------------------|----------------------------------------------------------------------------------------------------|
| <b>PUSHDOWN</b>            | Gibt an, ob der Server mit föderierten Daten-<br>banken es zulässt, dass die Datenquelle Ope-<br>rationen auswertet. Gültige Werte sind Y<br>und N. Der Standardwert ist Y. Hierbei wer-<br>tet die Datenquelle Operationen aus. N gibt<br>an, dass der Server mit föderierten Daten-<br>banken SQL-Anweisungen sendet, die nur<br>SELECT-Anweisungen mit Spaltennamen<br>enthalten. Vergleichswerte, wie z. B.<br>WHERE=, Spalten- und Skalarfunktionen,<br>wie z. B. MAX und MIN, Sortierfunktionen,<br>wie z. B. ORDER BY oder GROUP BY, und<br>Joins sind in keiner SQL-Anweisung einge-<br>schlossen, die der Server mit föderierten<br>Datenbanken an die Datenquelle sendet. |
| <b>TIMEFORMAT</b>          | Gibt das Zeitformat an, das von der Daten-<br>quelle verwendet wird. Verwenden Sie<br>'hh12', 'hh24', 'mm', 'ss', 'AM' und 'A.M.',<br>um das Zeitformat anzugeben. Das Format<br>'hh12:mm:ss AM' gibt z. B. eine Zeit wie<br>8:00:00 AM an. Der Wert kann Nullwerte<br>enthalten.                                                                                                    |
| <b>TIMESTAMPFORMAT</b>     | Gibt das Zeitmarkenformat an, das von der<br>Datenquelle verwendet wird. Gültige Werte<br>weisen das Format auf, das in der Option<br>DATEFORMAT und in der Option TIME-<br>FORMAT verwendet wird. Geben Sie 'n' für<br>eine Zehntelsekunde, 'nn' für eine Hunderts-<br>telsekunde, 'nnn' für Millisekunden usw. bis<br>hin zu 'nnnnnn' für Mikrosekunden an. Das<br>Format 'JJJJ-MM-TT-hh24:mm:ss.nnnnnn' gibt<br>beispielsweise eine Zeitmarke wie 1994-01-<br>01-24:00:00,000000 an. Der Wert kann Null-<br>werte enthalten.                                                                                                    |
| VARCHAR_NO_TRAILING_BLANKS | Gibt an, ob die Datenquelle VARCHAR-Spal-<br>ten mit mindestens einem abschließenden<br>Leerzeichen enthält. Der Standardwert ist N.<br>Hierbei enthalten die VARCHAR-Spalten<br>mindestens ein abschließendes Leerzeichen.                                                                                                    |

*Tabelle 55. Serveroptionen für ODBC (Forts.)*

*Tabelle 56. Benutzerzuordnungsoptionen für ODBC*

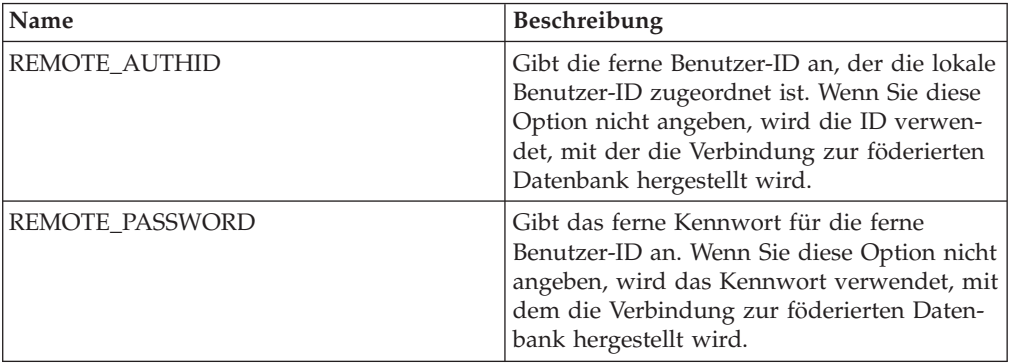

*Tabelle 57. Spaltenoptionen für ODBC*

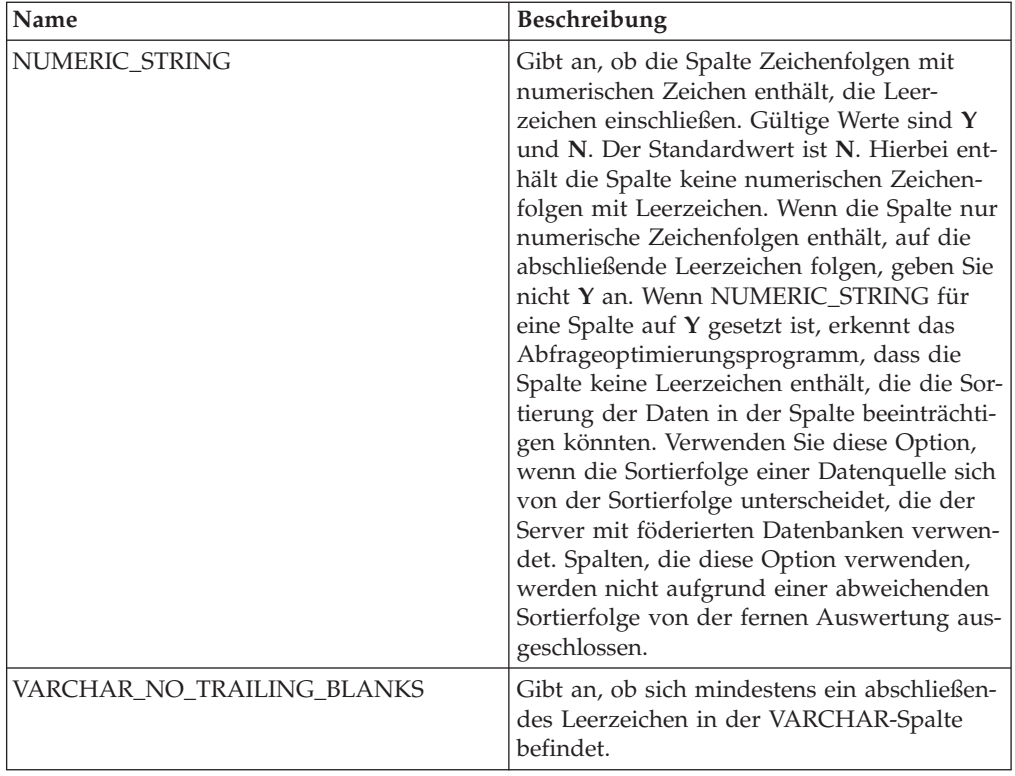

# **Referenz für Oracle-Optionen**

Setzen und modifizieren Sie die Optionen für Wrapper, Server, Benutzerzuordnung und Spalte, um zu konfigurieren, wie der Server mit föderierten Datenbanken und die zugehörigen Benutzer mit einer Datenquelle interagieren.

### **Wrapperoptionen**

*Tabelle 58. Wrapperoptionen für Oracle*

| <b>Name</b> | <b>Beschreibung</b>                                                                                                    |
|-------------|----------------------------------------------------------------------------------------------------|
| DB2 FENCED  | Erforderlich. Gibt an, ob der Wrapper im<br>abgeschirmten Modus oder im gesicherten<br>Modus ausgeführt wird. Gültige Werte sind<br>Y und N. Der Standardwert ist N. Hierbei<br>wird der Wrapper im gesicherten Modus<br>ausgeführt. |

*Tabelle 58. Wrapperoptionen für Oracle (Forts.)*

| Name               | <b>Beschreibung</b>                                                                                                    |
|--------------------|----------------------------------------------------------------------------------------------------|
| DB2 UM PLUGIN      | Gibt die Implementierung des Plug-ins für<br>die Benutzerzuordnung an. Gibt für ein<br>Java-Plug-in eine Zeichenfolge (String) für<br>den Klassennamen an, der der<br>Repositoryklasse für Benutzerzuordnungen<br>entspricht. Bei dieser Zeichenfolge muss die<br>Groß-/Kleinschreibung beachtet werden.<br>Beispiel: "UserMappingRepositoryLDAP". Gibt<br>für ein C-Plug-in einen beliebigen, gültigen<br>C-Bibliotheksnamen an. |
| DB2 UM PLUGIN LANG | Gibt die Sprache des Plug-ins für die<br>Benutzerzuordnung an. Gültige Werte sind<br>Java und C. Der Standardwert ist Java.                                                                                                    |

*Tabelle 59. Serveroptionen für Oracle*

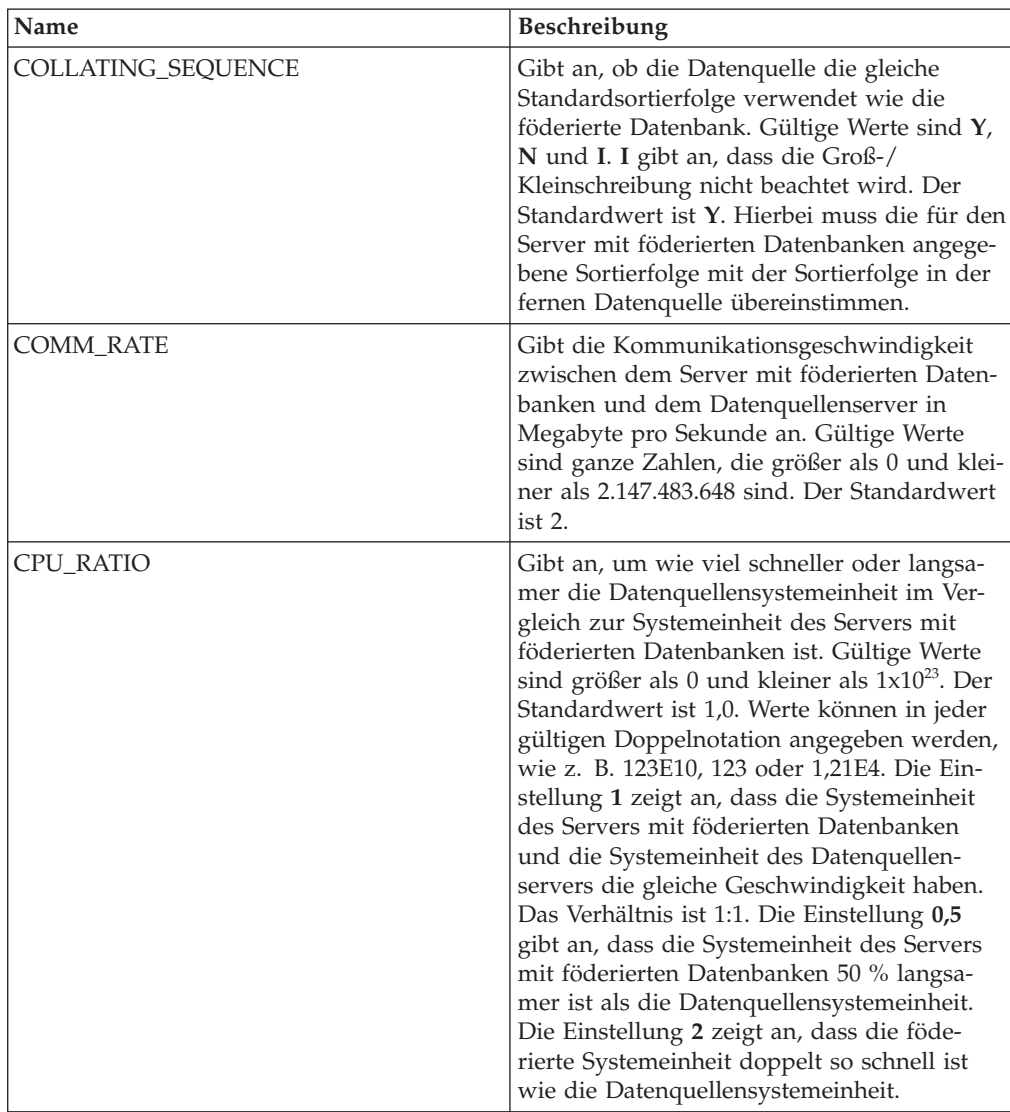

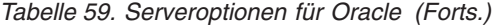

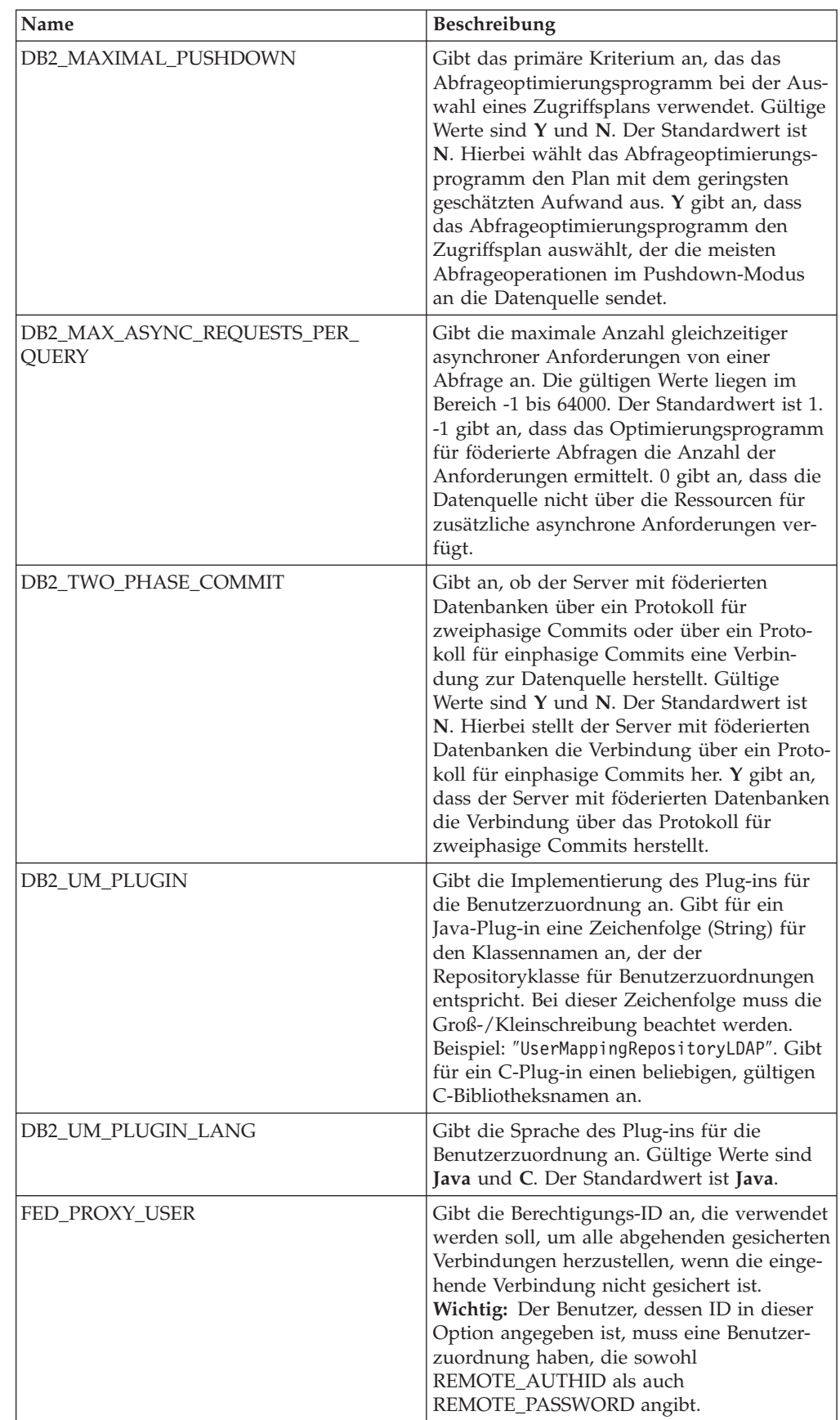

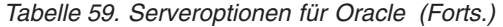

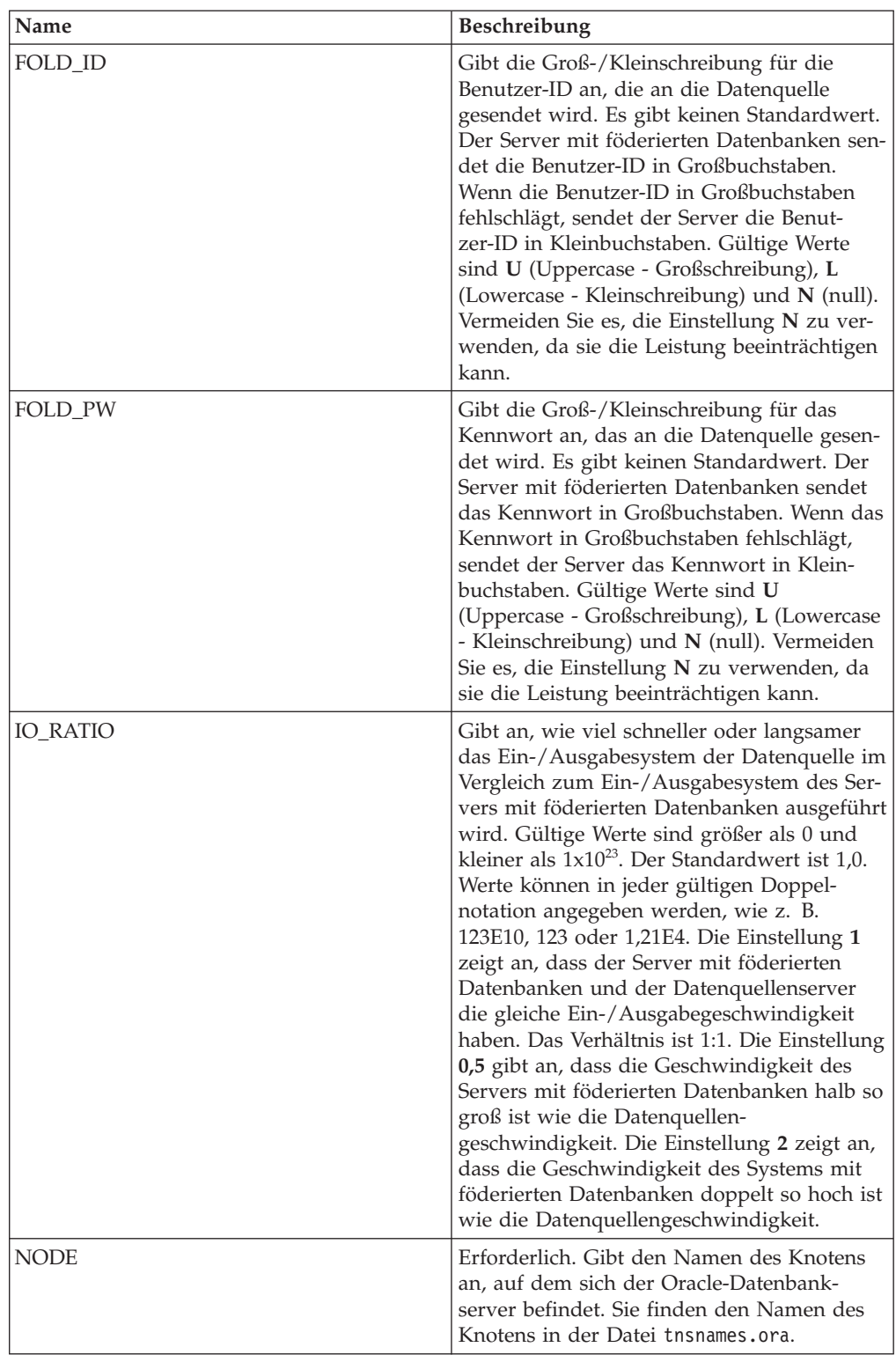

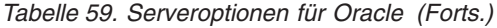

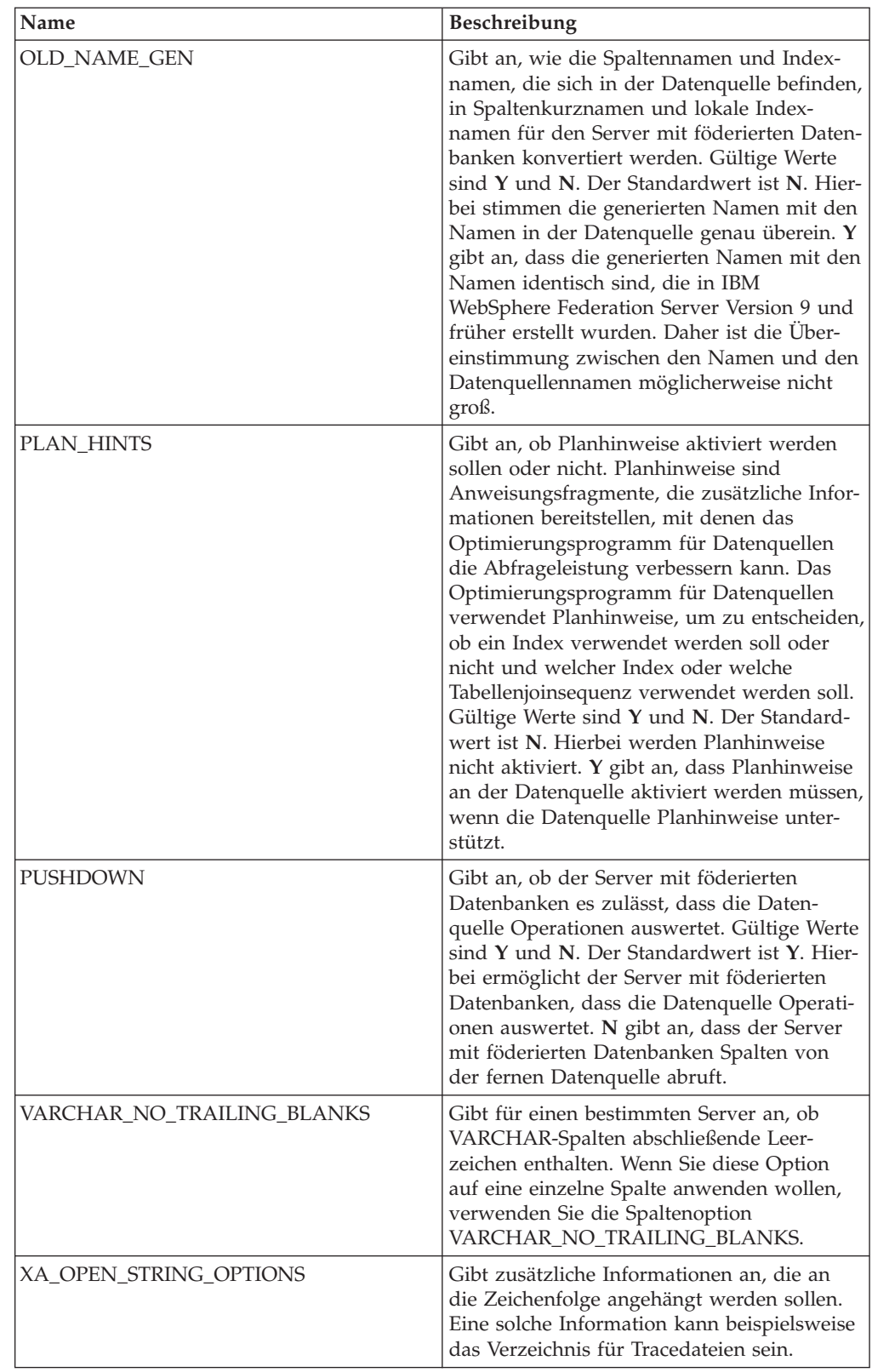

*Tabelle 60. Benutzerzuordnungsoptionen für Oracle*

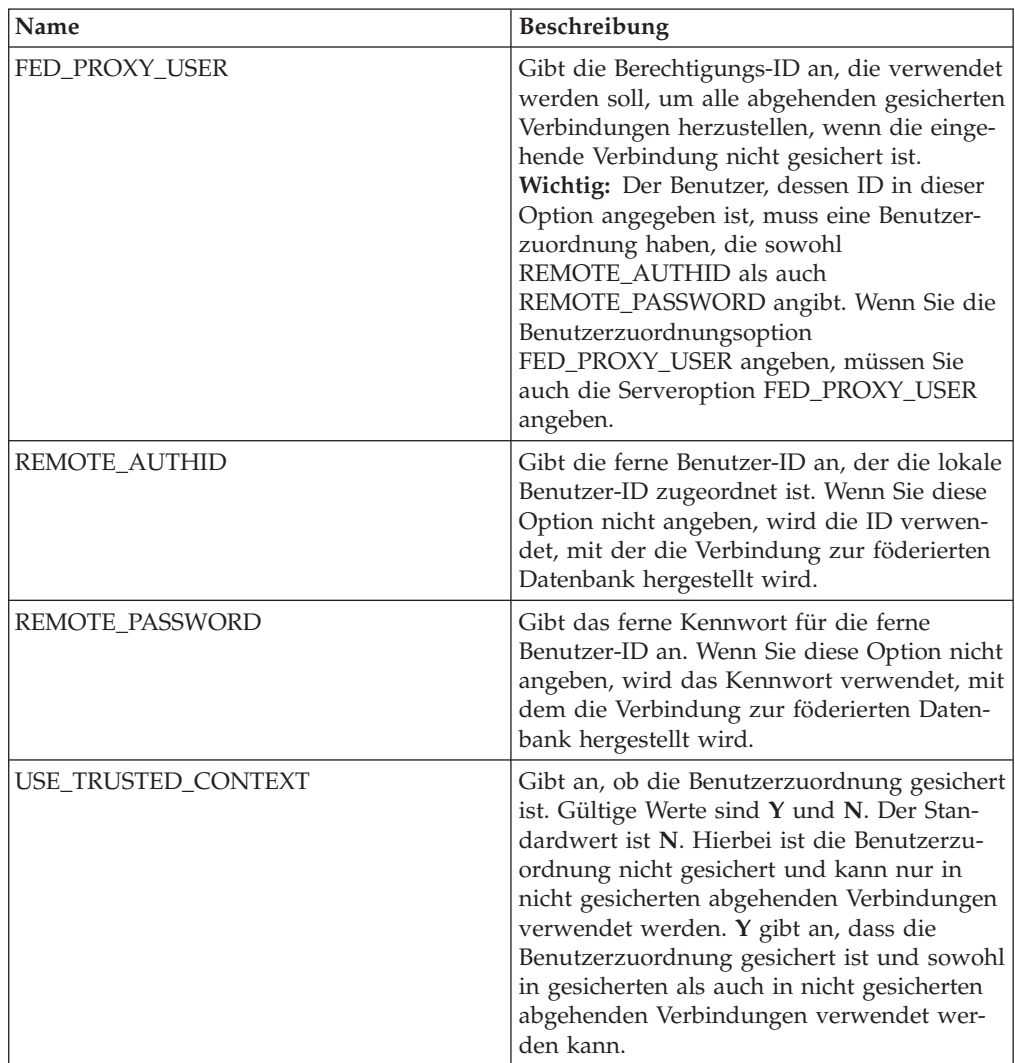

*Tabelle 61. Spaltenoptionen für Oracle*

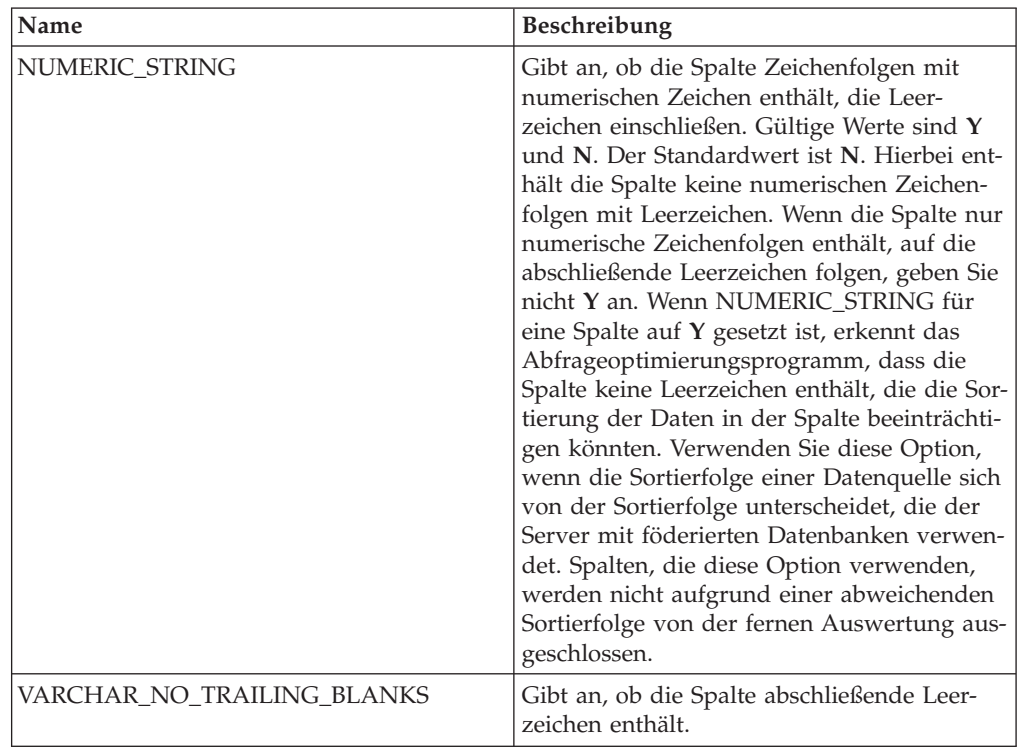

# **Referenz für Scriptoptionen**

Setzen und modifizieren Sie die Optionen für Wrapper, Server, Benutzerzuordnung, Kurzname und Spalte, um zu konfigurieren, wie der Server mit föderierten Datenbanken und die zugehörigen Benutzer mit einer Datenquelle interagieren.

### **Wrapperoptionen**

*Tabelle 62. Wrapperoptionen für Scripts*

| Name       | <b>Beschreibung</b>                                                                                                    |
|------------|----------------------------------------------------------------------------------------------------|
| DB2 FENCED | Erforderlich. Gibt an, ob der Wrapper im<br>abgeschirmten Modus oder im gesicherten<br>Modus ausgeführt wird. Gültige Werte sind<br>Y und N. Der Standardwert ist N. Hierbei<br>wird der Wrapper im gesicherten Modus<br>ausgeführt.                        |
| PROXY TYPE | Gibt den Proxytyp an, der für den Zugriff<br>auf das Internet verwendet werden soll,<br>wenn sich der Server mit föderierten Daten-<br>banken hinter einer Firewall befindet. Gül-<br>tige Werte sind NONE und SOCKS. Der<br>Standardwert ist <b>NONE</b> . |

*Tabelle 62. Wrapperoptionen für Scripts (Forts.)*

| <b>Name</b>       | <b>Beschreibung</b>                                                                                                    |
|-------------------|----------------------------------------------------------------------------------------------------|
| PROXY SERVER NAME | Gibt den Namen oder die IP-Adresse des<br>Proxy-Servers an. Gültige IP-Adressen haben<br>das Format IPv4 (Trennung durch Punkt)<br>oder IPv6 (Trennung durch Doppelpunkt).<br>Verwenden Sie das Format IPv6 nur dann,<br>wenn IPv6 konfiguriert ist. |
| PROXY SERVER PORT | Gibt den Namen oder die IP-Adresse des<br>Proxy-Servers an. Gültige IP-Adressen haben<br>das Format IPv4 (Trennung durch Punkt)<br>oder IPv6 (Trennung durch Doppelpunkt).<br>Verwenden Sie das Format IPv6 nur dann,<br>wenn IPv6 konfiguriert ist. |

*Tabelle 63. Serveroptionen für Scripts*

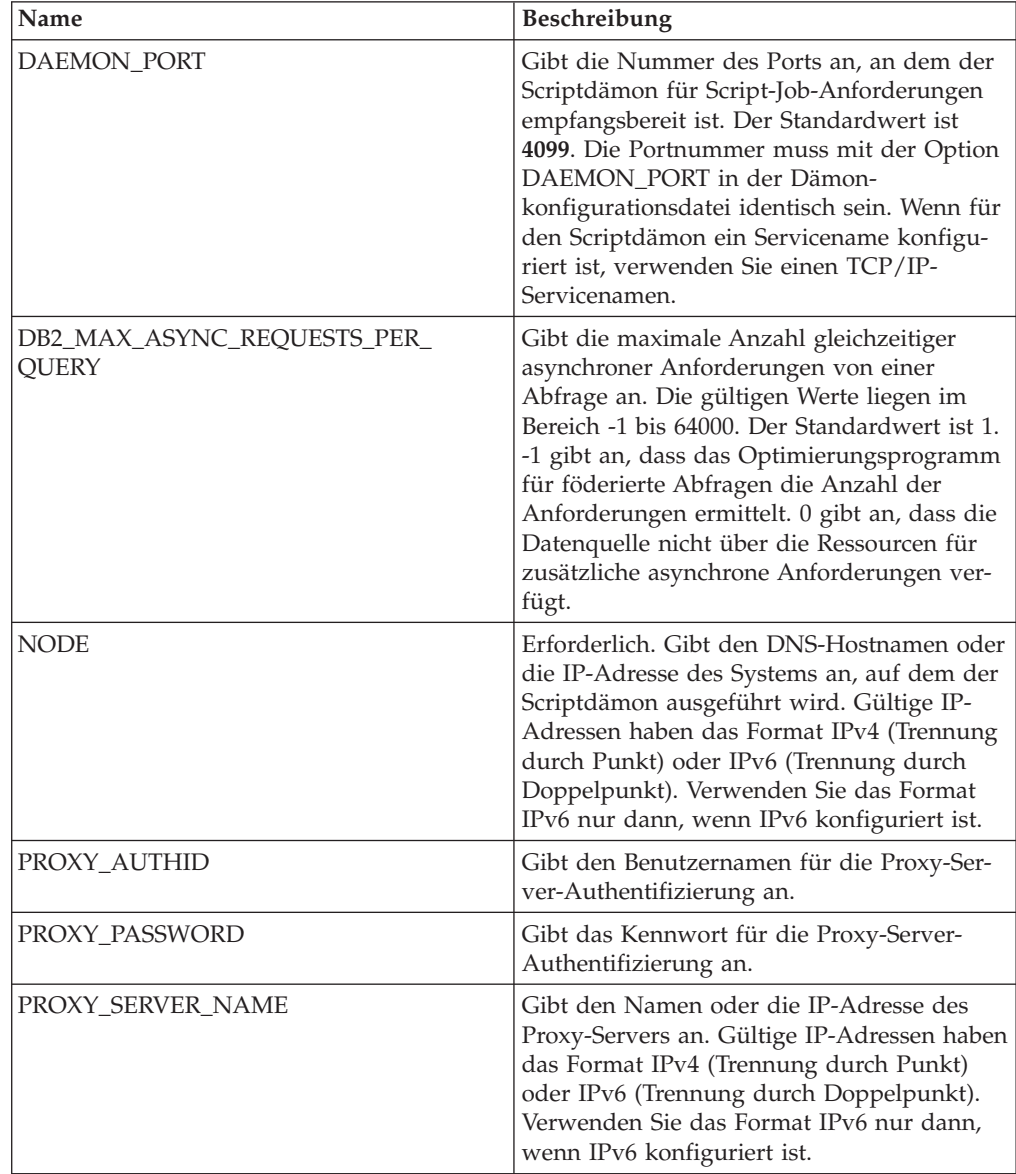

*Tabelle 63. Serveroptionen für Scripts (Forts.)*

| Name              | <b>Beschreibung</b>                                                                                                    |
|-------------------|----------------------------------------------------------------------------------------------------|
| PROXY SERVER PORT | Gibt den Port oder den Servicenamen für<br>den Proxy-Service auf dem Proxy-Server an.<br>Gültige Werte sind eine dezimale Port-<br>nummer von 1 bis 32760 oder ein Service-<br>name.                                                                                       |
| PROXY TYPE        | Gibt den Proxytyp an, der für den Zugriff<br>auf das Internet verwendet werden soll,<br>wenn sich der Server mit föderierten Daten-<br>banken hinter einer Firewall befindet. Gül-<br>tige Werte sind <b>NONE</b> und <b>SOCKS</b> . Der<br>Standardwert ist <b>NONE</b> . |

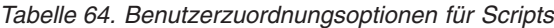

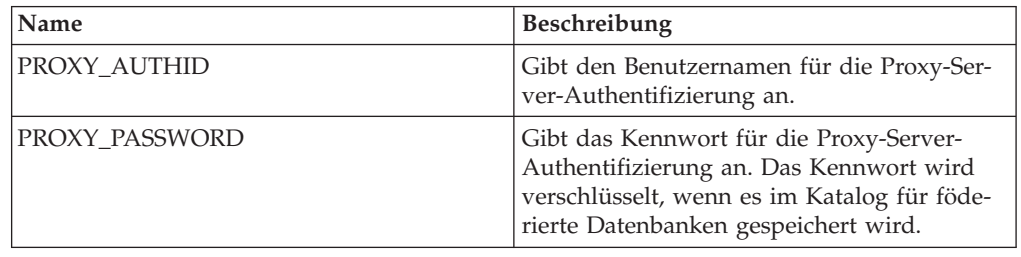

# **Kurznamenoptionen**

*Tabelle 65. Kurznamenoptionen für Scripts*

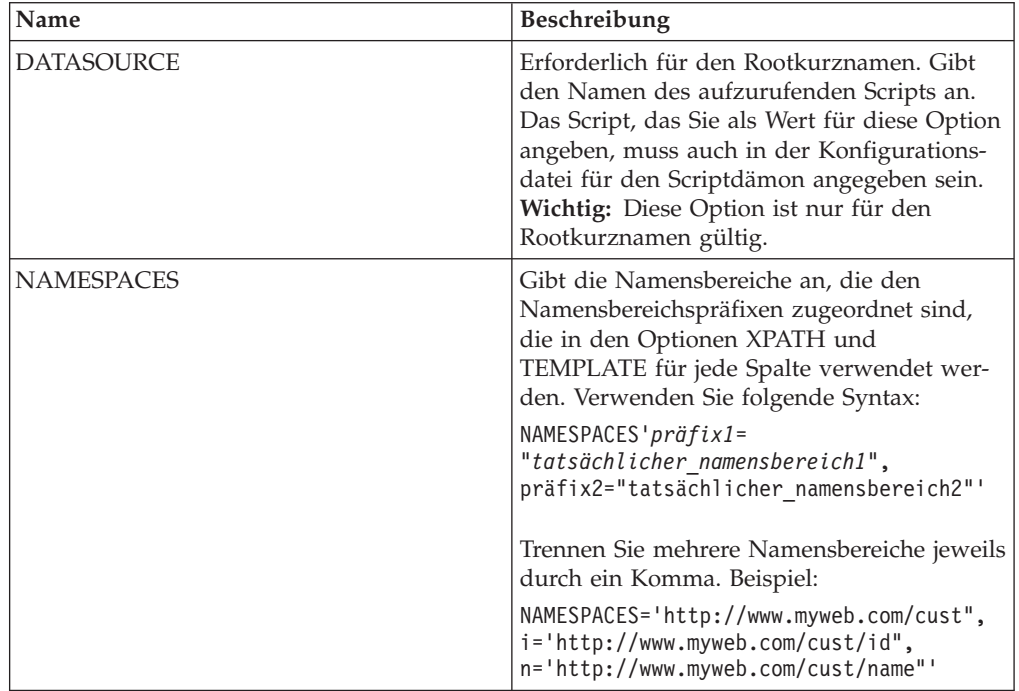

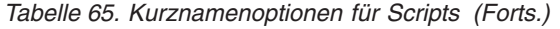

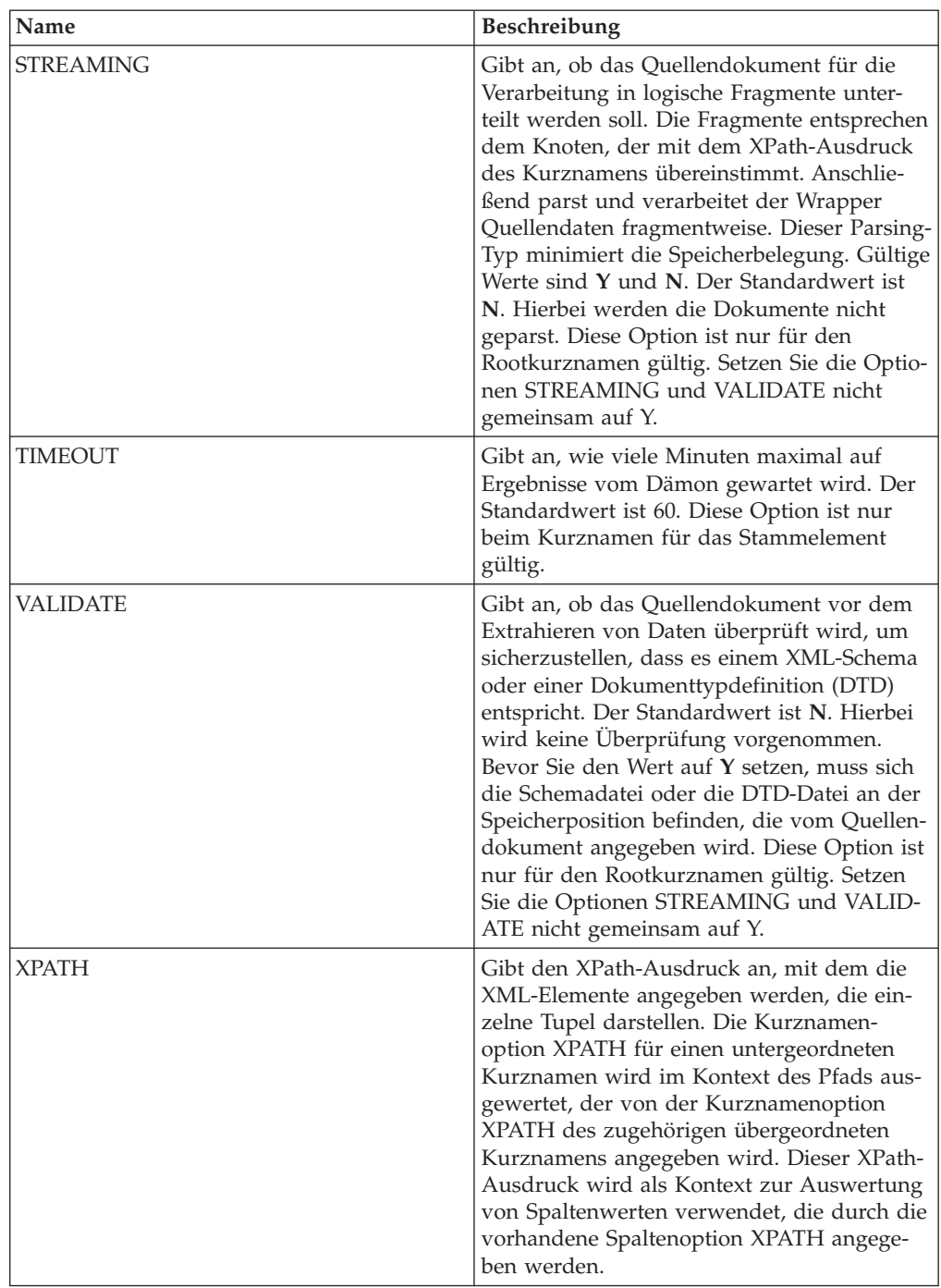

*Tabelle 66. Spaltenoptionen für Scripts*

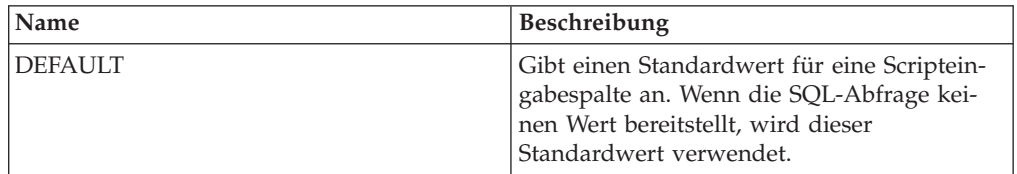

| Name            | Beschreibung                                                                                                    |
|-----------------|----------------------------------------------------------------------------------------------------|
| FOREIGN_KEY     | Gibt an, dass dieser Kurzname ein unterge-<br>ordneter Kurzname ist, und gibt den Namen<br>des entsprechenden übergeordneten Kurz-<br>namens an. Ein Kurzname kann höchstens<br>eine Spaltenoption FOREIGN_KEY haben.<br>Bei dem Wert für die Option muss die<br>Groß-/Kleinschreibung beachtet werden.<br>Geben Sie für diese Spalte die Option<br>XPATH nicht an. Die Spalte kann nur für<br>den Join eines übergeordneten und eines<br>untergeordneten Kurznamens verwendet<br>werden. Eine Anweisung CREATE<br>NICKNAME, die die Option FOREIGN_KEY<br>enthält, schlägt fehl, wenn der übergeord-<br>nete Kurzname einen abweichenden<br>Schemanamen hat. Wenn der Kurzname, auf<br>den in einer Klausel FOREIGN KEY verwie-<br>sen wird, in der Anweisung CREATE<br>NICKNAME nicht explizit in Kleinbuchsta-<br>ben oder in einer Schreibweise mit gemisch-<br>ter Groß-/Kleinschreibung definiert wurde,<br>müssen Sie diesen Kurznamen in Großbuch-<br>staben angeben, wenn Sie in der Klausel<br>FOREIGN KEY auf ihn verweisen. Wenn<br>diese Option für eine Spalte gesetzt ist, kann<br>für diese Spalte keine andere Option gesetzt<br>werden. |
| INPUT_MODE      | Gibt den Eingabemodus für die Spalte an.<br>Gültige Werte sind <b>CONFIG</b> und <b>FILE-</b><br>INPUT. CONFIG behandelt den Wert als<br>Eingabemodus für eine Spalte. FILE_INPUT<br>gibt eine Datei an, die den Wert speichert.<br>Der Wrapper übergibt den angegebenen<br>Wert an den Scriptdämon.                                                                                                    |
| <b>POSITION</b> | Gibt einen ganzzahligen Wert für positions-<br>gebundene Parameter an. Wenn der<br>positionsgebundene Wert auf eine ganze<br>Zahl gesetzt ist, muss sich diese Eingabe an<br>dieser Position in der Befehlszeile befinden.<br>Wenn diese Option gesetzt ist, wird der<br>Schalter an der entsprechenden Position ein-<br>gefügt, wenn die Abfrage ausgeführt wird.<br>Wenn POSITION auf -1 gesetzt ist, wird die<br>Option als letzte Befehlszeilenoption hinzu-<br>gefügt. Ein ganzzahliger Wert für POSITION<br>kann nicht zweimal in demselben Kurz-<br>namen verwendet werden. Diese Option gilt<br>nur für Eingabespalten.                                                                                                    |

*Tabelle 66. Spaltenoptionen für Scripts (Forts.)*

| Name          | Beschreibung                                                                                                    |
|---------------|----------------------------------------------------------------------------------------------------|
| PRIMARY KEY   | Erforderlich für einen übergeordneten Kurz-<br>namen, der mindestens einen untergeordne-<br>ten Kurznamen hat. Gibt an, dass dieser<br>Kurzname ein übergeordneter Kurzname ist.<br>Der Spaltendatentyp muss VARCHAR(16)<br>lauten. Ein Kurzname kann nur eine einzige<br>Spaltenoption PRIMARY_KEY haben. Yes ist<br>der einzige gültige Wert. Geben Sie für diese<br>Spalte die Option XPATH nicht an. Die<br>Spalte kann nur für den Join von übergeord-<br>neten und untergeordneten Kurznamen ver-<br>wendet werden. Wenn diese Option für eine<br>Spalte gesetzt ist, kann für diese Spalte keine<br>andere Option gesetzt werden. |
| <b>SWITCH</b> | Gibt eine Markierung für das Script in der<br>Befehlszeile an. Der Wert dieser Option geht<br>dem Spaltenwert voraus, der von<br>WSSCRIPT.ARGS oder vom Standardwert,<br>falls verfügbar, bereitgestellt wird. Wenn Sie<br>keinen Wert für diese Option angeben und<br>ein Standardwert für die Spalte vorhanden<br>ist, wird der Standardwert ohne Schalter-<br>informationen hinzugefügt. Diese Option ist<br>für Eingabespalten erforderlich.                                                                                                    |
| SWITCH_ONLY   | Ermöglicht die Verwendung von Schaltern<br>ohne Befehlszeilenparameter. Gültige Werte<br>sind Y und N. Setzen Sie diese Option auf<br>Y. Beim Eingabewert Y wird nur der Schal-<br>ter der Befehlszeile hinzugefügt. Beim Ein-<br>gabewert N wird der Befehlszeile kein Wert<br>hinzugefügt.                                                                                                    |
| VALID_VALUES  | Gibt eine Gruppe gültiger Werte für eine<br>Spalte an. Verwenden Sie ein Semikolon, um<br>mehrere Werte voneinander zu trennen.                                                                                                    |
| <b>XPATH</b>  | Gibt den XPath-Ausdruck in dem XML-Do-<br>kument an, das die Daten enthält, die dieser<br>Spalte entsprechen. Der Wrapper wertet die-<br>sen XPath-Ausdruck aus, nachdem die<br>Anweisung CREATE NICKNAME den<br>XPath-Ausdruck aus der Kurznamenoption<br>XPATH angewendet hat.                                                                                                    |

*Tabelle 66. Spaltenoptionen für Scripts (Forts.)*

# **Referenz für Sybase-Optionen**

Setzen und modifizieren Sie die Optionen für Wrapper, Server, Benutzerzuordnung und Spalte, um zu konfigurieren, wie der Server mit föderierten Datenbanken und die zugehörigen Benutzer mit einer Datenquelle interagieren.

#### **Wrapperoptionen**

*Tabelle 67. Wrapperoptionen für Sybase*

| Name               | Beschreibung                                                                                                    |
|--------------------|----------------------------------------------------------------------------------------------------|
| DB2_FENCED         | Erforderlich. Gibt an, ob der Wrapper im<br>abgeschirmten Modus oder im gesicherten<br>Modus ausgeführt wird. Unter Microsoft<br>Windows lauten die gültigen Werte Y und<br>N. Der Standardwert ist N. Hierbei wird der<br>Wrapper im gesicherten Modus ausgeführt.<br>Unter UNIX lautet der Standardwert, der<br>der einzige gültige Wert ist, Y, d. h. der<br>Wrapper muss im abgeschirmten Modus<br>ausgeführt werden.         |
| DB2_UM_PLUGIN      | Gibt die Implementierung des Plug-ins für<br>die Benutzerzuordnung an. Gibt für ein<br>Java-Plug-in eine Zeichenfolge (String) für<br>den Klassennamen an, der der<br>Repositoryklasse für Benutzerzuordnungen<br>entspricht. Bei dieser Zeichenfolge muss die<br>Groß-/Kleinschreibung beachtet werden.<br>Beispiel: "UserMappingRepositoryLDAP". Gibt<br>für ein C-Plug-in einen beliebigen, gültigen<br>C-Bibliotheksnamen an. |
| DB2 UM PLUGIN LANG | Gibt die Sprache des Plug-ins für die<br>Benutzerzuordnung an. Gültige Werte sind<br>Java und C. Der Standardwert ist Java.                                                                                                    |

*Tabelle 68. Serveroptionen für Sybase*

| Name               | <b>Beschreibung</b>                                                                                                    |
|--------------------|----------------------------------------------------------------------------------------------------|
| COLLATING_SEQUENCE | Gibt an, ob die Datenquelle die gleiche<br>Standardsortierfolge verwendet wie die<br>föderierte Datenbank. Gültige Werte sind Y,<br>N und I. I gibt an, dass die Groß-/<br>Kleinschreibung nicht beachtet wird. Der<br>Standardwert ist Y. Hierbei muss die für den<br>Server mit föderierten Datenbanken angege-<br>bene Sortierfolge mit der Sortierfolge in der<br>fernen Datenquelle übereinstimmen. |
| <b>COMM RATE</b>   | Gibt die Kommunikationsgeschwindigkeit<br>zwischen dem Server mit föderierten Daten-<br>banken und dem Datenquellenserver in<br>Megabyte pro Sekunde an. Gültige Werte<br>sind ganze Zahlen, die größer als 0 und klei-<br>ner als 2.147.483.648 sind. Der Standardwert<br>ist 2.                                                                                                    |

| Name                                        | Beschreibung                                                                                                    |
|---------------------------------------------|----------------------------------------------------------------------------------------------------|
| <b>CPU_RATIO</b>                            | Gibt an, um wie viel schneller oder langsa-<br>mer die Datenquellensystemeinheit im Ver-<br>gleich zur Systemeinheit des Servers mit<br>föderierten Datenbanken ist. Gültige Werte<br>sind größer als 0 und kleiner als $1x10^{23}$ . Der<br>Standardwert ist 1,0. Werte können in jeder<br>gültigen Doppelnotation angegeben werden,<br>wie z. B. 123E10, 123 oder 1,21E4. Die Ein-<br>stellung 1 zeigt an, dass die Systemeinheit<br>des Servers mit föderierten Datenbanken<br>und die Systemeinheit des Datenquellen-<br>servers die gleiche Geschwindigkeit haben.<br>Das Verhältnis ist 1:1. Die Einstellung 0,5<br>gibt an, dass die Systemeinheit des Servers<br>mit föderierten Datenbanken 50 % langsa-<br>mer ist als die Datenquellensystemeinheit.<br>Die Einstellung 2 zeigt an, dass die föde-<br>rierte Systemeinheit doppelt so schnell ist<br>wie die Datenquellensystemeinheit. |
| <b>CONV_EMPTY_STRING</b>                    | Gibt an, ob der Server mit föderierten<br>Datenbanken eine leere Zeichenfolge wäh-<br>rend der Ausführung von Replikationstasks<br>in ein Leerzeichen konvertiert. Gültige Werte<br>sind Y und N. Der Standardwert ist N. Hier-<br>bei konvertiert der Server mit föderierten<br>Datenbanken leere Zeichenfolgen nicht. Set-<br>zen Sie diese Option auf Y, wenn die Daten-<br>quelle eine Zeichenspalte aufweist, die keine<br>Nullwerte enthalten kann und in der doch<br>eine leere Zeichenfolge gespeichert ist.                                                                                                    |
| <b>DBNAME</b>                               | Erforderlich. Gibt den Namen der Daten-<br>bank an, auf die Sie zugreifen wollen. Bezie-<br>hen Sie den Namen der Datenbank vom<br>Sybase-Server.                                                                                                    |
| DB2 MAXIMAL PUSHDOWN                        | Gibt das primäre Kriterium an, das das<br>Abfrageoptimierungsprogramm bei der Aus-<br>wahl eines Zugriffsplans verwendet. Gültige<br>Werte sind Y und N. Der Standardwert ist<br>N. Hierbei wählt das Abfrageoptimierungs-<br>programm den Plan mit dem geringsten<br>geschätzten Aufwand aus. Y gibt an, dass<br>das Abfrageoptimierungsprogramm den<br>Zugriffsplan auswählt, der die meisten<br>Abfrageoperationen im Pushdown-Modus<br>an die Datenquelle sendet.                                                                                                    |
| DB2_MAX_ASYNC_REQUESTS_PER_<br><b>QUERY</b> | Gibt die maximale Anzahl gleichzeitiger<br>asynchroner Anforderungen von einer<br>Abfrage an. Die gültigen Werte liegen im<br>Bereich -1 bis 64000. Der Standardwert ist 1.<br>-1 gibt an, dass das Optimierungsprogramm<br>für föderierte Abfragen die Anzahl der<br>Anforderungen ermittelt. 0 gibt an, dass die<br>Datenquelle nicht über die Ressourcen für<br>zusätzliche asynchrone Anforderungen ver-<br>fügt.                                                                                                    |

*Tabelle 68. Serveroptionen für Sybase (Forts.)*

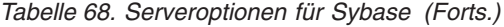

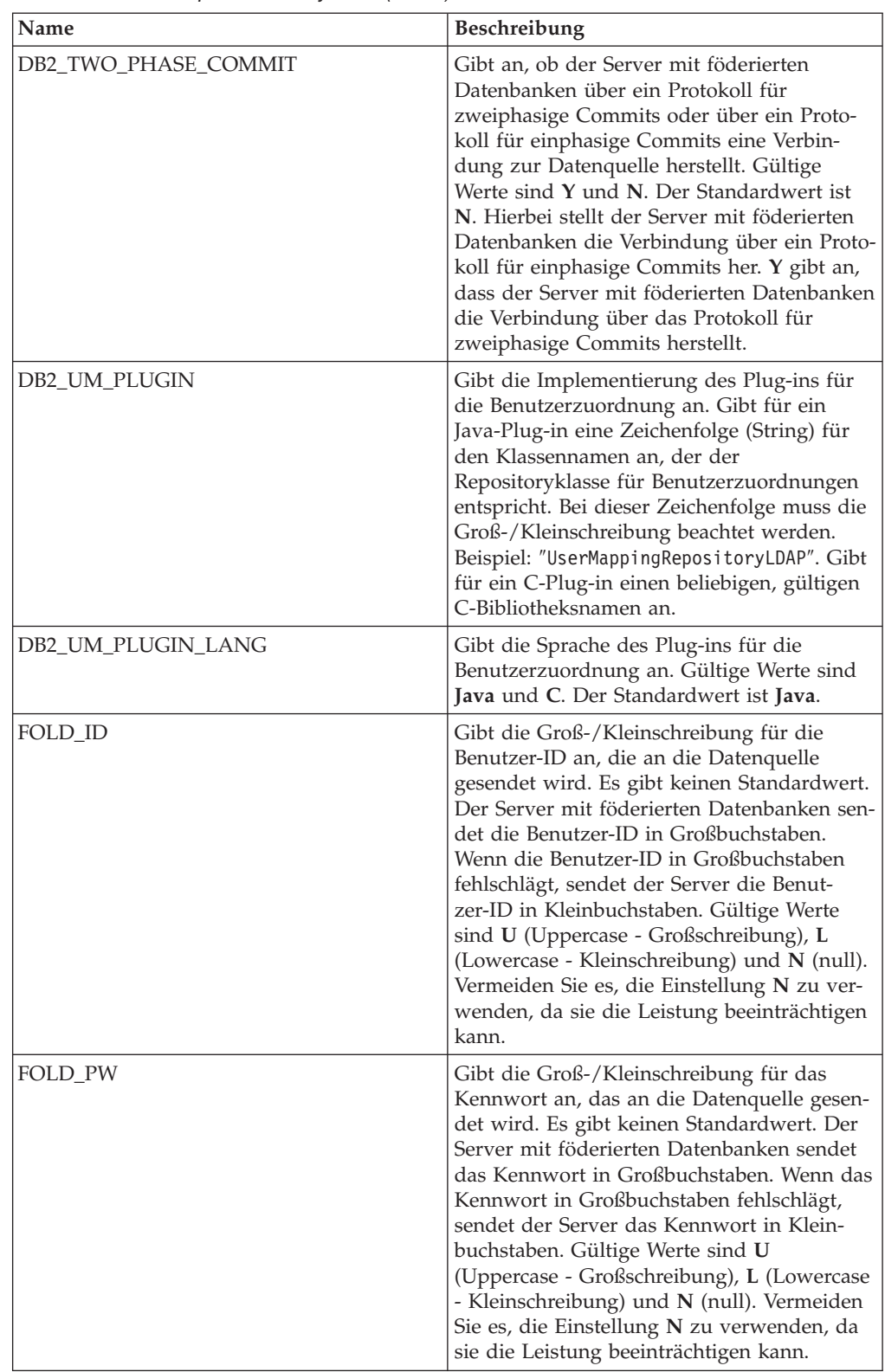

| Name                 | Beschreibung                                                                                                    |
|----------------------|----------------------------------------------------------------------------------------------------|
| <b>IFILE</b>         | Gibt den Pfad und den Namen der Sybase-<br>Schnittstellendatei an, die anstelle der<br>Standardschnittstellendatei verwendet wer-<br>den soll. Der Sybase-Wrapper sucht an den<br>folgenden Orten in der angegebenen Reihen-<br>folge nach der Schnittstellendatei: Unter<br>Microsoft Windows in der Serveroption<br>IFILE, anschließend im Verzeichnis<br>%DB2PATH%\interfaces und schließlich im<br>Verzeichnis %SYBASE%\ini\sql.ini. Unter<br>UNIX in der Serveroption IFILE, anschlie-<br>ßend im Verzeichnis sqllib/interfaces und<br>schließlich im Verzeichnis \$SYBASE/<br>interfaces.                                                                                                    |
| <b>IO_RATIO</b>      | Gibt an, wie viel schneller oder langsamer<br>das Ein-/Ausgabesystem der Datenquelle im<br>Vergleich zum Ein-/Ausgabesystem des Ser-<br>vers mit föderierten Datenbanken ausgeführt<br>wird. Gültige Werte sind größer als 0 und<br>kleiner als $1x10^{23}$ . Der Standardwert ist 1,0.<br>Werte können in jeder gültigen Doppel-<br>notation angegeben werden, wie z. B.<br>123E10, 123 oder 1,21E4. Die Einstellung 1<br>zeigt an, dass der Server mit föderierten<br>Datenbanken und der Datenquellenserver<br>die gleiche Ein-/Ausgabegeschwindigkeit<br>haben. Das Verhältnis ist 1:1. Die Einstellung<br>0,5 gibt an, dass die Geschwindigkeit des<br>Servers mit föderierten Datenbanken halb so<br>groß ist wie die Datenquellen-<br>geschwindigkeit. Die Einstellung 2 zeigt an,<br>dass die Geschwindigkeit des Systems mit<br>föderierten Datenbanken doppelt so hoch ist<br>wie die Datenquellengeschwindigkeit. |
| <b>LOGIN_TIMEOUT</b> | Gibt an, wie viele Sekunden der Server mit<br>föderierten Datenbanken maximal wartet,<br>bis er eine Anmeldeanforderung verlässt.<br>Der Standardwert ist 0. Hierbei ist die War-<br>tezeit des Servers mit föderierten Datenban-<br>ken uneingeschränkt.                                                                                                    |
| <b>NODE</b>          | Erforderlich. Gibt den Namen des Knotens<br>an, auf dem sich der Sybase-Server befindet.<br>Der Knotenname befindet sich in der<br>Sybase-Schnittstellendatei.                                                                                                    |

*Tabelle 68. Serveroptionen für Sybase (Forts.)*

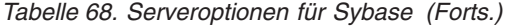

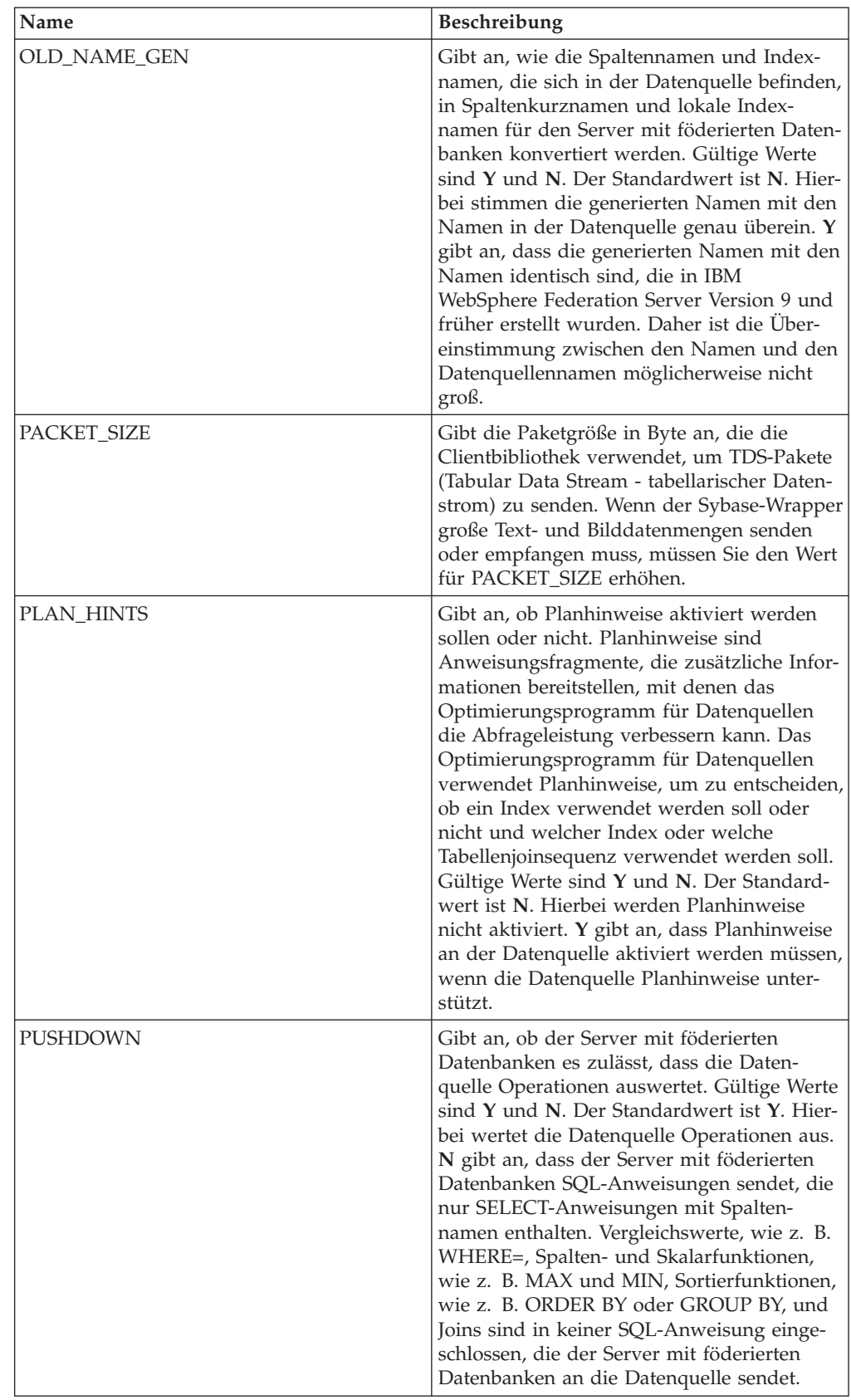

*Tabelle 68. Serveroptionen für Sybase (Forts.)*

| Name                   | <b>Beschreibung</b>                                                                                                    |
|------------------------|----------------------------------------------------------------------------------------------------|
| TIMEOUT                | Gibt an, wie viele Sekunden der Server mit<br>föderierten Datenbanken maximal auf die<br>Reaktion des fernen Servers auf einen Befehl<br>wartet. Der Standardwert ist 0. Hiermit wird<br>eine uneingeschränkte Wartezeit angegeben. |
| XA OPEN STRING OPTIONS | Gibt Öffnungszeichenfolgen für die Sybase<br>DTM XA-Schnittstelle an. Diese Zeichen-<br>folgen können zusätzlich zum LRM-Namen,<br>Benutzernamen und Kennwort verwendet<br>werden.                                                  |

*Tabelle 69. Benutzerzuordnungsoptionen für Sybase*

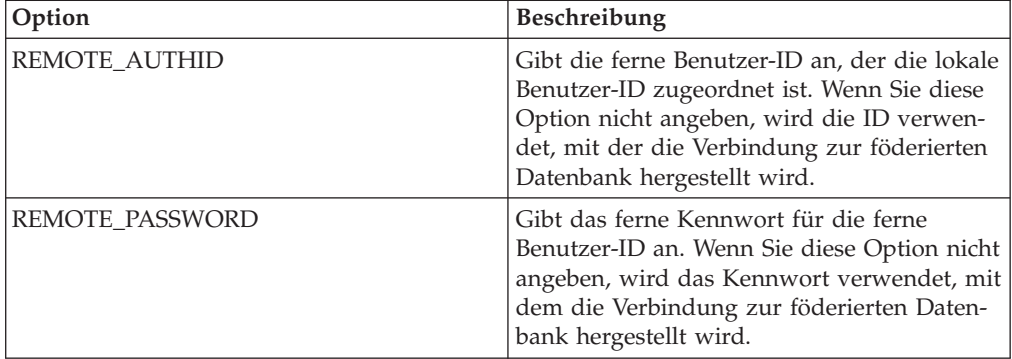

## **Spaltenoptionen**

*Tabelle 70. Spaltenoptionen für Sybase*

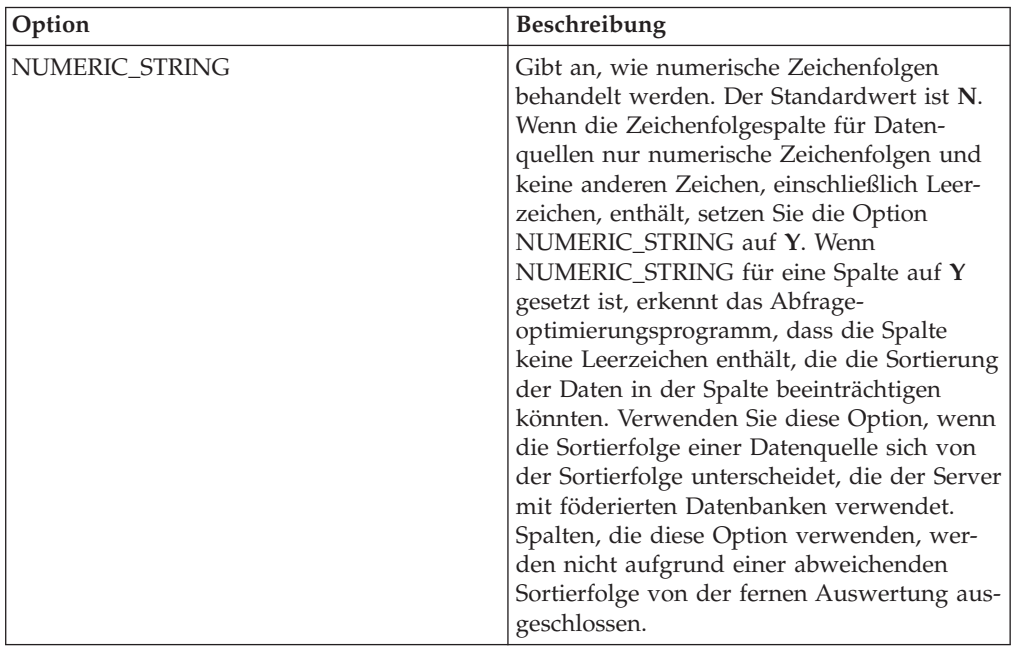

# **Referenz für Teradata-Optionen**

Setzen und modifizieren Sie die Optionen für Wrapper, Server, Benutzerzuordnung und Spalte, um zu konfigurieren, wie der Server mit föderierten Datenbanken und die zugehörigen Benutzer mit einer Datenquelle interagieren.

### **Wrapperoptionen**

In den folgenden Tabellen werden die Optionen, die für diese Datenquelle gelten, und die erforderlichen Optionen aufgelistet, die Sie angeben müssen.

| Name               | Beschreibung                                                                                                    |
|--------------------|----------------------------------------------------------------------------------------------------|
| DB2 FENCED         | Erforderlich. Gibt an, ob der Wrapper im<br>abgeschirmten Modus oder im gesicherten<br>Modus ausgeführt wird. Unter Microsoft<br>Windows lauten die gültigen Werte Y und<br>N. Der Standardwert ist N. Hierbei wird der<br>Wrapper im gesicherten Modus ausgeführt.<br>Unter UNIX lautet der Standardwert Y, d. h.<br>der Wrapper muss im abgeschirmten Modus<br>ausgeführt werden.                                               |
| DB2 UM PLUGIN      | Gibt die Implementierung des Plug-ins für<br>die Benutzerzuordnung an. Gibt für ein<br>Java-Plug-in eine Zeichenfolge (String) für<br>den Klassennamen an, der der<br>Repositoryklasse für Benutzerzuordnungen<br>entspricht. Bei dieser Zeichenfolge muss die<br>Groß-/Kleinschreibung beachtet werden.<br>Beispiel: "UserMappingRepositoryLDAP". Gibt<br>für ein C-Plug-in einen beliebigen, gültigen<br>C-Bibliotheksnamen an. |
| DB2 UM PLUGIN LANG | Gibt die Sprache des Plug-ins für die<br>Benutzerzuordnung an. Gültige Werte sind<br>Java und C. Der Standardwert ist Java.                                                                                                    |

*Tabelle 71. Wrapperoptionen für Teradata*

### **Serveroptionen**

*Tabelle 72. Serveroptionen für Teradata*

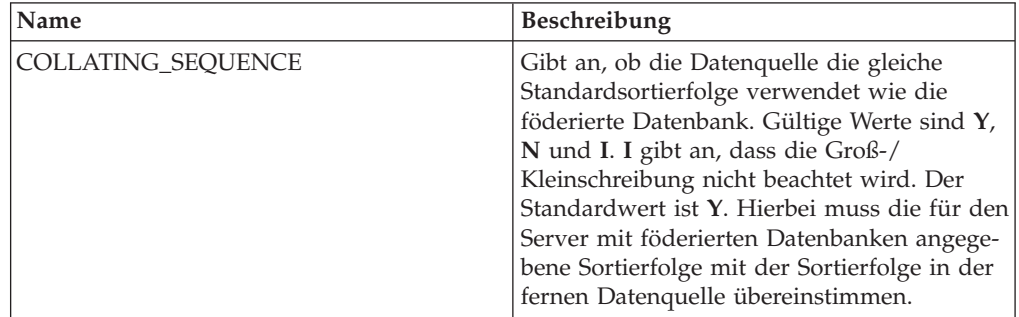

| Name                                | Beschreibung                                                                                                    |
|-------------------------------------|----------------------------------------------------------------------------------------------------|
| COMM_RATE                           | Gibt die Kommunikationsgeschwindigkeit<br>zwischen dem Server mit föderierten Daten-<br>banken und dem Datenquellenserver in<br>Megabyte pro Sekunde an. Gültige Werte<br>sind ganze Zahlen, die größer als 0 und klei-<br>ner als 2.147.483.648 sind. Der Standardwert<br>ist 2.                                                                                                    |
| <b>CPU_RATIO</b>                    | Gibt an, um wie viel schneller oder langsa-<br>mer die Datenquellensystemeinheit im Ver-<br>gleich zur Systemeinheit des Servers mit<br>föderierten Datenbanken ist. Gültige Werte<br>sind größer als 0 und kleiner als $1x10^{23}$ . Der<br>Standardwert ist 1,0. Werte können in jeder<br>gültigen Doppelnotation angegeben werden,<br>wie z. B. 123E10, 123 oder 1,21E4. Die Ein-<br>stellung 1 zeigt an, dass die Systemeinheit<br>des Servers mit föderierten Datenbanken<br>und die Systemeinheit des Datenquellen-<br>servers die gleiche Geschwindigkeit haben.<br>Das Verhältnis ist 1:1. Die Einstellung 0,5<br>gibt an, dass die Systemeinheit des Servers<br>mit föderierten Datenbanken 50 % langsa-<br>mer ist als die Datenquellensystemeinheit.<br>Die Einstellung 2 zeigt an, dass die föde-<br>rierte Systemeinheit doppelt so schnell ist<br>wie die Datenquellensystemeinheit. |
| DB2_MAXIMAL_PUSHDOWN                | Gibt das primäre Kriterium an, das das<br>Abfrageoptimierungsprogramm bei der Aus-<br>wahl eines Zugriffsplans verwendet. Gültige<br>Werte sind Y und N. Der Standardwert ist<br>N. Hierbei wählt das Abfrageoptimierungs-<br>programm den Plan mit dem geringsten<br>geschätzten Aufwand aus. Y gibt an, dass<br>das Abfrageoptimierungsprogramm den<br>Zugriffsplan auswählt, der die meisten<br>Abfrageoperationen im Pushdown-Modus<br>an die Datenquelle sendet.                                                                                                    |
| DB2_MAX_ASYNC_REQUESTS_PER<br>QUERY | Gibt die maximale Anzahl gleichzeitiger<br>asynchroner Anforderungen von einer<br>Abfrage an. Die gültigen Werte liegen im<br>Bereich -1 bis 64000. Der Standardwert ist 1.<br>-1 gibt an, dass das Optimierungsprogramm<br>für föderierte Abfragen die Anzahl der<br>Anforderungen ermittelt. 0 gibt an, dass die<br>Datenquelle nicht über die Ressourcen für<br>zusätzliche asynchrone Anforderungen ver-<br>fügt.                                                                                                    |

*Tabelle 72. Serveroptionen für Teradata (Forts.)*

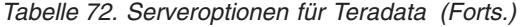

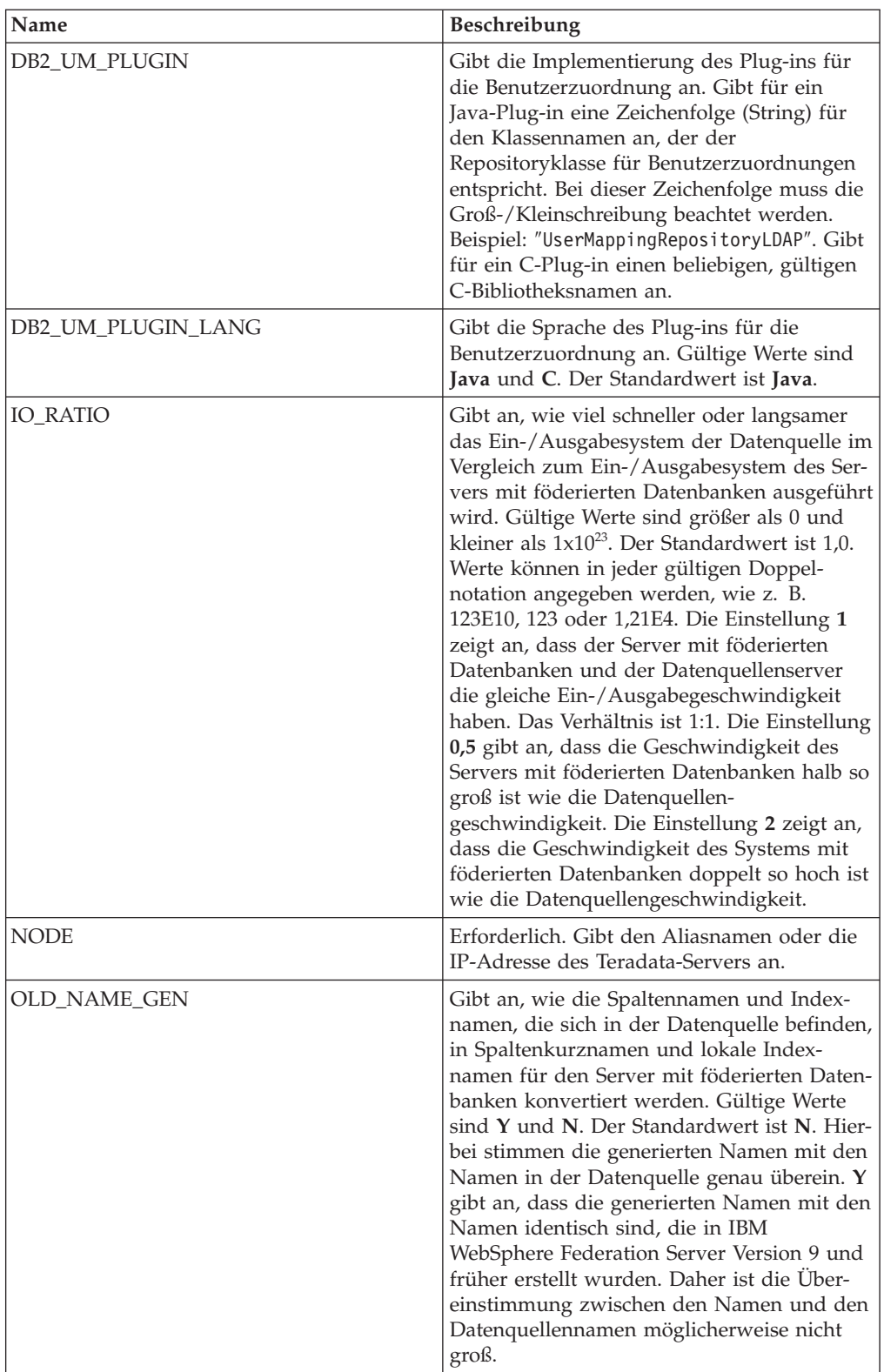

*Tabelle 72. Serveroptionen für Teradata (Forts.)*

| <b>PUSHDOWN</b><br>Gibt an, ob der Server mit föderierten<br>Datenbanken es zulässt, dass die Daten-                                                                                                    |
|----------------------------------------------------------------------------------------------------|
| quelle Operationen auswertet. Gültige Werte<br>sind Y und N. Der Standardwert ist Y. Hier-<br>bei wertet die Datenquelle Operationen aus.<br>N gibt an, dass der Server mit föderierten<br>Datenbanken SQL-Anweisungen sendet, die<br>nur SELECT-Anweisungen mit Spalten-<br>namen enthalten. Vergleichswerte, wie z. B.<br>WHERE=, Spalten- und Skalarfunktionen,<br>wie z. B. MAX und MIN, Sortierfunktionen,<br>wie z. B. ORDER BY oder GROUP BY, und<br>Joins sind in keiner SQL-Anweisung einge-<br>schlossen, die der Server mit föderierten<br>Datenbanken an die Datenquelle sendet. |

*Tabelle 73. Benutzerzuordnungsoptionen für Teradata*

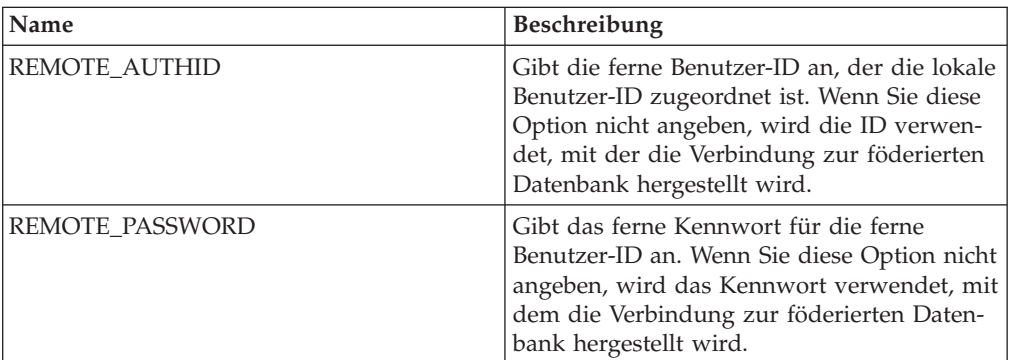
#### **Spaltenoptionen**

*Tabelle 74. Spaltenoptionen für Teradata*

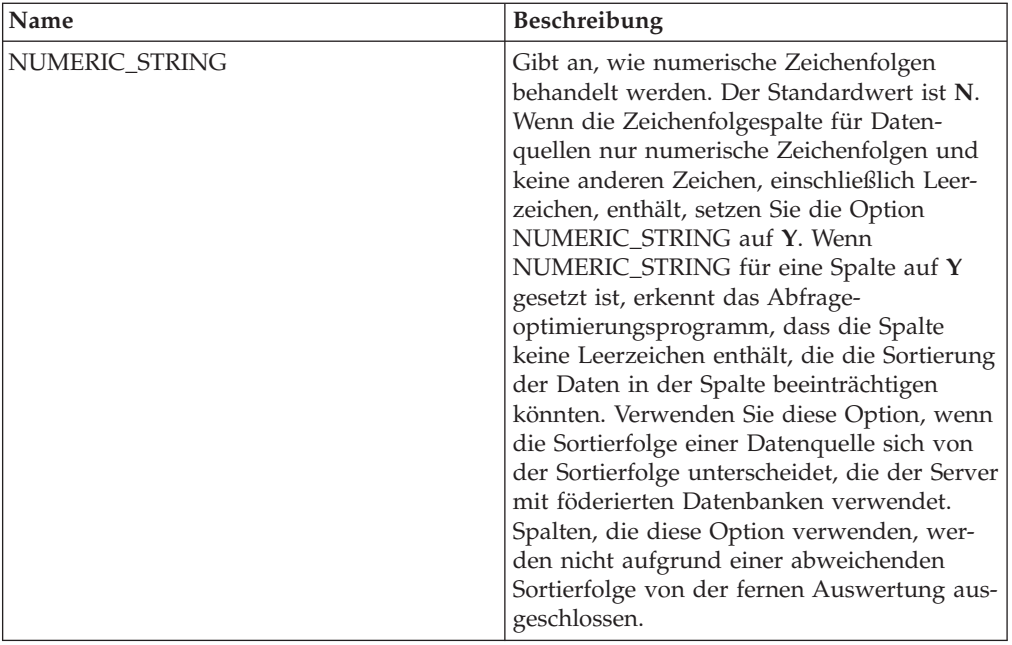

#### **Referenz für Optionen von Dateien mit Tabellenstruktur**

Setzen und modifizieren Sie die Optionen für Wrapper, Server, Kurzname und Spalte, um zu konfigurieren, wie der Server mit föderierten Datenbanken und die zugehörigen Benutzer mit einer Datenquelle interagieren.

In den folgenden Tabellen werden die Optionen, die für diese Datenquelle gelten, und die erforderlichen Optionen aufgelistet, die Sie angeben müssen.

#### **Wrapperoptionen**

*Tabelle 75. Wrapperoptionen für Dateien mit Tabellenstruktur*

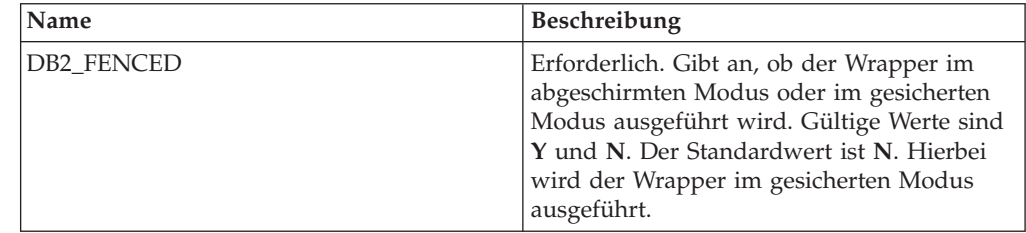

## **Serveroptionen**

| Name                                        | Beschreibung                                                                                                    |
|---------------------------------------------|----------------------------------------------------------------------------------------------------|
| DB2_MAX_ASYNC_REQUESTS_PER_<br><b>OUERY</b> | Gibt die maximale Anzahl gleichzeitiger<br>asynchroner Anforderungen von einer<br>Abfrage an. Die gültigen Werte liegen im<br>Bereich -1 bis 64000. Der Standardwert ist 1.<br>-1 gibt an, dass das Optimierungsprogramm<br>für föderierte Abfragen die Anzahl der<br>Anforderungen ermittelt. 0 gibt an, dass die<br>Datenquelle nicht über die Ressourcen für<br>zusätzliche asynchrone Anforderungen ver-<br>fügt. |

*Tabelle 76. Serveroptionen für Dateien mit Tabellenstruktur*

#### **Kurznamenoptionen**

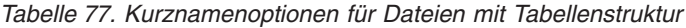

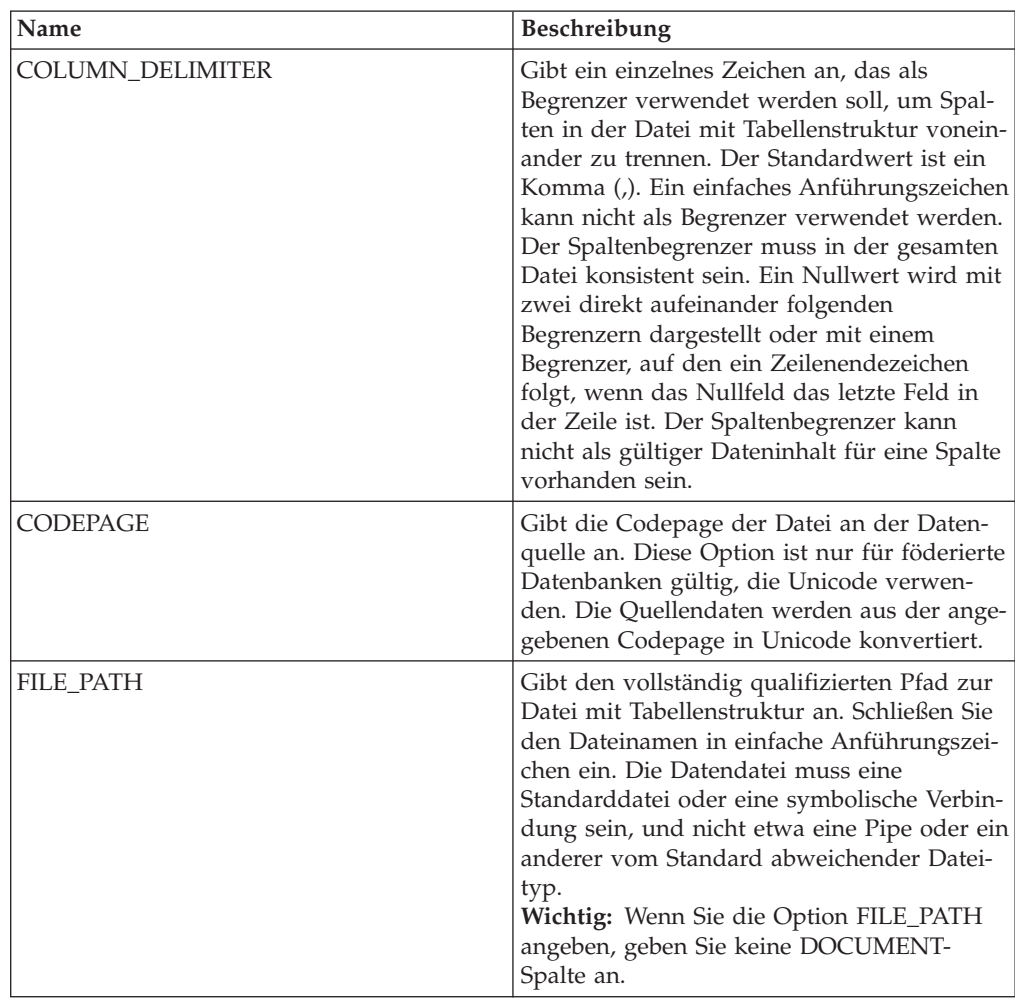

| Name               | Beschreibung                                                                                                    |
|--------------------|----------------------------------------------------------------------------------------------------|
| KEY_COLUMN         | Gibt den Namen der Spalte an, nach der die<br>Datei sortiert ist. Eine Spalte, die die<br>Spaltenoption DOCUMENT hat, kann keine<br>Schlüsselspalte sein. Nur einspaltige Schlüs-<br>sel werden unterstützt. Der Wert muss der<br>Name einer Spalte sein, die in der Anwei-<br>sung CREATE NICKNAME definiert ist. Die<br>Spalte muss aufsteigend sortiert sein. Die<br>Schlüsselspalte muss als Spalte gekennzeich-<br>net werden, die keine Nullwerte enthalten<br>kann. Hierfür wird der zugehörigen Defini-<br>tion in der Kurznamenanweisung die Option<br>NOT NULL hinzugefügt. Bei diesem Wert<br>muss die Groß-/Kleinschreibung beachtet<br>werden. |
| SORTED             | Gibt an, ob die Datei an der Datenquelle<br>aufsteigend sortiert ist oder nicht. Gültige<br>Werte sind Y und N. Der Standardwert ist<br>N. Hierbei ist die Datei an der Datenquelle<br>nicht aufsteigend sortiert. Sortierte Daten-<br>quellen müssen gemäß der Sortierfolge für<br>die aktuelle Ländereinstellung aufsteigend<br>sortiert sein. Diese wird durch die Einstel-<br>lungen in der Kategorie für Unterstützung<br>in der Landessprache LC_COLLATE defi-<br>niert. Wenn Sie angeben, dass die Daten-<br>quelle sortiert ist, müssen Sie die Option<br>VALIDATE_DATA_FILE auf Y setzen.                                                          |
| VALIDATE_DATA_FILE | Für sortierte Dateien gibt diese Option an,<br>ob der Wrapper überprüfen soll, ob die<br>Schlüsselspalte aufsteigend sortiert ist und<br>ob leere Schlüssel vorhanden sind. Diese<br>Überprüfung wird nur zu Beginn einmal<br>durchgeführt, nämlich wenn der Kurzname<br>erstellt wird. Der Standardwert ist N. Hier-<br>bei wird die Sortierreihenfolge nicht über-<br>prüft. Diese Option ist nur gültig, wenn die<br>Option SORTED auf Y gesetzt und die<br>Option DOCUMENT nicht angegeben ist.                                                                                                    |

*Tabelle 77. Kurznamenoptionen für Dateien mit Tabellenstruktur (Forts.)*

#### **Spaltenoptionen**

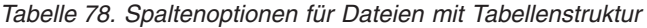

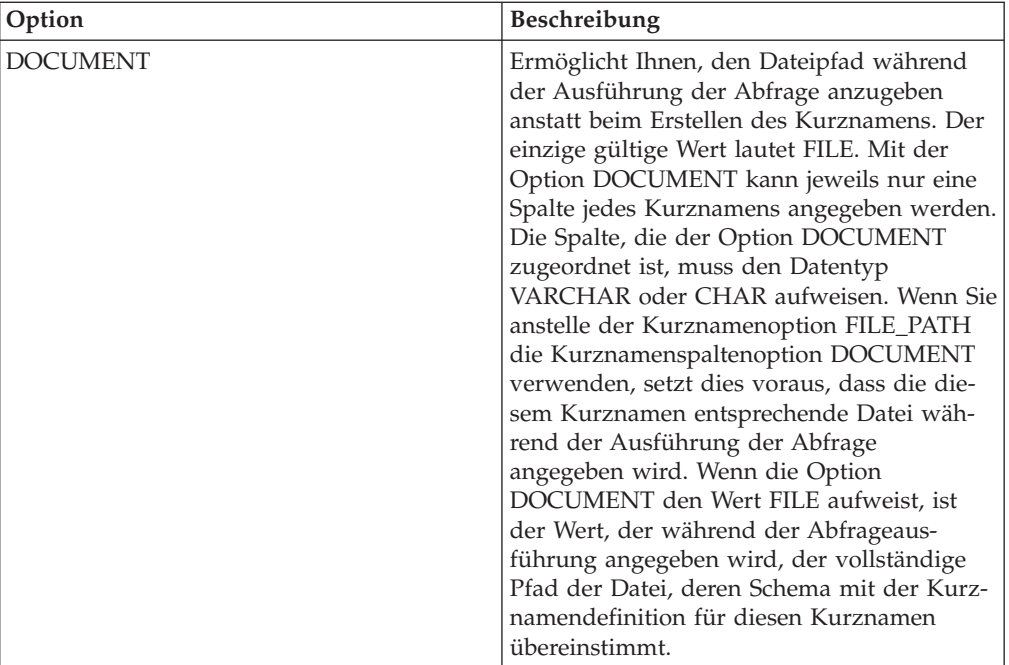

# **Referenz für Web-Service-Optionen**

Setzen und modifizieren Sie die Optionen für Wrapper, Server, Benutzerzuordnung, Kurzname und Spalte, um zu konfigurieren, wie der Server mit föderierten Datenbanken und die zugehörigen Benutzer mit einer Datenquelle interagieren.

#### **Wrapperoptionen**

In den folgenden Tabellen werden die Optionen, die für diese Datenquelle gelten, und die erforderlichen Optionen aufgelistet, die Sie angeben müssen.

| Name          | Beschreibung                                                                                                    |
|---------------|----------------------------------------------------------------------------------------------------|
| DB2 FENCED    | Erforderlich. Gibt an, ob der Wrapper im<br>abgeschirmten Modus oder im gesicherten<br>Modus ausgeführt wird. Gültige Werte sind<br>Y und N. Der Standardwert ist N. Hierbei<br>wird der Wrapper im gesicherten Modus<br>ausgeführt.                                                                                                    |
| DB2 UM PLUGIN | Gibt die Implementierung des Plug-ins für<br>die Benutzerzuordnung an. Gibt für ein<br>Java-Plug-in eine Zeichenfolge (String) für<br>den Klassennamen an, der der<br>Repositoryklasse für Benutzerzuordnungen<br>entspricht. Bei dieser Zeichenfolge muss die<br>Groß-/Kleinschreibung beachtet werden.<br>Beispiel: "UserMappingRepositoryLDAP". Gibt<br>für ein C-Plug-in einen beliebigen, gültigen<br>C-Bibliotheksnamen an. |

*Tabelle 79. Wrapperoptionen für Web-Services*

| Name                          | Beschreibung                                                                                                    |
|-------------------------------|----------------------------------------------------------------------------------------------------|
| DB2_UM_PLUGIN_LANG            | Gibt die Sprache des Plug-ins für die<br>Benutzerzuordnung an. Gültige Werte sind<br>Java und C. Der Standardwert ist Java.                                                                                                    |
| PROXY_TYPE                    | Gibt den Proxytyp an, der für den Zugriff<br>auf das Internet verwendet werden soll,<br>wenn sich der Server mit föderierten Daten-<br>banken hinter einer Firewall befindet. Gül-<br>tige Werte sind NONE, HTTP und SOCKS.<br>Der Standardwert ist <b>NONE</b> .                                                                                            |
| PROXY_SERVER_NAME             | Gibt den Namen oder die IP-Adresse des<br>Proxy-Servers an. Gültige IP-Adressen haben<br>das Format IPv4 (Trennung durch Punkt)<br>oder IPv6 (Trennung durch Doppelpunkt).<br>Verwenden Sie das Format IPv6 nur dann,<br>wenn IPv6 konfiguriert ist.                                                                                                    |
| PROXY_SERVER_PORT             | Gibt den Port oder den Servicenamen für<br>den Proxy-Service auf dem Proxy-Server an.<br>Gültige Werte sind eine dezimale Port-<br>nummer von 1 bis 32760 oder ein Service-<br>name.                                                                                                    |
| SSL_KEYSTORE_FILE             | Gibt die Zertifikatspeicherdatei für<br>Kommunikationsvorgänge an, die SSL oder<br>TSL verwenden. Ein gültiger Wert ist ein<br>vollständig qualifizierter Pfadname, auf den<br>der Agent für föderierte Datenbanken oder<br>ein Prozess im abgeschirmten Modus zugrei-<br>fen kann. Der Standardwert ist<br>installationspfad/cfg/<br>WSWrapperKeystore.kdb. |
| SSL_KEYSTORE_PASSWORD         | Gibt das Kennwort an, das für den Zugriff<br>auf die Datei in der Option<br>SSL_KEYSTORE_FILE verwendet werden<br>soll. Gültige Werte sind ein Kennwort, das<br>beim Speichern im Katalog für föderierte<br>Datenbanken verschlüsselt wird, und<br>file: date iname. Dabei ist dateiname der voll-<br>ständig qualifizierte Pfad zu einer<br>Stashdatei.     |
| SSL_VERIFY_SERVER_CERTIFICATE | Gibt an, ob das Serverzertifikat während der<br>SSL-Authentifizierung überprüft wird. Gül-<br>tige Werte sind Y und N. Der Standardwert<br>ist N. Hierbei wird das Zertifikat nicht über-<br>prüft.                                                                                                    |

*Tabelle 79. Wrapperoptionen für Web-Services (Forts.)*

## **Serveroptionen**

*Tabelle 80. Serveroptionen für Web-Services*

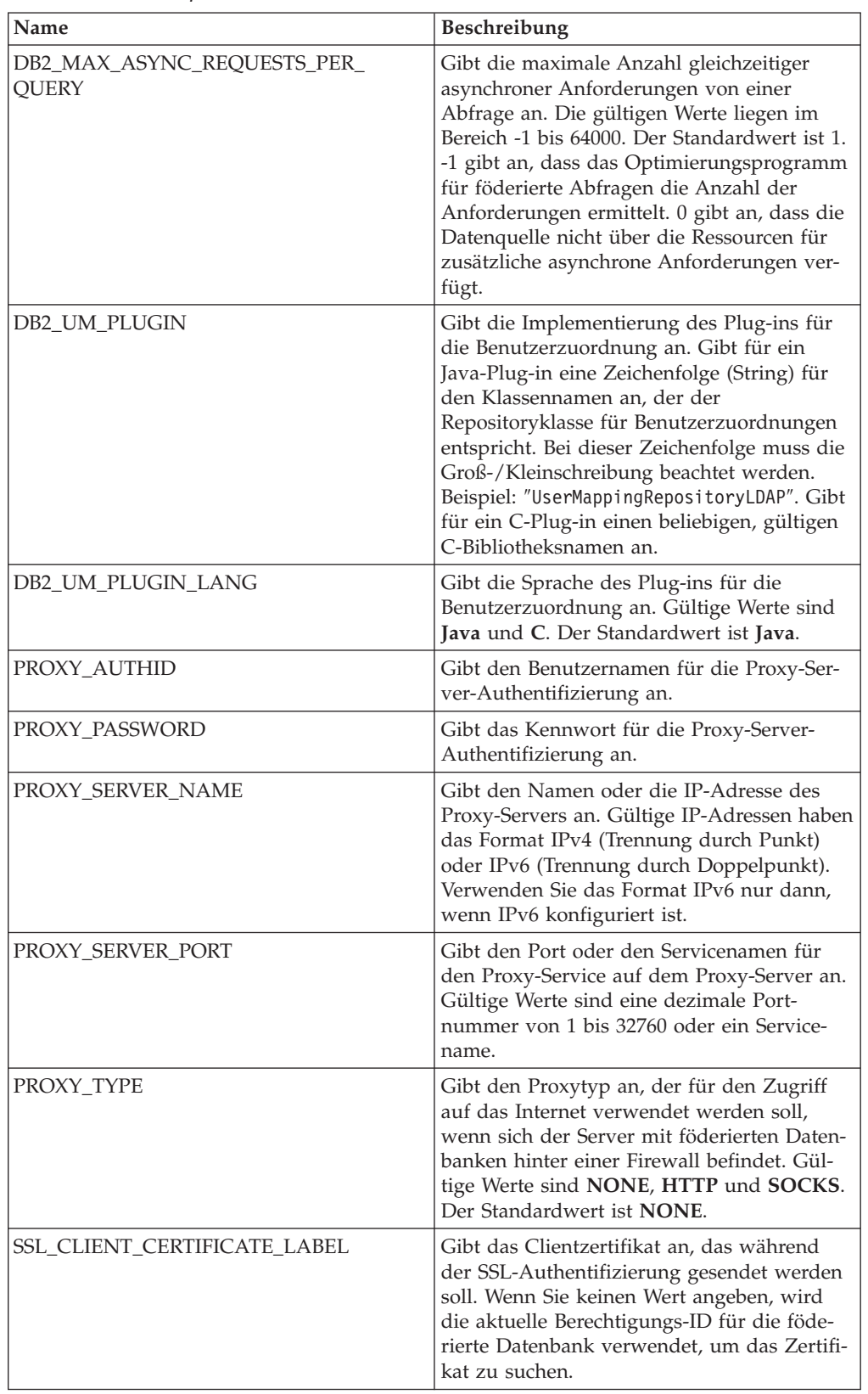

| Name                          | Beschreibung                                                                                                    |
|-------------------------------|----------------------------------------------------------------------------------------------------|
| <b>SSL KEYSTORE FILE</b>      | Gibt die Zertifikatspeicherdatei für<br>Kommunikationsvorgänge an, die SSL oder<br>TSL verwenden. Ein gültiger Wert ist ein<br>vollständig qualifizierter Pfadname, auf den<br>der Agent für föderierte Datenbanken oder<br>ein Prozess im abgeschirmten Modus zugrei-<br>fen kann. Der Standardwert ist<br>installationspfad/cfg/<br>WSWrapperKeystore.kdb. |
| <b>SSL_KEYSTORE_PASSWORD</b>  | Gibt das Kennwort an, das für den Zugriff<br>auf die Datei in der Option<br>SSL_KEYSTORE_FILE verwendet werden<br>soll. Gültige Werte sind ein Kennwort, das<br>beim Speichern im Katalog für föderierte<br>Datenbanken verschlüsselt wird, und<br>file: date iname. Dabei ist dateiname der voll-<br>ständig qualifizierte Pfad zu einer<br>Stashdatei.     |
| SSL_VERIFY_SERVER_CERTIFICATE | Gibt an, ob das Serverzertifikat während der<br>SSL-Authentifizierung überprüft werden<br>soll. Gültige Werte sind Y und N. Der Stan-<br>dardwert ist N. Hierbei wird das Zertifikat<br>nicht überprüft.                                                                                                    |

*Tabelle 80. Serveroptionen für Web-Services (Forts.)*

## **Benutzerzuordnungsoptionen**

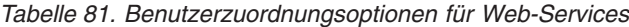

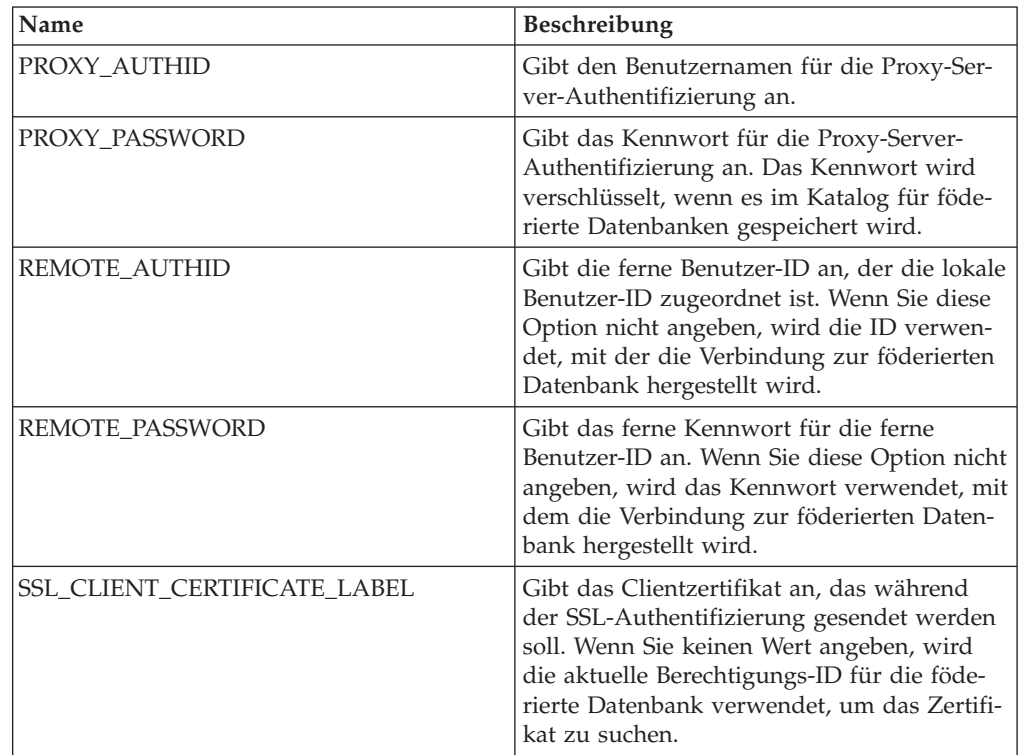

## **Kurznamenoptionen**

*Tabelle 82. Kurznamenoptionen für Web-Services*

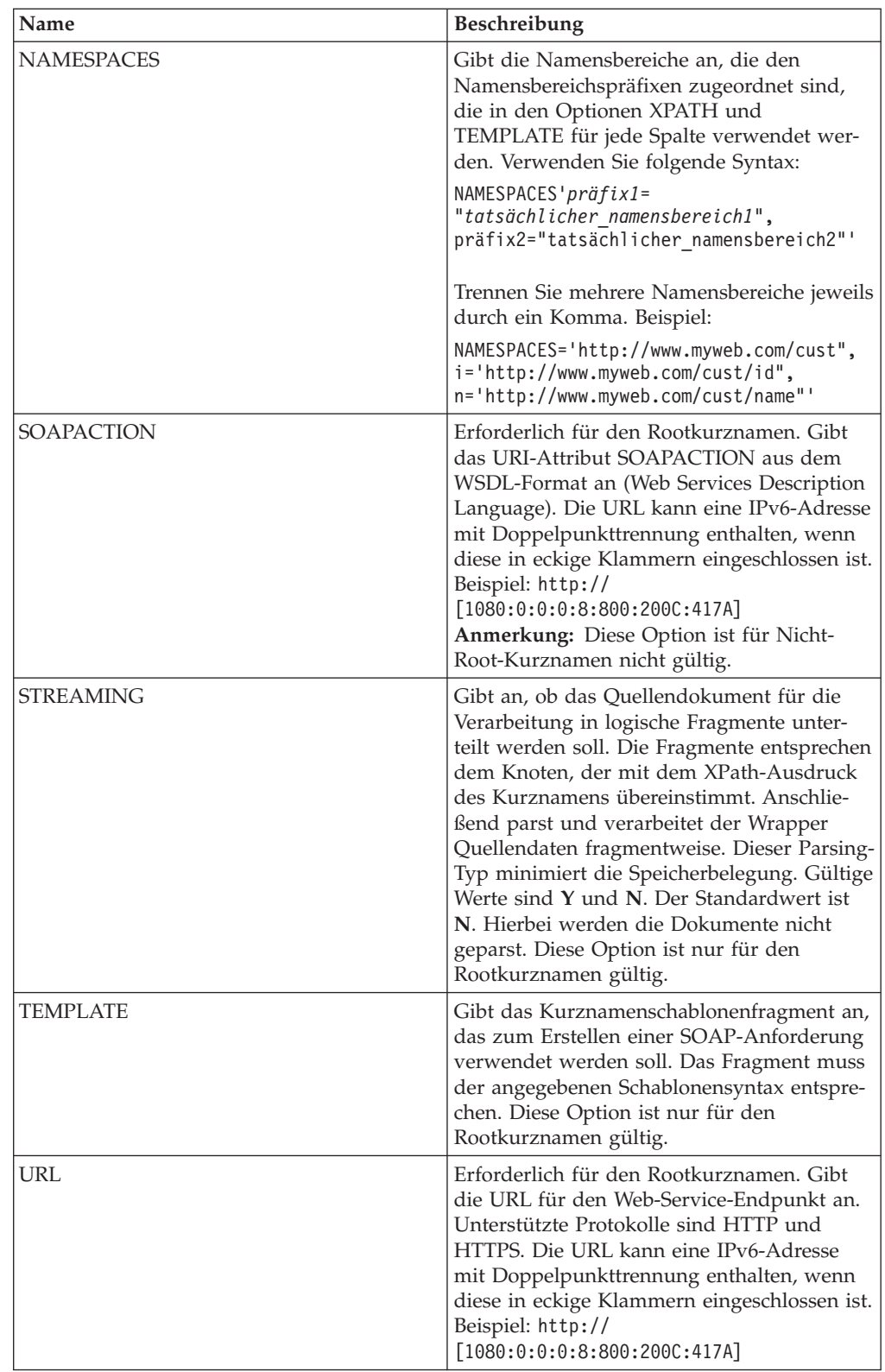

| Name         | <b>Beschreibung</b>                                                                                                    |
|--------------|----------------------------------------------------------------------------------------------------|
| XML CODESET  | Gibt die Codierung an, die zum Senden und<br>Empfangen von XML-Daten verwendet wer-<br>den soll. Diese Option überschreibt die<br>interne Codierung.                                                                                                    |
| <b>XPATH</b> | Erforderlich. Gibt den XPath-Ausdruck an,<br>mit dem die SOAP-Antwortelemente ange-<br>geben werden, die einzelne Tupel darstellen.<br>Der XPath-Ausdruck wird als Kontext zur<br>Auswertung von Spaltenwerten verwendet,<br>die durch die Spaltenoptionen für Kurz-<br>namen XPATH angegeben werden. |

*Tabelle 82. Kurznamenoptionen für Web-Services (Forts.)*

#### **Spaltenoptionen**

*Tabelle 83. Spaltenoptionen für Web-Services*

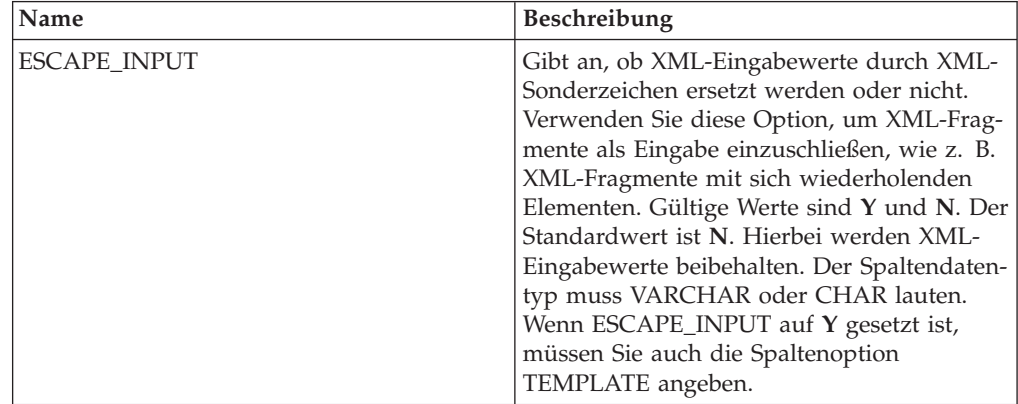

| Name        | Beschreibung                                                                                                    |
|-------------|----------------------------------------------------------------------------------------------------|
| FOREIGN_KEY | Gibt an, dass dieser Kurzname ein unterge-<br>ordneter Kurzname ist, und gibt den Namen<br>des entsprechenden übergeordneten Kurz-<br>namens an. Ein Kurzname kann höchstens<br>eine Spaltenoption FOREIGN_KEY haben.<br>Bei dem Wert für die Option muss die<br>Groß-/Kleinschreibung beachtet werden.<br>Geben Sie für diese Spalte die Option<br>XPATH nicht an. Die Spalte kann nur für<br>den Join von übergeordneten Kurznamen<br>und einem untergeordneten Kurznamen ver-<br>wendet werden. Eine Anweisung CREATE<br>NICKNAME, die die Option FOREIGN_KEY<br>enthält, schlägt fehl, wenn der übergeord-<br>nete Kurzname einen abweichenden<br>Schemanamen hat. Wenn der Kurzname, auf<br>den in einer Klausel FOREIGN_KEY verwie-<br>sen wird, in der Anweisung CREATE<br>NICKNAME nicht explizit in Kleinbuchsta-<br>ben oder in einer Schreibweise mit gemisch-<br>ter Groß-/Kleinschreibung definiert wurde,<br>müssen Sie diesen Kurznamen in Großbuch-<br>staben angeben, wenn Sie in der Klausel<br>FOREIGN_KEY auf ihn verweisen.<br>Anmerkung:<br>• Wenn diese Option für eine Spalte gesetzt<br>ist, kann für diese Spalte keine andere<br>Option gesetzt werden.<br>Wenn Sie diese Spaltenoption festlegen,<br>können Sie später nicht die Anweisung<br>ALTER NICKNAME verwenden, um die |
|             | Option zu löschen. Stattdessen müssen Sie<br>den Kurznamen löschen und ihn dann<br>ohne diese Spaltenoption erneut erstellen.                                                                                                    |
| PRIMARY_KEY | Erforderlich für einen übergeordneten Kurz-<br>namen, der mindestens einen untergeordne-<br>ten Kurznamen hat. Gibt an, dass dieser<br>Kurzname ein übergeordneter Kurzname ist.<br>Der Spaltendatentyp muss VARCHAR(16)<br>lauten. Ein Kurzname kann nur eine einzige<br>Spaltenoption PRIMARY_KEY haben. Yes ist<br>der einzige gültige Wert. Geben Sie für diese<br>Spalte die Option XPATH nicht an. Die<br>Spalte kann nur für den Join von übergeord-<br>neten und untergeordneten Kurznamen ver-<br>wendet werden.<br>Anmerkung:                                                                                                    |
|             | • Wenn diese Option für eine Spalte gesetzt<br>ist, kann für diese Spalte keine andere<br>Option gesetzt werden.<br>Wenn Sie diese Spaltenoption festlegen,<br>können Sie später nicht die Anweisung<br>ALTER NICKNAME verwenden, um die<br>Option zu löschen. Stattdessen müssen Sie<br>den Kurznamen löschen und ihn dann<br>ohne diese Spaltenoption erneut erstellen.                                                                                                    |

*Tabelle 83. Spaltenoptionen für Web-Services (Forts.)*

| Name             | Beschreibung                                                                                                    |
|------------------|----------------------------------------------------------------------------------------------------|
| SOAPACTIONCOLUMN | Gibt die Spalte an, die dynamisch die SOAP-<br>Aktion für den Web-Services-Endpunkt<br>angibt, wenn Sie eine Abfrage ausführen.<br>Diese Option ist nur für den Rootkurznamen<br>gültig. Wenn der Hostname eine IPv6-<br>Adresse (Doppelpunkttrennung) ist, schlie-<br>ßen Sie den Hostnamen in eckige Klammern<br>ein. Beispiel: 'http://<br>[1080:0:0:0:8:800:200C:417A]:99/soap'<br>Wenn diese Option für eine Spalte gesetzt<br>ist, kann für diese Spalte keine andere<br>Option gesetzt werden.                                                       |
| <b>TEMPLATE</b>  | Gibt das Spaltenschablonenfragment an, mit<br>dem das XML-Eingabedokument erstellt<br>werden soll. Das Fragment muss der ange-<br>gebenen Schablonensyntax entsprechen.<br>Anmerkung: Wenn Sie diese Spaltenoption<br>festlegen, können Sie später nicht die<br>Anweisung ALTER NICKNAME verwenden,<br>um die Option zu löschen. Stattdessen müs-<br>sen Sie den Kurznamen löschen und ihn<br>dann ohne diese Spaltenoption erneut erstel-<br>len.                                                                                                    |
| URLCOLUMN        | Gibt die Spalte an, die dynamisch die SOAP-<br>Aktion für den Web-Services-Endpunkt<br>angibt, wenn Sie eine Abfrage ausführen.<br>Diese Option ist nur für den Rootkurznamen<br>gültig. Wenn der Hostname eine IPv6-<br>Adresse (Doppelpunkttrennung) ist, schlie-<br>ßen Sie den Hostnamen in eckige Klammern<br>ein. Beispiel: 'http://<br>[1080:0:0:0:8:800:200C:417A]:99/soap'<br>Wenn diese Option für eine Spalte gesetzt<br>ist, kann für diese Spalte keine andere<br>Option gesetzt werden.                                                       |
| <b>XPATH</b>     | Gibt den XPath-Ausdruck in dem XML-Do-<br>kument an, das die Daten enthält, die dieser<br>Spalte entsprechen. Der Wrapper wertet die-<br>sen XPath-Ausdruck aus, nachdem die<br>Anweisung CREATE NICKNAME den<br>XPath-Ausdruck aus der Kurznamenoption<br>XPATH angewendet hat.<br>Anmerkung: Wenn Sie diese Spaltenoption<br>festlegen, können Sie später nicht die<br>Anweisung ALTER NICKNAME verwenden,<br>um die Option zu löschen. Stattdessen müs-<br>sen Sie den Kurznamen löschen und ihn<br>dann ohne diese Spaltenoption erneut erstel-<br>len. |

*Tabelle 83. Spaltenoptionen für Web-Services (Forts.)*

#### **Referenz für XML-Optionen**

Setzen und modifizieren Sie die Optionen für Wrapper, Server, Benutzerzuordnung, Kurzname und Spalte, um zu konfigurieren, wie der Server mit föderierten Datenbanken und die zugehörigen Benutzer mit einer Datenquelle interagieren.

#### **Wrapperoptionen**

In den folgenden Tabellen werden die Optionen, die für diese Datenquelle gelten, und die erforderlichen Optionen aufgelistet, die Sie angeben müssen.

| Name                  | Beschreibung                                                                                                    |
|-----------------------|----------------------------------------------------------------------------------------------------|
| DB2_FENCED            | Erforderlich. Gibt an, ob der Wrapper im<br>abgeschirmten Modus oder im gesicherten<br>Modus ausgeführt wird. Gültige Werte sind<br>Y und N. Der Standardwert ist N. Hierbei<br>wird der Wrapper im gesicherten Modus<br>ausgeführt.                                                                                                    |
| PROXY_TYPE            | Gibt den Proxytyp an, der für den Zugriff<br>auf das Internet verwendet werden soll,<br>wenn sich der Server mit föderierten Daten-<br>banken hinter einer Firewall befindet. Gül-<br>tige Werte sind NONE, HTTP und SOCKS.<br>Der Standardwert ist NONE.                                                                                                |
| PROXY_SERVER_NAME     | Gibt den Namen oder die IP-Adresse des<br>Proxy-Servers an. Gültige IP-Adressen haben<br>das Format IPv4 (Trennung durch Punkt)<br>oder IPv6 (Trennung durch Doppelpunkt).<br>Verwenden Sie das Format IPv6 nur dann,<br>wenn IPv6 konfiguriert ist.                                                                                                    |
| PROXY_SERVER_PORT     | Gibt den Port oder den Servicenamen für<br>den Proxy-Service auf dem Proxy-Server an.<br>Gültige Werte sind eine dezimale Port-<br>nummer von 1 bis 32760 oder ein Service-<br>name.                                                                                                    |
| SSL_KEYSTORE_FILE     | Gibt die Zertifikatspeicherdatei für<br>Kommunikationsvorgänge an, die SSL oder<br>TSL verwenden. Ein gültiger Wert ist ein<br>vollständig qualifizierter Pfadname, auf den<br>der Agent für föderierte Datenbanken oder<br>ein Prozess im abgeschirmten Modus zugrei-<br>fen kann.                                                                      |
| SSL_KEYSTORE_PASSWORD | Gibt das Kennwort an, das für den Zugriff<br>auf die Datei in der Option<br>SSL_KEYSTORE_FILE verwendet werden<br>soll. Gültige Werte sind ein Kennwort, das<br>beim Speichern im Katalog für föderierte<br>Datenbanken verschlüsselt wird, und<br>file: date iname. Dabei ist dateiname der voll-<br>ständig qualifizierte Pfad zu einer<br>Stashdatei. |

*Tabelle 84. Wrapperoptionen für XML*

*Tabelle 84. Wrapperoptionen für XML (Forts.)*

| <b>Name</b>                    | <b>Beschreibung</b>                                                                                                    |
|--------------------------------|----------------------------------------------------------------------------------------------------|
| ISSL VERIFY SERVER CERTIFICATE | Gibt an, ob das Serverzertifikat während der<br>SSL-Authentifizierung überprüft wird. Gül-<br>tige Werte sind Y und N. Der Standardwert<br>ist N. Hierbei wird das Zertifikat nicht über-<br>prüft. |

#### **Serveroptionen**

*Tabelle 85. Serveroptionen für XML*

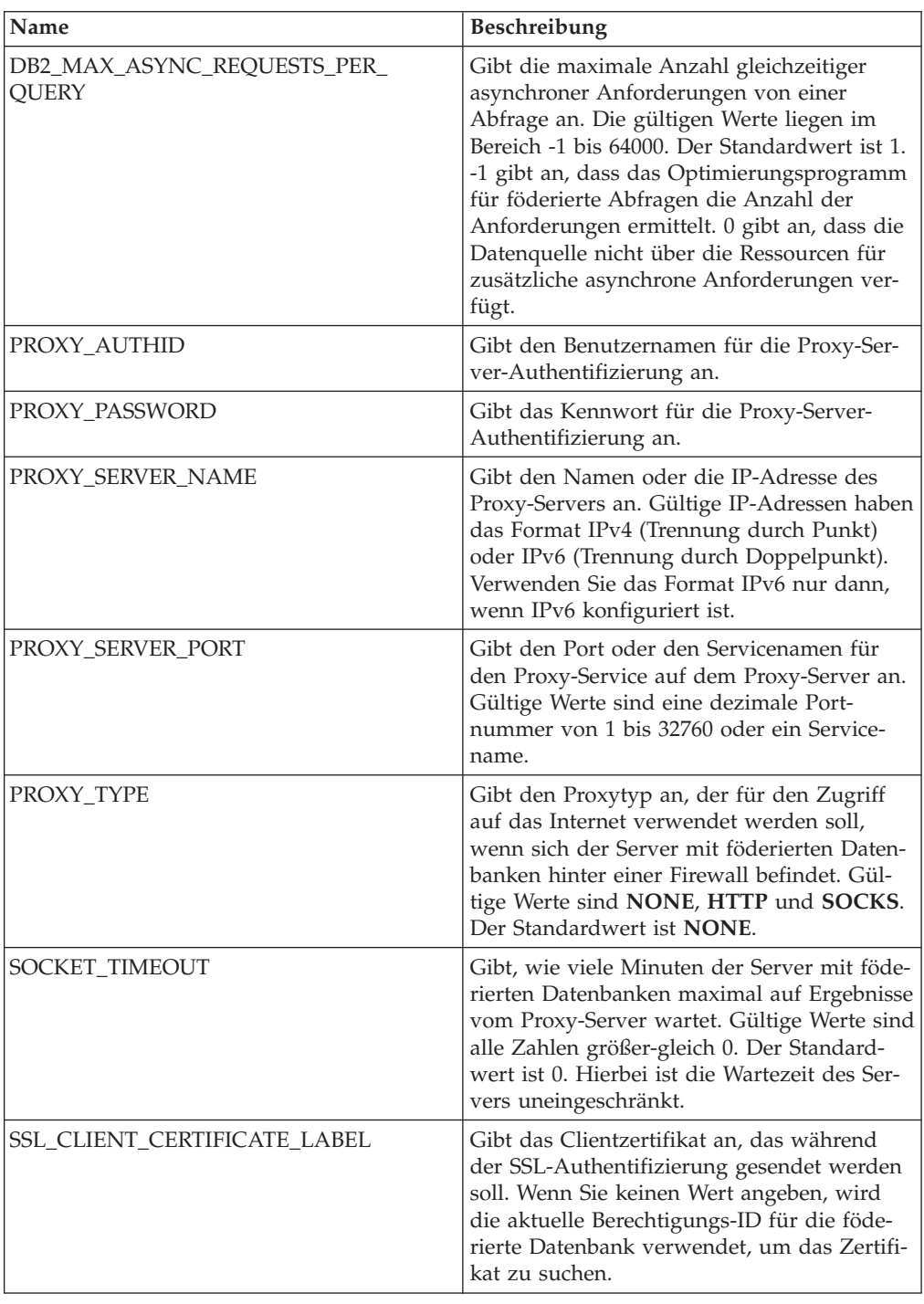

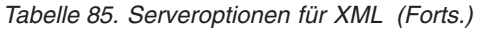

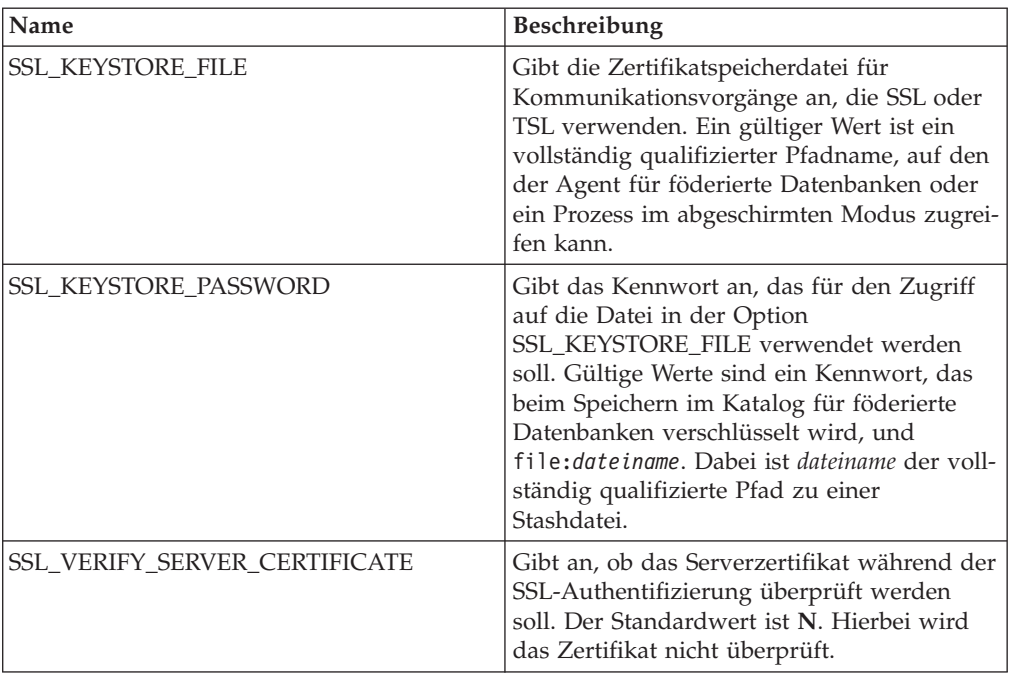

## **Benutzerzuordnungsoptionen**

*Tabelle 86. Benutzerzuordnungsoptionen für XML*

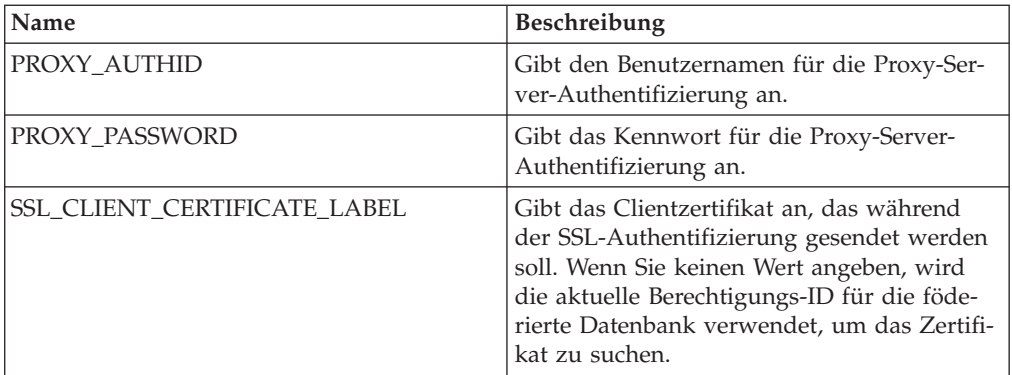

# **Kurznamenoptionen**

*Tabelle 87. Kurznamenoptionen für XML*

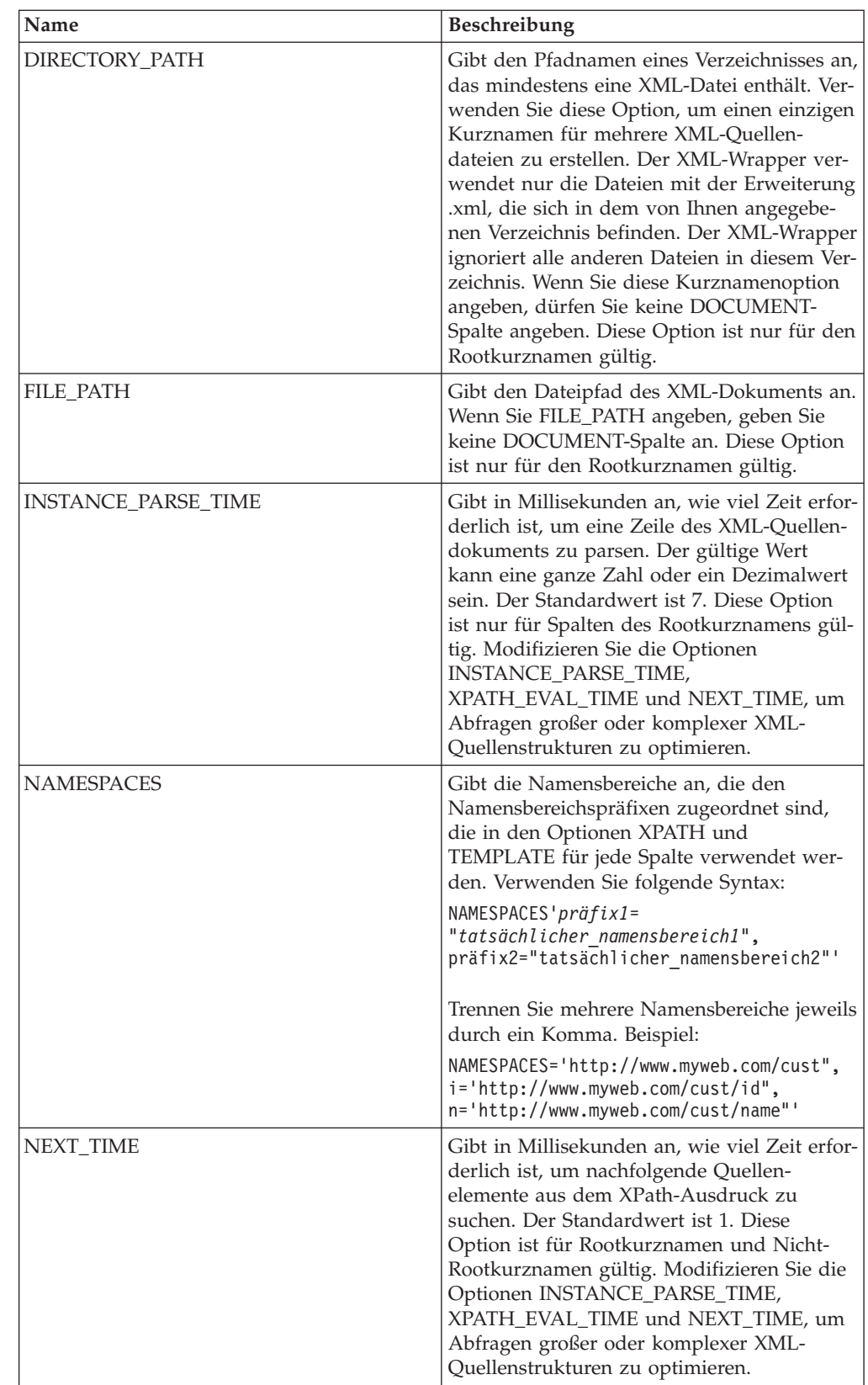

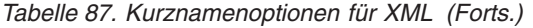

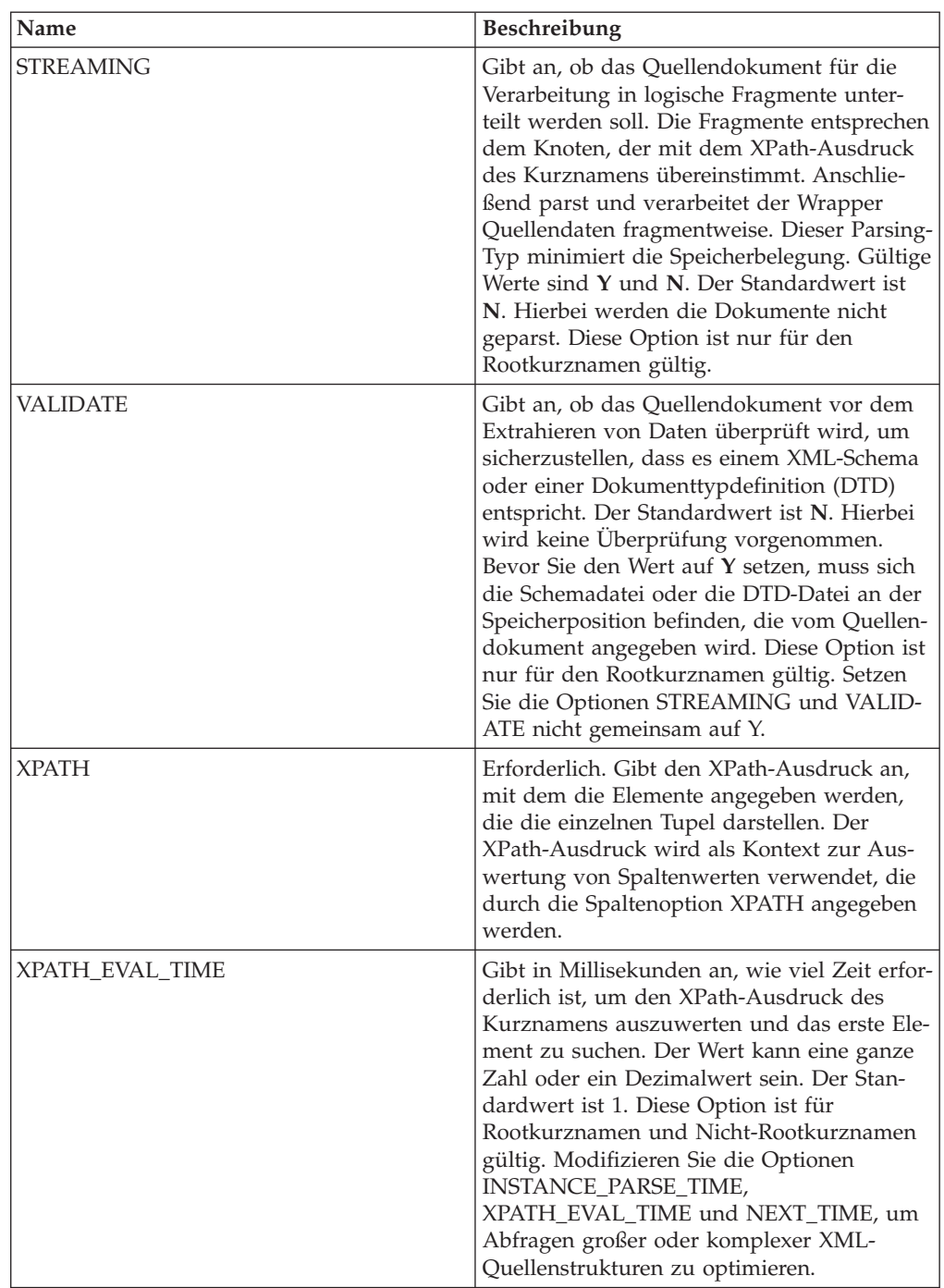

# **Spaltenoptionen**

*Tabelle 88. Spaltenoptionen für XML*

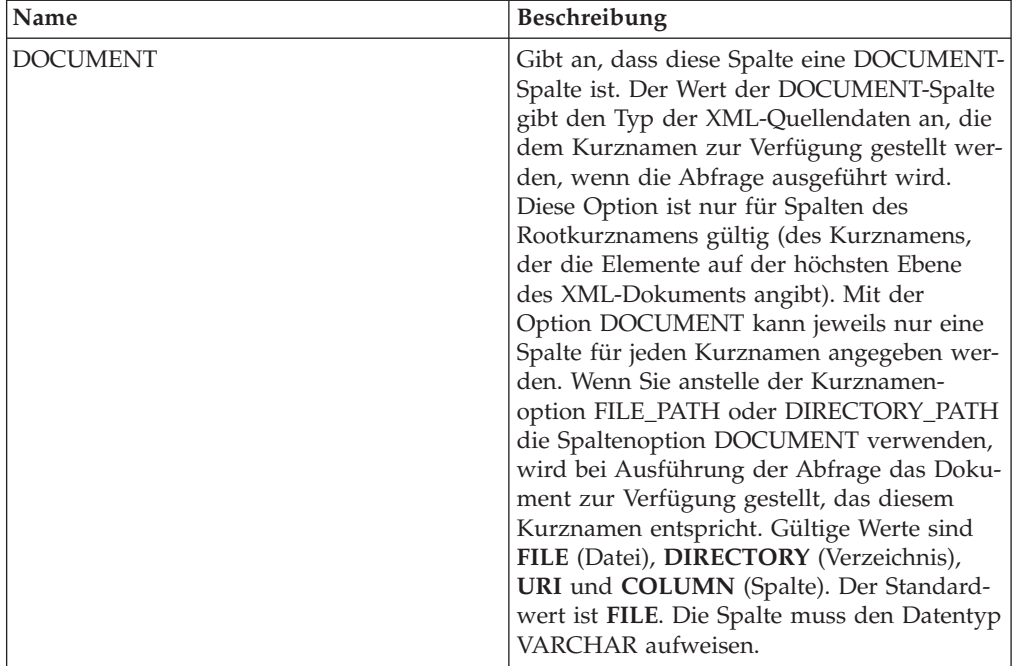

| Name        | Beschreibung                                                                                                    |
|-------------|----------------------------------------------------------------------------------------------------|
| FOREIGN_KEY | Gibt an, dass dieser Kurzname ein unterge-<br>ordneter Kurzname ist, und gibt den Namen<br>des entsprechenden übergeordneten Kurz-<br>namens an. Ein Kurzname kann höchstens<br>eine Spaltenoption FOREIGN_KEY haben.<br>Bei dem Wert für die Option muss die<br>Groß-/Kleinschreibung beachtet werden.<br>Geben Sie für diese Spalte die Option<br>XPATH nicht an. Die Spalte kann nur für<br>den Join von übergeordneten Kurznamen<br>und einem untergeordneten Kurznamen ver-<br>wendet werden. Eine Anweisung CREATE<br>NICKNAME, die die Option FOREIGN_KEY<br>enthält, schlägt fehl, wenn der übergeord-<br>nete Kurzname einen abweichenden<br>Schemanamen hat. Wenn der Kurzname, auf<br>den in einer Klausel FOREIGN_KEY verwie-<br>sen wird, in der Anweisung CREATE<br>NICKNAME nicht explizit in Kleinbuchsta-<br>ben oder in einer Schreibweise mit gemisch-<br>ter Groß-/Kleinschreibung definiert wurde,<br>müssen Sie diesen Kurznamen in Großbuch-<br>staben angeben, wenn Sie in der Klausel<br>FOREIGN KEY auf ihn verweisen.<br>Anmerkung:<br>• Wenn diese Option für eine Spalte gesetzt<br>ist, kann für diese Spalte keine andere<br>Option gesetzt werden.<br>• Wenn Sie diese Spaltenoption festlegen,<br>können Sie später nicht die Anweisung<br>ALTER NICKNAME verwenden, um die<br>Option zu löschen. Stattdessen müssen Sie<br>den Kurznamen löschen und ihn dann<br>ohne diese Spaltenoption erneut erstellen. |
| PRIMARY_KEY | Erforderlich für einen übergeordneten Kurz-<br>namen, der mindestens einen untergeordne-<br>ten Kurznamen hat. Gibt an, dass dieser<br>Kurzname ein übergeordneter Kurzname ist.<br>Der Spaltendatentyp muss VARCHAR(16)<br>lauten. Ein Kurzname kann nur eine einzige<br>Spaltenoption PRIMARY_KEY haben. Yes ist<br>der einzige gültige Wert. Geben Sie für diese<br>Spalte die Option XPATH nicht an. Die<br>Spalte kann nur für den Join von übergeord-<br>neten und untergeordneten Kurznamen ver-<br>wendet werden.<br>Anmerkung:<br>• Wenn diese Option für eine Spalte gesetzt<br>ist, kann für diese Spalte keine andere<br>Option gesetzt werden.<br>Wenn Sie diese Spaltenoption festlegen,<br>können Sie später nicht die Anweisung<br>ALTER NICKNAME verwenden, um die<br>Option zu löschen. Stattdessen müssen Sie<br>den Kurznamen löschen und ihn dann<br>ohne diese Spaltenoption erneut erstellen.                                                                                                    |

*Tabelle 88. Spaltenoptionen für XML (Forts.)*

*Tabelle 88. Spaltenoptionen für XML (Forts.)*

| Name         | <b>Beschreibung</b>                          |
|--------------|----------------------------------------------|
| <b>XPATH</b> | Gibt den XPath-Ausdruck in dem XML-Do-       |
|              | kument an, das die Daten enthält, die dieser |
|              | Spalte entsprechen. Der Wrapper wertet die-  |
|              | sen XPath-Ausdruck aus, nachdem die          |
|              | Anweisung CREATE NICKNAME den                |
|              | XPath-Ausdruck aus der Kurznamenoption       |
|              | XPATH angewendet hat.                        |
|              | Anmerkung: Wenn Sie diese Spaltenoption      |
|              | festlegen, können Sie später nicht die       |
|              | Anweisung ALTER NICKNAME verwenden,          |
|              | um die Option zu löschen. Stattdessen müs-   |
|              | sen Sie den Kurznamen löschen und ihn        |
|              | dann ohne diese Spaltenoption erneut erstel- |
|              | len.                                         |

### **Kapitel 37. Sichten in der globalen Katalogtabelle mit Informationen föderierter Datenbanken**

Die meisten Katalogsichten in einer föderierten Datenbank sind mit den Katalogsichten in allen anderen Datenbanken von DB2 für Linux, UNIX und Windows identisch.

Es gibt mehrere eindeutige Sichten, die relevante Informationen zu einem föderierten System enthalten, beispielsweise die Sicht SYSCAT.WRAPPERS.

Die SYSCAT-Sichten sind schreibgeschützt. Für eine Sicht im SYSCAT-Schema können keine Aktualisierungs- oder Einfügeoperationen abgesetzt werden. Das empfohlene Verfahren zur Aktualisierung des Systemkatalogs ist die Verwendung der SYSSTAT-Sichten. Ändern Sie Anwendungen, die auf eine SYSCAT-Sicht verweisen, so, dass sie stattdessen auf die aktualisierbare SYSSTAT-Sicht verweisen.

In der folgenden Tabelle sind die SYSCAT-Sichten aufgeführt, die Informationen zu föderierten Systemen enthalten. Diese Sichten sind schreibgeschützt.

| Katalogsichten        | Beschreibung                                                                                                    |
|-----------------------|----------------------------------------------------------------------------------------------------|
| SYSCAT.CHECKS         | Enthält von Ihnen definierte Informationen<br>zur Prüfung auf Integritätsbedingungen.                                          |
| SYSCAT.COLCHECKS      | Enthält Spalten, auf die durch eine Prüfung<br>auf Integritätsbedingungen verwiesen wird.                                      |
| <b>SYSCAT.COLUMNS</b> | Enthält Spalteninformationen zu den Daten-<br>quellenobjekten (Tabellen und Sichten), für<br>die Sie Kurznamen erstellt haben. |
| SYSCAT.COLOPTIONS     | Enthält Informationen zu Spaltenoptions-<br>werten, die Sie für einen Kurznamen festge-<br>legt haben.                         |
| SYSCAT.CONSTDEP       | Enthält die Abhängigkeit einer informativen<br>Integrationsbedingung, die Sie definiert<br>haben.                              |
| SYSCAT.DATATYPES      | Enthält Datentypinformationen zu lokal inte-<br>grierten und benutzerdefinierten DB2-Daten-<br>typen.                          |
| SYSCAT.DBAUTH         | Enthält die Datenbankberechtigungen, die<br>einzelne Benutzer und Gruppen besitzen.                                            |
| SYSCAT.FUNCMAPOPTIONS | Enthält Informationen zu Optionswerten, die<br>Sie für eine Funktionszuordnung festgelegt<br>haben.                            |
| SYSCAT.FUNCMAPPINGS   | Enthält die Funktionszuordnungen zwischen<br>der föderierten Datenbank und den Daten-<br>quellenobjekten.                      |
| SYSCAT.INDEXCOLUSE    | Enthält Spalten, die an einem Index beteiligt<br>sind.                                                                         |
| SYSCAT.INDEXES        | Enthält Indexspezifikationen für Daten-<br>quellenobjekte.                                                                     |
| SYSCAT.INDEXOPTIONS   | Enthält Informationen zu Indexoptionen.                                                                                        |

*Tabelle 89. Bei einem föderierten System üblicherweise verwendete Katalogsichten*

| Katalogsichten            | Beschreibung                                                                                                    |
|---------------------------|----------------------------------------------------------------------------------------------------|
| SYSCAT.KEYCOLUSE          | Enthält Spalten, die an einem Schlüssel betei-<br>ligt sind, der durch eine Integritätsbedingung<br>über eindeutigen Schlüssel, über Primär-<br>schlüssel oder über Fremdschlüssel definiert<br>ist.                                                                                              |
| SYSCAT.NICKNAMES          | Enthält Informationen zu Kurznamen, die Sie<br>erstellt haben.                                                                                                    |
| SYSCAT.REFERENCES         | Enthält Informationen zu referenziellen<br>Integritätsbedingungen, die Sie definiert<br>haben.                                                                                                    |
| SYSCAT.ROUTINES           | Enthält lokale benutzerdefinierte Funktionen<br>oder Funktionsschablonen von DB2.<br>Funktionsschablonen werden verwendet, um<br>eine Zuordnung zu einer Datenquellen-<br>funktion vorzunehmen.                                                                                                   |
| SYSCAT.REVTYPEMAPPINGS    | Diese Sicht wird nicht verwendet. Alle<br>Datentypzuordnungen sind in der Sicht<br>SYSCAT.TYPEMAPPINGS verzeichnet.                                                                                                    |
| SYSCAT.ROUTINEOPTIONS     | Enthält Informationen zu Optionswerten für<br>föderierte Routinen.                                                                                                    |
| SYSCAT.ROUTINEPARMOPTIONS | Enthält Informationen zu Optionswerten für<br>Parameter föderierter Routinen.                                                                                                    |
| SYSCAT.ROUTINEPARMS       | Enthält einen Parameter oder das Ergebnis<br>einer Routine, die in SYSCAT.ROUTINES<br>definiert ist.                                                                                                    |
| SYSCAT.ROUTINESFEDERATED  | Enthält Informationen zu föderierten<br>Routinen, die Sie definiert haben.                                                                                                    |
| SYSCAT.SERVERS            | Enthält Serverdefinitionen, die Sie für Daten-<br>quellenserver erstellen.                                                                                                    |
| SYSCAT.TABCONST           | Jede Zeile stellt eine Tabellen- und Kurz-<br>namenintegritätsbedingung des Typs<br>CHECK, UNIQUE, PRIMARY KEY oder<br>FOREIGN KEY dar.                                                                                                    |
| SYSCAT.TABLES             | Enthält Informationen zu allen lokalen DB2-<br>Tabellen, föderierten Sichten und Kurz-<br>namen, die Sie erstellen.                                                                                                    |
| SYSCAT.TYPEMAPPINGS       | Enthält progressive Datentypzuordnungen<br>und regressive Datentypzuordnungen. Die<br>Zuordnung wird von den Datentypen der<br>Datenquelle zu den lokalen DB2-Datentypen<br>vorgenommen. Diese Zuordnungen werden<br>verwendet, wenn Sie einen Kurznamen für<br>ein Datenquellenobjekt erstellen. |
| SYSCAT.USEROPTIONS        | Enthält Informationen zur Benutzer-<br>berechtigung, die Sie beim Erstellen von<br>Benutzerzuordnungen zwischen der föderier-<br>ten Datenbank und den Datenquellenservern<br>festlegen.                                                                                                    |
| SYSCAT.VIEWS              | Enthält Informationen zu lokalen föderierten<br>Sichten, die Sie erstellen.                                                                                                    |

*Tabelle 89. Bei einem föderierten System üblicherweise verwendete Katalogsichten (Forts.)*

*Tabelle 89. Bei einem föderierten System üblicherweise verwendete Katalogsichten (Forts.)*

| Katalogsichten     | <b>Beschreibung</b>                                                                                                    |
|--------------------|----------------------------------------------------------------------------------------------------|
| SYSCAT.WRAPOPTIONS | Enthält Informationen zu Optionswerten, die<br>Sie für einen Wrapper festgelegt haben.                                   |
| SYSCAT.WRAPPERS    | Enthält den Namen des Wrappers und der<br>Bibliotheksdatei für jede Datenquelle, für die<br>Sie einen Wrapper erstellen. |

In der folgenden Tabelle sind die SYSSTAT-Sichten angegeben, die föderierte Informationen enthalten. Diese Sichten mit Schreib-/Lesezugriff enthalten Statistikdaten, die Sie aktualisieren können.

*Tabelle 90. Aktualisierbare Sichten des globalen Katalogs für föderierte Informationen*

| Katalogsichten   | Beschreibung                                                                                                    |
|------------------|----------------------------------------------------------------------------------------------------|
| SYSSTAT.COLUMNS  | Enthält statistische Information zu allen Spal-<br>ten in den Datenquellenobjekten (Tabellen<br>und Sichten), für die Sie Kurznamen erstellt<br>haben. Für übernommene Spalten von typi-<br>sierten Tabellen werden keine Statistikdaten<br>aufgezeichnet.                                                                                                    |
| SYSSTAT.INDEXES  | Enthält statistische Informationen zu allen<br>Indexspezifikationen für Datenquellenobjekte.                                                                                                    |
| SYSSTAT.ROUTINES | Enthält statistische Information zu allen<br>benutzerdefinierten Funktionen. Integrierte<br>Funktionen werden hierbei nicht berücksich-<br>tigt. Für übernommene Spalten von typisier-<br>ten Tabellen werden keine Statistikdaten<br>aufgezeichnet.                                                                                                    |
| SYSSTAT.TABLES   | Enthält Informationen zu allen Basistabellen.<br>Informationen zu Sichten, Synonymen und<br>Aliasnamen sind in dieser Sicht nicht enthal-<br>ten. Für typisierte Tabellen wird nur die<br>Stammtabelle einer Tabellenhierarchie in die<br>Sicht aufgenommen. Für übernommene Spal-<br>ten von typisierten Tabellen werden keine<br>Statistikdaten aufgezeichnet. |

## **Kapitel 38. Funktionszuordnungsoptionen für föderierte Systeme**

Der Server mit föderierten Datenbanken bietet Standardzuordnungen zwischen DB2-Funktionen und Datenquellenfunktionen. Für die meisten Datenquellen sind die Standardfunktionszuordnungen in den Wrappern enthalten. Um eine vom Server mit föderierten Datenbanken nicht erkannte Datenquellenfunktion zu verwenden oder die Standardzuordnung zu ändern, erstellen Sie eine Funktionszuordnung.

Bei der Erstellung einer Funktionszuordnung geben Sie den Namen der Datenquellenfunktion an. Außerdem müssen Sie die zugeordnete Funktion aktivieren. Wenn Sie anschließend die zugeordnete Funktion verwenden, vergleicht das Abfrageoptimierungsprogramm die Kosten, die durch die Ausführung der Funktion in der Datenquelle entstehen, mit den Kosten für die Ausführung der Funktion auf dem Server mit föderierten Datenbanken.

*Tabelle 91. Optionen für Funktionszuordnungen*

| Name           | Beschreibung                                                                                                    |
|----------------|----------------------------------------------------------------------------------------------------|
| <b>DISABLE</b> | Aktiviert bzw. inaktiviert eine Standard-<br>funktionszuordnung. Gültige Werte sind Y<br>und N. Der Standardwert ist N. |
| REMOTE NAME    | Der Name der Datenquellenfunktion. Stan-<br>dardwert ist der lokale Name.                                               |

# **Kapitel 39. Gültige Servertypen in SQL-Anweisungen**

Servertypen geben den Typ der Datenquelle an, die von der Serverdefinition dargestellt wird.

Servertypen variieren je nach Hersteller, Zweck und Betriebssystem. Welche Werte unterstützt werden, ist von der Datenquelle abhängig.

Bei den meisten Datenquellen müssen Sie in der Anweisung CREATE SERVER einen gültigen Servertyp angeben.

| Datenquelle                                                      | Servertyp                                                                                                    |
|------------------------------------------------------------------|----------------------------------------------------------------------------------------------------|
| <b>BioRS</b>                                                     | In der Anweisung CREATE SERVER ist kein<br>Servertyp erforderlich.                                                                                                    |
| Excel                                                            | In der Anweisung CREATE SERVER ist kein<br>Servertyp erforderlich.                                                                                                    |
| IBM DB2 Universal Database für Linux,<br><b>UNIX und Windows</b> | DB2/UDB                                                                                                    |
| IBM DB2 Universal Database für System i<br>und $AS/400$          | DB2/ISERIES                                                                                                    |
| IBM DB2 Universal Database für z/OS                              | DB2/ZOS                                                                                                    |
| IBM DB2 für VM                                                   | DB2/VM                                                                                                    |
| Informix                                                         | <b>INFORMIX</b>                                                                                                    |
| <b>IDBC</b>                                                      | JDBC (Erforderlich für JDBC-Datenquellen,<br>die von JDBC-Treibern der Version 3.0 und<br>höher unterstützt werden.)                                                                                        |
| Microsoft SQL Server                                             | MSSQLSERVER (Erforderlich für Daten-<br>quellen, die vom Treiber für DataDirect<br>Connect ODBC 4.2 (oder höher) oder vom<br>Treiber für Microsoft SQL Server ODBC 3.0<br>(oder höher) unterstützt werden.) |
| <b>ODBC</b>                                                      | ODBC (Erforderlich für ODBC-Datenquellen,<br>die vom ODBC-Treiber der Version 3.x<br>unterstützt werden.)                                                                                                   |
| <b>OLE DB</b>                                                    | In der Anweisung CREATE SERVER ist kein<br>Servertyp erforderlich.                                                                                                    |
| Oracle                                                           | ORACLE (Erforderlich für Oracle-Daten-<br>quellen, die von der Oracle NET8-Client-<br>Software unterstützt werden.)                                                                                         |
| Sybase (CTLIB)                                                   | <b>SYBASE</b>                                                                                                    |
| Dateien mit Tabellenstruktur                                     | In der Anweisung CREATE SERVER ist kein<br>Servertyp erforderlich.                                                                                                    |
| Teradata                                                         | <b>TERADATA</b>                                                                                                    |
| <b>Web-Services</b>                                              | In der Anweisung CREATE SERVER ist kein<br>Servertyp erforderlich.                                                                                                    |
| <b>XML</b>                                                       | In der Anweisung CREATE SERVER ist kein<br>Servertyp erforderlich.                                                                                                    |

*Tabelle 92. Datenquellen und Servertypen*

## **Kapitel 40. Datentypzuordnungen**

Zu den Datentypzuordnungen für relationale Datenquellen gehören progressive Typzuordnungen, regressive Typzuordnungen und spezielle Typzuordnungen für Unicode. Jede der nicht relationalen Datenquellen unterstützt bestimmte Datentypen.

#### **Standardmäßige progressive Datentypzuordnungen**

Progressive Typzuordnungen und regressive Typzuordnungen sind die beiden Arten von Zuordnungen zwischen Datentypen der Datenquelle und Datentypen der föderierten Datenbank. Eine progressive Typzuordnung ist eine Zuordnung von einem fernen Typ zu einem vergleichbaren lokalen Typ.

Sie können eine Standardtypzuordnung überschreiben oder eine neue Zuordnung erstellen (Anweisung CREATE TYPE MAPPING).

Diese Zuordnungen sind - sofern nichts anderes angegeben ist - bei allen unterstützten Versionen gültig.

Bei allen standardmäßigen progressiven Datentypzuordnungen von einer Datenquelle zur föderierten Datenbank wird das föderierte Schema SYSIBM verwendet.

In den folgenden Tabellen sind die standardmäßigen progressiven Zuordnungen zwischen den Datentypen der föderierten Datenbank und den Datentypen der Datenquelle angegeben.

#### **Standardmäßige progressive Datentypzuordnungen bei DB2 Database für Linux, UNIX und Windows-Datenquellen**

In der folgenden Tabelle sind die standardmäßigen progressiven Datentypzuordnungen bei DB2 Database für Linux, UNIX und Windows-Datenquellen aufgeführt.

*Tabelle 93. Standardmäßige progressive Datentypzuordnungen bei DB2 Database für Linux, UNIX und Windows (nicht alle Spalten sind dargestellt)*

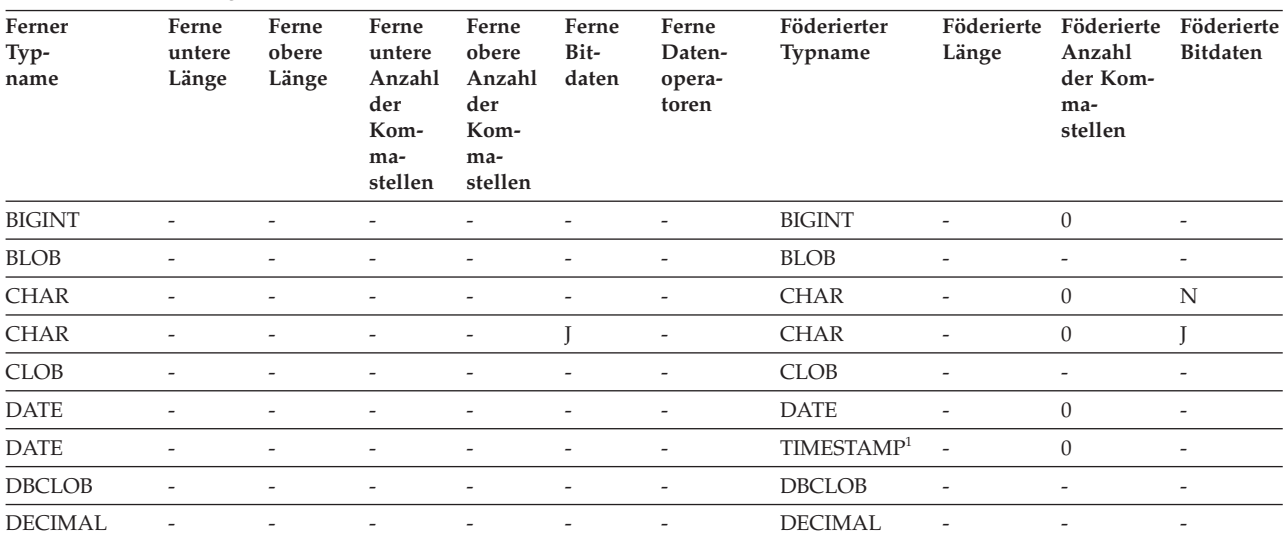

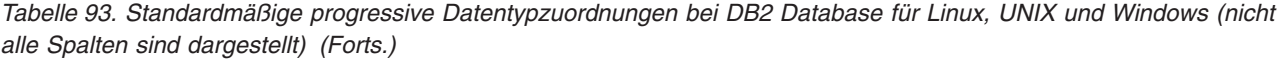

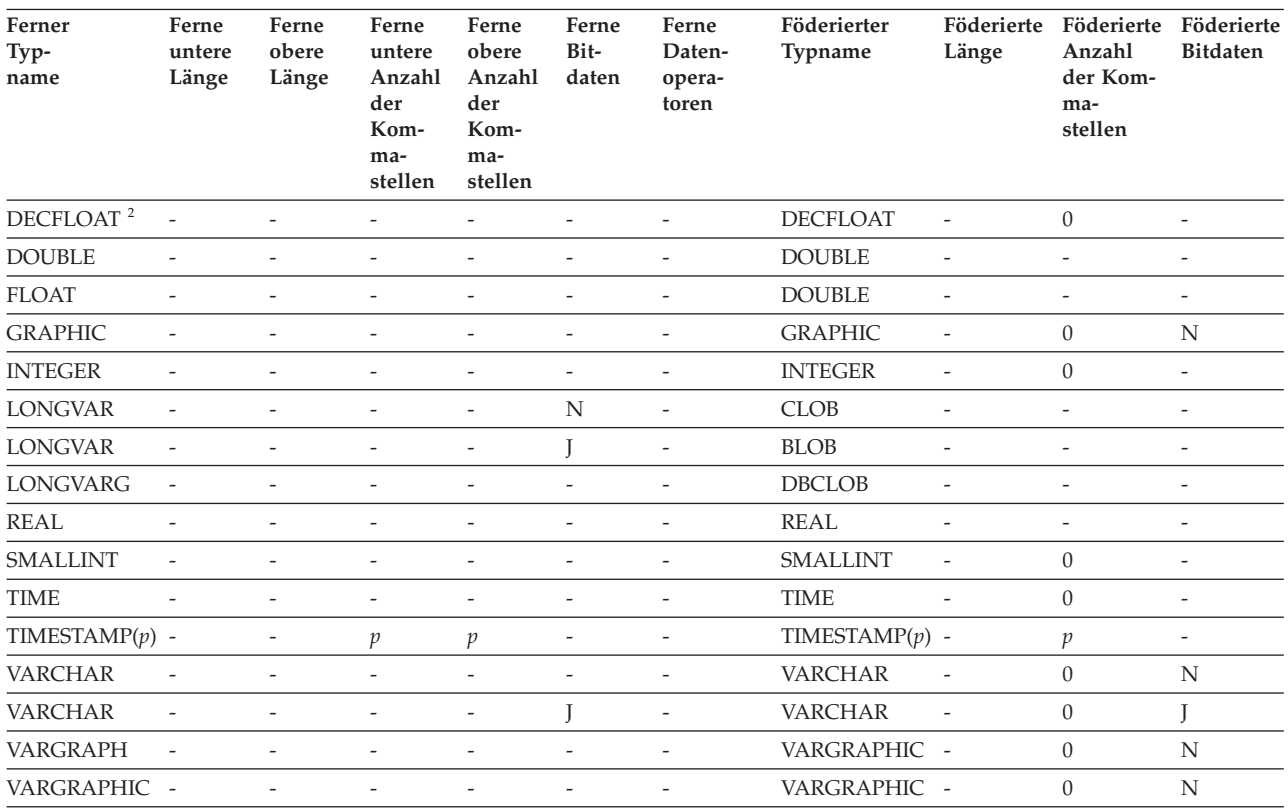

#### **Anmerkung:**

1. Der föderierte Typ ist TIMESTAMP(0), falls der Konfigurationsparameter 'date\_compat' auf **ON** gesetzt ist.

2. Die Serveroption SAME\_DECFLT\_ROUNDING ist standardmäßig auf **N** gesetzt. Operationen werden nur dann im Pushdown-Modus an die ferne Datenquelle weitergeleitet, wenn SAME\_DECFLT\_ROUNDING auf **Y** gesetzt ist. Informationen zur Serveroption SAME\_DECFLT\_ROUNDING finden Sie unter [Referenz für Optionen der DB2-Datenbank.](http://publib.boulder.ibm.com/infocenter/db2luw/v9r7/topic/com.ibm.swg.im.iis.db.found.conn.fw.opt.doc/topics/iiyfarefdb2opts.html)

## **Standardmäßige progressive Datentypzuordnungen bei DB2 für System i-Datenquellen**

In der folgenden Tabelle sind die standardmäßigen progressiven Datentypzuordnungen bei DB2 für System i-Datenquellen aufgeführt.

*Tabelle 94. Standardmäßige progressive Datentypzuordnungen bei DB2 für System i-Datenquellen (nicht alle Spalten sind dargestellt)*

| Ferner<br>Typ-<br>name | Ferne<br>untere<br>Länge | Ferne<br>obere<br>Länge | Ferne<br>untere<br>Anzahl<br>der<br>Kom-<br>ma-<br>stellen | Ferne<br>obere<br>Anzahl<br>der<br>Kom-<br>ma-<br>stellen | Ferne<br>Bit-<br>daten | Ferne<br>Daten-<br>opera-<br>toren | Föderierter<br><b>Typname</b> | Föderierte<br>Länge      | Föde-<br>rierte<br>Anzahl<br>der Kom-<br>ma-<br>stellen | Föde-<br>rierte Bit-<br>daten |
|------------------------|--------------------------|-------------------------|------------------------------------------------------------|-----------------------------------------------------------|------------------------|------------------------------------|-------------------------------|--------------------------|---------------------------------------------------------|-------------------------------|
| <b>BLOB</b>            |                          |                         |                                                            |                                                           |                        |                                    | <b>BLOB</b>                   |                          |                                                         |                               |
| <b>CHAR</b>            |                          | 254                     | $\overline{\phantom{a}}$                                   |                                                           |                        |                                    | <b>CHAR</b>                   | $\overline{\phantom{a}}$ | $\theta$                                                | N                             |
| <b>CHAR</b>            | 255                      | 32672                   | $\overline{a}$                                             |                                                           |                        |                                    | <b>VARCHAR</b>                | $\overline{\phantom{a}}$ | $\theta$                                                | N                             |
| <b>CHAR</b>            |                          | 254                     |                                                            |                                                           |                        |                                    | <b>CHAR</b>                   | $\overline{a}$           | $\theta$                                                |                               |
| <b>CHAR</b>            | 255                      | 32672                   | $\overline{\phantom{a}}$                                   | $\overline{\phantom{a}}$                                  |                        | ٠                                  | <b>VARCHAR</b>                | $\overline{\phantom{a}}$ | $\theta$                                                |                               |
| <b>CLOB</b>            |                          |                         |                                                            |                                                           |                        |                                    | <b>CLOB</b>                   | -                        | -                                                       | $\qquad \qquad -$             |
| <b>DATE</b>            |                          |                         |                                                            |                                                           |                        |                                    | <b>DATE</b>                   | ٠                        | $\theta$                                                | $\overline{\phantom{0}}$      |

*Tabelle 94. Standardmäßige progressive Datentypzuordnungen bei DB2 für System i-Datenquellen (nicht alle Spalten sind dargestellt) (Forts.)*

| Ferner<br>Typ-<br>name | Ferne<br>untere<br>Länge | Ferne<br>obere<br>Länge  | Ferne<br>untere<br>Anzahl<br>der<br>Kom-<br>ma-<br>stellen | Ferne<br>obere<br>Anzahl<br>der<br>Kom-<br>ma-<br>stellen | Ferne<br>Bit-<br>daten   | Ferne<br>Daten-<br>opera-<br>toren | Föderierter<br>Typname | Föderierte<br>Länge      | Föde-<br>rierte<br>Anzahl<br>der Kom-<br>ma-<br>stellen | Föde-<br>rierte Bit-<br>daten |
|------------------------|--------------------------|--------------------------|------------------------------------------------------------|-----------------------------------------------------------|--------------------------|------------------------------------|------------------------|--------------------------|---------------------------------------------------------|-------------------------------|
| <b>DBCLOB</b>          |                          |                          | $\overline{a}$                                             | $\overline{a}$                                            | $\overline{\phantom{a}}$ | $\qquad \qquad -$                  | <b>DBCLOB</b>          | $\overline{a}$           | $\overline{a}$                                          | $\overline{\phantom{a}}$      |
| <b>DECIMAL</b>         |                          |                          |                                                            |                                                           |                          | ٠                                  | <b>DECIMAL</b>         | $\overline{a}$           |                                                         | $\qquad \qquad -$             |
| <b>FLOAT</b>           | 4                        | $\overline{a}$           | L,                                                         |                                                           |                          | $\overline{\phantom{a}}$           | <b>REAL</b>            | $\overline{\phantom{a}}$ | $\overline{a}$                                          | $\overline{\phantom{0}}$      |
| <b>FLOAT</b>           | 8                        |                          |                                                            |                                                           |                          | $\overline{\phantom{a}}$           | <b>DOUBLE</b>          | $\overline{\phantom{a}}$ | $\overline{\phantom{a}}$                                | $\qquad \qquad -$             |
| <b>GRAPHIC</b>         | $\mathbf{1}$             | 127                      | $\overline{\phantom{a}}$                                   |                                                           |                          | $\overline{\phantom{a}}$           | <b>GRAPHIC</b>         | $\overline{\phantom{a}}$ | $\theta$                                                | N                             |
| <b>GRAPHIC</b>         | 128                      | 16336                    | $\overline{\phantom{a}}$                                   | $\overline{\phantom{a}}$                                  | ٠                        | $\qquad \qquad -$                  | <b>VARGRAPHIC</b>      | $\sim$                   | $\mathbf{0}$                                            | N                             |
| <b>INTEGER</b>         | $\overline{\phantom{a}}$ |                          |                                                            |                                                           |                          | $\overline{\phantom{a}}$           | <b>INTEGER</b>         | $\overline{a}$           | $\mathbf{0}$                                            | $\overline{a}$                |
| <b>NUMERIC</b>         | $\overline{\phantom{a}}$ |                          | L,                                                         | $\overline{a}$                                            |                          | $\overline{\phantom{a}}$           | <b>DECIMAL</b>         | $\overline{\phantom{a}}$ | $\overline{\phantom{a}}$                                | $\overline{\phantom{0}}$      |
| <b>SMALLINT</b>        | $\overline{\phantom{a}}$ |                          |                                                            |                                                           |                          | ٠                                  | <b>SMALLINT</b>        | $\overline{\phantom{a}}$ | $\mathbf{0}$                                            | $\overline{\phantom{0}}$      |
| <b>TIME</b>            | $\overline{\phantom{a}}$ | $\overline{\phantom{a}}$ | $\overline{a}$                                             | $\overline{\phantom{a}}$                                  | $\overline{\phantom{a}}$ | $\overline{\phantom{a}}$           | <b>TIME</b>            | $\overline{\phantom{a}}$ | $\mathbf{0}$                                            | $\overline{\phantom{a}}$      |
| <b>TIMESTAMP</b>       |                          |                          |                                                            |                                                           |                          |                                    | TIMES-<br>TAMP(6)      |                          | 6                                                       |                               |
| <b>VARCHAR</b>         | $\mathbf{1}$             | 32672                    |                                                            |                                                           |                          | $\overline{\phantom{a}}$           | <b>VARCHAR</b>         | $\overline{a}$           | $\mathbf{0}$                                            | N                             |
| <b>VARCHAR</b>         | $\mathbf{1}$             | 32672                    | $\overline{\phantom{a}}$                                   | $\overline{a}$                                            |                          | $\overline{\phantom{a}}$           | <b>VARCHAR</b>         | $\overline{\phantom{a}}$ | $\mathbf{0}$                                            | J                             |
| <b>VARG</b>            | $\mathbf{1}$             | 16336                    | $\overline{a}$                                             |                                                           | $\overline{\phantom{a}}$ | $\overline{\phantom{a}}$           | VARGRAPHIC             | $\overline{\phantom{a}}$ | $\mathbf{0}$                                            | N                             |
| <b>VARGRAPHIC</b>      | 1                        | 16336                    |                                                            |                                                           |                          |                                    | VARGRAPHIC             | $\overline{\phantom{a}}$ | $\theta$                                                | N                             |

## **Standardmäßige progressive Datentypzuordnungen bei DB2 für VM und VSE-Datenquellen**

In der folgenden Tabelle sind die standardmäßigen progressiven Datentypzuordnungen bei DB2 für VM und VSE-Datenquellen aufgeführt.

*Tabelle 95. Standardmäßige progressive Datentypzuordnungen bei DB2 Server für VM und VSE (nicht alle Spalten sind dargestellt)*

| Ferner<br>Typ-<br>name | Ferne<br>untere<br>Länge | Ferne<br>obere<br>Länge  | Ferne<br>untere<br>Anzahl<br>der<br>Kom-<br>ma-<br>stellen | Ferne<br>obere<br>Anzahl<br>der<br>Kom-<br>ma-<br>stellen | Ferne<br>Bit-<br>daten | Ferne<br>Daten-<br>opera-<br>toren | Föderierter<br>Typname | Föderierte<br>Länge      | Föde-<br>rierte<br>Anzahl<br>der Kom-<br>ma-<br>stellen | Föderierte<br><b>Bitdaten</b> |
|------------------------|--------------------------|--------------------------|------------------------------------------------------------|-----------------------------------------------------------|------------------------|------------------------------------|------------------------|--------------------------|---------------------------------------------------------|-------------------------------|
| <b>BLOB</b>            |                          |                          |                                                            |                                                           |                        |                                    | <b>BLOB</b>            | $\overline{a}$           |                                                         | $\qquad \qquad \blacksquare$  |
| <b>CHAR</b>            | $\mathbf{1}$             | 254                      | $\overline{\phantom{0}}$                                   |                                                           |                        | $\overline{\phantom{a}}$           | <b>CHAR</b>            | ٠                        | $\theta$                                                | N                             |
| <b>CHAR</b>            | $\mathbf{1}$             | 254                      | $\overline{\phantom{0}}$                                   |                                                           |                        | $\overline{\phantom{a}}$           | <b>CHAR</b>            |                          | $\overline{0}$                                          |                               |
| <b>CLOB</b>            |                          |                          |                                                            |                                                           |                        |                                    | <b>CLOB</b>            | $\overline{a}$           | ٠                                                       | $\overline{\phantom{0}}$      |
| <b>DATE</b>            |                          |                          |                                                            |                                                           |                        |                                    | <b>DATE</b>            | $\overline{a}$           | $\overline{0}$                                          | $\qquad \qquad \blacksquare$  |
| <b>DBAHW</b>           |                          |                          |                                                            |                                                           |                        | $\overline{\phantom{a}}$           | <b>SMALLINT</b>        | $\overline{\phantom{a}}$ | $\overline{0}$                                          | $\qquad \qquad \blacksquare$  |
| <b>DBAINT</b>          |                          |                          |                                                            |                                                           |                        |                                    | <b>INTEGER</b>         | $\overline{\phantom{a}}$ | $\overline{0}$                                          | $\qquad \qquad \blacksquare$  |
| <b>DBCLOB</b>          |                          |                          |                                                            |                                                           |                        | $\overline{\phantom{a}}$           | <b>DBCLOB</b>          | $\overline{a}$           |                                                         | $\qquad \qquad \blacksquare$  |
| <b>DECIMAL</b>         | $\overline{\phantom{a}}$ |                          |                                                            |                                                           |                        | $\overline{\phantom{a}}$           | <b>DECIMAL</b>         | $\overline{a}$           |                                                         | $\qquad \qquad -$             |
| <b>FLOAT</b>           | $\overline{4}$           | $\overline{\phantom{a}}$ |                                                            |                                                           |                        |                                    | REAL                   | ٠                        | ۰                                                       | -                             |
| <b>FLOAT</b>           | 8                        |                          |                                                            |                                                           |                        |                                    | <b>DOUBLE</b>          |                          |                                                         |                               |

*Tabelle 95. Standardmäßige progressive Datentypzuordnungen bei DB2 Server für VM und VSE (nicht alle Spalten sind dargestellt) (Forts.)*

| Ferner<br>Typ-<br>name | Ferne<br>untere<br>Länge | Ferne<br>obere<br>Länge | Ferne<br>untere<br>Anzahl<br>der<br>Kom-<br>ma-<br>stellen | Ferne<br>obere<br>Anzahl<br>der<br>Kom-<br>ma-<br>stellen | Ferne<br>Bit-<br>daten | Ferne<br>Daten-<br>opera-<br>toren | Föderierter<br>Typname | Föderierte<br>Länge      | Föde-<br>rierte<br>Anzahl<br>der Kom-<br>ma-<br>stellen | Föderierte<br><b>Bitdaten</b> |
|------------------------|--------------------------|-------------------------|------------------------------------------------------------|-----------------------------------------------------------|------------------------|------------------------------------|------------------------|--------------------------|---------------------------------------------------------|-------------------------------|
| <b>GRAPHIC</b>         | 1                        | 127                     | $\overline{\phantom{a}}$                                   |                                                           |                        |                                    | <b>GRAPHIC</b>         | $\overline{\phantom{a}}$ | $\theta$                                                | N                             |
| <b>INTEGER</b>         |                          |                         |                                                            |                                                           |                        |                                    | <b>INTEGER</b>         | $\overline{a}$           |                                                         | $\qquad \qquad \blacksquare$  |
| <b>SMALLINT</b>        |                          |                         |                                                            |                                                           |                        | -                                  | <b>SMALLINT</b>        | $\overline{\phantom{a}}$ |                                                         | $\qquad \qquad -$             |
| <b>TIME</b>            |                          |                         |                                                            |                                                           |                        |                                    | TIME                   | ٠                        | $\theta$                                                |                               |
| <b>TIMESTAMP</b>       | $\overline{\phantom{a}}$ |                         |                                                            |                                                           |                        |                                    | TIMES-<br>TAMP(6)      |                          | 6                                                       | $\overline{\phantom{a}}$      |
| VARCHAR                | $\mathbf{1}$             | 32672                   | $\overline{\phantom{a}}$                                   |                                                           |                        |                                    | <b>VARCHAR</b>         | $\qquad \qquad -$        | $\theta$                                                | N                             |
| <b>VARCHAR</b>         | $\mathbf{1}$             | 32672                   | $\overline{\phantom{a}}$                                   | $\overline{\phantom{a}}$                                  |                        | $\overline{\phantom{a}}$           | <b>VARCHAR</b>         | ٠                        | $\overline{0}$                                          |                               |
| VARGRAPHIC 1           |                          | 16336                   | $\overline{a}$                                             |                                                           |                        |                                    | VARGRAPHIC             | $\overline{\phantom{a}}$ | $\theta$                                                | N                             |
| <b>VARGRAPH</b>        | $\overline{1}$           | 16336                   | $\overline{a}$                                             |                                                           |                        |                                    | VARGRAPHIC             | $\overline{\phantom{a}}$ | $\theta$                                                | N                             |

#### **Standardmäßige progressive Datentypzuordnungen bei DB2 für z/OS-Datenquellen**

In der folgenden Tabelle sind die standardmäßigen progressiven Datentypzuordnungen bei DB2 für z/OS-Datenquellen aufgeführt.

*Tabelle 96. Standardmäßige progressive Datentypzuordnungen bei DB2 für z/OS-Datenquellen (nicht alle Spalten sind dargestellt)*

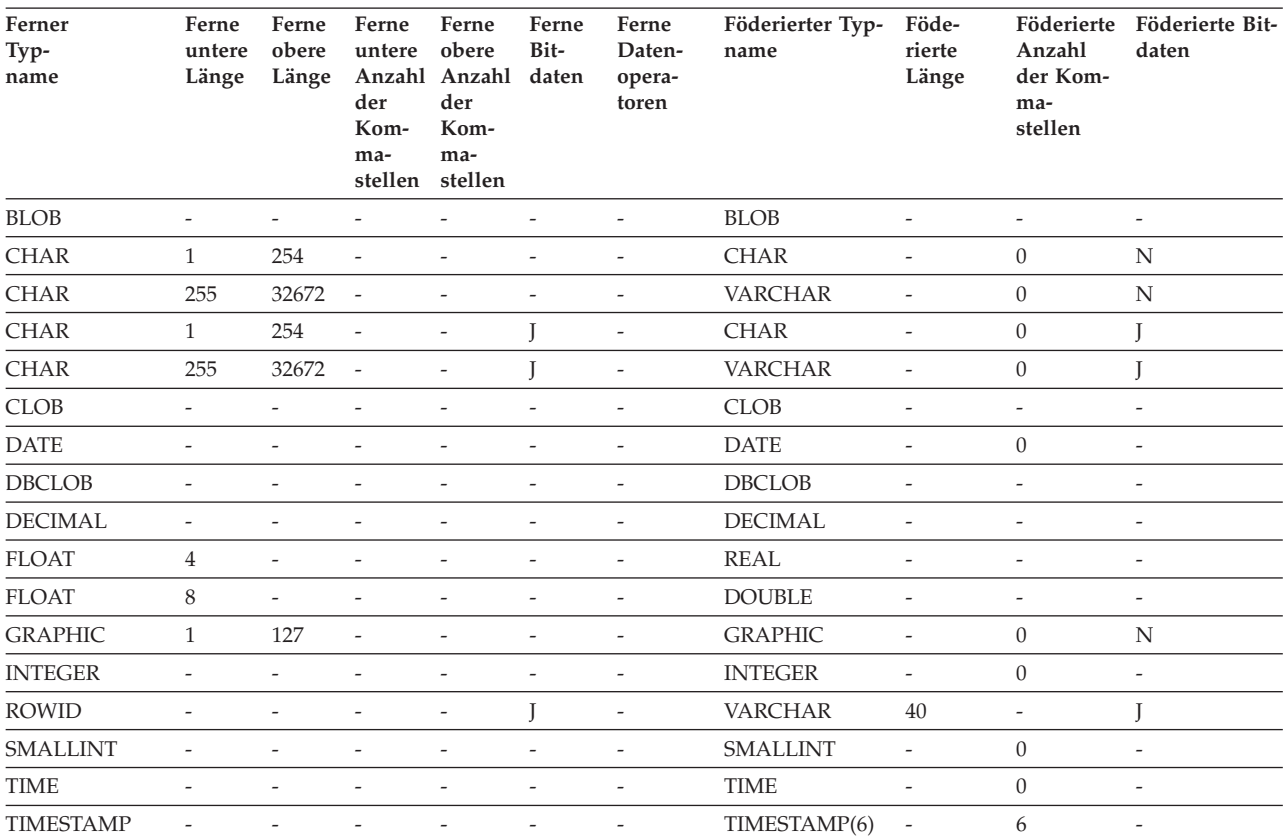

*Tabelle 96. Standardmäßige progressive Datentypzuordnungen bei DB2 für z/OS-Datenquellen (nicht alle Spalten sind dargestellt) (Forts.)*

| Ferner<br>Typ-<br>name | Ferne<br>untere<br>Länge | Ferne<br>obere | Ferne<br>untere obere<br>Länge Anzahl Anzahl daten<br>der<br>Kom-<br>ma-<br>stellen stellen | Ferne<br>der<br>Kom-<br>ma- | Ferne<br>Bit- | Ferne<br>Daten-<br>opera-<br>toren | Föderierter Typ-<br>name | Föde-<br>rierte<br>Länge | Föderierte<br>Anzahl<br>der Kom-<br>ma-<br>stellen | Föderierte Bit-<br>daten |
|------------------------|--------------------------|----------------|---------------------------------------------------------------------------------------------|-----------------------------|---------------|------------------------------------|--------------------------|--------------------------|----------------------------------------------------|--------------------------|
| <b>VARCHAR</b>         | 1                        | 32672 -        |                                                                                             |                             |               |                                    | <b>VARCHAR</b>           | $\overline{\phantom{a}}$ | $\Omega$                                           | N                        |
| <b>VARCHAR</b>         | -1                       | 32672 -        |                                                                                             | $\overline{\phantom{a}}$    |               | $\overline{\phantom{a}}$           | <b>VARCHAR</b>           |                          | $\theta$                                           |                          |
| VARG                   |                          | 16336          | $\sim$                                                                                      |                             |               |                                    | VARGRAPHIC               | $\overline{\phantom{a}}$ | $\Omega$                                           | N                        |
| <b>VARGRAPHIC</b>      |                          | 16336          |                                                                                             |                             |               |                                    | <b>VARGRAPHIC</b>        | $\overline{\phantom{a}}$ | $\Omega$                                           | N                        |

#### **Standardmäßige progressive Datentypzuordnungen bei Informix-Datenquellen**

In der folgenden Tabelle sind die standardmäßigen progressiven Datentypzuordnungen bei Informix-Datenquellen aufgeführt.

*Tabelle 97. Standardmäßige progressive Datentypzuordnungen bei Informix (nicht alle Spalten sind dargestellt)*

| Ferner<br>Typ-<br>name | Ferne<br>untere<br>Länge | Ferne<br>obere<br>Länge  | Ferne<br>untere<br>Anzahl<br>der<br>Kom-<br>ma-<br>stellen | Ferne<br>obere<br>Anzahl<br>der<br>Kom-<br>ma-<br>stellen | Ferne<br>Bit-<br>daten   | Ferne<br>Daten-<br>opera-<br>toren | Föderierter<br>Typname | Föderierte<br>Länge          | Föderierte<br>Anzahl der Bitdaten<br>Komma-<br>stellen | Föderierte               |
|------------------------|--------------------------|--------------------------|------------------------------------------------------------|-----------------------------------------------------------|--------------------------|------------------------------------|------------------------|------------------------------|--------------------------------------------------------|--------------------------|
| <b>BLOB</b>            | $\overline{\phantom{a}}$ | $\frac{1}{2}$            | $\overline{\phantom{a}}$                                   | $\overline{\phantom{a}}$                                  | $\overline{\phantom{a}}$ | $\overline{\phantom{a}}$           | <b>BLOB</b>            | 2147483647                   | $\overline{\phantom{a}}$                               | $\overline{\phantom{a}}$ |
| <b>BOOLEAN</b>         | $\frac{1}{2}$            | $\overline{\phantom{m}}$ | $\overline{\phantom{a}}$                                   | $\overline{\phantom{a}}$                                  | $\overline{\phantom{a}}$ | $\overline{a}$                     | <b>CHARACTER</b>       | $\mathbf{1}$                 | $\overline{\phantom{a}}$                               | $\overline{\phantom{a}}$ |
| <b>BYTE</b>            | $\overline{\phantom{a}}$ | $\overline{\phantom{m}}$ | $\overline{\phantom{a}}$                                   | $\frac{1}{2}$                                             | $\overline{\phantom{m}}$ | $\overline{\phantom{a}}$           | <b>BLOB</b>            | 2147483647                   | $\overline{\phantom{a}}$                               | $\frac{1}{2}$            |
| <b>CHAR</b>            | 1                        | 254                      | $\frac{1}{2}$                                              | $\overline{\phantom{m}}$                                  | $\overline{\phantom{m}}$ | $\overline{\phantom{a}}$           | <b>CHARACTER</b>       | $\frac{1}{2}$                | $\qquad \qquad -$                                      | $\overline{\phantom{a}}$ |
| <b>CHAR</b>            | 255                      | 32672                    | $\overline{\phantom{a}}$                                   | $\overline{\phantom{m}}$                                  | $\overline{\phantom{a}}$ | $\overline{\phantom{m}}$           | <b>VARCHAR</b>         | $\overline{a}$               | $\frac{1}{2}$                                          | $\overline{\phantom{a}}$ |
| <b>CLOB</b>            | $\overline{\phantom{a}}$ | $\overline{\phantom{a}}$ | $\overline{\phantom{m}}$                                   | $\overline{\phantom{m}}$                                  | $\overline{a}$           | ÷,                                 | <b>CLOB</b>            | 2147483647                   | $\overline{\phantom{a}}$                               | $\overline{\phantom{m}}$ |
| <b>DATE</b>            | $\overline{\phantom{a}}$ | $\overline{\phantom{m}}$ | $\overline{a}$                                             | $\overline{\phantom{a}}$                                  | $\bar{\phantom{a}}$      | $\overline{\phantom{m}}$           | <b>DATE</b>            | $\overline{4}$               | $\overline{\phantom{m}}$                               | $\overline{\phantom{m}}$ |
| <b>DATE</b>            | $\overline{\phantom{a}}$ | $\frac{1}{2}$            | $\overline{\phantom{a}}$                                   | $\overline{\phantom{a}}$                                  | $\overline{\phantom{a}}$ | ÷,                                 | TIMESTAMP <sup>1</sup> | $\frac{1}{2}$                | $\mathbf{0}$                                           | $\overline{\phantom{a}}$ |
| DATETIME <sup>2</sup>  | $\theta$                 | $\overline{4}$           | $\overline{0}$                                             | $\overline{4}$                                            | $\overline{\phantom{a}}$ | $\overline{\phantom{a}}$           | <b>DATE</b>            | $\overline{4}$               | $\frac{1}{2}$                                          | $\overline{\phantom{a}}$ |
| <b>DATETIME</b>        | 6                        | 10                       | 6                                                          | 10                                                        | $\overline{\phantom{a}}$ | $\overline{\phantom{a}}$           | <b>TIME</b>            | $\ensuremath{\mathsf{3}}$    | $\overline{\phantom{m}}$                               | $\overline{\phantom{a}}$ |
| <b>DATETIME</b>        | $\boldsymbol{0}$         | $\overline{4}$           | 6                                                          | 15                                                        | $\overline{a}$           |                                    | TIMES-<br>TAMP(6)      | 10                           | 6                                                      |                          |
| <b>DATETIME</b>        | 6                        | 10                       | 11                                                         | 15                                                        |                          |                                    | TIMES-<br>TAMP(6)      | 10                           | 6                                                      |                          |
| <b>DECIMAL</b>         | $\mathbf{1}$             | 31                       | $\overline{0}$                                             | 31                                                        | $\overline{a}$           | $\overline{a}$                     | <b>DECIMAL</b>         | $\overline{\phantom{a}}$     | $\overline{\phantom{m}}$                               | $\overline{\phantom{m}}$ |
| <b>DECIMAL</b>         | 32                       | 130                      | $\overline{\phantom{a}}$                                   | $\overline{\phantom{a}}$                                  | $\overline{\phantom{a}}$ | $\overline{\phantom{a}}$           | <b>DOUBLE</b>          | 8                            | $\overline{\phantom{m}}$                               | $\overline{\phantom{a}}$ |
| <b>DECIMAL</b>         | $\mathbf{1}$             | 32                       | 255                                                        | 255                                                       | $\overline{\phantom{a}}$ | ÷,                                 | <b>DOUBLE</b>          | $\overline{\phantom{m}}$     | $\overline{\phantom{m}}$                               | $\overline{\phantom{a}}$ |
| <b>FLOAT</b>           | $\overline{\phantom{a}}$ | $\frac{1}{2}$            | $\overline{\phantom{a}}$                                   | $\overline{\phantom{a}}$                                  | $\overline{\phantom{a}}$ | $\overline{a}$                     | <b>DOUBLE</b>          | 8                            | $\overline{\phantom{m}}$                               | $\overline{\phantom{a}}$ |
| <b>INTEGER</b>         | $\overline{\phantom{a}}$ | $\frac{1}{2}$            | $\overline{a}$                                             | $\overline{\phantom{a}}$                                  | $\overline{\phantom{a}}$ | $\overline{a}$                     | <b>INTEGER</b>         | $\overline{4}$               | $\frac{1}{2}$                                          | $\frac{1}{2}$            |
| <b>INTERVAL</b>        | $\overline{\phantom{a}}$ | $\overline{a}$           | $\overline{a}$                                             | $\overline{a}$                                            | $\overline{\phantom{a}}$ | $\overline{\phantom{a}}$           | <b>VARCHAR</b>         | 25                           | $\overline{a}$                                         | $\overline{\phantom{m}}$ |
| INT8                   | $\overline{\phantom{a}}$ | $\overline{\phantom{a}}$ | $\overline{\phantom{m}}$                                   | $\overline{\phantom{a}}$                                  | $\overline{\phantom{a}}$ | $\overline{\phantom{a}}$           | <b>BIGINT</b>          | 19                           | $\boldsymbol{0}$                                       | $\overline{\phantom{a}}$ |
| <b>LVARCHAR</b>        | $\mathbf{1}$             | 32672                    | $\overline{\phantom{a}}$                                   | $\overline{\phantom{a}}$                                  | $\overline{\phantom{a}}$ | $\overline{\phantom{a}}$           | <b>VARCHAR</b>         | $\qquad \qquad \blacksquare$ | $\qquad \qquad \blacksquare$                           | $\overline{\phantom{a}}$ |
| <b>MONEY</b>           | $\mathbf{1}$             | 31                       | $\boldsymbol{0}$                                           | 31                                                        | $\qquad \qquad -$        | $\overline{\phantom{a}}$           | <b>DECIMAL</b>         | $\qquad \qquad \blacksquare$ | $\overline{\phantom{a}}$                               | $\overline{\phantom{a}}$ |
| <b>MONEY</b>           | 32                       | 32                       | $\overline{a}$                                             | $\overline{\phantom{a}}$                                  | $\overline{\phantom{a}}$ | $\overline{\phantom{a}}$           | <b>DOUBLE</b>          | $\,$ 8 $\,$                  | $\overline{\phantom{a}}$                               | $\overline{\phantom{a}}$ |

*Tabelle 97. Standardmäßige progressive Datentypzuordnungen bei Informix (nicht alle Spalten sind dargestellt) (Forts.)*

| Ferner<br>Typ-<br>name | Ferne<br>untere<br>Länge | Ferne<br>obere<br>Länge | Ferne<br>untere<br>Anzahl<br>der<br>Kom-<br>ma-<br>stellen | Ferne<br>obere<br>Anzahl<br>der<br>Kom-<br>ma-<br>stellen | Ferne<br>Bit-<br>daten | Ferne<br>Daten-<br>opera-<br>toren | Föderierter<br>Typname | Föderierte<br>Länge      | Föderierte<br>Anzahl der<br>Komma-<br>stellen | Föderierte<br><b>Bitdaten</b> |
|------------------------|--------------------------|-------------------------|------------------------------------------------------------|-----------------------------------------------------------|------------------------|------------------------------------|------------------------|--------------------------|-----------------------------------------------|-------------------------------|
| <b>NCHAR</b>           | 1                        | 254                     |                                                            |                                                           |                        |                                    | <b>CHARACTER</b>       | $\overline{\phantom{a}}$ | -                                             | -                             |
| <b>NCHAR</b>           | 255                      | 32672                   | $\overline{\phantom{a}}$                                   |                                                           |                        |                                    | <b>VARCHAR</b>         | $\overline{\phantom{a}}$ |                                               | -                             |
| <b>NVARCHAR</b>        | $\mathbf{1}$             | 32672                   | $\overline{\phantom{a}}$                                   |                                                           |                        |                                    | <b>VARCHAR</b>         | $\overline{\phantom{a}}$ |                                               | $\overline{\phantom{a}}$      |
| REAL                   |                          |                         |                                                            |                                                           |                        |                                    | REAL                   | 4                        |                                               | -                             |
| <b>SERIAL</b>          |                          |                         |                                                            |                                                           |                        |                                    | <b>INTEGER</b>         | 4                        |                                               | -                             |
| SERIAL <sub>8</sub>    |                          |                         |                                                            |                                                           |                        |                                    | <b>BIGINT</b>          | $\overline{\phantom{a}}$ |                                               |                               |
| SMALLFLOAT -           |                          |                         |                                                            |                                                           |                        |                                    | REAL                   | $\overline{4}$           |                                               | $\overline{\phantom{a}}$      |
| <b>SMALLINT</b>        | $\overline{\phantom{a}}$ |                         |                                                            |                                                           |                        |                                    | <b>SMALLINT</b>        | 2                        |                                               |                               |
| <b>TEXT</b>            |                          |                         |                                                            |                                                           |                        |                                    | <b>CLOB</b>            | 2147483647               | $\overline{\phantom{a}}$                      |                               |
| <b>VARCHAR</b>         | 1                        | 32672                   | ٠                                                          |                                                           |                        |                                    | <b>VARCHAR</b>         | $\overline{a}$           |                                               |                               |

#### **Anmerkungen**:

- 1. Der föderierte Typ ist TIMESTAMP(0), falls der Konfigurationsparameter 'date\_compat' auf **ON** gesetzt ist.
- 2. Beim Informix-Datentyp DATETIME verwendet der föderierte Server von DB2 für UNIX und Windows das übergeordnete Informix-Qualifikationsmerkmal für REMOTE\_LENGTH und das untergeordneteInformix-Qualifikationsmerkmal für REMOTE\_SCALE.

Die Informix-Qualifikationsmerkmale sind die Konstanten 'TU\_', die in der Datei datatime.h von Informix Client SDK definiert sind. Die Konstanten lauten folgendermaßen:

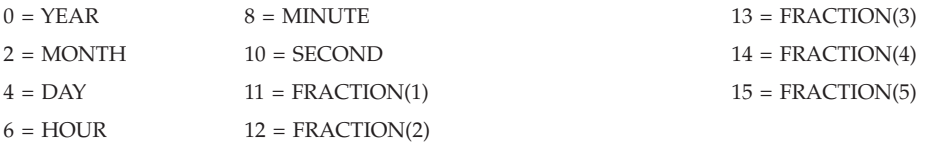

## **Standardmäßige progressive Datentypzuordnungen bei JDBC-Datenquellen**

In der folgenden Tabelle sind die standardmäßigen progressiven Datentypzuordnungen bei JDBC-Datenquellen aufgeführt.

*Tabelle 98. Standardmäßige progressive Datentypzuordnungen bei JDBC*

| Ferner<br>$Type-$<br>name | Ferne<br>untere<br>Länge | Ferne<br>obere<br>Länge | Ferne<br>untere<br>Anzahl<br>der<br>Kom-<br>ma-<br>stellen | Ferne<br>obere<br>Anzahl<br>der<br>Kom-<br>ma-<br>stellen | Ferne<br>Bit-<br>daten | Ferne<br>Daten-<br>opera-<br>toren | Föderierter<br>Typname | Föderierte<br>Länge      | Föde-<br>rierte<br>Anzahl<br>der<br>Komma-<br>stellen | Föde-<br>rierte<br><b>Bitdaten</b> |
|---------------------------|--------------------------|-------------------------|------------------------------------------------------------|-----------------------------------------------------------|------------------------|------------------------------------|------------------------|--------------------------|-------------------------------------------------------|------------------------------------|
| <b>BIGINT</b>             |                          |                         |                                                            |                                                           |                        |                                    | <b>BIGINT</b>          | 8                        |                                                       | $\overline{\phantom{0}}$           |
| <b>BINARY</b>             | -                        | 254                     | -                                                          |                                                           |                        |                                    | <b>CHAR</b>            | $\qquad \qquad -$        | $\overline{\phantom{m}}$                              |                                    |
| <b>BINARY</b>             | 255                      | 32672                   |                                                            |                                                           |                        |                                    | <b>VARCHAR</b>         | $\overline{\phantom{a}}$ |                                                       |                                    |
| <b>BINARY</b>             | 32673                    | 2147483647 -            |                                                            | $\overline{\phantom{0}}$                                  |                        | $\overline{\phantom{a}}$           | <b>BLOB</b>            | 2147483647 -             |                                                       | $\overline{\phantom{a}}$           |
| BIT                       |                          |                         |                                                            |                                                           |                        |                                    | <b>SMALLINT</b>        | 2                        |                                                       | $\overline{\phantom{a}}$           |
| <b>BLOB</b>               | $\qquad \qquad -$        |                         |                                                            |                                                           |                        |                                    | <b>BLOB</b>            | 2147483647 -             |                                                       | -                                  |
| <b>BOOLEAN-</b>           |                          |                         |                                                            |                                                           |                        |                                    | <b>SMALLINT</b>        | $\overline{2}$           |                                                       | $\overline{\phantom{0}}$           |
|                           |                          |                         |                                                            |                                                           |                        |                                    |                        |                          |                                                       |                                    |

| Ferner<br>Typ-<br>name          | Ferne<br>untere<br>Länge | Ferne<br>obere<br>Länge  | Ferne<br>untere<br>Anzahl<br>der<br>Kom-<br>ma-<br>stellen | Ferne<br>obere<br>Anzahl<br>der<br>Kom-<br>ma-<br>stellen | Ferne<br>Bit-<br>daten   | Ferne<br>Daten-<br>opera-<br>toren | Föderierter<br>Typname | Föderierte Föde-<br>Länge    | rierte<br>Anzahl<br>der<br>Komma-<br>stellen | Föde-<br>rierte<br><b>Bitdaten</b> |
|---------------------------------|--------------------------|--------------------------|------------------------------------------------------------|-----------------------------------------------------------|--------------------------|------------------------------------|------------------------|------------------------------|----------------------------------------------|------------------------------------|
| <b>CHAR</b>                     | $\overline{\phantom{a}}$ | 254                      |                                                            | $\overline{a}$                                            | $\overline{\phantom{a}}$ | $\overline{\phantom{a}}$           | <b>CHAR</b>            | $\overline{\phantom{a}}$     | $\overline{\phantom{m}}$                     | $\overline{\phantom{a}}$           |
| <b>CHAR</b>                     | 255                      | 32672                    | $\overline{\phantom{a}}$                                   | ÷,                                                        | $\overline{\phantom{a}}$ | $\overline{\phantom{m}}$           | <b>VARCHAR</b>         | $\overline{\phantom{a}}$     |                                              | $\overline{\phantom{a}}$           |
| <b>CHAR</b>                     | 32673                    | 2147483647 -             |                                                            | $\frac{1}{2}$                                             | $\overline{\phantom{a}}$ | $\overline{\phantom{a}}$           | <b>CLOB</b>            | 2147483647 -                 |                                              | $\overline{\phantom{a}}$           |
| <b>CLOB</b>                     | $\overline{\phantom{a}}$ | $\overline{\phantom{a}}$ | $\overline{\phantom{a}}$                                   | $\frac{1}{2}$                                             | $\overline{\phantom{a}}$ | $\overline{\phantom{m}}$           | <b>CLOB</b>            | 2147483647 -                 |                                              | $\overline{\phantom{m}}$           |
| <b>DATE</b>                     | $\overline{a}$           | $\overline{a}$           | $\overline{\phantom{a}}$                                   | ÷,                                                        | $\frac{1}{2}$            | $\frac{1}{2}$                      | <b>DATE</b>            | $\overline{\phantom{a}}$     | $\frac{1}{2}$                                | $\frac{1}{2}$                      |
| <b>DATE</b>                     | $\overline{\phantom{a}}$ | $\overline{\phantom{a}}$ | $\overline{\phantom{a}}$                                   | $\overline{\phantom{a}}$                                  | $\overline{\phantom{a}}$ | $\overline{\phantom{a}}$           | TIMESTAMP <sup>1</sup> | $\sim$                       | $\overline{\phantom{a}}$                     | $\overline{\phantom{a}}$           |
| <b>DECIMAL</b>                  | $\mathbf{1}$             | 31                       | $\theta$                                                   | 31                                                        | $\overline{\phantom{a}}$ | $\overline{\phantom{m}}$           | <b>DECIMAL</b>         | $\overline{\phantom{a}}$     | $\qquad \qquad -$                            | $\overline{\phantom{m}}$           |
| <b>DECIMAL</b>                  | 32                       | 38                       | $\theta$                                                   | 38                                                        | $\overline{\phantom{a}}$ | $\overline{\phantom{a}}$           | <b>DOUBLE</b>          | 8                            | $\qquad \qquad -$                            | $\overline{\phantom{a}}$           |
| <b>DOUBLE</b>                   | $\overline{a}$           | $\frac{1}{2}$            | $\overline{a}$                                             | $\overline{a}$                                            | $\overline{\phantom{a}}$ | $\overline{a}$                     | <b>DOUBLE</b>          | 8                            | $\frac{1}{2}$                                | $\frac{1}{2}$                      |
| <b>FLOAT</b>                    |                          |                          | ÷,                                                         | Ĭ.                                                        | $\overline{a}$           | $\overline{a}$                     | <b>FLOAT</b>           | $\overline{4}$               |                                              | $\overline{a}$                     |
| <b>INTEGER</b>                  | $\overline{\phantom{a}}$ | $\overline{\phantom{a}}$ | $\overline{\phantom{a}}$                                   | $\overline{\phantom{m}}$                                  | $\overline{\phantom{a}}$ | $\qquad \qquad -$                  | <b>INTEGER</b>         | 4                            | $\qquad \qquad \blacksquare$                 | $\overline{\phantom{a}}$           |
| <b>LONGVARCHAR</b>              | $\overline{\phantom{a}}$ | 32672                    | $\bar{a}$                                                  | $\overline{\phantom{m}}$                                  | $\overline{\phantom{a}}$ | $\frac{1}{2}$                      | <b>VARCHAR</b>         | $\overline{a}$               |                                              | $\overline{\phantom{a}}$           |
| <b>LONGVARCHAR</b>              | 32673                    | 2147483647 -             |                                                            | ÷,                                                        | $\overline{\phantom{a}}$ | $\overline{a}$                     | <b>CLOB</b>            | 2147483647 -                 |                                              | $\frac{1}{2}$                      |
| LONGVARBINARY -                 |                          | 32672                    | $\overline{\phantom{a}}$                                   | $\frac{1}{2}$                                             | $\overline{\phantom{a}}$ | $\overline{\phantom{a}}$           | <b>VARCHAR</b>         | $\overline{\phantom{a}}$     | $\overline{\phantom{m}}$                     | J                                  |
| LONGVARBINARY 32673             |                          | 2147483647 -             |                                                            | $\overline{a}$                                            | $\overline{\phantom{a}}$ | $\overline{a}$                     | <b>BLOB</b>            | 2147483647 -                 |                                              | $\overline{\phantom{m}}$           |
| LONGNVARCHAR -                  |                          | 16336                    | $\overline{\phantom{a}}$                                   | $\overline{a}$                                            | $\overline{\phantom{a}}$ | $\frac{1}{2}$                      | VARGRAPHIC -           |                              | $\overline{\phantom{m}}$                     | $\overline{\phantom{a}}$           |
| LONGNVARCHAR <sup>2</sup> 16337 |                          | 1073741823 -             |                                                            | $\overline{a}$                                            | $\overline{\phantom{a}}$ | $\overline{a}$                     | <b>DBCLOB</b>          | $\overline{\phantom{a}}$     | $\qquad \qquad -$                            | $\overline{\phantom{a}}$           |
| NCHAR <sup>2</sup>              | $\frac{1}{2}$            | 127                      |                                                            | $\overline{a}$                                            | $\overline{\phantom{a}}$ | $\overline{a}$                     | <b>GRAPHIC</b>         |                              | $\overline{a}$                               | ÷,                                 |
| NCHAR <sup>2</sup>              | 128                      | 16336                    | $\overline{\phantom{a}}$                                   | $\overline{\phantom{a}}$                                  | $\overline{\phantom{a}}$ | $\overline{\phantom{a}}$           | VARGRAPHIC -           |                              | $\frac{1}{2}$                                | $\overline{\phantom{a}}$           |
| NCHAR <sup>2</sup>              | 16337                    | 1073741823 -             |                                                            | $\overline{a}$                                            | $\overline{\phantom{a}}$ | $\overline{a}$                     | <b>DBCLOB</b>          | $\frac{1}{2}$                | $\overline{\phantom{m}}$                     | $\overline{\phantom{a}}$           |
| NCLOB <sup>2</sup>              | ÷,                       |                          | $\overline{a}$                                             | $\overline{a}$                                            | $\overline{\phantom{a}}$ | $\overline{a}$                     | <b>DBCLOB</b>          | $\overline{a}$               | $\frac{1}{2}$                                | $\overline{a}$                     |
| <b>NUMERIC</b>                  | $\mathbf{1}$             | 31                       | $\mathbf{0}$                                               | 31                                                        | $\overline{\phantom{a}}$ | $\overline{\phantom{a}}$           | <b>DECIMAL</b>         | $\overline{\phantom{a}}$     | $\frac{1}{2}$                                | $\frac{1}{2}$                      |
| <b>NUMERIC</b>                  | 32                       | 38                       | $\mathbf{0}$                                               | 38                                                        | $\overline{\phantom{a}}$ | $\frac{1}{2}$                      | <b>DOUBLE</b>          | 8                            | $\frac{1}{2}$                                | $\overline{\phantom{a}}$           |
| NVARCHAR <sup>2</sup>           | $\overline{a}$           | 16336                    | $\overline{\phantom{a}}$                                   | $\frac{1}{2}$                                             | $\frac{1}{2}$            | $\overline{a}$                     | VARGRAPHIC -           |                              | $\frac{1}{2}$                                | $\overline{\phantom{a}}$           |
| NVARCHAR <sup>2</sup>           | 16337                    | 1073741823 -             |                                                            | $\overline{\phantom{a}}$                                  | $\overline{\phantom{a}}$ | $\overline{\phantom{a}}$           | <b>DBCLOB</b>          | $\qquad \qquad \blacksquare$ | $\overline{\phantom{a}}$                     | $\overline{\phantom{a}}$           |
| <b>REAL</b>                     |                          |                          |                                                            |                                                           |                          |                                    | REAL                   | $\overline{4}$               |                                              |                                    |
| SMALLINT                        | $\overline{\phantom{m}}$ | $\overline{\phantom{m}}$ | $\overline{\phantom{m}}$                                   | $\overline{\phantom{m}}$                                  | $\overline{\phantom{a}}$ | $\overline{\phantom{0}}$           | SMALLINT               | 2                            | $\overline{\phantom{m}}$                     | $\overline{\phantom{a}}$           |
| <b>TIME</b>                     | $\overline{\phantom{m}}$ | $\overline{a}$           | $\overline{\phantom{m}}$                                   | $\overline{a}$                                            | $\overline{\phantom{a}}$ | $\overline{a}$                     | TIME                   | 3                            | $\overline{\phantom{a}}$                     | $\frac{1}{2}$                      |
| <b>TIMESTAMP</b>                |                          |                          |                                                            |                                                           | $\overline{a}$           |                                    | TIMES-<br>TAMP(6)      | 10                           | 6                                            | $\overline{a}$                     |
| TIMESTAMP(p)                    |                          |                          |                                                            |                                                           |                          |                                    | TIMES-<br>TAMP(6)      | 10                           | 6                                            |                                    |
| <b>TINYINT</b>                  | $\overline{\phantom{m}}$ | $\overline{\phantom{m}}$ |                                                            | $\overline{a}$                                            | $\overline{\phantom{a}}$ | $\overline{a}$                     | SMALLINT               | 2                            | $\frac{1}{2}$                                | $\overline{\phantom{a}}$           |
| <b>VARBINARY</b>                | $\qquad \qquad -$        | 32672                    | $\qquad \qquad -$                                          | $\overline{\phantom{m}}$                                  | $\qquad \qquad -$        | $\overline{\phantom{m}}$           | VARCHAR                | $\overline{\phantom{a}}$     |                                              | J                                  |
| <b>VARBINARY</b>                | 32673                    | 2147483647 -             |                                                            | $\overline{\phantom{a}}$                                  | $\overline{\phantom{a}}$ | $\overline{a}$                     | <b>BLOB</b>            | 2147483647 -                 |                                              | $\overline{\phantom{a}}$           |
| VARCHAR                         |                          | 32672                    |                                                            | $\overline{a}$                                            | $\overline{\phantom{m}}$ | $\overline{a}$                     | <b>VARCHAR</b>         |                              |                                              | $\overline{a}$                     |
| <b>VARCHAR</b>                  | 32673                    | 2147483647 -             |                                                            | $\overline{\phantom{0}}$                                  | $\overline{\phantom{a}}$ | $\qquad \qquad -$                  | <b>CLOB</b>            | 2147483647 -                 |                                              | $\overline{\phantom{a}}$           |
|                                 |                          |                          |                                                            |                                                           |                          |                                    |                        |                              |                                              |                                    |

*Tabelle 98. Standardmäßige progressive Datentypzuordnungen bei JDBC (Forts.)*

#### **Anmerkung:**

1. Der föderierte Typ ist TIMESTAMP(0), falls der Konfigurationsparameter 'date\_compat' auf **ON** gesetzt ist.

2. Die Datentypen NCHAR, NVARCHAR, LONGVARCHAR und NCLOB werden nur durch den JDBC-Treiber der Version 4.0 unterstützt.

#### **Standardmäßige progressive Datentypzuordnungen bei Microsoft SQL Server-Datenquellen**

In der folgenden Tabelle sind die standardmäßigen progressiven Datentypzuordnungen bei Microsoft SQL Server-Datenquellen aufgeführt.

| Ferner<br>Typ-<br>name | Ferne<br>untere<br>Länge | Ferne<br>obere<br>Länge  | Ferne<br>untere<br>der<br>Kom-<br>ma- | ,,<br>Ferne<br>obere<br>Anzahl Anzahl daten<br>der<br>Kom-<br>ma-<br>stellen stellen | Ferne<br>Bit-            | Ferne<br>Daten-<br>opera-<br>toren | Föderierter<br>Typname | Föde-<br>rierte<br>Länge | Föde-<br>rierte<br>Anzahl<br>der<br>Komma-<br>stellen | Föde-<br>rierte<br><b>Bitdaten</b> |
|------------------------|--------------------------|--------------------------|---------------------------------------|--------------------------------------------------------------------------------------|--------------------------|------------------------------------|------------------------|--------------------------|-------------------------------------------------------|------------------------------------|
| bigint $1$             | $\overline{\phantom{m}}$ | $\frac{1}{2}$            | $\overline{\phantom{m}}$              | $\overline{a}$                                                                       |                          | $\overline{\phantom{a}}$           | <b>BIGINT</b>          | $\overline{\phantom{a}}$ | $\overline{a}$                                        | $\overline{\phantom{a}}$           |
| binary                 | $\mathbf{1}$             | 254                      | $\overline{\phantom{a}}$              | $\overline{a}$                                                                       | $\overline{\phantom{a}}$ | $\overline{\phantom{a}}$           | <b>CHARACTER</b>       | $\overline{\phantom{a}}$ | $\overline{\phantom{m}}$                              | J                                  |
| binary                 | 255                      | 8000                     | $\overline{\phantom{a}}$              | $\overline{\phantom{m}}$                                                             | $\overline{\phantom{a}}$ | $\overline{\phantom{a}}$           | VARCHAR                | $\overline{\phantom{a}}$ | $\overline{\phantom{0}}$                              | J                                  |
| bit                    | $\overline{\phantom{0}}$ | $\overline{\phantom{a}}$ | $\overline{\phantom{m}}$              | $\overline{\phantom{0}}$                                                             | $\overline{a}$           | $\overline{\phantom{a}}$           | <b>SMALLINT</b>        | $\overline{2}$           | $\overline{a}$                                        | $\overline{\phantom{a}}$           |
| char                   | $\mathbf{1}$             | 254                      | $\overline{\phantom{a}}$              | $\overline{\phantom{0}}$                                                             | $\overline{\phantom{a}}$ | $\overline{\phantom{a}}$           | <b>CHAR</b>            | $\overline{\phantom{a}}$ | $\qquad \qquad \blacksquare$                          | $\mathbf N$                        |
| char                   | 255                      | 8000                     | $\overline{\phantom{a}}$              | $\overline{\phantom{0}}$                                                             | $\overline{\phantom{a}}$ | $\overline{\phantom{a}}$           | VARCHAR                | $\overline{\phantom{a}}$ | $\frac{1}{2}$                                         | $\mathbf N$                        |
| datetime               | $\overline{\phantom{a}}$ | $\overline{\phantom{a}}$ | $\overline{\phantom{a}}$              | $\overline{\phantom{a}}$                                                             |                          | $\overline{\phantom{a}}$           | TIMES-<br>TAMP(6)      | 10                       | 6                                                     | $\overline{\phantom{a}}$           |
| decimal                | $\mathbf{1}$             | 31                       | $\boldsymbol{0}$                      | 31                                                                                   | $\overline{\phantom{a}}$ | $\overline{\phantom{a}}$           | <b>DECIMAL</b>         | $\overline{\phantom{a}}$ | $\frac{1}{2}$                                         | $\overline{\phantom{a}}$           |
| decimal                | 32                       | 38                       | $\theta$                              | 38                                                                                   | $\overline{\phantom{a}}$ | $\overline{\phantom{a}}$           | <b>DOUBLE</b>          | $\overline{\phantom{a}}$ | $\qquad \qquad \blacksquare$                          | $\qquad \qquad -$                  |
| float                  | $\frac{1}{2}$            | $\,8\,$                  | $\overline{\phantom{a}}$              | $\overline{\phantom{0}}$                                                             | $\overline{a}$           | $\overline{\phantom{a}}$           | <b>DOUBLE</b>          | 8                        | $\overline{a}$                                        | $\overline{\phantom{m}}$           |
| float                  | $\overline{\phantom{a}}$ | $\overline{4}$           | $\qquad \qquad -$                     | $\overline{a}$                                                                       | $\overline{\phantom{a}}$ | $\overline{\phantom{a}}$           | <b>REAL</b>            | $\overline{4}$           | $\qquad \qquad \blacksquare$                          | $\overline{\phantom{a}}$           |
| image                  | $\overline{\phantom{a}}$ | $\frac{1}{2}$            | $\overline{\phantom{a}}$              | $\overline{\phantom{a}}$                                                             | $\overline{\phantom{a}}$ | $\overline{\phantom{a}}$           | <b>BLOB</b>            | 2147483647 -             |                                                       | J                                  |
| int                    | $\overline{\phantom{m}}$ | $\overline{\phantom{m}}$ | $\overline{\phantom{a}}$              | $\overline{\phantom{m}}$                                                             | $\frac{1}{2}$            | $\overline{\phantom{a}}$           | <b>INTEGER</b>         | $\overline{4}$           | $\overline{a}$                                        | $\qquad \qquad \blacksquare$       |
| money                  | $\overline{\phantom{m}}$ | $\overline{\phantom{a}}$ | $\overline{\phantom{a}}$              | ÷                                                                                    | $\overline{\phantom{a}}$ | $\overline{\phantom{a}}$           | <b>DECIMAL</b>         | 19                       | $\overline{4}$                                        | $\overline{\phantom{a}}$           |
| nchar                  | $\mathbf{1}$             | 127                      | $\overline{\phantom{a}}$              | $\frac{1}{2}$                                                                        | $\overline{\phantom{a}}$ | $\overline{\phantom{a}}$           | <b>CHAR</b>            | $\overline{\phantom{a}}$ | $\overline{\phantom{m}}$                              | N                                  |
| nchar                  | 128                      | 4000                     | $\overline{\phantom{a}}$              | $\overline{\phantom{0}}$                                                             | $\overline{\phantom{a}}$ | $\overline{\phantom{a}}$           | <b>VARCHAR</b>         | $\overline{\phantom{a}}$ | $\frac{1}{2}$                                         | ${\rm N}$                          |
| numeric                | $\mathbf{1}$             | 31                       | $\theta$                              | 31                                                                                   | $\overline{\phantom{a}}$ | $\overline{\phantom{a}}$           | <b>DECIMAL</b>         | $\overline{\phantom{a}}$ | $\overline{\phantom{a}}$                              | $\overline{\phantom{a}}$           |
| numeric                | 32                       | 38                       | $\boldsymbol{0}$                      | 38                                                                                   | $\overline{\phantom{a}}$ | $\overline{\phantom{a}}$           | <b>DOUBLE</b>          | 8                        |                                                       | $\qquad \qquad \blacksquare$       |
| ntext                  | $\overline{\phantom{a}}$ | $\overline{\phantom{a}}$ | $\overline{\phantom{a}}$              | $\overline{\phantom{0}}$                                                             | $\overline{\phantom{a}}$ | $\overline{\phantom{a}}$           | <b>CLOB</b>            | 2147483647 -             |                                                       | J                                  |
| nvarchar               | $\mathbf{1}$             | 4000                     | $\overline{\phantom{a}}$              | $\overline{\phantom{0}}$                                                             | $\overline{a}$           | $\overline{\phantom{a}}$           | <b>VARCHAR</b>         | $\overline{\phantom{a}}$ | $\overline{a}$                                        | $\mathbf N$                        |
| real                   | $\overline{\phantom{a}}$ | $\overline{\phantom{m}}$ | $\frac{1}{2}$                         | $\overline{\phantom{a}}$                                                             | $\overline{a}$           | $\overline{\phantom{a}}$           | REAL                   | $\overline{4}$           | $\overline{\phantom{m}}$                              | $\overline{\phantom{a}}$           |
| smallint               | $\overline{\phantom{m}}$ | $\overline{\phantom{m}}$ | $\overline{\phantom{a}}$              | $\overline{\phantom{0}}$                                                             | $\overline{\phantom{a}}$ | $\overline{\phantom{a}}$           | <b>SMALLINT</b>        | 2                        | $\qquad \qquad -$                                     | $\overline{\phantom{m}}$           |
| smalldatetime          |                          |                          | $\overline{\phantom{m}}$              |                                                                                      |                          | $\overline{a}$                     | TIMES-<br>TAMP(6)      | 10                       | 6                                                     | $\overline{\phantom{a}}$           |
| smallmoney             | $\overline{a}$           | $\overline{\phantom{a}}$ | $\overline{\phantom{a}}$              | $\overline{\phantom{m}}$                                                             | $\overline{\phantom{a}}$ | $\overline{\phantom{a}}$           | <b>DECIMAL</b>         | 10                       | $\overline{4}$                                        | $\overline{\phantom{a}}$           |
| <b>SQL_BIGINT</b>      | $\overline{\phantom{a}}$ | $\overline{a}$           | $\overline{\phantom{a}}$              | $\overline{\phantom{m}}$                                                             | $\overline{\phantom{a}}$ | $\overline{\phantom{a}}$           | <b>BIGINT</b>          | $\overline{\phantom{a}}$ | $\overline{a}$                                        | $\overline{\phantom{m}}$           |
| SQL_BINARY             | $\mathbf{1}$             | 254                      | $\overline{\phantom{a}}$              | $\overline{\phantom{0}}$                                                             | $\overline{\phantom{a}}$ | $\overline{\phantom{a}}$           | CHARACTER              | $\sim$                   | $\qquad \qquad -$                                     | J                                  |
| SQL_BINARY             | 255                      | 8000                     | $\overline{\phantom{a}}$              | ÷                                                                                    | $\overline{\phantom{a}}$ | $\overline{\phantom{a}}$           | VARCHAR                | $\overline{\phantom{a}}$ | $\overline{\phantom{m}}$                              | J                                  |
| SQL_BIT                | $\overline{\phantom{a}}$ | $\overline{\phantom{a}}$ | $\overline{\phantom{a}}$              | ÷                                                                                    | $\overline{\phantom{a}}$ | $\overline{\phantom{a}}$           | SMALLINT               | $\overline{2}$           | $\overline{\phantom{a}}$                              | $\blacksquare$                     |
| SQL_CHAR               | $\mathbf{1}$             | 254                      | $\overline{\phantom{a}}$              | -                                                                                    | $\overline{\phantom{a}}$ | $\qquad \qquad -$                  | $\rm CHAR$             | $\qquad \qquad -$        | $\overline{\phantom{m}}$                              | ${\rm N}$                          |
| SQL_CHAR               | 255                      | 8000                     | $\overline{\phantom{a}}$              | $\overline{\phantom{m}}$                                                             | $\overline{\phantom{a}}$ | $\overline{\phantom{a}}$           | VARCHAR                | $\overline{\phantom{m}}$ | $\frac{1}{2}$                                         | ${\rm N}$                          |
| <b>SQL_DATE</b>        | $\overline{\phantom{m}}$ | $\overline{\phantom{a}}$ | $\overline{\phantom{a}}$              | -                                                                                    | $\overline{\phantom{a}}$ | $\overline{\phantom{a}}$           | <b>DATE</b>            | $\overline{4}$           | $\overline{\phantom{m}}$                              | $\overline{\phantom{a}}$           |
| SQL_DECIMAL            | $\mathbf{1}$             | 31                       | $\boldsymbol{0}$                      | $31\,$                                                                               | $\overline{\phantom{a}}$ | $\overline{\phantom{a}}$           | <b>DECIMAL</b>         | $\overline{\phantom{a}}$ | $\overline{\phantom{0}}$                              | $\overline{\phantom{a}}$           |

*Tabelle 99. Standardmäßige progressive Datentypzuordnungen bei Microsoft SQL Server*
| Ferner<br>Typ-<br>name | Ferne<br>untere<br>Länge | Ferne<br>obere<br>Länge  | Ferne<br>untere<br>der<br>Kom-<br>ma- | Ferne<br>obere<br>Anzahl Anzahl daten<br>der<br>Kom-<br>ma-<br>stellen stellen | Ferne<br>Bit-            | Ferne<br>Daten-<br>opera-<br>toren | Föderierter<br>Typname | Föde-<br>rierte<br>Länge | Föde-<br>rierte<br>Anzahl<br>der<br>Komma-<br>stellen | Föde-<br>rierte<br><b>Bitdaten</b> |
|------------------------|--------------------------|--------------------------|---------------------------------------|--------------------------------------------------------------------------------|--------------------------|------------------------------------|------------------------|--------------------------|-------------------------------------------------------|------------------------------------|
| SQL_DECIMAL            | 32                       | 38                       | $\boldsymbol{0}$                      | 38                                                                             | $\overline{\phantom{a}}$ | $\overline{\phantom{a}}$           | <b>DOUBLE</b>          | 8                        | $\overline{\phantom{m}}$                              | $\overline{\phantom{a}}$           |
| <b>SQL_DOUBLE</b>      | $\overline{\phantom{a}}$ | $\overline{\phantom{0}}$ | $\overline{a}$                        | $\overline{\phantom{a}}$                                                       |                          | $\overline{\phantom{m}}$           | <b>DOUBLE</b>          | 8                        | $\overline{\phantom{m}}$                              | $\overline{a}$                     |
| SQL_FLOAT              | $\overline{\phantom{a}}$ | $\overline{a}$           | $\overline{a}$                        | $\bar{\phantom{a}}$                                                            | $\overline{a}$           | $\overline{\phantom{m}}$           | <b>DOUBLE</b>          | $\,$ 8 $\,$              | ÷,                                                    | $\overline{\phantom{a}}$           |
| SQL_GUID               | $\overline{\phantom{a}}$ | $\overline{\phantom{m}}$ | $\overline{\phantom{a}}$              | $\overline{\phantom{a}}$                                                       | $\qquad \qquad -$        | $\overline{\phantom{m}}$           | <b>VARCHAR</b>         | $\overline{\phantom{0}}$ | $\qquad \qquad \blacksquare$                          | J                                  |
| <b>SQL_INTEGER</b>     | $\overline{a}$           | $\overline{a}$           | $\overline{\phantom{m}}$              | $\overline{\phantom{a}}$                                                       | $\overline{a}$           | $\overline{\phantom{a}}$           | <b>INTEGER</b>         | $\overline{4}$           | $\overline{a}$                                        | $\overline{\phantom{a}}$           |
| SQL_LONGVARCHAR -      |                          | $\overline{a}$           | $\overline{\phantom{0}}$              | $\overline{\phantom{a}}$                                                       | $\overline{\phantom{a}}$ | $\frac{1}{2}$                      | <b>CLOB</b>            | 2147483647 -             |                                                       | N                                  |
| SQL_<br>LONGVARBINARY  |                          |                          | $\overline{a}$                        | $\overline{a}$                                                                 | $\overline{a}$           | $\overline{a}$                     | <b>BLOB</b>            | $\overline{a}$           |                                                       | J                                  |
| <b>SQL_NUMERIC</b>     | $\mathbf{1}$             | 31                       | $\boldsymbol{0}$                      | 31                                                                             | $\overline{\phantom{a}}$ | $\overline{\phantom{m}}$           | <b>DECIMAL</b>         | $\overline{a}$           | $\overline{\phantom{m}}$                              | $\overline{\phantom{a}}$           |
| SQL_NUMERIC            | 32                       | 38                       | $\boldsymbol{0}$                      | 38                                                                             | $\overline{\phantom{a}}$ | $\frac{1}{2}$                      | <b>DOUBLE</b>          | $\,8\,$                  | $\frac{1}{2}$                                         | $\overline{\phantom{a}}$           |
| <b>SQL_REAL</b>        | $\overline{\phantom{a}}$ | $\overline{a}$           | $\overline{a}$                        | $\frac{1}{2}$                                                                  | $\overline{a}$           | $\overline{\phantom{m}}$           | <b>REAL</b>            | 8                        | $\overline{a}$                                        | $\overline{a}$                     |
| <b>SQL_SMALLINT</b>    | $\overline{\phantom{a}}$ | $\overline{\phantom{a}}$ | $\overline{\phantom{a}}$              | $\overline{\phantom{a}}$                                                       | $\overline{\phantom{a}}$ | $\overline{\phantom{a}}$           | <b>SMALLINT</b>        | $\overline{2}$           | $\overline{\phantom{a}}$                              | $\overline{\phantom{a}}$           |
| <b>SQL_TIME</b>        | $\overline{\phantom{a}}$ | $\frac{1}{2}$            | $\qquad \qquad \blacksquare$          | $\overline{\phantom{a}}$                                                       | $\overline{\phantom{a}}$ | $\overline{\phantom{m}}$           | <b>TIME</b>            | 3                        | $\overline{\phantom{m}}$                              | $\overline{\phantom{a}}$           |
| <b>SQL_TIMESTAMP</b>   | $\overline{\phantom{a}}$ | $\overline{\phantom{a}}$ | $\overline{\phantom{a}}$              | $\overline{\phantom{a}}$                                                       | $\overline{\phantom{a}}$ | $\frac{1}{2}$                      | <b>TIMESTAMP</b>       | 10                       | 6                                                     | $\overline{\phantom{a}}$           |
| SQL_TINYINT            | $\overline{a}$           | $\overline{a}$           | $\overline{a}$                        | $\overline{\phantom{a}}$                                                       | $\overline{a}$           | $\overline{a}$                     | <b>SMALLINT</b>        | 2                        | $\overline{a}$                                        | ÷,                                 |
| SQL_VARBINARY          | $\mathbf{1}$             | 8000                     | $\overline{\phantom{a}}$              | $\overline{\phantom{a}}$                                                       | $\overline{\phantom{a}}$ | $\frac{1}{2}$                      | <b>VARCHAR</b>         | $\overline{\phantom{0}}$ | $\frac{1}{2}$                                         | J                                  |
| SQL_VARCHAR            | $\mathbf{1}$             | 8000                     | $\overline{\phantom{a}}$              | $\overline{\phantom{a}}$                                                       | $\overline{\phantom{a}}$ | $\overline{\phantom{a}}$           | <b>VARCHAR</b>         | $\overline{\phantom{a}}$ | $\overline{\phantom{m}}$                              | N                                  |
| SQL_WCHAR              | $\mathbf{1}$             | 254                      | $\frac{1}{2}$                         | $\overline{\phantom{a}}$                                                       | $\overline{\phantom{m}}$ | $\frac{1}{2}$                      | CHARACTER              | $\overline{\phantom{a}}$ | $\frac{1}{2}$                                         | $\mathbf N$                        |
| SQL_WCHAR              | 255                      | 8800                     | $\overline{a}$                        | $\overline{\phantom{a}}$                                                       | $\frac{1}{2}$            | $\overline{\phantom{m}}$           | <b>VARCHAR</b>         | $\overline{a}$           |                                                       | N                                  |
| SQL_WLONGVARCHAR-      |                          | 1073741823 -             |                                       | $\overline{a}$                                                                 | $\overline{a}$           | $\frac{1}{2}$                      | <b>CLOB</b>            | 2147483647 -             |                                                       | $\mathbf N$                        |
| <b>SQL_WVARCHAR</b>    | $\mathbf{1}$             | 16336                    | $\qquad \qquad -$                     | $\overline{\phantom{a}}$                                                       | $\overline{\phantom{a}}$ | $\overline{\phantom{a}}$           | <b>VARCHAR</b>         | $\overline{\phantom{a}}$ | $\qquad \qquad -$                                     | N                                  |
|                        |                          |                          |                                       |                                                                                |                          |                                    |                        |                          |                                                       |                                    |
| text                   | $\overline{\phantom{a}}$ | $\frac{1}{2}$            | $\overline{a}$                        | $\overline{\phantom{a}}$                                                       | $\overline{\phantom{a}}$ | $\frac{1}{2}$                      | <b>CLOB</b>            | $\overline{\phantom{0}}$ | $\qquad \qquad \blacksquare$                          | ${\bf N}$                          |
| timestamp              | $\overline{a}$           | $\overline{a}$           | $\overline{a}$                        | $\bar{\phantom{a}}$                                                            | $\overline{a}$           | $\overline{a}$                     | <b>VARCHAR</b>         | 8                        |                                                       | J                                  |
| tinyint                | $\frac{1}{2}$            | $\overline{\phantom{a}}$ | $\overline{a}$                        | $\overline{\phantom{a}}$                                                       | $\overline{\phantom{a}}$ | $\frac{1}{2}$                      | <b>SMALLINT</b>        | $\overline{c}$           | $\frac{1}{2}$                                         | $\overline{\phantom{a}}$           |
| uniqueidentifier       | $\mathbf{1}$             | 4000                     | $\overline{\phantom{a}}$              | $\overline{\phantom{a}}$                                                       | J                        | $\overline{\phantom{a}}$           | VARCHAR                | 16                       | $\qquad \qquad -$                                     | J                                  |
| varbinary              | $\mathbf{1}$             | 8000                     | $\overline{\phantom{a}}$              | $\overline{\phantom{a}}$                                                       | $\overline{\phantom{a}}$ | $\overline{\phantom{m}}$           | <b>VARCHAR</b>         | $\overline{\phantom{a}}$ | $\frac{1}{2}$                                         | J                                  |
| varchar                | $\mathbf{1}$             | 8000                     | $\overline{\phantom{0}}$              | $\qquad \qquad \blacksquare$                                                   | $\overline{\phantom{a}}$ | $\overline{\phantom{m}}$           | <b>VARCHAR</b>         | $\overline{\phantom{0}}$ | $\qquad \qquad \blacksquare$                          | N                                  |
| Anmerkung:             |                          |                          |                                       |                                                                                |                          |                                    |                        |                          |                                                       |                                    |

*Tabelle 99. Standardmäßige progressive Datentypzuordnungen bei Microsoft SQL Server (Forts.)*

1. Diese Typzuordnung ist nur bei Microsoft SQL Server Version 2000 gültig.

# **Standardmäßige progressive Datentypzuordnungen bei ODBC-Datenquellen**

In der folgenden Tabelle sind die standardmäßigen progressiven Datentypzuordnungen bei ODBC-Datenquellen aufgeführt.

| Ferner<br>Typ-<br>name        | Ferne<br>untere<br>Länge | Ferne<br>obere<br>Länge  | Ferne<br>untere<br>Anzahl<br>der<br>Kom-<br>ma-<br>stellen | Ferne<br>obere<br>Anzahl<br>der<br>Kom-<br>ma-<br>stellen | Ferne<br>Bit-<br>daten       | Ferne<br>Daten-<br>opera-<br>toren | Föderierter<br>Typname                     | Föderierte<br>Länge      | Föde-<br>rierte<br>Anzahl<br>der<br>Komma-<br>stellen | Föde-<br>rierte Bit-<br>daten |
|-------------------------------|--------------------------|--------------------------|------------------------------------------------------------|-----------------------------------------------------------|------------------------------|------------------------------------|--------------------------------------------|--------------------------|-------------------------------------------------------|-------------------------------|
| SQL_BIGINT                    | $\overline{a}$           | $\overline{\phantom{m}}$ |                                                            | $\frac{1}{2}$                                             | $\overline{\phantom{a}}$     | $\overline{\phantom{m}}$           | <b>BIGINT</b>                              | 8                        | $\frac{1}{2}$                                         | $\overline{\phantom{a}}$      |
| SQL_BINARY                    | $\mathbf{1}$             | 254                      | $\frac{1}{2}$                                              | $\overline{a}$                                            | $\overline{\phantom{m}}$     | $\overline{a}$                     | CHARACTER -                                |                          | $\overline{a}$                                        | J                             |
| SQL_BINARY                    | 255                      | 32672                    | $\frac{1}{2}$                                              | ÷,                                                        | $\overline{\phantom{0}}$     | $\overline{a}$                     | VARCHAR                                    | $\frac{1}{2}$            | $\overline{a}$                                        | J                             |
| SQL_BIT                       | $\overline{\phantom{m}}$ | $\overline{\phantom{m}}$ | $\qquad \qquad -$                                          | $\overline{\phantom{a}}$                                  | $\qquad \qquad -$            | $\qquad \qquad \blacksquare$       | <b>SMALLINT</b>                            | $\overline{2}$           | $\qquad \qquad -$                                     | $\overline{\phantom{a}}$      |
| SQL_CHAR                      | $\mathbf{1}$             | 254                      | $\frac{1}{2}$                                              | $\overline{\phantom{a}}$                                  | $\frac{1}{2}$                | $\frac{1}{2}$                      | <b>CHAR</b>                                | $\frac{1}{2}$            | $\overline{\phantom{m}}$                              | $\mathbf N$                   |
| SQL_CHAR                      | 255                      | 32672                    | $\frac{1}{2}$                                              | $\overline{a}$                                            | $\overline{\phantom{0}}$     | $\overline{a}$                     | <b>VARCHAR</b>                             | $\frac{1}{2}$            | $\overline{\phantom{m}}$                              | N                             |
| <b>SQL_DATE</b>               | $\overline{a}$           | $\frac{1}{2}$            | $\overline{\phantom{m}}$                                   | $\overline{\phantom{a}}$                                  | $\frac{1}{2}$                | $\overline{\phantom{a}}$           | <b>DATE</b>                                | $\overline{\phantom{a}}$ | $\frac{1}{2}$                                         | $\overline{\phantom{a}}$      |
| <b>SQL_DATE</b>               | $\overline{\phantom{m}}$ | $\overline{\phantom{a}}$ | $\overline{\phantom{a}}$                                   | $\overline{\phantom{a}}$                                  | $\overline{\phantom{m}}$     | $\overline{\phantom{a}}$           | $\ensuremath{\mathsf{TIMESTAMP}\xspace}^1$ | $\bar{\phantom{a}}$      | $\overline{\phantom{m}}$                              | $\overline{\phantom{a}}$      |
| SQL_DECIMAL                   | $\mathbf{1}$             | 31                       | $\boldsymbol{0}$                                           | 31                                                        | $\overline{\phantom{a}}$     | $\frac{1}{2}$                      | <b>DECIMAL</b>                             | $\overline{\phantom{a}}$ | $\frac{1}{2}$                                         | $\overline{\phantom{m}}$      |
| <b>SQL_DECIMAL</b>            | 32                       | 38                       | $\boldsymbol{0}$                                           | 38                                                        | $\overline{\phantom{a}}$     | $\overline{\phantom{a}}$           | <b>DOUBLE</b>                              | $\,$ 8 $\,$              | $\overline{\phantom{m}}$                              | $\overline{\phantom{a}}$      |
| <b>SQL_DOUBLE</b>             | $\frac{1}{2}$            | $\overline{\phantom{a}}$ | $\frac{1}{2}$                                              | $\overline{\phantom{a}}$                                  | $\frac{1}{2}$                | $\overline{\phantom{a}}$           | <b>DOUBLE</b>                              | $\,$ 8 $\,$              | $\overline{a}$                                        | $\frac{1}{2}$                 |
| SQL_FLOAT                     | $\overline{\phantom{m}}$ | 8                        | $\qquad \qquad -$                                          | $\overline{\phantom{a}}$                                  | $\overline{\phantom{0}}$     | $\overline{\phantom{a}}$           | <b>FLOAT</b>                               | 8                        | $\qquad \qquad -$                                     | $\overline{\phantom{a}}$      |
| SQL_FLOAT                     | $\overline{\phantom{0}}$ | $\overline{4}$           | $\frac{1}{2}$                                              | $\frac{1}{2}$                                             | $\frac{1}{2}$                | $\frac{1}{2}$                      | <b>FLOAT</b>                               | $\overline{4}$           | $\frac{1}{2}$                                         | $\overline{\phantom{a}}$      |
| <b>SQL_INTEGER</b>            | $\overline{\phantom{0}}$ | $\overline{a}$           | $\overline{a}$                                             | $\overline{a}$                                            | $\bar{\phantom{a}}$          | $\overline{\phantom{m}}$           | <b>INTEGER</b>                             | $\overline{4}$           | $\overline{a}$                                        | $\overline{\phantom{a}}$      |
| SQL<br>LONGVARCHAR            |                          |                          |                                                            |                                                           |                              |                                    | <b>CLOB</b>                                | 2147483647 -             |                                                       | N                             |
| SQL<br><b>LONGVARBINARY</b>   |                          |                          | $\overline{a}$                                             |                                                           | ÷,                           |                                    | <b>BLOB</b>                                | 2147483647 -             |                                                       | J                             |
| <b>SQL_NUMERIC</b>            | $\mathbf{1}$             | 31                       | $\boldsymbol{0}$                                           | 31                                                        | $\overline{\phantom{a}}$     | $\overline{\phantom{a}}$           | <b>DECIMAL</b>                             | $\overline{\phantom{a}}$ | $\overline{\phantom{m}}$                              | $\overline{\phantom{a}}$      |
| <b>SQL_NUMERIC</b>            | 32                       | 32                       | $\boldsymbol{0}$                                           | 31                                                        | $\overline{\phantom{0}}$     | $\frac{1}{2}$                      | <b>DOUBLE</b>                              | 8                        | $\overline{\phantom{m}}$                              | $\overline{\phantom{a}}$      |
| <b>SQL_REAL</b>               | $\overline{\phantom{a}}$ | $\frac{1}{2}$            | $\frac{1}{2}$                                              | $\frac{1}{2}$                                             | $\frac{1}{2}$                | $\overline{a}$                     | <b>REAL</b>                                | $\overline{4}$           | $\overline{a}$                                        | $\overline{a}$                |
| SQL_SMALLINT                  | $\overline{\phantom{a}}$ | $\overline{\phantom{a}}$ | $\overline{\phantom{m}}$                                   | $\overline{\phantom{a}}$                                  | $\overline{\phantom{m}}$     | $\overline{\phantom{a}}$           | SMALLINT                                   | $\sqrt{2}$               | $\overline{\phantom{a}}$                              | $\overline{\phantom{a}}$      |
| SQL_TIMESTAMP                 | $\overline{\phantom{a}}$ |                          | ÷,                                                         |                                                           | $\bar{\phantom{a}}$          | $\overline{a}$                     | TIMES-<br>TAMP(6)                          | 10                       | 6                                                     | $\overline{a}$                |
| SQL_TIMESTAMP(p)-             |                          |                          |                                                            |                                                           | $\bar{\phantom{a}}$          |                                    | TIMES-<br>TAMP(6)                          | 10                       | 6                                                     | $\overline{\phantom{m}}$      |
| SQL_TYPE_DATE                 | $\overline{a}$           | $\overline{\phantom{m}}$ | $\qquad \qquad \blacksquare$                               | $\overline{\phantom{a}}$                                  | $\frac{1}{2}$                | $\overline{a}$                     | <b>DATE</b>                                | $\overline{4}$           | $\frac{1}{2}$                                         | $\overline{\phantom{a}}$      |
| <b>SQL_TYPE_TIME</b>          | $\overline{\phantom{0}}$ | $\overline{\phantom{m}}$ | $\overline{\phantom{a}}$                                   | $\overline{\phantom{a}}$                                  | $\overline{\phantom{a}}$     | $\overline{\phantom{a}}$           | <b>TIME</b>                                | 3                        | $\overline{a}$                                        | $\bar{\phantom{a}}$           |
| SQL_TYPE_<br><b>TIMESTAMP</b> |                          |                          |                                                            |                                                           |                              |                                    | <b>TIMESTAMP</b>                           | 10                       |                                                       |                               |
| SQL_TINYINT                   | $\overline{a}$           | $\overline{\phantom{a}}$ | $\qquad \qquad \blacksquare$                               | $\overline{\phantom{a}}$                                  | $\overline{\phantom{0}}$     | $\overline{a}$                     | SMALLINT                                   | $\overline{2}$           | $\overline{\phantom{m}}$                              | $\qquad \qquad \blacksquare$  |
| SQL_VARBINARY                 | $\,1\,$                  | 32672                    | $\qquad \qquad -$                                          | $\overline{\phantom{a}}$                                  | $\overline{\phantom{0}}$     | $\overline{\phantom{m}}$           | VARCHAR                                    | $\overline{\phantom{a}}$ | $\overline{\phantom{m}}$                              | J                             |
| <b>SQL_VARCHAR</b>            | $\mathbf{1}$             | 32672                    | $\overline{\phantom{a}}$                                   | $\overline{\phantom{a}}$                                  | $\qquad \qquad \blacksquare$ | $\overline{\phantom{a}}$           | VARCHAR                                    | $\overline{\phantom{a}}$ | $\overline{\phantom{m}}$                              | N                             |
| SQL_WCHAR                     | $\mathbf{1}$             | 127                      | $\overline{\phantom{a}}$                                   | $\overline{\phantom{a}}$                                  | $\overline{\phantom{0}}$     | $\frac{1}{2}$                      | <b>CHAR</b>                                | $\frac{1}{2}$            | $\overline{\phantom{a}}$                              | ${\bf N}$                     |
| SQL_WCHAR                     | 128                      | 16336                    | $\overline{\phantom{m}}$                                   | ÷                                                         | -                            |                                    | VARCHAR                                    | $\qquad \qquad -$        | -                                                     | ${\bf N}$                     |
| SQL_WVARCHAR                  | $\overline{1}$           | 16336                    | $\overline{\phantom{m}}$                                   | $\overline{\phantom{a}}$                                  | $\overline{\phantom{0}}$     | $\overline{\phantom{m}}$           | VARCHAR                                    | $\overline{\phantom{a}}$ | $\overline{\phantom{m}}$                              | ${\rm N}$                     |
| SQL<br>WLONGVARCHAR           |                          | 1073741823 -             |                                                            |                                                           |                              |                                    | <b>CLOB</b>                                | 2147483647 -             |                                                       | $\mathbf N$                   |

*Tabelle 100. Standardmäßige progressive Datentypzuordnungen bei ODBC (nicht alle Spalten sind dargestellt)*

1. Der föderierte Typ ist TIMESTAMP(0), falls der Konfigurationsparameter 'date\_compat' auf **ON** gesetzt ist.

# **Standardmäßige progressive Datentypzuordnungen bei Oracle NET8-Datenquellen**

In der folgenden Tabelle sind die standardmäßigen progressiven Datentypzuordnungen bei Oracle NET8-Datenquellen aufgeführt.

| Ferner<br>Typ-<br>name         | Ferne<br>untere<br>Länge | Ferne<br>obere<br>Länge | Ferne<br>untere<br>der<br>Kom-<br>ma-<br>stellen | Ferne<br>obere<br>Anzahl Anzahl<br>der<br>Kom-<br>ma-<br>stellen | Ferne<br>Bit-<br>daten   | Ferne<br>Daten-<br>opera-<br>toren | Föderierter<br>Typname | Föderierte<br>Länge | Föde-<br>rierte<br>Anzahl<br>der Kom-<br>ma-<br>stellen | Föderierte<br><b>Bitdaten</b> |
|--------------------------------|--------------------------|-------------------------|--------------------------------------------------|------------------------------------------------------------------|--------------------------|------------------------------------|------------------------|---------------------|---------------------------------------------------------|-------------------------------|
| <b>BLOB</b>                    | $\overline{0}$           | $\overline{0}$          | $\overline{0}$                                   | $\mathbf{0}$                                                     | $\frac{1}{2}$            | $\setminus 0$                      | <b>BLOB</b>            | 2147483647 0        |                                                         | I                             |
| <b>CHAR</b>                    | $\mathbf{1}$             | 254                     | $\overline{0}$                                   | $\mathbf{0}$                                                     | $\overline{\phantom{a}}$ | $\setminus 0$                      | <b>CHAR</b>            | $\overline{0}$      | $\mathbf{0}$                                            | $\mathbf N$                   |
| <b>CHAR</b>                    | 255                      | 2000                    | $\Omega$                                         | $\boldsymbol{0}$                                                 | $\overline{\phantom{a}}$ | $\setminus 0$                      | <b>VARCHAR</b>         | $\overline{0}$      | $\overline{0}$                                          | N                             |
| <b>CLOB</b>                    | $\overline{0}$           | $\mathbf{0}$            | $\overline{0}$                                   | $\overline{0}$                                                   | $\overline{\phantom{a}}$ | $\setminus 0$                      | <b>CLOB</b>            | 2147483647 0        |                                                         | N                             |
| <b>DATE</b>                    | $\boldsymbol{0}$         | $\boldsymbol{0}$        | $\boldsymbol{0}$                                 | $\boldsymbol{0}$                                                 | $\overline{a}$           | $\setminus 0$                      | TIMES-<br>TAMP(6)      | $\boldsymbol{0}$    | $\boldsymbol{0}$                                        | N                             |
| <b>FLOAT</b>                   | $\mathbf{1}$             | 126                     | $\overline{0}$                                   | $\boldsymbol{0}$                                                 | $\overline{\phantom{a}}$ | $\setminus 0$                      | <b>DOUBLE</b>          | $\overline{0}$      | $\overline{0}$                                          | N                             |
| <b>LONG</b>                    | $\overline{0}$           | $\boldsymbol{0}$        | $\overline{0}$                                   | $\boldsymbol{0}$                                                 | $\overline{\phantom{a}}$ | $\setminus 0$                      | <b>CLOB</b>            | 2147483647 0        |                                                         | $\mathbf N$                   |
| <b>LONG RAW</b>                | $\overline{0}$           | $\overline{0}$          | $\overline{0}$                                   | $\overline{0}$                                                   | $\frac{1}{2}$            | $\setminus 0$                      | <b>BLOB</b>            | 2147483647 0        |                                                         | Ī                             |
| <b>NUMBER</b>                  | 10                       | 18                      | $\overline{0}$                                   | $\boldsymbol{0}$                                                 | $\overline{\phantom{a}}$ | $\setminus 0$                      | <b>BIGINT</b>          | $\overline{0}$      | $\boldsymbol{0}$                                        | N                             |
| <b>NUMBER</b>                  | $\mathbf{1}$             | 38                      | $-84$                                            | 127                                                              | $\overline{\phantom{a}}$ | $\setminus 0$                      | <b>DOUBLE</b>          | $\overline{0}$      | $\boldsymbol{0}$                                        | N                             |
| <b>NUMBER</b>                  | $\mathbf{1}$             | 31                      | $\overline{0}$                                   | 31                                                               | $\overline{\phantom{a}}$ | $>=$                               | <b>DECIMAL</b>         | $\overline{0}$      | $\boldsymbol{0}$                                        | N                             |
| <b>NUMBER</b>                  | $\mathbf{1}$             | $\overline{4}$          | $\overline{0}$                                   | $\overline{0}$                                                   | $\overline{\phantom{a}}$ | $\setminus 0$                      | <b>SMALLINT</b>        | $\overline{0}$      | $\boldsymbol{0}$                                        | $\mathbf N$                   |
| <b>NUMBER</b>                  | 5                        | 9                       | $\overline{0}$                                   | $\overline{0}$                                                   | $\frac{1}{2}$            | $\setminus 0$                      | <b>INTEGER</b>         | $\overline{0}$      | $\boldsymbol{0}$                                        | N                             |
| <b>NUMBER</b>                  | $\overline{\phantom{a}}$ | 10                      | $\overline{0}$                                   | $\boldsymbol{0}$                                                 | $\overline{\phantom{a}}$ | $\setminus 0$                      | <b>DECIMAL</b>         | $\overline{0}$      | $\boldsymbol{0}$                                        | $\mathbf N$                   |
| <b>RAW</b>                     | $\mathbf{1}$             | 2000                    | $\overline{0}$                                   | $\boldsymbol{0}$                                                 | $\overline{\phantom{0}}$ | $\setminus 0$                      | <b>VARCHAR</b>         | $\overline{0}$      | $\boldsymbol{0}$                                        | J                             |
| <b>ROWID</b>                   | $\overline{0}$           | $\overline{0}$          | $\overline{0}$                                   | <b>NULL</b>                                                      | $\overline{\phantom{a}}$ | $\setminus 0$                      | <b>CHAR</b>            | 18                  | $\overline{0}$                                          | $\mathbf N$                   |
| TIMESTAMP $(p)$ <sup>1</sup> - |                          |                         |                                                  |                                                                  |                          | $\setminus 0$                      | TIMES-<br>TAMP(6)      | 10                  | 6                                                       | N                             |
| VARCHAR2                       | $\mathbf{1}$             | 4000                    | $\overline{0}$                                   | $\boldsymbol{0}$                                                 | $\overline{a}$           | $\setminus 0$                      | <b>VARCHAR</b>         | $\overline{0}$      | $\boldsymbol{0}$                                        | $\mathbf N$                   |

*Tabelle 101. Standardmäßige progressive Datentypzuordnungen bei Oracle NET8*

**Anmerkung:**

1.

v TIMESTAMP*(p)* stellt eine Zeitmarke mit einer variablen Anzahl der Kommastellen von 0-9 dar. Die Anzahl der Kommastellen der Oracle-Zeitmarke wird standardmäßig TIMESTAMP(6) zugeordnet. Sie können diese Standardtypzuordnung ändern und den Oracle-Typ TIMESTAMP zu einem föderierten Typ TIMESTAMP mit derselben Anzahl der Kommastellen zuordnen. Hierzu verwenden Sie eine benutzerdefinierte Typzuordnung.

v Diese Typzuordnung ist nur bei Client- und Serverkonfigurationen von Oracle 9i (oder höher) gültig.

# **Standardmäßige progressive Datentypzuordnungen bei Sybase-Datenquellen**

In der folgenden Tabelle sind die standardmäßigen progressiven Datentypzuordnungen bei Sybase-Datenquellen aufgeführt.

| Ferner<br>Typ-<br>name            | Ferne<br>untere<br>Länge | Ferne<br>obere<br>Länge  | Ferne<br>untere<br>Anzahl<br>der<br>Kom-<br>ma-<br>stellen | Ferne<br>$_{\rm obere}$<br>Anzahl<br>der<br>Kom-<br>ma-<br>stellen | Ferne<br>Bit-<br>daten       | Ferne<br>Daten-<br>opera-<br>toren | Föderierter Typ- Föderierte<br>name | Länge                    | Föde-<br>rierte<br>Anzahl<br>der Kom-<br>ma-<br>stellen | Föde-<br>rierte Bit-<br>daten |
|-----------------------------------|--------------------------|--------------------------|------------------------------------------------------------|--------------------------------------------------------------------|------------------------------|------------------------------------|-------------------------------------|--------------------------|---------------------------------------------------------|-------------------------------|
| binary                            | $\mathbf{1}$             | 254                      | $\frac{1}{2}$                                              | $\overline{\phantom{0}}$                                           | $\overline{\phantom{a}}$     | $\overline{\phantom{a}}$           | <b>CHAR</b>                         | $\overline{\phantom{m}}$ | $\overline{\phantom{a}}$                                | J                             |
| binary                            | 255                      | 32672                    | $\qquad \qquad \blacksquare$                               | $\overline{\phantom{m}}$                                           | $\overline{\phantom{m}}$     | $\qquad \qquad \blacksquare$       | VARCHAR                             | $\overline{\phantom{m}}$ | $\overline{\phantom{m}}$                                | J                             |
| bit                               | $\overline{\phantom{0}}$ | $\overline{\phantom{a}}$ | $\overline{\phantom{a}}$                                   | $\overline{a}$                                                     | $\overline{\phantom{a}}$     | $\overline{\phantom{a}}$           | SMALLINT                            | $\overline{\phantom{a}}$ | $\overline{\phantom{a}}$                                | $\overline{a}$                |
| char                              | $\mathbf{1}$             | 254                      | $\qquad \qquad \blacksquare$                               | $\overline{a}$                                                     | $\overline{\phantom{m}}$     | $\overline{\phantom{m}}$           | <b>CHAR</b>                         | $\overline{\phantom{m}}$ | $\overline{\phantom{m}}$                                | N                             |
| char                              | 255                      | 32672                    | $\frac{1}{2}$                                              | $\overline{a}$                                                     | $\overline{a}$               | $\overline{\phantom{a}}$           | VARCHAR                             | $\overline{a}$           | $\frac{1}{2}$                                           | ${\bf N}$                     |
| char null<br>(siehe varchar)      |                          |                          |                                                            |                                                                    |                              |                                    |                                     |                          |                                                         |                               |
| date                              | $\overline{\phantom{a}}$ | $\overline{\phantom{m}}$ | $\qquad \qquad \blacksquare$                               | $\overline{\phantom{0}}$                                           | $\qquad \qquad -$            | $\overline{\phantom{a}}$           | <b>DATE</b>                         | $\overline{\phantom{m}}$ | $\qquad \qquad -$                                       | $\overline{\phantom{m}}$      |
| date                              | $\overline{\phantom{a}}$ | $\frac{1}{2}$            | $\overline{\phantom{a}}$                                   | $\overline{\phantom{m}}$                                           | $\qquad \qquad \blacksquare$ | $\overline{\phantom{a}}$           | TIMESTAMP <sup>1</sup>              | $\frac{1}{2}$            | $\overline{\phantom{m}}$                                | $\overline{\phantom{a}}$      |
| datetime                          | $\overline{a}$           | $\overline{\phantom{m}}$ | $\frac{1}{2}$                                              | $\overline{\phantom{a}}$                                           | $\overline{\phantom{a}}$     | $\frac{1}{2}$                      | TIMESTAMP(6)                        | $\overline{\phantom{a}}$ | $\overline{\phantom{m}}$                                | $\overline{\phantom{a}}$      |
| datetimn                          | $\overline{\phantom{a}}$ | $\overline{\phantom{a}}$ | $\overline{\phantom{a}}$                                   | $\overline{\phantom{a}}$                                           | $\overline{\phantom{a}}$     | $\overline{\phantom{a}}$           | <b>TIMESTAMP</b>                    | $\overline{\phantom{a}}$ | $\qquad \qquad -$                                       | $\overline{\phantom{a}}$      |
| decimal                           | $\mathbf{1}$             | 31                       | $\boldsymbol{0}$                                           | 31                                                                 | $\overline{\phantom{a}}$     | $\overline{\phantom{a}}$           | <b>DECIMAL</b>                      | $\overline{\phantom{a}}$ | $\frac{1}{2}$                                           | $\overline{a}$                |
| decimal                           | 32                       | $38\,$                   | $\boldsymbol{0}$                                           | 38                                                                 | $\qquad \qquad \blacksquare$ | $\frac{1}{2}$                      | <b>DOUBLE</b>                       | $\frac{1}{2}$            | $\frac{1}{2}$                                           | $\overline{\phantom{a}}$      |
| decimaln                          | $\mathbf{1}$             | 31                       | $\boldsymbol{0}$                                           | 31                                                                 | $\overline{\phantom{a}}$     | $\frac{1}{2}$                      | <b>DECIMAL</b>                      | $\overline{\phantom{m}}$ | $\overline{\phantom{m}}$                                | $\overline{\phantom{a}}$      |
| decimaln                          | 32                       | 38                       | $\boldsymbol{0}$                                           | 38                                                                 | $\overline{\phantom{a}}$     | $\overline{\phantom{m}}$           | <b>DOUBLE</b>                       | $\frac{1}{2}$            | $\frac{1}{2}$                                           | $\overline{\phantom{a}}$      |
| float                             | $\overline{\phantom{0}}$ | $\overline{4}$           | $\overline{\phantom{a}}$                                   | $\overline{\phantom{a}}$                                           | $\overline{\phantom{a}}$     | $\overline{\phantom{a}}$           | <b>REAL</b>                         | $\qquad \qquad -$        | $\qquad \qquad -$                                       | $\overline{\phantom{a}}$      |
| float                             | $\overline{\phantom{a}}$ | $\,8\,$                  | $\overline{\phantom{a}}$                                   | $\overline{\phantom{a}}$                                           | $\overline{\phantom{a}}$     | $\overline{\phantom{m}}$           | <b>DOUBLE</b>                       | $\frac{1}{2}$            | $\frac{1}{2}$                                           | $\overline{\phantom{a}}$      |
| floatn                            | $\overline{a}$           | $\overline{4}$           | $\qquad \qquad -$                                          | $\overline{a}$                                                     | $\bar{\phantom{a}}$          | $\overline{\phantom{a}}$           | <b>REAL</b>                         | $\overline{\phantom{m}}$ | $\overline{\phantom{m}}$                                | $\bar{\phantom{a}}$           |
| floatn                            | $\overline{\phantom{a}}$ | $\,8\,$                  | $\overline{\phantom{a}}$                                   | $\overline{\phantom{a}}$                                           | $\overline{\phantom{a}}$     | $\overline{\phantom{a}}$           | <b>DOUBLE</b>                       | $\overline{\phantom{m}}$ | $\overline{\phantom{a}}$                                | $\overline{\phantom{a}}$      |
| image                             | $\overline{\phantom{0}}$ | $\frac{1}{2}$            | $\overline{\phantom{a}}$                                   | $\overline{\phantom{0}}$                                           | $\overline{\phantom{m}}$     | $\overline{\phantom{a}}$           | <b>BLOB</b>                         | $\frac{1}{2}$            | $\overline{\phantom{a}}$                                | $\overline{\phantom{a}}$      |
| int                               | $\overline{\phantom{a}}$ | $\overline{\phantom{m}}$ | $\qquad \qquad \blacksquare$                               | $\overline{\phantom{a}}$                                           | $\frac{1}{2}$                | $\frac{1}{2}$                      | <b>INTEGER</b>                      | $\frac{1}{2}$            | $\frac{1}{2}$                                           | $\frac{1}{2}$                 |
| intn                              | $\overline{\phantom{a}}$ | $\overline{\phantom{a}}$ | $\qquad \qquad \blacksquare$                               | $\overline{\phantom{a}}$                                           | $\overline{\phantom{a}}$     | $\frac{1}{2}$                      | <b>INTEGER</b>                      | $\overline{\phantom{a}}$ | $\overline{\phantom{m}}$                                | $\overline{\phantom{a}}$      |
| money                             | $\overline{\phantom{a}}$ | $\overline{\phantom{m}}$ | $\qquad \qquad \blacksquare$                               | $\overline{\phantom{0}}$                                           | $\overline{\phantom{0}}$     | $\overline{\phantom{a}}$           | <b>DECIMAL</b>                      | 19                       | $\overline{4}$                                          | $\overline{\phantom{0}}$      |
| moneyn                            | $\overline{\phantom{a}}$ | $\overline{\phantom{a}}$ | $\qquad \qquad \blacksquare$                               | $\overline{\phantom{0}}$                                           | $\qquad \qquad -$            | $\overline{\phantom{a}}$           | <b>DECIMAL</b>                      | 19                       | $\overline{4}$                                          | $\overline{\phantom{0}}$      |
| nchar                             | $\mathbf{1}$             | 254                      | $\qquad \qquad \blacksquare$                               | $\overline{a}$                                                     | $\overline{\phantom{m}}$     | $\overline{\phantom{m}}$           | <b>CHAR</b>                         | $\overline{\phantom{m}}$ | $\overline{\phantom{m}}$                                | N                             |
| nchar                             | 255                      | 32672                    | $\qquad \qquad \blacksquare$                               | $\overline{\phantom{m}}$                                           | $\qquad \qquad -$            | $\overline{\phantom{m}}$           | <b>VARCHAR</b>                      | $\overline{\phantom{m}}$ | $\overline{\phantom{m}}$                                | ${\bf N}$                     |
| nchar null<br>(siehe<br>nvarchar) |                          |                          |                                                            |                                                                    |                              |                                    |                                     |                          |                                                         |                               |
| numeric                           | $\mathbf{1}$             | 31                       | $\boldsymbol{0}$                                           | $31\,$                                                             | $\overline{a}$               | $\bar{\phantom{a}}$                | <b>DECIMAL</b>                      | $\overline{a}$           | $\overline{\phantom{0}}$                                | $\overline{\phantom{0}}$      |
| numeric                           | 32                       | 38                       | $\boldsymbol{0}$                                           | 38                                                                 | $\overline{\phantom{a}}$     | $\overline{\phantom{a}}$           | <b>DOUBLE</b>                       | $\qquad \qquad -$        | $\overline{\phantom{m}}$                                | $\overline{\phantom{m}}$      |
| numericn                          | $\mathbf{1}$             | 31                       | $\boldsymbol{0}$                                           | 31                                                                 | $\overline{\phantom{a}}$     | $\overline{\phantom{a}}$           | <b>DECIMAL</b>                      | $\frac{1}{2}$            | $\overline{\phantom{a}}$                                | ÷,                            |
| numericn                          | 32                       | 38                       | $\boldsymbol{0}$                                           | $38\,$                                                             | $\overline{\phantom{0}}$     | $\qquad \qquad -$                  | <b>DOUBLE</b>                       | $\overline{\phantom{m}}$ | $\overline{\phantom{m}}$                                | $\overline{\phantom{m}}$      |
| nvarchar                          | $\mathbf{1}$             | 32672                    | $\overline{\phantom{a}}$                                   | -                                                                  | $\overline{\phantom{a}}$     | $\overline{\phantom{a}}$           | <b>VARCHAR</b>                      | $\qquad \qquad -$        | $\qquad \qquad -$                                       | $\mathbf N$                   |
| real                              | $\overline{\phantom{0}}$ | $\overline{\phantom{a}}$ | $\overline{\phantom{a}}$                                   | $\overline{\phantom{0}}$                                           | $\overline{\phantom{0}}$     | $\overline{\phantom{a}}$           | <b>REAL</b>                         | $\qquad \qquad -$        | $\qquad \qquad -$                                       | $\frac{1}{2}$                 |
| smalldatetime                     | $\overline{\phantom{a}}$ | $\overline{\phantom{a}}$ | $\overline{\phantom{a}}$                                   | $\overline{\phantom{0}}$                                           | $\overline{\phantom{a}}$     | $\overline{\phantom{a}}$           | TIMESTAMP(6)                        | $\overline{\phantom{a}}$ | $\overline{\phantom{a}}$                                | $\overline{\phantom{0}}$      |
| smallint                          | $\overline{\phantom{a}}$ | $\overline{\phantom{m}}$ | $\overline{\phantom{a}}$                                   | $\qquad \qquad -$                                                  | $\overline{\phantom{0}}$     | $\overline{\phantom{a}}$           | SMALLINT                            | $\overline{\phantom{a}}$ | $\qquad \qquad -$                                       | $\overline{\phantom{0}}$      |
| smallmoney                        | $\overline{\phantom{0}}$ | $\overline{\phantom{a}}$ | $\overline{\phantom{a}}$                                   | $\overline{\phantom{0}}$                                           | $\overline{\phantom{0}}$     | $\overline{\phantom{a}}$           | DECIMAL                             | 10                       | $\overline{4}$                                          | ÷,                            |
| sysname                           | $\overline{\phantom{a}}$ | $\overline{\phantom{a}}$ | $\overline{\phantom{a}}$                                   | $\qquad \qquad -$                                                  | $\overline{\phantom{a}}$     | $\overline{\phantom{a}}$           | <b>VARCHAR</b>                      | 30                       | $\overline{\phantom{a}}$                                | $\rm N$                       |
| text                              | $\overline{\phantom{0}}$ | $\overline{\phantom{a}}$ | $\overline{\phantom{a}}$                                   | $\overline{\phantom{0}}$                                           | $\overline{\phantom{0}}$     | $\overline{\phantom{a}}$           | <b>CLOB</b>                         | $\overline{\phantom{a}}$ | $\overline{\phantom{a}}$                                | $\overline{\phantom{0}}$      |
| Zeit                              | $\overline{\phantom{0}}$ | $\overline{\phantom{m}}$ | $\overline{\phantom{a}}$                                   | $\overline{\phantom{0}}$                                           | $\overline{\phantom{0}}$     | $\overline{\phantom{a}}$           | <b>TIME</b>                         | $\overline{\phantom{a}}$ | $\overline{\phantom{m}}$                                | $\overline{\phantom{0}}$      |
| timestamp                         | $\overline{\phantom{a}}$ | $\overline{\phantom{a}}$ | $\overline{\phantom{a}}$                                   | $\overline{\phantom{a}}$                                           | $\overline{\phantom{a}}$     | $\overline{\phantom{a}}$           | VARCHAR                             | $\,8\,$                  | $\overline{\phantom{a}}$                                | J                             |

*Tabelle 102. Standardmäßige progressive Datentypzuordnungen bei Sybase CTLIB*

| Ferner<br>Typ-<br>name                | Ferne<br>untere<br>Länge | Ferne<br>obere<br>Länge | Ferne<br>untere<br>Anzahl<br>der<br>Kom-<br>ma-<br>stellen | Ferne<br>obere<br>Anzahl<br>der<br>Kom-<br>ma-<br>stellen | Ferne<br>Bit-<br>daten | Ferne<br>Daten-<br>opera-<br>toren | Föderierter Typ-<br>name | Föderierte<br>Länge      | Föde-<br>rierte<br>Anzahl<br>der Kom-<br>ma-<br>stellen | Föde-<br>rierte Bit-<br>daten |
|---------------------------------------|--------------------------|-------------------------|------------------------------------------------------------|-----------------------------------------------------------|------------------------|------------------------------------|--------------------------|--------------------------|---------------------------------------------------------|-------------------------------|
| tinyint                               |                          |                         |                                                            |                                                           |                        |                                    | <b>SMALLINT</b>          | $\overline{\phantom{a}}$ |                                                         | $\overline{\phantom{m}}$      |
| unichar <sup>2</sup>                  | $\mathbf{1}$             | 254                     | $\overline{\phantom{a}}$                                   |                                                           |                        |                                    | <b>CHAR</b>              | $\overline{\phantom{0}}$ |                                                         | N                             |
| unichar <sup>2</sup>                  | 255                      | 32672                   | $\overline{\phantom{a}}$                                   | $\overline{a}$                                            |                        | $\overline{\phantom{a}}$           | <b>VARCHAR</b>           | $\overline{\phantom{m}}$ | $\overline{a}$                                          | N                             |
| unichar null<br>(siehe<br>univarchar) |                          |                         |                                                            |                                                           |                        |                                    |                          |                          |                                                         |                               |
| univarchar <sup>2</sup>               | 1                        | 32672                   | $\overline{\phantom{a}}$                                   |                                                           |                        | $\overline{\phantom{0}}$           | <b>VARCHAR</b>           | $\overline{\phantom{a}}$ | ٠                                                       | N                             |
| varbinary                             | $\mathbf{1}$             | 32672                   | $\overline{\phantom{a}}$                                   |                                                           |                        |                                    | <b>VARCHAR</b>           | $\overline{\phantom{a}}$ | $\overline{a}$                                          |                               |
| varchar                               | 1                        | 32672                   | $\overline{\phantom{a}}$                                   |                                                           |                        | $\overline{\phantom{a}}$           | <b>VARCHAR</b>           | $\overline{\phantom{a}}$ | $\overline{a}$                                          | N                             |
|                                       |                          |                         |                                                            |                                                           |                        |                                    |                          |                          |                                                         |                               |

*Tabelle 102. Standardmäßige progressive Datentypzuordnungen bei Sybase CTLIB (Forts.)*

1. Der föderierte Typ ist TIMESTAMP(0), falls der Konfigurationsparameter 'date\_compat' auf **ON** gesetzt ist.

2. Bei föderierten Datenbanken gültig, die nicht Unicode verwenden.

# **Standardmäßige progressive Datentypzuordnungen bei Teradata-Datenquellen**

In der folgenden Tabelle sind die standardmäßigen progressiven Datentypzuordnungen bei Teradata-Datenquellen aufgeführt.

| Ferner<br>Typ-<br>name            | Ferne<br>untere<br>Länge | Ferne<br>obere<br>Länge                  | Ferne<br>untere<br>Anzahl<br>der<br>Kom-<br>ma-<br>stellen | Ferne<br>obere<br>Anzahl daten<br>der<br>Kom-<br>ma-<br>stellen | Ferne<br>Bit-            | Ferne<br>Daten-<br>opera-<br>toren | Föderierter<br>Typname | Föde-<br>rierte<br>Länge | Föde-<br>rierte<br>Anzahl<br>der Kom-<br>ma-<br>stellen | Föderierte<br><b>Bitdaten</b> |
|-----------------------------------|--------------------------|------------------------------------------|------------------------------------------------------------|-----------------------------------------------------------------|--------------------------|------------------------------------|------------------------|--------------------------|---------------------------------------------------------|-------------------------------|
| <b>BLOB</b>                       | $\mathbf{1}$             | 2097088000 -                             |                                                            |                                                                 |                          |                                    | <b>BLOB</b>            | ٠                        | $\overline{a}$                                          | $\overline{\phantom{a}}$      |
| <b>BYTE</b>                       | $\mathbf{1}$             | 254                                      | $\overline{\phantom{0}}$                                   | $\overline{\phantom{a}}$                                        | $\overline{a}$           | $\overline{a}$                     | <b>CHAR</b>            | $\overline{\phantom{0}}$ | $\overline{\phantom{a}}$                                | J                             |
| <b>BYTE</b>                       | 255                      | 32672                                    | $\overline{\phantom{a}}$                                   | ٠                                                               | $\overline{\phantom{a}}$ | $\overline{a}$                     | <b>VARCHAR</b>         | Ξ                        | $\overline{\phantom{a}}$                                | J                             |
| <b>BYTE</b>                       | 32673                    | 64000                                    | $\overline{\phantom{0}}$                                   |                                                                 |                          |                                    | <b>BLOB</b>            | $\overline{a}$           | $\overline{a}$                                          | $\overline{\phantom{a}}$      |
| <b>BYTEINT</b>                    | $\overline{\phantom{0}}$ | $\overline{\phantom{a}}$                 | $\overline{\phantom{a}}$                                   | ٠                                                               | $\overline{\phantom{a}}$ | $\overline{\phantom{a}}$           | <b>SMALLINT</b>        | $\overline{\phantom{0}}$ | $\overline{\phantom{a}}$                                | $\overline{\phantom{a}}$      |
| <b>CHAR</b>                       | $\mathbf{1}$             | 254                                      | $\overline{a}$                                             |                                                                 |                          | $\overline{\phantom{a}}$           | <b>CHARACTER</b>       | Ξ                        | $\overline{a}$                                          | $\overline{\phantom{a}}$      |
| <b>CHAR</b>                       | 255                      | 32672                                    | $\overline{\phantom{0}}$                                   | $\overline{\phantom{0}}$                                        | $\overline{\phantom{a}}$ | $\overline{\phantom{a}}$           | <b>VARCHAR</b>         | Ξ                        | $\overline{\phantom{a}}$                                | $\overline{\phantom{a}}$      |
| <b>CHAR</b>                       | 32673                    | 64000                                    | $\overline{\phantom{a}}$                                   | ٠                                                               | $\overline{\phantom{a}}$ | $\overline{\phantom{a}}$           | <b>CLOB</b>            | Ξ                        | $\overline{\phantom{a}}$                                | $\overline{\phantom{a}}$      |
| <b>CLOB</b>                       | 1                        | 2097088000<br>(lateinischer Zeichensatz) |                                                            |                                                                 |                          |                                    | <b>CLOB</b>            |                          |                                                         |                               |
| <b>CLOB</b>                       | $\mathbf{1}$             | 1048544000<br>(Unicode)                  |                                                            |                                                                 |                          |                                    | <b>CLOB</b>            |                          |                                                         |                               |
| <b>DATE</b>                       | $\overline{\phantom{0}}$ | $\overline{\phantom{a}}$                 | $\overline{\phantom{a}}$                                   | $\overline{\phantom{a}}$                                        | $\overline{\phantom{a}}$ | $\overline{\phantom{a}}$           | <b>DATE</b>            | L,                       | $\overline{\phantom{a}}$                                | $\overline{\phantom{a}}$      |
| <b>DATE</b>                       | $\overline{\phantom{0}}$ | $\overline{\phantom{a}}$                 | $\overline{\phantom{a}}$                                   | $\overline{a}$                                                  | $\overline{\phantom{a}}$ | $\overline{a}$                     | TIMESTAMP <sup>1</sup> | $\overline{a}$           | $\overline{\phantom{a}}$                                | $\overline{\phantom{a}}$      |
| <b>DECIMAL</b>                    | $\mathbf{1}$             | 18                                       | $\mathbf{0}$                                               | 18                                                              | $\overline{a}$           | $\overline{a}$                     | <b>DECIMAL</b>         | Ξ                        |                                                         | $\overline{\phantom{a}}$      |
| <b>DOUBLE</b><br><b>PRECISION</b> |                          |                                          |                                                            |                                                                 |                          |                                    | <b>DOUBLE</b>          |                          |                                                         | $\overline{\phantom{a}}$      |
| <b>FLOAT</b>                      |                          |                                          |                                                            |                                                                 |                          |                                    | <b>DOUBLE</b>          |                          |                                                         | $\overline{\phantom{a}}$      |

*Tabelle 103. Standardmäßige progressive Datentypzuordnungen bei Teradata (nicht alle Spalten sind dargestellt)*

*Tabelle 103. Standardmäßige progressive Datentypzuordnungen bei Teradata (nicht alle Spalten sind dargestellt) (Forts.)*

| Ferner<br>Typ-<br>name | Ferne<br>untere<br>Länge | Ferne<br>obere<br>Länge  | Ferne<br>untere<br>Anzahl<br>der<br>Kom-<br>ma-<br>stellen | Ferne<br>obere<br>Anzahl daten<br>der<br>Kom-<br>ma-<br>stellen | Ferne<br>Bit-            | Ferne<br>Daten-<br>opera-<br>toren | Föderierter<br>Typname | Föde-<br>rierte<br>Länge | Föde-<br>rierte<br>Anzahl<br>der Kom-<br>ma-<br>stellen | Föderierte<br><b>Bitdaten</b> |
|------------------------|--------------------------|--------------------------|------------------------------------------------------------|-----------------------------------------------------------------|--------------------------|------------------------------------|------------------------|--------------------------|---------------------------------------------------------|-------------------------------|
| <b>GRAPHIC</b>         | $\mathbf{1}$             | 127                      | $\overline{\phantom{a}}$                                   | ٠                                                               | $\overline{\phantom{a}}$ | $\overline{\phantom{a}}$           | <b>GRAPHIC</b>         | $\overline{a}$           | $\overline{\phantom{0}}$                                | $\overline{a}$                |
| <b>GRAPHIC</b>         | 128                      | 16336                    | $\overline{\phantom{a}}$                                   | $\overline{\phantom{0}}$                                        | $\overline{\phantom{a}}$ | $\overline{\phantom{a}}$           | <b>VARGRAPHIC</b>      | $\overline{\phantom{a}}$ | $\overline{\phantom{0}}$                                | $\overline{\phantom{a}}$      |
| <b>GRAPHIC</b>         | 16337                    | 32000                    | $\overline{\phantom{a}}$                                   | ٠                                                               | $\overline{\phantom{a}}$ | $\overline{\phantom{a}}$           | <b>DBCLOB</b>          | $\overline{\phantom{a}}$ | $\overline{a}$                                          | $\overline{\phantom{a}}$      |
| <b>INTEGER</b>         | $\overline{\phantom{a}}$ | $\overline{\phantom{a}}$ | $\overline{\phantom{a}}$                                   | $\overline{\phantom{a}}$                                        | $\overline{\phantom{a}}$ | $\overline{\phantom{m}}$           | <b>INTEGER</b>         | $\overline{\phantom{a}}$ | $\overline{\phantom{a}}$                                | $\overline{\phantom{a}}$      |
| <b>INTERVAL</b>        | $\overline{\phantom{a}}$ | $\overline{\phantom{a}}$ | $\overline{\phantom{a}}$                                   | ٠                                                               | $\overline{\phantom{a}}$ | $\overline{\phantom{a}}$           | <b>CHAR</b>            | $\overline{\phantom{a}}$ | $\overline{a}$                                          | $\overline{\phantom{a}}$      |
| <b>NUMERIC</b>         | $\mathbf{1}$             | 18                       | $\overline{0}$                                             | 18                                                              | $\overline{\phantom{a}}$ | $\overline{\phantom{a}}$           | <b>DECIMAL</b>         | $\overline{\phantom{a}}$ | $\overline{\phantom{0}}$                                | $\overline{\phantom{a}}$      |
| <b>REAL</b>            | $\overline{\phantom{0}}$ | $\overline{\phantom{a}}$ | $\overline{\phantom{a}}$                                   | ٠                                                               | $\overline{\phantom{a}}$ | $\overline{\phantom{a}}$           | <b>DOUBLE</b>          | $\overline{\phantom{a}}$ | $\overline{a}$                                          | $\overline{\phantom{a}}$      |
| <b>SMALLINT</b>        | $\overline{\phantom{a}}$ | $\overline{\phantom{a}}$ | $\overline{\phantom{a}}$                                   | $\overline{\phantom{a}}$                                        | $\overline{\phantom{0}}$ | $\overline{\phantom{a}}$           | <b>SMALLINT</b>        | $\overline{\phantom{a}}$ | $\overline{\phantom{a}}$                                | $\overline{\phantom{a}}$      |
| <b>TIME</b>            | $\overline{0}$           | 21                       | $\mathbf{0}$                                               | 21                                                              | $\overline{a}$           | $\overline{\phantom{a}}$           | <b>TIME</b>            | ÷,                       | $\overline{a}$                                          | $\overline{\phantom{a}}$      |
| TIMESTAMP $(p)$ -      |                          | $\overline{\phantom{a}}$ | p                                                          | p                                                               | $\overline{\phantom{0}}$ | $\overline{\phantom{a}}$           | TIMESTAMP(6)           | 10                       | 6                                                       | $\overline{\phantom{a}}$      |
| <b>VARBYTE</b>         | $\mathbf{1}$             | 32762                    | $\overline{\phantom{a}}$                                   | ٠                                                               | $\overline{\phantom{a}}$ |                                    | <b>VARCHAR</b>         | $\overline{\phantom{a}}$ | $\overline{a}$                                          |                               |
| <b>VARBYTE</b>         | 32763                    | 64000                    | $\overline{\phantom{a}}$                                   | $\qquad \qquad \blacksquare$                                    | $\qquad \qquad -$        | $\overline{\phantom{a}}$           | <b>BLOB</b>            | $\overline{\phantom{a}}$ | $\overline{\phantom{0}}$                                | $\overline{\phantom{a}}$      |
| <b>VARCHAR</b>         | $\mathbf{1}$             | 32672                    | $\overline{\phantom{a}}$                                   | ٠                                                               | $\overline{\phantom{a}}$ | $\overline{a}$                     | <b>VARCHAR</b>         | $\overline{\phantom{a}}$ | $\overline{a}$                                          | $\overline{a}$                |
| <b>VARCHAR</b>         | 32673                    | 64000                    | $\overline{\phantom{a}}$                                   | $\qquad \qquad \blacksquare$                                    | $\overline{\phantom{a}}$ | $\overline{\phantom{a}}$           | <b>CLOB</b>            | $\overline{\phantom{a}}$ | $\overline{a}$                                          | $\overline{\phantom{a}}$      |
| <b>VARGRAPHIC</b>      | $\mathbf{1}$             | 16336                    | $\overline{\phantom{a}}$                                   | ٠                                                               | $\overline{\phantom{a}}$ | $\overline{\phantom{a}}$           | <b>VARGRAPHIC</b>      | $\overline{a}$           | $\overline{a}$                                          | $\overline{\phantom{a}}$      |
| <b>VARGRAPHIC</b>      | 16337                    | 32000                    | $\overline{\phantom{a}}$                                   | $\qquad \qquad \blacksquare$                                    | $\qquad \qquad -$        | $\overline{\phantom{a}}$           | <b>DBCLOB</b>          | $\overline{\phantom{a}}$ | $\overline{a}$                                          | -                             |

1. Der föderierte Typ ist TIMESTAMP(0), falls der Konfigurationsparameter 'date\_compat' auf **ON** gesetzt ist.

### **Beispiele für progressive Datentypzuordnungen**

Durch die Verwendung der Beispiele für die progressiven Datentypzuordnungen können Sie die Unterstützung für den Datentyp TIMESTAMP mit Genauigkeit nutzen.

Bei Informix-Datenquellen werden diese Typzuordnungen für Kurznamenspaltentypen, Parameter für föderierte Prozeduren, Durchgriff und Ergebnismengen für föderierte Prozeduren verwendet.

Bei anderen Datenquellen als Informix-Datenquellen betreffen diese Typzuordnungen nur die Zuordnungen für Kurznamenspaltentypen und Parameter für föderierte Prozeduren. Auf Durchgriff und Ergebnismengen für föderierte Prozeduren wirken sich die Zuordnungen nicht aus.

#### **Progressive Datentypzuordnungen - Beispiel für Informix**

Bei der Erstellung von föderierten Objekten können Sie das für Informix bereitgestellte Beispiel für die progressive Typzuordnung verwenden.

Sie müssen die folgenden Zuordnungen erstellen, bevor Sie ein föderiertes Objekt erstellen.

CREATE TYPE MAPPING FROM LOCAL TYPE timestamp(0) TO SERVER TYPE informix REMOTE TYPE datetime(0,10);

```
CREATE TYPE MAPPING FROM LOCAL TYPE timestamp(1)
  TO SERVER TYPE informix REMOTE TYPE datetime(0,11);
```

```
CREATE TYPE MAPPING FROM LOCAL TYPE timestamp(2)
  TO SERVER TYPE informix REMOTE TYPE datetime(0,12);
```

```
CREATE TYPE MAPPING FROM LOCAL TYPE timestamp(3)
  TO SERVER TYPE informix REMOTE TYPE datetime(0,13);
```

```
CREATE TYPE MAPPING FROM LOCAL TYPE timestamp(4)
  TO SERVER TYPE informix REMOTE TYPE datetime(0,14);
```

```
CREATE TYPE MAPPING FROM LOCAL TYPE timestamp(5)
  TO SERVER TYPE informix REMOTE TYPE datetime(0,15);
```
#### **Progressive Datentypzuordnungen - Beispiel für Microsoft SQL Server**

Bei der Erstellung von föderierten Objekten können Sie das für Microsoft SQL Server bereitgestellte Beispiel für die progressive Typzuordnung verwenden.

Sie müssen die folgenden Zuordnungen erstellen, bevor Sie einen Kurznamen oder eine föderierte Prozedur erstellen.

```
CREATE TYPE MAPPING FROM LOCAL TYPE timestamp(3)
  TO SERVER TYPE mssqlserver REMOTE TYPE "datetime";
```

```
CREATE TYPE MAPPING FROM LOCAL TYPE timestamp(0)
   TO SERVER TYPE mssqlserver REMOTE TYPE "smalldatetime";
```
#### **Progressive Datentypzuordnungen - Beispiel für Oracle**

Bei der Erstellung von föderierten Objekten können Sie das für Oracle bereitgestellte Beispiel für die progressive Typzuordnung verwenden.

Sie müssen die folgenden Zuordnungen erstellen, bevor Sie einen Kurznamen oder eine föderierte Prozedur erstellen.

```
CREATE TYPE MAPPING FROM LOCAL TYPE timestamp(0)
   TO SERVER TYPE oracle REMOTE TYPE timestamp(0);
CREATE TYPE MAPPING FROM LOCAL TYPE timestamp(1)
  TO SERVER TYPE oracle REMOTE TYPE timestamp(1);
CREATE TYPE MAPPING FROM LOCAL TYPE timestamp(2)
  TO SERVER TYPE oracle REMOTE TYPE timestamp(2);
CREATE TYPE MAPPING FROM LOCAL TYPE timestamp(3)
  TO SERVER TYPE oracle REMOTE TYPE timestamp(3);
CREATE TYPE MAPPING FROM LOCAL TYPE timestamp(4)
   TO SERVER TYPE oracle REMOTE TYPE timestamp(4);
CREATE TYPE MAPPING FROM LOCAL TYPE timestamp(5)
   TO SERVER TYPE oracle REMOTE TYPE timestamp(5);
CREATE TYPE MAPPING FROM LOCAL TYPE timestamp(7)
  TO SERVER TYPE oracle REMOTE TYPE timestamp(7);
CREATE TYPE MAPPING FROM LOCAL TYPE timestamp(8)
   TO SERVER TYPE oracle REMOTE TYPE timestamp(8);
CREATE TYPE MAPPING FROM LOCAL TYPE timestamp(9)
  TO SERVER TYPE oracle REMOTE TYPE timestamp(9);
CREATE TYPE MAPPING FROM LOCAL TYPE timestamp(0)
   TO SERVER TYPE oracle REMOTE TYPE date;
```
#### **Progressive Datentypzuordnungen - Beispiel für Sybase**

Bei der Erstellung von föderierten Objekten können Sie das für Sybase bereitgestellte Beispiel für die progressive Typzuordnung verwenden.

Sie müssen die folgenden Zuordnungen erstellen, bevor Sie einen Kurznamen oder eine föderierte Prozedur erstellen.

CREATE TYPE MAPPING FROM LOCAL TYPE timestamp(3) TO SERVER TYPE sybase REMOTE TYPE datetime); CREATE TYPE MAPPING FROM LOCAL TYPE timestamp(0) TO SERVER TYPE sybase REMOTE TYPE smalldatetime);

#### **Progressive Datentypzuordnungen - Beispiel für Teradata**

Bei der Erstellung von föderierten Objekten können Sie das für Teradata bereitgestellte Beispiel für die progressive Typzuordnung verwenden.

Sie müssen die folgenden Zuordnungen erstellen, bevor Sie einen Kurznamen oder eine föderierte Prozedur erstellen.

```
CREATE TYPE MAPPING FROM LOCAL TYPE timestamp(0)
  TO SERVER TYPE teradata REMOTE TYPE timestamp(0);
CREATE TYPE MAPPING FROM LOCAL TYPE timestamp(1)
  TO SERVER TYPE teradata REMOTE TYPE timestamp(1);
CREATE TYPE MAPPING FROM LOCAL TYPE timestamp(2)
  TO SERVER TYPE teradata REMOTE TYPE timestamp(2);
CREATE TYPE MAPPING FROM LOCAL TYPE timestamp(3)
  TO SERVER TYPE teradata REMOTE TYPE timestamp(3);
CREATE TYPE MAPPING FROM LOCAL TYPE timestamp(4)
  TO SERVER TYPE teradata REMOTE TYPE timestamp(4);
CREATE TYPE MAPPING FROM LOCAL TYPE timestamp(5)
  TO SERVER TYPE teradata REMOTE TYPE timestamp(5);
```
### **Standardmäßige regressive Datentypzuordnungen**

Für die meisten Datenquellen sind die Standardtypzuordnungen in den Wrappern enthalten.

Progressive Typzuordnungen und regressive Typzuordnungen sind die beiden Arten von Zuordnungen zwischen Datentypen der Datenquelle und Datentypen der föderierten Datenbank. Eine progressive Typzuordnung ist eine Zuordnung von einem fernen Typ zu einem vergleichbaren lokalen Typ. Der andere Zuordnungstyp - die regressive Typzuordnung - wird mit transparenter DDL zur Erstellung oder Modifizierung von fernen Tabellen verwendet.

Die Standardtypzuordnungen bei Datenquellen der DB2-Produktfamilie sind im DRDA-Wrapper enthalten. Die Standardtypzuordnungen für Informix sind im Informix-Wrapper enthalten usw.

Wenn Sie eine ferne Tabelle oder Sicht für die föderierte Datenbank definieren, umfasst die Definition eine regressive Typzuordnung. Die Zuordnung wird für jede Spalte zwischen einem lokalen Datentyp der föderierten Datenbank und dem entsprechenden fernen Datentyp vorgenommen. Es gibt beispielsweise eine standardmäßige regressive Typzuordnung, bei der der lokale Typ REAL auf den Informix-Typ SMALLFLOAT zeigt.

Föderierte Datenbanken unterstützen bei den Datentypen LONG VARCHAR und LONG VARGRAPHIC sowie bei benutzerdefinierten Typen keine Zuordnungen.

Wenn Sie mit der Anweisung CREATE TABLE eine ferne Tabelle erstellen, geben Sie die lokalen Datentypen an, die Sie in die ferne Tabelle einschließen wollen. Diese standardmäßigen regressiven Typzuordnungen ordnen diesen Spalten die entsprechenden fernen Typen zu. Beispiel: Sie verwenden die Anweisung CREATE TABLE, um eine Informix-Tabelle mit einer Spalte namens 'C2' zu definieren. Als Datentyp für die Spalte 'C2' geben Sie in der Anweisung BIGINT an. Die standardmäßige regressive Typzuordnung für BIGINT ist von der Informix-Version abhängig, unter der Sie die Tabelle erstellen. Die Zuordnung für die Spalte 'C2' in der Informix-Tabelle ist bei Informix Version 8 der Typ DECIMAL und bei Informix Version 9 der Typ INT8.

Sie können eine standardmäßige regressive Typzuordnung überschreiben oder eine neue regressive Zuordnung erstellen (Anweisung CREATE TYPE MAPPING).

In den folgenden Tabellen sind die standardmäßigen regressiven Zuordnungen zwischen den lokalen Datentypen der föderierten Datenbank und den Datentypen der fernen Datenquelle angegeben.

Diese Zuordnungen sind - sofern nichts anderes angegeben ist - bei allen unterstützten Versionen gültig.

## **Standardmäßige regressive Datentypzuordnungen bei DB2 Database für Linux, UNIX und Windows-Datenquellen**

In der folgenden Tabelle sind die standardmäßigen regressiven Datentypzuordnungen bei DB2 Database für Linux, UNIX und Windows-Datenquellen aufgeführt.

| Föderierter<br>Typname | Föde-<br>rierte<br>untere<br>Länge | Föde-<br>rierte<br>obere<br>Länge | Föde-<br>rierte<br>untere<br>Anzahl<br>der<br>Komma-<br>stellen | Föde-<br>rierte<br>obere<br>Anzahl<br>der<br>Komma-<br>stellen | Föde-<br>rierte<br>Bitdaten | Föderierte<br>Daten-<br>operatoren | Ferner Typ-<br>name | Ferne<br>Länge           | Ferne<br>Anzahl<br>der<br>Komma-<br>stellen | Ferne<br><b>Bitdaten</b> |
|------------------------|------------------------------------|-----------------------------------|-----------------------------------------------------------------|----------------------------------------------------------------|-----------------------------|------------------------------------|---------------------|--------------------------|---------------------------------------------|--------------------------|
| <b>BIGINT</b>          | L,                                 | 8                                 |                                                                 |                                                                |                             |                                    | <b>BIGINT</b>       |                          |                                             | $\overline{\phantom{a}}$ |
| <b>BLOB</b>            |                                    |                                   |                                                                 |                                                                |                             |                                    | <b>BLOB</b>         |                          |                                             | $\qquad \qquad -$        |
| <b>CHARACTER</b>       | $\overline{\phantom{a}}$           |                                   |                                                                 | $\overline{\phantom{a}}$                                       | ٠                           |                                    | <b>CHAR</b>         |                          |                                             | N                        |
| <b>CHARACTER</b>       | $\overline{\phantom{a}}$           |                                   |                                                                 | $\overline{\phantom{a}}$                                       |                             | $\qquad \qquad -$                  | <b>CHAR</b>         |                          |                                             |                          |
| <b>CLOB</b>            | $\overline{\phantom{0}}$           |                                   |                                                                 |                                                                | ٠                           |                                    | <b>CLOB</b>         |                          |                                             | $\overline{\phantom{a}}$ |
| DATE <sup>1</sup>      | $\overline{\phantom{0}}$           | 4                                 |                                                                 |                                                                |                             |                                    | <b>DATE</b>         |                          |                                             |                          |
| <b>DBCLOB</b>          |                                    |                                   |                                                                 |                                                                |                             |                                    | <b>DBCLOB</b>       |                          |                                             |                          |
| <b>DECIMAL</b>         | ٠                                  |                                   |                                                                 |                                                                |                             |                                    | <b>DECIMAL</b>      |                          |                                             |                          |
| DECFLOAT <sup>2</sup>  | $\sim$                             | 8                                 | -                                                               | -                                                              | -                           |                                    | <b>DECFLOAT</b>     | $\overline{\phantom{a}}$ | $\theta$                                    | $\overline{\phantom{a}}$ |
| DECFLOAT <sup>2</sup>  | $\overline{\phantom{a}}$           | 16                                |                                                                 |                                                                | -                           |                                    | <b>DECFLOAT</b>     | $\overline{\phantom{a}}$ | $\theta$                                    | $\overline{\phantom{a}}$ |
| <b>DOUBLE</b>          | $\qquad \qquad -$                  | 8                                 | -                                                               |                                                                |                             |                                    | <b>DOUBLE</b>       |                          |                                             |                          |
| <b>FLOAT</b>           | $\overline{a}$                     | 8                                 | $\overline{\phantom{a}}$                                        | $\overline{a}$                                                 | ٠                           |                                    | <b>DOUBLE</b>       | $\qquad \qquad -$        |                                             | $\qquad \qquad -$        |
| <b>GRAPHIC</b>         | $\overline{\phantom{0}}$           | $\overline{\phantom{0}}$          | $\overline{\phantom{a}}$                                        | $\overline{\phantom{a}}$                                       | -                           | $\overline{\phantom{a}}$           | <b>GRAPHIC</b>      | $\overline{\phantom{a}}$ |                                             | N                        |
| <b>INTEGER</b>         | ۳                                  | 4                                 |                                                                 |                                                                |                             |                                    | <b>INTEGER</b>      |                          |                                             | $\overline{\phantom{a}}$ |

*Tabelle 104. Standardmäßige regressive Datentypzuordnungen bei DB2 Database für Linux, UNIX und Windows (nicht alle Spalten sind dargestellt)*

*Tabelle 104. Standardmäßige regressive Datentypzuordnungen bei DB2 Database für Linux, UNIX und Windows (nicht alle Spalten sind dargestellt) (Forts.)*

| Föderierter<br>Typname | Föde-<br>rierte<br>untere<br>Länge | Föde-<br>rierte<br>obere<br>Länge | Föde-<br>rierte<br>untere<br>Anzahl<br>der<br>Komma-<br>stellen | Föde-<br>rierte<br>obere<br>Anzahl<br>der<br>Komma-<br>stellen | Föde-<br>rierte<br>Bitdaten | Föderierte<br>Daten-<br>operatoren | Ferner Typ-<br>name | Ferne<br>Länge           | Ferne<br>Anzahl<br>der<br>Komma-<br>stellen | Ferne<br><b>Bitdaten</b> |
|------------------------|------------------------------------|-----------------------------------|-----------------------------------------------------------------|----------------------------------------------------------------|-----------------------------|------------------------------------|---------------------|--------------------------|---------------------------------------------|--------------------------|
| REAL                   |                                    |                                   |                                                                 |                                                                |                             |                                    | REAL                |                          |                                             | $\overline{\phantom{a}}$ |
| <b>SMALLINT</b>        | $\overline{\phantom{a}}$           | $\overline{2}$                    | $\overline{\phantom{a}}$                                        |                                                                |                             | ۰                                  | <b>SMALLINT</b>     | $\overline{\phantom{a}}$ | $\qquad \qquad \blacksquare$                | $\overline{\phantom{a}}$ |
| <b>TIME</b>            |                                    | 3                                 |                                                                 |                                                                |                             |                                    | <b>TIME</b>         |                          |                                             |                          |
| TIMESTAMP $(p)$ -      |                                    |                                   | р                                                               | $\mathcal{V}$                                                  | $\overline{\phantom{a}}$    |                                    | TIMESTAMP $(p)$ -   |                          | $p^3$                                       | $\overline{\phantom{a}}$ |
| <b>VARCHAR</b>         | $\overline{\phantom{a}}$           | -                                 | -                                                               |                                                                |                             | $\qquad \qquad -$                  | <b>VARCHAR</b>      | $\overline{\phantom{a}}$ | $\qquad \qquad -$                           | N                        |
| <b>VARCHAR</b>         |                                    |                                   |                                                                 |                                                                |                             | ٠                                  | VARCHAR             | $\overline{\phantom{a}}$ | $\qquad \qquad -$                           |                          |
| <b>VARGRAPH</b>        | $\overline{\phantom{a}}$           |                                   |                                                                 |                                                                |                             | ۰                                  | VARGRAPHIC -        |                          | $\qquad \qquad \blacksquare$                | N                        |
| VARGRAPHIC -           |                                    |                                   |                                                                 |                                                                |                             | ۰                                  | VARGRAPHIC -        |                          |                                             | $\overline{\phantom{a}}$ |

1. Wenn der Parameter 'date\_compat' auf **OFF** gesetzt ist, wird der föderierte Datentyp DATE dem Datentyp TIMESTAMP(0) zugeordnet.

2. Die Serveroption SAME\_DECFLT\_ROUNDING ist standardmäßig auf **N** gesetzt. Operationen werden nur dann im Pushdown-Modus an die ferne Datenquelle weitergeleitet, wenn SAME\_DECFLT\_ROUNDING auf **Y** gesetzt ist. Informationen zur Serveroption SAME\_DECFLT\_ROUNDING finden Sie unter [Referenz für Optionen der DB2-Datenbank.](http://publib.boulder.ibm.com/infocenter/db2luw/v9r7/topic/com.ibm.swg.im.iis.db.found.conn.fw.opt.doc/topics/iiyfarefdb2opts.html)

3. Bei Version 9.5 oder früher hat die ferne Anzahl der Kommastellen bei TIMESTAMP den Wert 6.

# **Standardmäßige regressive Datentypzuordnungen bei DB2 für System i-Datenquellen**

In der folgenden Tabelle sind die standardmäßigen regressiven Datentypzuordnungen bei DB2 für System i-Datenquellen aufgeführt.

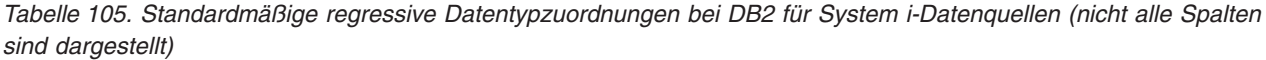

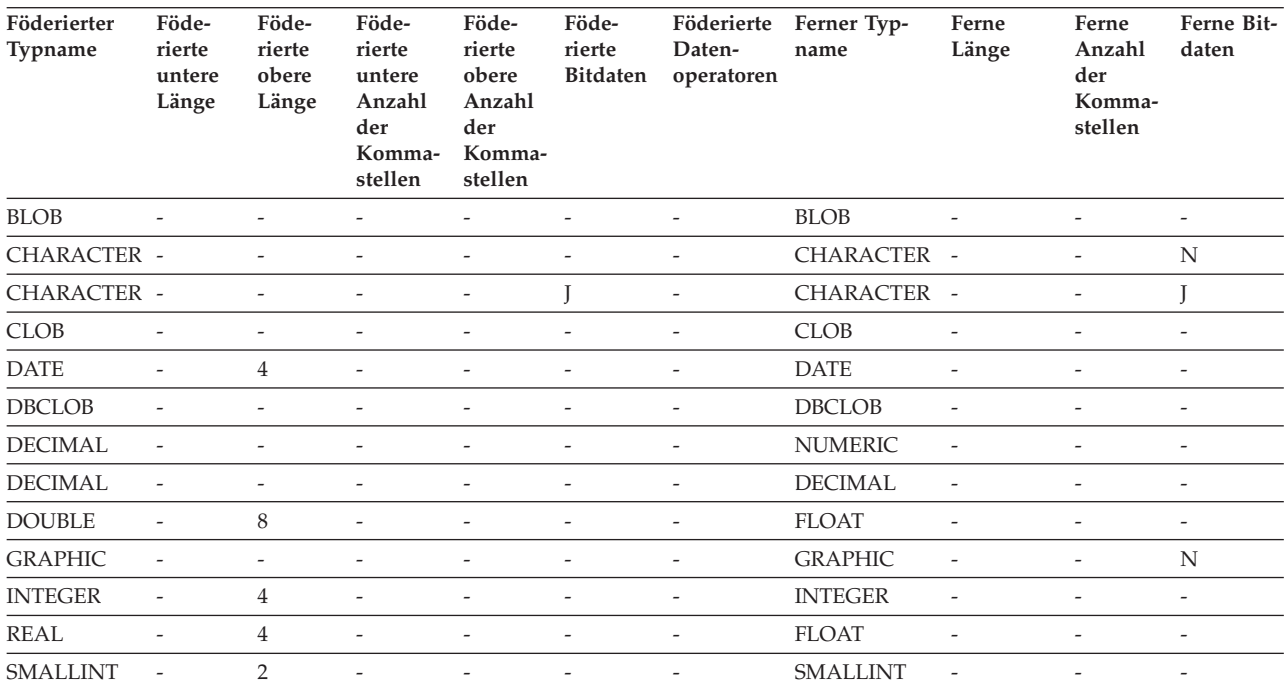

*Tabelle 105. Standardmäßige regressive Datentypzuordnungen bei DB2 für System i-Datenquellen (nicht alle Spalten sind dargestellt) (Forts.)*

| Föderierter<br>Typname | Föde-<br>rierte<br>untere<br>Länge | Föde-<br>rierte<br>obere<br>Länge | Föde-<br>rierte<br>untere<br>Anzahl<br>der<br>Komma-<br>stellen | Föde-<br>rierte<br>obere<br>Anzahl<br>der<br>Komma-<br>stellen | Föde-<br>rierte<br>Bitdaten | Föderierte<br>Daten-<br>operatoren | Ferner Typ-<br>name | Ferne<br>Länge           | Ferne<br>Anzahl<br>der<br>Komma-<br>stellen | Ferne Bit-<br>daten      |
|------------------------|------------------------------------|-----------------------------------|-----------------------------------------------------------------|----------------------------------------------------------------|-----------------------------|------------------------------------|---------------------|--------------------------|---------------------------------------------|--------------------------|
| <b>TIME</b>            | $\overline{\phantom{m}}$           | 3                                 | $\overline{\phantom{a}}$                                        | -                                                              | $\overline{\phantom{a}}$    |                                    | <b>TIME</b>         | $\overline{\phantom{a}}$ | $\overline{\phantom{a}}$                    | $\overline{\phantom{a}}$ |
| TIMESTAMP $(p)$ -      |                                    | $\overline{\phantom{a}}$          | p                                                               | p                                                              | $\overline{\phantom{a}}$    | ٠                                  | <b>TIMESTAMP</b>    | $\overline{\phantom{a}}$ | $\overline{\phantom{a}}$                    | $\overline{\phantom{a}}$ |
| <b>VARCHAR</b>         | $\overline{\phantom{a}}$           | $\overline{\phantom{0}}$          | $\overline{\phantom{a}}$                                        | $\overline{\phantom{0}}$                                       | $\overline{\phantom{a}}$    |                                    | <b>VARCHAR</b>      | $\overline{\phantom{a}}$ | $\overline{\phantom{a}}$                    | N                        |
| <b>VARCHAR</b>         | $\overline{\phantom{a}}$           | $\overline{\phantom{0}}$          | $\overline{\phantom{a}}$                                        | -                                                              |                             | ٠                                  | <b>VARCHAR</b>      | $\overline{\phantom{a}}$ | -                                           |                          |
| VARGRAPHIC -           |                                    | $\overline{\phantom{0}}$          | $\overline{\phantom{a}}$                                        | -                                                              | $\overline{\phantom{a}}$    | $\overline{\phantom{a}}$           | <b>VARG</b>         | $\overline{\phantom{a}}$ | $\overline{\phantom{a}}$                    | N                        |

## **Standardmäßige regressive Datentypzuordnungen bei DB2 für VM und VSE-Datenquellen**

In der folgenden Tabelle sind die standardmäßigen regressiven Datentypzuordnungen bei DB2 für VM und VSE-Datenquellen aufgeführt.

*Tabelle 106. Standardmäßige regressive Datentypzuordnungen bei DB2 für VM und VSE (nicht alle Spalten sind dargestellt)*

| Föderierter<br>Typname | Föde-<br>rierte<br>untere<br>Länge | Föde-<br>rierte<br>obere<br>Länge | Föde-<br>rierte<br>untere<br>Anzahl<br>der<br>Komma-<br>stellen | Föde-<br>rierte<br>obere<br>Anzahl<br>der<br>Komma-<br>stellen | Föde-<br>rierte<br>Bitdaten | Föderierte<br>Daten-<br>operatoren | Ferner Typ-<br>name | Ferne<br>Länge           | Ferne<br>Anzahl<br>der<br>Komma-<br>stellen | Ferne<br><b>Bitdaten</b> |
|------------------------|------------------------------------|-----------------------------------|-----------------------------------------------------------------|----------------------------------------------------------------|-----------------------------|------------------------------------|---------------------|--------------------------|---------------------------------------------|--------------------------|
| <b>BLOB</b>            |                                    | $\overline{\phantom{a}}$          | ٠                                                               | $\overline{\phantom{0}}$                                       |                             | $\overline{a}$                     | <b>BLOB</b>         | $\overline{\phantom{a}}$ | $\overline{\phantom{0}}$                    | $\overline{\phantom{a}}$ |
| CHARACTER -            |                                    | $\overline{\phantom{a}}$          | $\overline{\phantom{a}}$                                        | $\overline{\phantom{a}}$                                       | $\overline{\phantom{a}}$    | $\overline{\phantom{a}}$           | <b>CHAR</b>         | $\overline{\phantom{a}}$ | $\overline{\phantom{a}}$                    | $\overline{\phantom{a}}$ |
| CHARACTER -            |                                    | $\overline{a}$                    | $\overline{a}$                                                  | $\overline{a}$                                                 | J                           | $\overline{\phantom{a}}$           | <b>CHAR</b>         | $\overline{\phantom{a}}$ | $\overline{\phantom{0}}$                    | J                        |
| <b>CLOB</b>            | $\overline{\phantom{a}}$           | $\overline{\phantom{a}}$          | ٠                                                               | ٠                                                              | $\overline{\phantom{a}}$    | $\overline{\phantom{a}}$           | <b>CLOB</b>         | $\overline{\phantom{a}}$ | $\overline{\phantom{0}}$                    | $\overline{\phantom{a}}$ |
| <b>DATE</b>            | $\overline{\phantom{a}}$           | $\overline{4}$                    | $\overline{\phantom{a}}$                                        | $\overline{\phantom{a}}$                                       | $\overline{\phantom{a}}$    | $\overline{\phantom{a}}$           | <b>DATE</b>         | $\overline{\phantom{a}}$ | $\overline{\phantom{a}}$                    | $\overline{\phantom{a}}$ |
| <b>DBCLOB</b>          | $\overline{\phantom{m}}$           | $\overline{\phantom{a}}$          | $\overline{a}$                                                  | $\overline{a}$                                                 | $\overline{\phantom{a}}$    | $\overline{\phantom{a}}$           | <b>DBCLOB</b>       | $\overline{\phantom{a}}$ | $\overline{a}$                              | $\overline{\phantom{a}}$ |
| <b>DECIMAL</b>         | $\overline{\phantom{a}}$           | $\overline{\phantom{a}}$          | ٠                                                               | ٠                                                              | $\overline{\phantom{a}}$    | $\overline{\phantom{a}}$           | <b>DECIMAL</b>      | $\overline{\phantom{a}}$ | $\qquad \qquad -$                           | $\overline{\phantom{a}}$ |
| <b>DOUBLE</b>          | $\overline{\phantom{a}}$           | 8                                 | $\overline{\phantom{a}}$                                        | $\overline{\phantom{a}}$                                       | $\overline{\phantom{a}}$    | $\overline{\phantom{a}}$           | <b>FLOAT</b>        | $\overline{\phantom{a}}$ | $\overline{\phantom{0}}$                    | $\overline{\phantom{a}}$ |
| <b>GRAPHIC</b>         | $\overline{\phantom{a}}$           | $\overline{\phantom{a}}$          | $\overline{\phantom{a}}$                                        | $\overline{\phantom{0}}$                                       | $\overline{\phantom{a}}$    | $\overline{\phantom{a}}$           | <b>GRAPHIC</b>      | $\overline{\phantom{a}}$ | $\overline{a}$                              | N                        |
| <b>INTEGER</b>         | $\overline{\phantom{a}}$           | $\overline{4}$                    | $\overline{\phantom{0}}$                                        | ٠                                                              | $\overline{\phantom{a}}$    | $\overline{\phantom{a}}$           | <b>INTEGER</b>      | $\overline{\phantom{a}}$ | $\overline{\phantom{0}}$                    | $\overline{\phantom{a}}$ |
| <b>REAL</b>            | $\overline{\phantom{a}}$           | $\overline{4}$                    | $\overline{\phantom{a}}$                                        | $\overline{\phantom{0}}$                                       | $\overline{\phantom{a}}$    | $\overline{\phantom{a}}$           | <b>REAL</b>         | $\overline{\phantom{a}}$ | $\overline{\phantom{0}}$                    | $\overline{\phantom{a}}$ |
| <b>SMALLINT</b>        | $\overline{\phantom{a}}$           | $\overline{2}$                    | $\overline{\phantom{a}}$                                        | $\overline{a}$                                                 | $\overline{\phantom{a}}$    | $\overline{\phantom{a}}$           | <b>SMALLINT</b>     | $\overline{\phantom{a}}$ | $\overline{a}$                              | $\overline{\phantom{a}}$ |
| <b>TIME</b>            | $\overline{a}$                     | 3                                 | $\overline{\phantom{a}}$                                        | ٠                                                              | $\overline{\phantom{a}}$    | $\overline{\phantom{a}}$           | <b>TIME</b>         | $\overline{\phantom{a}}$ | $\overline{\phantom{0}}$                    | $\overline{\phantom{a}}$ |
| TIMESTAMP $(p)$ -      |                                    | $\overline{\phantom{a}}$          | $\mathfrak p$                                                   | $\mathfrak p$                                                  | $\overline{\phantom{a}}$    | $\overline{\phantom{a}}$           | <b>TIMESTAMP</b>    | $\overline{\phantom{a}}$ | $\overline{\phantom{0}}$                    | $\overline{\phantom{a}}$ |
| <b>VARCHAR</b>         | $\overline{a}$                     | ÷,                                | $\overline{a}$                                                  | $\overline{a}$                                                 | $\overline{\phantom{a}}$    | $\overline{a}$                     | <b>VARCHAR</b>      | $\overline{\phantom{a}}$ | $\overline{a}$                              | $\overline{\phantom{a}}$ |
| <b>VARCHAR</b>         | $\overline{\phantom{a}}$           | $\overline{\phantom{a}}$          | $\overline{\phantom{a}}$                                        | $\overline{\phantom{a}}$                                       |                             | $\overline{\phantom{a}}$           | <b>VARCHAR</b>      | $\overline{\phantom{a}}$ | $\overline{\phantom{a}}$                    | J                        |
| <b>VARGRAPH</b>        |                                    |                                   |                                                                 |                                                                |                             |                                    | VARGRAPH            | $\overline{\phantom{a}}$ | $\overline{\phantom{0}}$                    | N                        |

# **Standardmäßige regressive Datentypzuordnungen bei DB2 für z/OS-Datenquellen**

In der folgenden Tabelle sind die standardmäßigen regressiven Datentypzuordnungen bei DB2 für z/OS-Datenquellen aufgeführt.

*Tabelle 107. Standardmäßige regressive Datentypzuordnungen bei DB2 für z/OS-Datenquellen (nicht alle Spalten sind dargestellt)*

| Föderierter<br>Typname | Föde-<br>rierte<br>untere<br>Länge | Föde-<br>rierte<br>obere<br>Länge | Föde-<br>rierte<br>untere<br>Anzahl<br>der<br>Komma-<br>stellen | Föde-<br>rierte<br>obere<br>Anzahl<br>der<br>Komma-<br>stellen | Föde-<br>rierte<br><b>Bitdaten</b> | Föderierte<br>Daten-<br>operatoren | Ferner Typ-<br>name | Ferne<br>Länge           | Ferne<br>Anzahl<br>der<br>Kom-<br>ma-<br>stellen | Ferne<br><b>Bitdaten</b> |
|------------------------|------------------------------------|-----------------------------------|-----------------------------------------------------------------|----------------------------------------------------------------|------------------------------------|------------------------------------|---------------------|--------------------------|--------------------------------------------------|--------------------------|
| <b>BLOB</b>            | $\overline{a}$                     | $\overline{\phantom{a}}$          | $\overline{\phantom{a}}$                                        | $\overline{\phantom{a}}$                                       | $\overline{\phantom{a}}$           | $\overline{\phantom{a}}$           | <b>BLOB</b>         | $\overline{\phantom{a}}$ | $\overline{\phantom{a}}$                         | $\overline{\phantom{a}}$ |
| <b>CHARACTER</b>       | $\overline{\phantom{a}}$           | $\overline{\phantom{a}}$          | $\overline{\phantom{a}}$                                        | $\overline{a}$                                                 | $\overline{\phantom{a}}$           | $\overline{\phantom{a}}$           | <b>CHAR</b>         | $\overline{\phantom{a}}$ | $\overline{\phantom{a}}$                         | N                        |
| <b>CHARACTER</b>       | $\overline{\phantom{a}}$           | $\overline{a}$                    | $\overline{a}$                                                  | $\overline{\phantom{a}}$                                       | J                                  | $\overline{a}$                     | <b>CHAR</b>         | $\overline{a}$           | $\overline{\phantom{a}}$                         | J                        |
| <b>CLOB</b>            | $\overline{a}$                     | $\overline{\phantom{a}}$          | $\overline{\phantom{0}}$                                        | $\overline{\phantom{a}}$                                       | $\overline{\phantom{0}}$           | $\overline{\phantom{a}}$           | <b>CLOB</b>         | $\overline{a}$           | $\overline{a}$                                   | $\overline{\phantom{a}}$ |
| <b>DATE</b>            | $\overline{\phantom{m}}$           | $\overline{4}$                    | $\overline{\phantom{a}}$                                        | $\overline{\phantom{a}}$                                       | $\overline{\phantom{a}}$           | $\overline{\phantom{a}}$           | <b>DATE</b>         | $\overline{\phantom{m}}$ | $\overline{\phantom{a}}$                         | $\overline{\phantom{a}}$ |
| <b>DBCLOB</b>          | $\overline{a}$                     | $\overline{\phantom{a}}$          | $\overline{\phantom{a}}$                                        | $\overline{\phantom{a}}$                                       | $\overline{a}$                     | $\overline{\phantom{a}}$           | <b>DBCLOB</b>       | $\overline{\phantom{a}}$ | $\overline{\phantom{a}}$                         | $\overline{\phantom{a}}$ |
| <b>DECIMAL</b>         | $\overline{a}$                     | $\overline{\phantom{a}}$          | $\overline{a}$                                                  | $\overline{a}$                                                 | $\overline{a}$                     | $\overline{a}$                     | <b>DECIMAL</b>      | $\overline{a}$           | $\overline{a}$                                   | $\overline{a}$           |
| <b>DOUBLE</b>          | $\overline{a}$                     | 8                                 | $\overline{a}$                                                  | $\overline{\phantom{a}}$                                       | $\overline{a}$                     | $\overline{\phantom{a}}$           | <b>DOUBLE</b>       | $\overline{a}$           | $\overline{a}$                                   | $\overline{\phantom{0}}$ |
| <b>FLOAT</b>           | $\overline{\phantom{m}}$           | 8                                 | $\overline{\phantom{a}}$                                        | $\overline{\phantom{a}}$                                       | $\overline{\phantom{0}}$           | $\overline{\phantom{a}}$           | <b>DOUBLE</b>       | $\overline{\phantom{m}}$ | $\overline{\phantom{0}}$                         | $\overline{\phantom{0}}$ |
| <b>GRAPHIC</b>         | $\overline{\phantom{m}}$           | $\overline{\phantom{a}}$          | $\overline{\phantom{a}}$                                        | $\overline{\phantom{a}}$                                       | $\overline{a}$                     | $\overline{\phantom{a}}$           | <b>GRAPHIC</b>      | $\overline{\phantom{m}}$ | $\overline{\phantom{a}}$                         | N                        |
| <b>INTEGER</b>         | $\overline{a}$                     | $\overline{4}$                    | $\overline{\phantom{a}}$                                        | $\overline{a}$                                                 | $\overline{a}$                     | $\overline{\phantom{a}}$           | <b>INTEGER</b>      | $\overline{a}$           | $\overline{a}$                                   | $\overline{\phantom{a}}$ |
| <b>REAL</b>            | $\overline{a}$                     | $\overline{4}$                    | $\overline{a}$                                                  | $\overline{\phantom{a}}$                                       | $\overline{a}$                     | $\overline{\phantom{a}}$           | <b>REAL</b>         | $\overline{a}$           | $\overline{a}$                                   | $\overline{a}$           |
| <b>SMALLINT</b>        | $\overline{a}$                     | $\overline{2}$                    | $\overline{\phantom{a}}$                                        | $\overline{\phantom{a}}$                                       | $\overline{\phantom{m}}$           | $\overline{\phantom{a}}$           | <b>SMALLINT</b>     | $\overline{\phantom{a}}$ | $\overline{\phantom{a}}$                         | $\overline{a}$           |
| <b>TIME</b>            | $\overline{a}$                     | 3                                 | $\overline{\phantom{a}}$                                        | $\overline{\phantom{a}}$                                       | $\overline{\phantom{a}}$           | $\overline{\phantom{a}}$           | <b>TIME</b>         | $\overline{\phantom{a}}$ | $\overline{\phantom{a}}$                         | $\overline{\phantom{a}}$ |
| TIMESTAMP $(p)$ -      |                                    | $\overline{\phantom{a}}$          | $\mathfrak p$                                                   | $\mathcal{P}$                                                  | $\overline{a}$                     | $\overline{\phantom{a}}$           | <b>TIMESTAMP</b>    | $\overline{\phantom{a}}$ | $\overline{a}$                                   | $\overline{\phantom{a}}$ |
| <b>VARCHAR</b>         | $\overline{a}$                     | $\overline{a}$                    | $\overline{a}$                                                  | $\overline{\phantom{a}}$                                       | $\overline{\phantom{a}}$           | $\overline{a}$                     | <b>VARCHAR</b>      | $\overline{a}$           | $\overline{\phantom{a}}$                         | N                        |
| <b>VARCHAR</b>         | $\overline{\phantom{a}}$           | $\overline{\phantom{a}}$          | $\overline{a}$                                                  | $\overline{a}$                                                 | J                                  | $\overline{\phantom{a}}$           | <b>VARCHAR</b>      | $\overline{\phantom{a}}$ | $\overline{\phantom{a}}$                         | J                        |
| VARGRAPHIC -           |                                    | $\overline{\phantom{a}}$          | ÷,                                                              | $\overline{\phantom{m}}$                                       | $\overline{\phantom{a}}$           | $\overline{\phantom{m}}$           | VARGRAPHIC -        |                          | $\overline{a}$                                   | N                        |

# **Standardmäßige regressive Datentypzuordnungen bei Informix-Datenquellen**

In der folgenden Tabelle sind die standardmäßigen regressiven Datentypzuordnungen bei Informix-Datenquellen aufgeführt.

*Tabelle 108. Standardmäßige regressive Datentypzuordnungen bei Informix*

| Föderierter<br>Typname | Föde-<br>rierte<br>untere<br>Länge | Föderierte<br>obere<br>Länge | Föde-<br>rierte<br>untere<br>Anzahl<br>der<br>Komma-<br>stellen | Föde-<br>rierte<br>obere<br>Anzahl<br>der<br>Kommastellen | Föde-<br>rierte<br>Bitdaten | Föderierte<br>Daten-<br>operatoren | Ferner Typname | Ferne<br>Länge           | Ferne<br>Anzahl<br>der<br>Komma-<br>stellen | Ferne<br><b>Bitdaten</b>     |
|------------------------|------------------------------------|------------------------------|-----------------------------------------------------------------|-----------------------------------------------------------|-----------------------------|------------------------------------|----------------|--------------------------|---------------------------------------------|------------------------------|
| $BIGINT$ <sup>1</sup>  | $\overline{\phantom{a}}$           |                              |                                                                 |                                                           |                             |                                    | <b>DECIMAL</b> | 19                       |                                             |                              |
| BIGINT <sup>2</sup>    | $\qquad \qquad -$                  |                              |                                                                 |                                                           |                             | $\qquad \qquad -$                  | INT8           | $\overline{\phantom{a}}$ |                                             | $\overline{a}$               |
| <b>BLOB</b>            | 1                                  | 2147483647 -                 |                                                                 |                                                           |                             | -                                  | <b>BYTE</b>    |                          |                                             |                              |
| <b>CHARACTER-</b>      |                                    |                              |                                                                 |                                                           | N                           | $\overline{\phantom{a}}$           | <b>CHAR</b>    |                          |                                             |                              |
| CHARACTER-             |                                    | ۰                            | $\overline{\phantom{0}}$                                        |                                                           |                             | $\overline{\phantom{a}}$           | <b>BYTE</b>    |                          |                                             |                              |
| <b>CLOB</b>            | 1                                  | 2147483647 -                 |                                                                 |                                                           |                             |                                    | <b>TEXT</b>    |                          |                                             |                              |
| <b>DATE</b>            | $\overline{\phantom{a}}$           | 4                            | $\overline{\phantom{a}}$                                        |                                                           | $\qquad \qquad -$           | $\overline{\phantom{a}}$           | <b>DATE</b>    | $\overline{\phantom{0}}$ | $\overline{\phantom{a}}$                    | $\qquad \qquad -$            |
| <b>DECIMAL</b>         | $\overline{\phantom{a}}$           | $\qquad \qquad \blacksquare$ | $\overline{\phantom{0}}$                                        |                                                           |                             | $\qquad \qquad -$                  | <b>DECIMAL</b> |                          |                                             | $\qquad \qquad -$            |
| <b>DOUBLE</b>          | $\overline{\phantom{a}}$           | 8                            | -                                                               |                                                           |                             | $\qquad \qquad -$                  | <b>FLOAT</b>   |                          |                                             | $\qquad \qquad \blacksquare$ |
| <b>INTEGER</b>         | $\overline{\phantom{a}}$           | $\overline{4}$               | -                                                               |                                                           |                             | $\overline{a}$                     | <b>INTEGER</b> |                          |                                             |                              |

| Föderierter<br>Typname | Föde-<br>rierte<br>untere<br>Länge | Föderierte<br>obere<br>Länge | Föde-<br>rierte<br>untere<br>Anzahl<br>der<br>Komma-<br>stellen | Föde-<br>rierte<br>obere<br>Anzahl<br>der<br>Kommastellen | Föde-<br>rierte<br>Bitdaten | Föderierte<br>Daten-<br>operatoren | Ferner Typname  | Ferne<br>Länge           | Ferne<br>Anzahl<br>der<br>Komma-<br>stellen | Ferne<br><b>Bitdaten</b> |
|------------------------|------------------------------------|------------------------------|-----------------------------------------------------------------|-----------------------------------------------------------|-----------------------------|------------------------------------|-----------------|--------------------------|---------------------------------------------|--------------------------|
| REAL                   |                                    | $\overline{4}$               | $\overline{\phantom{0}}$                                        |                                                           |                             | ۰                                  | SMALLFLOAT      |                          |                                             | -                        |
| <b>SMALLINT</b>        | $\overline{\phantom{a}}$           | 2                            | $\overline{a}$                                                  |                                                           |                             | $\overline{a}$                     | <b>SMALLINT</b> | $\overline{\phantom{a}}$ |                                             | -                        |
| <b>TIME</b>            | $\overline{\phantom{a}}$           | 3                            | $\overline{\phantom{0}}$                                        |                                                           |                             |                                    | <b>DATETIME</b> | 6                        | 10                                          | ٠                        |
| TIMES-<br><b>TAMP</b>  |                                    | 10                           | $\overline{a}$                                                  |                                                           |                             | $\overline{a}$                     | <b>DATETIME</b> | $\theta$                 | 15                                          | $\overline{\phantom{a}}$ |
| <b>VARCHAR</b>         | 1                                  | 254                          | -                                                               |                                                           | N                           | -                                  | <b>VARCHAR</b>  |                          |                                             | -                        |
| VARCHAR <sup>1</sup>   | 255                                | 32672                        | $\overline{\phantom{0}}$                                        |                                                           | N                           | -                                  | <b>TEXT</b>     | $\overline{\phantom{a}}$ |                                             | -                        |
| <b>VARCHAR</b>         | $\overline{\phantom{a}}$           |                              | -                                                               |                                                           |                             | -                                  | <b>BYTE</b>     | $\overline{a}$           |                                             | $\overline{a}$           |
| VARCHAR <sup>2</sup>   | 255                                | 2048                         | $\overline{\phantom{0}}$                                        |                                                           | N                           | -                                  | <b>LVARCHAR</b> | $\overline{\phantom{a}}$ |                                             | $\overline{\phantom{a}}$ |
| VARCHAR <sup>2</sup>   | 2049                               | 32672                        | $\overline{\phantom{0}}$                                        |                                                           | N                           | $\overline{\phantom{0}}$           | <b>TEXT</b>     |                          |                                             | -                        |

*Tabelle 108. Standardmäßige regressive Datentypzuordnungen bei Informix (Forts.)*

1. Diese Typzuordnung ist nur bei Informix Server Version 8 (oder früher) gültig.

2. Diese Typzuordnung ist nur bei Informix Server Version 9 (oder höher) gültig.

Beim Informix-Datentyp DATETIME verwendet der föderierte Server das übergeordnete Informix-Qualifikationsmerkmal für REMOTE\_LENGTH und das untergeordnete Informix-Qualifikationsmerkmal für REMOTE\_SCALE.

Die Informix-Qualifikationsmerkmale sind die Konstanten 'TU\_', die in der Datei datatime.h von Informix Client SDK definiert sind. Die Konstanten lauten folgendermaßen:

| $0 = YEAR$       | $8 = MINUTE$       | $13 = FRACTION(3)$ |
|------------------|--------------------|--------------------|
| $2 = MONTH$      | $10 = SECOND$      | $14 = FRACTION(4)$ |
| $4 = \text{DAY}$ | $11 = FRACTION(1)$ | $15 = FRACTION(5)$ |
| $6 = HOUR$       | $12 = FRACTION(2)$ |                    |

## **Standardmäßige regressive Datentypzuordnungen bei JDBC-Datenquellen**

In der folgenden Tabelle sind die standardmäßigen regressiven Datentypzuordnungen bei JDBC-Datenquellen aufgeführt.

*Tabelle 109. Standardmäßige regressive Datentypzuordnungen bei JDBC*

| Föderierter<br><b>Typname</b> | Föde-<br>rierte<br>untere<br>Länge | Föde-<br>rierte<br>obere<br>Länge | Föde-<br>rierte<br>untere<br>Anzahl<br>der<br>Komma-<br>stellen | Föde-<br>rierte<br>obere<br>Anzahl<br>der<br>Komma-<br>stellen | Föde-<br>rierte<br>Bitdaten | Föde-<br>rierte<br>Daten-<br>operatoren | Ferner Typ-<br>name | Ferne<br>Länge           | Ferne<br>Anzahl<br>der<br>Komma-<br>stellen | Ferne<br><b>Bitdaten</b> |
|-------------------------------|------------------------------------|-----------------------------------|-----------------------------------------------------------------|----------------------------------------------------------------|-----------------------------|-----------------------------------------|---------------------|--------------------------|---------------------------------------------|--------------------------|
| <b>BIGINT</b>                 |                                    |                                   |                                                                 |                                                                |                             |                                         | <b>BIGINT</b>       | $\overline{\phantom{a}}$ |                                             | $\overline{\phantom{a}}$ |
| <b>BLOB</b>                   |                                    |                                   |                                                                 |                                                                |                             | $\overline{\phantom{0}}$                | <b>BLOB</b>         | $\overline{\phantom{a}}$ |                                             | $\overline{\phantom{a}}$ |
| <b>CHAR</b>                   | $\overline{\phantom{a}}$           | $\qquad \qquad -$                 | $\qquad \qquad -$                                               | $\overline{\phantom{a}}$                                       |                             | $\overline{\phantom{a}}$                | <b>BINARY</b>       | $\overline{\phantom{a}}$ | $\overline{\phantom{0}}$                    | $\overline{\phantom{a}}$ |
| <b>CHAR</b>                   |                                    |                                   |                                                                 |                                                                |                             |                                         | <b>CHAR</b>         | $\overline{\phantom{a}}$ |                                             |                          |
| <b>CLOB</b>                   | $\overline{\phantom{a}}$           |                                   | $\overline{\phantom{a}}$                                        |                                                                | $\overline{\phantom{a}}$    | $\overline{\phantom{a}}$                | <b>CLOB</b>         | $\overline{\phantom{a}}$ | ٠                                           | $\overline{\phantom{a}}$ |
| <b>DATE</b>                   |                                    | 4                                 | $\qquad \qquad -$                                               |                                                                |                             | -                                       | <b>DATE</b>         | -                        |                                             | $\overline{\phantom{a}}$ |
| <b>DBCLOB</b>                 |                                    |                                   |                                                                 |                                                                |                             | $\overline{\phantom{a}}$                | <b>NCLOB</b>        | $\overline{a}$           |                                             | $\overline{\phantom{a}}$ |
| <b>DECIMAL</b>                |                                    |                                   |                                                                 |                                                                | $\overline{a}$              | $\overline{\phantom{0}}$                | <b>DECIMAL</b>      | $\overline{\phantom{a}}$ | -                                           | $\overline{\phantom{a}}$ |

| Föderierter<br>Typname | Föde-<br>rierte<br>untere<br>Länge | Föde-<br>rierte<br>obere<br>Länge | Föde-<br>rierte<br>untere<br>Anzahl<br>der<br>Komma-<br>stellen | Föde-<br>rierte<br>obere<br>Anzahl<br>der<br>Komma-<br>stellen | Föde-<br>rierte<br>Bitdaten | Föde-<br>rierte<br>Daten-<br>operatoren | Ferner Typ-<br>name | Ferne<br>Länge           | Ferne<br>Anzahl<br>der<br>Komma-<br>stellen | Ferne<br><b>Bitdaten</b> |
|------------------------|------------------------------------|-----------------------------------|-----------------------------------------------------------------|----------------------------------------------------------------|-----------------------------|-----------------------------------------|---------------------|--------------------------|---------------------------------------------|--------------------------|
| <b>DOUBLE</b>          |                                    | 8                                 |                                                                 |                                                                |                             |                                         | <b>DOUBLE</b>       |                          |                                             | $\overline{a}$           |
| <b>GRAPHIC</b>         |                                    |                                   |                                                                 |                                                                |                             |                                         | <b>NCHAR</b>        |                          |                                             | $\overline{\phantom{a}}$ |
| <b>INTEGER</b>         |                                    |                                   |                                                                 |                                                                |                             |                                         | <b>INTEGER</b>      |                          |                                             |                          |
| <b>REAL</b>            | -                                  | 4                                 | ٠                                                               |                                                                | ٠                           |                                         | <b>REAL</b>         | -                        |                                             | $\overline{\phantom{a}}$ |
| <b>SMALLINT</b>        |                                    | $\qquad \qquad -$                 |                                                                 |                                                                |                             |                                         | <b>SMALLINT</b>     | -                        |                                             |                          |
| <b>TIME</b>            | -                                  | 3                                 | $\overline{\phantom{a}}$                                        |                                                                |                             |                                         | <b>TIME</b>         | -                        |                                             |                          |
| <b>TIMESTAMP</b>       | $\overline{\phantom{a}}$           | $\qquad \qquad \blacksquare$      | -                                                               |                                                                |                             | $\overline{\phantom{0}}$                | <b>TIMESTAMP</b>    | $\overline{a}$           |                                             | $\overline{\phantom{a}}$ |
| TIMESTAMP $(p)$ -      |                                    |                                   | р                                                               | $\mathfrak{p}$                                                 | $\qquad \qquad -$           |                                         | TIMESTAMP $(p)$ -   |                          | min(9,p)                                    | $\overline{a}$           |
| <b>VARCHAR</b>         | $\overline{\phantom{a}}$           |                                   | -                                                               |                                                                |                             | $\overline{a}$                          | <b>VARBINARY</b>    | $\overline{\phantom{a}}$ |                                             | $\overline{\phantom{a}}$ |
| <b>VARCHAR</b>         | $\overline{\phantom{a}}$           |                                   |                                                                 |                                                                | N                           | $\overline{\phantom{0}}$                | <b>VARCHAR</b>      | $\overline{a}$           |                                             | $\overline{\phantom{a}}$ |
| VARGRAPHIC             | $\overline{\phantom{a}}$           |                                   |                                                                 |                                                                |                             |                                         | <b>NVARCHAR</b>     | $\overline{a}$           |                                             |                          |

*Tabelle 109. Standardmäßige regressive Datentypzuordnungen bei JDBC (Forts.)*

# **Standardmäßige regressive Datentypzuordnungen bei Microsoft SQL Server-Datenquellen**

In der folgenden Tabelle sind die standardmäßigen regressiven Datentypzuordnungen bei Microsoft SQL Server-Datenquellen aufgeführt.

*Tabelle 110. Standardmäßige regressive Datentypzuordnungen bei Microsoft SQL Server (nicht alle Spalten sind dargestellt)*

| Föderierter<br>Typname | Föde-<br>rierte<br>untere<br>Länge | Föderierte<br>obere<br>Länge | Föde-<br>rierte<br>untere<br>Anzahl<br>der<br>Komma-<br>stellen | Föde-<br>rierte<br>obere<br>Anzahl<br>der<br>Komma-<br>stellen | Föde-<br>rierte<br><b>Bitdaten</b> | Föderierte<br>Daten-<br>operatoren | Ferner<br>Typname | Ferne<br>Länge           | Ferne<br>Anzahl<br>der<br>Komma-<br>stellen | Ferne Bit-<br>daten      |
|------------------------|------------------------------------|------------------------------|-----------------------------------------------------------------|----------------------------------------------------------------|------------------------------------|------------------------------------|-------------------|--------------------------|---------------------------------------------|--------------------------|
| $\rm BIGINT$ $^1$      | $\overline{\phantom{a}}$           | $\overline{\phantom{a}}$     | $\overline{\phantom{0}}$                                        | $\overline{\phantom{a}}$                                       | $\overline{\phantom{a}}$           | $\overline{\phantom{a}}$           | bigint            | $\overline{\phantom{a}}$ | $\overline{\phantom{a}}$                    | $\overline{\phantom{a}}$ |
| <b>BLOB</b>            | ٠                                  |                              |                                                                 |                                                                | $\overline{\phantom{a}}$           |                                    | image             | $\overline{\phantom{a}}$ |                                             |                          |
| <b>CHARACTER</b>       | $\overline{\phantom{a}}$           | $\overline{\phantom{a}}$     | $\overline{a}$                                                  | $\overline{\phantom{a}}$                                       | J                                  | $\overline{\phantom{a}}$           | binary            | $\overline{\phantom{a}}$ | ÷,                                          | $\overline{\phantom{a}}$ |
| <b>CHARACTER</b>       | $\overline{\phantom{a}}$           | $\overline{\phantom{a}}$     | $\overline{\phantom{0}}$                                        | $\overline{\phantom{a}}$                                       | N                                  | $\overline{\phantom{a}}$           | char              | $\overline{\phantom{a}}$ | $\overline{\phantom{a}}$                    | $\overline{\phantom{0}}$ |
| <b>CLOB</b>            | $\overline{\phantom{a}}$           | $\overline{a}$               | $\overline{a}$                                                  | $\overline{\phantom{a}}$                                       | $\overline{\phantom{a}}$           | $\overline{\phantom{a}}$           | text              | $\overline{\phantom{a}}$ | $\overline{\phantom{a}}$                    | ٠                        |
| <b>DATE</b>            | $\overline{\phantom{a}}$           | 4                            | $\overline{\phantom{a}}$                                        | $\overline{\phantom{a}}$                                       | $\overline{\phantom{a}}$           | $\overline{\phantom{a}}$           | datetime          | $\overline{\phantom{a}}$ | $\overline{\phantom{a}}$                    | $\overline{\phantom{a}}$ |
| <b>DECIMAL</b>         | $\overline{\phantom{a}}$           | $\overline{\phantom{a}}$     | $\overline{a}$                                                  | $\overline{a}$                                                 | $\overline{a}$                     | $\overline{a}$                     | decimal           | $\overline{\phantom{a}}$ | $\overline{a}$                              | $\overline{a}$           |
| <b>DOUBLE</b>          | $\overline{\phantom{a}}$           | 8                            | $\overline{\phantom{0}}$                                        | $\overline{\phantom{a}}$                                       | $\overline{a}$                     | $\overline{\phantom{a}}$           | float             | $\overline{\phantom{a}}$ | $\overline{\phantom{a}}$                    | $\overline{\phantom{0}}$ |
| <b>INTEGER</b>         | $\overline{\phantom{a}}$           | $\overline{\phantom{a}}$     | $\overline{\phantom{a}}$                                        | $\overline{\phantom{a}}$                                       | $\overline{\phantom{a}}$           | $\overline{\phantom{a}}$           | int               | $\overline{\phantom{a}}$ | $\overline{\phantom{a}}$                    | $\overline{\phantom{a}}$ |
| <b>SMALLINT</b>        | $\overline{\phantom{a}}$           | $\overline{\phantom{a}}$     | $\overline{a}$                                                  | $\overline{\phantom{a}}$                                       | $\overline{\phantom{a}}$           | $\overline{\phantom{a}}$           | smallint          | $\overline{\phantom{a}}$ | $\overline{\phantom{a}}$                    | $\overline{a}$           |
| <b>REAL</b>            | $\overline{\phantom{a}}$           | 4                            | $\overline{\phantom{a}}$                                        | $\overline{\phantom{a}}$                                       | $\overline{\phantom{a}}$           | $\overline{\phantom{a}}$           | real              | $\overline{\phantom{a}}$ | $\overline{\phantom{a}}$                    | $\overline{\phantom{a}}$ |
| <b>TIME</b>            | $\overline{\phantom{a}}$           | 3                            | $\overline{a}$                                                  | $\overline{\phantom{a}}$                                       | $\overline{\phantom{a}}$           | $\overline{a}$                     | datetime          | $\overline{\phantom{a}}$ | $\overline{\phantom{a}}$                    | $\overline{\phantom{0}}$ |
| <b>TIMESTAMP</b>       | $\overline{\phantom{a}}$           | 10                           | $\overline{a}$                                                  | $\overline{a}$                                                 | $\overline{\phantom{a}}$           | $\overline{\phantom{a}}$           | datetime          | $\overline{\phantom{a}}$ | $\overline{a}$                              | $\overline{a}$           |
| <b>VARCHAR</b>         | $\mathbf{1}$                       | 8000                         | $\overline{\phantom{a}}$                                        | $\overline{\phantom{a}}$                                       | $\mathbf N$                        | $\overline{\phantom{a}}$           | varchar           | $\overline{\phantom{a}}$ | $\overline{\phantom{a}}$                    | $\overline{\phantom{a}}$ |
| <b>VARCHAR</b>         | 8001                               | 32672                        | $\overline{a}$                                                  | $\overline{\phantom{a}}$                                       | N                                  | $\overline{\phantom{a}}$           | text              | $\overline{\phantom{a}}$ | $\overline{\phantom{a}}$                    | $\overline{\phantom{0}}$ |
| <b>VARCHAR</b>         | $\mathbf{1}$                       | 8000                         |                                                                 | $\overline{\phantom{a}}$                                       | J                                  | $\overline{\phantom{a}}$           | varbinary -       |                          | $\overline{\phantom{a}}$                    | $\overline{\phantom{0}}$ |
| <b>VARCHAR</b>         | 8001                               | 32672                        | $\overline{a}$                                                  | $\overline{\phantom{a}}$                                       |                                    | $\overline{\phantom{a}}$           | image             | $\overline{\phantom{a}}$ | $\overline{\phantom{m}}$                    | $\overline{\phantom{a}}$ |

*Tabelle 110. Standardmäßige regressive Datentypzuordnungen bei Microsoft SQL Server (nicht alle Spalten sind dargestellt) (Forts.)*

| Föderierter | Föde-                     | Föderierte Föde- |                                                        | Föde-                                                 | Föde-              | Föderierte Ferner    |               | Ferne | Ferne                              | Ferne Bit- |
|-------------|---------------------------|------------------|--------------------------------------------------------|-------------------------------------------------------|--------------------|----------------------|---------------|-------|------------------------------------|------------|
| Typname     | rierte<br>untere<br>Länge | obere<br>Länge   | rierte<br>untere<br>Anzahl<br>der<br>Komma-<br>stellen | rierte<br>obere<br>Anzahl<br>der<br>Komma-<br>stellen | rierte<br>Bitdaten | Daten-<br>operatoren | Typname Länge |       | Anzahl<br>der<br>Komma-<br>stellen | daten      |

1. Diese Typzuordnung ist nur bei Microsoft SQL Server Version 2000 gültig.

# **Standardmäßige regressive Datentypzuordnungen bei ODBC-Datenquellen**

In der folgenden Tabelle sind die standardmäßigen regressiven Datentypzuordnungen bei ODBC-Datenquellen aufgeführt.

*Tabelle 111. Standardmäßige regressive Datentypzuordnungen bei ODBC (nicht alle Spalten sind dargestellt)*

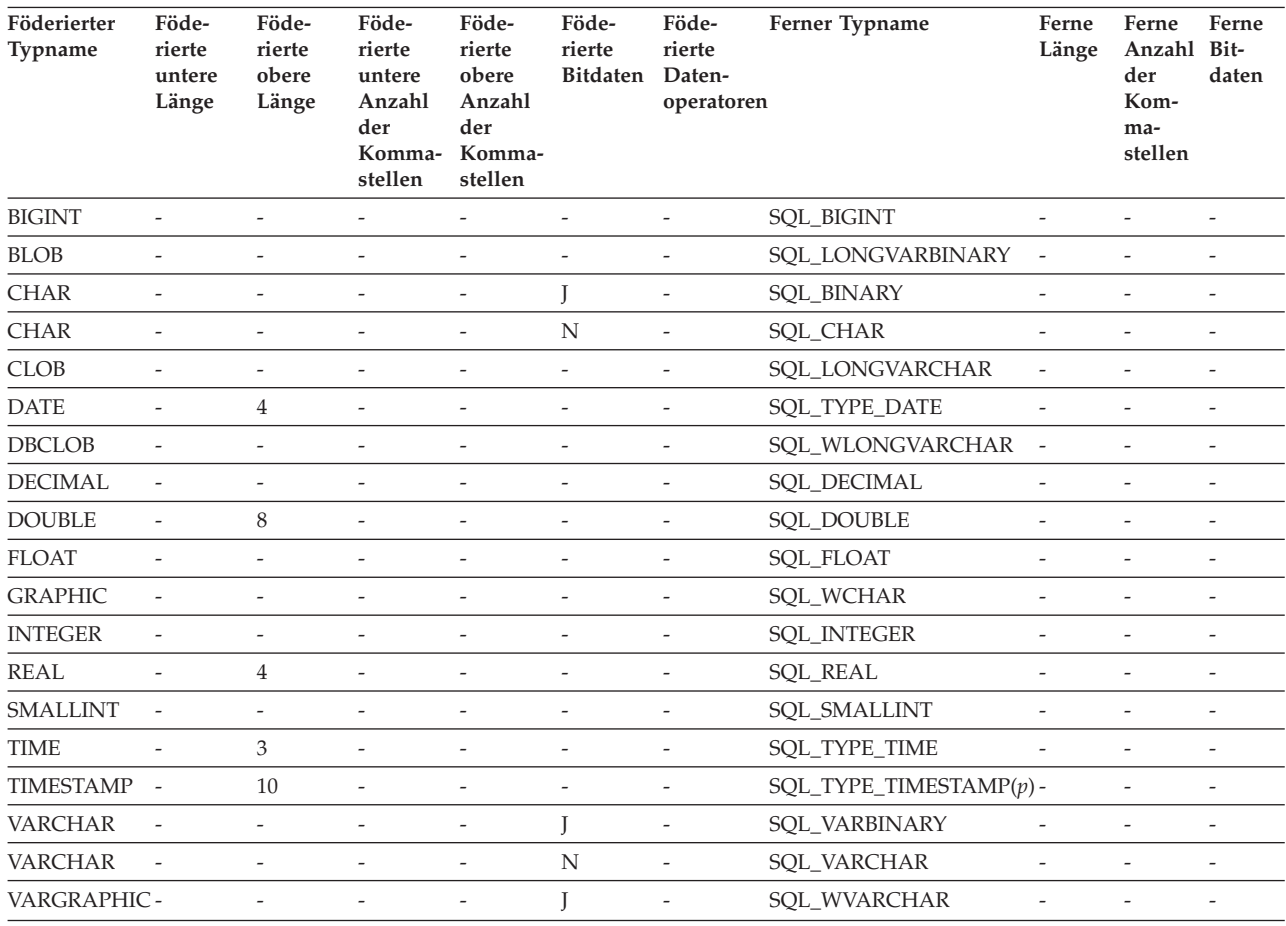

# **Standardmäßige regressive Datentypzuordnungen bei Oracle NET8-Datenquellen**

In der folgenden Tabelle sind die standardmäßigen regressiven Datentypzuordnungen bei Oracle NET8-Datenquellen aufgeführt.

| Föderierter Typ-<br>name     | Föde-<br>rierte<br>untere<br>Länge | Föderierte Föde-<br>obere<br>Länge | rierte<br>untere<br>Anzahl<br>der<br>Komma-<br>stellen | Föde-<br>rierte<br>obere<br>Anzahl<br>der<br>Komma-<br>stellen | Föde-<br>rierte<br>Bitdaten | Föde-<br>rierte<br>Daten-<br>operatoren | Ferner Typ-<br>name | Ferne<br>Länge   | Ferne<br>Anzahl<br>der<br>Kom-<br>ma-<br>stellen | Ferne<br><b>Bitdaten</b> |
|------------------------------|------------------------------------|------------------------------------|--------------------------------------------------------|----------------------------------------------------------------|-----------------------------|-----------------------------------------|---------------------|------------------|--------------------------------------------------|--------------------------|
| <b>BIGINT</b>                | $\overline{0}$                     | 8                                  | $\overline{0}$                                         | $\Omega$                                                       | N                           | $\setminus 0$                           | <b>NUMBER</b>       | 19               | $\Omega$                                         | N                        |
| <b>BLOB</b>                  | $\overline{0}$                     | 2147483647 0                       |                                                        | $\overline{0}$                                                 | J                           | $\setminus 0$                           | <b>BLOB</b>         | $\mathbf{0}$     | $\overline{0}$                                   | J                        |
| <b>CHARACTER</b>             | $\mathbf{1}$                       | 254                                | $\boldsymbol{0}$                                       | $\boldsymbol{0}$                                               | N                           | $\setminus 0$                           | <b>CHAR</b>         | $\boldsymbol{0}$ | $\overline{0}$                                   | $\mathbf N$              |
| <b>CHARACTER</b>             | $\mathbf{1}$                       | 254                                | $\overline{0}$                                         | $\overline{0}$                                                 | Ţ                           | $\setminus 0$                           | <b>RAW</b>          | $\overline{0}$   | $\theta$                                         | $\mathbf{I}$             |
| <b>CLOB</b>                  | $\overline{0}$                     | 2147483647 0                       |                                                        | $\boldsymbol{0}$                                               | N                           | $\setminus 0$                           | <b>CLOB</b>         | $\boldsymbol{0}$ | $\overline{0}$                                   | N                        |
| DATE <sup>1</sup>            | $\Omega$                           | $\overline{4}$                     | $\boldsymbol{0}$                                       | $\mathbf{0}$                                                   | N                           | $\setminus 0$                           | <b>DATE</b>         | $\boldsymbol{0}$ | $\overline{0}$                                   | $\mathbf N$              |
| <b>DECIMAL</b>               | $\overline{0}$                     | $\overline{0}$                     | $\overline{0}$                                         | $\mathbf{0}$                                                   | N                           | $\setminus 0$                           | <b>NUMBER</b>       | $\overline{0}$   | $\theta$                                         | N                        |
| <b>DECFLOAT</b>              | $\overline{0}$                     | 8                                  | $\overline{0}$                                         | $\mathbf{0}$                                                   | N                           | $\setminus 0$                           | <b>NUMBER</b>       | $\mathbf{0}$     | $\theta$                                         | N                        |
| <b>DECFLOAT</b>              | $\overline{0}$                     | 16                                 | $\overline{0}$                                         | $\overline{0}$                                                 | N                           | $\setminus 0$                           | <b>NUMBER</b>       | $\overline{0}$   | $\theta$                                         | N                        |
| <b>DOUBLE</b>                | $\overline{0}$                     | 8                                  | $\overline{0}$                                         | $\overline{0}$                                                 | N                           | $\setminus 0$                           | <b>FLOAT</b>        | 126              | $\overline{0}$                                   | $\mathbf N$              |
| <b>FLOAT</b>                 | $\overline{0}$                     | 8                                  | $\overline{0}$                                         | $\overline{0}$                                                 | N                           | $\setminus 0$                           | <b>FLOAT</b>        | 126              | $\overline{0}$                                   | N                        |
| <b>INTEGER</b>               | $\overline{0}$                     | $\overline{4}$                     | $\boldsymbol{0}$                                       | $\boldsymbol{0}$                                               | $\mathbf N$                 | $\setminus 0$                           | <b>NUMBER</b>       | 10               | $\overline{0}$                                   | $\mathbf N$              |
| <b>REAL</b>                  | $\Omega$                           | $\overline{4}$                     | $\overline{0}$                                         | $\overline{0}$                                                 | N                           | $\setminus 0$                           | <b>FLOAT</b>        | 63               | $\overline{0}$                                   | $\mathbf N$              |
| <b>SMALLINT</b>              | $\overline{0}$                     | $\overline{2}$                     | $\overline{0}$                                         | $\overline{0}$                                                 | N                           | $\setminus 0$                           | <b>NUMBER</b>       | 5                | $\overline{0}$                                   | $\mathbf N$              |
| <b>TIME</b>                  | $\Omega$                           | 3                                  | $\overline{0}$                                         | $\boldsymbol{0}$                                               | N                           | $\setminus 0$                           | <b>DATE</b>         | $\boldsymbol{0}$ | $\overline{0}$                                   | $\mathbf N$              |
| TIMESTAMP <sup>2</sup>       | $\Omega$                           | 10                                 | $\boldsymbol{0}$                                       | $\overline{0}$                                                 | N                           | $\setminus 0$                           | <b>DATE</b>         | $\Omega$         | $\Omega$                                         | N                        |
| TIMESTAMP $(p)$ <sup>3</sup> | $\overline{a}$                     | $\overline{\phantom{0}}$           | $\overline{\phantom{m}}$                               | $\overline{\phantom{a}}$                                       | N                           | $\setminus 0$                           | TIMESTAMP $(p)$ -   |                  | $\overline{\phantom{a}}$                         | N                        |
| <b>VARCHAR</b>               | $\mathbf{1}$                       | 4000                               | $\boldsymbol{0}$                                       | $\boldsymbol{0}$                                               | N                           | $\setminus 0$                           | VARCHAR2            | $\mathbf{0}$     | $\theta$                                         | N                        |
| <b>VARCHAR</b>               | $\mathbf{1}$                       | 2000                               | $\mathbf{0}$                                           | $\theta$                                                       | T                           | $\setminus 0$                           | <b>RAW</b>          | $\boldsymbol{0}$ | $\overline{0}$                                   | J                        |

*Tabelle 112. Standardmäßige regressive Datentypzuordnungen bei Oracle NET8*

1. Wenn der Parameter 'date\_compat' auf **OFF** gesetzt ist, wird der föderierte Datentyp DATE dem Oracle-Datum zugeordnet. Wenn der Parameter 'date\_compat' auf **ON** gesetzt ist, wird der föderierte Datentyp DATE (äquivalent zu TIMESTAMP(0)) dem Oracle-Datentyp TIMESTAMP(0) zugeordnet.

3.

v TIMESTAMP*(p)* stellt eine Zeitmarke mit einer variablen Anzahl der Kommastellen von 0-9 bei Oracle und von 0-12 bei Federation dar. Bei einer Anzahl der Kommastellen von 0-9 hat der ferne Oracle-Datentyp TIMESTAMP dieselbe Anzahl der Kommastellen wie der föderierte Datentyp TIMESTAMP. Ist die Anzahl der Kommastellen des föderierten Datentyps TIMES-TAMP größer als 9, ist die entsprechende Anzahl der Kommastellen des Oracle-Datentyps TIMESTAMP 9, also die größte Anzahl der Kommastellen bei Oracle.

v Diese Typzuordnung ist nur bei Oracle Version 9, 10 und 11 gültig.

# **Standardmäßige regressive Datentypzuordnungen bei Sybase-Datenquellen**

In der folgenden Tabelle sind die standardmäßigen regressiven Datentypzuordnungen bei Sybase-Datenquellen aufgeführt.

<sup>2.</sup> Diese Typzuordnung ist nur bei Oracle Version 8 gültig.

| Föderierter Typ-<br>name | Föde-<br>rierte<br>untere<br>Länge | Föde-<br>rierte<br>obere<br>Länge | Föde-<br>rierte<br>untere<br>Anzahl<br>der<br>Komma-<br>stellen | Föde-<br>rierte<br>obere<br>Anzahl<br>der<br>Komma-<br>stellen | Föde-<br>rierte<br>Bitdaten | Föderierte Ferner<br>Daten-<br>operatoren | Typname     | Ferne<br>Länge           | Ferne<br>Anzahl<br>der<br>Komma-<br>stellen | Ferne Bit-<br>daten      |
|--------------------------|------------------------------------|-----------------------------------|-----------------------------------------------------------------|----------------------------------------------------------------|-----------------------------|-------------------------------------------|-------------|--------------------------|---------------------------------------------|--------------------------|
| <b>BIGINT</b>            | $\equiv$                           | $\overline{\phantom{a}}$          | $\overline{\phantom{a}}$                                        | $\overline{\phantom{a}}$                                       | $\overline{\phantom{m}}$    | $\overline{\phantom{a}}$                  | decimal     | 19                       | $\overline{0}$                              | $\overline{\phantom{a}}$ |
| <b>BLOB</b>              | $\overline{\phantom{a}}$           | $\overline{\phantom{a}}$          | $\overline{\phantom{a}}$                                        | $\overline{\phantom{a}}$                                       | $\overline{\phantom{a}}$    | $\overline{\phantom{a}}$                  | image       | $\frac{1}{2}$            | $\overline{\phantom{m}}$                    | $\overline{\phantom{a}}$ |
| <b>CHARACTER</b>         | $\overline{\phantom{a}}$           | $\overline{\phantom{a}}$          | $\overline{\phantom{a}}$                                        | $\overline{\phantom{a}}$                                       | N                           | $\overline{\phantom{a}}$                  | char        | $\overline{\phantom{a}}$ | $\frac{1}{2}$                               | $\overline{\phantom{a}}$ |
| <b>CHARACTER</b>         | $\bar{\phantom{a}}$                | $\overline{\phantom{a}}$          | $\overline{\phantom{a}}$                                        | $\overline{\phantom{a}}$                                       | J                           | $\overline{\phantom{a}}$                  | binary      | $\frac{1}{2}$            | $\overline{\phantom{a}}$                    | $\overline{\phantom{a}}$ |
| <b>CLOB</b>              | $\overline{\phantom{a}}$           | $\overline{\phantom{a}}$          | $\overline{\phantom{m}}$                                        | $\frac{1}{2}$                                                  | $\overline{\phantom{m}}$    | $\overline{\phantom{a}}$                  | text        | $\overline{\phantom{m}}$ | $\frac{1}{2}$                               | $\frac{1}{2}$            |
| <b>DATE</b>              | $\overline{\phantom{a}}$           | $\overline{\phantom{a}}$          | $\overline{\phantom{a}}$                                        | $\overline{\phantom{a}}$                                       | $\overline{\phantom{m}}$    | $\overline{\phantom{a}}$                  | datetime    | $\overline{\phantom{a}}$ | $\qquad \qquad \blacksquare$                | $\overline{\phantom{a}}$ |
| <b>DECIMAL</b>           | $\overline{\phantom{a}}$           | $\overline{\phantom{a}}$          | $\overline{\phantom{a}}$                                        | $\overline{\phantom{a}}$                                       | $\frac{1}{2}$               | $\overline{\phantom{a}}$                  | decimal     | $\overline{\phantom{a}}$ | $\frac{1}{2}$                               | $\overline{\phantom{a}}$ |
| <b>DOUBLE</b>            | $\overline{\phantom{a}}$           | $\overline{\phantom{a}}$          | $\overline{\phantom{a}}$                                        | $\overline{\phantom{a}}$                                       | $\frac{1}{2}$               | $\overline{\phantom{a}}$                  | float       | $\overline{\phantom{a}}$ | $\qquad \qquad \blacksquare$                | $\overline{\phantom{a}}$ |
| <b>INTEGER</b>           | $\overline{\phantom{a}}$           | $\overline{\phantom{a}}$          | $\overline{\phantom{a}}$                                        | $\overline{\phantom{a}}$                                       | $\overline{\phantom{m}}$    | $\overline{\phantom{a}}$                  | integer     | $\overline{\phantom{a}}$ | $\qquad \qquad -$                           | $\overline{\phantom{a}}$ |
| <b>REAL</b>              | $\overline{\phantom{a}}$           | $\overline{\phantom{a}}$          | $\overline{\phantom{a}}$                                        | $\overline{\phantom{a}}$                                       | $\overline{\phantom{a}}$    | $\overline{\phantom{a}}$                  | real        | $\overline{a}$           | $\overline{\phantom{a}}$                    | $\overline{\phantom{a}}$ |
| <b>SMALLINT</b>          | $\overline{\phantom{a}}$           | $\overline{\phantom{a}}$          | $\overline{\phantom{a}}$                                        | $\overline{\phantom{m}}$                                       | $\frac{1}{2}$               | $\overline{\phantom{a}}$                  | smallint    | $\overline{\phantom{a}}$ | $\frac{1}{2}$                               | $\overline{\phantom{m}}$ |
| <b>TIME</b>              | $\overline{\phantom{a}}$           | $\overline{\phantom{a}}$          | $\overline{\phantom{a}}$                                        | $\overline{\phantom{a}}$                                       | $\overline{\phantom{a}}$    | $\overline{\phantom{a}}$                  | datetime    | $\overline{\phantom{a}}$ | $\qquad \qquad \blacksquare$                | $\overline{\phantom{m}}$ |
| <b>TIMESTAMP</b>         | $\overline{\phantom{a}}$           | $\overline{\phantom{a}}$          | $\overline{\phantom{a}}$                                        | $\overline{\phantom{a}}$                                       | $\frac{1}{2}$               | $\overline{\phantom{a}}$                  | datetime    | $\overline{\phantom{a}}$ | $\qquad \qquad -$                           | $\overline{\phantom{a}}$ |
| VARCHAR <sup>1</sup>     | $\mathbf{1}$                       | 255                               | $\overline{\phantom{a}}$                                        | $\overline{\phantom{a}}$                                       | N                           | $\overline{\phantom{a}}$                  | varchar     | $\overline{\phantom{0}}$ | $\qquad \qquad \blacksquare$                | $\overline{\phantom{a}}$ |
| VARCHAR <sup>1</sup>     | 256                                | 32672                             | $\overline{\phantom{a}}$                                        | $\overline{\phantom{a}}$                                       | $\mathbf N$                 | $\overline{\phantom{a}}$                  | text        | $\overline{a}$           | $\frac{1}{2}$                               | $\overline{\phantom{a}}$ |
| VARCHAR <sup>2</sup>     | $\mathbf{1}$                       | 16384                             | $\overline{\phantom{a}}$                                        | $\overline{\phantom{a}}$                                       | N                           | $\frac{1}{2}$                             | varchar     | $\overline{\phantom{a}}$ | $\frac{1}{2}$                               | $\overline{\phantom{m}}$ |
| VARCHAR <sup>2</sup>     | 16385                              | 32672                             | $\overline{\phantom{a}}$                                        | $\overline{\phantom{a}}$                                       | N                           | $\overline{\phantom{a}}$                  | text        | $\frac{1}{2}$            | $\overline{\phantom{m}}$                    | $\overline{\phantom{a}}$ |
| VARCHAR <sup>1</sup>     | $\mathbf{1}$                       | 255                               | $\overline{\phantom{a}}$                                        | $\overline{\phantom{a}}$                                       | J                           | $\overline{\phantom{a}}$                  | varbinary - |                          | $\overline{\phantom{a}}$                    | $\overline{\phantom{a}}$ |
| VARCHAR <sup>1</sup>     | 256                                | 32672                             | $\overline{\phantom{a}}$                                        | $\overline{\phantom{a}}$                                       | J                           | $\qquad \qquad -$                         | image       | $\overline{\phantom{a}}$ | $\overline{\phantom{m}}$                    | $\overline{\phantom{a}}$ |
| VARCHAR <sup>2</sup>     | $\mathbf{1}$                       | 16384                             | $\overline{\phantom{a}}$                                        | $\overline{\phantom{a}}$                                       | J                           | $\overline{\phantom{a}}$                  | varbinary - |                          | $\qquad \qquad \blacksquare$                | $\overline{\phantom{a}}$ |
| VARCHAR <sup>2</sup>     | 16385                              | 32672                             | $\bar{\phantom{a}}$                                             | $\overline{\phantom{a}}$                                       | J                           | $\overline{\phantom{a}}$                  | image       | $\overline{\phantom{a}}$ | $\frac{1}{2}$                               | $\overline{\phantom{a}}$ |
|                          |                                    |                                   |                                                                 |                                                                |                             |                                           |             |                          |                                             |                          |

*Tabelle 113. Standardmäßige regressive Datentypzuordnungen bei Sybase CTLIB*

1. Diese Typzuordnung ist nur bei CTLIB mit Sybase Server Version 12.0 (oder früher) gültig.

2. Diese Typzuordnung ist nur bei CTLIB mit Sybase Server Version 12.5 (oder höher) gültig.

# **Standardmäßige regressive Datentypzuordnungen bei Teradata-Datenquellen**

In der folgenden Tabelle sind die standardmäßigen regressiven Datentypzuordnungen bei Teradata-Datenquellen aufgeführt.

*Tabelle 114. Standardmäßige regressive Datentypzuordnungen bei Teradata (nicht alle Spalten sind dargestellt)*

| Föderierter<br><b>Typname</b> | Föde-<br>rierte<br>untere<br>Länge | Föde-<br>rierte<br>obere<br>Länge | Föde-<br>rierte<br>untere<br>Anzahl<br>der<br>Komma-<br>stellen | Föde-<br>rierte<br>obere<br>Anzahl<br>der<br>Komma-<br>stellen | Föde-<br>rierte<br>Bitdaten | Föderierte<br>Daten-<br>operatoren | Ferner Typ-<br>name | Ferne<br>Länge           | Ferne<br>Anzahl<br>der<br>Kom-<br>ma-<br>stellen | Ferne<br><b>Bitdaten</b> |
|-------------------------------|------------------------------------|-----------------------------------|-----------------------------------------------------------------|----------------------------------------------------------------|-----------------------------|------------------------------------|---------------------|--------------------------|--------------------------------------------------|--------------------------|
| <b>BLOB</b>                   |                                    | 2097088000 -                      |                                                                 | ٠                                                              | $\overline{\phantom{a}}$    |                                    | <b>BLOB</b>         | $\overline{\phantom{a}}$ |                                                  |                          |
| <b>CHARACTER</b>              | $\overline{\phantom{a}}$           |                                   |                                                                 | $\overline{\phantom{0}}$                                       | $\overline{\phantom{a}}$    |                                    | <b>CHARACTER</b>    | $\overline{\phantom{a}}$ |                                                  |                          |
| <b>CHARACTER</b>              | $\overline{\phantom{a}}$           |                                   | $\overline{\phantom{a}}$                                        | $\overline{\phantom{a}}$                                       |                             | -                                  | <b>BYTE</b>         | $\overline{\phantom{a}}$ |                                                  |                          |
| <b>CLOB</b>                   |                                    | 2097088000 -                      |                                                                 | $\overline{\phantom{a}}$                                       |                             |                                    | <b>CLOB</b>         | $\overline{a}$           |                                                  |                          |
| <b>DATE</b>                   | -                                  |                                   |                                                                 |                                                                | $\overline{\phantom{a}}$    |                                    | <b>DATE</b>         | $\overline{\phantom{m}}$ |                                                  |                          |

*Tabelle 114. Standardmäßige regressive Datentypzuordnungen bei Teradata (nicht alle Spalten sind dargestellt) (Forts.)*

| Föderierter<br>Typname | Föde-<br>rierte<br>untere<br>Länge | Föde-<br>rierte<br>obere<br>Länge | Föde-<br>rierte<br>untere<br>Anzahl<br>der<br>Komma-<br>stellen | Föde-<br>rierte<br>obere<br>Anzahl<br>der<br>Komma-<br>stellen | Föde-<br>rierte<br>Bitdaten | Föderierte<br>Daten-<br>operatoren | Ferner Typ-<br>name | Ferne<br>Länge           | Ferne<br>Anzahl<br>der<br>Kom-<br>ma-<br>stellen | Ferne<br><b>Bitdaten</b> |
|------------------------|------------------------------------|-----------------------------------|-----------------------------------------------------------------|----------------------------------------------------------------|-----------------------------|------------------------------------|---------------------|--------------------------|--------------------------------------------------|--------------------------|
| DBCLOB <sup>1</sup>    | $\mathbf{1}$                       | 64000                             | $\overline{\phantom{0}}$                                        | -                                                              |                             |                                    | VARGRAPHIC -        |                          |                                                  |                          |
| <b>DECIMAL</b>         | $\mathbf{1}$                       | 18                                | $\overline{0}$                                                  | 18                                                             | $\overline{\phantom{a}}$    | $\overline{\phantom{a}}$           | <b>DECIMAL</b>      | $\overline{\phantom{a}}$ | ٠                                                | $\overline{\phantom{a}}$ |
| <b>DECIMAL</b>         | 19                                 | 31                                | $\overline{0}$                                                  | 31                                                             |                             |                                    | <b>FLOAT</b>        | 8                        | -                                                |                          |
| <b>DOUBLE</b>          | $\overline{\phantom{a}}$           |                                   | $\overline{\phantom{0}}$                                        | L,                                                             |                             |                                    | <b>FLOAT</b>        | $\overline{\phantom{0}}$ |                                                  |                          |
| <b>GRAPHIC</b>         | $\overline{\phantom{a}}$           |                                   | $\qquad \qquad \blacksquare$                                    |                                                                |                             |                                    | <b>GRAPHIC</b>      | $\overline{\phantom{a}}$ |                                                  | $\overline{\phantom{a}}$ |
| <b>INTEGER</b>         |                                    |                                   | $\qquad \qquad \blacksquare$                                    |                                                                |                             | $\overline{\phantom{a}}$           | <b>INTEGER</b>      | $\overline{\phantom{a}}$ |                                                  | $\overline{\phantom{a}}$ |
| <b>REAL</b>            | $\overline{\phantom{a}}$           | $\overline{\phantom{a}}$          | $\qquad \qquad \blacksquare$                                    | $\overline{\phantom{0}}$                                       | $\overline{\phantom{a}}$    | $\overline{\phantom{a}}$           | <b>FLOAT</b>        | 8                        | $\overline{\phantom{0}}$                         | $\overline{\phantom{a}}$ |
| <b>SMALLINT</b>        | $\overline{\phantom{a}}$           |                                   | $\qquad \qquad \blacksquare$                                    | $\overline{\phantom{0}}$                                       | $\overline{\phantom{a}}$    | $\overline{\phantom{m}}$           | <b>SMALLINT</b>     | $\overline{\phantom{a}}$ | $\qquad \qquad \blacksquare$                     | $\overline{\phantom{m}}$ |
| <b>TIME</b>            | $\overline{\phantom{a}}$           | $\overline{\phantom{a}}$          | $\overline{\phantom{0}}$                                        | $\qquad \qquad -$                                              | $\overline{\phantom{a}}$    | $\overline{\phantom{a}}$           | <b>TIME</b>         | 15                       | $\overline{\phantom{0}}$                         | $\overline{\phantom{a}}$ |
| <b>TIMESTAMP</b>       | 10                                 | 10                                | 6                                                               | 6                                                              |                             |                                    | <b>TIMESTAMP</b>    | 26                       | 6                                                | $\overline{\phantom{a}}$ |
| <b>VARCHAR</b>         | $\overline{\phantom{a}}$           |                                   | $\qquad \qquad \blacksquare$                                    | $\overline{\phantom{0}}$                                       |                             |                                    | <b>VARCHAR</b>      | $\overline{\phantom{a}}$ | -                                                |                          |
| <b>VARCHAR</b>         | $\overline{\phantom{a}}$           |                                   |                                                                 | $\overline{a}$                                                 |                             | $\overline{\phantom{a}}$           | <b>VARBYTE</b>      |                          |                                                  | $\overline{\phantom{a}}$ |
| <b>VARGRAPHIC</b>      | $\overline{\phantom{a}}$           |                                   |                                                                 |                                                                |                             |                                    | VARGRAPHIC          | $\overline{\phantom{a}}$ |                                                  |                          |
|                        |                                    |                                   |                                                                 |                                                                |                             |                                    |                     |                          |                                                  |                          |

1. Der Teradata-Datentyp VARGRAPHIC kann nur die angegebene Länge (1 bis 32000) eines Datentyps DBCLOB enthalten.

### **Standardmäßige regressive Datentypzuordnungen für Unicode**

Bestimmte Datenquellen unterstützen progressive und regressive Datentypzuordnungen für Unicode-Datenbanken.

## **Standardmäßige progressive Datentypzuordnungen für Unicode bei JDBC-Datenquellen**

In der folgenden Tabelle sind die standardmäßigen progressiven Datentypzuordnungen bei JDBC-Datenquellen aufgeführt, die gültig sind, wenn es sich bei der föderierten Datenbank um eine Unicode-Datenbank handelt.

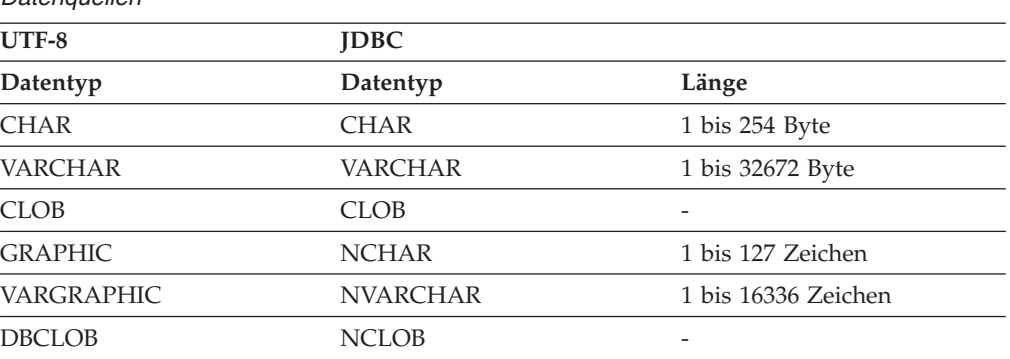

*Tabelle 115. Standardmäßige progressive Datentypzuordnungen für Unicode bei JDBC-Datenquellen*

# **Standardmäßige regressive Datentypzuordnungen für Unicode bei JDBC-Datenquellen**

In der folgenden Tabelle sind die standardmäßigen regressiven Datentypzuordnungen bei JDBC-Datenquellen aufgeführt, die gültig sind, wenn es sich bei der föderierten Datenbank um eine Unicode-Datenbank handelt.

*Tabelle 116. Standardmäßige regressive Datentypzuordnungen für Unicode bei JDBC-Datenquellen*

| $UTF-8$           |                          | <b>JDBC</b>     |
|-------------------|--------------------------|-----------------|
| Datentyp          | Länge                    | Datentyp        |
| <b>CHAR</b>       | 1 bis 254 Byte           | <b>CHAR</b>     |
| VARCHAR           | 1 bis 32672 Byte         | VARCHAR         |
| <b>CLOB</b>       | 1 bis 2147483647 Byte    | <b>CLOB</b>     |
| <b>GRAPHIC</b>    | 1 bis 127 Zeichen        | <b>NCHAR</b>    |
| <b>VARGRAPHIC</b> | 1 bis 16336 Zeichen      | <b>NVARCHAR</b> |
| DBCLOB            | 1 bis 1073741823 Zeichen | <b>NCLOB</b>    |

# **Standardmäßige progressive Datentypzuordnungen für Unicode bei Microsoft SQL Server-Datenquellen**

In der folgenden Tabelle sind die standardmäßigen progressiven Datentypzuordnungen bei Microsoft SQL Server-Datenquellen aufgeführt, die gültig sind, wenn es sich bei der föderierten Datenbank um eine Unicode-Datenbank handelt.

| UTF-8             | <b>Microsoft SQL Server</b> |                       |
|-------------------|-----------------------------|-----------------------|
| Datentyp          | Datentyp                    | Länge                 |
| <b>CHAR</b>       | <b>CHAR</b>                 | 1 bis 254 Byte        |
| <b>VARCHAR</b>    | <b>CHAR</b>                 | 255 bis 8000 Byte     |
|                   | <b>VARCHAR</b>              | 1 bis 8000 Byte       |
| <b>CLOB</b>       | <b>TEXT</b>                 |                       |
| <b>GRAPHIC</b>    | <b>NCHAR</b>                | 1 bis 127 Zeichen     |
| <b>VARGRAPHIC</b> | <b>NCHAR</b>                | 128 bis 16336 Zeichen |
|                   | <b>NVARCHAR</b>             | 1 bis 16336 Zeichen   |
| <b>DBCLOB</b>     | <b>NTEXT</b>                |                       |

*Tabelle 117. Standardmäßige progressive Datentypzuordnungen für Unicode bei Microsoft SQL Server-Datenquellen*

# **Standardmäßige regressive Datentypzuordnungen für Unicode bei Microsoft SQL Server-Datenquellen**

In der folgenden Tabelle sind die standardmäßigen regressiven Datentypzuordnungen bei Microsoft SQL Server-Datenquellen aufgeführt, die gültig sind, wenn es sich bei der föderierten Datenbank um eine Unicode-Datenbank handelt.

| UTF-8             |                          | <b>Microsoft SQL Server</b> |
|-------------------|--------------------------|-----------------------------|
| Datentyp          | Länge                    | Datentyp                    |
| <b>CHAR</b>       | 1 bis 254 Byte           | <b>CHAR</b>                 |
| <b>VARCHAR</b>    | 1 bis 32672 Byte         | VARCHAR                     |
| <b>CLOB</b>       | 1 bis 2147483647 Byte    | <b>TEXT</b>                 |
| <b>GRAPHIC</b>    | 1 bis 127 Zeichen        | <b>NCHAR</b>                |
| <b>VARGRAPHIC</b> | 1 bis 16336 Zeichen      | <b>NVARCHAR</b>             |
| <b>DBCLOB</b>     | 1 bis 1073741823 Zeichen | <b>NTEXT</b>                |

*Tabelle 118. Standardmäßige regressive Datentypzuordnungen für Unicode bei Microsoft SQL Server-Datenquellen*

## **Standardmäßige progressive Datentypzuordnungen für Unicode bei NET8-Datenquellen**

In der folgenden Tabelle sind die standardmäßigen progressiven Datentypzuordnungen bei NET8-Datenquellen aufgeführt, die gültig sind, wenn es sich bei der föderierten Datenbank um eine Unicode-Datenbank handelt.

| Dalchyuchch       |              |                      |
|-------------------|--------------|----------------------|
| UTF-8             | Oracle       |                      |
| Datentyp          | Datentyp     | Länge                |
| <b>CHAR</b>       | <b>CHAR</b>  | 1 bis 254 Byte       |
| <b>VARCHAR</b>    | <b>CHAR</b>  | 255 bis 2000 Byte    |
|                   | VARCHAR2     | 1 bis 4000 Byte      |
| <b>DBCLOB</b>     | <b>NCLOB</b> |                      |
| <b>GRAPHIC</b>    | <b>NCHAR</b> | 1 bis 127 Zeichen    |
| <b>VARGRAPHIC</b> | <b>NCHAR</b> | 128 bis 1000 Zeichen |
|                   | NVARCHAR2    | 1 bis 2000 Zeichen   |

*Tabelle 119. Standardmäßige progressive Datentypzuordnungen für Unicode bei NET8- Datenquellen*

# **Standardmäßige regressive Datentypzuordnungen für Unicode bei NET8-Datenquellen**

In der folgenden Tabelle sind die standardmäßigen regressiven Datentypzuordnungen bei NET8-Datenquellen aufgeführt, die gültig sind, wenn es sich bei der föderierten Datenbank um eine Unicode-Datenbank handelt.

*Tabelle 120. Standardmäßige regressive Datentypzuordnungen für Unicode bei NET8-Datenquellen*

| UTF-8          |                          | Oracle       |
|----------------|--------------------------|--------------|
| Datentyp       | Länge                    | Datentyp     |
| CHAR           | 1 bis 254 Byte           | <b>CHAR</b>  |
| <b>VARCHAR</b> | 1 bis 4000 Byte          | VARCHAR2     |
| <b>CLOB</b>    | 1 bis 2147483647 Byte    | <b>CLOB</b>  |
| <b>GRAPHIC</b> | 1 bis 127 Zeichen        | <b>NCHAR</b> |
| VARGRAPHIC     | 1 bis 2000 Zeichen       | NVARCHAR2    |
| <b>DBCLOB</b>  | 1 bis 1073741823 Zeichen | <b>NCLOB</b> |
|                |                          |              |

# **Standardmäßige progressive Datentypzuordnungen für Unicode bei ODBC-Datenquellen**

In der folgenden Tabelle sind die standardmäßigen progressiven Datentypzuordnungen bei ODBC-Datenquellen aufgeführt, die gültig sind, wenn es sich bei der föderierten Datenbank um eine Unicode-Datenbank handelt.

*Tabelle 121. Standardmäßige progressive Datentypzuordnungen für Unicode bei ODBC-Datenquellen*

| UTF-8             | <b>ODBC</b>      |                       |
|-------------------|------------------|-----------------------|
| Datentyp          | Datentyp         | Länge                 |
| <b>CHAR</b>       | SOL CHAR         | 1 bis 254 Byte        |
| <b>VARCHAR</b>    | SQL_CHAR         | 255 bis 32672 Byte    |
|                   | SQL_VARCHAR      | 1 bis 32672 Byte      |
| CLOB              | SQL_LONGVARCHAR  |                       |
| <b>GRAPHIC</b>    | SQL_WCHAR        | 1 bis 127 Zeichen     |
| <b>VARGRAPHIC</b> | SQL_WCHAR        | 128 bis 16336 Zeichen |
|                   | SQL_WVARCHAR     | 1 bis 16336 Zeichen   |
| <b>DBCLOB</b>     | SOL WLONGVARCHAR |                       |

## **Standardmäßige regressive Datentypzuordnungen für Unicode bei ODBC-Datenquellen**

In der folgenden Tabelle sind die standardmäßigen regressiven Datentypzuordnungen bei ODBC-Datenquellen aufgeführt, die gültig sind, wenn es sich bei der föderierten Datenbank um eine Unicode-Datenbank handelt.

*quellen* **UTF-8 ODBC**

*Tabelle 122. Standardmäßige regressive Datentypzuordnungen für Unicode bei ODBC-Daten-*

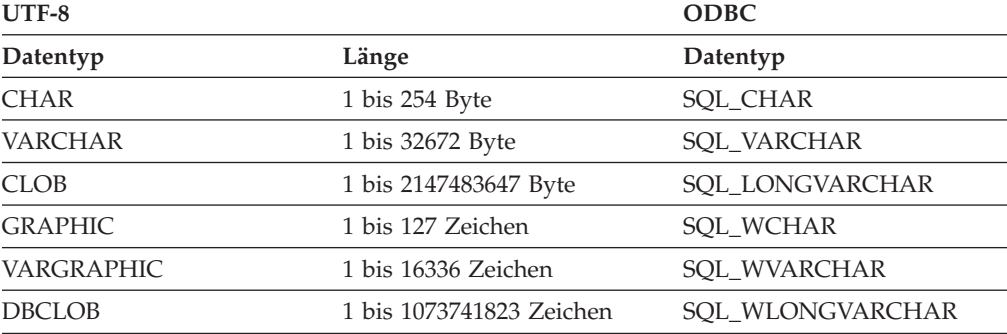

## **Standardmäßige progressive Datentypzuordnungen für Unicode bei Sybase-Datenquellen**

In der folgenden Tabelle sind die standardmäßigen progressiven Datentypzuordnungen bei Sybase-Datenquellen aufgeführt, die gültig sind, wenn es sich bei der föderierten Datenbank um eine Unicode-Datenbank handelt.

| UTF-8             | Sybase     |                       |
|-------------------|------------|-----------------------|
| Datentyp          | Datentyp   | Länge                 |
| <b>CHAR</b>       | char       | 1 bis 254 Byte        |
|                   | nchar      | 1 bis 127 Zeichen     |
| <b>VARCHAR</b>    | char       | 255 bis 32672 Byte    |
|                   | varchar    | 1 bis 32672 Byte      |
|                   | nchar      | 128 bis 16336 Zeichen |
|                   | nvarchar   | 1 bis 16336 Zeichen   |
| <b>CLOB</b>       | text       |                       |
| <b>GRAPHIC</b>    | unichar    | 1 bis 127 Zeichen     |
| <b>VARGRAPHIC</b> | unichar    | 128 bis 16336 Zeichen |
|                   | univarchar | 1 bis 16336 Zeichen   |

*Tabelle 123. Standardmäßige progressive Datentypzuordnungen für Unicode bei Sybase CTLIB-Datenquellen*

# **Standardmäßige regressive Datentypzuordnungen für Unicode bei Sybase-Datenquellen**

In der folgenden Tabelle sind die standardmäßigen regressiven Datentypzuordnungen bei Sybase-Datenquellen aufgeführt, die gültig sind, wenn es sich bei der föderierten Datenbank um eine Unicode-Datenbank handelt.

| $UTF-8$           |                       | Sybase     |  |
|-------------------|-----------------------|------------|--|
| Datentyp          | Länge                 | Datentyp   |  |
| <b>CHAR</b>       | 1 bis 254 Byte        | char       |  |
| <b>VARCHAR</b>    | 1 bis 32672 Byte      | varchar    |  |
| <b>CLOB</b>       | 1 bis 2147483647 Byte | text       |  |
| <b>GRAPHIC</b>    | 1 bis 127 Zeichen     | unichar    |  |
| <b>VARGRAPHIC</b> | 1 bis 16336 Zeichen   | univarchar |  |

*Tabelle 124. Standardmäßige regressive Datentypzuordnungen für Unicode bei Sybase CTLIB-Datenquellen*

### **Datentypen, die für nicht relationale Datenquellen unterstützt werden**

Bei den meisten nicht relationalen Datenquellen müssen Sie bei der Erstellung der Kurznamen für den Zugriff auf die Datenquelle die Spalteninformationen einschließlich des Datentyps angeben.

Einige der nicht relationalen Wrapper erstellen alle Spalten, die für den Zugriff auf eine Datenquelle erforderlich sind. Diese werden als *feste Spalten* bezeichnet. Bei anderen Wrappern können Sie einige oder alle Datentypen für die Spalten in der Anweisung CREATE NICKNAME angeben.

In den folgenden Abschnitten sind die Wrapper, bei denen Sie die Datentypen angeben können, sowie die vom jeweiligen Wrapper unterstützten Datentypen aufgeführt.

#### **Vom BioRS-Wrapper unterstützte Datentypen**

Die folgende Tabelle enthält die DB2-Datentypen, die vom BioRS-Wrapper unterstützt werden.

*Tabelle 125. BioRS-Datentypen mit Zuordnung zu DB2-Datentypen*

| BioRS-Datentypen | DB2-Datentyp             |
|------------------|--------------------------|
| <b>AUTHOR</b>    | CHARACTER, CLOB, VARCHAR |
| <b>DATE</b>      | CHARACTER, CLOB, VARCHAR |
| <b>NUMBER</b>    | CHARACTER, CLOB, VARCHAR |
| <b>REFERENCE</b> | CHARACTER, CLOB, VARCHAR |
| <b>TEXT</b>      | CHARACTER, CLOB, VARCHAR |

Die maximal zulässige Länge für den Datentyp CLOB beträgt 5 Megabyte.

#### **Vom Excel-Wrapper unterstützte Datentypen**

Die folgende Tabelle enthält die DB2-Datentypen, die vom Excel-Wrapper unterstützt werden.

*Tabelle 126. Excel-Datentypen mit Zuordnung zu DB2-Datentypen*

| Excel-Datentypen | DB2-Datentyp     |
|------------------|------------------|
| character        | <b>CHARACTER</b> |
| date             | <b>DATE</b>      |
| number           | <b>DOUBLE</b>    |
| number           | <b>FLOAT</b>     |
| integer          | <b>INTEGER</b>   |
| character        | <b>VARCHAR</b>   |

### **Vom Script-Wrapper unterstützte Datentypen**

Die folgende Tabelle enthält die DB2-Datentypen, die vom Script-Wrapper unterstützt werden.

| XML-Datentypen | DB2-Datentyp                       |
|----------------|------------------------------------|
| character      | <b>BLOB</b>                        |
| character      | <b>CHARACTER</b>                   |
| character      | <b>CHARACTER FOR BIT DATA</b>      |
| character      | CLOB (maximale Länge = 5 Megabyte) |
| date           | <b>DATE</b>                        |
| number         | <b>DECIMAL</b>                     |
| number         | <b>DOUBLE</b>                      |
| number         | <b>FLOAT</b>                       |
| integer        | <b>INTEGER</b>                     |
| number         | <b>REAL</b>                        |
| integer        | <b>SMALLINT</b>                    |

*Tabelle 127. Script-Datentypen mit Zuordnung zu DB2-Datentypen*

*Tabelle 127. Script-Datentypen mit Zuordnung zu DB2-Datentypen (Forts.)*

| XML-Datentypen | DB2-Datentyp         |
|----------------|----------------------|
| character      | VARCHAR              |
| character      | VARCHAR FOR BIT DATA |

#### **Vom Wrapper für Dateien mit Tabellenstruktur unterstützte Datentypen**

Die folgende Tabelle enthält die DB2-Datentypen, die vom Wrapper für Dateien mit Tabellenstruktur unterstützt werden.

*Tabelle 128. Datentypen von Dateien mit Tabellenstruktur mit Zuordnung zu DB2-Datentypen*

| Datentypen von Dateien mit Tabellen- DB2-Datentyp |                                    |
|---------------------------------------------------|------------------------------------|
| struktur                                          |                                    |
| character                                         | <b>CHARACTER</b>                   |
| character                                         | CLOB (maximale Länge = 5 Megabyte) |
| number                                            | <b>DECIMAL</b>                     |
| number                                            | <b>DOUBLE</b>                      |
| number                                            | <b>FLOAT</b>                       |
| integer                                           | <b>INTEGER</b>                     |
| number                                            | REAL                               |
| integer                                           | <b>SMALLINT</b>                    |
| character                                         | VARCHAR                            |

#### **Vom Web-Services-Wrapper unterstützte Datentypen**

Die folgende Tabelle enthält die DB2-Datentypen, die vom Web-Services-Wrapper unterstützt werden. Der Web-Services-Wrapper verwendet XML-Datentypen.

*Tabelle 129. XML-Datentypen für den Web-Services-Wrapper mit Zuordnung zu DB2-Datentypen*

| XML-Datentypen | DB2-Datentyp                       |
|----------------|------------------------------------|
| character      | <b>BLOB</b>                        |
| character      | <b>CHARACTER</b>                   |
| character      | CHARACTER FOR BIT DATA             |
| character      | CLOB (maximale Länge = 5 Megabyte) |
| date           | <b>DATE</b>                        |
| number         | <b>DECIMAL</b>                     |
| number         | <b>DOUBLE</b>                      |
| number         | <b>FLOAT</b>                       |
| integer        | <b>INTEGER</b>                     |
| number         | REAL                               |
| integer        | <b>SMALLINT</b>                    |
| character      | VARCHAR                            |
| character      | VARCHAR FOR BIT DATA               |

## **Vom XML-Wrapper unterstützte Datentypen**

Die folgende Tabelle enthält die DB2-Datentypen, die vom XML-Wrapper unterstützt werden.

| XML-Datentypen | DB2-Datentyp                       |
|----------------|------------------------------------|
| character      | <b>BLOB</b>                        |
| character      | <b>CHARACTER</b>                   |
| character      | <b>CHARACTER FOR BIT DATA</b>      |
| character      | CLOB (maximale Länge = 5 Megabyte) |
| date           | <b>DATE</b>                        |
| number         | <b>DECIMAL</b>                     |
| number         | <b>DOUBLE</b>                      |
| number         | <b>FLOAT</b>                       |
| integer        | <b>INTEGER</b>                     |
| number         | <b>REAL</b>                        |
| integer        | <b>SMALLINT</b>                    |
| character      | <b>VARCHAR</b>                     |
| character      | VARCHAR FOR BIT DATA               |
| XML-Dokument   | XML                                |

*Tabelle 130. XML-Datentypen für den XML-Wrapper mit Zuordnung zu DB2-Datentypen*

# **Produktdokumentation**

Die Produktdokumentation steht in einer Reihe unterschiedlicher Formate zur Verfügung und kann über verschiedene Zugriffsmöglichkeiten abgerufen werden, zum Beispiel in Hilfetexten, die direkt über die Produktschnittstelle geöffnet werden, in einem die gesamte Suite umfassenden Information Center und in PDF-Büchern.

Sie können IBM Veröffentlichungen auch in Hardcopyformat online oder über den zuständigen IBM Ansprechpartner bestellen.

Wenn Sie Veröffentlichungen online bestellen möchten, rufen Sie das IBM Publications Center unter [www.ibm.com/shop/publications/order](http://www.ibm.com/shop/publications/order) auf.

Kommentare zur Dokumentation können Sie uns wie folgt zukommen lassen:

- v Über das Onlineformular: [www.ibm.com/software/data/rcf/.](http://www.ibm.com/software/data/rcf/)
- v Per E-Mail: comments@us.ibm.com.

# **Syntaxdiagramme lesen**

Die folgenden Regeln gelten für die Syntaxdiagramme, die in den vorliegenden Informationen verwendet werden:

- v Lesen Sie die Syntaxdiagramme von links nach rechts und von oben nach unten und folgen Sie dabei der Linie. Die folgenden Konventionen werden verwendet:
	- Das Symbol >>--- kennzeichnet den Anfang eines Syntaxdiagramms.
	- Das Symbol ---> gibt an, dass ein Syntaxdiagramm in der nächsten Zeile fortgesetzt wird.
	- Das Symbol >--- gibt an, dass ein Syntaxdiagramm von der vorhergehenden Zeile fortgesetzt wird.
	- Das Symbol --->< kennzeichnet das Ende eines Syntaxdiagramms.
- v Erforderliche Elemente werden auf der horizontalen Linie (dem Hauptpfad) angezeigt.

*erforderliches\_Element*

• Optionale Elemente werden unterhalb des Hauptpfads angezeigt.

 *erforderliches\_Element optionales\_Element*

Wenn ein optionales Element oberhalb des Hauptpfads angezeigt wird, hat es keine Auswirkungen auf die Ausführung des Syntaxelements und wird nur zur besseren Lesbarkeit verwendet.

```

erforderliches_Element 
            optionales_Element
```
v Wenn Sie aus zwei oder mehr Elementen auswählen können, werden diese vertikal in einem Stapel angezeigt.

Wenn eines dieser Elemente ausgewählt werden muss, steht ein Element des Stapels auf dem Hauptpfad.

 *erforderliches\_Element erforderliche\_Auswahl1 erforderliche\_Auswahl2*  $\blacktriangleright$ 

Wenn die Auswahl eines der Elemente optional ist, wird der gesamte Stapel unterhalb des Hauptpfads angezeigt.

*erforderliches\_Element*

*optionale\_Auswahl1 optionale\_Auswahl2*

Wenn es sich bei einem der Elemente um den Standardwert handelt, wird es oberhalb des Hauptpfads angezeigt, während die übrigen Auswahlmöglichkeiten unterhalb des Hauptpfads stehen.

 $\blacktriangleright$ 

 $\blacktriangleright$ 

 *erforderliches\_Element Standardauswahl optionale\_Auswahl1 optionale\_Auswahl2*

v Ein Pfeil zurück nach links, der oberhalb des Hauptpfads angezeigt wird, gibt ein wiederholbares Element an.

```
 erforderliches_Element -
 wiederholbares_Element
```
 $\blacktriangleright$ 

Enthält der Wiederholungspfeil ein Komma, müssen wiederholte Elemente durch ein Komma getrennt werden.

$$
\begin{array}{c}\n \begin{array}{c}\n \hline\n \end{array}\n \rightarrow\n \begin{array}{c}\n \hline\n \end{array}\n \end{array}
$$

Ein Wiederholungspfeil oberhalb eines Stapels gibt an, dass die Elemente des Stapels wiederholt werden können.

v In manchen Fällen muss ein Diagramm in Fragmente aufgeteilt werden. Das Syntaxfragment wird separat vom eigentlichen Syntaxdiagramm angezeigt, der Inhalt des Fragments muss jedoch so gelesen werden, als sei er Teil des Hauptpfads des Diagramms.

```
\rightarrow - erforderliches_Element - Fragmentname +
```
#### **Fragmentname:**

*erforderliches\_Element optionales\_Element*

- v Schlüsselwörter und die zugehörigen Mindestabkürzungen, falls zutreffend, werden in Großbuchstaben angezeigt. Sie müssen exakt in der angezeigten Schreibweise eingegeben werden.
- v Variablen werden kursiv in gemischter Groß-/Kleinschreibung dargestellt (zum Beispiel Name\_der\_Spalte). Sie stellen Namen oder Werte dar, die der Benutzer angibt.
- v Schlüsselwörter und Parameter müssen durch mindestens ein Leerzeichen voneinander getrennt werden, falls im Diagramm keine entsprechende Interpunktion als Trennzeichen angegeben ist.
- v Geben Sie Interpunktionszeichen, runde Klammern, arithmetische Operatoren und andere Symbole genau so ein wie im Diagramm dargestellt.
- v Fußnoten werden durch eine Zahl in runden Klammern angegeben, zum Beispiel (1).

# **Dokumentation im behindertengerechten Format**

Zur Darstellung der Dokumentation wird das Format XHTML verwendet, das mit den meisten Web-Browsern geöffnet werden kann.

XHTML ermöglicht das Aufrufen der Dokumentation mit den Anzeigeeinstellungen, die Sie in Ihrem Browser definiert haben. Darüber hinaus ist der Einsatz von Sprachausgabeprogrammen und anderen Unterstützungseinrichtungen möglich.

Syntaxdiagramme stehen in der Schreibweise mit Trennzeichen zur Verfügung. Dieses Format ist nur dann verfügbar, wenn Sie mithilfe eines Sprachausgabeprogramms auf die Onlinedokumentation zugreifen.

# **Bemerkungen**

Die vorliegenden Informationen wurden für Produkte und Services entwickelt, die auf dem deutschen Markt angeboten werden.

Möglicherweise bietet IBM die in dieser Dokumentation beschriebenen Produkte, Services oder Funktionen in anderen Ländern nicht an. Informationen über die gegenwärtig im jeweiligen Land verfügbaren Produkte und Services sind beim zuständigen IBM Ansprechpartner erhältlich. Hinweise auf IBM Lizenzprogramme oder andere IBM Produkte bedeuten nicht, dass nur Programme, Produkte oder Services von IBM verwendet werden können. Anstelle der IBM Produkte, Programme oder Services können auch andere, ihnen äquivalente Produkte, Programme oder Services verwendet werden, solange diese keine gewerblichen oder anderen Schutzrechte von IBM verletzen. Die Verantwortung für den Betrieb von Produkten, Programmen und Services anderer Anbieter liegt beim Kunden.

Für in dieser Dokumentation beschriebene Erzeugnisse und Verfahren kann es IBM Patente oder Patentanmeldungen geben. Mit der Auslieferung dieses Handbuchs ist keine Lizenzierung dieser Patente verbunden. Lizenzanforderungen sind schriftlich an folgende Adresse zu richten (Anfragen an diese Adresse müssen auf Englisch formuliert werden):

IBM Director of Licensing IBM Europe, Middle East & Africa Tour Descartes 2, avenue Gambetta 92066 Paris La Defense France

Trotz sorgfältiger Bearbeitung können technische Ungenauigkeiten oder Druckfehler in dieser Veröffentlichung nicht ausgeschlossen werden. Die hier enthaltenen Informationen werden in regelmäßigen Zeitabständen aktualisiert und als Neuausgabe veröffentlicht. IBM kann ohne weitere Mitteilung jederzeit Verbesserungen und/oder Änderungen an den in dieser Veröffentlichung beschriebenen Produkten und/oder Programmen vornehmen.

Verweise in diesen Informationen auf Websites anderer Anbieter werden lediglich als Service für den Kunden bereitgestellt und stellen keinerlei Billigung des Inhalts dieser Websites dar. Das über diese Websites verfügbare Material ist nicht Bestandteil des Materials für dieses IBM Produkt. Die Verwendung dieser Websites geschieht auf eigene Verantwortung.

Werden an IBM Informationen eingesandt, können diese beliebig verwendet werden, ohne dass eine Verpflichtung gegenüber dem Einsender entsteht.

Lizenznehmer des Programms, die Informationen zu diesem Produkt wünschen mit der Zielsetzung: (i) den Austausch von Informationen zwischen unabhängig voneinander erstellten Programmen und anderen Programmen (einschließlich des vorliegenden Programms) sowie (ii) die gemeinsame Nutzung der ausgetauschten Informationen zu ermöglichen, wenden sich an folgende Adresse:

IBM Corporation J46A/G4 555 Bailey Avenue San Jose, CA 95141-1003 U.S.A.

Die Bereitstellung dieser Informationen kann unter Umständen von bestimmten Bedingungen - in einigen Fällen auch von der Zahlung einer Gebühr - abhängig sein.

Die Lieferung des im Dokument aufgeführten Lizenzprogramms sowie des zugehörigen Lizenzmaterials erfolgt auf der Basis der IBM Rahmenvereinbarung bzw. der Allgemeinen Geschäftsbedingungen von IBM, der IBM Internationalen Nutzungsbedingungen für Programmpakete oder einer äquivalenten Vereinbarung.

Alle in diesem Dokument enthaltenen Leistungsdaten stammen aus einer kontrollierten Umgebung. Die Ergebnisse, die in anderen Betriebsumgebungen erzielt werden, können daher erheblich von den hier erzielten Ergebnissen abweichen. Einige Daten stammen möglicherweise von Systemen, deren Entwicklung noch nicht abgeschlossen ist. Eine Gewährleistung, dass diese Daten auch in allgemein verfügbaren Systemen erzielt werden, kann nicht gegeben werden. Darüber hinaus wurden einige Daten unter Umständen durch Extrapolation berechnet. Die tatsächlichen Ergebnisse können davon abweichen. Benutzer dieses Dokuments sollten die entsprechenden Daten in ihrer spezifischen Umgebung prüfen.

Alle Informationen zu Produkten anderer Anbieter stammen von den Anbietern der aufgeführten Produkte, deren veröffentlichten Ankündigungen oder anderen allgemein verfügbaren Quellen. IBM hat diese Produkte nicht getestet und kann daher keine Aussagen zu Leistung, Kompatibilität oder anderen Merkmalen machen. Fragen zu den Leistungsmerkmalen von Produkten anderer Anbieter sind an den jeweiligen Anbieter zu richten.

Aussagen über Pläne und Absichten von IBM unterliegen Änderungen oder können zurückgenommen werden und repräsentieren nur die Ziele von IBM.

Diese Veröffentlichung dient nur zu Planungszwecken. Die in dieser Veröffentlichung enthaltenen Informationen können geändert werden, bevor die beschriebenen Produkte verfügbar sind.

Diese Veröffentlichung enthält Beispiele für Daten und Berichte des alltäglichen Geschäftsablaufes. Sie sollen nur die Funktionen des Lizenzprogramms illustrieren; sie können Namen von Personen, Firmen, Marken oder Produkten enthalten. Alle diese Namen sind frei erfunden; Ähnlichkeiten mit tatsächlichen Namen und Adressen sind rein zufällig.

#### COPYRIGHTLIZENZ:

Diese Veröffentlichung enthält Musteranwendungsprogramme, die in Quellensprache geschrieben sind und Programmiertechniken in verschiedenen Betriebsumgebungen veranschaulichen. Sie dürfen diese Musterprogramme kostenlos kopieren, ändern und verteilen, wenn dies zu dem Zweck geschieht, Anwendungsprogramme zu entwickeln, zu verwenden, zu vermarkten oder zu verteilen, die mit der Anwendungsprogrammierschnittstelle für die Betriebsumgebung konform sind, für die diese Musterprogramme geschrieben werden. Diese Beispiele wurden nicht unter allen denkbaren Bedingungen getestet. Daher kann IBM die Zuverlässigkeit, Wartungsfreundlichkeit oder Funktion dieser Programme weder zusagen noch gewährleisten.

Die Musterprogramme werden auf der Grundlage des gegenwärtigen Zustands (auf ″as-is″-Basis) und ohne eine ausdrückliche oder stillschweigende Gewährleistung zur Verfügung gestellt. IBM haftet nicht für Schäden, die durch Verwendung der Musterprogramme entstehen.

Kopien oder Teile der Musterprogramme bzw. daraus abgeleiteter Code müssen folgenden Copyrightvermerk beinhalten:

© (Name Ihrer Firma) (Jahr). Teile des vorliegenden Codes wurden aus Musterprogrammen der IBM Corporation abgeleitet. © Copyright IBM Corp. \_Jahr/Jahre angeben\_. Alle Rechte vorbehalten.

### **Marken**

IBM Marken und bestimmte Nicht-IBM Marken sind bei ihrem ersten Vorkommen in diesen Informationen mit dem entsprechenden Symbol gekennzeichnet.

IBM, das IBM Logo und ibm.com sind Marken oder eingetragene Marken der IBM Corp. in den USA und/oder anderen Ländern. Weitere Unternehmens-, Produktoder Servicenamen können Marken von IBM oder anderer Hersteller sein. Eine aktuelle Liste der IBM Marken finden Sie auf der Webseite ″Copyright and trademark information″ unter [www.ibm.com/legal/copytrade.shtml.](http://www.ibm.com/legal/copytrade.shtml)

Die folgenden Namen sind Marken oder eingetragene Marken anderer Unternehmen:

Adobe, das Adobe-Logo, PostScript und das PostScript-Logo sind Marken oder eingetragene Marken der Adobe Systems Incorporated in den USA und/oder anderen Ländern.

IT Infrastructure Library ist eine eingetragene Marke der Central Computer and Telecommunications Agency. Die Central Computer and Telecommunications Agency ist nunmehr in das Office of Government Commerce eingegliedert worden.

Intel, das Intel-Logo, Intel Inside, das Intel Inside-Logo, Intel Centrino, das Intel Centrino-Logo, Celeron, Intel Xeon, Intel SpeedStep, Itanium und Pentium sind Marken oder eingetragene Marken der Intel Corporation oder deren Tochtergesellschaften in den USA oder anderen Ländern.

Linux ist eine eingetragene Marke von Linus Torvalds in den USA und/oder anderen Ländern.

Microsoft, Windows, Windows NT und das Windows-Logo sind Marken der Microsoft Corporation in den USA und/oder anderen Ländern.

ITIL ist als eingetragene Marke und eingetragene Gemeinschaftsmarke des Office of Government Commercee beim US Patent and Trademark Office registriert.

UNIX ist eine eingetragene Marke von The Open Group in den USA und anderen Ländern.

Cell Broadband Engine wird unter Lizenz verwendet und ist eine Marke der Sony Computer Entertainment, Inc. in den USA und/oder anderen Ländern.

Java und alle auf Java basierenden Marken sind Marken von Sun Microsystems, Inc. in den USA und/oder anderen Ländern.

Weitere Unternehmens-, Produkt- oder Servicenamen können Marken anderer Hersteller sein.
#### **Index**

#### **A**

Abfragen [asynchrone Verarbeitung 267](#page-278-0) [Cachetabellen, weiterleiten 299](#page-310-0) [Fragmente 11](#page-22-0) [weiterleiten, Cachetabellen 299](#page-310-0) Abfrageoptimierung [Beschreibung 11](#page-22-0) Aktivieren [föderiertes zweiphasiges Com](#page-140-0)[mit 129](#page-140-0) Aktualisierung auf mehreren Systemen, föderiert [siehe föderiertes zweiphasiges Com](#page-128-0)[mit 117](#page-128-0) Aktualisierungen [an großen Objekten \(LOBs\) 145](#page-156-0) [Berechtigungen 143](#page-154-0) [Beschreibung 114](#page-125-0) [Einschränkungen 144](#page-155-0) [fern 114](#page-125-0) [lokal 114](#page-125-0) [referenzielle Integrität 144](#page-155-0) Aktualisierungsfunktion für Kurznamenstatistiken [unterstützte Datenquellen 359](#page-370-0) ALTER NICKNAME, Anweisung Beispiel [lokaler Datentyp 56](#page-67-0) [ALTER WRAPPER, Anweisung 24](#page-35-0) [Ändern 24](#page-35-0) [LONG-Datentypen 59](#page-70-0) [Anforderungen 131](#page-142-0) [Anforderungen an Datenquellen für föde](#page-142-0)[riertes zweiphasiges Commit 131](#page-142-0) Anweisung CREATE PROCEDURE (Quellenfunktion) [föderierte Prozeduren 90](#page-101-0) Anwendungen [Kurznamen in 209](#page-220-0) [Anwendungsprogramme 63](#page-74-0) [Anwendungssicherungspunkte 152](#page-163-0) [unterstützte Datenquellen 359](#page-370-0) Architektur [föderiertes zweiphasiges Commit 118](#page-129-0) Asynchrone Verarbeitung [aktivieren 274](#page-285-0) [Beispiele 267](#page-278-0) [Beschreibung 267](#page-278-0) [Einschränkungen 276](#page-287-0) [Optimierung 276](#page-287-0) Asynchronitätsoptimierung [unterstützte Datenquellen 359](#page-370-0) [Atomizität 125](#page-136-0) [in Anweisungen beibehalten 145](#page-156-0)

#### **B**

Befehlszeilenprozessor (CLP) [Funktionen föderierter Datenban](#page-18-0)[ken 7](#page-18-0) Befehlszentrale [Einsatz für föderierte Systeme 7](#page-18-0) [Beispiele 150](#page-161-0) [Befehl IMPORT 156](#page-167-0) [föderiertes zweiphasiges Com](#page-132-0)[mit 121](#page-132-0) [Benutzerdefinierte Funktionen \(User-Defi](#page-29-0)[ned Functions, UDFs\) 18](#page-29-0) [in Anwendungen in föderierten Syste](#page-74-0)[men 63](#page-74-0) [Transaktionsunterstützung für 114](#page-125-0) Benutzerdefinierte Typen (User-Defined Types, UDTs) [nicht unterstützte Datentypen 17](#page-28-0) Benutzerzuordnungen [Beispiel-Plug-ins 327](#page-338-0) [Beschreibung 14](#page-25-0) [externe Repositorys 327](#page-338-0) [speichern 14](#page-25-0)[, 327](#page-338-0) Benutzerzuordnungsoptionen [BioRS 361](#page-372-0) [DB2-Datenbank 365](#page-376-0) [Informix 374](#page-385-0) [JDBC 380](#page-391-0) [Microsoft SQL Server 387](#page-398-0) [ODBC 393](#page-404-0) [Oracle 399](#page-410-0) [Script 405](#page-416-0) [Sybase 410](#page-421-0) [Teradata 417](#page-428-0) [Web-Services 424](#page-435-0) [XML 432](#page-443-0) Benutzerzuordnungsrepository [unterstützte Datenquellen 359](#page-370-0) [Beschreibung 357](#page-368-0) BioRS [Benutzerzuordnungsoptionen 361](#page-372-0) [Kurznamenoptionen 361](#page-372-0) [Serveroptionen 361](#page-372-0) [Spaltenoptionen 361](#page-372-0) [unterstützte Datentypen 478](#page-489-0) [unterstützte föderierte Funktio](#page-370-0)[nen 359](#page-370-0) [Wrapperoptionen 361](#page-372-0)

#### **C**

[Cachetabelle, Assistent 296](#page-307-0) [Assistenten 296](#page-307-0) [Cachetabellen 293](#page-304-0) [aktivieren 300](#page-311-0) [ändern 298](#page-309-0) [Anzeigen von Einstellungen 298](#page-309-0) [Archivprotokollierung 296](#page-307-0) [Beschreibung 295](#page-306-0) [Cachetabelle, Assistent 296](#page-307-0)

[Cachetabellen](#page-304-0) *(Forts.)* [Datenquellen 296](#page-307-0) [erstellen 296](#page-307-0) [inaktivieren 300](#page-311-0) [löschen 301](#page-312-0) [Materialized Query Tables](#page-309-0) [\(MQTs\) 298](#page-309-0) [modifizieren 298](#page-309-0) [Replikation 295](#page-306-0) [unterstützte Datenquellen 359](#page-370-0) [Voraussetzungen 296](#page-307-0) [Weiterleiten von Abfragen 299](#page-310-0) [Zeitpläne, Replikation 295](#page-306-0) CLP (Befehlszeilenprozessor) [Funktionen föderierter Datenban](#page-18-0)[ken 7](#page-18-0) Codepages [Beschreibung 19](#page-30-0) COLLATING\_SEQUENCE, Serveroption [Auswirkungen auf globale Optimie](#page-290-0)[rung 279](#page-290-0) [Auswirkungen auf Pushdown-Mög](#page-248-0)[lichkeiten 237](#page-248-0) [Beispiel 19](#page-30-0) COMM\_RATE, Serveroption [Auswirkungen auf globale Optimie](#page-290-0)[rung 279](#page-290-0) CPU\_RATIO, Serveroption [Auswirkungen auf globale Optimie](#page-290-0)[rung 279](#page-290-0) [CREATE FUNCTION, Anweisung](#page-72-0) [\(Quellenfunktion oder Schablone\) 61](#page-72-0)[,](#page-79-0) [68](#page-79-0) [CREATE FUNCTION MAPPING, Anwei](#page-72-0)[sung 61](#page-72-0)[, 64](#page-75-0) [CREATE INDEX, Anweisung 18](#page-29-0)[, 71](#page-82-0) [CREATE NICKNAME, Anweisung 49](#page-60-0) [CREATE SERVER, Anweisung 5](#page-16-0) [CREATE TYPE MAPPING, Anwei](#page-59-0)[sung 48](#page-59-0)[, 51](#page-62-0)[, 52](#page-63-0)[, 53](#page-64-0) [CURRENT FEDERATED ASYNCHRONY,](#page-285-0) [Sonderregister 274](#page-285-0) [CURRENT IMPLICIT XMLPARSE](#page-206-0) [OPTION, Sonderregister 195](#page-206-0)

## **D**

DATALINK, Datentyp [nicht unterstützt 17](#page-28-0) Dateien mit Tabellenstruktur [gültige Objekte für Kurznamen 16](#page-27-0) [Kurznamenoptionen 421](#page-432-0) [Serveroptionen 421](#page-432-0) [Spaltenoptionen 421](#page-432-0) [unterstützte Datentypen 478](#page-489-0) [unterstützte föderierte Funktio](#page-370-0)[nen 359](#page-370-0) [unterstützte Versionen 2](#page-13-0) [Wrapperoptionen 421](#page-432-0) Datenimport [unterstützte Datenquellen 359](#page-370-0)

Datenquelle [Semantik für VARCHAR2 238](#page-249-0) [Datenquellen 6](#page-17-0)[, 11](#page-22-0) [Anforderungen für föderiertes zwei](#page-142-0)[phasiges Commit 131](#page-142-0) [Beschreibung 5](#page-16-0) [E/A-Geschwindigkeit und Leis](#page-290-0)[tung 279](#page-290-0) [ferne Planhinweise und Leistung 279](#page-290-0) [gültige Servertypen 447](#page-458-0) [Kurznamen erstellen 165](#page-176-0) [Optionen 361](#page-372-0) [Prozessorgeschwindigkeit und Leis](#page-290-0)[tung 279](#page-290-0) [Sortierfolge und Leistung 279](#page-290-0) [Übertragungsgeschwindigkeit und](#page-290-0) [Leistung 279](#page-290-0) [unterstützte Funktionen 359](#page-370-0) [Datenquellenobjekte 164](#page-175-0) [Beschreibung 15](#page-26-0) [gültige Objekttypen 16](#page-27-0) [Datentypen 106](#page-117-0) [Auswirkungen auf Pushdown-Analy](#page-255-0)[se 244](#page-255-0) [für nicht relationale Daten](#page-489-0)[quellen 478](#page-489-0) [nicht unterstützt 17](#page-28-0) [Semantik für VARCHAR2 238](#page-249-0) [TIMESTAMP 55](#page-66-0) Datentypen für große Objekte (LOB) [Aktualisierungsoperationen 145](#page-156-0) [Einschränkungen 222](#page-233-0) [Leistungsaspekte 223](#page-234-0) [Querverweise 222](#page-233-0) Datentypzuordnungen [Auswirkungen auf Pushdown-Analy](#page-248-0)[se 237](#page-248-0) [Beschreibung 17](#page-28-0) [erstellen 47](#page-58-0) [für ein bestimmtes Datenquellen](#page-67-0)[objekt 56](#page-67-0) [für einen bestimmten Datenquellen](#page-62-0)[typ 51](#page-62-0) [für einen bestimmten Server 53](#page-64-0) [für einen bestimmten Servertyp und](#page-63-0) [eine bestimmte Serverversion 52](#page-63-0) [in einem föderierten System 47](#page-58-0) [nicht relationale 49](#page-60-0) [nicht unterstützte Datentypen 47](#page-58-0) [progressiv 449](#page-460-0) [Beschreibung 49](#page-60-0) [regressiv 464](#page-475-0) [Beschreibung 49](#page-60-0) [Situationen, die neue Zuordnungen](#page-59-0) [erfordern 48](#page-59-0) [Syntax 49](#page-60-0) [Umsetzung 54](#page-65-0) Datenzugriff [föderierte Sichten 167](#page-178-0) [Datenzugriff mit Kurznamen 160](#page-171-0) D<sub>B2</sub> [Toolskatalog 184](#page-195-0) DB2 Database für Linux, UNIX und Windows-Datenquellen [standardmäßige progressive Datentyp](#page-460-0)[zuordnungen 449](#page-460-0)

DB2 Database für Linux, UNIX und Windows-Datenquellen *(Forts.)* [standardmäßige regressive Datentyp](#page-476-0)[zuordnungen 465](#page-476-0) DB2-Datenbank [Benutzerzuordnungsoptionen 365](#page-376-0) [Kurznamenoptionen 365](#page-376-0) [Serveroptionen 365](#page-376-0) [Spaltenoptionen 365](#page-376-0) [unterstützte föderierte Funktio](#page-370-0)[nen 359](#page-370-0) [Wrapperoptionen 365](#page-376-0) DB2-Datenquellen [föderierte Prozeduren 81](#page-92-0) DB2 für Linux, UNIX und Windows [föderierte LOB-Unterstützung 221](#page-232-0) [gültige Objekte für Kurznamen 16](#page-27-0) [standardmäßige progressive Typ](#page-460-0)[zuordnungen 449](#page-460-0) [standardmäßige regressive Typzu](#page-475-0)[ordnungen 464](#page-475-0) [unterstützte Versionen 2](#page-13-0) DB2 für System i [föderierte LOB-Unterstützung 221](#page-232-0) [gültige Objekte für Kurznamen 16](#page-27-0) [standardmäßige progressive Typ](#page-460-0)[zuordnungen 449](#page-460-0) [standardmäßige regressive Typzu](#page-475-0)[ordnungen 464](#page-475-0) [unterstützte Versionen 2](#page-13-0) DB2 für System i-Datenquellen [standardmäßige progressive Datentyp](#page-461-0)[zuordnungen 450](#page-461-0) [standardmäßige regressive Datentyp](#page-477-0)[zuordnungen 466](#page-477-0) DB2 für VM und VSE [föderierte LOB-Unterstützung 221](#page-232-0) [gültige Objekte für Kurznamen 16](#page-27-0) [standardmäßige progressive Typ](#page-460-0)[zuordnungen 449](#page-460-0) [standardmäßige regressive Typzu](#page-475-0)[ordnungen 464](#page-475-0) [unterstützte Versionen 2](#page-13-0) DB2 für VM und VSE-Datenquellen [standardmäßige progressive Datentyp](#page-462-0)[zuordnungen 451](#page-462-0) [standardmäßige regressive Datentyp](#page-478-0)[zuordnungen 467](#page-478-0) DB2 für z/OS [föderierte LOB-Unterstützung 221](#page-232-0) [gültige Objekte für Kurznamen 16](#page-27-0) [unterstützte Versionen 2](#page-13-0) DB2 für z/OS-Datenquellen [standardmäßige progressive Datentyp](#page-463-0)[zuordnungen 452](#page-463-0) [standardmäßige regressive Datentyp](#page-479-0)[zuordnungen 468](#page-479-0) DB2 für z/OS und OS/390 [standardmäßige progressive Typzu](#page-460-0)[ordnungen 449](#page-460-0) [standardmäßige regressive Typzu](#page-475-0)[ordnungen 464](#page-475-0) [DB2\\_MAX\\_ASYNC\\_REQUESTS\\_PER\\_QUERY,](#page-285-0) [Serveroption 274](#page-285-0)

option [Auswirkungen auf Pushdown-Mög](#page-248-0)[lichkeiten 237](#page-248-0) [Entscheidungen für Pushdown-Analy](#page-257-0)[se 246](#page-257-0) [DB2-Steuerzentrale 8](#page-19-0) [DB2\\_UM\\_PLUGIN, Option 339](#page-350-0) [DB2\\_UM\\_PLUGIN\\_LANG, Option 339](#page-350-0) db2exfmt, Tool [Zugriffspläne anzeigen 246](#page-257-0)[, 285](#page-296-0) db2expln, Tool [Zugriffspläne anzeigen 246](#page-257-0)[, 285](#page-296-0) DB2FEDGENTF, Befehl [Beispiele 98](#page-109-0) [Syntax 98](#page-109-0) DDL [föderiertes zweiphasiges Com](#page-136-0)[mit 125](#page-136-0) [DELETE, Anweisung 144](#page-155-0) [Entscheidungen für die Auswertung](#page-259-0) [von Zugriffsplänen 248](#page-259-0) Diagnoseanzeiger von föderierten Systemen [unterstützte Datenquellen 359](#page-370-0) Diagnosezentrale [Diagnoseanzeiger 201](#page-212-0) [Diagnosemomentaufnahme 203](#page-214-0) DISABLE, Funktionszuordnungsoption [gültige Einstellungen 445](#page-456-0) Distributed Relational Database Architecture (DRDA) [für föderiertes zweiphasiges Commit](#page-142-0) [konfigurieren 131](#page-142-0) Dokumentation [Eingabehilfen 483](#page-494-0)[, 487](#page-498-0) DUOW [siehe verteilte Arbeitseinheit 138](#page-149-0) Durchgriffsfunktion [Beschreibung 13](#page-24-0) [Einschränkungen 13](#page-24-0) [LOB-Unterstützung 222](#page-233-0) [Transaktionsunterstützung für 114](#page-125-0) [Durchgriffssitzungen 167](#page-178-0) [unterstützte Datenquellen 359](#page-370-0) dynexpln, Tool [Zugriffspläne anzeigen 246](#page-257-0)[, 285](#page-296-0) **E** [Eingabehilfen 483](#page-494-0)[, 487](#page-498-0) Einphasiges Commit [Definition 113](#page-124-0) Excel [Kurznamenoptionen 373](#page-384-0) [Serveroptionen 373](#page-384-0) [unterstützte föderierte Funktio](#page-370-0)[nen 359](#page-370-0) [Wrapperoptionen 373](#page-384-0) Excel-Dateien [gültige Objekte für Kurznamen 16](#page-27-0) [unterstützte Datentypen 478](#page-489-0) [unterstützte Versionen 2](#page-13-0)

DB2\_MAXIMAL\_PUSHDOWN, Server-

[EXPLAIN-Funktion 254](#page-265-0) [EXPLAIN-Tools 264](#page-275-0)

EXPORT, Befehl [Verwendung mit Kurznamen 155](#page-166-0)[,](#page-168-0) [157](#page-168-0)

#### **F**

[FEDERATED\\_ASYNC, Konfigurations](#page-285-0)[parameter 274](#page-285-0) [FEDERATED\\_ASYNCHRONY, Binde](#page-285-0)[option 274](#page-285-0) Fehlerbehebung [föderiertes zweiphasiges Com](#page-147-0)[mit 136](#page-147-0)[, 140](#page-151-0) [Fehlerbehebung bei Problemen mit föde](#page-151-0)[riertem zweiphasigem Commit 140](#page-151-0) Fehlertoleranz [aktivieren 198](#page-209-0) [Beispiel 199](#page-210-0) [Beschreibung 197](#page-208-0) [Datenquellenunterstützung 200](#page-211-0) [Einschränkungen 200](#page-211-0) [unterstützte Datenquellen 359](#page-370-0) [Ferne Aktualisierungen 114](#page-125-0) [Ferne Kataloginformationen 10](#page-21-0) [Ferne Objekte, Kurznamen 159](#page-170-0) Föderierte Datenbank [lokale Objekte 159](#page-170-0) [Wrapper 6](#page-17-0) [Wrappermodule 6](#page-17-0) Föderierte Datenbanken [Beschreibung 6](#page-17-0) [Systemkatalog 10](#page-21-0) [Föderierte Prozeduren 19](#page-30-0) [Anweisung CREATE PROCEDURE](#page-101-0) [\(Quellenfunktion\) 90](#page-101-0) [aufrufen 93](#page-104-0) [Datenquellenunterstützung 81](#page-92-0) [DB2 81](#page-92-0) [erstellen 90](#page-101-0) [Fehlerbehebung 100](#page-111-0) [Katalogsichten 93](#page-104-0) [löschen 94](#page-105-0) [Microsoft SQL Server 83](#page-94-0) [Oracle 84](#page-95-0) [Parameter 93](#page-104-0) [Sybase 88](#page-99-0) [Übersicht 79](#page-90-0) [unterstützte Datenquellen 359](#page-370-0) [Verknüpfen von Ergebnismengen 95](#page-106-0) [Zugriffsrechte, erteilen 91](#page-102-0) Föderierte Sichten [Datenzugriff 167](#page-178-0) [erstellen 169](#page-180-0) Föderierte Statistikdaten [aktualisieren 178](#page-189-0) Föderierte Systeme [Isolation auf Anweisungsebene 218](#page-229-0) [Isolation auf Verbindungsebene 219](#page-230-0) [Isolationsstufen 217](#page-228-0) [Übersicht 1](#page-12-0) Föderierter gesicherter Kontext [Oracle-Proxyauthentifizierung 357](#page-368-0) [unterstützte Datenquellen 359](#page-370-0) Föderiertes zweiphasiges Commit [aktivieren 129](#page-140-0) [Anforderungen an Datenquellen 131](#page-142-0) [Architektur 118](#page-129-0)

Föderiertes zweiphasiges Commit *(Forts.)* [Atomizität 125](#page-136-0) [Beispiele 121](#page-132-0) [DDL 125](#page-136-0) [Fehlerbehebung 136](#page-147-0) [Konfigurationen 125](#page-136-0) [konfigurieren 129](#page-140-0) [Leistung 141](#page-152-0) [Leistung verbessern 142](#page-153-0) [Planung 117](#page-128-0) [transparente DDL 125](#page-136-0) [föderiertes zweiphasiges Com](#page-136-0)[mit 125](#page-136-0) [Übersicht 117](#page-128-0) [zulässige Operationen 125](#page-136-0) Funktionen [Plug-ins für Benutzerzu](#page-338-0)[ordnungen 327](#page-338-0) Funktionsschablonen [Beschreibung 68](#page-79-0) [Vergleichselemente 251](#page-262-0) Funktionszuordnungen [Auswirkungen auf Pushdown-Analy](#page-248-0)[se 237](#page-248-0) [Beschreibung 18](#page-29-0)[, 61](#page-72-0) [erstellen 64](#page-75-0) [Optionen 445](#page-456-0) [Standardzuordnungen 61](#page-72-0) [Zuordnung zu benutzerdefinierten](#page-75-0) [Funktionen \(UDFs\) 64](#page-75-0)

## **G**

Gemischte Parallelität Datenquellen in föderierten Datenbanken [Datenverarbeitung 263](#page-274-0) [Übersicht 253](#page-264-0) [Zugriffsplan 264](#page-275-0) Gesicherte Verbindungen föderierter Systeme [Anforderungen an Benutzerzu](#page-321-0)[ordnungen 310](#page-321-0)[, 314](#page-325-0) [Anwendungsdesign 309](#page-320-0) [APIs 309](#page-320-0)[, 313](#page-324-0) [Beispielanwendung 313](#page-324-0) [Benutzer-ID-Anforderungen 310](#page-321-0)[, 314](#page-325-0)[,](#page-329-0) [318](#page-329-0) [Benutzerzuordnungen 318](#page-329-0)[, 322](#page-333-0) [Beschreibung 305](#page-316-0)[, 307](#page-318-0) [End-to-End-Verbindungen 307](#page-318-0)[, 310](#page-321-0)[,](#page-325-0) [314](#page-325-0) erstellen [gesicherter Kontext 310](#page-321-0)[, 314](#page-325-0) [Gesicherter Kontext 318](#page-329-0) [explizit 305](#page-316-0) [gesicherte, abgehende Verbindun](#page-318-0)[gen 307](#page-318-0)[, 318](#page-329-0) gesicherte Verbindungen föderierter Systeme [eingehende Verbindungen 310](#page-321-0) [Proxybenutzer 318](#page-329-0) Gesicherte Verbindungen föderierter Systeme [abgehende Verbindungen 310](#page-321-0)

Gesicherte Verbindungen föderierter Systeme *(Forts.)* implizit [Gesicherte Verbindungen föderier](#page-316-0)[ter Systeme 305](#page-316-0) [Kennwortanforderungen 310](#page-321-0)[, 314](#page-325-0)[,](#page-329-0) [318](#page-329-0) [konfigurieren 310](#page-321-0)[, 314](#page-325-0)[, 318](#page-329-0) Proxybenutzer des föderierten Systems [Beschreibung 318](#page-329-0) [Serverdefinitionen 318](#page-329-0) [Szenarios 310](#page-321-0)[, 313](#page-324-0)[, 314](#page-325-0)[, 318](#page-329-0) [Typen 307](#page-318-0) [Vorteile 306](#page-317-0) Gesicherter Kontext [Beschreibung 305](#page-316-0) Gespeicherte Prozeduren [Statistikdaten zu Kurznamen 186](#page-197-0) [Globale Optimierung 251](#page-262-0) [Auswirkungen von Server](#page-290-0)[merkmalen 279](#page-290-0) [Beschreibung 279](#page-290-0) [Globaler Katalog 47](#page-58-0) [Beschreibung 10](#page-21-0) [Sichten mit Informationen föderierter](#page-452-0) [Datenbanken 441](#page-452-0) [Statistikdaten aktualisieren 251](#page-262-0) GROUP BY, Operator [Entscheidungen für die Auswertung](#page-259-0) [von Zugriffsplänen 248](#page-259-0) [Entscheidungen für die Optimierung](#page-297-0) [von Zugriffsplänen 286](#page-297-0) Gruppenoperatoren [Entscheidungen für die Auswertung](#page-259-0) [von Zugriffsplänen 248](#page-259-0)

### **H**

Heuristische Operationen unbestätigte Transaktion auflösen [föderierte Systeme 137](#page-148-0) [HIGH2KEY-Statistik 184](#page-195-0) HTTP-Proxy [unterstützte Datenquellen 359](#page-370-0)

# **I**

IMPORT, Befehl [Beispiele mit Kurznamen 156](#page-167-0) [Einschränkungen bei Kurz](#page-166-0)[namen 155](#page-166-0) [Verwendung mit Kurznamen 155](#page-166-0) Indexspezifikationen [Beschreibung 18](#page-29-0) [in föderierten Systemen 71](#page-82-0) Informative Integrationsbedingungen [Kurznamen 173](#page-184-0)[, 175](#page-186-0) [informative Integrationsbedingungen für](#page-185-0) [Kurznamen 174](#page-185-0) Informix [Benutzerzuordnungsoptionen 374](#page-385-0) [föderierte LOB-Unterstützung 221](#page-232-0) [für föderiertes zweiphasiges Commit](#page-144-0) [konfigurieren 133](#page-144-0) [gültige Objekte für Kurznamen 16](#page-27-0)

Informix *(Forts.)* [Serveroptionen 374](#page-385-0) [Spaltenoptionen 374](#page-385-0) [standardmäßige progressive Typzu](#page-460-0)[ordnungen 449](#page-460-0) [standardmäßige regressive Typzu](#page-475-0)[ordnungen 464](#page-475-0) [unterstützte föderierte Funktio](#page-370-0)[nen 359](#page-370-0) [unterstützte Versionen 2](#page-13-0) [Wrapperoptionen 374](#page-385-0) Informix-Datenquellen [standardmäßige progressive Datentyp](#page-464-0)[zuordnungen 453](#page-464-0)[, 468](#page-479-0) [InfoSphere Data Architect 9](#page-20-0) [INSERT, Anweisung 143](#page-154-0)[, 144](#page-155-0) [Entscheidungen für die Auswertung](#page-259-0) [von Zugriffsplänen 248](#page-259-0) [Integrierte Funktionen 18](#page-29-0) IO\_RATIO, Serveroption [Auswirkungen auf globale Optimie](#page-290-0)[rung 279](#page-290-0) Isolation auf Anweisungsebene [föderierte Systeme 218](#page-229-0) [unterstützte Datenquellen 217](#page-228-0)[, 359](#page-370-0) Isolation auf Verbindungsebene [föderierte Systeme 219](#page-230-0) [unterstützte Datenquellen 359](#page-370-0) Isolationsstufen [föderierte Systeme 217](#page-228-0) IUD\_APP\_SVPT\_ENFORCE, Serveroption [Beispiele 145](#page-156-0)

### **J**

JDBC [Benutzerzuordnungsoptionen 380](#page-391-0) [föderierte LOB-Unterstützung 221](#page-232-0) [gültige Objekte für Kurznamen 16](#page-27-0) [Serveroptionen 380](#page-391-0) [Spaltenoptionen 380](#page-391-0) [unterstützte föderierte Funktio](#page-370-0)[nen 359](#page-370-0) [unterstützte Versionen 2](#page-13-0) [Wrapperoptionen 380](#page-391-0) JDBC-Datenquellen [standardmäßige progressive Datentyp](#page-485-0)[zuordnung für Unicode 474](#page-485-0) [standardmäßige progressive Datentyp](#page-465-0)[zuordnungen 454](#page-465-0) [standardmäßige regressive Datentyp](#page-480-0)[zuordnungen 469](#page-480-0) [standardmäßige regressive Datentyp](#page-486-0)[zuordnungen für Unicode 475](#page-486-0) Joins [Entscheidungen für die Optimierung](#page-297-0) [von Zugriffsplänen 286](#page-297-0)

## **K**

Katalog [siehe 'Globaler Katalog' 441](#page-452-0) [Katalog, Tools 184](#page-195-0) Kennsatzbasierte Zugriffssteuerung (LBAC) [Federation 293](#page-304-0)

Kennsatzbasierte Zugriffssteuerung (LBAC) *(Forts.)* [föderiert 325](#page-336-0) [MQT \(Materialized Query Table\) 293](#page-304-0) [unterstützte Datenquellen 359](#page-370-0) [Kompensation, Beschreibung 12](#page-23-0) Konfiguration [föderiertes zweiphasiges Com](#page-140-0)[mit 129](#page-140-0) Kurzname [Abrufmethoden 179](#page-190-0) [Indexnamen 166](#page-177-0) [Spaltennamen 166](#page-177-0) Kurznamen ändern [Beispiel für lokalen Datentyp 56](#page-67-0) [Beispiele für IMPORT-Befehl 156](#page-167-0) [Beschreibung 15](#page-26-0) [Cachetabellen 295](#page-306-0) [Datenzugriff 160](#page-171-0)[, 164](#page-175-0) [Einschränkungen bei EXPORT-Be](#page-168-0)[fehl 157](#page-168-0) [Einschränkungen bei IMPORT-Be](#page-166-0)[fehl 155](#page-166-0) [erstellen 165](#page-176-0) [gültige Datenquellenobjekte 16](#page-27-0) [informative Integrations](#page-184-0)[bedingungen 173](#page-184-0)[, 174](#page-185-0) [Informative Integrationsbedingungen](#page-184-0) [für Kurznamen 173](#page-184-0) [Integritätsbedingungen 144](#page-155-0) [Kurzname für Kurzname 169](#page-180-0) [lokale und ferne Objekte 159](#page-170-0) [Oracle Label Security 178](#page-189-0) [SQL-Anweisungen 161](#page-172-0) [Statistikdaten 180](#page-191-0)[, 183](#page-194-0) [automatische Erfassung 188](#page-199-0) [einzelner Kurzname 182](#page-193-0) [mehrere Kurznamen 181](#page-192-0) [Statistikdaten aktualisieren 185](#page-196-0) Statusaktualisierungen [DB2-Steuerzentrale 185](#page-196-0) [Trigger 160](#page-171-0) [Verwendung bei EXPORT-Befehl 155](#page-166-0) [Verwendung bei IMPORT-Befehl 155](#page-166-0) [WITH HOLD-Syntax 159](#page-170-0) [XML-Daten 191](#page-202-0) [XQuery-Sprache 191](#page-202-0) [Zugriff auf Datenquellen 209](#page-220-0) [zwischenspeichern 325](#page-336-0) Kurznamenoptionen [BioRS 361](#page-372-0) [Dateien mit Tabellenstruktur 421](#page-432-0) [DB2-Datenbank 365](#page-376-0) [Script 405](#page-416-0)

[Web-Services 424](#page-435-0) [XML 432](#page-443-0) Kurznamenspaltenoptionen [Beschreibung 16](#page-27-0)

#### **L**

LBAC [Federation 293](#page-304-0) [MQT \(Materialized Query Table\) 293](#page-304-0) LDAP-Server [Benutzerzuordnungen 327](#page-338-0)

[Leistung 173](#page-184-0)[, 236](#page-247-0)[, 246](#page-257-0)[, 261](#page-272-0)[, 263](#page-274-0) [asynchrone Abfrageverarbeitung 267](#page-278-0) [CPU-Geschwindigkeit 279](#page-290-0) [E/A-Geschwindigkeit 279](#page-290-0) [ferne Planhinweise 279](#page-290-0) [föderiert 175](#page-186-0)[, 178](#page-189-0)[, 183](#page-194-0)[, 186](#page-197-0)[, 233](#page-244-0) [föderiertes zweiphasiges Com](#page-152-0)[mit 141](#page-152-0) [verbessern 142](#page-153-0) [siehe auch Optimierung 234](#page-245-0) [Sortierfolge 279](#page-290-0) [Sortierfolgen 237](#page-248-0) [SQL-Unterschiede 237](#page-248-0) [Übertragungsgeschwindigkeit 279](#page-290-0) LOB [unterstützte Datenquellen, schreib](#page-370-0)[geschützt 359](#page-370-0) [unterstützte Datenquellen für Schreib-](#page-370-0) [/Lesezugriff 359](#page-370-0) LOB-Datentypen (Large Object) [Aktualisierungsoperationen 145](#page-156-0) LOB-Datentypen (LOB = Large Object) [Einschränkungen 222](#page-233-0) [Querverweise 222](#page-233-0) [Lokale Aktualisierungen 114](#page-125-0) [Lokale Objekte 159](#page-170-0) Lokaler Katalog [siehe 'Globaler Katalog' 10](#page-21-0) [LONG-Datentypen 59](#page-70-0) [LOW2KEY-Statistik 184](#page-195-0)

#### **M**

[Managementsystem für verteilte Daten](#page-12-0)[banken 1](#page-12-0) [Marken 491](#page-502-0) Materialized Query Tables (MQTs) [Cachetabellen 295](#page-306-0) [hinzufügen, zu Cachetabellen 298](#page-309-0) [löschen, aus Cachetabellen 301](#page-312-0) Microsoft Excel [siehe Excel-Dateien 2](#page-13-0) Microsoft SQL Server [Benutzerzuordnungsoptionen 387](#page-398-0) [föderierte LOB-Unterstützung 221](#page-232-0) [für föderiertes zweiphasiges Commit](#page-145-0) [konfigurieren 134](#page-145-0) [gültige Objekte für Kurznamen 16](#page-27-0) [Serveroptionen 387](#page-398-0) [Spaltenoptionen 387](#page-398-0) [standardmäßige progressive Datentyp](#page-486-0)[zuordnung für Unicode 475](#page-486-0) [standardmäßige progressive Typzu](#page-460-0)[ordnungen 449](#page-460-0) [standardmäßige regressive Typzu](#page-475-0)[ordnungen 464](#page-475-0) [unterstützte föderierte Funktio](#page-370-0)[nen 359](#page-370-0) [unterstützte Versionen 2](#page-13-0) [Wrapperoptionen 387](#page-398-0) Microsoft SQL Server-Datenquellen [föderierte Prozeduren 83](#page-94-0) [standardmäßige progressive Datentyp](#page-467-0)[zuordnungen 456](#page-467-0) [standardmäßige regressive Datentyp](#page-481-0)[zuordnungen 470](#page-481-0)

Microsoft SQL Server-Datenquellen *(Forts.)* [standardmäßige regressive Datentyp](#page-487-0)[zuordnungen für Unicode 476](#page-487-0) Monitorschalter [föderiert 289](#page-300-0) [MQT \(Materialized Query Table\) 211](#page-222-0)[,](#page-303-0) [292](#page-303-0) [Einschränkungen für Kurz](#page-304-0)[namen 293](#page-304-0) föderiert [Übersicht 291](#page-302-0) [für Kurznamen 244](#page-255-0) MQTs (gespeicherte Abfragetabellen) [Einschränkungen für Kurz](#page-304-0)[namen 293](#page-304-0) [Oracle Label Security \(OLS\) 293](#page-304-0) föderiert [Übersicht 291](#page-302-0) [für Kurznamen 244](#page-255-0) MQTs (Materialized Query Tables) [unterstützte Datenquellen 359](#page-370-0)

# **N**

NET8-Datenquellen [standardmäßige progressive Datentyp](#page-487-0)[zuordnungen für Unicode 476](#page-487-0) [standardmäßige regressive Datentyp](#page-487-0)[zuordnungen für Unicode 476](#page-487-0) Nicht relationale Datenquellen [Datentypzuordnungen angeben 17](#page-28-0) [unterstützte Datentypen 478](#page-489-0) NUMERIC\_STRING, Spaltenoption [Auswirkungen auf Pushdown-Mög](#page-255-0)[lichkeiten 244](#page-255-0)

# **O**

ODBC [Benutzerzuordnungsoptionen 393](#page-404-0) [föderierte LOB-Unterstützung 221](#page-232-0) [gültige Objekte für Kurznamen 16](#page-27-0) [Serveroptionen 393](#page-404-0) [Spaltenoptionen 393](#page-404-0) [standardmäßige progressive Typzu](#page-460-0)[ordnungen 449](#page-460-0) [unterstützte föderierte Funktio](#page-370-0)[nen 359](#page-370-0) [unterstützte Versionen 2](#page-13-0) [Wrapperoptionen 393](#page-404-0) ODBC-Datenquellen [standardmäßige progressive Datentyp](#page-488-0)[zuordnung für Unicode 477](#page-488-0) [standardmäßige progressive Datentyp](#page-469-0)[zuordnungen 458](#page-469-0) [standardmäßige regressive Datentyp](#page-482-0)[zuordnungen 471](#page-482-0) [standardmäßige regressive Datentyp](#page-488-0)[zuordnungen für Unicode 477](#page-488-0) OLE DB [unterstützte Versionen 2](#page-13-0) OLS (Oracle Label Security) Einschränkungen für Kurznamen [MQT \(Materialized Query](#page-304-0) [Table\) 293](#page-304-0)

[Optim Data Studio 9](#page-20-0) Optimierung [Abfrageverarbeitung 234](#page-245-0) [asynchrone Abfragen 275](#page-286-0) [Auswirkungen von Server](#page-290-0)[merkmalen 279](#page-290-0) [föderiertes zweiphasiges Com](#page-152-0)[mit 141](#page-152-0) [Leistung verbessern 142](#page-153-0) [Indexspezifikationen 279](#page-290-0) [Katalogstatistik 279](#page-290-0) [Kurznamenspaltenoptionen 244](#page-255-0) [MQTs \(Materialized Query Tab](#page-255-0)[les\) 244](#page-255-0) [Serveroptionen 237](#page-248-0) [siehe auch Leistung 234](#page-245-0) [Sortierfolgen 237](#page-248-0) Optimierungsprogramm [Beschreibung 11](#page-22-0) [Oracle 357](#page-368-0) [Benutzerzuordnungsoptionen 399](#page-410-0) [Fehlerbehebung bei Problemen mit](#page-151-0) [föderiertem zweiphasigem Com](#page-151-0)[mit 140](#page-151-0) [föderierte LOB-Unterstützung 221](#page-232-0) [für föderiertes zweiphasiges Commit](#page-143-0) [konfigurieren 132](#page-143-0) [gültige Objekte für Kurznamen 16](#page-27-0) [leere Zeichenfolgen 151](#page-162-0) [Serveroptionen 399](#page-410-0) [Spaltenoptionen 399](#page-410-0) [standardmäßige progressive Typzu](#page-460-0)[ordnungen 449](#page-460-0) [standardmäßige regressive Typzu](#page-475-0)[ordnungen 464](#page-475-0) [unterstützte föderierte Funktio](#page-370-0)[nen 359](#page-370-0) [Wrapperoptionen 399](#page-410-0) Oracle-Datenquellen [föderierte Prozeduren 84](#page-95-0) [Sicherheit 357](#page-368-0) [überladene Prozeduren 86](#page-97-0) Oracle Label Security [Beschreibung 357](#page-368-0) Oracle Label Security (OLS) Einschränkungen für Kurznamen [MQT \(Materialized Query](#page-304-0) [Table\) 293](#page-304-0) Oracle NET8-Datenquellen [standardmäßige progressive Datentyp](#page-470-0)[zuordnungen 459](#page-470-0) [standardmäßige regressive Datentyp](#page-483-0)[zuordnungen 472](#page-483-0) [Oracle-Proxyauthentifizierung 357](#page-368-0) ORDER BY, Operator [Entscheidungen für die Auswertung](#page-259-0) [von Zugriffsplänen 248](#page-259-0)

#### **P**

[Parallelität 253](#page-264-0)[, 261](#page-272-0)[, 263](#page-274-0) [föderiert 253](#page-264-0)[, 255](#page-266-0) [Partitionsinterne Parallelität 253](#page-264-0) [föderiert 253](#page-264-0) [Zugriffspläne für föderierte Syste](#page-265-0)[me 254](#page-265-0) [Partitionsübergreifende Parallelität 253](#page-264-0) [Partitionsübergreifende Parallelität](#page-264-0) *[\(Forts.\)](#page-264-0)* [föderiert 255](#page-266-0)[, 259](#page-270-0)[, 261](#page-272-0)[, 263](#page-274-0) PLAN\_HINTS, Serveroption [Auswirkungen auf globale Optimie](#page-290-0)[rung 279](#page-290-0) Planung [föderiertes zweiphasiges Commit 117](#page-128-0) Plug-ins für Benutzerzuordnungen [DB2\\_UM\\_PLUGIN, Option 339](#page-350-0) [DB2\\_UM\\_PLUGIN\\_LANG, Opti](#page-350-0)[on 339](#page-350-0) Programmiersprache C [aktualisieren 340](#page-351-0) [Beispiel-Plug-in 340](#page-351-0) [Benennung 339](#page-350-0) [Build 338](#page-349-0) [Einschränkungen 329](#page-340-0) [entwickeln 334](#page-345-0) [Fehlerbehandlung 336](#page-347-0) [Funktion 'FSUMconnect' 333](#page-344-0) [Funktion 'FSUMdisconnect' 334](#page-345-0) [Funktion 'FSUMfetchUM' 333](#page-344-0) [Funktion 'FSUMPluginInit' 332](#page-343-0) [Funktion 'FSUMPluginTerm' 334](#page-345-0) [Funktionen 327](#page-338-0) [Funktionen deklarieren 335](#page-346-0) [Funktionsdeklarationen 335](#page-346-0) [Funktionszeiger 336](#page-347-0) [implementieren 339](#page-350-0) [Kopfdatendatei 330](#page-341-0) [testen 338](#page-349-0) [Übersicht 327](#page-338-0) [unterstützte Plattformen 329](#page-340-0) Programmiersprache Java [Architektur 341](#page-352-0) [Beispieldateien 347](#page-358-0)[, 350](#page-361-0)[, 351](#page-362-0) [Dateien kompilieren 352](#page-363-0) [entwickeln 348](#page-359-0)[, 349](#page-360-0) [implementieren 354](#page-365-0) [Klassen 343](#page-354-0)[, 344](#page-355-0)[, 345](#page-356-0)[, 346](#page-357-0) [Konfigurationsdatei 353](#page-364-0) [testen 353](#page-364-0) [Zugriff konfigurieren 355](#page-366-0) [Zugriff auf Server mit föderierten](#page-350-0) [Datenbanken 339](#page-350-0) Progressive Typzuordnungen [Beschreibung 49](#page-60-0) [Standardzuordnungen 449](#page-460-0) Unicode [JDBC-Datenquellen 474](#page-485-0) [Microsoft SQL Server 475](#page-486-0) [NET8-Datenquellen 476](#page-487-0) [ODBC-Datenquellen 477](#page-488-0) [Sybase-Datenquellen 478](#page-489-0) Proxy-Server [Beschreibung 303](#page-314-0) Prozeduren [föderiert 79](#page-90-0) [föderiert, Ergebnismengen verknüp](#page-106-0)[fen 95](#page-106-0) [föderiert, erstellen 90](#page-101-0) [föderiert, Fehlerbehebung 100](#page-111-0) [föderiert, löschen 94](#page-105-0) Pushdown-Analyse [Auswirkungen von Abfrage](#page-257-0)[merkmalen 246](#page-257-0)

Pushdown-Analyse *(Forts.)* [Auswirkungen von Kurznamen](#page-255-0)[merkmalen 244](#page-255-0) [Auswirkungen von Server](#page-248-0)[merkmalen 237](#page-248-0) [Beschreibung 11](#page-22-0)[, 236](#page-247-0) [Vergleichselemente mit Funktions](#page-262-0)[schablonen 251](#page-262-0)

### **R**

[Rechenpartitionsgruppen 261](#page-272-0) [Rechtliche Bemerkungen 489](#page-500-0) [Referenzielle Integrität 144](#page-155-0) Regeln [Zuordnungssemantik in föderierten](#page-159-0) [Systemen 148](#page-159-0) Regressive Typzuordnung Unicode [NET8-Datenquellen 476](#page-487-0) Regressive Typzuordnungen [Beschreibung 49](#page-60-0) [Standardzuordnungen 464](#page-475-0) Unicode [JDBC-Datenquellen 475](#page-486-0) [Microsoft SQL Server-Daten](#page-487-0)[quellen 476](#page-487-0) [ODBC-Datenquellen 477](#page-488-0) [Sybase-Datenquellen 478](#page-489-0) REMOTE\_NAME, Funktionszuordnungsoption [gültige Einstellungen 445](#page-456-0) [RETURN DATA UNTIL, Klausel 198](#page-209-0)

# **S**

Schreiboperationen [siehe Aktualisierungen 114](#page-125-0) Script [Benutzerzuordnungsoptionen 405](#page-416-0) [Kurznamenoptionen 405](#page-416-0) [Serveroptionen 405](#page-416-0) [Spaltenoptionen 405](#page-416-0) [unterstützte föderierte Funktio](#page-370-0)[nen 359](#page-370-0) [unterstützte Versionen 2](#page-13-0) [Wrapperoptionen 405](#page-416-0) Secure Socket Layer (SSL) [unterstützte Datenquellen 359](#page-370-0) [Server mit föderierten Datenbanken 5](#page-16-0) [Beschreibung 5](#page-16-0) [Semantik für VARCHAR2 238](#page-249-0) Serverdefinitionen [Beschreibung 13](#page-24-0) Serveroptionen [Asynchronität 274](#page-285-0) [Auswirkungen auf globale Optimie](#page-290-0)[rung 279](#page-290-0) [Auswirkungen auf Pushdown-Analy](#page-248-0)[se 237](#page-248-0) [Beschreibung 13](#page-24-0) [BioRS 361](#page-372-0) [Dateien mit Tabellenstruktur 421](#page-432-0) [DB2-Datenbank 365](#page-376-0) [Excel 373](#page-384-0) [Informix 374](#page-385-0)

Serveroptionen *(Forts.)* [JDBC 380](#page-391-0) [Microsoft SQL Server 387](#page-398-0) [ODBC 393](#page-404-0) [Oracle 399](#page-410-0) [Script 405](#page-416-0) [Sybase 410](#page-421-0) [temporäre 13](#page-24-0) [Teradata 417](#page-428-0) [Web-Services 424](#page-435-0) [XML 432](#page-443-0) Servertypen [gültige föderierte Typen 447](#page-458-0) SET SERVER OPTION, Anweisung [Option temporär festlegen 13](#page-24-0) [Sicherheit 357](#page-368-0) [Oracle 357](#page-368-0) Sicherungspunkte [Datenquellen-APIs 145](#page-156-0) [in Federation 152](#page-163-0) [Snapshot Monitor 204](#page-215-0) [Fragmente von Abfragen für föde](#page-217-0)[rierte Datenbanken 206](#page-217-0) [Kurznamen und Server 203](#page-214-0) [Kurznamen und Server föderierter](#page-212-0) [Datenbanken 201](#page-212-0) SOCKS-Proxy [unterstützte Datenquellen 359](#page-370-0) Sortierfolgen [Beschreibung 19](#page-30-0) [Planung 19](#page-30-0) [Übersicht 237](#page-248-0) [Sortierung 19](#page-30-0) Spaltenoptionen [Auswirkungen auf Pushdown-Analy](#page-255-0)[se 244](#page-255-0) [Beschreibung 16](#page-27-0) [BioRS 361](#page-372-0) [Dateien mit Tabellenstruktur 421](#page-432-0) [DB2-Datenbank 365](#page-376-0) [Informix 374](#page-385-0) [JDBC 380](#page-391-0) [Microsoft SQL Server 387](#page-398-0) [ODBC 393](#page-404-0) [Oracle 399](#page-410-0) [Script 405](#page-416-0) [Sybase 410](#page-421-0) [Teradata 417](#page-428-0) [Web-Services 424](#page-435-0) [XML 432](#page-443-0) [Sperrenanforderungsklausel 218](#page-229-0) [Sprachausgabeprogramme 483](#page-494-0)[, 487](#page-498-0) SQL-Anweisungen [Kurznamen 161](#page-172-0) SQL-Compiler [Flussdiagramm einer Abfrage](#page-245-0)[analyse 234](#page-245-0) [in einem föderierten System 11](#page-22-0) SQL Explain [Zugriffspläne anzeigen 246](#page-257-0)[, 285](#page-296-0) [SQL-Programmversion 167](#page-178-0) [Auswirkungen auf Pushdown-Analy](#page-248-0)[se 237](#page-248-0) [Beschreibung 12](#page-23-0) [SQL/XML-Funktionen 191](#page-202-0)

Standardmäßige progressive Datentypzuordnungen [Beispiel für Informix 462](#page-473-0) [Beispiel für Microsoft SQL Ser](#page-474-0)[ver 463](#page-474-0) [Beispiel für Oracle 463](#page-474-0) [Beispiel für Sybase 464](#page-475-0) [Beispiel für Teradata 464](#page-475-0) [Beispiele 462](#page-473-0) [DB2 Database für Linux, UNIX und](#page-460-0) [Windows-Datenquellen 449](#page-460-0) [DB2 für System i-Datenquellen 450](#page-461-0) [DB2 für VM und VSE-Daten](#page-462-0)[quellen 451](#page-462-0) [DB2 für z/OS-Datenquellen 452](#page-463-0) [Informix-Datenquellen 453](#page-464-0)[, 468](#page-479-0) [JDBC-Datenquellen 454](#page-465-0) [Microsoft SQL Server-Daten](#page-467-0)[quellen 456](#page-467-0) [ODBC-Datenquellen 458](#page-469-0) [Oracle NET8-Datenquellen 459](#page-470-0) [Sybase-Datenquellen 460](#page-471-0) [Teradata-Datenquellen 461](#page-472-0) Standardmäßige regressive Datentypzuordnungen [DB2 Database für Linux, UNIX und](#page-476-0) [Windows-Datenquellen 465](#page-476-0) [DB2 für System i-Datenquellen 466](#page-477-0) [DB2 für VM und VSE-Daten](#page-478-0)[quellen 467](#page-478-0) [DB2 für z/OS-Datenquellen 468](#page-479-0) [JDBC-Datenquellen 469](#page-480-0) [Microsoft SQL Server-Daten](#page-481-0)[quellen 470](#page-481-0) [ODBC-Datenquellen 471](#page-482-0) [Oracle NET8-Datenquellen 472](#page-483-0) [Sybase-Datenquellen 473](#page-484-0) [Teradata-Datenquellen 473](#page-484-0) Statistikdaten [Abrufmethoden 179](#page-190-0) [automatische Erfassung 188](#page-199-0) [einzelner Kurzname 182](#page-193-0) [HIGH2KEY 184](#page-195-0) [Kurzname 178](#page-189-0)[, 180](#page-191-0)[, 183](#page-194-0) [LOW2KEY 184](#page-195-0) [mehrere Kurznamen 181](#page-192-0) Statusaktualisierungen [Kurznamen 185](#page-196-0) Steuerzentrale [Schnittstelle für föderierte Systeme 7](#page-18-0) [Stundenfeld 151](#page-162-0) Subskriptionsgruppeneintrag [Cachetabellen 300](#page-311-0) [Sybase 140](#page-151-0) [Benutzerzuordnungsoptionen 410](#page-421-0) [föderierte LOB-Unterstützung 221](#page-232-0) [für föderiertes zweiphasiges Commit](#page-146-0) [konfigurieren 135](#page-146-0) [gültige Objekte für Kurznamen 16](#page-27-0) [Serveroptionen 410](#page-421-0) [Spaltenoptionen 410](#page-421-0) [standardmäßige progressive Typzu](#page-460-0)[ordnungen 449](#page-460-0) [standardmäßige regressive Typzu](#page-475-0)[ordnungen 464](#page-475-0) [unterstützte föderierte Funktio](#page-370-0)[nen 359](#page-370-0)

[Sybase](#page-151-0) *(Forts.)* [unterstützte Versionen 2](#page-13-0) [Wrapperoptionen 410](#page-421-0) Sybase-Datenquellen [föderierte Prozeduren 88](#page-99-0) [standardmäßige progressive Datentyp](#page-489-0)[zuordnung für Unicode 478](#page-489-0) [standardmäßige progressive Datentyp](#page-471-0)[zuordnungen 460](#page-471-0) [standardmäßige regressive Datentyp](#page-484-0)[zuordnungen 473](#page-484-0) [standardmäßige regressive Datentyp](#page-489-0)[zuordnungen für Unicode 478](#page-489-0) [SYSCAT, Katalogsichten 64](#page-75-0)[, 441](#page-452-0) [SYSPROC.FED\\_STATS, Tabelle 185](#page-196-0) [SYSPROC.NNSTAT, gespeicherte Proze](#page-197-0)[dur 186](#page-197-0) [SYSSTAT, Katalogsichten 441](#page-452-0) Systemmonitorschalter [föderiert 289](#page-300-0)

# **T**

Teradata [Benutzerzuordnungsoptionen 417](#page-428-0) [föderierte LOB-Unterstützung 221](#page-232-0) [gültige Objekte für Kurznamen 16](#page-27-0) [Serveroptionen 417](#page-428-0) [Spaltenoptionen 417](#page-428-0) [standardmäßige progressive Typzu](#page-460-0)[ordnungen 449](#page-460-0) [standardmäßige regressive Typzu](#page-475-0)[ordnungen 464](#page-475-0) [unterstützte föderierte Funktio](#page-370-0)[nen 359](#page-370-0) [Wrapperoptionen 417](#page-428-0) Teradata-Datenquellen [standardmäßige progressive Datentyp](#page-472-0)[zuordnungen 461](#page-472-0) [standardmäßige regressive Datentyp](#page-484-0)[zuordnungen 473](#page-484-0) [TIMESTAMP 55](#page-66-0) [Toolskatalog, DB2 184](#page-195-0) Transaktionen [Aktualisierungen 114](#page-125-0) [Übersicht 113](#page-124-0) Transparente DDL [Längen von LOB-Spalten 106](#page-117-0) [Transaktionsunterstützung für 114](#page-125-0) [Trigger 160](#page-171-0)

### **U**

überladene Prozeduren [Föderierte Prozeduren 86](#page-97-0) Übersicht [föderiertes zweiphasiges Commit 117](#page-128-0) [Umsetzung 54](#page-65-0) Unbestätigte Transaktionen auflösen [föderierte Systeme 137](#page-148-0) [beheben 136](#page-147-0) [DUOWs verfolgen 138](#page-149-0) [resynchronisieren in föderierten Syste](#page-147-0)[men 136](#page-147-0)

Unicode [unterstützte Datenquellen 359](#page-370-0) Unstrukturierte Dateien [siehe auch Dateien mit Tabellen](#page-13-0)[struktur 2](#page-13-0) [UPDATE, Anweisung 144](#page-155-0) [Entscheidungen für die Auswertung](#page-259-0) [von Zugriffsplänen 248](#page-259-0)

# **V**

VARCHAR\_NO\_TRAILING\_ BLANKS, Serveroption [Auswirkungen auf Pushdown-Mög](#page-248-0)[lichkeiten 237](#page-248-0) VARCHAR\_NO\_TRAILING\_ BLANKS, Spaltenoption [Auswirkungen auf Pushdown-Mög](#page-255-0)[lichkeiten 244](#page-255-0) VARCHAR2 [Semantik 238](#page-249-0) [VARCHAR2-Kompatibilität 238](#page-249-0) Vergleichselemente [Entscheidungen für die Auswertung](#page-259-0) [von Zugriffsplänen 248](#page-259-0) [mit Funktionsschablonen 251](#page-262-0) Verknüpfen von Ergebnismengen [Befehl DB2FEDGENTF, Beispiele 98](#page-109-0) [Befehlssyntax von](#page-109-0) [DB2FEDGENTF 98](#page-109-0) Verschachtelte Tabellenausdrücke [Fehlertoleranz 197](#page-208-0) Verschlüsselung [Beschreibung 303](#page-314-0) Verteilte Arbeitseinheit [in Datenquellen verfolgen 138](#page-149-0) Visual Explain [Zugriffspläne anzeigen 246](#page-257-0)[, 285](#page-296-0)

# **W**

Web-Services [Benutzerzuordnungsoptionen 424](#page-435-0) [Kurznamenoptionen 424](#page-435-0) [Serveroptionen 424](#page-435-0) [Spaltenoptionen 424](#page-435-0) [unterstützte Datentypen 478](#page-489-0) [unterstützte föderierte Funktio](#page-370-0)[nen 359](#page-370-0) [Wrapperoptionen 424](#page-435-0) [WITH HOLD, Option 159](#page-170-0) [WITH HOLD, Syntax 159](#page-170-0) Wrapper [Beschreibung 6](#page-17-0) Wrapperoptionen [BioRS 361](#page-372-0) [Dateien mit Tabellenstruktur 421](#page-432-0) [DB2-Datenbank 365](#page-376-0) [Excel 373](#page-384-0) [Informix 374](#page-385-0) [JDBC 380](#page-391-0) [Microsoft SQL Server 387](#page-398-0) [ODBC 393](#page-404-0) [Oracle 399](#page-410-0) [Script 405](#page-416-0) [Sybase 410](#page-421-0)

Wrapperoptionen *(Forts.)* [Teradata 417](#page-428-0) [Web-Services 424](#page-435-0) [XML 432](#page-443-0)

### **X**

XML [Benutzerzuordnungsoptionen 432](#page-443-0) **Datentyr** [Einschränkungen 196](#page-207-0) [Unterstützung 191](#page-202-0) Dokumente [prüfen 193](#page-204-0) [zerlegen 194](#page-205-0) [gültige Objekte für Kurznamen 16](#page-27-0) [Kurznamenoptionen 432](#page-443-0) [Schemarepository 194](#page-205-0) [Schemata registrieren 192](#page-203-0) [Serveroptionen 432](#page-443-0) [Spaltenoptionen 432](#page-443-0) [unterstützte Datentypen 478](#page-489-0) [unterstützte Versionen 2](#page-13-0) [Wrapperoptionen 432](#page-443-0) [XML-Wrapper 233](#page-244-0) [XMLVALIDATE, Funktion 193](#page-204-0)

# **Z**

Zeichenfolgen [leer, mit Oracle verwendet 151](#page-162-0) [Sortierfolgen 19](#page-30-0) Zeichensätze [Beschreibung 19](#page-30-0) [Zeitangaben, mit 24 im Stundenfeld 151](#page-162-0) Zeitmarken [mit 24 im Stundenfeld 151](#page-162-0) [Zeitmarkenmonitorschalter 289](#page-300-0) [Zugriffsplan 264](#page-275-0) [Zugriffspläne 259](#page-270-0) [anzeigen 246](#page-257-0)[, 285](#page-296-0) [Asynchronitätsoptimierung 269](#page-280-0) [Beschreibung 11](#page-22-0) [Entscheidungen für Auswertung 248](#page-259-0) [Entscheidungen für Optimierung 286](#page-297-0) [Leistung 286](#page-297-0) Zuordnungen [föderiert 148](#page-159-0) Zuordnungssemantik in föderierten Systemen [Beispiele 150](#page-161-0) Zweiphasiges Commit [Operationen 113](#page-124-0) [unterstützte Datenquellen 359](#page-370-0) Zweiphasiges Commit für föderierte Transaktionen [siehe föderiertes zweiphasiges Com](#page-128-0)[mit 117](#page-128-0) [Zwischenspeichern 211](#page-222-0)[, 291](#page-302-0)[, 292](#page-303-0) [Kurznamen 325](#page-336-0)

# IBM.

SC12-3759-02

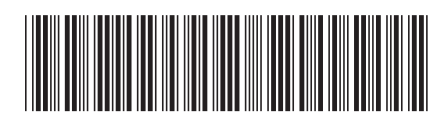

Spine information: Spine information:

1 IBM InfoSphere Federation Server **Version 9.7 Föderierte Systeme - Verwaltung** -Föderierte Systeme - Verwaltung

Version 9.7 IBM InfoSphere Federation Server